<span id="page-0-0"></span>**[Package](#page-0-0)** Class **Use [Tree](#page-966-0) [Serialized](#page-970-0) [Deprecated](#page-957-0) [Index](#page-841-0) Help** PREV PACKAGE NEXT PACKAGE **[FRAMES](#page-0-0) [NO FRAMES](#page-0-0) All Classes**

# **Package com.telelogic.rhapsody.core**

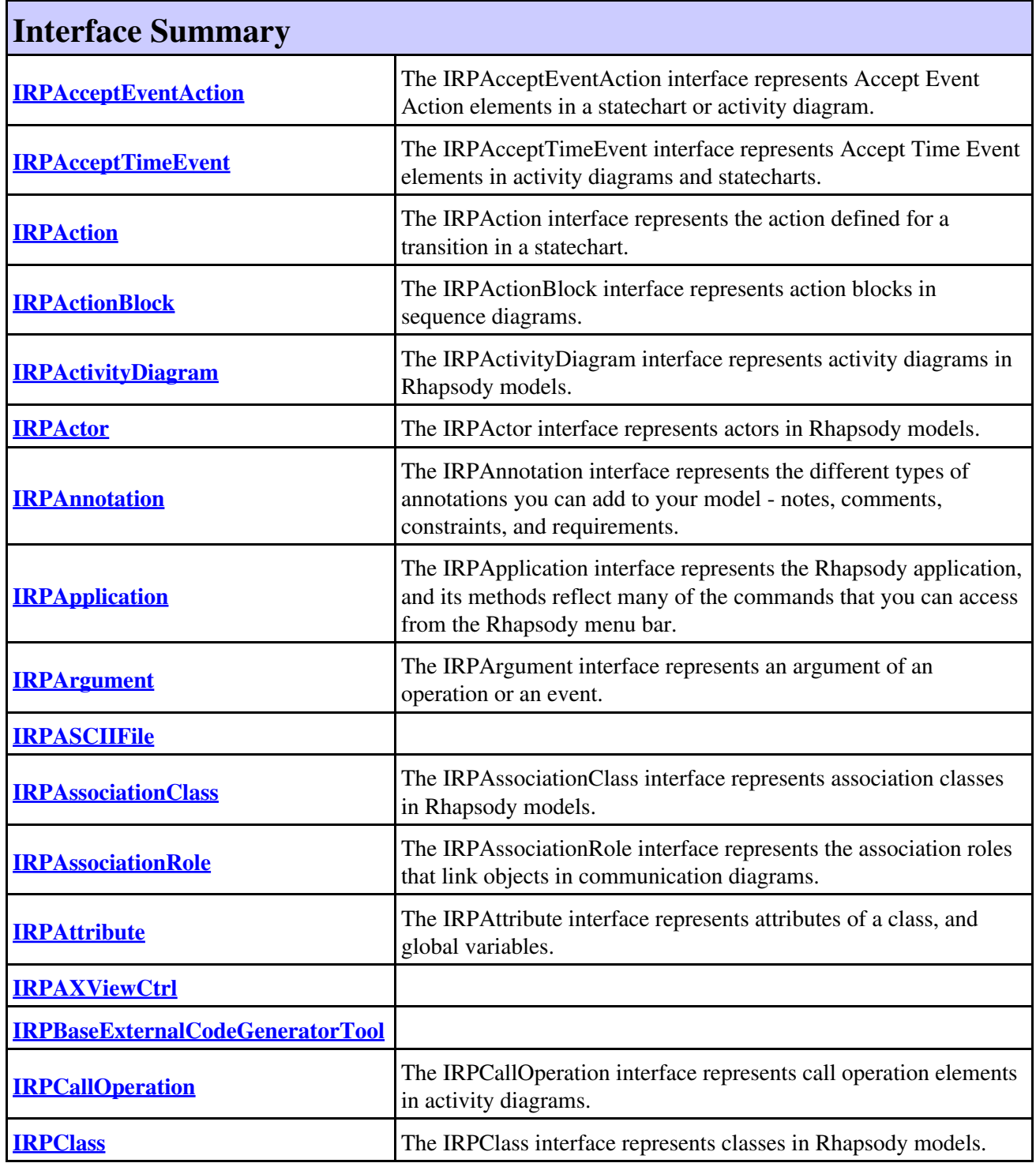

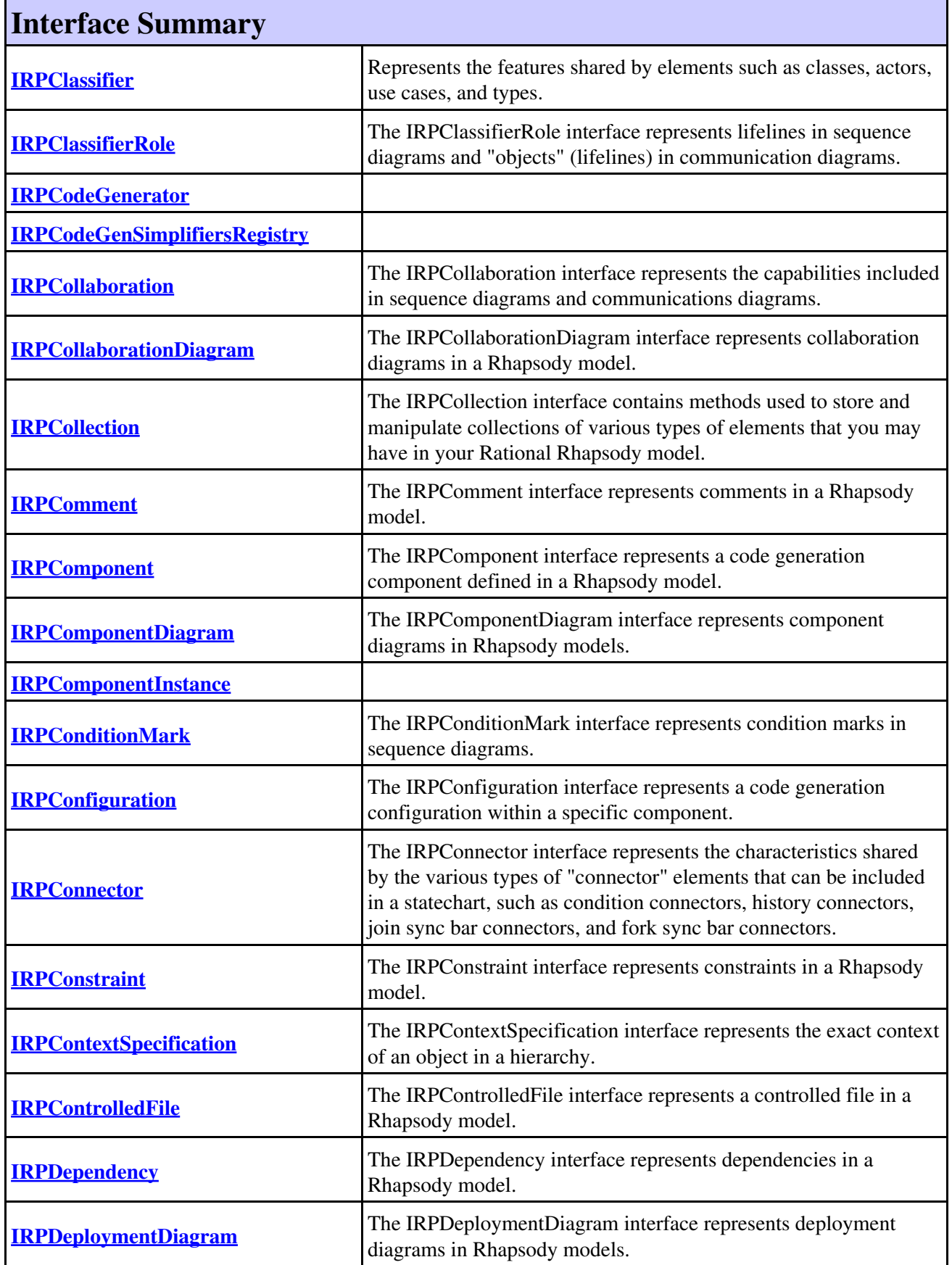

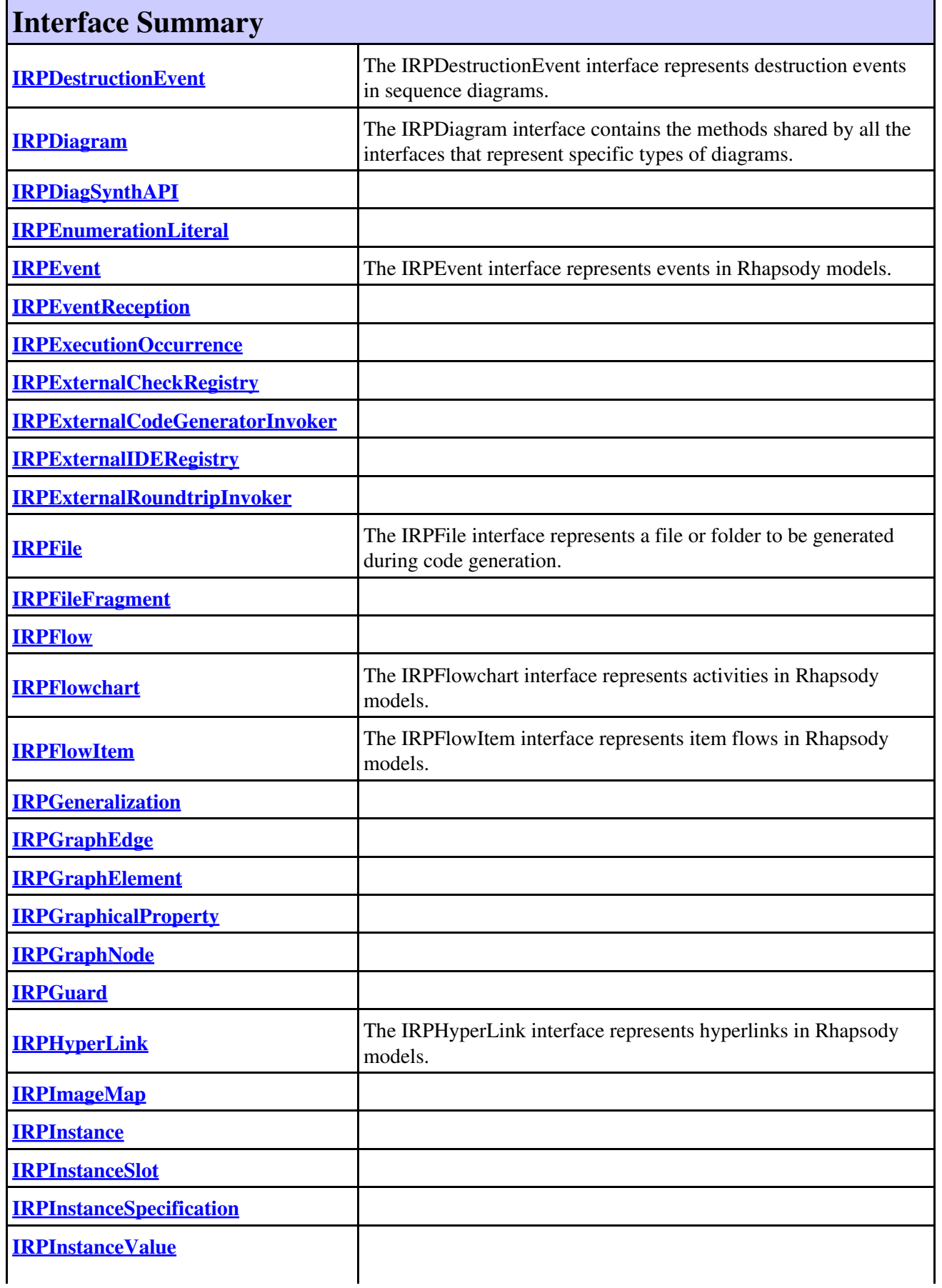

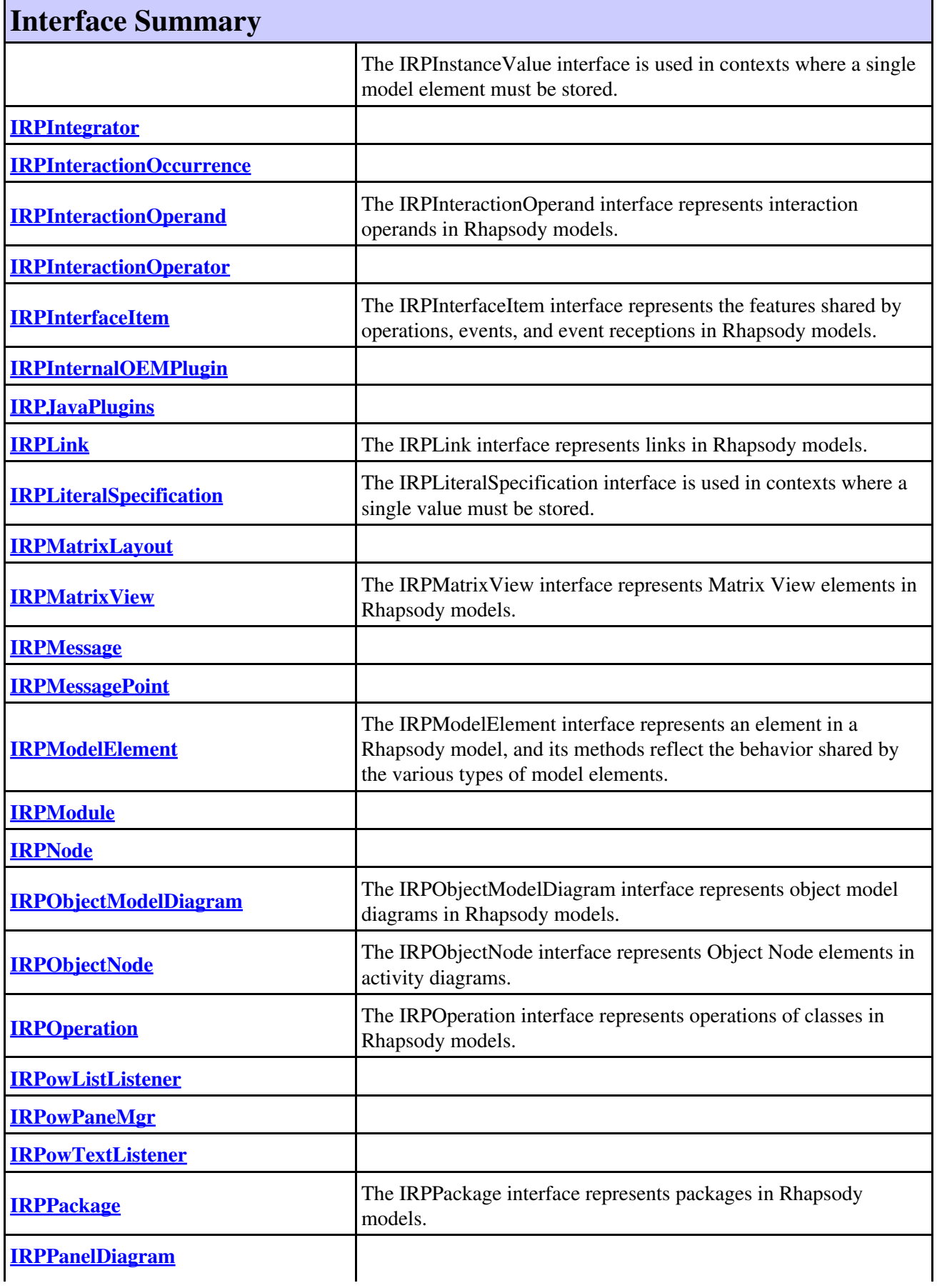

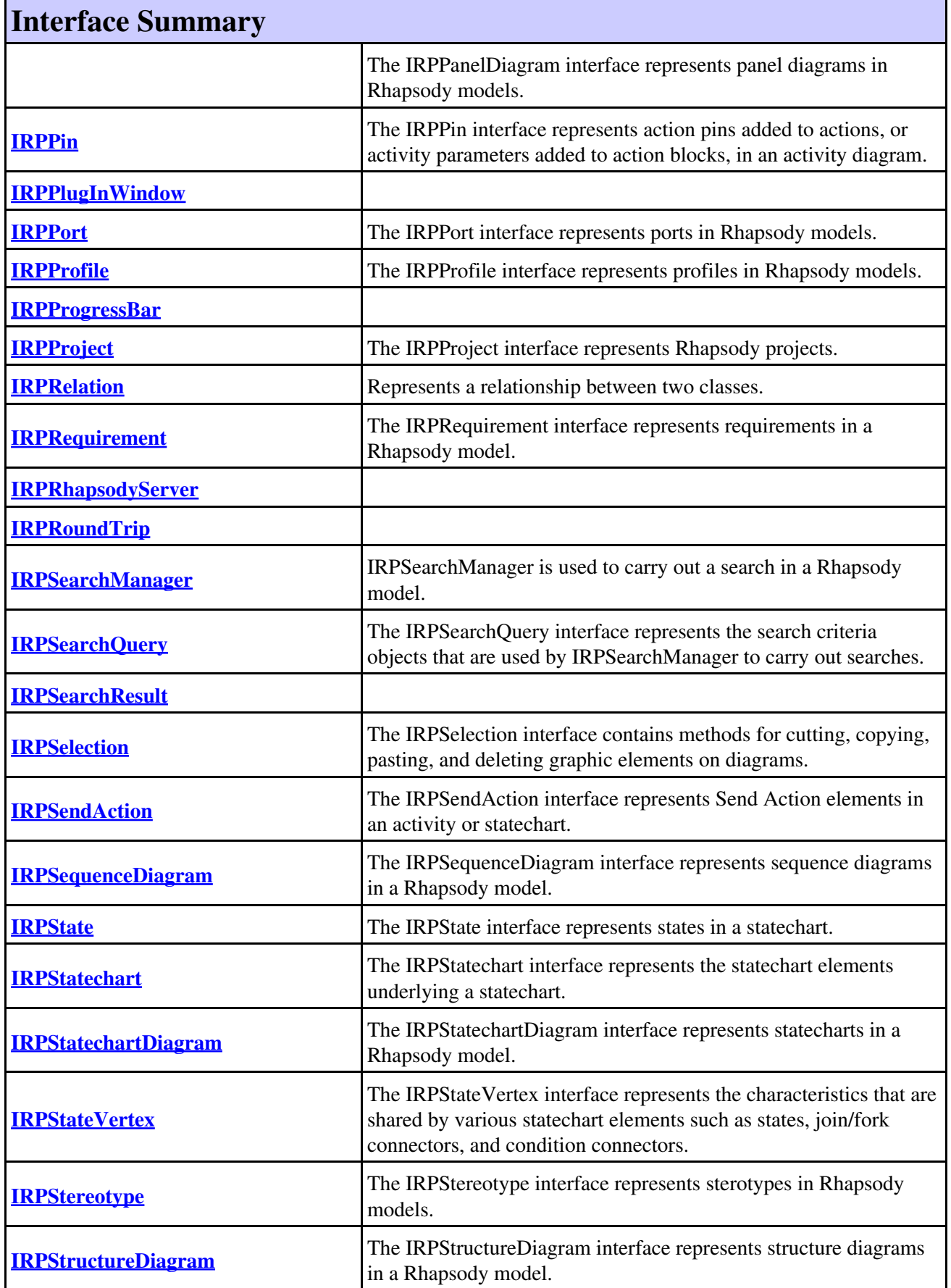

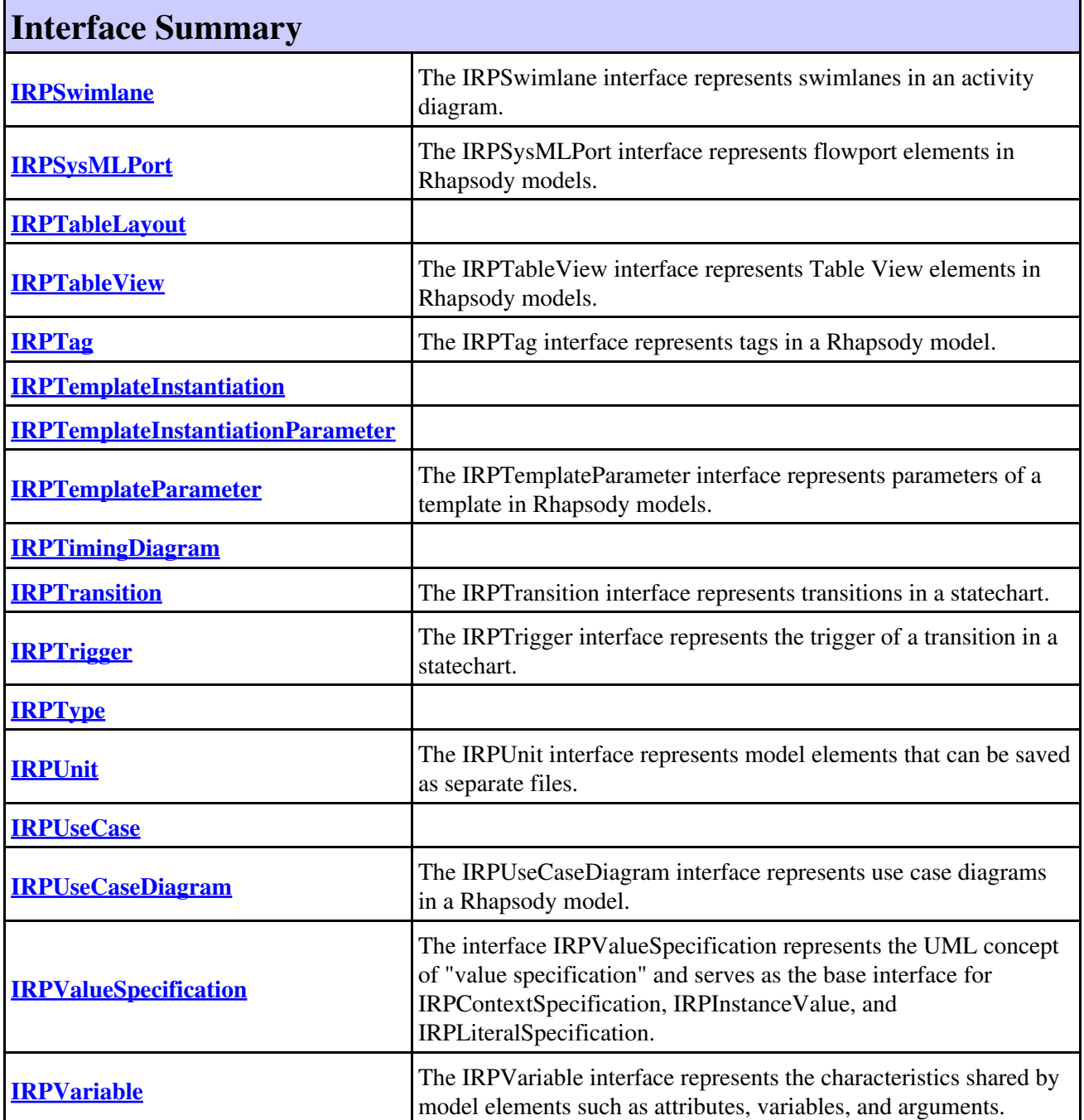

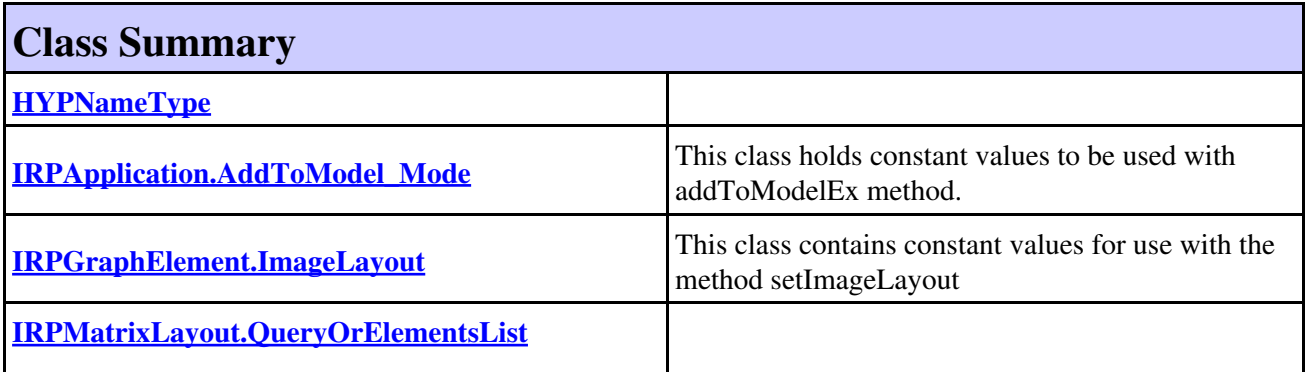

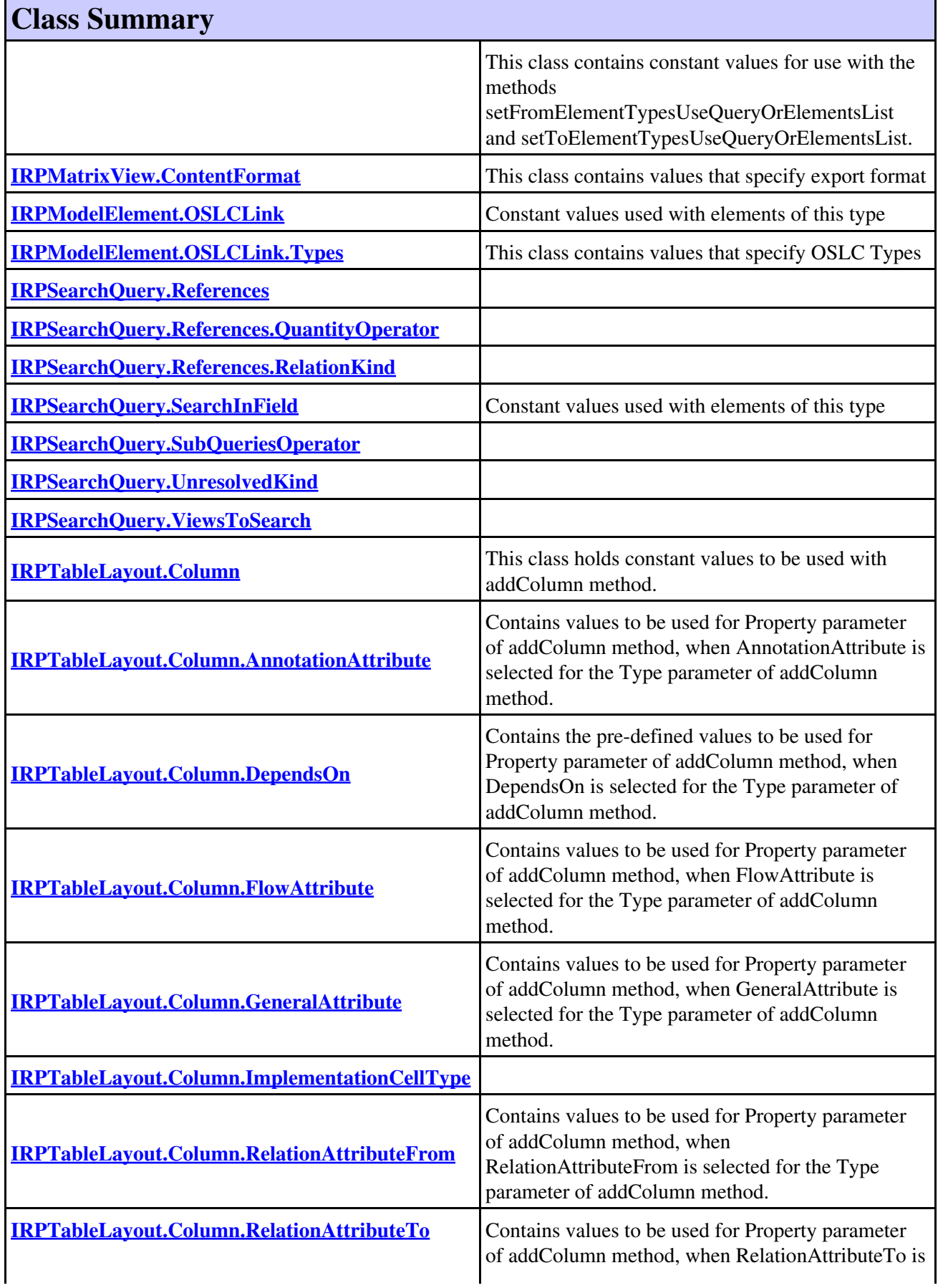

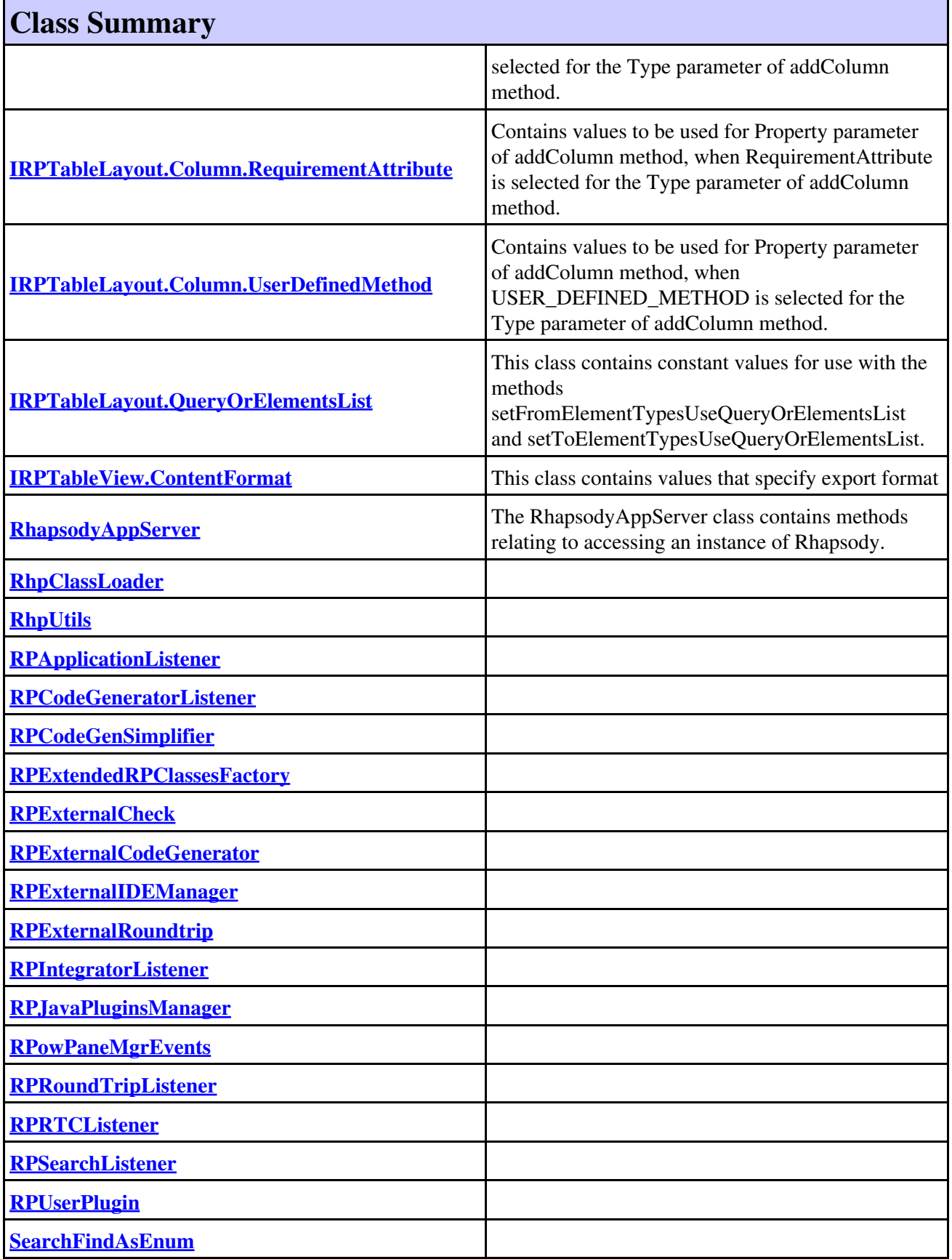

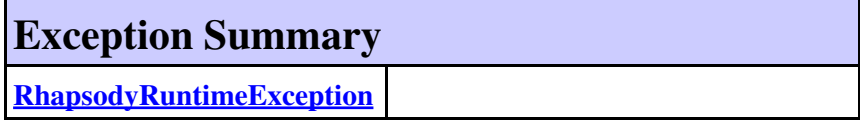

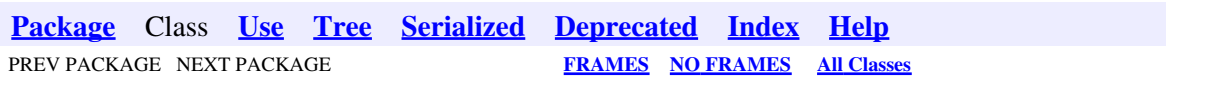

<span id="page-9-0"></span>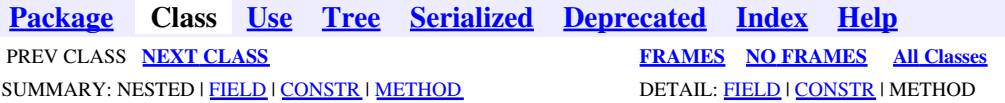

# **com.telelogic.rhapsody.core Class HYPNameType**

java.lang.Object

**com.telelogic.rhapsody.core.HYPNameType**

public class **HYPNameType** extends java.lang.Object

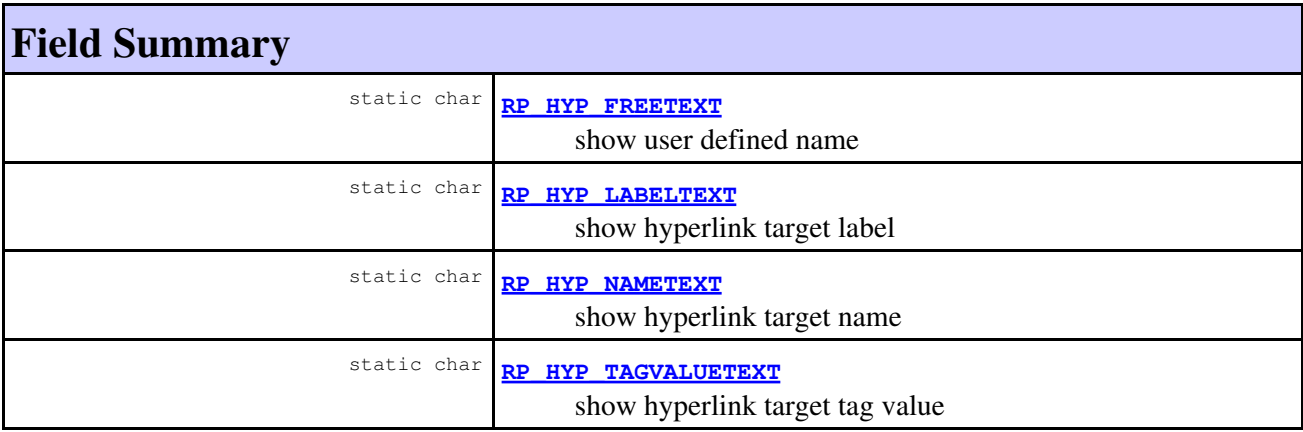

## **Constructor Summary**

**[HYPNameType](#page-10-3)**()

# **Method Summary**

### **Methods inherited from class java.lang.Object**

```
clone, equals, finalize, getClass, hashCode, notify, notifyAll, toString, wait, wait,
wait
```
## <span id="page-9-1"></span>**Field Detail**

### **RP\_HYP\_FREETEXT**

public static final char **RP\_HYP\_FREETEXT**

show user defined name

**See Also:**

Constant Field Values

### <span id="page-10-1"></span>**RP\_HYP\_NAMETEXT**

public static final char **RP\_HYP\_NAMETEXT**

show hyperlink target name

**See Also:** Constant Field Values

## <span id="page-10-0"></span>**RP\_HYP\_LABELTEXT**

public static final char **RP\_HYP\_LABELTEXT**

show hyperlink target label

**See Also:** Constant Field Values

## <span id="page-10-2"></span>**RP\_HYP\_TAGVALUETEXT**

public static final char **RP\_HYP\_TAGVALUETEXT**

show hyperlink target tag value

**See Also:**

Constant Field Values

## **Constructor Detail**

### <span id="page-10-3"></span>**HYPNameType**

```
public HYPNameType()
```
**[Package](#page-0-0) Class [Use](#page-9-0) [Tree](#page-966-0) [Serialized](#page-970-0) [Deprecated](#page-957-0) [Index](#page-841-0) Help**

RP\_HYP\_FREETEXT 11

 PREV CLASS **[NEXT CLASS](#page-12-0) [FRAMES](#page-9-0) [NO FRAMES](#page-9-0) All Classes** SUMMARY: NESTED | <u>FIELD</u> | CONSTR | METHOD DETAIL: [FIELD](#page-838-1) | [CONSTR](#page-839-0) | [METHOD](#page-838-3)

<span id="page-12-0"></span>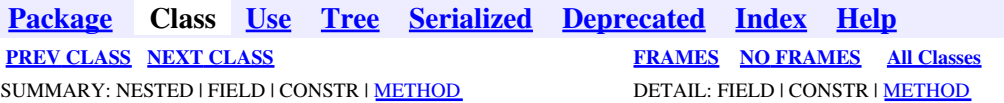

## **com.telelogic.rhapsody.core Interface IRPAcceptEventAction**

**All Superinterfaces:**

[IRPModelElement](#page-375-0), [IRPState](#page-591-0), [IRPStateVertex](#page-623-0)

public interface **IRPAcceptEventAction** extends [IRPState](#page-591-0)

The IRPAcceptEventAction interface represents Accept Event Action elements in a statechart or activity diagram. To create an Accept Event Action element, use the method IRPFlowchart.addAcceptEventAction.

## **Nested Class Summary**

**Nested classes/interfaces inherited from interface com.telelogic.rhapsody.core.[IRPModelElement](#page-375-0)**

[IRPModelElement.OSLCLink](#page-412-0)

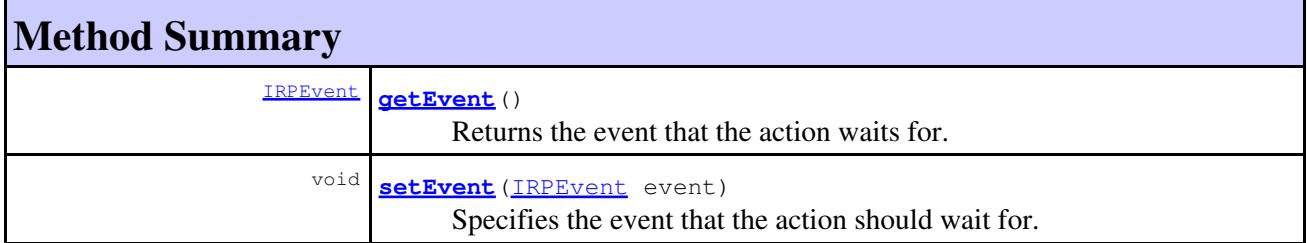

### **Methods inherited from interface com.telelogic.rhapsody.core[.IRPState](#page-591-0)**

[addActivityFinal](#page-595-0), [addConnector](#page-595-1), [addInternalTransition](#page-595-2), [addState](#page-595-3), [addStaticReaction](#page-596-0), [addTerminationState](#page-596-1), [createDefaultTransition](#page-596-2), [createNestedStatechart](#page-596-3), [createSubStatechart](#page-596-4), [deleteConnector](#page-597-0), [deleteInternalTransition](#page-597-1), [deleteStaticReaction](#page-597-2), [getDefaultTransition](#page-597-3), [getEntryAction](#page-597-4), [getExitAction](#page-598-0), [getFullNameInStatechart](#page-598-1), [getInheritsFrom](#page-717-0), [getInternalTransitions](#page-598-2), [getIsOverridden](#page-717-1), [getIsReferenceActivity](#page-599-0), [getItsStatechart](#page-718-0), [getItsSwimlane](#page-599-1), [getLogicalStates](#page-599-2), [getNestedStatechart](#page-600-0), [getReferenceToActivity](#page-600-1), [getSendAction](#page-600-2), [getStateType](#page-600-3), [getStaticReactions](#page-601-0), [getSubStates](#page-601-1), [getSubStateVertices](#page-601-2), [getTheEntryAction](#page-601-3), [getTheExitAction](#page-602-0), [isAnd](#page-602-1), [isCompound](#page-602-2), [isLeaf](#page-602-3), [isRoot](#page-602-4), [isSendActionState](#page-602-5), [overrideInheritance](#page-720-0), [resetEntryActionInheritance](#page-603-0), [resetExitActionInheritance](#page-603-1), [setEntryAction](#page-603-2), [setExitAction](#page-603-3), [setInternalTransition](#page-604-0), [setItsSwimlane](#page-604-1), [setReferenceToActivity](#page-604-2), [setStateType](#page-604-3), [setStaticReaction](#page-604-4), [unoverrideInheritance](#page-722-0)

### **Methods inherited from interface com.telelogic.rhapsody.core[.IRPStateVertex](#page-623-0)**

### **Methods inherited from interface com.telelogic.rhapsody.core[.IRPStateVertex](#page-623-0)**

[addFlow](#page-624-0), [addTransition](#page-624-1), [deleteTransition](#page-625-0), [getInTransitions](#page-625-1), [getOutTransitions](#page-625-2), [getParent](#page-625-3), [setParent](#page-626-0)

#### **Methods inherited from interface com.telelogic.rhapsody.core[.IRPModelElement](#page-375-0)**

[addAssociation](#page-383-0), [addDependency](#page-383-1), [addDependencyBetween](#page-384-0), [addDependencyTo](#page-384-1), [addLinkToElement](#page-384-2), [addNewAggr](#page-385-0), [addProperty](#page-385-1), [addRedefines](#page-386-0), [addRemoteDependencyTo](#page-386-1), [addSpecificStereotype](#page-386-2), [addStereotype](#page-387-0), [becomeTemplateInstantiationOf](#page-387-1), [changeTo](#page-387-2), [clone](#page-387-3), [createOSLCLink](#page-388-0), [deleteDependency](#page-388-1), [deleteFromProject](#page-388-2), [deleteOSLCLink](#page-388-3), [errorMessage](#page-389-0), [findElementsByFullName](#page-389-1), [findNestedElement](#page-389-2), [findNestedElementRecursive](#page-390-0), [getAllTags](#page-390-1), [getAnnotations](#page-390-2), [getAssociationClasses](#page-391-0), [getBinaryID](#page-391-1), [getConstraints](#page-391-2), [getConstraintsByHim](#page-391-3), [getControlledFiles](#page-391-4), [getDecorationStyle](#page-392-0), [getDependencies](#page-392-1), [getDescription](#page-392-2), [getDescriptionHTML](#page-392-3), [getDescriptionPlainText](#page-392-4), [getDescriptionRTF](#page-392-5), [getDisplayName](#page-393-0), [getDisplayNameRTF](#page-393-1), [getErrorMessage](#page-393-2), [getFullPathName](#page-393-3), [getFullPathNameIn](#page-394-0), [getGUID](#page-394-1), [getHyperLinks](#page-394-2), [getIconFileName](#page-394-3), [getInterfaceName](#page-582-0), [getIsExternal](#page-395-0), [getIsOfMetaClass](#page-395-1), [getIsShowDisplayName](#page-395-2), [getIsUnresolved](#page-395-3), [getLocalTags](#page-396-0), [getMainDiagram](#page-396-1), [getMetaClass](#page-396-2), [getName](#page-794-0), [getNestedElements](#page-396-3), [getNestedElementsByMetaClass](#page-397-0), [getNestedElementsRecursive](#page-398-0), [getNewTermStereotype](#page-398-1), [getOfTemplate](#page-398-2), [getOSLCLinks](#page-398-3), [getOverlayIconFileName](#page-398-4), [getOverriddenProperties](#page-399-0), [getOverriddenPropertiesByPattern](#page-399-1), [getOwnedDependencies](#page-399-2), [getOwner](#page-399-3), [getProject](#page-400-0), [getPropertyValue](#page-400-1), [getPropertyValueConditional](#page-400-2), [getPropertyValueConditionalExplicit](#page-400-3), [getPropertyValueExplicit](#page-401-0), [getRedefines](#page-401-1), [getReferences](#page-401-2), [getRemoteDependencies](#page-402-0), [getRemoteURI](#page-402-1), [getRequirementTraceabilityHandle](#page-402-2), [getRmmUrl](#page-402-3), [getSaveUnit](#page-402-4), [getStereotype](#page-402-5), [getStereotypes](#page-403-0), [getTag](#page-403-1), [getTemplateParameters](#page-403-2), [getTi](#page-403-3), [getToolTipHTML](#page-403-4), [getUserDefinedMetaClass](#page-404-0), [hasNestedElements](#page-404-1), [hasPanelWidget](#page-404-2), [highLightElement](#page-404-3), [isATemplate](#page-404-4), [isDescriptionRTF](#page-405-0), [isDisplayNameRTF](#page-405-1), [isModified](#page-405-2), [isRemote](#page-405-3), [locateInBrowser](#page-405-4), [lockOnDesignManager](#page-406-0), [openFeaturesDialog](#page-406-1), [removeProperty](#page-406-2), [removeRedefines](#page-406-3), [removeStereotype](#page-406-4), [setDecorationStyle](#page-407-0), [setDescription](#page-407-1), [setDescriptionAndHyperlinks](#page-407-2), [setDescriptionHTML](#page-407-3), [setDescriptionRTF](#page-407-4), [setDisplayName](#page-408-0), [setDisplayNameRTF](#page-408-1), [setGUID](#page-408-2), [setIsShowDisplayName](#page-408-3), [setMainDiagram](#page-408-4), [setName](#page-409-0), [setOfTemplate](#page-409-1), [setOwner](#page-409-2), [setPropertyValue](#page-409-3), [setRequirementTraceabilityHandle](#page-409-4), [setStereotype](#page-410-0), [setTagContextValue](#page-410-1), [setTagElementValue](#page-410-2), [setTagValue](#page-411-0), [setTi](#page-411-1), [synchronizeTemplateInstantiation](#page-411-2), [unlockOnDesignManager](#page-411-3)

# **Method Detail**

### **getEvent**

[IRPEvent](#page-233-0) **getEvent**()

Returns the event that the action waits for. **Returns:** the event that the action waits for

### **setEvent**

void **setEvent**[\(IRPEvent](#page-233-0) event)

Specifies the event that the action should wait for.

### **Parameters:**

event - the event that the action should wait for

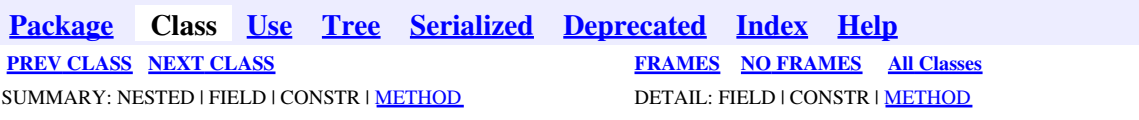

<span id="page-15-0"></span>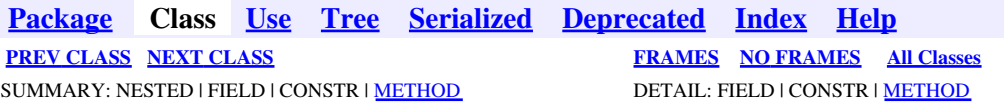

## **com.telelogic.rhapsody.core Interface IRPAcceptTimeEvent**

**All Superinterfaces:**

[IRPModelElement](#page-375-0), [IRPState](#page-591-0), [IRPStateVertex](#page-623-0)

public interface **IRPAcceptTimeEvent** extends [IRPState](#page-591-0)

The IRPAcceptTimeEvent interface represents Accept Time Event elements in activity diagrams and statecharts.

## **Nested Class Summary**

**Nested classes/interfaces inherited from interface com.telelogic.rhapsody.core.[IRPModelElement](#page-375-0)**

[IRPModelElement.OSLCLink](#page-412-0)

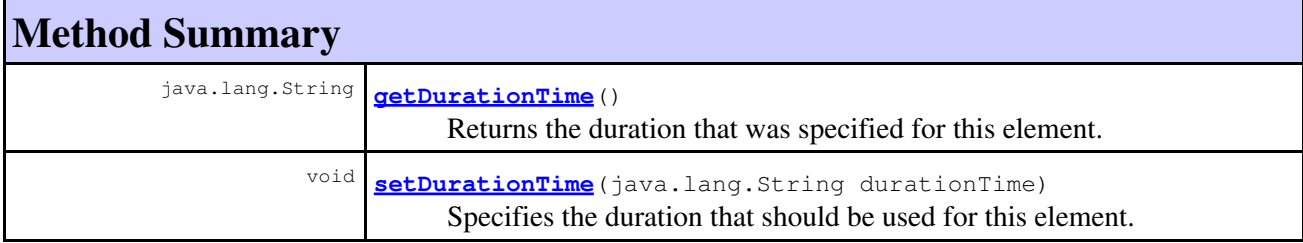

### **Methods inherited from interface com.telelogic.rhapsody.core[.IRPState](#page-591-0)**

[addActivityFinal](#page-595-0), [addConnector](#page-595-1), [addInternalTransition](#page-595-2), [addState](#page-595-3), [addStaticReaction](#page-596-0), [addTerminationState](#page-596-1), [createDefaultTransition](#page-596-2), [createNestedStatechart](#page-596-3), [createSubStatechart](#page-596-4), [deleteConnector](#page-597-0), [deleteInternalTransition](#page-597-1), [deleteStaticReaction](#page-597-2), [getDefaultTransition](#page-597-3), [getEntryAction](#page-597-4), [getExitAction](#page-598-0), [getFullNameInStatechart](#page-598-1), [getInheritsFrom](#page-717-0), [getInternalTransitions](#page-598-2), [getIsOverridden](#page-717-1), [getIsReferenceActivity](#page-599-0), [getItsStatechart](#page-718-0), [getItsSwimlane](#page-599-1), [getLogicalStates](#page-599-2), [getNestedStatechart](#page-600-0), [getReferenceToActivity](#page-600-1), [getSendAction](#page-600-2), [getStateType](#page-600-3), [getStaticReactions](#page-601-0), [getSubStates](#page-601-1), [getSubStateVertices](#page-601-2), [getTheEntryAction](#page-601-3), [getTheExitAction](#page-602-0), [isAnd](#page-602-1), [isCompound](#page-602-2), [isLeaf](#page-602-3), [isRoot](#page-602-4), [isSendActionState](#page-602-5), [overrideInheritance](#page-720-0), [resetEntryActionInheritance](#page-603-0), [resetExitActionInheritance](#page-603-1), [setEntryAction](#page-603-2), [setExitAction](#page-603-3), [setInternalTransition](#page-604-0), [setItsSwimlane](#page-604-1), [setReferenceToActivity](#page-604-2), [setStateType](#page-604-3), [setStaticReaction](#page-604-4), [unoverrideInheritance](#page-722-0)

### **Methods inherited from interface com.telelogic.rhapsody.core[.IRPStateVertex](#page-623-0)**

### **Methods inherited from interface com.telelogic.rhapsody.core[.IRPStateVertex](#page-623-0)**

[addFlow](#page-624-0), [addTransition](#page-624-1), [deleteTransition](#page-625-0), [getInTransitions](#page-625-1), [getOutTransitions](#page-625-2), [getParent](#page-625-3), [setParent](#page-626-0)

#### **Methods inherited from interface com.telelogic.rhapsody.core[.IRPModelElement](#page-375-0)**

[addAssociation](#page-383-0), [addDependency](#page-383-1), [addDependencyBetween](#page-384-0), [addDependencyTo](#page-384-1), [addLinkToElement](#page-384-2), [addNewAggr](#page-385-0), [addProperty](#page-385-1), [addRedefines](#page-386-0), [addRemoteDependencyTo](#page-386-1), [addSpecificStereotype](#page-386-2), [addStereotype](#page-387-0), [becomeTemplateInstantiationOf](#page-387-1), [changeTo](#page-387-2), [clone](#page-387-3), [createOSLCLink](#page-388-0), [deleteDependency](#page-388-1), [deleteFromProject](#page-388-2), [deleteOSLCLink](#page-388-3), [errorMessage](#page-389-0), [findElementsByFullName](#page-389-1), [findNestedElement](#page-389-2), [findNestedElementRecursive](#page-390-0), [getAllTags](#page-390-1), [getAnnotations](#page-390-2), [getAssociationClasses](#page-391-0), [getBinaryID](#page-391-1), [getConstraints](#page-391-2), [getConstraintsByHim](#page-391-3), [getControlledFiles](#page-391-4), [getDecorationStyle](#page-392-0), [getDependencies](#page-392-1), [getDescription](#page-392-2), [getDescriptionHTML](#page-392-3), [getDescriptionPlainText](#page-392-4), [getDescriptionRTF](#page-392-5), [getDisplayName](#page-393-0), [getDisplayNameRTF](#page-393-1), [getErrorMessage](#page-393-2), [getFullPathName](#page-393-3), [getFullPathNameIn](#page-394-0), [getGUID](#page-394-1), [getHyperLinks](#page-394-2), [getIconFileName](#page-394-3), [getInterfaceName](#page-582-0), [getIsExternal](#page-395-0), [getIsOfMetaClass](#page-395-1), [getIsShowDisplayName](#page-395-2), [getIsUnresolved](#page-395-3), [getLocalTags](#page-396-0), [getMainDiagram](#page-396-1), [getMetaClass](#page-396-2), [getName](#page-794-0), [getNestedElements](#page-396-3), [getNestedElementsByMetaClass](#page-397-0), [getNestedElementsRecursive](#page-398-0), [getNewTermStereotype](#page-398-1), [getOfTemplate](#page-398-2), [getOSLCLinks](#page-398-3), [getOverlayIconFileName](#page-398-4), [getOverriddenProperties](#page-399-0), [getOverriddenPropertiesByPattern](#page-399-1), [getOwnedDependencies](#page-399-2), [getOwner](#page-399-3), [getProject](#page-400-0), [getPropertyValue](#page-400-1), [getPropertyValueConditional](#page-400-2), [getPropertyValueConditionalExplicit](#page-400-3), [getPropertyValueExplicit](#page-401-0), [getRedefines](#page-401-1), [getReferences](#page-401-2), [getRemoteDependencies](#page-402-0), [getRemoteURI](#page-402-1), [getRequirementTraceabilityHandle](#page-402-2), [getRmmUrl](#page-402-3), [getSaveUnit](#page-402-4), [getStereotype](#page-402-5), [getStereotypes](#page-403-0), [getTag](#page-403-1), [getTemplateParameters](#page-403-2), [getTi](#page-403-3), [getToolTipHTML](#page-403-4), [getUserDefinedMetaClass](#page-404-0), [hasNestedElements](#page-404-1), [hasPanelWidget](#page-404-2), [highLightElement](#page-404-3), [isATemplate](#page-404-4), [isDescriptionRTF](#page-405-0), [isDisplayNameRTF](#page-405-1), [isModified](#page-405-2), [isRemote](#page-405-3), [locateInBrowser](#page-405-4), [lockOnDesignManager](#page-406-0), [openFeaturesDialog](#page-406-1), [removeProperty](#page-406-2), [removeRedefines](#page-406-3), [removeStereotype](#page-406-4), [setDecorationStyle](#page-407-0), [setDescription](#page-407-1), [setDescriptionAndHyperlinks](#page-407-2), [setDescriptionHTML](#page-407-3), [setDescriptionRTF](#page-407-4), [setDisplayName](#page-408-0), [setDisplayNameRTF](#page-408-1), [setGUID](#page-408-2), [setIsShowDisplayName](#page-408-3), [setMainDiagram](#page-408-4), [setName](#page-409-0), [setOfTemplate](#page-409-1), [setOwner](#page-409-2), [setPropertyValue](#page-409-3), [setRequirementTraceabilityHandle](#page-409-4), [setStereotype](#page-410-0), [setTagContextValue](#page-410-1), [setTagElementValue](#page-410-2), [setTagValue](#page-411-0), [setTi](#page-411-1), [synchronizeTemplateInstantiation](#page-411-2), [unlockOnDesignManager](#page-411-3)

# **Method Detail**

### <span id="page-16-0"></span>**getDurationTime**

java.lang.String **getDurationTime**()

Returns the duration that was specified for this element. **Returns:**

the duration that was specified for this element

## <span id="page-16-1"></span>**setDurationTime**

void **setDurationTime**(java.lang.String durationTime)

Specifies the duration that should be used for this element.

#### **Parameters:**

durationTime - the duration that should be used for this element

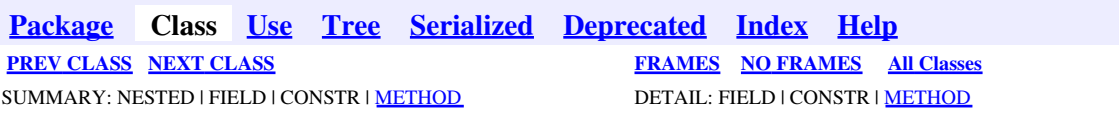

<span id="page-18-0"></span>**[Package](#page-0-0) Class [Use](#page-18-0) [Tree](#page-966-0) [Serialized](#page-970-0) [Deprecated](#page-957-0) [Index](#page-841-0) Help [PREV CLASS](#page-15-0) [NEXT CLASS](#page-20-0) [FRAMES](#page-18-0) [NO FRAMES](#page-18-0) All Classes** SUMMARY: NESTED | FIELD | CONSTR | <u>[METHOD](#page-836-0)</u> DETAIL: FIELD | CONSTR | <u>METHOD</u>

# **com.telelogic.rhapsody.core Interface IRPAction**

**All Superinterfaces:** [IRPModelElement](#page-375-0)

#### **All Known Subinterfaces:**

**[IRPSendAction](#page-584-0)** 

public interface **IRPAction** extends **IRPModelElement** 

The IRPAction interface represents the action defined for a transition in a statechart.

## **Nested Class Summary**

**Nested classes/interfaces inherited from interface com.telelogic.rhapsody.core.[IRPModelElement](#page-375-0)**

[IRPModelElement.OSLCLink](#page-412-0)

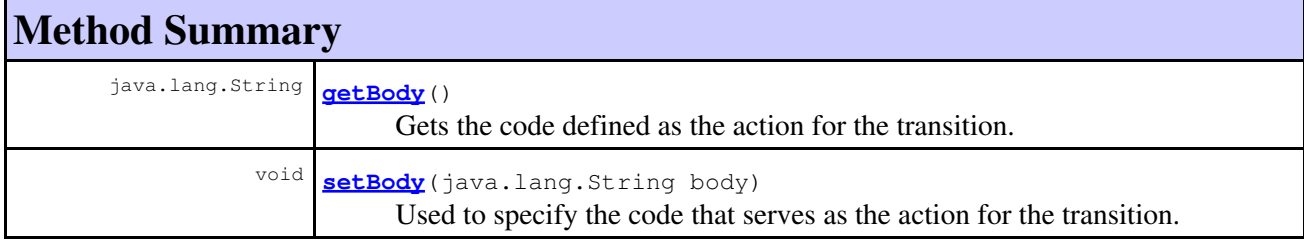

#### **Methods inherited from interface com.telelogic.rhapsody.core[.IRPModelElement](#page-375-0)**

[addAssociation](#page-383-0), [addDependency](#page-383-1), [addDependencyBetween](#page-384-0), [addDependencyTo](#page-384-1), [addLinkToElement](#page-384-2), [addNewAggr](#page-385-0), [addProperty](#page-385-1), [addRedefines](#page-386-0), [addRemoteDependencyTo](#page-386-1), [addSpecificStereotype](#page-386-2), [addStereotype](#page-387-0), [becomeTemplateInstantiationOf](#page-387-1), [changeTo](#page-387-2), [clone](#page-387-3), [createOSLCLink](#page-388-0), [deleteDependency](#page-388-1), [deleteFromProject](#page-388-2), [deleteOSLCLink](#page-388-3), [errorMessage](#page-389-0), [findElementsByFullName](#page-389-1), [findNestedElement](#page-389-2), [findNestedElementRecursive](#page-390-0), [getAllTags](#page-390-1), [getAnnotations](#page-390-2), [getAssociationClasses](#page-391-0), [getBinaryID](#page-391-1), [getConstraints](#page-391-2), [getConstraintsByHim](#page-391-3), [getControlledFiles](#page-391-4), [getDecorationStyle](#page-392-0), [getDependencies](#page-392-1), [getDescription](#page-392-2), [getDescriptionHTML](#page-392-3), [getDescriptionPlainText](#page-392-4), [getDescriptionRTF](#page-392-5), [getDisplayName](#page-393-0), [getDisplayNameRTF](#page-393-1), [getErrorMessage](#page-393-2), [getFullPathName](#page-393-3), [getFullPathNameIn](#page-394-0), [getGUID](#page-394-1), [getHyperLinks](#page-394-2), [getIconFileName](#page-394-3), [getInterfaceName](#page-582-0), [getIsExternal](#page-395-0), [getIsOfMetaClass](#page-395-1), [getIsShowDisplayName](#page-395-2), [getIsUnresolved](#page-395-3), [getLocalTags](#page-396-0), [getMainDiagram](#page-396-1), [getMetaClass](#page-396-2), [getName](#page-794-0), [getNestedElements](#page-396-3), [getNestedElementsByMetaClass](#page-397-0), [getNestedElementsRecursive](#page-398-0), [getNewTermStereotype](#page-398-1), [getOfTemplate](#page-398-2), [getOSLCLinks](#page-398-3),

### **Methods inherited from interface com.telelogic.rhapsody.core[.IRPModelElement](#page-375-0)**

[getOverlayIconFileName](#page-398-4), [getOverriddenProperties](#page-399-0), [getOverriddenPropertiesByPattern](#page-399-1), [getOwnedDependencies](#page-399-2), [getOwner](#page-399-3), [getProject](#page-400-0), [getPropertyValue](#page-400-1), [getPropertyValueConditional](#page-400-2), [getPropertyValueConditionalExplicit](#page-400-3), [getPropertyValueExplicit](#page-401-0), [getRedefines](#page-401-1), [getReferences](#page-401-2), [getRemoteDependencies](#page-402-0), [getRemoteURI](#page-402-1), [getRequirementTraceabilityHandle](#page-402-2), [getRmmUrl](#page-402-3), [getSaveUnit](#page-402-4), [getStereotype](#page-402-5), [getStereotypes](#page-403-0), [getTag](#page-403-1), [getTemplateParameters](#page-403-2), [getTi](#page-403-3), [getToolTipHTML](#page-403-4), [getUserDefinedMetaClass](#page-404-0), [hasNestedElements](#page-404-1), [hasPanelWidget](#page-404-2), [highLightElement](#page-404-3), [isATemplate](#page-404-4), [isDescriptionRTF](#page-405-0), [isDisplayNameRTF](#page-405-1), [isModified](#page-405-2), [isRemote](#page-405-3), [locateInBrowser](#page-405-4), [lockOnDesignManager](#page-406-0), [openFeaturesDialog](#page-406-1), [removeProperty](#page-406-2), [removeRedefines](#page-406-3), [removeStereotype](#page-406-4), [setDecorationStyle](#page-407-0), [setDescription](#page-407-1), [setDescriptionAndHyperlinks](#page-407-2), [setDescriptionHTML](#page-407-3), [setDescriptionRTF](#page-407-4), [setDisplayName](#page-408-0), [setDisplayNameRTF](#page-408-1), [setGUID](#page-408-2), [setIsShowDisplayName](#page-408-3), [setMainDiagram](#page-408-4), [setName](#page-409-0), [setOfTemplate](#page-409-1), [setOwner](#page-409-2), [setPropertyValue](#page-409-3), [setRequirementTraceabilityHandle](#page-409-4), [setStereotype](#page-410-0), [setTagContextValue](#page-410-1), [setTagElementValue](#page-410-2), [setTagValue](#page-411-0), [setTi](#page-411-1), [synchronizeTemplateInstantiation](#page-411-2), [unlockOnDesignManager](#page-411-3)

# **Method Detail**

### **getBody**

java.lang.String **getBody**()

Gets the code defined as the action for the transition.

**Returns:**

the code defined as the action for the transition.

### **setBody**

```
void setBody(java.lang.String body)
```
Used to specify the code that serves as the action for the transition.

### **Parameters:**

body - The code that should be used as the action for the transition.

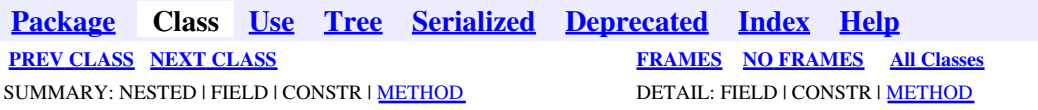

<span id="page-20-0"></span>**[Package](#page-0-0) Class [Use](#page-20-0) [Tree](#page-966-0) [Serialized](#page-970-0) [Deprecated](#page-957-0) [Index](#page-841-0) Help [PREV CLASS](#page-18-0) [NEXT CLASS](#page-22-0) [FRAMES](#page-20-0) [NO FRAMES](#page-20-0) All Classes** SUMMARY: NESTED | FIELD | CONSTR | METHOD DETAIL: FIELD | CONSTR | METHOD

## **com.telelogic.rhapsody.core Interface IRPActionBlock**

**All Superinterfaces:** [IRPMessage,](#page-362-0) [IRPModelElement](#page-375-0)

public interface **IRPActionBlock** extends [IRPMessage](#page-362-0)

The IRPActionBlock interface represents action blocks in sequence diagrams.

## **Nested Class Summary**

**Nested classes/interfaces inherited from interface com.telelogic.rhapsody.core.[IRPModelElement](#page-375-0)**

[IRPModelElement.OSLCLink](#page-412-0)

# **Method Summary**

### **Methods inherited from interface com.telelogic.rhapsody.core[.IRPMessage](#page-362-0)**

[addSourceExecutionOccurrence](#page-365-0), [addTargetExecutionOccurrence](#page-365-1), [getActualParameterList](#page-365-2), [getCommunicationConnection](#page-365-3), [getCondition](#page-365-4), [getDurationConstraint](#page-366-0), [getDurationObservation](#page-366-1), [getFlowPort](#page-366-2), [getFormalInterfaceItem](#page-366-3), [getFormalType](#page-366-4), [getInvariant](#page-366-5), [getMessageType](#page-367-0), [getPort](#page-367-1), [getReturnValue](#page-367-2), [getSequenceNumber](#page-367-3), [getSignature](#page-367-4), [getSource](#page-368-0), [getSourceExecutionOccurrence](#page-368-1), [getTarget](#page-586-2), [getTargetExecutionOccurrence](#page-368-2), [getTimeConstraint](#page-368-3), [getTimeObservation](#page-368-4), [getTimerValue](#page-369-0), [reroute](#page-369-1), [setActualParameterList](#page-369-2), [setDurationConstraint](#page-369-3), [setDurationObservation](#page-369-4), [setFlowPort](#page-370-0), [setFormalInterfaceItem](#page-370-1), [setFormalType](#page-370-2), [setInvariant](#page-370-3), [setPort](#page-370-4), [setReturnValue](#page-371-0), [setTimeConstraint](#page-371-1), [setTimeObservation](#page-371-2), [setTimerValue](#page-371-3)

### **Methods inherited from interface com.telelogic.rhapsody.core[.IRPModelElement](#page-375-0)**

[addAssociation](#page-383-0), [addDependency](#page-383-1), [addDependencyBetween](#page-384-0), [addDependencyTo](#page-384-1), [addLinkToElement](#page-384-2), [addNewAggr](#page-385-0), [addProperty](#page-385-1), [addRedefines](#page-386-0), [addRemoteDependencyTo](#page-386-1), [addSpecificStereotype](#page-386-2), [addStereotype](#page-387-0), [becomeTemplateInstantiationOf](#page-387-1), [changeTo](#page-387-2), [clone](#page-387-3), [createOSLCLink](#page-388-0), [deleteDependency](#page-388-1), [deleteFromProject](#page-388-2), [deleteOSLCLink](#page-388-3), [errorMessage](#page-389-0), [findElementsByFullName](#page-389-1), [findNestedElement](#page-389-2), [findNestedElementRecursive](#page-390-0), [getAllTags](#page-390-1), [getAnnotations](#page-390-2), [getAssociationClasses](#page-391-0), [getBinaryID](#page-391-1), [getConstraints](#page-391-2), [getConstraintsByHim](#page-391-3), [getControlledFiles](#page-391-4), [getDecorationStyle](#page-392-0), [getDependencies](#page-392-1), [getDescription](#page-392-2), [getDescriptionHTML](#page-392-3), [getDescriptionPlainText](#page-392-4), [getDescriptionRTF](#page-392-5), [getDisplayName](#page-393-0), [getDisplayNameRTF](#page-393-1), [getErrorMessage](#page-393-2), [getFullPathName](#page-393-3), [getFullPathNameIn](#page-394-0), [getGUID](#page-394-1), [getHyperLinks](#page-394-2), [getIconFileName](#page-394-3), [getInterfaceName](#page-582-0), [getIsExternal](#page-395-0),

### **Methods inherited from interface com.telelogic.rhapsody.core[.IRPModelElement](#page-375-0)**

[getIsOfMetaClass](#page-395-1), [getIsShowDisplayName](#page-395-2), [getIsUnresolved](#page-395-3), [getLocalTags](#page-396-0), [getMainDiagram](#page-396-1), [getMetaClass](#page-396-2), [getName](#page-794-0), [getNestedElements](#page-396-3), [getNestedElementsByMetaClass](#page-397-0), [getNestedElementsRecursive](#page-398-0), [getNewTermStereotype](#page-398-1), [getOfTemplate](#page-398-2), [getOSLCLinks](#page-398-3), [getOverlayIconFileName](#page-398-4), [getOverriddenProperties](#page-399-0), [getOverriddenPropertiesByPattern](#page-399-1), [getOwnedDependencies](#page-399-2), [getOwner](#page-399-3), [getProject](#page-400-0), [getPropertyValue](#page-400-1), [getPropertyValueConditional](#page-400-2), [getPropertyValueConditionalExplicit](#page-400-3), [getPropertyValueExplicit](#page-401-0), [getRedefines](#page-401-1), [getReferences](#page-401-2), [getRemoteDependencies](#page-402-0), [getRemoteURI](#page-402-1), [getRequirementTraceabilityHandle](#page-402-2), [getRmmUrl](#page-402-3), [getSaveUnit](#page-402-4), [getStereotype](#page-402-5), [getStereotypes](#page-403-0), [getTag](#page-403-1), [getTemplateParameters](#page-403-2), [getTi](#page-403-3), [getToolTipHTML](#page-403-4), [getUserDefinedMetaClass](#page-404-0), [hasNestedElements](#page-404-1), [hasPanelWidget](#page-404-2), [highLightElement](#page-404-3), [isATemplate](#page-404-4), [isDescriptionRTF](#page-405-0), [isDisplayNameRTF](#page-405-1), [isModified](#page-405-2), [isRemote](#page-405-3), [locateInBrowser](#page-405-4), [lockOnDesignManager](#page-406-0), [openFeaturesDialog](#page-406-1), [removeProperty](#page-406-2), [removeRedefines](#page-406-3), [removeStereotype](#page-406-4), [setDecorationStyle](#page-407-0), [setDescription](#page-407-1), [setDescriptionAndHyperlinks](#page-407-2), [setDescriptionHTML](#page-407-3), [setDescriptionRTF](#page-407-4), [setDisplayName](#page-408-0), [setDisplayNameRTF](#page-408-1), [setGUID](#page-408-2), [setIsShowDisplayName](#page-408-3), [setMainDiagram](#page-408-4), [setName](#page-409-0), [setOfTemplate](#page-409-1), [setOwner](#page-409-2), [setPropertyValue](#page-409-3), [setRequirementTraceabilityHandle](#page-409-4), [setStereotype](#page-410-0), [setTagContextValue](#page-410-1), [setTagElementValue](#page-410-2), [setTagValue](#page-411-0), [setTi](#page-411-1), [synchronizeTemplateInstantiation](#page-411-2), [unlockOnDesignManager](#page-411-3)

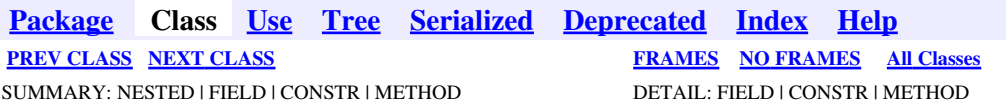

<span id="page-22-0"></span>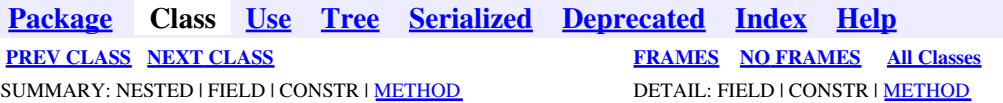

## **com.telelogic.rhapsody.core Interface IRPActivityDiagram**

**All Superinterfaces:**

[IRPDiagram,](#page-214-0) [IRPModelElement,](#page-375-0) [IRPStatechartDiagram,](#page-620-0) [IRPUnit](#page-737-0)

public interface **IRPActivityDiagram** extends [IRPStatechartDiagram](#page-620-0)

The IRPActivityDiagram interface represents activity diagrams in Rhapsody models.

## **Nested Class Summary**

**Nested classes/interfaces inherited from interface com.telelogic.rhapsody.core.[IRPModelElement](#page-375-0)**

[IRPModelElement.OSLCLink](#page-412-0)

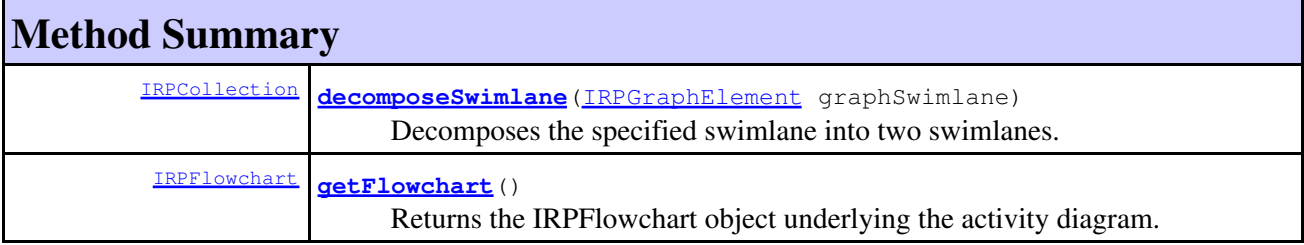

### **Methods inherited from interface com.telelogic.rhapsody.core[.IRPStatechartDiagram](#page-620-0)**

[addAndLine](#page-621-0), [createGraphics](#page-622-0), [getStatechart](#page-622-1)

### **Methods inherited from interface com.telelogic.rhapsody.core[.IRPDiagram](#page-214-0)**

[addFreeShapeByType](#page-610-0), [addImage](#page-610-1), [addNewEdgeByType](#page-610-2), [addNewEdgeForElement](#page-611-0), [addNewNodeByType](#page-612-0), [addNewNodeForElement](#page-612-1), [addTextBox](#page-613-0), [closeDiagram](#page-614-0), [completeRelations](#page-223-0), [createDiagramView](#page-221-0), [getCorrespondingGraphicElements](#page-223-1), [getCustomViews](#page-221-1), [getDiagramViewOf](#page-221-2), [getDiagramViews](#page-221-3), [getElementsInDiagram](#page-615-0), [getGraphicalElements](#page-615-1), [getLastVisualizationModifiedTime](#page-224-0), [getPicture](#page-616-0), [getPictureAs](#page-616-1), [getPictureAsDividedMetafiles](#page-617-0), [getPictureEx](#page-225-0), [getPicturesWithImageMap](#page-617-1), [isDiagramView](#page-222-0), [isOpen](#page-226-0), [isShowDiagramFrame](#page-226-1), [openDiagram](#page-226-2), [openDiagramView](#page-613-1), [populateDiagram](#page-618-0), [rearrangePorts](#page-222-1), [removeGraphElements](#page-227-0), [setCustomViews](#page-222-2), [setShowDiagramFrame](#page-619-0), [updateViewOnServer](#page-697-0)

**Methods inherited from interface com.telelogic.rhapsody.core[.IRPUnit](#page-737-0)**

**Methods inherited from interface com.telelogic.rhapsody.core[.IRPUnit](#page-737-0)**

[copyToAnotherProject](#page-740-0), [getAddToModelMode](#page-740-1), [getCMHeader](#page-740-2), [getCMState](#page-740-3), [getCurrentDirectory](#page-740-4), [getFilename](#page-741-0), [getIncludeInNextLoad](#page-741-1), [getIsStub](#page-741-2), [getLanguage](#page-741-3), [getLastModifiedTime](#page-741-4), [getNestedSaveUnits](#page-741-5), [getNestedSaveUnitsCount](#page-742-0), [getStructureDiagrams](#page-742-1), [getUnitPath](#page-742-2), [isReadOnly](#page-742-3), [isReferenceUnit](#page-743-0), [isSeparateSaveUnit](#page-743-1), [load](#page-743-2), [moveToAnotherProjectLeaveAReference](#page-743-3), [referenceToAnotherProject](#page-743-4), [save](#page-744-0), [setCMHeader](#page-744-1), [setFilename](#page-744-2), [setIncludeInNextLoad](#page-744-3), [setLanguage](#page-744-4), [setReadOnly](#page-745-0), [setSeparateSaveUnit](#page-745-1), [setUnitPath](#page-745-2), [unload](#page-745-3)

### **Methods inherited from interface com.telelogic.rhapsody.core[.IRPModelElement](#page-375-0)**

[addAssociation](#page-383-0), [addDependency](#page-383-1), [addDependencyBetween](#page-384-0), [addDependencyTo](#page-384-1), [addLinkToElement](#page-384-2), [addNewAggr](#page-385-0), [addProperty](#page-385-1), [addRedefines](#page-386-0), [addRemoteDependencyTo](#page-386-1), [addSpecificStereotype](#page-386-2), [addStereotype](#page-387-0), [becomeTemplateInstantiationOf](#page-387-1), [changeTo](#page-387-2), [clone](#page-387-3), [createOSLCLink](#page-388-0), [deleteDependency](#page-388-1), [deleteFromProject](#page-388-2), [deleteOSLCLink](#page-388-3), [errorMessage](#page-389-0), [findElementsByFullName](#page-389-1), [findNestedElement](#page-389-2), [findNestedElementRecursive](#page-390-0), [getAllTags](#page-390-1), [getAnnotations](#page-390-2), [getAssociationClasses](#page-391-0), [getBinaryID](#page-391-1), [getConstraints](#page-391-2), [getConstraintsByHim](#page-391-3), [getControlledFiles](#page-391-4), [getDecorationStyle](#page-392-0), [getDependencies](#page-392-1), [getDescription](#page-392-2), [getDescriptionHTML](#page-392-3), [getDescriptionPlainText](#page-392-4), [getDescriptionRTF](#page-392-5), [getDisplayName](#page-393-0), [getDisplayNameRTF](#page-393-1), [getErrorMessage](#page-393-2), [getFullPathName](#page-393-3), [getFullPathNameIn](#page-394-0), [getGUID](#page-394-1), [getHyperLinks](#page-394-2), [getIconFileName](#page-394-3), [getInterfaceName](#page-582-0), [getIsExternal](#page-395-0), [getIsOfMetaClass](#page-395-1), [getIsShowDisplayName](#page-395-2), [getIsUnresolved](#page-395-3), [getLocalTags](#page-396-0), [getMainDiagram](#page-396-1), [getMetaClass](#page-396-2), [getName](#page-794-0), [getNestedElements](#page-396-3), [getNestedElementsByMetaClass](#page-397-0), [getNestedElementsRecursive](#page-398-0), [getNewTermStereotype](#page-398-1), [getOfTemplate](#page-398-2), [getOSLCLinks](#page-398-3), [getOverlayIconFileName](#page-398-4), [getOverriddenProperties](#page-399-0), [getOverriddenPropertiesByPattern](#page-399-1), [getOwnedDependencies](#page-399-2), [getOwner](#page-399-3), [getProject](#page-400-0), [getPropertyValue](#page-400-1), [getPropertyValueConditional](#page-400-2), [getPropertyValueConditionalExplicit](#page-400-3), [getPropertyValueExplicit](#page-401-0), [getRedefines](#page-401-1), [getReferences](#page-401-2), [getRemoteDependencies](#page-402-0), [getRemoteURI](#page-402-1), [getRequirementTraceabilityHandle](#page-402-2), [getRmmUrl](#page-402-3), [getSaveUnit](#page-402-4), [getStereotype](#page-402-5), [getStereotypes](#page-403-0), [getTag](#page-403-1), [getTemplateParameters](#page-403-2), [getTi](#page-403-3), [getToolTipHTML](#page-403-4), [getUserDefinedMetaClass](#page-404-0), [hasNestedElements](#page-404-1), [hasPanelWidget](#page-404-2), [highLightElement](#page-404-3), [isATemplate](#page-404-4), [isDescriptionRTF](#page-405-0), [isDisplayNameRTF](#page-405-1), [isModified](#page-405-2), [isRemote](#page-405-3), [locateInBrowser](#page-405-4), [lockOnDesignManager](#page-406-0), [openFeaturesDialog](#page-406-1), [removeProperty](#page-406-2), [removeRedefines](#page-406-3), [removeStereotype](#page-406-4), [setDecorationStyle](#page-407-0), [setDescription](#page-407-1), [setDescriptionAndHyperlinks](#page-407-2), [setDescriptionHTML](#page-407-3), [setDescriptionRTF](#page-407-4), [setDisplayName](#page-408-0), [setDisplayNameRTF](#page-408-1), [setGUID](#page-408-2), [setIsShowDisplayName](#page-408-3), [setMainDiagram](#page-408-4), [setName](#page-409-0), [setOfTemplate](#page-409-1), [setOwner](#page-409-2), [setPropertyValue](#page-409-3), [setRequirementTraceabilityHandle](#page-409-4), [setStereotype](#page-410-0), [setTagContextValue](#page-410-1), [setTagElementValue](#page-410-2), [setTagValue](#page-411-0), [setTi](#page-411-1), [synchronizeTemplateInstantiation](#page-411-2), [unlockOnDesignManager](#page-411-3)

## **Method Detail**

### <span id="page-23-0"></span>**decomposeSwimlane**

[IRPCollection](#page-154-0) **decomposeSwimlane**[\(IRPGraphElement](#page-280-0) graphSwimlane)

Decomposes the specified swimlane into two swimlanes. **Parameters:**

graphSwimlane - the graphic element representing the swimlane to decompose

**Returns:**

the graphic elements representing the two new swimlanes

**Throws:**

[RhapsodyRuntimeException](#page-771-0)

# **getFlowchart**

[IRPFlowchart](#page-263-0) **getFlowchart**()

Returns the IRPFlowchart object underlying the activity diagram. **Returns:**

the IRPFlowchart object underlying the activity diagram

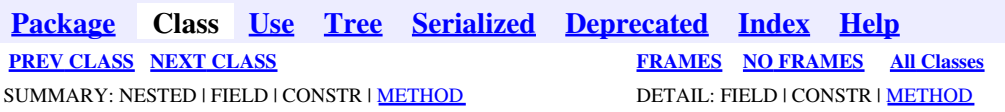

<span id="page-25-0"></span>**[Package](#page-0-0) Class [Use](#page-25-0) [Tree](#page-966-0) [Serialized](#page-970-0) [Deprecated](#page-957-0) [Index](#page-841-0) Help [PREV CLASS](#page-22-0) [NEXT CLASS](#page-29-0) [FRAMES](#page-25-0) [NO FRAMES](#page-25-0) All Classes** SUMMARY: NESTED | FIELD | CONSTR | <u>[METHOD](#page-836-0)</u> DETAIL: FIELD | CONSTR | <u>METHOD</u>

# **com.telelogic.rhapsody.core Interface IRPActor**

**All Superinterfaces:**

[IRPClassifier](#page-115-0), [IRPModelElement](#page-375-0), [IRPUnit](#page-737-0)

public interface **IRPActor** extends [IRPClassifier](#page-115-0)

The IRPActor interface represents actors in Rhapsody models.

## **Nested Class Summary**

**Nested classes/interfaces inherited from interface com.telelogic.rhapsody.core.[IRPModelElement](#page-375-0)**

[IRPModelElement.OSLCLink](#page-412-0)

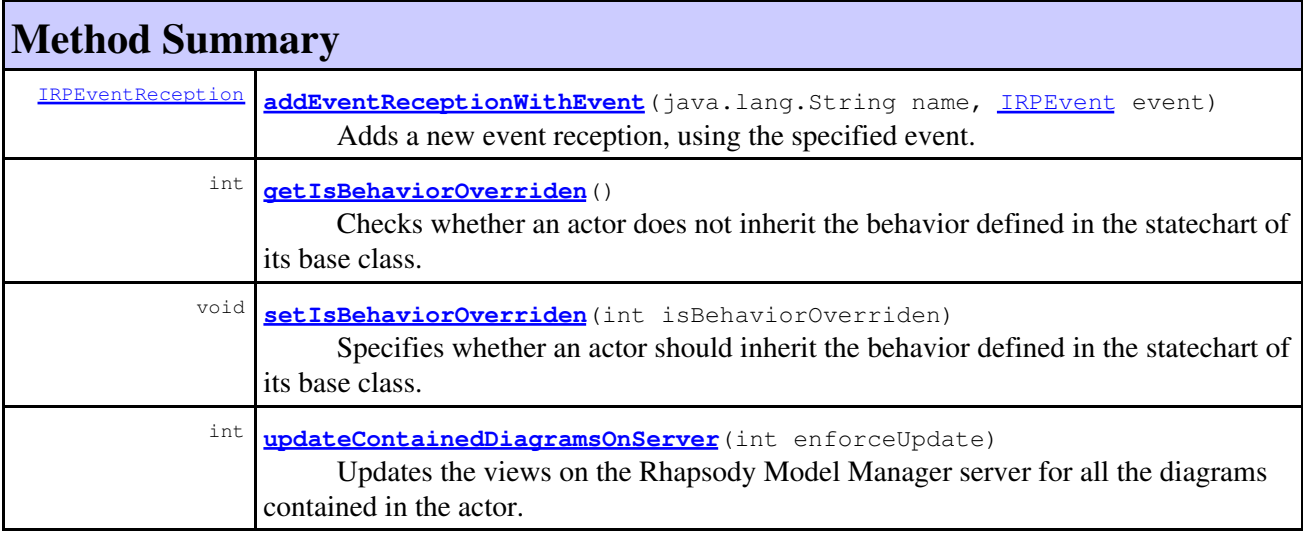

**Methods inherited from interface com.telelogic.rhapsody.core[.IRPClassifier](#page-115-0)** [addActivityDiagram](#page-452-0), [addAttribute](#page-119-0), [addFlowItems](#page-453-0), [addFlows](#page-453-1), [addGeneralization](#page-120-0), [addOperation](#page-120-1), [addRelation](#page-120-2), [addRelationTo](#page-121-0), [addStatechart](#page-457-0), [addUnidirectionalRelation](#page-122-0), [addUnidirectionalRelationTo](#page-123-0), [deleteAttribute](#page-123-1), [deleteFlowItems](#page-459-0), [deleteFlows](#page-459-1), [deleteGeneralization](#page-124-0), [deleteOperation](#page-124-1), [deleteRelation](#page-124-2), [findAttribute](#page-124-3), [findBaseClassifier](#page-124-4), [findDerivedClassifier](#page-125-0), [findGeneralization](#page-125-1), [findInterfaceItem](#page-125-2), [findNestedClassifier](#page-125-3), [findNestedClassifierRecursive](#page-126-0), [findRelation](#page-126-1), [findTrigger](#page-126-2), [getActivityDiagram](#page-126-3), [getAttributes](#page-127-0), [getAttributesIncludingBases](#page-127-1), [getBaseClassifiers](#page-127-2),

### **Methods inherited from interface com.telelogic.rhapsody.core[.IRPClassifier](#page-115-0)**

[getBehavioralDiagrams](#page-465-0), [getDerivedClassifiers](#page-127-3), [getFlowItems](#page-466-0), [getFlows](#page-466-1), [getGeneralizations](#page-128-0), [getInterfaceItems](#page-128-1), [getInterfaceItemsIncludingBases](#page-128-2), [getLinks](#page-467-0), [getNestedClassifiers](#page-468-0), [getOperations](#page-129-0), [getPorts](#page-129-1), [getRelations](#page-129-2), [getRelationsIncludingBases](#page-129-3), [getSequenceDiagrams](#page-470-0), [getSourceArtifacts](#page-470-1), [getStatechart](#page-622-1)

### **Methods inherited from interface com.telelogic.rhapsody.core[.IRPUnit](#page-737-0)**

[copyToAnotherProject](#page-740-0), [getAddToModelMode](#page-740-1), [getCMHeader](#page-740-2), [getCMState](#page-740-3), [getCurrentDirectory](#page-740-4), [getFilename](#page-741-0), [getIncludeInNextLoad](#page-741-1), [getIsStub](#page-741-2), [getLanguage](#page-741-3), [getLastModifiedTime](#page-741-4), [getNestedSaveUnits](#page-741-5), [getNestedSaveUnitsCount](#page-742-0), [getStructureDiagrams](#page-742-1), [getUnitPath](#page-742-2), [isReadOnly](#page-742-3), [isReferenceUnit](#page-743-0), [isSeparateSaveUnit](#page-743-1), [load](#page-743-2), [moveToAnotherProjectLeaveAReference](#page-743-3), [referenceToAnotherProject](#page-743-4), [save](#page-744-0), [setCMHeader](#page-744-1), [setFilename](#page-744-2), [setIncludeInNextLoad](#page-744-3), [setLanguage](#page-744-4), [setReadOnly](#page-745-0), [setSeparateSaveUnit](#page-745-1), [setUnitPath](#page-745-2), [unload](#page-745-3)

### **Methods inherited from interface com.telelogic.rhapsody.core[.IRPModelElement](#page-375-0)**

[addAssociation](#page-383-0), [addDependency](#page-383-1), [addDependencyBetween](#page-384-0), [addDependencyTo](#page-384-1), [addLinkToElement](#page-384-2), [addNewAggr](#page-385-0), [addProperty](#page-385-1), [addRedefines](#page-386-0), [addRemoteDependencyTo](#page-386-1), [addSpecificStereotype](#page-386-2), [addStereotype](#page-387-0), [becomeTemplateInstantiationOf](#page-387-1), [changeTo](#page-387-2), [clone](#page-387-3), [createOSLCLink](#page-388-0), [deleteDependency](#page-388-1), [deleteFromProject](#page-388-2), [deleteOSLCLink](#page-388-3), [errorMessage](#page-389-0), [findElementsByFullName](#page-389-1), [findNestedElement](#page-389-2), [findNestedElementRecursive](#page-390-0), [getAllTags](#page-390-1), [getAnnotations](#page-390-2), [getAssociationClasses](#page-391-0), [getBinaryID](#page-391-1), [getConstraints](#page-391-2), [getConstraintsByHim](#page-391-3), [getControlledFiles](#page-391-4), [getDecorationStyle](#page-392-0), [getDependencies](#page-392-1), [getDescription](#page-392-2), [getDescriptionHTML](#page-392-3), [getDescriptionPlainText](#page-392-4), [getDescriptionRTF](#page-392-5), [getDisplayName](#page-393-0), [getDisplayNameRTF](#page-393-1), [getErrorMessage](#page-393-2), [getFullPathName](#page-393-3), [getFullPathNameIn](#page-394-0), [getGUID](#page-394-1), [getHyperLinks](#page-394-2), [getIconFileName](#page-394-3), [getInterfaceName](#page-582-0), [getIsExternal](#page-395-0), [getIsOfMetaClass](#page-395-1), [getIsShowDisplayName](#page-395-2), [getIsUnresolved](#page-395-3), [getLocalTags](#page-396-0), [getMainDiagram](#page-396-1), [getMetaClass](#page-396-2), [getName](#page-794-0), [getNestedElements](#page-396-3), [getNestedElementsByMetaClass](#page-397-0), [getNestedElementsRecursive](#page-398-0), [getNewTermStereotype](#page-398-1), [getOfTemplate](#page-398-2), [getOSLCLinks](#page-398-3), [getOverlayIconFileName](#page-398-4), [getOverriddenProperties](#page-399-0), [getOverriddenPropertiesByPattern](#page-399-1), [getOwnedDependencies](#page-399-2), [getOwner](#page-399-3), [getProject](#page-400-0), [getPropertyValue](#page-400-1), [getPropertyValueConditional](#page-400-2), [getPropertyValueConditionalExplicit](#page-400-3), [getPropertyValueExplicit](#page-401-0), [getRedefines](#page-401-1), [getReferences](#page-401-2), [getRemoteDependencies](#page-402-0), [getRemoteURI](#page-402-1), [getRequirementTraceabilityHandle](#page-402-2), [getRmmUrl](#page-402-3), [getSaveUnit](#page-402-4), [getStereotype](#page-402-5), [getStereotypes](#page-403-0), [getTag](#page-403-1), [getTemplateParameters](#page-403-2), [getTi](#page-403-3), [getToolTipHTML](#page-403-4), [getUserDefinedMetaClass](#page-404-0), [hasNestedElements](#page-404-1), [hasPanelWidget](#page-404-2), [highLightElement](#page-404-3), [isATemplate](#page-404-4), [isDescriptionRTF](#page-405-0), [isDisplayNameRTF](#page-405-1), [isModified](#page-405-2), [isRemote](#page-405-3), [locateInBrowser](#page-405-4), [lockOnDesignManager](#page-406-0), [openFeaturesDialog](#page-406-1), [removeProperty](#page-406-2), [removeRedefines](#page-406-3), [removeStereotype](#page-406-4), [setDecorationStyle](#page-407-0), [setDescription](#page-407-1), [setDescriptionAndHyperlinks](#page-407-2), [setDescriptionHTML](#page-407-3), [setDescriptionRTF](#page-407-4), [setDisplayName](#page-408-0), [setDisplayNameRTF](#page-408-1), [setGUID](#page-408-2), [setIsShowDisplayName](#page-408-3), [setMainDiagram](#page-408-4), [setName](#page-409-0), [setOfTemplate](#page-409-1), [setOwner](#page-409-2), [setPropertyValue](#page-409-3), [setRequirementTraceabilityHandle](#page-409-4), [setStereotype](#page-410-0), [setTagContextValue](#page-410-1), [setTagElementValue](#page-410-2), [setTagValue](#page-411-0), [setTi](#page-411-1), [synchronizeTemplateInstantiation](#page-411-2), [unlockOnDesignManager](#page-411-3)

# **Method Detail**

## **addEventReceptionWithEvent**

[IRPEventReception](#page-236-0) **addEventReceptionWithEvent**(java.lang.String name, [IRPEvent](#page-233-0) event)

Adds a new event reception, using the specified event.

#### **Parameters:**

name - the name to use for the new event reception

event - the event that should be associated with the new event reception

#### **Returns:**

the event reception that was created

#### **Throws:**

[RhapsodyRuntimeException](#page-771-0)

### **getIsBehaviorOverriden**

```
int getIsBehaviorOverriden()
```
Checks whether an actor does not inherit the behavior defined in the statechart of its base class. When you create a statechart for an actor, by default it inherits the behavior defined in the statechart of its base class. However, Rhapsody allows you to specify that the actor should not inherit this behavior. This operation checks whether this option has been exercised for the current actor.

### **Returns:**

indication of whether or not the actor inherits the behavior specified in the statechart of its base class. 1 means that it does not inherit this behavior, 0 means that it does inherit the behavior defined in the statechart of the base class.

### **setIsBehaviorOverriden**

```
void setIsBehaviorOverriden(int isBehaviorOverriden)
```
Specifies whether an actor should inherit the behavior defined in the statechart of its base class. When you create a statechart for an actor, by default it inherits the behavior defined in the statechart of its base class. However, Rhapsody allows you to specify that the actor should not inherit this behavior. **Parameters:**

isBehaviorOverriden - use 1 if you do not want the actor to inherit the behavior defined in the statechart of its base class. Use 0 if you want the actor to inherit this behavior.

### **updateContainedDiagramsOnServer**

int **updateContainedDiagramsOnServer**(int enforceUpdate)

Updates the views on the Rhapsody Model Manager server for all the diagrams contained in the actor. **Parameters:**

enforceUpdate - Use 0 to specify that a view should be updated only if changes that affect the diagram were made since the last update. Use 1 to specify that views should be updated regardless of whether or not changes that affect the diagram were made since the last update.

#### **Returns:**

the number of views that were updated on the server. If no diagrams require an update, 0 is returned. If the update attempt failed, -1 is returned.

#### **Throws:**

[RhapsodyRuntimeException](#page-771-0)

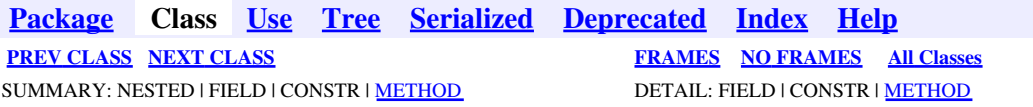

<span id="page-29-0"></span>**[Package](#page-0-0) Class [Use](#page-29-0) [Tree](#page-966-0) [Serialized](#page-970-0) [Deprecated](#page-957-0) [Index](#page-841-0) Help [PREV CLASS](#page-25-0) [NEXT CLASS](#page-35-0) [FRAMES](#page-29-0) [NO FRAMES](#page-29-0) All Classes** SUMMARY: NESTED | FIELD | CONSTR | <u>[METHOD](#page-836-0)</u> DETAIL: FIELD | CONSTR | <u>METHOD</u>

# **com.telelogic.rhapsody.core Interface IRPAnnotation**

**All Superinterfaces:**

[IRPModelElement](#page-375-0), [IRPUnit](#page-737-0)

### **All Known Subinterfaces:**

[IRPComment](#page-158-0), [IRPConstraint,](#page-198-0) [IRPRequirement](#page-525-0)

public interface **IRPAnnotation** extends [IRPUnit](#page-737-0)

The IRPAnnotation interface represents the different types of annotations you can add to your model - notes, comments, constraints, and requirements.

# **Nested Class Summary**

**Nested classes/interfaces inherited from interface com.telelogic.rhapsody.core.[IRPModelElement](#page-375-0)**

[IRPModelElement.OSLCLink](#page-412-0)

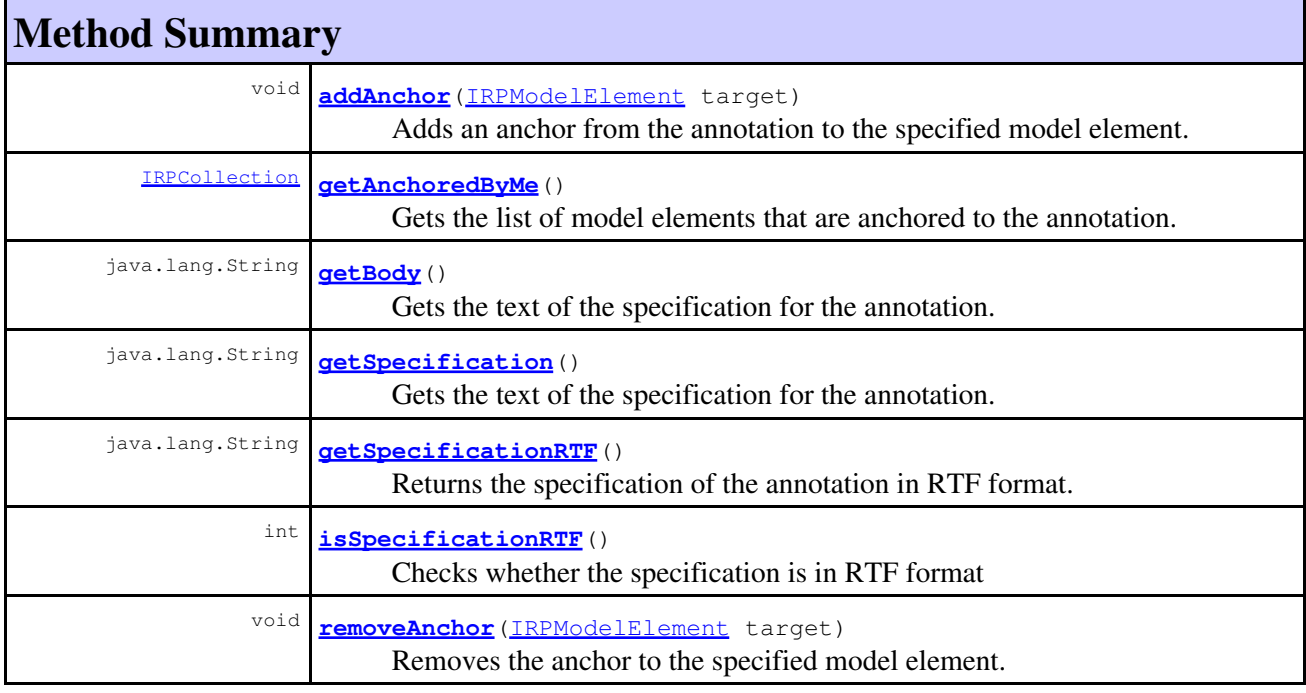

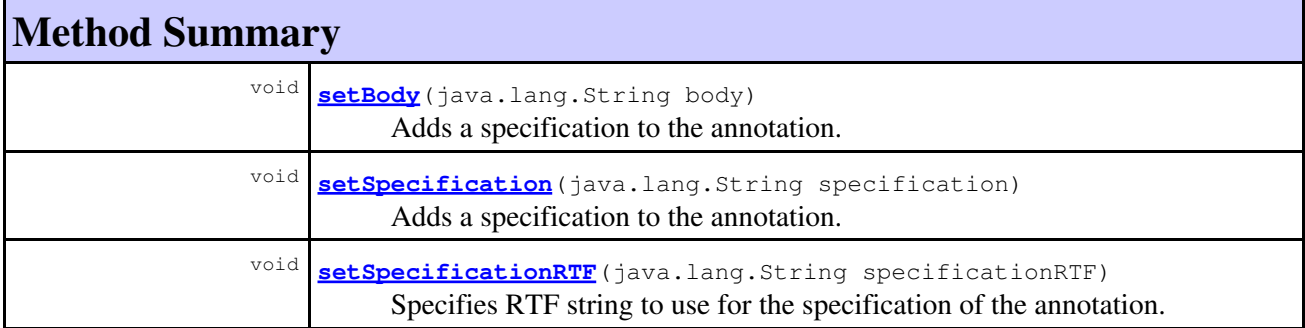

### **Methods inherited from interface com.telelogic.rhapsody.core[.IRPUnit](#page-737-0)**

[copyToAnotherProject](#page-740-0), [getAddToModelMode](#page-740-1), [getCMHeader](#page-740-2), [getCMState](#page-740-3), [getCurrentDirectory](#page-740-4), [getFilename](#page-741-0), [getIncludeInNextLoad](#page-741-1), [getIsStub](#page-741-2), [getLanguage](#page-741-3), [getLastModifiedTime](#page-741-4), [getNestedSaveUnits](#page-741-5), [getNestedSaveUnitsCount](#page-742-0), [getStructureDiagrams](#page-742-1), [getUnitPath](#page-742-2), [isReadOnly](#page-742-3), [isReferenceUnit](#page-743-0), [isSeparateSaveUnit](#page-743-1), [load](#page-743-2), [moveToAnotherProjectLeaveAReference](#page-743-3), [referenceToAnotherProject](#page-743-4), [save](#page-744-0), [setCMHeader](#page-744-1), [setFilename](#page-744-2), [setIncludeInNextLoad](#page-744-3), setLanquage, [setReadOnly](#page-745-0), [setSeparateSaveUnit](#page-745-1), [setUnitPath](#page-745-2), [unload](#page-745-3)

### **Methods inherited from interface com.telelogic.rhapsody.core[.IRPModelElement](#page-375-0)**

[addAssociation](#page-383-0), [addDependency](#page-383-1), [addDependencyBetween](#page-384-0), [addDependencyTo](#page-384-1), [addLinkToElement](#page-384-2), [addNewAggr](#page-385-0), [addProperty](#page-385-1), [addRedefines](#page-386-0), [addRemoteDependencyTo](#page-386-1), [addSpecificStereotype](#page-386-2), [addStereotype](#page-387-0), [becomeTemplateInstantiationOf](#page-387-1), [changeTo](#page-387-2), [clone](#page-387-3), [createOSLCLink](#page-388-0), [deleteDependency](#page-388-1), [deleteFromProject](#page-388-2), [deleteOSLCLink](#page-388-3), [errorMessage](#page-389-0), [findElementsByFullName](#page-389-1), [findNestedElement](#page-389-2), [findNestedElementRecursive](#page-390-0), [getAllTags](#page-390-1), [getAnnotations](#page-390-2), [getAssociationClasses](#page-391-0), [getBinaryID](#page-391-1), [getConstraints](#page-391-2), [getConstraintsByHim](#page-391-3), [getControlledFiles](#page-391-4), [getDecorationStyle](#page-392-0), [getDependencies](#page-392-1), [getDescription](#page-392-2), [getDescriptionHTML](#page-392-3), [getDescriptionPlainText](#page-392-4), [getDescriptionRTF](#page-392-5), [getDisplayName](#page-393-0), [getDisplayNameRTF](#page-393-1), [getErrorMessage](#page-393-2), [getFullPathName](#page-393-3), [getFullPathNameIn](#page-394-0), [getGUID](#page-394-1), [getHyperLinks](#page-394-2), [getIconFileName](#page-394-3), [getInterfaceName](#page-582-0), [getIsExternal](#page-395-0), [getIsOfMetaClass](#page-395-1), [getIsShowDisplayName](#page-395-2), [getIsUnresolved](#page-395-3), [getLocalTags](#page-396-0), [getMainDiagram](#page-396-1), [getMetaClass](#page-396-2), [getName](#page-794-0), [getNestedElements](#page-396-3), [getNestedElementsByMetaClass](#page-397-0), [getNestedElementsRecursive](#page-398-0), [getNewTermStereotype](#page-398-1), [getOfTemplate](#page-398-2), [getOSLCLinks](#page-398-3), [getOverlayIconFileName](#page-398-4), [getOverriddenProperties](#page-399-0), [getOverriddenPropertiesByPattern](#page-399-1), [getOwnedDependencies](#page-399-2), [getOwner](#page-399-3), [getProject](#page-400-0), [getPropertyValue](#page-400-1), [getPropertyValueConditional](#page-400-2), [getPropertyValueConditionalExplicit](#page-400-3), [getPropertyValueExplicit](#page-401-0), [getRedefines](#page-401-1), [getReferences](#page-401-2), [getRemoteDependencies](#page-402-0), [getRemoteURI](#page-402-1), [getRequirementTraceabilityHandle](#page-402-2), [getRmmUrl](#page-402-3), [getSaveUnit](#page-402-4), [getStereotype](#page-402-5), [getStereotypes](#page-403-0), [getTag](#page-403-1), [getTemplateParameters](#page-403-2), [getTi](#page-403-3), [getToolTipHTML](#page-403-4), [getUserDefinedMetaClass](#page-404-0), [hasNestedElements](#page-404-1), [hasPanelWidget](#page-404-2), [highLightElement](#page-404-3), [isATemplate](#page-404-4), [isDescriptionRTF](#page-405-0), [isDisplayNameRTF](#page-405-1), [isModified](#page-405-2), [isRemote](#page-405-3), [locateInBrowser](#page-405-4), [lockOnDesignManager](#page-406-0), [openFeaturesDialog](#page-406-1), [removeProperty](#page-406-2), [removeRedefines](#page-406-3), [removeStereotype](#page-406-4), [setDecorationStyle](#page-407-0), [setDescription](#page-407-1), [setDescriptionAndHyperlinks](#page-407-2), [setDescriptionHTML](#page-407-3), [setDescriptionRTF](#page-407-4), [setDisplayName](#page-408-0), [setDisplayNameRTF](#page-408-1), [setGUID](#page-408-2), [setIsShowDisplayName](#page-408-3), [setMainDiagram](#page-408-4), [setName](#page-409-0), [setOfTemplate](#page-409-1), [setOwner](#page-409-2), [setPropertyValue](#page-409-3), [setRequirementTraceabilityHandle](#page-409-4), [setStereotype](#page-410-0), [setTagContextValue](#page-410-1), [setTagElementValue](#page-410-2), [setTagValue](#page-411-0), [setTi](#page-411-1), [synchronizeTemplateInstantiation](#page-411-2), [unlockOnDesignManager](#page-411-3)

## <span id="page-30-0"></span>**Method Detail**

### **addAnchor**

```
void addAnchor(IRPModelElement target)
```
Adds an anchor from the annotation to the specified model element.

**Parameters:**

target - the model element the annotation should be anchored to

### <span id="page-31-0"></span>**getAnchoredByMe**

[IRPCollection](#page-154-0) **getAnchoredByMe**()

Gets the list of model elements that are anchored to the annotation. **Returns:** the model elements that are anchored to the annotation.

### **getBody**

java.lang.String **getBody**()

Gets the text of the specification for the annotation. **Returns:**

the text of the specification for the annotation

## <span id="page-31-1"></span>**getSpecification**

java.lang.String **getSpecification**()

Gets the text of the specification for the annotation. **Returns:** the text of the specification for the annotation

## <span id="page-31-2"></span>**getSpecificationRTF**

java.lang.String **getSpecificationRTF**()

Returns the specification of the annotation in RTF format. **Returns:** the specification of the annotation in RTF format

## <span id="page-31-3"></span>**isSpecificationRTF**

int **isSpecificationRTF**()

Checks whether the specification is in RTF format

#### **Returns:**

1 if the specification is in RTF format, 0 otherwise

### <span id="page-32-0"></span>**removeAnchor**

void **removeAnchor**[\(IRPModelElement](#page-375-0) target)

Removes the anchor to the specified model element.

#### **Parameters:**

target - the model element for which the anchor should be removed

### **setBody**

void **setBody**(java.lang.String body)

Adds a specification to the annotation. **Parameters:** body - the text to use as the specification

## <span id="page-32-1"></span>**setSpecification**

void **setSpecification**(java.lang.String specification)

Adds a specification to the annotation. **Parameters:** specification - the text to use as the specification

### <span id="page-32-2"></span>**setSpecificationRTF**

void **setSpecificationRTF**(java.lang.String specificationRTF)

Specifies RTF string to use for the specification of the annotation. **Parameters:** specificationRTF - the RTF string to use for the specification of the annotation

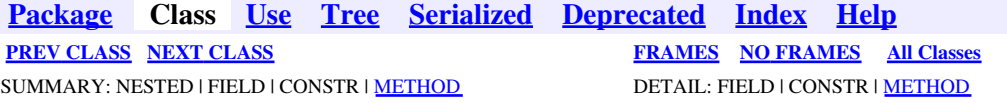

<span id="page-33-0"></span>**[Package](#page-0-0) Class [Use](#page-33-0) [Tree](#page-966-0) [Serialized](#page-970-0) [Deprecated](#page-957-0) [Index](#page-841-0) Help [PREV CLASS](#page-35-0) [NEXT CLASS](#page-81-0) [FRAMES](#page-33-0) [NO FRAMES](#page-33-0) All Classes** SUMMARY: NESTED | [FIELD](#page-838-1) | [CONSTR](#page-839-0) | [METHOD](#page-838-3) DETAIL: [FIELD](#page-838-4) | CONSTR | METHOD

# **com.telelogic.rhapsody.core Class IRPApplication.AddToModel\_Mode**

java.lang.Object

**com.telelogic.rhapsody.core.IRPApplication.AddToModel\_Mode**

#### **Enclosing interface:**

**[IRPApplication](#page-35-0)** 

public static final class **IRPApplication.AddToModel\_Mode** extends java.lang.Object

This class holds constant values to be used with addToModelEx method.

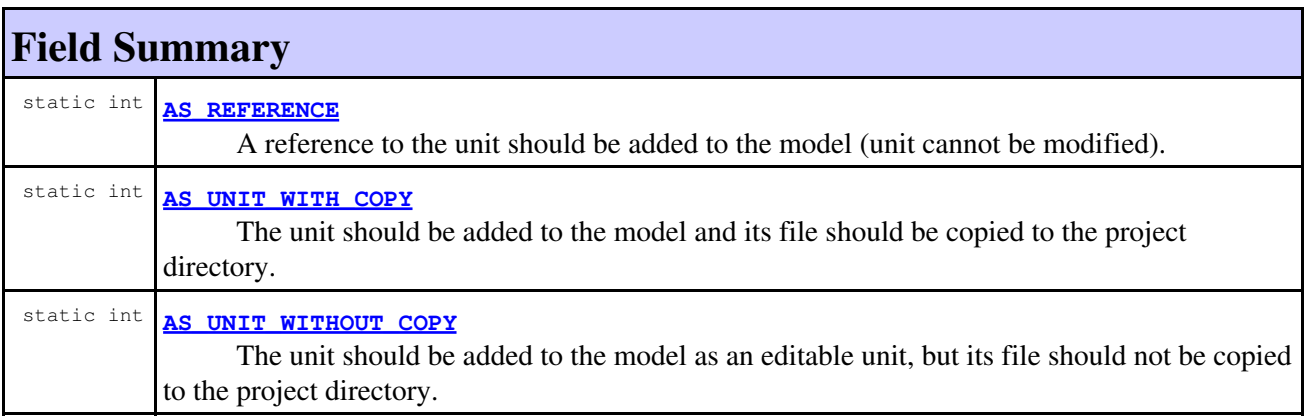

## **Constructor Summary**

**[IRPApplication.AddToModel\\_Mode](#page-34-3)**()

## **Method Summary**

### **Methods inherited from class java.lang.Object**

```
clone, equals, finalize, getClass, hashCode, notify, notifyAll, toString, wait, wait,
wait
```
# **Field Detail**

## <span id="page-34-1"></span>**AS\_UNIT\_WITH\_COPY**

public static final int AS UNIT WITH COPY

The unit should be added to the model and its file should be copied to the project directory.

**See Also:**

Constant Field Values

## <span id="page-34-2"></span>**AS\_UNIT\_WITHOUT\_COPY**

public static final int **AS\_UNIT\_WITHOUT\_COPY**

The unit should be added to the model as an editable unit, but its file should not be copied to the project directory.

**See Also:** Constant Field Values

## <span id="page-34-0"></span>**AS\_REFERENCE**

public static final int **AS\_REFERENCE**

A reference to the unit should be added to the model (unit cannot be modified).

**See Also:**

Constant Field Values

## **Constructor Detail**

## <span id="page-34-3"></span>**IRPApplication.AddToModel\_Mode**

public **IRPApplication.AddToModel\_Mode**()

**[Package](#page-0-0) Class [Use](#page-33-0) [Tree](#page-966-0) [Serialized](#page-970-0) [Deprecated](#page-957-0) [Index](#page-841-0) Help [PREV CLASS](#page-35-0) [NEXT CLASS](#page-81-0) [FRAMES](#page-33-0) [NO FRAMES](#page-33-0) All Classes** SUMMARY: NESTED | [FIELD](#page-838-1) | [CONSTR](#page-839-0) | [METHOD](#page-838-3) DETAIL: [FIELD](#page-838-4) | CONSTR | METHOD

<span id="page-35-0"></span>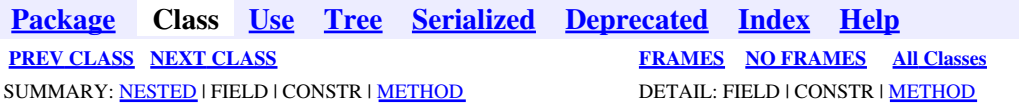

# **com.telelogic.rhapsody.core Interface IRPApplication**

public interface **IRPApplication**

The IRPApplication interface represents the Rhapsody application, and its methods reflect many of the commands that you can access from the Rhapsody menu bar.

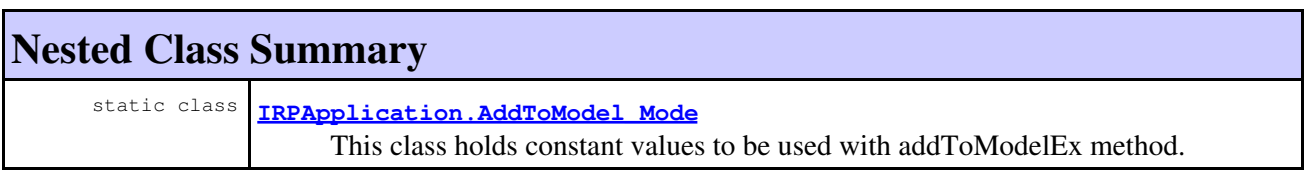

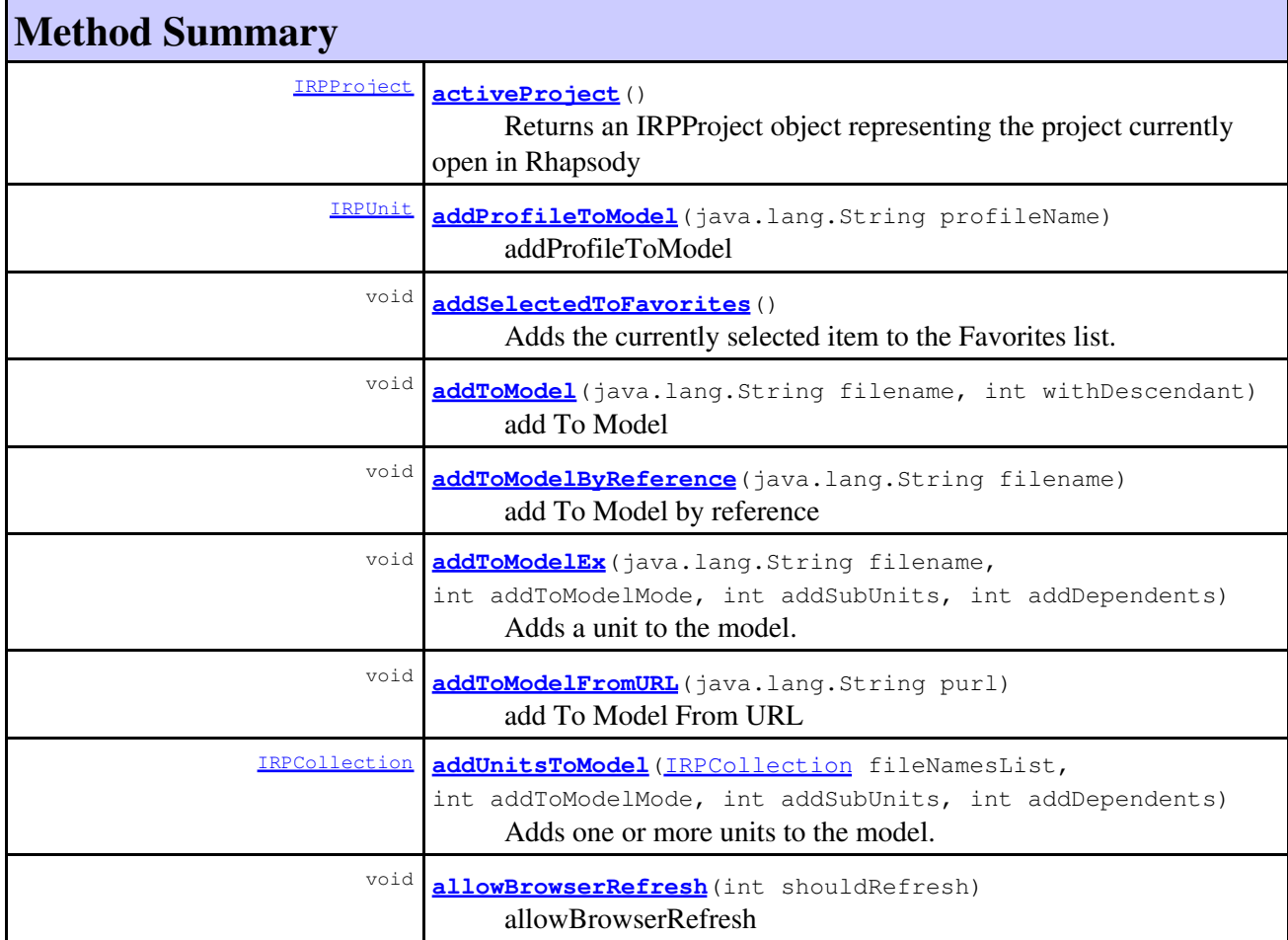
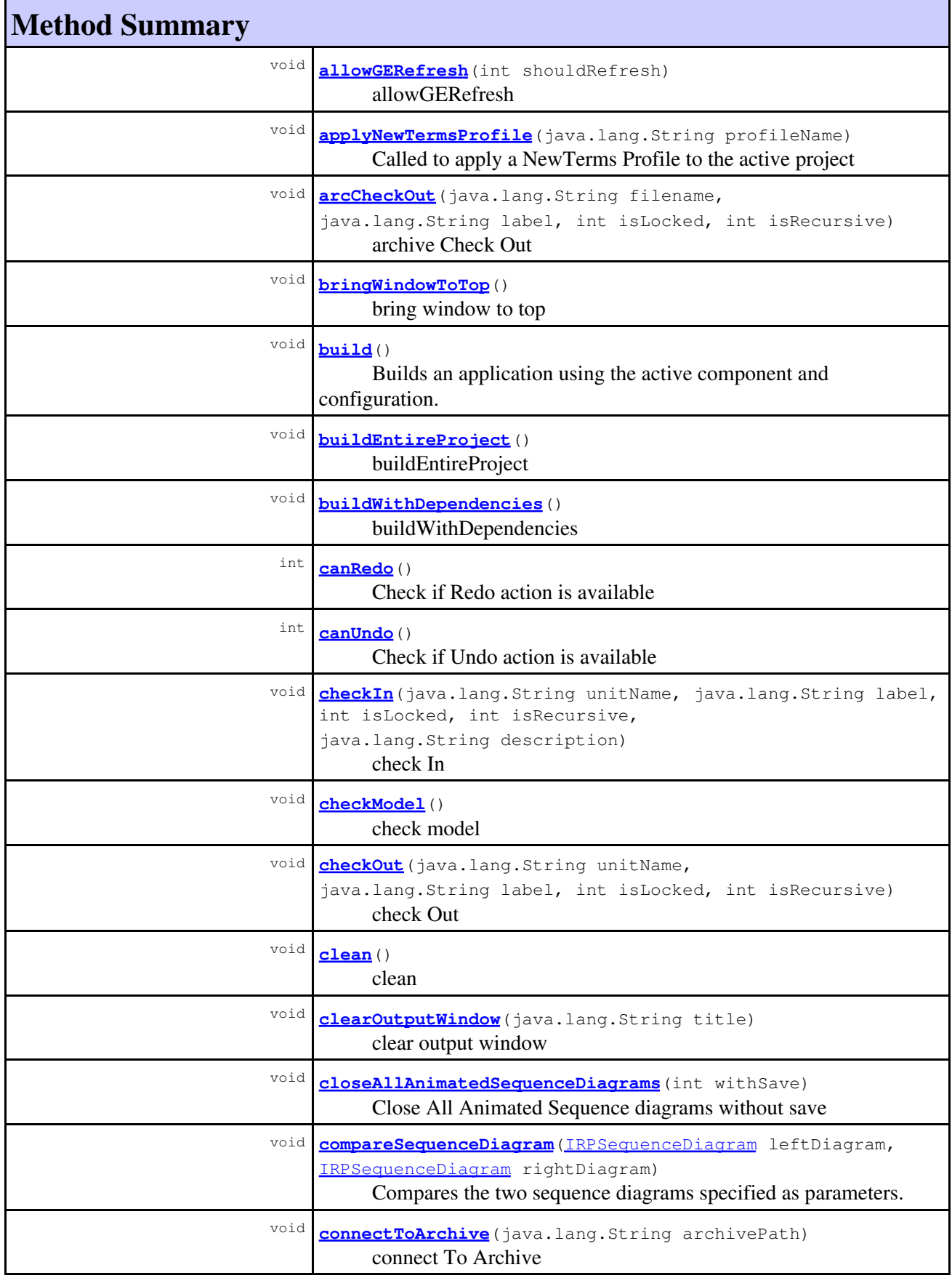

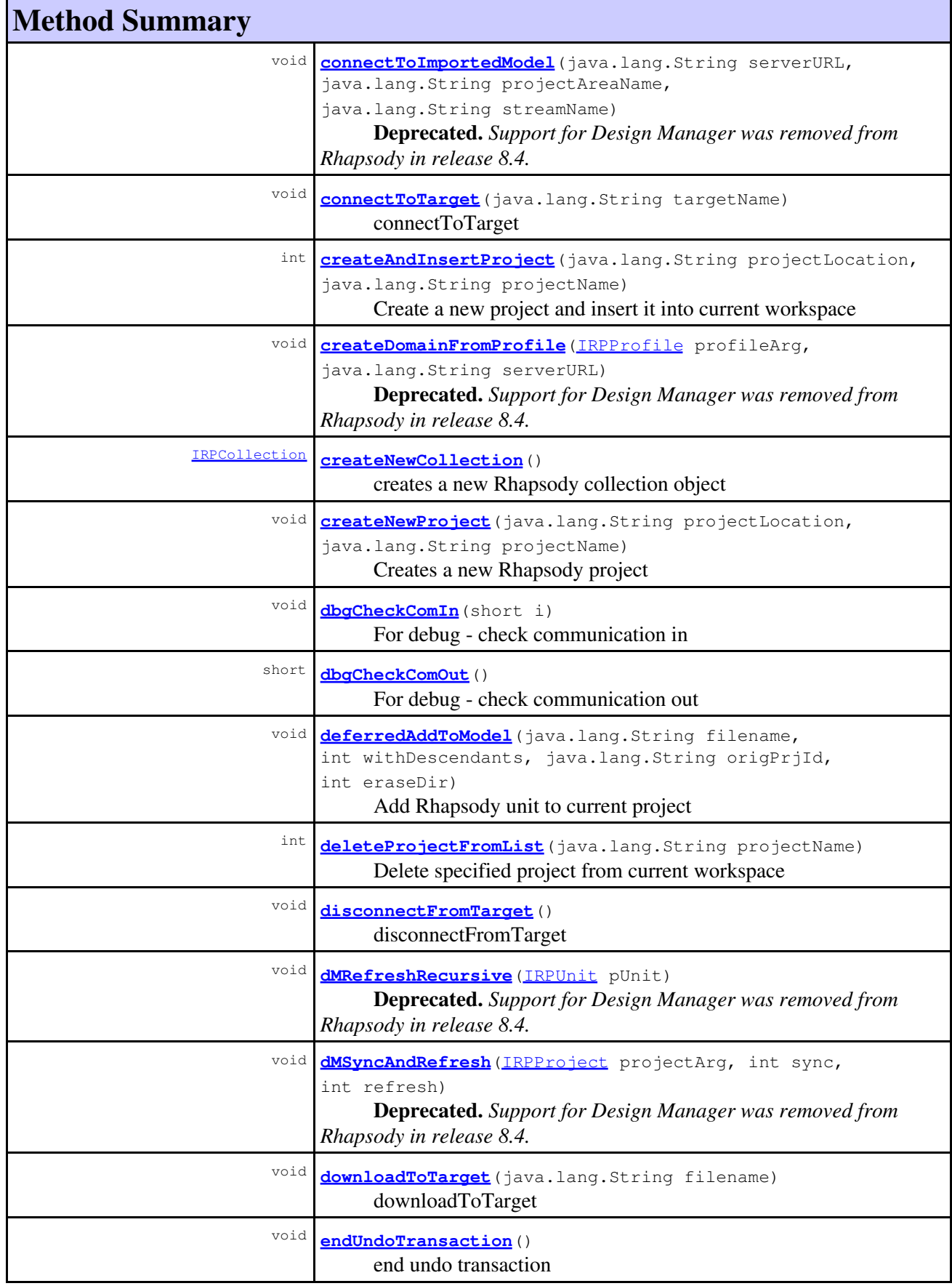

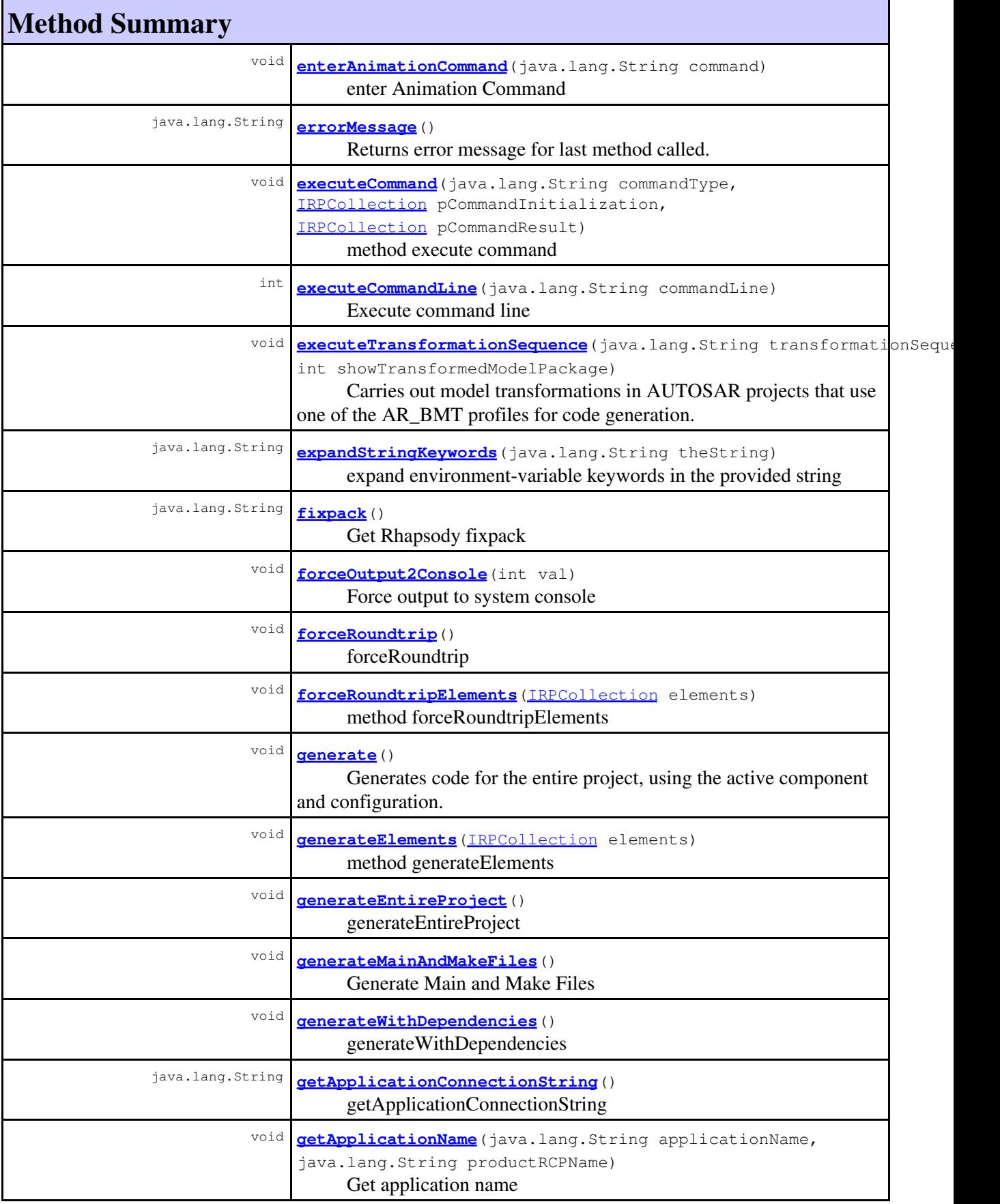

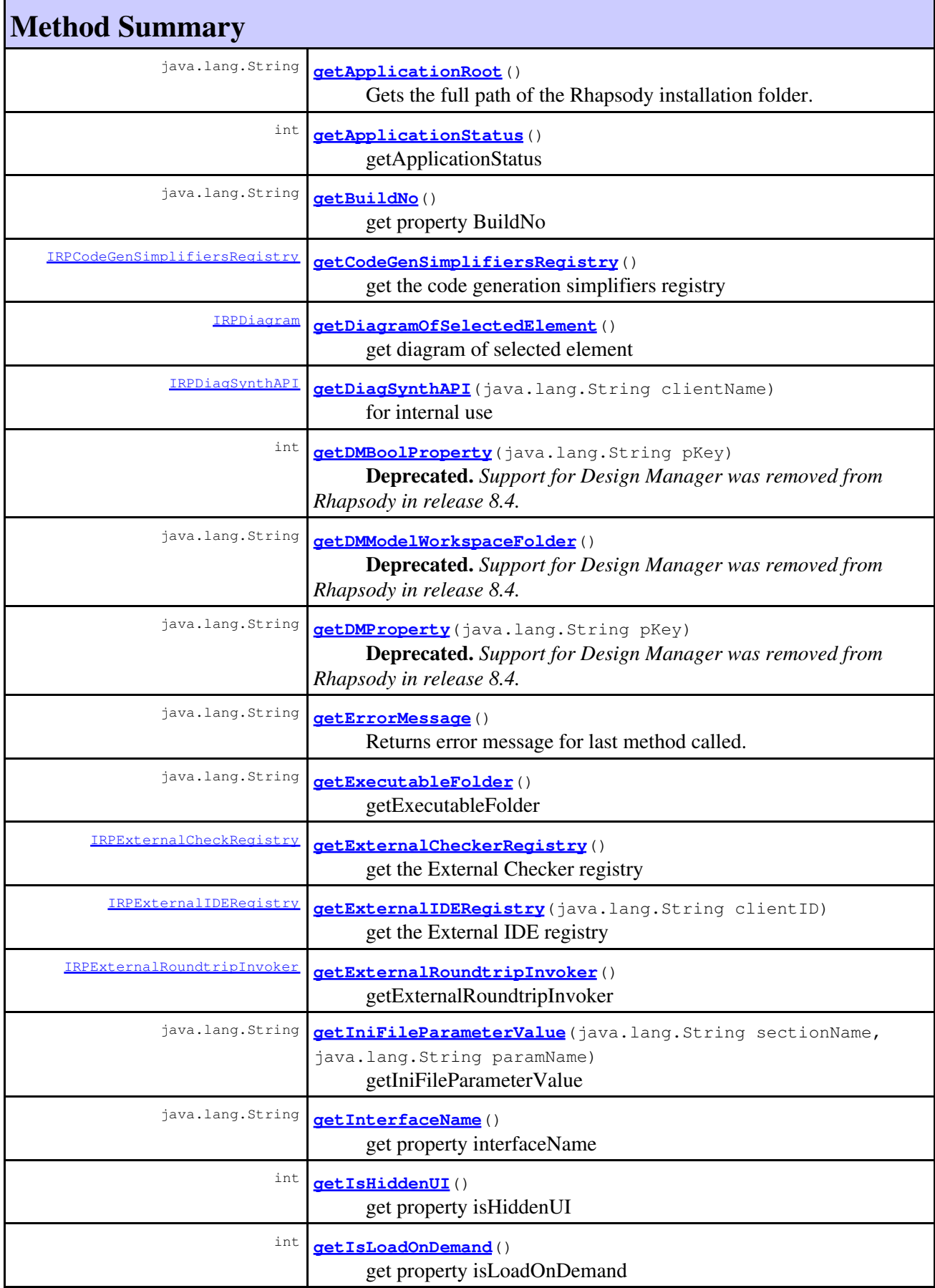

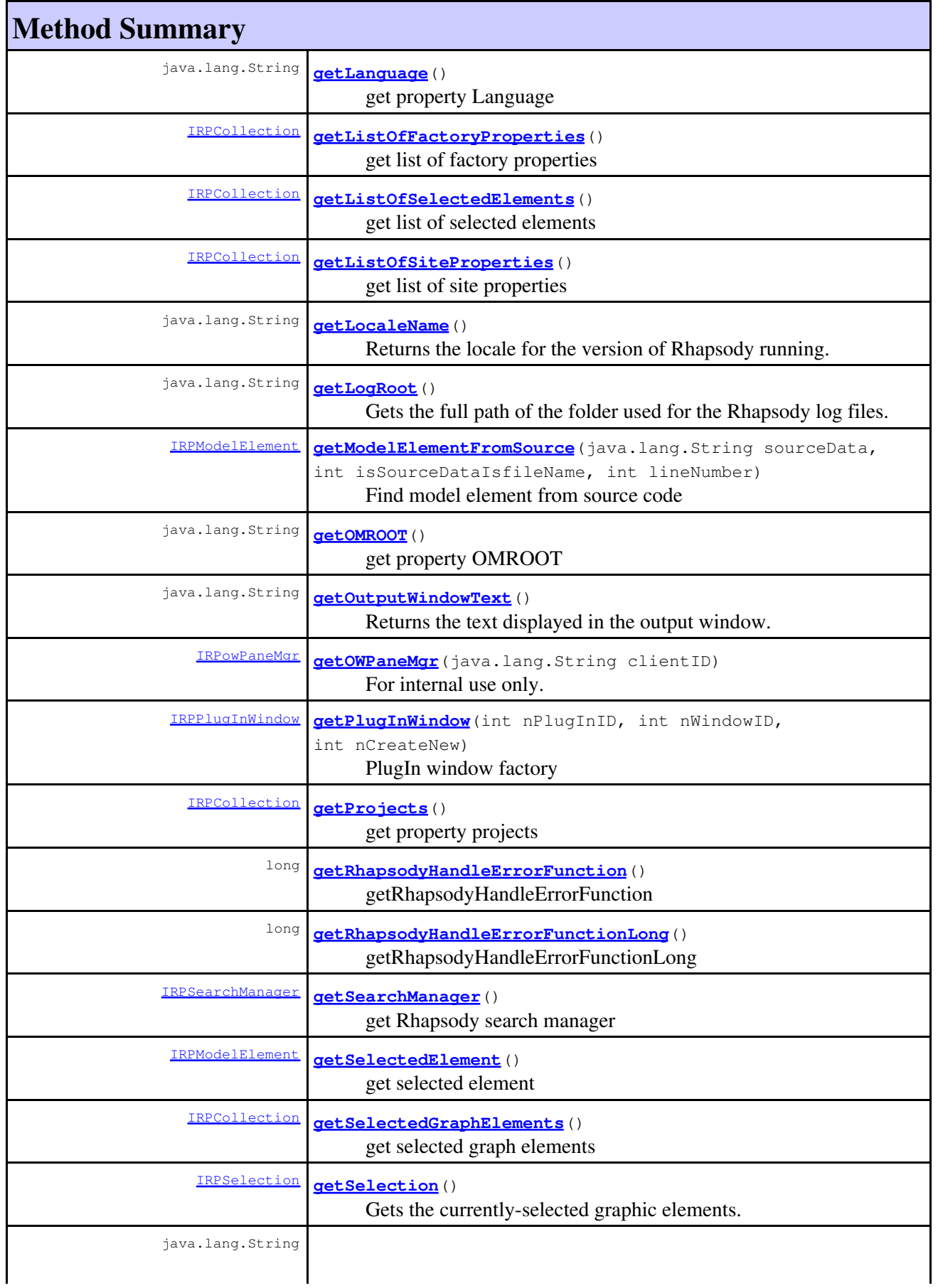

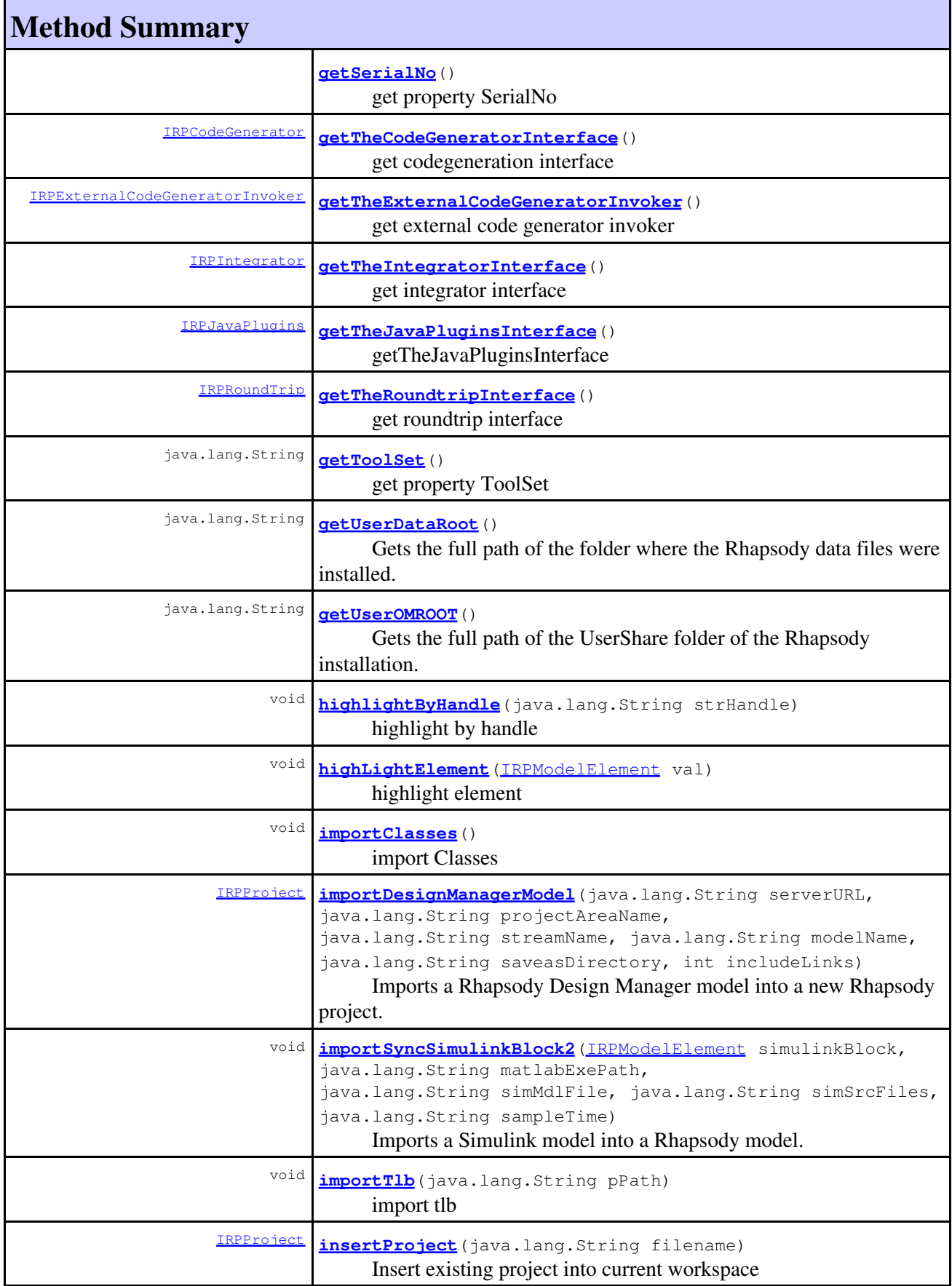

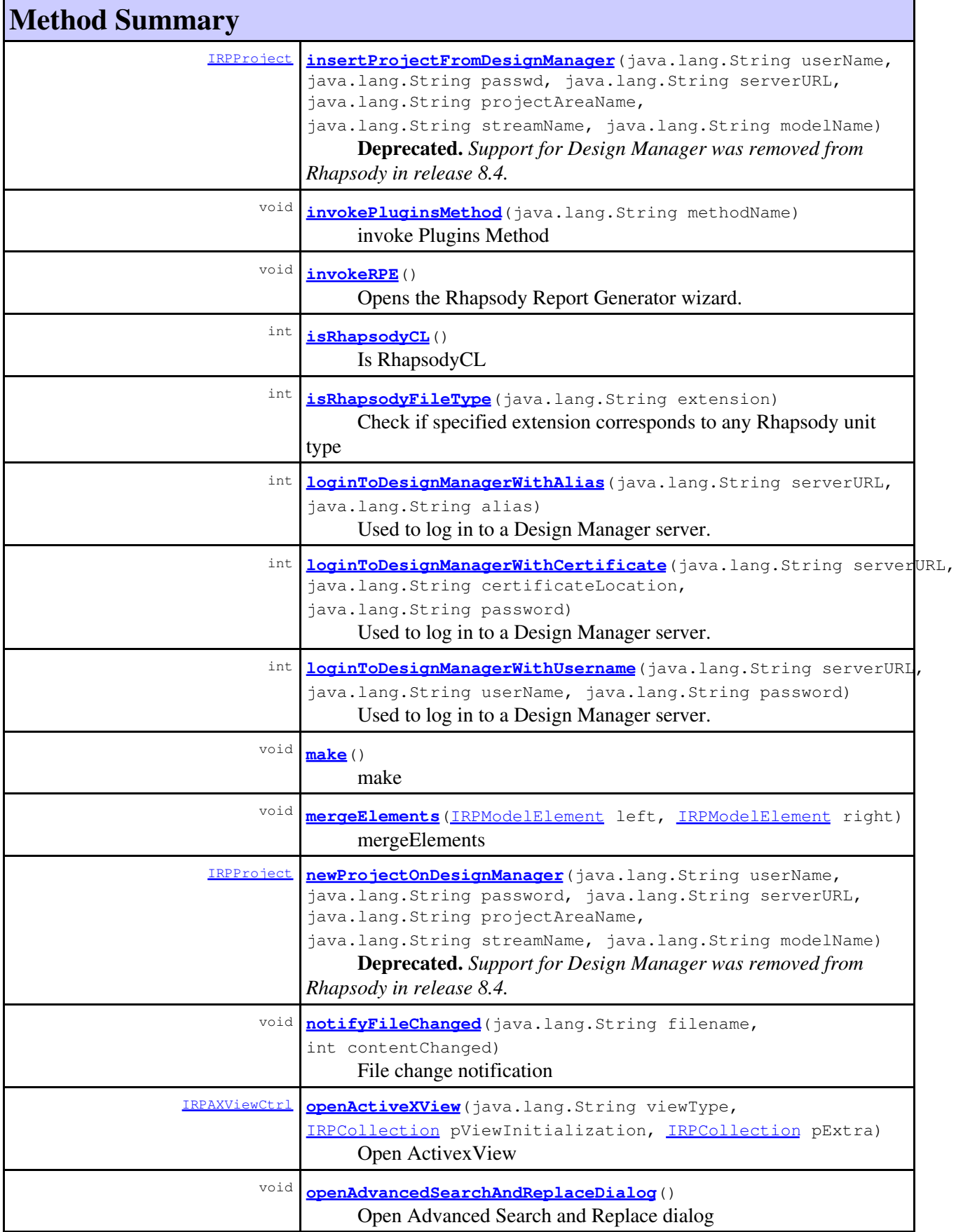

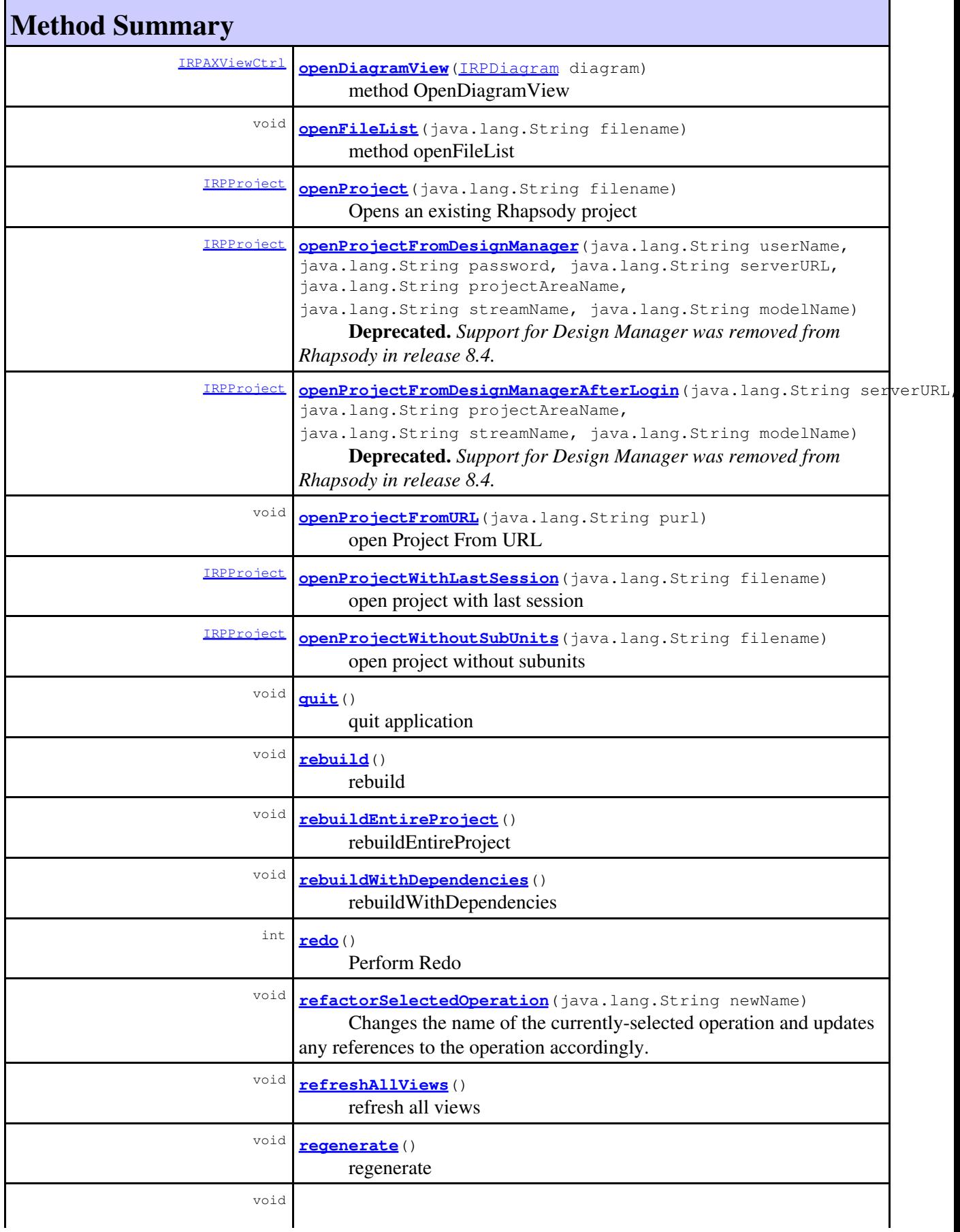

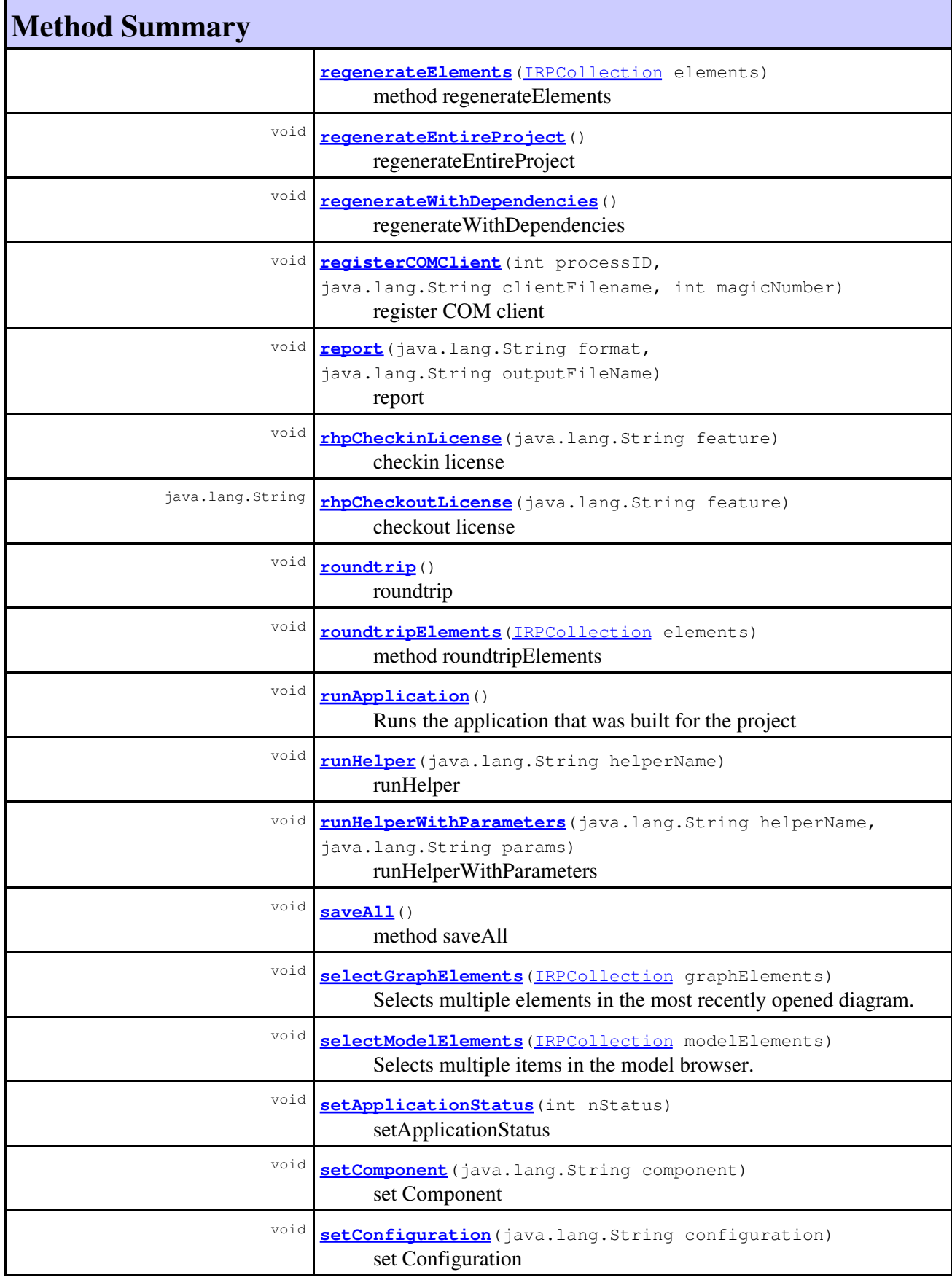

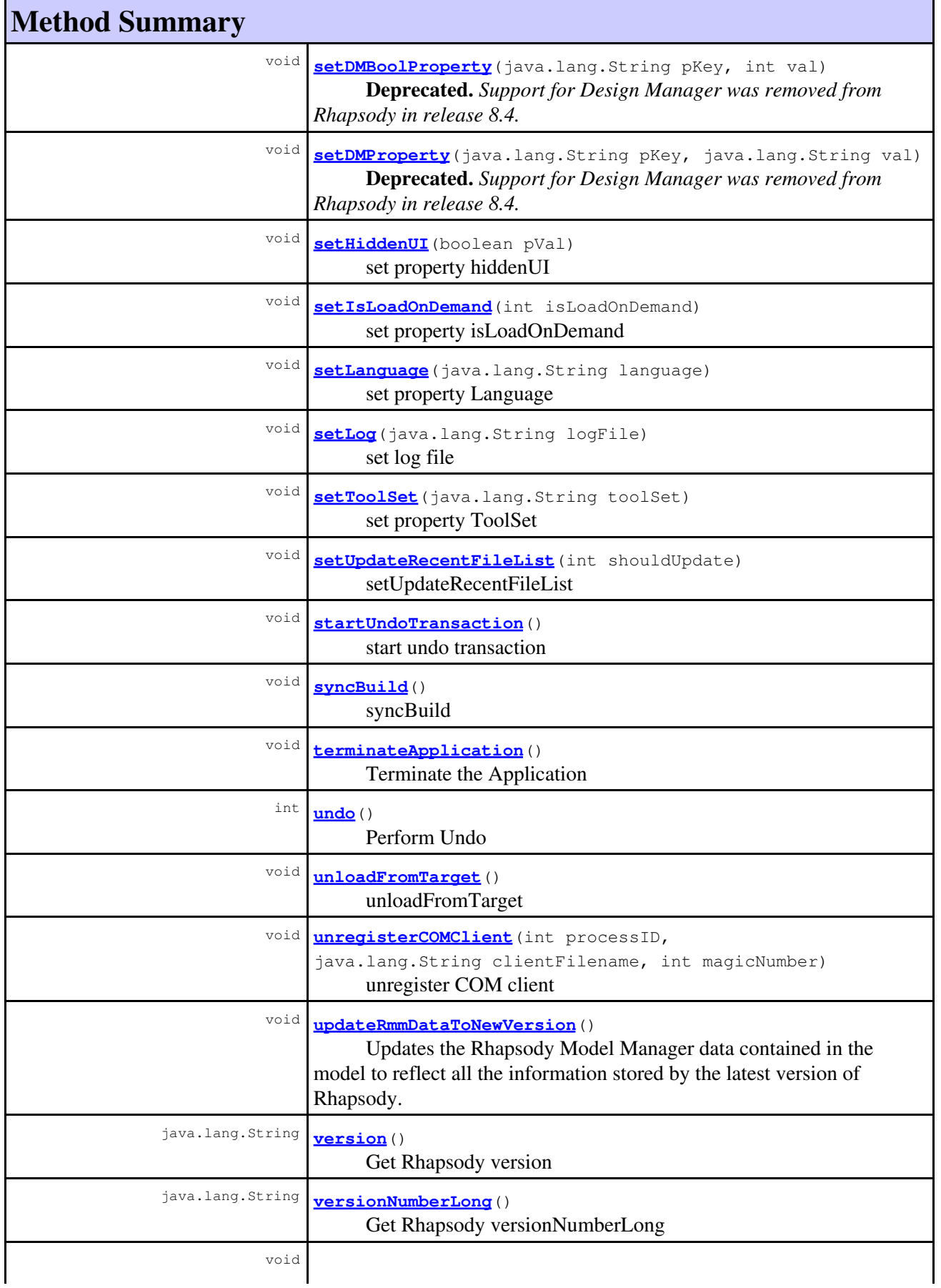

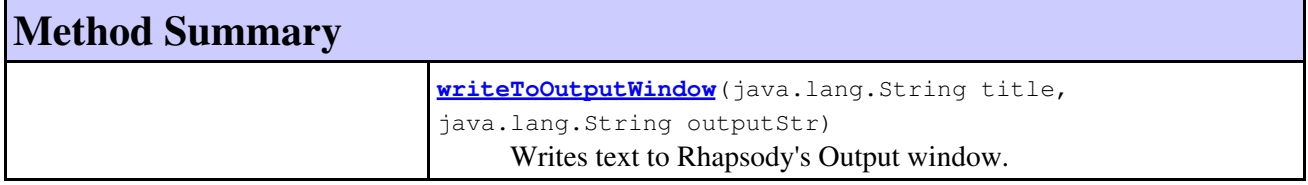

# **Method Detail**

#### **executeCommand**

```
void executeCommand(java.lang.String commandType,
                    IRPCollection pCommandInitialization,
                    IRPCollection pCommandResult)
```
method execute command **Throws:** [RhapsodyRuntimeException](#page-771-0)

# <span id="page-46-0"></span>**getPlugInWindow**

```
IRPPlugInWindow getPlugInWindow(int nPlugInID,
                                  int nWindowID,
                                  int nCreateNew)
```
PlugIn window factory **Throws:** [RhapsodyRuntimeException](#page-771-0)

#### <span id="page-46-1"></span>**openActiveXView**

[IRPAXViewCtrl](#page-97-1) **openActiveXView**(java.lang.String viewType, [IRPCollection](#page-154-0) pViewInitialization, [IRPCollection](#page-154-0) pExtra)

> Open ActivexView **Throws:** [RhapsodyRuntimeException](#page-771-0)

#### <span id="page-46-2"></span>**openDiagramView**

[IRPAXViewCtrl](#page-97-1) **openDiagramView**[\(IRPDiagram](#page-214-0) diagram)

method OpenDiagramView **Throws:** [RhapsodyRuntimeException](#page-771-0)

# <span id="page-47-0"></span>**rhpCheckinLicense**

void **rhpCheckinLicense**(java.lang.String feature)

checkin license **Throws:**

[RhapsodyRuntimeException](#page-771-0)

#### <span id="page-47-1"></span>**rhpCheckoutLicense**

java.lang.String **rhpCheckoutLicense**(java.lang.String feature)

checkout license **Throws:** [RhapsodyRuntimeException](#page-771-0)

# **activeProject**

[IRPProject](#page-492-0) **activeProject**()

Returns an IRPProject object representing the project currently open in Rhapsody **Returns:** IRPProject object that represents the project currently open in Rhapsody

#### **addProfileToModel**

[IRPUnit](#page-737-0) **addProfileToModel**(java.lang.String profileName)

addProfileToModel **Throws:**

[RhapsodyRuntimeException](#page-771-0)

# **addSelectedToFavorites**

void **addSelectedToFavorites**()

Adds the currently selected item to the Favorites list.

#### **addToModel**

```
void addToModel(java.lang.String filename,
                 int withDescendant)
```
add To Model **Throws:** [RhapsodyRuntimeException](#page-771-0)

#### **addToModelByReference**

void **addToModelByReference**(java.lang.String filename)

add To Model by reference **Throws:** [RhapsodyRuntimeException](#page-771-0)

## **addToModelEx**

```
void addToModelEx(java.lang.String filename,
                    int addToModelMode,
                    int addSubUnits,
                    int addDependents)
```
Adds a unit to the model.

#### **Parameters:**

filename - the full path to the file to add to the model addToModelMode - how the unit should be added to the model - see [IRPApplication.AddToModel\\_Mode](#page-33-0) for the available values addSubUnits - use 1 if you want to also add the sub-units of the unit, 0 otherwise (this parameter is ignored if the addToModelMode parameter equals IRPApplication.AddToModel\_Mode.AS\_UNIT\_WITHOUT\_COPY) addDependents - use 1 if you want to also add the units that elements in the specified unit are dependent upon, 0 otherwise (this parameter is ignored if the addToModelMode parameter equals IRPApplication.AddToModel\_Mode.AS\_UNIT\_WITHOUT\_COPY)

#### **addToModelFromURL**

```
void addToModelFromURL(java.lang.String purl)
```
add To Model From URL **Throws:**

[RhapsodyRuntimeException](#page-771-0)

## **addUnitsToModel**

```
IRPCollection addUnitsToModel(IRPCollection fileNamesList,
                                int addToModelMode,
                                int addSubUnits,
                                int addDependents)
```
Adds one or more units to the model.

#### **Parameters:**

fileNamesList - collection of full paths for the units that are to be added. addToModelMode - how the unit should be added to the model - see [IRPApplication.AddToModel\\_Mode](#page-33-0) for the available values addSubUnits - use 1 if you want to also add the sub-units of the unit, 0 otherwise (this parameter is ignored if the addToModelMode parameter equals IRPApplication.AddToModel\_Mode.AS\_UNIT\_WITHOUT\_COPY) addDependents - use 1 if you want to also add the units that elements in the specified unit are dependent upon, 0 otherwise (this parameter is ignored if the addToModelMode parameter equals IRPApplication.AddToModel\_Mode.AS\_UNIT\_WITHOUT\_COPY)

#### **Returns:**

collection of the GUIDs of the units that were added to the model. To get a model element from its GUID, you can use the method

[IRPProject.findElementByGUID\(java.lang.String\)](#page-503-0).

#### **allowBrowserRefresh**

void **allowBrowserRefresh**(int shouldRefresh)

allowBrowserRefresh

**Throws:**

[RhapsodyRuntimeException](#page-771-0)

#### <span id="page-49-0"></span>**allowGERefresh**

void **allowGERefresh**(int shouldRefresh)

allowGERefresh **Throws:** [RhapsodyRuntimeException](#page-771-0)

#### <span id="page-49-1"></span>**applyNewTermsProfile**

void **applyNewTermsProfile**(java.lang.String profileName)

Called to apply a NewTerms Profile to the active project **Throws:** [RhapsodyRuntimeException](#page-771-0)

#### <span id="page-49-2"></span>**arcCheckOut**

```
void arcCheckOut(java.lang.String filename,
                   java.lang.String label,
                   int isLocked,
                   int isRecursive)
```
archive Check Out

```
Throws:
      RhapsodyRuntimeException
```
# <span id="page-50-0"></span>**bringWindowToTop**

void **bringWindowToTop**()

bring window to top **Throws:** [RhapsodyRuntimeException](#page-771-0)

## <span id="page-50-1"></span>**build**

void **build**()

Builds an application using the active component and configuration. Use IRPProject.setActiveComponent and IRPProject.setActiveConfiguration to change the active component and configuration if necessary before calling the build method.

# <span id="page-50-2"></span>**buildEntireProject**

```
void buildEntireProject()
```
buildEntireProject **Throws:** [RhapsodyRuntimeException](#page-771-0)

# <span id="page-50-3"></span>**buildWithDependencies**

```
void buildWithDependencies()
```
buildWithDependencies

**Throws:**

[RhapsodyRuntimeException](#page-771-0)

# <span id="page-50-4"></span>**canRedo**

<span id="page-50-5"></span>int **canRedo**()

Check if Redo action is available **Throws:** [RhapsodyRuntimeException](#page-771-0)

# **canUndo**

int **canUndo**()

Check if Undo action is available **Throws:** [RhapsodyRuntimeException](#page-771-0)

# <span id="page-51-0"></span>**checkIn**

```
void checkIn(java.lang.String unitName,
              java.lang.String label,
              int isLocked,
              int isRecursive,
              java.lang.String description)
```
check In

**Throws:** [RhapsodyRuntimeException](#page-771-0)

# <span id="page-51-1"></span>**checkModel**

void **checkModel**()

check model

**Throws:** [RhapsodyRuntimeException](#page-771-0)

## <span id="page-51-2"></span>**checkOut**

```
void checkOut(java.lang.String unitName,
                java.lang.String label,
                int isLocked,
               int isRecursive)
```
check Out **Throws:**

[RhapsodyRuntimeException](#page-771-0)

#### <span id="page-51-3"></span>**clean**

<span id="page-51-4"></span>void **clean**()

clean **Throws:**

[RhapsodyRuntimeException](#page-771-0)

## **clearOutputWindow**

void **clearOutputWindow**(java.lang.String title)

clear output window **Throws:** [RhapsodyRuntimeException](#page-771-0)

#### <span id="page-52-0"></span>**closeAllAnimatedSequenceDiagrams**

void **closeAllAnimatedSequenceDiagrams**(int withSave)

Close All Animated Sequence diagrams without save **Throws:** [RhapsodyRuntimeException](#page-771-0)

#### <span id="page-52-1"></span>**compareSequenceDiagram**

```
void compareSequenceDiagram(IRPSequenceDiagram leftDiagram,
                            IRPSequenceDiagram rightDiagram)
```
Compares the two sequence diagrams specified as parameters. Corresponds to the Sequence Diagram Compare option in the Tools menu.

**Parameters:**

leftDiagram - the first diagram to use for the comparison rightDiagram - the second diagram to use for the comparison

#### <span id="page-52-2"></span>**connectToArchive**

void **connectToArchive**(java.lang.String archivePath)

connect To Archive **Throws:** [RhapsodyRuntimeException](#page-771-0)

#### <span id="page-52-3"></span>**connectToImportedModel**

```
@Deprecated
void connectToImportedModel(java.lang.String serverURL,
                                          java.lang.String projectAreaName,
                                          java.lang.String streamName)
```
**Deprecated.** *Support for Design Manager was removed from Rhapsody in release 8.4.*

#### **connectToTarget**

void **connectToTarget**(java.lang.String targetName)

connectToTarget **Throws:**

[RhapsodyRuntimeException](#page-771-0)

#### <span id="page-53-0"></span>**createAndInsertProject**

int **createAndInsertProject**(java.lang.String projectLocation, java.lang.String projectName)

> Create a new project and insert it into current workspace **Throws:** [RhapsodyRuntimeException](#page-771-0)

#### <span id="page-53-1"></span>**createDomainFromProfile**

@Deprecated void **createDomainFromProfile**[\(IRPProfile](#page-488-0) profileArg, java.lang.String serverURL)

**Deprecated.** *Support for Design Manager was removed from Rhapsody in release 8.4.*

## <span id="page-53-2"></span>**createNewCollection**

```
IRPCollection createNewCollection()
```
creates a new Rhapsody collection object

#### **Returns:**

IRPCollection object that represents the collection that was created. After creating a collection, you can add items to it by calling IRPCollection.addItem or by calling IRPCollection.setSize and then IRPCollection.setModelElement.

#### <span id="page-53-3"></span>**createNewProject**

```
void createNewProject(java.lang.String projectLocation,
                        java.lang.String projectName)
```
Creates a new Rhapsody project

#### <span id="page-53-4"></span>**Parameters:**

projectLocation - the directory where the project should be saved, for example, "l:\\temp\\\_sample\_code" projectName - the name to use for the project. This will be the name used for the .rpy file.

#### **dMRefreshRecursive**

@Deprecated void **dMRefreshRecursive**[\(IRPUnit](#page-737-0) pUnit)

**Deprecated.** *Support for Design Manager was removed from Rhapsody in release 8.4.*

#### <span id="page-54-4"></span>**dMSyncAndRefresh**

@Deprecated void **dMSyncAndRefresh**[\(IRPProject](#page-492-0) projectArg, int sync, int refresh)

**Deprecated.** *Support for Design Manager was removed from Rhapsody in release 8.4.*

# <span id="page-54-0"></span>**dbgCheckComIn**

void **dbgCheckComIn**(short i)

For debug - check communication in **Throws:** [RhapsodyRuntimeException](#page-771-0)

## <span id="page-54-1"></span>**dbgCheckComOut**

short **dbgCheckComOut**()

For debug - check communication out **Throws:** [RhapsodyRuntimeException](#page-771-0)

## <span id="page-54-2"></span>**deferredAddToModel**

```
void deferredAddToModel(java.lang.String filename,
                          int withDescendants,
                          java.lang.String origPrjId,
                          int eraseDir)
```
Add Rhapsody unit to current project **Throws:** [RhapsodyRuntimeException](#page-771-0)

## <span id="page-54-3"></span>**deleteProjectFromList**

int **deleteProjectFromList**(java.lang.String projectName)

Delete specified project from current workspace **Throws:** [RhapsodyRuntimeException](#page-771-0)

## <span id="page-55-0"></span>**disconnectFromTarget**

void **disconnectFromTarget**()

disconnectFromTarget **Throws:** [RhapsodyRuntimeException](#page-771-0)

# <span id="page-55-1"></span>**downloadToTarget**

void **downloadToTarget**(java.lang.String filename)

downloadToTarget **Throws:** [RhapsodyRuntimeException](#page-771-0)

# <span id="page-55-2"></span>**endUndoTransaction**

void **endUndoTransaction**()

end undo transaction **Throws:** [RhapsodyRuntimeException](#page-771-0)

## <span id="page-55-3"></span>**enterAnimationCommand**

void **enterAnimationCommand**(java.lang.String command)

enter Animation Command **Throws:** [RhapsodyRuntimeException](#page-771-0)

#### **errorMessage**

java.lang.String **errorMessage**()

Returns error message for last method called. If the last method completed successfully, then this method returns an empty string. To get the correct error message for a method, errorMessage() must be called immediately after the method is called.

#### **Returns:**

the error message for the last method called

# <span id="page-56-0"></span>**executeCommandLine**

int **executeCommandLine**(java.lang.String commandLine)

Execute command line **Throws:** [RhapsodyRuntimeException](#page-771-0)

#### <span id="page-56-1"></span>**executeTransformationSequence**

```
void executeTransformationSequence(java.lang.String transformationSequence,
                                    int showTransformedModelPackage)
```
Carries out model transformations in AUTOSAR projects that use one of the AR\_BMT profiles for code generation. For more information on model transformation, see the help topic titled "Generating code with the Transformation Manager".

#### **Parameters:**

transformationSequence - comma-separated list of defined transformers showTransformedModelPackage - use 1 to retain the last transformed model, 0 otherwise **Throws:**

[RhapsodyRuntimeException](#page-771-0)

#### <span id="page-56-2"></span>**expandStringKeywords**

java.lang.String **expandStringKeywords**(java.lang.String theString)

expand environment-variable keywords in the provided string **Throws:**

[RhapsodyRuntimeException](#page-771-0)

# <span id="page-56-3"></span>**fixpack**

java.lang.String **fixpack**()

Get Rhapsody fixpack **Throws:** [RhapsodyRuntimeException](#page-771-0)

## <span id="page-56-4"></span>**forceOutput2Console**

void **forceOutput2Console**(int val)

Force output to system console **Throws:** [RhapsodyRuntimeException](#page-771-0)

# <span id="page-57-0"></span>**forceRoundtrip**

void **forceRoundtrip**()

forceRoundtrip **Throws:**

[RhapsodyRuntimeException](#page-771-0)

#### <span id="page-57-1"></span>**forceRoundtripElements**

void **forceRoundtripElements**[\(IRPCollection](#page-154-0) elements)

method forceRoundtripElements **Throws:** [RhapsodyRuntimeException](#page-771-0)

#### <span id="page-57-2"></span>**generate**

void **generate**()

Generates code for the entire project, using the active component and configuration. Use IRPProject.setActiveComponent and IRPProject.setActiveConfiguration to change the active component and configuration if necessary before calling the generate method.

#### <span id="page-57-3"></span>**generateElements**

void **generateElements**[\(IRPCollection](#page-154-0) elements)

method generateElements **Throws:**

[RhapsodyRuntimeException](#page-771-0)

# <span id="page-57-4"></span>**generateEntireProject**

<span id="page-57-5"></span>void **generateEntireProject**()

generateEntireProject **Throws:** [RhapsodyRuntimeException](#page-771-0)

#### **generateMainAndMakeFiles**

void **generateMainAndMakeFiles**()

Generate Main and Make Files **Throws:** [RhapsodyRuntimeException](#page-771-0)

# <span id="page-58-0"></span>**generateWithDependencies**

void **generateWithDependencies**()

generateWithDependencies **Throws:** [RhapsodyRuntimeException](#page-771-0)

# <span id="page-58-1"></span>**getApplicationConnectionString**

java.lang.String **getApplicationConnectionString**()

getApplicationConnectionString **Throws:** [RhapsodyRuntimeException](#page-771-0)

## <span id="page-58-2"></span>**getApplicationName**

```
void getApplicationName(java.lang.String applicationName,
                          java.lang.String productRCPName)
      Get application name
      Throws:
             RhapsodyRuntimeException
```
# <span id="page-58-3"></span>**getApplicationRoot**

java.lang.String **getApplicationRoot**()

Gets the full path of the Rhapsody installation folder. **Returns:** the full path of the Rhapsody installation folder

# <span id="page-58-4"></span>**getApplicationStatus**

```
int getApplicationStatus()
```
getApplicationStatus

generateMainAndMakeFiles 59

**Throws:** [RhapsodyRuntimeException](#page-771-0)

# <span id="page-59-0"></span>**getBuildNo**

java.lang.String **getBuildNo**()

get property BuildNo **Throws:** [RhapsodyRuntimeException](#page-771-0)

## <span id="page-59-1"></span>**getCodeGenSimplifiersRegistry**

[IRPCodeGenSimplifiersRegistry](#page-137-0) **getCodeGenSimplifiersRegistry**()

get the code generation simplifiers registry **Throws:** [RhapsodyRuntimeException](#page-771-0)

# <span id="page-59-3"></span>**getDMBoolProperty**

@Deprecated int **getDMBoolProperty**(java.lang.String pKey)

**Deprecated.** *Support for Design Manager was removed from Rhapsody in release 8.4.*

## <span id="page-59-4"></span>**getDMModelWorkspaceFolder**

@Deprecated java.lang.String **getDMModelWorkspaceFolder**()

**Deprecated.** *Support for Design Manager was removed from Rhapsody in release 8.4.*

# <span id="page-59-5"></span>**getDMProperty**

@Deprecated java.lang.String **getDMProperty**(java.lang.String pKey)

**Deprecated.** *Support for Design Manager was removed from Rhapsody in release 8.4.*

# <span id="page-59-2"></span>**getDiagSynthAPI**

[IRPDiagSynthAPI](#page-228-0) **getDiagSynthAPI**(java.lang.String clientName)

for internal use

getApplicationStatus 60

**Throws:** [RhapsodyRuntimeException](#page-771-0)

## <span id="page-60-0"></span>**getDiagramOfSelectedElement**

[IRPDiagram](#page-214-0) **getDiagramOfSelectedElement**()

get diagram of selected element **Throws:** [RhapsodyRuntimeException](#page-771-0)

#### **getErrorMessage**

java.lang.String **getErrorMessage**()

Returns error message for last method called. If the last method completed successfully, then this method returns an empty string. To get the correct error message for a method, errorMessage() must be called immediately after the method is called.

#### **Returns:**

the error message for the last method called

#### <span id="page-60-1"></span>**getExecutableFolder**

java.lang.String **getExecutableFolder**()

getExecutableFolder **Throws:** [RhapsodyRuntimeException](#page-771-0)

## <span id="page-60-2"></span>**getExternalCheckerRegistry**

[IRPExternalCheckRegistry](#page-241-0) **getExternalCheckerRegistry**()

get the External Checker registry **Throws:** [RhapsodyRuntimeException](#page-771-0)

# <span id="page-60-3"></span>**getExternalIDERegistry**

<span id="page-60-4"></span>[IRPExternalIDERegistry](#page-245-0) **getExternalIDERegistry**(java.lang.String clientID)

get the External IDE registry **Throws:** [RhapsodyRuntimeException](#page-771-0)

## **getExternalRoundtripInvoker**

[IRPExternalRoundtripInvoker](#page-247-0) **getExternalRoundtripInvoker**()

getExternalRoundtripInvoker **Throws:** [RhapsodyRuntimeException](#page-771-0)

#### <span id="page-61-0"></span>**getIniFileParameterValue**

java.lang.String **getIniFileParameterValue**(java.lang.String sectionName, java.lang.String paramName)

getIniFileParameterValue **Throws:** [RhapsodyRuntimeException](#page-771-0)

# **getInterfaceName**

java.lang.String **getInterfaceName**()

get property interfaceName **Throws:** [RhapsodyRuntimeException](#page-771-0)

## <span id="page-61-1"></span>**getIsHiddenUI**

int **getIsHiddenUI**()

get property isHiddenUI **Throws:** [RhapsodyRuntimeException](#page-771-0)

#### <span id="page-61-2"></span>**getIsLoadOnDemand**

int **getIsLoadOnDemand**()

get property isLoadOnDemand **Throws:** [RhapsodyRuntimeException](#page-771-0)

#### **getLanguage**

java.lang.String **getLanguage**()

get property Language

getExternalRoundtripInvoker 62

**Throws:**

[RhapsodyRuntimeException](#page-771-0)

# <span id="page-62-0"></span>**getListOfFactoryProperties**

[IRPCollection](#page-154-0) **getListOfFactoryProperties**()

get list of factory properties **Throws:** [RhapsodyRuntimeException](#page-771-0)

#### <span id="page-62-1"></span>**getListOfSelectedElements**

[IRPCollection](#page-154-0) **getListOfSelectedElements**()

get list of selected elements **Throws:** [RhapsodyRuntimeException](#page-771-0)

# <span id="page-62-2"></span>**getListOfSiteProperties**

[IRPCollection](#page-154-0) **getListOfSiteProperties**()

get list of site properties **Throws:** [RhapsodyRuntimeException](#page-771-0)

#### <span id="page-62-3"></span>**getLocaleName**

java.lang.String **getLocaleName**()

Returns the locale for the version of Rhapsody running.

#### **Returns:**

the locale of the version of Rhapsody running, for example, EN for the English version or JA for the Japanese version

# <span id="page-62-4"></span>**getLogRoot**

<span id="page-62-5"></span>java.lang.String **getLogRoot**()

Gets the full path of the folder used for the Rhapsody log files.

**Returns:**

the full path of the folder used for the Rhapsody log files

## **getModelElementFromSource**

```
IRPModelElement getModelElementFromSource(java.lang.String sourceData,
                                            int isSourceDataIsfileName,
                                            int lineNumber)
```
Find model element from source code **Throws:** [RhapsodyRuntimeException](#page-771-0)

#### <span id="page-63-0"></span>**getOMROOT**

java.lang.String **getOMROOT**()

get property OMROOT **Throws:** [RhapsodyRuntimeException](#page-771-0)

# <span id="page-63-2"></span>**getOWPaneMgr**

[IRPowPaneMgr](#page-441-0) **getOWPaneMgr**(java.lang.String clientID)

For internal use only.

# <span id="page-63-1"></span>**getOutputWindowText**

java.lang.String **getOutputWindowText**()

Returns the text displayed in the output window. **Returns:** the text displayed in the output window

#### <span id="page-63-3"></span>**getProjects**

[IRPCollection](#page-154-0) **getProjects**()

get property projects **Throws:**

[RhapsodyRuntimeException](#page-771-0)

# <span id="page-63-4"></span>**getRhapsodyHandleErrorFunction**

long **getRhapsodyHandleErrorFunction**()

getRhapsodyHandleErrorFunction **Throws:**

getModelElementFromSource 64

[RhapsodyRuntimeException](#page-771-0)

# <span id="page-64-0"></span>**getRhapsodyHandleErrorFunctionLong**

long **getRhapsodyHandleErrorFunctionLong**()

getRhapsodyHandleErrorFunctionLong **Throws:** [RhapsodyRuntimeException](#page-771-0)

#### <span id="page-64-1"></span>**getSearchManager**

[IRPSearchManager](#page-531-0) **getSearchManager**()

get Rhapsody search manager **Throws:** [RhapsodyRuntimeException](#page-771-0)

#### <span id="page-64-2"></span>**getSelectedElement**

[IRPModelElement](#page-375-0) **getSelectedElement**()

get selected element **Throws:** [RhapsodyRuntimeException](#page-771-0)

# <span id="page-64-3"></span>**getSelectedGraphElements**

[IRPCollection](#page-154-0) **getSelectedGraphElements**()

get selected graph elements **Throws:** [RhapsodyRuntimeException](#page-771-0)

## <span id="page-64-4"></span>**getSelection**

<span id="page-64-5"></span>[IRPSelection](#page-580-0) **getSelection**()

Gets the currently-selected graphic elements. **Returns:** the currently-selected graphic elements **Throws:**

[RhapsodyRuntimeException](#page-771-0)

# **getSerialNo**

java.lang.String **getSerialNo**()

get property SerialNo **Throws:**

[RhapsodyRuntimeException](#page-771-0)

# <span id="page-65-0"></span>**getTheCodeGeneratorInterface**

[IRPCodeGenerator](#page-135-0) **getTheCodeGeneratorInterface**()

get codegeneration interface **Throws:** [RhapsodyRuntimeException](#page-771-0)

# <span id="page-65-1"></span>**getTheExternalCodeGeneratorInvoker**

[IRPExternalCodeGeneratorInvoker](#page-243-0) **getTheExternalCodeGeneratorInvoker**()

get external code generator invoker **Throws:** [RhapsodyRuntimeException](#page-771-0)

## <span id="page-65-2"></span>**getTheIntegratorInterface**

[IRPIntegrator](#page-319-0) **getTheIntegratorInterface**()

get integrator interface **Throws:**

[RhapsodyRuntimeException](#page-771-0)

## <span id="page-65-3"></span>**getTheJavaPluginsInterface**

[IRPJavaPlugins](#page-335-0) **getTheJavaPluginsInterface**()

getTheJavaPluginsInterface **Throws:** [RhapsodyRuntimeException](#page-771-0)

# <span id="page-65-4"></span>**getTheRoundtripInterface**

[IRPRoundTrip](#page-530-0) **getTheRoundtripInterface**()

get roundtrip interface **Throws:**

getSerialNo 66

[RhapsodyRuntimeException](#page-771-0)

# <span id="page-66-0"></span>**getToolSet**

java.lang.String **getToolSet**()

get property ToolSet **Throws:** [RhapsodyRuntimeException](#page-771-0)

#### <span id="page-66-1"></span>**getUserDataRoot**

java.lang.String **getUserDataRoot**()

Gets the full path of the folder where the Rhapsody data files were installed. **Returns:** the full path of the folder where the Rhapsody data files were installed

# <span id="page-66-2"></span>**getUserOMROOT**

```
java.lang.String getUserOMROOT()
```
Gets the full path of the UserShare folder of the Rhapsody installation.

**Returns:**

the full path of the UserShare folder of the Rhapsody installation

# <span id="page-66-4"></span>**highLightElement**

void **highLightElement**[\(IRPModelElement](#page-375-0) val)

highlight element **Throws:** [RhapsodyRuntimeException](#page-771-0)

# <span id="page-66-3"></span>**highlightByHandle**

<span id="page-66-5"></span>void **highlightByHandle**(java.lang.String strHandle)

highlight by handle **Throws:** [RhapsodyRuntimeException](#page-771-0)

#### **importClasses**

void **importClasses**()

import Classes

#### **Throws:**

[RhapsodyRuntimeException](#page-771-0)

#### <span id="page-67-0"></span>**importDesignManagerModel**

```
IRPProject importDesignManagerModel(java.lang.String serverURL,
                                       java.lang.String projectAreaName,
                                       java.lang.String streamName,
                                       java.lang.String modelName,
                                       java.lang.String saveasDirectory,
                                      int includeLinks)
```
Imports a Rhapsody Design Manager model into a new Rhapsody project. After the model has been imported, the IRPProject.enableRhapsodyModelManager method can be called to enable the new project for Rhapsody Model Manager.

#### **Parameters:**

serverURL - the URL of the server that hosts the Rhapsody Design Manager model that is to be imported

projectAreaName - the name of the project area that contains the project that is to be imported

streamName - the name of the stream from which the project should be taken modelName - the name of the project that is to be imported

saveasDirectory - the directory where the new Rhapsody project should be saved. If you are only importing OSLC links, this argument should be null (since an existing Rhapsody project must already be open).

includeLinks - 1 if the OSLC links should also be imported, 0 if the Design Manager model should be imported without the OSLC links

#### **Returns:**

the new Rhapsody project that was created. If the saveasDirectory argument was null, the project that is currently open is returned.

## <span id="page-67-1"></span>**importSyncSimulinkBlock2**

```
void importSyncSimulinkBlock2(IRPModelElement simulinkBlock,
```

```
 java.lang.String matlabExePath,
 java.lang.String simMdlFile,
 java.lang.String simSrcFiles,
 java.lang.String sampleTime)
```
Imports a Simulink model into a Rhapsody model.

#### **Parameters:**

simulinkBlock - the SimulinkBlock element that you created in your model (Object with SimulinkBlock stereotype applied to it)

matlabExePath - the full path to the Matlab executable simMdlFile - the full path to the Simulink model file

simSrcFiles - the full path for each of the .cpp files generated for the Simulink model (except for ert\_main.cpp). If there is one then more source file, the paths should be separated by a semi-colon.

sampleTime - the interval (in milliseconds) at which Rhapsody should activate the Simulink engine

# <span id="page-68-0"></span>**importTlb**

void **importTlb**(java.lang.String pPath)

import tlb **Throws:**

[RhapsodyRuntimeException](#page-771-0)

#### <span id="page-68-1"></span>**insertProject**

[IRPProject](#page-492-0) **insertProject**(java.lang.String filename)

Insert existing project into current workspace **Throws:** [RhapsodyRuntimeException](#page-771-0)

# <span id="page-68-2"></span>**insertProjectFromDesignManager**

```
@Deprecated
IRPProject insertProjectFromDesignManager(java.lang.String userName,
                                                         java.lang.String passwd,
                                                         java.lang.String serverURL,
                                                         java.lang.String projectAreaName,
                                                         java.lang.String streamName,
                                                         java.lang.String modelName)
```
**Deprecated.** *Support for Design Manager was removed from Rhapsody in release 8.4.*

#### <span id="page-68-3"></span>**invokePluginsMethod**

void **invokePluginsMethod**(java.lang.String methodName)

invoke Plugins Method **Throws:** [RhapsodyRuntimeException](#page-771-0)

#### <span id="page-68-4"></span>**invokeRPE**

void **invokeRPE**()

Opens the Rhapsody Report Generator wizard.

#### <span id="page-69-0"></span>**isRhapsodyCL**

int **isRhapsodyCL**()

Is RhapsodyCL **Throws:** [RhapsodyRuntimeException](#page-771-0)

# <span id="page-69-1"></span>**isRhapsodyFileType**

```
int isRhapsodyFileType(java.lang.String extension)
```
Check if specified extension corresponds to any Rhapsody unit type **Throws:**

[RhapsodyRuntimeException](#page-771-0)

## <span id="page-69-2"></span>**loginToDesignManagerWithAlias**

```
int loginToDesignManagerWithAlias(java.lang.String serverURL,
                                        java.lang.String alias)
       Used to log in to a Design Manager server.
       Parameters:
               serverURL - the URL of the Design Manager server
               alias - the alias to use to log in
       Returns:
               1 if the log-in attempt was successful, 0 otherwise
       Throws:
               RhapsodyRuntimeException
```
#### <span id="page-69-3"></span>**loginToDesignManagerWithCertificate**

```
int loginToDesignManagerWithCertificate(java.lang.String serverURL,
                                               java.lang.String certificateLocation,
                                               java.lang.String password)
       Used to log in to a Design Manager server.
       Parameters:
               serverURL - the URL of the Design Manager server
               certificateLocation - the location of the certificate
               password - the password to use to log in
       Returns:
               1 if the log-in attempt was successful, 0 otherwise
       Throws:
```
[RhapsodyRuntimeException](#page-771-0)

# <span id="page-70-0"></span>**loginToDesignManagerWithUsername**

```
int loginToDesignManagerWithUsername(java.lang.String serverURL,
                                           java.lang.String userName,
                                           java.lang.String password)
       Used to log in to a Design Manager server.
       Parameters:
               serverURL - the URL of the Design Manager server
              userName - the username to use to log in
              password - the password to use to log in
       Returns:
               1 if the log-in attempt was successful, 0 otherwise
       Throws:
              RhapsodyRuntimeException
```
#### <span id="page-70-1"></span>**make**

void **make**()

make **Throws:** [RhapsodyRuntimeException](#page-771-0)

# <span id="page-70-2"></span>**mergeElements**

void **mergeElements**[\(IRPModelElement](#page-375-0) left, [IRPModelElement](#page-375-0) right)

mergeElements

**Throws:**

[RhapsodyRuntimeException](#page-771-0)

# <span id="page-70-3"></span>**newProjectOnDesignManager**

```
@Deprecated
IRPProject newProjectOnDesignManager(java.lang.String userName,
                                                    java.lang.String password,
                                                    java.lang.String serverURL,
                                                    java.lang.String projectAreaName,
                                                    java.lang.String streamName,
                                                    java.lang.String modelName)
```
<span id="page-70-4"></span>**Deprecated.** *Support for Design Manager was removed from Rhapsody in release 8.4.*

# **notifyFileChanged**

```
void notifyFileChanged(java.lang.String filename,
                        int contentChanged)
```
File change notification **Throws:** [RhapsodyRuntimeException](#page-771-0)

#### <span id="page-71-0"></span>**openAdvancedSearchAndReplaceDialog**

void **openAdvancedSearchAndReplaceDialog**()

Open Advanced Search and Replace dialog **Throws:** [RhapsodyRuntimeException](#page-771-0)

#### <span id="page-71-1"></span>**openFileList**

void **openFileList**(java.lang.String filename)

method openFileList **Throws:** [RhapsodyRuntimeException](#page-771-0)

## <span id="page-71-2"></span>**openProject**

[IRPProject](#page-492-0) **openProject**(java.lang.String filename)

Opens an existing Rhapsody project **Parameters:** filename - the name of the .rpy file, including the full path, for example, "l:\\temp\\\_sample\_code\\Class\_Tricks.rpy" **Returns:**

IRPProject object that represents the Rhapsody project

#### <span id="page-71-3"></span>**openProjectFromDesignManager**

```
@Deprecated
IRPProject openProjectFromDesignManager(java.lang.String userName,
                                                      java.lang.String password,
                                                       java.lang.String serverURL,
                                                       java.lang.String projectAreaName,
                                                       java.lang.String streamName,
                                                       java.lang.String modelName)
```
<span id="page-71-4"></span>**Deprecated.** *Support for Design Manager was removed from Rhapsody in release 8.4.*
## **openProjectFromDesignManagerAfterLogin**

@Deprecated

```
IRPProject openProjectFromDesignManagerAfterLogin(java.lang.String serverURL,
                                                         java.lang.String projectAreaName,
                                                         java.lang.String streamName,
                                                         java.lang.String modelName)
```
**Deprecated.** *Support for Design Manager was removed from Rhapsody in release 8.4.*

## **openProjectFromURL**

void **openProjectFromURL**(java.lang.String purl)

open Project From URL **Throws:** [RhapsodyRuntimeException](#page-771-0)

## **openProjectWithLastSession**

[IRPProject](#page-492-0) **openProjectWithLastSession**(java.lang.String filename)

open project with last session **Throws:** [RhapsodyRuntimeException](#page-771-0)

# **openProjectWithoutSubUnits**

[IRPProject](#page-492-0) **openProjectWithoutSubUnits**(java.lang.String filename)

open project without subunits **Throws:** [RhapsodyRuntimeException](#page-771-0)

## **quit**

void **quit**()

quit application **Throws:** [RhapsodyRuntimeException](#page-771-0)

## **rebuild**

void **rebuild**()

rebuild **Throws:**

[RhapsodyRuntimeException](#page-771-0)

# **rebuildEntireProject**

void **rebuildEntireProject**()

rebuildEntireProject **Throws:** [RhapsodyRuntimeException](#page-771-0)

# **rebuildWithDependencies**

void **rebuildWithDependencies**()

rebuildWithDependencies **Throws:** [RhapsodyRuntimeException](#page-771-0)

# **redo**

int **redo**()

Perform Redo **Throws:** [RhapsodyRuntimeException](#page-771-0)

## **refactorSelectedOperation**

```
void refactorSelectedOperation(java.lang.String newName)
```
Changes the name of the currently-selected operation and updates any references to the operation accordingly. Corresponds to the Refactor option in the pop-up menu for operations. **Parameters:**

newName - the new name to use for the operation

## **refreshAllViews**

```
void refreshAllViews()
```
refresh all views **Throws:**

[RhapsodyRuntimeException](#page-771-0)

## **regenerate**

void **regenerate**()

regenerate

**Throws:**

[RhapsodyRuntimeException](#page-771-0)

## **regenerateElements**

void **regenerateElements**[\(IRPCollection](#page-154-0) elements)

method regenerateElements **Throws:** [RhapsodyRuntimeException](#page-771-0)

### **regenerateEntireProject**

void **regenerateEntireProject**()

regenerateEntireProject

**Throws:**

[RhapsodyRuntimeException](#page-771-0)

## **regenerateWithDependencies**

void **regenerateWithDependencies**()

regenerateWithDependencies **Throws:**

[RhapsodyRuntimeException](#page-771-0)

## **registerCOMClient**

```
void registerCOMClient(int processID,
                   java.lang.String clientFilename,
                  int magicNumber)
register COM client
```
**Throws:**

[RhapsodyRuntimeException](#page-771-0)

### **report**

void **report**(java.lang.String format, java.lang.String outputFileName) report **Throws:** [RhapsodyRuntimeException](#page-771-0)

## **roundtrip**

void **roundtrip**()

roundtrip **Throws:** [RhapsodyRuntimeException](#page-771-0)

# **roundtripElements**

void **roundtripElements**[\(IRPCollection](#page-154-0) elements)

method roundtripElements **Throws:** [RhapsodyRuntimeException](#page-771-0)

# **runApplication**

void **runApplication**()

Runs the application that was built for the project

# **runHelper**

void **runHelper**(java.lang.String helperName)

runHelper **Throws:** [RhapsodyRuntimeException](#page-771-0)

# **runHelperWithParameters**

```
void runHelperWithParameters(java.lang.String helperName,
                        java.lang.String params)
```
runHelperWithParameters **Throws:** [RhapsodyRuntimeException](#page-771-0)

## **saveAll**

void **saveAll**()

method saveAll

**Throws:**

[RhapsodyRuntimeException](#page-771-0)

## **selectGraphElements**

void **selectGraphElements**([IRPCollection](#page-154-0) graphElements)

Selects multiple elements in the most recently opened diagram. **Parameters:** graphElements - collection of the graphical elements that should be selected

## **selectModelElements**

void **selectModelElements**([IRPCollection](#page-154-0) modelElements)

Selects multiple items in the model browser.

#### **Parameters:**

modelElements - collection of the model elements that should be selected

## **setApplicationStatus**

void **setApplicationStatus**(int nStatus)

setApplicationStatus

**Throws:**

[RhapsodyRuntimeException](#page-771-0)

### **setComponent**

void **setComponent**(java.lang.String component)

set Component **Throws:** [RhapsodyRuntimeException](#page-771-0)

## **setConfiguration**

void **setConfiguration**(java.lang.String configuration)

set Configuration

**Throws:** [RhapsodyRuntimeException](#page-771-0)

# **setDMBoolProperty**

@Deprecated void **setDMBoolProperty**(java.lang.String pKey, int val)

**Deprecated.** *Support for Design Manager was removed from Rhapsody in release 8.4.*

## **setDMProperty**

@Deprecated void **setDMProperty**(java.lang.String pKey, java.lang.String val)

**Deprecated.** *Support for Design Manager was removed from Rhapsody in release 8.4.*

## **setHiddenUI**

void **setHiddenUI**(boolean pVal)

set property hiddenUI **Throws:** [RhapsodyRuntimeException](#page-771-0)

## **setIsLoadOnDemand**

void **setIsLoadOnDemand**(int isLoadOnDemand)

set property isLoadOnDemand **Throws:** [RhapsodyRuntimeException](#page-771-0)

### **setLanguage**

void **setLanguage**(java.lang.String language)

set property Language **Throws:** [RhapsodyRuntimeException](#page-771-0)

# **setLog**

void **setLog**(java.lang.String logFile)

set log file **Throws:**

[RhapsodyRuntimeException](#page-771-0)

# **setToolSet**

void **setToolSet**(java.lang.String toolSet)

set property ToolSet **Throws:** [RhapsodyRuntimeException](#page-771-0)

# **setUpdateRecentFileList**

void **setUpdateRecentFileList**(int shouldUpdate)

setUpdateRecentFileList

**Throws:**

[RhapsodyRuntimeException](#page-771-0)

## **startUndoTransaction**

void **startUndoTransaction**()

start undo transaction

**Throws:**

[RhapsodyRuntimeException](#page-771-0)

## **syncBuild**

void **syncBuild**()

syncBuild **Throws:**

[RhapsodyRuntimeException](#page-771-0)

# **terminateApplication**

void **terminateApplication**()

Terminate the Application **Throws:**

### **undo**

int **undo**()

Perform Undo **Throws:** [RhapsodyRuntimeException](#page-771-0)

## **unloadFromTarget**

```
void unloadFromTarget()
```
unloadFromTarget **Throws:** [RhapsodyRuntimeException](#page-771-0)

### **unregisterCOMClient**

```
void unregisterCOMClient(int processID,
                    java.lang.String clientFilename,
                    int magicNumber)
```
unregister COM client **Throws:** [RhapsodyRuntimeException](#page-771-0)

### **updateRmmDataToNewVersion**

```
void updateRmmDataToNewVersion()
```
Updates the Rhapsody Model Manager data contained in the model to reflect all the information stored by the latest version of Rhapsody. When the method is called, it updates the RMM data for the project that is currently set as the active project. It is necessary to call this method if you want to start using EWM's distributed source control feature for a project that was created with a Rhapsody release earlier than 9.0.1. The first time an RMM model is opened in a newer version of Rhapsody, users are asked if they want Rhapsody to automatically update the RMM data. You can call the method updateRmmDataToNewVersion if you don't want users to encounter this message. **Throws:**

[RhapsodyRuntimeException](#page-771-0)

### **version**

```
java.lang.String version()
```
Get Rhapsody version **Throws:** [RhapsodyRuntimeException](#page-771-0)

# **versionNumberLong**

java.lang.String **versionNumberLong**()

Get Rhapsody versionNumberLong **Throws:** [RhapsodyRuntimeException](#page-771-0)

# **writeToOutputWindow**

```
void writeToOutputWindow(java.lang.String title,
                    java.lang.String outputStr)
```
Writes text to Rhapsody's Output window.

#### **Parameters:**

title - the name of the tab to which the text should be written. The possible values are Log, Build, Configuration Management, Animation.

outputStr - the text to display in the Output window

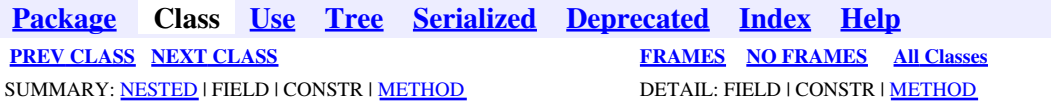

<span id="page-81-0"></span>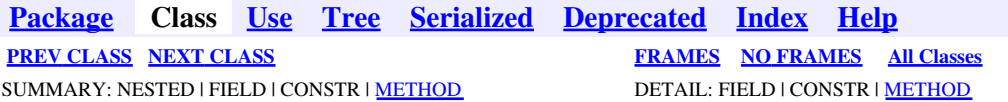

# **com.telelogic.rhapsody.core Interface IRPArgument**

**All Superinterfaces:**

[IRPModelElement](#page-375-0), [IRPUnit,](#page-737-0) [IRPVariable](#page-757-1)

public interface **IRPArgument** extends [IRPVariable](#page-757-1)

The IRPArgument interface represents an argument of an operation or an event.

# **Nested Class Summary**

**Nested classes/interfaces inherited from interface com.telelogic.rhapsody.core.[IRPModelElement](#page-375-0)**

[IRPModelElement.OSLCLink](#page-412-0)

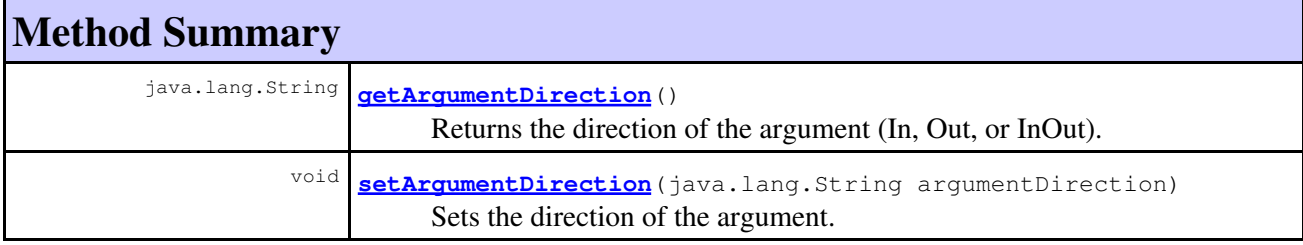

**Methods inherited from interface com.telelogic.rhapsody.core[.IRPVariable](#page-757-1)**

[addElementDefaultValue](#page-759-0), [addStringDefaultValue](#page-759-1), [getDeclaration](#page-759-2), [getDefaultValue](#page-759-3), [getType](#page-760-0), [getValueSpecifications](#page-760-1), [setDeclaration](#page-760-2), [setDefaultValue](#page-760-3), [setType](#page-761-0), [setTypeDeclaration](#page-761-1)

#### **Methods inherited from interface com.telelogic.rhapsody.core[.IRPUnit](#page-737-0)**

[copyToAnotherProject](#page-740-0), [getAddToModelMode](#page-740-1), [getCMHeader](#page-740-2), [getCMState](#page-740-3), [getCurrentDirectory](#page-740-4), [getFilename](#page-741-0), [getIncludeInNextLoad](#page-741-1), [getIsStub](#page-741-2), [getLanguage](#page-741-3), [getLastModifiedTime](#page-741-4), [getNestedSaveUnits](#page-741-5), [getNestedSaveUnitsCount](#page-742-0), [getStructureDiagrams](#page-742-1), [getUnitPath](#page-742-2), [isReadOnly](#page-742-3), [isReferenceUnit](#page-743-0), [isSeparateSaveUnit](#page-743-1), [load](#page-743-2), [moveToAnotherProjectLeaveAReference](#page-743-3), [referenceToAnotherProject](#page-743-4), [save](#page-744-0), [setCMHeader](#page-744-1), [setFilename](#page-744-2), [setIncludeInNextLoad](#page-744-3), [setLanguage](#page-744-4), [setReadOnly](#page-745-0), [setSeparateSaveUnit](#page-745-1), [setUnitPath](#page-745-2), [unload](#page-745-3)

#### **Methods inherited from interface com.telelogic.rhapsody.core[.IRPModelElement](#page-375-0)**

[addAssociation](#page-383-0), [addDependency](#page-383-1), [addDependencyBetween](#page-384-0), [addDependencyTo](#page-384-1), [addLinkToElement](#page-384-2), [addNewAggr](#page-385-0), [addProperty](#page-385-1), [addRedefines](#page-386-0), [addRemoteDependencyTo](#page-386-1), [addSpecificStereotype](#page-386-2), [addStereotype](#page-387-0), [becomeTemplateInstantiationOf](#page-387-1), [changeTo](#page-387-2), [clone](#page-387-3), [createOSLCLink](#page-388-0), [deleteDependency](#page-388-1), [deleteFromProject](#page-388-2), [deleteOSLCLink](#page-388-3), [errorMessage](#page-389-0), [findElementsByFullName](#page-389-1), [findNestedElement](#page-389-2), [findNestedElementRecursive](#page-390-0), [getAllTags](#page-390-1), [getAnnotations](#page-390-2), [getAssociationClasses](#page-391-0), [getBinaryID](#page-391-1), [getConstraints](#page-391-2), [getConstraintsByHim](#page-391-3), [getControlledFiles](#page-391-4), [getDecorationStyle](#page-392-0), [getDependencies](#page-392-1), [getDescription](#page-392-2), [getDescriptionHTML](#page-392-3), [getDescriptionPlainText](#page-392-4), [getDescriptionRTF](#page-392-5), [getDisplayName](#page-393-0), [getDisplayNameRTF](#page-393-1), [getErrorMessage](#page-393-2), [getFullPathName](#page-393-3), [getFullPathNameIn](#page-394-0), [getGUID](#page-394-1), [getHyperLinks](#page-394-2), [getIconFileName](#page-394-3), [getInterfaceName](#page-582-0), [getIsExternal](#page-395-0), [getIsOfMetaClass](#page-395-1), [getIsShowDisplayName](#page-395-2), [getIsUnresolved](#page-395-3), [getLocalTags](#page-396-0), [getMainDiagram](#page-396-1), [getMetaClass](#page-396-2), [getName](#page-794-0), [getNestedElements](#page-396-3), [getNestedElementsByMetaClass](#page-397-0), [getNestedElementsRecursive](#page-398-0), [getNewTermStereotype](#page-398-1), [getOfTemplate](#page-398-2), [getOSLCLinks](#page-398-3), [getOverlayIconFileName](#page-398-4), [getOverriddenProperties](#page-399-0), [getOverriddenPropertiesByPattern](#page-399-1), [getOwnedDependencies](#page-399-2), [getOwner](#page-399-3), [getProject](#page-400-0), [getPropertyValue](#page-400-1), [getPropertyValueConditional](#page-400-2), [getPropertyValueConditionalExplicit](#page-400-3), [getPropertyValueExplicit](#page-401-0), [getRedefines](#page-401-1), [getReferences](#page-401-2), [getRemoteDependencies](#page-402-0), [getRemoteURI](#page-402-1), [getRequirementTraceabilityHandle](#page-402-2), [getRmmUrl](#page-402-3), [getSaveUnit](#page-402-4), [getStereotype](#page-402-5), [getStereotypes](#page-403-0), [getTag](#page-403-1), [getTemplateParameters](#page-403-2), [getTi](#page-403-3), [getToolTipHTML](#page-403-4), [getUserDefinedMetaClass](#page-404-0), [hasNestedElements](#page-404-1), [hasPanelWidget](#page-404-2), [highLightElement](#page-404-3), [isATemplate](#page-404-4), [isDescriptionRTF](#page-405-0), [isDisplayNameRTF](#page-405-1), [isModified](#page-405-2), [isRemote](#page-405-3), [locateInBrowser](#page-405-4), [lockOnDesignManager](#page-406-0), [openFeaturesDialog](#page-406-1), [removeProperty](#page-406-2), [removeRedefines](#page-406-3), [removeStereotype](#page-406-4), [setDecorationStyle](#page-407-0), [setDescription](#page-407-1), [setDescriptionAndHyperlinks](#page-407-2), [setDescriptionHTML](#page-407-3), [setDescriptionRTF](#page-407-4), [setDisplayName](#page-408-0), [setDisplayNameRTF](#page-408-1), [setGUID](#page-408-2), [setIsShowDisplayName](#page-408-3), [setMainDiagram](#page-408-4), [setName](#page-409-0), [setOfTemplate](#page-409-1), [setOwner](#page-409-2), [setPropertyValue](#page-409-3), [setRequirementTraceabilityHandle](#page-409-4), [setStereotype](#page-410-0), [setTagContextValue](#page-410-1), [setTagElementValue](#page-410-2), [setTagValue](#page-411-0), [setTi](#page-411-1), [synchronizeTemplateInstantiation](#page-411-2), [unlockOnDesignManager](#page-411-3)

# **Method Detail**

### <span id="page-82-0"></span>**getArgumentDirection**

```
java.lang.String getArgumentDirection()
```
Returns the direction of the argument (In, Out, or InOut). **Returns:** the direction of the argument

### <span id="page-82-1"></span>**setArgumentDirection**

void **setArgumentDirection**(java.lang.String argumentDirection)

Sets the direction of the argument.

#### **Parameters:**

argumentDirection - the direction to use for the argument. The valid strings are In, Out, and InOut.

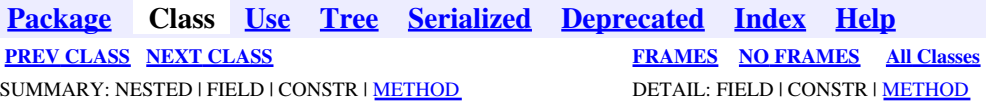

<span id="page-84-0"></span>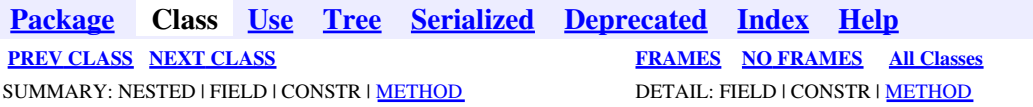

# **com.telelogic.rhapsody.core Interface IRPASCIIFile**

public interface **IRPASCIIFile**

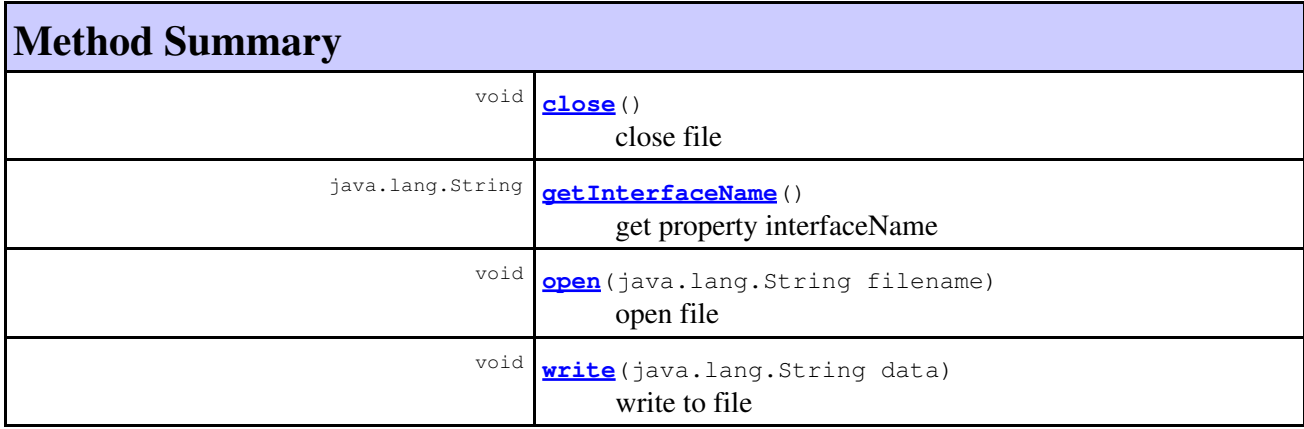

# **Method Detail**

### **close**

void **close**()

close file **Throws:**

[RhapsodyRuntimeException](#page-771-0)

# **getInterfaceName**

<span id="page-84-1"></span>java.lang.String **getInterfaceName**()

get property interfaceName **Throws:** [RhapsodyRuntimeException](#page-771-0)

# **open**

void **open**(java.lang.String filename)

open file **Throws:**

[RhapsodyRuntimeException](#page-771-0)

# <span id="page-85-0"></span>**write**

void **write**(java.lang.String data)

write to file **Throws:** [RhapsodyRuntimeException](#page-771-0)

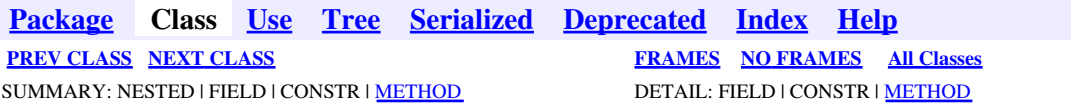

<span id="page-86-0"></span>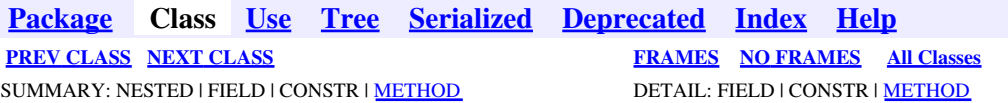

# **com.telelogic.rhapsody.core Interface IRPAssociationClass**

**All Superinterfaces:**

[IRPClass,](#page-104-0) [IRPClassifier,](#page-115-0) [IRPModelElement,](#page-375-0) [IRPUnit](#page-737-0)

public interface **IRPAssociationClass** extends [IRPClass](#page-104-0)

The IRPAssociationClass interface represents association classes in Rhapsody models.

# **Nested Class Summary**

**Nested classes/interfaces inherited from interface com.telelogic.rhapsody.core.[IRPModelElement](#page-375-0)**

[IRPModelElement.OSLCLink](#page-412-0)

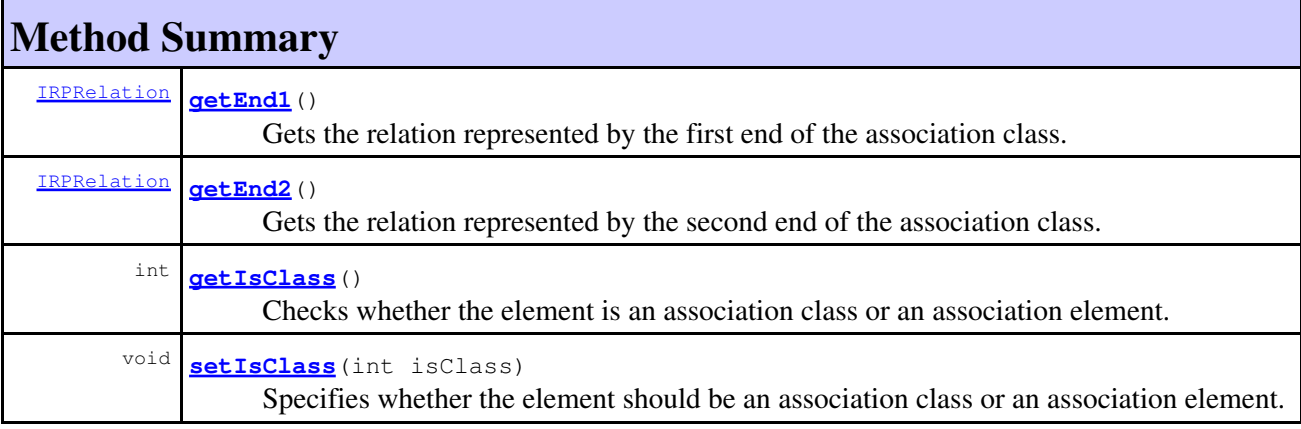

#### **Methods inherited from interface com.telelogic.rhapsody.core[.IRPClass](#page-104-0)**

[addClass](#page-452-0), [addConstructor](#page-107-0), [addDestructor](#page-107-1), [addEventReception](#page-108-0), [addEventReceptionWithEvent](#page-749-0), [addLink](#page-638-0), [addLinkToPartViaPort](#page-109-0), [addReception](#page-109-1), [addSuperclass](#page-109-2), [addTriggeredOperation](#page-109-3), [addType](#page-458-0), [deleteClass](#page-110-0), [deleteConstructor](#page-110-1), [deleteDestructor](#page-110-2), [deleteEventReception](#page-110-3), [deleteReception](#page-111-0), [deleteSuperclass](#page-111-1), [deleteType](#page-111-2), [getIsAbstract](#page-433-0), [getIsActive](#page-111-3), [getIsBehaviorOverriden](#page-751-0), [getIsComposite](#page-112-0), [getIsFinal](#page-434-0), [getIsReactive](#page-112-1), [setIsAbstract](#page-436-0), [setIsActive](#page-113-0), [setIsBehaviorOverriden](#page-751-1), [setIsFinal](#page-437-0), [updateContainedDiagramsOnServer](#page-752-0)

**Methods inherited from interface com.telelogic.rhapsody.core[.IRPClassifier](#page-115-0)**

#### **Methods inherited from interface com.telelogic.rhapsody.core[.IRPClassifier](#page-115-0)**

[addActivityDiagram](#page-452-1), [addAttribute](#page-119-0), [addFlowItems](#page-453-0), [addFlows](#page-453-1), [addGeneralization](#page-120-0), [addOperation](#page-120-1), [addRelation](#page-120-2), [addRelationTo](#page-121-0), [addStatechart](#page-457-0), [addUnidirectionalRelation](#page-122-0), [addUnidirectionalRelationTo](#page-123-0), [deleteAttribute](#page-123-1), [deleteFlowItems](#page-459-0), [deleteFlows](#page-459-1), [deleteGeneralization](#page-124-0), [deleteOperation](#page-124-1), [deleteRelation](#page-124-2), [findAttribute](#page-124-3), [findBaseClassifier](#page-124-4), [findDerivedClassifier](#page-125-0), [findGeneralization](#page-125-1), [findInterfaceItem](#page-125-2), [findNestedClassifier](#page-125-3), [findNestedClassifierRecursive](#page-126-0), [findRelation](#page-126-1), [findTrigger](#page-126-2), [getActivityDiagram](#page-126-3), [getAttributes](#page-127-0), [getAttributesIncludingBases](#page-127-1), [getBaseClassifiers](#page-127-2), [getBehavioralDiagrams](#page-465-0), [getDerivedClassifiers](#page-127-3), [getFlowItems](#page-466-0), [getFlows](#page-466-1), [getGeneralizations](#page-128-0), [getInterfaceItems](#page-128-1), [getInterfaceItemsIncludingBases](#page-128-2), [getLinks](#page-467-0), [getNestedClassifiers](#page-468-0), [getOperations](#page-129-0), [getPorts](#page-129-1), [getRelations](#page-129-2), [getRelationsIncludingBases](#page-129-3), [getSequenceDiagrams](#page-470-0), [getSourceArtifacts](#page-470-1), [getStatechart](#page-622-0)

#### **Methods inherited from interface com.telelogic.rhapsody.core[.IRPUnit](#page-737-0)**

[copyToAnotherProject](#page-740-0), [getAddToModelMode](#page-740-1), [getCMHeader](#page-740-2), [getCMState](#page-740-3), [getCurrentDirectory](#page-740-4), [getFilename](#page-741-0), [getIncludeInNextLoad](#page-741-1), [getIsStub](#page-741-2), [getLanguage](#page-741-3), [getLastModifiedTime](#page-741-4), [getNestedSaveUnits](#page-741-5), [getNestedSaveUnitsCount](#page-742-0), [getStructureDiagrams](#page-742-1), [getUnitPath](#page-742-2), [isReadOnly](#page-742-3), [isReferenceUnit](#page-743-0), [isSeparateSaveUnit](#page-743-1), [load](#page-743-2), [moveToAnotherProjectLeaveAReference](#page-743-3), [referenceToAnotherProject](#page-743-4), [save](#page-744-0), [setCMHeader](#page-744-1), [setFilename](#page-744-2), [setIncludeInNextLoad](#page-744-3), [setLanguage](#page-744-4), [setReadOnly](#page-745-0), [setSeparateSaveUnit](#page-745-1), [setUnitPath](#page-745-2), [unload](#page-745-3)

### **Methods inherited from interface com.telelogic.rhapsody.core[.IRPModelElement](#page-375-0)**

[addAssociation](#page-383-0), [addDependency](#page-383-1), [addDependencyBetween](#page-384-0), [addDependencyTo](#page-384-1), [addLinkToElement](#page-384-2), [addNewAggr](#page-385-0), [addProperty](#page-385-1), [addRedefines](#page-386-0), [addRemoteDependencyTo](#page-386-1), [addSpecificStereotype](#page-386-2), [addStereotype](#page-387-0), [becomeTemplateInstantiationOf](#page-387-1), [changeTo](#page-387-2), [clone](#page-387-3), [createOSLCLink](#page-388-0), [deleteDependency](#page-388-1), [deleteFromProject](#page-388-2), [deleteOSLCLink](#page-388-3), [errorMessage](#page-389-0), [findElementsByFullName](#page-389-1), [findNestedElement](#page-389-2), [findNestedElementRecursive](#page-390-0), [getAllTags](#page-390-1), [getAnnotations](#page-390-2), [getAssociationClasses](#page-391-0), [getBinaryID](#page-391-1), [getConstraints](#page-391-2), [getConstraintsByHim](#page-391-3), [getControlledFiles](#page-391-4), [getDecorationStyle](#page-392-0), [getDependencies](#page-392-1), [getDescription](#page-392-2), [getDescriptionHTML](#page-392-3), [getDescriptionPlainText](#page-392-4), [getDescriptionRTF](#page-392-5), [getDisplayName](#page-393-0), [getDisplayNameRTF](#page-393-1), [getErrorMessage](#page-393-2), [getFullPathName](#page-393-3), [getFullPathNameIn](#page-394-0), [getGUID](#page-394-1), [getHyperLinks](#page-394-2), [getIconFileName](#page-394-3), [getInterfaceName](#page-582-0), [getIsExternal](#page-395-0), [getIsOfMetaClass](#page-395-1), [getIsShowDisplayName](#page-395-2), [getIsUnresolved](#page-395-3), [getLocalTags](#page-396-0), [getMainDiagram](#page-396-1), [getMetaClass](#page-396-2), [getName](#page-794-0), [getNestedElements](#page-396-3), [getNestedElementsByMetaClass](#page-397-0), [getNestedElementsRecursive](#page-398-0), [getNewTermStereotype](#page-398-1), [getOfTemplate](#page-398-2), [getOSLCLinks](#page-398-3), [getOverlayIconFileName](#page-398-4), [getOverriddenProperties](#page-399-0), [getOverriddenPropertiesByPattern](#page-399-1), [getOwnedDependencies](#page-399-2), [getOwner](#page-399-3), [getProject](#page-400-0), [getPropertyValue](#page-400-1), [getPropertyValueConditional](#page-400-2), [getPropertyValueConditionalExplicit](#page-400-3), [getPropertyValueExplicit](#page-401-0), [getRedefines](#page-401-1), [getReferences](#page-401-2), [getRemoteDependencies](#page-402-0), [getRemoteURI](#page-402-1), [getRequirementTraceabilityHandle](#page-402-2), [getRmmUrl](#page-402-3), [getSaveUnit](#page-402-4), [getStereotype](#page-402-5), [getStereotypes](#page-403-0), [getTag](#page-403-1), [getTemplateParameters](#page-403-2), [getTi](#page-403-3), [getToolTipHTML](#page-403-4), [getUserDefinedMetaClass](#page-404-0), [hasNestedElements](#page-404-1), [hasPanelWidget](#page-404-2), [highLightElement](#page-404-3), [isATemplate](#page-404-4), [isDescriptionRTF](#page-405-0), [isDisplayNameRTF](#page-405-1), [isModified](#page-405-2), [isRemote](#page-405-3), [locateInBrowser](#page-405-4), [lockOnDesignManager](#page-406-0), [openFeaturesDialog](#page-406-1), [removeProperty](#page-406-2), [removeRedefines](#page-406-3), [removeStereotype](#page-406-4), [setDecorationStyle](#page-407-0), [setDescription](#page-407-1), [setDescriptionAndHyperlinks](#page-407-2), [setDescriptionHTML](#page-407-3), [setDescriptionRTF](#page-407-4), [setDisplayName](#page-408-0), [setDisplayNameRTF](#page-408-1), [setGUID](#page-408-2), [setIsShowDisplayName](#page-408-3), [setMainDiagram](#page-408-4), [setName](#page-409-0), [setOfTemplate](#page-409-1), [setOwner](#page-409-2), [setPropertyValue](#page-409-3), [setRequirementTraceabilityHandle](#page-409-4), [setStereotype](#page-410-0), [setTagContextValue](#page-410-1), [setTagElementValue](#page-410-2), [setTagValue](#page-411-0), [setTi](#page-411-1), [synchronizeTemplateInstantiation](#page-411-2), [unlockOnDesignManager](#page-411-3)

# **Method Detail**

## **getEnd1**

[IRPRelation](#page-516-0) **getEnd1**()

Gets the relation represented by the first end of the association class. **Returns:** the relation represented by the first end of the association class

## **getEnd2**

[IRPRelation](#page-516-0) **getEnd2**()

Gets the relation represented by the second end of the association class. **Returns:** the relation represented by the second end of the association class

# <span id="page-88-0"></span>**getIsClass**

int **getIsClass**()

Checks whether the element is an association class or an association element. **Returns:**

1 if the element is an association class, 0 if it is an association element

# <span id="page-88-1"></span>**setIsClass**

```
void setIsClass(int isClass)
```
Specifies whether the element should be an association class or an association element.

#### **Parameters:**

isClass - Use 1 to specify that the element should be an association class. Use 0 to specify that the element should be an association element.

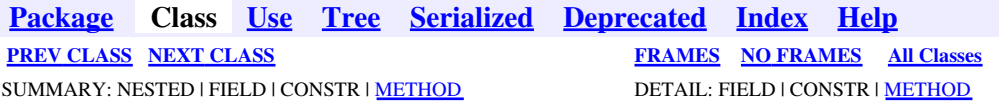

<span id="page-89-0"></span>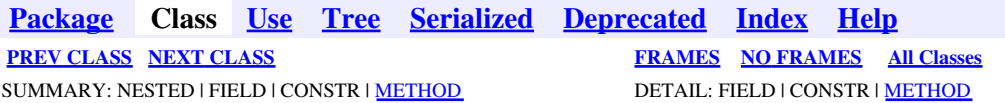

# **com.telelogic.rhapsody.core Interface IRPAssociationRole**

**All Superinterfaces:**

[IRPModelElement](#page-375-0)

public interface **IRPAssociationRole** extends [IRPModelElement](#page-375-0)

The IRPAssociationRole interface represents the association roles that link objects in communication diagrams.

# **Nested Class Summary**

**Nested classes/interfaces inherited from interface com.telelogic.rhapsody.core.[IRPModelElement](#page-375-0)**

[IRPModelElement.OSLCLink](#page-412-0)

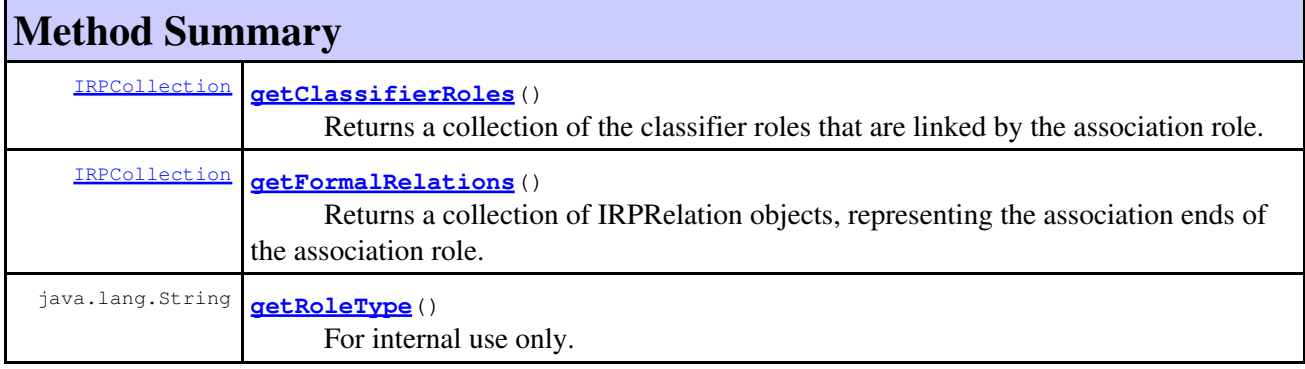

#### **Methods inherited from interface com.telelogic.rhapsody.core[.IRPModelElement](#page-375-0)**

[addAssociation](#page-383-0), [addDependency](#page-383-1), [addDependencyBetween](#page-384-0), [addDependencyTo](#page-384-1), [addLinkToElement](#page-384-2), [addNewAggr](#page-385-0), [addProperty](#page-385-1), [addRedefines](#page-386-0), [addRemoteDependencyTo](#page-386-1), [addSpecificStereotype](#page-386-2), [addStereotype](#page-387-0), [becomeTemplateInstantiationOf](#page-387-1), [changeTo](#page-387-2), [clone](#page-387-3), [createOSLCLink](#page-388-0), [deleteDependency](#page-388-1), [deleteFromProject](#page-388-2), [deleteOSLCLink](#page-388-3), [errorMessage](#page-389-0), [findElementsByFullName](#page-389-1), [findNestedElement](#page-389-2), [findNestedElementRecursive](#page-390-0), [getAllTags](#page-390-1), [getAnnotations](#page-390-2), [getAssociationClasses](#page-391-0), [getBinaryID](#page-391-1), [getConstraints](#page-391-2), [getConstraintsByHim](#page-391-3), [getControlledFiles](#page-391-4), [getDecorationStyle](#page-392-0), [getDependencies](#page-392-1), [getDescription](#page-392-2), [getDescriptionHTML](#page-392-3), [getDescriptionPlainText](#page-392-4), [getDescriptionRTF](#page-392-5), [getDisplayName](#page-393-0), [getDisplayNameRTF](#page-393-1), [getErrorMessage](#page-393-2), [getFullPathName](#page-393-3), [getFullPathNameIn](#page-394-0), [getGUID](#page-394-1), [getHyperLinks](#page-394-2), [getIconFileName](#page-394-3), [getInterfaceName](#page-582-0), [getIsExternal](#page-395-0), [getIsOfMetaClass](#page-395-1), [getIsShowDisplayName](#page-395-2), [getIsUnresolved](#page-395-3), [getLocalTags](#page-396-0), [getMainDiagram](#page-396-1),

#### **Methods inherited from interface com.telelogic.rhapsody.core[.IRPModelElement](#page-375-0)**

[getMetaClass](#page-396-2), [getName](#page-794-0), [getNestedElements](#page-396-3), [getNestedElementsByMetaClass](#page-397-0), [getNestedElementsRecursive](#page-398-0), [getNewTermStereotype](#page-398-1), [getOfTemplate](#page-398-2), [getOSLCLinks](#page-398-3), [getOverlayIconFileName](#page-398-4), [getOverriddenProperties](#page-399-0), [getOverriddenPropertiesByPattern](#page-399-1), [getOwnedDependencies](#page-399-2), [getOwner](#page-399-3), [getProject](#page-400-0), [getPropertyValue](#page-400-1), [getPropertyValueConditional](#page-400-2), [getPropertyValueConditionalExplicit](#page-400-3), [getPropertyValueExplicit](#page-401-0), [getRedefines](#page-401-1), [getReferences](#page-401-2), [getRemoteDependencies](#page-402-0), [getRemoteURI](#page-402-1), [getRequirementTraceabilityHandle](#page-402-2), [getRmmUrl](#page-402-3), [getSaveUnit](#page-402-4), [getStereotype](#page-402-5), [getStereotypes](#page-403-0), [getTag](#page-403-1), [getTemplateParameters](#page-403-2), [getTi](#page-403-3), [getToolTipHTML](#page-403-4), [getUserDefinedMetaClass](#page-404-0), [hasNestedElements](#page-404-1), [hasPanelWidget](#page-404-2), [highLightElement](#page-404-3), [isATemplate](#page-404-4), [isDescriptionRTF](#page-405-0), [isDisplayNameRTF](#page-405-1), [isModified](#page-405-2), [isRemote](#page-405-3), [locateInBrowser](#page-405-4), [lockOnDesignManager](#page-406-0), [openFeaturesDialog](#page-406-1), [removeProperty](#page-406-2), [removeRedefines](#page-406-3), [removeStereotype](#page-406-4), [setDecorationStyle](#page-407-0), [setDescription](#page-407-1), [setDescriptionAndHyperlinks](#page-407-2), [setDescriptionHTML](#page-407-3), [setDescriptionRTF](#page-407-4), [setDisplayName](#page-408-0), [setDisplayNameRTF](#page-408-1), [setGUID](#page-408-2), [setIsShowDisplayName](#page-408-3), [setMainDiagram](#page-408-4), [setName](#page-409-0), [setOfTemplate](#page-409-1), [setOwner](#page-409-2), [setPropertyValue](#page-409-3), [setRequirementTraceabilityHandle](#page-409-4), [setStereotype](#page-410-0), [setTagContextValue](#page-410-1), [setTagElementValue](#page-410-2), [setTagValue](#page-411-0), [setTi](#page-411-1), [synchronizeTemplateInstantiation](#page-411-2), [unlockOnDesignManager](#page-411-3)

# **Method Detail**

### <span id="page-90-0"></span>**getClassifierRoles**

```
IRPCollection getClassifierRoles()
```
Returns a collection of the classifier roles that are linked by the association role.

**Returns:**

the classifier roles that are linked by the association role

## <span id="page-90-1"></span>**getFormalRelations**

```
IRPCollection getFormalRelations()
```
Returns a collection of IRPRelation objects, representing the association ends of the association role. **Returns:**

the association ends of the association role

## **getRoleType**

java.lang.String **getRoleType**()

For internal use only.

**[Package](#page-0-0) Class [Use](#page-89-0) [Tree](#page-966-0) [Serialized](#page-970-0) [Deprecated](#page-957-0) [Index](#page-841-0) Help [PREV CLASS](#page-86-0) [NEXT CLASS](#page-92-0) [FRAMES](#page-89-0) [NO FRAMES](#page-89-0) All Classes** SUMMARY: NESTED | FIELD | CONSTR | [METHOD](#page-836-0) | DETAIL: FIELD | CONSTR | METHOD

<span id="page-92-0"></span>**[Package](#page-0-0) Class [Use](#page-92-0) [Tree](#page-966-0) [Serialized](#page-970-0) [Deprecated](#page-957-0) [Index](#page-841-0) Help [PREV CLASS](#page-89-0) [NEXT CLASS](#page-97-0) [FRAMES](#page-92-0) [NO FRAMES](#page-92-0) All Classes** SUMMARY: NESTED | FIELD | CONSTR | <u>[METHOD](#page-836-0)</u> DETAIL: FIELD | CONSTR | <u>METHOD</u>

# **com.telelogic.rhapsody.core Interface IRPAttribute**

**All Superinterfaces:**

[IRPModelElement](#page-375-0), [IRPUnit,](#page-737-0) [IRPVariable](#page-757-1)

public interface **IRPAttribute** extends [IRPVariable](#page-757-1)

The IRPAttribute interface represents attributes of a class, and global variables. To create a new attribute, use the method IRPClassifier.addAttribute. To create a new variable, use the method IRPPackage.addGlobalVariable.

# **Nested Class Summary**

**Nested classes/interfaces inherited from interface com.telelogic.rhapsody.core.[IRPModelElement](#page-375-0)**

[IRPModelElement.OSLCLink](#page-412-0)

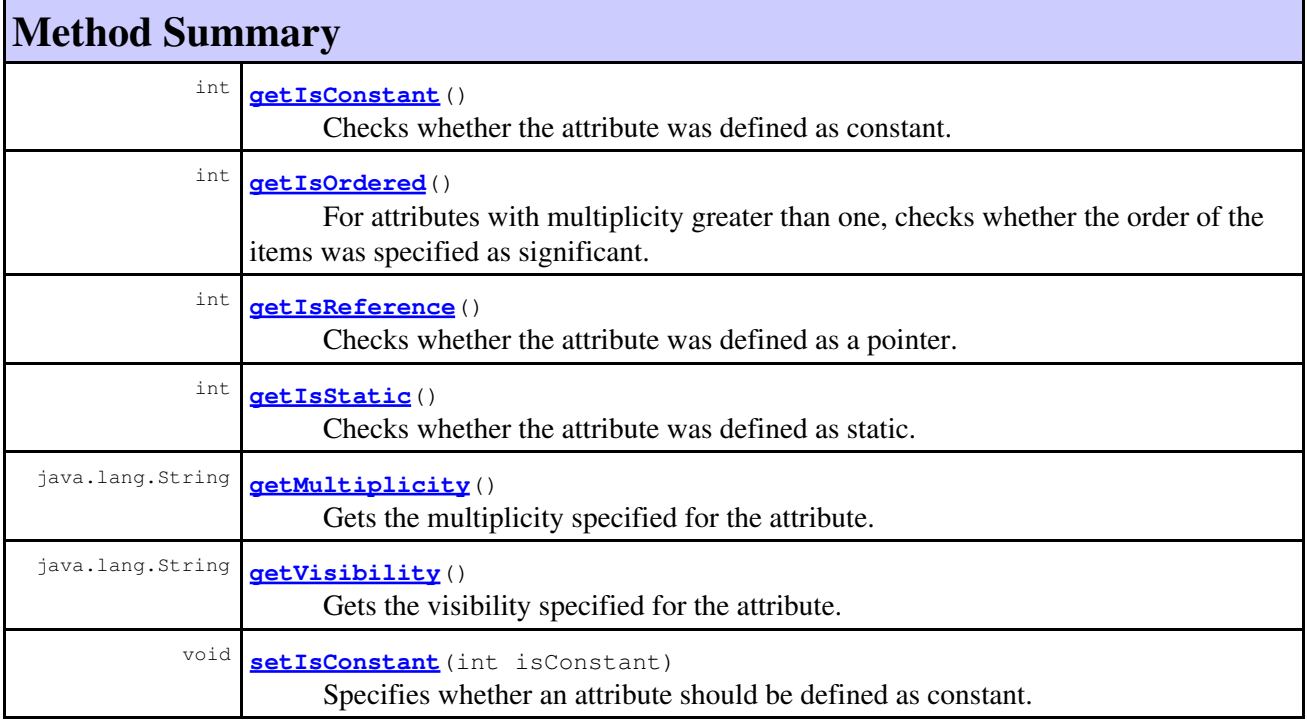

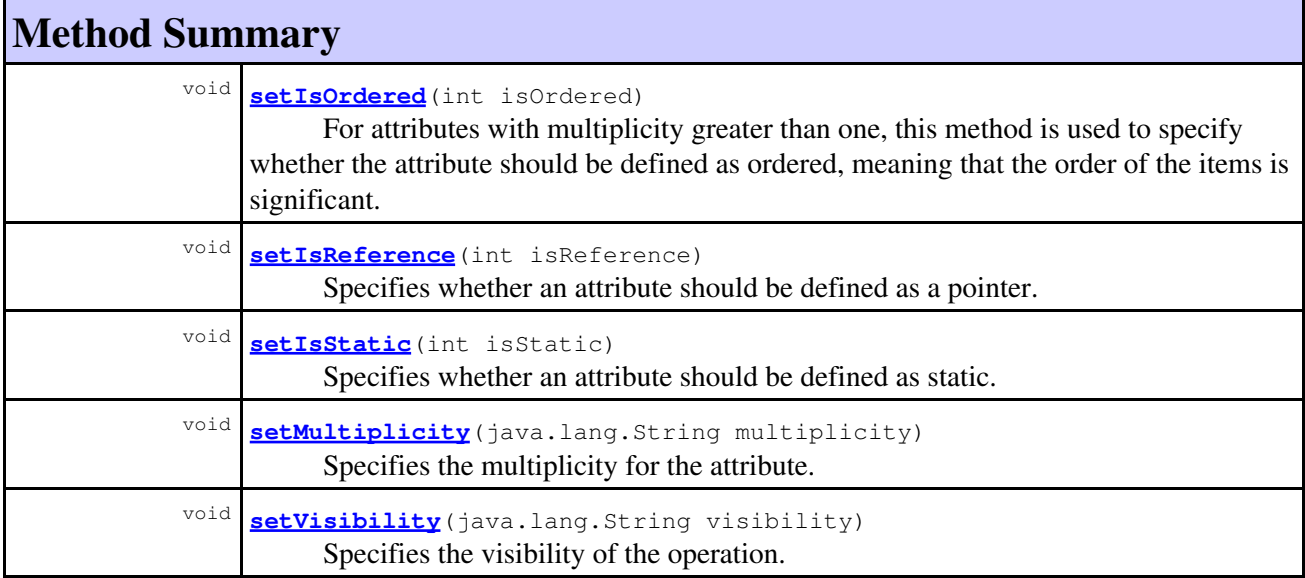

**Methods inherited from interface com.telelogic.rhapsody.core[.IRPVariable](#page-757-1)**

[addElementDefaultValue](#page-759-0), [addStringDefaultValue](#page-759-1), [getDeclaration](#page-759-2), [getDefaultValue](#page-759-3), [getType](#page-760-0), [getValueSpecifications](#page-760-1), [setDeclaration](#page-760-2), [setDefaultValue](#page-760-3), [setType](#page-761-0), [setTypeDeclaration](#page-761-1)

#### **Methods inherited from interface com.telelogic.rhapsody.core[.IRPUnit](#page-737-0)**

[copyToAnotherProject](#page-740-0), [getAddToModelMode](#page-740-1), [getCMHeader](#page-740-2), [getCMState](#page-740-3), [getCurrentDirectory](#page-740-4), [getFilename](#page-741-0), [getIncludeInNextLoad](#page-741-1), [getIsStub](#page-741-2), [getLanguage](#page-741-3), [getLastModifiedTime](#page-741-4), [getNestedSaveUnits](#page-741-5), [getNestedSaveUnitsCount](#page-742-0), [getStructureDiagrams](#page-742-1), [getUnitPath](#page-742-2), [isReadOnly](#page-742-3), [isReferenceUnit](#page-743-0), [isSeparateSaveUnit](#page-743-1), [load](#page-743-2), [moveToAnotherProjectLeaveAReference](#page-743-3), [referenceToAnotherProject](#page-743-4), [save](#page-744-0), [setCMHeader](#page-744-1), [setFilename](#page-744-2), [setIncludeInNextLoad](#page-744-3), [setLanguage](#page-744-4), [setReadOnly](#page-745-0), [setSeparateSaveUnit](#page-745-1), [setUnitPath](#page-745-2), [unload](#page-745-3)

#### **Methods inherited from interface com.telelogic.rhapsody.core[.IRPModelElement](#page-375-0)**

[addAssociation](#page-383-0), [addDependency](#page-383-1), [addDependencyBetween](#page-384-0), [addDependencyTo](#page-384-1), [addLinkToElement](#page-384-2), [addNewAggr](#page-385-0), [addProperty](#page-385-1), [addRedefines](#page-386-0), [addRemoteDependencyTo](#page-386-1), [addSpecificStereotype](#page-386-2), [addStereotype](#page-387-0), [becomeTemplateInstantiationOf](#page-387-1), [changeTo](#page-387-2), [clone](#page-387-3), [createOSLCLink](#page-388-0), [deleteDependency](#page-388-1), [deleteFromProject](#page-388-2), [deleteOSLCLink](#page-388-3), [errorMessage](#page-389-0), [findElementsByFullName](#page-389-1), [findNestedElement](#page-389-2), [findNestedElementRecursive](#page-390-0), [getAllTags](#page-390-1), [getAnnotations](#page-390-2), [getAssociationClasses](#page-391-0), [getBinaryID](#page-391-1), [getConstraints](#page-391-2), [getConstraintsByHim](#page-391-3), [getControlledFiles](#page-391-4), [getDecorationStyle](#page-392-0), [getDependencies](#page-392-1), [getDescription](#page-392-2), [getDescriptionHTML](#page-392-3), [getDescriptionPlainText](#page-392-4), [getDescriptionRTF](#page-392-5), [getDisplayName](#page-393-0), [getDisplayNameRTF](#page-393-1), [getErrorMessage](#page-393-2), [getFullPathName](#page-393-3), [getFullPathNameIn](#page-394-0), [getGUID](#page-394-1), [getHyperLinks](#page-394-2), [getIconFileName](#page-394-3), [getInterfaceName](#page-582-0), [getIsExternal](#page-395-0), [getIsOfMetaClass](#page-395-1), [getIsShowDisplayName](#page-395-2), [getIsUnresolved](#page-395-3), [getLocalTags](#page-396-0), [getMainDiagram](#page-396-1), [getMetaClass](#page-396-2), [getName](#page-794-0), [getNestedElements](#page-396-3), [getNestedElementsByMetaClass](#page-397-0), [getNestedElementsRecursive](#page-398-0), [getNewTermStereotype](#page-398-1), [getOfTemplate](#page-398-2), [getOSLCLinks](#page-398-3), [getOverlayIconFileName](#page-398-4), [getOverriddenProperties](#page-399-0), [getOverriddenPropertiesByPattern](#page-399-1), [getOwnedDependencies](#page-399-2), [getOwner](#page-399-3), [getProject](#page-400-0), [getPropertyValue](#page-400-1), [getPropertyValueConditional](#page-400-2), [getPropertyValueConditionalExplicit](#page-400-3), [getPropertyValueExplicit](#page-401-0), [getRedefines](#page-401-1), [getReferences](#page-401-2), [getRemoteDependencies](#page-402-0), [getRemoteURI](#page-402-1), [getRequirementTraceabilityHandle](#page-402-2), [getRmmUrl](#page-402-3), [getSaveUnit](#page-402-4), [getStereotype](#page-402-5), [getStereotypes](#page-403-0), [getTag](#page-403-1), [getTemplateParameters](#page-403-2), [getTi](#page-403-3), [getToolTipHTML](#page-403-4), [getUserDefinedMetaClass](#page-404-0), [hasNestedElements](#page-404-1), [hasPanelWidget](#page-404-2), [highLightElement](#page-404-3),

#### **Methods inherited from interface com.telelogic.rhapsody.core[.IRPModelElement](#page-375-0)**

[isATemplate](#page-404-4), [isDescriptionRTF](#page-405-0), [isDisplayNameRTF](#page-405-1), [isModified](#page-405-2), [isRemote](#page-405-3), [locateInBrowser](#page-405-4), [lockOnDesignManager](#page-406-0), [openFeaturesDialog](#page-406-1), [removeProperty](#page-406-2), [removeRedefines](#page-406-3), [removeStereotype](#page-406-4), [setDecorationStyle](#page-407-0), [setDescription](#page-407-1), [setDescriptionAndHyperlinks](#page-407-2), [setDescriptionHTML](#page-407-3), [setDescriptionRTF](#page-407-4), [setDisplayName](#page-408-0), [setDisplayNameRTF](#page-408-1), [setGUID](#page-408-2), [setIsShowDisplayName](#page-408-3), [setMainDiagram](#page-408-4), [setName](#page-409-0), [setOfTemplate](#page-409-1), [setOwner](#page-409-2), [setPropertyValue](#page-409-3), [setRequirementTraceabilityHandle](#page-409-4), [setStereotype](#page-410-0), [setTagContextValue](#page-410-1), [setTagElementValue](#page-410-2), [setTagValue](#page-411-0), [setTi](#page-411-1), [synchronizeTemplateInstantiation](#page-411-2), [unlockOnDesignManager](#page-411-3)

# **Method Detail**

### <span id="page-94-0"></span>**getIsConstant**

```
int getIsConstant()
```
Checks whether the attribute was defined as constant. **Returns:**

1 if the attribute was defined as constant, 0 otherwise

## <span id="page-94-1"></span>**getIsOrdered**

```
int getIsOrdered()
```
For attributes with multiplicity greater than one, checks whether the order of the items was specified as significant.

**Returns:**

1 if the attribute was defined as ordered, 0 otherwise

### <span id="page-94-2"></span>**getIsReference**

```
int getIsReference()
```
Checks whether the attribute was defined as a pointer.

**Returns:**

1 if the attribute was defined as pointer, 0 otherwise

## **getIsStatic**

```
int getIsStatic()
```
Checks whether the attribute was defined as static.

### **Returns:**

1 if the attribute was defined as static, 0 otherwise

## **getMultiplicity**

java.lang.String **getMultiplicity**()

Gets the multiplicity specified for the attribute. **Returns:** the multiplicity specified for the attribute

## **getVisibility**

```
java.lang.String getVisibility()
```
Gets the visibility specified for the attribute. **Returns:** the visibility specified for the attribute

## <span id="page-95-0"></span>**setIsConstant**

```
void setIsConstant(int isConstant)
```
Specifies whether an attribute should be defined as constant.

#### **Parameters:**

isConstant - Use 1 to specify that the attribute should be defined as constant. Use 0 to specify that the attribute should not be defined as constant.

## <span id="page-95-1"></span>**setIsOrdered**

```
void setIsOrdered(int isOrdered)
```
For attributes with multiplicity greater than one, this method is used to specify whether the attribute should be defined as ordered, meaning that the order of the items is significant.

#### **Parameters:**

isOrdered - Use 1 to specify that the attribute should be defined as ordered. Use 0 to specify that the attribute should not be defined as ordered.

## <span id="page-95-2"></span>**setIsReference**

```
void setIsReference(int isReference)
```
Specifies whether an attribute should be defined as a pointer.

#### **Parameters:**

isReference - Use 1 to specify that the attribute should be defined as a pointer. Use 0 to specify that the attribute should not be defined as a pointer.

# **setIsStatic**

```
void setIsStatic(int isStatic)
```
Specifies whether an attribute should be defined as static.

### **Parameters:**

isStatic - Use 1 to specify that the attribute should be defined as static. Use 0 to specify that the attribute should not be defined as static.

## **setMultiplicity**

```
void setMultiplicity(java.lang.String multiplicity)
```
Specifies the multiplicity for the attribute.

### **Parameters:**

multiplicity - the multiplicity to use for the attribute. You can use strings such as "1" or "14" to specify a specific number, or you can use one of the values listed in the Features dialog for attributes: "0,1", "\*", or "1..\*". If you are setting the multiplicity to a value greater than one, use the setIsOrdered method to specify whether the order of the items is significant.

# **setVisibility**

```
void setVisibility(java.lang.String visibility)
```
Specifies the visibility of the operation.

### **Parameters:**

visibility - the visibility to use for the operation. The possible values are "public", "private", and "protected". For C# projects, you can also use the value "project" for internal operations, and the value "projectOrProtected" for protected internal operations

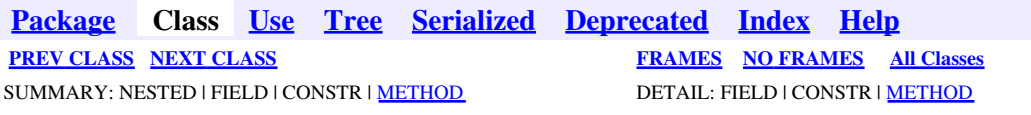

<span id="page-97-0"></span>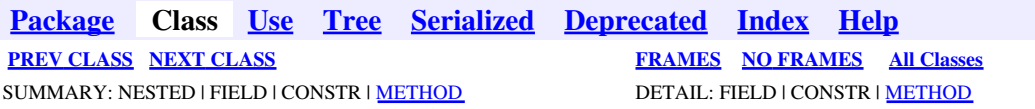

# **com.telelogic.rhapsody.core Interface IRPAXViewCtrl**

public interface **IRPAXViewCtrl**

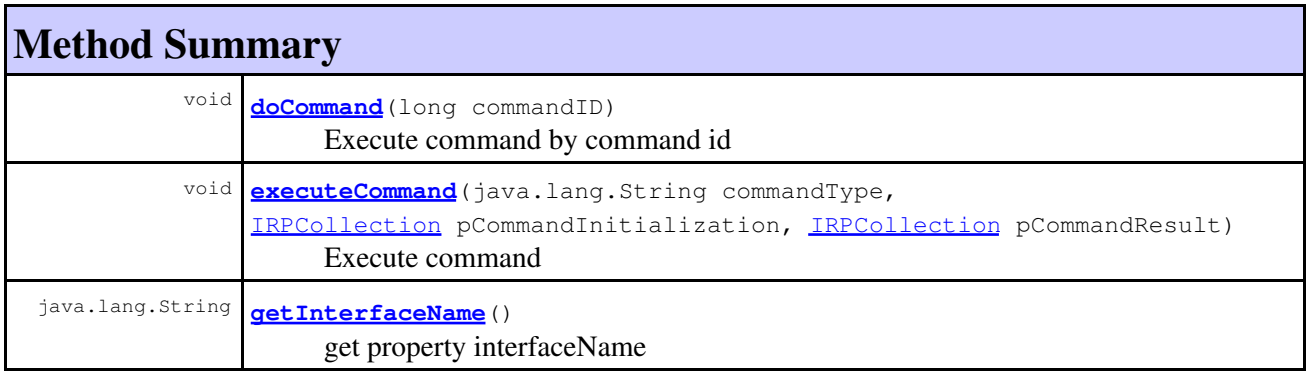

# **Method Detail**

### <span id="page-97-1"></span>**doCommand**

void **doCommand**(long commandID)

Execute command by command id **Throws:**

[RhapsodyRuntimeException](#page-771-0)

# <span id="page-97-2"></span>**executeCommand**

```
void executeCommand(java.lang.String commandType,
             IRPCollection pCommandInitialization,
             IRPCollection pCommandResult)
```
Execute command **Throws:** [RhapsodyRuntimeException](#page-771-0)

# **getInterfaceName**

java.lang.String **getInterfaceName**()

get property interfaceName **Throws:** [RhapsodyRuntimeException](#page-771-0)

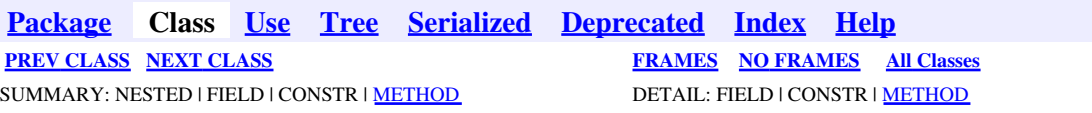

<span id="page-99-0"></span>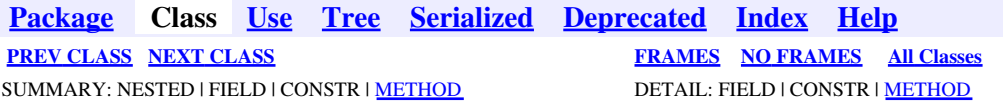

# **com.telelogic.rhapsody.core Interface IRPBaseExternalCodeGeneratorTool**

#### **All Known Subinterfaces:**

[IRPCodeGenSimplifiersRegistry,](#page-137-0) [IRPExternalCodeGeneratorInvoker](#page-243-0)

public interface **IRPBaseExternalCodeGeneratorTool**

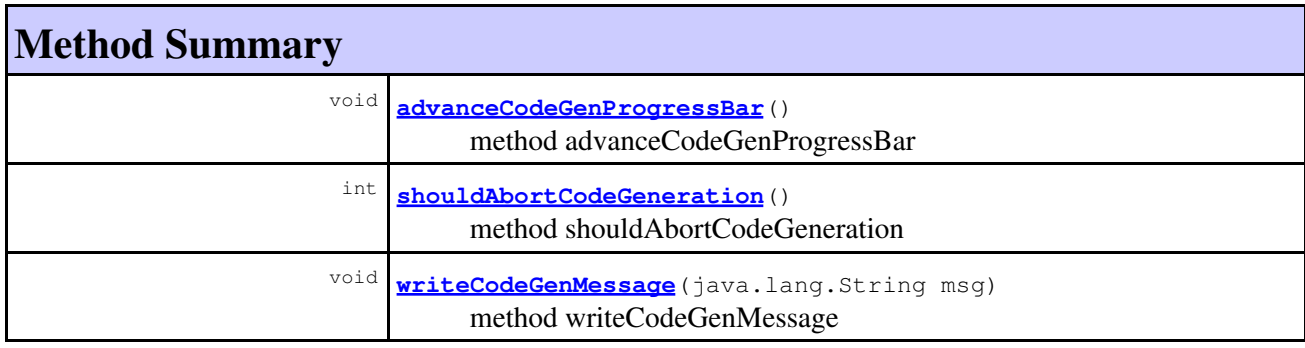

# **Method Detail**

### <span id="page-99-1"></span>**advanceCodeGenProgressBar**

void **advanceCodeGenProgressBar**()

method advanceCodeGenProgressBar **Throws:** [RhapsodyRuntimeException](#page-771-0)

# <span id="page-99-2"></span>**shouldAbortCodeGeneration**

<span id="page-99-3"></span>int **shouldAbortCodeGeneration**()

method shouldAbortCodeGeneration **Throws:** [RhapsodyRuntimeException](#page-771-0)

# **writeCodeGenMessage**

void **writeCodeGenMessage**(java.lang.String msg)

method writeCodeGenMessage **Throws:** [RhapsodyRuntimeException](#page-771-0)

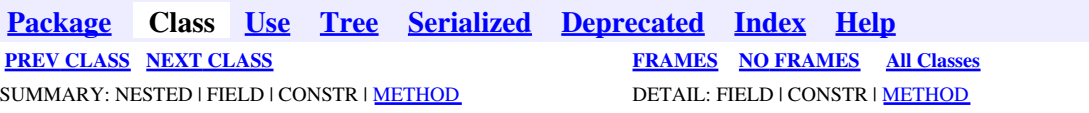

<span id="page-101-0"></span>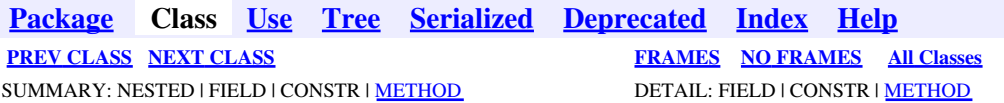

# **com.telelogic.rhapsody.core Interface IRPCallOperation**

**All Superinterfaces:**

[IRPModelElement](#page-375-0), [IRPState](#page-591-0), [IRPStateVertex](#page-623-0)

public interface **IRPCallOperation** extends [IRPState](#page-591-0)

The IRPCallOperation interface represents call operation elements in activity diagrams.

# **Nested Class Summary**

**Nested classes/interfaces inherited from interface com.telelogic.rhapsody.core.[IRPModelElement](#page-375-0)**

[IRPModelElement.OSLCLink](#page-412-0)

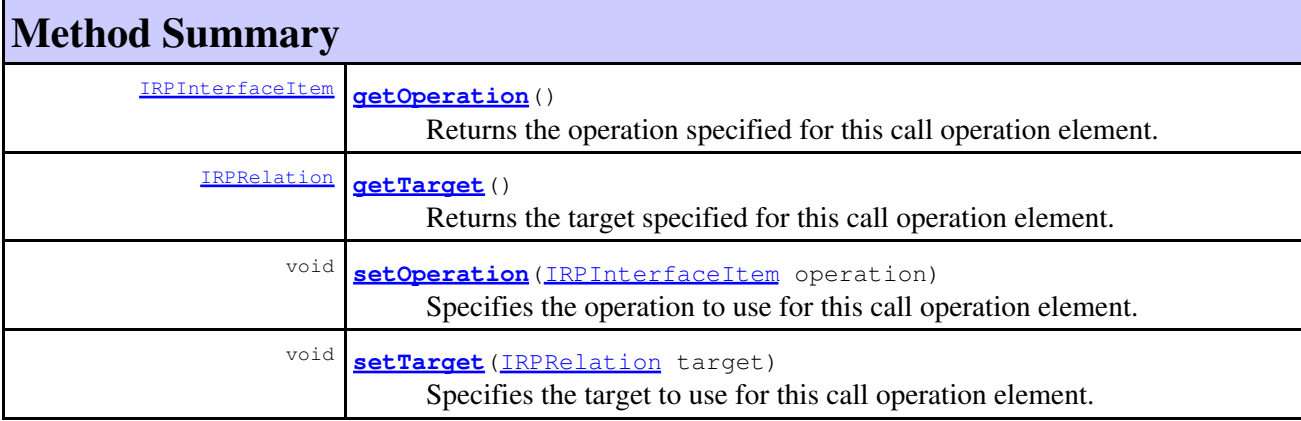

#### **Methods inherited from interface com.telelogic.rhapsody.core[.IRPState](#page-591-0)**

[addActivityFinal](#page-595-0), [addConnector](#page-595-1), [addInternalTransition](#page-595-2), [addState](#page-595-3), [addStaticReaction](#page-596-0), [addTerminationState](#page-596-1), [createDefaultTransition](#page-596-2), [createNestedStatechart](#page-596-3), [createSubStatechart](#page-596-4), [deleteConnector](#page-597-0), [deleteInternalTransition](#page-597-1), [deleteStaticReaction](#page-597-2), [getDefaultTransition](#page-597-3), [getEntryAction](#page-597-4), [getExitAction](#page-598-0), [getFullNameInStatechart](#page-598-1), [getInheritsFrom](#page-717-0), [getInternalTransitions](#page-598-2), [getIsOverridden](#page-717-1), [getIsReferenceActivity](#page-599-0), [getItsStatechart](#page-718-0), [getItsSwimlane](#page-599-1), [getLogicalStates](#page-599-2), [getNestedStatechart](#page-600-0), [getReferenceToActivity](#page-600-1), [getSendAction](#page-600-2), [getStateType](#page-600-3), [getStaticReactions](#page-601-0), [getSubStates](#page-601-1), [getSubStateVertices](#page-601-2), [getTheEntryAction](#page-601-3), [getTheExitAction](#page-602-0), [isAnd](#page-602-1), [isCompound](#page-602-2), [isLeaf](#page-602-3), [isRoot](#page-602-4), [isSendActionState](#page-602-5), [overrideInheritance](#page-720-0), [resetEntryActionInheritance](#page-603-0), [resetExitActionInheritance](#page-603-1), [setEntryAction](#page-603-2), [setExitAction](#page-603-3), [setInternalTransition](#page-604-0),

#### **Methods inherited from interface com.telelogic.rhapsody.core[.IRPState](#page-591-0)**

[setItsSwimlane](#page-604-1), [setReferenceToActivity](#page-604-2), [setStateType](#page-604-3), [setStaticReaction](#page-604-4), [unoverrideInheritance](#page-722-0)

#### **Methods inherited from interface com.telelogic.rhapsody.core[.IRPStateVertex](#page-623-0)**

[addFlow](#page-624-0), [addTransition](#page-624-1), [deleteTransition](#page-625-0), [getInTransitions](#page-625-1), [getOutTransitions](#page-625-2), [getParent](#page-625-3), [setParent](#page-626-0)

#### **Methods inherited from interface com.telelogic.rhapsody.core[.IRPModelElement](#page-375-0)**

[addAssociation](#page-383-0), [addDependency](#page-383-1), [addDependencyBetween](#page-384-0), [addDependencyTo](#page-384-1), [addLinkToElement](#page-384-2), [addNewAggr](#page-385-0), [addProperty](#page-385-1), [addRedefines](#page-386-0), [addRemoteDependencyTo](#page-386-1), [addSpecificStereotype](#page-386-2), [addStereotype](#page-387-0), [becomeTemplateInstantiationOf](#page-387-1), [changeTo](#page-387-2), [clone](#page-387-3), [createOSLCLink](#page-388-0), [deleteDependency](#page-388-1), [deleteFromProject](#page-388-2), [deleteOSLCLink](#page-388-3), [errorMessage](#page-389-0), [findElementsByFullName](#page-389-1), [findNestedElement](#page-389-2), [findNestedElementRecursive](#page-390-0), [getAllTags](#page-390-1), [getAnnotations](#page-390-2), [getAssociationClasses](#page-391-0), [getBinaryID](#page-391-1), [getConstraints](#page-391-2), [getConstraintsByHim](#page-391-3), [getControlledFiles](#page-391-4), [getDecorationStyle](#page-392-0), [getDependencies](#page-392-1), [getDescription](#page-392-2), [getDescriptionHTML](#page-392-3), [getDescriptionPlainText](#page-392-4), [getDescriptionRTF](#page-392-5), [getDisplayName](#page-393-0), [getDisplayNameRTF](#page-393-1), [getErrorMessage](#page-393-2), [getFullPathName](#page-393-3), [getFullPathNameIn](#page-394-0), [getGUID](#page-394-1), [getHyperLinks](#page-394-2), [getIconFileName](#page-394-3), [getInterfaceName](#page-582-0), [getIsExternal](#page-395-0), [getIsOfMetaClass](#page-395-1), [getIsShowDisplayName](#page-395-2), [getIsUnresolved](#page-395-3), [getLocalTags](#page-396-0), [getMainDiagram](#page-396-1), [getMetaClass](#page-396-2), [getName](#page-794-0), [getNestedElements](#page-396-3), [getNestedElementsByMetaClass](#page-397-0), [getNestedElementsRecursive](#page-398-0), [getNewTermStereotype](#page-398-1), [getOfTemplate](#page-398-2), [getOSLCLinks](#page-398-3), [getOverlayIconFileName](#page-398-4), [getOverriddenProperties](#page-399-0), [getOverriddenPropertiesByPattern](#page-399-1), [getOwnedDependencies](#page-399-2), [getOwner](#page-399-3), [getProject](#page-400-0), [getPropertyValue](#page-400-1), [getPropertyValueConditional](#page-400-2), [getPropertyValueConditionalExplicit](#page-400-3), [getPropertyValueExplicit](#page-401-0), [getRedefines](#page-401-1), [getReferences](#page-401-2), [getRemoteDependencies](#page-402-0), [getRemoteURI](#page-402-1), [getRequirementTraceabilityHandle](#page-402-2), [getRmmUrl](#page-402-3), [getSaveUnit](#page-402-4), [getStereotype](#page-402-5), [getStereotypes](#page-403-0), [getTag](#page-403-1), [getTemplateParameters](#page-403-2), [getTi](#page-403-3), [getToolTipHTML](#page-403-4), [getUserDefinedMetaClass](#page-404-0), [hasNestedElements](#page-404-1), [hasPanelWidget](#page-404-2), [highLightElement](#page-404-3), [isATemplate](#page-404-4), [isDescriptionRTF](#page-405-0), [isDisplayNameRTF](#page-405-1), [isModified](#page-405-2), [isRemote](#page-405-3), [locateInBrowser](#page-405-4), [lockOnDesignManager](#page-406-0), [openFeaturesDialog](#page-406-1), [removeProperty](#page-406-2), [removeRedefines](#page-406-3), [removeStereotype](#page-406-4), [setDecorationStyle](#page-407-0), [setDescription](#page-407-1), [setDescriptionAndHyperlinks](#page-407-2), [setDescriptionHTML](#page-407-3), [setDescriptionRTF](#page-407-4), [setDisplayName](#page-408-0), [setDisplayNameRTF](#page-408-1), [setGUID](#page-408-2), [setIsShowDisplayName](#page-408-3), [setMainDiagram](#page-408-4), [setName](#page-409-0), [setOfTemplate](#page-409-1), [setOwner](#page-409-2), [setPropertyValue](#page-409-3), [setRequirementTraceabilityHandle](#page-409-4), [setStereotype](#page-410-0), [setTagContextValue](#page-410-1), [setTagElementValue](#page-410-2), [setTagValue](#page-411-0), [setTi](#page-411-1), [synchronizeTemplateInstantiation](#page-411-2), [unlockOnDesignManager](#page-411-3)

# **Method Detail**

### <span id="page-102-0"></span>**getOperation**

```
IRPInterfaceItem getOperation()
```
Returns the operation specified for this call operation element.

#### **Returns:**

the operation specified for this call operation element

# **getTarget**

[IRPRelation](#page-516-0) **getTarget**()

Returns the target specified for this call operation element. **Returns:** the target specified for this call operation element

## <span id="page-103-0"></span>**setOperation**

void **setOperation**[\(IRPInterfaceItem](#page-327-0) operation)

Specifies the operation to use for this call operation element. **Parameters:** operation - the operation to use for this call operation element

# <span id="page-103-1"></span>**setTarget**

void **setTarget**[\(IRPRelation](#page-516-0) target)

Specifies the target to use for this call operation element. **Parameters:** target - the target to use for this call operation element

**[Package](#page-0-0) Class [Use](#page-101-0) [Tree](#page-966-0) [Serialized](#page-970-0) [Deprecated](#page-957-0) [Index](#page-841-0) Help [PREV CLASS](#page-99-0) [NEXT CLASS](#page-104-0) CLASS [FRAMES](#page-101-0) [NO FRAMES](#page-101-0) All Classes** SUMMARY: NESTED | FIELD | CONSTR | [METHOD](#page-836-0) DETAIL: FIELD | CONSTR | METHOD

<span id="page-104-0"></span>**[Package](#page-0-0) Class [Use](#page-104-0) [Tree](#page-966-0) [Serialized](#page-970-0) [Deprecated](#page-957-0) [Index](#page-841-0) Help [PREV CLASS](#page-101-0) [NEXT CLASS](#page-115-0) [FRAMES](#page-104-0) [NO FRAMES](#page-104-0) All Classes** SUMMARY: NESTED | FIELD | CONSTR | [METHOD](#page-836-0) DETAIL: FIELD | CONSTR | METHOD

# **com.telelogic.rhapsody.core Interface IRPClass**

**All Superinterfaces:**

[IRPClassifier](#page-115-0), [IRPModelElement](#page-375-0), [IRPUnit](#page-737-0)

#### **All Known Subinterfaces:**

[IRPAssociationClass,](#page-86-0) [IRPFlowchart](#page-263-0), [IRPStatechart](#page-606-0)

public interface **IRPClass** extends [IRPClassifier](#page-115-0)

The IRPClass interface represents classes in Rhapsody models.

# **Nested Class Summary**

**Nested classes/interfaces inherited from interface com.telelogic.rhapsody.core.[IRPModelElement](#page-375-0)**

[IRPModelElement.OSLCLink](#page-412-0)

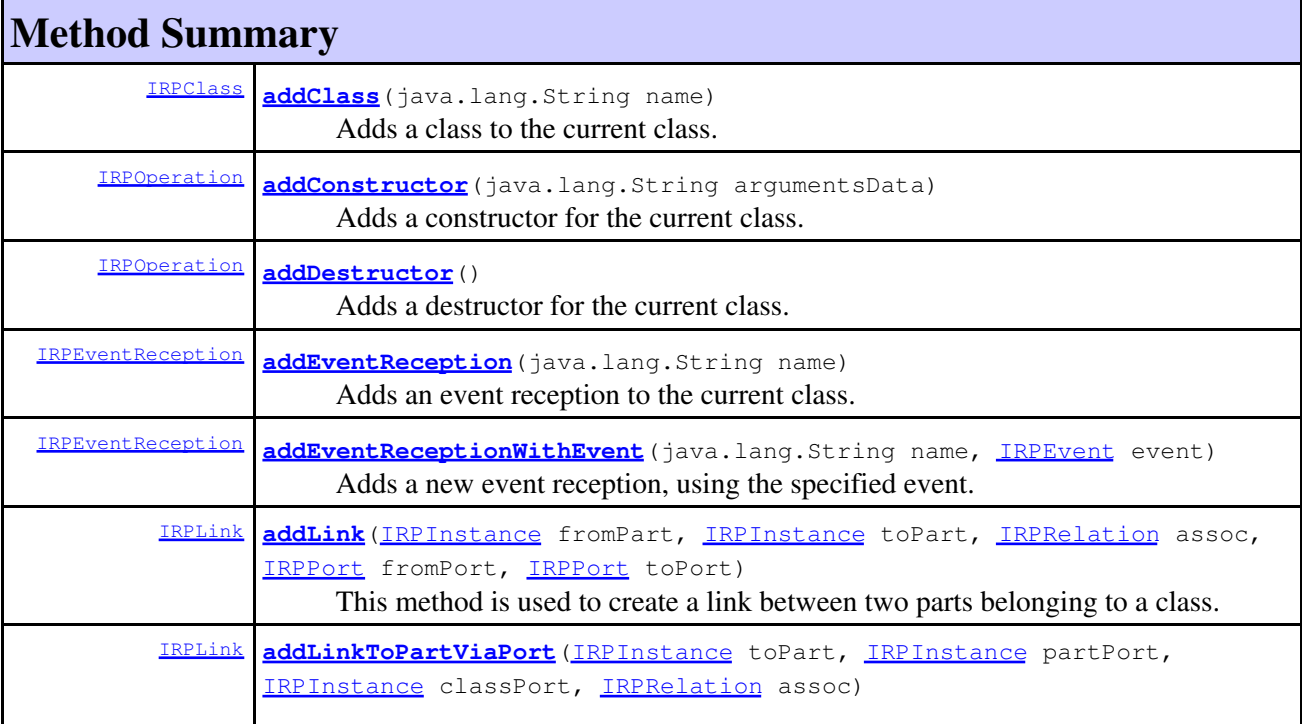

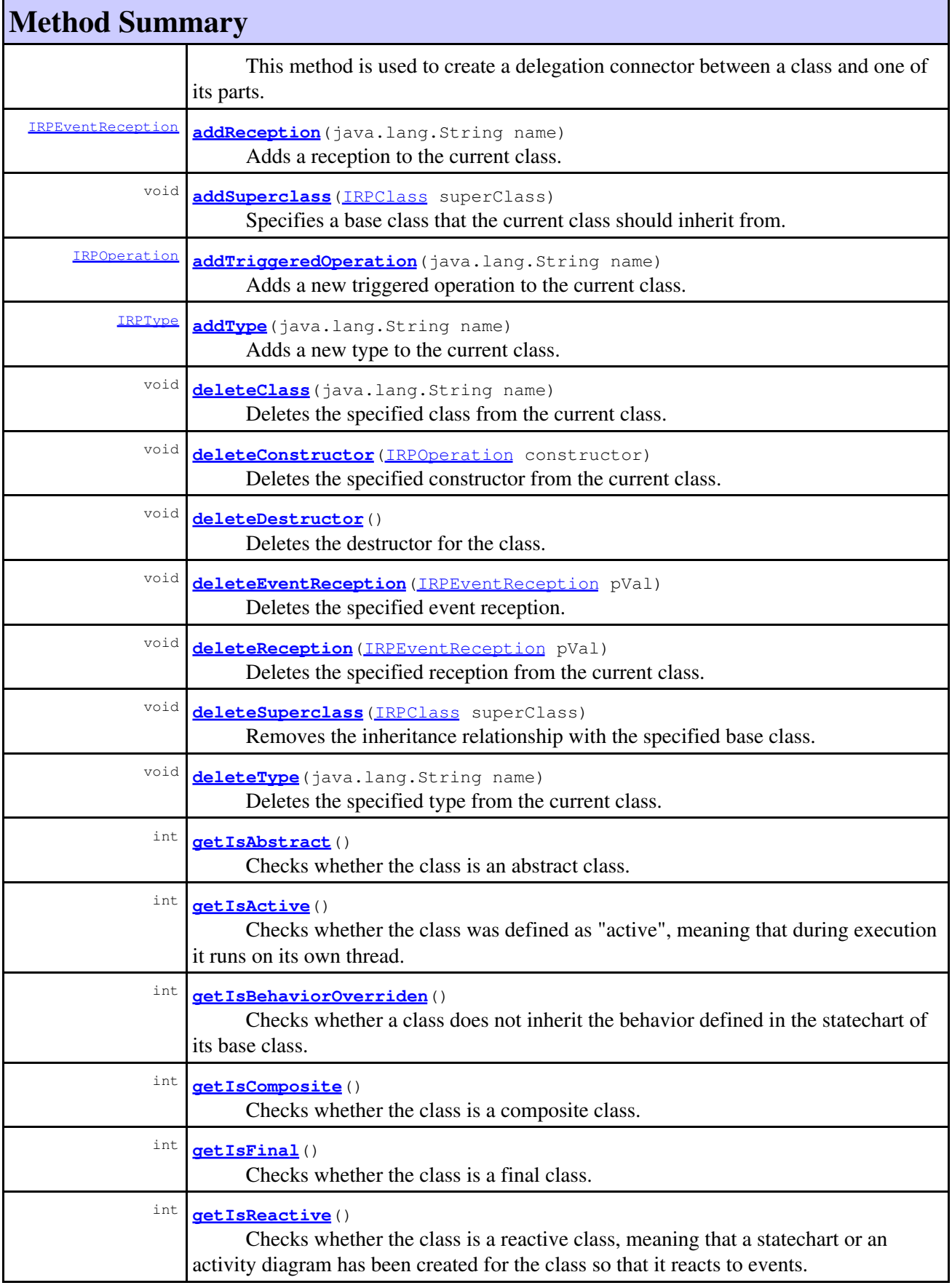

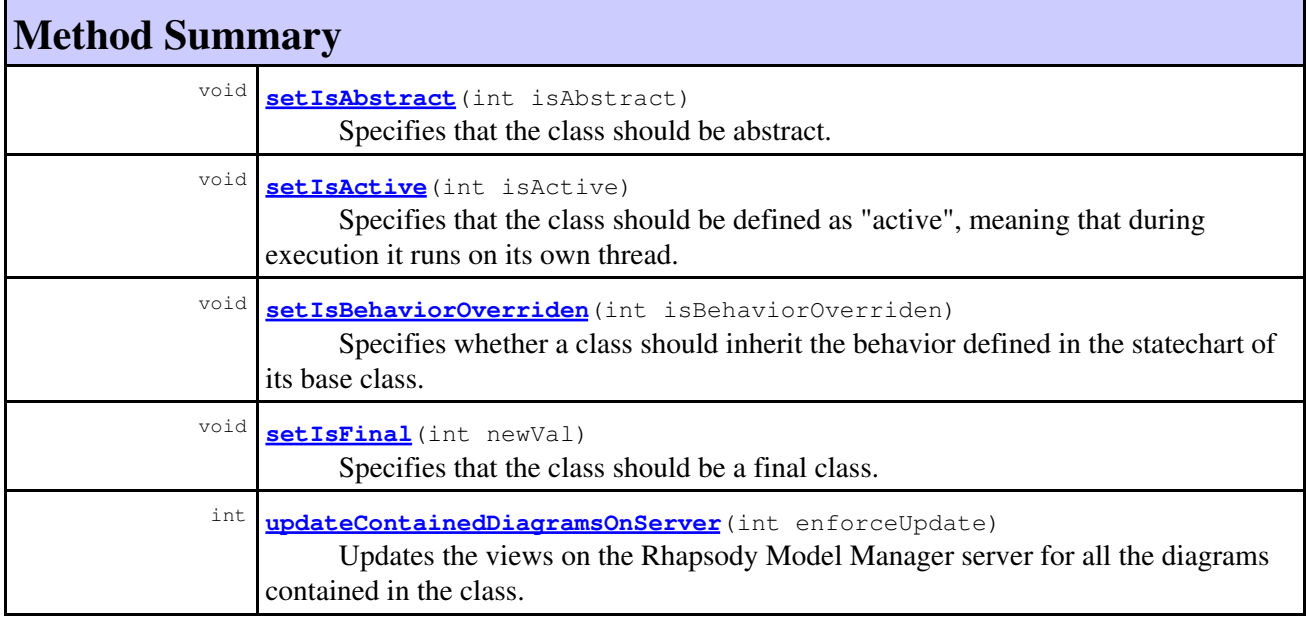

**Methods inherited from interface com.telelogic.rhapsody.core[.IRPClassifier](#page-115-0)**

[addActivityDiagram](#page-452-1), [addAttribute](#page-119-0), [addFlowItems](#page-453-0), [addFlows](#page-453-1), [addGeneralization](#page-120-0), [addOperation](#page-120-1), [addRelation](#page-120-2), [addRelationTo](#page-121-0), [addStatechart](#page-457-0), [addUnidirectionalRelation](#page-122-0), [addUnidirectionalRelationTo](#page-123-0), [deleteAttribute](#page-123-1), [deleteFlowItems](#page-459-0), [deleteFlows](#page-459-1), [deleteGeneralization](#page-124-0), [deleteOperation](#page-124-1), [deleteRelation](#page-124-2), [findAttribute](#page-124-3), [findBaseClassifier](#page-124-4), [findDerivedClassifier](#page-125-0), [findGeneralization](#page-125-1), [findInterfaceItem](#page-125-2), [findNestedClassifier](#page-125-3), [findNestedClassifierRecursive](#page-126-0), [findRelation](#page-126-1), [findTrigger](#page-126-2), [getActivityDiagram](#page-126-3), [getAttributes](#page-127-0), [getAttributesIncludingBases](#page-127-1), [getBaseClassifiers](#page-127-2), [getBehavioralDiagrams](#page-465-0), [getDerivedClassifiers](#page-127-3), [getFlowItems](#page-466-0), [getFlows](#page-466-1), [getGeneralizations](#page-128-0), [getInterfaceItems](#page-128-1), [getInterfaceItemsIncludingBases](#page-128-2), [getLinks](#page-467-0), [getNestedClassifiers](#page-468-0), [getOperations](#page-129-0), [getPorts](#page-129-1), [getRelations](#page-129-2), [getRelationsIncludingBases](#page-129-3), [getSequenceDiagrams](#page-470-0), [getSourceArtifacts](#page-470-1), [getStatechart](#page-622-0)

#### **Methods inherited from interface com.telelogic.rhapsody.core[.IRPUnit](#page-737-0)**

[copyToAnotherProject](#page-740-0), [getAddToModelMode](#page-740-1), [getCMHeader](#page-740-2), [getCMState](#page-740-3), [getCurrentDirectory](#page-740-4), [getFilename](#page-741-0), [getIncludeInNextLoad](#page-741-1), [getIsStub](#page-741-2), [getLanguage](#page-741-3), [getLastModifiedTime](#page-741-4), [getNestedSaveUnits](#page-741-5), [getNestedSaveUnitsCount](#page-742-0), [getStructureDiagrams](#page-742-1), [getUnitPath](#page-742-2), [isReadOnly](#page-742-3), [isReferenceUnit](#page-743-0), [isSeparateSaveUnit](#page-743-1), [load](#page-743-2), [moveToAnotherProjectLeaveAReference](#page-743-3), [referenceToAnotherProject](#page-743-4), [save](#page-744-0), [setCMHeader](#page-744-1), [setFilename](#page-744-2), [setIncludeInNextLoad](#page-744-3), [setLanguage](#page-744-4), [setReadOnly](#page-745-0), [setSeparateSaveUnit](#page-745-1), [setUnitPath](#page-745-2), [unload](#page-745-3)

#### **Methods inherited from interface com.telelogic.rhapsody.core[.IRPModelElement](#page-375-0)**

[addAssociation](#page-383-0), [addDependency](#page-383-1), [addDependencyBetween](#page-384-0), [addDependencyTo](#page-384-1), [addLinkToElement](#page-384-2), [addNewAggr](#page-385-0), [addProperty](#page-385-1), [addRedefines](#page-386-0), [addRemoteDependencyTo](#page-386-1), [addSpecificStereotype](#page-386-2), [addStereotype](#page-387-0), [becomeTemplateInstantiationOf](#page-387-1), [changeTo](#page-387-2), [clone](#page-387-3), [createOSLCLink](#page-388-0), [deleteDependency](#page-388-1), [deleteFromProject](#page-388-2), [deleteOSLCLink](#page-388-3), [errorMessage](#page-389-0), [findElementsByFullName](#page-389-1), [findNestedElement](#page-389-2), [findNestedElementRecursive](#page-390-0), [getAllTags](#page-390-1), [getAnnotations](#page-390-2), [getAssociationClasses](#page-391-0), [getBinaryID](#page-391-1), [getConstraints](#page-391-2), [getConstraintsByHim](#page-391-3), [getControlledFiles](#page-391-4), [getDecorationStyle](#page-392-0), [getDependencies](#page-392-1), [getDescription](#page-392-2), [getDescriptionHTML](#page-392-3), [getDescriptionPlainText](#page-392-4), [getDescriptionRTF](#page-392-5), [getDisplayName](#page-393-0), [getDisplayNameRTF](#page-393-1), [getErrorMessage](#page-393-2), [getFullPathName](#page-393-3), [getFullPathNameIn](#page-394-0), [getGUID](#page-394-1), [getHyperLinks](#page-394-2), [getIconFileName](#page-394-3), [getInterfaceName](#page-582-0), [getIsExternal](#page-395-0), [getIsOfMetaClass](#page-395-1), [getIsShowDisplayName](#page-395-2), [getIsUnresolved](#page-395-3), [getLocalTags](#page-396-0), [getMainDiagram](#page-396-1),

#### **Methods inherited from interface com.telelogic.rhapsody.core[.IRPModelElement](#page-375-0)**

[getMetaClass](#page-396-2), [getName](#page-794-0), [getNestedElements](#page-396-3), [getNestedElementsByMetaClass](#page-397-0), [getNestedElementsRecursive](#page-398-0), [getNewTermStereotype](#page-398-1), [getOfTemplate](#page-398-2), [getOSLCLinks](#page-398-3), [getOverlayIconFileName](#page-398-4), [getOverriddenProperties](#page-399-0), [getOverriddenPropertiesByPattern](#page-399-1), [getOwnedDependencies](#page-399-2), [getOwner](#page-399-3), [getProject](#page-400-0), [getPropertyValue](#page-400-1), [getPropertyValueConditional](#page-400-2), [getPropertyValueConditionalExplicit](#page-400-3), [getPropertyValueExplicit](#page-401-0), [getRedefines](#page-401-1), [getReferences](#page-401-2), [getRemoteDependencies](#page-402-0), [getRemoteURI](#page-402-1), [getRequirementTraceabilityHandle](#page-402-2), [getRmmUrl](#page-402-3), [getSaveUnit](#page-402-4), [getStereotype](#page-402-5), [getStereotypes](#page-403-0), [getTag](#page-403-1), [getTemplateParameters](#page-403-2), [getTi](#page-403-3), [getToolTipHTML](#page-403-4), [getUserDefinedMetaClass](#page-404-0), [hasNestedElements](#page-404-1), [hasPanelWidget](#page-404-2), [highLightElement](#page-404-3), [isATemplate](#page-404-4), [isDescriptionRTF](#page-405-0), [isDisplayNameRTF](#page-405-1), [isModified](#page-405-2), [isRemote](#page-405-3), [locateInBrowser](#page-405-4), [lockOnDesignManager](#page-406-0), [openFeaturesDialog](#page-406-1), [removeProperty](#page-406-2), [removeRedefines](#page-406-3), [removeStereotype](#page-406-4), [setDecorationStyle](#page-407-0), [setDescription](#page-407-1), [setDescriptionAndHyperlinks](#page-407-2), [setDescriptionHTML](#page-407-3), [setDescriptionRTF](#page-407-4), [setDisplayName](#page-408-0), [setDisplayNameRTF](#page-408-1), [setGUID](#page-408-2), [setIsShowDisplayName](#page-408-3), [setMainDiagram](#page-408-4), [setName](#page-409-0), [setOfTemplate](#page-409-1), [setOwner](#page-409-2), [setPropertyValue](#page-409-3), [setRequirementTraceabilityHandle](#page-409-4), [setStereotype](#page-410-0), [setTagContextValue](#page-410-1), [setTagElementValue](#page-410-2), [setTagValue](#page-411-0), [setTi](#page-411-1), [synchronizeTemplateInstantiation](#page-411-2), [unlockOnDesignManager](#page-411-3)

# **Method Detail**

### **addClass**

```
IRPClass addClass(java.lang.String name)
```
Adds a class to the current class. **Parameters:** name - the name to use for the new class **Returns:** the new class created

### <span id="page-107-0"></span>**addConstructor**

[IRPOperation](#page-429-0) **addConstructor**(java.lang.String argumentsData)

Adds a constructor for the current class.

#### **Parameters:**

argumentsData - the name and types of the arguments for the constructor. The string should use the format "name1,type1,name2,type2", for example "a,int,b,int". For a constructor that does not take arguments, use an empty string ("").

#### **Returns:**

the constructor created

### <span id="page-107-1"></span>**addDestructor**

[IRPOperation](#page-429-0) **addDestructor**()
Adds a destructor for the current class. **Returns:** the destructor created

### **addEventReception**

```
IRPEventReception addEventReception(java.lang.String name)
```
Adds an event reception to the current class. It is preferable that you use the operation IRPClass.addReception instead.

#### **Parameters:**

name - the name to use for the new event reception

#### **Returns:**

the event reception created

### **addEventReceptionWithEvent**

```
IRPEventReception addEventReceptionWithEvent(java.lang.String name,
                                       IRPEvent event)
```
Adds a new event reception, using the specified event.

#### **Parameters:**

name - the name to use for the new event reception

event - the event that should be associated with the new event reception

#### **Returns:**

the event reception that was created

#### **Throws:**

[RhapsodyRuntimeException](#page-771-0)

### **addLink**

```
IRPLink addLink(IRPInstance fromPart,
          IRPInstance toPart,
          IRPRelation assoc,
          IRPPort fromPort,
          IRPPort toPort)
```
This method is used to create a link between two parts belonging to a class. In addition to specifying the two parts, you must specify the association that the link should represent, or, alternatively, the two ports that should be used for the link. If you provide the two ports as arguments, you should use Null for the association argument. Similarly, if you specify an association, you should use Null for the two port arguments. Note that if you are not specifying the two ports, you must provide an association as an argument even if there is only one relevant association.

### **Parameters:**

fromPart - the "from" part for the link toPart - the "to" part for the link assoc - the association that the link should represent fromPort - the "from" port for the link

toPort - the "to" port for the link

**Returns:**

the link created

### **addLinkToPartViaPort**

```
IRPLink addLinkToPartViaPort(IRPInstance toPart,
                        IRPInstance partPort,
                        IRPInstance classPort,
                        IRPRelation assoc)
```
This method is used to create a delegation connector between a class and one of its parts. In addition to specifying the part to use, you must specify the association that the link should represent, or, alternatively, the two ports that should be used for the link. If you provide the two ports as arguments, you should use Null for the association argument. Similarly, if you specify an association, you should use Null for the two port arguments. Note that if you are not specifying the two ports, you must provide an association as an argument even if there is only one relevant association.

### **Parameters:**

toPart - the part that should be linked to partPort - the port to use on the part classPort - the port to use on the class assoc - the association that the link should represent

### **Returns:**

the link created

### **addReception**

[IRPEventReception](#page-236-0) **addReception**(java.lang.String name)

Adds a reception to the current class.

#### **Parameters:**

name - the name to use for the new reception

### **Returns:**

the reception created

### **addSuperclass**

```
void addSuperclass(IRPClass superClass)
```
Specifies a base class that the current class should inherit from.

#### **Parameters:**

superClass - the name of the class that should serve as the base class

### **addTriggeredOperation**

[IRPOperation](#page-429-0) **addTriggeredOperation**(java.lang.String name)

Adds a new triggered operation to the current class.

**Parameters:**

name - the name to use for the new triggered operation

**Returns:**

the triggered operation created

### **addType**

[IRPType](#page-726-0) **addType**(java.lang.String name)

Adds a new type to the current class. **Parameters:** name - the name to use for the new type **Returns:** the type created

# **deleteClass**

```
void deleteClass(java.lang.String name)
```
Deletes the specified class from the current class. **Parameters:** name - the name of the class that should be deleted

# **deleteConstructor**

```
void deleteConstructor(IRPOperation constructor)
```
Deletes the specified constructor from the current class.

### **Parameters:**

constructor - the constructor that should be deleted. Note that this parameter is of type IRPOperation.

### **deleteDestructor**

```
void deleteDestructor()
```
Deletes the destructor for the class.

# **deleteEventReception**

```
void deleteEventReception(IRPEventReception pVal)
```
Deletes the specified event reception. It is preferable that you use the operation IRPClass.deleteReception instead.

**Parameters:**

pVal - the reception that should be deleted

## **deleteReception**

void **deleteReception**([IRPEventReception](#page-236-0) pVal)

Deletes the specified reception from the current class. **Parameters:** pVal - the reception that should be deleted

### **deleteSuperclass**

void **deleteSuperclass**[\(IRPClass](#page-104-0) superClass)

Removes the inheritance relationship with the specified base class. **Parameters:** superClass - the base class of the current class.

### **deleteType**

```
void deleteType(java.lang.String name)
```
Deletes the specified type from the current class. **Parameters:** name - the name of the type that should be deleted

### **getIsAbstract**

```
int getIsAbstract()
```
Checks whether the class is an abstract class.

```
Returns:
```
indication of whether the class is abstract - 1 if the class is abstract, 0 if not

# **getIsActive**

```
int getIsActive()
```
Checks whether the class was defined as "active", meaning that during execution it runs on its own thread.

#### **Returns:**

indication of whether the class was defined as "active". 1 means that the class is "active", 0 means that the class was defined as "sequential".

### **getIsBehaviorOverriden**

#### int **getIsBehaviorOverriden**()

Checks whether a class does not inherit the behavior defined in the statechart of its base class. When you create a statechart for a class, by default it inherits the behavior defined in the statechart of its base class. However, Rhapsody allows you to specify that the class should not inherit this behavior. This operation checks whether this option has been exercised for the current class.

**Returns:**

indication of whether or not the class inherits the behavior specified in the statechart of its base class. 1 means that it does not inherit this behavior, 0 means that it does inherit the behavior defined in the statechart of the base class.

### **getIsComposite**

```
int getIsComposite()
```
Checks whether the class is a composite class.

#### **Returns:**

indication of whether the class is a composite class. 1 means that the class is a composite class, 0 means it is not.

### **getIsFinal**

```
int getIsFinal()
```
Checks whether the class is a final class. Relevant only for Java classes.

### **Returns:**

indication of whether the class is a final class - 1 if the class is final, 0 if not

### **getIsReactive**

```
int getIsReactive()
```
Checks whether the class is a reactive class, meaning that a statechart or an activity diagram has been created for the class so that it reacts to events.

### **Returns:**

indication of whether the class is a reactive class. 1 means that the class is a reactive class, 0 means it is not.

# **setIsAbstract**

void **setIsAbstract**(int isAbstract)

Specifies that the class should be abstract. **Parameters:**

isAbstract - use 1 to specify that the class should be an abstract class, use 0 to specify that it should not be abstract

## **setIsActive**

```
void setIsActive(int isActive)
```
Specifies that the class should be defined as "active", meaning that during execution it runs on its own thread.

### **Parameters:**

isActive - 1 means that the class will be defined as "active", 0 means that the class will be defined as "sequential"

### **setIsBehaviorOverriden**

void **setIsBehaviorOverriden**(int isBehaviorOverriden)

Specifies whether a class should inherit the behavior defined in the statechart of its base class. When you create a statechart for a class, by default it inherits the behavior defined in the statechart of its base class. However, Rhapsody allows you to specify that the class should not inherit this behavior. **Parameters:**

isBehaviorOverriden - use 1 if you do not want the class to inherit the behavior defined in the statechart of its base class. Use 0 if you want the class to inherit this behavior.

### **setIsFinal**

```
void setIsFinal(int newVal)
```
Specifies that the class should be a final class. Relevant only for Java classes.

#### **Parameters:**

newVal - use 1 to specify that the class should be a final class, use 0 to specify that it should not be final

### **updateContainedDiagramsOnServer**

int **updateContainedDiagramsOnServer**(int enforceUpdate)

Updates the views on the Rhapsody Model Manager server for all the diagrams contained in the class. **Parameters:**

enforceUpdate - Use 0 to specify that a view should be updated only if changes that affect the diagram were made since the last update. Use 1 to specify that views should be updated regardless of whether or not changes that affect the diagram were made since the last update.

#### **Returns:**

the number of views that were updated on the server. If no diagrams require an update, 0 is returned. If the update attempt failed, -1 is returned.

#### **Throws:**

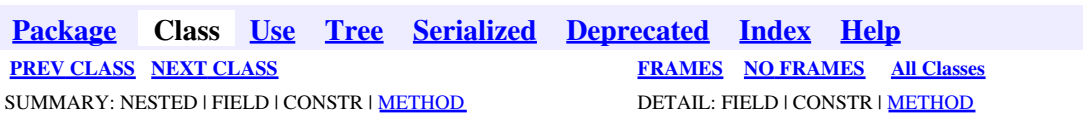

<span id="page-115-0"></span>**[Package](#page-0-0) Class [Use](#page-115-0) [Tree](#page-966-0) [Serialized](#page-970-0) [Deprecated](#page-957-0) [Index](#page-841-0) Help [PREV CLASS](#page-104-0) [NEXT CLASS](#page-131-0) [FRAMES](#page-115-0) [NO FRAMES](#page-115-0) All Classes** SUMMARY: NESTED | FIELD | CONSTR | <u>[METHOD](#page-836-0)</u> DETAIL: FIELD | CONSTR | <u>METHOD</u>

# **com.telelogic.rhapsody.core Interface IRPClassifier**

#### **All Superinterfaces:**

[IRPModelElement](#page-375-0), [IRPUnit](#page-737-0)

### **All Known Subinterfaces:**

[IRPActor](#page-25-0), [IRPAssociationClass,](#page-86-0) [IRPClass](#page-104-0), [IRPEvent](#page-233-0), [IRPEventReception](#page-236-0), [IRPFlowchart](#page-263-0), [IRPFlowItem,](#page-270-0) [IRPInterfaceItem,](#page-327-0) [IRPNode](#page-419-0), [IRPOperation,](#page-429-0) [IRPStatechart](#page-606-0), [IRPStereotype](#page-627-0), [IRPType](#page-726-0), [IRPUseCase](#page-747-0)

public interface **IRPClassifier** extends [IRPUnit](#page-737-0)

Represents the features shared by elements such as classes, actors, use cases, and types.

# **Nested Class Summary**

**Nested classes/interfaces inherited from interface com.telelogic.rhapsody.core.[IRPModelElement](#page-375-0)** [IRPModelElement.OSLCLink](#page-412-0)

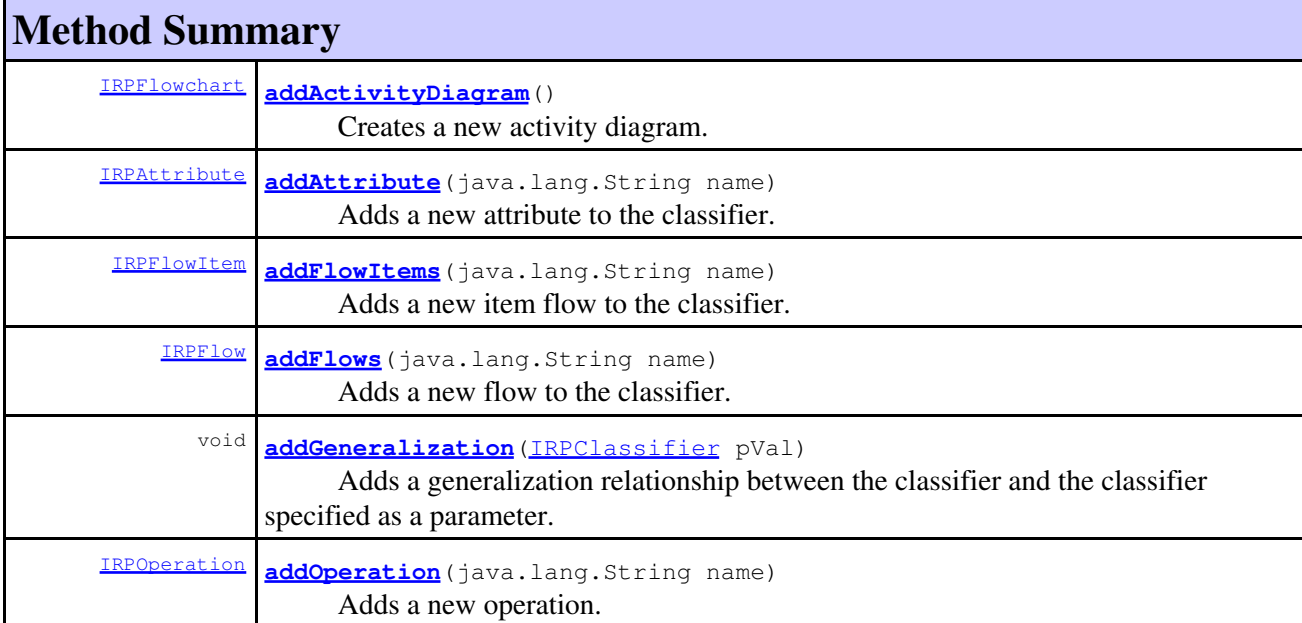

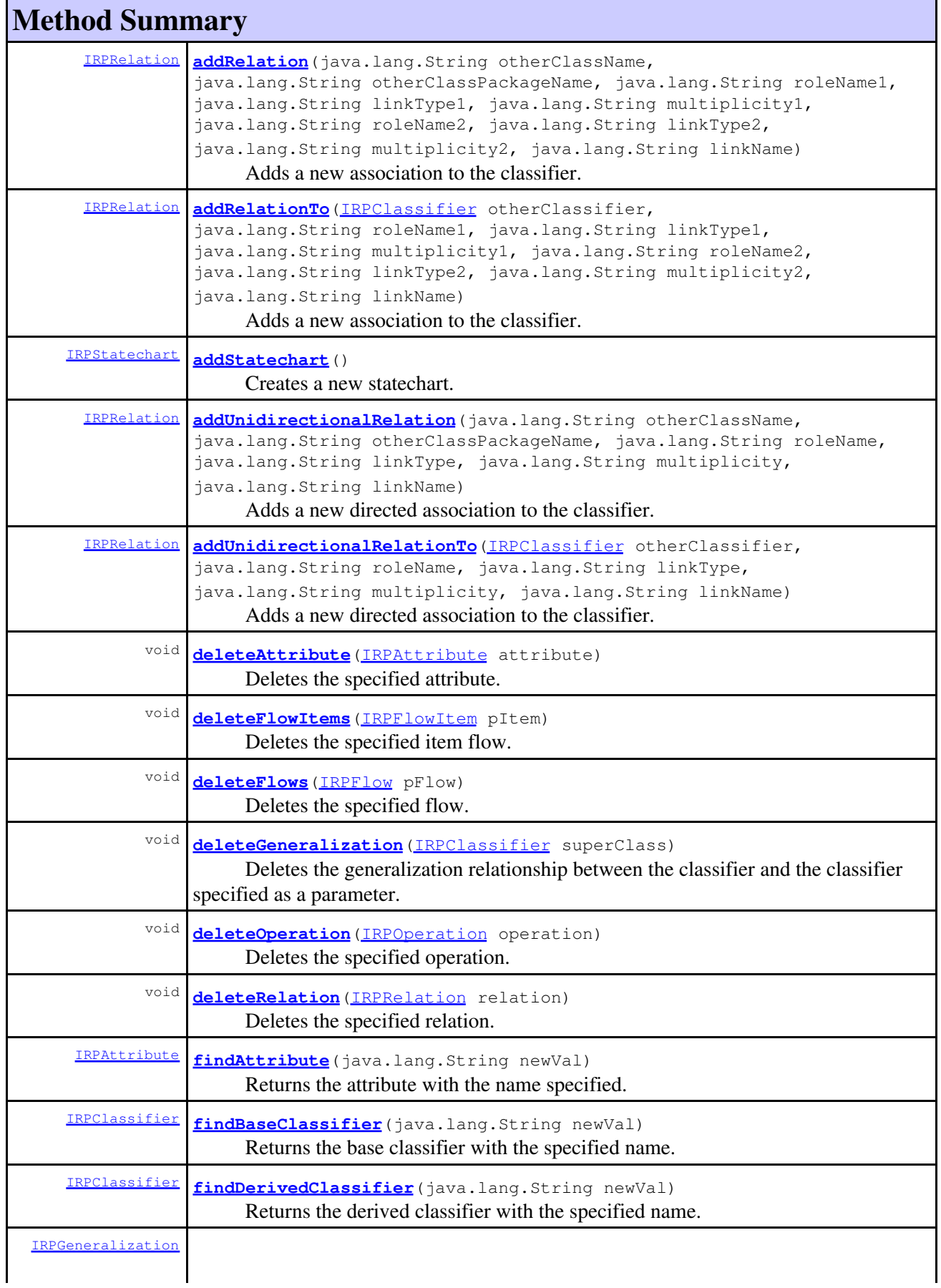

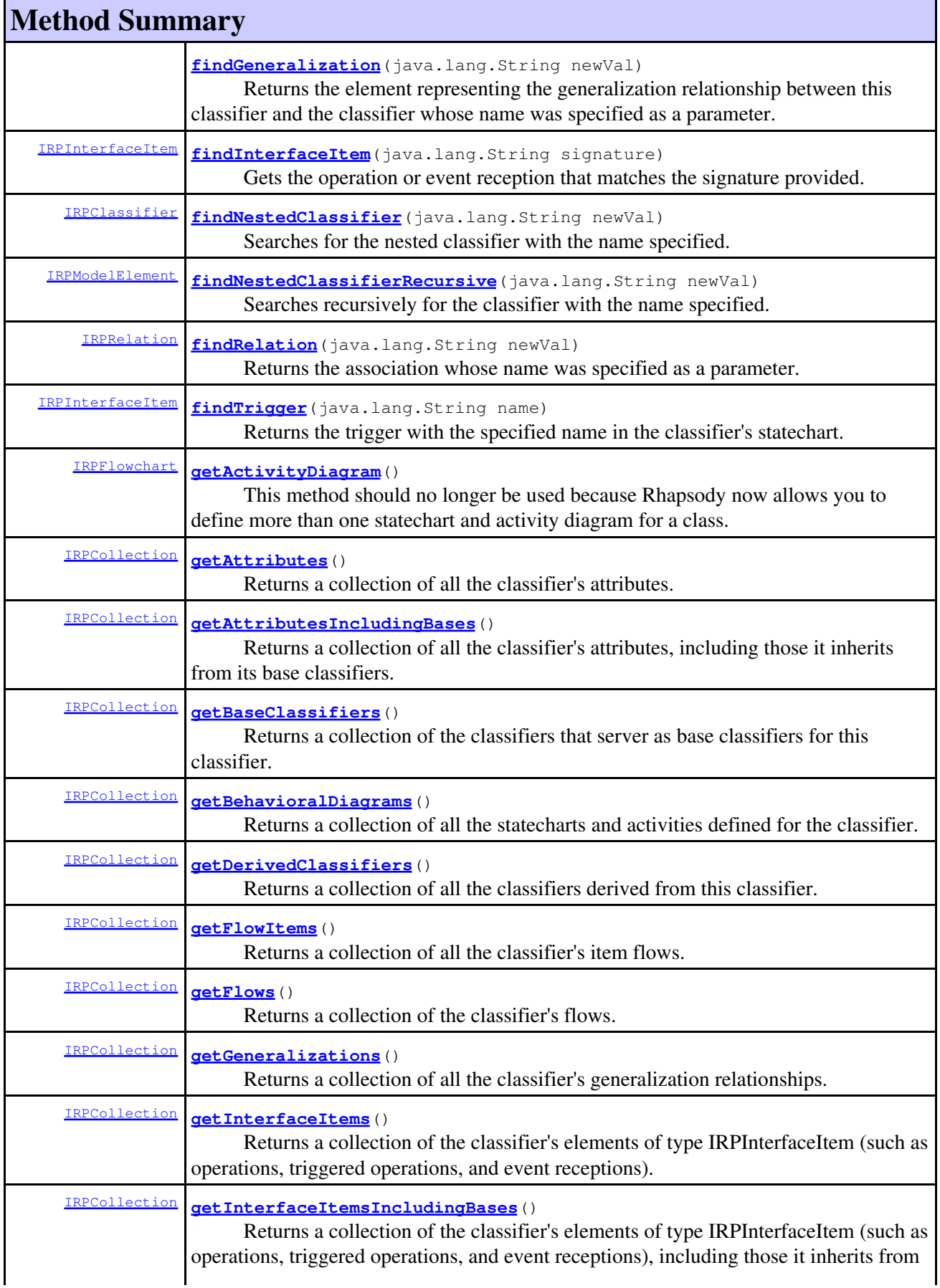

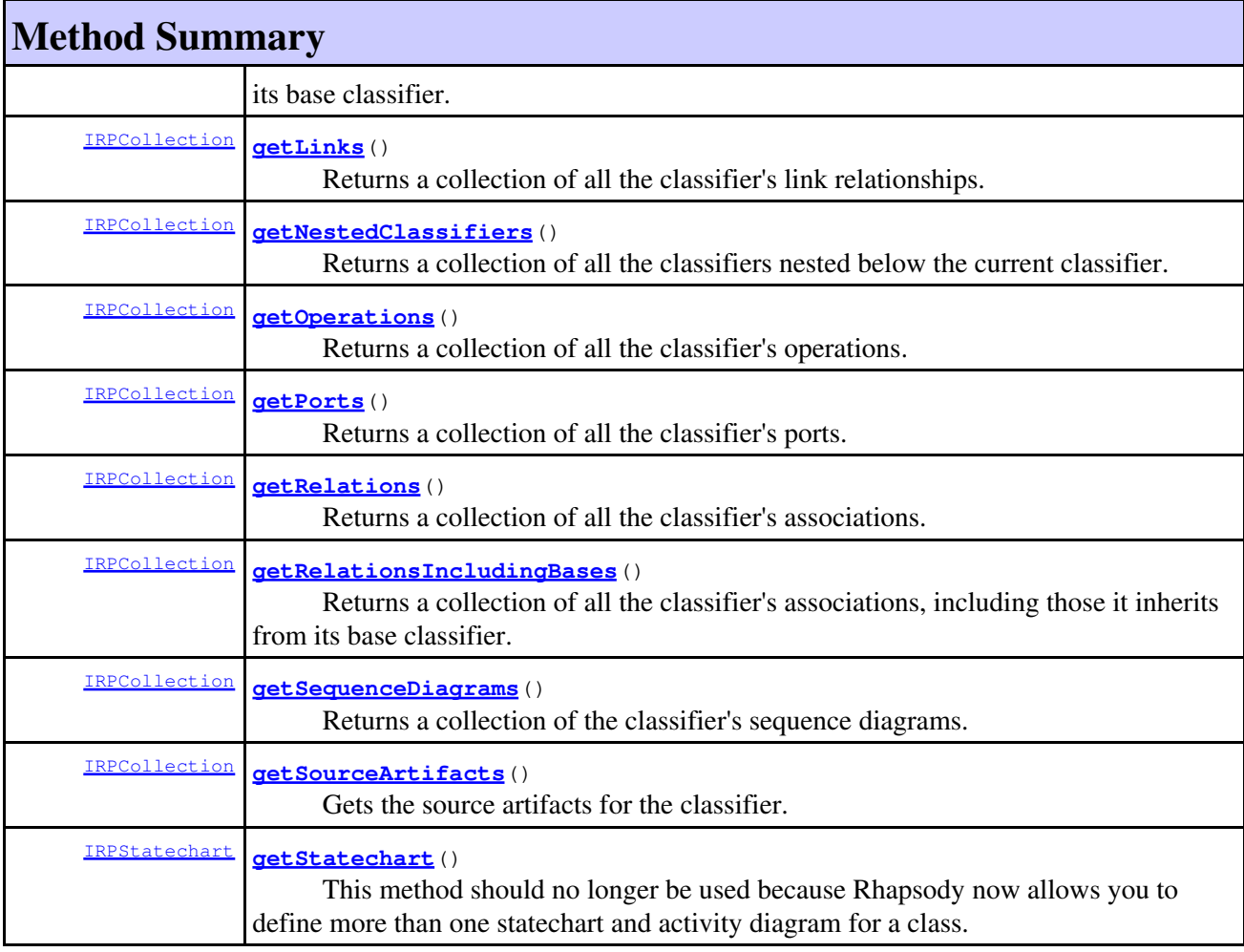

### **Methods inherited from interface com.telelogic.rhapsody.core[.IRPUnit](#page-737-0)**

[copyToAnotherProject](#page-740-0), [getAddToModelMode](#page-740-1), [getCMHeader](#page-740-2), [getCMState](#page-740-3), [getCurrentDirectory](#page-740-4), [getFilename](#page-741-0), [getIncludeInNextLoad](#page-741-1), [getIsStub](#page-741-2), [getLanguage](#page-741-3), [getLastModifiedTime](#page-741-4), [getNestedSaveUnits](#page-741-5), [getNestedSaveUnitsCount](#page-742-0), [getStructureDiagrams](#page-742-1), [getUnitPath](#page-742-2), [isReadOnly](#page-742-3), [isReferenceUnit](#page-743-0), [isSeparateSaveUnit](#page-743-1), [load](#page-743-2), [moveToAnotherProjectLeaveAReference](#page-743-3), [referenceToAnotherProject](#page-743-4), [save](#page-744-0), [setCMHeader](#page-744-1), [setFilename](#page-744-2), [setIncludeInNextLoad](#page-744-3), [setLanguage](#page-744-4), [setReadOnly](#page-745-0), [setSeparateSaveUnit](#page-745-1), [setUnitPath](#page-745-2), [unload](#page-745-3)

### **Methods inherited from interface com.telelogic.rhapsody.core[.IRPModelElement](#page-375-0)**

[addAssociation](#page-383-0), [addDependency](#page-383-1), [addDependencyBetween](#page-384-0), [addDependencyTo](#page-384-1), [addLinkToElement](#page-384-2), [addNewAggr](#page-385-0), [addProperty](#page-385-1), [addRedefines](#page-386-0), [addRemoteDependencyTo](#page-386-1), [addSpecificStereotype](#page-386-2), [addStereotype](#page-387-0), [becomeTemplateInstantiationOf](#page-387-1), [changeTo](#page-387-2), [clone](#page-387-3), [createOSLCLink](#page-388-0), [deleteDependency](#page-388-1), [deleteFromProject](#page-388-2), [deleteOSLCLink](#page-388-3), [errorMessage](#page-389-0), [findElementsByFullName](#page-389-1), [findNestedElement](#page-389-2), [findNestedElementRecursive](#page-390-0), [getAllTags](#page-390-1), [getAnnotations](#page-390-2), [getAssociationClasses](#page-391-0), [getBinaryID](#page-391-1), [getConstraints](#page-391-2), [getConstraintsByHim](#page-391-3), [getControlledFiles](#page-391-4), [getDecorationStyle](#page-392-0), [getDependencies](#page-392-1), [getDescription](#page-392-2), [getDescriptionHTML](#page-392-3), [getDescriptionPlainText](#page-392-4), [getDescriptionRTF](#page-392-5), [getDisplayName](#page-393-0), [getDisplayNameRTF](#page-393-1), [getErrorMessage](#page-393-2), [getFullPathName](#page-393-3), [getFullPathNameIn](#page-394-0), [getGUID](#page-394-1), [getHyperLinks](#page-394-2), [getIconFileName](#page-394-3), [getInterfaceName](#page-582-0), [getIsExternal](#page-395-0), [getIsOfMetaClass](#page-395-1), [getIsShowDisplayName](#page-395-2), [getIsUnresolved](#page-395-3), [getLocalTags](#page-396-0), [getMainDiagram](#page-396-1), [getMetaClass](#page-396-2), [getName](#page-794-0), [getNestedElements](#page-396-3), [getNestedElementsByMetaClass](#page-397-0), [getNestedElementsRecursive](#page-398-0), [getNewTermStereotype](#page-398-1), [getOfTemplate](#page-398-2), [getOSLCLinks](#page-398-3),

### **Methods inherited from interface com.telelogic.rhapsody.core[.IRPModelElement](#page-375-0)**

[getOverlayIconFileName](#page-398-4), [getOverriddenProperties](#page-399-0), [getOverriddenPropertiesByPattern](#page-399-1), [getOwnedDependencies](#page-399-2), [getOwner](#page-399-3), [getProject](#page-400-0), [getPropertyValue](#page-400-1), [getPropertyValueConditional](#page-400-2), [getPropertyValueConditionalExplicit](#page-400-3), [getPropertyValueExplicit](#page-401-0), [getRedefines](#page-401-1), [getReferences](#page-401-2), [getRemoteDependencies](#page-402-0), [getRemoteURI](#page-402-1), [getRequirementTraceabilityHandle](#page-402-2), [getRmmUrl](#page-402-3), [getSaveUnit](#page-402-4), [getStereotype](#page-402-5), [getStereotypes](#page-403-0), [getTag](#page-403-1), [getTemplateParameters](#page-403-2), [getTi](#page-403-3), [getToolTipHTML](#page-403-4), [getUserDefinedMetaClass](#page-404-0), [hasNestedElements](#page-404-1), [hasPanelWidget](#page-404-2), [highLightElement](#page-404-3), [isATemplate](#page-404-4), [isDescriptionRTF](#page-405-0), [isDisplayNameRTF](#page-405-1), [isModified](#page-405-2), [isRemote](#page-405-3), [locateInBrowser](#page-405-4), [lockOnDesignManager](#page-406-0), [openFeaturesDialog](#page-406-1), [removeProperty](#page-406-2), [removeRedefines](#page-406-3), [removeStereotype](#page-406-4), [setDecorationStyle](#page-407-0), [setDescription](#page-407-1), [setDescriptionAndHyperlinks](#page-407-2), [setDescriptionHTML](#page-407-3), [setDescriptionRTF](#page-407-4), [setDisplayName](#page-408-0), [setDisplayNameRTF](#page-408-1), [setGUID](#page-408-2), [setIsShowDisplayName](#page-408-3), [setMainDiagram](#page-408-4), [setName](#page-409-0), [setOfTemplate](#page-409-1), [setOwner](#page-409-2), [setPropertyValue](#page-409-3), [setRequirementTraceabilityHandle](#page-409-4), [setStereotype](#page-410-0), [setTagContextValue](#page-410-1), [setTagElementValue](#page-410-2), [setTagValue](#page-411-0), [setTi](#page-411-1), [synchronizeTemplateInstantiation](#page-411-2), [unlockOnDesignManager](#page-411-3)

# **Method Detail**

### **addActivityDiagram**

```
IRPFlowchart addActivityDiagram()
```
Creates a new activity diagram. **Returns:** the activity diagram that was created

# <span id="page-119-0"></span>**addAttribute**

[IRPAttribute](#page-92-0) **addAttribute**(java.lang.String name)

Adds a new attribute to the classifier. **Parameters:**

name - the name to use for the new attribute

**Returns:**

the attribute that was created

### **addFlowItems**

[IRPFlowItem](#page-270-0) **addFlowItems**(java.lang.String name)

Adds a new item flow to the classifier. **Parameters:** name - the name to use for the new item flow **Returns:** the item flow that was created

### **addFlows**

```
IRPFlow addFlows(java.lang.String name)
```
Adds a new flow to the classifier.

**Parameters:** name - the name to use for the new flow **Returns:** the flow that was created

## <span id="page-120-0"></span>**addGeneralization**

```
void addGeneralization(IRPClassifier pVal)
```
Adds a generalization relationship between the classifier and the classifier specified as a parameter. For example:

convertibleClass.addGeneralization(carClass);

### **Parameters:**

pVal - the classifier that should serve as the base classifier for this classifier

## <span id="page-120-1"></span>**addOperation**

[IRPOperation](#page-429-0) **addOperation**(java.lang.String name)

Adds a new operation. **Parameters:** name - the name to use for the new operation **Returns:**

the operation that was created

# <span id="page-120-2"></span>**addRelation**

```
IRPRelation addRelation(java.lang.String otherClassName,
                    java.lang.String otherClassPackageName,
                    java.lang.String roleName1,
                    java.lang.String linkType1,
                    java.lang.String multiplicity1,
                    java.lang.String roleName2,
                    java.lang.String linkType2,
                    java.lang.String multiplicity2,
                    java.lang.String linkName)
```
Adds a new association to the classifier.

### **Parameters:**

otherClassName - the name of the classifier that the current classifier should be associated with

otherClassPackageName - that name of the package that contains the classifier that the current classifier should be associated with

roleName1 - the role name to use for the association end near the other classifier linkType1 - used in conjunction with the parameter linkType2 to determine the type of association to create. The strings that can be used for this parameter are Association, Aggregation and Composition (parameter is case-sensitive). To create a simple association, use Association for each of the linkType parameters. To create an aggregation relationship, use Association for one of the linkType parameters and Aggregation for the other parameter. To create a composition relationship, use Association for one of the linkType parameters and use Composition for the other parameter.

multiplicity1 - the multiplicity to use for the association end near the other classifier. You can use strings such as "1" or "14" to specify a specific number, or you can use one of the values listed in the Features dialog for attributes: "0,1", "\*", or "1..\*".

roleName2 - the role name to use for the association end near the current classifier linkType2 - used in conjunction with the parameter linkType1 to determine the type of association to create. The strings that can be used for this parameter are Association,

Aggregation and Composition (parameter is case-sensitive). To create a simple association, use Association for each of the linkType parameters. To create an aggregation relationship, use Association for one of the linkType parameters and Aggregation for the other parameter. To create a composition relationship, use Association for one of the linkType parameters and use Composition for the other parameter.

multiplicity2 - the multiplicity to use for the association end near the current classifier. You can use strings such as "1" or "14" to specify a specific number, or you can use one of the values listed in the Features dialog for attributes: "0,1", "\*", or "1..\*".

linkName - if you want to create an association class, use this parameter to specify the name of the class. If you do not want to create an association class, use an empty string as the value of this parameter.

#### **Returns:**

the association that was created

### <span id="page-121-0"></span>**addRelationTo**

```
IRPRelation addRelationTo(IRPClassifier otherClassifier,
                      java.lang.String roleName1,
                      java.lang.String linkType1,
                      java.lang.String multiplicity1,
                      java.lang.String roleName2,
                      java.lang.String linkType2,
                      java.lang.String multiplicity2,
                      java.lang.String linkName)
```
Adds a new association to the classifier.

#### **Parameters:**

otherClassifier - the classifier that the current classifier should be associated with roleName1 - the role name to use for the association end near the other classifier linkType1 - used in conjunction with the parameter linkType2 to determine the type of association to create. The strings that can be used for this parameter are Association, Aggregation and Composition (parameter is case-sensitive). To create a simple association, use Association for each of the linkType parameters. To create an aggregation relationship, use Association for one of the linkType parameters and Aggregation for the other parameter. To create a composition relationship, use Association for one of the linkType parameters and

use Composition for the other parameter.

multiplicity1 - the multiplicity to use for the association end near the other classifier. You can use strings such as "1" or "14" to specify a specific number, or you can use one of the values listed in the Features dialog for attributes: "0,1", "\*", or "1..\*".

roleName2 - the role name to use for the association end near the current classifier linkType2 - used in conjunction with the parameter linkType1 to determine the type of

association to create. The strings that can be used for this parameter are Association, Aggregation and Composition (parameter is case-sensitive). To create a simple association, use Association for each of the linkType parameters. To create an aggregation relationship, use Association for one of the linkType parameters and Aggregation for the other parameter.

To create a composition relationship, use Association for one of the linkType parameters and use Composition for the other parameter.

multiplicity2 - the multiplicity to use for the association end near the current classifier. You can use strings such as "1" or "14" to specify a specific number, or you can use one of the values listed in the Features dialog for attributes: "0,1", "\*", or "1..\*".

linkName - if you want to create an association class, use this parameter to specify the name of the class. If you do not want to create an association class, use an empty string as the value of this parameter.

#### **Returns:**

the association that was created

### **addStatechart**

```
IRPStatechart addStatechart()
```
Creates a new statechart. **Returns:** the statechart that was created

## <span id="page-122-0"></span>**addUnidirectionalRelation**

```
IRPRelation addUnidirectionalRelation(java.lang.String otherClassName,
                                   java.lang.String otherClassPackageName,
                                   java.lang.String roleName,
                                   java.lang.String linkType,
                                   java.lang.String multiplicity,
                                   java.lang.String linkName)
```
Adds a new directed association to the classifier.

### **Parameters:**

otherClassName - the name of the classifier that the current classifier should be associated with

otherClassPackageName - that name of the package that contains the classifier that the current classifier should be associated with

roleName - the role name to use for the association end

linkType - used to determine the type of association to create. The strings that can be used for this parameter are Association, Aggregation and Composition (parameter is case-sensitive).

multiplicity - the multiplicity to use for the association end. You can use strings such as "1" or "14" to specify a specific number, or you can use one of the values listed in the Features dialog for attributes: "0,1", "\*", or "1..\*".

linkName - if you want to create an association class, use this parameter to specify the name of the class. If you do not want to create an association class, use an empty string as the value of this parameter.

#### **Returns:**

the association that was created

## <span id="page-123-0"></span>**addUnidirectionalRelationTo**

```
IRPRelation addUnidirectionalRelationTo(IRPClassifier otherClassifier,
                                     java.lang.String roleName,
                                     java.lang.String linkType,
                                     java.lang.String multiplicity,
                                     java.lang.String linkName)
```
Adds a new directed association to the classifier.

### **Parameters:**

otherClassifier - the classifier that the current classifier should be associated with roleName - the role name to use for the association end

linkType - used to determine the type of association to create. The strings that can be used for this parameter are Association, Aggregation and Composition (parameter is case-sensitive).

multiplicity - the multiplicity to use for the association end. You can use strings such as "1" or "14" to specify a specific number, or you can use one of the values listed in the Features dialog for attributes: "0,1", "\*", or "1..\*".

linkName - if you want to create an association class, use this parameter to specify the name of the class. If you do not want to create an association class, use an empty string as the value of this parameter.

### **Returns:**

the association that was created

### <span id="page-123-1"></span>**deleteAttribute**

void **deleteAttribute**([IRPAttribute](#page-92-0) attribute)

Deletes the specified attribute. **Parameters:** attribute - the attribute that should be deleted

### **deleteFlowItems**

void **deleteFlowItems**([IRPFlowItem](#page-270-0) pItem)

Deletes the specified item flow. **Parameters:** pItem - the item flow that should be deleted

# **deleteFlows**

void **deleteFlows**([IRPFlow](#page-257-0) pFlow)

Deletes the specified flow. **Parameters:** pFlow - the flow that should be deleted

# <span id="page-124-0"></span>**deleteGeneralization**

```
void deleteGeneralization(IRPClassifier superClass)
```
Deletes the generalization relationship between the classifier and the classifier specified as a parameter.

**Parameters:**

superClass - the classifier whose generalization relationship with this classifier should be deleted

## <span id="page-124-1"></span>**deleteOperation**

```
void deleteOperation(IRPOperation operation)
```
Deletes the specified operation. **Parameters:** operation - the operation that should be deleted

## <span id="page-124-2"></span>**deleteRelation**

```
void deleteRelation(IRPRelation relation)
```
Deletes the specified relation. **Parameters:** relation - the relation that should be deleted

## <span id="page-124-3"></span>**findAttribute**

<span id="page-124-4"></span>[IRPAttribute](#page-92-0) **findAttribute**(java.lang.String newVal) Returns the attribute with the name specified. **Parameters:** newVal - the name of the attribute that should be returned **Returns:** the attribute with the name specified

# **findBaseClassifier**

[IRPClassifier](#page-115-0) **findBaseClassifier**(java.lang.String newVal)

Returns the base classifier with the specified name.

**Parameters:**

newVal - the name of the base classifier that should be returned

**Returns:**

the base classifier with the specified name

### <span id="page-125-0"></span>**findDerivedClassifier**

[IRPClassifier](#page-115-0) **findDerivedClassifier**(java.lang.String newVal) Returns the derived classifier with the specified name. **Parameters:** newVal - the name of the derived classifier that should be returned **Returns:** the derived classifier with the specified name

# <span id="page-125-1"></span>**findGeneralization**

```
IRPGeneralization findGeneralization(java.lang.String newVal)
```
Returns the element representing the generalization relationship between this classifier and the classifier whose name was specified as a parameter.

### **Parameters:**

newVal - the name of the classifier whose generalization relationship should be returned

### **Returns:**

the element representing the generalization relationship between this classifier and the classifier whose name was specified as a parameter

## <span id="page-125-2"></span>**findInterfaceItem**

```
IRPInterfaceItem findInterfaceItem(java.lang.String signature)
```
Gets the operation or event reception that matches the signature provided.

### **Parameters:**

signature - the signature of the operation or event reception. The string you provide should consist of the operation name followed by parentheses containing a comma-delimited list of the types of the parameters, for example, "runEngine(int,int)".

#### <span id="page-125-3"></span>**Returns:**

the operation or event reception

### **findNestedClassifier**

[IRPClassifier](#page-115-0) **findNestedClassifier**(java.lang.String newVal)

Searches for the nested classifier with the name specified. This method only searches the first level of elements below the current classifier. To search all of the levels below the current classifier, use the method findNestedClassifierRecursive.

#### **Parameters:**

newVal - the name of the classifier to search for

**Returns:**

the classifier with the name that was specified

### <span id="page-126-0"></span>**findNestedClassifierRecursive**

```
IRPModelElement findNestedClassifierRecursive(java.lang.String newVal)
```
Searches recursively for the classifier with the name specified. This method searches all of the levels below the current classifier. To search only the first level of elements below the current classifier, use the method findNestedClassifier.

### **Parameters:**

newVal - the name of the classifier to search for

#### **Returns:**

the classifier that was specified. Note that the classifier is returned as an object of type IRPModelElement. So you will usually want to use casting, for example: IRPClassifier classifierToSearchFor =

### (IRPClassifier)stillsCamera.findNestedClassifierRecursive("nested\_1\_next\_level");

### <span id="page-126-1"></span>**findRelation**

[IRPRelation](#page-516-0) **findRelation**(java.lang.String newVal)

Returns the association whose name was specified as a parameter.

#### **Parameters:**

newVal - the name of the association that should be returned

#### **Returns:**

the association whose name was specified as a parameter

### <span id="page-126-2"></span>**findTrigger**

[IRPInterfaceItem](#page-327-0) **findTrigger**(java.lang.String name)

Returns the trigger with the specified name in the classifier's statechart.

### **Parameters:**

name - the name of the trigger to find

<span id="page-126-3"></span>**Returns:**

the trigger with the specified name in the classifier's statechart

## **getActivityDiagram**

#### [IRPFlowchart](#page-263-0) **getActivityDiagram**()

This method should no longer be used because Rhapsody now allows you to define more than one statechart and activity diagram for a class. Use the method getBehavioralDiagrams instead.

### <span id="page-127-0"></span>**getAttributes**

#### [IRPCollection](#page-154-0) **getAttributes**()

Returns a collection of all the classifier's attributes. **Returns:** all the classifier's attributes

# <span id="page-127-1"></span>**getAttributesIncludingBases**

#### [IRPCollection](#page-154-0) **getAttributesIncludingBases**()

Returns a collection of all the classifier's attributes, including those it inherits from its base classifiers. **Returns:**

all of the classifier's attributes, including those it inherits from its base classifiers

## <span id="page-127-2"></span>**getBaseClassifiers**

#### [IRPCollection](#page-154-0) **getBaseClassifiers**()

Returns a collection of the classifiers that server as base classifiers for this classifier.

**Returns:**

all the classifiers that serve as base classifiers for this classifier

## **getBehavioralDiagrams**

### [IRPCollection](#page-154-0) **getBehavioralDiagrams**()

Returns a collection of all the statecharts and activities defined for the classifier. The collection that is returned consists of elements of type IRPStatechart.

**Returns:**

all of the statecharts and activities defined for the classifier

## <span id="page-127-3"></span>**getDerivedClassifiers**

### [IRPCollection](#page-154-0) **getDerivedClassifiers**()

Returns a collection of all the classifiers derived from this classifier.

### **Returns:** all the classifiers derived from this classifier

# **getFlowItems**

[IRPCollection](#page-154-0) **getFlowItems**()

Returns a collection of all the classifier's item flows. **Returns:** all of the classifier's item flows

### **getFlows**

[IRPCollection](#page-154-0) **getFlows**()

Returns a collection of the classifier's flows. **Returns:** all of the classifier's flows

### <span id="page-128-0"></span>**getGeneralizations**

[IRPCollection](#page-154-0) **getGeneralizations**()

Returns a collection of all the classifier's generalization relationships.

**Returns:**

all of the classifier's generalization relationships

## <span id="page-128-1"></span>**getInterfaceItems**

```
IRPCollection getInterfaceItems()
```
Returns a collection of the classifier's elements of type IRPInterfaceItem (such as operations, triggered operations, and event receptions). **Returns:**

all of the classifier's elements of type IRPInterfaceItem

### <span id="page-128-2"></span>**getInterfaceItemsIncludingBases**

```
IRPCollection getInterfaceItemsIncludingBases()
```
Returns a collection of the classifier's elements of type IRPInterfaceItem (such as operations, triggered operations, and event receptions), including those it inherits from its base classifier. **Returns:**

all of the classifier's elements of type IRPInterfaceItem, including those it inherits from its base classifier

### **getLinks**

[IRPCollection](#page-154-0) **getLinks**()

Returns a collection of all the classifier's link relationships. **Returns:** all of the classifier's link relationships

# **getNestedClassifiers**

```
IRPCollection getNestedClassifiers()
```
Returns a collection of all the classifiers nested below the current classifier. Note that this method is not recursive - it only returns the classifiers at the level directly below the current classifier. **Returns:**

all of the classifiers nested below the current classifier

# <span id="page-129-0"></span>**getOperations**

[IRPCollection](#page-154-0) **getOperations**()

Returns a collection of all the classifier's operations. **Returns:** all the classifier's operations

# <span id="page-129-1"></span>**getPorts**

[IRPCollection](#page-154-0) **getPorts**()

Returns a collection of all the classifier's ports. **Returns:** all of the classifier's ports

### <span id="page-129-2"></span>**getRelations**

<span id="page-129-3"></span>[IRPCollection](#page-154-0) **getRelations**()

Returns a collection of all the classifier's associations. **Returns:** all of the classifier's associations

# **getRelationsIncludingBases**

```
IRPCollection getRelationsIncludingBases()
```
Returns a collection of all the classifier's associations, including those it inherits from its base classifier.

**Returns:**

all of the classifier's associations, including those it inherits from its base classifier

### **getSequenceDiagrams**

[IRPCollection](#page-154-0) **getSequenceDiagrams**()

Returns a collection of the classifier's sequence diagrams. **Returns:** all of the classifier's sequence diagrams

# **getSourceArtifacts**

```
IRPCollection getSourceArtifacts()
```
Gets the source artifacts for the classifier. **Returns:** the source artifacts for the classifier, as a collection of IRPFile objects

## **getStatechart**

[IRPStatechart](#page-606-0) **getStatechart**()

This method should no longer be used because Rhapsody now allows you to define more than one statechart and activity diagram for a class. Use the method getBehavioralDiagrams instead.

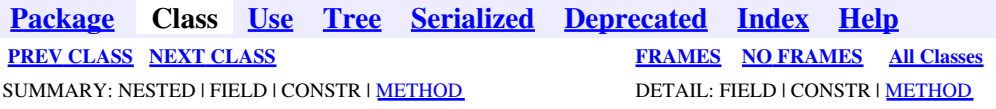

<span id="page-131-0"></span>**[Package](#page-0-0) Class [Use](#page-131-0) [Tree](#page-966-0) [Serialized](#page-970-0) [Deprecated](#page-957-0) [Index](#page-841-0) Help [PREV CLASS](#page-115-0) [NEXT CLASS](#page-135-0) [FRAMES](#page-131-0) [NO FRAMES](#page-131-0) All Classes** SUMMARY: NESTED | FIELD | CONSTR | [METHOD](#page-836-0) DETAIL: FIELD | CONSTR | METHOD

# **com.telelogic.rhapsody.core Interface IRPClassifierRole**

**All Superinterfaces:** [IRPModelElement](#page-375-0)

public interface **IRPClassifierRole** extends [IRPModelElement](#page-375-0)

The IRPClassifierRole interface represents lifelines in sequence diagrams and "objects" (lifelines) in communication diagrams.

# **Nested Class Summary**

**Nested classes/interfaces inherited from interface com.telelogic.rhapsody.core.[IRPModelElement](#page-375-0)**

[IRPModelElement.OSLCLink](#page-412-0)

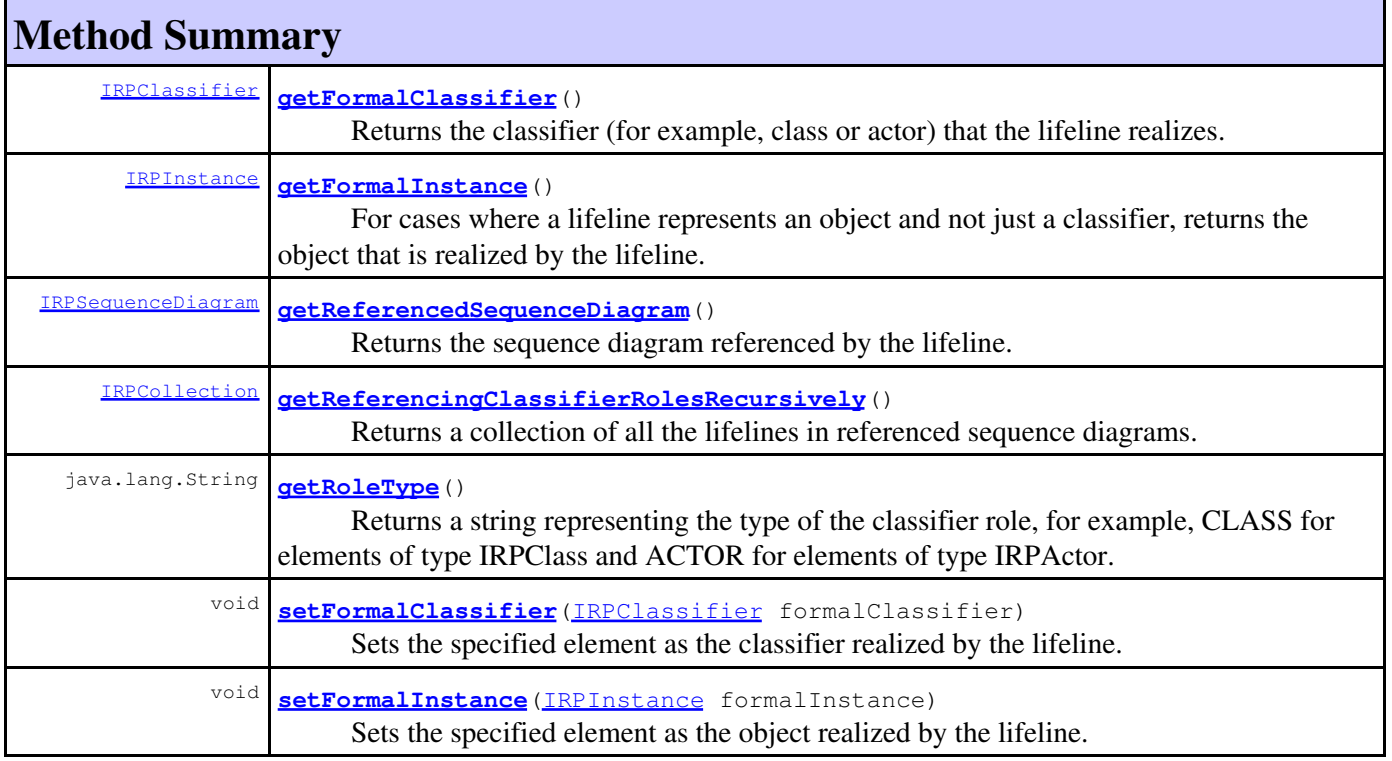

# **Method Summary**

 void **[setReferencedSequenceDiagram](#page-134-1)**[\(IRPSequenceDiagram](#page-588-0) referencedSequenceDiagram) Sets the specified diagram to be the sequence diagram referenced by the lifeline.

### **Methods inherited from interface com.telelogic.rhapsody.core[.IRPModelElement](#page-375-0)**

[addAssociation](#page-383-0), [addDependency](#page-383-1), [addDependencyBetween](#page-384-0), [addDependencyTo](#page-384-1), [addLinkToElement](#page-384-2), [addNewAggr](#page-385-0), [addProperty](#page-385-1), [addRedefines](#page-386-0), [addRemoteDependencyTo](#page-386-1), [addSpecificStereotype](#page-386-2), [addStereotype](#page-387-0), [becomeTemplateInstantiationOf](#page-387-1), [changeTo](#page-387-2), [clone](#page-387-3), [createOSLCLink](#page-388-0), [deleteDependency](#page-388-1), [deleteFromProject](#page-388-2), [deleteOSLCLink](#page-388-3), [errorMessage](#page-389-0), [findElementsByFullName](#page-389-1), [findNestedElement](#page-389-2), [findNestedElementRecursive](#page-390-0), [getAllTags](#page-390-1), [getAnnotations](#page-390-2), [getAssociationClasses](#page-391-0), [getBinaryID](#page-391-1), [getConstraints](#page-391-2), [getConstraintsByHim](#page-391-3), [getControlledFiles](#page-391-4), [getDecorationStyle](#page-392-0), [getDependencies](#page-392-1), [getDescription](#page-392-2), [getDescriptionHTML](#page-392-3), [getDescriptionPlainText](#page-392-4), [getDescriptionRTF](#page-392-5), [getDisplayName](#page-393-0), [getDisplayNameRTF](#page-393-1), [getErrorMessage](#page-393-2), [getFullPathName](#page-393-3), [getFullPathNameIn](#page-394-0), [getGUID](#page-394-1), [getHyperLinks](#page-394-2), [getIconFileName](#page-394-3), [getInterfaceName](#page-582-0), [getIsExternal](#page-395-0), [getIsOfMetaClass](#page-395-1), [getIsShowDisplayName](#page-395-2), [getIsUnresolved](#page-395-3), [getLocalTags](#page-396-0), [getMainDiagram](#page-396-1), [getMetaClass](#page-396-2), [getName](#page-794-0), [getNestedElements](#page-396-3), [getNestedElementsByMetaClass](#page-397-0), [getNestedElementsRecursive](#page-398-0), [getNewTermStereotype](#page-398-1), [getOfTemplate](#page-398-2), [getOSLCLinks](#page-398-3), [getOverlayIconFileName](#page-398-4), [getOverriddenProperties](#page-399-0), [getOverriddenPropertiesByPattern](#page-399-1), [getOwnedDependencies](#page-399-2), [getOwner](#page-399-3), [getProject](#page-400-0), [getPropertyValue](#page-400-1), [getPropertyValueConditional](#page-400-2), [getPropertyValueConditionalExplicit](#page-400-3), [getPropertyValueExplicit](#page-401-0), [getRedefines](#page-401-1), [getReferences](#page-401-2), [getRemoteDependencies](#page-402-0), [getRemoteURI](#page-402-1), [getRequirementTraceabilityHandle](#page-402-2), [getRmmUrl](#page-402-3), [getSaveUnit](#page-402-4), [getStereotype](#page-402-5), [getStereotypes](#page-403-0), [getTag](#page-403-1), [getTemplateParameters](#page-403-2), [getTi](#page-403-3), [getToolTipHTML](#page-403-4), [getUserDefinedMetaClass](#page-404-0), [hasNestedElements](#page-404-1), [hasPanelWidget](#page-404-2), [highLightElement](#page-404-3), [isATemplate](#page-404-4), [isDescriptionRTF](#page-405-0), [isDisplayNameRTF](#page-405-1), [isModified](#page-405-2), [isRemote](#page-405-3), [locateInBrowser](#page-405-4), [lockOnDesignManager](#page-406-0), [openFeaturesDialog](#page-406-1), [removeProperty](#page-406-2), [removeRedefines](#page-406-3), [removeStereotype](#page-406-4), [setDecorationStyle](#page-407-0), [setDescription](#page-407-1), [setDescriptionAndHyperlinks](#page-407-2), [setDescriptionHTML](#page-407-3), [setDescriptionRTF](#page-407-4), [setDisplayName](#page-408-0), [setDisplayNameRTF](#page-408-1), [setGUID](#page-408-2), [setIsShowDisplayName](#page-408-3), [setMainDiagram](#page-408-4), [setName](#page-409-0), [setOfTemplate](#page-409-1), [setOwner](#page-409-2), [setPropertyValue](#page-409-3), [setRequirementTraceabilityHandle](#page-409-4), [setStereotype](#page-410-0), [setTagContextValue](#page-410-1), [setTagElementValue](#page-410-2), [setTagValue](#page-411-0), [setTi](#page-411-1), [synchronizeTemplateInstantiation](#page-411-2), [unlockOnDesignManager](#page-411-3)

# **Method Detail**

### <span id="page-132-0"></span>**getFormalClassifier**

[IRPClassifier](#page-115-0) **getFormalClassifier**()

Returns the classifier (for example, class or actor) that the lifeline realizes.

### **Returns:**

the classifier that the lifeline realizes

#### <span id="page-132-1"></span>**Throws:**

### **getFormalInstance**

#### [IRPInstance](#page-305-0) **getFormalInstance**()

For cases where a lifeline represents an object and not just a classifier, returns the object that is realized by the lifeline. If the method is called for a lifeline that does not realize an object, it returns null.

#### **Returns:**

the object that is realized by the lifeline

```
Throws:
```
[RhapsodyRuntimeException](#page-771-0)

## <span id="page-133-0"></span>**getReferencedSequenceDiagram**

[IRPSequenceDiagram](#page-588-0) **getReferencedSequenceDiagram**()

Returns the sequence diagram referenced by the lifeline.

#### **Returns:**

the sequence diagram referenced by the lifeline, returns null if there is no referenced diagram **Throws:**

[RhapsodyRuntimeException](#page-771-0)

# <span id="page-133-1"></span>**getReferencingClassifierRolesRecursively**

```
IRPCollection getReferencingClassifierRolesRecursively()
```
Returns a collection of all the lifelines in referenced sequence diagrams. This is done recursively so the collection includes all the lifelines in the decomposition hierarchy.

**Returns:**

a collection of all the lifelines in referenced sequence diagrams

**Throws:**

[RhapsodyRuntimeException](#page-771-0)

# <span id="page-133-2"></span>**getRoleType**

java.lang.String **getRoleType**()

Returns a string representing the type of the classifier role, for example, CLASS for elements of type IRPClass and ACTOR for elements of type IRPActor. For objects, the string returned is CLASS. **Returns:**

a string representing the type of the classifier role

```
Throws:
```
# **setFormalClassifier**

```
void setFormalClassifier(IRPClassifier formalClassifier)
```
Sets the specified element as the classifier realized by the lifeline.

#### **Parameters:**

formalClassifier - the model element that should be used as the classifier realized by the lifeline.

**Throws:**

[RhapsodyRuntimeException](#page-771-0)

### <span id="page-134-0"></span>**setFormalInstance**

```
void setFormalInstance(IRPInstance formalInstance)
```
Sets the specified element as the object realized by the lifeline.

**Parameters:**

formalInstance - the model element that should be used as the object realized by the lifeline.

#### **Throws:**

[RhapsodyRuntimeException](#page-771-0)

# <span id="page-134-1"></span>**setReferencedSequenceDiagram**

void **setReferencedSequenceDiagram**[\(IRPSequenceDiagram](#page-588-0) referencedSequenceDiagram)

Sets the specified diagram to be the sequence diagram referenced by the lifeline.

### **Parameters:**

referencedSequenceDiagram - the diagram that should be used as the sequence diagram referenced by the lifeline

#### **Throws:**

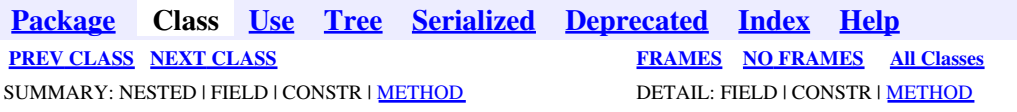

<span id="page-135-0"></span>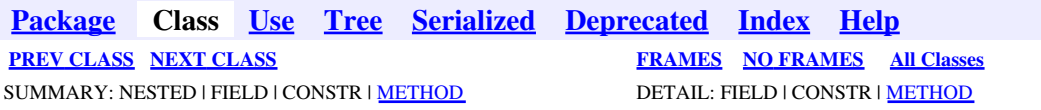

# **com.telelogic.rhapsody.core Interface IRPCodeGenerator**

public interface **IRPCodeGenerator**

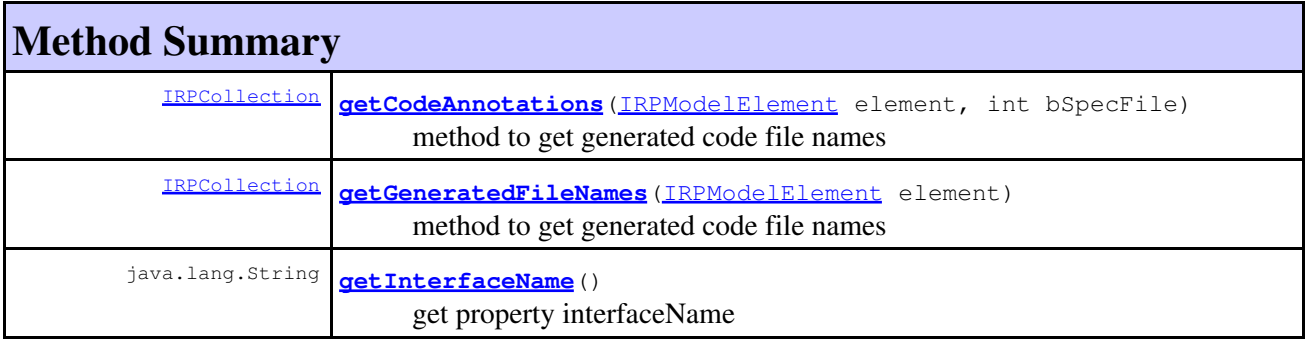

# **Method Detail**

## <span id="page-135-1"></span>**getCodeAnnotations**

[IRPCollection](#page-154-0) **getCodeAnnotations**([IRPModelElement](#page-375-0) element, int bSpecFile)

> method to get generated code file names **Throws:** [RhapsodyRuntimeException](#page-771-0)

### <span id="page-135-2"></span>**getGeneratedFileNames**

[IRPCollection](#page-154-0) **getGeneratedFileNames**[\(IRPModelElement](#page-375-0) element)

method to get generated code file names **Throws:** [RhapsodyRuntimeException](#page-771-0)

# **getInterfaceName**

java.lang.String **getInterfaceName**()

get property interfaceName **Throws:** [RhapsodyRuntimeException](#page-771-0)

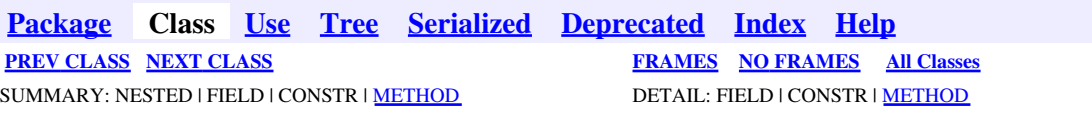

<span id="page-137-0"></span>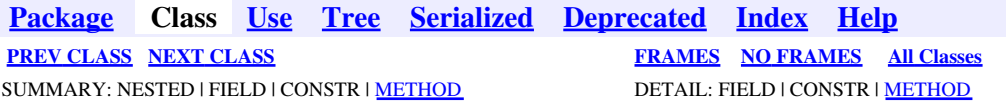

# **com.telelogic.rhapsody.core Interface IRPCodeGenSimplifiersRegistry**

**All Superinterfaces:**

[IRPBaseExternalCodeGeneratorTool](#page-99-0)

public interface **IRPCodeGenSimplifiersRegistry** extends [IRPBaseExternalCodeGeneratorTool](#page-99-0)

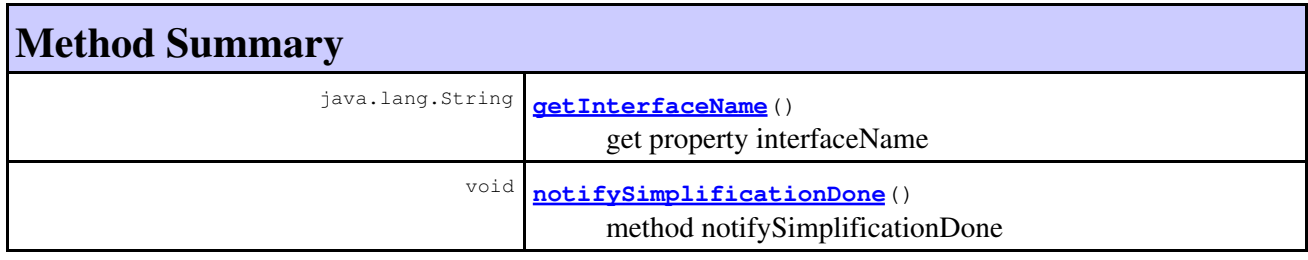

**Methods inherited from interface com.telelogic.rhapsody.core[.IRPBaseExternalCodeGeneratorTool](#page-99-0)** [advanceCodeGenProgressBar](#page-99-1), [shouldAbortCodeGeneration](#page-99-2), [writeCodeGenMessage](#page-99-3)

# **Method Detail**

## **getInterfaceName**

java.lang.String **getInterfaceName**()

get property interfaceName **Throws:** [RhapsodyRuntimeException](#page-771-0)

# <span id="page-137-1"></span>**notifySimplificationDone**

void **notifySimplificationDone**()

method notifySimplificationDone **Throws:** [RhapsodyRuntimeException](#page-771-0)

com.telelogic.rhapsody.core Interface IRPCodeGenSimplifiersRegistry 138

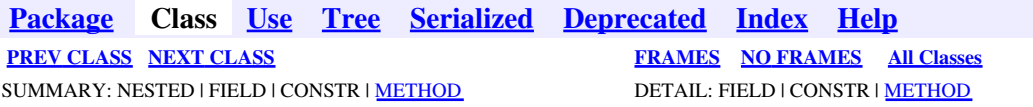

<span id="page-139-0"></span>**[Package](#page-0-0) Class [Use](#page-139-0) [Tree](#page-966-0) [Serialized](#page-970-0) [Deprecated](#page-957-0) [Index](#page-841-0) Help [PREV CLASS](#page-137-0) [NEXT CLASS](#page-152-0) [FRAMES](#page-139-0) [NO FRAMES](#page-139-0) All Classes** SUMMARY: NESTED | FIELD | CONSTR | [METHOD](#page-836-0) DETAIL: FIELD | CONSTR | METHOD

# **com.telelogic.rhapsody.core Interface IRPCollaboration**

**All Superinterfaces:**

[IRPModelElement](#page-375-0)

### **All Known Subinterfaces:**

[IRPInteractionOperand](#page-322-0)

public interface **IRPCollaboration** extends [IRPModelElement](#page-375-0)

The IRPCollaboration interface represents the capabilities included in sequence diagrams and communications diagrams. To get the IRPCollaboration object underlying a sequence diagram or a communication diagram, use the methods IRPSequenceDiagram.getLogicalCollaboration() and IRPCollaborationDiagram.getLogicalCollaboration().

# **Nested Class Summary**

**Nested classes/interfaces inherited from interface com.telelogic.rhapsody.core.[IRPModelElement](#page-375-0)**

[IRPModelElement.OSLCLink](#page-412-0)

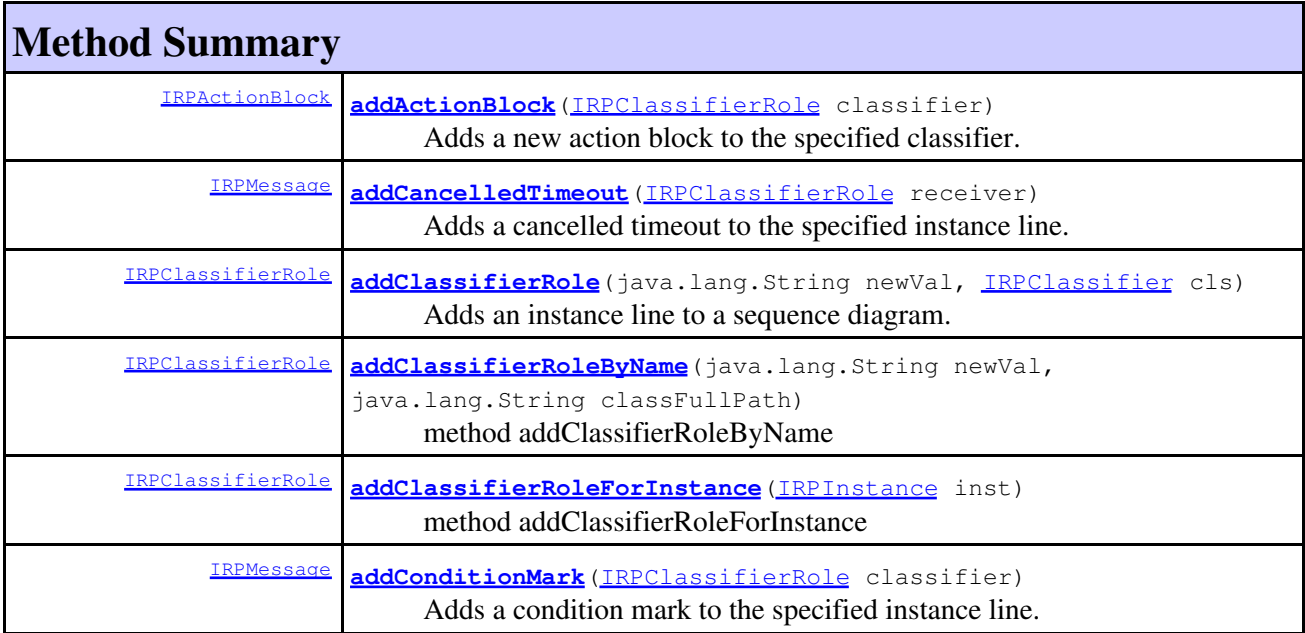

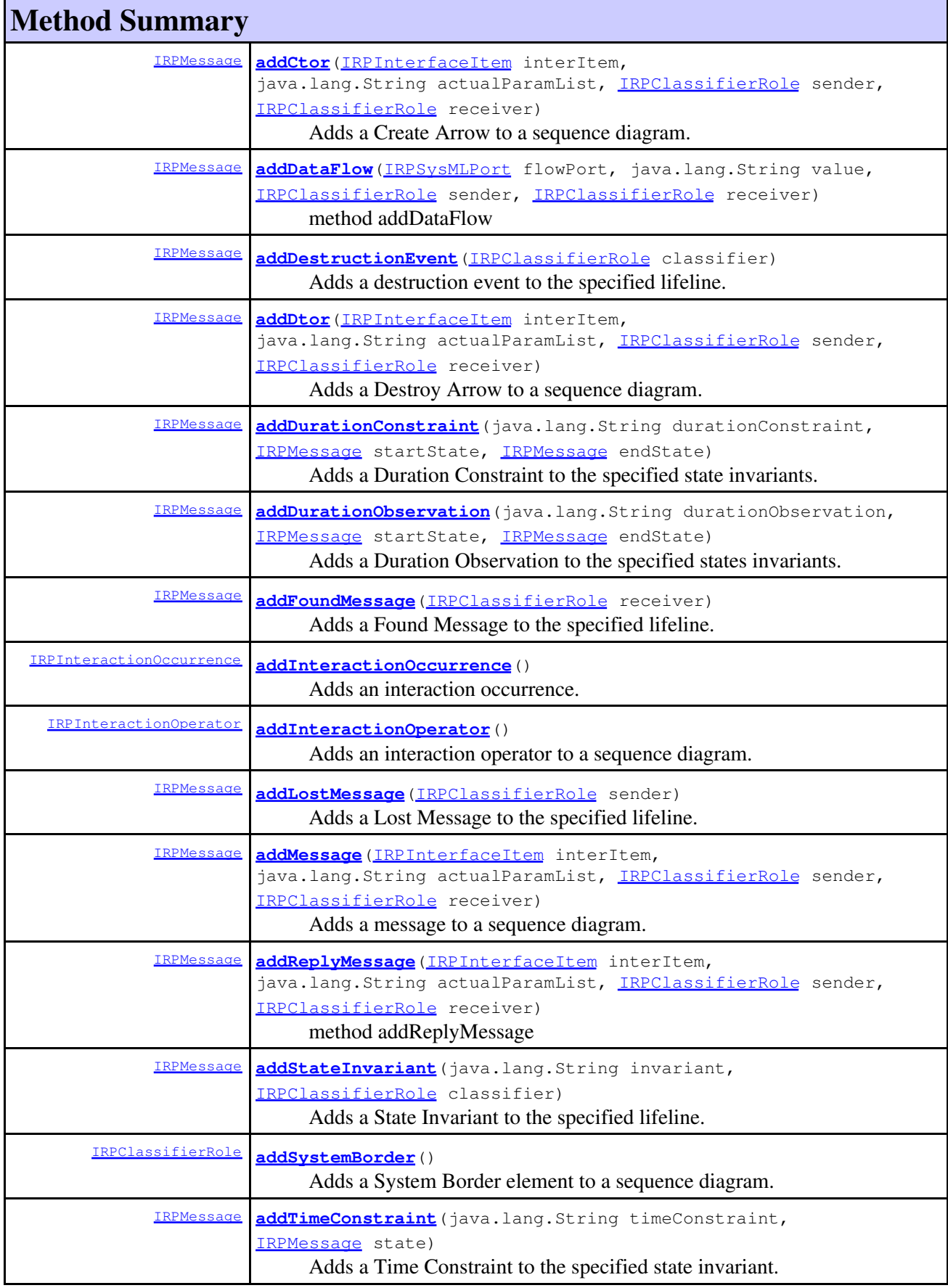

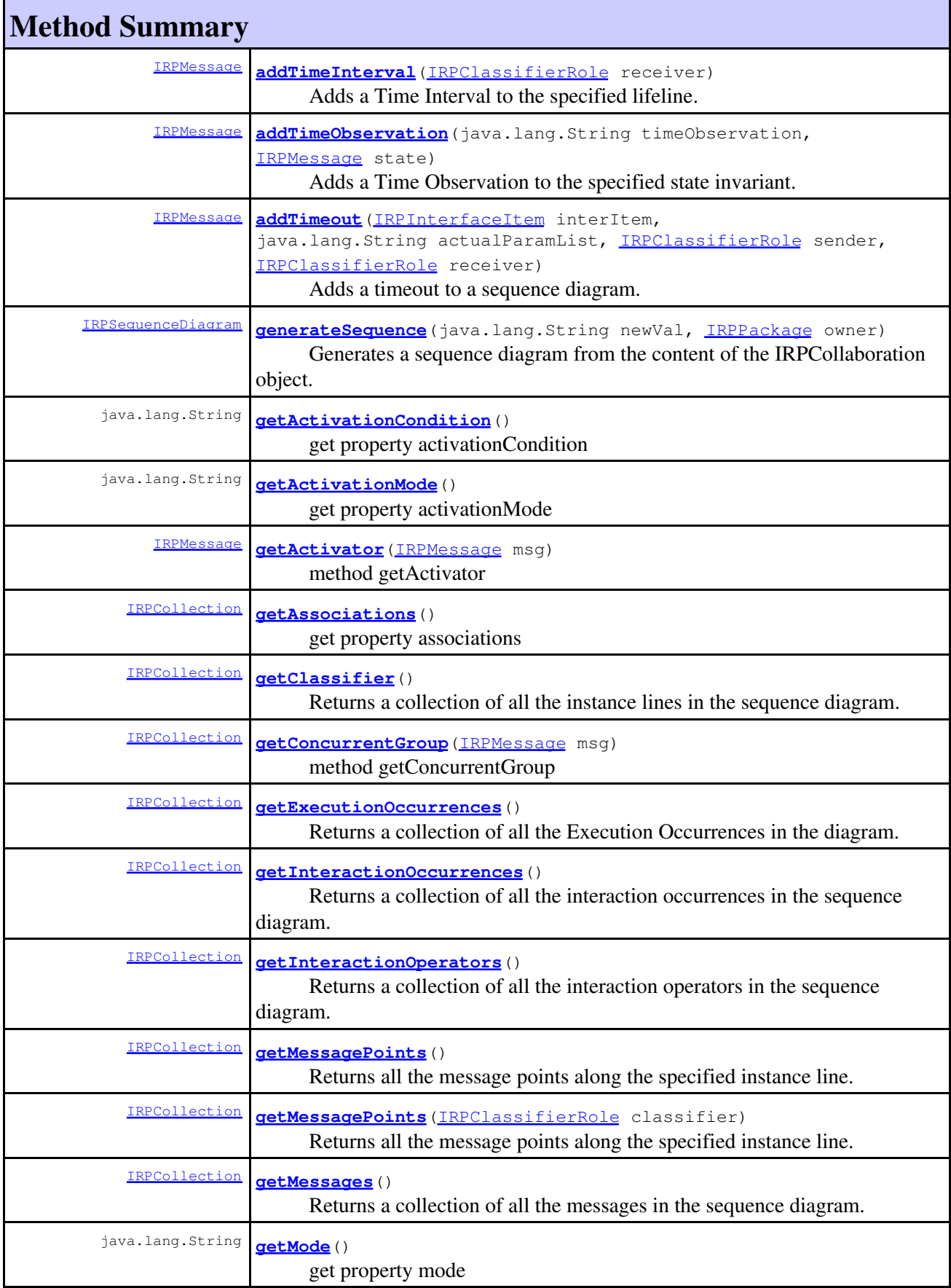

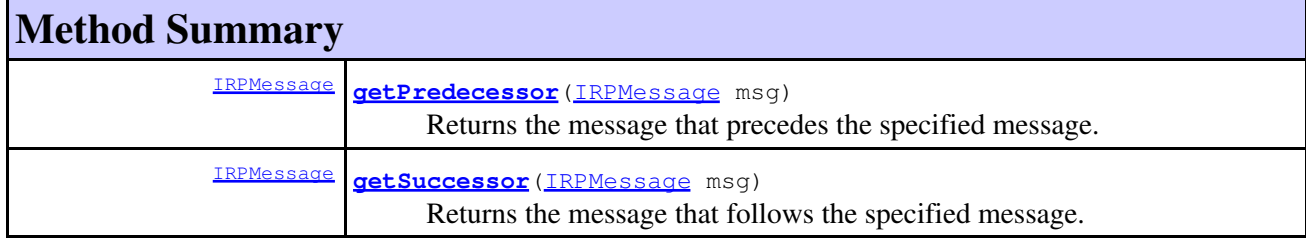

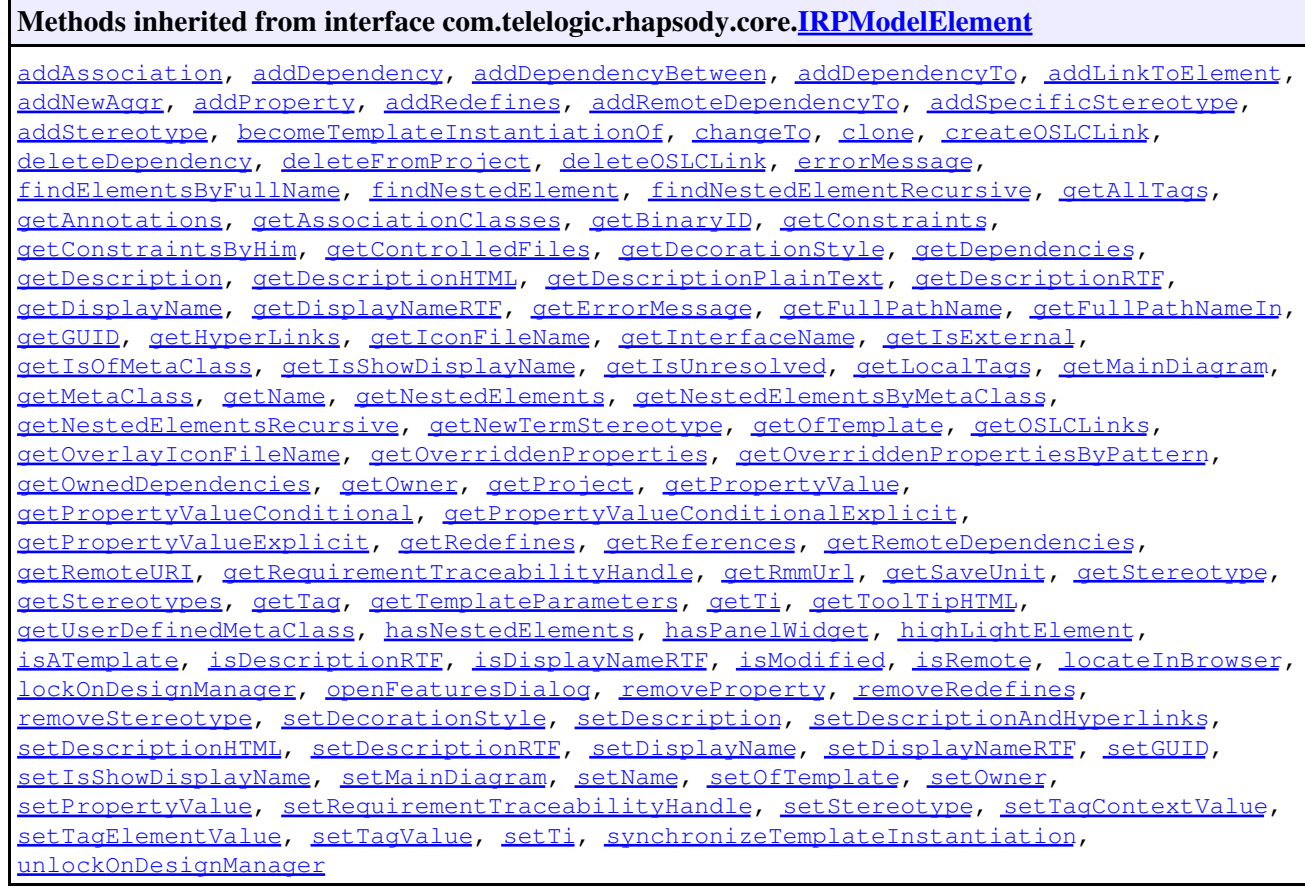

# **Method Detail**

# <span id="page-142-0"></span>**addActionBlock**

```
IRPActionBlock addActionBlock(IRPClassifierRole classifier)
```
Adds a new action block to the specified classifier.

### **Parameters:**

classifier - the classifier to which the action block should be added

### <span id="page-142-1"></span>**Returns:**

the action block that was created

# **addCancelledTimeout**

[IRPMessage](#page-362-0) **addCancelledTimeout**[\(IRPClassifierRole](#page-131-0) receiver)

Adds a cancelled timeout to the specified instance line.

**Parameters:**

receiver - the instance line that the cancelled timeout should be added to

**Returns:**

the cancelled timeout that was added

## <span id="page-143-0"></span>**addClassifierRole**

```
IRPClassifierRole addClassifierRole(java.lang.String newVal,
                                    IRPClassifier cls)
 Adds an instance line to a sequence diagram.
 Parameters:
         newVal - the name to use for the new instance line
         cls - the class that the instance line is based on
 Returns:
         the instance line that was added
```
### <span id="page-143-1"></span>**addClassifierRoleByName**

```
IRPClassifierRole addClassifierRoleByName(java.lang.String newVal,
                                      java.lang.String classFullPath)
method addClassifierRoleByName
```
**Throws:**

[RhapsodyRuntimeException](#page-771-0)

## <span id="page-143-2"></span>**addClassifierRoleForInstance**

[IRPClassifierRole](#page-131-0) **addClassifierRoleForInstance**[\(IRPInstance](#page-305-0) inst)

method addClassifierRoleForInstance **Throws:** [RhapsodyRuntimeException](#page-771-0)

## <span id="page-143-3"></span>**addConditionMark**

[IRPMessage](#page-362-0) **addConditionMark**[\(IRPClassifierRole](#page-131-0) classifier)

Adds a condition mark to the specified instance line.

### **Parameters:**

classifier - the instance line to which the condition mark should be added

**Returns:**

addCancelledTimeout 144
### **addCtor**

```
IRPMessage addCtor(IRPInterfaceItem interItem,
                    java.lang.String actualParamList,
                   IRPClassifierRole sender,
                   IRPClassifierRole receiver)
```
Adds a Create Arrow to a sequence diagram.

### **Parameters:**

interItem - the constructor for the object to be created actualParamList - string representing the arguments to pass to the constructor. The string provided should be a comma-separated list of arguments sender - the instance line at which the Create Arrow begins receiver - the instance line at which the Create Arrow ends (representing the object to be created)

#### **Returns:**

the Create Arrow that was added to the diagram

### **addDataFlow**

```
IRPMessage addDataFlow(IRPSysMLPort flowPort,
                         java.lang.String value,
                        IRPClassifierRole sender,
                        IRPClassifierRole receiver)
```
method addDataFlow **Throws:** [RhapsodyRuntimeException](#page-771-0)

## **addDestructionEvent**

**[IRPMessage](#page-362-0) addDestructionEvent** [\(IRPClassifierRole](#page-131-0) classifier)

Adds a destruction event to the specified lifeline.

**Parameters:**

classifier - the lifeline that the destruction event should be added to

**Returns:**

the destruction event that was created

## **addDtor**

```
IRPMessage addDtor(IRPInterfaceItem interItem,
                    java.lang.String actualParamList,
                   IRPClassifierRole sender,
                   IRPClassifierRole receiver)
```
Adds a Destroy Arrow to a sequence diagram.

#### **Parameters:**

interItem - the destructor for the object to be destroyed

actualParamList - since destructors do not take arguments, use an empty string "" for this parameter

sender - the instance line at which the Destroy Arrow begins

receiver - the instance line at which the Destroy Arrow ends (representing the object to be destroyed)

#### **Returns:**

the Destroy Arrow that was added to the diagram

## **addDurationConstraint**

```
IRPMessage addDurationConstraint(java.lang.String durationConstraint,
                                 IRPMessage startState,
                                 IRPMessage endState)
```
Adds a Duration Constraint to the specified state invariants.

### **Parameters:**

durationConstraint - the text to display above the new Duration Constraint startState - the state invariant at which the new Duration Constraint should begin endState - the state invariant at which the new Duration Constraint should end. If you want the Duration Constraint to cover only a single state invariant, specify the same state invariant for both the startState parameter and the endState parameter

#### **Returns:**

the Duration Constraint that was created

### **addDurationObservation**

```
IRPMessage addDurationObservation(java.lang.String durationObservation,
                                  IRPMessage startState,
                                  IRPMessage endState)
```
Adds a Duration Observation to the specified states invariants.

### **Parameters:**

durationObservation - the text to display above the new Duration Observation startState - the state invariant at which the new Duration Observation should begin endState - the state invariant at which the new Duration Observation should end. If you want the Duration Observation to cover only a single state invariant, specify the same state invariant for both the startState parameter and the endState parameter

#### **Returns:**

the Duration Observation that was created

### **addFoundMessage**

[IRPMessage](#page-362-0) **addFoundMessage**[\(IRPClassifierRole](#page-131-0) receiver)

Adds a Found Message to the specified lifeline.

#### **Parameters:**

receiver - the lifeline that the Found Message should be added to

**Returns:**

the Found Message that was created

### **addInteractionOccurrence**

[IRPInteractionOccurrence](#page-320-0) **addInteractionOccurrence**()

Adds an interaction occurrence. **Returns:** the interaction occurrence that was created

## **addInteractionOperator**

[IRPInteractionOperator](#page-325-0) **addInteractionOperator**()

Adds an interaction operator to a sequence diagram. **Returns:** the interaction operator that was added

### **addLostMessage**

```
IRPMessage addLostMessage(IRPClassifierRole sender)
```
Adds a Lost Message to the specified lifeline. **Parameters:** sender - the lifeline that the Lost Message should be added to

**Returns:**

the Lost Message that was created

### **addMessage**

```
IRPMessage addMessage(IRPInterfaceItem interItem,
                        java.lang.String actualParamList,
                      IRPClassifierRole sender,
                      IRPClassifierRole receiver)
```
Adds a message to a sequence diagram.

#### **Parameters:**

interItem - the operation call represented by the message actualParamList - the arguments to pass to the operation. If the operation does not take any arguments, use an empty string "" for this parameter sender - the instance line sending the message receiver - the instance line receiving the message

#### **Returns:**

the message that was added to the diagram

# **addReplyMessage**

```
IRPMessage addReplyMessage(IRPInterfaceItem interItem,
                            java.lang.String actualParamList,
                           IRPClassifierRole sender,
                           IRPClassifierRole receiver)
```
method addReplyMessage **Throws:** [RhapsodyRuntimeException](#page-771-0)

### **addStateInvariant**

```
IRPMessage addStateInvariant(java.lang.String invariant,
                             IRPClassifierRole classifier)
```
Adds a State Invariant to the specified lifeline.

#### **Parameters:**

invariant - the text to use for the Invariant field of the new State Invariant classifier - the lifeline that the State Invariant should be added to

#### **Returns:**

the State Invariant that was created

### **addSystemBorder**

```
IRPClassifierRole addSystemBorder()
```
Adds a System Border element to a sequence diagram. **Returns:** the System Border element that was added

### **addTimeConstraint**

```
IRPMessage addTimeConstraint(java.lang.String timeConstraint,
                             IRPMessage state)
```
Adds a Time Constraint to the specified state invariant.

### **Parameters:**

timeConstraint - the text to display for the new Time Constraint

state - the state invariant to which the new Time Constraint should be added

### **Returns:**

the Time Constraint that was created

### **addTimeInterval**

[IRPMessage](#page-362-0) **addTimeInterval**[\(IRPClassifierRole](#page-131-0) receiver)

Adds a Time Interval to the specified lifeline.

**Parameters:** receiver - the lifeline that the Time Interval should be added to

**Returns:**

the Time Interval that was created

### **addTimeObservation**

```
IRPMessage addTimeObservation(java.lang.String timeObservation,
                              IRPMessage state)
```
Adds a Time Observation to the specified state invariant.

#### **Parameters:**

timeObservation - the text to display for the new Time Observation state - the state invariant to which the new Time Observation should be added

#### **Returns:**

the Time Observation that was created

## **addTimeout**

```
IRPMessage addTimeout(IRPInterfaceItem interItem,
                       java.lang.String actualParamList,
                      IRPClassifierRole sender,
                      IRPClassifierRole receiver)
```
Adds a timeout to a sequence diagram.

#### **Parameters:**

interItem - use null for this parameter actualParamList - duration of timeout in milliseconds sender - the instance line that the timeout should be added to receiver - use null for this parameter

#### **Returns:**

the timeout created

### **generateSequence**

```
IRPSequenceDiagram generateSequence(java.lang.String newVal,
                                    IRPPackage owner)
```
Generates a sequence diagram from the content of the IRPCollaboration object. **Parameters:**

newVal - the name to give to the new diagram

owner - the package to which the new diagram should belong

#### **Returns:**

## **getActivationCondition**

java.lang.String **getActivationCondition**()

get property activationCondition **Throws:** [RhapsodyRuntimeException](#page-771-0)

## **getActivationMode**

java.lang.String **getActivationMode**()

get property activationMode **Throws:** [RhapsodyRuntimeException](#page-771-0)

## **getActivator**

[IRPMessage](#page-362-0) **getActivator**[\(IRPMessage](#page-362-0) msg)

method getActivator **Throws:** [RhapsodyRuntimeException](#page-771-0)

## **getAssociations**

[IRPCollection](#page-154-0) **getAssociations**()

get property associations **Throws:** [RhapsodyRuntimeException](#page-771-0)

## **getClassifier**

[IRPCollection](#page-154-0) **getClassifier**()

Returns a collection of all the instance lines in the sequence diagram. **Returns:** all the instance lines in the sequence diagram

### **getConcurrentGroup**

[IRPCollection](#page-154-0) **getConcurrentGroup**([IRPMessage](#page-362-0) msg)

method getConcurrentGroup **Throws:** [RhapsodyRuntimeException](#page-771-0)

### **getExecutionOccurrences**

[IRPCollection](#page-154-0) **getExecutionOccurrences**()

Returns a collection of all the Execution Occurrences in the diagram. **Returns:** all the Execution Occurrences in the diagram

### **getInteractionOccurrences**

#### [IRPCollection](#page-154-0) **getInteractionOccurrences**()

Returns a collection of all the interaction occurrences in the sequence diagram.

#### **Returns:**

all the interaction occurrences in the sequence diagram

## **getInteractionOperators**

```
IRPCollection getInteractionOperators()
```
Returns a collection of all the interaction operators in the sequence diagram.

#### **Returns:**

all the interaction operators in the sequence diagram

### **getMessagePoints**

[IRPCollection](#page-154-0) **getMessagePoints**[\(IRPClassifierRole](#page-131-0) classifier)

Returns all the message points along the specified instance line. **Returns:**

> a collection of IRPMessagePoint objects, representing all the message points along the specified instance line (in the correct order)

### **getMessagePoints**

[IRPCollection](#page-154-0) **getMessagePoints**()

getConcurrentGroup 151

### com.telelogic.rhapsody.core

Returns all the message points along the specified instance line. **Returns:**

> a collection of IRPMessagePoint objects, representing all the message points along the specified instance line (in the correct order)

### **getMessages**

[IRPCollection](#page-154-0) **getMessages**()

Returns a collection of all the messages in the sequence diagram.

**Returns:**

all the messages in the sequence diagram

### **getMode**

java.lang.String **getMode**()

get property mode **Throws:** [RhapsodyRuntimeException](#page-771-0)

### **getPredecessor**

[IRPMessage](#page-362-0) **getPredecessor**[\(IRPMessage](#page-362-0) msg)

Returns the message that precedes the specified message. **Parameters:**

msg - the message whose predecessor has to be found

**Returns:**

the message that precedes the specified message

### **getSuccessor**

[IRPMessage](#page-362-0) **getSuccessor**[\(IRPMessage](#page-362-0) msg) Returns the message that follows the specified message. **Parameters:** msg - the message whose successor has to be found **Returns:**

the message that follows the specified message

**[Package](#page-0-0) Class [Use](#page-139-0) [Tree](#page-966-0) [Serialized](#page-970-0) [Deprecated](#page-957-0) [Index](#page-841-0) Help [PREV CLASS](#page-137-0) [NEXT CLASS](#page-152-0) CLASS [FRAMES](#page-139-0) [NO FRAMES](#page-139-0) All Classes** SUMMARY: NESTED | FIELD | CONSTR | <u>[METHOD](#page-836-0)</u> DETAIL: FIELD | CONSTR | <u>METHOD</u>

<span id="page-152-0"></span>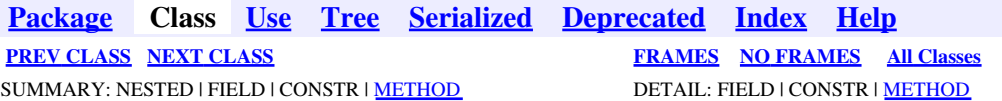

# **com.telelogic.rhapsody.core Interface IRPCollaborationDiagram**

**All Superinterfaces:**

[IRPDiagram,](#page-214-0) [IRPModelElement,](#page-375-0) [IRPUnit](#page-737-0)

public interface **IRPCollaborationDiagram** extends [IRPDiagram](#page-214-0)

The IRPCollaborationDiagram interface represents collaboration diagrams in a Rhapsody model.

# **Nested Class Summary**

**Nested classes/interfaces inherited from interface com.telelogic.rhapsody.core.[IRPModelElement](#page-375-0)**

[IRPModelElement.OSLCLink](#page-412-0)

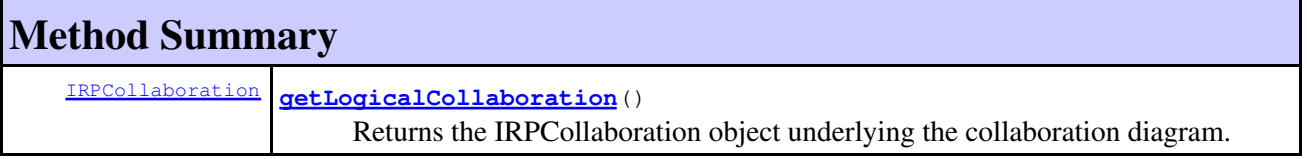

### **Methods inherited from interface com.telelogic.rhapsody.core[.IRPDiagram](#page-214-0)**

[addFreeShapeByType](#page-610-0), [addImage](#page-610-1), [addNewEdgeByType](#page-610-2), [addNewEdgeForElement](#page-611-0), [addNewNodeByType](#page-612-0), [addNewNodeForElement](#page-612-1), [addTextBox](#page-613-0), [closeDiagram](#page-614-0), [completeRelations](#page-223-0), [createDiagramView](#page-221-0), [getCorrespondingGraphicElements](#page-223-1), [getCustomViews](#page-221-1), [getDiagramViewOf](#page-221-2), [getDiagramViews](#page-221-3), [getElementsInDiagram](#page-615-0), [getGraphicalElements](#page-615-1), [getLastVisualizationModifiedTime](#page-224-0), [getPicture](#page-616-0), [getPictureAs](#page-616-1), [getPictureAsDividedMetafiles](#page-617-0), [getPictureEx](#page-225-0), [getPicturesWithImageMap](#page-617-1), [isDiagramView](#page-222-0), [isOpen](#page-226-0), [isShowDiagramFrame](#page-226-1), [openDiagram](#page-226-2), [openDiagramView](#page-613-1), [populateDiagram](#page-618-0), [rearrangePorts](#page-222-1), [removeGraphElements](#page-227-0), [setCustomViews](#page-222-2), [setShowDiagramFrame](#page-619-0), [updateViewOnServer](#page-697-0)

### **Methods inherited from interface com.telelogic.rhapsody.core[.IRPUnit](#page-737-0)**

[copyToAnotherProject](#page-740-0), [getAddToModelMode](#page-740-1), [getCMHeader](#page-740-2), [getCMState](#page-740-3), [getCurrentDirectory](#page-740-4), [getFilename](#page-741-0), [getIncludeInNextLoad](#page-741-1), [getIsStub](#page-741-2), [getLanguage](#page-741-3), [getLastModifiedTime](#page-741-4), [getNestedSaveUnits](#page-741-5), [getNestedSaveUnitsCount](#page-742-0), [getStructureDiagrams](#page-742-1), [getUnitPath](#page-742-2), [isReadOnly](#page-742-3), [isReferenceUnit](#page-743-0), [isSeparateSaveUnit](#page-743-1), [load](#page-743-2), [moveToAnotherProjectLeaveAReference](#page-743-3), [referenceToAnotherProject](#page-743-4), [save](#page-744-0), [setCMHeader](#page-744-1), [setFilename](#page-744-2), [setIncludeInNextLoad](#page-744-3), setLanquage, [setReadOnly](#page-745-0), [setSeparateSaveUnit](#page-745-1), [setUnitPath](#page-745-2), [unload](#page-745-3)

### **Methods inherited from interface com.telelogic.rhapsody.core[.IRPModelElement](#page-375-0)**

[addAssociation](#page-383-0), [addDependency](#page-383-1), [addDependencyBetween](#page-384-0), [addDependencyTo](#page-384-1), [addLinkToElement](#page-384-2), [addNewAggr](#page-385-0), [addProperty](#page-385-1), [addRedefines](#page-386-0), [addRemoteDependencyTo](#page-386-1), [addSpecificStereotype](#page-386-2), [addStereotype](#page-387-0), [becomeTemplateInstantiationOf](#page-387-1), [changeTo](#page-387-2), [clone](#page-387-3), [createOSLCLink](#page-388-0), [deleteDependency](#page-388-1), [deleteFromProject](#page-388-2), [deleteOSLCLink](#page-388-3), [errorMessage](#page-389-0), [findElementsByFullName](#page-389-1), [findNestedElement](#page-389-2), [findNestedElementRecursive](#page-390-0), [getAllTags](#page-390-1), [getAnnotations](#page-390-2), [getAssociationClasses](#page-391-0), [getBinaryID](#page-391-1), [getConstraints](#page-391-2), [getConstraintsByHim](#page-391-3), [getControlledFiles](#page-391-4), [getDecorationStyle](#page-392-0), [getDependencies](#page-392-1), [getDescription](#page-392-2), [getDescriptionHTML](#page-392-3), [getDescriptionPlainText](#page-392-4), [getDescriptionRTF](#page-392-5), [getDisplayName](#page-393-0), [getDisplayNameRTF](#page-393-1), [getErrorMessage](#page-393-2), [getFullPathName](#page-393-3), [getFullPathNameIn](#page-394-0), [getGUID](#page-394-1), [getHyperLinks](#page-394-2), [getIconFileName](#page-394-3), [getInterfaceName](#page-582-0), [getIsExternal](#page-395-0), [getIsOfMetaClass](#page-395-1), [getIsShowDisplayName](#page-395-2), [getIsUnresolved](#page-395-3), [getLocalTags](#page-396-0), [getMainDiagram](#page-396-1), [getMetaClass](#page-396-2), [getName](#page-794-0), [getNestedElements](#page-396-3), [getNestedElementsByMetaClass](#page-397-0), [getNestedElementsRecursive](#page-398-0), [getNewTermStereotype](#page-398-1), [getOfTemplate](#page-398-2), [getOSLCLinks](#page-398-3), [getOverlayIconFileName](#page-398-4), [getOverriddenProperties](#page-399-0), [getOverriddenPropertiesByPattern](#page-399-1), [getOwnedDependencies](#page-399-2), [getOwner](#page-399-3), [getProject](#page-400-0), [getPropertyValue](#page-400-1), [getPropertyValueConditional](#page-400-2), [getPropertyValueConditionalExplicit](#page-400-3), [getPropertyValueExplicit](#page-401-0), [getRedefines](#page-401-1), [getReferences](#page-401-2), [getRemoteDependencies](#page-402-0), [getRemoteURI](#page-402-1), [getRequirementTraceabilityHandle](#page-402-2), [getRmmUrl](#page-402-3), [getSaveUnit](#page-402-4), [getStereotype](#page-402-5), etStereotypes, [getTag](#page-403-1), [getTemplateParameters](#page-403-2), [getTi](#page-403-3), [getToolTipHTML](#page-403-4), [getUserDefinedMetaClass](#page-404-0), [hasNestedElements](#page-404-1), [hasPanelWidget](#page-404-2), [highLightElement](#page-404-3), [isATemplate](#page-404-4), [isDescriptionRTF](#page-405-0), [isDisplayNameRTF](#page-405-1), [isModified](#page-405-2), [isRemote](#page-405-3), [locateInBrowser](#page-405-4), [lockOnDesignManager](#page-406-0), [openFeaturesDialog](#page-406-1), [removeProperty](#page-406-2), [removeRedefines](#page-406-3), [removeStereotype](#page-406-4), [setDecorationStyle](#page-407-0), [setDescription](#page-407-1), [setDescriptionAndHyperlinks](#page-407-2), [setDescriptionHTML](#page-407-3), [setDescriptionRTF](#page-407-4), [setDisplayName](#page-408-0), [setDisplayNameRTF](#page-408-1), [setGUID](#page-408-2), [setIsShowDisplayName](#page-408-3), [setMainDiagram](#page-408-4), [setName](#page-409-0), [setOfTemplate](#page-409-1), [setOwner](#page-409-2), [setPropertyValue](#page-409-3), [setRequirementTraceabilityHandle](#page-409-4), [setStereotype](#page-410-0), [setTagContextValue](#page-410-1), [setTagElementValue](#page-410-2), [setTagValue](#page-411-0), [setTi](#page-411-1), [synchronizeTemplateInstantiation](#page-411-2), [unlockOnDesignManager](#page-411-3)

# **Method Detail**

## **getLogicalCollaboration**

```
IRPCollaboration getLogicalCollaboration()
```
Returns the IRPCollaboration object underlying the collaboration diagram.

**Returns:**

the IRPCollaboration object underlying the collaboration diagram

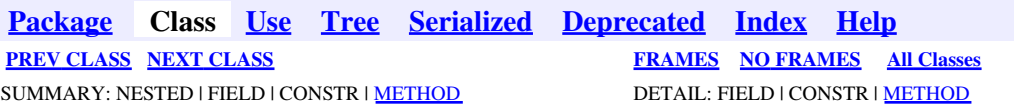

<span id="page-154-0"></span>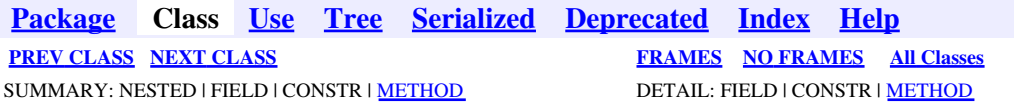

# **com.telelogic.rhapsody.core Interface IRPCollection**

public interface **IRPCollection**

The IRPCollection interface contains methods used to store and manipulate collections of various types of elements that you may have in your Rational Rhapsody model. Collections of this type are used by methods that return multiple model elements and by certain methods that take a collection of model elements as an argument.

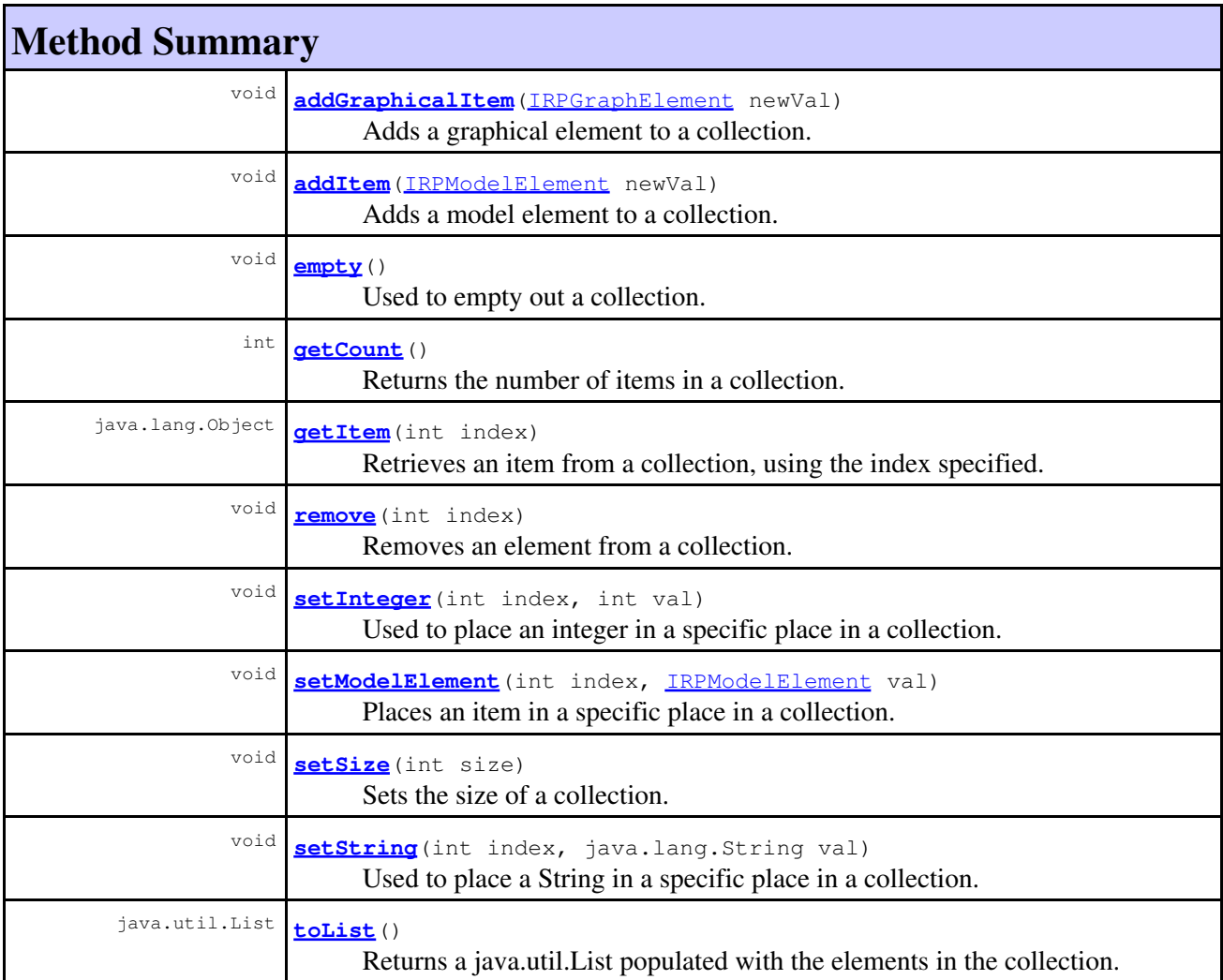

## **Method Detail**

### <span id="page-155-2"></span>**getCount**

int **getCount**()

Returns the number of items in a collection. **Returns:** the number of items in the collection

### <span id="page-155-3"></span>**getItem**

```
java.lang.Object getItem(int index)
```
Retrieves an item from a collection, using the index specified. Note that when using the getItem method, the index parameter is based on an index value of 1 for the first element (not 0). **Parameters:**

index - the index of the item to be retrieved (index of first element is 1, not 0)

### **Returns:**

the item with the index specified

**Throws:**

[RhapsodyRuntimeException](#page-771-0)

## <span id="page-155-1"></span>**addItem**

```
void addItem(IRPModelElement newVal)
```
Adds a model element to a collection. This method adds items, one at a time, to the end of a collection. When adding multiple items, it may be more efficient to call setSize to set the new size of the collection and then call setModelElement to place elements in specific locations in the collection. **Parameters:**

newVal - the model element to add to the collection

### **Throws:**

[RhapsodyRuntimeException](#page-771-0)

### <span id="page-155-0"></span>**addGraphicalItem**

```
void addGraphicalItem(IRPGraphElement newVal)
       Adds a graphical element to a collection.
       Parameters:
              newVal - the graphical element to add to the collection
       Throws:
```
[RhapsodyRuntimeException](#page-771-0)

## **toList**

java.util.List **toList**()

Returns a java.util.List populated with the elements in the collection. **Returns:**

java.util.List populated with the elements in the collection

**Throws:**

[RhapsodyRuntimeException](#page-771-0)

### <span id="page-156-1"></span>**setSize**

```
void setSize(int size)
       Sets the size of a collection.
       Parameters:
                size - the new size that should be used for the collection
       Throws:
```
[RhapsodyRuntimeException](#page-771-0)

### <span id="page-156-0"></span>**remove**

```
void remove(int index)
```
Removes an element from a collection.

### **Parameters:**

index - the index of the element that should be removed from the collection

### **Throws:**

[RhapsodyRuntimeException](#page-771-0)

### <span id="page-156-2"></span>**setString**

```
void setString(int index,
                 java.lang.String val)
```
Used to place a String in a specific place in a collection. Note that when using setString, the index parameter is based on an index value of 1 for the first element (not 0). The following code illustrates the use of this method with the populateDiagram method, which takes a number of arguments, one of which is a collection of Strings.

```
//The populateDiagram method takes 3 parameters, the first two being collections: a col
IRPDiagram classDiagramToCreate = vehiclePackage.addObjectModelDiagram("Classes in Vehi
 IRPCollection classesToAddToDiagram = vehiclePackage.getClasses();
 IRPCollection typesOfRelationsToShow = app.createNewCollection();
 typesOfRelationsToShow.setSize(2);
 typesOfRelationsToShow.setString(1, "Inheritance");
 typesOfRelationsToShow.setString(2, "Dependency");
classDiagramToCreate.populateDiagram(classesToAddToDiagram, typesOfRelationsToShow, "fr
```
#### **Parameters:**

index - the index representing the place in the collection where the String should be placed (index of first element is 1, not 0)

val - the String to place in the collection

### **Throws:**

[RhapsodyRuntimeException](#page-771-0)

## <span id="page-157-2"></span>**setModelElement**

```
void setModelElement(int index,
                     IRPModelElement val)
```
Places an item in a specific place in a collection. Note that when using setModelElement, the index parameter is based on an index value of 1 for the first element (not 0).

#### **Parameters:**

index - the index representing the place in the collection where the item should be placed (index of first element is 1, not 0)

val - the item to place in the collection

#### **Throws:**

[RhapsodyRuntimeException](#page-771-0)

### <span id="page-157-0"></span>**empty**

void **empty**()

Used to empty out a collection. **Throws:** [RhapsodyRuntimeException](#page-771-0)

### <span id="page-157-1"></span>**setInteger**

```
void setInteger(int index,
                  int val)
```
Used to place an integer in a specific place in a collection. Note that when using setInteger, the index parameter is based on an index value of 1 for the first element (not 0).

### **Parameters:**

index - the index representing the place in the collection where the integer should be placed (index of first element is 1, not 0)

val - the integer to place in the collection

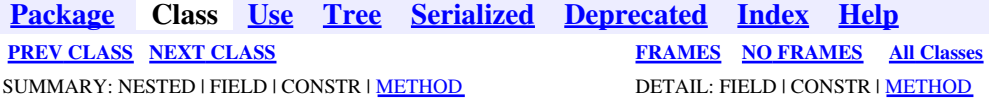

<span id="page-158-0"></span>**[Package](#page-0-0) Class [Use](#page-158-0) [Tree](#page-966-0) [Serialized](#page-970-0) [Deprecated](#page-957-0) [Index](#page-841-0) Help [PREV CLASS](#page-154-0) [NEXT CLASS](#page-160-0) [FRAMES](#page-158-0) [NO FRAMES](#page-158-0) All Classes** SUMMARY: NESTED | FIELD | CONSTR | METHOD DETAIL: FIELD | CONSTR | METHOD

# **com.telelogic.rhapsody.core Interface IRPComment**

**All Superinterfaces:**

[IRPAnnotation,](#page-29-0) [IRPModelElement,](#page-375-0) [IRPUnit](#page-737-0)

public interface **IRPComment** extends [IRPAnnotation](#page-29-0)

The IRPComment interface represents comments in a Rhapsody model.

## **Nested Class Summary**

**Nested classes/interfaces inherited from interface com.telelogic.rhapsody.core.[IRPModelElement](#page-375-0)**

[IRPModelElement.OSLCLink](#page-412-0)

# **Method Summary**

#### **Methods inherited from interface com.telelogic.rhapsody.core[.IRPAnnotation](#page-29-0)**

[addAnchor](#page-30-0), [getAnchoredByMe](#page-31-0), [getBody](#page-724-0), [getSpecification](#page-31-1), [getSpecificationRTF](#page-31-2), [isSpecificationRTF](#page-31-3), [removeAnchor](#page-32-0), [setBody](#page-725-0), [setSpecification](#page-32-1), [setSpecificationRTF](#page-32-2)

**Methods inherited from interface com.telelogic.rhapsody.core[.IRPUnit](#page-737-0)**

[copyToAnotherProject](#page-740-0), [getAddToModelMode](#page-740-1), [getCMHeader](#page-740-2), [getCMState](#page-740-3), [getCurrentDirectory](#page-740-4), [getFilename](#page-741-0), [getIncludeInNextLoad](#page-741-1), [getIsStub](#page-741-2), [getLanguage](#page-741-3), [getLastModifiedTime](#page-741-4), [getNestedSaveUnits](#page-741-5), [getNestedSaveUnitsCount](#page-742-0), [getStructureDiagrams](#page-742-1), [getUnitPath](#page-742-2), [isReadOnly](#page-742-3), [isReferenceUnit](#page-743-0), [isSeparateSaveUnit](#page-743-1), [load](#page-743-2), [moveToAnotherProjectLeaveAReference](#page-743-3), [referenceToAnotherProject](#page-743-4), [save](#page-744-0), [setCMHeader](#page-744-1), [setFilename](#page-744-2), [setIncludeInNextLoad](#page-744-3), [setLanguage](#page-744-4), [setReadOnly](#page-745-0), [setSeparateSaveUnit](#page-745-1), [setUnitPath](#page-745-2), [unload](#page-745-3)

#### **Methods inherited from interface com.telelogic.rhapsody.core[.IRPModelElement](#page-375-0)**

[addAssociation](#page-383-0), [addDependency](#page-383-1), [addDependencyBetween](#page-384-0), [addDependencyTo](#page-384-1), [addLinkToElement](#page-384-2), [addNewAggr](#page-385-0), [addProperty](#page-385-1), [addRedefines](#page-386-0), [addRemoteDependencyTo](#page-386-1), [addSpecificStereotype](#page-386-2), [addStereotype](#page-387-0), [becomeTemplateInstantiationOf](#page-387-1), [changeTo](#page-387-2), [clone](#page-387-3), [createOSLCLink](#page-388-0), [deleteDependency](#page-388-1), [deleteFromProject](#page-388-2), [deleteOSLCLink](#page-388-3), [errorMessage](#page-389-0), [findElementsByFullName](#page-389-1), [findNestedElement](#page-389-2), [findNestedElementRecursive](#page-390-0), [getAllTags](#page-390-1), [getAnnotations](#page-390-2), [getAssociationClasses](#page-391-0), [getBinaryID](#page-391-1), [getConstraints](#page-391-2),

### **Methods inherited from interface com.telelogic.rhapsody.core[.IRPModelElement](#page-375-0)**

[getConstraintsByHim](#page-391-3), [getControlledFiles](#page-391-4), [getDecorationStyle](#page-392-0), [getDependencies](#page-392-1), [getDescription](#page-392-2), [getDescriptionHTML](#page-392-3), [getDescriptionPlainText](#page-392-4), [getDescriptionRTF](#page-392-5), [getDisplayName](#page-393-0), [getDisplayNameRTF](#page-393-1), [getErrorMessage](#page-393-2), [getFullPathName](#page-393-3), [getFullPathNameIn](#page-394-0), [getGUID](#page-394-1), [getHyperLinks](#page-394-2), [getIconFileName](#page-394-3), [getInterfaceName](#page-582-0), [getIsExternal](#page-395-0), [getIsOfMetaClass](#page-395-1), [getIsShowDisplayName](#page-395-2), [getIsUnresolved](#page-395-3), [getLocalTags](#page-396-0), [getMainDiagram](#page-396-1), [getMetaClass](#page-396-2), [getName](#page-794-0), [getNestedElements](#page-396-3), [getNestedElementsByMetaClass](#page-397-0), [getNestedElementsRecursive](#page-398-0), [getNewTermStereotype](#page-398-1), [getOfTemplate](#page-398-2), [getOSLCLinks](#page-398-3), [getOverlayIconFileName](#page-398-4), [getOverriddenProperties](#page-399-0), [getOverriddenPropertiesByPattern](#page-399-1), [getOwnedDependencies](#page-399-2), [getOwner](#page-399-3), [getProject](#page-400-0), [getPropertyValue](#page-400-1), [getPropertyValueConditional](#page-400-2), [getPropertyValueConditionalExplicit](#page-400-3), [getPropertyValueExplicit](#page-401-0), [getRedefines](#page-401-1), [getReferences](#page-401-2), [getRemoteDependencies](#page-402-0), [getRemoteURI](#page-402-1), [getRequirementTraceabilityHandle](#page-402-2), [getRmmUrl](#page-402-3), [getSaveUnit](#page-402-4), [getStereotype](#page-402-5), [getStereotypes](#page-403-0), [getTag](#page-403-1), [getTemplateParameters](#page-403-2), [getTi](#page-403-3), [getToolTipHTML](#page-403-4), [getUserDefinedMetaClass](#page-404-0), [hasNestedElements](#page-404-1), [hasPanelWidget](#page-404-2), [highLightElement](#page-404-3), [isATemplate](#page-404-4), [isDescriptionRTF](#page-405-0), [isDisplayNameRTF](#page-405-1), [isModified](#page-405-2), [isRemote](#page-405-3), [locateInBrowser](#page-405-4), [lockOnDesignManager](#page-406-0), [openFeaturesDialog](#page-406-1), [removeProperty](#page-406-2), [removeRedefines](#page-406-3), [removeStereotype](#page-406-4), [setDecorationStyle](#page-407-0), [setDescription](#page-407-1), [setDescriptionAndHyperlinks](#page-407-2), [setDescriptionHTML](#page-407-3), [setDescriptionRTF](#page-407-4), [setDisplayName](#page-408-0), [setDisplayNameRTF](#page-408-1), [setGUID](#page-408-2), [setIsShowDisplayName](#page-408-3), [setMainDiagram](#page-408-4), [setName](#page-409-0), [setOfTemplate](#page-409-1), [setOwner](#page-409-2), [setPropertyValue](#page-409-3), [setRequirementTraceabilityHandle](#page-409-4), [setStereotype](#page-410-0), [setTagContextValue](#page-410-1), [setTagElementValue](#page-410-2), [setTagValue](#page-411-0), [setTi](#page-411-1), [synchronizeTemplateInstantiation](#page-411-2), [unlockOnDesignManager](#page-411-3)

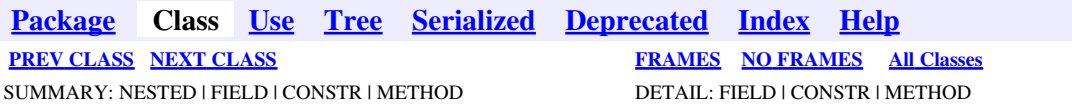

<span id="page-160-0"></span>**[Package](#page-0-0) Class [Use](#page-160-0) [Tree](#page-966-0) [Serialized](#page-970-0) [Deprecated](#page-957-0) [Index](#page-841-0) Help [PREV CLASS](#page-158-0) [NEXT CLASS](#page-173-0) [FRAMES](#page-160-0) [NO FRAMES](#page-160-0) All Classes** SUMMARY: NESTED | FIELD | CONSTR | [METHOD](#page-836-0) DETAIL: FIELD | CONSTR | METHOD

# **com.telelogic.rhapsody.core Interface IRPComponent**

**All Superinterfaces:** [IRPModelElement](#page-375-0), [IRPUnit](#page-737-0)

public interface **IRPComponent** extends [IRPUnit](#page-737-0)

The IRPComponent interface represents a code generation component defined in a Rhapsody model.

# **Nested Class Summary**

**Nested classes/interfaces inherited from interface com.telelogic.rhapsody.core.[IRPModelElement](#page-375-0)**

[IRPModelElement.OSLCLink](#page-412-0)

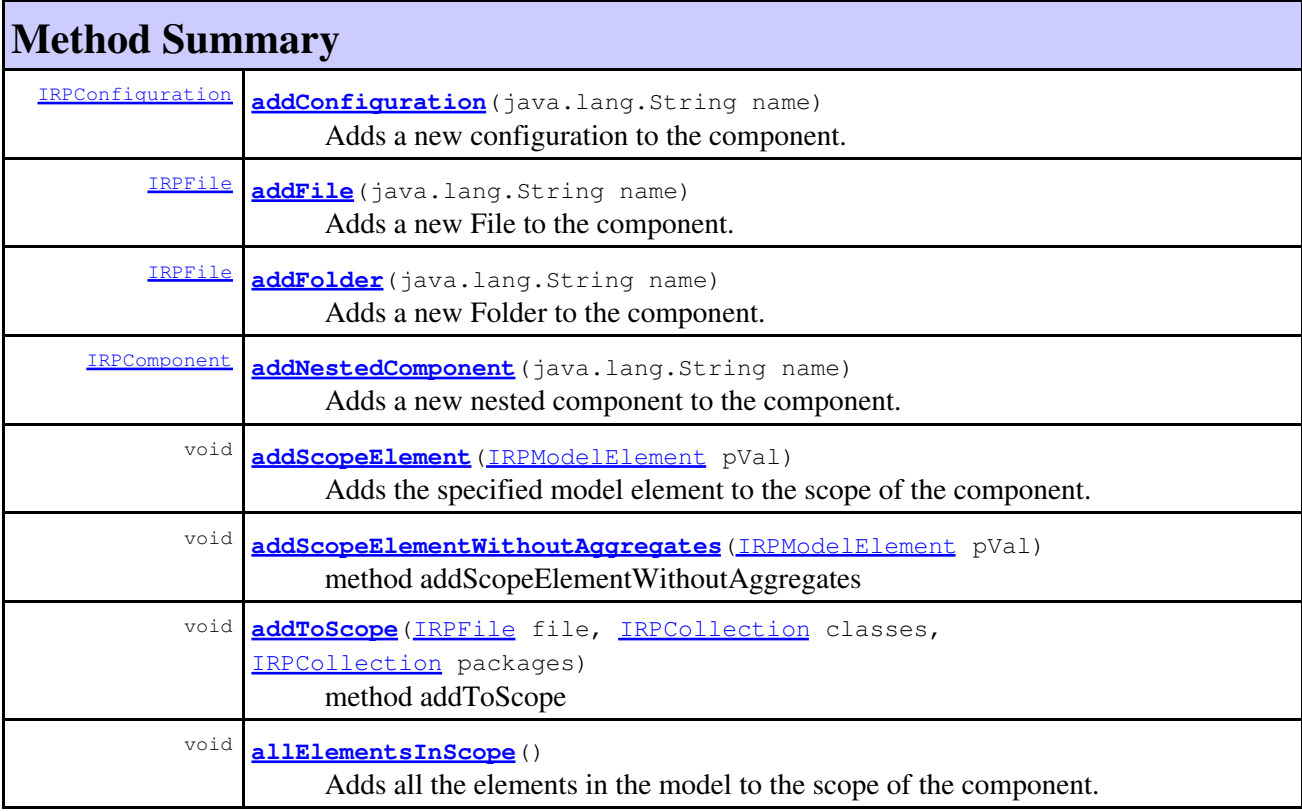

## com.telelogic.rhapsody.core

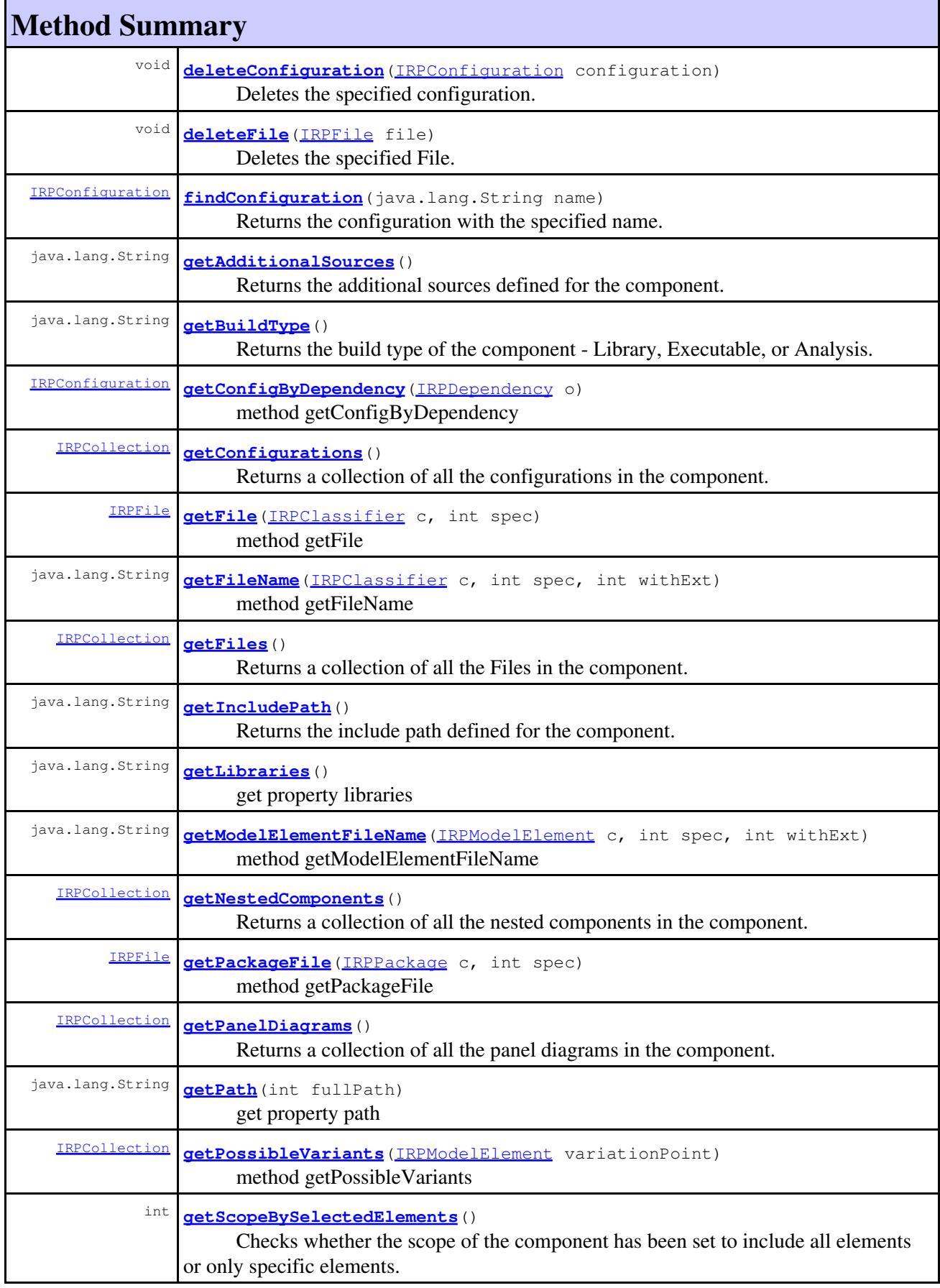

### com.telelogic.rhapsody.core

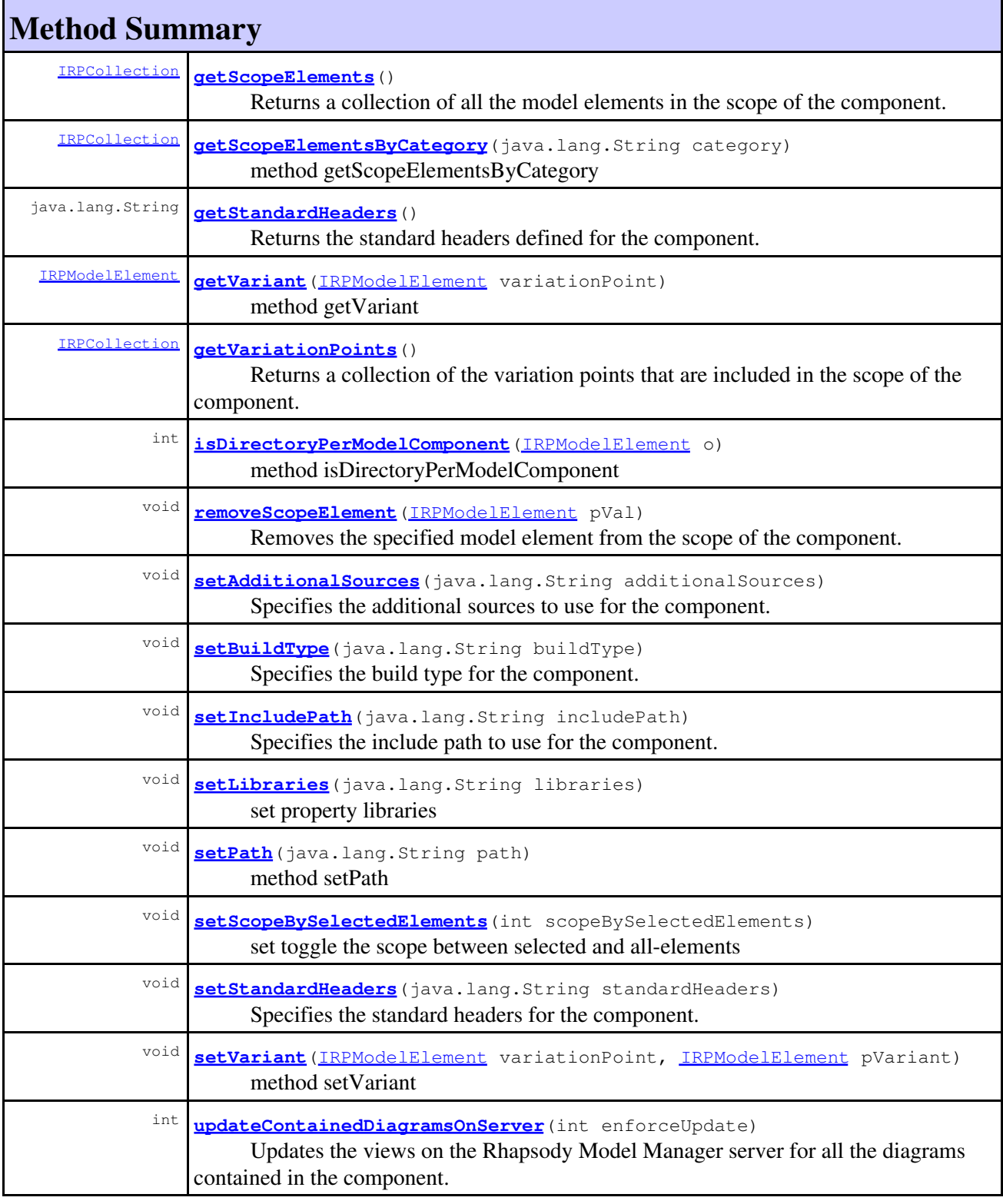

### **Methods inherited from interface com.telelogic.rhapsody.core[.IRPUnit](#page-737-0)**

[copyToAnotherProject](#page-740-0), [getAddToModelMode](#page-740-1), [getCMHeader](#page-740-2), [getCMState](#page-740-3), [getCurrentDirectory](#page-740-4), [getFilename](#page-741-0), [getIncludeInNextLoad](#page-741-1), [getIsStub](#page-741-2), [getLanguage](#page-741-3), [getLastModifiedTime](#page-741-4), [getNestedSaveUnits](#page-741-5), [getNestedSaveUnitsCount](#page-742-0), [getStructureDiagrams](#page-742-1), [getUnitPath](#page-742-2), [isReadOnly](#page-742-3), [isReferenceUnit](#page-743-0), [isSeparateSaveUnit](#page-743-1), [load](#page-743-2),

### **Methods inherited from interface com.telelogic.rhapsody.core[.IRPUnit](#page-737-0)**

[moveToAnotherProjectLeaveAReference](#page-743-3), [referenceToAnotherProject](#page-743-4), [save](#page-744-0), [setCMHeader](#page-744-1), [setFilename](#page-744-2), [setIncludeInNextLoad](#page-744-3), [setLanguage](#page-744-4), [setReadOnly](#page-745-0), [setSeparateSaveUnit](#page-745-1), [setUnitPath](#page-745-2), [unload](#page-745-3)

#### **Methods inherited from interface com.telelogic.rhapsody.core[.IRPModelElement](#page-375-0)**

[addAssociation](#page-383-0), [addDependency](#page-383-1), [addDependencyBetween](#page-384-0), [addDependencyTo](#page-384-1), [addLinkToElement](#page-384-2), [addNewAggr](#page-385-0), [addProperty](#page-385-1), [addRedefines](#page-386-0), [addRemoteDependencyTo](#page-386-1), [addSpecificStereotype](#page-386-2), [addStereotype](#page-387-0), [becomeTemplateInstantiationOf](#page-387-1), [changeTo](#page-387-2), [clone](#page-387-3), [createOSLCLink](#page-388-0), [deleteDependency](#page-388-1), [deleteFromProject](#page-388-2), [deleteOSLCLink](#page-388-3), [errorMessage](#page-389-0), [findElementsByFullName](#page-389-1), [findNestedElement](#page-389-2), [findNestedElementRecursive](#page-390-0), [getAllTags](#page-390-1), [getAnnotations](#page-390-2), [getAssociationClasses](#page-391-0), [getBinaryID](#page-391-1), [getConstraints](#page-391-2), [getConstraintsByHim](#page-391-3), [getControlledFiles](#page-391-4), [getDecorationStyle](#page-392-0), [getDependencies](#page-392-1), [getDescription](#page-392-2), [getDescriptionHTML](#page-392-3), [getDescriptionPlainText](#page-392-4), [getDescriptionRTF](#page-392-5), [getDisplayName](#page-393-0), [getDisplayNameRTF](#page-393-1), [getErrorMessage](#page-393-2), [getFullPathName](#page-393-3), [getFullPathNameIn](#page-394-0), [getGUID](#page-394-1), [getHyperLinks](#page-394-2), [getIconFileName](#page-394-3), [getInterfaceName](#page-582-0), [getIsExternal](#page-395-0), [getIsOfMetaClass](#page-395-1), [getIsShowDisplayName](#page-395-2), [getIsUnresolved](#page-395-3), [getLocalTags](#page-396-0), [getMainDiagram](#page-396-1), [getMetaClass](#page-396-2), [getName](#page-794-0), [getNestedElements](#page-396-3), [getNestedElementsByMetaClass](#page-397-0), [getNestedElementsRecursive](#page-398-0), [getNewTermStereotype](#page-398-1), [getOfTemplate](#page-398-2), [getOSLCLinks](#page-398-3), [getOverlayIconFileName](#page-398-4), [getOverriddenProperties](#page-399-0), [getOverriddenPropertiesByPattern](#page-399-1), [getOwnedDependencies](#page-399-2), [getOwner](#page-399-3), [getProject](#page-400-0), [getPropertyValue](#page-400-1), [getPropertyValueConditional](#page-400-2), [getPropertyValueConditionalExplicit](#page-400-3), [getPropertyValueExplicit](#page-401-0), [getRedefines](#page-401-1), [getReferences](#page-401-2), [getRemoteDependencies](#page-402-0), [getRemoteURI](#page-402-1), [getRequirementTraceabilityHandle](#page-402-2), [getRmmUrl](#page-402-3), [getSaveUnit](#page-402-4), [getStereotype](#page-402-5), [getStereotypes](#page-403-0), [getTag](#page-403-1), [getTemplateParameters](#page-403-2), [getTi](#page-403-3), [getToolTipHTML](#page-403-4), [getUserDefinedMetaClass](#page-404-0), [hasNestedElements](#page-404-1), [hasPanelWidget](#page-404-2), [highLightElement](#page-404-3), [isATemplate](#page-404-4), [isDescriptionRTF](#page-405-0), [isDisplayNameRTF](#page-405-1), [isModified](#page-405-2), [isRemote](#page-405-3), [locateInBrowser](#page-405-4), [lockOnDesignManager](#page-406-0), [openFeaturesDialog](#page-406-1), [removeProperty](#page-406-2), [removeRedefines](#page-406-3), [removeStereotype](#page-406-4), [setDecorationStyle](#page-407-0), [setDescription](#page-407-1), [setDescriptionAndHyperlinks](#page-407-2), [setDescriptionHTML](#page-407-3), [setDescriptionRTF](#page-407-4), [setDisplayName](#page-408-0), [setDisplayNameRTF](#page-408-1), [setGUID](#page-408-2), [setIsShowDisplayName](#page-408-3), [setMainDiagram](#page-408-4), [setName](#page-409-0), [setOfTemplate](#page-409-1), [setOwner](#page-409-2), [setPropertyValue](#page-409-3), [setRequirementTraceabilityHandle](#page-409-4), [setStereotype](#page-410-0), [setTagContextValue](#page-410-1), [setTagElementValue](#page-410-2), [setTagValue](#page-411-0), [setTi](#page-411-1), [synchronizeTemplateInstantiation](#page-411-2), [unlockOnDesignManager](#page-411-3)

# **Method Detail**

### <span id="page-163-0"></span>**addConfiguration**

<span id="page-163-1"></span>[IRPConfiguration](#page-179-0) **addConfiguration**(java.lang.String name)

Adds a new configuration to the component. **Parameters:** name - the name to use for the new configuration **Returns:** the configuration that was created

### **addFile**

```
IRPFile addFile(java.lang.String name)
```
Adds a new File to the component.

**Parameters:** name - the name to use for the new File **Returns:**

the File that was created

## <span id="page-164-0"></span>**addFolder**

[IRPFile](#page-248-0) **addFolder**(java.lang.String name) Adds a new Folder to the component. **Parameters:** name - the name to use for the new Folder **Returns:** the Folder that was created

## <span id="page-164-1"></span>**addNestedComponent**

[IRPComponent](#page-160-0) **addNestedComponent**(java.lang.String name)

Adds a new nested component to the component. **Parameters:** name - the name to use for the new component **Returns:** the component that was created

## <span id="page-164-2"></span>**addScopeElement**

```
void addScopeElement(IRPModelElement pVal)
```
Adds the specified model element to the scope of the component.

**Parameters:**

pVal - the model element that should be added to the scope of the component

## <span id="page-164-3"></span>**addScopeElementWithoutAggregates**

```
void addScopeElementWithoutAggregates(IRPModelElement pVal)
```
method addScopeElementWithoutAggregates **Throws:** [RhapsodyRuntimeException](#page-771-0)

## **addToScope**

```
void addToScope(IRPFile file,
                IRPCollection classes,
                IRPCollection packages)
      method addToScope
      Throws:
             RhapsodyRuntimeException
```
## <span id="page-165-0"></span>**allElementsInScope**

void **allElementsInScope**()

Adds all the elements in the model to the scope of the component.

## <span id="page-165-1"></span>**deleteConfiguration**

void **deleteConfiguration** ([IRPConfiguration](#page-179-0) configuration)

Deletes the specified configuration. **Parameters:** configuration - the configuration that should be deleted

### <span id="page-165-2"></span>**deleteFile**

void **deleteFile**[\(IRPFile](#page-248-0) file)

Deletes the specified File. **Parameters:** file - the File that should be deleted

## <span id="page-165-3"></span>**findConfiguration**

[IRPConfiguration](#page-179-0) **findConfiguration**(java.lang.String name)

Returns the configuration with the specified name.

**Parameters:**

name - the name of the configuration to return

**Returns:**

the configuration with the specified name

## **getAdditionalSources**

java.lang.String **getAdditionalSources**()

Returns the additional sources defined for the component. **Returns:**

the additional sources defined for the component

## <span id="page-166-0"></span>**getBuildType**

java.lang.String **getBuildType**()

Returns the build type of the component - Library, Executable, or Analysis. **Returns:** the build type of the component - Library, Executable, or Analysis

## <span id="page-166-1"></span>**getConfigByDependency**

[IRPConfiguration](#page-179-0) **getConfigByDependency**[\(IRPDependency](#page-206-0) o)

method getConfigByDependency **Throws:** [RhapsodyRuntimeException](#page-771-0)

## <span id="page-166-2"></span>**getConfigurations**

[IRPCollection](#page-154-0) **getConfigurations**()

Returns a collection of all the configurations in the component.

int withExt)

**Returns:**

all the configurations in the component

## <span id="page-166-3"></span>**getFile**

[IRPFile](#page-248-0) **getFile**[\(IRPClassifier](#page-115-0) c, int spec)

> method getFile **Throws:** [RhapsodyRuntimeException](#page-771-0)

## <span id="page-166-4"></span>**getFileName**

java.lang.String **getFileName**[\(IRPClassifier](#page-115-0) c, int spec,

getAdditionalSources 167

method getFileName **Throws:** [RhapsodyRuntimeException](#page-771-0)

## **getFiles**

[IRPCollection](#page-154-0) **getFiles**()

Returns a collection of all the Files in the component. **Returns:** all the Files in the component

## **getIncludePath**

java.lang.String **getIncludePath**()

Returns the include path defined for the component. **Returns:** the include path defined for the component

## **getLibraries**

java.lang.String **getLibraries**()

get property libraries **Throws:** [RhapsodyRuntimeException](#page-771-0)

## <span id="page-167-0"></span>**getModelElementFileName**

java.lang.String **getModelElementFileName**[\(IRPModelElement](#page-375-0) c, int spec, int withExt)

method getModelElementFileName **Throws:** [RhapsodyRuntimeException](#page-771-0)

## **getNestedComponents**

[IRPCollection](#page-154-0) **getNestedComponents**()

Returns a collection of all the nested components in the component.

#### **Returns:**

all the nested components in the component

## <span id="page-168-0"></span>**getPackageFile**

[IRPFile](#page-248-0) **getPackageFile**[\(IRPPackage](#page-445-0) c, int spec)

> method getPackageFile **Throws:** [RhapsodyRuntimeException](#page-771-0)

## **getPanelDiagrams**

[IRPCollection](#page-154-0) **getPanelDiagrams**()

Returns a collection of all the panel diagrams in the component. **Returns:** all the panel diagrams in the component

## **getPath**

java.lang.String **getPath**(int fullPath)

get property path **Throws:** [RhapsodyRuntimeException](#page-771-0)

## <span id="page-168-1"></span>**getPossibleVariants**

[IRPCollection](#page-154-0) **getPossibleVariants**[\(IRPModelElement](#page-375-0) variationPoint)

method getPossibleVariants **Throws:** [RhapsodyRuntimeException](#page-771-0)

## <span id="page-168-2"></span>**getScopeBySelectedElements**

```
int getScopeBySelectedElements()
```
Checks whether the scope of the component has been set to include all elements or only specific elements. This corresponds to the All Elements and Selected Elements radio buttons on the Scope tab of the Features dialog for components.

#### <span id="page-168-3"></span>**Returns:**

1 if the scope has been set to include only specific elements, 0 if the scope has been set to include all elements

## **getScopeElements**

[IRPCollection](#page-154-0) **getScopeElements**()

Returns a collection of all the model elements in the scope of the component.

**Returns:**

all the model elements in the scope of the component

## <span id="page-169-0"></span>**getScopeElementsByCategory**

[IRPCollection](#page-154-0) **getScopeElementsByCategory**(java.lang.String category)

method getScopeElementsByCategory **Throws:** [RhapsodyRuntimeException](#page-771-0)

## **getStandardHeaders**

java.lang.String **getStandardHeaders**()

Returns the standard headers defined for the component. **Returns:** the standard headers defined for the component

# <span id="page-169-1"></span>**getVariant**

[IRPModelElement](#page-375-0) **getVariant**[\(IRPModelElement](#page-375-0) variationPoint)

method getVariant **Throws:**

[RhapsodyRuntimeException](#page-771-0)

## <span id="page-169-2"></span>**getVariationPoints**

[IRPCollection](#page-154-0) **getVariationPoints**()

Returns a collection of the variation points that are included in the scope of the component. The collection consists of objects of type IRPClass.

### **Returns:**

a collection of the variation points that are included in the scope of the component

## <span id="page-169-3"></span>**isDirectoryPerModelComponent**

int **isDirectoryPerModelComponent**[\(IRPModelElement](#page-375-0) o)

method isDirectoryPerModelComponent **Throws:** [RhapsodyRuntimeException](#page-771-0)

### <span id="page-170-0"></span>**removeScopeElement**

void **removeScopeElement**[\(IRPModelElement](#page-375-0) pVal)

Removes the specified model element from the scope of the component.

**Parameters:**

pVal - the model element that should be removed from the scope of the component

### **setAdditionalSources**

void **setAdditionalSources**(java.lang.String additionalSources)

Specifies the additional sources to use for the component. **Parameters:** additionalSources - the additional sources to use for the component

## <span id="page-170-1"></span>**setBuildType**

void **setBuildType**(java.lang.String buildType)

Specifies the build type for the component.

#### **Parameters:**

buildType - the build type that should be used for the component. The valid strings for this parameter are: Executable, Library, and Analysis.

## **setIncludePath**

```
void setIncludePath(java.lang.String includePath)
```
Specifies the include path to use for the component.

**Parameters:**

includePath - the include path to use for the component

## **setLibraries**

void **setLibraries**(java.lang.String libraries)

set property libraries **Throws:** [RhapsodyRuntimeException](#page-771-0)

## **setPath**

void **setPath**(java.lang.String path)

method setPath **Throws:**

[RhapsodyRuntimeException](#page-771-0)

## <span id="page-171-0"></span>**setScopeBySelectedElements**

void **setScopeBySelectedElements**(int scopeBySelectedElements)

set toggle the scope between selected and all-elements **Throws:** [RhapsodyRuntimeException](#page-771-0)

## **setStandardHeaders**

void **setStandardHeaders**(java.lang.String standardHeaders)

Specifies the standard headers for the component.

### **Parameters:**

standardHeaders - a string consisting of a comma-separated list of the files that should be used as standard headers for the component

### <span id="page-171-1"></span>**setVariant**

```
void setVariant(IRPModelElement variationPoint,
                IRPModelElement pVariant)
```
method setVariant **Throws:** [RhapsodyRuntimeException](#page-771-0)

### **updateContainedDiagramsOnServer**

```
int updateContainedDiagramsOnServer(int enforceUpdate)
```
Updates the views on the Rhapsody Model Manager server for all the diagrams contained in the component.

#### **Parameters:**

enforceUpdate - Use 0 to specify that a view should be updated only if changes that affect the diagram were made since the last update. Use 1 to specify that views should be updated regardless of whether or not changes that affect the diagram were made since the last update.

#### **Returns:**

the number of views that were updated on the server. If no diagrams require an update, 0 is returned. If the update attempt failed, -1 is returned.

**Throws:** [RhapsodyRuntimeException](#page-771-0)

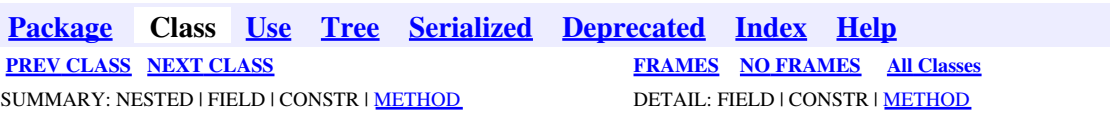

<span id="page-173-0"></span>**[Package](#page-0-0) Class [Use](#page-173-0) [Tree](#page-966-0) [Serialized](#page-970-0) [Deprecated](#page-957-0) [Index](#page-841-0) Help [PREV CLASS](#page-160-0) [NEXT CLASS](#page-175-0) [FRAMES](#page-173-0) [NO FRAMES](#page-173-0) All Classes** SUMMARY: NESTED | FIELD | CONSTR | METHOD DETAIL: FIELD | CONSTR | METHOD

# **com.telelogic.rhapsody.core Interface IRPComponentDiagram**

**All Superinterfaces:**

[IRPDiagram,](#page-214-0) [IRPModelElement,](#page-375-0) [IRPUnit](#page-737-0)

public interface **IRPComponentDiagram** extends [IRPDiagram](#page-214-0)

The IRPComponentDiagram interface represents component diagrams in Rhapsody models.

# **Nested Class Summary**

**Nested classes/interfaces inherited from interface com.telelogic.rhapsody.core.[IRPModelElement](#page-375-0)**

[IRPModelElement.OSLCLink](#page-412-0)

# **Method Summary**

### **Methods inherited from interface com.telelogic.rhapsody.core[.IRPDiagram](#page-214-0)**

[addFreeShapeByType](#page-610-0), [addImage](#page-610-1), [addNewEdgeByType](#page-610-2), [addNewEdgeForElement](#page-611-0), [addNewNodeByType](#page-612-0), [addNewNodeForElement](#page-612-1), [addTextBox](#page-613-0), [closeDiagram](#page-614-0), [completeRelations](#page-223-0), [createDiagramView](#page-221-0), [getCorrespondingGraphicElements](#page-223-1), [getCustomViews](#page-221-1), [getDiagramViewOf](#page-221-2), [getDiagramViews](#page-221-3), [getElementsInDiagram](#page-615-0), [getGraphicalElements](#page-615-1), [getLastVisualizationModifiedTime](#page-224-0), [getPicture](#page-616-0), [getPictureAs](#page-616-1), [getPictureAsDividedMetafiles](#page-617-0), [getPictureEx](#page-225-0), [getPicturesWithImageMap](#page-617-1), [isDiagramView](#page-222-0), [isOpen](#page-226-0), [isShowDiagramFrame](#page-226-1), [openDiagram](#page-226-2), [openDiagramView](#page-613-1), [populateDiagram](#page-618-0), [rearrangePorts](#page-222-1), [removeGraphElements](#page-227-0), [setCustomViews](#page-222-2), [setShowDiagramFrame](#page-619-0), [updateViewOnServer](#page-697-0)

### **Methods inherited from interface com.telelogic.rhapsody.core[.IRPUnit](#page-737-0)**

[copyToAnotherProject](#page-740-0), [getAddToModelMode](#page-740-1), [getCMHeader](#page-740-2), [getCMState](#page-740-3), [getCurrentDirectory](#page-740-4), [getFilename](#page-741-0), [getIncludeInNextLoad](#page-741-1), [getIsStub](#page-741-2), [getLanguage](#page-741-3), [getLastModifiedTime](#page-741-4), [getNestedSaveUnits](#page-741-5), [getNestedSaveUnitsCount](#page-742-0), [getStructureDiagrams](#page-742-1), [getUnitPath](#page-742-2), [isReadOnly](#page-742-3), [isReferenceUnit](#page-743-0), [isSeparateSaveUnit](#page-743-1), [load](#page-743-2), [moveToAnotherProjectLeaveAReference](#page-743-3), [referenceToAnotherProject](#page-743-4), [save](#page-744-0), [setCMHeader](#page-744-1), [setFilename](#page-744-2), [setIncludeInNextLoad](#page-744-3), [setLanguage](#page-744-4), [setReadOnly](#page-745-0), [setSeparateSaveUnit](#page-745-1), [setUnitPath](#page-745-2), [unload](#page-745-3)

**Methods inherited from interface com.telelogic.rhapsody.core[.IRPModelElement](#page-375-0)**

### **Methods inherited from interface com.telelogic.rhapsody.core[.IRPModelElement](#page-375-0)**

[addAssociation](#page-383-0), [addDependency](#page-383-1), [addDependencyBetween](#page-384-0), [addDependencyTo](#page-384-1), [addLinkToElement](#page-384-2), [addNewAggr](#page-385-0), [addProperty](#page-385-1), [addRedefines](#page-386-0), [addRemoteDependencyTo](#page-386-1), [addSpecificStereotype](#page-386-2), [addStereotype](#page-387-0), [becomeTemplateInstantiationOf](#page-387-1), [changeTo](#page-387-2), [clone](#page-387-3), [createOSLCLink](#page-388-0), [deleteDependency](#page-388-1), [deleteFromProject](#page-388-2), [deleteOSLCLink](#page-388-3), [errorMessage](#page-389-0), [findElementsByFullName](#page-389-1), [findNestedElement](#page-389-2), [findNestedElementRecursive](#page-390-0), [getAllTags](#page-390-1), [getAnnotations](#page-390-2), [getAssociationClasses](#page-391-0), [getBinaryID](#page-391-1), [getConstraints](#page-391-2), [getConstraintsByHim](#page-391-3), [getControlledFiles](#page-391-4), [getDecorationStyle](#page-392-0), [getDependencies](#page-392-1), [getDescription](#page-392-2), [getDescriptionHTML](#page-392-3), [getDescriptionPlainText](#page-392-4), [getDescriptionRTF](#page-392-5), [getDisplayName](#page-393-0), [getDisplayNameRTF](#page-393-1), [getErrorMessage](#page-393-2), [getFullPathName](#page-393-3), [getFullPathNameIn](#page-394-0), [getGUID](#page-394-1), [getHyperLinks](#page-394-2), [getIconFileName](#page-394-3), [getInterfaceName](#page-582-0), [getIsExternal](#page-395-0), [getIsOfMetaClass](#page-395-1), [getIsShowDisplayName](#page-395-2), [getIsUnresolved](#page-395-3), [getLocalTags](#page-396-0), [getMainDiagram](#page-396-1), [getMetaClass](#page-396-2), [getName](#page-794-0), [getNestedElements](#page-396-3), [getNestedElementsByMetaClass](#page-397-0), [getNestedElementsRecursive](#page-398-0), [getNewTermStereotype](#page-398-1), [getOfTemplate](#page-398-2), [getOSLCLinks](#page-398-3), [getOverlayIconFileName](#page-398-4), [getOverriddenProperties](#page-399-0), [getOverriddenPropertiesByPattern](#page-399-1), [getOwnedDependencies](#page-399-2), [getOwner](#page-399-3), [getProject](#page-400-0), [getPropertyValue](#page-400-1), [getPropertyValueConditional](#page-400-2), [getPropertyValueConditionalExplicit](#page-400-3), [getPropertyValueExplicit](#page-401-0), [getRedefines](#page-401-1), [getReferences](#page-401-2), [getRemoteDependencies](#page-402-0), [getRemoteURI](#page-402-1), [getRequirementTraceabilityHandle](#page-402-2), [getRmmUrl](#page-402-3), [getSaveUnit](#page-402-4), [getStereotype](#page-402-5), [getStereotypes](#page-403-0), [getTag](#page-403-1), [getTemplateParameters](#page-403-2), [getTi](#page-403-3), [getToolTipHTML](#page-403-4), [getUserDefinedMetaClass](#page-404-0), [hasNestedElements](#page-404-1), [hasPanelWidget](#page-404-2), [highLightElement](#page-404-3), [isATemplate](#page-404-4), [isDescriptionRTF](#page-405-0), [isDisplayNameRTF](#page-405-1), [isModified](#page-405-2), [isRemote](#page-405-3), [locateInBrowser](#page-405-4), [lockOnDesignManager](#page-406-0), [openFeaturesDialog](#page-406-1), [removeProperty](#page-406-2), [removeRedefines](#page-406-3), [removeStereotype](#page-406-4), [setDecorationStyle](#page-407-0), [setDescription](#page-407-1), [setDescriptionAndHyperlinks](#page-407-2), [setDescriptionHTML](#page-407-3), [setDescriptionRTF](#page-407-4), [setDisplayName](#page-408-0), [setDisplayNameRTF](#page-408-1), [setGUID](#page-408-2), [setIsShowDisplayName](#page-408-3), [setMainDiagram](#page-408-4), [setName](#page-409-0), [setOfTemplate](#page-409-1), [setOwner](#page-409-2), [setPropertyValue](#page-409-3), [setRequirementTraceabilityHandle](#page-409-4), [setStereotype](#page-410-0), [setTagContextValue](#page-410-1), [setTagElementValue](#page-410-2), [setTagValue](#page-411-0), [setTi](#page-411-1), [synchronizeTemplateInstantiation](#page-411-2), [unlockOnDesignManager](#page-411-3)

**[Package](#page-0-0) Class [Use](#page-173-0) [Tree](#page-966-0) [Serialized](#page-970-0) [Deprecated](#page-957-0) [Index](#page-841-0) Help [PREV CLASS](#page-160-0) [NEXT CLASS](#page-175-0) [FRAMES](#page-173-0) [NO FRAMES](#page-173-0) All Classes** SUMMARY: NESTED | FIELD | CONSTR | METHOD DETAIL: FIELD | CONSTR | METHOD

<span id="page-175-0"></span>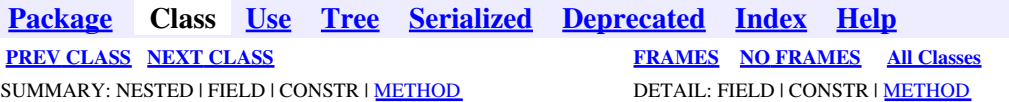

# **com.telelogic.rhapsody.core Interface IRPComponentInstance**

**All Superinterfaces:**

[IRPModelElement](#page-375-0)

public interface **IRPComponentInstance** extends [IRPModelElement](#page-375-0)

# **Nested Class Summary**

**Nested classes/interfaces inherited from interface com.telelogic.rhapsody.core.[IRPModelElement](#page-375-0)**

[IRPModelElement.OSLCLink](#page-412-0)

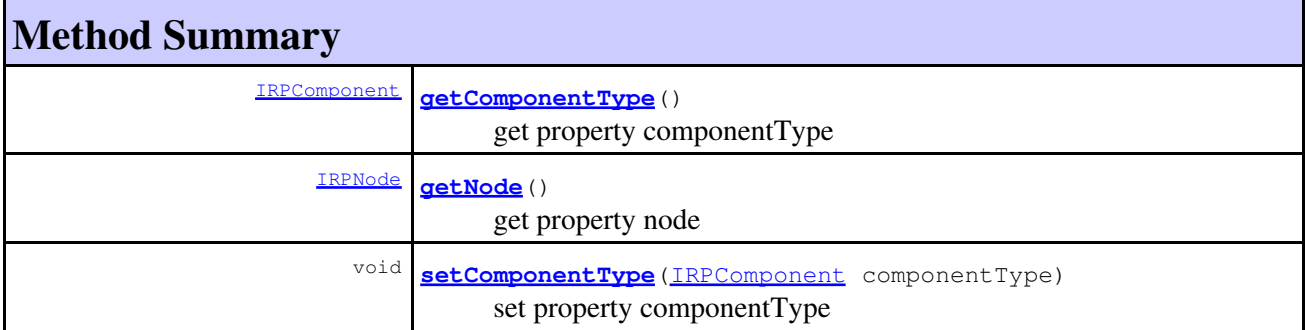

### **Methods inherited from interface com.telelogic.rhapsody.core[.IRPModelElement](#page-375-0)**

[addAssociation](#page-383-0), [addDependency](#page-383-1), [addDependencyBetween](#page-384-0), [addDependencyTo](#page-384-1), [addLinkToElement](#page-384-2), [addNewAggr](#page-385-0), [addProperty](#page-385-1), [addRedefines](#page-386-0), [addRemoteDependencyTo](#page-386-1), [addSpecificStereotype](#page-386-2), [addStereotype](#page-387-0), [becomeTemplateInstantiationOf](#page-387-1), [changeTo](#page-387-2), [clone](#page-387-3), [createOSLCLink](#page-388-0), [deleteDependency](#page-388-1), [deleteFromProject](#page-388-2), [deleteOSLCLink](#page-388-3), [errorMessage](#page-389-0), [findElementsByFullName](#page-389-1), [findNestedElement](#page-389-2), [findNestedElementRecursive](#page-390-0), [getAllTags](#page-390-1), [getAnnotations](#page-390-2), [getAssociationClasses](#page-391-0), [getBinaryID](#page-391-1), [getConstraints](#page-391-2), [getConstraintsByHim](#page-391-3), [getControlledFiles](#page-391-4), [getDecorationStyle](#page-392-0), [getDependencies](#page-392-1), [getDescription](#page-392-2), [getDescriptionHTML](#page-392-3), [getDescriptionPlainText](#page-392-4), [getDescriptionRTF](#page-392-5), [getDisplayName](#page-393-0), [getDisplayNameRTF](#page-393-1), [getErrorMessage](#page-393-2), [getFullPathName](#page-393-3), [getFullPathNameIn](#page-394-0), [getGUID](#page-394-1), [getHyperLinks](#page-394-2), [getIconFileName](#page-394-3), [getInterfaceName](#page-582-0), [getIsExternal](#page-395-0), [getIsOfMetaClass](#page-395-1), [getIsShowDisplayName](#page-395-2), [getIsUnresolved](#page-395-3), [getLocalTags](#page-396-0), [getMainDiagram](#page-396-1), [getMetaClass](#page-396-2), [getName](#page-794-0), [getNestedElements](#page-396-3), [getNestedElementsByMetaClass](#page-397-0), [getNestedElementsRecursive](#page-398-0), [getNewTermStereotype](#page-398-1), [getOfTemplate](#page-398-2), [getOSLCLinks](#page-398-3), [getOverlayIconFileName](#page-398-4), [getOverriddenProperties](#page-399-0), [getOverriddenPropertiesByPattern](#page-399-1), [getOwnedDependencies](#page-399-2), [getOwner](#page-399-3), [getProject](#page-400-0), [getPropertyValue](#page-400-1), [getPropertyValueConditional](#page-400-2), [getPropertyValueConditionalExplicit](#page-400-3),

### com.telelogic.rhapsody.core

**Methods inherited from interface com.telelogic.rhapsody.core[.IRPModelElement](#page-375-0)**

[getPropertyValueExplicit](#page-401-0), [getRedefines](#page-401-1), [getReferences](#page-401-2), [getRemoteDependencies](#page-402-0), [getRemoteURI](#page-402-1), [getRequirementTraceabilityHandle](#page-402-2), [getRmmUrl](#page-402-3), [getSaveUnit](#page-402-4), [getStereotype](#page-402-5), [getStereotypes](#page-403-0), [getTag](#page-403-1), [getTemplateParameters](#page-403-2), [getTi](#page-403-3), [getToolTipHTML](#page-403-4), [getUserDefinedMetaClass](#page-404-0), [hasNestedElements](#page-404-1), [hasPanelWidget](#page-404-2), [highLightElement](#page-404-3), [isATemplate](#page-404-4), [isDescriptionRTF](#page-405-0), [isDisplayNameRTF](#page-405-1), [isModified](#page-405-2), [isRemote](#page-405-3), [locateInBrowser](#page-405-4), [lockOnDesignManager](#page-406-0), [openFeaturesDialog](#page-406-1), [removeProperty](#page-406-2), [removeRedefines](#page-406-3), [removeStereotype](#page-406-4), [setDecorationStyle](#page-407-0), [setDescription](#page-407-1), [setDescriptionAndHyperlinks](#page-407-2), [setDescriptionHTML](#page-407-3), [setDescriptionRTF](#page-407-4), [setDisplayName](#page-408-0), [setDisplayNameRTF](#page-408-1), [setGUID](#page-408-2), [setIsShowDisplayName](#page-408-3), [setMainDiagram](#page-408-4), [setName](#page-409-0), [setOfTemplate](#page-409-1), [setOwner](#page-409-2), [setPropertyValue](#page-409-3), [setRequirementTraceabilityHandle](#page-409-4), [setStereotype](#page-410-0), [setTagContextValue](#page-410-1), [setTagElementValue](#page-410-2), [setTagValue](#page-411-0), [setTi](#page-411-1), [synchronizeTemplateInstantiation](#page-411-2), [unlockOnDesignManager](#page-411-3)

# **Method Detail**

## <span id="page-176-0"></span>**getComponentType**

[IRPComponent](#page-160-0) **getComponentType**()

get property componentType **Throws:** [RhapsodyRuntimeException](#page-771-0)

## <span id="page-176-1"></span>**getNode**

[IRPNode](#page-419-0) **getNode**()

get property node **Throws:** [RhapsodyRuntimeException](#page-771-0)

## <span id="page-176-2"></span>**setComponentType**

void **setComponentType**[\(IRPComponent](#page-160-0) componentType)

set property componentType **Throws:** [RhapsodyRuntimeException](#page-771-0)

**[Package](#page-0-0) Class [Use](#page-175-0) [Tree](#page-966-0) [Serialized](#page-970-0) [Deprecated](#page-957-0) [Index](#page-841-0) Help [PREV CLASS](#page-173-0) [NEXT CLASS](#page-177-0) [FRAMES](#page-175-0) [NO FRAMES](#page-175-0) All Classes** SUMMARY: NESTED | FIELD | CONSTR | <u>[METHOD](#page-836-0)</u> DETAIL: FIELD | CONSTR | <u>METHOD</u>

<span id="page-177-0"></span>**[Package](#page-0-0) Class [Use](#page-177-0) [Tree](#page-966-0) [Serialized](#page-970-0) [Deprecated](#page-957-0) [Index](#page-841-0) Help [PREV CLASS](#page-175-0) [NEXT CLASS](#page-179-0) [FRAMES](#page-177-0) [NO FRAMES](#page-177-0) All Classes** SUMMARY: NESTED | FIELD | CONSTR | METHOD DETAIL: FIELD | CONSTR | METHOD

# **com.telelogic.rhapsody.core Interface IRPConditionMark**

**All Superinterfaces:** [IRPMessage,](#page-362-0) [IRPModelElement](#page-375-0)

public interface **IRPConditionMark** extends [IRPMessage](#page-362-0)

The IRPConditionMark interface represents condition marks in sequence diagrams.

## **Nested Class Summary**

**Nested classes/interfaces inherited from interface com.telelogic.rhapsody.core.[IRPModelElement](#page-375-0)**

[IRPModelElement.OSLCLink](#page-412-0)

# **Method Summary**

#### **Methods inherited from interface com.telelogic.rhapsody.core[.IRPMessage](#page-362-0)**

[addSourceExecutionOccurrence](#page-365-0), [addTargetExecutionOccurrence](#page-365-1), [getActualParameterList](#page-365-2), [getCommunicationConnection](#page-365-3), [getCondition](#page-365-4), [getDurationConstraint](#page-366-0), [getDurationObservation](#page-366-1), [getFlowPort](#page-366-2), [getFormalInterfaceItem](#page-366-3), [getFormalType](#page-366-4), [getInvariant](#page-366-5), [getMessageType](#page-367-0), [getPort](#page-367-1), [getReturnValue](#page-367-2), [getSequenceNumber](#page-367-3), [getSignature](#page-367-4), [getSource](#page-368-0), [getSourceExecutionOccurrence](#page-368-1), [getTarget](#page-586-0), [getTargetExecutionOccurrence](#page-368-2), [getTimeConstraint](#page-368-3), [getTimeObservation](#page-368-4), [getTimerValue](#page-369-0), [reroute](#page-369-1), [setActualParameterList](#page-369-2), [setDurationConstraint](#page-369-3), [setDurationObservation](#page-369-4), [setFlowPort](#page-370-0), [setFormalInterfaceItem](#page-370-1), [setFormalType](#page-370-2), [setInvariant](#page-370-3), [setPort](#page-370-4), [setReturnValue](#page-371-0), [setTimeConstraint](#page-371-1), [setTimeObservation](#page-371-2), [setTimerValue](#page-371-3)

#### **Methods inherited from interface com.telelogic.rhapsody.core[.IRPModelElement](#page-375-0)**

[addAssociation](#page-383-0), [addDependency](#page-383-1), [addDependencyBetween](#page-384-0), [addDependencyTo](#page-384-1), [addLinkToElement](#page-384-2), [addNewAggr](#page-385-0), [addProperty](#page-385-1), [addRedefines](#page-386-0), [addRemoteDependencyTo](#page-386-1), [addSpecificStereotype](#page-386-2), [addStereotype](#page-387-0), [becomeTemplateInstantiationOf](#page-387-1), [changeTo](#page-387-2), [clone](#page-387-3), [createOSLCLink](#page-388-0), [deleteDependency](#page-388-1), [deleteFromProject](#page-388-2), [deleteOSLCLink](#page-388-3), [errorMessage](#page-389-0), [findElementsByFullName](#page-389-1), [findNestedElement](#page-389-2), [findNestedElementRecursive](#page-390-0), [getAllTags](#page-390-1), [getAnnotations](#page-390-2), [getAssociationClasses](#page-391-0), [getBinaryID](#page-391-1), [getConstraints](#page-391-2), [getConstraintsByHim](#page-391-3), [getControlledFiles](#page-391-4), [getDecorationStyle](#page-392-0), [getDependencies](#page-392-1), [getDescription](#page-392-2), [getDescriptionHTML](#page-392-3), [getDescriptionPlainText](#page-392-4), [getDescriptionRTF](#page-392-5), [getDisplayName](#page-393-0), [getDisplayNameRTF](#page-393-1), [getErrorMessage](#page-393-2), [getFullPathName](#page-393-3), [getFullPathNameIn](#page-394-0), [getGUID](#page-394-1), [getHyperLinks](#page-394-2), [getIconFileName](#page-394-3), [getInterfaceName](#page-582-0), [getIsExternal](#page-395-0),

### com.telelogic.rhapsody.core

### **Methods inherited from interface com.telelogic.rhapsody.core[.IRPModelElement](#page-375-0)**

[getIsOfMetaClass](#page-395-1), [getIsShowDisplayName](#page-395-2), [getIsUnresolved](#page-395-3), [getLocalTags](#page-396-0), [getMainDiagram](#page-396-1), [getMetaClass](#page-396-2), [getName](#page-794-0), [getNestedElements](#page-396-3), [getNestedElementsByMetaClass](#page-397-0), [getNestedElementsRecursive](#page-398-0), [getNewTermStereotype](#page-398-1), [getOfTemplate](#page-398-2), [getOSLCLinks](#page-398-3), [getOverlayIconFileName](#page-398-4), [getOverriddenProperties](#page-399-0), [getOverriddenPropertiesByPattern](#page-399-1), [getOwnedDependencies](#page-399-2), [getOwner](#page-399-3), [getProject](#page-400-0), [getPropertyValue](#page-400-1), [getPropertyValueConditional](#page-400-2), [getPropertyValueConditionalExplicit](#page-400-3), [getPropertyValueExplicit](#page-401-0), [getRedefines](#page-401-1), [getReferences](#page-401-2), [getRemoteDependencies](#page-402-0), [getRemoteURI](#page-402-1), [getRequirementTraceabilityHandle](#page-402-2), [getRmmUrl](#page-402-3), [getSaveUnit](#page-402-4), [getStereotype](#page-402-5), [getStereotypes](#page-403-0), [getTag](#page-403-1), [getTemplateParameters](#page-403-2), [getTi](#page-403-3), [getToolTipHTML](#page-403-4), [getUserDefinedMetaClass](#page-404-0), [hasNestedElements](#page-404-1), [hasPanelWidget](#page-404-2), [highLightElement](#page-404-3), [isATemplate](#page-404-4), [isDescriptionRTF](#page-405-0), [isDisplayNameRTF](#page-405-1), [isModified](#page-405-2), [isRemote](#page-405-3), [locateInBrowser](#page-405-4), [lockOnDesignManager](#page-406-0), [openFeaturesDialog](#page-406-1), [removeProperty](#page-406-2), [removeRedefines](#page-406-3), [removeStereotype](#page-406-4), [setDecorationStyle](#page-407-0), [setDescription](#page-407-1), [setDescriptionAndHyperlinks](#page-407-2), [setDescriptionHTML](#page-407-3), [setDescriptionRTF](#page-407-4), [setDisplayName](#page-408-0), [setDisplayNameRTF](#page-408-1), [setGUID](#page-408-2), [setIsShowDisplayName](#page-408-3), [setMainDiagram](#page-408-4), [setName](#page-409-0), [setOfTemplate](#page-409-1), [setOwner](#page-409-2), [setPropertyValue](#page-409-3), [setRequirementTraceabilityHandle](#page-409-4), [setStereotype](#page-410-0), [setTagContextValue](#page-410-1), [setTagElementValue](#page-410-2), [setTagValue](#page-411-0), [setTi](#page-411-1), [synchronizeTemplateInstantiation](#page-411-2), [unlockOnDesignManager](#page-411-3)

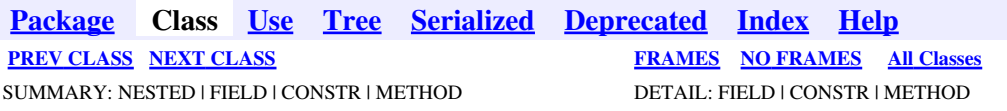

<span id="page-179-0"></span>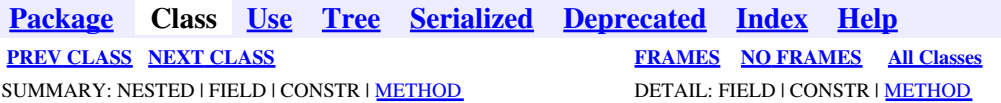

# **com.telelogic.rhapsody.core Interface IRPConfiguration**

**All Superinterfaces:**

[IRPModelElement](#page-375-0)

public interface **IRPConfiguration** extends [IRPModelElement](#page-375-0)

The IRPConfiguration interface represents a code generation configuration within a specific component.

# **Nested Class Summary**

**Nested classes/interfaces inherited from interface com.telelogic.rhapsody.core.[IRPModelElement](#page-375-0)**

[IRPModelElement.OSLCLink](#page-412-0)

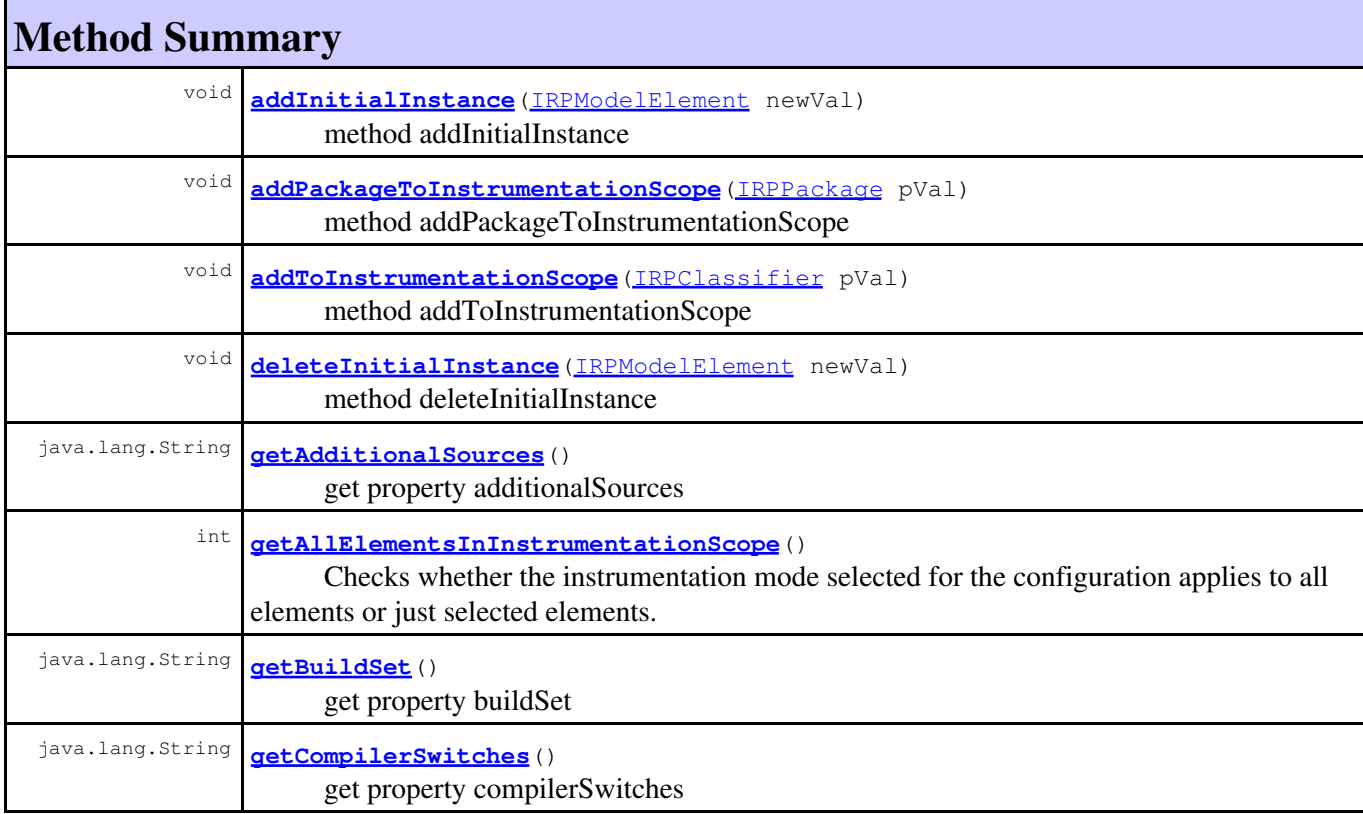
# com.telelogic.rhapsody.core

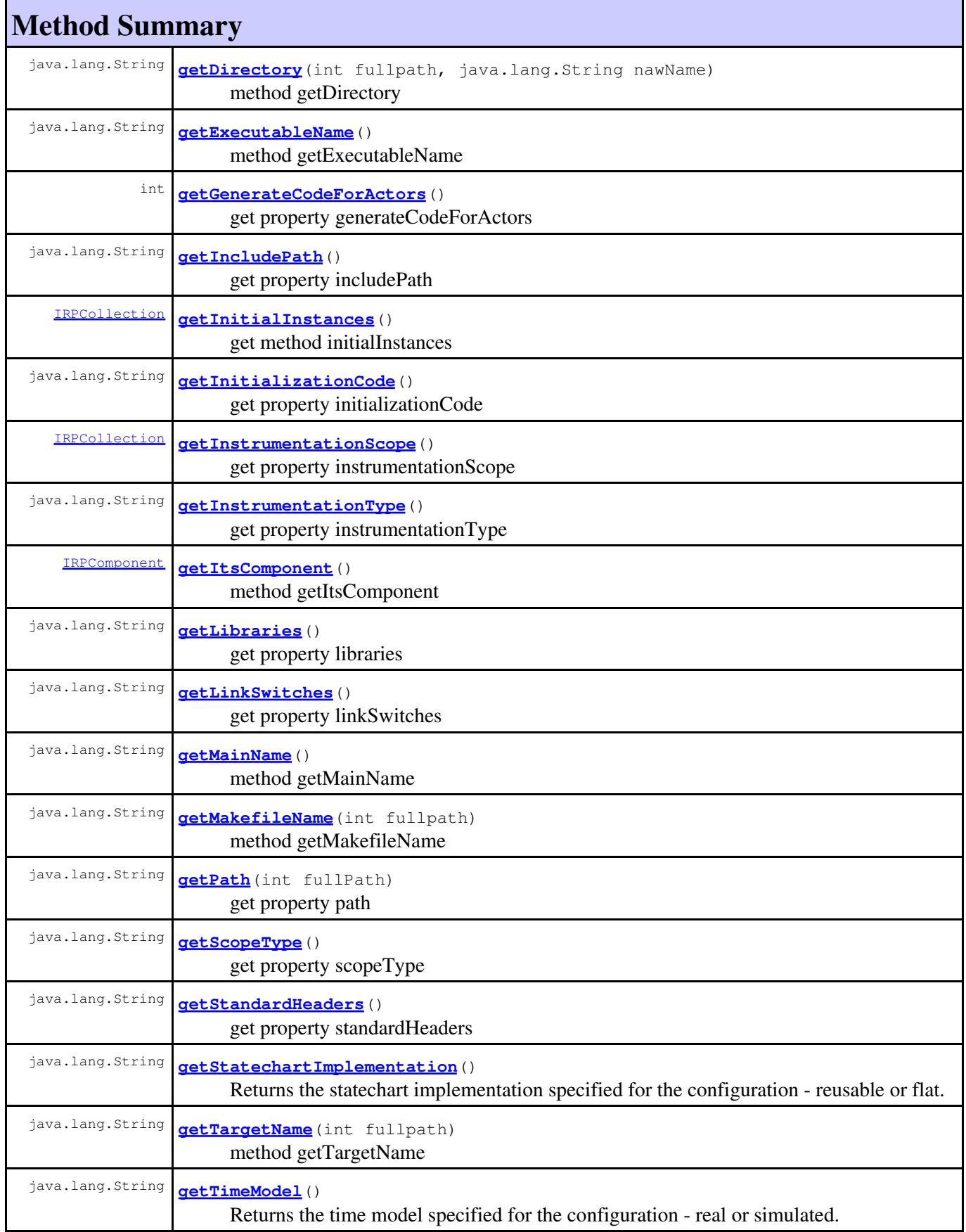

# com.telelogic.rhapsody.core

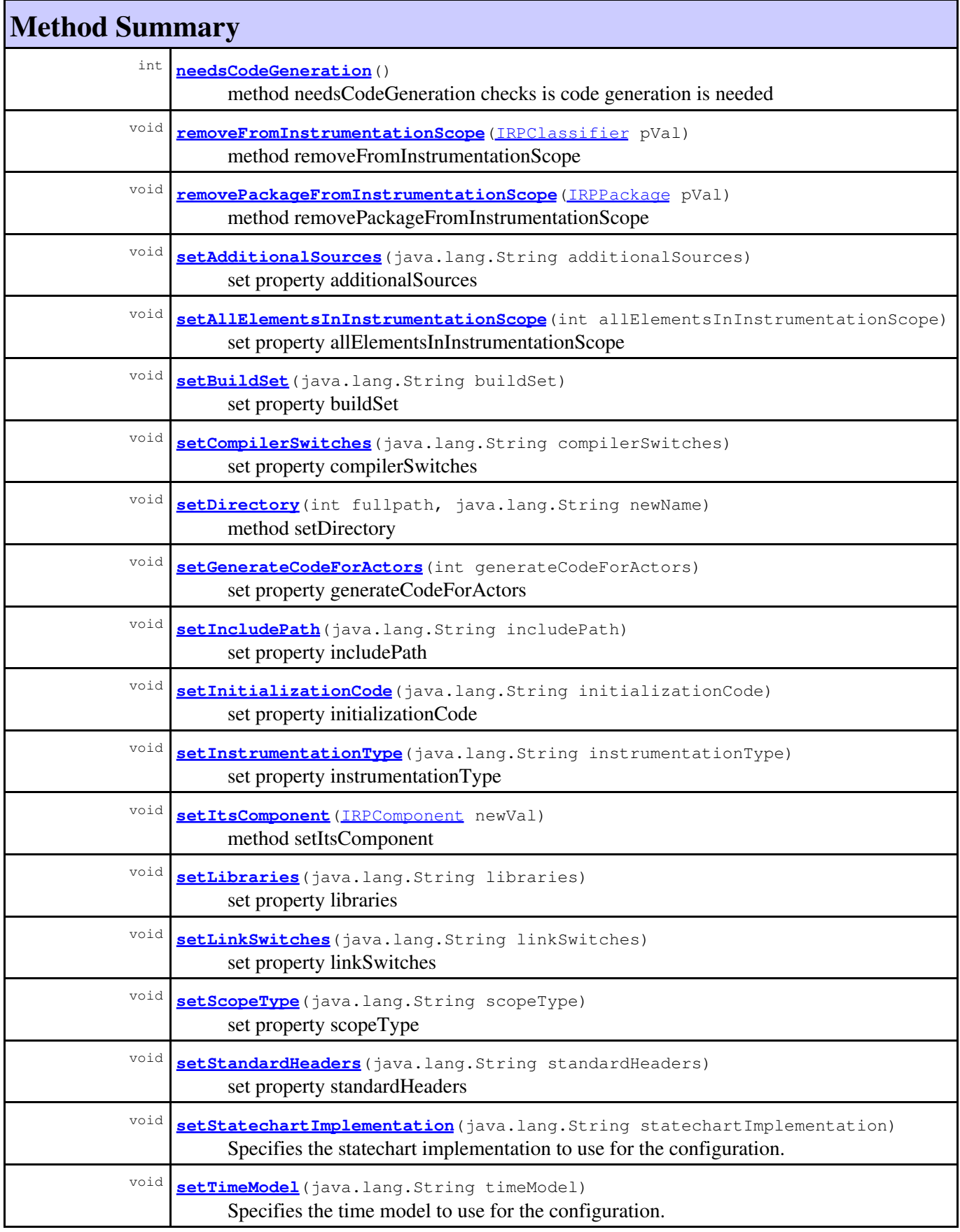

#### **Methods inherited from interface com.telelogic.rhapsody.core[.IRPModelElement](#page-375-0)**

[addAssociation](#page-383-0), [addDependency](#page-383-1), [addDependencyBetween](#page-384-0), [addDependencyTo](#page-384-1), [addLinkToElement](#page-384-2), [addNewAggr](#page-385-0), [addProperty](#page-385-1), [addRedefines](#page-386-0), [addRemoteDependencyTo](#page-386-1), [addSpecificStereotype](#page-386-2), [addStereotype](#page-387-0), [becomeTemplateInstantiationOf](#page-387-1), [changeTo](#page-387-2), [clone](#page-387-3), [createOSLCLink](#page-388-0), [deleteDependency](#page-388-1), [deleteFromProject](#page-388-2), [deleteOSLCLink](#page-388-3), [errorMessage](#page-389-0), [findElementsByFullName](#page-389-1), [findNestedElement](#page-389-2), [findNestedElementRecursive](#page-390-0), [getAllTags](#page-390-1), [getAnnotations](#page-390-2), [getAssociationClasses](#page-391-0), [getBinaryID](#page-391-1), [getConstraints](#page-391-2), [getConstraintsByHim](#page-391-3), [getControlledFiles](#page-391-4), [getDecorationStyle](#page-392-0), [getDependencies](#page-392-1), [getDescription](#page-392-2), [getDescriptionHTML](#page-392-3), [getDescriptionPlainText](#page-392-4), [getDescriptionRTF](#page-392-5), [getDisplayName](#page-393-0), [getDisplayNameRTF](#page-393-1), [getErrorMessage](#page-393-2), [getFullPathName](#page-393-3), [getFullPathNameIn](#page-394-0), [getGUID](#page-394-1), [getHyperLinks](#page-394-2), [getIconFileName](#page-394-3), [getInterfaceName](#page-582-0), [getIsExternal](#page-395-0), [getIsOfMetaClass](#page-395-1), [getIsShowDisplayName](#page-395-2), [getIsUnresolved](#page-395-3), [getLocalTags](#page-396-0), [getMainDiagram](#page-396-1), [getMetaClass](#page-396-2), [getName](#page-794-0), [getNestedElements](#page-396-3), [getNestedElementsByMetaClass](#page-397-0), [getNestedElementsRecursive](#page-398-0), [getNewTermStereotype](#page-398-1), [getOfTemplate](#page-398-2), [getOSLCLinks](#page-398-3), [getOverlayIconFileName](#page-398-4), [getOverriddenProperties](#page-399-0), [getOverriddenPropertiesByPattern](#page-399-1), [getOwnedDependencies](#page-399-2), [getOwner](#page-399-3), [getProject](#page-400-0), [getPropertyValue](#page-400-1), [getPropertyValueConditional](#page-400-2), [getPropertyValueConditionalExplicit](#page-400-3), [getPropertyValueExplicit](#page-401-0), [getRedefines](#page-401-1), [getReferences](#page-401-2), [getRemoteDependencies](#page-402-0), [getRemoteURI](#page-402-1), [getRequirementTraceabilityHandle](#page-402-2), [getRmmUrl](#page-402-3), [getSaveUnit](#page-402-4), [getStereotype](#page-402-5), [getStereotypes](#page-403-0), [getTag](#page-403-1), [getTemplateParameters](#page-403-2), [getTi](#page-403-3), [getToolTipHTML](#page-403-4), [getUserDefinedMetaClass](#page-404-0), [hasNestedElements](#page-404-1), [hasPanelWidget](#page-404-2), [highLightElement](#page-404-3), [isATemplate](#page-404-4), [isDescriptionRTF](#page-405-0), [isDisplayNameRTF](#page-405-1), [isModified](#page-405-2), [isRemote](#page-405-3), [locateInBrowser](#page-405-4), [lockOnDesignManager](#page-406-0), [openFeaturesDialog](#page-406-1), [removeProperty](#page-406-2), [removeRedefines](#page-406-3), [removeStereotype](#page-406-4), [setDecorationStyle](#page-407-0), [setDescription](#page-407-1), [setDescriptionAndHyperlinks](#page-407-2), [setDescriptionHTML](#page-407-3), [setDescriptionRTF](#page-407-4), [setDisplayName](#page-408-0), [setDisplayNameRTF](#page-408-1), [setGUID](#page-408-2), [setIsShowDisplayName](#page-408-3), [setMainDiagram](#page-408-4), [setName](#page-409-0), [setOfTemplate](#page-409-1), [setOwner](#page-409-2), [setPropertyValue](#page-409-3), [setRequirementTraceabilityHandle](#page-409-4), [setStereotype](#page-410-0), [setTagContextValue](#page-410-1), [setTagElementValue](#page-410-2), [setTagValue](#page-411-0), [setTi](#page-411-1), [synchronizeTemplateInstantiation](#page-411-2), [unlockOnDesignManager](#page-411-3)

# **Method Detail**

### **addInitialInstance**

void **addInitialInstance**[\(IRPModelElement](#page-375-0) newVal)

method addInitialInstance **Throws:** [RhapsodyRuntimeException](#page-771-0)

## **addPackageToInstrumentationScope**

void **addPackageToInstrumentationScope**[\(IRPPackage](#page-445-0) pVal)

method addPackageToInstrumentationScope **Throws:** [RhapsodyRuntimeException](#page-771-0)

### **addToInstrumentationScope**

void **addToInstrumentationScope**[\(IRPClassifier](#page-115-0) pVal)

method addToInstrumentationScope **Throws:** [RhapsodyRuntimeException](#page-771-0)

### **deleteInitialInstance**

void **deleteInitialInstance**[\(IRPModelElement](#page-375-0) newVal)

method deleteInitialInstance **Throws:** [RhapsodyRuntimeException](#page-771-0)

### **getAdditionalSources**

```
java.lang.String getAdditionalSources()
```
get property additionalSources **Throws:** [RhapsodyRuntimeException](#page-771-0)

### **getAllElementsInInstrumentationScope**

```
int getAllElementsInInstrumentationScope()
```
Checks whether the instrumentation mode selected for the configuration applies to all elements or just selected elements. This corresponds to the Instrumentation Scope options in the Advanced Instrumentation Settings dialog for configurations.

#### **Returns:**

1 if the instrumentation mode applies to all elements, 0 otherwise

### **getBuildSet**

java.lang.String **getBuildSet**()

get property buildSet **Throws:** [RhapsodyRuntimeException](#page-771-0)

# **getCompilerSwitches**

java.lang.String **getCompilerSwitches**()

get property compilerSwitches **Throws:** [RhapsodyRuntimeException](#page-771-0)

### <span id="page-184-0"></span>**getDirectory**

java.lang.String **getDirectory**(int fullpath, java.lang.String nawName)

> method getDirectory **Throws:** [RhapsodyRuntimeException](#page-771-0)

# <span id="page-184-1"></span>**getExecutableName**

java.lang.String **getExecutableName**()

method getExecutableName **Throws:** [RhapsodyRuntimeException](#page-771-0)

### <span id="page-184-2"></span>**getGenerateCodeForActors**

int **getGenerateCodeForActors**()

get property generateCodeForActors **Throws:** [RhapsodyRuntimeException](#page-771-0)

# <span id="page-184-3"></span>**getIncludePath**

java.lang.String **getIncludePath**()

get property includePath **Throws:** [RhapsodyRuntimeException](#page-771-0)

# <span id="page-184-4"></span>**getInitialInstances**

[IRPCollection](#page-154-0) **getInitialInstances**()

get method initialInstances

getCompilerSwitches 185

**Throws:** [RhapsodyRuntimeException](#page-771-0)

# <span id="page-185-0"></span>**getInitializationCode**

java.lang.String **getInitializationCode**()

get property initializationCode **Throws:** [RhapsodyRuntimeException](#page-771-0)

### <span id="page-185-1"></span>**getInstrumentationScope**

[IRPCollection](#page-154-0) **getInstrumentationScope**() get property instrumentationScope

**Throws:**

[RhapsodyRuntimeException](#page-771-0)

# <span id="page-185-2"></span>**getInstrumentationType**

java.lang.String **getInstrumentationType**()

get property instrumentationType **Throws:** [RhapsodyRuntimeException](#page-771-0)

# <span id="page-185-3"></span>**getItsComponent**

[IRPComponent](#page-160-0) **getItsComponent**()

method getItsComponent **Throws:** [RhapsodyRuntimeException](#page-771-0)

# <span id="page-185-4"></span>**getLibraries**

<span id="page-185-5"></span>java.lang.String **getLibraries**()

get property libraries **Throws:** [RhapsodyRuntimeException](#page-771-0)

# **getLinkSwitches**

java.lang.String **getLinkSwitches**()

get property linkSwitches **Throws:**

[RhapsodyRuntimeException](#page-771-0)

## <span id="page-186-0"></span>**getMainName**

java.lang.String **getMainName**()

method getMainName **Throws:** [RhapsodyRuntimeException](#page-771-0)

# <span id="page-186-1"></span>**getMakefileName**

java.lang.String **getMakefileName**(int fullpath)

method getMakefileName **Throws:** [RhapsodyRuntimeException](#page-771-0)

## **getPath**

java.lang.String **getPath**(int fullPath)

get property path **Throws:** [RhapsodyRuntimeException](#page-771-0)

# <span id="page-186-2"></span>**getScopeType**

java.lang.String **getScopeType**()

get property scopeType **Throws:**

[RhapsodyRuntimeException](#page-771-0)

# <span id="page-186-3"></span>**getStandardHeaders**

java.lang.String **getStandardHeaders**()

get property standardHeaders **Throws:**

getLinkSwitches 187

[RhapsodyRuntimeException](#page-771-0)

# <span id="page-187-0"></span>**getStatechartImplementation**

java.lang.String **getStatechartImplementation**()

Returns the statechart implementation specified for the configuration - reusable or flat. **Returns:**

the statechart implementation specified for the configuration

**Throws:**

[RhapsodyRuntimeException](#page-771-0)

## <span id="page-187-1"></span>**getTargetName**

```
java.lang.String getTargetName(int fullpath)
```
method getTargetName **Throws:** [RhapsodyRuntimeException](#page-771-0)

# <span id="page-187-2"></span>**getTimeModel**

java.lang.String **getTimeModel**()

Returns the time model specified for the configuration - real or simulated.

**Returns:**

the time model specified for the configuration

**Throws:**

[RhapsodyRuntimeException](#page-771-0)

## <span id="page-187-3"></span>**needsCodeGeneration**

int **needsCodeGeneration**()

method needsCodeGeneration checks is code generation is needed

**Throws:**

[RhapsodyRuntimeException](#page-771-0)

## <span id="page-187-4"></span>**removeFromInstrumentationScope**

<span id="page-187-5"></span>void **removeFromInstrumentationScope**[\(IRPClassifier](#page-115-0) pVal)

method removeFromInstrumentationScope **Throws:** [RhapsodyRuntimeException](#page-771-0)

### **removePackageFromInstrumentationScope**

void **removePackageFromInstrumentationScope**[\(IRPPackage](#page-445-0) pVal)

method removePackageFromInstrumentationScope **Throws:** [RhapsodyRuntimeException](#page-771-0)

### <span id="page-188-0"></span>**setAdditionalSources**

void **setAdditionalSources**(java.lang.String additionalSources)

set property additionalSources **Throws:** [RhapsodyRuntimeException](#page-771-0)

### <span id="page-188-1"></span>**setAllElementsInInstrumentationScope**

void **setAllElementsInInstrumentationScope**(int allElementsInInstrumentationScope)

set property allElementsInInstrumentationScope **Throws:** [RhapsodyRuntimeException](#page-771-0)

### <span id="page-188-2"></span>**setBuildSet**

void **setBuildSet**(java.lang.String buildSet)

set property buildSet **Throws:**

[RhapsodyRuntimeException](#page-771-0)

### <span id="page-188-3"></span>**setCompilerSwitches**

void **setCompilerSwitches**(java.lang.String compilerSwitches)

set property compilerSwitches **Throws:** [RhapsodyRuntimeException](#page-771-0)

### <span id="page-188-4"></span>**setDirectory**

```
void setDirectory(int fullpath,
                    java.lang.String newName)
```
method setDirectory

removePackageFromInstrumentationScope 189

**Throws:** [RhapsodyRuntimeException](#page-771-0)

# <span id="page-189-0"></span>**setGenerateCodeForActors**

void **setGenerateCodeForActors**(int generateCodeForActors)

set property generateCodeForActors **Throws:** [RhapsodyRuntimeException](#page-771-0)

### <span id="page-189-1"></span>**setIncludePath**

void **setIncludePath**(java.lang.String includePath)

set property includePath **Throws:** [RhapsodyRuntimeException](#page-771-0)

### <span id="page-189-2"></span>**setInitializationCode**

void **setInitializationCode**(java.lang.String initializationCode)

set property initializationCode **Throws:** [RhapsodyRuntimeException](#page-771-0)

# <span id="page-189-3"></span>**setInstrumentationType**

void **setInstrumentationType**(java.lang.String instrumentationType)

set property instrumentationType **Throws:** [RhapsodyRuntimeException](#page-771-0)

## <span id="page-189-4"></span>**setItsComponent**

<span id="page-189-5"></span>void **setItsComponent**([IRPComponent](#page-160-0) newVal)

method setItsComponent **Throws:**

# **setLibraries**

void **setLibraries**(java.lang.String libraries)

set property libraries **Throws:**

[RhapsodyRuntimeException](#page-771-0)

### <span id="page-190-0"></span>**setLinkSwitches**

void **setLinkSwitches**(java.lang.String linkSwitches)

set property linkSwitches **Throws:** [RhapsodyRuntimeException](#page-771-0)

### <span id="page-190-1"></span>**setScopeType**

```
void setScopeType(java.lang.String scopeType)
```
set property scopeType **Throws:** [RhapsodyRuntimeException](#page-771-0)

### <span id="page-190-2"></span>**setStandardHeaders**

void **setStandardHeaders**(java.lang.String standardHeaders)

set property standardHeaders **Throws:** [RhapsodyRuntimeException](#page-771-0)

### <span id="page-190-3"></span>**setStatechartImplementation**

void **setStatechartImplementation**(java.lang.String statechartImplementation)

Specifies the statechart implementation to use for the configuration. The parameter value can be "reusable" or "flat". Note that the parameter must be lower-case.

#### **Parameters:**

<span id="page-190-4"></span>statechartImplementation - the statechart implementation to use for the configuration **Throws:**

# **setTimeModel**

```
void setTimeModel(java.lang.String timeModel)
```
Specifies the time model to use for the configuration. The parameter value can be "real" or "simulated". Note that the parameter must be lower-case.

**Parameters:**

timeModel - the time model to use for the configuration

**Throws:**

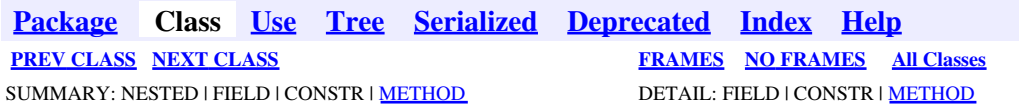

<span id="page-192-0"></span>**[Package](#page-0-0) Class [Use](#page-192-0) [Tree](#page-966-0) [Serialized](#page-970-0) [Deprecated](#page-957-0) [Index](#page-841-0) Help [PREV CLASS](#page-179-0) [NEXT CLASS](#page-198-0) [FRAMES](#page-192-0) [NO FRAMES](#page-192-0) All Classes** SUMMARY: NESTED | FIELD | CONSTR | <u>[METHOD](#page-836-0)</u> DETAIL: FIELD | CONSTR | <u>METHOD</u>

# **com.telelogic.rhapsody.core Interface IRPConnector**

#### **All Superinterfaces:**

[IRPModelElement](#page-375-0), [IRPStateVertex](#page-623-0)

#### **All Known Subinterfaces:**

[IRPPin](#page-476-0)

public interface **IRPConnector** extends **IRPStateVertex** 

The IRPConnector interface represents the characteristics shared by the various types of "connector" elements that can be included in a statechart, such as condition connectors, history connectors, join sync bar connectors, and fork sync bar connectors.

# **Nested Class Summary**

**Nested classes/interfaces inherited from interface com.telelogic.rhapsody.core.[IRPModelElement](#page-375-0)**

[IRPModelElement.OSLCLink](#page-412-0)

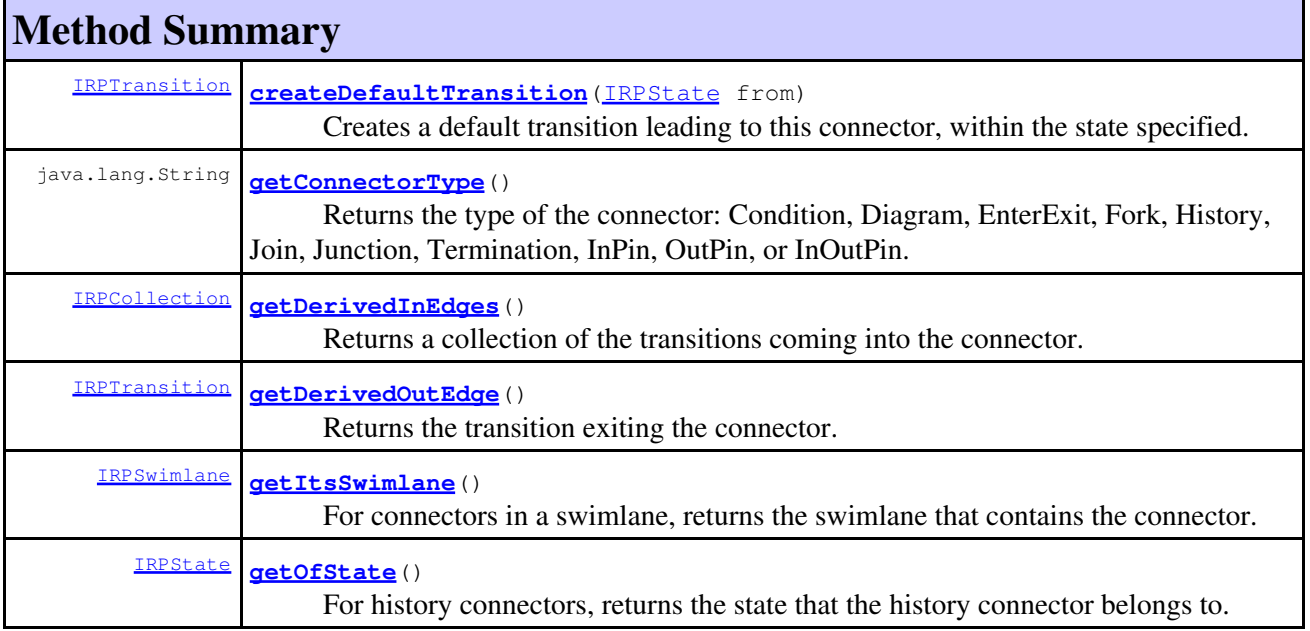

### com.telelogic.rhapsody.core

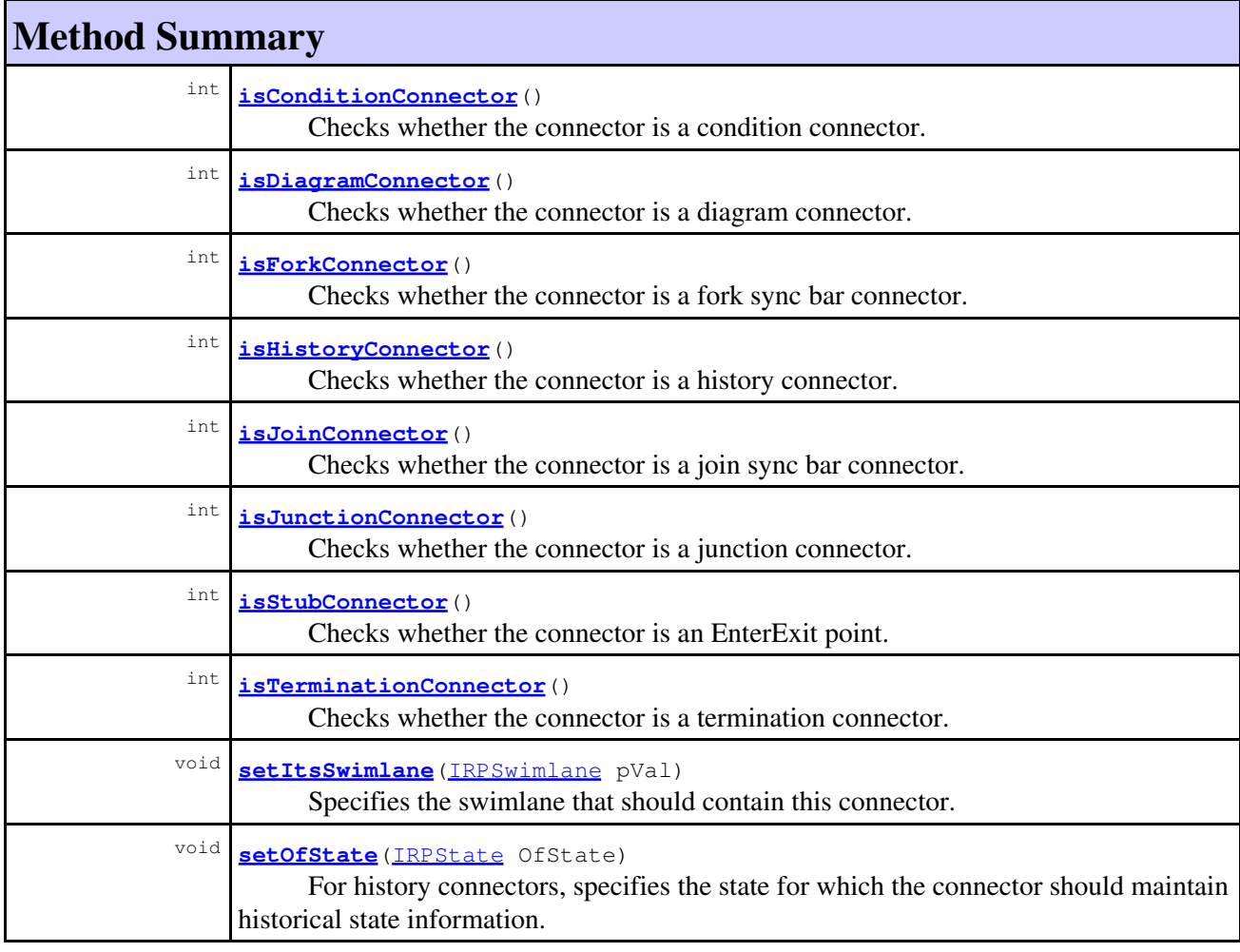

#### **Methods inherited from interface com.telelogic.rhapsody.core[.IRPStateVertex](#page-623-0)**

[addFlow](#page-624-0), [addTransition](#page-624-1), [deleteTransition](#page-625-0), [getInTransitions](#page-625-1), [getOutTransitions](#page-625-2), [getParent](#page-625-3), [setParent](#page-626-0)

#### **Methods inherited from interface com.telelogic.rhapsody.core[.IRPModelElement](#page-375-0)**

[addAssociation](#page-383-0), [addDependency](#page-383-1), [addDependencyBetween](#page-384-0), [addDependencyTo](#page-384-1), [addLinkToElement](#page-384-2), [addNewAggr](#page-385-0), [addProperty](#page-385-1), [addRedefines](#page-386-0), [addRemoteDependencyTo](#page-386-1), [addSpecificStereotype](#page-386-2), [addStereotype](#page-387-0), [becomeTemplateInstantiationOf](#page-387-1), [changeTo](#page-387-2), [clone](#page-387-3), [createOSLCLink](#page-388-0), [deleteDependency](#page-388-1), [deleteFromProject](#page-388-2), [deleteOSLCLink](#page-388-3), [errorMessage](#page-389-0), [findElementsByFullName](#page-389-1), [findNestedElement](#page-389-2), [findNestedElementRecursive](#page-390-0), [getAllTags](#page-390-1), [getAnnotations](#page-390-2), [getAssociationClasses](#page-391-0), [getBinaryID](#page-391-1), [getConstraints](#page-391-2), [getConstraintsByHim](#page-391-3), [getControlledFiles](#page-391-4), [getDecorationStyle](#page-392-0), [getDependencies](#page-392-1), [getDescription](#page-392-2), [getDescriptionHTML](#page-392-3), [getDescriptionPlainText](#page-392-4), [getDescriptionRTF](#page-392-5), [getDisplayName](#page-393-0), [getDisplayNameRTF](#page-393-1), [getErrorMessage](#page-393-2), [getFullPathName](#page-393-3), [getFullPathNameIn](#page-394-0), [getGUID](#page-394-1), [getHyperLinks](#page-394-2), [getIconFileName](#page-394-3), [getInterfaceName](#page-582-0), [getIsExternal](#page-395-0), [getIsOfMetaClass](#page-395-1), [getIsShowDisplayName](#page-395-2), [getIsUnresolved](#page-395-3), [getLocalTags](#page-396-0), [getMainDiagram](#page-396-1), [getMetaClass](#page-396-2), [getName](#page-794-0), [getNestedElements](#page-396-3), [getNestedElementsByMetaClass](#page-397-0), [getNestedElementsRecursive](#page-398-0), [getNewTermStereotype](#page-398-1), [getOfTemplate](#page-398-2), [getOSLCLinks](#page-398-3), [getOverlayIconFileName](#page-398-4), [getOverriddenProperties](#page-399-0), [getOverriddenPropertiesByPattern](#page-399-1), [getOwnedDependencies](#page-399-2), [getOwner](#page-399-3), [getProject](#page-400-0), [getPropertyValue](#page-400-1), [getPropertyValueConditional](#page-400-2), [getPropertyValueConditionalExplicit](#page-400-3), [getPropertyValueExplicit](#page-401-0), [getRedefines](#page-401-1), [getReferences](#page-401-2), [getRemoteDependencies](#page-402-0), [getRemoteURI](#page-402-1), [getRequirementTraceabilityHandle](#page-402-2), [getRmmUrl](#page-402-3), [getSaveUnit](#page-402-4), [getStereotype](#page-402-5),

#### **Methods inherited from interface com.telelogic.rhapsody.core[.IRPModelElement](#page-375-0)**

[getStereotypes](#page-403-0), [getTag](#page-403-1), [getTemplateParameters](#page-403-2), [getTi](#page-403-3), [getToolTipHTML](#page-403-4), [getUserDefinedMetaClass](#page-404-0), [hasNestedElements](#page-404-1), [hasPanelWidget](#page-404-2), [highLightElement](#page-404-3), [isATemplate](#page-404-4), [isDescriptionRTF](#page-405-0), [isDisplayNameRTF](#page-405-1), [isModified](#page-405-2), [isRemote](#page-405-3), [locateInBrowser](#page-405-4), [lockOnDesignManager](#page-406-0), [openFeaturesDialog](#page-406-1), [removeProperty](#page-406-2), [removeRedefines](#page-406-3), [removeStereotype](#page-406-4), [setDecorationStyle](#page-407-0), [setDescription](#page-407-1), [setDescriptionAndHyperlinks](#page-407-2), [setDescriptionHTML](#page-407-3), [setDescriptionRTF](#page-407-4), [setDisplayName](#page-408-0), [setDisplayNameRTF](#page-408-1), [setGUID](#page-408-2), [setIsShowDisplayName](#page-408-3), [setMainDiagram](#page-408-4), [setName](#page-409-0), [setOfTemplate](#page-409-1), [setOwner](#page-409-2), [setPropertyValue](#page-409-3), [setRequirementTraceabilityHandle](#page-409-4), [setStereotype](#page-410-0), [setTagContextValue](#page-410-1), [setTagElementValue](#page-410-2), [setTagValue](#page-411-0), [setTi](#page-411-1), [synchronizeTemplateInstantiation](#page-411-2), [unlockOnDesignManager](#page-411-3)

# **Method Detail**

### **createDefaultTransition**

[IRPTransition](#page-715-0) **createDefaultTransition**[\(IRPState](#page-591-0) from)

Creates a default transition leading to this connector, within the state specified.

**Parameters:**

from - the state for which the default transition should be created

**Returns:**

the default transition that was created

### <span id="page-194-0"></span>**getConnectorType**

```
java.lang.String getConnectorType()
```
Returns the type of the connector: Condition, Diagram, EnterExit, Fork, History, Join, Junction, Termination, InPin, OutPin, or InOutPin.

#### **Returns:**

the type of the connector

### <span id="page-194-1"></span>**getDerivedInEdges**

```
IRPCollection getDerivedInEdges()
```
Returns a collection of the transitions coming into the connector.

**Returns:**

the transitions coming into the connector (a collection of IRPTransition elements)

## <span id="page-194-2"></span>**getDerivedOutEdge**

[IRPTransition](#page-715-0) **getDerivedOutEdge**()

Returns the transition exiting the connector. **Returns:** the transition exiting the connector

### **getItsSwimlane**

[IRPSwimlane](#page-633-0) **getItsSwimlane**()

For connectors in a swimlane, returns the swimlane that contains the connector. **Returns:**

the swimlane that contains the connector

### **getOfState**

```
IRPState getOfState()
```
For history connectors, returns the state that the history connector belongs to. This is the state for which the history connector maintains historical state information.

#### **Returns:**

the state that this history connector belongs to

### <span id="page-195-0"></span>**isConditionConnector**

int **isConditionConnector**()

Checks whether the connector is a condition connector. **Returns:**

1 if the connector is a condition connector, 0 otherwise

## <span id="page-195-1"></span>**isDiagramConnector**

```
int isDiagramConnector()
```
Checks whether the connector is a diagram connector.

**Returns:**

1 if the connector is a diagram connector, 0 otherwise

## <span id="page-195-2"></span>**isForkConnector**

```
int isForkConnector()
```
Checks whether the connector is a fork sync bar connector.

**Returns:**

1 if the connector is a fork sync bar connector, 0 otherwise

### **isHistoryConnector**

int **isHistoryConnector**()

Checks whether the connector is a history connector.

**Returns:**

1 if the connector is a history connector, 0 otherwise

### <span id="page-196-0"></span>**isJoinConnector**

```
int isJoinConnector()
```
Checks whether the connector is a join sync bar connector. **Returns:** 1 if the connector is a join sync bar connector, 0 otherwise

## <span id="page-196-1"></span>**isJunctionConnector**

```
int isJunctionConnector()
```
Checks whether the connector is a junction connector.

**Returns:**

1 if the connector is a junction connector, 0 otherwise

# <span id="page-196-2"></span>**isStubConnector**

```
int isStubConnector()
```
Checks whether the connector is an EnterExit point. (Prior to version 6.0 of Rhapsody, EnterExit points were known as stub connectors.)

**Returns:**

1 if the connector is an EnterExit point, 0 otherwise

### <span id="page-196-3"></span>**isTerminationConnector**

```
int isTerminationConnector()
```
Checks whether the connector is a termination connector. **Returns:** 1 if the connector is a termination connector, 0 otherwise

### **setItsSwimlane**

void **setItsSwimlane**[\(IRPSwimlane](#page-633-0) pVal)

#### com.telelogic.rhapsody.core

Specifies the swimlane that should contain this connector. **Parameters:** pVal - the swimlane that should contain this connector

# <span id="page-197-0"></span>**setOfState**

void **setOfState**[\(IRPState](#page-591-0) OfState)

For history connectors, specifies the state for which the connector should maintain historical state information.

**Parameters:**

OfState - the state for which the connector should maintain historical state information

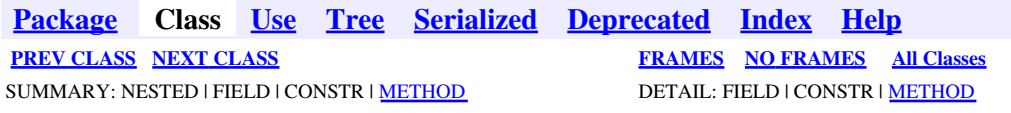

<span id="page-198-0"></span>**[Package](#page-0-0) Class [Use](#page-198-0) [Tree](#page-966-0) [Serialized](#page-970-0) [Deprecated](#page-957-0) [Index](#page-841-0) Help [PREV CLASS](#page-192-0) [NEXT CLASS](#page-200-0) [FRAMES](#page-198-0) [NO FRAMES](#page-198-0) All Classes** SUMMARY: NESTED | FIELD | CONSTR | <u>[METHOD](#page-836-0)</u> DETAIL: FIELD | CONSTR | <u>METHOD</u>

# **com.telelogic.rhapsody.core Interface IRPConstraint**

**All Superinterfaces:**

[IRPAnnotation,](#page-29-0) [IRPModelElement,](#page-375-0) [IRPUnit](#page-737-0)

public interface **IRPConstraint** extends [IRPAnnotation](#page-29-0)

The IRPConstraint interface represents constraints in a Rhapsody model.

# **Nested Class Summary**

**Nested classes/interfaces inherited from interface com.telelogic.rhapsody.core.[IRPModelElement](#page-375-0)**

[IRPModelElement.OSLCLink](#page-412-0)

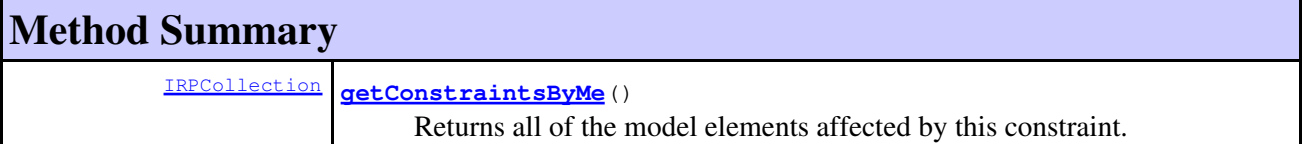

#### **Methods inherited from interface com.telelogic.rhapsody.core[.IRPAnnotation](#page-29-0)**

[addAnchor](#page-30-0), [getAnchoredByMe](#page-31-0), [getBody](#page-724-0), [getSpecification](#page-31-1), [getSpecificationRTF](#page-31-2), [isSpecificationRTF](#page-31-3), [removeAnchor](#page-32-0), [setBody](#page-725-0), [setSpecification](#page-32-1), [setSpecificationRTF](#page-32-2)

#### **Methods inherited from interface com.telelogic.rhapsody.core[.IRPUnit](#page-737-0)**

[copyToAnotherProject](#page-740-0), [getAddToModelMode](#page-740-1), [getCMHeader](#page-740-2), [getCMState](#page-740-3), [getCurrentDirectory](#page-740-4), [getFilename](#page-741-0), [getIncludeInNextLoad](#page-741-1), [getIsStub](#page-741-2), [getLanguage](#page-741-3), [getLastModifiedTime](#page-741-4), [getNestedSaveUnits](#page-741-5), [getNestedSaveUnitsCount](#page-742-0), [getStructureDiagrams](#page-742-1), [getUnitPath](#page-742-2), [isReadOnly](#page-742-3), [isReferenceUnit](#page-743-0), [isSeparateSaveUnit](#page-743-1), [load](#page-743-2), [moveToAnotherProjectLeaveAReference](#page-743-3), [referenceToAnotherProject](#page-743-4), [save](#page-744-0), [setCMHeader](#page-744-1), [setFilename](#page-744-2), [setIncludeInNextLoad](#page-744-3), [setLanguage](#page-744-4), [setReadOnly](#page-745-0), [setSeparateSaveUnit](#page-745-1), [setUnitPath](#page-745-2), [unload](#page-745-3)

#### **Methods inherited from interface com.telelogic.rhapsody.core[.IRPModelElement](#page-375-0)**

[addAssociation](#page-383-0), [addDependency](#page-383-1), [addDependencyBetween](#page-384-0), [addDependencyTo](#page-384-1), [addLinkToElement](#page-384-2), [addNewAggr](#page-385-0), [addProperty](#page-385-1), [addRedefines](#page-386-0), [addRemoteDependencyTo](#page-386-1), [addSpecificStereotype](#page-386-2), [addStereotype](#page-387-0), [becomeTemplateInstantiationOf](#page-387-1), [changeTo](#page-387-2), [clone](#page-387-3), [createOSLCLink](#page-388-0),

#### **Methods inherited from interface com.telelogic.rhapsody.core[.IRPModelElement](#page-375-0)**

[deleteDependency](#page-388-1), [deleteFromProject](#page-388-2), [deleteOSLCLink](#page-388-3), [errorMessage](#page-389-0), [findElementsByFullName](#page-389-1), [findNestedElement](#page-389-2), [findNestedElementRecursive](#page-390-0), [getAllTags](#page-390-1), [getAnnotations](#page-390-2), [getAssociationClasses](#page-391-0), [getBinaryID](#page-391-1), [getConstraints](#page-391-2), [getConstraintsByHim](#page-391-3), [getControlledFiles](#page-391-4), [getDecorationStyle](#page-392-0), [getDependencies](#page-392-1), [getDescription](#page-392-2), [getDescriptionHTML](#page-392-3), [getDescriptionPlainText](#page-392-4), [getDescriptionRTF](#page-392-5), [getDisplayName](#page-393-0), [getDisplayNameRTF](#page-393-1), [getErrorMessage](#page-393-2), [getFullPathName](#page-393-3), [getFullPathNameIn](#page-394-0), [getGUID](#page-394-1), [getHyperLinks](#page-394-2), [getIconFileName](#page-394-3), [getInterfaceName](#page-582-0), [getIsExternal](#page-395-0), [getIsOfMetaClass](#page-395-1), [getIsShowDisplayName](#page-395-2), [getIsUnresolved](#page-395-3), [getLocalTags](#page-396-0), [getMainDiagram](#page-396-1), [getMetaClass](#page-396-2), [getName](#page-794-0), [getNestedElements](#page-396-3), [getNestedElementsByMetaClass](#page-397-0), [getNestedElementsRecursive](#page-398-0), [getNewTermStereotype](#page-398-1), [getOfTemplate](#page-398-2), [getOSLCLinks](#page-398-3), [getOverlayIconFileName](#page-398-4), [getOverriddenProperties](#page-399-0), [getOverriddenPropertiesByPattern](#page-399-1), [getOwnedDependencies](#page-399-2), [getOwner](#page-399-3), [getProject](#page-400-0), [getPropertyValue](#page-400-1), [getPropertyValueConditional](#page-400-2), [getPropertyValueConditionalExplicit](#page-400-3), [getPropertyValueExplicit](#page-401-0), [getRedefines](#page-401-1), [getReferences](#page-401-2), [getRemoteDependencies](#page-402-0), [getRemoteURI](#page-402-1), [getRequirementTraceabilityHandle](#page-402-2), [getRmmUrl](#page-402-3), [getSaveUnit](#page-402-4), [getStereotype](#page-402-5), [getStereotypes](#page-403-0), [getTag](#page-403-1), [getTemplateParameters](#page-403-2), [getTi](#page-403-3), [getToolTipHTML](#page-403-4), [getUserDefinedMetaClass](#page-404-0), [hasNestedElements](#page-404-1), [hasPanelWidget](#page-404-2), [highLightElement](#page-404-3), [isATemplate](#page-404-4), [isDescriptionRTF](#page-405-0), [isDisplayNameRTF](#page-405-1), [isModified](#page-405-2), [isRemote](#page-405-3), [locateInBrowser](#page-405-4), [lockOnDesignManager](#page-406-0), [openFeaturesDialog](#page-406-1), [removeProperty](#page-406-2), [removeRedefines](#page-406-3), [removeStereotype](#page-406-4), [setDecorationStyle](#page-407-0), [setDescription](#page-407-1), [setDescriptionAndHyperlinks](#page-407-2), [setDescriptionHTML](#page-407-3), [setDescriptionRTF](#page-407-4), [setDisplayName](#page-408-0), [setDisplayNameRTF](#page-408-1), [setGUID](#page-408-2), [setIsShowDisplayName](#page-408-3), [setMainDiagram](#page-408-4), [setName](#page-409-0), [setOfTemplate](#page-409-1), [setOwner](#page-409-2), [setPropertyValue](#page-409-3), [setRequirementTraceabilityHandle](#page-409-4), [setStereotype](#page-410-0), [setTagContextValue](#page-410-1), [setTagElementValue](#page-410-2), [setTagValue](#page-411-0), [setTi](#page-411-1), [synchronizeTemplateInstantiation](#page-411-2), [unlockOnDesignManager](#page-411-3)

# **Method Detail**

## <span id="page-199-0"></span>**getConstraintsByMe**

[IRPCollection](#page-154-0) **getConstraintsByMe**()

Returns all of the model elements affected by this constraint. **Returns:** a collection of all the model elements affected by this constraint.

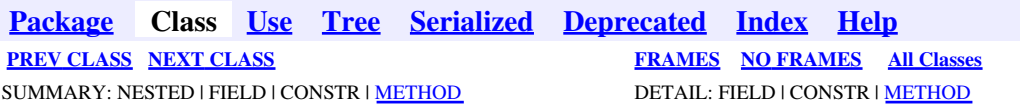

<span id="page-200-0"></span>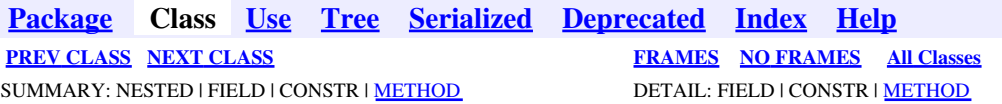

# **com.telelogic.rhapsody.core Interface IRPContextSpecification**

**All Superinterfaces:**

[IRPModelElement](#page-375-0), [IRPValueSpecification](#page-755-0)

public interface **IRPContextSpecification** extends [IRPValueSpecification](#page-755-0)

The IRPContextSpecification interface represents the exact context of an object in a hierarchy. The context consists of two collections: 1) a collection of strings representing the model elements that constitute the full path to the element 2) a collection of the relevant indices for each of the model elements in the first collection. This makes it possible to point to a specific instance of the target model element when multiplicity is greater than one. The collection must consist of integers provided as strings.

# **Nested Class Summary**

**Nested classes/interfaces inherited from interface com.telelogic.rhapsody.core.[IRPModelElement](#page-375-0)**

[IRPModelElement.OSLCLink](#page-412-0)

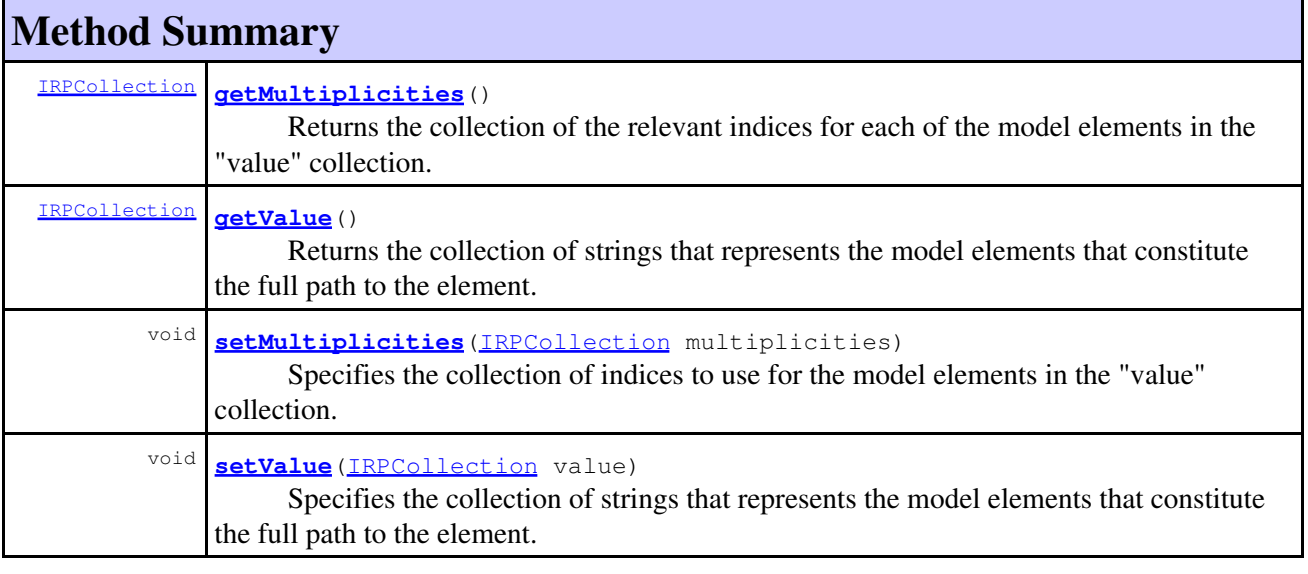

**Methods inherited from interface com.telelogic.rhapsody.core[.IRPModelElement](#page-375-0)**

#### **Methods inherited from interface com.telelogic.rhapsody.core[.IRPModelElement](#page-375-0)**

[addAssociation](#page-383-0), [addDependency](#page-383-1), [addDependencyBetween](#page-384-0), [addDependencyTo](#page-384-1), [addLinkToElement](#page-384-2), [addNewAggr](#page-385-0), [addProperty](#page-385-1), [addRedefines](#page-386-0), [addRemoteDependencyTo](#page-386-1), [addSpecificStereotype](#page-386-2), [addStereotype](#page-387-0), [becomeTemplateInstantiationOf](#page-387-1), [changeTo](#page-387-2), [clone](#page-387-3), [createOSLCLink](#page-388-0), [deleteDependency](#page-388-1), [deleteFromProject](#page-388-2), [deleteOSLCLink](#page-388-3), [errorMessage](#page-389-0), [findElementsByFullName](#page-389-1), [findNestedElement](#page-389-2), [findNestedElementRecursive](#page-390-0), [getAllTags](#page-390-1), [getAnnotations](#page-390-2), [getAssociationClasses](#page-391-0), [getBinaryID](#page-391-1), [getConstraints](#page-391-2), [getConstraintsByHim](#page-391-3), [getControlledFiles](#page-391-4), [getDecorationStyle](#page-392-0), [getDependencies](#page-392-1), [getDescription](#page-392-2), [getDescriptionHTML](#page-392-3), [getDescriptionPlainText](#page-392-4), [getDescriptionRTF](#page-392-5), [getDisplayName](#page-393-0), [getDisplayNameRTF](#page-393-1), [getErrorMessage](#page-393-2), [getFullPathName](#page-393-3), [getFullPathNameIn](#page-394-0), [getGUID](#page-394-1), [getHyperLinks](#page-394-2), [getIconFileName](#page-394-3), [getInterfaceName](#page-582-0), [getIsExternal](#page-395-0), [getIsOfMetaClass](#page-395-1), [getIsShowDisplayName](#page-395-2), [getIsUnresolved](#page-395-3), [getLocalTags](#page-396-0), [getMainDiagram](#page-396-1), [getMetaClass](#page-396-2), [getName](#page-794-0), [getNestedElements](#page-396-3), [getNestedElementsByMetaClass](#page-397-0), [getNestedElementsRecursive](#page-398-0), [getNewTermStereotype](#page-398-1), [getOfTemplate](#page-398-2), [getOSLCLinks](#page-398-3), [getOverlayIconFileName](#page-398-4), [getOverriddenProperties](#page-399-0), [getOverriddenPropertiesByPattern](#page-399-1), [getOwnedDependencies](#page-399-2), [getOwner](#page-399-3), [getProject](#page-400-0), [getPropertyValue](#page-400-1), [getPropertyValueConditional](#page-400-2), [getPropertyValueConditionalExplicit](#page-400-3), [getPropertyValueExplicit](#page-401-0), [getRedefines](#page-401-1), [getReferences](#page-401-2), [getRemoteDependencies](#page-402-0), [getRemoteURI](#page-402-1), [getRequirementTraceabilityHandle](#page-402-2), [getRmmUrl](#page-402-3), [getSaveUnit](#page-402-4), [getStereotype](#page-402-5), [getStereotypes](#page-403-0), [getTag](#page-403-1), [getTemplateParameters](#page-403-2), [getTi](#page-403-3), [getToolTipHTML](#page-403-4), [getUserDefinedMetaClass](#page-404-0), [hasNestedElements](#page-404-1), [hasPanelWidget](#page-404-2), [highLightElement](#page-404-3), [isATemplate](#page-404-4), [isDescriptionRTF](#page-405-0), [isDisplayNameRTF](#page-405-1), [isModified](#page-405-2), [isRemote](#page-405-3), [locateInBrowser](#page-405-4), [lockOnDesignManager](#page-406-0), [openFeaturesDialog](#page-406-1), [removeProperty](#page-406-2), [removeRedefines](#page-406-3), [removeStereotype](#page-406-4), [setDecorationStyle](#page-407-0), [setDescription](#page-407-1), [setDescriptionAndHyperlinks](#page-407-2), [setDescriptionHTML](#page-407-3), [setDescriptionRTF](#page-407-4), [setDisplayName](#page-408-0), [setDisplayNameRTF](#page-408-1), [setGUID](#page-408-2), [setIsShowDisplayName](#page-408-3), [setMainDiagram](#page-408-4), [setName](#page-409-0), [setOfTemplate](#page-409-1), [setOwner](#page-409-2), [setPropertyValue](#page-409-3), [setRequirementTraceabilityHandle](#page-409-4), [setStereotype](#page-410-0), [setTagContextValue](#page-410-1), [setTagElementValue](#page-410-2), [setTagValue](#page-411-0), [setTi](#page-411-1), [synchronizeTemplateInstantiation](#page-411-2), [unlockOnDesignManager](#page-411-3)

# **Method Detail**

### <span id="page-201-0"></span>**getMultiplicities**

#### [IRPCollection](#page-154-0) **getMultiplicities**()

Returns the collection of the relevant indices for each of the model elements in the "value" collection. The collection consists of integers provided as strings.

```
Returns:
```
the collection of the relevant indices for each of the model elements in the "value" collection

### **getValue**

#### [IRPCollection](#page-154-0) **getValue**()

Returns the collection of strings that represents the model elements that constitute the full path to the element.

#### **Returns:**

the collection of strings that represents the model elements that constitute the full path to the element

# <span id="page-202-0"></span>**setMultiplicities**

void **setMultiplicities**[\(IRPCollection](#page-154-0) multiplicities)

Specifies the collection of indices to use for the model elements in the "value" collection. . The collection must consist of integers provided as strings.

#### **Parameters:**

multiplicities - the collection of indices to use for the model elements in the "value" collection

## <span id="page-202-1"></span>**setValue**

void **setValue**[\(IRPCollection](#page-154-0) value)

Specifies the collection of strings that represents the model elements that constitute the full path to the element.

#### **Parameters:**

value - the collection of strings to use to represent the model elements that constitute the full path to the element

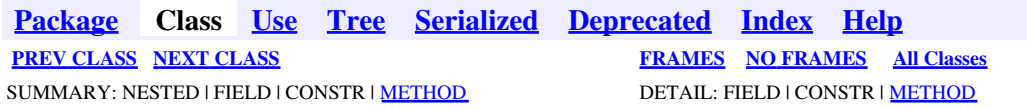

<span id="page-203-0"></span>**[Package](#page-0-0) Class [Use](#page-203-0) [Tree](#page-966-0) [Serialized](#page-970-0) [Deprecated](#page-957-0) [Index](#page-841-0) Help [PREV CLASS](#page-200-0) [NEXT CLASS](#page-206-0) [FRAMES](#page-203-0) [NO FRAMES](#page-203-0) All Classes** SUMMARY: NESTED | FIELD | CONSTR | <u>[METHOD](#page-836-0)</u> DETAIL: FIELD | CONSTR | <u>METHOD</u>

# **com.telelogic.rhapsody.core Interface IRPControlledFile**

**All Superinterfaces:** [IRPModelElement](#page-375-0), [IRPUnit](#page-737-0)

public interface **IRPControlledFile** extends [IRPUnit](#page-737-0)

The IRPControlledFile interface represents a controlled file in a Rhapsody model. To access an element's controlled files, use the method IRPModelElement.getControlledFiles().

# **Nested Class Summary**

**Nested classes/interfaces inherited from interface com.telelogic.rhapsody.core.[IRPModelElement](#page-375-0)**

[IRPModelElement.OSLCLink](#page-412-0)

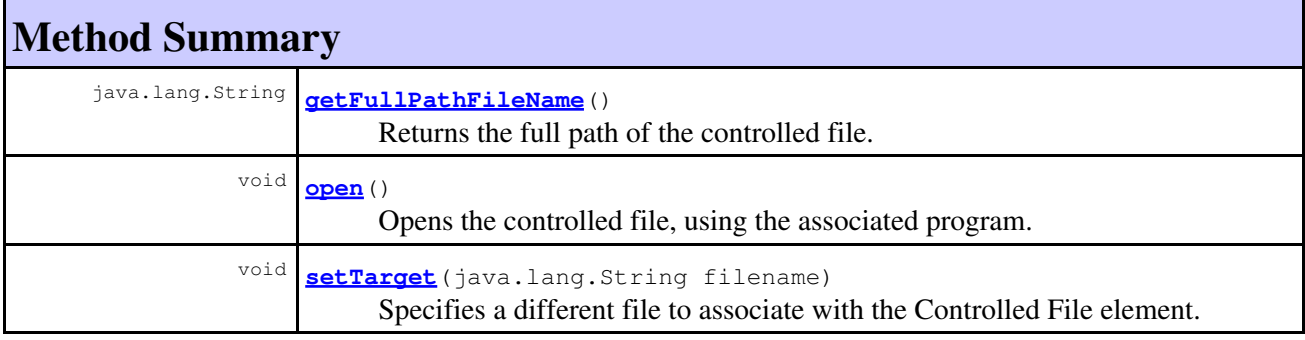

#### **Methods inherited from interface com.telelogic.rhapsody.core[.IRPUnit](#page-737-0)**

[copyToAnotherProject](#page-740-0), [getAddToModelMode](#page-740-1), [getCMHeader](#page-740-2), [getCMState](#page-740-3), [getCurrentDirectory](#page-740-4), [getFilename](#page-741-0), [getIncludeInNextLoad](#page-741-1), [getIsStub](#page-741-2), [getLanguage](#page-741-3), [getLastModifiedTime](#page-741-4), [getNestedSaveUnits](#page-741-5), [getNestedSaveUnitsCount](#page-742-0), [getStructureDiagrams](#page-742-1), [getUnitPath](#page-742-2), [isReadOnly](#page-742-3), [isReferenceUnit](#page-743-0), [isSeparateSaveUnit](#page-743-1), [load](#page-743-2), [moveToAnotherProjectLeaveAReference](#page-743-3), [referenceToAnotherProject](#page-743-4), [save](#page-744-0), [setCMHeader](#page-744-1), [setFilename](#page-744-2), [setIncludeInNextLoad](#page-744-3), [setLanguage](#page-744-4), [setReadOnly](#page-745-0), [setSeparateSaveUnit](#page-745-1), [setUnitPath](#page-745-2), [unload](#page-745-3)

**Methods inherited from interface com.telelogic.rhapsody.core[.IRPModelElement](#page-375-0)**

#### **Methods inherited from interface com.telelogic.rhapsody.core[.IRPModelElement](#page-375-0)**

[addAssociation](#page-383-0), [addDependency](#page-383-1), [addDependencyBetween](#page-384-0), [addDependencyTo](#page-384-1), [addLinkToElement](#page-384-2), [addNewAggr](#page-385-0), [addProperty](#page-385-1), [addRedefines](#page-386-0), [addRemoteDependencyTo](#page-386-1), [addSpecificStereotype](#page-386-2), [addStereotype](#page-387-0), [becomeTemplateInstantiationOf](#page-387-1), [changeTo](#page-387-2), [clone](#page-387-3), [createOSLCLink](#page-388-0), [deleteDependency](#page-388-1), [deleteFromProject](#page-388-2), [deleteOSLCLink](#page-388-3), [errorMessage](#page-389-0), [findElementsByFullName](#page-389-1), [findNestedElement](#page-389-2), [findNestedElementRecursive](#page-390-0), [getAllTags](#page-390-1), [getAnnotations](#page-390-2), [getAssociationClasses](#page-391-0), [getBinaryID](#page-391-1), [getConstraints](#page-391-2), [getConstraintsByHim](#page-391-3), [getControlledFiles](#page-391-4), [getDecorationStyle](#page-392-0), [getDependencies](#page-392-1), [getDescription](#page-392-2), [getDescriptionHTML](#page-392-3), [getDescriptionPlainText](#page-392-4), [getDescriptionRTF](#page-392-5), [getDisplayName](#page-393-0), [getDisplayNameRTF](#page-393-1), [getErrorMessage](#page-393-2), [getFullPathName](#page-393-3), [getFullPathNameIn](#page-394-0), [getGUID](#page-394-1), [getHyperLinks](#page-394-2), [getIconFileName](#page-394-3), [getInterfaceName](#page-582-0), [getIsExternal](#page-395-0), [getIsOfMetaClass](#page-395-1), [getIsShowDisplayName](#page-395-2), [getIsUnresolved](#page-395-3), [getLocalTags](#page-396-0), [getMainDiagram](#page-396-1), [getMetaClass](#page-396-2), [getName](#page-794-0), [getNestedElements](#page-396-3), [getNestedElementsByMetaClass](#page-397-0), [getNestedElementsRecursive](#page-398-0), [getNewTermStereotype](#page-398-1), [getOfTemplate](#page-398-2), [getOSLCLinks](#page-398-3), [getOverlayIconFileName](#page-398-4), [getOverriddenProperties](#page-399-0), [getOverriddenPropertiesByPattern](#page-399-1), [getOwnedDependencies](#page-399-2), [getOwner](#page-399-3), [getProject](#page-400-0), [getPropertyValue](#page-400-1), [getPropertyValueConditional](#page-400-2), [getPropertyValueConditionalExplicit](#page-400-3), [getPropertyValueExplicit](#page-401-0), [getRedefines](#page-401-1), [getReferences](#page-401-2), [getRemoteDependencies](#page-402-0), [getRemoteURI](#page-402-1), [getRequirementTraceabilityHandle](#page-402-2), [getRmmUrl](#page-402-3), [getSaveUnit](#page-402-4), [getStereotype](#page-402-5), [getStereotypes](#page-403-0), [getTag](#page-403-1), [getTemplateParameters](#page-403-2), [getTi](#page-403-3), [getToolTipHTML](#page-403-4), [getUserDefinedMetaClass](#page-404-0), [hasNestedElements](#page-404-1), [hasPanelWidget](#page-404-2), [highLightElement](#page-404-3), [isATemplate](#page-404-4), [isDescriptionRTF](#page-405-0), [isDisplayNameRTF](#page-405-1), [isModified](#page-405-2), [isRemote](#page-405-3), [locateInBrowser](#page-405-4), [lockOnDesignManager](#page-406-0), [openFeaturesDialog](#page-406-1), [removeProperty](#page-406-2), [removeRedefines](#page-406-3), [removeStereotype](#page-406-4), [setDecorationStyle](#page-407-0), [setDescription](#page-407-1), [setDescriptionAndHyperlinks](#page-407-2), [setDescriptionHTML](#page-407-3), [setDescriptionRTF](#page-407-4), [setDisplayName](#page-408-0), [setDisplayNameRTF](#page-408-1), [setGUID](#page-408-2), [setIsShowDisplayName](#page-408-3), [setMainDiagram](#page-408-4), [setName](#page-409-0), [setOfTemplate](#page-409-1), [setOwner](#page-409-2), [setPropertyValue](#page-409-3), [setRequirementTraceabilityHandle](#page-409-4), [setStereotype](#page-410-0), [setTagContextValue](#page-410-1), [setTagElementValue](#page-410-2), [setTagValue](#page-411-0), [setTi](#page-411-1), [synchronizeTemplateInstantiation](#page-411-2), [unlockOnDesignManager](#page-411-3)

# **Method Detail**

### <span id="page-204-0"></span>**getFullPathFileName**

```
java.lang.String getFullPathFileName()
```
Returns the full path of the controlled file. **Returns:** the full path of the controlled file

#### **open**

<span id="page-204-1"></span>void **open**()

Opens the controlled file, using the associated program.

# **setTarget**

```
void setTarget(java.lang.String filename)
```
Specifies a different file to associate with the Controlled File element. Note that this must be a file that already exists in the project directory.

**Parameters:**

filename - the file to associate with the Controlled File element - must be a file that already exists in the project directory

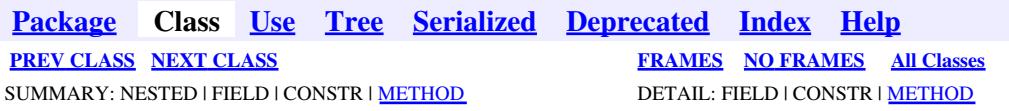

<span id="page-206-0"></span>**[Package](#page-0-0) Class [Use](#page-206-0) [Tree](#page-966-0) [Serialized](#page-970-0) [Deprecated](#page-957-0) [Index](#page-841-0) Help [PREV CLASS](#page-203-0) [NEXT CLASS](#page-210-0) [FRAMES](#page-206-0) [NO FRAMES](#page-206-0) All Classes** SUMMARY: NESTED | FIELD | CONSTR | [METHOD](#page-836-0) DETAIL: FIELD | CONSTR | METHOD

# **com.telelogic.rhapsody.core Interface IRPDependency**

**All Superinterfaces:** [IRPModelElement](#page-375-0)

#### **All Known Subinterfaces:**

**[IRPHyperLink](#page-298-0)** 

public interface **IRPDependency** extends [IRPModelElement](#page-375-0)

The IRPDependency interface represents dependencies in a Rhapsody model.

# **Nested Class Summary**

**Nested classes/interfaces inherited from interface com.telelogic.rhapsody.core.[IRPModelElement](#page-375-0)**

[IRPModelElement.OSLCLink](#page-412-0)

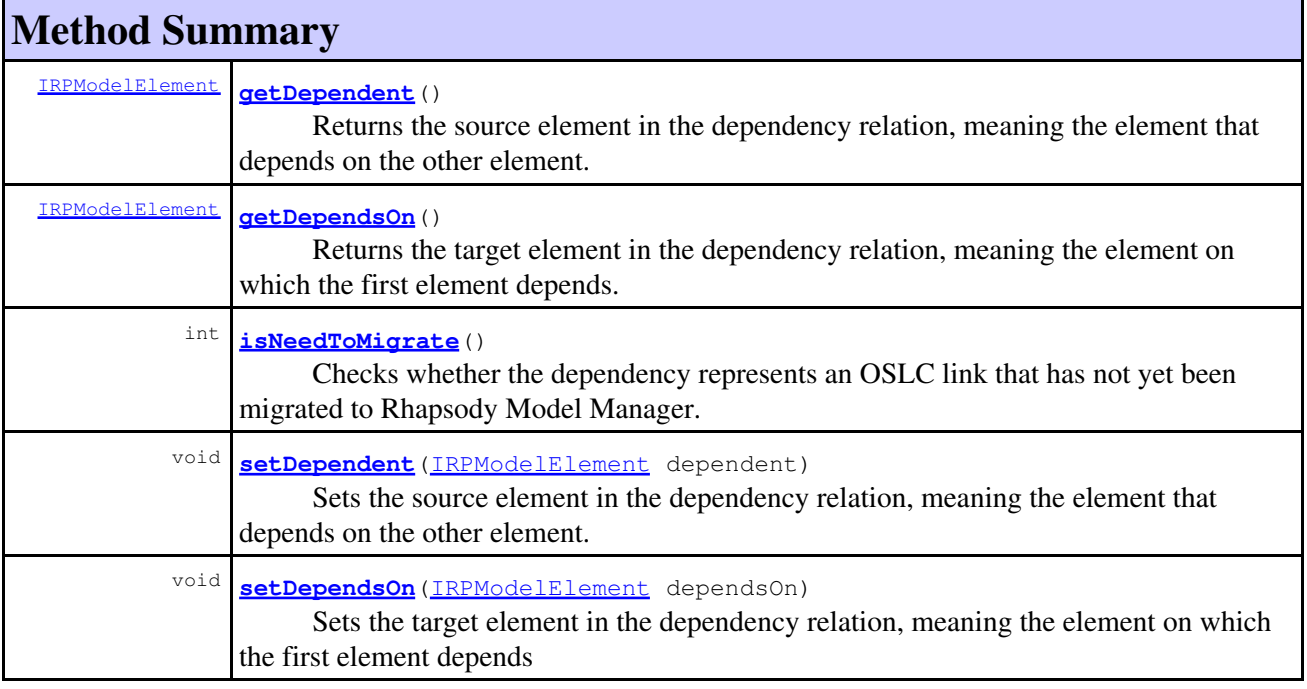

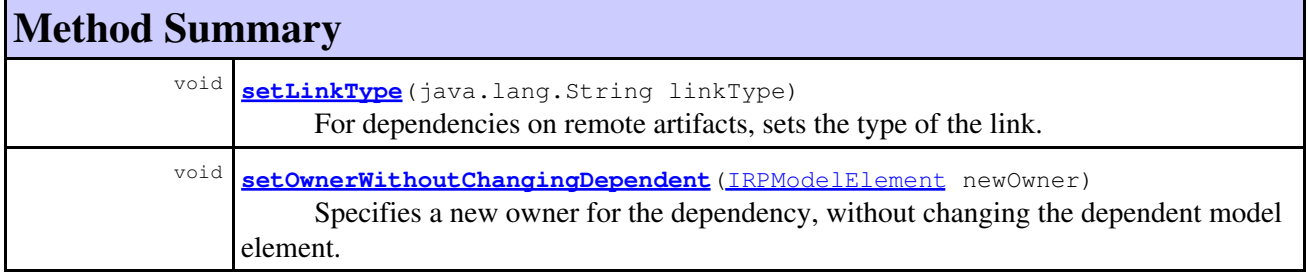

#### **Methods inherited from interface com.telelogic.rhapsody.core[.IRPModelElement](#page-375-0)**

```
addAssociation, addDependency, addDependencyBetween, addDependencyTo, addLinkToElement,
addNewAggr, addProperty, addRedefines, addRemoteDependencyTo, addSpecificStereotype,
addStereotype, becomeTemplateInstantiationOf, changeTo, clone, createOSLCLink,
deleteDependency, deleteFromProject, deleteOSLCLink, errorMessage,
findElementsByFullName, findNestedElement, findNestedElementRecursive, getAllTags,
getAnnotations, getAssociationClasses, getBinaryID, getConstraints,
getConstraintsByHim, getControlledFiles, getDecorationStyle, getDependencies,
getDescription, getDescriptionHTML, getDescriptionPlainText, getDescriptionRTF,
getDisplayName, getDisplayNameRTF, getErrorMessage, getFullPathName, getFullPathNameIn,
getGUID, getHyperLinks, getIconFileName, getInterfaceName, getIsExternal,
getIsOfMetaClass, getIsShowDisplayName, getIsUnresolved, getLocalTags, getMainDiagram,
getMetaClass, getName, getNestedElements, getNestedElementsByMetaClass,
getNestedElementsRecursive, getNewTermStereotype, getOfTemplate, getOSLCLinks,
getOverlayIconFileName, getOverriddenProperties, getOverriddenPropertiesByPattern,
getOwnedDependencies, getOwner, getProject, getPropertyValue,
getPropertyValueConditional, getPropertyValueConditionalExplicit,
getPropertyValueExplicit, getRedefines, getReferences, getRemoteDependencies,
getRemoteURI, getRequirementTraceabilityHandle, getRmmUrl, getSaveUnit, getStereotype,
getStereotypes, getTag, getTemplateParameters, getTi, getToolTipHTML,
getUserDefinedMetaClass hasNestedElements hasPanelWidget highLightElement,
isATemplate isDescriptionRTF isDisplayNameRTF isModified isRemote locateInBrowser,
lockOnDesignManager, openFeaturesDialog, removeProperty, removeRedefines,
removeStereotype, setDecorationStyle, setDescription, setDescriptionAndHyperlinks,
setDescriptionHTML setDescriptionRTF setDisplayName setDisplayNameRTF setGUID,
setIsShowDisplayName, setMainDiagram, setName, setOfTemplate, setOwner,
setPropertyValue setRequirementTraceabilityHandle setStereotype setTagContextValue,
setTagElementValue, setTagValue, setTi, synchronizeTemplateInstantiation,
unlockOnDesignManager
```
# **Method Detail**

## <span id="page-207-0"></span>**getDependent**

[IRPModelElement](#page-375-0) **getDependent**()

Returns the source element in the dependency relation, meaning the element that depends on the other element.

#### <span id="page-207-1"></span>**Returns:**

the source element in the dependency relation

### **getDependsOn**

[IRPModelElement](#page-375-0) **getDependsOn**()

Returns the target element in the dependency relation, meaning the element on which the first element depends.

**Returns:**

the target element in the dependency relation

## <span id="page-208-0"></span>**isNeedToMigrate**

```
int isNeedToMigrate()
```
Checks whether the dependency represents an OSLC link that has not yet been migrated to Rhapsody Model Manager.

**Returns:**

1 if the dependency represents an OSLC link that has not yet been migrated, 0 otherwise

### <span id="page-208-1"></span>**setDependent**

```
void setDependent(IRPModelElement dependent)
```
Sets the source element in the dependency relation, meaning the element that depends on the other element.

**Parameters:**

dependent - the model element that should be used as the source element in the dependency relation

## <span id="page-208-2"></span>**setDependsOn**

```
void setDependsOn(IRPModelElement dependsOn)
```
Sets the target element in the dependency relation, meaning the element on which the first element depends

**Parameters:**

dependsOn - the model element that should be used as the target element in the dependency relation

## <span id="page-208-3"></span>**setLinkType**

```
void setLinkType(java.lang.String linkType)
```
For dependencies on remote artifacts, sets the type of the link.

**Parameters:**

linkType - the type of link. The value should be one of the values defined in [IRPModelElement.OSLCLink.Types](#page-414-0)

**Throws:** [RhapsodyRuntimeException](#page-771-0)

# <span id="page-209-0"></span>**setOwnerWithoutChangingDependent**

```
void setOwnerWithoutChangingDependent(IRPModelElement newOwner)
       Specifies a new owner for the dependency, without changing the dependent model element. Note that
       if you call the method IRPModelElement.setOwner on a dependency, it will change both the owner
       and the dependent element.
       Parameters:
               newOwner - the model element that should be the owner of the dependency
```
**Throws:**

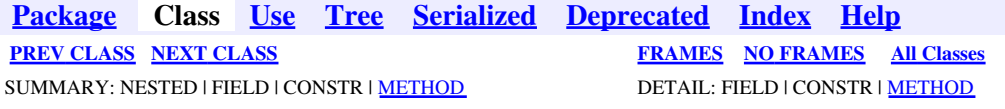

<span id="page-210-0"></span>**[Package](#page-0-0) Class [Use](#page-210-0) [Tree](#page-966-0) [Serialized](#page-970-0) [Deprecated](#page-957-0) [Index](#page-841-0) Help [PREV CLASS](#page-206-0) [NEXT CLASS](#page-212-0) [FRAMES](#page-210-0) [NO FRAMES](#page-210-0) All Classes** SUMMARY: NESTED | FIELD | CONSTR | METHOD DETAIL: FIELD | CONSTR | METHOD

# **com.telelogic.rhapsody.core Interface IRPDeploymentDiagram**

**All Superinterfaces:**

[IRPDiagram,](#page-214-0) [IRPModelElement,](#page-375-0) [IRPUnit](#page-737-0)

public interface **IRPDeploymentDiagram** extends [IRPDiagram](#page-214-0)

The IRPDeploymentDiagram interface represents deployment diagrams in Rhapsody models.

# **Nested Class Summary**

**Nested classes/interfaces inherited from interface com.telelogic.rhapsody.core.[IRPModelElement](#page-375-0)**

[IRPModelElement.OSLCLink](#page-412-0)

# **Method Summary**

#### **Methods inherited from interface com.telelogic.rhapsody.core[.IRPDiagram](#page-214-0)**

[addFreeShapeByType](#page-610-0), [addImage](#page-610-1), [addNewEdgeByType](#page-610-2), [addNewEdgeForElement](#page-611-0), [addNewNodeByType](#page-612-0), [addNewNodeForElement](#page-612-1), [addTextBox](#page-613-0), [closeDiagram](#page-614-0), [completeRelations](#page-223-0), [createDiagramView](#page-221-0), [getCorrespondingGraphicElements](#page-223-1), [getCustomViews](#page-221-1), [getDiagramViewOf](#page-221-2), [getDiagramViews](#page-221-3), [getElementsInDiagram](#page-615-0), [getGraphicalElements](#page-615-1), [getLastVisualizationModifiedTime](#page-224-0), [getPicture](#page-616-0), [getPictureAs](#page-616-1), [getPictureAsDividedMetafiles](#page-617-0), [getPictureEx](#page-225-0), [getPicturesWithImageMap](#page-617-1), [isDiagramView](#page-222-0), [isOpen](#page-226-0), [isShowDiagramFrame](#page-226-1), [openDiagram](#page-226-2), [openDiagramView](#page-613-1), [populateDiagram](#page-618-0), [rearrangePorts](#page-222-1), [removeGraphElements](#page-227-0), [setCustomViews](#page-222-2), [setShowDiagramFrame](#page-619-0), [updateViewOnServer](#page-697-1)

#### **Methods inherited from interface com.telelogic.rhapsody.core[.IRPUnit](#page-737-0)**

[copyToAnotherProject](#page-740-0), [getAddToModelMode](#page-740-1), [getCMHeader](#page-740-2), [getCMState](#page-740-3), [getCurrentDirectory](#page-740-4), [getFilename](#page-741-0), [getIncludeInNextLoad](#page-741-1), [getIsStub](#page-741-2), [getLanguage](#page-741-3), [getLastModifiedTime](#page-741-4), [getNestedSaveUnits](#page-741-5), [getNestedSaveUnitsCount](#page-742-0), [getStructureDiagrams](#page-742-1), [getUnitPath](#page-742-2), [isReadOnly](#page-742-3), [isReferenceUnit](#page-743-0), [isSeparateSaveUnit](#page-743-1), [load](#page-743-2), [moveToAnotherProjectLeaveAReference](#page-743-3), [referenceToAnotherProject](#page-743-4), [save](#page-744-0), [setCMHeader](#page-744-1), [setFilename](#page-744-2), [setIncludeInNextLoad](#page-744-3), [setLanguage](#page-744-4), [setReadOnly](#page-745-0), [setSeparateSaveUnit](#page-745-1), [setUnitPath](#page-745-2), [unload](#page-745-3)

**Methods inherited from interface com.telelogic.rhapsody.core[.IRPModelElement](#page-375-0)**

#### **Methods inherited from interface com.telelogic.rhapsody.core[.IRPModelElement](#page-375-0)**

[addAssociation](#page-383-0), [addDependency](#page-383-1), [addDependencyBetween](#page-384-0), [addDependencyTo](#page-384-1), [addLinkToElement](#page-384-2), [addNewAggr](#page-385-0), [addProperty](#page-385-1), [addRedefines](#page-386-0), [addRemoteDependencyTo](#page-386-1), [addSpecificStereotype](#page-386-2), [addStereotype](#page-387-0), [becomeTemplateInstantiationOf](#page-387-1), [changeTo](#page-387-2), [clone](#page-387-3), [createOSLCLink](#page-388-0), [deleteDependency](#page-388-1), [deleteFromProject](#page-388-2), [deleteOSLCLink](#page-388-3), [errorMessage](#page-389-0), [findElementsByFullName](#page-389-1), [findNestedElement](#page-389-2), [findNestedElementRecursive](#page-390-0), [getAllTags](#page-390-1), [getAnnotations](#page-390-2), [getAssociationClasses](#page-391-0), [getBinaryID](#page-391-1), [getConstraints](#page-391-2), [getConstraintsByHim](#page-391-3), [getControlledFiles](#page-391-4), [getDecorationStyle](#page-392-0), [getDependencies](#page-392-1), [getDescription](#page-392-2), [getDescriptionHTML](#page-392-3), [getDescriptionPlainText](#page-392-4), [getDescriptionRTF](#page-392-5), [getDisplayName](#page-393-0), [getDisplayNameRTF](#page-393-1), [getErrorMessage](#page-393-2), [getFullPathName](#page-393-3), [getFullPathNameIn](#page-394-0), [getGUID](#page-394-1), [getHyperLinks](#page-394-2), [getIconFileName](#page-394-3), [getInterfaceName](#page-582-0), [getIsExternal](#page-395-0), [getIsOfMetaClass](#page-395-1), [getIsShowDisplayName](#page-395-2), [getIsUnresolved](#page-395-3), [getLocalTags](#page-396-0), [getMainDiagram](#page-396-1), [getMetaClass](#page-396-2), [getName](#page-794-0), [getNestedElements](#page-396-3), [getNestedElementsByMetaClass](#page-397-0), [getNestedElementsRecursive](#page-398-0), [getNewTermStereotype](#page-398-1), [getOfTemplate](#page-398-2), [getOSLCLinks](#page-398-3), [getOverlayIconFileName](#page-398-4), [getOverriddenProperties](#page-399-0), [getOverriddenPropertiesByPattern](#page-399-1), [getOwnedDependencies](#page-399-2), [getOwner](#page-399-3), [getProject](#page-400-0), [getPropertyValue](#page-400-1), [getPropertyValueConditional](#page-400-2), [getPropertyValueConditionalExplicit](#page-400-3), [getPropertyValueExplicit](#page-401-0), [getRedefines](#page-401-1), [getReferences](#page-401-2), [getRemoteDependencies](#page-402-0), [getRemoteURI](#page-402-1), [getRequirementTraceabilityHandle](#page-402-2), [getRmmUrl](#page-402-3), [getSaveUnit](#page-402-4), [getStereotype](#page-402-5), [getStereotypes](#page-403-0), [getTag](#page-403-1), [getTemplateParameters](#page-403-2), [getTi](#page-403-3), [getToolTipHTML](#page-403-4), [getUserDefinedMetaClass](#page-404-0), [hasNestedElements](#page-404-1), [hasPanelWidget](#page-404-2), [highLightElement](#page-404-3), [isATemplate](#page-404-4), [isDescriptionRTF](#page-405-0), [isDisplayNameRTF](#page-405-1), [isModified](#page-405-2), [isRemote](#page-405-3), [locateInBrowser](#page-405-4), [lockOnDesignManager](#page-406-0), [openFeaturesDialog](#page-406-1), [removeProperty](#page-406-2), [removeRedefines](#page-406-3), [removeStereotype](#page-406-4), [setDecorationStyle](#page-407-0), [setDescription](#page-407-1), [setDescriptionAndHyperlinks](#page-407-2), [setDescriptionHTML](#page-407-3), [setDescriptionRTF](#page-407-4), [setDisplayName](#page-408-0), [setDisplayNameRTF](#page-408-1), [setGUID](#page-408-2), [setIsShowDisplayName](#page-408-3), [setMainDiagram](#page-408-4), [setName](#page-409-0), [setOfTemplate](#page-409-1), [setOwner](#page-409-2), [setPropertyValue](#page-409-3), [setRequirementTraceabilityHandle](#page-409-4), [setStereotype](#page-410-0), [setTagContextValue](#page-410-1), [setTagElementValue](#page-410-2), [setTagValue](#page-411-0), [setTi](#page-411-1), [synchronizeTemplateInstantiation](#page-411-2), [unlockOnDesignManager](#page-411-3)

**[Package](#page-0-0) Class [Use](#page-210-0) [Tree](#page-966-0) [Serialized](#page-970-0) [Deprecated](#page-957-0) [Index](#page-841-0) Help [PREV CLASS](#page-206-0) [NEXT CLASS](#page-212-0) [FRAMES](#page-210-0) [NO FRAMES](#page-210-0) All Classes** SUMMARY: NESTED | FIELD | CONSTR | METHOD DETAIL: FIELD | CONSTR | METHOD

<span id="page-212-0"></span>**[Package](#page-0-0) Class [Use](#page-212-0) [Tree](#page-966-0) [Serialized](#page-970-0) [Deprecated](#page-957-0) [Index](#page-841-0) Help [PREV CLASS](#page-210-0) [NEXT CLASS](#page-214-0) [FRAMES](#page-212-0) [NO FRAMES](#page-212-0) All Classes** SUMMARY: NESTED | FIELD | CONSTR | METHOD DETAIL: FIELD | CONSTR | METHOD

# **com.telelogic.rhapsody.core Interface IRPDestructionEvent**

**All Superinterfaces:**

[IRPMessage,](#page-362-0) [IRPModelElement](#page-375-0)

public interface **IRPDestructionEvent** extends [IRPMessage](#page-362-0)

The IRPDestructionEvent interface represents destruction events in sequence diagrams.

# **Nested Class Summary**

**Nested classes/interfaces inherited from interface com.telelogic.rhapsody.core.[IRPModelElement](#page-375-0)**

[IRPModelElement.OSLCLink](#page-412-0)

# **Method Summary**

#### **Methods inherited from interface com.telelogic.rhapsody.core[.IRPMessage](#page-362-0)**

[addSourceExecutionOccurrence](#page-365-0), [addTargetExecutionOccurrence](#page-365-1), [getActualParameterList](#page-365-2), [getCommunicationConnection](#page-365-3), [getCondition](#page-365-4), [getDurationConstraint](#page-366-0), [getDurationObservation](#page-366-1), [getFlowPort](#page-366-2), [getFormalInterfaceItem](#page-366-3), [getFormalType](#page-366-4), [getInvariant](#page-366-5), [getMessageType](#page-367-0), [getPort](#page-367-1), [getReturnValue](#page-367-2), [getSequenceNumber](#page-367-3), [getSignature](#page-367-4), [getSource](#page-368-0), [getSourceExecutionOccurrence](#page-368-1), [getTarget](#page-586-0), [getTargetExecutionOccurrence](#page-368-2), [getTimeConstraint](#page-368-3), [getTimeObservation](#page-368-4), [getTimerValue](#page-369-0), [reroute](#page-369-1), [setActualParameterList](#page-369-2), [setDurationConstraint](#page-369-3), [setDurationObservation](#page-369-4), [setFlowPort](#page-370-0), [setFormalInterfaceItem](#page-370-1), [setFormalType](#page-370-2), [setInvariant](#page-370-3), [setPort](#page-370-4), [setReturnValue](#page-371-0), [setTimeConstraint](#page-371-1), [setTimeObservation](#page-371-2), [setTimerValue](#page-371-3)

#### **Methods inherited from interface com.telelogic.rhapsody.core[.IRPModelElement](#page-375-0)**

[addAssociation](#page-383-0), [addDependency](#page-383-1), [addDependencyBetween](#page-384-0), [addDependencyTo](#page-384-1), [addLinkToElement](#page-384-2), [addNewAggr](#page-385-0), [addProperty](#page-385-1), [addRedefines](#page-386-0), [addRemoteDependencyTo](#page-386-1), [addSpecificStereotype](#page-386-2), [addStereotype](#page-387-0), [becomeTemplateInstantiationOf](#page-387-1), [changeTo](#page-387-2), [clone](#page-387-3), [createOSLCLink](#page-388-0), [deleteDependency](#page-388-1), [deleteFromProject](#page-388-2), [deleteOSLCLink](#page-388-3), [errorMessage](#page-389-0), [findElementsByFullName](#page-389-1), [findNestedElement](#page-389-2), [findNestedElementRecursive](#page-390-0), [getAllTags](#page-390-1), [getAnnotations](#page-390-2), [getAssociationClasses](#page-391-0), [getBinaryID](#page-391-1), [getConstraints](#page-391-2), [getConstraintsByHim](#page-391-3), [getControlledFiles](#page-391-4), [getDecorationStyle](#page-392-0), [getDependencies](#page-392-1), [getDescription](#page-392-2), [getDescriptionHTML](#page-392-3), [getDescriptionPlainText](#page-392-4), [getDescriptionRTF](#page-392-5), [getDisplayName](#page-393-0), [getDisplayNameRTF](#page-393-1), [getErrorMessage](#page-393-2), [getFullPathName](#page-393-3), [getFullPathNameIn](#page-394-0), [getGUID](#page-394-1), [getHyperLinks](#page-394-2), [getIconFileName](#page-394-3), [getInterfaceName](#page-582-0), [getIsExternal](#page-395-0),

#### com.telelogic.rhapsody.core

#### **Methods inherited from interface com.telelogic.rhapsody.core[.IRPModelElement](#page-375-0)**

[getIsOfMetaClass](#page-395-1), [getIsShowDisplayName](#page-395-2), [getIsUnresolved](#page-395-3), [getLocalTags](#page-396-0), [getMainDiagram](#page-396-1), [getMetaClass](#page-396-2), [getName](#page-794-0), [getNestedElements](#page-396-3), [getNestedElementsByMetaClass](#page-397-0), [getNestedElementsRecursive](#page-398-0), [getNewTermStereotype](#page-398-1), [getOfTemplate](#page-398-2), [getOSLCLinks](#page-398-3), [getOverlayIconFileName](#page-398-4), [getOverriddenProperties](#page-399-0), [getOverriddenPropertiesByPattern](#page-399-1), [getOwnedDependencies](#page-399-2), [getOwner](#page-399-3), [getProject](#page-400-0), [getPropertyValue](#page-400-1), [getPropertyValueConditional](#page-400-2), [getPropertyValueConditionalExplicit](#page-400-3), [getPropertyValueExplicit](#page-401-0), [getRedefines](#page-401-1), [getReferences](#page-401-2), [getRemoteDependencies](#page-402-0), [getRemoteURI](#page-402-1), [getRequirementTraceabilityHandle](#page-402-2), [getRmmUrl](#page-402-3), [getSaveUnit](#page-402-4), [getStereotype](#page-402-5), [getStereotypes](#page-403-0), [getTag](#page-403-1), [getTemplateParameters](#page-403-2), [getTi](#page-403-3), [getToolTipHTML](#page-403-4), [getUserDefinedMetaClass](#page-404-0), [hasNestedElements](#page-404-1), [hasPanelWidget](#page-404-2), [highLightElement](#page-404-3), [isATemplate](#page-404-4), [isDescriptionRTF](#page-405-0), [isDisplayNameRTF](#page-405-1), [isModified](#page-405-2), [isRemote](#page-405-3), [locateInBrowser](#page-405-4), [lockOnDesignManager](#page-406-0), [openFeaturesDialog](#page-406-1), [removeProperty](#page-406-2), [removeRedefines](#page-406-3), [removeStereotype](#page-406-4), [setDecorationStyle](#page-407-0), [setDescription](#page-407-1), [setDescriptionAndHyperlinks](#page-407-2), [setDescriptionHTML](#page-407-3), [setDescriptionRTF](#page-407-4), [setDisplayName](#page-408-0), [setDisplayNameRTF](#page-408-1), [setGUID](#page-408-2), [setIsShowDisplayName](#page-408-3), [setMainDiagram](#page-408-4), [setName](#page-409-0), [setOfTemplate](#page-409-1), [setOwner](#page-409-2), [setPropertyValue](#page-409-3), [setRequirementTraceabilityHandle](#page-409-4), [setStereotype](#page-410-0), [setTagContextValue](#page-410-1), [setTagElementValue](#page-410-2), [setTagValue](#page-411-0), [setTi](#page-411-1), [synchronizeTemplateInstantiation](#page-411-2), [unlockOnDesignManager](#page-411-3)

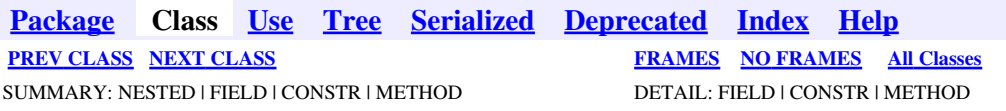

<span id="page-214-0"></span>**[Package](#page-0-0) Class [Use](#page-214-0) [Tree](#page-966-0) [Serialized](#page-970-0) [Deprecated](#page-957-0) [Index](#page-841-0) Help [PREV CLASS](#page-212-0) [NEXT CLASS](#page-228-0) [FRAMES](#page-214-0) [NO FRAMES](#page-214-0) All Classes** SUMMARY: NESTED | FIELD | CONSTR | [METHOD](#page-836-0) DETAIL: FIELD | CONSTR | METHOD

# **com.telelogic.rhapsody.core Interface IRPDiagram**

#### **All Superinterfaces:**

[IRPModelElement](#page-375-0), [IRPUnit](#page-737-0)

#### **All Known Subinterfaces:**

[IRPActivityDiagram,](#page-22-0) [IRPCollaborationDiagram](#page-152-0), [IRPComponentDiagram,](#page-173-0) [IRPDeploymentDiagram](#page-210-0), [IRPObjectModelDiagram,](#page-423-0) [IRPPanelDiagram](#page-474-0), [IRPSequenceDiagram](#page-588-0), [IRPStatechartDiagram,](#page-620-0) [IRPStructureDiagram,](#page-631-0) [IRPTimingDiagram](#page-712-0), [IRPUseCaseDiagram](#page-753-0)

public interface **IRPDiagram** extends [IRPUnit](#page-737-0)

The IRPDiagram interface contains the methods shared by all the interfaces that represent specific types of diagrams.

# **Nested Class Summary**

**Nested classes/interfaces inherited from interface com.telelogic.rhapsody.core.[IRPModelElement](#page-375-0)**

[IRPModelElement.OSLCLink](#page-412-0)

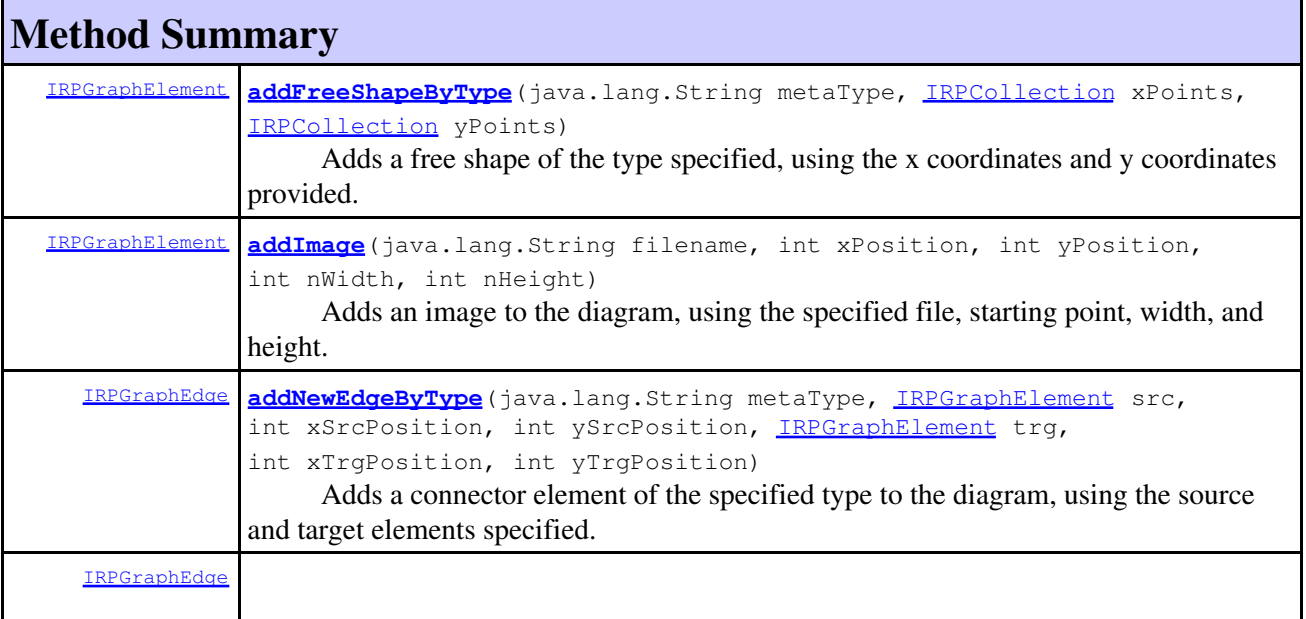

com.telelogic.rhapsody.core Interface IRPDiagram 215

# com.telelogic.rhapsody.core

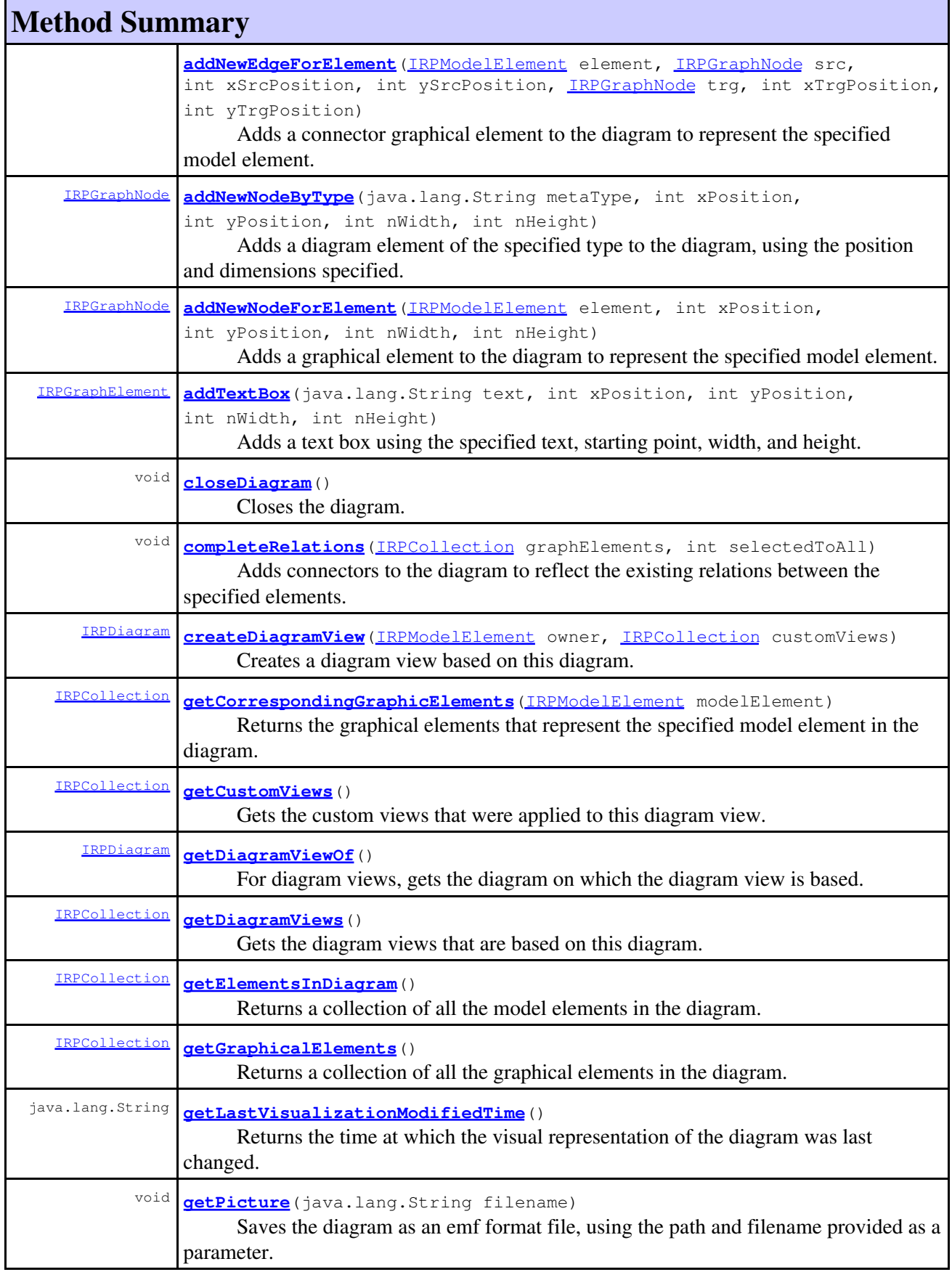
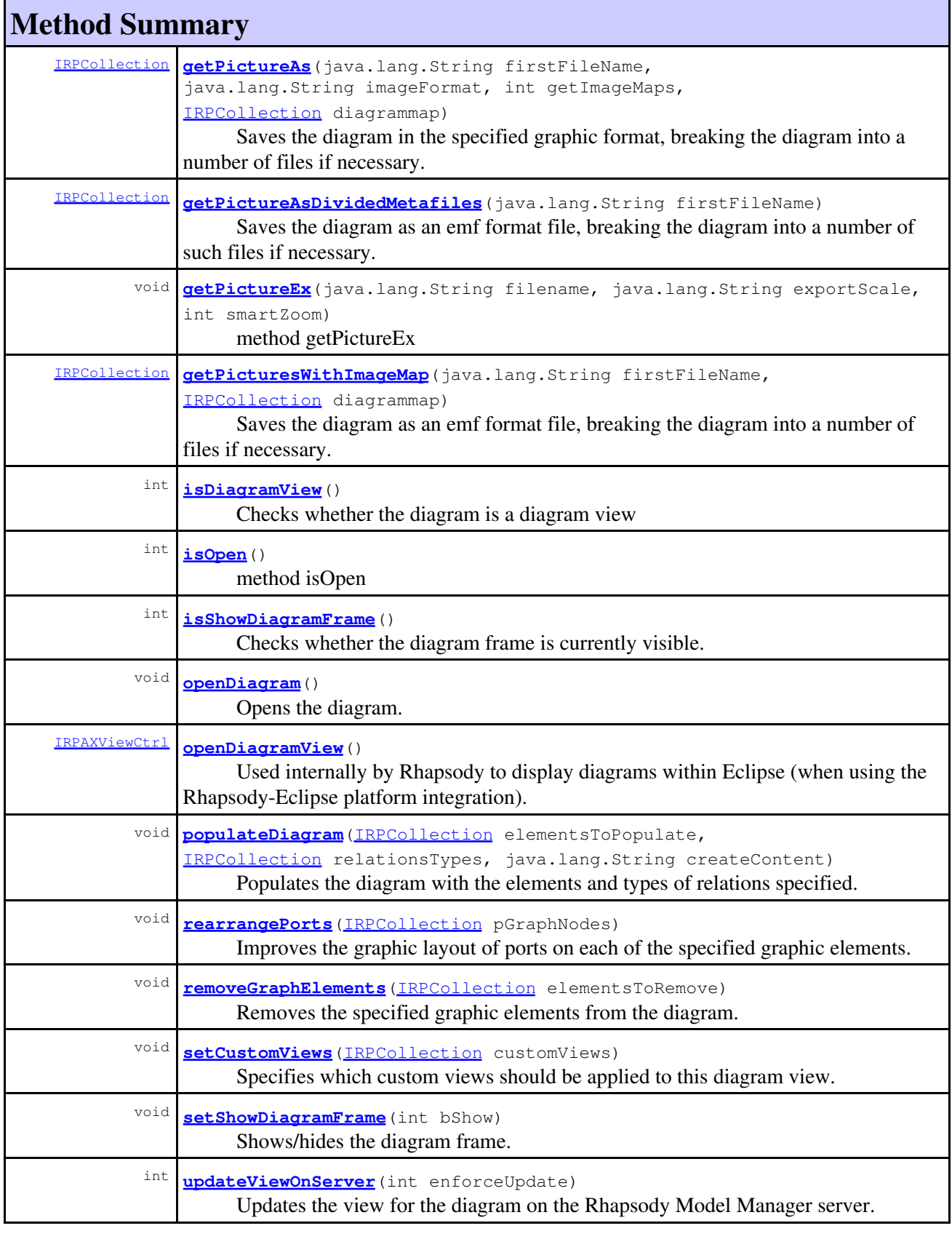

**Methods inherited from interface com.telelogic.rhapsody.core[.IRPUnit](#page-737-0)**

**Methods inherited from interface com.telelogic.rhapsody.core[.IRPUnit](#page-737-0)**

[copyToAnotherProject](#page-740-0), [getAddToModelMode](#page-740-1), [getCMHeader](#page-740-2), [getCMState](#page-740-3), [getCurrentDirectory](#page-740-4), [getFilename](#page-741-0), [getIncludeInNextLoad](#page-741-1), [getIsStub](#page-741-2), [getLanguage](#page-741-3), [getLastModifiedTime](#page-741-4), [getNestedSaveUnits](#page-741-5), [getNestedSaveUnitsCount](#page-742-0), [getStructureDiagrams](#page-742-1), [getUnitPath](#page-742-2), [isReadOnly](#page-742-3), [isReferenceUnit](#page-743-0), [isSeparateSaveUnit](#page-743-1), [load](#page-743-2), [moveToAnotherProjectLeaveAReference](#page-743-3), [referenceToAnotherProject](#page-743-4), [save](#page-744-0), [setCMHeader](#page-744-1), [setFilename](#page-744-2), [setIncludeInNextLoad](#page-744-3), [setLanguage](#page-744-4), [setReadOnly](#page-745-0), [setSeparateSaveUnit](#page-745-1), [setUnitPath](#page-745-2), [unload](#page-745-3)

#### **Methods inherited from interface com.telelogic.rhapsody.core[.IRPModelElement](#page-375-0)**

[addAssociation](#page-383-0), [addDependency](#page-383-1), [addDependencyBetween](#page-384-0), [addDependencyTo](#page-384-1), [addLinkToElement](#page-384-2), [addNewAggr](#page-385-0), [addProperty](#page-385-1), [addRedefines](#page-386-0), [addRemoteDependencyTo](#page-386-1), [addSpecificStereotype](#page-386-2), [addStereotype](#page-387-0), [becomeTemplateInstantiationOf](#page-387-1), [changeTo](#page-387-2), [clone](#page-387-3), [createOSLCLink](#page-388-0), [deleteDependency](#page-388-1), [deleteFromProject](#page-388-2), [deleteOSLCLink](#page-388-3), [errorMessage](#page-389-0), [findElementsByFullName](#page-389-1), [findNestedElement](#page-389-2), [findNestedElementRecursive](#page-390-0), [getAllTags](#page-390-1), [getAnnotations](#page-390-2), [getAssociationClasses](#page-391-0), [getBinaryID](#page-391-1), [getConstraints](#page-391-2), [getConstraintsByHim](#page-391-3), [getControlledFiles](#page-391-4), [getDecorationStyle](#page-392-0), [getDependencies](#page-392-1), [getDescription](#page-392-2), [getDescriptionHTML](#page-392-3), [getDescriptionPlainText](#page-392-4), [getDescriptionRTF](#page-392-5), [getDisplayName](#page-393-0), [getDisplayNameRTF](#page-393-1), [getErrorMessage](#page-393-2), [getFullPathName](#page-393-3), [getFullPathNameIn](#page-394-0), [getGUID](#page-394-1), [getHyperLinks](#page-394-2), [getIconFileName](#page-394-3), [getInterfaceName](#page-582-0), [getIsExternal](#page-395-0), [getIsOfMetaClass](#page-395-1), [getIsShowDisplayName](#page-395-2), [getIsUnresolved](#page-395-3), [getLocalTags](#page-396-0), [getMainDiagram](#page-396-1), [getMetaClass](#page-396-2), [getName](#page-794-0), [getNestedElements](#page-396-3), [getNestedElementsByMetaClass](#page-397-0), [getNestedElementsRecursive](#page-398-0), [getNewTermStereotype](#page-398-1), [getOfTemplate](#page-398-2), [getOSLCLinks](#page-398-3), [getOverlayIconFileName](#page-398-4), [getOverriddenProperties](#page-399-0), [getOverriddenPropertiesByPattern](#page-399-1), [getOwnedDependencies](#page-399-2), [getOwner](#page-399-3), [getProject](#page-400-0), [getPropertyValue](#page-400-1), [getPropertyValueConditional](#page-400-2), [getPropertyValueConditionalExplicit](#page-400-3), [getPropertyValueExplicit](#page-401-0), [getRedefines](#page-401-1), [getReferences](#page-401-2), [getRemoteDependencies](#page-402-0), [getRemoteURI](#page-402-1), [getRequirementTraceabilityHandle](#page-402-2), [getRmmUrl](#page-402-3), [getSaveUnit](#page-402-4), [getStereotype](#page-402-5), [getStereotypes](#page-403-0), [getTag](#page-403-1), [getTemplateParameters](#page-403-2), [getTi](#page-403-3), [getToolTipHTML](#page-403-4), [getUserDefinedMetaClass](#page-404-0), [hasNestedElements](#page-404-1), [hasPanelWidget](#page-404-2), [highLightElement](#page-404-3), [isATemplate](#page-404-4), [isDescriptionRTF](#page-405-0), [isDisplayNameRTF](#page-405-1), [isModified](#page-405-2), [isRemote](#page-405-3), [locateInBrowser](#page-405-4), [lockOnDesignManager](#page-406-0), [openFeaturesDialog](#page-406-1), [removeProperty](#page-406-2), [removeRedefines](#page-406-3), [removeStereotype](#page-406-4), [setDecorationStyle](#page-407-0), [setDescription](#page-407-1), [setDescriptionAndHyperlinks](#page-407-2), [setDescriptionHTML](#page-407-3), [setDescriptionRTF](#page-407-4), [setDisplayName](#page-408-0), [setDisplayNameRTF](#page-408-1), [setGUID](#page-408-2), [setIsShowDisplayName](#page-408-3), [setMainDiagram](#page-408-4), [setName](#page-409-0), [setOfTemplate](#page-409-1), [setOwner](#page-409-2), [setPropertyValue](#page-409-3), [setRequirementTraceabilityHandle](#page-409-4), [setStereotype](#page-410-0), [setTagContextValue](#page-410-1), [setTagElementValue](#page-410-2), [setTagValue](#page-411-0), [setTi](#page-411-1), [synchronizeTemplateInstantiation](#page-411-2), [unlockOnDesignManager](#page-411-3)

# **Method Detail**

## **addFreeShapeByType**

[IRPGraphElement](#page-280-0) **addFreeShapeByType**(java.lang.String metaType, [IRPCollection](#page-154-0) xPoints, [IRPCollection](#page-154-0) yPoints)

> Adds a free shape of the type specified, using the x coordinates and y coordinates provided. **Parameters:**

metaType - the type of shape to add. The possible values for this parameter are: "Polyline", "Polygon", "Rectangle", "Polycurve", "Closed Curve", "Ellipse".

xPoints - collection of integers representing the x coordinates for the shape

yPoints - collection of integers representing the y coordinates for the shape

**Returns:**

the new shape that was created

### **addImage**

```
IRPGraphElement addImage(java.lang.String filename,
                           int xPosition,
                           int yPosition,
                           int nWidth,
                            int nHeight)
```
Adds an image to the diagram, using the specified file, starting point, width, and height. **Parameters:**

filename - the full path to the image xPosition - the x coordinate for the top left corner of the image, in pixels yPosition - the y coordinate for the top left corner of the image, in pixels nWidth - the width of the image, in pixels nHeight - the height of the image, in pixels

#### **Returns:**

the new image element that was created

## **addNewEdgeByType**

```
IRPGraphEdge addNewEdgeByType(java.lang.String metaType,
                               IRPGraphElement src,
                                int xSrcPosition,
```
 int ySrcPosition, [IRPGraphElement](#page-280-0) trg, int xTrgPosition, int yTrgPosition)

Adds a connector element of the specified type to the diagram, using the source and target elements specified. Note that this method can only be used for connector elements that only have graphical representations and are not actual elements in the model. "Ordinary" connector elements are added to a diagram by carrying out two steps: 1) adding the new element to your model 2) adding a graphical representation of the element to the diagram using the method IRPDiagram.addNewEdgeForElement. **Parameters:**

metaType - the type of connector element to add to the diagram. The strings that can be used for this parameter are: "anchor", "compRealization", "Containment Arrow", and "communication path".

src - the graphical element that is the source for the connector

xSrcPosition - the distance, in pixels, from the the left edge of the diagram to a point within the source graphical element

ySrcPosition - the distance, in pixels, from the the top edge of the diagram to a point within the source graphical element

 $trg$  - the graphical element that is the target for the connector

xTrgPosition - the distance, in pixels, from the the left edge of the diagram to a point within the target graphical element

yTrgPosition - the distance, in pixels, from the the top edge of the diagram to a point within the target graphical element

#### **Returns:**

the graphical element that was added to the diagram

#### **See Also:**

[addNewEdgeForElement\(com.telelogic.rhapsody.core.IRPModelElement,](#page-611-0) [com.telelogic.rhapsody.core.IRPGraphNode, int, int,](#page-611-0) [com.telelogic.rhapsody.core.IRPGraphNode, int, int\)](#page-611-0)

## **addNewEdgeForElement**

[IRPGraphEdge](#page-277-0) **addNewEdgeForElement**[\(IRPModelElement](#page-375-0) element,

```
IRPGraphNode src,
 int xSrcPosition,
 int ySrcPosition,
IRPGraphNode trg,
 int xTrgPosition,
 int yTrgPosition)
```
Adds a connector graphical element to the diagram to represent the specified model element. **Parameters:**

element - the model element to add to the diagram.

src - the graphical element that is the source for the connector

xSrcPosition - the distance, in pixels, from the the left edge of the diagram to a point within the source graphical element

ySrcPosition - the distance, in pixels, from the the top edge of the diagram to a point within the source graphical element

trg - the graphical element that is the target for the connector

xTrgPosition - the distance, in pixels, from the the left edge of the diagram to a point within the target graphical element

yTrgPosition - the distance, in pixels, from the the top edge of the diagram to a point within the target graphical element

#### **Returns:**

the connector graphical element that was added to the diagram

## **addNewNodeByType**

```
IRPGraphNode addNewNodeByType(java.lang.String metaType,
                                int xPosition,
                                 int yPosition,
                                 int nWidth,
                                 int nHeight)
```
Adds a diagram element of the specified type to the diagram, using the position and dimensions specified. Note that this method can only be used for diagram elements that only have graphical representations and are not actual elements in the model. "Ordinary" model elements are added to a diagram by carrying out two steps: 1) adding the new element to your model 2) adding a graphical representation of the element to the diagram using the method IRPDiagram.addNewNodeForElement. **Parameters:**

metaType - the type of element to add to the diagram. The strings that can be used for this parameter are: "OrState"(for And Line), "Interaction Operand", "Swimlane" (for swimlane

divider), "System Border", "PartitionLine", "SDActionBlock" (for action block in sequence diagram), "Note"; panel diagram elements: "Knob", "Gauge", "Meter", "LevelIndicator", "MatrixDisplay", "DigitalDisplay", "Led", "OnOffSwitch", "PushButton", "ButtonArray", "TextBox", "Slider"; free shapes: "Polyline", "Ploygon", "Rectangle", "Polycurve", "Closed Curve","Ellipse","Image". xPosition - the position of the left edge of the graphical object, in pixels, relative to the left

edge of the diagram

yPosition - the position of the top edge of the graphical object, in pixels, relative to the top edge of the diagram

nWidth - the width of the graphical object

nHeight - the height of the graphical object

#### **Returns:**

the graphical element that was added to the diagram

#### **See Also:**

[addNewNodeForElement\(com.telelogic.rhapsody.core.IRPModelElement, int, int,](#page-612-0) [int, int\)](#page-612-0)

## **addNewNodeForElement**

```
IRPGraphNode addNewNodeForElement(IRPModelElement element,
```

```
 int xPosition,
 int yPosition,
 int nWidth,
 int nHeight)
```
Adds a graphical element to the diagram to represent the specified model element. For connector elements, use the method addNewEdgeForElement.

#### **Parameters:**

element - the model element to add to the diagram.

xPosition - the position of the left edge of the graphical object, in pixels, relative to the left edge of the diagram

yPosition - the position of the top edge of the graphical object, in pixels, relative to the top edge of the diagram

nWidth - the width of the graphical object

nHeight - the height of the graphical object

#### **Returns:**

the graphical element that was added to the diagram

### **addTextBox**

```
IRPGraphElement addTextBox(java.lang.String text,
                              int xPosition,
                              int yPosition,
                              int nWidth,
                              int nHeight)
```
Adds a text box using the specified text, starting point, width, and height.

### **Parameters:**

text - the text that should be displayed xPosition - the x coordinate for the top left corner of the box, in pixels

yPosition - the y coordinate for the top left corner of the box, in pixels nWidth - the width of the text box, in pixels nHeight - the height of the text box, in pixels

#### **Returns:**

the new text box that was created

# **createDiagramView**

```
IRPDiagram createDiagramView(IRPModelElement owner,
                                 IRPCollection customViews)
       Creates a diagram view based on this diagram.
       Parameters:
               owner - the element that will be the owner of the diagram view
               customViews - collection of the custom views that should be applied to the new diagram
               view (custom views are IRPPackage objects)
       Returns:
               the diagram view that was created
       Throws:
              RhapsodyRuntimeException
```
## **getCustomViews**

[IRPCollection](#page-154-0) **getCustomViews**()

Gets the custom views that were applied to this diagram view.

**Returns:**

the custom views that were applied to this diagram view

**Throws:**

[RhapsodyRuntimeException](#page-771-0)

## **getDiagramViewOf**

[IRPDiagram](#page-214-0) **getDiagramViewOf**()

For diagram views, gets the diagram on which the diagram view is based.

**Returns:**

the diagram on which this diagram view is based

**Throws:**

[RhapsodyRuntimeException](#page-771-0)

# **getDiagramViews**

[IRPCollection](#page-154-0) **getDiagramViews**()

Gets the diagram views that are based on this diagram. **Returns:**

the diagram views that are based on this diagram

**Throws:**

[RhapsodyRuntimeException](#page-771-0)

# <span id="page-222-0"></span>**isDiagramView**

```
int isDiagramView()
```
Checks whether the diagram is a diagram view **Returns:** 1 if the diagram is a diagram view, 0 otherwise **Throws:** [RhapsodyRuntimeException](#page-771-0)

## **openDiagramView**

[IRPAXViewCtrl](#page-97-0) **openDiagramView**()

Used internally by Rhapsody to display diagrams within Eclipse (when using the Rhapsody-Eclipse platform integration).

## <span id="page-222-1"></span>**rearrangePorts**

```
void rearrangePorts(IRPCollection pGraphNodes)
```
Improves the graphic layout of ports on each of the specified graphic elements. Corresponds to the Rearrange Ports option in the GUI.

```
Parameters:
```
pGraphNodes - the graphic elements whose ports should be rearranged

```
Throws:
```
[RhapsodyRuntimeException](#page-771-0)

## <span id="page-222-2"></span>**setCustomViews**

void **setCustomViews**[\(IRPCollection](#page-154-0) customViews)

Specifies which custom views should be applied to this diagram view.

**Parameters:**

customViews - collection of custom views that should be applied to this diagram view

**Throws:**

[RhapsodyRuntimeException](#page-771-0)

### **updateViewOnServer**

```
int updateViewOnServer(int enforceUpdate)
```
Updates the view for the diagram on the Rhapsody Model Manager server.

#### **Parameters:**

enforceUpdate - Use 0 to specify that the view should be updated only if changes that affect the diagram were made since the last update. Use 1 to specify that the view should be updated regardless of whether or not changes that affect the diagram were made since the last update.

#### **Returns:**

1 if the view for the diagram was updated on the server. If the diagram does not require an update, 0 is returned. If the update attempt failed, -1 is returned.

#### **Throws:**

[RhapsodyRuntimeException](#page-771-0)

### **closeDiagram**

```
void closeDiagram()
```
Closes the diagram.

## **completeRelations**

```
void completeRelations(IRPCollection graphElements,
                         int selectedToAll)
```
Adds connectors to the diagram to reflect the existing relations between the specified elements. **Parameters:**

graphElements - the elements whose relations should be reflected on the diagram selectedToAll - Use 0 if you just want to display the relations between the specified elements. Use 1 if you would also like to display any existing relations between the specified elements and other elements on the diagram.

## **getCorrespondingGraphicElements**

[IRPCollection](#page-154-0) **getCorrespondingGraphicElements**[\(IRPModelElement](#page-375-0) modelElement)

Returns the graphical elements that represent the specified model element in the diagram. In cases where the same model element appears multiple times in a single diagram, the collection returned will contain more than one graphical element.

#### **Parameters:**

modelElement - the model element in the diagram whose graphical elements should be returned

#### **Returns:**

the graphical elements that represent the specified model element in the diagram

## **getElementsInDiagram**

```
IRPCollection getElementsInDiagram()
```
Returns a collection of all the model elements in the diagram.

**Returns:**

collection of all the model elements in the diagram

## **getGraphicalElements**

```
IRPCollection getGraphicalElements()
```
Returns a collection of all the graphical elements in the diagram.

**Returns:**

collection of IRPGraphElement objects, representing all the graphical elements in the diagram.

## **getLastVisualizationModifiedTime**

```
java.lang.String getLastVisualizationModifiedTime()
```
Returns the time at which the visual representation of the diagram was last changed. This takes into account not only the information stored in the diagram element itself, but also information from other elements that is reflected on the diagram, for example, changes to an attribute of a class that is included in the diagram.

**Returns:**

the time at which the visual representation of the diagram was last changed

# **getPicture**

```
void getPicture(java.lang.String filename)
```
Saves the diagram as an emf format file, using the path and filename provided as a parameter. **Parameters:**

filename - the full path to use for saving the file

# **getPictureAs**

```
IRPCollection getPictureAs(java.lang.String firstFileName,
                             java.lang.String imageFormat,
                             int getImageMaps,
                            IRPCollection diagrammap)
```
Saves the diagram in the specified graphic format, breaking the diagram into a number of files if necessary. The need to break the diagram into a number of files is based on the value of the property General:Graphics:ExportedDiagramScale. If the property is set to a value other than FitToOnePage,

more than one file will be created. In addition, this method can be used to retrieve diagram element information that can be used to create an HTML image map.

#### **Parameters:**

firstFileName - the name to use for the file created. If more than one file is created, the filenames used will be based on the following convention: firstFileNameZ  $X$  Y, where Z is the number of the created file, X is the number of the page along the X vector, and Y is the number of the page along the Y vector.

imageFormat - the graphic format in which the diagram should be saved. This can be one of the following: EMF, BMP, JPEG, JPG, TIFF.

getImageMaps - use this argument to indicate whether the method should also provide a collection of IRPImageMap objects that can be used to construct an HTML image map for the diagram. (Use 1 if you want this information, else use 0.)

diagrammap - The collection to use to store the IRPImageMap objects containing the required information for constructing an HTML image map

#### **Returns:**

collection that contains the names of the files that were created

### **getPictureAsDividedMetafiles**

```
IRPCollection getPictureAsDividedMetafiles(java.lang.String firstFileName)
```
Saves the diagram as an emf format file, breaking the diagram into a number of such files if necessary. The need to break the diagram into a number of files is based on the value of the property General:Graphics:ExportedDiagramScale. If the property is set to a value other than FitToOnePage, more than one file will be created.

#### **Parameters:**

firstFileName - the name to use for the first file created. If more than one file is created, the filenames used will be based on the following convention: firstFileNameZ  $X$  Y, where Z is the number of the created file,  $X$  is the number of the page along the  $X$  vector, and  $Y$  is the number of the page along the Y vector.

#### **Returns:**

collection that contains the names of the files that were created

## <span id="page-225-0"></span>**getPictureEx**

```
void getPictureEx(java.lang.String filename,
                    java.lang.String exportScale,
                   int smartZoom)
```
method getPictureEx

#### **Throws:**

[RhapsodyRuntimeException](#page-771-0)

## **getPicturesWithImageMap**

[IRPCollection](#page-154-0) **getPicturesWithImageMap**(java.lang.String firstFileName, [IRPCollection](#page-154-0) diagrammap)

Saves the diagram as an emf format file, breaking the diagram into a number of files if necessary. The need to break the diagram into a number of files is based on the value of the property General:Graphics:ExportedDiagramScale. If the property is set to a value other than FitToOnePage, more than one file will be created. In addition, this method retrieves diagram element information that can be used to create an HTML image map.

### **Parameters:**

firstFileName - the name to use for the file created. If more than one file is created, the filenames used will be based on the following convention: firstFileNameZ  $X$  Y, where Z is the number of the created file,  $X$  is the number of the page along the  $X$  vector, and  $Y$  is the number of the page along the Y vector.

diagrammap - The collection to use to store the IRPImageMap objects containing the required information for constructing an HTML image map

#### **Returns:**

collection that contains the names of the files that were created

## <span id="page-226-0"></span>**isOpen**

int **isOpen**()

method isOpen **Throws:**

[RhapsodyRuntimeException](#page-771-0)

## <span id="page-226-1"></span>**isShowDiagramFrame**

```
int isShowDiagramFrame()
```
Checks whether the diagram frame is currently visible. **Returns:** 1 if the diagram frame is currently visible, 0 if it is not visible

### <span id="page-226-2"></span>**openDiagram**

void **openDiagram**()

Opens the diagram.

## **populateDiagram**

```
void populateDiagram(IRPCollection elementsToPopulate,
                     IRPCollection relationsTypes,
                      java.lang.String createContent)
```
Populates the diagram with the elements and types of relations specified. **Parameters:**

elementsToPopulate - the elements (nodes) to add to the diagram

relationsTypes - the types of relations that should be drawn on the diagram. You can use the string AllRelations to display all types, or use any combination of the following strings: Composition, Association, Link, Dependency, Inheritance, Anchor, InformationFlow createContent - the elements that should be included in addition to those specified. This argument can take any of the following strings: among, from, to, fromto. If you use "among", only the elements you specified will be included. If you use one of the other strings, the diagram will also include elements that the selected elements are related to

```
IRPApplication app = RhapsodyAppServer.getActiveRhapsodyApplication();
 IRPProject project = app.activeProject();
 IRPCollection packages = project.getPackages();
 IRPCollection relTypes = app.createNewCollection();
 relTypes.setSize(3);
 relTypes.setString(1, "Composition");
 relTypes.setString(2, "Association");
 relTypes.setString(3, "Dependency");
 IRPObjectModelDiagram diagram2 = project.addObjectModelDiagram("PopulateTest1");
 diagram2.populateDiagram(packages, relTypes, "fromto");
```
## <span id="page-227-0"></span>**removeGraphElements**

```
void removeGraphElements(IRPCollection elementsToRemove)
```
Removes the specified graphic elements from the diagram. **Parameters:**

> elementsToRemove - a collection of IRPGraphElement objects, representing the graphic elements that should be removed from the diagram

## **setShowDiagramFrame**

void **setShowDiagramFrame**(int bShow)

Shows/hides the diagram frame. **Parameters:** bShow - use 1 to show the diagram frame, 0 to hide the frame.

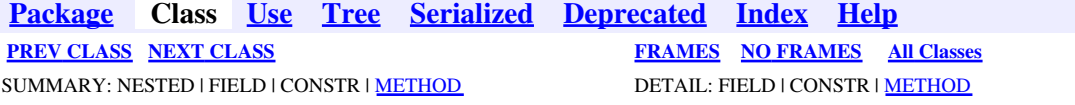

<span id="page-228-0"></span>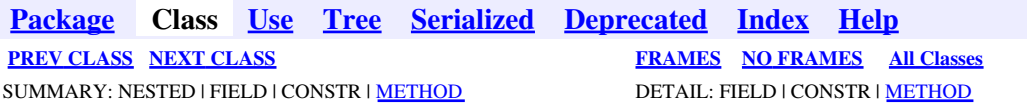

# **com.telelogic.rhapsody.core Interface IRPDiagSynthAPI**

public interface **IRPDiagSynthAPI**

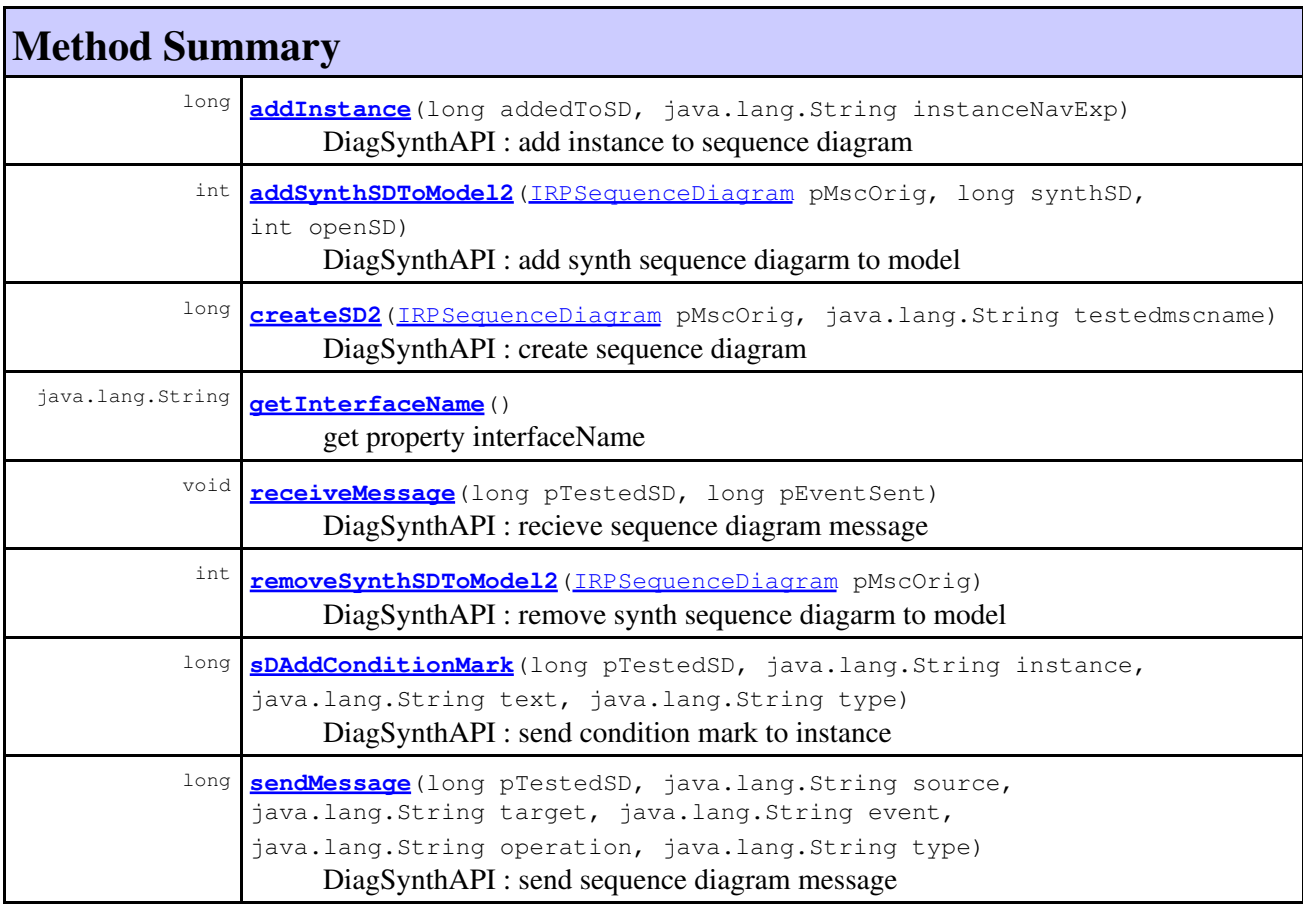

# **Method Detail**

## <span id="page-228-1"></span>**addInstance**

```
long addInstance(long addedToSD,
                  java.lang.String instanceNavExp)
```
DiagSynthAPI : add instance to sequence diagram **Throws:** [RhapsodyRuntimeException](#page-771-0)

## <span id="page-229-0"></span>**addSynthSDToModel2**

```
int addSynthSDToModel2(IRPSequenceDiagram pMscOrig,
                         long synthSD,
                         int openSD)
```
DiagSynthAPI : add synth sequence diagarm to model **Throws:** [RhapsodyRuntimeException](#page-771-0)

### <span id="page-229-1"></span>**createSD2**

```
long createSD2(IRPSequenceDiagram pMscOrig,
                java.lang.String testedmscname)
```
DiagSynthAPI : create sequence diagram **Throws:** [RhapsodyRuntimeException](#page-771-0)

### <span id="page-229-2"></span>**receiveMessage**

```
void receiveMessage(long pTestedSD,
                    long pEventSent)
```
DiagSynthAPI : recieve sequence diagram message **Throws:**

[RhapsodyRuntimeException](#page-771-0)

## <span id="page-229-3"></span>**removeSynthSDToModel2**

int **removeSynthSDToModel2**[\(IRPSequenceDiagram](#page-588-0) pMscOrig)

DiagSynthAPI : remove synth sequence diagarm to model **Throws:** [RhapsodyRuntimeException](#page-771-0)

# <span id="page-229-4"></span>**sDAddConditionMark**

long **sDAddConditionMark**(long pTestedSD, java.lang.String instance, java.lang.String text, java.lang.String type)

DiagSynthAPI : send condition mark to instance **Throws:**

[RhapsodyRuntimeException](#page-771-0)

## <span id="page-230-0"></span>**sendMessage**

```
long sendMessage(long pTestedSD,
                   java.lang.String source,
                   java.lang.String target,
                   java.lang.String event,
                   java.lang.String operation,
                   java.lang.String type)
       DiagSynthAPI : send sequence diagram message
```
#### **Throws:**

[RhapsodyRuntimeException](#page-771-0)

# **getInterfaceName**

java.lang.String **getInterfaceName**()

get property interfaceName **Throws:** [RhapsodyRuntimeException](#page-771-0)

**[Package](#page-0-0) Class [Use](#page-228-0) [Tree](#page-966-0) [Serialized](#page-970-0) [Deprecated](#page-957-0) [Index](#page-841-0) Help [PREV CLASS](#page-214-0) [NEXT CLASS](#page-231-0) [FRAMES](#page-228-0) [NO FRAMES](#page-228-0) All Classes** SUMMARY: NESTED | FIELD | CONSTR | [METHOD](#page-836-0) DETAIL: FIELD | CONSTR | METHOD

<span id="page-231-0"></span>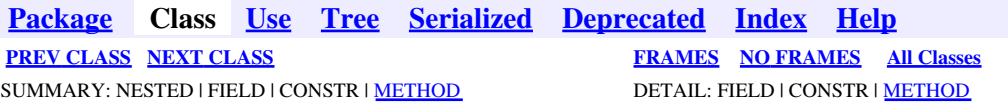

# **com.telelogic.rhapsody.core Interface IRPEnumerationLiteral**

**All Superinterfaces:**

[IRPModelElement](#page-375-0)

public interface **IRPEnumerationLiteral** extends [IRPModelElement](#page-375-0)

# **Nested Class Summary**

**Nested classes/interfaces inherited from interface com.telelogic.rhapsody.core.[IRPModelElement](#page-375-0)**

[IRPModelElement.OSLCLink](#page-412-0)

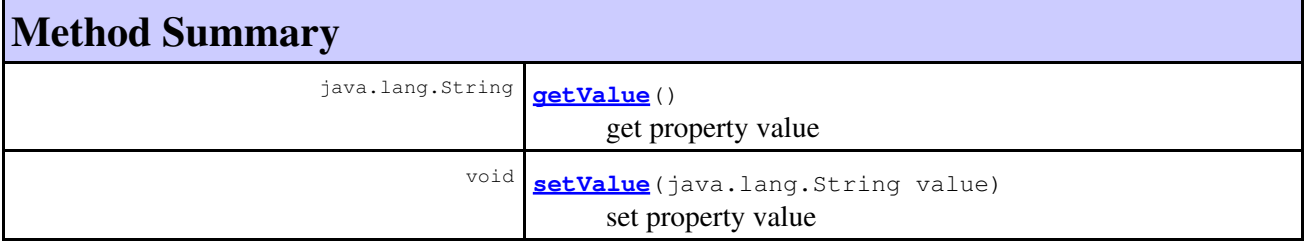

### **Methods inherited from interface com.telelogic.rhapsody.core[.IRPModelElement](#page-375-0)**

[addAssociation](#page-383-0), [addDependency](#page-383-1), [addDependencyBetween](#page-384-0), [addDependencyTo](#page-384-1), [addLinkToElement](#page-384-2), [addNewAggr](#page-385-0), [addProperty](#page-385-1), [addRedefines](#page-386-0), [addRemoteDependencyTo](#page-386-1), [addSpecificStereotype](#page-386-2), [addStereotype](#page-387-0), [becomeTemplateInstantiationOf](#page-387-1), [changeTo](#page-387-2), [clone](#page-387-3), [createOSLCLink](#page-388-0), [deleteDependency](#page-388-1), [deleteFromProject](#page-388-2), [deleteOSLCLink](#page-388-3), [errorMessage](#page-389-0), [findElementsByFullName](#page-389-1), [findNestedElement](#page-389-2), [findNestedElementRecursive](#page-390-0), [getAllTags](#page-390-1), [getAnnotations](#page-390-2), [getAssociationClasses](#page-391-0), [getBinaryID](#page-391-1), [getConstraints](#page-391-2), [getConstraintsByHim](#page-391-3), [getControlledFiles](#page-391-4), [getDecorationStyle](#page-392-0), [getDependencies](#page-392-1), [getDescription](#page-392-2), [getDescriptionHTML](#page-392-3), [getDescriptionPlainText](#page-392-4), [getDescriptionRTF](#page-392-5), [getDisplayName](#page-393-0), [getDisplayNameRTF](#page-393-1), [getErrorMessage](#page-393-2), [getFullPathName](#page-393-3), [getFullPathNameIn](#page-394-0), [getGUID](#page-394-1), [getHyperLinks](#page-394-2), [getIconFileName](#page-394-3), [getInterfaceName](#page-582-0), [getIsExternal](#page-395-0), [getIsOfMetaClass](#page-395-1), [getIsShowDisplayName](#page-395-2), [getIsUnresolved](#page-395-3), [getLocalTags](#page-396-0), [getMainDiagram](#page-396-1), [getMetaClass](#page-396-2), [getName](#page-794-0), [getNestedElements](#page-396-3), [getNestedElementsByMetaClass](#page-397-0), [getNestedElementsRecursive](#page-398-0), [getNewTermStereotype](#page-398-1), [getOfTemplate](#page-398-2), [getOSLCLinks](#page-398-3), [getOverlayIconFileName](#page-398-4), [getOverriddenProperties](#page-399-0), [getOverriddenPropertiesByPattern](#page-399-1), [getOwnedDependencies](#page-399-2), [getOwner](#page-399-3), [getProject](#page-400-0), [getPropertyValue](#page-400-1), [getPropertyValueConditional](#page-400-2), [getPropertyValueConditionalExplicit](#page-400-3), [getPropertyValueExplicit](#page-401-0), [getRedefines](#page-401-1), [getReferences](#page-401-2), [getRemoteDependencies](#page-402-0), [getRemoteURI](#page-402-1), [getRequirementTraceabilityHandle](#page-402-2), [getRmmUrl](#page-402-3), [getSaveUnit](#page-402-4), [getStereotype](#page-402-5), [getStereotypes](#page-403-0), [getTag](#page-403-1), [getTemplateParameters](#page-403-2), [getTi](#page-403-3), [getToolTipHTML](#page-403-4),

#### **Methods inherited from interface com.telelogic.rhapsody.core[.IRPModelElement](#page-375-0)**

[getUserDefinedMetaClass](#page-404-0), [hasNestedElements](#page-404-1), [hasPanelWidget](#page-404-2), [highLightElement](#page-404-3), [isATemplate](#page-404-4), [isDescriptionRTF](#page-405-0), [isDisplayNameRTF](#page-405-1), [isModified](#page-405-2), [isRemote](#page-405-3), [locateInBrowser](#page-405-4), [lockOnDesignManager](#page-406-0), [openFeaturesDialog](#page-406-1), [removeProperty](#page-406-2), [removeRedefines](#page-406-3), [removeStereotype](#page-406-4), [setDecorationStyle](#page-407-0), [setDescription](#page-407-1), [setDescriptionAndHyperlinks](#page-407-2), [setDescriptionHTML](#page-407-3), [setDescriptionRTF](#page-407-4), [setDisplayName](#page-408-0), [setDisplayNameRTF](#page-408-1), [setGUID](#page-408-2), [setIsShowDisplayName](#page-408-3), [setMainDiagram](#page-408-4), [setName](#page-409-0), [setOfTemplate](#page-409-1), [setOwner](#page-409-2), [setPropertyValue](#page-409-3), [setRequirementTraceabilityHandle](#page-409-4), [setStereotype](#page-410-0), [setTagContextValue](#page-410-1), [setTagElementValue](#page-410-2), [setTagValue](#page-411-0), [setTi](#page-411-1), [synchronizeTemplateInstantiation](#page-411-2), [unlockOnDesignManager](#page-411-3)

# **Method Detail**

# **getValue**

java.lang.String **getValue**()

get property value **Throws:** [RhapsodyRuntimeException](#page-771-0)

## **setValue**

void **setValue**(java.lang.String value)

set property value **Throws:** [RhapsodyRuntimeException](#page-771-0)

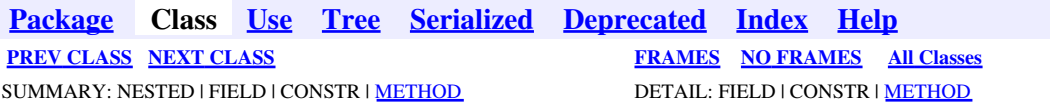

<span id="page-233-0"></span>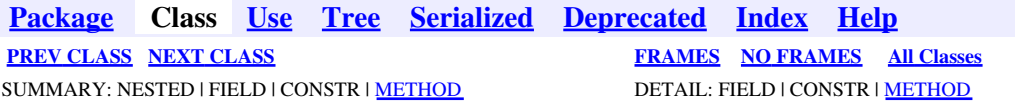

# **com.telelogic.rhapsody.core Interface IRPEvent**

**All Superinterfaces:**

[IRPClassifier](#page-115-0), [IRPInterfaceItem](#page-327-0), [IRPModelElement](#page-375-0), [IRPUnit](#page-737-0)

public interface **IRPEvent** extends [IRPInterfaceItem](#page-327-0)

The IRPEvent interface represents events in Rhapsody models.

# **Nested Class Summary**

**Nested classes/interfaces inherited from interface com.telelogic.rhapsody.core.[IRPModelElement](#page-375-0)**

[IRPModelElement.OSLCLink](#page-412-0)

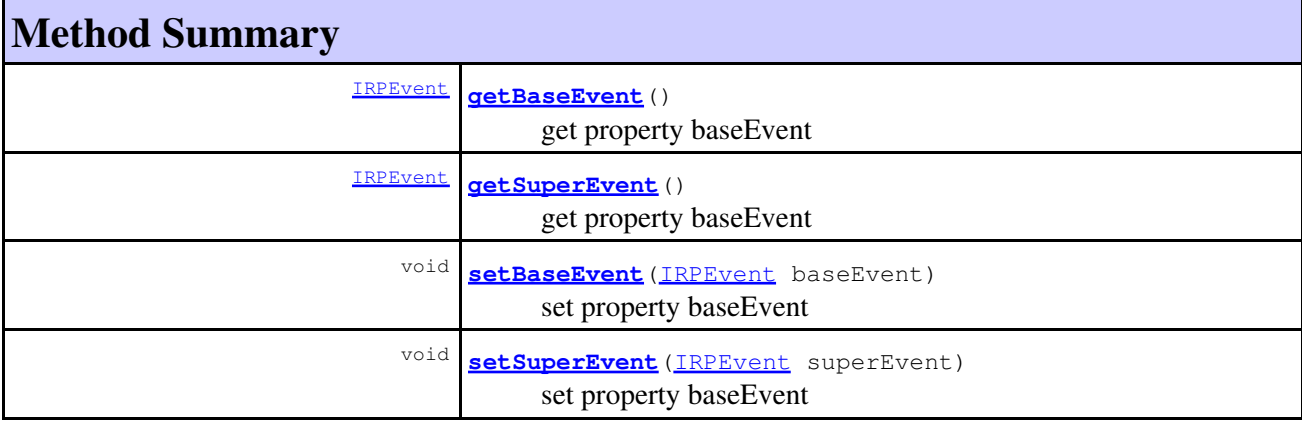

**Methods inherited from interface com.telelogic.rhapsody.core[.IRPInterfaceItem](#page-327-0)**

[addArgument](#page-329-0), [addArgumentBeforePosition](#page-329-1), [getArguments](#page-329-2), [getSignature](#page-367-0), [getSignatureNoArgNames](#page-330-0), [getSignatureNoArgTypes](#page-330-1), [matchOnSignature](#page-330-2)

**Methods inherited from interface com.telelogic.rhapsody.core[.IRPClassifier](#page-115-0)**

[addActivityDiagram](#page-452-0), [addAttribute](#page-119-0), [addFlowItems](#page-453-0), [addFlows](#page-453-1), [addGeneralization](#page-120-0), [addOperation](#page-120-1), [addRelation](#page-120-2), [addRelationTo](#page-121-0), [addStatechart](#page-457-0), [addUnidirectionalRelation](#page-122-0), [addUnidirectionalRelationTo](#page-123-0), [deleteAttribute](#page-123-1), [deleteFlowItems](#page-459-0), [deleteFlows](#page-459-1), [deleteGeneralization](#page-124-0), [deleteOperation](#page-124-1), [deleteRelation](#page-124-2), [findAttribute](#page-124-3),

### **Methods inherited from interface com.telelogic.rhapsody.core[.IRPClassifier](#page-115-0)**

[findBaseClassifier](#page-124-4), [findDerivedClassifier](#page-125-0), [findGeneralization](#page-125-1), [findInterfaceItem](#page-125-2), [findNestedClassifier](#page-125-3), [findNestedClassifierRecursive](#page-126-0), [findRelation](#page-126-1), [findTrigger](#page-126-2), [getActivityDiagram](#page-126-3), [getAttributes](#page-127-0), [getAttributesIncludingBases](#page-127-1), [getBaseClassifiers](#page-127-2), [getBehavioralDiagrams](#page-465-0), [getDerivedClassifiers](#page-127-3), [getFlowItems](#page-466-0), [getFlows](#page-466-1), [getGeneralizations](#page-128-0), [getInterfaceItems](#page-128-1), [getInterfaceItemsIncludingBases](#page-128-2), [getLinks](#page-467-0), [getNestedClassifiers](#page-468-0), [getOperations](#page-129-0), [getPorts](#page-129-1), [getRelations](#page-129-2), [getRelationsIncludingBases](#page-129-3), [getSequenceDiagrams](#page-470-0), [getSourceArtifacts](#page-470-1), [getStatechart](#page-622-0)

### **Methods inherited from interface com.telelogic.rhapsody.core[.IRPUnit](#page-737-0)**

[copyToAnotherProject](#page-740-0), [getAddToModelMode](#page-740-1), [getCMHeader](#page-740-2), [getCMState](#page-740-3), [getCurrentDirectory](#page-740-4), [getFilename](#page-741-0), [getIncludeInNextLoad](#page-741-1), [getIsStub](#page-741-2), [getLanguage](#page-741-3), [getLastModifiedTime](#page-741-4), [getNestedSaveUnits](#page-741-5), [getNestedSaveUnitsCount](#page-742-0), [getStructureDiagrams](#page-742-1), [getUnitPath](#page-742-2), [isReadOnly](#page-742-3), [isReferenceUnit](#page-743-0), [isSeparateSaveUnit](#page-743-1), [load](#page-743-2), [moveToAnotherProjectLeaveAReference](#page-743-3), [referenceToAnotherProject](#page-743-4), [save](#page-744-0), [setCMHeader](#page-744-1), [setFilename](#page-744-2), [setIncludeInNextLoad](#page-744-3), [setLanguage](#page-744-4), [setReadOnly](#page-745-0), [setSeparateSaveUnit](#page-745-1), [setUnitPath](#page-745-2), [unload](#page-745-3)

### **Methods inherited from interface com.telelogic.rhapsody.core[.IRPModelElement](#page-375-0)**

[addAssociation](#page-383-0), [addDependency](#page-383-1), [addDependencyBetween](#page-384-0), [addDependencyTo](#page-384-1), [addLinkToElement](#page-384-2), [addNewAggr](#page-385-0), [addProperty](#page-385-1), [addRedefines](#page-386-0), [addRemoteDependencyTo](#page-386-1), [addSpecificStereotype](#page-386-2), [addStereotype](#page-387-0), [becomeTemplateInstantiationOf](#page-387-1), [changeTo](#page-387-2), [clone](#page-387-3), [createOSLCLink](#page-388-0), [deleteDependency](#page-388-1), [deleteFromProject](#page-388-2), [deleteOSLCLink](#page-388-3), [errorMessage](#page-389-0), [findElementsByFullName](#page-389-1), [findNestedElement](#page-389-2), [findNestedElementRecursive](#page-390-0), [getAllTags](#page-390-1), [getAnnotations](#page-390-2), [getAssociationClasses](#page-391-0), [getBinaryID](#page-391-1), [getConstraints](#page-391-2), [getConstraintsByHim](#page-391-3), [getControlledFiles](#page-391-4), [getDecorationStyle](#page-392-0), [getDependencies](#page-392-1), [getDescription](#page-392-2), [getDescriptionHTML](#page-392-3), [getDescriptionPlainText](#page-392-4), [getDescriptionRTF](#page-392-5), [getDisplayName](#page-393-0), [getDisplayNameRTF](#page-393-1), [getErrorMessage](#page-393-2), [getFullPathName](#page-393-3), [getFullPathNameIn](#page-394-0), [getGUID](#page-394-1), [getHyperLinks](#page-394-2), [getIconFileName](#page-394-3), [getInterfaceName](#page-582-0), [getIsExternal](#page-395-0), [getIsOfMetaClass](#page-395-1), [getIsShowDisplayName](#page-395-2), [getIsUnresolved](#page-395-3), [getLocalTags](#page-396-0), [getMainDiagram](#page-396-1), [getMetaClass](#page-396-2), [getName](#page-794-0), [getNestedElements](#page-396-3), [getNestedElementsByMetaClass](#page-397-0), [getNestedElementsRecursive](#page-398-0), [getNewTermStereotype](#page-398-1), [getOfTemplate](#page-398-2), [getOSLCLinks](#page-398-3), [getOverlayIconFileName](#page-398-4), [getOverriddenProperties](#page-399-0), [getOverriddenPropertiesByPattern](#page-399-1), [getOwnedDependencies](#page-399-2), [getOwner](#page-399-3), [getProject](#page-400-0), [getPropertyValue](#page-400-1), [getPropertyValueConditional](#page-400-2), [getPropertyValueConditionalExplicit](#page-400-3), [getPropertyValueExplicit](#page-401-0), [getRedefines](#page-401-1), [getReferences](#page-401-2), [getRemoteDependencies](#page-402-0), [getRemoteURI](#page-402-1), [getRequirementTraceabilityHandle](#page-402-2), [getRmmUrl](#page-402-3), [getSaveUnit](#page-402-4), [getStereotype](#page-402-5), [getStereotypes](#page-403-0), [getTag](#page-403-1), [getTemplateParameters](#page-403-2), [getTi](#page-403-3), [getToolTipHTML](#page-403-4), [getUserDefinedMetaClass](#page-404-0), [hasNestedElements](#page-404-1), [hasPanelWidget](#page-404-2), [highLightElement](#page-404-3), [isATemplate](#page-404-4), [isDescriptionRTF](#page-405-0), [isDisplayNameRTF](#page-405-1), [isModified](#page-405-2), [isRemote](#page-405-3), [locateInBrowser](#page-405-4), [lockOnDesignManager](#page-406-0), [openFeaturesDialog](#page-406-1), [removeProperty](#page-406-2), [removeRedefines](#page-406-3), [removeStereotype](#page-406-4), [setDecorationStyle](#page-407-0), [setDescription](#page-407-1), [setDescriptionAndHyperlinks](#page-407-2), [setDescriptionHTML](#page-407-3), [setDescriptionRTF](#page-407-4), [setDisplayName](#page-408-0), [setDisplayNameRTF](#page-408-1), [setGUID](#page-408-2), [setIsShowDisplayName](#page-408-3), [setMainDiagram](#page-408-4), [setName](#page-409-0), [setOfTemplate](#page-409-1), [setOwner](#page-409-2), [setPropertyValue](#page-409-3), [setRequirementTraceabilityHandle](#page-409-4), [setStereotype](#page-410-0), [setTagContextValue](#page-410-1), [setTagElementValue](#page-410-2), [setTagValue](#page-411-0), [setTi](#page-411-1), [synchronizeTemplateInstantiation](#page-411-2), [unlockOnDesignManager](#page-411-3)

# <span id="page-234-0"></span>**Method Detail**

# **getBaseEvent**

[IRPEvent](#page-233-0) **getBaseEvent**()

get property baseEvent

**Throws:**

[RhapsodyRuntimeException](#page-771-0)

# <span id="page-235-0"></span>**getSuperEvent**

[IRPEvent](#page-233-0) **getSuperEvent**()

get property baseEvent **Throws:** [RhapsodyRuntimeException](#page-771-0)

# <span id="page-235-1"></span>**setBaseEvent**

void **setBaseEvent**[\(IRPEvent](#page-233-0) baseEvent)

set property baseEvent

**Throws:**

[RhapsodyRuntimeException](#page-771-0)

# <span id="page-235-2"></span>**setSuperEvent**

void **setSuperEvent** (**IRPEvent** superEvent)

set property baseEvent **Throws:** [RhapsodyRuntimeException](#page-771-0)

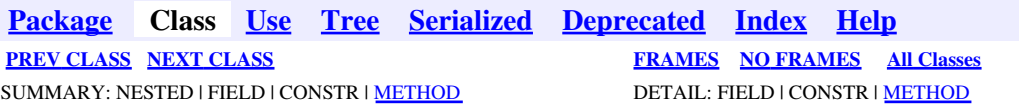

<span id="page-236-0"></span>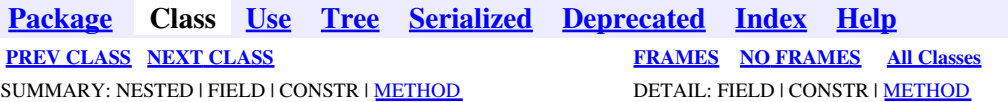

# **com.telelogic.rhapsody.core Interface IRPEventReception**

**All Superinterfaces:**

[IRPClassifier](#page-115-0), [IRPInterfaceItem](#page-327-0), [IRPModelElement](#page-375-0), [IRPUnit](#page-737-0)

public interface **IRPEventReception** extends [IRPInterfaceItem](#page-327-0)

# **Nested Class Summary**

**Nested classes/interfaces inherited from interface com.telelogic.rhapsody.core.[IRPModelElement](#page-375-0)**

[IRPModelElement.OSLCLink](#page-412-0)

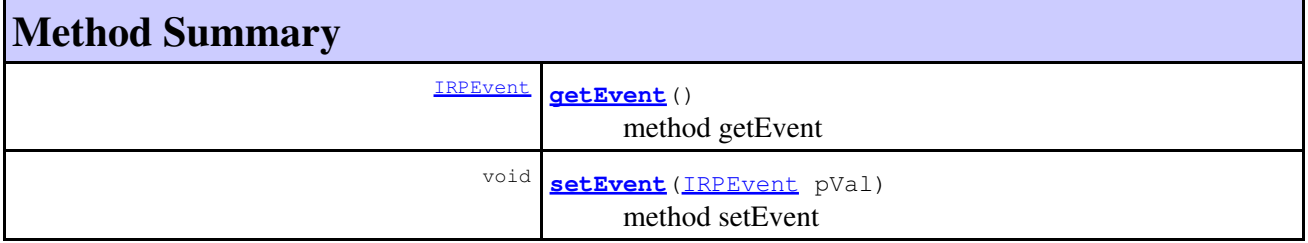

#### **Methods inherited from interface com.telelogic.rhapsody.core[.IRPInterfaceItem](#page-327-0)**

[addArgument](#page-329-0), [addArgumentBeforePosition](#page-329-1), [getArguments](#page-329-2), [getSignature](#page-367-0), [getSignatureNoArgNames](#page-330-0), [getSignatureNoArgTypes](#page-330-1), [matchOnSignature](#page-330-2)

#### **Methods inherited from interface com.telelogic.rhapsody.core[.IRPClassifier](#page-115-0)**

[addActivityDiagram](#page-452-0), [addAttribute](#page-119-0), [addFlowItems](#page-453-0), [addFlows](#page-453-1), [addGeneralization](#page-120-0), [addOperation](#page-120-1), [addRelation](#page-120-2), [addRelationTo](#page-121-0), [addStatechart](#page-457-0), [addUnidirectionalRelation](#page-122-0), [addUnidirectionalRelationTo](#page-123-0), [deleteAttribute](#page-123-1), [deleteFlowItems](#page-459-0), [deleteFlows](#page-459-1), [deleteGeneralization](#page-124-0), [deleteOperation](#page-124-1), [deleteRelation](#page-124-2), [findAttribute](#page-124-3), [findBaseClassifier](#page-124-4), [findDerivedClassifier](#page-125-0), [findGeneralization](#page-125-1), [findInterfaceItem](#page-125-2), [findNestedClassifier](#page-125-3), [findNestedClassifierRecursive](#page-126-0), [findRelation](#page-126-1), [findTrigger](#page-126-2), [getActivityDiagram](#page-126-3), [getAttributes](#page-127-0), [getAttributesIncludingBases](#page-127-1), [getBaseClassifiers](#page-127-2), [getBehavioralDiagrams](#page-465-0), [getDerivedClassifiers](#page-127-3), [getFlowItems](#page-466-0), [getFlows](#page-466-1), [getGeneralizations](#page-128-0), [getInterfaceItems](#page-128-1), [getInterfaceItemsIncludingBases](#page-128-2), [getLinks](#page-467-0), [getNestedClassifiers](#page-468-0), [getOperations](#page-129-0), [getPorts](#page-129-1), [getRelations](#page-129-2), [getRelationsIncludingBases](#page-129-3), [getSequenceDiagrams](#page-470-0), [getSourceArtifacts](#page-470-1), [getStatechart](#page-622-0)

**Methods inherited from interface com.telelogic.rhapsody.core[.IRPUnit](#page-737-0)**

[copyToAnotherProject](#page-740-0), [getAddToModelMode](#page-740-1), [getCMHeader](#page-740-2), [getCMState](#page-740-3), [getCurrentDirectory](#page-740-4), [getFilename](#page-741-0), [getIncludeInNextLoad](#page-741-1), [getIsStub](#page-741-2), [getLanguage](#page-741-3), [getLastModifiedTime](#page-741-4), [getNestedSaveUnits](#page-741-5), [getNestedSaveUnitsCount](#page-742-0), [getStructureDiagrams](#page-742-1), [getUnitPath](#page-742-2), [isReadOnly](#page-742-3), [isReferenceUnit](#page-743-0), [isSeparateSaveUnit](#page-743-1), [load](#page-743-2), [moveToAnotherProjectLeaveAReference](#page-743-3), [referenceToAnotherProject](#page-743-4), [save](#page-744-0), [setCMHeader](#page-744-1), [setFilename](#page-744-2), [setIncludeInNextLoad](#page-744-3), [setLanguage](#page-744-4), [setReadOnly](#page-745-0), [setSeparateSaveUnit](#page-745-1), <u>[setUnitPath](#page-745-2)</u>, <u>unload</u>

### **Methods inherited from interface com.telelogic.rhapsody.core[.IRPModelElement](#page-375-0)**

[addAssociation](#page-383-0), [addDependency](#page-383-1), [addDependencyBetween](#page-384-0), [addDependencyTo](#page-384-1), [addLinkToElement](#page-384-2), [addNewAggr](#page-385-0), [addProperty](#page-385-1), [addRedefines](#page-386-0), [addRemoteDependencyTo](#page-386-1), [addSpecificStereotype](#page-386-2), [addStereotype](#page-387-0), [becomeTemplateInstantiationOf](#page-387-1), [changeTo](#page-387-2), [clone](#page-387-3), [createOSLCLink](#page-388-0), [deleteDependency](#page-388-1), [deleteFromProject](#page-388-2), [deleteOSLCLink](#page-388-3), [errorMessage](#page-389-0), [findElementsByFullName](#page-389-1), [findNestedElement](#page-389-2), [findNestedElementRecursive](#page-390-0), [getAllTags](#page-390-1), [getAnnotations](#page-390-2), [getAssociationClasses](#page-391-0), [getBinaryID](#page-391-1), [getConstraints](#page-391-2), [getConstraintsByHim](#page-391-3), [getControlledFiles](#page-391-4), [getDecorationStyle](#page-392-0), [getDependencies](#page-392-1), [getDescription](#page-392-2), [getDescriptionHTML](#page-392-3), [getDescriptionPlainText](#page-392-4), [getDescriptionRTF](#page-392-5), [getDisplayName](#page-393-0), [getDisplayNameRTF](#page-393-1), [getErrorMessage](#page-393-2), [getFullPathName](#page-393-3), [getFullPathNameIn](#page-394-0), [getGUID](#page-394-1), [getHyperLinks](#page-394-2), [getIconFileName](#page-394-3), [getInterfaceName](#page-582-0), [getIsExternal](#page-395-0), [getIsOfMetaClass](#page-395-1), [getIsShowDisplayName](#page-395-2), [getIsUnresolved](#page-395-3), [getLocalTags](#page-396-0), [getMainDiagram](#page-396-1), [getMetaClass](#page-396-2), [getName](#page-794-0), [getNestedElements](#page-396-3), [getNestedElementsByMetaClass](#page-397-0), [getNestedElementsRecursive](#page-398-0), [getNewTermStereotype](#page-398-1), [getOfTemplate](#page-398-2), [getOSLCLinks](#page-398-3), [getOverlayIconFileName](#page-398-4), [getOverriddenProperties](#page-399-0), [getOverriddenPropertiesByPattern](#page-399-1), [getOwnedDependencies](#page-399-2), [getOwner](#page-399-3), [getProject](#page-400-0), [getPropertyValue](#page-400-1), [getPropertyValueConditional](#page-400-2), [getPropertyValueConditionalExplicit](#page-400-3), [getPropertyValueExplicit](#page-401-0), [getRedefines](#page-401-1), [getReferences](#page-401-2), [getRemoteDependencies](#page-402-0), [getRemoteURI](#page-402-1), [getRequirementTraceabilityHandle](#page-402-2), [getRmmUrl](#page-402-3), [getSaveUnit](#page-402-4), [getStereotype](#page-402-5), [getStereotypes](#page-403-0), [getTag](#page-403-1), [getTemplateParameters](#page-403-2), [getTi](#page-403-3), [getToolTipHTML](#page-403-4), [getUserDefinedMetaClass](#page-404-0), [hasNestedElements](#page-404-1), [hasPanelWidget](#page-404-2), [highLightElement](#page-404-3), [isATemplate](#page-404-4), [isDescriptionRTF](#page-405-0), [isDisplayNameRTF](#page-405-1), [isModified](#page-405-2), [isRemote](#page-405-3), [locateInBrowser](#page-405-4), [lockOnDesignManager](#page-406-0), [openFeaturesDialog](#page-406-1), [removeProperty](#page-406-2), [removeRedefines](#page-406-3), [removeStereotype](#page-406-4), [setDecorationStyle](#page-407-0), [setDescription](#page-407-1), [setDescriptionAndHyperlinks](#page-407-2), [setDescriptionHTML](#page-407-3), [setDescriptionRTF](#page-407-4), [setDisplayName](#page-408-0), [setDisplayNameRTF](#page-408-1), [setGUID](#page-408-2), [setIsShowDisplayName](#page-408-3), [setMainDiagram](#page-408-4), [setName](#page-409-0), [setOfTemplate](#page-409-1), [setOwner](#page-409-2), [setPropertyValue](#page-409-3), [setRequirementTraceabilityHandle](#page-409-4), [setStereotype](#page-410-0), [setTagContextValue](#page-410-1), [setTagElementValue](#page-410-2), [setTagValue](#page-411-0), [setTi](#page-411-1), [synchronizeTemplateInstantiation](#page-411-2), [unlockOnDesignManager](#page-411-3)

# **Method Detail**

### **getEvent**

[IRPEvent](#page-233-0) **getEvent**()

method getEvent

**Throws:**

[RhapsodyRuntimeException](#page-771-0)

# **setEvent**

void **setEvent**[\(IRPEvent](#page-233-0) pVal)

method setEvent **Throws:**

[RhapsodyRuntimeException](#page-771-0)

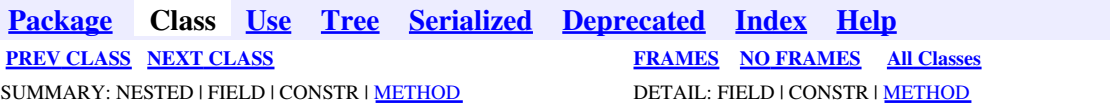

<span id="page-239-0"></span>**[Package](#page-0-0) Class [Use](#page-239-0) [Tree](#page-966-0) [Serialized](#page-970-0) [Deprecated](#page-957-0) [Index](#page-841-0) Help [PREV CLASS](#page-236-0) [NEXT CLASS](#page-241-0) [FRAMES](#page-239-0) [NO FRAMES](#page-239-0) All Classes** SUMMARY: NESTED | FIELD | CONSTR | <u>[METHOD](#page-836-0)</u> DETAIL: FIELD | CONSTR | <u>METHOD</u>

# **com.telelogic.rhapsody.core Interface IRPExecutionOccurrence**

**All Superinterfaces:**

[IRPModelElement](#page-375-0)

public interface **IRPExecutionOccurrence** extends [IRPModelElement](#page-375-0)

# **Nested Class Summary**

**Nested classes/interfaces inherited from interface com.telelogic.rhapsody.core.[IRPModelElement](#page-375-0)**

[IRPModelElement.OSLCLink](#page-412-0)

# **Method Summary**

[IRPMessage](#page-362-0) **[getMessage](#page-373-0)**()

get property message

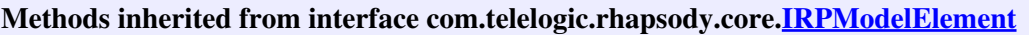

[addAssociation](#page-383-0), [addDependency](#page-383-1), [addDependencyBetween](#page-384-0), [addDependencyTo](#page-384-1), [addLinkToElement](#page-384-2), [addNewAggr](#page-385-0), [addProperty](#page-385-1), [addRedefines](#page-386-0), [addRemoteDependencyTo](#page-386-1), [addSpecificStereotype](#page-386-2), [addStereotype](#page-387-0), [becomeTemplateInstantiationOf](#page-387-1), [changeTo](#page-387-2), [clone](#page-387-3), [createOSLCLink](#page-388-0), [deleteDependency](#page-388-1), [deleteFromProject](#page-388-2), [deleteOSLCLink](#page-388-3), [errorMessage](#page-389-0), [findElementsByFullName](#page-389-1), [findNestedElement](#page-389-2), [findNestedElementRecursive](#page-390-0), [getAllTags](#page-390-1), [getAnnotations](#page-390-2), [getAssociationClasses](#page-391-0), [getBinaryID](#page-391-1), [getConstraints](#page-391-2), [getConstraintsByHim](#page-391-3), [getControlledFiles](#page-391-4), [getDecorationStyle](#page-392-0), [getDependencies](#page-392-1), [getDescription](#page-392-2), [getDescriptionHTML](#page-392-3), [getDescriptionPlainText](#page-392-4), [getDescriptionRTF](#page-392-5), [getDisplayName](#page-393-0), [getDisplayNameRTF](#page-393-1), [getErrorMessage](#page-393-2), [getFullPathName](#page-393-3), [getFullPathNameIn](#page-394-0), [getGUID](#page-394-1), [getHyperLinks](#page-394-2), [getIconFileName](#page-394-3), [getInterfaceName](#page-582-0), [getIsExternal](#page-395-0), [getIsOfMetaClass](#page-395-1), [getIsShowDisplayName](#page-395-2), [getIsUnresolved](#page-395-3), [getLocalTags](#page-396-0), [getMainDiagram](#page-396-1), [getMetaClass](#page-396-2), [getName](#page-794-0), [getNestedElements](#page-396-3), [getNestedElementsByMetaClass](#page-397-0), [getNestedElementsRecursive](#page-398-0), [getNewTermStereotype](#page-398-1), [getOfTemplate](#page-398-2), [getOSLCLinks](#page-398-3), [getOverlayIconFileName](#page-398-4), [getOverriddenProperties](#page-399-0), [getOverriddenPropertiesByPattern](#page-399-1), [getOwnedDependencies](#page-399-2), [getOwner](#page-399-3), [getProject](#page-400-0), [getPropertyValue](#page-400-1), [getPropertyValueConditional](#page-400-2), [getPropertyValueConditionalExplicit](#page-400-3), [getPropertyValueExplicit](#page-401-0), [getRedefines](#page-401-1), [getReferences](#page-401-2), [getRemoteDependencies](#page-402-0), [getRemoteURI](#page-402-1), [getRequirementTraceabilityHandle](#page-402-2), [getRmmUrl](#page-402-3), [getSaveUnit](#page-402-4), [getStereotype](#page-402-5), [getStereotypes](#page-403-0), [getTag](#page-403-1), [getTemplateParameters](#page-403-2), [getTi](#page-403-3), [getToolTipHTML](#page-403-4), [getUserDefinedMetaClass](#page-404-0), [hasNestedElements](#page-404-1), [hasPanelWidget](#page-404-2), [highLightElement](#page-404-3), [isATemplate](#page-404-4), [isDescriptionRTF](#page-405-0), [isDisplayNameRTF](#page-405-1), [isModified](#page-405-2), [isRemote](#page-405-3), [locateInBrowser](#page-405-4), [lockOnDesignManager](#page-406-0), [openFeaturesDialog](#page-406-1), [removeProperty](#page-406-2), [removeRedefines](#page-406-3),

### **Methods inherited from interface com.telelogic.rhapsody.core[.IRPModelElement](#page-375-0)**

[removeStereotype](#page-406-4), [setDecorationStyle](#page-407-0), [setDescription](#page-407-1), [setDescriptionAndHyperlinks](#page-407-2), [setDescriptionHTML](#page-407-3), [setDescriptionRTF](#page-407-4), [setDisplayName](#page-408-0), [setDisplayNameRTF](#page-408-1), [setGUID](#page-408-2), [setIsShowDisplayName](#page-408-3), [setMainDiagram](#page-408-4), [setName](#page-409-0), [setOfTemplate](#page-409-1), [setOwner](#page-409-2), [setPropertyValue](#page-409-3), [setRequirementTraceabilityHandle](#page-409-4), [setStereotype](#page-410-0), [setTagContextValue](#page-410-1), [setTagElementValue](#page-410-2), [setTagValue](#page-411-0), [setTi](#page-411-1), [synchronizeTemplateInstantiation](#page-411-2), [unlockOnDesignManager](#page-411-3)

# **Method Detail**

## **getMessage**

[IRPMessage](#page-362-0) **getMessage**()

get property message **Throws:** [RhapsodyRuntimeException](#page-771-0)

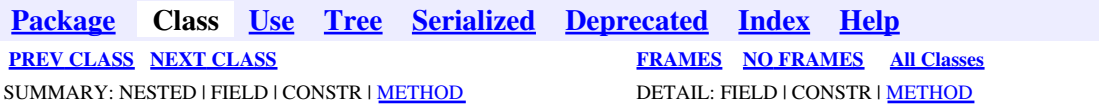

<span id="page-241-0"></span>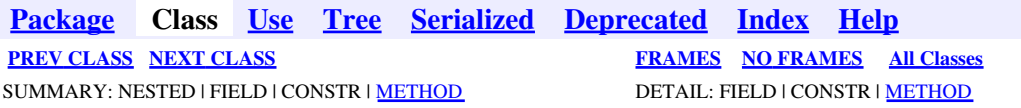

# **com.telelogic.rhapsody.core Interface IRPExternalCheckRegistry**

public interface **IRPExternalCheckRegistry**

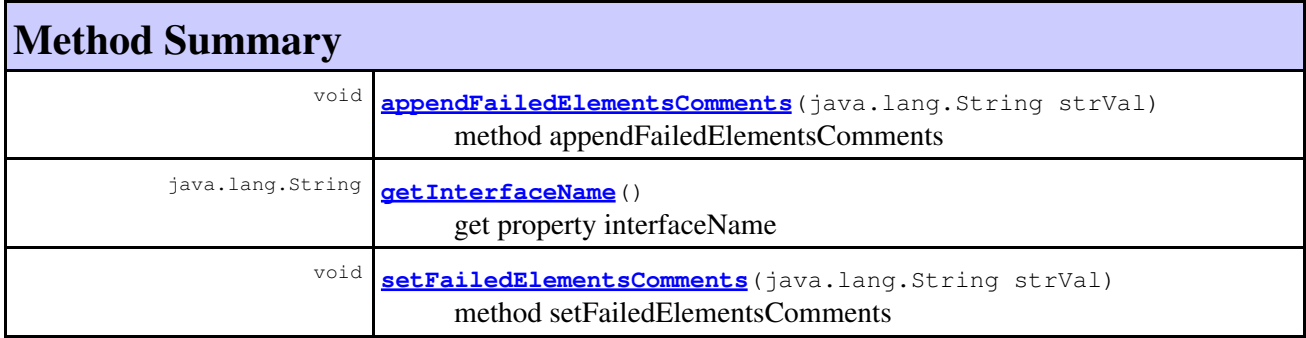

# **Method Detail**

## <span id="page-241-1"></span>**appendFailedElementsComments**

void **appendFailedElementsComments**(java.lang.String strVal)

method appendFailedElementsComments **Throws:** [RhapsodyRuntimeException](#page-771-0)

# **getInterfaceName**

<span id="page-241-2"></span>java.lang.String **getInterfaceName**()

get property interfaceName **Throws:** [RhapsodyRuntimeException](#page-771-0)

# **setFailedElementsComments**

void **setFailedElementsComments**(java.lang.String strVal)

method setFailedElementsComments **Throws:** [RhapsodyRuntimeException](#page-771-0)

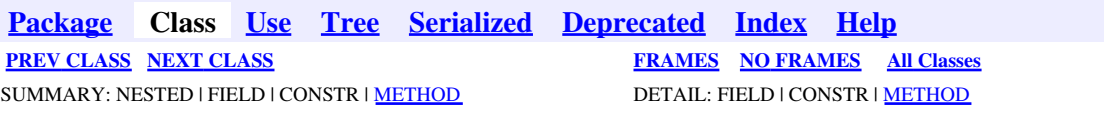

<span id="page-243-0"></span>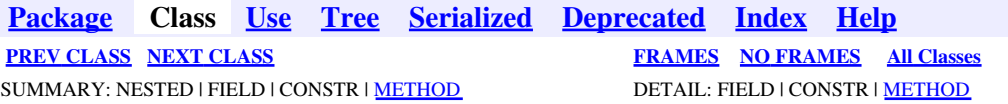

# **com.telelogic.rhapsody.core Interface IRPExternalCodeGeneratorInvoker**

**All Superinterfaces:**

[IRPBaseExternalCodeGeneratorTool](#page-99-0)

public interface **IRPExternalCodeGeneratorInvoker** extends [IRPBaseExternalCodeGeneratorTool](#page-99-0)

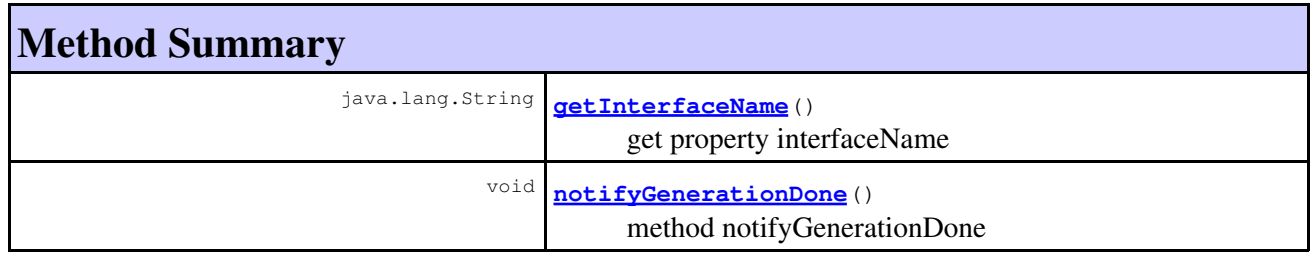

**Methods inherited from interface com.telelogic.rhapsody.core[.IRPBaseExternalCodeGeneratorTool](#page-99-0)** [advanceCodeGenProgressBar](#page-99-1), [shouldAbortCodeGeneration](#page-99-2), [writeCodeGenMessage](#page-99-3)

# **Method Detail**

# **getInterfaceName**

java.lang.String **getInterfaceName**()

get property interfaceName **Throws:** [RhapsodyRuntimeException](#page-771-0)

# <span id="page-243-1"></span>**notifyGenerationDone**

void **notifyGenerationDone**()

method notifyGenerationDone **Throws:** [RhapsodyRuntimeException](#page-771-0)

com.telelogic.rhapsody.core Interface IRPExternalCodeGeneratorInvoker 244

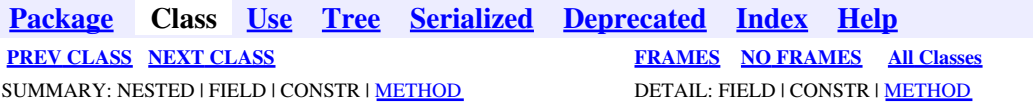

<span id="page-245-0"></span>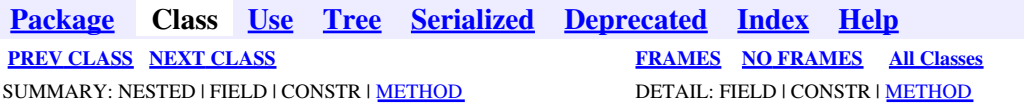

# **com.telelogic.rhapsody.core Interface IRPExternalIDERegistry**

public interface **IRPExternalIDERegistry**

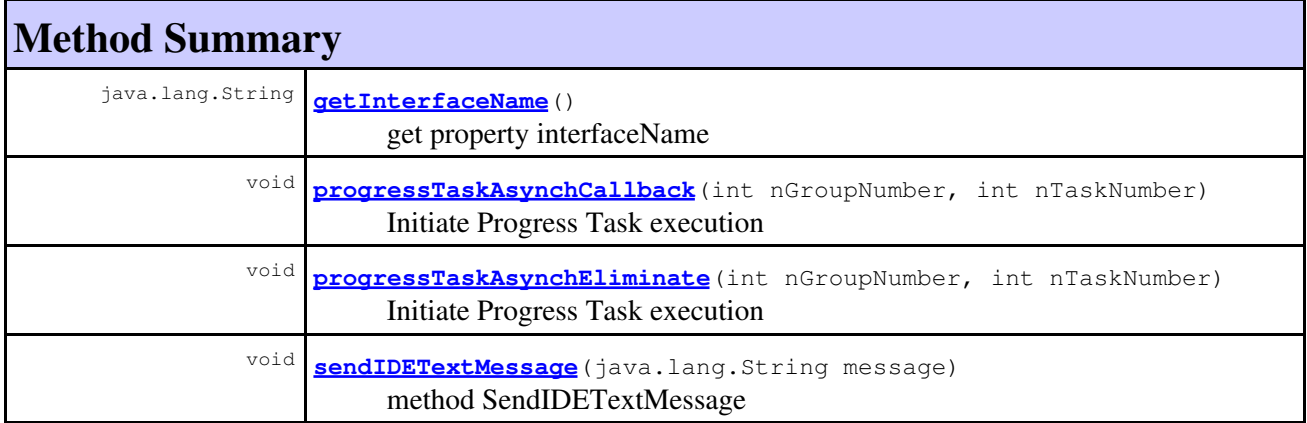

# **Method Detail**

# <span id="page-245-1"></span>**progressTaskAsynchCallback**

```
void progressTaskAsynchCallback(int nGroupNumber,
                                  int nTaskNumber)
```
Initiate Progress Task execution **Throws:** [RhapsodyRuntimeException](#page-771-0)

# <span id="page-245-2"></span>**progressTaskAsynchEliminate**

<span id="page-245-3"></span>void **progressTaskAsynchEliminate**(int nGroupNumber, int nTaskNumber)

> Initiate Progress Task execution **Throws:** [RhapsodyRuntimeException](#page-771-0)

# **sendIDETextMessage**

void **sendIDETextMessage**(java.lang.String message)

method SendIDETextMessage **Throws:** [RhapsodyRuntimeException](#page-771-0)

# **getInterfaceName**

java.lang.String **getInterfaceName**()

get property interfaceName **Throws:** [RhapsodyRuntimeException](#page-771-0)

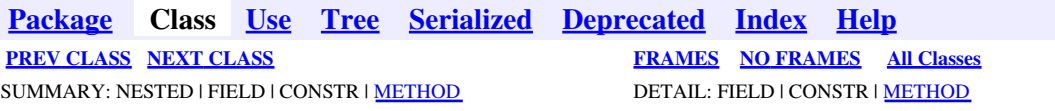

<span id="page-247-0"></span>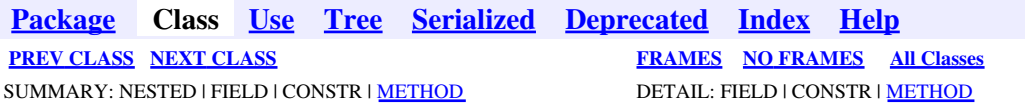

# **com.telelogic.rhapsody.core Interface IRPExternalRoundtripInvoker**

public interface **IRPExternalRoundtripInvoker**

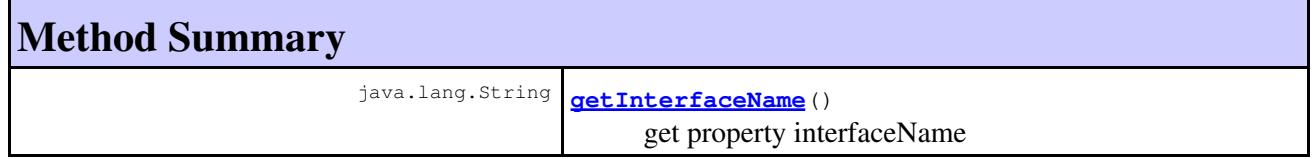

# **Method Detail**

## **getInterfaceName**

java.lang.String **getInterfaceName**()

get property interfaceName **Throws:** [RhapsodyRuntimeException](#page-771-0)

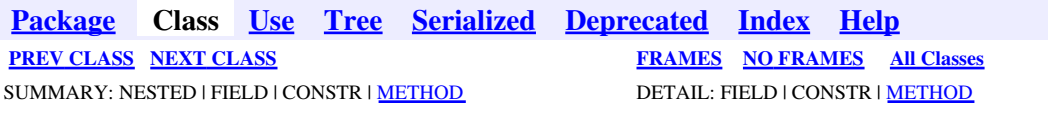

<span id="page-248-0"></span>**[Package](#page-0-0) Class [Use](#page-248-0) [Tree](#page-966-0) [Serialized](#page-970-0) [Deprecated](#page-957-0) [Index](#page-841-0) Help [PREV CLASS](#page-247-0) [NEXT CLASS](#page-254-0) [FRAMES](#page-248-0) [NO FRAMES](#page-248-0) All Classes** SUMMARY: NESTED | FIELD | CONSTR | [METHOD](#page-836-0) DETAIL: FIELD | CONSTR | METHOD

# **com.telelogic.rhapsody.core Interface IRPFile**

**All Superinterfaces:** [IRPModelElement](#page-375-0), [IRPUnit](#page-737-0)

public interface **IRPFile** extends [IRPUnit](#page-737-0)

The IRPFile interface represents a file or folder to be generated during code generation.

# **Nested Class Summary**

**Nested classes/interfaces inherited from interface com.telelogic.rhapsody.core.[IRPModelElement](#page-375-0)**

[IRPModelElement.OSLCLink](#page-412-0)

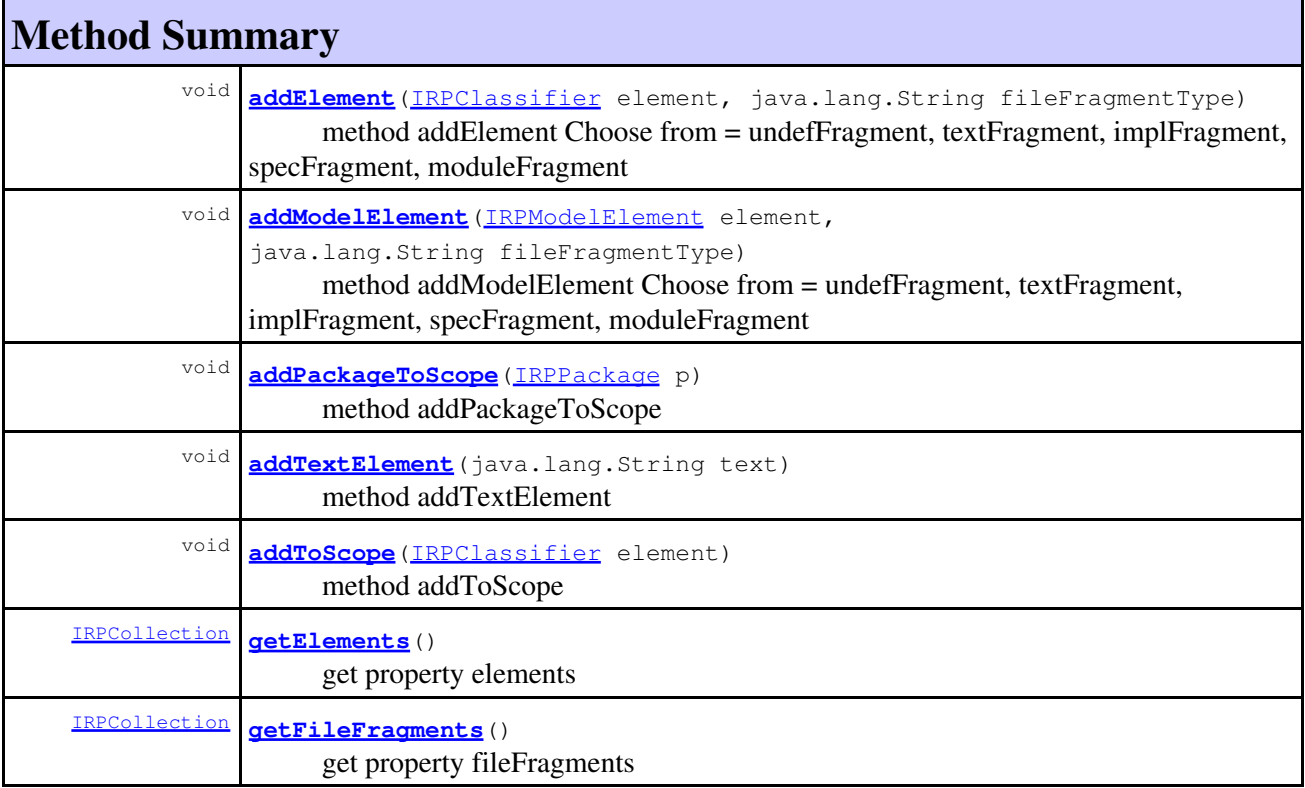

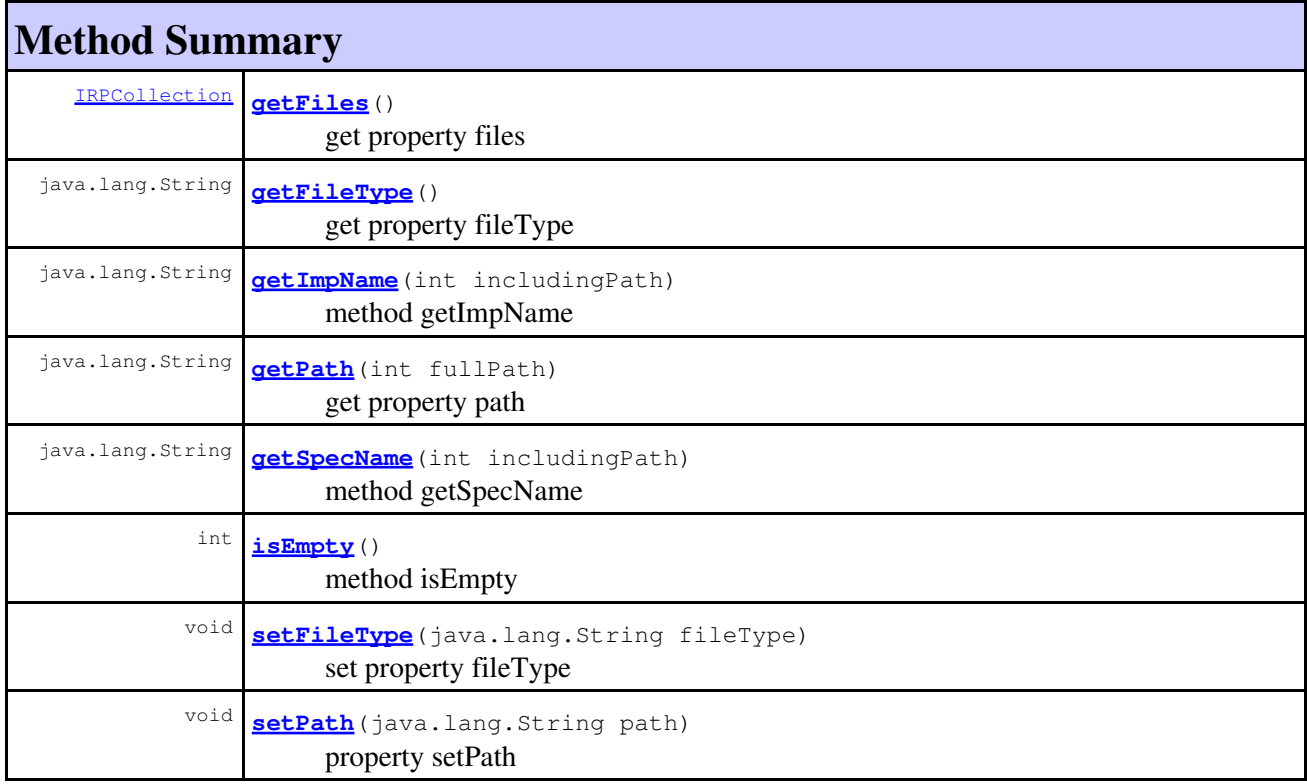

### **Methods inherited from interface com.telelogic.rhapsody.core[.IRPUnit](#page-737-0)**

[copyToAnotherProject](#page-740-0), [getAddToModelMode](#page-740-1), [getCMHeader](#page-740-2), [getCMState](#page-740-3), [getCurrentDirectory](#page-740-4), [getFilename](#page-741-0), [getIncludeInNextLoad](#page-741-1), [getIsStub](#page-741-2), [getLanguage](#page-741-3), [getLastModifiedTime](#page-741-4), [getNestedSaveUnits](#page-741-5), [getNestedSaveUnitsCount](#page-742-0), [getStructureDiagrams](#page-742-1), [getUnitPath](#page-742-2), [isReadOnly](#page-742-3), [isReferenceUnit](#page-743-0), [isSeparateSaveUnit](#page-743-1), [load](#page-743-2), [moveToAnotherProjectLeaveAReference](#page-743-3), [referenceToAnotherProject](#page-743-4), [save](#page-744-0), [setCMHeader](#page-744-1), [setFilename](#page-744-2), [setIncludeInNextLoad](#page-744-3), setLanquage, [setReadOnly](#page-745-0), [setSeparateSaveUnit](#page-745-1), [setUnitPath](#page-745-2), [unload](#page-745-3)

### **Methods inherited from interface com.telelogic.rhapsody.core[.IRPModelElement](#page-375-0)**

[addAssociation](#page-383-0), [addDependency](#page-383-1), [addDependencyBetween](#page-384-0), [addDependencyTo](#page-384-1), [addLinkToElement](#page-384-2), [addNewAggr](#page-385-0), [addProperty](#page-385-1), [addRedefines](#page-386-0), [addRemoteDependencyTo](#page-386-1), [addSpecificStereotype](#page-386-2), [addStereotype](#page-387-0), [becomeTemplateInstantiationOf](#page-387-1), [changeTo](#page-387-2), [clone](#page-387-3), [createOSLCLink](#page-388-0), [deleteDependency](#page-388-1), [deleteFromProject](#page-388-2), [deleteOSLCLink](#page-388-3), [errorMessage](#page-389-0), [findElementsByFullName](#page-389-1), [findNestedElement](#page-389-2), [findNestedElementRecursive](#page-390-0), [getAllTags](#page-390-1), [getAnnotations](#page-390-2), [getAssociationClasses](#page-391-0), [getBinaryID](#page-391-1), [getConstraints](#page-391-2), [getConstraintsByHim](#page-391-3), [getControlledFiles](#page-391-4), [getDecorationStyle](#page-392-0), [getDependencies](#page-392-1), [getDescription](#page-392-2), [getDescriptionHTML](#page-392-3), [getDescriptionPlainText](#page-392-4), [getDescriptionRTF](#page-392-5), [getDisplayName](#page-393-0), [getDisplayNameRTF](#page-393-1), [getErrorMessage](#page-393-2), [getFullPathName](#page-393-3), [getFullPathNameIn](#page-394-0), [getGUID](#page-394-1), [getHyperLinks](#page-394-2), [getIconFileName](#page-394-3), [getInterfaceName](#page-582-0), [getIsExternal](#page-395-0), [getIsOfMetaClass](#page-395-1), [getIsShowDisplayName](#page-395-2), [getIsUnresolved](#page-395-3), [getLocalTags](#page-396-0), [getMainDiagram](#page-396-1), [getMetaClass](#page-396-2), [getName](#page-794-0), [getNestedElements](#page-396-3), [getNestedElementsByMetaClass](#page-397-0), [getNestedElementsRecursive](#page-398-0), [getNewTermStereotype](#page-398-1), [getOfTemplate](#page-398-2), [getOSLCLinks](#page-398-3), [getOverlayIconFileName](#page-398-4), [getOverriddenProperties](#page-399-0), [getOverriddenPropertiesByPattern](#page-399-1), [getOwnedDependencies](#page-399-2), [getOwner](#page-399-3), [getProject](#page-400-0), [getPropertyValue](#page-400-1), [getPropertyValueConditional](#page-400-2), [getPropertyValueConditionalExplicit](#page-400-3), [getPropertyValueExplicit](#page-401-0), [getRedefines](#page-401-1), [getReferences](#page-401-2), [getRemoteDependencies](#page-402-0), [getRemoteURI](#page-402-1), [getRequirementTraceabilityHandle](#page-402-2), [getRmmUrl](#page-402-3), [getSaveUnit](#page-402-4), [getStereotype](#page-402-5), [getStereotypes](#page-403-0), [getTag](#page-403-1), [getTemplateParameters](#page-403-2), [getTi](#page-403-3), [getToolTipHTML](#page-403-4), [getUserDefinedMetaClass](#page-404-0), [hasNestedElements](#page-404-1), [hasPanelWidget](#page-404-2), [highLightElement](#page-404-3),

#### **Methods inherited from interface com.telelogic.rhapsody.core[.IRPModelElement](#page-375-0)**

[isATemplate](#page-404-4), [isDescriptionRTF](#page-405-0), [isDisplayNameRTF](#page-405-1), [isModified](#page-405-2), [isRemote](#page-405-3), [locateInBrowser](#page-405-4), [lockOnDesignManager](#page-406-0), [openFeaturesDialog](#page-406-1), [removeProperty](#page-406-2), [removeRedefines](#page-406-3), [removeStereotype](#page-406-4), [setDecorationStyle](#page-407-0), [setDescription](#page-407-1), [setDescriptionAndHyperlinks](#page-407-2), [setDescriptionHTML](#page-407-3), [setDescriptionRTF](#page-407-4), [setDisplayName](#page-408-0), [setDisplayNameRTF](#page-408-1), [setGUID](#page-408-2), [setIsShowDisplayName](#page-408-3), [setMainDiagram](#page-408-4), [setName](#page-409-0), [setOfTemplate](#page-409-1), [setOwner](#page-409-2), [setPropertyValue](#page-409-3), [setRequirementTraceabilityHandle](#page-409-4), [setStereotype](#page-410-0), [setTagContextValue](#page-410-1), [setTagElementValue](#page-410-2), [setTagValue](#page-411-0), [setTi](#page-411-1), [synchronizeTemplateInstantiation](#page-411-2), [unlockOnDesignManager](#page-411-3)

# **Method Detail**

## <span id="page-250-0"></span>**addElement**

```
void addElement(IRPClassifier element,
                 java.lang.String fileFragmentType)
```
method addElement Choose from = undefFragment, textFragment, implFragment, specFragment, moduleFragment

**Throws:**

[RhapsodyRuntimeException](#page-771-0)

## <span id="page-250-1"></span>**addModelElement**

```
void addModelElement(IRPModelElement element,
                      java.lang.String fileFragmentType)
```
method addModelElement Choose from = undefFragment, textFragment, implFragment, specFragment, moduleFragment

**Throws:**

[RhapsodyRuntimeException](#page-771-0)

## <span id="page-250-2"></span>**addPackageToScope**

void **addPackageToScope**[\(IRPPackage](#page-445-0) p)

method addPackageToScope **Throws:** [RhapsodyRuntimeException](#page-771-0)

## <span id="page-250-3"></span>**addTextElement**

void **addTextElement**(java.lang.String text)

method addTextElement

**Throws:** [RhapsodyRuntimeException](#page-771-0)

# <span id="page-251-0"></span>**addToScope**

void **addToScope**[\(IRPClassifier](#page-115-0) element)

method addToScope **Throws:** [RhapsodyRuntimeException](#page-771-0)

# <span id="page-251-1"></span>**getElements**

[IRPCollection](#page-154-0) **getElements**()

get property elements **Throws:** [RhapsodyRuntimeException](#page-771-0)

# <span id="page-251-2"></span>**getFileFragments**

[IRPCollection](#page-154-0) **getFileFragments**()

get property fileFragments **Throws:** [RhapsodyRuntimeException](#page-771-0)

# <span id="page-251-4"></span>**getFileType**

java.lang.String **getFileType**()

get property fileType **Throws:** [RhapsodyRuntimeException](#page-771-0)

# <span id="page-251-3"></span>**getFiles**

<span id="page-251-5"></span>[IRPCollection](#page-154-0) **getFiles**()

get property files **Throws:** [RhapsodyRuntimeException](#page-771-0)
# **getImpName**

java.lang.String **getImpName**(int includingPath)

method getImpName **Throws:**

[RhapsodyRuntimeException](#page-771-0)

# **getPath**

java.lang.String **getPath**(int fullPath)

get property path **Throws:** [RhapsodyRuntimeException](#page-771-0)

# **getSpecName**

java.lang.String **getSpecName**(int includingPath)

method getSpecName

**Throws:**

[RhapsodyRuntimeException](#page-771-0)

## **isEmpty**

int **isEmpty**()

method isEmpty **Throws:** [RhapsodyRuntimeException](#page-771-0)

# **setFileType**

void **setFileType**(java.lang.String fileType)

set property fileType **Throws:** [RhapsodyRuntimeException](#page-771-0)

# **setPath**

void **setPath**(java.lang.String path)

property setPath **Throws:**

getImpName 253

[RhapsodyRuntimeException](#page-771-0)

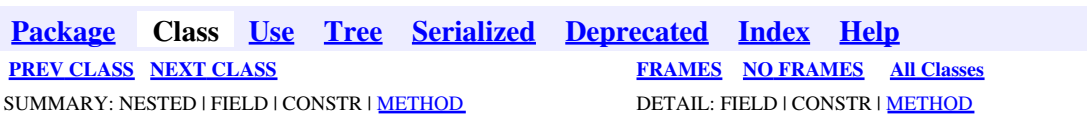

<span id="page-254-0"></span>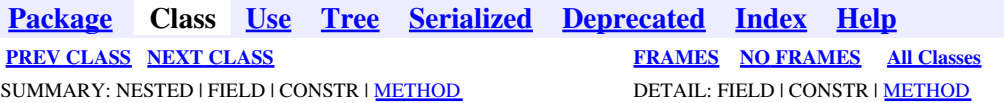

# **com.telelogic.rhapsody.core Interface IRPFileFragment**

**All Superinterfaces:** [IRPModelElement](#page-375-0)

public interface **IRPFileFragment** extends [IRPModelElement](#page-375-0)

# **Nested Class Summary**

**Nested classes/interfaces inherited from interface com.telelogic.rhapsody.core.[IRPModelElement](#page-375-0)**

[IRPModelElement.OSLCLink](#page-412-0)

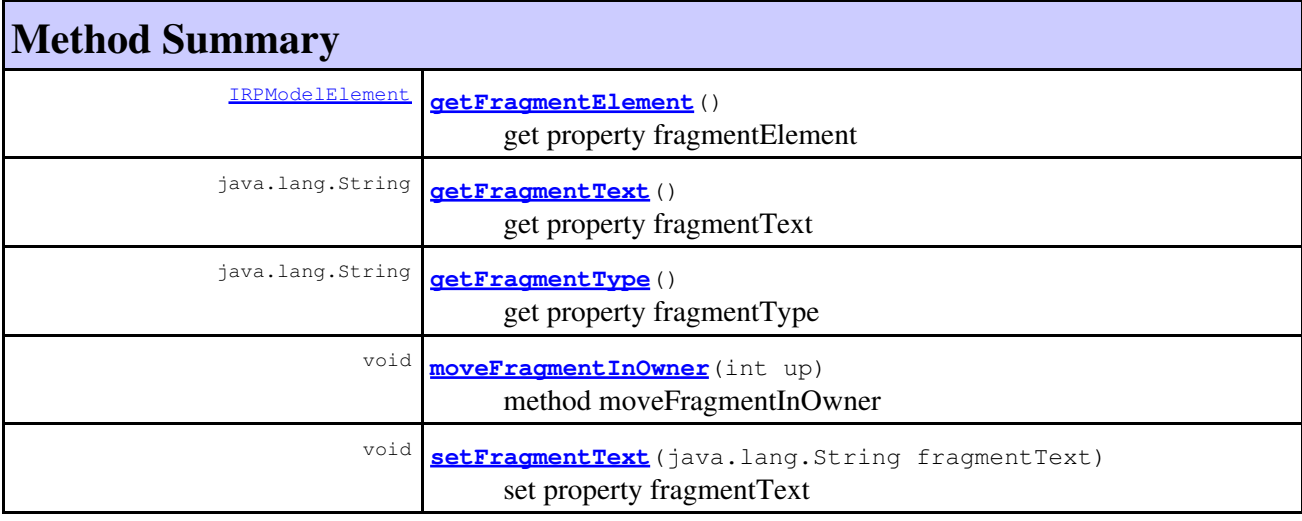

#### **Methods inherited from interface com.telelogic.rhapsody.core[.IRPModelElement](#page-375-0)**

[addAssociation](#page-383-0), [addDependency](#page-383-1), [addDependencyBetween](#page-384-0), [addDependencyTo](#page-384-1), [addLinkToElement](#page-384-2), [addNewAggr](#page-385-0), [addProperty](#page-385-1), [addRedefines](#page-386-0), [addRemoteDependencyTo](#page-386-1), [addSpecificStereotype](#page-386-2), [addStereotype](#page-387-0), [becomeTemplateInstantiationOf](#page-387-1), [changeTo](#page-387-2), [clone](#page-387-3), [createOSLCLink](#page-388-0), [deleteDependency](#page-388-1), [deleteFromProject](#page-388-2), [deleteOSLCLink](#page-388-3), [errorMessage](#page-389-0), [findElementsByFullName](#page-389-1), [findNestedElement](#page-389-2), [findNestedElementRecursive](#page-390-0), [getAllTags](#page-390-1), [getAnnotations](#page-390-2), [getAssociationClasses](#page-391-0), [getBinaryID](#page-391-1), [getConstraints](#page-391-2), [getConstraintsByHim](#page-391-3), [getControlledFiles](#page-391-4), [getDecorationStyle](#page-392-0), [getDependencies](#page-392-1), [getDescription](#page-392-2), [getDescriptionHTML](#page-392-3), [getDescriptionPlainText](#page-392-4), [getDescriptionRTF](#page-392-5), [getDisplayName](#page-393-0), [getDisplayNameRTF](#page-393-1), [getErrorMessage](#page-393-2), [getFullPathName](#page-393-3), [getFullPathNameIn](#page-394-0),

### **Methods inherited from interface com.telelogic.rhapsody.core[.IRPModelElement](#page-375-0)**

[getGUID](#page-394-1), [getHyperLinks](#page-394-2), [getIconFileName](#page-394-3), [getInterfaceName](#page-582-0), [getIsExternal](#page-395-0), [getIsOfMetaClass](#page-395-1), [getIsShowDisplayName](#page-395-2), [getIsUnresolved](#page-395-3), [getLocalTags](#page-396-0), [getMainDiagram](#page-396-1), [getMetaClass](#page-396-2), [getName](#page-794-0), [getNestedElements](#page-396-3), [getNestedElementsByMetaClass](#page-397-0), [getNestedElementsRecursive](#page-398-0), [getNewTermStereotype](#page-398-1), [getOfTemplate](#page-398-2), [getOSLCLinks](#page-398-3), [getOverlayIconFileName](#page-398-4), [getOverriddenProperties](#page-399-0), [getOverriddenPropertiesByPattern](#page-399-1), [getOwnedDependencies](#page-399-2), [getOwner](#page-399-3), [getProject](#page-400-0), [getPropertyValue](#page-400-1), [getPropertyValueConditional](#page-400-2), [getPropertyValueConditionalExplicit](#page-400-3), [getPropertyValueExplicit](#page-401-0), [getRedefines](#page-401-1), [getReferences](#page-401-2), [getRemoteDependencies](#page-402-0), [getRemoteURI](#page-402-1), [getRequirementTraceabilityHandle](#page-402-2), [getRmmUrl](#page-402-3), [getSaveUnit](#page-402-4), [getStereotype](#page-402-5), [getStereotypes](#page-403-0), [getTag](#page-403-1), [getTemplateParameters](#page-403-2), [getTi](#page-403-3), [getToolTipHTML](#page-403-4), [getUserDefinedMetaClass](#page-404-0), [hasNestedElements](#page-404-1), [hasPanelWidget](#page-404-2), [highLightElement](#page-404-3), [isATemplate](#page-404-4), [isDescriptionRTF](#page-405-0), [isDisplayNameRTF](#page-405-1), [isModified](#page-405-2), [isRemote](#page-405-3), [locateInBrowser](#page-405-4), [lockOnDesignManager](#page-406-0), [openFeaturesDialog](#page-406-1), [removeProperty](#page-406-2), [removeRedefines](#page-406-3), [removeStereotype](#page-406-4), [setDecorationStyle](#page-407-0), [setDescription](#page-407-1), [setDescriptionAndHyperlinks](#page-407-2), [setDescriptionHTML](#page-407-3), [setDescriptionRTF](#page-407-4), [setDisplayName](#page-408-0), [setDisplayNameRTF](#page-408-1), [setGUID](#page-408-2), [setIsShowDisplayName](#page-408-3), [setMainDiagram](#page-408-4), [setName](#page-409-0), [setOfTemplate](#page-409-1), [setOwner](#page-409-2), [setPropertyValue](#page-409-3), [setRequirementTraceabilityHandle](#page-409-4), [setStereotype](#page-410-0), [setTagContextValue](#page-410-1), [setTagElementValue](#page-410-2), [setTagValue](#page-411-0), [setTi](#page-411-1), [synchronizeTemplateInstantiation](#page-411-2), [unlockOnDesignManager](#page-411-3)

# **Method Detail**

## <span id="page-255-0"></span>**getFragmentElement**

[IRPModelElement](#page-375-0) **getFragmentElement**()

get property fragmentElement **Throws:** [RhapsodyRuntimeException](#page-771-0)

# <span id="page-255-1"></span>**getFragmentText**

java.lang.String **getFragmentText**()

get property fragmentText **Throws:** [RhapsodyRuntimeException](#page-771-0)

# <span id="page-255-2"></span>**getFragmentType**

<span id="page-255-3"></span>java.lang.String **getFragmentType**()

get property fragmentType **Throws:** [RhapsodyRuntimeException](#page-771-0)

# **moveFragmentInOwner**

void **moveFragmentInOwner**(int up)

method moveFragmentInOwner **Throws:**

[RhapsodyRuntimeException](#page-771-0)

# <span id="page-256-0"></span>**setFragmentText**

void **setFragmentText**(java.lang.String fragmentText)

set property fragmentText **Throws:** [RhapsodyRuntimeException](#page-771-0)

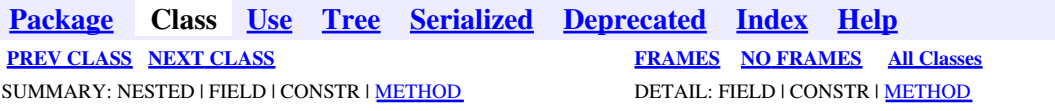

<span id="page-257-0"></span>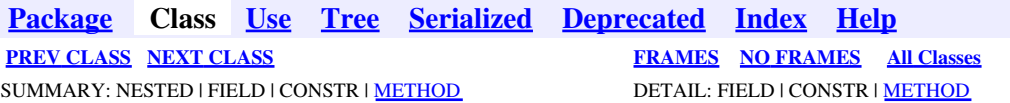

# **com.telelogic.rhapsody.core Interface IRPFlow**

**All Superinterfaces:**

[IRPModelElement](#page-375-0)

public interface **IRPFlow** extends [IRPModelElement](#page-375-0)

# **Nested Class Summary**

**Nested classes/interfaces inherited from interface com.telelogic.rhapsody.core.[IRPModelElement](#page-375-0)**

[IRPModelElement.OSLCLink](#page-412-0)

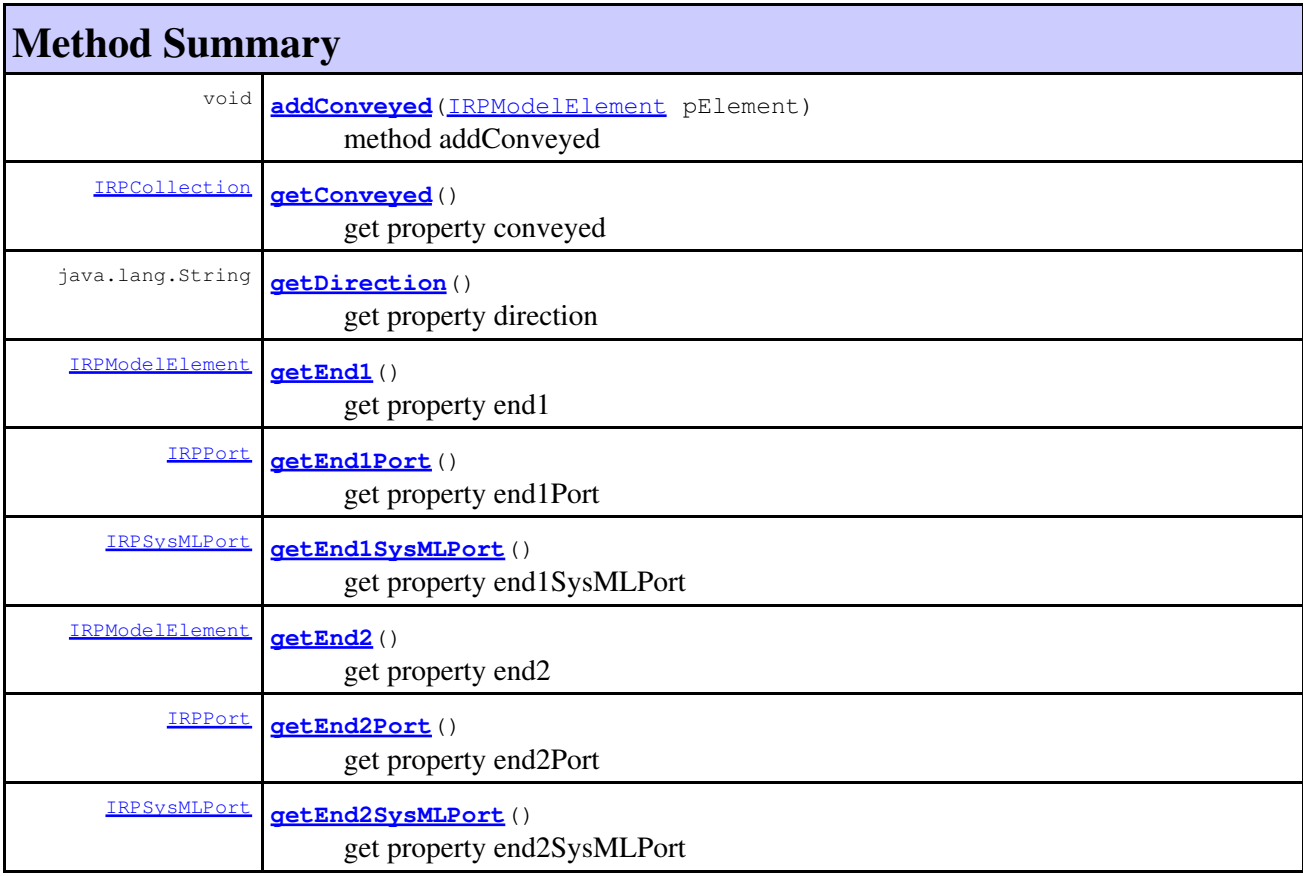

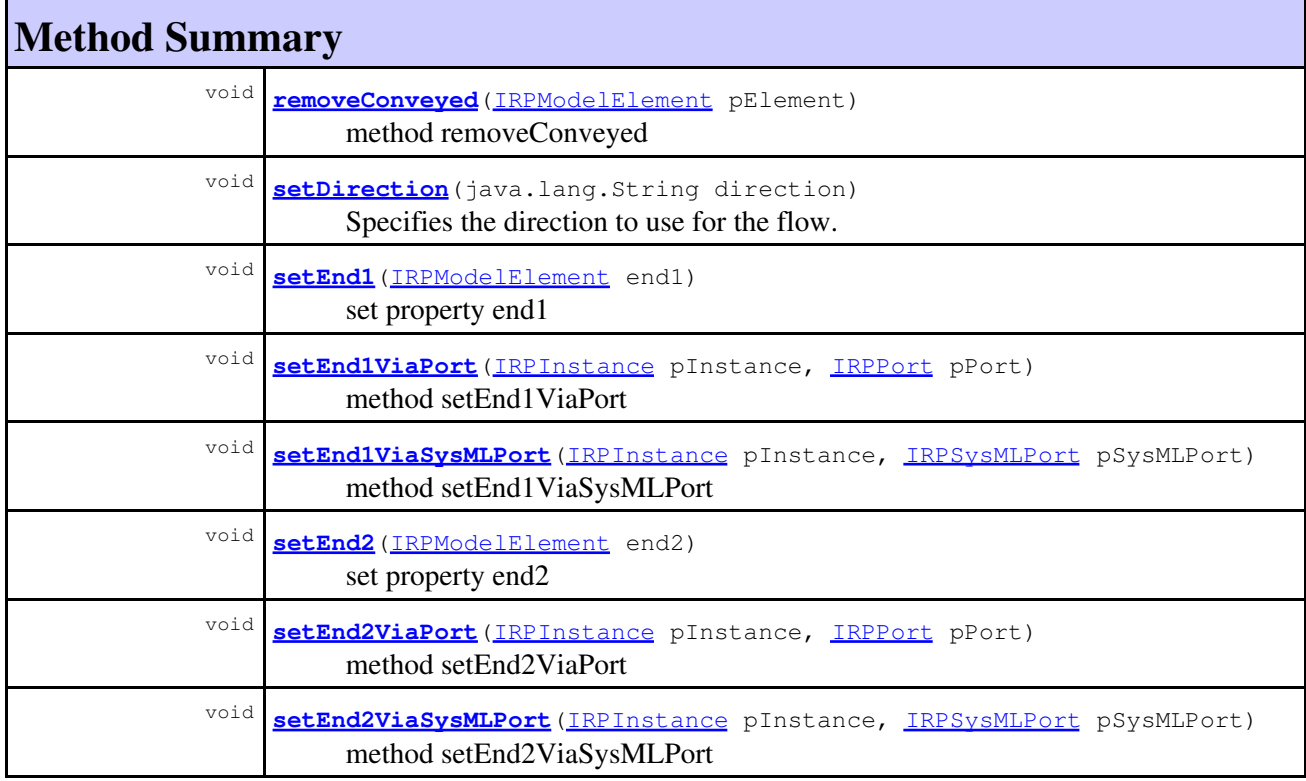

### **Methods inherited from interface com.telelogic.rhapsody.core[.IRPModelElement](#page-375-0)**

[addAssociation](#page-383-0), [addDependency](#page-383-1), [addDependencyBetween](#page-384-0), [addDependencyTo](#page-384-1), [addLinkToElement](#page-384-2), [addNewAggr](#page-385-0), [addProperty](#page-385-1), [addRedefines](#page-386-0), [addRemoteDependencyTo](#page-386-1), [addSpecificStereotype](#page-386-2), [addStereotype](#page-387-0), [becomeTemplateInstantiationOf](#page-387-1), [changeTo](#page-387-2), [clone](#page-387-3), [createOSLCLink](#page-388-0), [deleteDependency](#page-388-1), [deleteFromProject](#page-388-2), [deleteOSLCLink](#page-388-3), [errorMessage](#page-389-0), [findElementsByFullName](#page-389-1), [findNestedElement](#page-389-2), [findNestedElementRecursive](#page-390-0), [getAllTags](#page-390-1), [getAnnotations](#page-390-2), [getAssociationClasses](#page-391-0), [getBinaryID](#page-391-1), [getConstraints](#page-391-2), [getConstraintsByHim](#page-391-3), [getControlledFiles](#page-391-4), [getDecorationStyle](#page-392-0), [getDependencies](#page-392-1), [getDescription](#page-392-2), [getDescriptionHTML](#page-392-3), [getDescriptionPlainText](#page-392-4), [getDescriptionRTF](#page-392-5), [getDisplayName](#page-393-0), [getDisplayNameRTF](#page-393-1), [getErrorMessage](#page-393-2), [getFullPathName](#page-393-3), [getFullPathNameIn](#page-394-0), [getGUID](#page-394-1), [getHyperLinks](#page-394-2), [getIconFileName](#page-394-3), [getInterfaceName](#page-582-0), [getIsExternal](#page-395-0), [getIsOfMetaClass](#page-395-1), [getIsShowDisplayName](#page-395-2), [getIsUnresolved](#page-395-3), [getLocalTags](#page-396-0), [getMainDiagram](#page-396-1), [getMetaClass](#page-396-2), [getName](#page-794-0), [getNestedElements](#page-396-3), [getNestedElementsByMetaClass](#page-397-0), [getNestedElementsRecursive](#page-398-0), [getNewTermStereotype](#page-398-1), [getOfTemplate](#page-398-2), [getOSLCLinks](#page-398-3), [getOverlayIconFileName](#page-398-4), [getOverriddenProperties](#page-399-0), [getOverriddenPropertiesByPattern](#page-399-1), [getOwnedDependencies](#page-399-2), [getOwner](#page-399-3), [getProject](#page-400-0), [getPropertyValue](#page-400-1), [getPropertyValueConditional](#page-400-2), [getPropertyValueConditionalExplicit](#page-400-3), [getPropertyValueExplicit](#page-401-0), [getRedefines](#page-401-1), [getReferences](#page-401-2), [getRemoteDependencies](#page-402-0), [getRemoteURI](#page-402-1), [getRequirementTraceabilityHandle](#page-402-2), [getRmmUrl](#page-402-3), [getSaveUnit](#page-402-4), [getStereotype](#page-402-5), [getStereotypes](#page-403-0), [getTag](#page-403-1), [getTemplateParameters](#page-403-2), [getTi](#page-403-3), [getToolTipHTML](#page-403-4), [getUserDefinedMetaClass](#page-404-0), [hasNestedElements](#page-404-1), [hasPanelWidget](#page-404-2), [highLightElement](#page-404-3), [isATemplate](#page-404-4), [isDescriptionRTF](#page-405-0), [isDisplayNameRTF](#page-405-1), [isModified](#page-405-2), [isRemote](#page-405-3), [locateInBrowser](#page-405-4), [lockOnDesignManager](#page-406-0), [openFeaturesDialog](#page-406-1), [removeProperty](#page-406-2), [removeRedefines](#page-406-3), [removeStereotype](#page-406-4), [setDecorationStyle](#page-407-0), [setDescription](#page-407-1), [setDescriptionAndHyperlinks](#page-407-2), [setDescriptionHTML](#page-407-3), [setDescriptionRTF](#page-407-4), [setDisplayName](#page-408-0), [setDisplayNameRTF](#page-408-1), [setGUID](#page-408-2), [setIsShowDisplayName](#page-408-3), [setMainDiagram](#page-408-4), [setName](#page-409-0), [setOfTemplate](#page-409-1), [setOwner](#page-409-2), [setPropertyValue](#page-409-3), [setRequirementTraceabilityHandle](#page-409-4), [setStereotype](#page-410-0), [setTagContextValue](#page-410-1), [setTagElementValue](#page-410-2), [setTagValue](#page-411-0), [setTi](#page-411-1), [synchronizeTemplateInstantiation](#page-411-2), [unlockOnDesignManager](#page-411-3)

# **Method Detail**

## <span id="page-259-0"></span>**addConveyed**

void **addConveyed**([IRPModelElement](#page-375-0) pElement)

method addConveyed **Throws:** [RhapsodyRuntimeException](#page-771-0)

## <span id="page-259-1"></span>**getConveyed**

[IRPCollection](#page-154-0) **getConveyed**()

get property conveyed **Throws:** [RhapsodyRuntimeException](#page-771-0)

# <span id="page-259-2"></span>**getDirection**

java.lang.String **getDirection**()

get property direction **Throws:** [RhapsodyRuntimeException](#page-771-0)

# <span id="page-259-3"></span>**getEnd1**

[IRPModelElement](#page-375-0) **getEnd1**()

get property end1 **Throws:** [RhapsodyRuntimeException](#page-771-0)

# <span id="page-259-4"></span>**getEnd1Port**

<span id="page-259-5"></span>[IRPPort](#page-483-0) **getEnd1Port**()

get property end1Port **Throws:** [RhapsodyRuntimeException](#page-771-0)

# **getEnd1SysMLPort**

[IRPSysMLPort](#page-636-0) **getEnd1SysMLPort**()

get property end1SysMLPort **Throws:**

[RhapsodyRuntimeException](#page-771-0)

# <span id="page-260-0"></span>**getEnd2**

[IRPModelElement](#page-375-0) **getEnd2**()

get property end2 **Throws:** [RhapsodyRuntimeException](#page-771-0)

# <span id="page-260-1"></span>**getEnd2Port**

[IRPPort](#page-483-0) **getEnd2Port**()

get property end2Port

**Throws:**

[RhapsodyRuntimeException](#page-771-0)

## <span id="page-260-2"></span>**getEnd2SysMLPort**

[IRPSysMLPort](#page-636-0) **getEnd2SysMLPort**()

get property end2SysMLPort **Throws:** [RhapsodyRuntimeException](#page-771-0)

# <span id="page-260-3"></span>**removeConveyed**

void **removeConveyed**[\(IRPModelElement](#page-375-0) pElement)

method removeConveyed

**Throws:**

[RhapsodyRuntimeException](#page-771-0)

# <span id="page-260-4"></span>**setDirection**

void **setDirection**(java.lang.String direction)

Specifies the direction to use for the flow. **Parameters:**

getEnd1SysMLPort 261

direction - can be one of the following values: "toEnd1", "toEnd2", "bidirectional"

**Throws:**

[RhapsodyRuntimeException](#page-771-0)

## <span id="page-261-0"></span>**setEnd1**

void **setEnd1**([IRPModelElement](#page-375-0) end1)

set property end1 **Throws:** [RhapsodyRuntimeException](#page-771-0)

## <span id="page-261-1"></span>**setEnd1ViaPort**

void **setEnd1ViaPort**[\(IRPInstance](#page-305-0) pInstance, [IRPPort](#page-483-0) pPort)

> method setEnd1ViaPort **Throws:** [RhapsodyRuntimeException](#page-771-0)

# <span id="page-261-2"></span>**setEnd1ViaSysMLPort**

void **setEnd1ViaSysMLPort**([IRPInstance](#page-305-0) pInstance, [IRPSysMLPort](#page-636-0) pSysMLPort)

> method setEnd1ViaSysMLPort **Throws:** [RhapsodyRuntimeException](#page-771-0)

## <span id="page-261-3"></span>**setEnd2**

void **setEnd2**([IRPModelElement](#page-375-0) end2)

set property end2

**Throws:**

[RhapsodyRuntimeException](#page-771-0)

## <span id="page-261-4"></span>**setEnd2ViaPort**

void **setEnd2ViaPort**[\(IRPInstance](#page-305-0) pInstance, [IRPPort](#page-483-0) pPort)

> method setEnd2ViaPort **Throws:**

[RhapsodyRuntimeException](#page-771-0)

# <span id="page-262-0"></span>**setEnd2ViaSysMLPort**

void **setEnd2ViaSysMLPort**([IRPInstance](#page-305-0) pInstance, [IRPSysMLPort](#page-636-0) pSysMLPort)

> method setEnd2ViaSysMLPort **Throws:** [RhapsodyRuntimeException](#page-771-0)

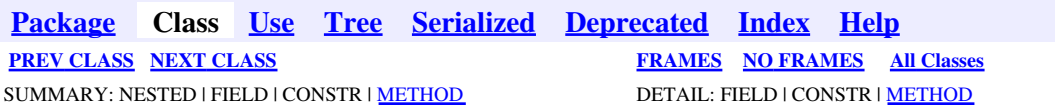

<span id="page-263-0"></span>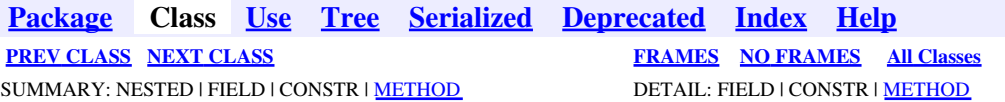

# **com.telelogic.rhapsody.core Interface IRPFlowchart**

**All Superinterfaces:**

[IRPClass,](#page-104-0) [IRPClassifier,](#page-115-0) [IRPModelElement,](#page-375-0) [IRPStatechart](#page-606-0), [IRPUnit](#page-737-0)

public interface **IRPFlowchart** extends [IRPStatechart](#page-606-0)

The IRPFlowchart interface represents activities in Rhapsody models.

# **Nested Class Summary**

**Nested classes/interfaces inherited from interface com.telelogic.rhapsody.core.[IRPModelElement](#page-375-0)**

[IRPModelElement.OSLCLink](#page-412-0)

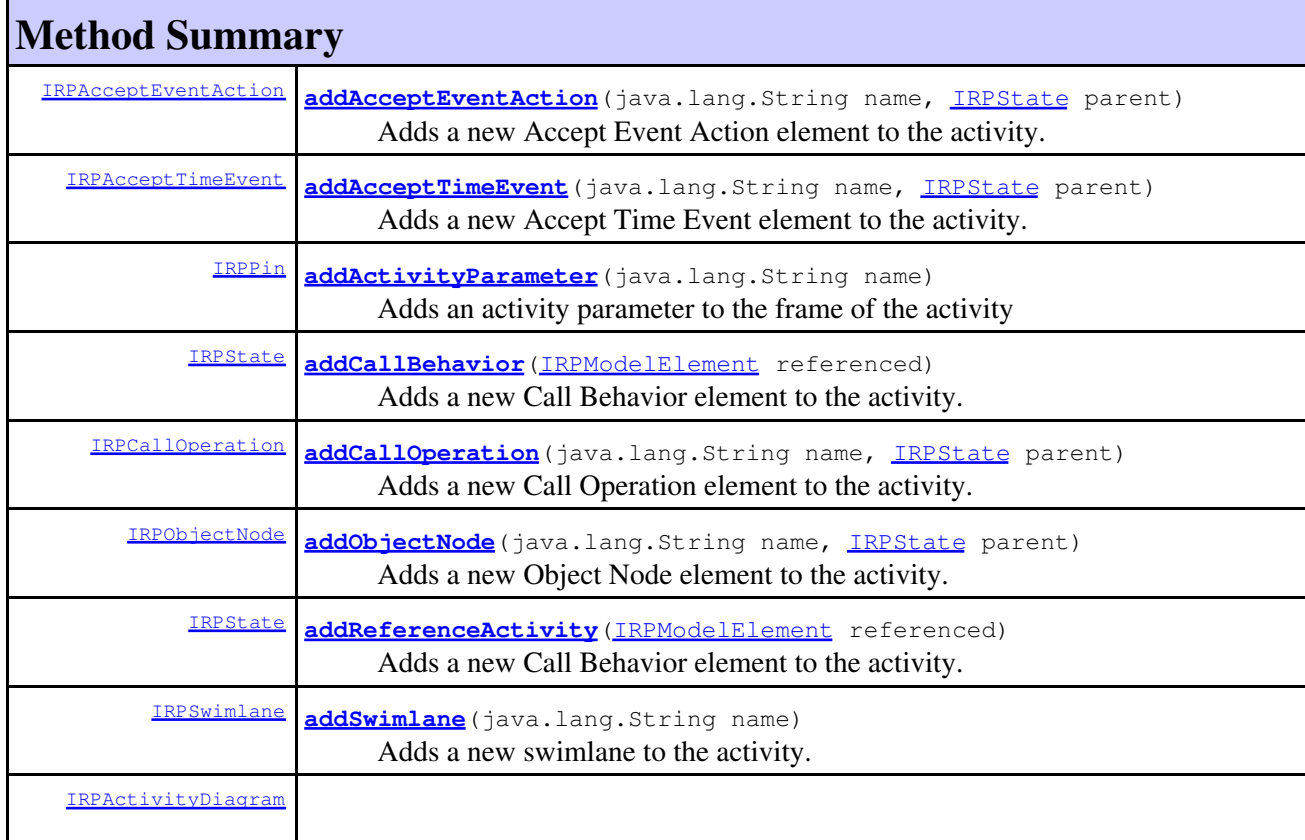

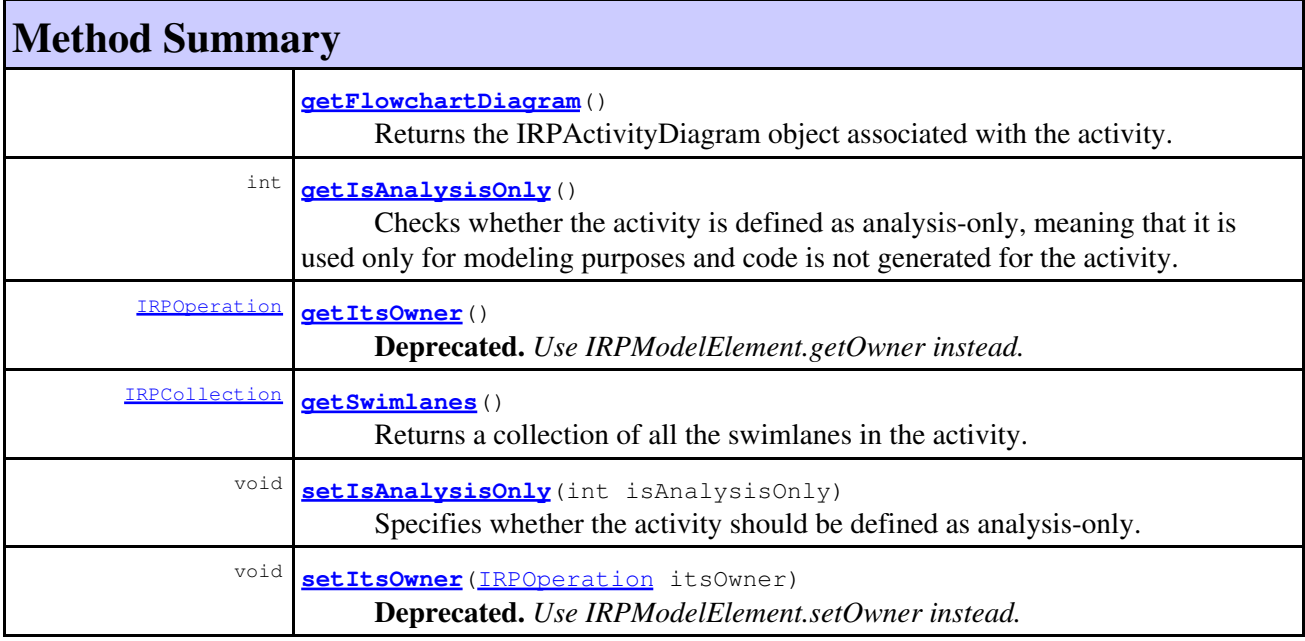

### **Methods inherited from interface com.telelogic.rhapsody.core[.IRPStatechart](#page-606-0)**

[addFreeShapeByType](#page-610-0), [addImage](#page-610-1), [addNewAcceptEventAction](#page-613-0), [addNewAcceptTimeEvent](#page-613-1), [addNewEdgeByType](#page-610-2), [addNewEdgeForElement](#page-611-0), [addNewNodeByType](#page-612-0), [addNewNodeForElement](#page-612-1), [addTextBox](#page-613-2), [closeDiagram](#page-614-0), [createGraphics](#page-622-0), [deleteState](#page-614-1), [findTrigger](#page-614-2), [getAllTriggers](#page-615-0), [getElementsInDiagram](#page-615-1), [getGraphicalElements](#page-615-2), [getInheritsFrom](#page-717-0), [getIsMainBehavior](#page-615-3), [getIsOverridden](#page-717-1), [getItsClass](#page-616-0), [getPicture](#page-616-1), [getPictureAs](#page-616-2), [getPictureAsDividedMetafiles](#page-617-0), [getPicturesWithImageMap](#page-617-1), [getRootState](#page-617-2), [getStatechartDiagram](#page-618-0), [openDiagramView](#page-613-3), [overrideInheritance](#page-720-0), [populateDiagram](#page-618-1), [setAsMainBehavior](#page-618-2), [setShowDiagramFrame](#page-619-0), [unoverrideInheritance](#page-722-0)

### **Methods inherited from interface com.telelogic.rhapsody.core[.IRPClass](#page-104-0)**

[addClass](#page-452-0), [addConstructor](#page-107-0), [addDestructor](#page-107-1), [addEventReception](#page-108-0), [addEventReceptionWithEvent](#page-749-0), [addLink](#page-638-0), [addLinkToPartViaPort](#page-109-0), [addReception](#page-109-1), [addSuperclass](#page-109-2), [addTriggeredOperation](#page-109-3), [addType](#page-458-0), [deleteClass](#page-110-0), [deleteConstructor](#page-110-1), [deleteDestructor](#page-110-2), [deleteEventReception](#page-110-3), [deleteReception](#page-111-0), [deleteSuperclass](#page-111-1), [deleteType](#page-111-2), [getIsAbstract](#page-433-0), [getIsActive](#page-111-3), [getIsBehaviorOverriden](#page-751-0), [getIsComposite](#page-112-0), [getIsFinal](#page-434-0), [getIsReactive](#page-112-1), [setIsAbstract](#page-436-0), [setIsActive](#page-113-0), [setIsBehaviorOverriden](#page-751-1), [setIsFinal](#page-437-0), [updateContainedDiagramsOnServer](#page-752-0)

#### **Methods inherited from interface com.telelogic.rhapsody.core[.IRPClassifier](#page-115-0)**

[addActivityDiagram](#page-452-1), [addAttribute](#page-119-0), [addFlowItems](#page-453-0), [addFlows](#page-453-1), [addGeneralization](#page-120-0), [addOperation](#page-120-1), [addRelation](#page-120-2), [addRelationTo](#page-121-0), [addStatechart](#page-457-0), [addUnidirectionalRelation](#page-122-0), [addUnidirectionalRelationTo](#page-123-0), [deleteAttribute](#page-123-1), [deleteFlowItems](#page-459-0), [deleteFlows](#page-459-1), [deleteGeneralization](#page-124-0), [deleteOperation](#page-124-1), [deleteRelation](#page-124-2), [findAttribute](#page-124-3), [findBaseClassifier](#page-124-4), [findDerivedClassifier](#page-125-0), [findGeneralization](#page-125-1), [findInterfaceItem](#page-125-2), [findNestedClassifier](#page-125-3), [findNestedClassifierRecursive](#page-126-0), [findRelation](#page-126-1), [findTrigger](#page-126-2), [getActivityDiagram](#page-126-3), [getAttributes](#page-127-0), [getAttributesIncludingBases](#page-127-1), [getBaseClassifiers](#page-127-2), [getBehavioralDiagrams](#page-465-0), [getDerivedClassifiers](#page-127-3), [getFlowItems](#page-466-0), [getFlows](#page-466-1), [getGeneralizations](#page-128-0), [getInterfaceItems](#page-128-1), [getInterfaceItemsIncludingBases](#page-128-2), [getLinks](#page-467-0), [getNestedClassifiers](#page-468-0), [getOperations](#page-129-0), [getPorts](#page-129-1), [getRelations](#page-129-2), [getRelationsIncludingBases](#page-129-3), [getSequenceDiagrams](#page-470-0), [getSourceArtifacts](#page-470-1), [getStatechart](#page-622-1)

### **Methods inherited from interface com.telelogic.rhapsody.core[.IRPUnit](#page-737-0)**

**Methods inherited from interface com.telelogic.rhapsody.core[.IRPUnit](#page-737-0)**

[copyToAnotherProject](#page-740-0), [getAddToModelMode](#page-740-1), [getCMHeader](#page-740-2), [getCMState](#page-740-3), [getCurrentDirectory](#page-740-4), [getFilename](#page-741-0), [getIncludeInNextLoad](#page-741-1), [getIsStub](#page-741-2), [getLanguage](#page-741-3), [getLastModifiedTime](#page-741-4), [getNestedSaveUnits](#page-741-5), [getNestedSaveUnitsCount](#page-742-0), [getStructureDiagrams](#page-742-1), [getUnitPath](#page-742-2), [isReadOnly](#page-742-3), [isReferenceUnit](#page-743-0), [isSeparateSaveUnit](#page-743-1), [load](#page-743-2), [moveToAnotherProjectLeaveAReference](#page-743-3), [referenceToAnotherProject](#page-743-4), [save](#page-744-0), [setCMHeader](#page-744-1), [setFilename](#page-744-2), [setIncludeInNextLoad](#page-744-3), [setLanguage](#page-744-4), [setReadOnly](#page-745-0), [setSeparateSaveUnit](#page-745-1), [setUnitPath](#page-745-2), [unload](#page-745-3)

#### **Methods inherited from interface com.telelogic.rhapsody.core[.IRPModelElement](#page-375-0)**

[addAssociation](#page-383-0), [addDependency](#page-383-1), [addDependencyBetween](#page-384-0), [addDependencyTo](#page-384-1), [addLinkToElement](#page-384-2), [addNewAggr](#page-385-0), [addProperty](#page-385-1), [addRedefines](#page-386-0), [addRemoteDependencyTo](#page-386-1), [addSpecificStereotype](#page-386-2), [addStereotype](#page-387-0), [becomeTemplateInstantiationOf](#page-387-1), [changeTo](#page-387-2), [clone](#page-387-3), [createOSLCLink](#page-388-0), [deleteDependency](#page-388-1), [deleteFromProject](#page-388-2), [deleteOSLCLink](#page-388-3), [errorMessage](#page-389-0), [findElementsByFullName](#page-389-1), [findNestedElement](#page-389-2), [findNestedElementRecursive](#page-390-0), [getAllTags](#page-390-1), [getAnnotations](#page-390-2), [getAssociationClasses](#page-391-0), [getBinaryID](#page-391-1), [getConstraints](#page-391-2), [getConstraintsByHim](#page-391-3), [getControlledFiles](#page-391-4), [getDecorationStyle](#page-392-0), [getDependencies](#page-392-1), [getDescription](#page-392-2), [getDescriptionHTML](#page-392-3), [getDescriptionPlainText](#page-392-4), [getDescriptionRTF](#page-392-5), [getDisplayName](#page-393-0), [getDisplayNameRTF](#page-393-1), [getErrorMessage](#page-393-2), [getFullPathName](#page-393-3), [getFullPathNameIn](#page-394-0), [getGUID](#page-394-1), [getHyperLinks](#page-394-2), [getIconFileName](#page-394-3), [getInterfaceName](#page-582-0), [getIsExternal](#page-395-0), [getIsOfMetaClass](#page-395-1), [getIsShowDisplayName](#page-395-2), [getIsUnresolved](#page-395-3), [getLocalTags](#page-396-0), [getMainDiagram](#page-396-1), [getMetaClass](#page-396-2), [getName](#page-794-0), [getNestedElements](#page-396-3), [getNestedElementsByMetaClass](#page-397-0), [getNestedElementsRecursive](#page-398-0), [getNewTermStereotype](#page-398-1), [getOfTemplate](#page-398-2), [getOSLCLinks](#page-398-3), [getOverlayIconFileName](#page-398-4), [getOverriddenProperties](#page-399-0), [getOverriddenPropertiesByPattern](#page-399-1), [getOwnedDependencies](#page-399-2), [getOwner](#page-399-3), [getProject](#page-400-0), [getPropertyValue](#page-400-1), [getPropertyValueConditional](#page-400-2), [getPropertyValueConditionalExplicit](#page-400-3), [getPropertyValueExplicit](#page-401-0), [getRedefines](#page-401-1), [getReferences](#page-401-2), [getRemoteDependencies](#page-402-0), [getRemoteURI](#page-402-1), [getRequirementTraceabilityHandle](#page-402-2), [getRmmUrl](#page-402-3), [getSaveUnit](#page-402-4), [getStereotype](#page-402-5), [getStereotypes](#page-403-0), [getTag](#page-403-1), [getTemplateParameters](#page-403-2), [getTi](#page-403-3), [getToolTipHTML](#page-403-4), [getUserDefinedMetaClass](#page-404-0), [hasNestedElements](#page-404-1), [hasPanelWidget](#page-404-2), [highLightElement](#page-404-3), [isATemplate](#page-404-4), [isDescriptionRTF](#page-405-0), [isDisplayNameRTF](#page-405-1), [isModified](#page-405-2), [isRemote](#page-405-3), [locateInBrowser](#page-405-4), [lockOnDesignManager](#page-406-0), [openFeaturesDialog](#page-406-1), [removeProperty](#page-406-2), [removeRedefines](#page-406-3), [removeStereotype](#page-406-4), [setDecorationStyle](#page-407-0), [setDescription](#page-407-1), [setDescriptionAndHyperlinks](#page-407-2), [setDescriptionHTML](#page-407-3), [setDescriptionRTF](#page-407-4), [setDisplayName](#page-408-0), [setDisplayNameRTF](#page-408-1), [setGUID](#page-408-2), [setIsShowDisplayName](#page-408-3), [setMainDiagram](#page-408-4), [setName](#page-409-0), [setOfTemplate](#page-409-1), [setOwner](#page-409-2), [setPropertyValue](#page-409-3), [setRequirementTraceabilityHandle](#page-409-4), [setStereotype](#page-410-0), [setTagContextValue](#page-410-1), [setTagElementValue](#page-410-2), [setTagValue](#page-411-0), [setTi](#page-411-1), [synchronizeTemplateInstantiation](#page-411-2), [unlockOnDesignManager](#page-411-3)

# **Method Detail**

## <span id="page-265-0"></span>**addAcceptEventAction**

```
IRPAcceptEventAction addAcceptEventAction(java.lang.String name,
                              IRPState parent)
```
Adds a new Accept Event Action element to the activity.

#### **Parameters:**

name - the name to use for the new Accept Event Action element

parent - the diagram element to which the new Accept Event Action element should be added. If the Accept Event Action element is being added to an Action Block, this parameter should be the Action Block. Otherwise, it should be the root state of the diagram (which is

obtained by calling IRPStatechart.getRootState()).

**Returns:**

the Accept Event Action element that was created

### <span id="page-266-0"></span>**addAcceptTimeEvent**

[IRPAcceptTimeEvent](#page-15-0) **addAcceptTimeEvent**(java.lang.String name, [IRPState](#page-591-0) parent)

> Adds a new Accept Time Event element to the activity. **Parameters:**

> > name - the name to use for the new Accept Time Event element

parent - the diagram element to which the new Accept Time Event element should be added. If the Accept Time Event element is being added to an Action Block, this parameter should be the Action Block. Otherwise, it should be the root state of the diagram (which is obtained by calling IRPStatechart.getRootState()).

#### **Returns:**

the Accept Time Event element that was created

### <span id="page-266-1"></span>**addActivityParameter**

[IRPPin](#page-476-0) **addActivityParameter**(java.lang.String name)

Adds an activity parameter to the frame of the activity **Parameters:** name - the name to use for the new activity parameter

**Returns:**

the activity parameter element that was created

## <span id="page-266-2"></span>**addCallBehavior**

[IRPState](#page-591-0) **addCallBehavior**([IRPModelElement](#page-375-0) referenced)

Adds a new Call Behavior element to the activity.

**Parameters:**

referenced - the activity that the new Call Behavior element should invoke

**Returns:**

the Call Behavior element that was created

## <span id="page-266-3"></span>**addCallOperation**

[IRPCallOperation](#page-101-0) **addCallOperation**(java.lang.String name, [IRPState](#page-591-0) parent)

> Adds a new Call Operation element to the activity. **Parameters:**

name - the name to use for the new Call Operation element

parent - the diagram element to which the new Call Operation element should be added. If the Call Operation element is being added to an Action Block, this parameter should be the Action Block. Otherwise, it should be the root state of the diagram (which is obtained by calling IRPStatechart.getRootState()).

#### **Returns:**

the Call Operation element that was created

### <span id="page-267-0"></span>**addObjectNode**

```
IRPObjectNode addObjectNode(java.lang.String name,
                IRPState parent)
```
Adds a new Object Node element to the activity.

#### **Parameters:**

name - the name to use for the new Object Node element

parent - the diagram element to which the new Object Node element should be added. If the Object Node element is being added to an Action Block, this parameter should be the Action Block. Otherwise, it should be the root state of the diagram (which is obtained by calling IRPStatechart.getRootState()).

#### **Returns:**

the Object Node element that was created

### <span id="page-267-1"></span>**addReferenceActivity**

```
IRPState addReferenceActivity(IRPModelElement referenced)
```
Adds a new Call Behavior element to the activity. Performs same action as the addCallBehavior method.

#### **Parameters:**

referenced - the activity that the new Call Behavior element should invoke

**Returns:**

the Call Behavior element that was created

### **addSwimlane**

[IRPSwimlane](#page-633-0) **addSwimlane**(java.lang.String name)

Adds a new swimlane to the activity.

**Parameters:**

name - the name to use for the new swimlane

#### <span id="page-267-2"></span>**Returns:**

the swimlane that was created

### **getFlowchartDiagram**

```
IRPActivityDiagram getFlowchartDiagram()
```
Returns the IRPActivityDiagram object associated with the activity. **Returns:** the IRPActivityDiagram object associated with the activity

## <span id="page-268-0"></span>**getIsAnalysisOnly**

```
int getIsAnalysisOnly()
```
Checks whether the activity is defined as analysis-only, meaning that it is used only for modeling purposes and code is not generated for the activity.

**Returns:**

1 if the activity is defined as analysis-only, 0 otherwise

## <span id="page-268-1"></span>**getItsOwner**

```
IRPOperation getItsOwner()
```
**Deprecated.** *Use IRPModelElement.getOwner instead.*

## **getSwimlanes**

[IRPCollection](#page-154-0) **getSwimlanes**()

Returns a collection of all the swimlanes in the activity. **Returns:** collection of IRPSwimlane objects

# <span id="page-268-2"></span>**setIsAnalysisOnly**

```
void setIsAnalysisOnly(int isAnalysisOnly)
```
Specifies whether the activity should be defined as analysis-only.

#### **Parameters:**

isAnalysisOnly - Use 1 to specify that the activity should be defined as analysis-only. Use 0 to specify that the activity should not be defined as analysis-only.

## <span id="page-268-3"></span>**setItsOwner**

```
void setItsOwner(IRPOperation itsOwner)
```
**Deprecated.** *Use IRPModelElement.setOwner instead.*

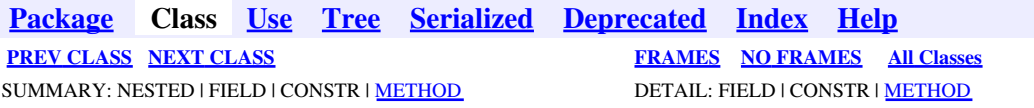

<span id="page-270-0"></span>**[Package](#page-0-0) Class [Use](#page-270-0) [Tree](#page-966-0) [Serialized](#page-970-0) [Deprecated](#page-957-0) [Index](#page-841-0) Help [PREV CLASS](#page-263-0) [NEXT CLASS](#page-273-0) [FRAMES](#page-270-0) [NO FRAMES](#page-270-0) All Classes** SUMMARY: NESTED | FIELD | CONSTR | <u>[METHOD](#page-836-0)</u> DETAIL: FIELD | CONSTR | <u>METHOD</u>

# **com.telelogic.rhapsody.core Interface IRPFlowItem**

**All Superinterfaces:**

[IRPClassifier](#page-115-0), [IRPModelElement](#page-375-0), [IRPUnit](#page-737-0)

public interface **IRPFlowItem** extends [IRPClassifier](#page-115-0)

The IRPFlowItem interface represents item flows in Rhapsody models.

# **Nested Class Summary**

**Nested classes/interfaces inherited from interface com.telelogic.rhapsody.core.[IRPModelElement](#page-375-0)**

[IRPModelElement.OSLCLink](#page-412-0)

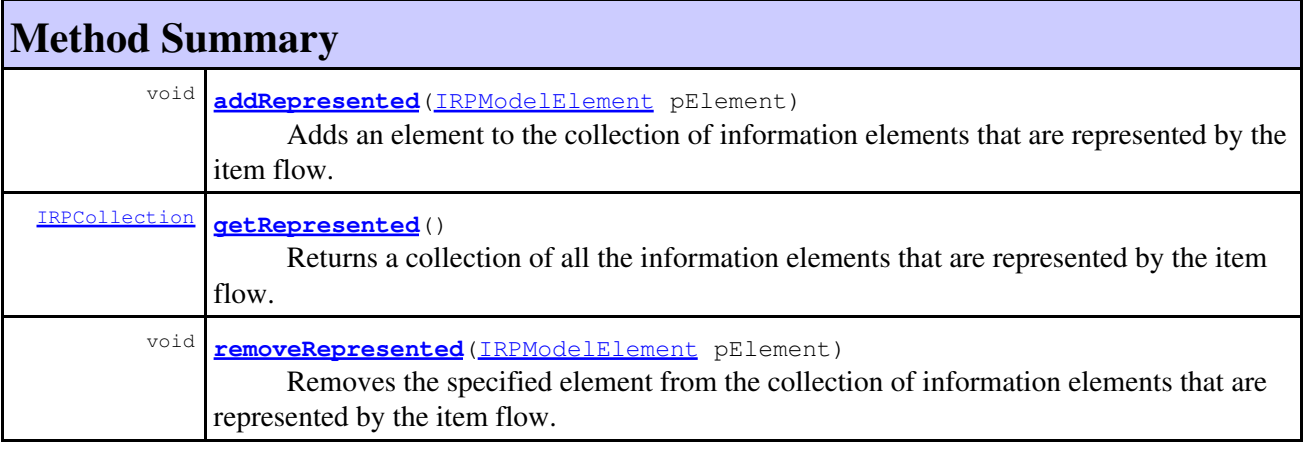

# **Methods inherited from interface com.telelogic.rhapsody.core[.IRPClassifier](#page-115-0)**

[addActivityDiagram](#page-452-1), [addAttribute](#page-119-0), [addFlowItems](#page-453-0), [addFlows](#page-453-1), [addGeneralization](#page-120-0), [addOperation](#page-120-1), [addRelation](#page-120-2), [addRelationTo](#page-121-0), [addStatechart](#page-457-0), [addUnidirectionalRelation](#page-122-0), [addUnidirectionalRelationTo](#page-123-0), [deleteAttribute](#page-123-1), [deleteFlowItems](#page-459-0), [deleteFlows](#page-459-1), [deleteGeneralization](#page-124-0), [deleteOperation](#page-124-1), [deleteRelation](#page-124-2), [findAttribute](#page-124-3), [findBaseClassifier](#page-124-4), [findDerivedClassifier](#page-125-0), [findGeneralization](#page-125-1), [findInterfaceItem](#page-125-2), [findNestedClassifier](#page-125-3), [findNestedClassifierRecursive](#page-126-0), [findRelation](#page-126-1), [findTrigger](#page-126-2), [getActivityDiagram](#page-126-3), [getAttributes](#page-127-0), [getAttributesIncludingBases](#page-127-1), [getBaseClassifiers](#page-127-2), [getBehavioralDiagrams](#page-465-0), [getDerivedClassifiers](#page-127-3), [getFlowItems](#page-466-0), [getFlows](#page-466-1), [getGeneralizations](#page-128-0), [getInterfaceItems](#page-128-1), [getInterfaceItemsIncludingBases](#page-128-2), [getLinks](#page-467-0), [getNestedClassifiers](#page-468-0), [getOperations](#page-129-0), [getPorts](#page-129-1), [getRelations](#page-129-2),

### **Methods inherited from interface com.telelogic.rhapsody.core[.IRPClassifier](#page-115-0)**

[getRelationsIncludingBases](#page-129-3), [getSequenceDiagrams](#page-470-0), [getSourceArtifacts](#page-470-1), [getStatechart](#page-622-1)

#### **Methods inherited from interface com.telelogic.rhapsody.core[.IRPUnit](#page-737-0)**

[copyToAnotherProject](#page-740-0), [getAddToModelMode](#page-740-1), [getCMHeader](#page-740-2), [getCMState](#page-740-3), [getCurrentDirectory](#page-740-4), [getFilename](#page-741-0), [getIncludeInNextLoad](#page-741-1), [getIsStub](#page-741-2), [getLanguage](#page-741-3), [getLastModifiedTime](#page-741-4), [getNestedSaveUnits](#page-741-5), [getNestedSaveUnitsCount](#page-742-0), [getStructureDiagrams](#page-742-1), [getUnitPath](#page-742-2), [isReadOnly](#page-742-3), [isReferenceUnit](#page-743-0), [isSeparateSaveUnit](#page-743-1), [load](#page-743-2), [moveToAnotherProjectLeaveAReference](#page-743-3), [referenceToAnotherProject](#page-743-4), [save](#page-744-0), [setCMHeader](#page-744-1), [setFilename](#page-744-2), [setIncludeInNextLoad](#page-744-3), [setLanguage](#page-744-4), [setReadOnly](#page-745-0), [setSeparateSaveUnit](#page-745-1), [setUnitPath](#page-745-2), [unload](#page-745-3)

#### **Methods inherited from interface com.telelogic.rhapsody.core[.IRPModelElement](#page-375-0)**

[addAssociation](#page-383-0), [addDependency](#page-383-1), [addDependencyBetween](#page-384-0), [addDependencyTo](#page-384-1), [addLinkToElement](#page-384-2), [addNewAggr](#page-385-0), [addProperty](#page-385-1), [addRedefines](#page-386-0), [addRemoteDependencyTo](#page-386-1), [addSpecificStereotype](#page-386-2), [addStereotype](#page-387-0), [becomeTemplateInstantiationOf](#page-387-1), [changeTo](#page-387-2), [clone](#page-387-3), [createOSLCLink](#page-388-0), [deleteDependency](#page-388-1), [deleteFromProject](#page-388-2), [deleteOSLCLink](#page-388-3), [errorMessage](#page-389-0), [findElementsByFullName](#page-389-1), [findNestedElement](#page-389-2), [findNestedElementRecursive](#page-390-0), [getAllTags](#page-390-1), [getAnnotations](#page-390-2), [getAssociationClasses](#page-391-0), [getBinaryID](#page-391-1), [getConstraints](#page-391-2), [getConstraintsByHim](#page-391-3), [getControlledFiles](#page-391-4), [getDecorationStyle](#page-392-0), [getDependencies](#page-392-1), [getDescription](#page-392-2), [getDescriptionHTML](#page-392-3), [getDescriptionPlainText](#page-392-4), [getDescriptionRTF](#page-392-5), [getDisplayName](#page-393-0), [getDisplayNameRTF](#page-393-1), [getErrorMessage](#page-393-2), [getFullPathName](#page-393-3), [getFullPathNameIn](#page-394-0), [getGUID](#page-394-1), [getHyperLinks](#page-394-2), [getIconFileName](#page-394-3), [getInterfaceName](#page-582-0), [getIsExternal](#page-395-0), [getIsOfMetaClass](#page-395-1), [getIsShowDisplayName](#page-395-2), [getIsUnresolved](#page-395-3), [getLocalTags](#page-396-0), [getMainDiagram](#page-396-1), [getMetaClass](#page-396-2), [getName](#page-794-0), [getNestedElements](#page-396-3), [getNestedElementsByMetaClass](#page-397-0), [getNestedElementsRecursive](#page-398-0), [getNewTermStereotype](#page-398-1), [getOfTemplate](#page-398-2), [getOSLCLinks](#page-398-3), [getOverlayIconFileName](#page-398-4), [getOverriddenProperties](#page-399-0), [getOverriddenPropertiesByPattern](#page-399-1), [getOwnedDependencies](#page-399-2), [getOwner](#page-399-3), [getProject](#page-400-0), [getPropertyValue](#page-400-1), [getPropertyValueConditional](#page-400-2), [getPropertyValueConditionalExplicit](#page-400-3), [getPropertyValueExplicit](#page-401-0), [getRedefines](#page-401-1), [getReferences](#page-401-2), [getRemoteDependencies](#page-402-0), [getRemoteURI](#page-402-1), [getRequirementTraceabilityHandle](#page-402-2), [getRmmUrl](#page-402-3), [getSaveUnit](#page-402-4), [getStereotype](#page-402-5), [getStereotypes](#page-403-0), [getTag](#page-403-1), [getTemplateParameters](#page-403-2), [getTi](#page-403-3), [getToolTipHTML](#page-403-4), [getUserDefinedMetaClass](#page-404-0), [hasNestedElements](#page-404-1), [hasPanelWidget](#page-404-2), [highLightElement](#page-404-3), [isATemplate](#page-404-4), [isDescriptionRTF](#page-405-0), [isDisplayNameRTF](#page-405-1), [isModified](#page-405-2), [isRemote](#page-405-3), [locateInBrowser](#page-405-4), [lockOnDesignManager](#page-406-0), [openFeaturesDialog](#page-406-1), [removeProperty](#page-406-2), [removeRedefines](#page-406-3), [removeStereotype](#page-406-4), [setDecorationStyle](#page-407-0), [setDescription](#page-407-1), [setDescriptionAndHyperlinks](#page-407-2), [setDescriptionHTML](#page-407-3), [setDescriptionRTF](#page-407-4), [setDisplayName](#page-408-0), [setDisplayNameRTF](#page-408-1), [setGUID](#page-408-2), [setIsShowDisplayName](#page-408-3), [setMainDiagram](#page-408-4), [setName](#page-409-0), [setOfTemplate](#page-409-1), [setOwner](#page-409-2), [setPropertyValue](#page-409-3), [setRequirementTraceabilityHandle](#page-409-4), [setStereotype](#page-410-0), [setTagContextValue](#page-410-1), [setTagElementValue](#page-410-2), [setTagValue](#page-411-0), [setTi](#page-411-1), [synchronizeTemplateInstantiation](#page-411-2), [unlockOnDesignManager](#page-411-3)

# **Method Detail**

## <span id="page-271-0"></span>**addRepresented**

void **addRepresented**[\(IRPModelElement](#page-375-0) pElement)

Adds an element to the collection of information elements that are represented by the item flow. **Parameters:**

pElement - the element to add to the collection

# <span id="page-272-0"></span>**getRepresented**

[IRPCollection](#page-154-0) **getRepresented**()

Returns a collection of all the information elements that are represented by the item flow. **Returns:**

all the information elements that are represented by the item flow

## <span id="page-272-1"></span>**removeRepresented**

void **removeRepresented**[\(IRPModelElement](#page-375-0) pElement)

Removes the specified element from the collection of information elements that are represented by the item flow.

**Parameters:**

pElement - the element that should be removed from the collection

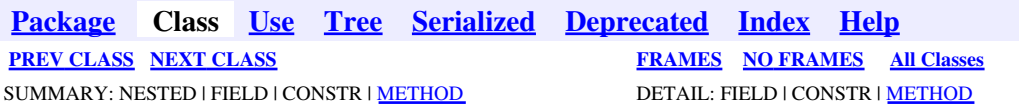

<span id="page-273-0"></span>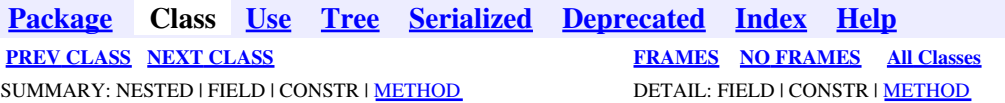

# **com.telelogic.rhapsody.core Interface IRPGeneralization**

**All Superinterfaces:** [IRPModelElement](#page-375-0)

public interface **IRPGeneralization** extends [IRPModelElement](#page-375-0)

# **Nested Class Summary**

**Nested classes/interfaces inherited from interface com.telelogic.rhapsody.core.[IRPModelElement](#page-375-0)**

[IRPModelElement.OSLCLink](#page-412-0)

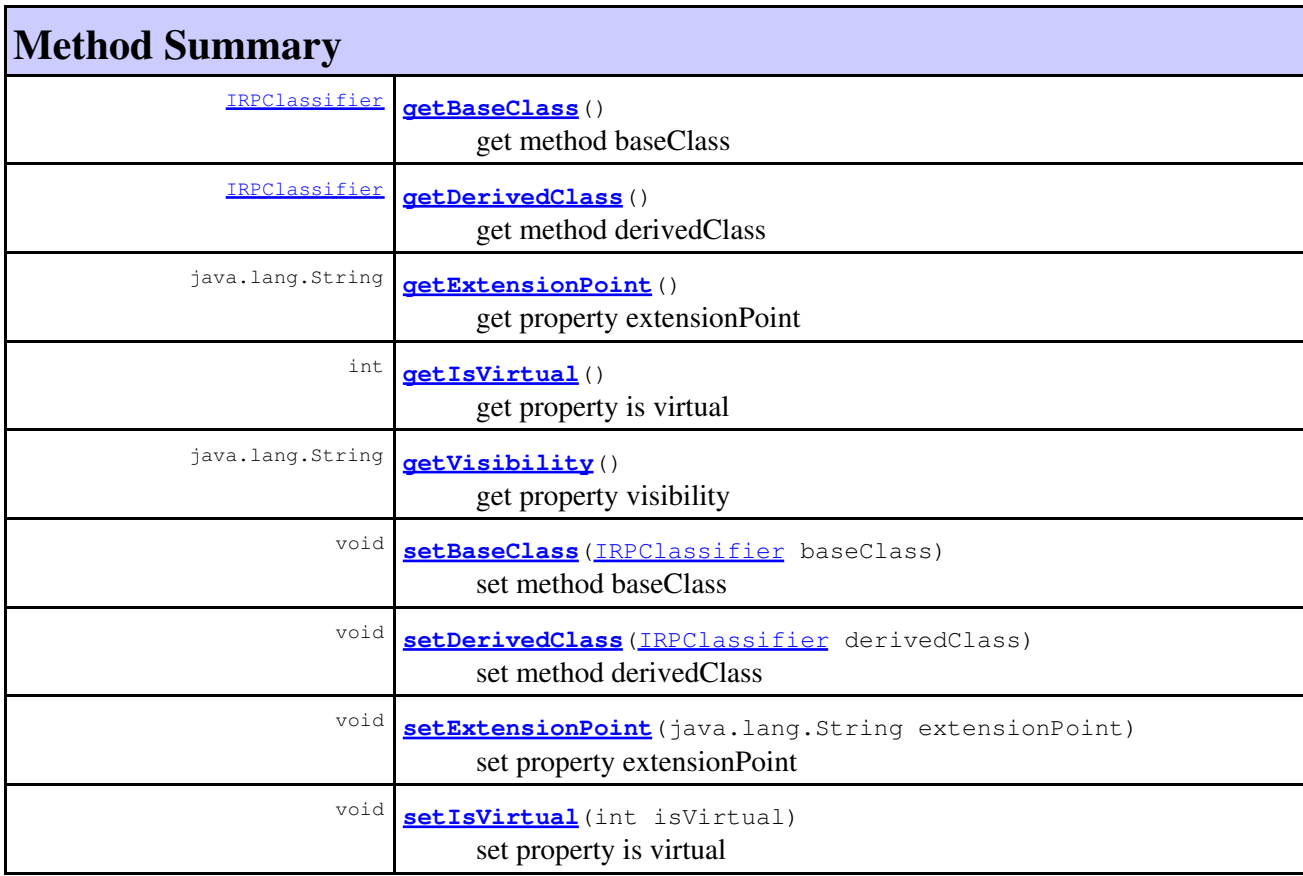

# **Method Summary** void **[setVisibility](#page-438-0)**(java.lang.String visibility) set property visibility

# **Methods inherited from interface com.telelogic.rhapsody.core[.IRPModelElement](#page-375-0)**

[addAssociation](#page-383-0), [addDependency](#page-383-1), [addDependencyBetween](#page-384-0), [addDependencyTo](#page-384-1), [addLinkToElement](#page-384-2), [addNewAggr](#page-385-0), [addProperty](#page-385-1), [addRedefines](#page-386-0), [addRemoteDependencyTo](#page-386-1), [addSpecificStereotype](#page-386-2), [addStereotype](#page-387-0), [becomeTemplateInstantiationOf](#page-387-1), [changeTo](#page-387-2), [clone](#page-387-3), [createOSLCLink](#page-388-0), [deleteDependency](#page-388-1), [deleteFromProject](#page-388-2), [deleteOSLCLink](#page-388-3), [errorMessage](#page-389-0), [findElementsByFullName](#page-389-1), [findNestedElement](#page-389-2), [findNestedElementRecursive](#page-390-0), [getAllTags](#page-390-1), [getAnnotations](#page-390-2), [getAssociationClasses](#page-391-0), [getBinaryID](#page-391-1), [getConstraints](#page-391-2), [getConstraintsByHim](#page-391-3), [getControlledFiles](#page-391-4), [getDecorationStyle](#page-392-0), [getDependencies](#page-392-1), [getDescription](#page-392-2), [getDescriptionHTML](#page-392-3), [getDescriptionPlainText](#page-392-4), [getDescriptionRTF](#page-392-5), [getDisplayName](#page-393-0), [getDisplayNameRTF](#page-393-1), [getErrorMessage](#page-393-2), [getFullPathName](#page-393-3), [getFullPathNameIn](#page-394-0), [getGUID](#page-394-1), [getHyperLinks](#page-394-2), [getIconFileName](#page-394-3), [getInterfaceName](#page-582-0), [getIsExternal](#page-395-0), [getIsOfMetaClass](#page-395-1), [getIsShowDisplayName](#page-395-2), [getIsUnresolved](#page-395-3), [getLocalTags](#page-396-0), [getMainDiagram](#page-396-1), [getMetaClass](#page-396-2), [getName](#page-794-0), [getNestedElements](#page-396-3), [getNestedElementsByMetaClass](#page-397-0), [getNestedElementsRecursive](#page-398-0), [getNewTermStereotype](#page-398-1), [getOfTemplate](#page-398-2), [getOSLCLinks](#page-398-3), [getOverlayIconFileName](#page-398-4), [getOverriddenProperties](#page-399-0), [getOverriddenPropertiesByPattern](#page-399-1), [getOwnedDependencies](#page-399-2), [getOwner](#page-399-3), [getProject](#page-400-0), [getPropertyValue](#page-400-1), [getPropertyValueConditional](#page-400-2), [getPropertyValueConditionalExplicit](#page-400-3), [getPropertyValueExplicit](#page-401-0), [getRedefines](#page-401-1), [getReferences](#page-401-2), [getRemoteDependencies](#page-402-0), [getRemoteURI](#page-402-1), [getRequirementTraceabilityHandle](#page-402-2), [getRmmUrl](#page-402-3), [getSaveUnit](#page-402-4), [getStereotype](#page-402-5), [getStereotypes](#page-403-0), [getTag](#page-403-1), [getTemplateParameters](#page-403-2), [getTi](#page-403-3), [getToolTipHTML](#page-403-4), [getUserDefinedMetaClass](#page-404-0), [hasNestedElements](#page-404-1), [hasPanelWidget](#page-404-2), [highLightElement](#page-404-3), [isATemplate](#page-404-4), [isDescriptionRTF](#page-405-0), [isDisplayNameRTF](#page-405-1), [isModified](#page-405-2), [isRemote](#page-405-3), [locateInBrowser](#page-405-4), [lockOnDesignManager](#page-406-0), [openFeaturesDialog](#page-406-1), [removeProperty](#page-406-2), [removeRedefines](#page-406-3), [removeStereotype](#page-406-4), [setDecorationStyle](#page-407-0), [setDescription](#page-407-1), [setDescriptionAndHyperlinks](#page-407-2), [setDescriptionHTML](#page-407-3), [setDescriptionRTF](#page-407-4), [setDisplayName](#page-408-0), [setDisplayNameRTF](#page-408-1), [setGUID](#page-408-2), [setIsShowDisplayName](#page-408-3), [setMainDiagram](#page-408-4), [setName](#page-409-0), [setOfTemplate](#page-409-1), [setOwner](#page-409-2), [setPropertyValue](#page-409-3), [setRequirementTraceabilityHandle](#page-409-4), [setStereotype](#page-410-0), [setTagContextValue](#page-410-1), [setTagElementValue](#page-410-2), [setTagValue](#page-411-0), [setTi](#page-411-1), [synchronizeTemplateInstantiation](#page-411-2), [unlockOnDesignManager](#page-411-3)

# **Method Detail**

## <span id="page-274-0"></span>**getBaseClass**

[IRPClassifier](#page-115-0) **getBaseClass**()

get method baseClass **Throws:** [RhapsodyRuntimeException](#page-771-0)

## <span id="page-274-1"></span>**getDerivedClass**

[IRPClassifier](#page-115-0) **getDerivedClass**()

get method derivedClass

**Throws:** [RhapsodyRuntimeException](#page-771-0)

# <span id="page-275-0"></span>**getExtensionPoint**

java.lang.String **getExtensionPoint**()

get property extensionPoint **Throws:** [RhapsodyRuntimeException](#page-771-0)

# **getIsVirtual**

int **getIsVirtual**()

get property is virtual **Throws:** [RhapsodyRuntimeException](#page-771-0)

# **getVisibility**

java.lang.String **getVisibility**()

get property visibility **Throws:** [RhapsodyRuntimeException](#page-771-0)

## <span id="page-275-1"></span>**setBaseClass**

void **setBaseClass**[\(IRPClassifier](#page-115-0) baseClass)

set method baseClass **Throws:** [RhapsodyRuntimeException](#page-771-0)

## <span id="page-275-2"></span>**setDerivedClass**

<span id="page-275-3"></span>void **setDerivedClass**([IRPClassifier](#page-115-0) derivedClass)

set method derivedClass

**Throws:**

[RhapsodyRuntimeException](#page-771-0)

# **setExtensionPoint**

void **setExtensionPoint**(java.lang.String extensionPoint)

set property extensionPoint

**Throws:**

[RhapsodyRuntimeException](#page-771-0)

# **setIsVirtual**

void **setIsVirtual**(int isVirtual)

set property is virtual **Throws:** [RhapsodyRuntimeException](#page-771-0)

# **setVisibility**

void **setVisibility**(java.lang.String visibility)

set property visibility

#### **Throws:**

[RhapsodyRuntimeException](#page-771-0)

**[Package](#page-0-0) Class [Use](#page-273-0) [Tree](#page-966-0) [Serialized](#page-970-0) [Deprecated](#page-957-0) [Index](#page-841-0) Help [PREV CLASS](#page-270-0) [NEXT CLASS](#page-277-0) [FRAMES](#page-273-0) [NO FRAMES](#page-273-0) All Classes** SUMMARY: NESTED | FIELD | CONSTR | [METHOD](#page-836-0) DETAIL: FIELD | CONSTR | METHOD

<span id="page-277-0"></span>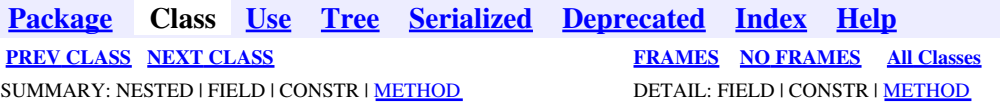

# **com.telelogic.rhapsody.core Interface IRPGraphEdge**

**All Superinterfaces:** [IRPGraphElement](#page-280-0)

public interface **IRPGraphEdge** extends [IRPGraphElement](#page-280-0)

# **Nested Class Summary**

**Nested classes/interfaces inherited from interface com.telelogic.rhapsody.core.[IRPGraphElement](#page-280-0)**

[IRPGraphElement.ImageLayout](#page-288-0)

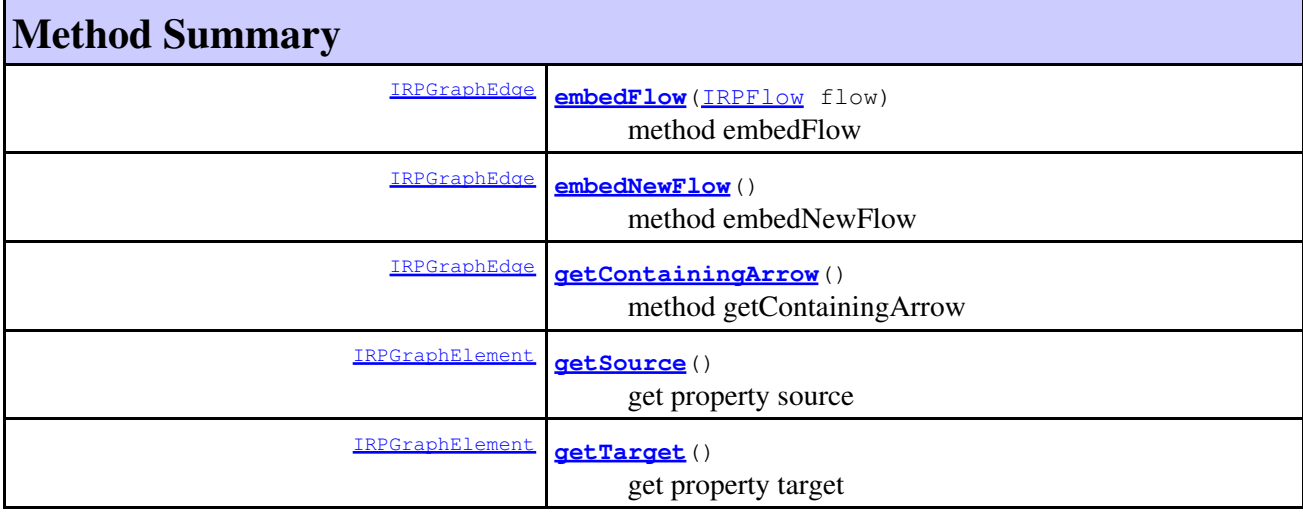

### **Methods inherited from interface com.telelogic.rhapsody.core[.IRPGraphElement](#page-280-0)** [addProperty](#page-385-1), [applyDefaultFormat](#page-282-0), [getAllGraphicalProperties](#page-282-1), [getAllProperties](#page-282-2), [getAssociatedImage](#page-282-3), [getDiagram](#page-282-4), [getGraphicalParent](#page-282-5), [getGraphicalProperty](#page-283-0), [getGraphicalPropertyOfText](#page-283-1), [getImageLayout](#page-283-2), [getInterfaceName](#page-582-0), [getLocalProperties](#page-284-0), [getModelObject](#page-284-1), [getPropertyValue](#page-400-1), [getSelectedImage](#page-284-2), [removeProperty](#page-406-2), [setAssociatedImage](#page-285-0), [setGraphicalProperty](#page-285-1), [setGraphicalPropertyOfText](#page-285-2), [setImageLayout](#page-286-0), [setPropertyValue](#page-409-3),

[setSelectedImage](#page-286-1)

# **Method Detail**

### <span id="page-278-0"></span>**embedFlow**

[IRPGraphEdge](#page-277-0) **embedFlow**[\(IRPFlow](#page-257-0) flow)

method embedFlow **Throws:** [RhapsodyRuntimeException](#page-771-0)

### <span id="page-278-1"></span>**embedNewFlow**

[IRPGraphEdge](#page-277-0) **embedNewFlow**()

method embedNewFlow **Throws:** [RhapsodyRuntimeException](#page-771-0)

## <span id="page-278-2"></span>**getContainingArrow**

[IRPGraphEdge](#page-277-0) **getContainingArrow**()

method getContainingArrow **Throws:** [RhapsodyRuntimeException](#page-771-0)

# **getSource**

[IRPGraphElement](#page-280-0) **getSource**()

get property source **Throws:** [RhapsodyRuntimeException](#page-771-0)

# **getTarget**

[IRPGraphElement](#page-280-0) **getTarget**()

get property target **Throws:** [RhapsodyRuntimeException](#page-771-0)

**[Package](#page-0-0) Class [Use](#page-277-0) [Tree](#page-966-0) [Serialized](#page-970-0) [Deprecated](#page-957-0) [Index](#page-841-0) Help [PREV CLASS](#page-273-0) [NEXT CLASS](#page-280-0) [FRAMES](#page-277-0) [NO FRAMES](#page-277-0) All Classes** SUMMARY: NESTED | FIELD | CONSTR | <u>[METHOD](#page-836-0)</u> DETAIL: FIELD | CONSTR | <u>METHOD</u>

<span id="page-280-0"></span>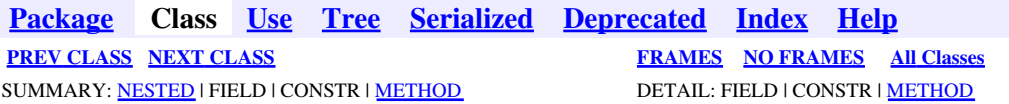

# **com.telelogic.rhapsody.core Interface IRPGraphElement**

**All Known Subinterfaces:** [IRPGraphEdge](#page-277-0), [IRPGraphNode](#page-293-0)

public interface **IRPGraphElement**

# **Nested Class Summary** static class **[IRPGraphElement.ImageLayout](#page-288-0)**

This class contains constant values for use with the method setImageLayout

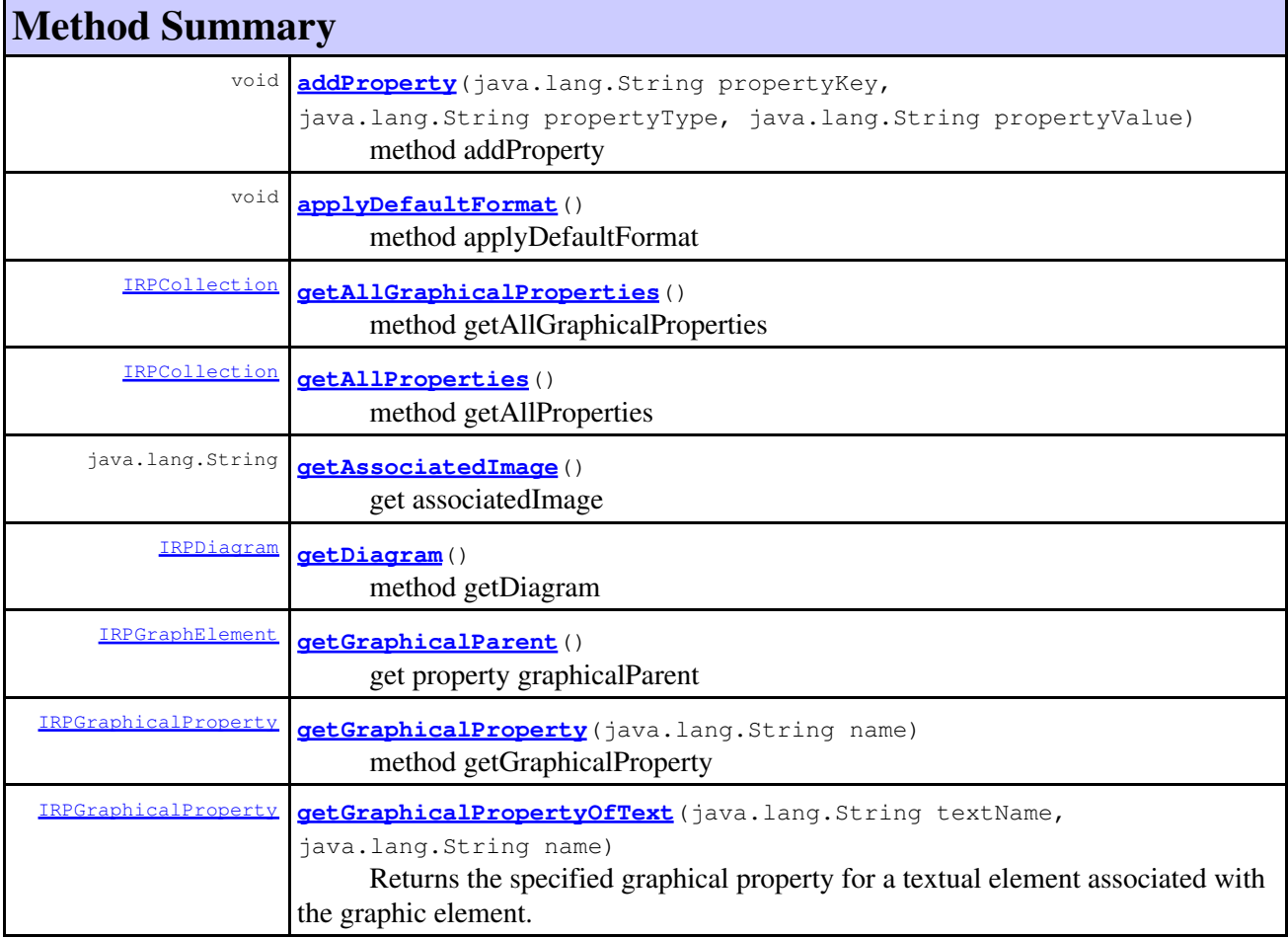

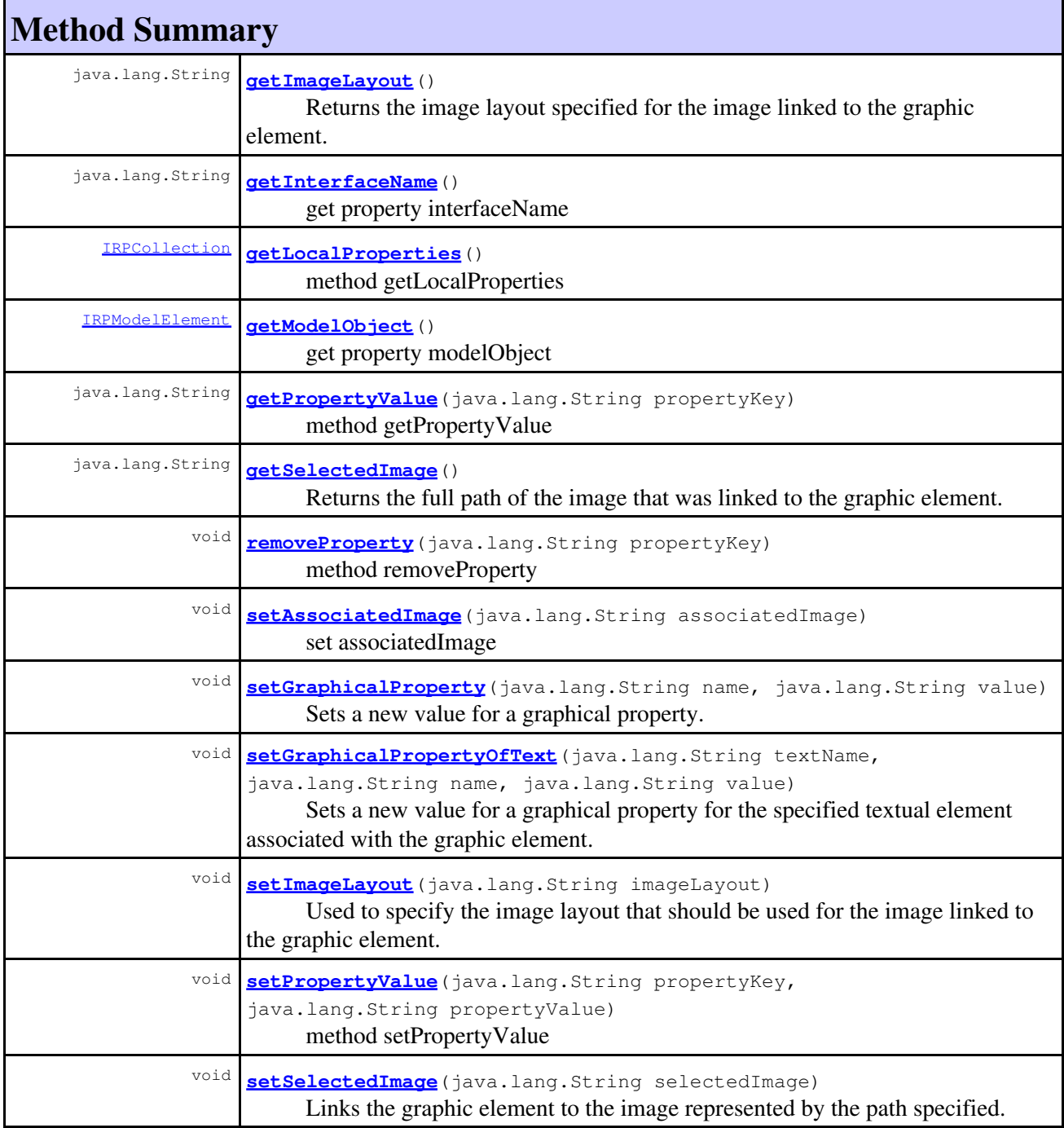

# **Method Detail**

# **addProperty**

```
void addProperty(java.lang.String propertyKey,
      java.lang.String propertyType,
      java.lang.String propertyValue)
```
method addProperty **Throws:**

[RhapsodyRuntimeException](#page-771-0)

# <span id="page-282-0"></span>**applyDefaultFormat**

void **applyDefaultFormat**()

method applyDefaultFormat **Throws:** [RhapsodyRuntimeException](#page-771-0)

# <span id="page-282-1"></span>**getAllGraphicalProperties**

[IRPCollection](#page-154-0) **getAllGraphicalProperties**()

method getAllGraphicalProperties **Throws:** [RhapsodyRuntimeException](#page-771-0)

# <span id="page-282-2"></span>**getAllProperties**

[IRPCollection](#page-154-0) **getAllProperties**()

method getAllProperties **Throws:** [RhapsodyRuntimeException](#page-771-0)

# <span id="page-282-3"></span>**getAssociatedImage**

java.lang.String **getAssociatedImage**()

get associatedImage **Throws:** [RhapsodyRuntimeException](#page-771-0)

## <span id="page-282-4"></span>**getDiagram**

<span id="page-282-5"></span>[IRPDiagram](#page-214-0) **getDiagram**()

method getDiagram **Throws:** [RhapsodyRuntimeException](#page-771-0)

## **getGraphicalParent**

[IRPGraphElement](#page-280-0) **getGraphicalParent**()

get property graphicalParent **Throws:** [RhapsodyRuntimeException](#page-771-0)

# <span id="page-283-0"></span>**getGraphicalProperty**

[IRPGraphicalProperty](#page-291-0) **getGraphicalProperty**(java.lang.String name)

method getGraphicalProperty **Throws:** [RhapsodyRuntimeException](#page-771-0)

# <span id="page-283-1"></span>**getGraphicalPropertyOfText**

```
IRPGraphicalProperty getGraphicalPropertyOfText(java.lang.String textName,
                                      java.lang.String name)
```
Returns the specified graphical property for a textual element associated with the graphic element. This method is intended for use with graphic elements that have more than one textual element associated with them. The textName parameter is used to indicate which of the textual elements you want the property for. The values that can be used for the textName parameter depend upon the type of graphic element, as follows:

- ◊ For all graphic elements "Name", "Stereotype"
- ◊ For lines only "Label"
- ◊ For flows only "Keyword", "Conveyed"
- ◊ For parts and objects only "Multiplicity"
- For association ends and links only "SourceRole", "TargetRole", "SourceMultiplicity", ◊ "TargetMultiplicity"
- ◊ For association ends only "SourceQualifier", "TargetQualifier"
- ◊ For ports only "ProvidedInterfaceLabel", "RequiredInterfaceLabel"

For graphic elements associated with no more than one textual element, use the method [getGraphicalProperty\(java.lang.String\)](#page-283-0).

#### **Parameters:**

textName - the specific textual element that you want the property for

name - the name of the graphical property, for example, "TextFontName", "TextColor",

"TextFontItalic", "TextFontSize", "TextFontBold"

### **Returns:**

the graphical property that was requested

# <span id="page-283-2"></span>**getImageLayout**

```
java.lang.String getImageLayout()
```
Returns the image layout specified for the image linked to the graphic element. When using the Java version of the API, the value returned will be one of the constants defined in the class [IRPGraphElement.ImageLayout](#page-288-0). When using the COM version of the API, the value returned will be one of the following strings: "Image Only Show Name", "Image Only Without Name", "Structured", "Compartment".

#### **Returns:**

the image layout specified for the image linked to the graphic element

### **getInterfaceName**

java.lang.String **getInterfaceName**()

get property interfaceName **Throws:** [RhapsodyRuntimeException](#page-771-0)

### <span id="page-284-0"></span>**getLocalProperties**

[IRPCollection](#page-154-0) **getLocalProperties**()

method getLocalProperties **Throws:** [RhapsodyRuntimeException](#page-771-0)

## <span id="page-284-1"></span>**getModelObject**

[IRPModelElement](#page-375-0) **getModelObject**()

get property modelObject **Throws:** [RhapsodyRuntimeException](#page-771-0)

### **getPropertyValue**

java.lang.String **getPropertyValue**(java.lang.String propertyKey)

method getPropertyValue **Throws:** [RhapsodyRuntimeException](#page-771-0)

## <span id="page-284-2"></span>**getSelectedImage**

java.lang.String **getSelectedImage**()

Returns the full path of the image that was linked to the graphic element.

#### **Returns:**

the full path of the image linked to the graphic element

### **removeProperty**

void **removeProperty**(java.lang.String propertyKey)

method removeProperty **Throws:** [RhapsodyRuntimeException](#page-771-0)

### <span id="page-285-0"></span>**setAssociatedImage**

void **setAssociatedImage**(java.lang.String associatedImage) set associatedImage **Throws:** [RhapsodyRuntimeException](#page-771-0)

## <span id="page-285-1"></span>**setGraphicalProperty**

```
void setGraphicalProperty(java.lang.String name,
                java.lang.String value)
```
Sets a new value for a graphical property. Certain graphical properties are available only for specific types of elements. Therefore, before including calls to this method in your code, you should call IRPGraphElement.getAllGraphicalProperties, which returns a collection of IRPGraphicalProperty objects representing the graphical properties available for the element in question. Note that for the name parameter, you only have to provide the property name, not the entire hierarchy as is the case with the method setPropertyValue.

#### **Parameters:**

name - the name of the graphical property to set value - the value to use for the specified property

### <span id="page-285-2"></span>**setGraphicalPropertyOfText**

```
void setGraphicalPropertyOfText(java.lang.String textName,
                      java.lang.String name,
                      java.lang.String value)
```
Sets a new value for a graphical property for the specified textual element associated with the graphic element. This method is intended for use with graphic elements that have more than one textual element associated with them. The textName parameter is used to indicate which of the textual elements you want to set the property for. The values that can be used for the textName parameter depend upon the type of graphic element, as follows:

◊ For all graphic elements - "Name", "Stereotype"

◊ For lines only - "Label"

- ◊ For flows only "Keyword", "Conveyed"
- ◊ For parts and objects only "Multiplicity"
- For association ends and links only "SourceRole", "TargetRole", "SourceMultiplicity", ◊ "TargetMultiplicity"
- ◊ For association ends only "SourceQualifier", "TargetQualifier"
- ◊ For ports only "ProvidedInterfaceLabel", "RequiredInterfaceLabel"

Certain graphical properties are available only for specific types of elements. Therefore, before including calls to this method in your code, you should call

IRPGraphElement.getAllGraphicalProperties, which returns a collection of IRPGraphicalProperty objects representing the graphical properties available for the element in question. Note that for the name parameter, you only have to provide the property name, not the entire hierarchy as is the case with the method setPropertyValue. For graphic elements associated with no more than one textual element, use the method [setGraphicalProperty\(java.lang.String, java.lang.String\)](#page-285-1). **Parameters:**

textName - the specific textual element that you want to set the property for name - the name of the graphical property to set value - the value to use for the specified property

### <span id="page-286-0"></span>**setImageLayout**

```
void setImageLayout(java.lang.String imageLayout)
```
Used to specify the image layout that should be used for the image linked to the graphic element. When using the Java version of the API, the value of the parameter should be one of the constants defined in the class **IRPGraphElement.** ImageLayout. When using the COM version of the API, the value of the parameter should be one of the following strings: "Image Only Show Name", "Image Only Without Name", "Structured", "Compartment".

### **Parameters:**

imageLayout - the image layout that should be used for the image linked to the graphic element

# **setPropertyValue**

```
void setPropertyValue(java.lang.String propertyKey,
           java.lang.String propertyValue)
```
method setPropertyValue **Throws:** [RhapsodyRuntimeException](#page-771-0)

## <span id="page-286-1"></span>**setSelectedImage**

```
void setSelectedImage(java.lang.String selectedImage)
```
Links the graphic element to the image represented by the path specified. To remove an existing link to an image without providing a new image, use an empty string for the parameter.

#### **Parameters:**

selectedImage - the full path to the image that should be linked to the graphic element

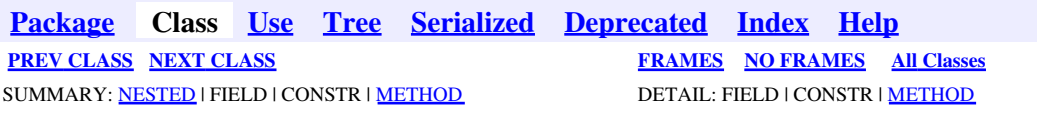
<span id="page-288-0"></span>**[Package](#page-0-0) Class [Use](#page-288-0) [Tree](#page-966-0) [Serialized](#page-970-0) [Deprecated](#page-957-0) [Index](#page-841-0) Help [PREV CLASS](#page-280-0) [NEXT CLASS](#page-291-0) [FRAMES](#page-288-0) [NO FRAMES](#page-288-0) All Classes** SUMMARY: NESTED | [FIELD](#page-838-0) | [CONSTR](#page-839-0) | [METHOD](#page-838-2) DETAIL: [FIELD](#page-838-3) | CONSTR | METHOD

## **com.telelogic.rhapsody.core Class IRPGraphElement.ImageLayout**

java.lang.Object

**com.telelogic.rhapsody.core.IRPGraphElement.ImageLayout**

#### **Enclosing interface:**

[IRPGraphElement](#page-280-0)

public static final class **IRPGraphElement.ImageLayout** extends java.lang.Object

This class contains constant values for use with the method setImageLayout

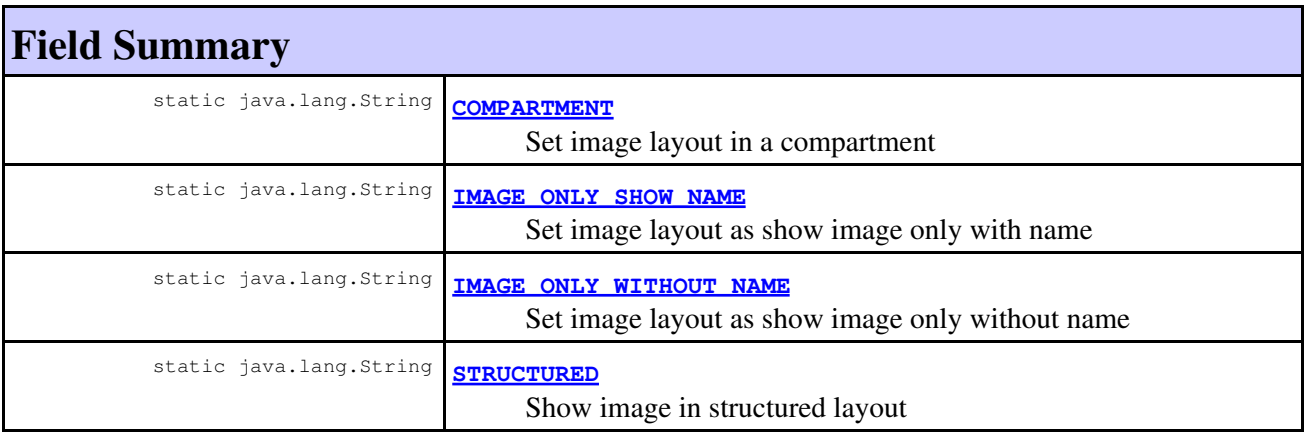

### **Constructor Summary**

**[IRPGraphElement.ImageLayout](#page-289-4)**()

# **Method Summary**

#### **Methods inherited from class java.lang.Object**

```
clone, equals, finalize, getClass, hashCode, notify, notifyAll, toString, wait, wait,
wait
```
## **Field Detail**

### <span id="page-289-3"></span>**STRUCTURED**

public static final java.lang.String **STRUCTURED**

Show image in structured layout

**See Also:** Constant Field Values

### <span id="page-289-2"></span>**IMAGE\_ONLY\_WITHOUT\_NAME**

public static final java.lang.String **IMAGE\_ONLY\_WITHOUT\_NAME**

Set image layout as show image only without name

**See Also:**

Constant Field Values

#### <span id="page-289-1"></span>**IMAGE\_ONLY\_SHOW\_NAME**

public static final java.lang.String **IMAGE\_ONLY\_SHOW\_NAME**

Set image layout as show image only with name

**See Also:**

Constant Field Values

#### <span id="page-289-0"></span>**COMPARTMENT**

public static final java.lang.String **COMPARTMENT**

Set image layout in a compartment

**See Also:**

Constant Field Values

## **Constructor Detail**

#### <span id="page-289-4"></span>**IRPGraphElement.ImageLayout**

public **IRPGraphElement.ImageLayout**()

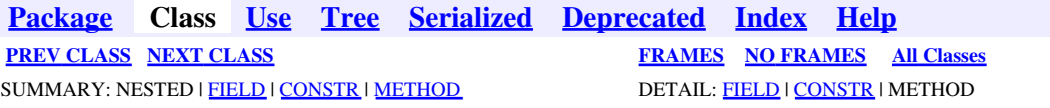

<span id="page-291-0"></span>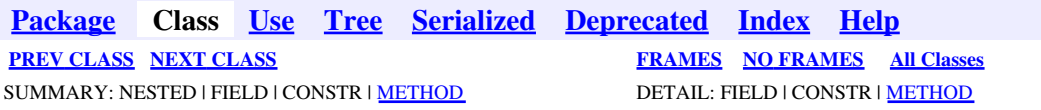

## **com.telelogic.rhapsody.core Interface IRPGraphicalProperty**

public interface **IRPGraphicalProperty**

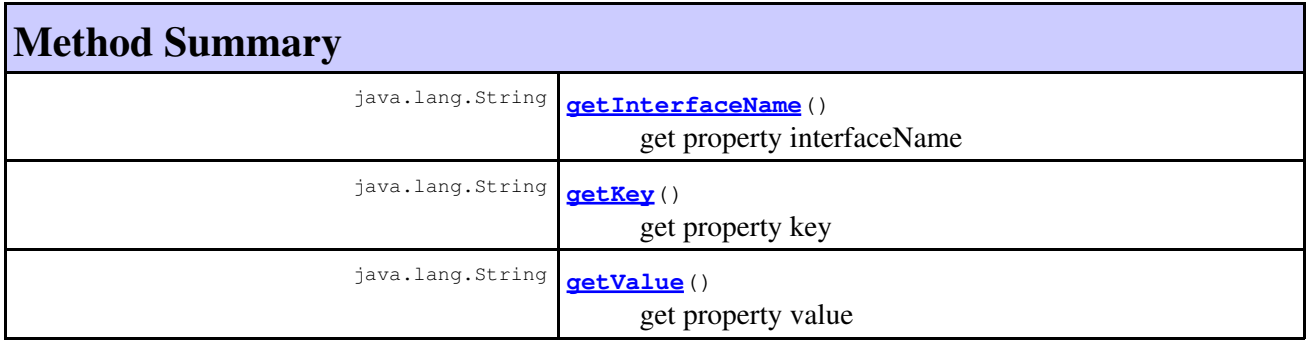

# **Method Detail**

#### **getInterfaceName**

java.lang.String **getInterfaceName**()

get property interfaceName **Throws:** [RhapsodyRuntimeException](#page-771-0)

### <span id="page-291-1"></span>**getKey**

java.lang.String **getKey**()

get property key **Throws:** [RhapsodyRuntimeException](#page-771-0)

# **getValue**

java.lang.String **getValue**()

get property value **Throws:**

[RhapsodyRuntimeException](#page-771-0)

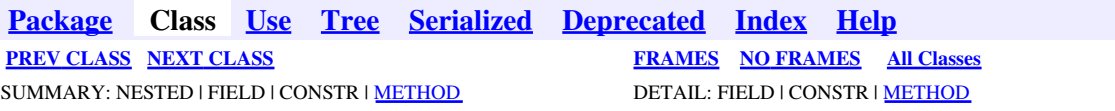

<span id="page-293-0"></span>**[Package](#page-0-0) Class [Use](#page-293-0) [Tree](#page-966-0) [Serialized](#page-970-0) [Deprecated](#page-957-0) [Index](#page-841-0) Help [PREV CLASS](#page-291-0) [NEXT CLASS](#page-296-0) [FRAMES](#page-293-0) [NO FRAMES](#page-293-0) All Classes** SUMMARY: NESTED | FIELD | CONSTR | <u>[METHOD](#page-836-0)</u> DETAIL: FIELD | CONSTR | <u>METHOD</u>

## **com.telelogic.rhapsody.core Interface IRPGraphNode**

**All Superinterfaces:** [IRPGraphElement](#page-280-0)

public interface **IRPGraphNode** extends [IRPGraphElement](#page-280-0)

## **Nested Class Summary**

**Nested classes/interfaces inherited from interface com.telelogic.rhapsody.core.[IRPGraphElement](#page-280-0)**

[IRPGraphElement.ImageLayout](#page-288-0)

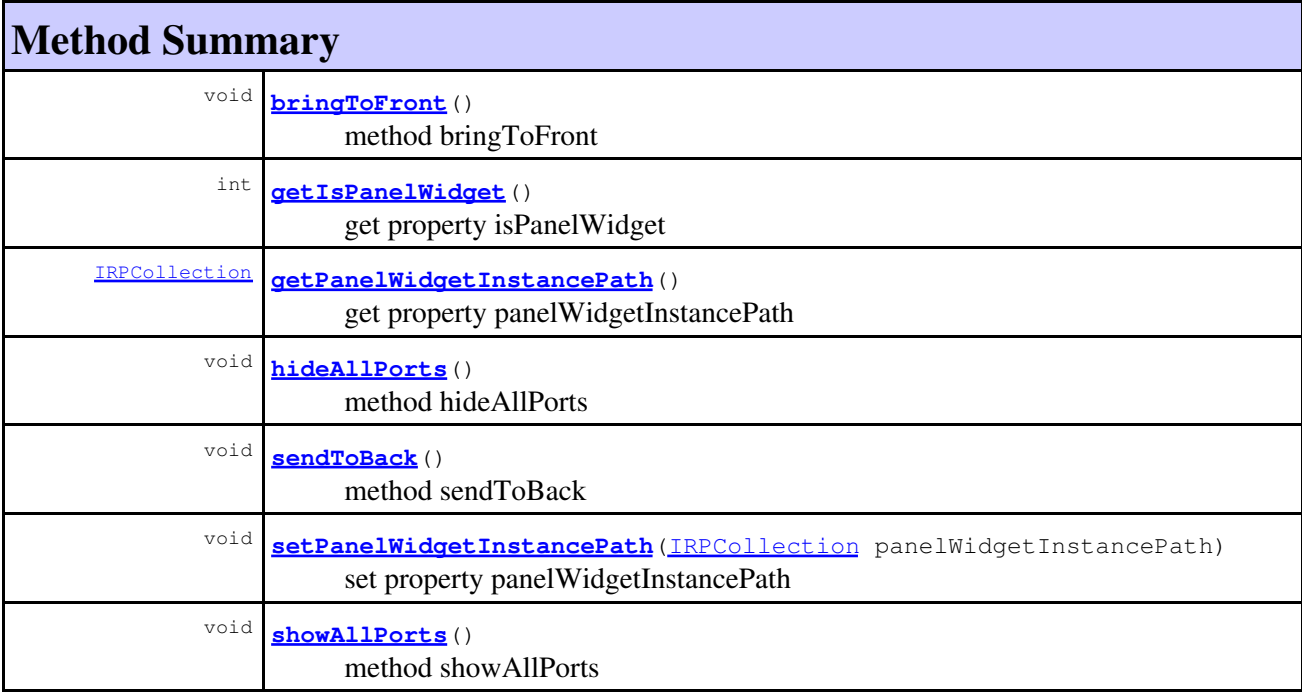

**Methods inherited from interface com.telelogic.rhapsody.core[.IRPGraphElement](#page-280-0)**

[addProperty](#page-385-0), [applyDefaultFormat](#page-282-0), [getAllGraphicalProperties](#page-282-1), [getAllProperties](#page-282-2), [getAssociatedImage](#page-282-3), [getDiagram](#page-282-4), [getGraphicalParent](#page-282-5), [getGraphicalProperty](#page-283-0), [getGraphicalPropertyOfText](#page-283-1), [getImageLayout](#page-283-2), [getInterfaceName](#page-582-0), [getLocalProperties](#page-284-0), **Methods inherited from interface com.telelogic.rhapsody.core[.IRPGraphElement](#page-280-0)**

[getModelObject](#page-284-1), [getPropertyValue](#page-400-0), [getSelectedImage](#page-284-2), [removeProperty](#page-406-0), [setAssociatedImage](#page-285-0), [setGraphicalProperty](#page-285-1), [setGraphicalPropertyOfText](#page-285-2), [setImageLayout](#page-286-0), [setPropertyValue](#page-409-0), [setSelectedImage](#page-286-1)

# **Method Detail**

### <span id="page-294-0"></span>**bringToFront**

void **bringToFront**()

method bringToFront **Throws:** [RhapsodyRuntimeException](#page-771-0)

### <span id="page-294-1"></span>**getIsPanelWidget**

int **getIsPanelWidget**()

get property isPanelWidget **Throws:** [RhapsodyRuntimeException](#page-771-0)

### <span id="page-294-2"></span>**getPanelWidgetInstancePath**

[IRPCollection](#page-154-0) **getPanelWidgetInstancePath**()

get property panelWidgetInstancePath **Throws:** [RhapsodyRuntimeException](#page-771-0)

### <span id="page-294-3"></span>**hideAllPorts**

void **hideAllPorts**()

method hideAllPorts **Throws:** [RhapsodyRuntimeException](#page-771-0)

#### <span id="page-294-4"></span>**sendToBack**

void **sendToBack**()

method sendToBack **Throws:** [RhapsodyRuntimeException](#page-771-0)

### <span id="page-295-0"></span>**setPanelWidgetInstancePath**

void **setPanelWidgetInstancePath**[\(IRPCollection](#page-154-0) panelWidgetInstancePath)

set property panelWidgetInstancePath **Throws:** [RhapsodyRuntimeException](#page-771-0)

## <span id="page-295-1"></span>**showAllPorts**

void **showAllPorts**()

method showAllPorts **Throws:** [RhapsodyRuntimeException](#page-771-0)

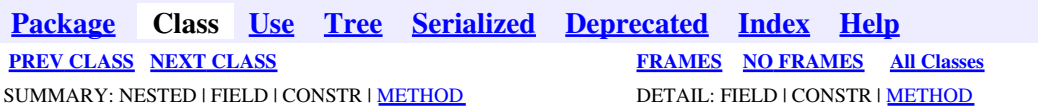

<span id="page-296-0"></span>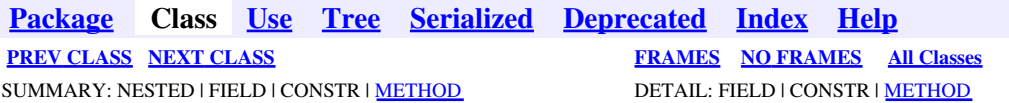

## **com.telelogic.rhapsody.core Interface IRPGuard**

**All Superinterfaces:**

[IRPModelElement](#page-375-0)

public interface **IRPGuard** extends [IRPModelElement](#page-375-0)

# **Nested Class Summary**

**Nested classes/interfaces inherited from interface com.telelogic.rhapsody.core.[IRPModelElement](#page-375-0)**

[IRPModelElement.OSLCLink](#page-412-0)

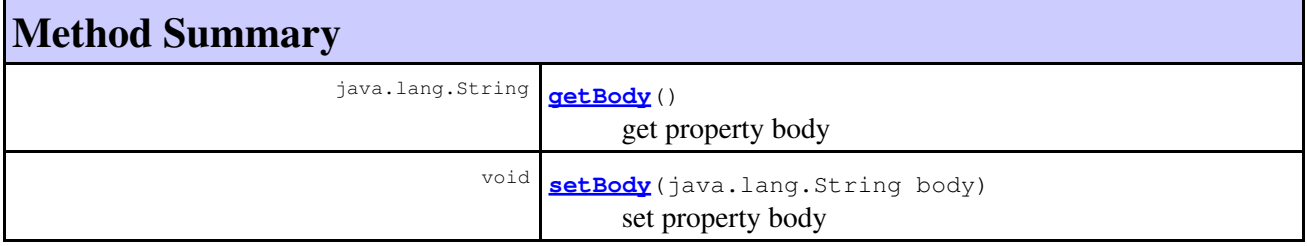

#### **Methods inherited from interface com.telelogic.rhapsody.core[.IRPModelElement](#page-375-0)**

[addAssociation](#page-383-0), [addDependency](#page-383-1), [addDependencyBetween](#page-384-0), [addDependencyTo](#page-384-1), [addLinkToElement](#page-384-2), [addNewAggr](#page-385-1), [addProperty](#page-385-0), [addRedefines](#page-386-0), [addRemoteDependencyTo](#page-386-1), [addSpecificStereotype](#page-386-2), [addStereotype](#page-387-0), [becomeTemplateInstantiationOf](#page-387-1), [changeTo](#page-387-2), [clone](#page-387-3), [createOSLCLink](#page-388-0), [deleteDependency](#page-388-1), [deleteFromProject](#page-388-2), [deleteOSLCLink](#page-388-3), [errorMessage](#page-389-0), [findElementsByFullName](#page-389-1), [findNestedElement](#page-389-2), [findNestedElementRecursive](#page-390-0), [getAllTags](#page-390-1), [getAnnotations](#page-390-2), [getAssociationClasses](#page-391-0), [getBinaryID](#page-391-1), [getConstraints](#page-391-2), [getConstraintsByHim](#page-391-3), [getControlledFiles](#page-391-4), [getDecorationStyle](#page-392-0), [getDependencies](#page-392-1), [getDescription](#page-392-2), [getDescriptionHTML](#page-392-3), [getDescriptionPlainText](#page-392-4), [getDescriptionRTF](#page-392-5), [getDisplayName](#page-393-0), [getDisplayNameRTF](#page-393-1), [getErrorMessage](#page-393-2), [getFullPathName](#page-393-3), [getFullPathNameIn](#page-394-0), [getGUID](#page-394-1), [getHyperLinks](#page-394-2), [getIconFileName](#page-394-3), [getInterfaceName](#page-582-0), [getIsExternal](#page-395-0), [getIsOfMetaClass](#page-395-1), [getIsShowDisplayName](#page-395-2), [getIsUnresolved](#page-395-3), [getLocalTags](#page-396-0), [getMainDiagram](#page-396-1), [getMetaClass](#page-396-2), [getName](#page-794-0), [getNestedElements](#page-396-3), [getNestedElementsByMetaClass](#page-397-0), [getNestedElementsRecursive](#page-398-0), [getNewTermStereotype](#page-398-1), [getOfTemplate](#page-398-2), [getOSLCLinks](#page-398-3), [getOverlayIconFileName](#page-398-4), [getOverriddenProperties](#page-399-0), [getOverriddenPropertiesByPattern](#page-399-1), [getOwnedDependencies](#page-399-2), [getOwner](#page-399-3), [getProject](#page-400-1), [getPropertyValue](#page-400-0), [getPropertyValueConditional](#page-400-2), [getPropertyValueConditionalExplicit](#page-400-3), [getPropertyValueExplicit](#page-401-0), [getRedefines](#page-401-1), [getReferences](#page-401-2), [getRemoteDependencies](#page-402-0), [getRemoteURI](#page-402-1), [getRequirementTraceabilityHandle](#page-402-2), [getRmmUrl](#page-402-3), [getSaveUnit](#page-402-4), [getStereotype](#page-402-5), [getStereotypes](#page-403-0), [getTag](#page-403-1), [getTemplateParameters](#page-403-2), [getTi](#page-403-3), [getToolTipHTML](#page-403-4),

#### **Methods inherited from interface com.telelogic.rhapsody.core[.IRPModelElement](#page-375-0)**

[getUserDefinedMetaClass](#page-404-0), [hasNestedElements](#page-404-1), [hasPanelWidget](#page-404-2), [highLightElement](#page-404-3), [isATemplate](#page-404-4), [isDescriptionRTF](#page-405-0), [isDisplayNameRTF](#page-405-1), [isModified](#page-405-2), [isRemote](#page-405-3), [locateInBrowser](#page-405-4), [lockOnDesignManager](#page-406-1), [openFeaturesDialog](#page-406-2), [removeProperty](#page-406-0), [removeRedefines](#page-406-3), [removeStereotype](#page-406-4), [setDecorationStyle](#page-407-0), [setDescription](#page-407-1), [setDescriptionAndHyperlinks](#page-407-2), [setDescriptionHTML](#page-407-3), [setDescriptionRTF](#page-407-4), [setDisplayName](#page-408-0), [setDisplayNameRTF](#page-408-1), [setGUID](#page-408-2), [setIsShowDisplayName](#page-408-3), [setMainDiagram](#page-408-4), [setName](#page-409-1), [setOfTemplate](#page-409-2), [setOwner](#page-409-3), [setPropertyValue](#page-409-0), [setRequirementTraceabilityHandle](#page-409-4), [setStereotype](#page-410-0), [setTagContextValue](#page-410-1), [setTagElementValue](#page-410-2), [setTagValue](#page-411-0), [setTi](#page-411-1), [synchronizeTemplateInstantiation](#page-411-2), [unlockOnDesignManager](#page-411-3)

# **Method Detail**

### **getBody**

java.lang.String **getBody**()

get property body **Throws:** [RhapsodyRuntimeException](#page-771-0)

### **setBody**

void **setBody**(java.lang.String body)

set property body **Throws:** [RhapsodyRuntimeException](#page-771-0)

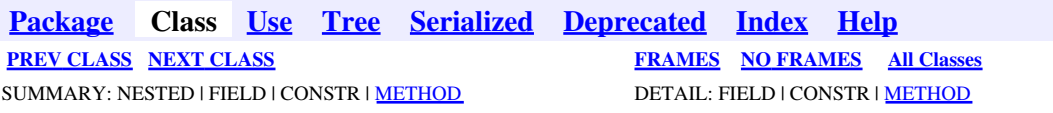

<span id="page-298-0"></span>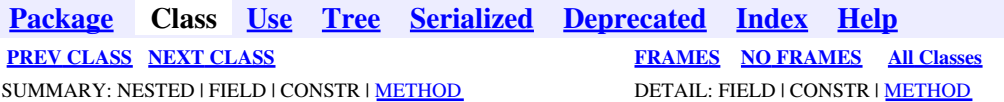

# **com.telelogic.rhapsody.core Interface IRPHyperLink**

**All Superinterfaces:**

[IRPDependency](#page-206-0), [IRPModelElement](#page-375-0)

public interface **IRPHyperLink** extends [IRPDependency](#page-206-0)

The IRPHyperLink interface represents hyperlinks in Rhapsody models.

## **Nested Class Summary**

**Nested classes/interfaces inherited from interface com.telelogic.rhapsody.core.[IRPModelElement](#page-375-0)**

[IRPModelElement.OSLCLink](#page-412-0)

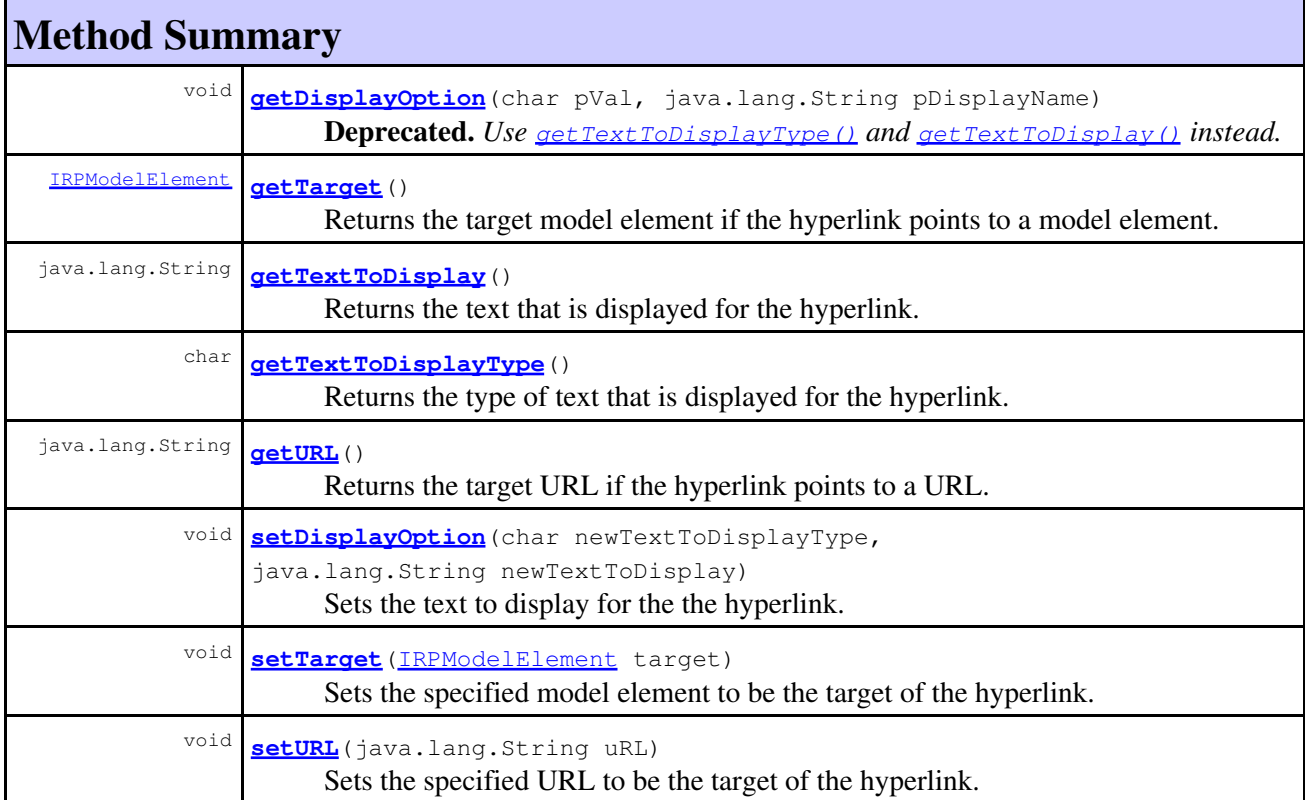

#### **Methods inherited from interface com.telelogic.rhapsody.core[.IRPDependency](#page-206-0)**

[getDependent](#page-207-0), [getDependsOn](#page-207-1), [isNeedToMigrate](#page-208-0), [setDependent](#page-208-1), [setDependsOn](#page-208-2), [setLinkType](#page-208-3), [setOwnerWithoutChangingDependent](#page-209-0)

#### **Methods inherited from interface com.telelogic.rhapsody.core[.IRPModelElement](#page-375-0)**

[addAssociation](#page-383-0), [addDependency](#page-383-1), [addDependencyBetween](#page-384-0), [addDependencyTo](#page-384-1), [addLinkToElement](#page-384-2), [addNewAggr](#page-385-1), [addProperty](#page-385-0), [addRedefines](#page-386-0), [addRemoteDependencyTo](#page-386-1), [addSpecificStereotype](#page-386-2), [addStereotype](#page-387-0), [becomeTemplateInstantiationOf](#page-387-1), [changeTo](#page-387-2), [clone](#page-387-3), [createOSLCLink](#page-388-0), [deleteDependency](#page-388-1), [deleteFromProject](#page-388-2), [deleteOSLCLink](#page-388-3), [errorMessage](#page-389-0), [findElementsByFullName](#page-389-1), [findNestedElement](#page-389-2), [findNestedElementRecursive](#page-390-0), [getAllTags](#page-390-1), [getAnnotations](#page-390-2), [getAssociationClasses](#page-391-0), [getBinaryID](#page-391-1), [getConstraints](#page-391-2), [getConstraintsByHim](#page-391-3), [getControlledFiles](#page-391-4), [getDecorationStyle](#page-392-0), [getDependencies](#page-392-1), [getDescription](#page-392-2), [getDescriptionHTML](#page-392-3), [getDescriptionPlainText](#page-392-4), [getDescriptionRTF](#page-392-5), [getDisplayName](#page-393-0), [getDisplayNameRTF](#page-393-1), [getErrorMessage](#page-393-2), [getFullPathName](#page-393-3), [getFullPathNameIn](#page-394-0), [getGUID](#page-394-1), [getHyperLinks](#page-394-2), [getIconFileName](#page-394-3), [getInterfaceName](#page-582-0), [getIsExternal](#page-395-0), [getIsOfMetaClass](#page-395-1), [getIsShowDisplayName](#page-395-2), [getIsUnresolved](#page-395-3), [getLocalTags](#page-396-0), [getMainDiagram](#page-396-1), [getMetaClass](#page-396-2), [getName](#page-794-0), [getNestedElements](#page-396-3), [getNestedElementsByMetaClass](#page-397-0), [getNestedElementsRecursive](#page-398-0), [getNewTermStereotype](#page-398-1), [getOfTemplate](#page-398-2), [getOSLCLinks](#page-398-3), [getOverlayIconFileName](#page-398-4), [getOverriddenProperties](#page-399-0), [getOverriddenPropertiesByPattern](#page-399-1), [getOwnedDependencies](#page-399-2), [getOwner](#page-399-3), [getProject](#page-400-1), [getPropertyValue](#page-400-0), [getPropertyValueConditional](#page-400-2), [getPropertyValueConditionalExplicit](#page-400-3), [getPropertyValueExplicit](#page-401-0), [getRedefines](#page-401-1), [getReferences](#page-401-2), [getRemoteDependencies](#page-402-0), [getRemoteURI](#page-402-1), [getRequirementTraceabilityHandle](#page-402-2), [getRmmUrl](#page-402-3), [getSaveUnit](#page-402-4), [getStereotype](#page-402-5), [getStereotypes](#page-403-0), [getTag](#page-403-1), [getTemplateParameters](#page-403-2), [getTi](#page-403-3), [getToolTipHTML](#page-403-4), [getUserDefinedMetaClass](#page-404-0), [hasNestedElements](#page-404-1), [hasPanelWidget](#page-404-2), [highLightElement](#page-404-3), [isATemplate](#page-404-4), [isDescriptionRTF](#page-405-0), [isDisplayNameRTF](#page-405-1), [isModified](#page-405-2), [isRemote](#page-405-3), [locateInBrowser](#page-405-4), [lockOnDesignManager](#page-406-1), [openFeaturesDialog](#page-406-2), [removeProperty](#page-406-0), [removeRedefines](#page-406-3), [removeStereotype](#page-406-4), [setDecorationStyle](#page-407-0), [setDescription](#page-407-1), [setDescriptionAndHyperlinks](#page-407-2), [setDescriptionHTML](#page-407-3), [setDescriptionRTF](#page-407-4), [setDisplayName](#page-408-0), [setDisplayNameRTF](#page-408-1), [setGUID](#page-408-2), [setIsShowDisplayName](#page-408-3), [setMainDiagram](#page-408-4), [setName](#page-409-1), [setOfTemplate](#page-409-2), [setOwner](#page-409-3), [setPropertyValue](#page-409-0), [setRequirementTraceabilityHandle](#page-409-4), [setStereotype](#page-410-0), [setTagContextValue](#page-410-1), [setTagElementValue](#page-410-2), [setTagValue](#page-411-0), [setTi](#page-411-1), [synchronizeTemplateInstantiation](#page-411-2), [unlockOnDesignManager](#page-411-3)

## **Method Detail**

#### <span id="page-299-1"></span>**getTextToDisplay**

```
java.lang.String getTextToDisplay()
```
Returns the text that is displayed for the hyperlink. **Returns:** the text that is displayed for the hyperlink

<span id="page-299-0"></span>**Throws:**

[RhapsodyRuntimeException](#page-771-0)

#### **getTextToDisplayType**

```
char getTextToDisplayType()
```
Returns the type of text that is displayed for the hyperlink.

#### **Returns:**

the type of text that is displayed for the hyperlink. Will be one of the constants defined in the class [HYPNameType](#page-9-0).

**Throws:**

[RhapsodyRuntimeException](#page-771-0)

### <span id="page-300-0"></span>**getDisplayOption**

```
@Deprecated
void getDisplayOption(char pVal,
                                    java.lang.String pDisplayName)
```
**Deprecated.** *Use [getTextToDisplayType\(\)](#page-299-0) and [getTextToDisplay\(\)](#page-299-1) instead.*

### **getTarget**

```
IRPModelElement getTarget()
```
Returns the target model element if the hyperlink points to a model element.

**Returns:**

the model element that the hyperlink points to

### <span id="page-300-1"></span>**getURL**

java.lang.String **getURL**()

Returns the target URL if the hyperlink points to a URL. **Returns:** the URL that the hyperlink points to

### <span id="page-300-2"></span>**setDisplayOption**

```
void setDisplayOption(char newTextToDisplayType,
                       java.lang.String newTextToDisplay)
```
Sets the text to display for the the hyperlink.

#### **Parameters:**

newTextToDisplayType - the type of text to display for the hyperlink. Use one of the constants defined in the class [HYPNameType](#page-9-0).

newTextToDisplay - the text to display for the hyperlink if you specified RP\_HYP\_FREETEXT as the type of text to display. If you specified one of the other types of text, such as RP\_HYP\_NAMETEXT, the value of this parameter is ignored.

**Throws:** [RhapsodyRuntimeException](#page-771-0)

### **setTarget**

void **setTarget**[\(IRPModelElement](#page-375-0) target)

Sets the specified model element to be the target of the hyperlink. **Parameters:**

target - the model element that should be used as the target of the hyperlink

### <span id="page-301-0"></span>**setURL**

void **setURL**(java.lang.String uRL)

Sets the specified URL to be the target of the hyperlink.

#### **Parameters:**

uRL - the URL that should be used as the target of the hyperlink

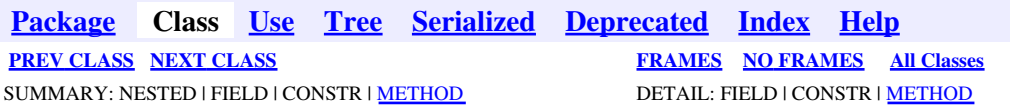

<span id="page-302-0"></span>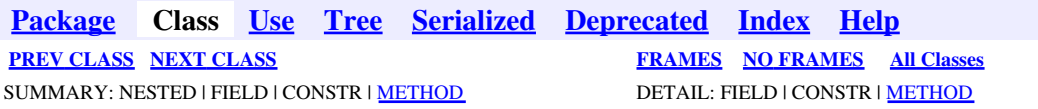

# **com.telelogic.rhapsody.core Interface IRPImageMap**

public interface **IRPImageMap**

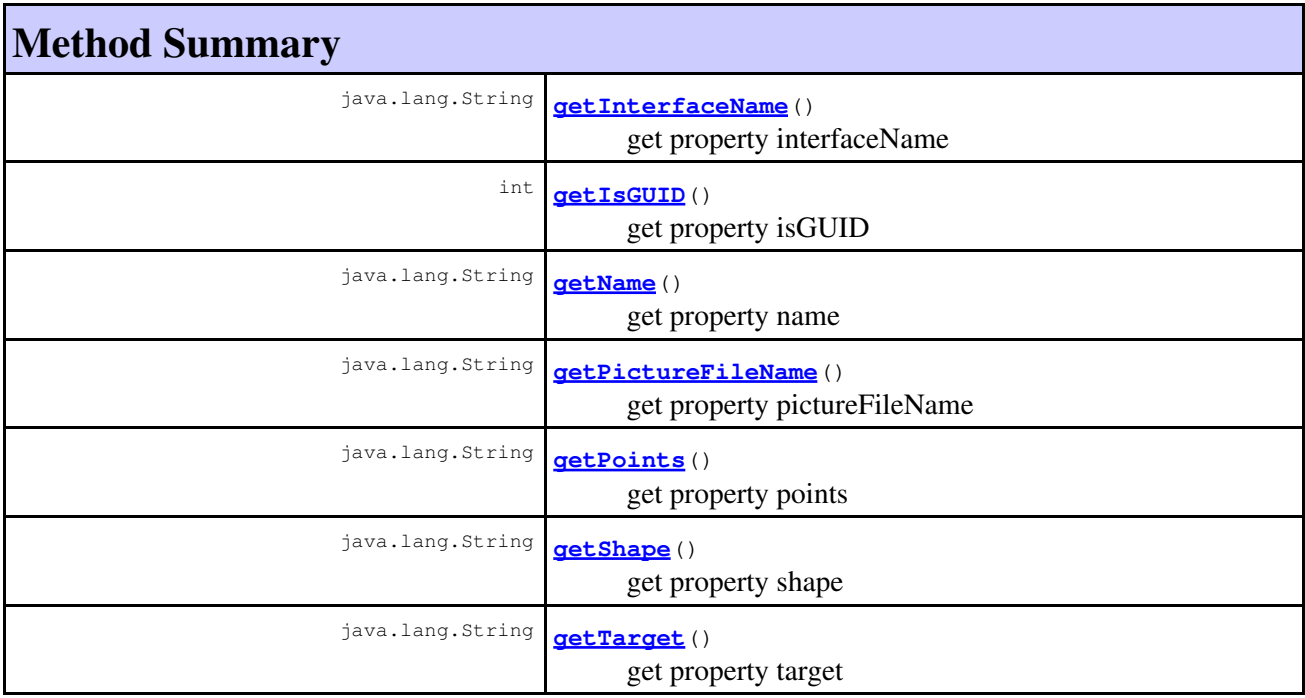

# **Method Detail**

#### **getInterfaceName**

<span id="page-302-1"></span>java.lang.String **getInterfaceName**()

get property interfaceName **Throws:** [RhapsodyRuntimeException](#page-771-0)

## **getIsGUID**

int **getIsGUID**()

get property isGUID

**Throws:**

[RhapsodyRuntimeException](#page-771-0)

### **getName**

java.lang.String **getName**()

get property name **Throws:**

[RhapsodyRuntimeException](#page-771-0)

### <span id="page-303-0"></span>**getPictureFileName**

java.lang.String **getPictureFileName**()

get property pictureFileName **Throws:** [RhapsodyRuntimeException](#page-771-0)

### <span id="page-303-1"></span>**getPoints**

java.lang.String **getPoints**()

get property points **Throws:** [RhapsodyRuntimeException](#page-771-0)

### <span id="page-303-2"></span>**getShape**

java.lang.String **getShape**()

get property shape **Throws:**

[RhapsodyRuntimeException](#page-771-0)

## **getTarget**

java.lang.String **getTarget**()

get property target **Throws:**

getIsGUID 304

[RhapsodyRuntimeException](#page-771-0)

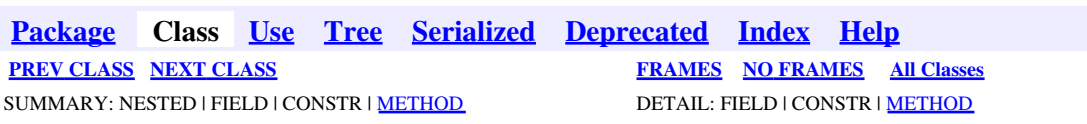

<span id="page-305-0"></span>**[Package](#page-0-0) Class [Use](#page-305-0) [Tree](#page-966-0) [Serialized](#page-970-0) [Deprecated](#page-957-0) [Index](#page-841-0) Help [PREV CLASS](#page-302-0) [NEXT CLASS](#page-311-0) [FRAMES](#page-305-0) [NO FRAMES](#page-305-0) All Classes** SUMMARY: NESTED | FIELD | CONSTR | [METHOD](#page-836-0) DETAIL: FIELD | CONSTR | METHOD

## **com.telelogic.rhapsody.core Interface IRPInstance**

**All Superinterfaces:**

[IRPModelElement](#page-375-0), [IRPRelation](#page-516-0), [IRPUnit](#page-737-0)

#### **All Known Subinterfaces:**

[IRPModule](#page-417-0), [IRPPort](#page-483-0), [IRPSysMLPort](#page-636-0)

public interface **IRPInstance** extends [IRPRelation](#page-516-0)

## **Nested Class Summary**

**Nested classes/interfaces inherited from interface com.telelogic.rhapsody.core.[IRPModelElement](#page-375-0)**

[IRPModelElement.OSLCLink](#page-412-0)

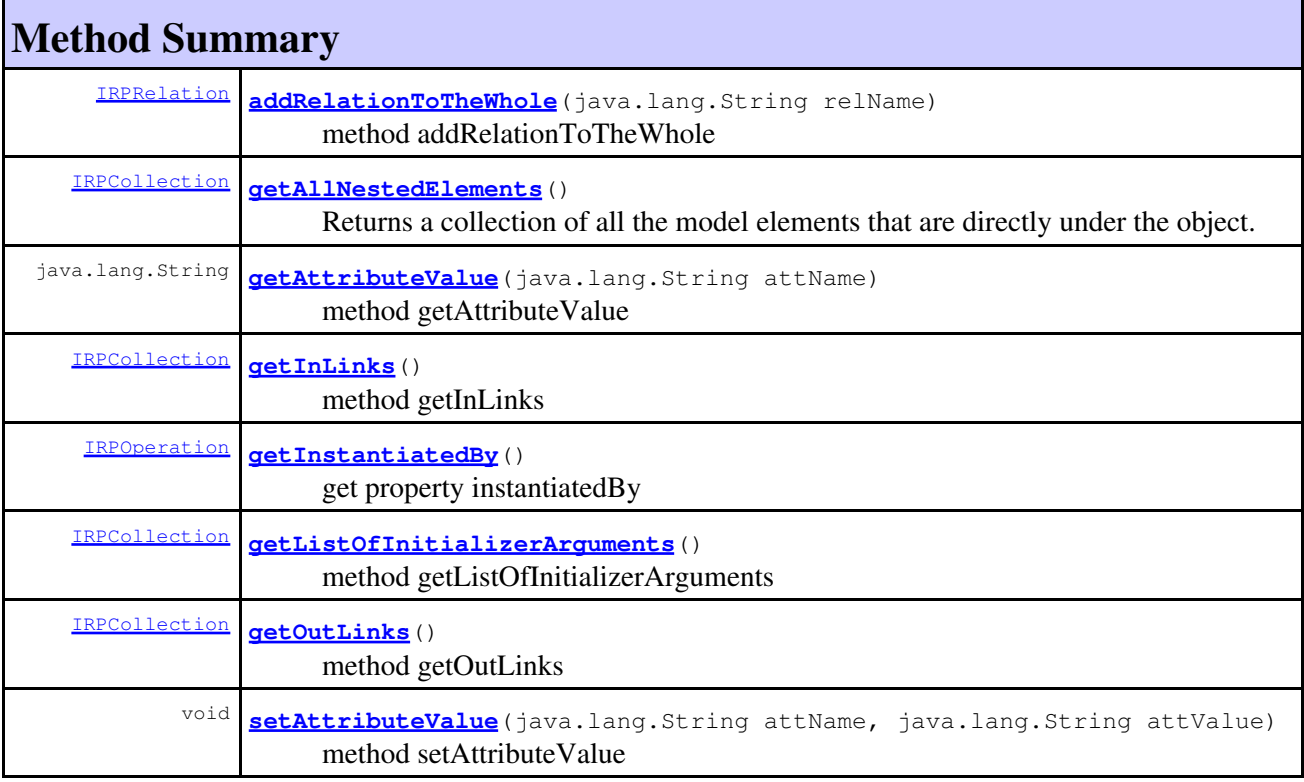

#### com.telelogic.rhapsody.core

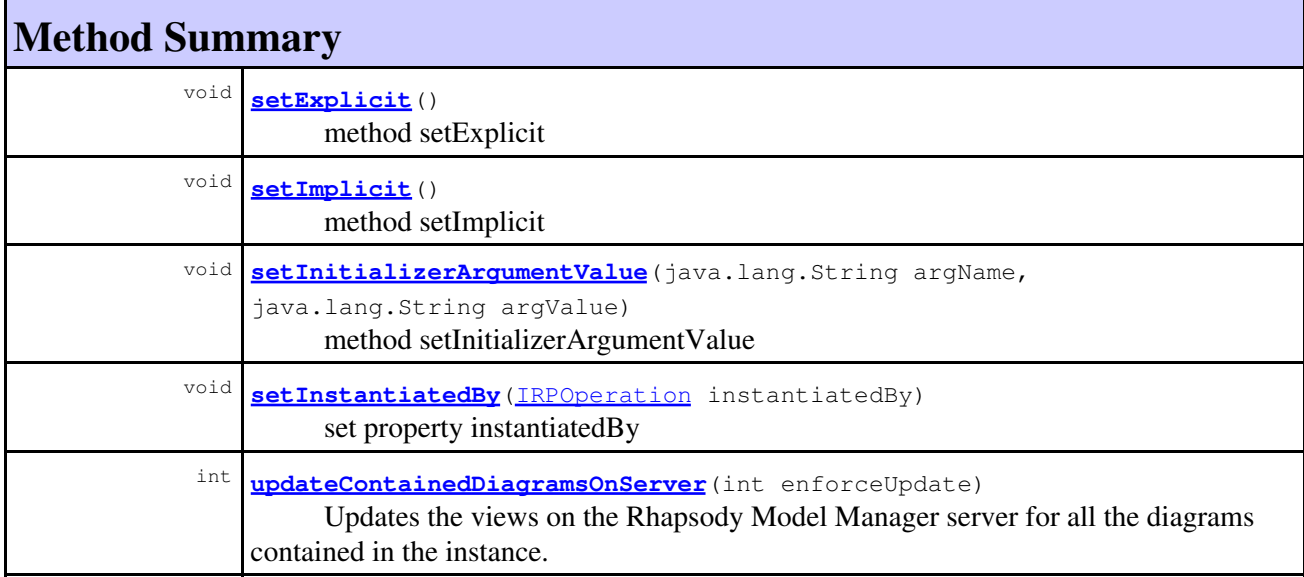

#### **Methods inherited from interface com.telelogic.rhapsody.core[.IRPRelation](#page-516-0)**

[addQualifier](#page-519-0), [getAssociationClass](#page-519-1), [getInverse](#page-519-2), [getIsNavigable](#page-519-3), [getIsSymmetric](#page-519-4), [getMultiplicity](#page-701-1), [getObjectAsObjectType](#page-520-0), [getOfClass](#page-520-1), [getOtherClass](#page-520-2), getOualifier, [getQualifiers](#page-521-0), [getQualifierType](#page-520-4), [getRelationLabel](#page-521-1), [getRelationLinkName](#page-521-2), [getRelationRoleName](#page-521-3), [getRelationType](#page-521-4), [getVisibility](#page-521-5), [isTypelessObject](#page-522-0), [makeUnidirect](#page-522-1), [removeQualifier](#page-522-2), [setInverse](#page-522-3), [setIsNavigable](#page-522-4), [setMultiplicity](#page-702-0), [setOfClass](#page-523-0), [setOtherClass](#page-523-1), [setQualifier](#page-523-2), [setQualifierType](#page-523-3), [setRelationLabel](#page-523-4), [setRelationLinkName](#page-524-0), [setRelationRoleName](#page-524-1), [setRelationType](#page-524-2)

#### **Methods inherited from interface com.telelogic.rhapsody.core[.IRPUnit](#page-737-0)**

[copyToAnotherProject](#page-740-0), [getAddToModelMode](#page-740-1), [getCMHeader](#page-740-2), [getCMState](#page-740-3), [getCurrentDirectory](#page-740-4), [getFilename](#page-741-0), [getIncludeInNextLoad](#page-741-1), [getIsStub](#page-741-2), [getLanguage](#page-741-3), [getLastModifiedTime](#page-741-4), [getNestedSaveUnits](#page-741-5), [getNestedSaveUnitsCount](#page-742-0), [getStructureDiagrams](#page-742-1), [getUnitPath](#page-742-2), [isReadOnly](#page-742-3), [isReferenceUnit](#page-743-0), [isSeparateSaveUnit](#page-743-1), [load](#page-743-2), [moveToAnotherProjectLeaveAReference](#page-743-3), [referenceToAnotherProject](#page-743-4), [save](#page-744-0), [setCMHeader](#page-744-1), [setFilename](#page-744-2), [setIncludeInNextLoad](#page-744-3), [setLanguage](#page-744-4), [setReadOnly](#page-745-0), [setSeparateSaveUnit](#page-745-1), [setUnitPath](#page-745-2), [unload](#page-745-3)

#### **Methods inherited from interface com.telelogic.rhapsody.core[.IRPModelElement](#page-375-0)**

[addAssociation](#page-383-0), [addDependency](#page-383-1), [addDependencyBetween](#page-384-0), [addDependencyTo](#page-384-1), [addLinkToElement](#page-384-2), [addNewAggr](#page-385-1), [addProperty](#page-385-0), [addRedefines](#page-386-0), [addRemoteDependencyTo](#page-386-1), [addSpecificStereotype](#page-386-2), [addStereotype](#page-387-0), [becomeTemplateInstantiationOf](#page-387-1), [changeTo](#page-387-2), [clone](#page-387-3), [createOSLCLink](#page-388-0), [deleteDependency](#page-388-1), [deleteFromProject](#page-388-2), [deleteOSLCLink](#page-388-3), [errorMessage](#page-389-0), [findElementsByFullName](#page-389-1), [findNestedElement](#page-389-2), [findNestedElementRecursive](#page-390-0), [getAllTags](#page-390-1), [getAnnotations](#page-390-2), [getAssociationClasses](#page-391-0), [getBinaryID](#page-391-1), [getConstraints](#page-391-2), [getConstraintsByHim](#page-391-3), [getControlledFiles](#page-391-4), [getDecorationStyle](#page-392-0), [getDependencies](#page-392-1), [getDescription](#page-392-2), [getDescriptionHTML](#page-392-3), [getDescriptionPlainText](#page-392-4), [getDescriptionRTF](#page-392-5), [getDisplayName](#page-393-0), [getDisplayNameRTF](#page-393-1), [getErrorMessage](#page-393-2), [getFullPathName](#page-393-3), [getFullPathNameIn](#page-394-0), [getGUID](#page-394-1), [getHyperLinks](#page-394-2), [getIconFileName](#page-394-3), [getInterfaceName](#page-582-0), [getIsExternal](#page-395-0), [getIsOfMetaClass](#page-395-1), [getIsShowDisplayName](#page-395-2), [getIsUnresolved](#page-395-3), [getLocalTags](#page-396-0), [getMainDiagram](#page-396-1), [getMetaClass](#page-396-2), [getName](#page-794-0), [getNestedElements](#page-396-3), [getNestedElementsByMetaClass](#page-397-0), [getNestedElementsRecursive](#page-398-0), [getNewTermStereotype](#page-398-1), [getOfTemplate](#page-398-2), [getOSLCLinks](#page-398-3), [getOverlayIconFileName](#page-398-4), [getOverriddenProperties](#page-399-0), [getOverriddenPropertiesByPattern](#page-399-1), [getOwnedDependencies](#page-399-2), [getOwner](#page-399-3), [getProject](#page-400-1), [getPropertyValue](#page-400-0), [getPropertyValueConditional](#page-400-2), [getPropertyValueConditionalExplicit](#page-400-3),

**Methods inherited from interface com.telelogic.rhapsody.core[.IRPModelElement](#page-375-0)**

[getPropertyValueExplicit](#page-401-0), [getRedefines](#page-401-1), [getReferences](#page-401-2), [getRemoteDependencies](#page-402-0), [getRemoteURI](#page-402-1), [getRequirementTraceabilityHandle](#page-402-2), [getRmmUrl](#page-402-3), [getSaveUnit](#page-402-4), [getStereotype](#page-402-5), [getStereotypes](#page-403-0), [getTag](#page-403-1), [getTemplateParameters](#page-403-2), [getTi](#page-403-3), [getToolTipHTML](#page-403-4), [getUserDefinedMetaClass](#page-404-0), [hasNestedElements](#page-404-1), [hasPanelWidget](#page-404-2), [highLightElement](#page-404-3), [isATemplate](#page-404-4), [isDescriptionRTF](#page-405-0), [isDisplayNameRTF](#page-405-1), [isModified](#page-405-2), [isRemote](#page-405-3), [locateInBrowser](#page-405-4), [lockOnDesignManager](#page-406-1), [openFeaturesDialog](#page-406-2), [removeProperty](#page-406-0), [removeRedefines](#page-406-3), [removeStereotype](#page-406-4), [setDecorationStyle](#page-407-0), [setDescription](#page-407-1), [setDescriptionAndHyperlinks](#page-407-2), [setDescriptionHTML](#page-407-3), [setDescriptionRTF](#page-407-4), [setDisplayName](#page-408-0), [setDisplayNameRTF](#page-408-1), [setGUID](#page-408-2), [setIsShowDisplayName](#page-408-3), [setMainDiagram](#page-408-4), [setName](#page-409-1), [setOfTemplate](#page-409-2), [setOwner](#page-409-3), [setPropertyValue](#page-409-0), [setRequirementTraceabilityHandle](#page-409-4), [setStereotype](#page-410-0), [setTagContextValue](#page-410-1), [setTagElementValue](#page-410-2), [setTagValue](#page-411-0), [setTi](#page-411-1), [synchronizeTemplateInstantiation](#page-411-2), [unlockOnDesignManager](#page-411-3)

# **Method Detail**

### <span id="page-307-0"></span>**addRelationToTheWhole**

[IRPRelation](#page-516-0) **addRelationToTheWhole**(java.lang.String relName)

method addRelationToTheWhole **Throws:** [RhapsodyRuntimeException](#page-771-0)

#### **getAllNestedElements**

[IRPCollection](#page-154-0) **getAllNestedElements**()

Returns a collection of all the model elements that are directly under the object. This method should be used instead of the inherited method getNestedElements because the latter does not return a complete list in the case of implicit objects.

#### **Returns:**

collection of all the model elements that are directly under the object

**Throws:**

[RhapsodyRuntimeException](#page-771-0)

### <span id="page-307-1"></span>**getAttributeValue**

<span id="page-307-2"></span>java.lang.String **getAttributeValue**(java.lang.String attName)

method getAttributeValue **Throws:** [RhapsodyRuntimeException](#page-771-0)

## **getInLinks**

[IRPCollection](#page-154-0) **getInLinks**()

method getInLinks

**Throws:**

[RhapsodyRuntimeException](#page-771-0)

### <span id="page-308-0"></span>**getInstantiatedBy**

[IRPOperation](#page-429-0) **getInstantiatedBy**()

get property instantiatedBy **Throws:** [RhapsodyRuntimeException](#page-771-0)

### <span id="page-308-1"></span>**getListOfInitializerArguments**

[IRPCollection](#page-154-0) **getListOfInitializerArguments**()

method getListOfInitializerArguments **Throws:** [RhapsodyRuntimeException](#page-771-0)

#### <span id="page-308-2"></span>**getOutLinks**

[IRPCollection](#page-154-0) **getOutLinks**()

method getOutLinks **Throws:** [RhapsodyRuntimeException](#page-771-0)

#### <span id="page-308-3"></span>**setAttributeValue**

```
void setAttributeValue(java.lang.String attName,
                        java.lang.String attValue)
```
method setAttributeValue **Throws:**

[RhapsodyRuntimeException](#page-771-0)

### <span id="page-308-4"></span>**setExplicit**

void **setExplicit**()

method setExplicit

getInLinks 309

**Throws:** [RhapsodyRuntimeException](#page-771-0)

### <span id="page-309-0"></span>**setImplicit**

void **setImplicit**()

method setImplicit **Throws:** [RhapsodyRuntimeException](#page-771-0)

#### <span id="page-309-1"></span>**setInitializerArgumentValue**

```
void setInitializerArgumentValue(java.lang.String argName,
                                   java.lang.String argValue)
```
method setInitializerArgumentValue **Throws:** [RhapsodyRuntimeException](#page-771-0)

### <span id="page-309-2"></span>**setInstantiatedBy**

void **setInstantiatedBy**[\(IRPOperation](#page-429-0) instantiatedBy)

set property instantiatedBy **Throws:** [RhapsodyRuntimeException](#page-771-0)

#### **updateContainedDiagramsOnServer**

```
int updateContainedDiagramsOnServer(int enforceUpdate)
```
Updates the views on the Rhapsody Model Manager server for all the diagrams contained in the instance.

#### **Parameters:**

enforceUpdate - Use 0 to specify that a view should be updated only if changes that affect the diagram were made since the last update. Use 1 to specify that views should be updated regardless of whether or not changes that affect the diagram were made since the last update.

#### **Returns:**

the number of views that were updated on the server. If no diagrams require an update, 0 is returned. If the update attempt failed, -1 is returned.

#### **Throws:**

[RhapsodyRuntimeException](#page-771-0)

**[Package](#page-0-0) Class [Use](#page-305-0) [Tree](#page-966-0) [Serialized](#page-970-0) [Deprecated](#page-957-0) [Index](#page-841-0) Help**

**[PREV CLASS](#page-302-0) [NEXT CLASS](#page-311-0) CLASS [FRAMES](#page-305-0) [NO FRAMES](#page-305-0) All Classes** SUMMARY: NESTED | FIELD | CONSTR | <u>[METHOD](#page-836-0)</u> DETAIL: FIELD | CONSTR | <u>METHOD</u>

<span id="page-311-0"></span>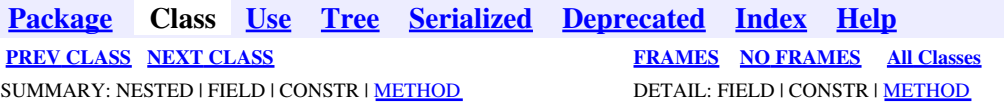

# **com.telelogic.rhapsody.core Interface IRPInstanceSlot**

**All Superinterfaces:** [IRPModelElement](#page-375-0)

public interface **IRPInstanceSlot** extends [IRPModelElement](#page-375-0)

## **Nested Class Summary**

**Nested classes/interfaces inherited from interface com.telelogic.rhapsody.core.[IRPModelElement](#page-375-0)**

[IRPModelElement.OSLCLink](#page-412-0)

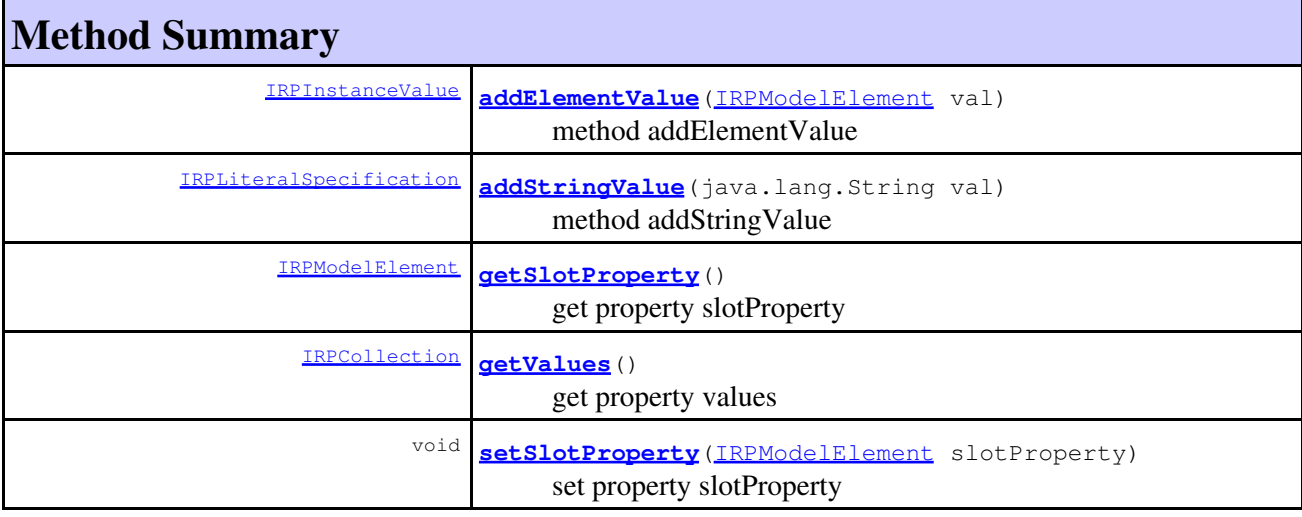

#### **Methods inherited from interface com.telelogic.rhapsody.core[.IRPModelElement](#page-375-0)**

[addAssociation](#page-383-0), [addDependency](#page-383-1), [addDependencyBetween](#page-384-0), [addDependencyTo](#page-384-1), [addLinkToElement](#page-384-2), [addNewAggr](#page-385-1), [addProperty](#page-385-0), [addRedefines](#page-386-0), [addRemoteDependencyTo](#page-386-1), [addSpecificStereotype](#page-386-2), [addStereotype](#page-387-0), [becomeTemplateInstantiationOf](#page-387-1), [changeTo](#page-387-2), [clone](#page-387-3), [createOSLCLink](#page-388-0), [deleteDependency](#page-388-1), [deleteFromProject](#page-388-2), [deleteOSLCLink](#page-388-3), [errorMessage](#page-389-0), [findElementsByFullName](#page-389-1), [findNestedElement](#page-389-2), [findNestedElementRecursive](#page-390-0), [getAllTags](#page-390-1), [getAnnotations](#page-390-2), [getAssociationClasses](#page-391-0), [getBinaryID](#page-391-1), [getConstraints](#page-391-2), [getConstraintsByHim](#page-391-3), [getControlledFiles](#page-391-4), [getDecorationStyle](#page-392-0), [getDependencies](#page-392-1), [getDescription](#page-392-2), [getDescriptionHTML](#page-392-3), [getDescriptionPlainText](#page-392-4), [getDescriptionRTF](#page-392-5), [getDisplayName](#page-393-0), [getDisplayNameRTF](#page-393-1), [getErrorMessage](#page-393-2), [getFullPathName](#page-393-3), [getFullPathNameIn](#page-394-0),

#### **Methods inherited from interface com.telelogic.rhapsody.core[.IRPModelElement](#page-375-0)**

[getGUID](#page-394-1), [getHyperLinks](#page-394-2), [getIconFileName](#page-394-3), [getInterfaceName](#page-582-0), [getIsExternal](#page-395-0), [getIsOfMetaClass](#page-395-1), [getIsShowDisplayName](#page-395-2), [getIsUnresolved](#page-395-3), [getLocalTags](#page-396-0), [getMainDiagram](#page-396-1), [getMetaClass](#page-396-2), [getName](#page-794-0), [getNestedElements](#page-396-3), [getNestedElementsByMetaClass](#page-397-0), [getNestedElementsRecursive](#page-398-0), [getNewTermStereotype](#page-398-1), [getOfTemplate](#page-398-2), [getOSLCLinks](#page-398-3), [getOverlayIconFileName](#page-398-4), [getOverriddenProperties](#page-399-0), [getOverriddenPropertiesByPattern](#page-399-1), [getOwnedDependencies](#page-399-2), [getOwner](#page-399-3), [getProject](#page-400-1), [getPropertyValue](#page-400-0), [getPropertyValueConditional](#page-400-2), [getPropertyValueConditionalExplicit](#page-400-3), [getPropertyValueExplicit](#page-401-0), [getRedefines](#page-401-1), [getReferences](#page-401-2), [getRemoteDependencies](#page-402-0), [getRemoteURI](#page-402-1), [getRequirementTraceabilityHandle](#page-402-2), [getRmmUrl](#page-402-3), [getSaveUnit](#page-402-4), [getStereotype](#page-402-5), [getStereotypes](#page-403-0), [getTag](#page-403-1), [getTemplateParameters](#page-403-2), [getTi](#page-403-3), [getToolTipHTML](#page-403-4), [getUserDefinedMetaClass](#page-404-0), [hasNestedElements](#page-404-1), [hasPanelWidget](#page-404-2), [highLightElement](#page-404-3), [isATemplate](#page-404-4), [isDescriptionRTF](#page-405-0), [isDisplayNameRTF](#page-405-1), [isModified](#page-405-2), [isRemote](#page-405-3), [locateInBrowser](#page-405-4), [lockOnDesignManager](#page-406-1), [openFeaturesDialog](#page-406-2), [removeProperty](#page-406-0), [removeRedefines](#page-406-3), [removeStereotype](#page-406-4), [setDecorationStyle](#page-407-0), [setDescription](#page-407-1), [setDescriptionAndHyperlinks](#page-407-2), [setDescriptionHTML](#page-407-3), [setDescriptionRTF](#page-407-4), [setDisplayName](#page-408-0), [setDisplayNameRTF](#page-408-1), [setGUID](#page-408-2), [setIsShowDisplayName](#page-408-3), [setMainDiagram](#page-408-4), [setName](#page-409-1), [setOfTemplate](#page-409-2), [setOwner](#page-409-3), [setPropertyValue](#page-409-0), [setRequirementTraceabilityHandle](#page-409-4), [setStereotype](#page-410-0), [setTagContextValue](#page-410-1), [setTagElementValue](#page-410-2), [setTagValue](#page-411-0), [setTi](#page-411-1), [synchronizeTemplateInstantiation](#page-411-2), [unlockOnDesignManager](#page-411-3)

# **Method Detail**

#### <span id="page-312-0"></span>**addElementValue**

[IRPInstanceValue](#page-317-0) **addElementValue**([IRPModelElement](#page-375-0) val)

method addElementValue **Throws:** [RhapsodyRuntimeException](#page-771-0)

### <span id="page-312-1"></span>**addStringValue**

[IRPLiteralSpecification](#page-343-0) **addStringValue**(java.lang.String val)

method addStringValue **Throws:** [RhapsodyRuntimeException](#page-771-0)

### <span id="page-312-2"></span>**getSlotProperty**

<span id="page-312-3"></span>[IRPModelElement](#page-375-0) **getSlotProperty**()

get property slotProperty **Throws:** [RhapsodyRuntimeException](#page-771-0)

### **getValues**

[IRPCollection](#page-154-0) **getValues**()

get property values

**Throws:**

[RhapsodyRuntimeException](#page-771-0)

## <span id="page-313-0"></span>**setSlotProperty**

void **setSlotProperty**([IRPModelElement](#page-375-0) slotProperty)

set property slotProperty **Throws:** [RhapsodyRuntimeException](#page-771-0)

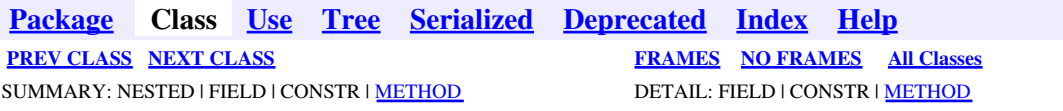

<span id="page-314-0"></span>**[Package](#page-0-0) Class [Use](#page-314-0) [Tree](#page-966-0) [Serialized](#page-970-0) [Deprecated](#page-957-0) [Index](#page-841-0) Help [PREV CLASS](#page-311-0) [NEXT CLASS](#page-317-0) [FRAMES](#page-314-0) [NO FRAMES](#page-314-0) All Classes** SUMMARY: NESTED | FIELD | CONSTR | <u>[METHOD](#page-836-0)</u> DETAIL: FIELD | CONSTR | <u>METHOD</u>

## **com.telelogic.rhapsody.core Interface IRPInstanceSpecification**

**All Superinterfaces:**

[IRPModelElement](#page-375-0)

public interface **IRPInstanceSpecification** extends [IRPModelElement](#page-375-0)

## **Nested Class Summary**

**Nested classes/interfaces inherited from interface com.telelogic.rhapsody.core.[IRPModelElement](#page-375-0)**

[IRPModelElement.OSLCLink](#page-412-0)

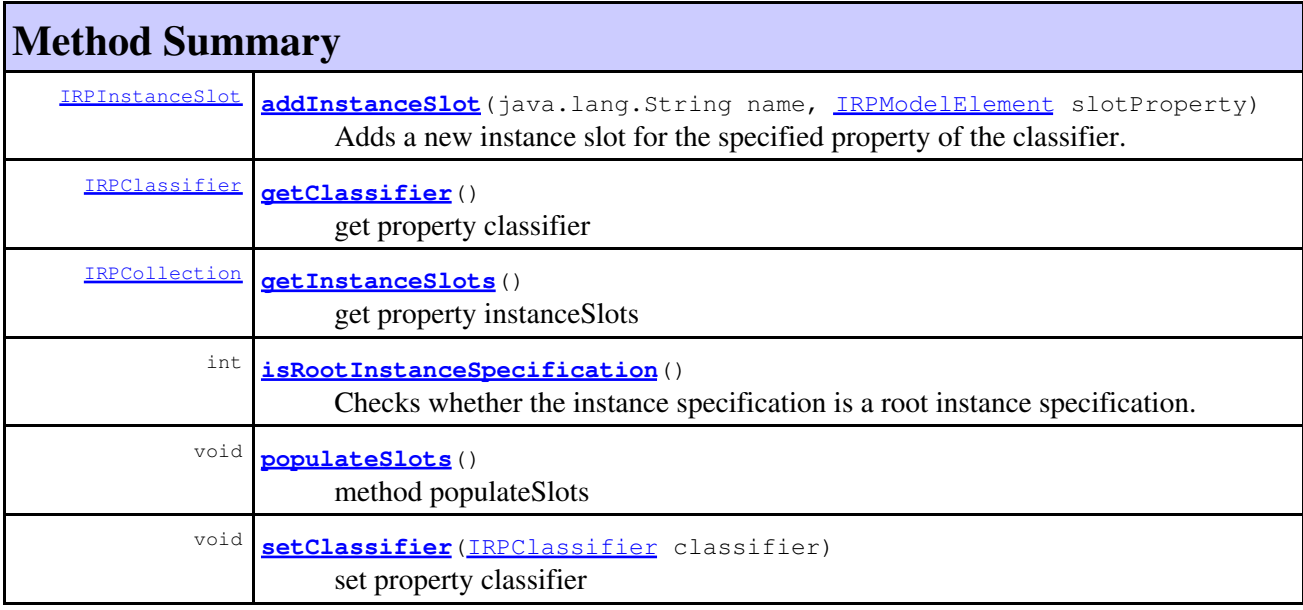

**Methods inherited from interface com.telelogic.rhapsody.core[.IRPModelElement](#page-375-0)**

[addAssociation](#page-383-0), [addDependency](#page-383-1), [addDependencyBetween](#page-384-0), [addDependencyTo](#page-384-1), [addLinkToElement](#page-384-2), [addNewAggr](#page-385-1), [addProperty](#page-385-0), [addRedefines](#page-386-0), [addRemoteDependencyTo](#page-386-1), [addSpecificStereotype](#page-386-2), [addStereotype](#page-387-0), [becomeTemplateInstantiationOf](#page-387-1), [changeTo](#page-387-2), [clone](#page-387-3), [createOSLCLink](#page-388-0), [deleteDependency](#page-388-1), [deleteFromProject](#page-388-2), [deleteOSLCLink](#page-388-3), [errorMessage](#page-389-0), [findElementsByFullName](#page-389-1), [findNestedElement](#page-389-2), [findNestedElementRecursive](#page-390-0), [getAllTags](#page-390-1), [getAnnotations](#page-390-2), [getAssociationClasses](#page-391-0), [getBinaryID](#page-391-1), [getConstraints](#page-391-2),

#### **Methods inherited from interface com.telelogic.rhapsody.core[.IRPModelElement](#page-375-0)**

[getConstraintsByHim](#page-391-3), [getControlledFiles](#page-391-4), [getDecorationStyle](#page-392-0), [getDependencies](#page-392-1), [getDescription](#page-392-2), [getDescriptionHTML](#page-392-3), [getDescriptionPlainText](#page-392-4), [getDescriptionRTF](#page-392-5), [getDisplayName](#page-393-0), [getDisplayNameRTF](#page-393-1), [getErrorMessage](#page-393-2), [getFullPathName](#page-393-3), [getFullPathNameIn](#page-394-0), [getGUID](#page-394-1), [getHyperLinks](#page-394-2), [getIconFileName](#page-394-3), [getInterfaceName](#page-582-0), [getIsExternal](#page-395-0), [getIsOfMetaClass](#page-395-1), [getIsShowDisplayName](#page-395-2), [getIsUnresolved](#page-395-3), [getLocalTags](#page-396-0), [getMainDiagram](#page-396-1), [getMetaClass](#page-396-2), [getName](#page-794-0), [getNestedElements](#page-396-3), [getNestedElementsByMetaClass](#page-397-0), [getNestedElementsRecursive](#page-398-0), [getNewTermStereotype](#page-398-1), [getOfTemplate](#page-398-2), [getOSLCLinks](#page-398-3), [getOverlayIconFileName](#page-398-4), [getOverriddenProperties](#page-399-0), [getOverriddenPropertiesByPattern](#page-399-1), [getOwnedDependencies](#page-399-2), [getOwner](#page-399-3), [getProject](#page-400-1), [getPropertyValue](#page-400-0), [getPropertyValueConditional](#page-400-2), [getPropertyValueConditionalExplicit](#page-400-3), [getPropertyValueExplicit](#page-401-0), [getRedefines](#page-401-1), [getReferences](#page-401-2), [getRemoteDependencies](#page-402-0), [getRemoteURI](#page-402-1), [getRequirementTraceabilityHandle](#page-402-2), [getRmmUrl](#page-402-3), [getSaveUnit](#page-402-4), [getStereotype](#page-402-5), [getStereotypes](#page-403-0), [getTag](#page-403-1), [getTemplateParameters](#page-403-2), [getTi](#page-403-3), [getToolTipHTML](#page-403-4), [getUserDefinedMetaClass](#page-404-0), [hasNestedElements](#page-404-1), [hasPanelWidget](#page-404-2), [highLightElement](#page-404-3), [isATemplate](#page-404-4), [isDescriptionRTF](#page-405-0), [isDisplayNameRTF](#page-405-1), [isModified](#page-405-2), [isRemote](#page-405-3), [locateInBrowser](#page-405-4), [lockOnDesignManager](#page-406-1), [openFeaturesDialog](#page-406-2), [removeProperty](#page-406-0), [removeRedefines](#page-406-3), [removeStereotype](#page-406-4), [setDecorationStyle](#page-407-0), [setDescription](#page-407-1), [setDescriptionAndHyperlinks](#page-407-2), [setDescriptionHTML](#page-407-3), [setDescriptionRTF](#page-407-4), [setDisplayName](#page-408-0), [setDisplayNameRTF](#page-408-1), [setGUID](#page-408-2), [setIsShowDisplayName](#page-408-3), [setMainDiagram](#page-408-4), [setName](#page-409-1), [setOfTemplate](#page-409-2), [setOwner](#page-409-3), [setPropertyValue](#page-409-0), [setRequirementTraceabilityHandle](#page-409-4), [setStereotype](#page-410-0), [setTagContextValue](#page-410-1), [setTagElementValue](#page-410-2), [setTagValue](#page-411-0), [setTi](#page-411-1), [synchronizeTemplateInstantiation](#page-411-2), [unlockOnDesignManager](#page-411-3)

# **Method Detail**

#### <span id="page-315-0"></span>**addInstanceSlot**

```
IRPInstanceSlot addInstanceSlot(java.lang.String name,
                                IRPModelElement slotProperty)
```
Adds a new instance slot for the specified property of the classifier.

#### **Parameters:**

name - the name to use for the new instance slot

slotProperty - the property of the classifier that a slot should be created for

#### **Returns:**

the instance slot that was created

#### **Throws:**

[RhapsodyRuntimeException](#page-771-0)

#### <span id="page-315-1"></span>**getClassifier**

<span id="page-315-2"></span>[IRPClassifier](#page-115-0) **getClassifier**()

get property classifier **Throws:** [RhapsodyRuntimeException](#page-771-0)

### **getInstanceSlots**

[IRPCollection](#page-154-0) **getInstanceSlots**()

get property instanceSlots **Throws:** [RhapsodyRuntimeException](#page-771-0)

#### <span id="page-316-0"></span>**isRootInstanceSpecification**

int **isRootInstanceSpecification**()

Checks whether the instance specification is a root instance specification. A root instance specification is any instance specification that is not a nested instance specification. **Returns:**

1 if the instance specification is a root instance specification, 0 otherwise **Throws:**

[RhapsodyRuntimeException](#page-771-0)

#### <span id="page-316-1"></span>**populateSlots**

void **populateSlots**()

method populateSlots **Throws:** [RhapsodyRuntimeException](#page-771-0)

#### <span id="page-316-2"></span>**setClassifier**

void **setClassifier**[\(IRPClassifier](#page-115-0) classifier)

set property classifier **Throws:** [RhapsodyRuntimeException](#page-771-0)

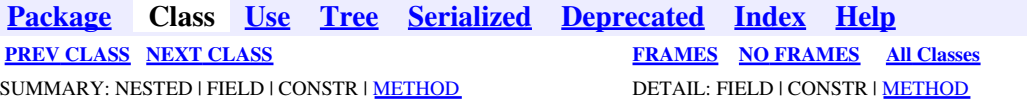

<span id="page-317-0"></span>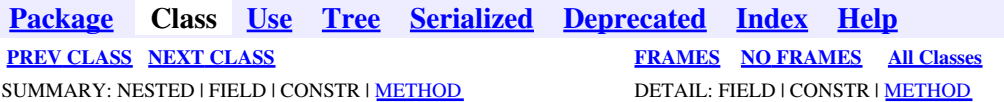

## **com.telelogic.rhapsody.core Interface IRPInstanceValue**

**All Superinterfaces:**

[IRPModelElement](#page-375-0), [IRPValueSpecification](#page-755-0)

public interface **IRPInstanceValue** extends [IRPValueSpecification](#page-755-0)

The IRPInstanceValue interface is used in contexts where a single model element must be stored.

## **Nested Class Summary**

**Nested classes/interfaces inherited from interface com.telelogic.rhapsody.core.[IRPModelElement](#page-375-0)**

[IRPModelElement.OSLCLink](#page-412-0)

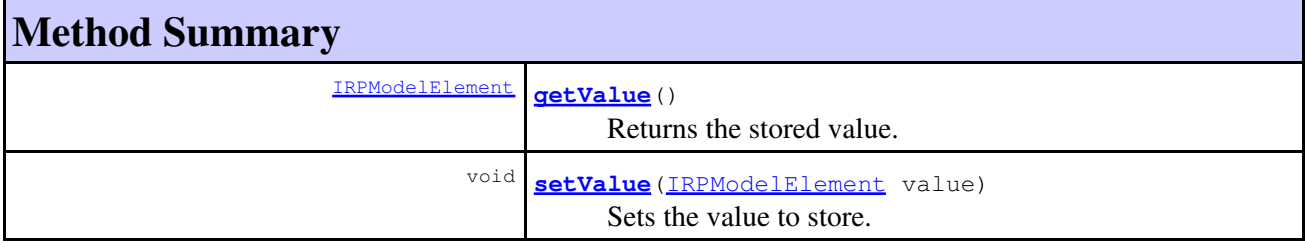

#### **Methods inherited from interface com.telelogic.rhapsody.core[.IRPModelElement](#page-375-0)**

[addAssociation](#page-383-0), [addDependency](#page-383-1), [addDependencyBetween](#page-384-0), [addDependencyTo](#page-384-1), [addLinkToElement](#page-384-2), [addNewAggr](#page-385-1), [addProperty](#page-385-0), [addRedefines](#page-386-0), [addRemoteDependencyTo](#page-386-1), [addSpecificStereotype](#page-386-2), [addStereotype](#page-387-0), [becomeTemplateInstantiationOf](#page-387-1), [changeTo](#page-387-2), [clone](#page-387-3), [createOSLCLink](#page-388-0), [deleteDependency](#page-388-1), [deleteFromProject](#page-388-2), [deleteOSLCLink](#page-388-3), [errorMessage](#page-389-0), [findElementsByFullName](#page-389-1), [findNestedElement](#page-389-2), [findNestedElementRecursive](#page-390-0), [getAllTags](#page-390-1), [getAnnotations](#page-390-2), [getAssociationClasses](#page-391-0), [getBinaryID](#page-391-1), [getConstraints](#page-391-2), [getConstraintsByHim](#page-391-3), [getControlledFiles](#page-391-4), [getDecorationStyle](#page-392-0), [getDependencies](#page-392-1), [getDescription](#page-392-2), [getDescriptionHTML](#page-392-3), [getDescriptionPlainText](#page-392-4), [getDescriptionRTF](#page-392-5), [getDisplayName](#page-393-0), [getDisplayNameRTF](#page-393-1), [getErrorMessage](#page-393-2), [getFullPathName](#page-393-3), [getFullPathNameIn](#page-394-0), [getGUID](#page-394-1), [getHyperLinks](#page-394-2), [getIconFileName](#page-394-3), [getInterfaceName](#page-582-0), [getIsExternal](#page-395-0), [getIsOfMetaClass](#page-395-1), [getIsShowDisplayName](#page-395-2), [getIsUnresolved](#page-395-3), [getLocalTags](#page-396-0), [getMainDiagram](#page-396-1), [getMetaClass](#page-396-2), [getName](#page-794-0), [getNestedElements](#page-396-3), [getNestedElementsByMetaClass](#page-397-0), [getNestedElementsRecursive](#page-398-0), [getNewTermStereotype](#page-398-1), [getOfTemplate](#page-398-2), [getOSLCLinks](#page-398-3), [getOverlayIconFileName](#page-398-4), [getOverriddenProperties](#page-399-0), [getOverriddenPropertiesByPattern](#page-399-1), [getOwnedDependencies](#page-399-2), [getOwner](#page-399-3), [getProject](#page-400-1), [getPropertyValue](#page-400-0), [getPropertyValueConditional](#page-400-2), [getPropertyValueConditionalExplicit](#page-400-3),

#### com.telelogic.rhapsody.core

#### **Methods inherited from interface com.telelogic.rhapsody.core[.IRPModelElement](#page-375-0)**

[getPropertyValueExplicit](#page-401-0), [getRedefines](#page-401-1), [getReferences](#page-401-2), [getRemoteDependencies](#page-402-0), [getRemoteURI](#page-402-1), [getRequirementTraceabilityHandle](#page-402-2), [getRmmUrl](#page-402-3), [getSaveUnit](#page-402-4), [getStereotype](#page-402-5), [getStereotypes](#page-403-0), [getTag](#page-403-1), [getTemplateParameters](#page-403-2), [getTi](#page-403-3), [getToolTipHTML](#page-403-4), [getUserDefinedMetaClass](#page-404-0), [hasNestedElements](#page-404-1), [hasPanelWidget](#page-404-2), [highLightElement](#page-404-3), [isATemplate](#page-404-4), [isDescriptionRTF](#page-405-0), [isDisplayNameRTF](#page-405-1), [isModified](#page-405-2), [isRemote](#page-405-3), [locateInBrowser](#page-405-4), [lockOnDesignManager](#page-406-1), [openFeaturesDialog](#page-406-2), [removeProperty](#page-406-0), [removeRedefines](#page-406-3), [removeStereotype](#page-406-4), [setDecorationStyle](#page-407-0), [setDescription](#page-407-1), [setDescriptionAndHyperlinks](#page-407-2), [setDescriptionHTML](#page-407-3), [setDescriptionRTF](#page-407-4), [setDisplayName](#page-408-0), [setDisplayNameRTF](#page-408-1), [setGUID](#page-408-2), [setIsShowDisplayName](#page-408-3), [setMainDiagram](#page-408-4), [setName](#page-409-1), [setOfTemplate](#page-409-2), [setOwner](#page-409-3), [setPropertyValue](#page-409-0), [setRequirementTraceabilityHandle](#page-409-4), [setStereotype](#page-410-0), [setTagContextValue](#page-410-1), [setTagElementValue](#page-410-2), [setTagValue](#page-411-0), [setTi](#page-411-1), [synchronizeTemplateInstantiation](#page-411-2), [unlockOnDesignManager](#page-411-3)

## **Method Detail**

#### **getValue**

[IRPModelElement](#page-375-0) **getValue**()

Returns the stored value. **Returns:** the stored value

#### <span id="page-318-0"></span>**setValue**

void **setValue**[\(IRPModelElement](#page-375-0) value)

Sets the value to store. **Parameters:**

value - the model element to store as the value

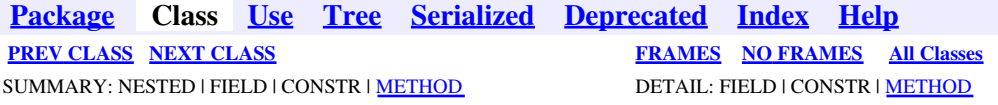

<span id="page-319-0"></span>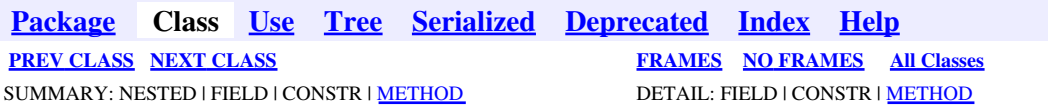

# **com.telelogic.rhapsody.core Interface IRPIntegrator**

public interface **IRPIntegrator**

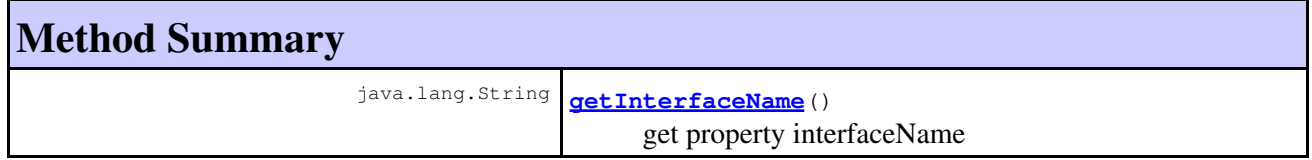

# **Method Detail**

#### **getInterfaceName**

java.lang.String **getInterfaceName**()

get property interfaceName **Throws:** [RhapsodyRuntimeException](#page-771-0)

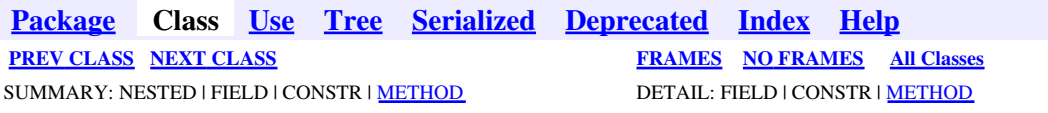

<span id="page-320-0"></span>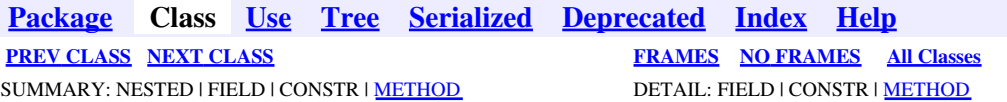

## **com.telelogic.rhapsody.core Interface IRPInteractionOccurrence**

**All Superinterfaces:**

[IRPModelElement](#page-375-0)

public interface **IRPInteractionOccurrence** extends [IRPModelElement](#page-375-0)

## **Nested Class Summary**

**Nested classes/interfaces inherited from interface com.telelogic.rhapsody.core.[IRPModelElement](#page-375-0)**

[IRPModelElement.OSLCLink](#page-412-0)

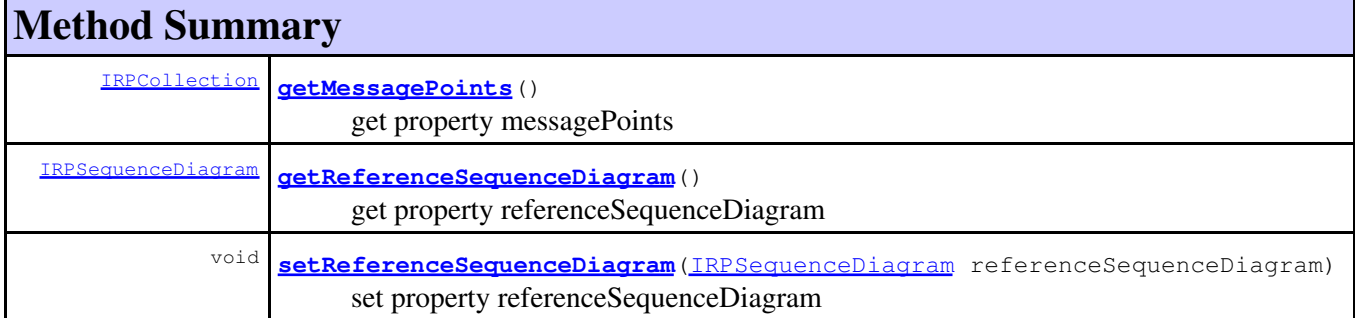

#### **Methods inherited from interface com.telelogic.rhapsody.core[.IRPModelElement](#page-375-0)**

[addAssociation](#page-383-0), [addDependency](#page-383-1), [addDependencyBetween](#page-384-0), [addDependencyTo](#page-384-1), [addLinkToElement](#page-384-2), [addNewAggr](#page-385-1), [addProperty](#page-385-0), [addRedefines](#page-386-0), [addRemoteDependencyTo](#page-386-1), [addSpecificStereotype](#page-386-2), [addStereotype](#page-387-0), [becomeTemplateInstantiationOf](#page-387-1), [changeTo](#page-387-2), [clone](#page-387-3), [createOSLCLink](#page-388-0), [deleteDependency](#page-388-1), [deleteFromProject](#page-388-2), [deleteOSLCLink](#page-388-3), [errorMessage](#page-389-0), [findElementsByFullName](#page-389-1), [findNestedElement](#page-389-2), [findNestedElementRecursive](#page-390-0), [getAllTags](#page-390-1), [getAnnotations](#page-390-2), [getAssociationClasses](#page-391-0), [getBinaryID](#page-391-1), [getConstraints](#page-391-2), [getConstraintsByHim](#page-391-3), [getControlledFiles](#page-391-4), [getDecorationStyle](#page-392-0), [getDependencies](#page-392-1), [getDescription](#page-392-2), [getDescriptionHTML](#page-392-3), [getDescriptionPlainText](#page-392-4), [getDescriptionRTF](#page-392-5), [getDisplayName](#page-393-0), [getDisplayNameRTF](#page-393-1), [getErrorMessage](#page-393-2), [getFullPathName](#page-393-3), [getFullPathNameIn](#page-394-0), [getGUID](#page-394-1), [getHyperLinks](#page-394-2), [getIconFileName](#page-394-3), [getInterfaceName](#page-582-0), [getIsExternal](#page-395-0), [getIsOfMetaClass](#page-395-1), [getIsShowDisplayName](#page-395-2), [getIsUnresolved](#page-395-3), [getLocalTags](#page-396-0), [getMainDiagram](#page-396-1), [getMetaClass](#page-396-2), [getName](#page-794-0), [getNestedElements](#page-396-3), [getNestedElementsByMetaClass](#page-397-0), [getNestedElementsRecursive](#page-398-0), [getNewTermStereotype](#page-398-1), [getOfTemplate](#page-398-2), [getOSLCLinks](#page-398-3), [getOverlayIconFileName](#page-398-4), [getOverriddenProperties](#page-399-0), [getOverriddenPropertiesByPattern](#page-399-1), [getOwnedDependencies](#page-399-2), [getOwner](#page-399-3), [getProject](#page-400-1), [getPropertyValue](#page-400-0), [getPropertyValueConditional](#page-400-2), [getPropertyValueConditionalExplicit](#page-400-3),

#### com.telelogic.rhapsody.core

**Methods inherited from interface com.telelogic.rhapsody.core[.IRPModelElement](#page-375-0)**

[getPropertyValueExplicit](#page-401-0), [getRedefines](#page-401-1), [getReferences](#page-401-2), [getRemoteDependencies](#page-402-0), [getRemoteURI](#page-402-1), [getRequirementTraceabilityHandle](#page-402-2), [getRmmUrl](#page-402-3), [getSaveUnit](#page-402-4), [getStereotype](#page-402-5), [getStereotypes](#page-403-0), [getTag](#page-403-1), [getTemplateParameters](#page-403-2), [getTi](#page-403-3), [getToolTipHTML](#page-403-4), [getUserDefinedMetaClass](#page-404-0), [hasNestedElements](#page-404-1), [hasPanelWidget](#page-404-2), [highLightElement](#page-404-3), [isATemplate](#page-404-4), [isDescriptionRTF](#page-405-0), [isDisplayNameRTF](#page-405-1), [isModified](#page-405-2), [isRemote](#page-405-3), [locateInBrowser](#page-405-4), [lockOnDesignManager](#page-406-1), [openFeaturesDialog](#page-406-2), [removeProperty](#page-406-0), [removeRedefines](#page-406-3), [removeStereotype](#page-406-4), [setDecorationStyle](#page-407-0), [setDescription](#page-407-1), [setDescriptionAndHyperlinks](#page-407-2), [setDescriptionHTML](#page-407-3), [setDescriptionRTF](#page-407-4), [setDisplayName](#page-408-0), [setDisplayNameRTF](#page-408-1), [setGUID](#page-408-2), [setIsShowDisplayName](#page-408-3), [setMainDiagram](#page-408-4), [setName](#page-409-1), [setOfTemplate](#page-409-2), [setOwner](#page-409-3), [setPropertyValue](#page-409-0), [setRequirementTraceabilityHandle](#page-409-4), [setStereotype](#page-410-0), [setTagContextValue](#page-410-1), [setTagElementValue](#page-410-2), [setTagValue](#page-411-0), [setTi](#page-411-1), [synchronizeTemplateInstantiation](#page-411-2), [unlockOnDesignManager](#page-411-3)

# **Method Detail**

#### <span id="page-321-0"></span>**getMessagePoints**

[IRPCollection](#page-154-0) **getMessagePoints**()

get property messagePoints **Throws:** [RhapsodyRuntimeException](#page-771-0)

#### <span id="page-321-1"></span>**getReferenceSequenceDiagram**

[IRPSequenceDiagram](#page-588-0) **getReferenceSequenceDiagram**()

get property referenceSequenceDiagram **Throws:** [RhapsodyRuntimeException](#page-771-0)

#### <span id="page-321-2"></span>**setReferenceSequenceDiagram**

void **setReferenceSequenceDiagram**[\(IRPSequenceDiagram](#page-588-0) referenceSequenceDiagram)

set property referenceSequenceDiagram **Throws:** [RhapsodyRuntimeException](#page-771-0)

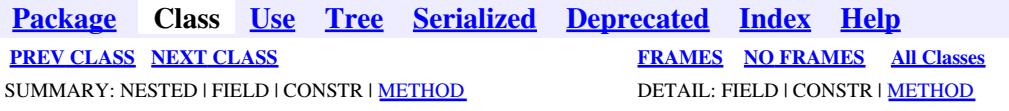

<span id="page-322-0"></span>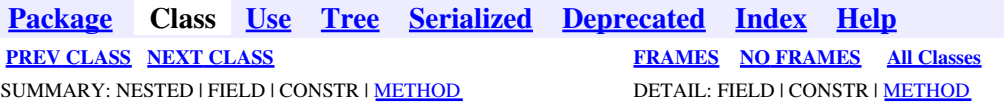

## **com.telelogic.rhapsody.core Interface IRPInteractionOperand**

**All Superinterfaces:**

[IRPCollaboration,](#page-139-0) [IRPModelElement](#page-375-0)

public interface **IRPInteractionOperand** extends [IRPCollaboration](#page-139-0)

The IRPInteractionOperand interface represents interaction operands in Rhapsody models.

## **Nested Class Summary**

**Nested classes/interfaces inherited from interface com.telelogic.rhapsody.core.[IRPModelElement](#page-375-0)**

[IRPModelElement.OSLCLink](#page-412-0)

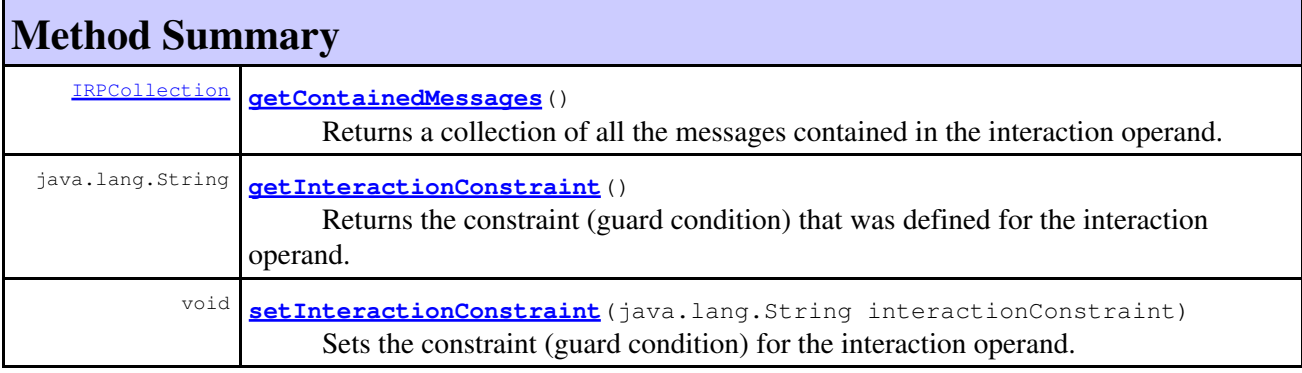

#### **Methods inherited from interface com.telelogic.rhapsody.core[.IRPCollaboration](#page-139-0)**

[addActionBlock](#page-142-0), [addCancelledTimeout](#page-142-1), [addClassifierRole](#page-143-0), [addClassifierRoleByName](#page-143-1), [addClassifierRoleForInstance](#page-143-2), [addConditionMark](#page-143-3), [addCtor](#page-144-0), [addDataFlow](#page-144-1), [addDestructionEvent](#page-144-2), [addDtor](#page-144-3), [addDurationConstraint](#page-145-0), [addDurationObservation](#page-145-1), [addFoundMessage](#page-145-2), [addInteractionOccurrence](#page-146-0), [addInteractionOperator](#page-146-1), [addLostMessage](#page-146-2), [addMessage](#page-146-3), [addReplyMessage](#page-147-0), [addStateInvariant](#page-147-1), [addSystemBorder](#page-147-2), [addTimeConstraint](#page-147-3), [addTimeInterval](#page-147-4), [addTimeObservation](#page-148-0), [addTimeout](#page-148-1), [generateSequence](#page-148-2), [getActivationCondition](#page-149-0), [getActivationMode](#page-149-1), [getActivator](#page-149-2), [getAssociations](#page-149-3), [getClassifier](#page-315-1), [getConcurrentGroup](#page-149-4), [getExecutionOccurrences](#page-150-0), [getInteractionOccurrences](#page-150-1), [getInteractionOperators](#page-150-2), [getMessagePoints](#page-321-0), [getMessagePoints](#page-150-3), [getMessages](#page-151-0), [getMode](#page-151-1), [getPredecessor](#page-151-2), [getSuccessor](#page-151-3)

#### **Methods inherited from interface com.telelogic.rhapsody.core[.IRPModelElement](#page-375-0)**

[addAssociation](#page-383-0), [addDependency](#page-383-1), [addDependencyBetween](#page-384-0), [addDependencyTo](#page-384-1), [addLinkToElement](#page-384-2), [addNewAggr](#page-385-1), [addProperty](#page-385-0), [addRedefines](#page-386-0), [addRemoteDependencyTo](#page-386-1), [addSpecificStereotype](#page-386-2), [addStereotype](#page-387-0), [becomeTemplateInstantiationOf](#page-387-1), [changeTo](#page-387-2), [clone](#page-387-3), [createOSLCLink](#page-388-0), [deleteDependency](#page-388-1), [deleteFromProject](#page-388-2), [deleteOSLCLink](#page-388-3), [errorMessage](#page-389-0), [findElementsByFullName](#page-389-1), [findNestedElement](#page-389-2), [findNestedElementRecursive](#page-390-0), [getAllTags](#page-390-1), [getAnnotations](#page-390-2), [getAssociationClasses](#page-391-0), [getBinaryID](#page-391-1), [getConstraints](#page-391-2), [getConstraintsByHim](#page-391-3), [getControlledFiles](#page-391-4), [getDecorationStyle](#page-392-0), [getDependencies](#page-392-1), [getDescription](#page-392-2), [getDescriptionHTML](#page-392-3), [getDescriptionPlainText](#page-392-4), [getDescriptionRTF](#page-392-5), [getDisplayName](#page-393-0), [getDisplayNameRTF](#page-393-1), [getErrorMessage](#page-393-2), [getFullPathName](#page-393-3), [getFullPathNameIn](#page-394-0), [getGUID](#page-394-1), [getHyperLinks](#page-394-2), [getIconFileName](#page-394-3), [getInterfaceName](#page-582-0), [getIsExternal](#page-395-0), [getIsOfMetaClass](#page-395-1), [getIsShowDisplayName](#page-395-2), [getIsUnresolved](#page-395-3), [getLocalTags](#page-396-0), [getMainDiagram](#page-396-1), [getMetaClass](#page-396-2), [getName](#page-794-0), [getNestedElements](#page-396-3), [getNestedElementsByMetaClass](#page-397-0), [getNestedElementsRecursive](#page-398-0), [getNewTermStereotype](#page-398-1), [getOfTemplate](#page-398-2), [getOSLCLinks](#page-398-3), [getOverlayIconFileName](#page-398-4), [getOverriddenProperties](#page-399-0), [getOverriddenPropertiesByPattern](#page-399-1), [getOwnedDependencies](#page-399-2), [getOwner](#page-399-3), [getProject](#page-400-1), [getPropertyValue](#page-400-0), [getPropertyValueConditional](#page-400-2), [getPropertyValueConditionalExplicit](#page-400-3), [getPropertyValueExplicit](#page-401-0), [getRedefines](#page-401-1), [getReferences](#page-401-2), [getRemoteDependencies](#page-402-0), [getRemoteURI](#page-402-1), [getRequirementTraceabilityHandle](#page-402-2), [getRmmUrl](#page-402-3), [getSaveUnit](#page-402-4), [getStereotype](#page-402-5), [getStereotypes](#page-403-0), [getTag](#page-403-1), [getTemplateParameters](#page-403-2), [getTi](#page-403-3), [getToolTipHTML](#page-403-4), [getUserDefinedMetaClass](#page-404-0), [hasNestedElements](#page-404-1), [hasPanelWidget](#page-404-2), [highLightElement](#page-404-3), [isATemplate](#page-404-4), [isDescriptionRTF](#page-405-0), [isDisplayNameRTF](#page-405-1), [isModified](#page-405-2), [isRemote](#page-405-3), [locateInBrowser](#page-405-4), [lockOnDesignManager](#page-406-1), [openFeaturesDialog](#page-406-2), [removeProperty](#page-406-0), [removeRedefines](#page-406-3), [removeStereotype](#page-406-4), [setDecorationStyle](#page-407-0), [setDescription](#page-407-1), [setDescriptionAndHyperlinks](#page-407-2), [setDescriptionHTML](#page-407-3), [setDescriptionRTF](#page-407-4), [setDisplayName](#page-408-0), [setDisplayNameRTF](#page-408-1), [setGUID](#page-408-2), [setIsShowDisplayName](#page-408-3), [setMainDiagram](#page-408-4), [setName](#page-409-1), [setOfTemplate](#page-409-2), [setOwner](#page-409-3), [setPropertyValue](#page-409-0), [setRequirementTraceabilityHandle](#page-409-4), [setStereotype](#page-410-0), [setTagContextValue](#page-410-1), [setTagElementValue](#page-410-2), [setTagValue](#page-411-0), [setTi](#page-411-1), [synchronizeTemplateInstantiation](#page-411-2), [unlockOnDesignManager](#page-411-3)

# **Method Detail**

#### <span id="page-323-0"></span>**getContainedMessages**

```
IRPCollection getContainedMessages()
```
Returns a collection of all the messages contained in the interaction operand.

```
Returns:
```
all the messages contained in the interaction operand

#### <span id="page-323-1"></span>**getInteractionConstraint**

```
java.lang.String getInteractionConstraint()
```
Returns the constraint (guard condition) that was defined for the interaction operand.

**Returns:**

the constraint (guard condition) that was defined for the interaction operand
# **setInteractionConstraint**

void **setInteractionConstraint**(java.lang.String interactionConstraint)

Sets the constraint (guard condition) for the interaction operand.

#### **Parameters:**

interactionConstraint - the constraint (guard condition) to use for the interaction operand, for example, " $x = 5$ "

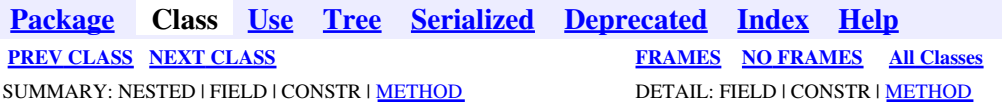

<span id="page-325-0"></span>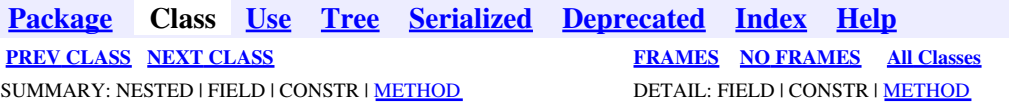

# **com.telelogic.rhapsody.core Interface IRPInteractionOperator**

**All Superinterfaces:**

[IRPModelElement](#page-375-0)

public interface **IRPInteractionOperator** extends [IRPModelElement](#page-375-0)

# **Nested Class Summary**

**Nested classes/interfaces inherited from interface com.telelogic.rhapsody.core.[IRPModelElement](#page-375-0)**

[IRPModelElement.OSLCLink](#page-412-0)

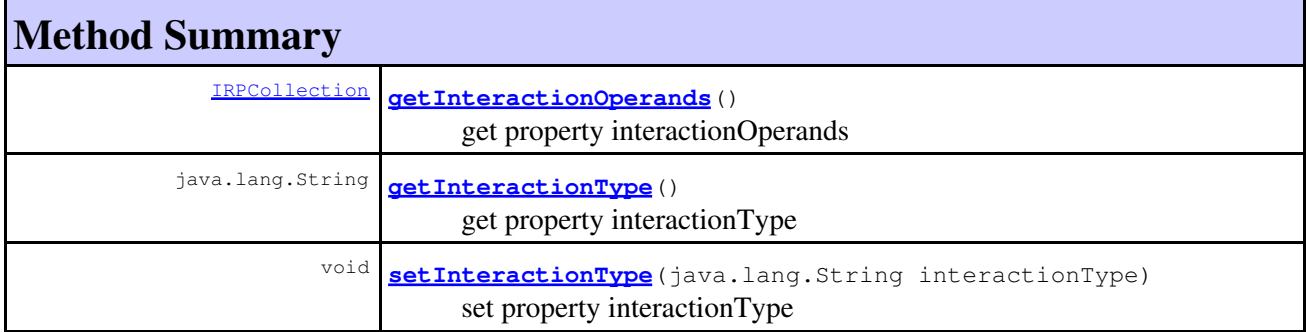

#### **Methods inherited from interface com.telelogic.rhapsody.core[.IRPModelElement](#page-375-0)**

[addAssociation](#page-383-0), [addDependency](#page-383-1), [addDependencyBetween](#page-384-0), [addDependencyTo](#page-384-1), [addLinkToElement](#page-384-2), [addNewAggr](#page-385-0), [addProperty](#page-385-1), [addRedefines](#page-386-0), [addRemoteDependencyTo](#page-386-1), [addSpecificStereotype](#page-386-2), [addStereotype](#page-387-0), [becomeTemplateInstantiationOf](#page-387-1), [changeTo](#page-387-2), [clone](#page-387-3), [createOSLCLink](#page-388-0), [deleteDependency](#page-388-1), [deleteFromProject](#page-388-2), [deleteOSLCLink](#page-388-3), [errorMessage](#page-389-0), [findElementsByFullName](#page-389-1), [findNestedElement](#page-389-2), [findNestedElementRecursive](#page-390-0), [getAllTags](#page-390-1), [getAnnotations](#page-390-2), [getAssociationClasses](#page-391-0), [getBinaryID](#page-391-1), [getConstraints](#page-391-2), [getConstraintsByHim](#page-391-3), [getControlledFiles](#page-391-4), [getDecorationStyle](#page-392-0), [getDependencies](#page-392-1), [getDescription](#page-392-2), [getDescriptionHTML](#page-392-3), [getDescriptionPlainText](#page-392-4), [getDescriptionRTF](#page-392-5), [getDisplayName](#page-393-0), [getDisplayNameRTF](#page-393-1), [getErrorMessage](#page-393-2), [getFullPathName](#page-393-3), [getFullPathNameIn](#page-394-0), [getGUID](#page-394-1), [getHyperLinks](#page-394-2), [getIconFileName](#page-394-3), [getInterfaceName](#page-582-0), [getIsExternal](#page-395-0), [getIsOfMetaClass](#page-395-1), [getIsShowDisplayName](#page-395-2), [getIsUnresolved](#page-395-3), [getLocalTags](#page-396-0), [getMainDiagram](#page-396-1), [getMetaClass](#page-396-2), [getName](#page-794-0), [getNestedElements](#page-396-3), [getNestedElementsByMetaClass](#page-397-0), [getNestedElementsRecursive](#page-398-0), [getNewTermStereotype](#page-398-1), [getOfTemplate](#page-398-2), [getOSLCLinks](#page-398-3), [getOverlayIconFileName](#page-398-4), [getOverriddenProperties](#page-399-0), [getOverriddenPropertiesByPattern](#page-399-1), [getOwnedDependencies](#page-399-2), [getOwner](#page-399-3), [getProject](#page-400-0), [getPropertyValue](#page-400-1), [getPropertyValueConditional](#page-400-2), [getPropertyValueConditionalExplicit](#page-400-3),

**Methods inherited from interface com.telelogic.rhapsody.core[.IRPModelElement](#page-375-0)**

[getPropertyValueExplicit](#page-401-0), [getRedefines](#page-401-1), [getReferences](#page-401-2), [getRemoteDependencies](#page-402-0), [getRemoteURI](#page-402-1), [getRequirementTraceabilityHandle](#page-402-2), [getRmmUrl](#page-402-3), [getSaveUnit](#page-402-4), [getStereotype](#page-402-5), [getStereotypes](#page-403-0), [getTag](#page-403-1), [getTemplateParameters](#page-403-2), [getTi](#page-403-3), [getToolTipHTML](#page-403-4), [getUserDefinedMetaClass](#page-404-0), [hasNestedElements](#page-404-1), [hasPanelWidget](#page-404-2), [highLightElement](#page-404-3), [isATemplate](#page-404-4), [isDescriptionRTF](#page-405-0), [isDisplayNameRTF](#page-405-1), [isModified](#page-405-2), [isRemote](#page-405-3), [locateInBrowser](#page-405-4), [lockOnDesignManager](#page-406-0), [openFeaturesDialog](#page-406-1), [removeProperty](#page-406-2), [removeRedefines](#page-406-3), [removeStereotype](#page-406-4), [setDecorationStyle](#page-407-0), [setDescription](#page-407-1), [setDescriptionAndHyperlinks](#page-407-2), [setDescriptionHTML](#page-407-3), [setDescriptionRTF](#page-407-4), [setDisplayName](#page-408-0), [setDisplayNameRTF](#page-408-1), [setGUID](#page-408-2), [setIsShowDisplayName](#page-408-3), [setMainDiagram](#page-408-4), [setName](#page-409-0), [setOfTemplate](#page-409-1), [setOwner](#page-409-2), [setPropertyValue](#page-409-3), [setRequirementTraceabilityHandle](#page-409-4), [setStereotype](#page-410-0), [setTagContextValue](#page-410-1), [setTagElementValue](#page-410-2), [setTagValue](#page-411-0), [setTi](#page-411-1), [synchronizeTemplateInstantiation](#page-411-2), [unlockOnDesignManager](#page-411-3)

# **Method Detail**

### <span id="page-326-0"></span>**getInteractionOperands**

[IRPCollection](#page-154-0) **getInteractionOperands**()

get property interactionOperands **Throws:** [RhapsodyRuntimeException](#page-771-0)

# <span id="page-326-1"></span>**getInteractionType**

java.lang.String **getInteractionType**()

get property interactionType **Throws:** [RhapsodyRuntimeException](#page-771-0)

# <span id="page-326-2"></span>**setInteractionType**

void **setInteractionType**(java.lang.String interactionType)

set property interactionType **Throws:** [RhapsodyRuntimeException](#page-771-0)

**[Package](#page-0-0) Class [Use](#page-325-0) [Tree](#page-966-0) [Serialized](#page-970-0) [Deprecated](#page-957-0) [Index](#page-841-0) Help [PREV CLASS](#page-322-0) [NEXT CLASS](#page-327-0) [FRAMES](#page-325-0) [NO FRAMES](#page-325-0) All Classes** SUMMARY: NESTED | FIELD | CONSTR | <u>[METHOD](#page-836-0)</u> DETAIL: FIELD | CONSTR | <u>METHOD</u>

<span id="page-327-0"></span>**[Package](#page-0-0) Class [Use](#page-327-0) [Tree](#page-966-0) [Serialized](#page-970-0) [Deprecated](#page-957-0) [Index](#page-841-0) Help [PREV CLASS](#page-325-0) [NEXT CLASS](#page-331-0) [FRAMES](#page-327-0) [NO FRAMES](#page-327-0) All Classes** SUMMARY: NESTED | FIELD | CONSTR | <u>[METHOD](#page-836-0)</u> DETAIL: FIELD | CONSTR | <u>METHOD</u>

# **com.telelogic.rhapsody.core Interface IRPInterfaceItem**

**All Superinterfaces:**

[IRPClassifier](#page-115-0), [IRPModelElement](#page-375-0), [IRPUnit](#page-737-0)

#### **All Known Subinterfaces:**

[IRPEvent,](#page-233-0) [IRPEventReception,](#page-236-0) [IRPOperation](#page-429-0)

public interface **IRPInterfaceItem** extends [IRPClassifier](#page-115-0)

The IRPInterfaceItem interface represents the features shared by operations, events, and event receptions in Rhapsody models.

# **Nested Class Summary**

**Nested classes/interfaces inherited from interface com.telelogic.rhapsody.core.[IRPModelElement](#page-375-0)**

[IRPModelElement.OSLCLink](#page-412-0)

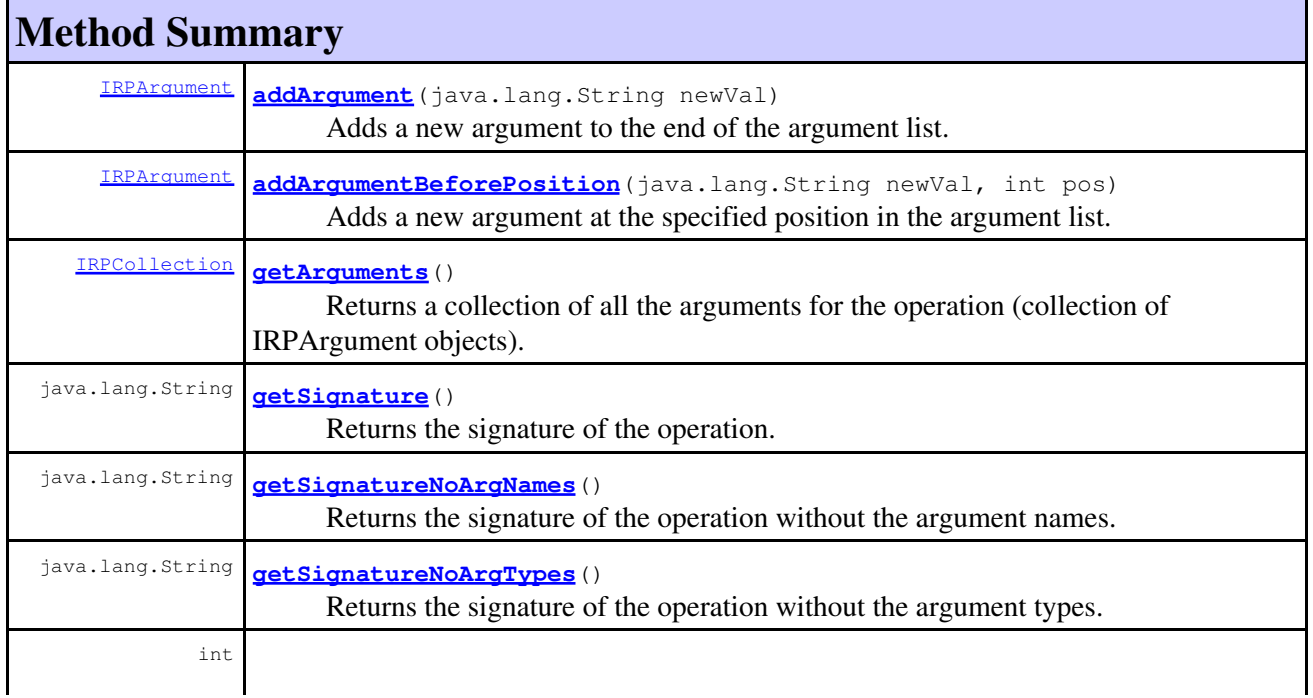

# **Method Summary**

**[matchOnSignature](#page-330-2)**[\(IRPInterfaceItem](#page-327-0) Item)

 Compares the signature of the operation with the signature of the operation that was provided as an argument.

#### **Methods inherited from interface com.telelogic.rhapsody.core[.IRPClassifier](#page-115-0)**

[addActivityDiagram](#page-452-0), [addAttribute](#page-119-0), [addFlowItems](#page-453-0), [addFlows](#page-453-1), [addGeneralization](#page-120-0), [addOperation](#page-120-1), [addRelation](#page-120-2), [addRelationTo](#page-121-0), [addStatechart](#page-457-0), [addUnidirectionalRelation](#page-122-0), [addUnidirectionalRelationTo](#page-123-0), [deleteAttribute](#page-123-1), [deleteFlowItems](#page-459-0), [deleteFlows](#page-459-1), [deleteGeneralization](#page-124-0), [deleteOperation](#page-124-1), [deleteRelation](#page-124-2), [findAttribute](#page-124-3), [findBaseClassifier](#page-124-4), [findDerivedClassifier](#page-125-0), [findGeneralization](#page-125-1), [findInterfaceItem](#page-125-2), [findNestedClassifier](#page-125-3), [findNestedClassifierRecursive](#page-126-0), [findRelation](#page-126-1), [findTrigger](#page-126-2), [getActivityDiagram](#page-126-3), [getAttributes](#page-127-0), [getAttributesIncludingBases](#page-127-1), [getBaseClassifiers](#page-127-2), [getBehavioralDiagrams](#page-465-0), [getDerivedClassifiers](#page-127-3), [getFlowItems](#page-466-0), [getFlows](#page-466-1), [getGeneralizations](#page-128-0), [getInterfaceItems](#page-128-1), [getInterfaceItemsIncludingBases](#page-128-2), [getLinks](#page-467-0), [getNestedClassifiers](#page-468-0), [getOperations](#page-129-0), [getPorts](#page-129-1), [getRelations](#page-129-2), [getRelationsIncludingBases](#page-129-3), [getSequenceDiagrams](#page-470-0), [getSourceArtifacts](#page-470-1), [getStatechart](#page-622-0)

#### **Methods inherited from interface com.telelogic.rhapsody.core[.IRPUnit](#page-737-0)**

[copyToAnotherProject](#page-740-0), [getAddToModelMode](#page-740-1), [getCMHeader](#page-740-2), [getCMState](#page-740-3), [getCurrentDirectory](#page-740-4), [getFilename](#page-741-0), [getIncludeInNextLoad](#page-741-1), [getIsStub](#page-741-2), [getLanguage](#page-741-3), [getLastModifiedTime](#page-741-4), [getNestedSaveUnits](#page-741-5), [getNestedSaveUnitsCount](#page-742-0), [getStructureDiagrams](#page-742-1), [getUnitPath](#page-742-2), [isReadOnly](#page-742-3), [isReferenceUnit](#page-743-0), [isSeparateSaveUnit](#page-743-1), [load](#page-743-2), [moveToAnotherProjectLeaveAReference](#page-743-3), [referenceToAnotherProject](#page-743-4), [save](#page-744-0), [setCMHeader](#page-744-1), [setFilename](#page-744-2), [setIncludeInNextLoad](#page-744-3), [setLanguage](#page-744-4), [setReadOnly](#page-745-0), [setSeparateSaveUnit](#page-745-1), [setUnitPath](#page-745-2), [unload](#page-745-3)

#### **Methods inherited from interface com.telelogic.rhapsody.core[.IRPModelElement](#page-375-0)**

[addAssociation](#page-383-0), [addDependency](#page-383-1), [addDependencyBetween](#page-384-0), [addDependencyTo](#page-384-1), [addLinkToElement](#page-384-2), [addNewAggr](#page-385-0), [addProperty](#page-385-1), [addRedefines](#page-386-0), [addRemoteDependencyTo](#page-386-1), [addSpecificStereotype](#page-386-2), [addStereotype](#page-387-0), [becomeTemplateInstantiationOf](#page-387-1), [changeTo](#page-387-2), [clone](#page-387-3), [createOSLCLink](#page-388-0), [deleteDependency](#page-388-1), [deleteFromProject](#page-388-2), [deleteOSLCLink](#page-388-3), [errorMessage](#page-389-0), [findElementsByFullName](#page-389-1), [findNestedElement](#page-389-2), [findNestedElementRecursive](#page-390-0), [getAllTags](#page-390-1), [getAnnotations](#page-390-2), [getAssociationClasses](#page-391-0), [getBinaryID](#page-391-1), [getConstraints](#page-391-2), [getConstraintsByHim](#page-391-3), [getControlledFiles](#page-391-4), [getDecorationStyle](#page-392-0), [getDependencies](#page-392-1), [getDescription](#page-392-2), [getDescriptionHTML](#page-392-3), [getDescriptionPlainText](#page-392-4), [getDescriptionRTF](#page-392-5), [getDisplayName](#page-393-0), [getDisplayNameRTF](#page-393-1), [getErrorMessage](#page-393-2), [getFullPathName](#page-393-3), [getFullPathNameIn](#page-394-0), [getGUID](#page-394-1), [getHyperLinks](#page-394-2), [getIconFileName](#page-394-3), [getInterfaceName](#page-582-0), [getIsExternal](#page-395-0), [getIsOfMetaClass](#page-395-1), [getIsShowDisplayName](#page-395-2), [getIsUnresolved](#page-395-3), [getLocalTags](#page-396-0), [getMainDiagram](#page-396-1), [getMetaClass](#page-396-2), [getName](#page-794-0), [getNestedElements](#page-396-3), [getNestedElementsByMetaClass](#page-397-0), [getNestedElementsRecursive](#page-398-0), [getNewTermStereotype](#page-398-1), [getOfTemplate](#page-398-2), [getOSLCLinks](#page-398-3), [getOverlayIconFileName](#page-398-4), [getOverriddenProperties](#page-399-0), [getOverriddenPropertiesByPattern](#page-399-1), [getOwnedDependencies](#page-399-2), [getOwner](#page-399-3), [getProject](#page-400-0), [getPropertyValue](#page-400-1), [getPropertyValueConditional](#page-400-2), [getPropertyValueConditionalExplicit](#page-400-3), [getPropertyValueExplicit](#page-401-0), [getRedefines](#page-401-1), [getReferences](#page-401-2), [getRemoteDependencies](#page-402-0), [getRemoteURI](#page-402-1), [getRequirementTraceabilityHandle](#page-402-2), [getRmmUrl](#page-402-3), [getSaveUnit](#page-402-4), [getStereotype](#page-402-5), [getStereotypes](#page-403-0), [getTag](#page-403-1), [getTemplateParameters](#page-403-2), [getTi](#page-403-3), [getToolTipHTML](#page-403-4), [getUserDefinedMetaClass](#page-404-0), [hasNestedElements](#page-404-1), [hasPanelWidget](#page-404-2), [highLightElement](#page-404-3), [isATemplate](#page-404-4), [isDescriptionRTF](#page-405-0), [isDisplayNameRTF](#page-405-1), [isModified](#page-405-2), [isRemote](#page-405-3), [locateInBrowser](#page-405-4), [lockOnDesignManager](#page-406-0), [openFeaturesDialog](#page-406-1), [removeProperty](#page-406-2), [removeRedefines](#page-406-3), [removeStereotype](#page-406-4), [setDecorationStyle](#page-407-0), [setDescription](#page-407-1), [setDescriptionAndHyperlinks](#page-407-2), [setDescriptionHTML](#page-407-3), [setDescriptionRTF](#page-407-4), [setDisplayName](#page-408-0), [setDisplayNameRTF](#page-408-1), [setGUID](#page-408-2), [setIsShowDisplayName](#page-408-3), [setMainDiagram](#page-408-4), [setName](#page-409-0), [setOfTemplate](#page-409-1), [setOwner](#page-409-2),

#### **Methods inherited from interface com.telelogic.rhapsody.core[.IRPModelElement](#page-375-0)**

[setPropertyValue](#page-409-3), [setRequirementTraceabilityHandle](#page-409-4), [setStereotype](#page-410-0), setTaqContextValue, [setTagElementValue](#page-410-2), [setTagValue](#page-411-0), [setTi](#page-411-1), [synchronizeTemplateInstantiation](#page-411-2), [unlockOnDesignManager](#page-411-3)

# **Method Detail**

#### <span id="page-329-0"></span>**addArgument**

```
IRPArgument addArgument(java.lang.String newVal)
```
Adds a new argument to the end of the argument list. The method takes only a single argument - the name to use for the argument. The type of the argument is set by default to "int". To change the type of the argument, use the method IRPArgument.setType.

**Parameters:**

newVal - the name to use for the new argument

**Returns:**

the argument that was created

### <span id="page-329-1"></span>**addArgumentBeforePosition**

```
IRPArgument addArgumentBeforePosition(java.lang.String newVal,
```
int pos)

Adds a new argument at the specified position in the argument list. Like the addArgument method, the type of the argument is set by default to "int". To change the type of the argument, use the method IRPArgument.setType.

#### **Parameters:**

newVal - the name to use for the new argument

pos - the position in the argument list where the new argument should be placed (1 signifies the first argument in the list)

#### **Returns:**

the argument that was created

#### <span id="page-329-2"></span>**getArguments**

[IRPCollection](#page-154-0) **getArguments**()

Returns a collection of all the arguments for the operation (collection of IRPArgument objects). **Returns:**

all the arguments for the operation

# **getSignature**

java.lang.String **getSignature**()

Returns the signature of the operation. **Returns:** the signature of the operation

# <span id="page-330-0"></span>**getSignatureNoArgNames**

```
java.lang.String getSignatureNoArgNames()
```
Returns the signature of the operation without the argument names. **Returns:** the signature of the operation without the argument names

# <span id="page-330-1"></span>**getSignatureNoArgTypes**

```
java.lang.String getSignatureNoArgTypes()
```
Returns the signature of the operation without the argument types.

**Returns:**

the signature of the operation without the argument types

# <span id="page-330-2"></span>**matchOnSignature**

```
int matchOnSignature(IRPInterfaceItem Item)
```
Compares the signature of the operation with the signature of the operation that was provided as an argument. This method is useful if you are moving an operation from one class to another because Rhapsody will throw an exception if an operation with the identical signature already exists in the class.

#### **Parameters:**

Item - the operation whose signature should be compared to the signature of the current operation

#### **Returns:**

1 if the two signatures are identical, 0 otherwise

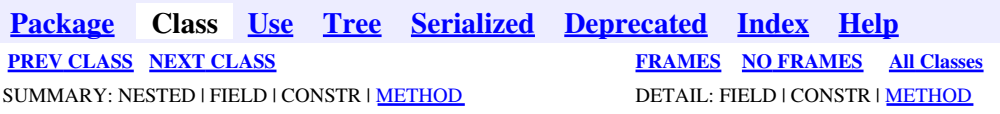

<span id="page-331-0"></span>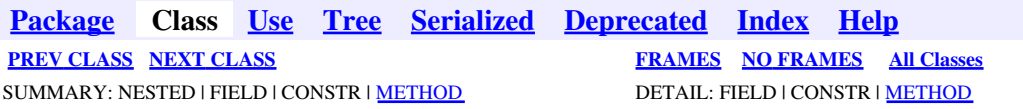

# **com.telelogic.rhapsody.core Interface IRPInternalOEMPlugin**

public interface **IRPInternalOEMPlugin**

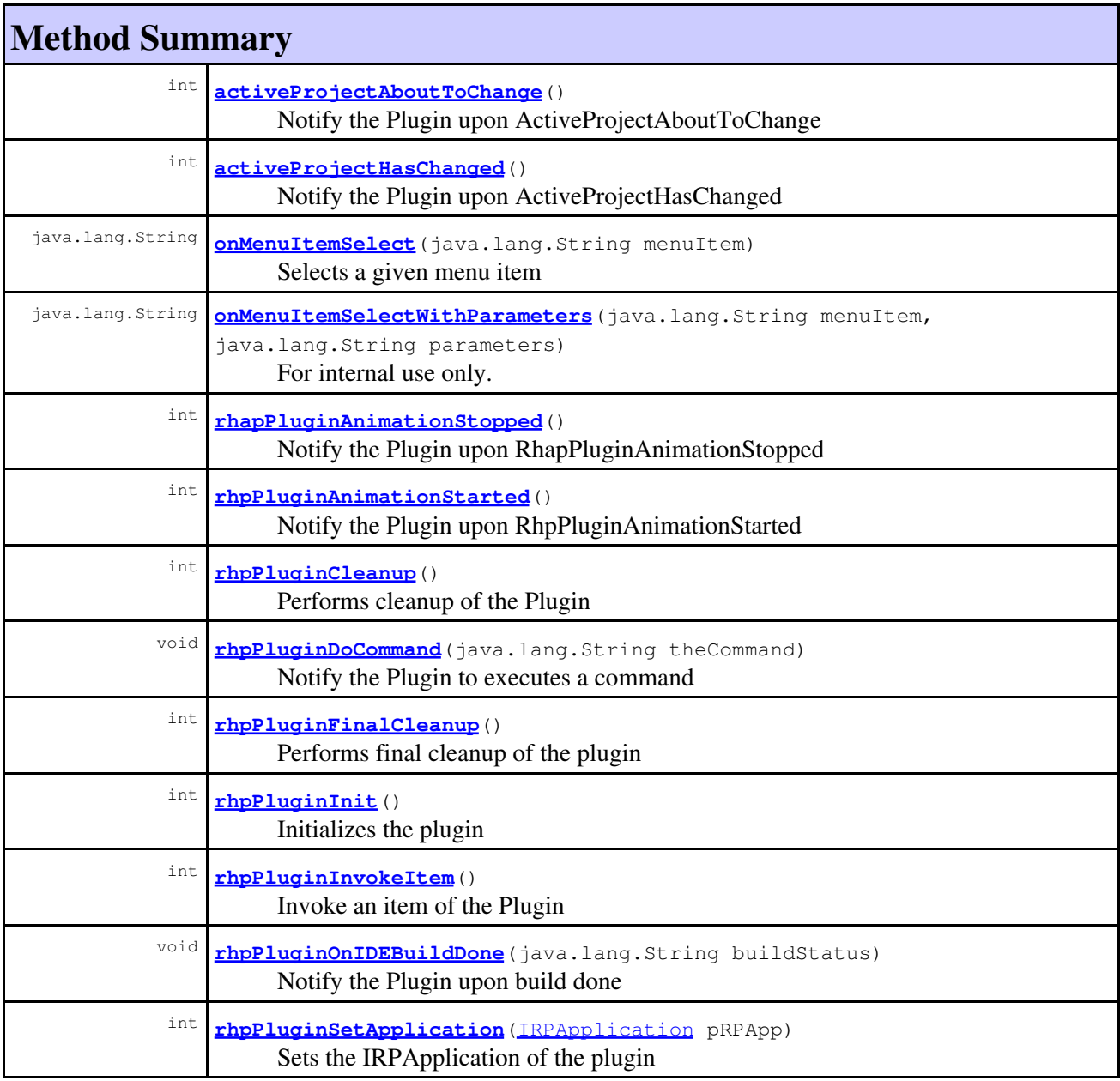

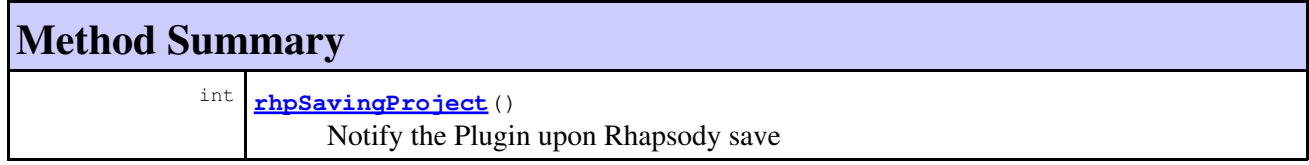

# **Method Detail**

### <span id="page-332-0"></span>**activeProjectAboutToChange**

```
int activeProjectAboutToChange()
```
Notify the Plugin upon ActiveProjectAboutToChange **Throws:** [RhapsodyRuntimeException](#page-771-0)

### <span id="page-332-1"></span>**activeProjectHasChanged**

int **activeProjectHasChanged**()

Notify the Plugin upon ActiveProjectHasChanged **Throws:** [RhapsodyRuntimeException](#page-771-0)

### **onMenuItemSelect**

java.lang.String **onMenuItemSelect**(java.lang.String menuItem)

Selects a given menu item **Throws:**

[RhapsodyRuntimeException](#page-771-0)

# <span id="page-332-2"></span>**onMenuItemSelectWithParameters**

```
java.lang.String onMenuItemSelectWithParameters(java.lang.String menuItem,
                                                  java.lang.String parameters)
```
For internal use only.

### <span id="page-332-3"></span>**rhapPluginAnimationStopped**

int **rhapPluginAnimationStopped**()

Notify the Plugin upon RhapPluginAnimationStopped

com.telelogic.rhapsody.coreInterface IRPInternalOEMPlugin 333

**Throws:** [RhapsodyRuntimeException](#page-771-0)

# <span id="page-333-0"></span>**rhpPluginAnimationStarted**

int **rhpPluginAnimationStarted**()

Notify the Plugin upon RhpPluginAnimationStarted **Throws:** [RhapsodyRuntimeException](#page-771-0)

# **rhpPluginCleanup**

int **rhpPluginCleanup**()

Performs cleanup of the Plugin **Throws:** [RhapsodyRuntimeException](#page-771-0)

# <span id="page-333-1"></span>**rhpPluginDoCommand**

void **rhpPluginDoCommand**(java.lang.String theCommand)

Notify the Plugin to executes a command **Throws:** [RhapsodyRuntimeException](#page-771-0)

# **rhpPluginFinalCleanup**

int **rhpPluginFinalCleanup**()

Performs final cleanup of the plugin **Throws:** [RhapsodyRuntimeException](#page-771-0)

# <span id="page-333-2"></span>**rhpPluginInit**

int **rhpPluginInit**()

Initializes the plugin **Throws:**

[RhapsodyRuntimeException](#page-771-0)

# **rhpPluginInvokeItem**

int **rhpPluginInvokeItem**()

Invoke an item of the Plugin **Throws:** [RhapsodyRuntimeException](#page-771-0)

# <span id="page-334-0"></span>**rhpPluginOnIDEBuildDone**

void **rhpPluginOnIDEBuildDone**(java.lang.String buildStatus)

Notify the Plugin upon build done **Throws:** [RhapsodyRuntimeException](#page-771-0)

# <span id="page-334-1"></span>**rhpPluginSetApplication**

int **rhpPluginSetApplication**[\(IRPApplication](#page-35-0) pRPApp)

Sets the IRPApplication of the plugin **Throws:** [RhapsodyRuntimeException](#page-771-0)

# <span id="page-334-2"></span>**rhpSavingProject**

int **rhpSavingProject**()

Notify the Plugin upon Rhapsody save **Throws:** [RhapsodyRuntimeException](#page-771-0)

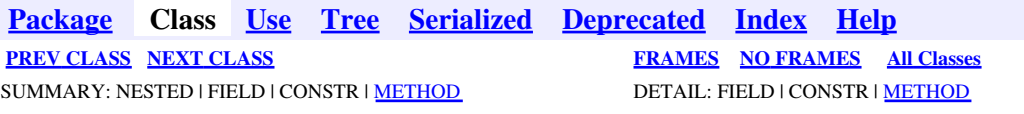

<span id="page-335-0"></span>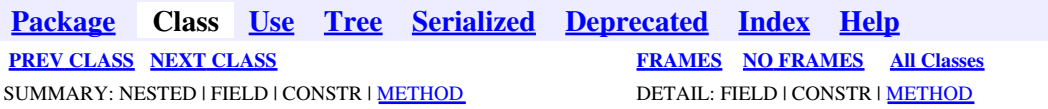

# **com.telelogic.rhapsody.core Interface IRPJavaPlugins**

public interface **IRPJavaPlugins**

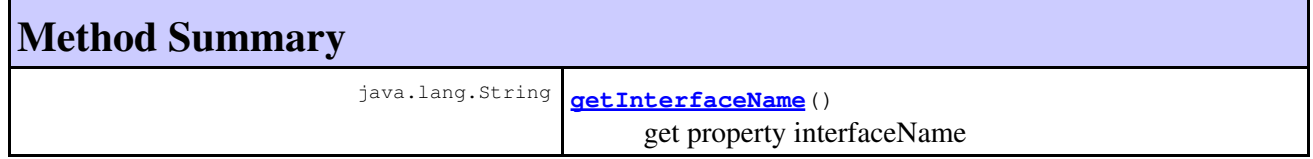

# **Method Detail**

### **getInterfaceName**

java.lang.String **getInterfaceName**()

get property interfaceName **Throws:** [RhapsodyRuntimeException](#page-771-0)

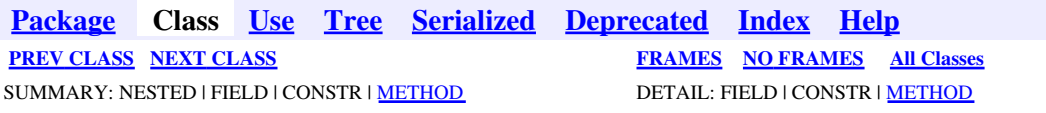

<span id="page-336-0"></span>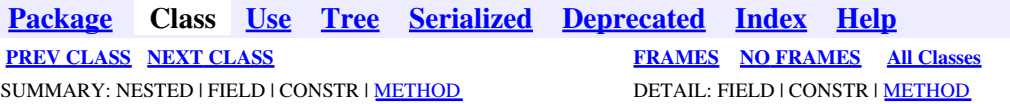

# **com.telelogic.rhapsody.core Interface IRPLink**

**All Superinterfaces:** [IRPModelElement](#page-375-0), [IRPUnit](#page-737-0)

public interface **IRPLink** extends [IRPUnit](#page-737-0)

The IRPLink interface represents links in Rhapsody models.

# **Nested Class Summary**

**Nested classes/interfaces inherited from interface com.telelogic.rhapsody.core.[IRPModelElement](#page-375-0)**

[IRPModelElement.OSLCLink](#page-412-0)

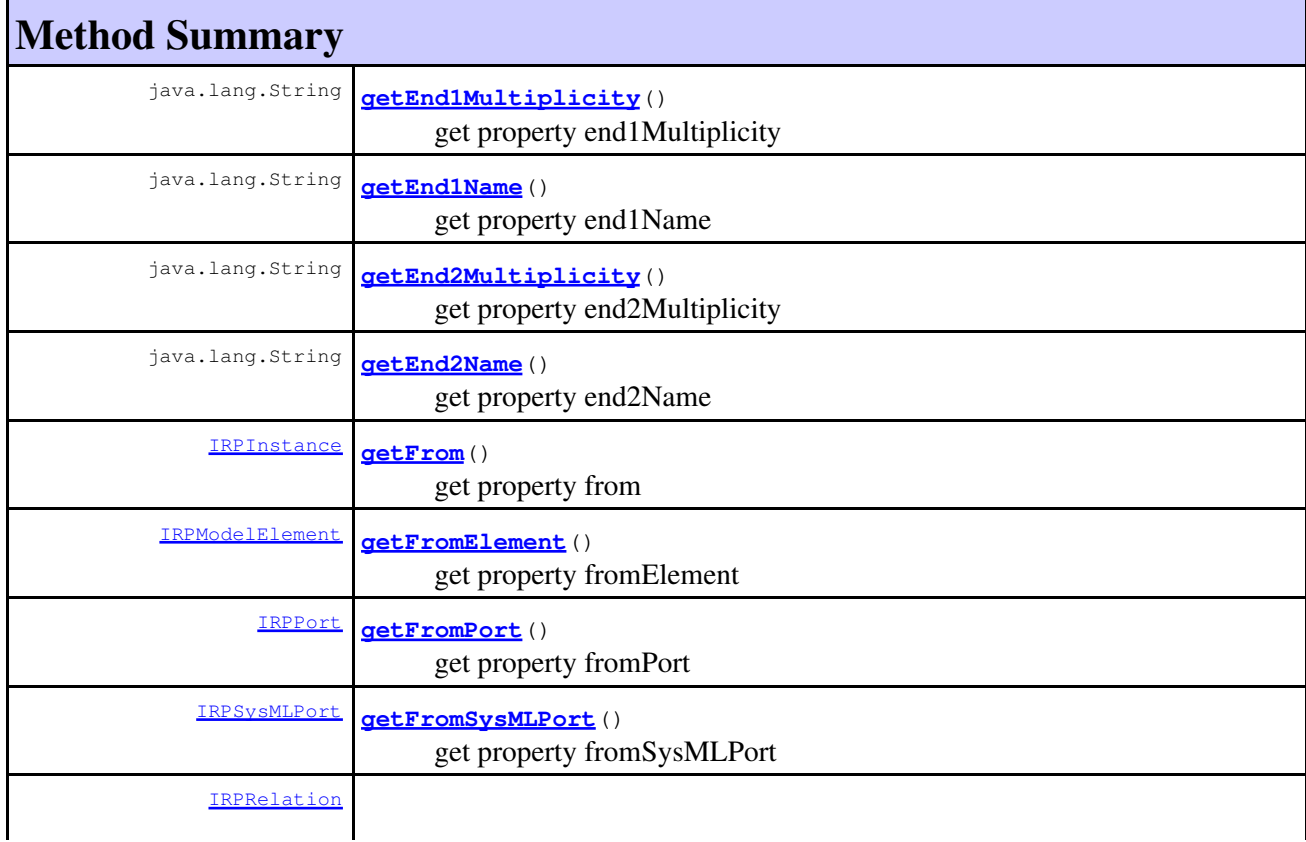

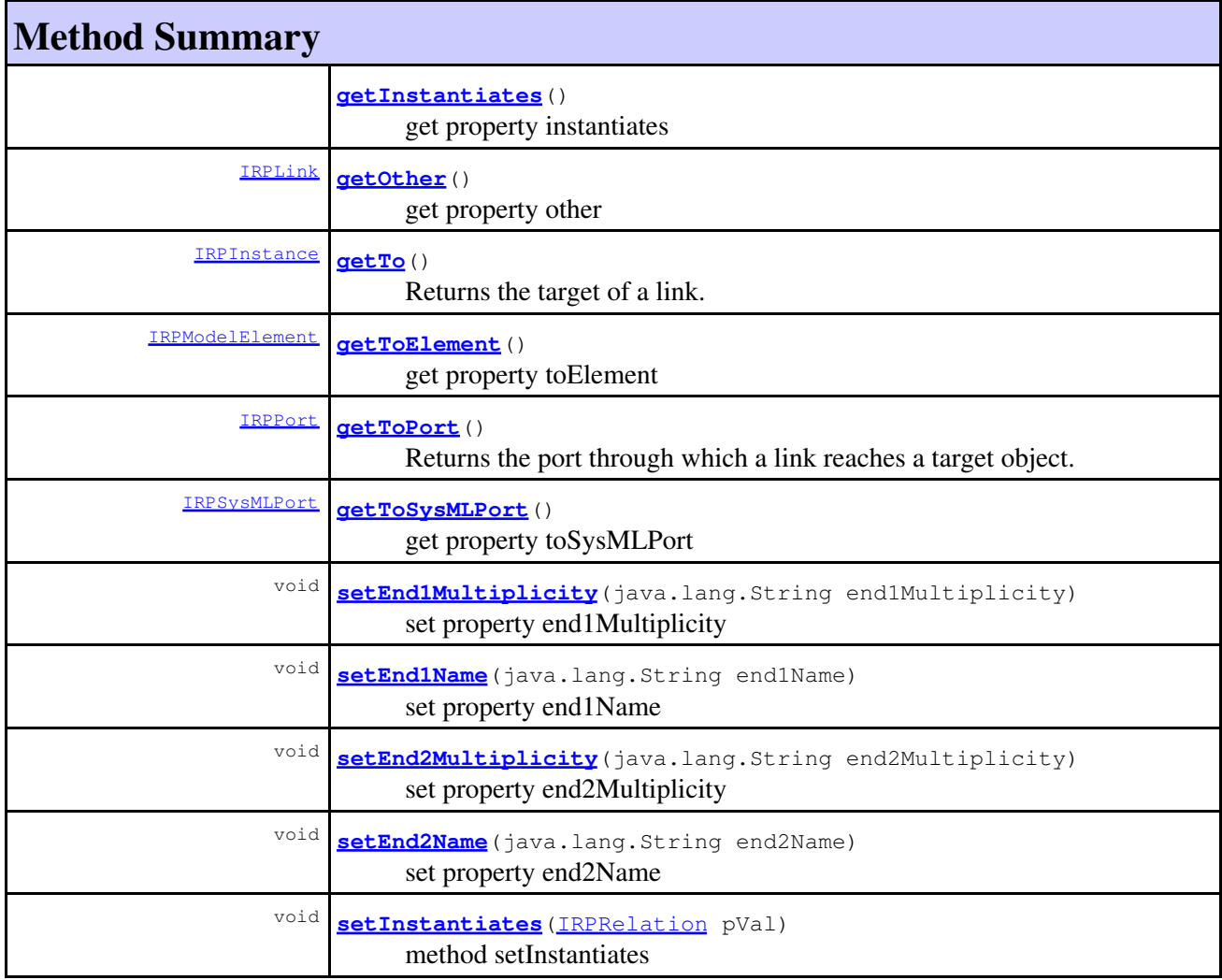

#### **Methods inherited from interface com.telelogic.rhapsody.core[.IRPUnit](#page-737-0)**

[copyToAnotherProject](#page-740-0), [getAddToModelMode](#page-740-1), [getCMHeader](#page-740-2), [getCMState](#page-740-3), [getCurrentDirectory](#page-740-4), [getFilename](#page-741-0), [getIncludeInNextLoad](#page-741-1), [getIsStub](#page-741-2), [getLanguage](#page-741-3), [getLastModifiedTime](#page-741-4), [getNestedSaveUnits](#page-741-5), [getNestedSaveUnitsCount](#page-742-0), [getStructureDiagrams](#page-742-1), [getUnitPath](#page-742-2), [isReadOnly](#page-742-3), [isReferenceUnit](#page-743-0), [isSeparateSaveUnit](#page-743-1), [load](#page-743-2), [moveToAnotherProjectLeaveAReference](#page-743-3), [referenceToAnotherProject](#page-743-4), [save](#page-744-0), [setCMHeader](#page-744-1), [setFilename](#page-744-2), [setIncludeInNextLoad](#page-744-3), [setLanguage](#page-744-4), [setReadOnly](#page-745-0), [setSeparateSaveUnit](#page-745-1), [setUnitPath](#page-745-2), [unload](#page-745-3)

#### **Methods inherited from interface com.telelogic.rhapsody.core[.IRPModelElement](#page-375-0)**

[addAssociation](#page-383-0), [addDependency](#page-383-1), [addDependencyBetween](#page-384-0), [addDependencyTo](#page-384-1), [addLinkToElement](#page-384-2), [addNewAggr](#page-385-0), [addProperty](#page-385-1), [addRedefines](#page-386-0), [addRemoteDependencyTo](#page-386-1), [addSpecificStereotype](#page-386-2), [addStereotype](#page-387-0), [becomeTemplateInstantiationOf](#page-387-1), [changeTo](#page-387-2), [clone](#page-387-3), [createOSLCLink](#page-388-0), [deleteDependency](#page-388-1), [deleteFromProject](#page-388-2), [deleteOSLCLink](#page-388-3), [errorMessage](#page-389-0), [findElementsByFullName](#page-389-1), [findNestedElement](#page-389-2), [findNestedElementRecursive](#page-390-0), [getAllTags](#page-390-1), [getAnnotations](#page-390-2), [getAssociationClasses](#page-391-0), [getBinaryID](#page-391-1), [getConstraints](#page-391-2), [getConstraintsByHim](#page-391-3), [getControlledFiles](#page-391-4), [getDecorationStyle](#page-392-0), [getDependencies](#page-392-1), [getDescription](#page-392-2), [getDescriptionHTML](#page-392-3), [getDescriptionPlainText](#page-392-4), [getDescriptionRTF](#page-392-5), [getDisplayName](#page-393-0), [getDisplayNameRTF](#page-393-1), [getErrorMessage](#page-393-2), [getFullPathName](#page-393-3), [getFullPathNameIn](#page-394-0), [getGUID](#page-394-1), [getHyperLinks](#page-394-2), [getIconFileName](#page-394-3), [getInterfaceName](#page-582-0), [getIsExternal](#page-395-0), [getIsOfMetaClass](#page-395-1), [getIsShowDisplayName](#page-395-2), [getIsUnresolved](#page-395-3), [getLocalTags](#page-396-0), [getMainDiagram](#page-396-1),

#### **Methods inherited from interface com.telelogic.rhapsody.core[.IRPModelElement](#page-375-0)**

[getMetaClass](#page-396-2), [getName](#page-794-0), [getNestedElements](#page-396-3), [getNestedElementsByMetaClass](#page-397-0), [getNestedElementsRecursive](#page-398-0), [getNewTermStereotype](#page-398-1), [getOfTemplate](#page-398-2), [getOSLCLinks](#page-398-3), [getOverlayIconFileName](#page-398-4), [getOverriddenProperties](#page-399-0), [getOverriddenPropertiesByPattern](#page-399-1), [getOwnedDependencies](#page-399-2), [getOwner](#page-399-3), [getProject](#page-400-0), [getPropertyValue](#page-400-1), [getPropertyValueConditional](#page-400-2), [getPropertyValueConditionalExplicit](#page-400-3), [getPropertyValueExplicit](#page-401-0), [getRedefines](#page-401-1), [getReferences](#page-401-2), [getRemoteDependencies](#page-402-0), [getRemoteURI](#page-402-1), [getRequirementTraceabilityHandle](#page-402-2), [getRmmUrl](#page-402-3), [getSaveUnit](#page-402-4), [getStereotype](#page-402-5), [getStereotypes](#page-403-0), [getTag](#page-403-1), [getTemplateParameters](#page-403-2), [getTi](#page-403-3), [getToolTipHTML](#page-403-4), [getUserDefinedMetaClass](#page-404-0), [hasNestedElements](#page-404-1), [hasPanelWidget](#page-404-2), [highLightElement](#page-404-3), [isATemplate](#page-404-4), [isDescriptionRTF](#page-405-0), [isDisplayNameRTF](#page-405-1), [isModified](#page-405-2), [isRemote](#page-405-3), [locateInBrowser](#page-405-4), [lockOnDesignManager](#page-406-0), [openFeaturesDialog](#page-406-1), [removeProperty](#page-406-2), [removeRedefines](#page-406-3), [removeStereotype](#page-406-4), [setDecorationStyle](#page-407-0), [setDescription](#page-407-1), [setDescriptionAndHyperlinks](#page-407-2), [setDescriptionHTML](#page-407-3), [setDescriptionRTF](#page-407-4), [setDisplayName](#page-408-0), [setDisplayNameRTF](#page-408-1), [setGUID](#page-408-2), [setIsShowDisplayName](#page-408-3), [setMainDiagram](#page-408-4), [setName](#page-409-0), [setOfTemplate](#page-409-1), [setOwner](#page-409-2), [setPropertyValue](#page-409-3), [setRequirementTraceabilityHandle](#page-409-4), [setStereotype](#page-410-0), [setTagContextValue](#page-410-1), [setTagElementValue](#page-410-2), [setTagValue](#page-411-0), [setTi](#page-411-1), [synchronizeTemplateInstantiation](#page-411-2), [unlockOnDesignManager](#page-411-3)

# **Method Detail**

### <span id="page-338-0"></span>**getEnd1Multiplicity**

```
java.lang.String getEnd1Multiplicity()
```
get property end1Multiplicity **Throws:** [RhapsodyRuntimeException](#page-771-0)

# <span id="page-338-1"></span>**getEnd1Name**

java.lang.String **getEnd1Name**()

get property end1Name **Throws:**

[RhapsodyRuntimeException](#page-771-0)

# <span id="page-338-2"></span>**getEnd2Multiplicity**

<span id="page-338-3"></span>java.lang.String **getEnd2Multiplicity**()

get property end2Multiplicity **Throws:** [RhapsodyRuntimeException](#page-771-0)

# **getEnd2Name**

java.lang.String **getEnd2Name**()

get property end2Name

**Throws:**

[RhapsodyRuntimeException](#page-771-0)

# <span id="page-339-0"></span>**getFrom**

[IRPInstance](#page-305-0) **getFrom**()

get property from **Throws:** [RhapsodyRuntimeException](#page-771-0)

# <span id="page-339-1"></span>**getFromElement**

[IRPModelElement](#page-375-0) **getFromElement**()

get property fromElement **Throws:** [RhapsodyRuntimeException](#page-771-0)

# <span id="page-339-2"></span>**getFromPort**

[IRPPort](#page-483-0) **getFromPort**()

get property fromPort **Throws:** [RhapsodyRuntimeException](#page-771-0)

# <span id="page-339-3"></span>**getFromSysMLPort**

[IRPSysMLPort](#page-636-0) **getFromSysMLPort**()

get property fromSysMLPort **Throws:**

[RhapsodyRuntimeException](#page-771-0)

# <span id="page-339-4"></span>**getInstantiates**

[IRPRelation](#page-516-0) **getInstantiates**()

get property instantiates **Throws:**

getEnd2Name 340

### <span id="page-340-0"></span>**getOther**

[IRPLink](#page-336-0) **getOther**()

get property other **Throws:** [RhapsodyRuntimeException](#page-771-0)

### <span id="page-340-1"></span>**getTo**

```
IRPInstance getTo()
```
Returns the target of a link. When a link is connected to an object directly or via a port on the object, the method returns the "to" object. When a link is connected to a port on a class, the method returns the "to" port.

**Returns:**

the target of the link

### <span id="page-340-2"></span>**getToElement**

[IRPModelElement](#page-375-0) **getToElement**() get property toElement **Throws:** [RhapsodyRuntimeException](#page-771-0)

### <span id="page-340-3"></span>**getToPort**

[IRPPort](#page-483-0) **getToPort**()

Returns the port through which a link reaches a target object. When a link is connected to a port on an object, the method returns the port on the "to" object. When a link is connected to a port on a class, or is connected to an object directly, the method returns null.

**Returns:**

the port through which the link reaches its target object

# <span id="page-340-4"></span>**getToSysMLPort**

[IRPSysMLPort](#page-636-0) **getToSysMLPort**()

get property toSysMLPort **Throws:** [RhapsodyRuntimeException](#page-771-0)

# <span id="page-341-0"></span>**setEnd1Multiplicity**

void **setEnd1Multiplicity**(java.lang.String end1Multiplicity)

set property end1Multiplicity **Throws:** [RhapsodyRuntimeException](#page-771-0)

### <span id="page-341-1"></span>**setEnd1Name**

void **setEnd1Name**(java.lang.String end1Name)

set property end1Name **Throws:** [RhapsodyRuntimeException](#page-771-0)

# <span id="page-341-2"></span>**setEnd2Multiplicity**

void **setEnd2Multiplicity**(java.lang.String end2Multiplicity)

set property end2Multiplicity **Throws:** [RhapsodyRuntimeException](#page-771-0)

### <span id="page-341-3"></span>**setEnd2Name**

void **setEnd2Name**(java.lang.String end2Name)

set property end2Name **Throws:** [RhapsodyRuntimeException](#page-771-0)

#### <span id="page-341-4"></span>**setInstantiates**

void **setInstantiates**([IRPRelation](#page-516-0) pVal)

method setInstantiates **Throws:** [RhapsodyRuntimeException](#page-771-0)

**[Package](#page-0-0) Class [Use](#page-336-0) [Tree](#page-966-0) [Serialized](#page-970-0) [Deprecated](#page-957-0) [Index](#page-841-0) Help [PREV CLASS](#page-335-0) [NEXT CLASS](#page-343-0) [FRAMES](#page-336-0) [NO FRAMES](#page-336-0) All Classes** SUMMARY: NESTED | FIELD | CONSTR | <u>[METHOD](#page-836-0)</u> DETAIL: FIELD | CONSTR | <u>METHOD</u>

getToSysMLPort 342

<span id="page-343-0"></span>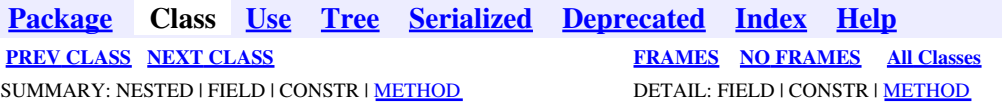

# **com.telelogic.rhapsody.core Interface IRPLiteralSpecification**

**All Superinterfaces:**

[IRPModelElement](#page-375-0), [IRPValueSpecification](#page-755-0)

public interface **IRPLiteralSpecification** extends [IRPValueSpecification](#page-755-0)

The IRPLiteralSpecification interface is used in contexts where a single value must be stored.

# **Nested Class Summary**

**Nested classes/interfaces inherited from interface com.telelogic.rhapsody.core.[IRPModelElement](#page-375-0)**

[IRPModelElement.OSLCLink](#page-412-0)

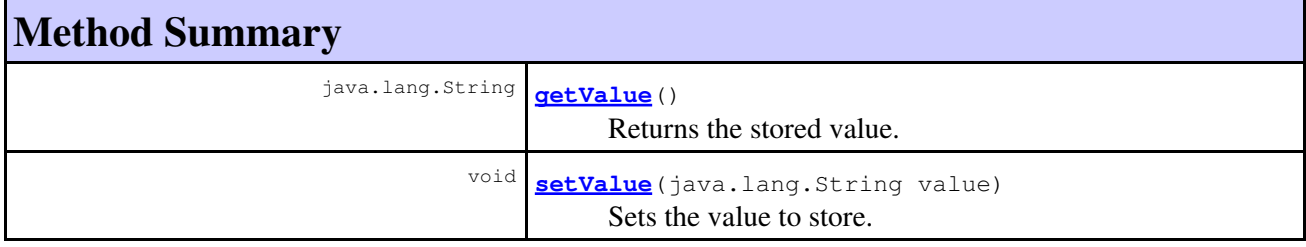

#### **Methods inherited from interface com.telelogic.rhapsody.core[.IRPModelElement](#page-375-0)**

[addAssociation](#page-383-0), [addDependency](#page-383-1), [addDependencyBetween](#page-384-0), [addDependencyTo](#page-384-1), [addLinkToElement](#page-384-2), [addNewAggr](#page-385-0), [addProperty](#page-385-1), [addRedefines](#page-386-0), [addRemoteDependencyTo](#page-386-1), [addSpecificStereotype](#page-386-2), [addStereotype](#page-387-0), [becomeTemplateInstantiationOf](#page-387-1), [changeTo](#page-387-2), [clone](#page-387-3), [createOSLCLink](#page-388-0), [deleteDependency](#page-388-1), [deleteFromProject](#page-388-2), [deleteOSLCLink](#page-388-3), [errorMessage](#page-389-0), [findElementsByFullName](#page-389-1), [findNestedElement](#page-389-2), [findNestedElementRecursive](#page-390-0), [getAllTags](#page-390-1), [getAnnotations](#page-390-2), [getAssociationClasses](#page-391-0), [getBinaryID](#page-391-1), [getConstraints](#page-391-2), [getConstraintsByHim](#page-391-3), [getControlledFiles](#page-391-4), [getDecorationStyle](#page-392-0), [getDependencies](#page-392-1), [getDescription](#page-392-2), [getDescriptionHTML](#page-392-3), [getDescriptionPlainText](#page-392-4), [getDescriptionRTF](#page-392-5), [getDisplayName](#page-393-0), [getDisplayNameRTF](#page-393-1), [getErrorMessage](#page-393-2), [getFullPathName](#page-393-3), [getFullPathNameIn](#page-394-0), [getGUID](#page-394-1), [getHyperLinks](#page-394-2), [getIconFileName](#page-394-3), [getInterfaceName](#page-582-0), [getIsExternal](#page-395-0), [getIsOfMetaClass](#page-395-1), [getIsShowDisplayName](#page-395-2), [getIsUnresolved](#page-395-3), [getLocalTags](#page-396-0), [getMainDiagram](#page-396-1), [getMetaClass](#page-396-2), [getName](#page-794-0), [getNestedElements](#page-396-3), [getNestedElementsByMetaClass](#page-397-0), [getNestedElementsRecursive](#page-398-0), [getNewTermStereotype](#page-398-1), [getOfTemplate](#page-398-2), [getOSLCLinks](#page-398-3), [getOverlayIconFileName](#page-398-4), [getOverriddenProperties](#page-399-0), [getOverriddenPropertiesByPattern](#page-399-1), [getOwnedDependencies](#page-399-2), [getOwner](#page-399-3), [getProject](#page-400-0), [getPropertyValue](#page-400-1), [getPropertyValueConditional](#page-400-2), [getPropertyValueConditionalExplicit](#page-400-3),

**Methods inherited from interface com.telelogic.rhapsody.core[.IRPModelElement](#page-375-0)**

[getPropertyValueExplicit](#page-401-0), [getRedefines](#page-401-1), [getReferences](#page-401-2), [getRemoteDependencies](#page-402-0), [getRemoteURI](#page-402-1), [getRequirementTraceabilityHandle](#page-402-2), [getRmmUrl](#page-402-3), [getSaveUnit](#page-402-4), [getStereotype](#page-402-5), [getStereotypes](#page-403-0), [getTag](#page-403-1), [getTemplateParameters](#page-403-2), [getTi](#page-403-3), [getToolTipHTML](#page-403-4), [getUserDefinedMetaClass](#page-404-0), [hasNestedElements](#page-404-1), [hasPanelWidget](#page-404-2), [highLightElement](#page-404-3), [isATemplate](#page-404-4), [isDescriptionRTF](#page-405-0), [isDisplayNameRTF](#page-405-1), [isModified](#page-405-2), [isRemote](#page-405-3), [locateInBrowser](#page-405-4), [lockOnDesignManager](#page-406-0), [openFeaturesDialog](#page-406-1), [removeProperty](#page-406-2), [removeRedefines](#page-406-3), [removeStereotype](#page-406-4), [setDecorationStyle](#page-407-0), [setDescription](#page-407-1), [setDescriptionAndHyperlinks](#page-407-2), [setDescriptionHTML](#page-407-3), [setDescriptionRTF](#page-407-4), [setDisplayName](#page-408-0), [setDisplayNameRTF](#page-408-1), [setGUID](#page-408-2), [setIsShowDisplayName](#page-408-3), [setMainDiagram](#page-408-4), [setName](#page-409-0), [setOfTemplate](#page-409-1), [setOwner](#page-409-2), [setPropertyValue](#page-409-3), [setRequirementTraceabilityHandle](#page-409-4), [setStereotype](#page-410-0), [setTagContextValue](#page-410-1), [setTagElementValue](#page-410-2), [setTagValue](#page-411-0), [setTi](#page-411-1), [synchronizeTemplateInstantiation](#page-411-2), [unlockOnDesignManager](#page-411-3)

# **Method Detail**

### **getValue**

java.lang.String **getValue**()

Returns the stored value. **Returns:** the stored value

# **setValue**

void **setValue**(java.lang.String value)

Sets the value to store. **Parameters:** value - the value to store

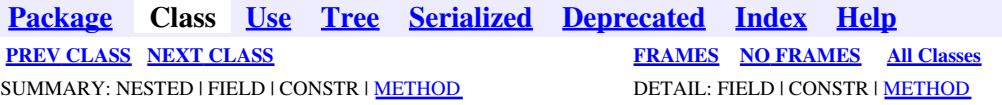

<span id="page-345-0"></span>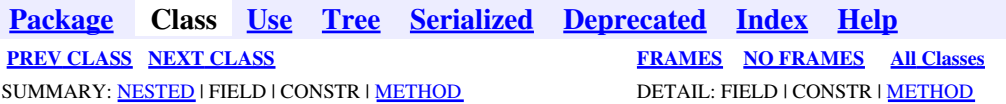

# **com.telelogic.rhapsody.core Interface IRPMatrixLayout**

**All Superinterfaces:** [IRPModelElement](#page-375-0), [IRPUnit](#page-737-0)

public interface **IRPMatrixLayout** extends [IRPUnit](#page-737-0)

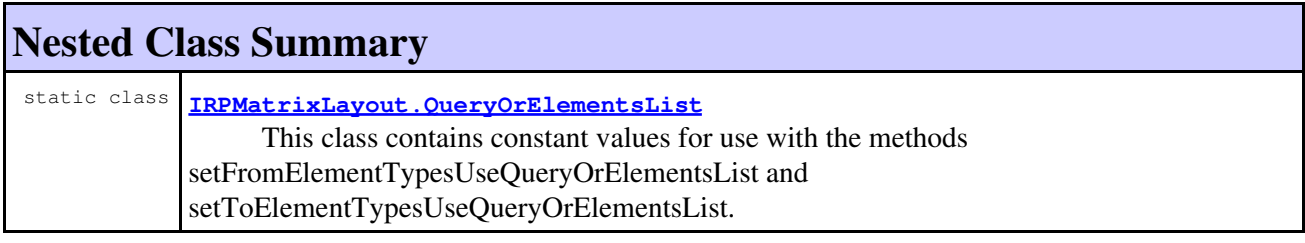

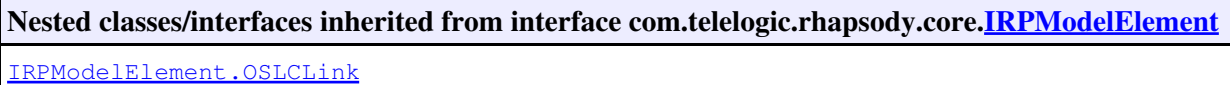

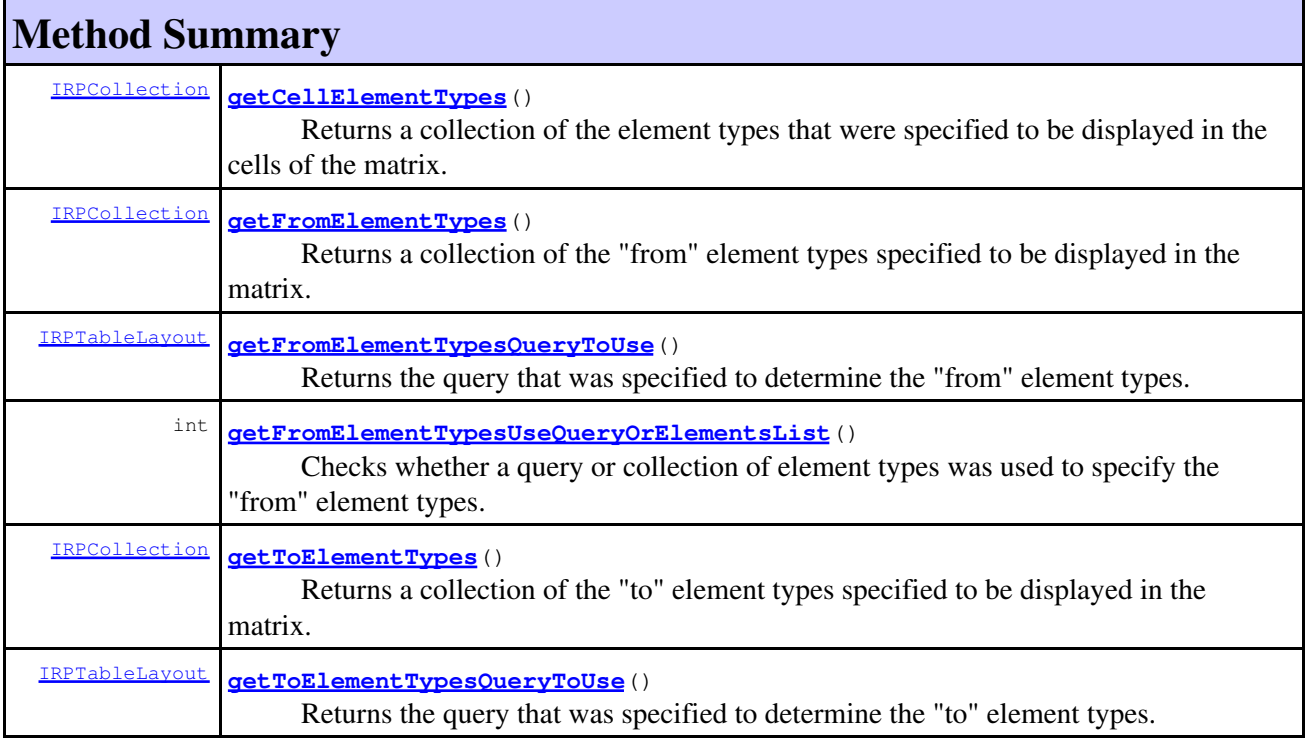

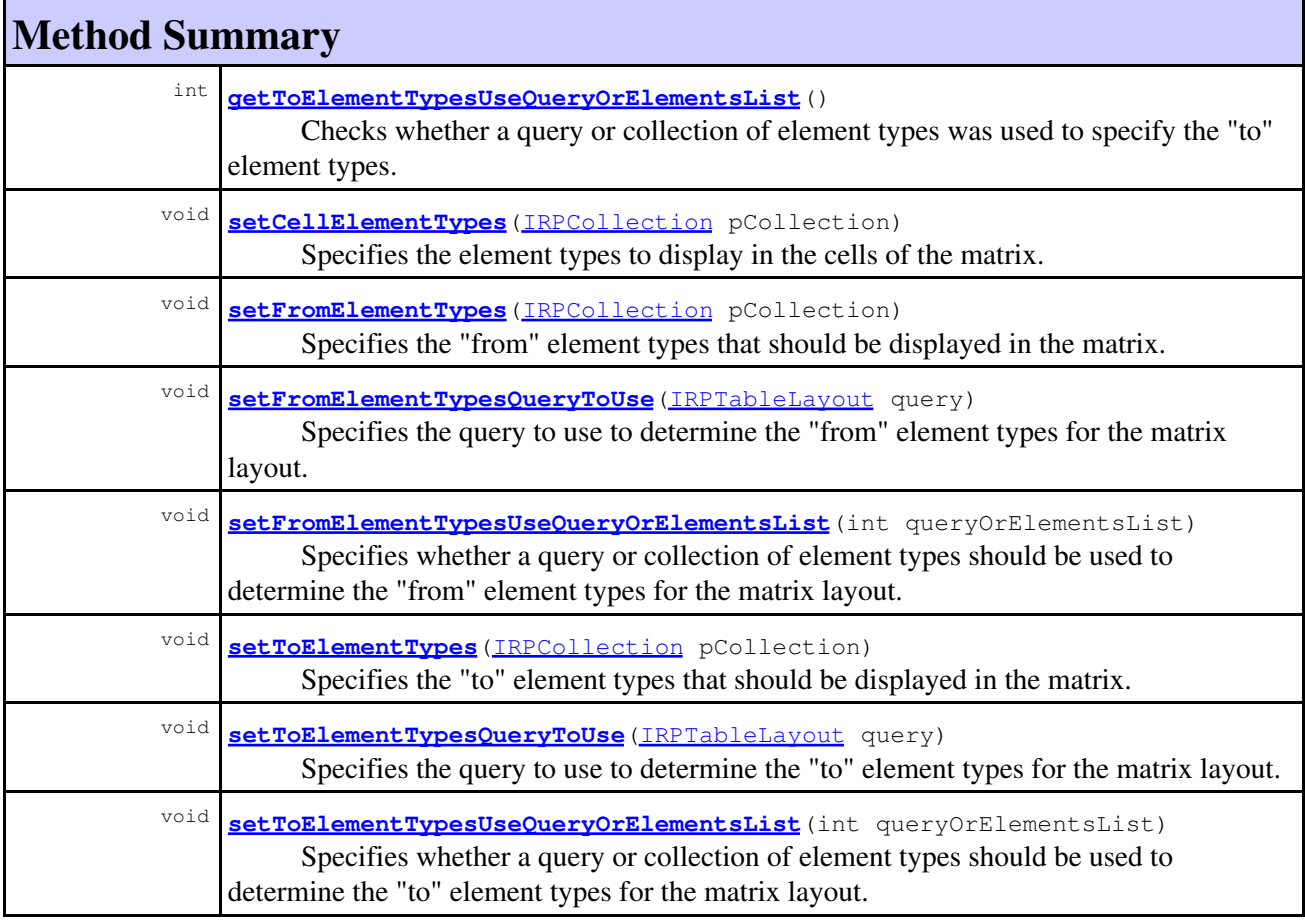

#### **Methods inherited from interface com.telelogic.rhapsody.core[.IRPUnit](#page-737-0)**

[copyToAnotherProject](#page-740-0), [getAddToModelMode](#page-740-1), [getCMHeader](#page-740-2), [getCMState](#page-740-3), [getCurrentDirectory](#page-740-4), [getFilename](#page-741-0), [getIncludeInNextLoad](#page-741-1), [getIsStub](#page-741-2), [getLanguage](#page-741-3), [getLastModifiedTime](#page-741-4), [getNestedSaveUnits](#page-741-5), [getNestedSaveUnitsCount](#page-742-0), [getStructureDiagrams](#page-742-1), [getUnitPath](#page-742-2), [isReadOnly](#page-742-3), [isReferenceUnit](#page-743-0), [isSeparateSaveUnit](#page-743-1), [load](#page-743-2), [moveToAnotherProjectLeaveAReference](#page-743-3), [referenceToAnotherProject](#page-743-4), [save](#page-744-0), [setCMHeader](#page-744-1), [setFilename](#page-744-2), [setIncludeInNextLoad](#page-744-3), [setLanguage](#page-744-4), [setReadOnly](#page-745-0), [setSeparateSaveUnit](#page-745-1), [setUnitPath](#page-745-2), [unload](#page-745-3)

#### **Methods inherited from interface com.telelogic.rhapsody.core[.IRPModelElement](#page-375-0)**

[addAssociation](#page-383-0), [addDependency](#page-383-1), [addDependencyBetween](#page-384-0), [addDependencyTo](#page-384-1), [addLinkToElement](#page-384-2), [addNewAggr](#page-385-0), [addProperty](#page-385-1), [addRedefines](#page-386-0), [addRemoteDependencyTo](#page-386-1), [addSpecificStereotype](#page-386-2), [addStereotype](#page-387-0), [becomeTemplateInstantiationOf](#page-387-1), [changeTo](#page-387-2), [clone](#page-387-3), [createOSLCLink](#page-388-0), [deleteDependency](#page-388-1), [deleteFromProject](#page-388-2), [deleteOSLCLink](#page-388-3), [errorMessage](#page-389-0), [findElementsByFullName](#page-389-1), [findNestedElement](#page-389-2), [findNestedElementRecursive](#page-390-0), [getAllTags](#page-390-1), [getAnnotations](#page-390-2), [getAssociationClasses](#page-391-0), [getBinaryID](#page-391-1), [getConstraints](#page-391-2), [getConstraintsByHim](#page-391-3), [getControlledFiles](#page-391-4), [getDecorationStyle](#page-392-0), [getDependencies](#page-392-1), [getDescription](#page-392-2), [getDescriptionHTML](#page-392-3), [getDescriptionPlainText](#page-392-4), [getDescriptionRTF](#page-392-5), [getDisplayName](#page-393-0), [getDisplayNameRTF](#page-393-1), [getErrorMessage](#page-393-2), [getFullPathName](#page-393-3), [getFullPathNameIn](#page-394-0), [getGUID](#page-394-1), [getHyperLinks](#page-394-2), [getIconFileName](#page-394-3), [getInterfaceName](#page-582-0), [getIsExternal](#page-395-0), [getIsOfMetaClass](#page-395-1), [getIsShowDisplayName](#page-395-2), [getIsUnresolved](#page-395-3), [getLocalTags](#page-396-0), [getMainDiagram](#page-396-1), [getMetaClass](#page-396-2), [getName](#page-794-0), [getNestedElements](#page-396-3), [getNestedElementsByMetaClass](#page-397-0), [getNestedElementsRecursive](#page-398-0), [getNewTermStereotype](#page-398-1), [getOfTemplate](#page-398-2), [getOSLCLinks](#page-398-3), [getOverlayIconFileName](#page-398-4), [getOverriddenProperties](#page-399-0), [getOverriddenPropertiesByPattern](#page-399-1), [getOwnedDependencies](#page-399-2), [getOwner](#page-399-3), [getProject](#page-400-0), [getPropertyValue](#page-400-1),

#### **Methods inherited from interface com.telelogic.rhapsody.core[.IRPModelElement](#page-375-0)**

[getPropertyValueConditional](#page-400-2), [getPropertyValueConditionalExplicit](#page-400-3), [getPropertyValueExplicit](#page-401-0), [getRedefines](#page-401-1), [getReferences](#page-401-2), [getRemoteDependencies](#page-402-0), [getRemoteURI](#page-402-1), [getRequirementTraceabilityHandle](#page-402-2), [getRmmUrl](#page-402-3), [getSaveUnit](#page-402-4), [getStereotype](#page-402-5), [getStereotypes](#page-403-0), [getTag](#page-403-1), [getTemplateParameters](#page-403-2), [getTi](#page-403-3), [getToolTipHTML](#page-403-4), [getUserDefinedMetaClass](#page-404-0), [hasNestedElements](#page-404-1), [hasPanelWidget](#page-404-2), [highLightElement](#page-404-3), [isATemplate](#page-404-4), [isDescriptionRTF](#page-405-0), [isDisplayNameRTF](#page-405-1), [isModified](#page-405-2), [isRemote](#page-405-3), [locateInBrowser](#page-405-4), [lockOnDesignManager](#page-406-0), [openFeaturesDialog](#page-406-1), [removeProperty](#page-406-2), [removeRedefines](#page-406-3), [removeStereotype](#page-406-4), [setDecorationStyle](#page-407-0), [setDescription](#page-407-1), [setDescriptionAndHyperlinks](#page-407-2), [setDescriptionHTML](#page-407-3), [setDescriptionRTF](#page-407-4), [setDisplayName](#page-408-0), [setDisplayNameRTF](#page-408-1), [setGUID](#page-408-2), [setIsShowDisplayName](#page-408-3), [setMainDiagram](#page-408-4), [setName](#page-409-0), [setOfTemplate](#page-409-1), [setOwner](#page-409-2), [setPropertyValue](#page-409-3), [setRequirementTraceabilityHandle](#page-409-4), [setStereotype](#page-410-0), [setTagContextValue](#page-410-1), [setTagElementValue](#page-410-2), [setTagValue](#page-411-0), [setTi](#page-411-1), [synchronizeTemplateInstantiation](#page-411-2), [unlockOnDesignManager](#page-411-3)

# **Method Detail**

### <span id="page-347-0"></span>**getCellElementTypes**

#### [IRPCollection](#page-154-0) **getCellElementTypes**()

Returns a collection of the element types that were specified to be displayed in the cells of the matrix. The collection consists of strings (from the list of types displayed on the Cell Element Types tab of the Features window for matrix layouts).

**Returns:**

the element types that were specified to be displayed in the cells of the matrix

### **getFromElementTypes**

#### [IRPCollection](#page-154-0) **getFromElementTypes**()

Returns a collection of the "from" element types specified to be displayed in the matrix. The collection consists of strings (from the list of types displayed on the From Element Types tab of the Features window for matrix layouts).

#### **Returns:**

the "from" element types specified to be displayed in the matrix

### **getFromElementTypesQueryToUse**

#### [IRPTableLayout](#page-669-0) **getFromElementTypesQueryToUse**()

Returns the query that was specified to determine the "from" element types.

#### **Returns:**

the query that was specified to determine the "from" element types for the matrix layout

### **getFromElementTypesUseQueryOrElementsList**

```
int getFromElementTypesUseQueryOrElementsList()
```
Checks whether a query or collection of element types was used to specify the "from" element types. **Returns:**

one of the constants contained in the class IRPMatrixLayout.QueryOrElementsList: QUERY if a query was used, ELEMENTS\_LIST if a collection of element types was used.

# **getToElementTypes**

```
IRPCollection getToElementTypes()
```
Returns a collection of the "to" element types specified to be displayed in the matrix. The collection consists of strings (from the list of types displayed on the To Element Types tab of the Features window for matrix layouts).

**Returns:**

the "to" element types specified to be displayed in the matrix

# **getToElementTypesQueryToUse**

[IRPTableLayout](#page-669-0) **getToElementTypesQueryToUse**()

Returns the query that was specified to determine the "to" element types.

**Returns:**

the query that was specified to determine the "to" element types for the matrix layout

# **getToElementTypesUseQueryOrElementsList**

```
int getToElementTypesUseQueryOrElementsList()
```
Checks whether a query or collection of element types was used to specify the "to" element types. **Returns:**

one of the constants contained in the class IRPMatrixLayout.QueryOrElementsList: QUERY if a query was used, ELEMENTS\_LIST if a collection of element types was used.

# <span id="page-348-0"></span>**setCellElementTypes**

```
void setCellElementTypes(IRPCollection pCollection)
```
Specifies the element types to display in the cells of the matrix. The parameter must be a collection of strings (from the list of types displayed on the Cell Element Types tab of the Features window for matrix layouts).

#### **Parameters:**

pCollection - the element types to display in the cells of the matrix

### **setFromElementTypes**

```
void setFromElementTypes(IRPCollection pCollection)
```
Specifies the "from" element types that should be displayed in the matrix. The parameter must be a collection of strings (from the list of element types displayed on the From Element Types tab of the Features window for matrix layouts).

#### **Parameters:**

pCollection - the "from" element types that should be displayed in the matrix

# **setFromElementTypesQueryToUse**

```
void setFromElementTypesQueryToUse(IRPTableLayout query)
```
Specifies the query to use to determine the "from" element types for the matrix layout. **Parameters:**

query - the query to use to determine the "from" element types for the matrix layout. To clear a previous query, use null for the parameter.

# **setFromElementTypesUseQueryOrElementsList**

```
void setFromElementTypesUseQueryOrElementsList(int queryOrElementsList)
```
Specifies whether a query or collection of element types should be used to determine the "from" element types for the matrix layout.

**Parameters:**

queryOrElementsList - one of the constants contained in the class IRPMatrixLayout.QueryOrElementsList: QUERY if a query should be used, ELEMENTS\_LIST if a collection of element types should be used.

# **setToElementTypes**

```
void setToElementTypes(IRPCollection pCollection)
```
Specifies the "to" element types that should be displayed in the matrix. The parameter must be a collection of strings (from the list of types displayed on the To Element Types tab of the Features window for matrix layouts).

#### **Parameters:**

pCollection - the "to" element types that should be displayed in the matrix

# **setToElementTypesQueryToUse**

void **setToElementTypesQueryToUse**[\(IRPTableLayout](#page-669-0) query)

Specifies the query to use to determine the "to" element types for the matrix layout. **Parameters:**

query - the query to use to determine the "to" element types for the matrix layout. To clear a previous query, use null for the parameter.

# **setToElementTypesUseQueryOrElementsList**

void **setToElementTypesUseQueryOrElementsList**(int queryOrElementsList)

Specifies whether a query or collection of element types should be used to determine the "to" element types for the matrix layout.

#### **Parameters:**

queryOrElementsList - one of the constants contained in the class IRPMatrixLayout.QueryOrElementsList: QUERY if a query should be used, ELEMENTS\_LIST if a collection of element types should be used.

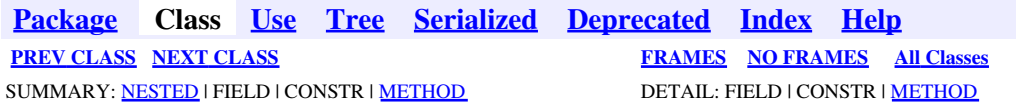

<span id="page-351-0"></span>**[Package](#page-0-0) Class [Use](#page-351-0) [Tree](#page-966-0) [Serialized](#page-970-0) [Deprecated](#page-957-0) [Index](#page-841-0) Help [PREV CLASS](#page-345-0) [NEXT CLASS](#page-355-0) [FRAMES](#page-351-0) [NO FRAMES](#page-351-0) All Classes** SUMMARY: NESTED | [FIELD](#page-838-1) | [CONSTR](#page-838-2) | [METHOD](#page-838-3) DETAIL: [FIELD](#page-838-4) | [CONSTR](#page-839-0) | METHOD

# **com.telelogic.rhapsody.core Class IRPMatrixLayout.QueryOrElementsList**

java.lang.Object

**com.telelogic.rhapsody.core.IRPMatrixLayout.QueryOrElementsList**

#### **Enclosing interface:**

**[IRPMatrixLayout](#page-345-0)** 

public static final class **IRPMatrixLayout.QueryOrElementsList** extends java.lang.Object

This class contains constant values for use with the methods setFromElementTypesUseQueryOrElementsList and setToElementTypesUseQueryOrElementsList.

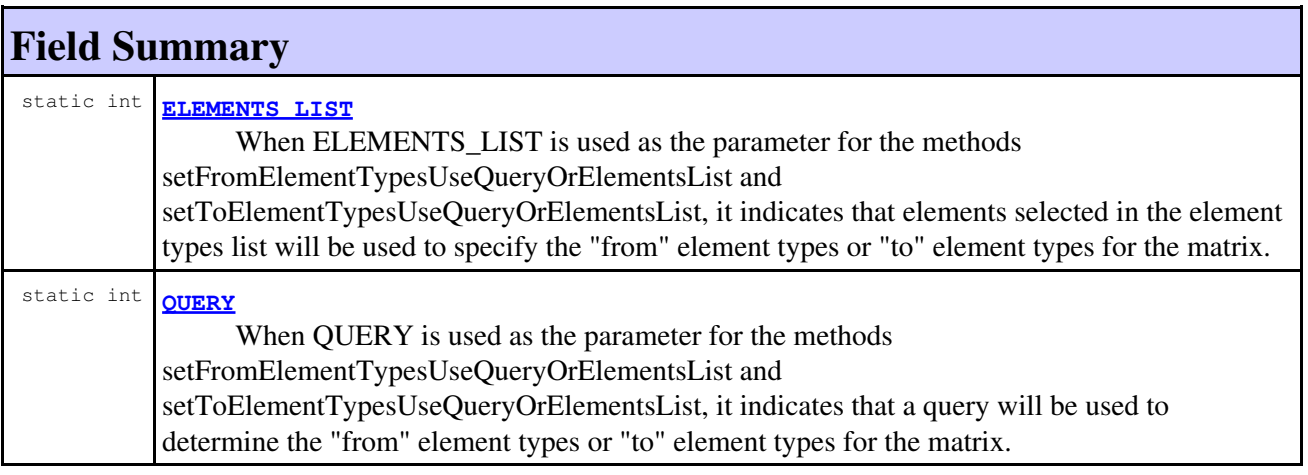

# **Constructor Summary**

**[IRPMatrixLayout.QueryOrElementsList](#page-352-0)**()

# **Method Summary**

**Methods inherited from class java.lang.Object**

```
clone, equals, finalize, getClass, hashCode, notify, notifyAll, toString, wait, wait,
wait
```
# **Field Detail**

# **QUERY**

public static final int **QUERY**

When QUERY is used as the parameter for the methods

setFromElementTypesUseQueryOrElementsList and setToElementTypesUseQueryOrElementsList, it indicates that a query will be used to determine the "from" element types or "to" element types for the matrix.

**See Also:**

Constant Field Values

# **ELEMENTS\_LIST**

public static final int **ELEMENTS\_LIST**

When ELEMENTS LIST is used as the parameter for the methods setFromElementTypesUseQueryOrElementsList and setToElementTypesUseQueryOrElementsList, it indicates that elements selected in the element types list will be used to specify the "from" element types or "to" element types for the matrix.

**See Also:**

Constant Field Values

# **Constructor Detail**

# <span id="page-352-0"></span>**IRPMatrixLayout.QueryOrElementsList**

public **IRPMatrixLayout.QueryOrElementsList**()

**[Package](#page-0-0) Class [Use](#page-351-0) [Tree](#page-966-0) [Serialized](#page-970-0) [Deprecated](#page-957-0) [Index](#page-841-0) Help [PREV CLASS](#page-345-0) [NEXT CLASS](#page-355-0) [FRAMES](#page-351-0) [NO FRAMES](#page-351-0) All Classes** SUMMARY: NESTED | [FIELD](#page-838-1) | [CONSTR](#page-838-2) | [METHOD](#page-838-3) DETAIL: [FIELD](#page-838-4) | [CONSTR](#page-839-0) | METHOD

<span id="page-353-0"></span>**[Package](#page-0-0) Class [Use](#page-353-0) [Tree](#page-966-0) [Serialized](#page-970-0) [Deprecated](#page-957-0) [Index](#page-841-0) Help [PREV CLASS](#page-355-0) [NEXT CLASS](#page-362-0) [FRAMES](#page-353-0) [NO FRAMES](#page-353-0) All Classes** SUMMARY: NESTED | [FIELD](#page-838-1) | [CONSTR](#page-839-0) | [METHOD](#page-838-3) DETAIL: [FIELD](#page-838-4) | CONSTR | METHOD

# **com.telelogic.rhapsody.core Class IRPMatrixView.ContentFormat**

java.lang.Object

**com.telelogic.rhapsody.core.IRPMatrixView.ContentFormat**

#### **Enclosing interface:**

[IRPMatrixView](#page-355-0)

public static final class **IRPMatrixView.ContentFormat** extends java.lang.Object

This class contains values that specify export format

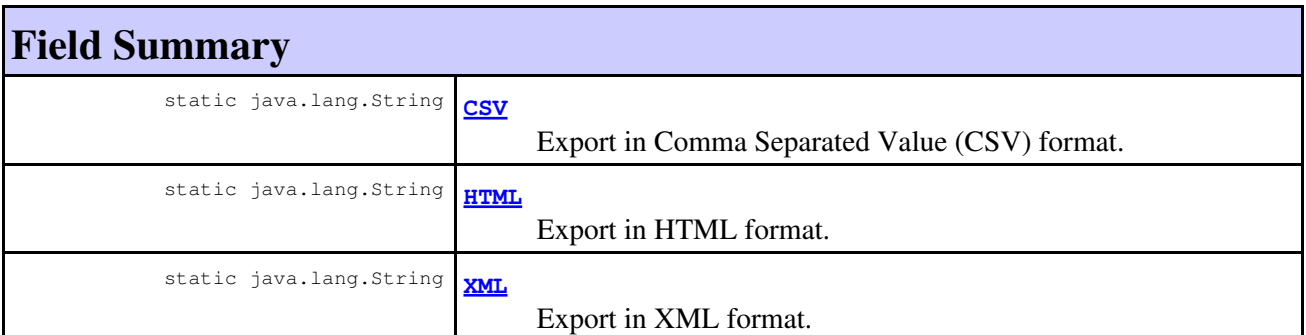

# **Constructor Summary**

**[IRPMatrixView.ContentFormat](#page-354-0)**()

# **Method Summary**

#### **Methods inherited from class java.lang.Object**

clone, equals, finalize, getClass, hashCode, notify, notifyAll, toString, wait, wait, wait

# **Field Detail**

# **HTML**

public static final java.lang.String **HTML**

Export in HTML format. Exported only string representations.

**See Also:**

Constant Field Values

# **XML**

public static final java.lang.String **XML**

Export in XML format. For each model element, its GUID is exported as well.

**See Also:** Constant Field Values

# **CSV**

public static final java.lang.String **CSV**

Export in Comma Separated Value (CSV) format. Exported only string representations.

**See Also:** Constant Field Values

# **Constructor Detail**

### <span id="page-354-0"></span>**IRPMatrixView.ContentFormat**

public **IRPMatrixView.ContentFormat**()

**[Package](#page-0-0) Class [Use](#page-353-0) [Tree](#page-966-0) [Serialized](#page-970-0) [Deprecated](#page-957-0) [Index](#page-841-0) Help [PREV CLASS](#page-355-0) [NEXT CLASS](#page-362-0) [FRAMES](#page-353-0) [NO FRAMES](#page-353-0) All Classes** SUMMARY: NESTED | [FIELD](#page-838-1) | [CONSTR](#page-839-0) | [METHOD](#page-838-3) DETAIL: [FIELD](#page-838-4) | CONSTR | METHOD

<span id="page-355-0"></span>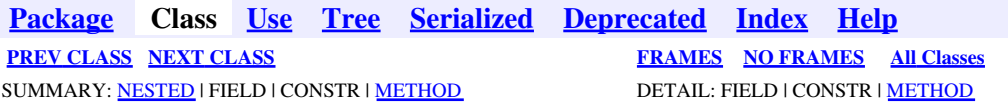

# **com.telelogic.rhapsody.core Interface IRPMatrixView**

**All Superinterfaces:** [IRPModelElement](#page-375-0), [IRPUnit](#page-737-0)

public interface **IRPMatrixView** extends [IRPUnit](#page-737-0)

The IRPMatrixView interface represents Matrix View elements in Rhapsody models.

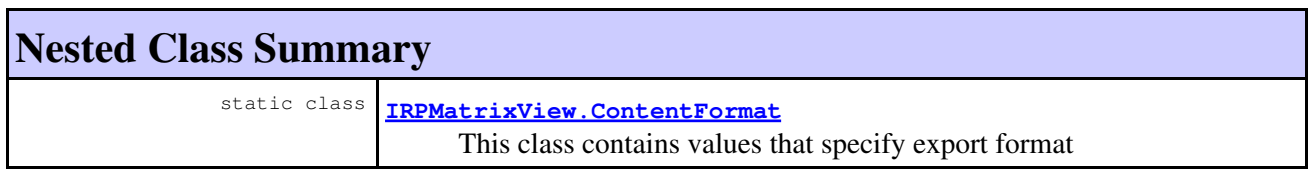

# **Nested classes/interfaces inherited from interface com.telelogic.rhapsody.core.[IRPModelElement](#page-375-0)**

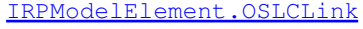

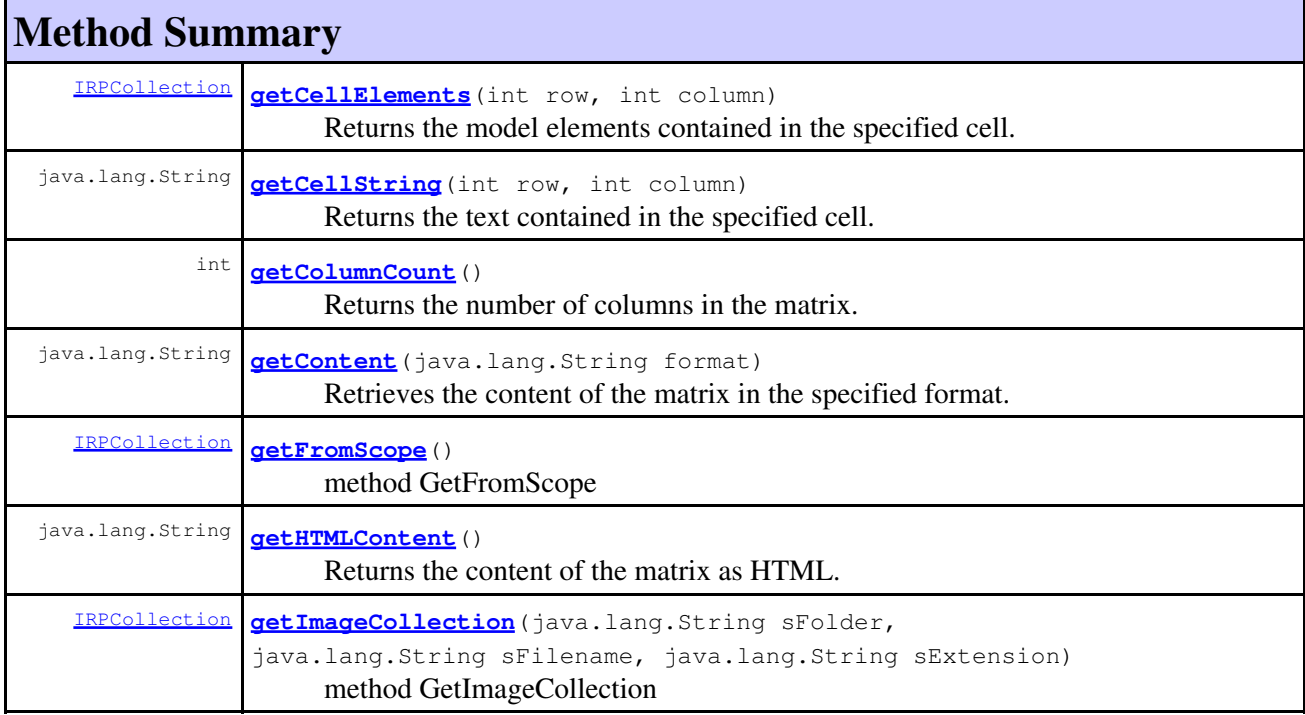

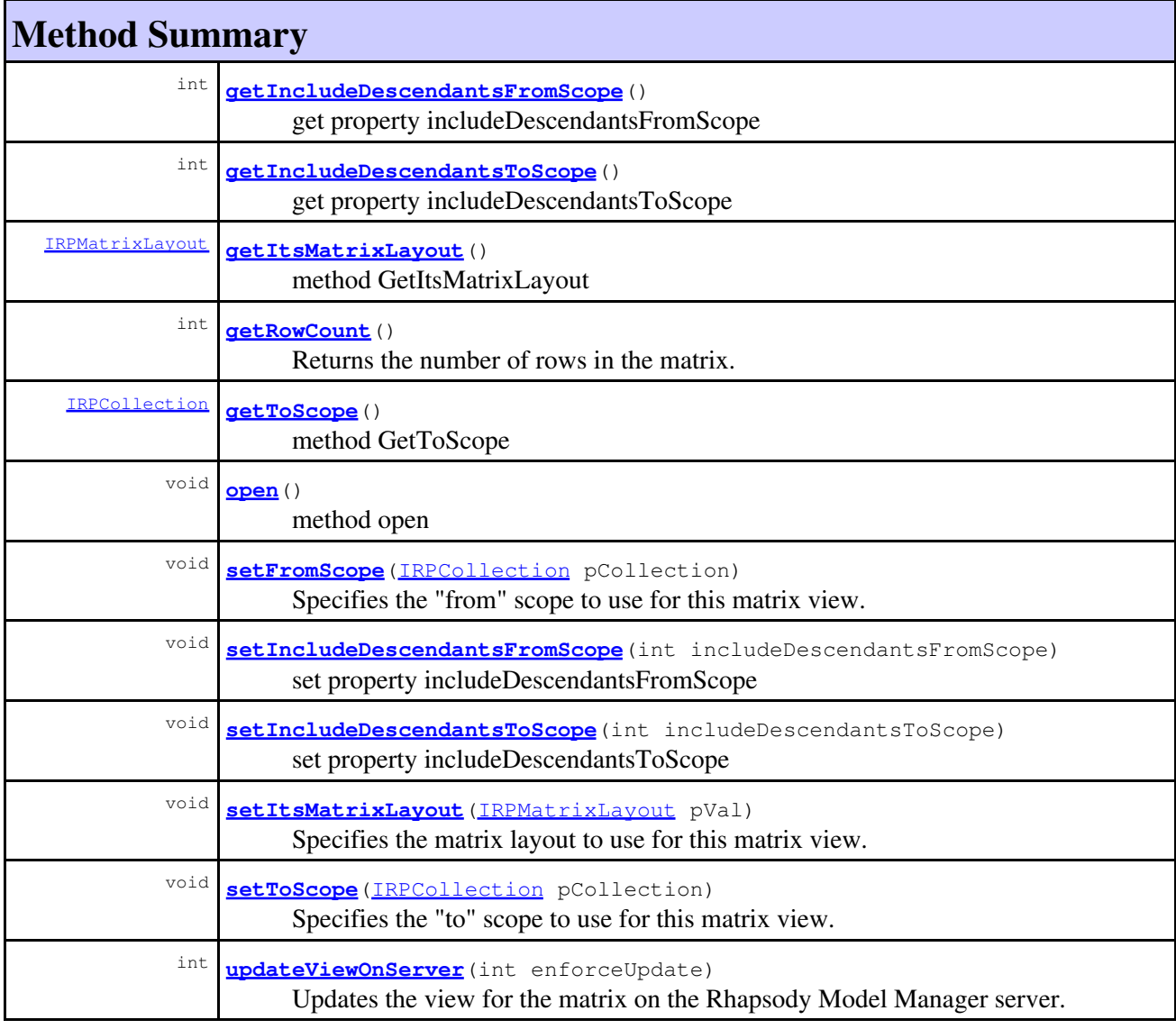

#### **Methods inherited from interface com.telelogic.rhapsody.core[.IRPUnit](#page-737-0)**

[copyToAnotherProject](#page-740-0), [getAddToModelMode](#page-740-1), [getCMHeader](#page-740-2), [getCMState](#page-740-3), [getCurrentDirectory](#page-740-4), [getFilename](#page-741-0), [getIncludeInNextLoad](#page-741-1), [getIsStub](#page-741-2), [getLanguage](#page-741-3), [getLastModifiedTime](#page-741-4), [getNestedSaveUnits](#page-741-5), [getNestedSaveUnitsCount](#page-742-0), [getStructureDiagrams](#page-742-1), [getUnitPath](#page-742-2), [isReadOnly](#page-742-3), [isReferenceUnit](#page-743-0), [isSeparateSaveUnit](#page-743-1), [load](#page-743-2), [moveToAnotherProjectLeaveAReference](#page-743-3), [referenceToAnotherProject](#page-743-4), [save](#page-744-0), [setCMHeader](#page-744-1), [setFilename](#page-744-2), [setIncludeInNextLoad](#page-744-3), [setLanguage](#page-744-4), [setReadOnly](#page-745-0), [setSeparateSaveUnit](#page-745-1), [setUnitPath](#page-745-2), [unload](#page-745-3)

#### **Methods inherited from interface com.telelogic.rhapsody.core[.IRPModelElement](#page-375-0)**

[addAssociation](#page-383-0), [addDependency](#page-383-1), [addDependencyBetween](#page-384-0), [addDependencyTo](#page-384-1), [addLinkToElement](#page-384-2), [addNewAggr](#page-385-0), [addProperty](#page-385-1), [addRedefines](#page-386-0), [addRemoteDependencyTo](#page-386-1), [addSpecificStereotype](#page-386-2), [addStereotype](#page-387-0), [becomeTemplateInstantiationOf](#page-387-1), [changeTo](#page-387-2), [clone](#page-387-3), [createOSLCLink](#page-388-0), [deleteDependency](#page-388-1), [deleteFromProject](#page-388-2), [deleteOSLCLink](#page-388-3), [errorMessage](#page-389-0), [findElementsByFullName](#page-389-1), [findNestedElement](#page-389-2), [findNestedElementRecursive](#page-390-0), [getAllTags](#page-390-1), [getAnnotations](#page-390-2), [getAssociationClasses](#page-391-0), [getBinaryID](#page-391-1), [getConstraints](#page-391-2), [getConstraintsByHim](#page-391-3), [getControlledFiles](#page-391-4), [getDecorationStyle](#page-392-0), [getDependencies](#page-392-1), [getDescription](#page-392-2), [getDescriptionHTML](#page-392-3), [getDescriptionPlainText](#page-392-4), [getDescriptionRTF](#page-392-5),

#### **Methods inherited from interface com.telelogic.rhapsody.core[.IRPModelElement](#page-375-0)**

[getDisplayName](#page-393-0), [getDisplayNameRTF](#page-393-1), [getErrorMessage](#page-393-2), [getFullPathName](#page-393-3), [getFullPathNameIn](#page-394-0), [getGUID](#page-394-1), [getHyperLinks](#page-394-2), [getIconFileName](#page-394-3), [getInterfaceName](#page-582-0), [getIsExternal](#page-395-0), [getIsOfMetaClass](#page-395-1), [getIsShowDisplayName](#page-395-2), [getIsUnresolved](#page-395-3), [getLocalTags](#page-396-0), [getMainDiagram](#page-396-1), [getMetaClass](#page-396-2), [getName](#page-794-0), [getNestedElements](#page-396-3), [getNestedElementsByMetaClass](#page-397-0), [getNestedElementsRecursive](#page-398-0), [getNewTermStereotype](#page-398-1), [getOfTemplate](#page-398-2), [getOSLCLinks](#page-398-3), [getOverlayIconFileName](#page-398-4), [getOverriddenProperties](#page-399-0), [getOverriddenPropertiesByPattern](#page-399-1), [getOwnedDependencies](#page-399-2), [getOwner](#page-399-3), [getProject](#page-400-0), [getPropertyValue](#page-400-1), [getPropertyValueConditional](#page-400-2), [getPropertyValueConditionalExplicit](#page-400-3), [getPropertyValueExplicit](#page-401-0), [getRedefines](#page-401-1), [getReferences](#page-401-2), [getRemoteDependencies](#page-402-0), [getRemoteURI](#page-402-1), [getRequirementTraceabilityHandle](#page-402-2), [getRmmUrl](#page-402-3), [getSaveUnit](#page-402-4), [getStereotype](#page-402-5), [getStereotypes](#page-403-0), [getTag](#page-403-1), [getTemplateParameters](#page-403-2), [getTi](#page-403-3), [getToolTipHTML](#page-403-4), [getUserDefinedMetaClass](#page-404-0), [hasNestedElements](#page-404-1), [hasPanelWidget](#page-404-2), [highLightElement](#page-404-3), [isATemplate](#page-404-4), [isDescriptionRTF](#page-405-0), [isDisplayNameRTF](#page-405-1), [isModified](#page-405-2), [isRemote](#page-405-3), [locateInBrowser](#page-405-4), [lockOnDesignManager](#page-406-0), [openFeaturesDialog](#page-406-1), [removeProperty](#page-406-2), [removeRedefines](#page-406-3), [removeStereotype](#page-406-4), [setDecorationStyle](#page-407-0), [setDescription](#page-407-1), [setDescriptionAndHyperlinks](#page-407-2), [setDescriptionHTML](#page-407-3), [setDescriptionRTF](#page-407-4), [setDisplayName](#page-408-0), [setDisplayNameRTF](#page-408-1), [setGUID](#page-408-2), [setIsShowDisplayName](#page-408-3), [setMainDiagram](#page-408-4), [setName](#page-409-0), [setOfTemplate](#page-409-1), [setOwner](#page-409-2), [setPropertyValue](#page-409-3), [setRequirementTraceabilityHandle](#page-409-4), [setStereotype](#page-410-0), setTaqContextValue, [setTagElementValue](#page-410-2), [setTagValue](#page-411-0), [setTi](#page-411-1), [synchronizeTemplateInstantiation](#page-411-2), [unlockOnDesignManager](#page-411-3)

# **Method Detail**

### **getCellElements**

```
IRPCollection getCellElements(int row,
                                int column)
```
Returns the model elements contained in the specified cell.

#### **Parameters:**

row - the number of the row that the cell is in - row count begins at zero

column - the number of the column that the cell is in - column count begins at zero

#### **Returns:**

the model elements contained in the specified cell

#### **Throws:**

[RhapsodyRuntimeException](#page-771-0)

# **getCellString**

```
java.lang.String getCellString(int row,
                                 int column)
```
Returns the text contained in the specified cell. **Parameters:**

row - the number of the row that the cell is in - row count begins at zero

column - the number of the column that the cell is in - column count begins at zero

#### **Returns:**

the text contained in the specified cell

**Throws:** [RhapsodyRuntimeException](#page-771-0)

# **getColumnCount**

int **getColumnCount**()

Returns the number of columns in the matrix. **Returns:** the number of columns in the matrix **Throws:**

[RhapsodyRuntimeException](#page-771-0)

### **getContent**

java.lang.String **getContent**(java.lang.String format)

Retrieves the content of the matrix in the specified format. The value of the parameter should be one of the values defined in the class IRPMatrixView.ContentFormat. Note that when you call this method, the matrix is also displayed in Rhapsody.

#### **Parameters:**

format - one of the formats defined in the class IRPMatrixView.ContentFormat, for example, IRPMatrixView.ContentFormat.CSV

#### **Returns:**

the content of the matrix in the specified format

#### <span id="page-358-0"></span>**getFromScope**

[IRPCollection](#page-154-0) **getFromScope**()

method GetFromScope

**Throws:**

[RhapsodyRuntimeException](#page-771-0)

# **getHTMLContent**

java.lang.String **getHTMLContent**()

Returns the content of the matrix as HTML. The content returned begins and ends with the "table" tag. Note that when this method is called, the matrix is opened in Rhapsody before the HTML is returned.

#### **Returns:**

the content of the matrix as HTML

### **getImageCollection**

```
IRPCollection getImageCollection(java.lang.String sFolder,
                                   java.lang.String sFilename,
                                   java.lang.String sExtension)
      method GetImageCollection
```
**Throws:**

[RhapsodyRuntimeException](#page-771-0)

### <span id="page-359-0"></span>**getItsMatrixLayout**

[IRPMatrixLayout](#page-345-0) **getItsMatrixLayout**()

method GetItsMatrixLayout **Throws:** [RhapsodyRuntimeException](#page-771-0)

### **getRowCount**

int **getRowCount**()

Returns the number of rows in the matrix. **Returns:**

the number of rows in the matrix

**Throws:**

[RhapsodyRuntimeException](#page-771-0)

# <span id="page-359-1"></span>**getToScope**

[IRPCollection](#page-154-0) **getToScope**()

method GetToScope **Throws:** [RhapsodyRuntimeException](#page-771-0)

### <span id="page-359-2"></span>**setFromScope**

<span id="page-359-3"></span>void **setFromScope**[\(IRPCollection](#page-154-0) pCollection)

Specifies the "from" scope to use for this matrix view.

#### **Parameters:**

pCollection - the "from" scope to use for this matrix view. Note that the parameter is a Rhapsody collection, but at the moment, only the first value in the collection is used for the "from" scope.
### **setItsMatrixLayout**

```
void setItsMatrixLayout(IRPMatrixLayout pVal)
```
Specifies the matrix layout to use for this matrix view.

**Parameters:**

pVal - the matrix layout to use for this matrix view

## **setToScope**

```
void setToScope(IRPCollection pCollection)
```
Specifies the "to" scope to use for this matrix view.

#### **Parameters:**

pCollection - the "to" scope to use for this matrix view. Note that the parameter is a Rhapsody collection, but at the moment, only the first value in the collection is used for the "to" scope.

## **updateViewOnServer**

```
int updateViewOnServer(int enforceUpdate)
```
Updates the view for the matrix on the Rhapsody Model Manager server.

#### **Parameters:**

enforceUpdate - Use 0 to specify that the view should be updated only if changes that affect the matrix were made since the last update. Use 1 to specify that the view should be updated regardless of whether or not changes that affect the matrix were made since the last update.

#### **Returns:**

1 if the view for the matrix was updated on the server. If the matrix does not require an update, 0 is returned. If the update attempt failed, -1 is returned.

```
Throws:
```
[RhapsodyRuntimeException](#page-771-0)

## **getIncludeDescendantsFromScope**

int **getIncludeDescendantsFromScope**()

get property includeDescendantsFromScope **Throws:** [RhapsodyRuntimeException](#page-771-0)

## **getIncludeDescendantsToScope**

int **getIncludeDescendantsToScope**()

get property includeDescendantsToScope

**Throws:** [RhapsodyRuntimeException](#page-771-0)

### **open**

void **open**()

method open **Throws:** [RhapsodyRuntimeException](#page-771-0)

## **setIncludeDescendantsFromScope**

void **setIncludeDescendantsFromScope**(int includeDescendantsFromScope)

set property includeDescendantsFromScope **Throws:** [RhapsodyRuntimeException](#page-771-0)

## **setIncludeDescendantsToScope**

void **setIncludeDescendantsToScope**(int includeDescendantsToScope)

set property includeDescendantsToScope **Throws:** [RhapsodyRuntimeException](#page-771-0)

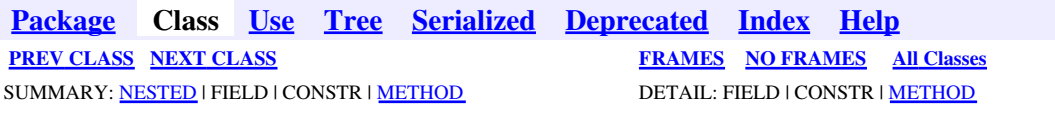

<span id="page-362-0"></span>**[Package](#page-0-0) Class [Use](#page-362-0) [Tree](#page-966-0) [Serialized](#page-970-0) [Deprecated](#page-957-0) [Index](#page-841-0) Help [PREV CLASS](#page-353-0) [NEXT CLASS](#page-372-0) [FRAMES](#page-362-0) [NO FRAMES](#page-362-0) All Classes** SUMMARY: NESTED | FIELD | CONSTR | [METHOD](#page-836-0) DETAIL: FIELD | CONSTR | METHOD

# **com.telelogic.rhapsody.core Interface IRPMessage**

**All Superinterfaces:**

[IRPModelElement](#page-375-0)

#### **All Known Subinterfaces:**

[IRPActionBlock](#page-20-0), [IRPConditionMark,](#page-177-0) [IRPDestructionEvent](#page-212-0)

public interface **IRPMessage** extends [IRPModelElement](#page-375-0)

# **Nested Class Summary**

**Nested classes/interfaces inherited from interface com.telelogic.rhapsody.core.[IRPModelElement](#page-375-0)**

[IRPModelElement.OSLCLink](#page-412-0)

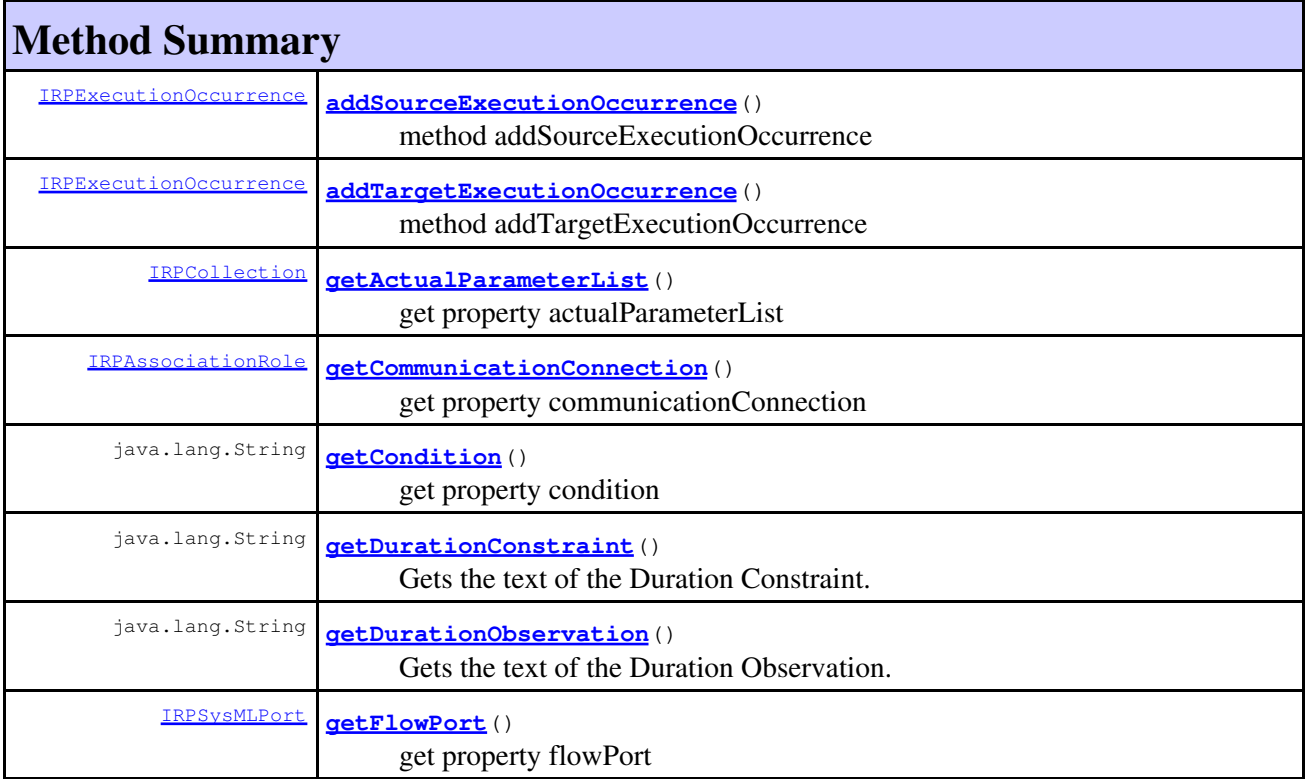

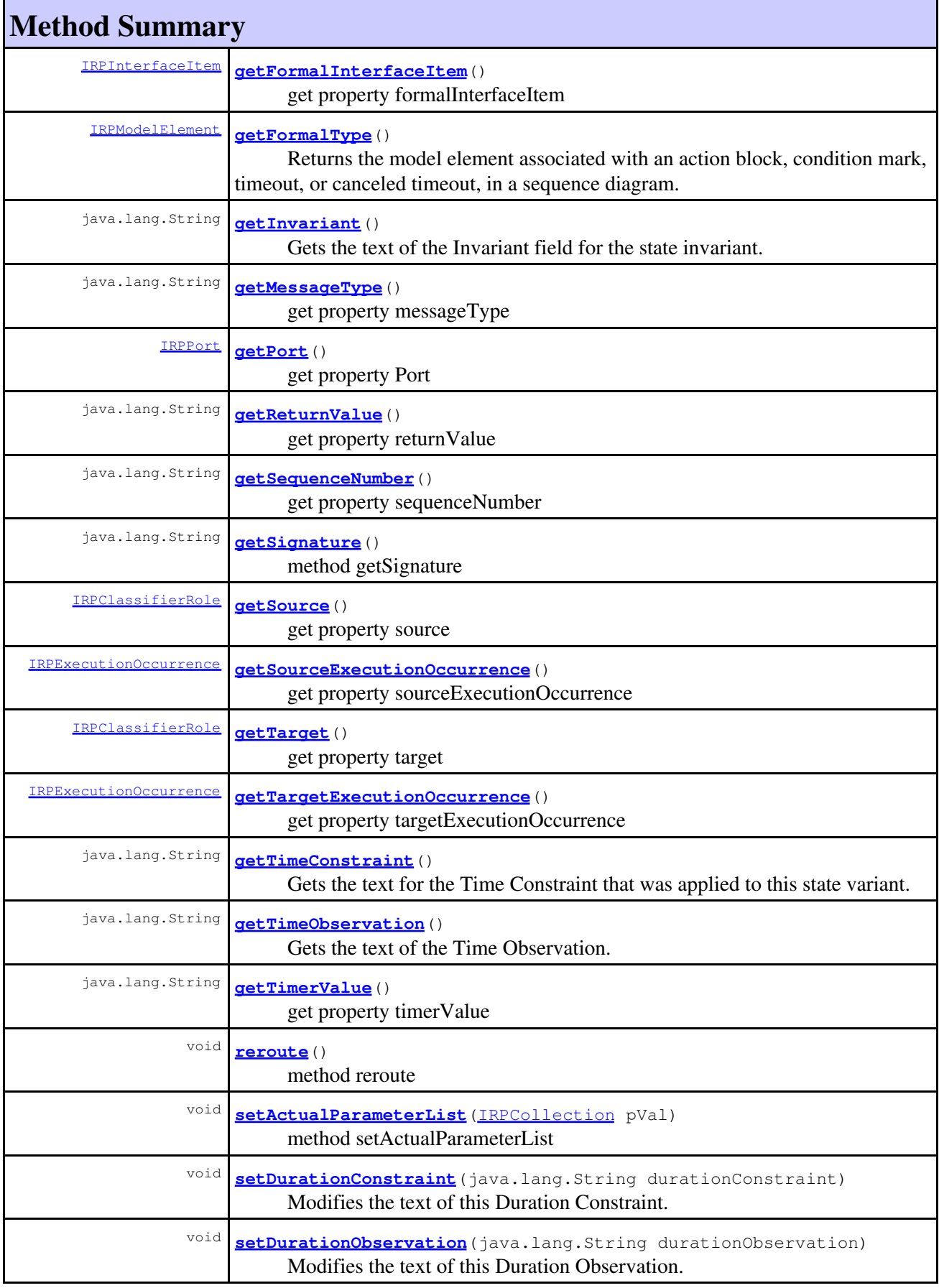

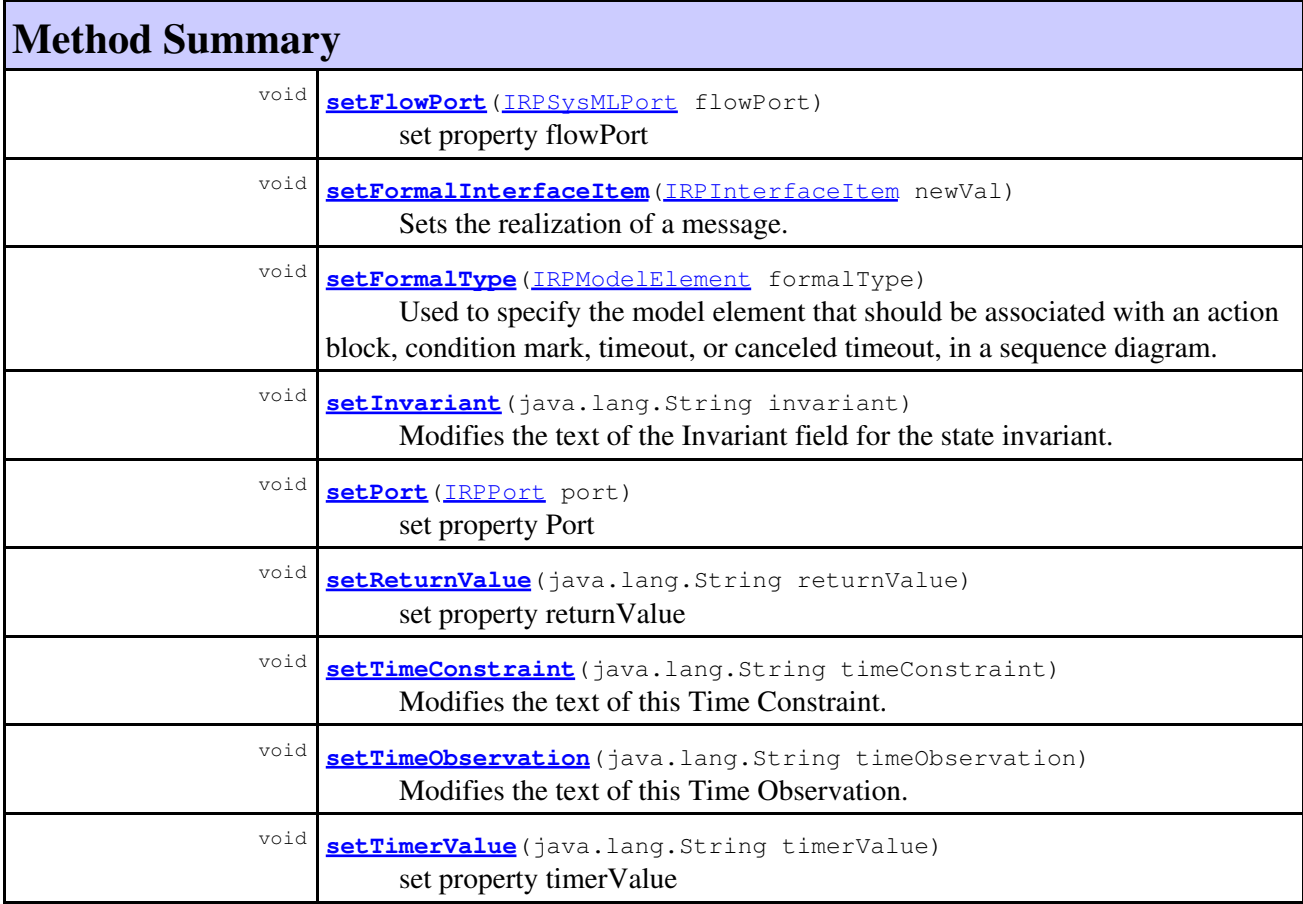

## **Methods inherited from interface com.telelogic.rhapsody.core[.IRPModelElement](#page-375-0)**

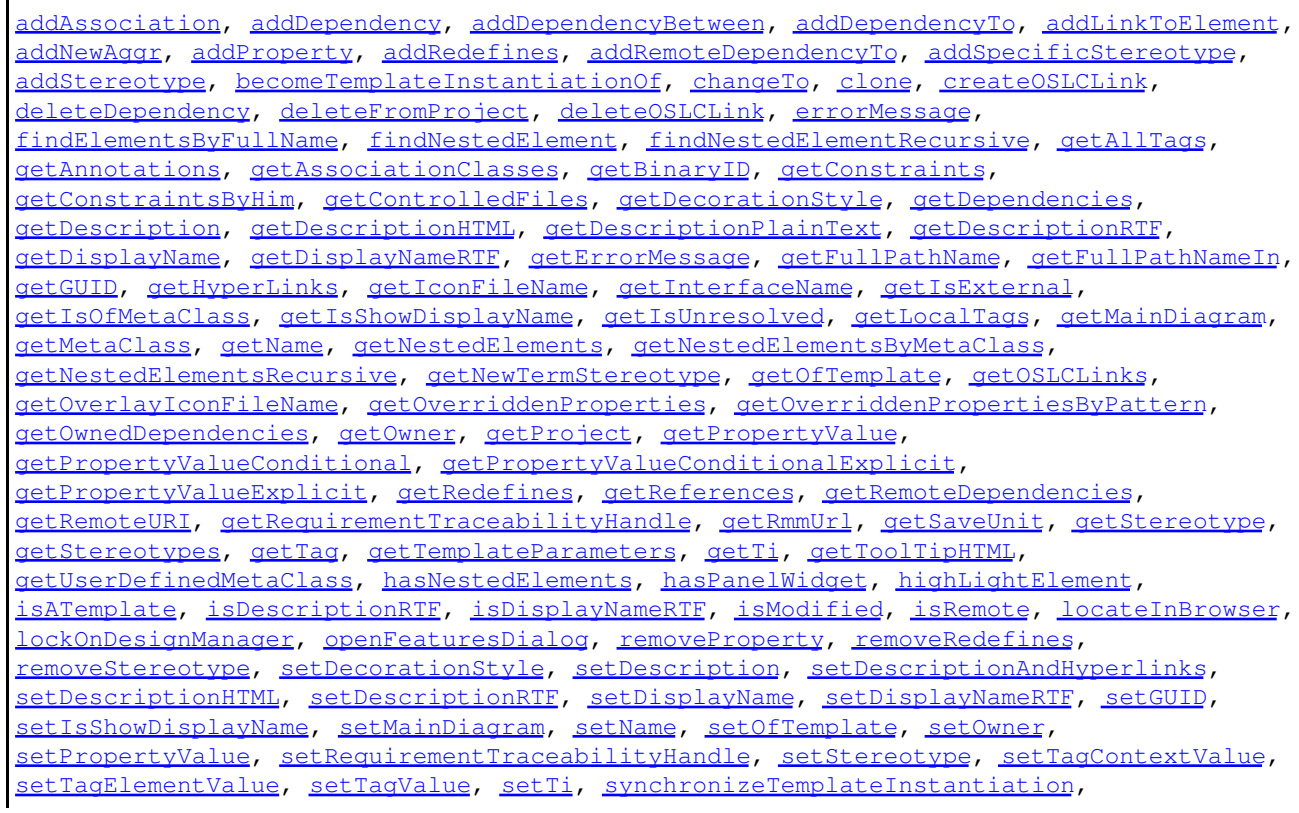

**Methods inherited from interface com.telelogic.rhapsody.core[.IRPModelElement](#page-375-0)**

[unlockOnDesignManager](#page-411-3)

# **Method Detail**

### <span id="page-365-0"></span>**addSourceExecutionOccurrence**

[IRPExecutionOccurrence](#page-239-0) **addSourceExecutionOccurrence**()

method addSourceExecutionOccurrence **Throws:** [RhapsodyRuntimeException](#page-771-0)

## <span id="page-365-1"></span>**addTargetExecutionOccurrence**

[IRPExecutionOccurrence](#page-239-0) **addTargetExecutionOccurrence**()

method addTargetExecutionOccurrence **Throws:** [RhapsodyRuntimeException](#page-771-0)

## <span id="page-365-2"></span>**getActualParameterList**

[IRPCollection](#page-154-0) **getActualParameterList**()

get property actualParameterList **Throws:**

[RhapsodyRuntimeException](#page-771-0)

## <span id="page-365-3"></span>**getCommunicationConnection**

[IRPAssociationRole](#page-89-0) **getCommunicationConnection**()

get property communicationConnection **Throws:** [RhapsodyRuntimeException](#page-771-0)

# <span id="page-365-4"></span>**getCondition**

java.lang.String **getCondition**()

get property condition **Throws:**

addSourceExecutionOccurrence 366

[RhapsodyRuntimeException](#page-771-0)

## <span id="page-366-0"></span>**getDurationConstraint**

java.lang.String **getDurationConstraint**()

Gets the text of the Duration Constraint. **Returns:** the text of the Duration Constraint

## <span id="page-366-1"></span>**getDurationObservation**

java.lang.String **getDurationObservation**()

Gets the text of the Duration Observation. **Returns:** the text of the Duration Observation

## <span id="page-366-2"></span>**getFlowPort**

[IRPSysMLPort](#page-636-0) **getFlowPort**()

get property flowPort **Throws:** [RhapsodyRuntimeException](#page-771-0)

## <span id="page-366-3"></span>**getFormalInterfaceItem**

[IRPInterfaceItem](#page-327-0) **getFormalInterfaceItem**()

get property formalInterfaceItem **Throws:** [RhapsodyRuntimeException](#page-771-0)

## <span id="page-366-4"></span>**getFormalType**

#### [IRPModelElement](#page-375-0) **getFormalType**()

Returns the model element associated with an action block, condition mark, timeout, or canceled timeout, in a sequence diagram.

#### <span id="page-366-5"></span>**Returns:**

the model element associated with an action block, condition mark, timeout, or canceled timeout, in a sequence diagram

# **getInvariant**

java.lang.String **getInvariant**()

Gets the text of the Invariant field for the state invariant. **Returns:**

the text of the Invariant field

## <span id="page-367-0"></span>**getMessageType**

java.lang.String **getMessageType**()

get property messageType **Throws:** [RhapsodyRuntimeException](#page-771-0)

## <span id="page-367-1"></span>**getPort**

[IRPPort](#page-483-0) **getPort**()

get property Port **Throws:** [RhapsodyRuntimeException](#page-771-0)

# <span id="page-367-2"></span>**getReturnValue**

java.lang.String **getReturnValue**()

get property returnValue **Throws:**

[RhapsodyRuntimeException](#page-771-0)

## <span id="page-367-3"></span>**getSequenceNumber**

java.lang.String **getSequenceNumber**()

get property sequenceNumber **Throws:**

[RhapsodyRuntimeException](#page-771-0)

## <span id="page-367-4"></span>**getSignature**

java.lang.String **getSignature**()

method getSignature

**Throws:**

[RhapsodyRuntimeException](#page-771-0)

## <span id="page-368-0"></span>**getSource**

[IRPClassifierRole](#page-131-0) **getSource**()

get property source **Throws:** [RhapsodyRuntimeException](#page-771-0)

## <span id="page-368-1"></span>**getSourceExecutionOccurrence**

[IRPExecutionOccurrence](#page-239-0) **getSourceExecutionOccurrence**()

get property sourceExecutionOccurrence **Throws:** [RhapsodyRuntimeException](#page-771-0)

## **getTarget**

[IRPClassifierRole](#page-131-0) **getTarget**()

get property target **Throws:** [RhapsodyRuntimeException](#page-771-0)

# <span id="page-368-2"></span>**getTargetExecutionOccurrence**

[IRPExecutionOccurrence](#page-239-0) **getTargetExecutionOccurrence**()

get property targetExecutionOccurrence **Throws:** [RhapsodyRuntimeException](#page-771-0)

## <span id="page-368-3"></span>**getTimeConstraint**

<span id="page-368-4"></span>java.lang.String **getTimeConstraint**()

Gets the text for the Time Constraint that was applied to this state variant.

**Returns:**

the text for the Time Constraint that was applied to this state variant

## **getTimeObservation**

java.lang.String **getTimeObservation**()

Gets the text of the Time Observation. **Returns:** the text of the Time Observation

## <span id="page-369-0"></span>**getTimerValue**

java.lang.String **getTimerValue**()

get property timerValue **Throws:** [RhapsodyRuntimeException](#page-771-0)

#### <span id="page-369-1"></span>**reroute**

void **reroute**()

method reroute

**Throws:**

[RhapsodyRuntimeException](#page-771-0)

## <span id="page-369-2"></span>**setActualParameterList**

void **setActualParameterList**[\(IRPCollection](#page-154-0) pVal)

method setActualParameterList **Throws:**

[RhapsodyRuntimeException](#page-771-0)

## <span id="page-369-3"></span>**setDurationConstraint**

void **setDurationConstraint**(java.lang.String durationConstraint)

Modifies the text of this Duration Constraint. **Parameters:** durationConstraint - the text to use for the Duration Constraint

## <span id="page-369-4"></span>**setDurationObservation**

void **setDurationObservation**(java.lang.String durationObservation)

Modifies the text of this Duration Observation.

#### **Parameters:**

durationObservation - the text to use for the Duration Observation

### <span id="page-370-0"></span>**setFlowPort**

void **setFlowPort**([IRPSysMLPort](#page-636-0) flowPort)

set property flowPort **Throws:** [RhapsodyRuntimeException](#page-771-0)

## <span id="page-370-1"></span>**setFormalInterfaceItem**

void **setFormalInterfaceItem**[\(IRPInterfaceItem](#page-327-0) newVal)

Sets the realization of a message.

#### **Parameters:**

newVal - the operation or other IRPInterfaceItem object to use for the realization of the message

**Throws:**

[RhapsodyRuntimeException](#page-771-0)

# <span id="page-370-2"></span>**setFormalType**

```
void setFormalType(IRPModelElement formalType)
```
Used to specify the model element that should be associated with an action block, condition mark, timeout, or canceled timeout, in a sequence diagram.

#### **Parameters:**

formalType - the model element that should be associated with this sequence diagram element

## <span id="page-370-3"></span>**setInvariant**

void **setInvariant**(java.lang.String invariant)

Modifies the text of the Invariant field for the state invariant.

**Parameters:**

invariant - the text to use for the Invariant field

### <span id="page-370-4"></span>**setPort**

void **setPort**([IRPPort](#page-483-0) port)

set property Port

setDurationObservation 371

**Throws:** [RhapsodyRuntimeException](#page-771-0)

## <span id="page-371-0"></span>**setReturnValue**

void **setReturnValue**(java.lang.String returnValue)

set property returnValue **Throws:** [RhapsodyRuntimeException](#page-771-0)

## <span id="page-371-1"></span>**setTimeConstraint**

void **setTimeConstraint**(java.lang.String timeConstraint)

Modifies the text of this Time Constraint. **Parameters:** timeConstraint - the text to use for this Time Constraint

# <span id="page-371-2"></span>**setTimeObservation**

void **setTimeObservation**(java.lang.String timeObservation)

Modifies the text of this Time Observation. **Parameters:** timeObservation - the text to use for the Time Observation

# <span id="page-371-3"></span>**setTimerValue**

void **setTimerValue**(java.lang.String timerValue)

set property timerValue **Throws:** [RhapsodyRuntimeException](#page-771-0)

**[Package](#page-0-0) Class [Use](#page-362-0) [Tree](#page-966-0) [Serialized](#page-970-0) [Deprecated](#page-957-0) [Index](#page-841-0) Help [PREV CLASS](#page-353-0) [NEXT CLASS](#page-372-0) [FRAMES](#page-362-0) [NO FRAMES](#page-362-0) All Classes** SUMMARY: NESTED | FIELD | CONSTR | [METHOD](#page-836-0) DETAIL: FIELD | CONSTR | METHOD

<span id="page-372-0"></span>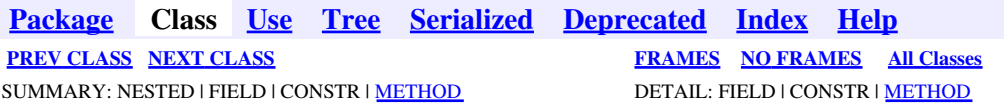

# **com.telelogic.rhapsody.core Interface IRPMessagePoint**

**All Superinterfaces:** [IRPModelElement](#page-375-0)

public interface **IRPMessagePoint** extends [IRPModelElement](#page-375-0)

# **Nested Class Summary**

**Nested classes/interfaces inherited from interface com.telelogic.rhapsody.core.[IRPModelElement](#page-375-0)**

[IRPModelElement.OSLCLink](#page-412-0)

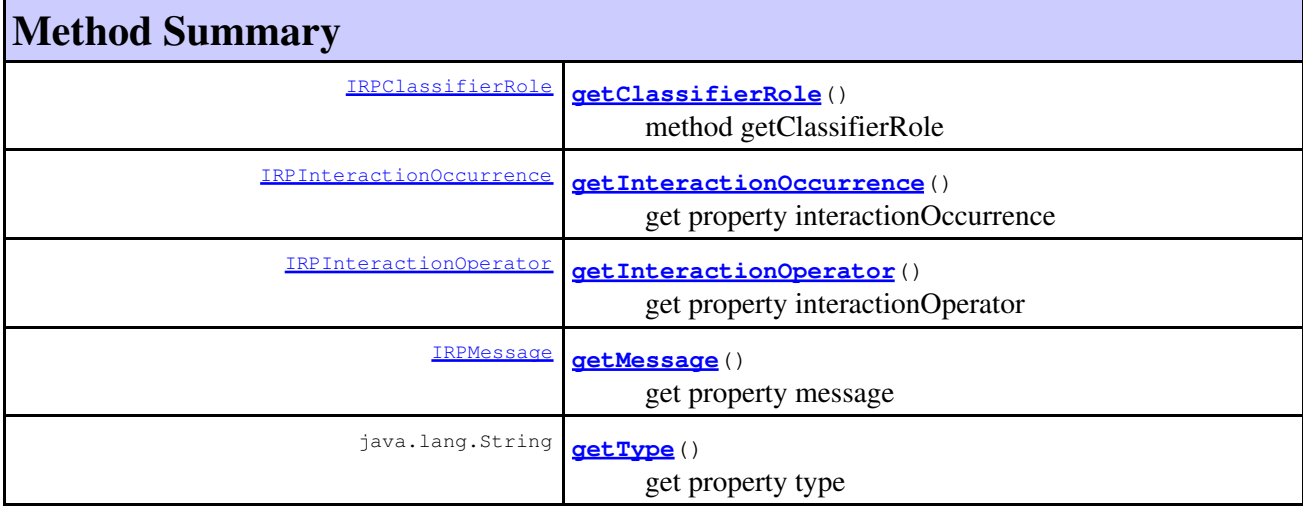

#### **Methods inherited from interface com.telelogic.rhapsody.core[.IRPModelElement](#page-375-0)**

[addAssociation](#page-383-0), [addDependency](#page-383-1), [addDependencyBetween](#page-384-0), [addDependencyTo](#page-384-1), [addLinkToElement](#page-384-2), [addNewAggr](#page-385-0), [addProperty](#page-385-1), [addRedefines](#page-386-0), [addRemoteDependencyTo](#page-386-1), [addSpecificStereotype](#page-386-2), [addStereotype](#page-387-0), [becomeTemplateInstantiationOf](#page-387-1), [changeTo](#page-387-2), [clone](#page-387-3), [createOSLCLink](#page-388-0), [deleteDependency](#page-388-1), [deleteFromProject](#page-388-2), [deleteOSLCLink](#page-388-3), [errorMessage](#page-389-0), [findElementsByFullName](#page-389-1), [findNestedElement](#page-389-2), [findNestedElementRecursive](#page-390-0), [getAllTags](#page-390-1), [getAnnotations](#page-390-2), [getAssociationClasses](#page-391-0), [getBinaryID](#page-391-1), [getConstraints](#page-391-2), [getConstraintsByHim](#page-391-3), [getControlledFiles](#page-391-4), [getDecorationStyle](#page-392-0), [getDependencies](#page-392-1), [getDescription](#page-392-2), [getDescriptionHTML](#page-392-3), [getDescriptionPlainText](#page-392-4), [getDescriptionRTF](#page-392-5), [getDisplayName](#page-393-0), [getDisplayNameRTF](#page-393-1), [getErrorMessage](#page-393-2), [getFullPathName](#page-393-3), [getFullPathNameIn](#page-394-0),

#### **Methods inherited from interface com.telelogic.rhapsody.core[.IRPModelElement](#page-375-0)**

[getGUID](#page-394-1), [getHyperLinks](#page-394-2), [getIconFileName](#page-394-3), [getInterfaceName](#page-582-0), [getIsExternal](#page-395-0), [getIsOfMetaClass](#page-395-1), [getIsShowDisplayName](#page-395-2), [getIsUnresolved](#page-395-3), [getLocalTags](#page-396-0), [getMainDiagram](#page-396-1), [getMetaClass](#page-396-2), [getName](#page-794-0), [getNestedElements](#page-396-3), [getNestedElementsByMetaClass](#page-397-0), [getNestedElementsRecursive](#page-398-0), [getNewTermStereotype](#page-398-1), [getOfTemplate](#page-398-2), [getOSLCLinks](#page-398-3), [getOverlayIconFileName](#page-398-4), [getOverriddenProperties](#page-399-0), [getOverriddenPropertiesByPattern](#page-399-1), [getOwnedDependencies](#page-399-2), [getOwner](#page-399-3), [getProject](#page-400-0), [getPropertyValue](#page-400-1), [getPropertyValueConditional](#page-400-2), [getPropertyValueConditionalExplicit](#page-400-3), [getPropertyValueExplicit](#page-401-0), [getRedefines](#page-401-1), [getReferences](#page-401-2), [getRemoteDependencies](#page-402-0), [getRemoteURI](#page-402-1), [getRequirementTraceabilityHandle](#page-402-2), [getRmmUrl](#page-402-3), [getSaveUnit](#page-402-4), [getStereotype](#page-402-5), [getStereotypes](#page-403-0), [getTag](#page-403-1), [getTemplateParameters](#page-403-2), [getTi](#page-403-3), [getToolTipHTML](#page-403-4), [getUserDefinedMetaClass](#page-404-0), [hasNestedElements](#page-404-1), [hasPanelWidget](#page-404-2), [highLightElement](#page-404-3), [isATemplate](#page-404-4), [isDescriptionRTF](#page-405-0), [isDisplayNameRTF](#page-405-1), [isModified](#page-405-2), [isRemote](#page-405-3), [locateInBrowser](#page-405-4), [lockOnDesignManager](#page-406-0), [openFeaturesDialog](#page-406-1), [removeProperty](#page-406-2), [removeRedefines](#page-406-3), [removeStereotype](#page-406-4), [setDecorationStyle](#page-407-0), [setDescription](#page-407-1), [setDescriptionAndHyperlinks](#page-407-2), [setDescriptionHTML](#page-407-3), [setDescriptionRTF](#page-407-4), [setDisplayName](#page-408-0), [setDisplayNameRTF](#page-408-1), [setGUID](#page-408-2), [setIsShowDisplayName](#page-408-3), [setMainDiagram](#page-408-4), [setName](#page-409-0), [setOfTemplate](#page-409-1), [setOwner](#page-409-2), [setPropertyValue](#page-409-3), [setRequirementTraceabilityHandle](#page-409-4), [setStereotype](#page-410-0), [setTagContextValue](#page-410-1), [setTagElementValue](#page-410-2), [setTagValue](#page-411-0), [setTi](#page-411-1), [synchronizeTemplateInstantiation](#page-411-2), [unlockOnDesignManager](#page-411-3)

# **Method Detail**

## <span id="page-373-0"></span>**getClassifierRole**

[IRPClassifierRole](#page-131-0) **getClassifierRole**()

method getClassifierRole **Throws:** [RhapsodyRuntimeException](#page-771-0)

## <span id="page-373-1"></span>**getInteractionOccurrence**

[IRPInteractionOccurrence](#page-320-0) **getInteractionOccurrence**()

get property interactionOccurrence **Throws:** [RhapsodyRuntimeException](#page-771-0)

# <span id="page-373-2"></span>**getInteractionOperator**

<span id="page-373-3"></span>[IRPInteractionOperator](#page-325-0) **getInteractionOperator**()

get property interactionOperator **Throws:** [RhapsodyRuntimeException](#page-771-0)

# **getMessage**

[IRPMessage](#page-362-0) **getMessage**()

get property message

**Throws:**

[RhapsodyRuntimeException](#page-771-0)

# **getType**

java.lang.String **getType**()

get property type **Throws:** [RhapsodyRuntimeException](#page-771-0)

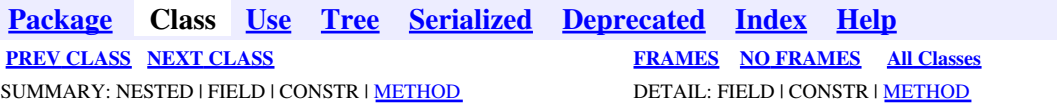

<span id="page-375-0"></span>**[Package](#page-0-0) Class [Use](#page-375-0) [Tree](#page-966-0) [Serialized](#page-970-0) [Deprecated](#page-957-0) [Index](#page-841-0) Help [PREV CLASS](#page-372-0) [NEXT CLASS](#page-412-0) [FRAMES](#page-375-0) [NO FRAMES](#page-375-0) All Classes** SUMMARY: [NESTED](#page-757-0) | FIELD | CONSTR | [METHOD](#page-836-0) DETAIL: FIELD | CONSTR | METHOD

# **com.telelogic.rhapsody.core Interface IRPModelElement**

#### **All Known Subinterfaces:**

[IRPAcceptEventAction,](#page-12-0) [IRPAcceptTimeEvent](#page-15-0), [IRPAction](#page-18-0), [IRPActionBlock,](#page-20-0) [IRPActivityDiagram](#page-22-0), [IRPActor](#page-25-0), [IRPAnnotation](#page-29-0), [IRPArgument,](#page-81-0) [IRPAssociationClass,](#page-86-0) [IRPAssociationRole](#page-89-0), [IRPAttribute,](#page-92-0) [IRPCallOperation](#page-101-0), [IRPClass,](#page-104-0) [IRPClassifier,](#page-115-0) [IRPClassifierRole](#page-131-0), [IRPCollaboration](#page-139-0), [IRPCollaborationDiagram](#page-152-0), [IRPComment](#page-158-0), [IRPComponent](#page-160-0), [IRPComponentDiagram](#page-173-0), [IRPComponentInstance](#page-175-0), [IRPConditionMark,](#page-177-0) [IRPConfiguration,](#page-179-0) [IRPConnector](#page-192-0), [IRPConstraint,](#page-198-0) [IRPContextSpecification,](#page-200-0) [IRPControlledFile,](#page-203-0) [IRPDependency](#page-206-0), [IRPDeploymentDiagram,](#page-210-0) [IRPDestructionEvent](#page-212-0), [IRPDiagram](#page-214-0), [IRPEnumerationLiteral,](#page-231-0) [IRPEvent](#page-233-0), [IRPEventReception](#page-236-0), [IRPExecutionOccurrence](#page-239-0), [IRPFile](#page-248-0), [IRPFileFragment](#page-254-0), [IRPFlow](#page-257-0), [IRPFlowchart](#page-263-0), [IRPFlowItem,](#page-270-0) [IRPGeneralization,](#page-273-0) [IRPGuard,](#page-296-0) [IRPHyperLink,](#page-298-0) [IRPInstance](#page-305-0), [IRPInstanceSlot](#page-311-0), [IRPInstanceSpecification,](#page-314-0) [IRPInstanceValue](#page-317-0), [IRPInteractionOccurrence](#page-320-0), [IRPInteractionOperand](#page-322-0), [IRPInteractionOperator,](#page-325-0) [IRPInterfaceItem,](#page-327-0) [IRPLink](#page-336-0), [IRPLiteralSpecification](#page-343-0), [IRPMatrixLayout,](#page-345-0) [IRPMatrixView,](#page-355-0) [IRPMessage,](#page-362-0) [IRPMessagePoint](#page-372-0), [IRPModule](#page-417-0), [IRPNode,](#page-419-0) [IRPObjectModelDiagram,](#page-423-0) [IRPObjectNode](#page-425-0), [IRPOperation,](#page-429-0) [IRPPackage](#page-445-0), [IRPPanelDiagram,](#page-474-0) [IRPPin,](#page-476-0) [IRPPort,](#page-483-0) [IRPProfile](#page-488-0), [IRPProject](#page-492-0), [IRPRelation](#page-516-0), [IRPRequirement,](#page-525-0) [IRPSendAction](#page-584-0), [IRPSequenceDiagram](#page-588-0), [IRPState](#page-591-0), [IRPStatechart](#page-606-0), [IRPStatechartDiagram](#page-620-0), [IRPStateVertex,](#page-623-0) [IRPStereotype](#page-627-0), [IRPStructureDiagram,](#page-631-0) [IRPSwimlane](#page-633-0), [IRPSysMLPort](#page-636-0), [IRPTableLayout](#page-669-0), [IRPTableView,](#page-692-0) [IRPTag](#page-699-0), [IRPTemplateInstantiation,](#page-704-0) [IRPTemplateInstantiationParameter](#page-706-0), [IRPTemplateParameter](#page-709-0), [IRPTimingDiagram](#page-712-0), [IRPTransition](#page-715-0), [IRPTrigger](#page-723-0), [IRPType](#page-726-0), [IRPUnit,](#page-737-0) [IRPUseCase,](#page-747-0) [IRPUseCaseDiagram](#page-753-0), [IRPValueSpecification](#page-755-0), **[IRPVariable](#page-757-1)** 

#### public interface **IRPModelElement**

The IRPModelElement interface represents an element in a Rhapsody model, and its methods reflect the behavior shared by the various types of model elements. The specific types of elements in a model are derived from this interface.

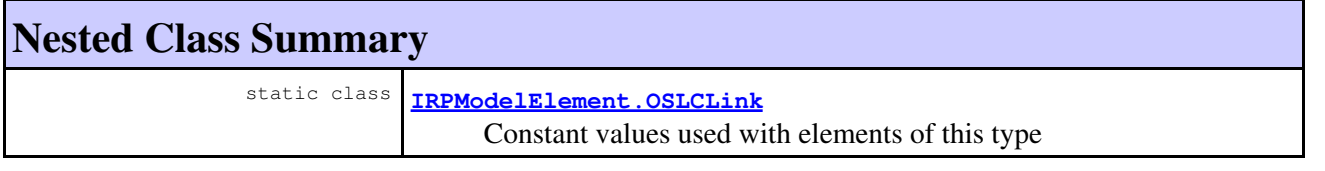

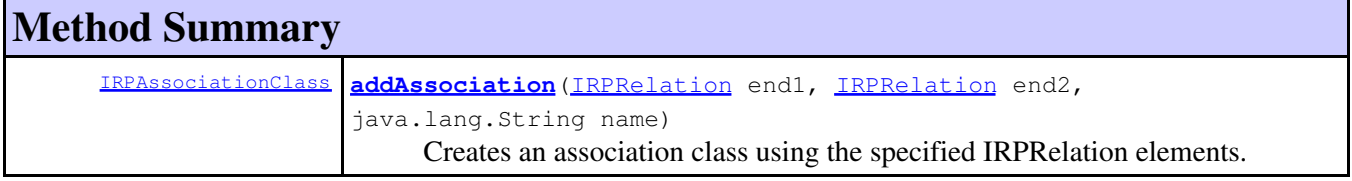

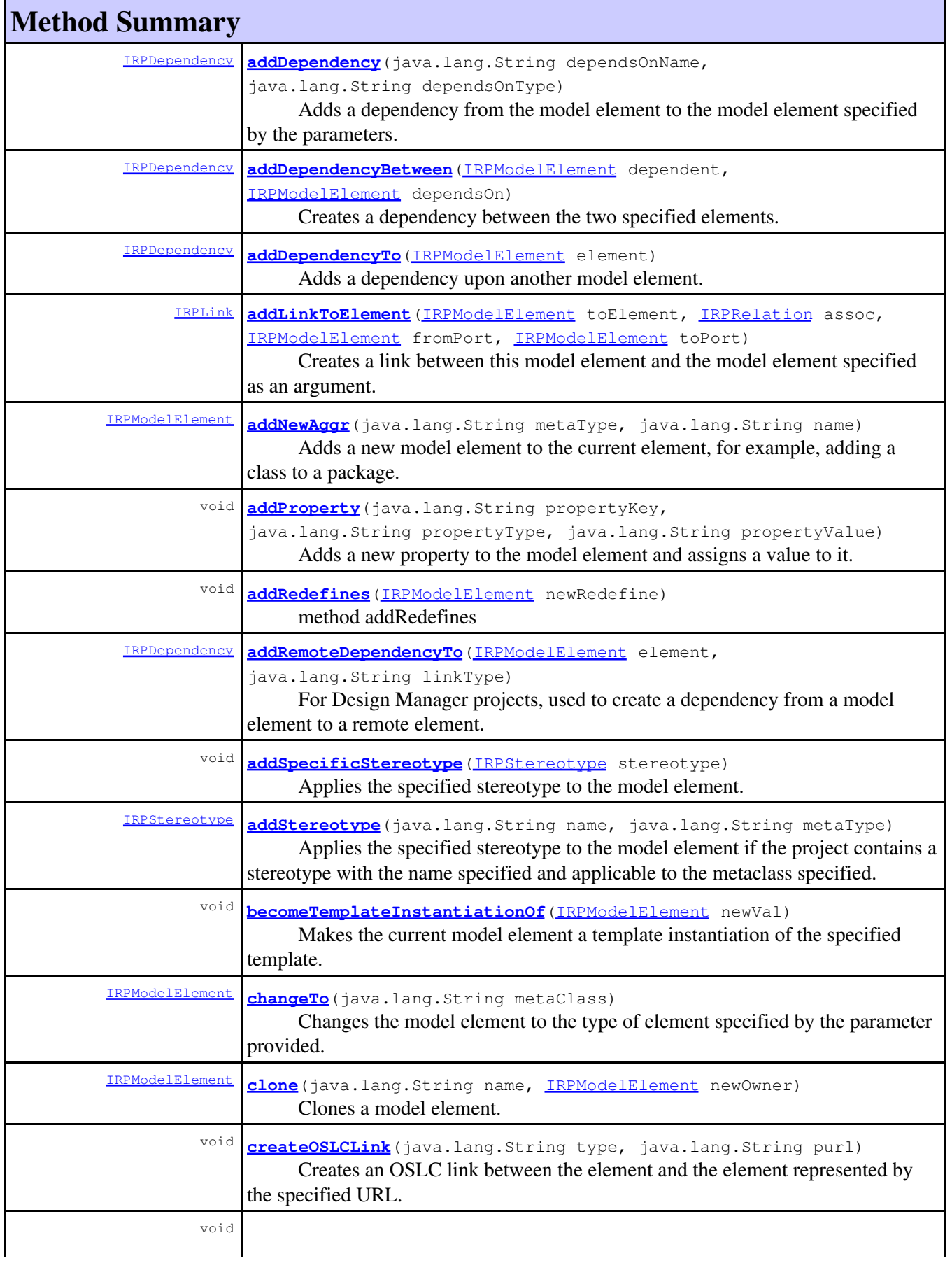

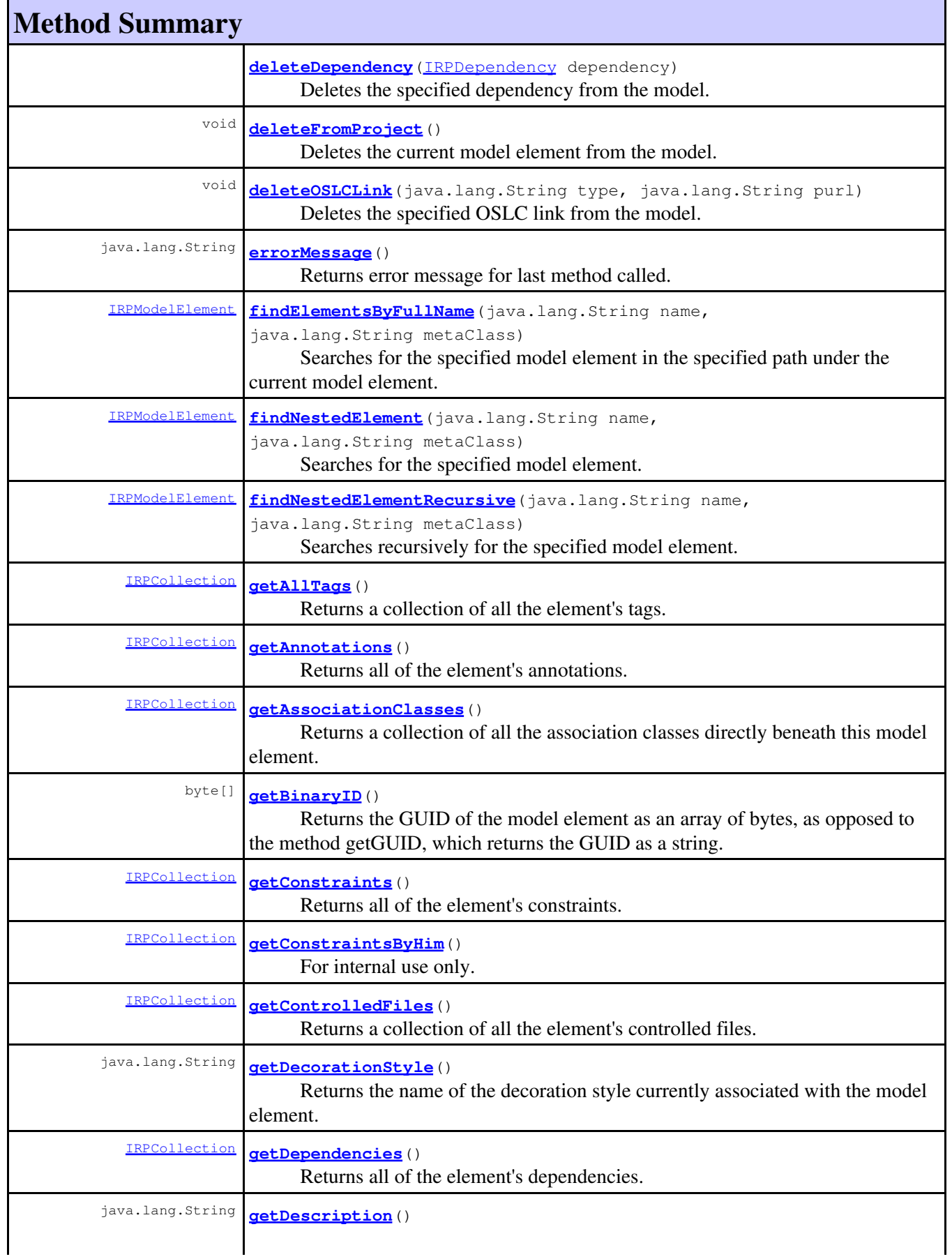

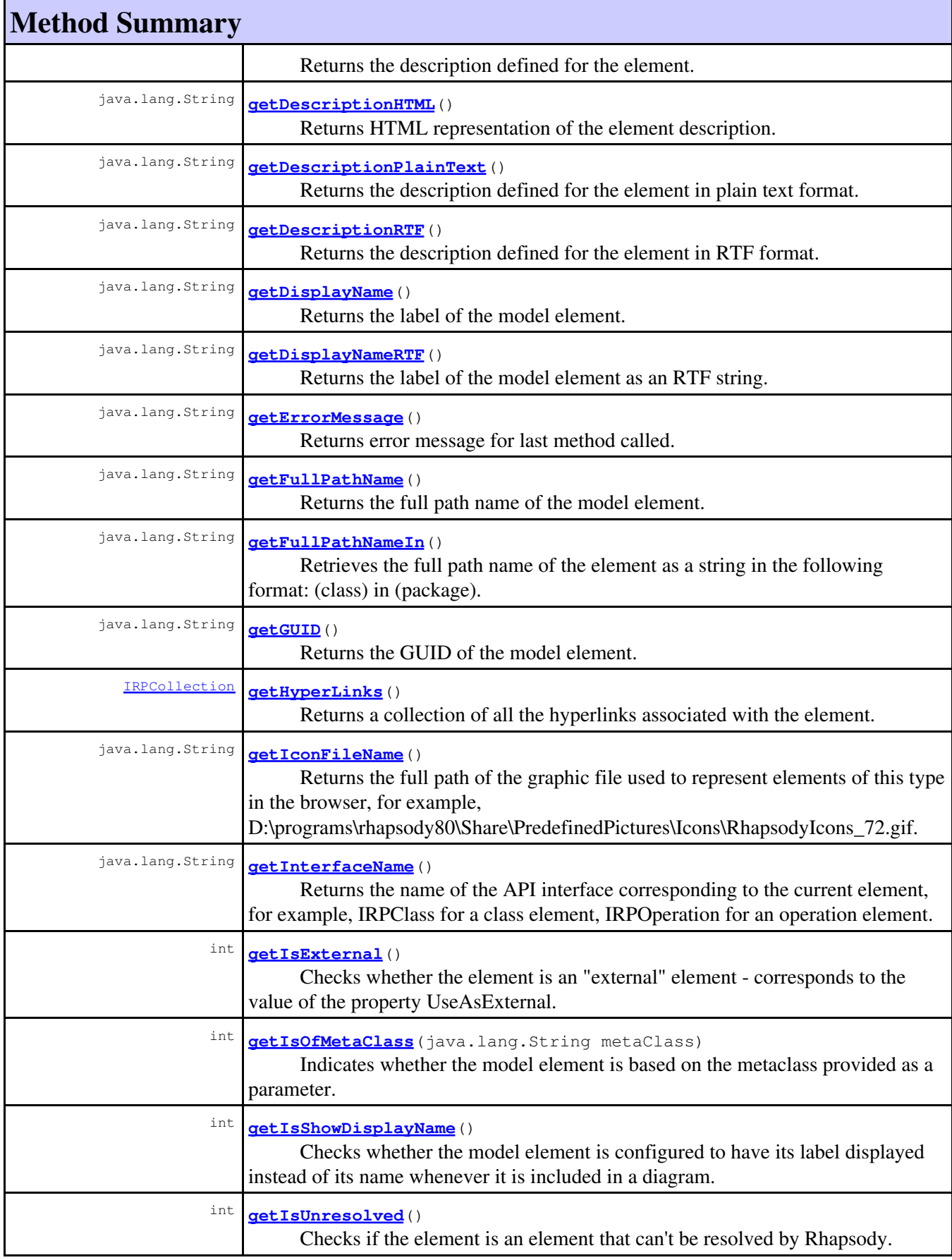

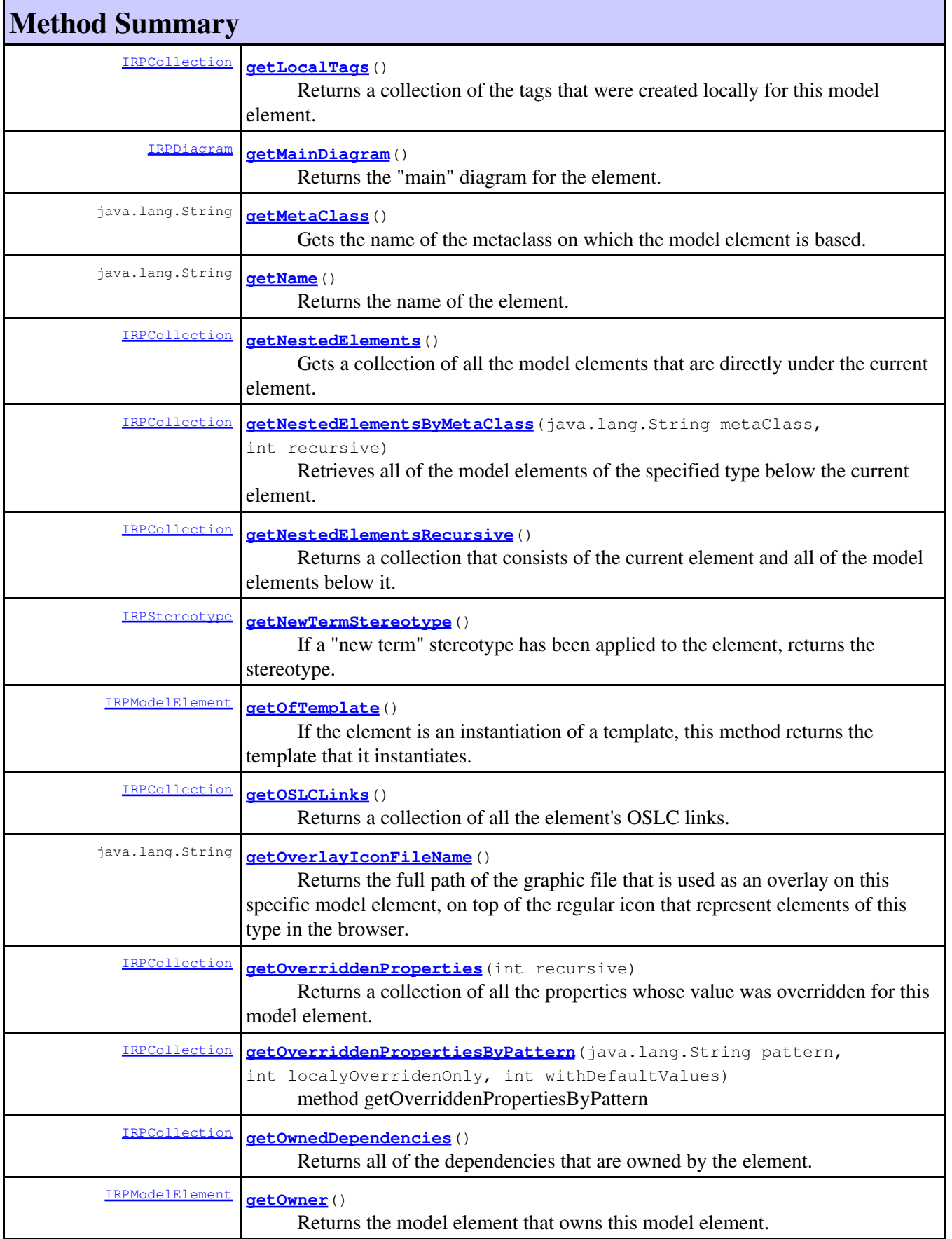

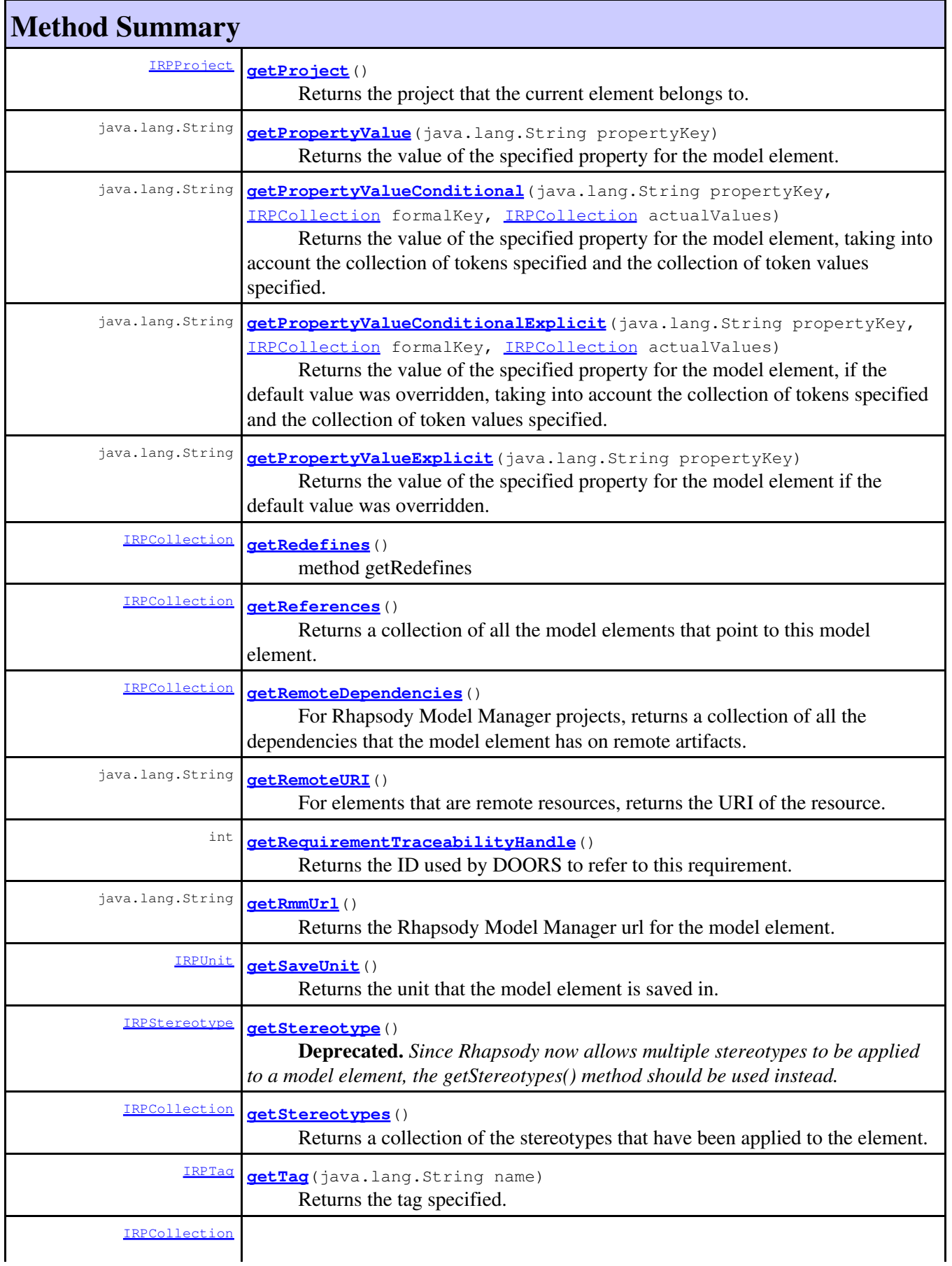

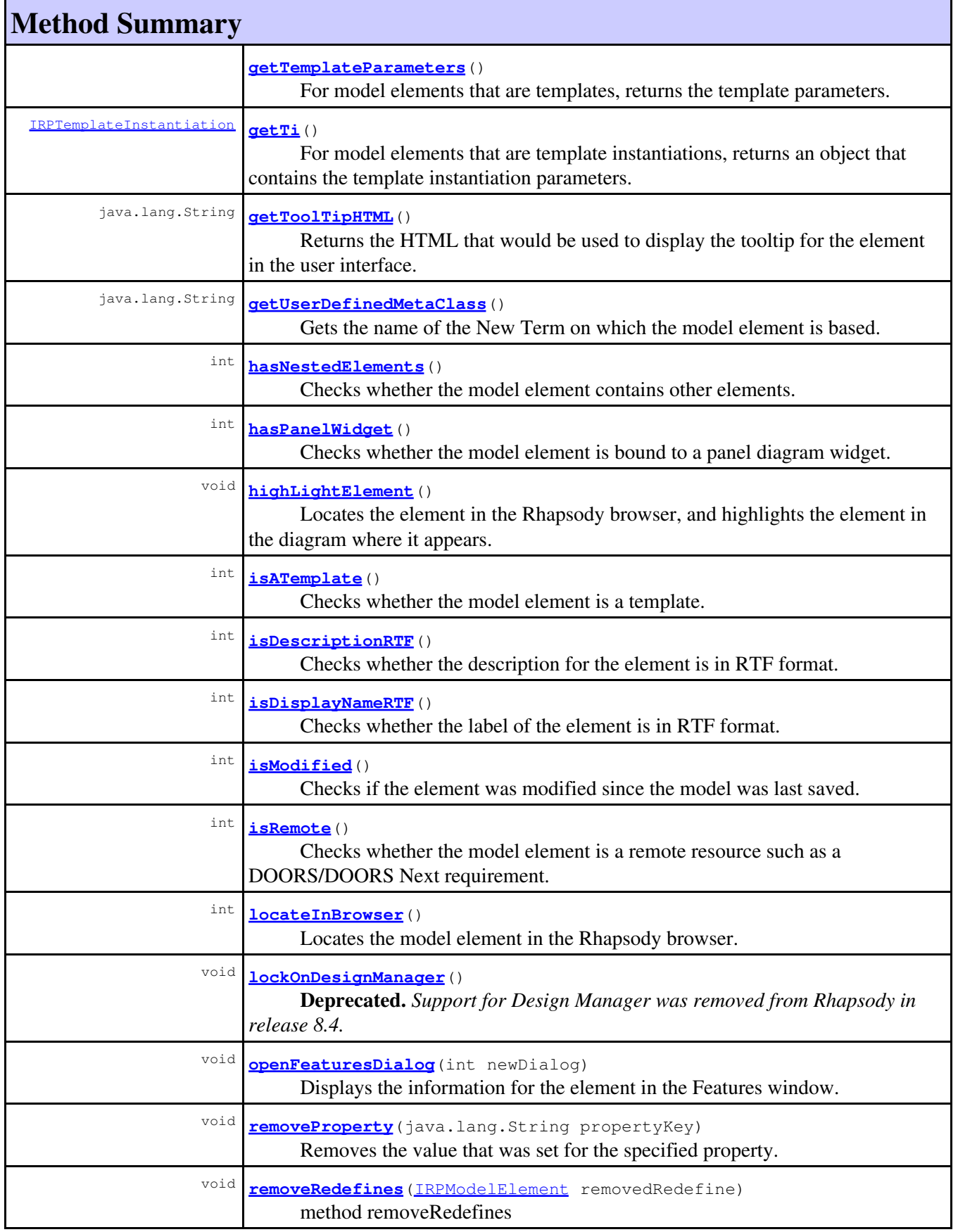

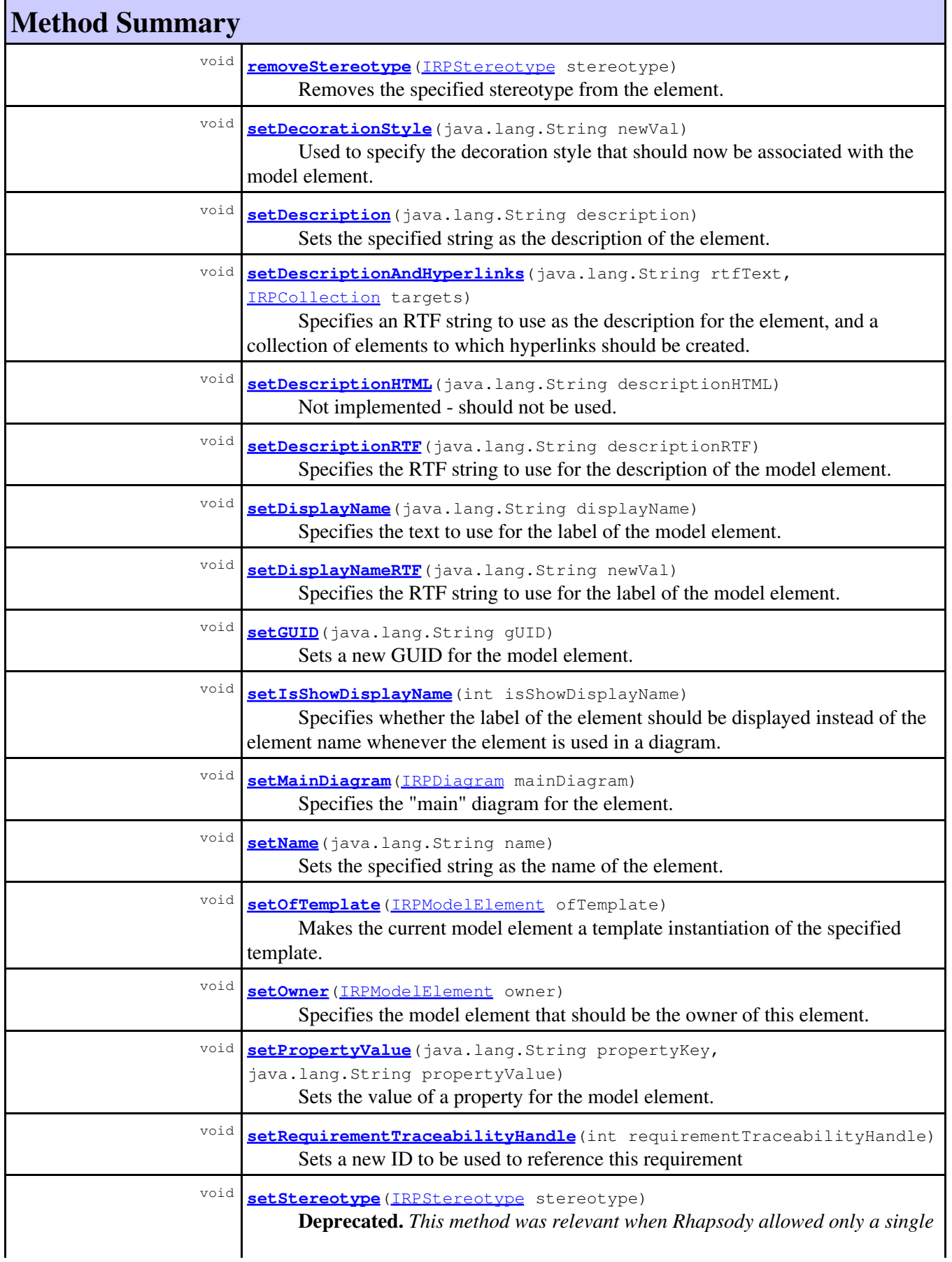

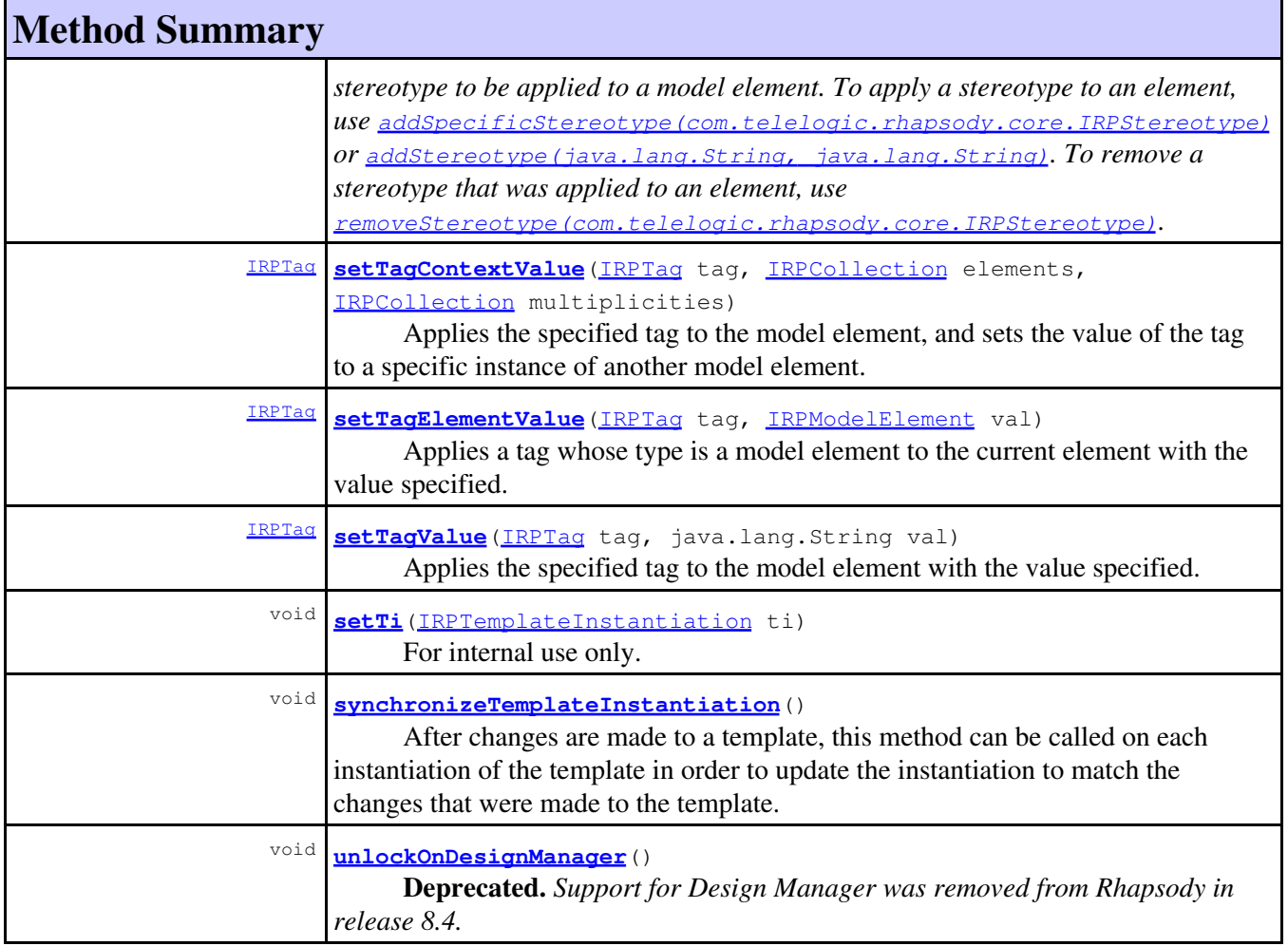

# **Method Detail**

# <span id="page-383-0"></span>**addAssociation**

```
IRPAssociationClass addAssociation(IRPRelation end1,
                                    IRPRelation end2,
                                     java.lang.String name)
```
Creates an association class using the specified IRPRelation elements. Can only be called on the elements that can contain association classes - packages and classes. To add an ordinary association, use the method IRPClassifier.addRelationTo.

#### **Parameters:**

- end1 the IRPRelation element at one end of the association
- end2 the IRPRelation element at the second end of the association
- name the name to use for the new association class

#### <span id="page-383-1"></span>**Returns:**

the association class that was created

### **addDependency**

```
IRPDependency addDependency(java.lang.String dependsOnName,
                              java.lang.String dependsOnType)
```
Adds a dependency from the model element to the model element specified by the parameters. The method searches the model recursively until it finds an element that matches the name and metaclass specified. Since your model may contain multiple elements with the same name and type in different packages, the preferred way to add a dependency is to use the method addDependencyTo, which takes a specific model element as an argument.

#### **Parameters:**

dependsOnName - the name of the model element on which this model element depends dependsOnType - the type (metaclass) of the model element on which this model element depends. The strings to use for this parameter should be taken from the file metaclasses.txt in the Doc directory of the Rhapsody installation.

#### **Returns:**

the new dependency that was created

### <span id="page-384-0"></span>**addDependencyBetween**

```
IRPDependency addDependencyBetween(IRPModelElement dependent,
                                   IRPModelElement dependsOn)
```
Creates a dependency between the two specified elements. In most cases, you can use the method IRPModelElement.addDependencyTo to add a new dependency. However, in cases where you want to create a dependency between two read-only elements, you can use addDependencyBetween to create the new dependency and assign ownership of the dependency to a third model element. **Parameters:**

dependent - the model element that is dependent on the other model element

dependsOn - the model element that the first element depends upon

#### **Returns:**

the new dependency that was created

#### **Throws:**

[RhapsodyRuntimeException](#page-771-0)

## <span id="page-384-1"></span>**addDependencyTo**

[IRPDependency](#page-206-0) **addDependencyTo**[\(IRPModelElement](#page-375-0) element)

Adds a dependency upon another model element.

#### **Parameters:**

element - the model element that this element depends upon

#### <span id="page-384-2"></span>**Returns:**

the dependency created

## **addLinkToElement**

```
IRPLink addLinkToElement(IRPModelElement toElement,
                         IRPRelation assoc,
                         IRPModelElement fromPort,
                         IRPModelElement toPort)
```
Creates a link between this model element and the model element specified as an argument. The types of elements that can be connected with a link by using this method are the same types of elements that can be joined by a link in the Rhapsody diagram editors. In addition to specifying the other model element that should be connected by this link, you must specify the association that the link should represent, or, alternatively, the two ports that should be used for the link. If you provide the two ports as arguments, you should use Null for the association argument. Similarly, if you specify an association, you should use Null for the two port arguments. Note that if you are not specifying the two ports, you must provide an association as an argument even if there is only one relevant association.

#### **Parameters:**

toElement - the model element that the link should connect to assoc - the association that the link should represent fromPort - the "from" port for the link toPort - the "to" port for the link

#### **Returns:**

the link created

### <span id="page-385-0"></span>**addNewAggr**

```
IRPModelElement addNewAggr(java.lang.String metaType,
                             java.lang.String name)
```
Adds a new model element to the current element, for example, adding a class to a package.

#### **Parameters:**

metaType - the type of element to add. The string to use is the name of the appropriate metaclass. The list of metaclass names that can be used for this argument can be found in the file metaclasses.txt in the Doc directory of your Rhapsody installation. name - the name to use for the new element

#### **Returns:**

the new element that was created

```
static IRPApplication app = RhapsodyAppServer.getActiveRhapsodyApplication();
 IRPProject prj = app.openProject("d:\\temp\\_sample_code\\Class_Tricks.rpy");
 IRPPackage cameraPackage = prj.addPackage("Cameras");
 cameraPackage.addNewAggr("Stereotype", "s1");
```
## <span id="page-385-1"></span>**addProperty**

```
void addProperty(java.lang.String propertyKey,
                  java.lang.String propertyType,
                  java.lang.String propertyValue)
```
Adds a new property to the model element and assigns a value to it. Note that this method does not have a user interface equivalent in the Features window.

#### **Parameters:**

propertyKey - the name of the property to add. The syntax to use for this parameter is Subject.Metaclass.Property, for example, CG.Class.NewProperty

propertyType - the property type. The strings that can be used for this parameter are:

"Enum","Bool","String","Color","Int","Double","Font","File","Path", and "MultiLine". If you want to add a property of type Enum, you can specify the possible values using the following syntax for this parameter: "Enum,wood,plastic,metal".

propertyValue - the value to assign to the new property. For boolean properties, use "True" or "False".

## <span id="page-386-0"></span>**addRedefines**

void **addRedefines**[\(IRPModelElement](#page-375-0) newRedefine)

method addRedefines **Throws:** [RhapsodyRuntimeException](#page-771-0)

## <span id="page-386-1"></span>**addRemoteDependencyTo**

[IRPDependency](#page-206-0) **addRemoteDependencyTo**[\(IRPModelElement](#page-375-0) element, java.lang.String linkType)

> For Design Manager projects, used to create a dependency from a model element to a remote element. This method corresponds to the "link to remote requirement" option in the user interface. In order to have the remote element available as a model element to use with this method, you must first call the IRPProject.getRemoteResourcePackages() method. (For remote requirements that are not yet linked to any elements in the model, you must also call the IRPPackage.populateRemoteRequirements() method.) Note that while the first parameter can be any object of type IRPModelElement, at the moment you can only add dependencies to remote requirements.

#### **Parameters:**

element - the remote element to which a dependency should be created linkType - - one of the link types available with the requirement tool that you are using. For example, for DOORS Next, the possible types are "Derives From", "Refines", "Satisfies", and "Trace".

#### **Returns:**

the new dependency that was created

## <span id="page-386-2"></span>**addSpecificStereotype**

void **addSpecificStereotype** [\(IRPStereotype](#page-627-0) stereotype)

Applies the specified stereotype to the model element. **Parameters:**

stereotype - the stereotype to apply to the model element

## <span id="page-387-0"></span>**addStereotype**

```
IRPStereotype addStereotype(java.lang.String name,
                              java.lang.String metaType)
```
Applies the specified stereotype to the model element if the project contains a stereotype with the name specified and applicable to the metaclass specified. If the project does not yet contain such a stereotype, this method creates the stereotype in the package that owns the model element, and applies the new stereotype to the model element.

#### **Parameters:**

name - the name of the stereotype to apply (or create and apply) metaType - the metaclass that the stereotype is applicable to

**Returns:**

the stereotype applied (or created and applied) to the model element

### <span id="page-387-1"></span>**becomeTemplateInstantiationOf**

```
void becomeTemplateInstantiationOf(IRPModelElement newVal)
```
Makes the current model element a template instantiation of the specified template.

```
Parameters:
```
newVal - the template to use for the instantiation

## <span id="page-387-2"></span>**changeTo**

[IRPModelElement](#page-375-0) **changeTo**(java.lang.String metaClass)

Changes the model element to the type of element specified by the parameter provided. This corresponds to the "Change to" option that is included in the pop-up menu for model elements in the browser. An element that is not a "new term" can be changed to any of the "new terms" that are based on it. An element that is a "new term" can be changed to the model element that it is based on or to any of the other "new terms" that are based on that base element. Note that when you use this method, you must always use a variable to store the model element that is returned. This is necessary because the original element is destroyed, so you will have problems if you try to access the original element after this method is called.

#### **Parameters:**

metaClass - the metaclass of the element that this element should be changed to. The strings to use for this parameter should be taken from the file metaclasses.txt in the Doc directory of the Rhapsody installation.

#### <span id="page-387-3"></span>**Returns:**

the new model element that was created.

#### **clone**

```
IRPModelElement clone(java.lang.String name,
                      IRPModelElement newOwner)
```
Clones a model element.

#### **Parameters:**

name - the name to use for the new element

newOwner - the model element that should be the owner of the new element

**Returns:**

the new model element that was created

### <span id="page-388-0"></span>**createOSLCLink**

```
void createOSLCLink(java.lang.String type,
                      java.lang.String purl)
```
Creates an OSLC link between the element and the element represented by the specified URL. Links to ETM test cases and EWM work items are created on the relevant remote server and therefore require a login before new links can be created. In such cases, you can call the method IRPPackage.loginToRemoteArtifactServer before calling the method createOSLCLink. If the login method was not called, Rhapsody will open the login window as part of the link creation process. **Parameters:**

type - one of the OSLC link types that can be created. Must be one of the typed defined in IRPModelElement.OSLCLink.Types. Note that the "Derives From" link type can only be used when creating a link to a requirement from DOORS Next.

purl - the URL for the target element. The URL should not include the "context" parameter.

**Throws:**

[RhapsodyRuntimeException](#page-771-0)

## <span id="page-388-1"></span>**deleteDependency**

```
void deleteDependency(IRPDependency dependency)
```
Deletes the specified dependency from the model. **Parameters:** dependency - the dependency to be deleted

## <span id="page-388-2"></span>**deleteFromProject**

<span id="page-388-3"></span>void **deleteFromProject**()

Deletes the current model element from the model.

## **deleteOSLCLink**

```
void deleteOSLCLink(java.lang.String type,
                      java.lang.String purl)
```
Deletes the specified OSLC link from the model.

#### **Parameters:**

type - the link type of the OSLC link that is to be deleted. Must be one of the typed defined in [IRPModelElement.OSLCLink.Types](#page-414-0). You can also use "\*" to represent all of the types. purl - the URL for the link's target element. You can use "\*" as the value of the parameter in order to delete all links of the specified type.

**Throws:**

[RhapsodyRuntimeException](#page-771-0)

#### <span id="page-389-0"></span>**errorMessage**

```
java.lang.String errorMessage()
```
Returns error message for last method called. If the last method completed successfully, then this method returns an empty string. To get the correct error message for a method, errorMessage() must be called immediately after the method is called.

**Returns:**

the error message for the last method called

#### <span id="page-389-1"></span>**findElementsByFullName**

```
IRPModelElement findElementsByFullName(java.lang.String name,
                                         java.lang.String metaClass)
```
Searches for the specified model element in the specified path under the current model element.

```
// this code gets the class Webcam in the package SpecializedCameras which is a subpack
 IRPProject currentProject = app.activeProject();
IRPClass classToFind = (IRPClass)currentProject.findElementsByFullName("Webcam in Camer
 System.out.println(classToFind.getFullPathName());
```
#### **Parameters:**

name - the name of the element to search for and the relative path to the element starting at the current element. This argument can use the format "Class in Package::Subpackage" or the format "Package::Subpackage::Class", for example,

findElementsByFullName("Cameras::SpecializedCameras::Webcam", "Class") metaClass - the metaclass of the element you are looking for. The strings to use for this parameter should be taken from the file metaclasses.txt in the Doc directory of the Rhapsody installation.

#### <span id="page-389-2"></span>**Returns:**

the model element that was specified

### **findNestedElement**

```
IRPModelElement findNestedElement(java.lang.String name,
                                    java.lang.String metaClass)
```
Searches for the specified model element. This method only searches the first level of elements below the current element. To search all of the levels below the current element, use the method findNestedElementRecursive.

#### **Parameters:**

name - the name of the element to search for metaClass - the metaclass of the element you are looking for. The strings to use for this parameter should be taken from the file metaclasses.txt in the Doc directory of the Rhapsody installation.

#### **Returns:**

the model element that was specified. Note that the element is always returned as an object of type IRPModelElement. So you will usually have to use casting, for example, IRPPackage packageToUse = (IRPPackage)prj.findNestedElement("GreeterPackage", "Package");

## <span id="page-390-0"></span>**findNestedElementRecursive**

```
IRPModelElement findNestedElementRecursive(java.lang.String name,
                                             java.lang.String metaClass)
```
Searches recursively for the specified model element. This method searches all of the levels below the current element. To search only the first level of elements below the current element, use the method findNestedElement.

#### **Parameters:**

name - the name of the element to search for metaClass - the metaclass of the element you are looking for. The strings to use for this parameter should be taken from the file metaclasses.txt in the Doc directory of the Rhapsody

#### installation. **Returns:**

the model element that was specified. Note that the element is always returned as an object of type IRPModelElement. So you will usually have to use casting, for example, IRPPackage packageToUse = (IRPPackage)prj.findNestedElementRecursive("GreeterPackage", "Package");

## <span id="page-390-1"></span>**getAllTags**

<span id="page-390-2"></span>[IRPCollection](#page-154-0) **getAllTags**()

Returns a collection of all the element's tags.

#### **Returns:**

a collection of IRPTag objects representing the element's tags

## **getAnnotations**

[IRPCollection](#page-154-0) **getAnnotations**()

Returns all of the element's annotations. This includes comments, constraints, and requirements. **Returns:**

all of the element's annotations: comments, constraints, and requirements

### <span id="page-391-0"></span>**getAssociationClasses**

```
IRPCollection getAssociationClasses()
```
Returns a collection of all the association classes directly beneath this model element. This method is only relevant for packages and classifiers.

**Returns:**

all of the association classes directly beneath this model element

## <span id="page-391-1"></span>**getBinaryID**

```
byte[] getBinaryID()
```
Returns the GUID of the model element as an array of bytes, as opposed to the method getGUID, which returns the GUID as a string.

**Returns:**

the GUID of the model element as an array of bytes

## <span id="page-391-2"></span>**getConstraints**

[IRPCollection](#page-154-0) **getConstraints**()

Returns all of the element's constraints. **Returns:** all of the element's constraints

## <span id="page-391-3"></span>**getConstraintsByHim**

[IRPCollection](#page-154-0) **getConstraintsByHim**()

For internal use only.

# <span id="page-391-4"></span>**getControlledFiles**

[IRPCollection](#page-154-0) **getControlledFiles**()

Returns a collection of all the element's controlled files.

#### **Returns:**

a collection of IRPControlledFile objects representing the element's controlled files

#### <span id="page-392-0"></span>**getDecorationStyle**

java.lang.String **getDecorationStyle**()

Returns the name of the decoration style currently associated with the model element. **Returns:**

the decoration style currently associated with the model element

## <span id="page-392-1"></span>**getDependencies**

[IRPCollection](#page-154-0) **getDependencies**()

Returns all of the element's dependencies. **Returns:** all of the element's dependencies

### <span id="page-392-2"></span>**getDescription**

```
java.lang.String getDescription()
```
Returns the description defined for the element. **Returns:** the description for the element

### <span id="page-392-3"></span>**getDescriptionHTML**

java.lang.String **getDescriptionHTML**()

Returns HTML representation of the element description. **Returns:** HTML representation of the element description

# <span id="page-392-4"></span>**getDescriptionPlainText**

<span id="page-392-5"></span>java.lang.String **getDescriptionPlainText**()

Returns the description defined for the element in plain text format. **Returns:**

the description for the element in plain text format

## **getDescriptionRTF**

java.lang.String **getDescriptionRTF**()

Returns the description defined for the element in RTF format. **Returns:**

the description for the element in RTF format

### <span id="page-393-0"></span>**getDisplayName**

java.lang.String **getDisplayName**()

Returns the label of the model element. **Returns:** the label of the model element

## <span id="page-393-1"></span>**getDisplayNameRTF**

java.lang.String **getDisplayNameRTF**()

Returns the label of the model element as an RTF string. **Returns:**

the label of the model element as an RTF string.

## <span id="page-393-2"></span>**getErrorMessage**

```
java.lang.String getErrorMessage()
```
Returns error message for last method called. If the last method completed successfully, then this method returns an empty string. To get the correct error message for a method, errorMessage() must be called immediately after the method is called.

```
Returns:
```
the error message for the last method called

## <span id="page-393-3"></span>**getFullPathName**

java.lang.String **getFullPathName**()

Returns the full path name of the model element. The format of the string returned is package::subpackage::class.

 $//$  this code prints the full path name for each class in the Cameras package, includin System.out.println("======================================================================"); IRPCollection allClassesInCamerasPackage = cameraPackage.getNestedElementsByMeta int numberOfClasses = allClassesInCamerasPackage.getCount(); // note that when using getItem to get an item from an IRPCollection object, the IRPModelElement elementInCollection;

```
for(int i = 1; i <numberOfClasses+1 ; i++) {
       elementInCollection = (IRPModelElement)allClassesInCamerasPackage.getIte
 System.out.println(elementInCollection.getFullPathName());
```
#### **Returns:**

}

the full path name of the model element. The format of the string returned is package::subpackage::class.

#### <span id="page-394-0"></span>**getFullPathNameIn**

```
java.lang.String getFullPathNameIn()
```
Retrieves the full path name of the element as a string in the following format: (class) in (package). **Returns:**

the full path name of the element in the format: (class) in (package)

#### <span id="page-394-1"></span>**getGUID**

```
java.lang.String getGUID()
```
Returns the GUID of the model element. In situations where you may have to carry out multiple searches for the same element, you can use the getGUID method to get the GUID of the element once, and then use the method IRPProject.findElementByGUID which performs a quicker search than the other "find" methods provided.

#### **Returns:**

the GUID of the model element

## <span id="page-394-2"></span>**getHyperLinks**

```
IRPCollection getHyperLinks()
```
Returns a collection of all the hyperlinks associated with the element.

**Returns:**

a collection of IRPHyperLink objects representing the hyperlinks associated with the element

### <span id="page-394-3"></span>**getIconFileName**

java.lang.String **getIconFileName**()

Returns the full path of the graphic file used to represent elements of this type in the browser, for example, D:\programs\rhapsody80\Share\PredefinedPictures\Icons\RhapsodyIcons\_72.gif. **Returns:**

the full path of the graphic file used to represent elements of this type in the browser

### **getInterfaceName**

```
java.lang.String getInterfaceName()
```
Returns the name of the API interface corresponding to the current element, for example, IRPClass for a class element, IRPOperation for an operation element. **Returns:**

the name of the API interface corresponding to the current element

## <span id="page-395-0"></span>**getIsExternal**

```
int getIsExternal()
```
Checks whether the element is an "external" element - corresponds to the value of the property UseAsExternal.

**Returns:**

1 if the element is an "external" element, 0 otherwise

## <span id="page-395-1"></span>**getIsOfMetaClass**

```
int getIsOfMetaClass(java.lang.String metaClass)
```
Indicates whether the model element is based on the metaclass provided as a parameter.

#### **Parameters:**

metaClass - The name of the metaclass to check for. The strings to use for this parameter should be taken from the file metaclasses.txt in the Doc directory of the Rhapsody installation.

#### **Returns:**

indication of whether the model element is based on the metaclass specified. 1 means that the model element is based on the metaclass specified, 0 means it is not based on that metaclass.

## <span id="page-395-2"></span>**getIsShowDisplayName**

```
int getIsShowDisplayName()
```
Checks whether the model element is configured to have its label displayed instead of its name whenever it is included in a diagram. This behavior is controlled by the General::Graphics::ShowLabels property.

#### **Returns:**

1 if the element is configured to have its label displayed instead of its name in diagrams, 0 otherwise

# <span id="page-395-3"></span>**getIsUnresolved**

```
int getIsUnresolved()
```
Checks if the element is an element that can't be resolved by Rhapsody.

#### **Returns:**

indication of whether the element is an unresolved element - 0 if the element can be resolved, 1 if the element is unresolved

## <span id="page-396-0"></span>**getLocalTags**

[IRPCollection](#page-154-0) **getLocalTags**()

Returns a collection of the tags that were created locally for this model element.

**Returns:**

the tags that were created locally for the model element (collection of IRPTag elements)

## <span id="page-396-1"></span>**getMainDiagram**

#### [IRPDiagram](#page-214-0) **getMainDiagram**()

Returns the "main" diagram for the element. This operation is valid only for packages, classes, actors, use cases, objects, and interfaces.

#### **Returns:**

the "main" diagram for the element

## <span id="page-396-2"></span>**getMetaClass**

java.lang.String **getMetaClass**()

Gets the name of the metaclass on which the model element is based. Note that if the element is based on a New Term stereotype, the string returned here will be the metaclass on which it is based. To get the name of the New Term stereotype, use the method IRPModelElement.getUserDefinedMetaClass. **Returns:**

the name of the metaclasses on which the model element is based. The string returned will be one of the the metaclass names listed in the file metaclasses.txt in the Doc directory of the Rhapsody installation. For example, for an object of type IRPStereotype, the string "Stereotype" will be returned.

### **getName**

<span id="page-396-3"></span>java.lang.String **getName**()

Returns the name of the element. **Returns:** the name of the element

### **getNestedElements**

#### [IRPCollection](#page-154-0) **getNestedElements**()

Gets a collection of all the model elements that are directly under the current element. Note that if you call this method on a package, the returned collection will not include functions, global variables, or global objects contained in the package because these are actually contained in a class called TopLevel. To get the functions, global variables, or global objects contained in a package, use the following IRPPackage methods: getGlobalFunctions(), getGlobalVariables(), and getGlobalObjects(). **Returns:**

a collection of IRPModelElement objects representing all the model elements that are directly under the current element

```
IRPProject prj = app.openProject("l:\\temp\\_sample_code\\Unit_Tricks.rpy");
 IRPPackage vehiclePackage = prj.addPackage("Vehicles");
 vehiclePackage.addClass("Car");
 vehiclePackage.addClass("Jeep");
 vehiclePackage.addClass("Convertible");
 prj.save();
 IRPCollection elementsInVehiclesPackage = vehiclePackage.getNestedElements();
 IRPModelElement elementInCollection;
 System.out.println("The Vehicles package contains:");
for (int i = 1; i <= elementsInVehiclesPackage.getCount(); i++) {
       elementInCollection = (IRPModelElement)elementsInVehiclesPackage.getItem(i);
        System.out.println("\t" + elementInCollection.getName());
 }
```
## <span id="page-397-0"></span>**getNestedElementsByMetaClass**

```
IRPCollection getNestedElementsByMetaClass(java.lang.String metaClass,
                                             int recursive)
```
Retrieves all of the model elements of the specified type below the current element. The second argument can be used to specify whether the retrieval should be recursive.

```
// this code retrieves all the classes in the Cameras package (including classes in su
               IRPCollection allClassesInCamerasPackage = cameraPackage.getNestedElemen
                int numberOfClasses = allClassesInCamerasPackage.getCount();
               // note that when using getItem to get an item from an IRPCollection obj
                IRPModelElement elementInCollection;
               for(int i = 1; i <numberOfClasses+1 ; i++) {
                       elementInCollection = (IRPModelElement)allClassesInCamerasPackag
                       System.out.println(elementInCollection.getMetaClass() + ": " + e
 }
```
#### **Parameters:**

metaClass - the type of elements that you want to retrieve. The strings to use for this parameter should be taken from the file metaclasses.txt in the Doc directory of the Rhapsody installation.

recursive - Use 1 to specify that the retrieval should be recursive. Use 0 if you only want to retrieve the relevant elements from the first level below the current element.

#### **Returns:**

a collection of the model elements of the specified type below the current element

## <span id="page-398-0"></span>**getNestedElementsRecursive**

#### [IRPCollection](#page-154-0) **getNestedElementsRecursive**()

Returns a collection that consists of the current element and all of the model elements below it.

```
// this code retrieves all the items in the Cameras package, and prints their type and
 IRPCollection allItemsInCameraPackage = cameraPackage.getNestedElementsRecursive();
 int numberOfElements = allItemsInCameraPackage.getCount();
// note that when using getItem to get an item from an IRPCollection object, the index
 IRPModelElement elementInCollection;
for(int i = 1; i <numberOfElements+1 ; i++) {
       elementInCollection = (IRPModelElement)allItemsInCameraPackage.getItem(i);
       System.out.println(elementInCollection.getMetaClass() + ": " + elementInCollecti
 }
```
#### **Returns:**

a collection consisting of the current element and all of the model elements below it

### <span id="page-398-1"></span>**getNewTermStereotype**

```
IRPStereotype getNewTermStereotype()
```
If a "new term" stereotype has been applied to the element, returns the stereotype.

**Returns:**

the "new term" stereotype that was applied to the element

## <span id="page-398-3"></span>**getOSLCLinks**

```
IRPCollection getOSLCLinks()
```
Returns a collection of all the element's OSLC links. Each item in the collection is a string that uses the following format: "Type=<<link type>>(newline)URL=<<linked item URL>>".

**Returns:**

all of the element's OSLC links

**Throws:**

[RhapsodyRuntimeException](#page-771-0)

## <span id="page-398-2"></span>**getOfTemplate**

```
IRPModelElement getOfTemplate()
```
If the element is an instantiation of a template, this method returns the template that it instantiates. **Returns:**

the template that this model element instantiates

### **getOverlayIconFileName**

```
java.lang.String getOverlayIconFileName()
```
Returns the full path of the graphic file that is used as an overlay on this specific model element, on top of the regular icon that represent elements of this type in the browser. **Returns:**

the full path of the graphic file that is used as an overlay on this specific model element, on top of the regular icon that represent elements of this type in the browser

## <span id="page-399-0"></span>**getOverriddenProperties**

```
IRPCollection getOverriddenProperties(int recursive)
```
Returns a collection of all the properties whose value was overridden for this model element. The collection consists of strings that use the format subject:metaclass:property:value.

#### **Parameters:**

recursive - use 1 to specify that the method should return all properties overridden for the element - from the level of the element itself all the way up to the project level, use 0 to specify that the method should only return the properties that were overridden at the level of the element itself

#### **Returns:**

the properties whose value was overridden for this model element

## <span id="page-399-1"></span>**getOverriddenPropertiesByPattern**

```
IRPCollection getOverriddenPropertiesByPattern(java.lang.String pattern,
                                                 int localyOverridenOnly,
                                                 int withDefaultValues)
```
method getOverriddenPropertiesByPattern **Throws:** [RhapsodyRuntimeException](#page-771-0)

## <span id="page-399-2"></span>**getOwnedDependencies**

<span id="page-399-3"></span>[IRPCollection](#page-154-0) **getOwnedDependencies**()

Returns all of the dependencies that are owned by the element. **Returns:** all of the dependencies that are owned by this element **Throws:** [RhapsodyRuntimeException](#page-771-0)

### **getOwner**

[IRPModelElement](#page-375-0) **getOwner**()

Returns the model element that owns this model element. **Returns:** the model element that owns this model element

## <span id="page-400-0"></span>**getProject**

[IRPProject](#page-492-0) **getProject**()

Returns the project that the current element belongs to. **Returns:** the project the current element belongs to

## <span id="page-400-1"></span>**getPropertyValue**

```
java.lang.String getPropertyValue(java.lang.String propertyKey)
```
Returns the value of the specified property for the model element.

#### **Parameters:**

propertyKey - the property whose value should be returned. The syntax to use for this parameter is Subject.Metaclass.Property, for example, CG.Class.ActiveThreadName

#### **Returns:**

the value of the specified property. If a value has not been set specifically for this element, the default value is returned (the value propagated from a higher level)

## <span id="page-400-2"></span>**getPropertyValueConditional**

```
java.lang.String getPropertyValueConditional(java.lang.String propertyKey,
                                             IRPCollection formalKey,
                                             IRPCollection actualValues)
```
Returns the value of the specified property for the model element, taking into account the collection of tokens specified and the collection of token values specified. For more information on using tokens in property values, see "Conditional Properties" in the Rhapsody help.

### **Parameters:**

propertyKey - the property whose value should be returned. The syntax to use for this parameter is Subject.Metaclass.Property, for example, CG.Class.ActiveThreadName formalKey - the collection of tokens to take into account (collection of strings) actualValues - the collection of token values to take into account (collection of strings)

#### <span id="page-400-3"></span>**Returns:**

the value of the specified property, taking into account the tokens and token values specified. If a value has not been set specifically for this element, the default value is returned (the value propagated from a higher level)

## **getPropertyValueConditionalExplicit**

```
java.lang.String getPropertyValueConditionalExplicit(java.lang.String propertyKey,
                                                     IRPCollection formalKey,
                                                     IRPCollection actualValues)
```
Returns the value of the specified property for the model element, if the default value was overridden, taking into account the collection of tokens specified and the collection of token values specified. For more information on using tokens in property values, see "Conditional Properties" in the Rhapsody help. If a value has not been set explicitly for the model element, the method will not return the default value (like the getPropertyValueConditional method does). Rather, it will throw an exception. **Parameters:**

propertyKey - the property whose value should be returned. The syntax to use for this parameter is Subject.Metaclass.Property, for example, CG.Class.ActiveThreadName formalKey - the collection of tokens to take into account (collection of strings) actualValues - the collection of token values to take into account (collection of strings)

#### **Returns:**

the value that was explicitly set for the model element for the specified property, taking into account the tokens and token values specified

## <span id="page-401-0"></span>**getPropertyValueExplicit**

```
java.lang.String getPropertyValueExplicit(java.lang.String propertyKey)
```
Returns the value of the specified property for the model element if the default value was overridden. If a value has not been set explicitly for the model element, it will not return the default value (like the getPropertyValue method does). Rather, it will throw an exception.

#### **Parameters:**

propertyKey - the property whose value should be returned. The syntax to use for this parameter is Subject.Metaclass.Property, for example, CG.Class.ActiveThreadName

#### **Returns:**

the value that was explicitly set for the model element for the specified property

### <span id="page-401-1"></span>**getRedefines**

[IRPCollection](#page-154-0) **getRedefines**()

method getRedefines **Throws:** [RhapsodyRuntimeException](#page-771-0)

### <span id="page-401-2"></span>**getReferences**

[IRPCollection](#page-154-0) **getReferences**()

Returns a collection of all the model elements that point to this model element.

#### **Returns:**

all the model elements that point to this model element

## <span id="page-402-0"></span>**getRemoteDependencies**

[IRPCollection](#page-154-0) **getRemoteDependencies**()

For Rhapsody Model Manager projects, returns a collection of all the dependencies that the model element has on remote artifacts.

**Returns:**

all the dependencies that the model element has on remote artifacts

### <span id="page-402-1"></span>**getRemoteURI**

```
java.lang.String getRemoteURI()
```
For elements that are remote resources, returns the URI of the resource.

**Returns:**

the URI of the remote resource. If the method is called for an element that is not a remote resource, an empty string is returned.

### <span id="page-402-2"></span>**getRequirementTraceabilityHandle**

```
int getRequirementTraceabilityHandle()
```
Returns the ID used by DOORS to refer to this requirement. **Returns:** the ID used by DOORS to refer to this requirement

## <span id="page-402-3"></span>**getRmmUrl**

```
java.lang.String getRmmUrl()
```
Returns the Rhapsody Model Manager url for the model element. **Returns:**

the Rhapsody Model Manager url for the model element

**Throws:**

[RhapsodyRuntimeException](#page-771-0)

## <span id="page-402-4"></span>**getSaveUnit**

<span id="page-402-5"></span>[IRPUnit](#page-737-0) **getSaveUnit**()

Returns the unit that the model element is saved in. **Returns:** the unit that the element is saved in

## **getStereotype**

[IRPStereotype](#page-627-0) **getStereotype**()

**Deprecated.** *Since Rhapsody now allows multiple stereotypes to be applied to a model element, the getStereotypes() method should be used instead.*

## <span id="page-403-0"></span>**getStereotypes**

[IRPCollection](#page-154-0) **getStereotypes**()

Returns a collection of the stereotypes that have been applied to the element.

**Returns:**

the stereotypes that have been applied to the element

## <span id="page-403-1"></span>**getTag**

[IRPTag](#page-699-0) **getTag**(java.lang.String name)

Returns the tag specified. This method can be used for both local tags and global tags.

name - the name of the tag to return

**Returns:**

**Parameters:**

the tag specified

## <span id="page-403-2"></span>**getTemplateParameters**

[IRPCollection](#page-154-0) **getTemplateParameters**()

For model elements that are templates, returns the template parameters.

#### **Returns:**

the parameters of the template

## <span id="page-403-3"></span>**getTi**

[IRPTemplateInstantiation](#page-704-0) **getTi**()

For model elements that are template instantiations, returns an object that contains the template instantiation parameters.

#### <span id="page-403-4"></span>**Returns:**

object that contains the template instantiation parameters

## **getToolTipHTML**

```
java.lang.String getToolTipHTML()
```
Returns the HTML that would be used to display the tooltip for the element in the user interface. **Returns:**

the HTML that would be used to display the tooltip for the element in the user interface

## <span id="page-404-0"></span>**getUserDefinedMetaClass**

```
java.lang.String getUserDefinedMetaClass()
```
Gets the name of the New Term on which the model element is based.

#### **Returns:**

the name of the New Term on which the model element is based. The string returned will be the name of the New Term stereotype that you defined. To get the name of the metaclass on which the New Term is based, use the method IRPModelElement.getMetaClass().

## <span id="page-404-1"></span>**hasNestedElements**

```
int hasNestedElements()
```
Checks whether the model element contains other elements.

**Returns:**

1 if the model element contains other elements, 0 otherwise

## <span id="page-404-2"></span>**hasPanelWidget**

```
int hasPanelWidget()
```
Checks whether the model element is bound to a panel diagram widget.

**Returns:**

1 if the element is bound to a panel diagram widget, 0 otherwise

## <span id="page-404-3"></span>**highLightElement**

```
void highLightElement()
```
Locates the element in the Rhapsody browser, and highlights the element in the diagram where it appears. Note that the element will be highlighted in the diagram only if it is the kind of element that can appear in only one diagram, for example, a state.

## **isATemplate**

int **isATemplate**()

Checks whether the model element is a template. **Returns:** 1 if the element is a template, 0 otherwise

## <span id="page-405-0"></span>**isDescriptionRTF**

```
int isDescriptionRTF()
```
Checks whether the description for the element is in RTF format. **Returns:** 1 if the description is in RTF format, 0 otherwise

## <span id="page-405-1"></span>**isDisplayNameRTF**

```
int isDisplayNameRTF()
```
Checks whether the label of the element is in RTF format.

**Returns:**

1 if the label is in RTF format, 0 otherwise

## <span id="page-405-2"></span>**isModified**

```
int isModified()
```
Checks if the element was modified since the model was last saved.

#### **Returns:**

1 if the element was modified since the model was last saved, 0 if the element was not modified

## <span id="page-405-3"></span>**isRemote**

int **isRemote**()

Checks whether the model element is a remote resource such as a DOORS/DOORS Next requirement.

#### <span id="page-405-4"></span>**Returns:**

1 if the element is a remote resource, 0 if not

## **locateInBrowser**

int **locateInBrowser**()

Locates the model element in the Rhapsody browser. **Returns:** returns 1 if the element was located in the browser

## <span id="page-406-1"></span>**lockOnDesignManager**

```
@Deprecated
void lockOnDesignManager()
```
**Deprecated.** *Support for Design Manager was removed from Rhapsody in release 8.4.*

## <span id="page-406-2"></span>**openFeaturesDialog**

void **openFeaturesDialog**(int newDialog)

Displays the information for the element in the Features window. Depending on the value of the parameter provided, opens a new Features window or uses an already-open Features window. **Parameters:**

newDialog - Use 1 to specify that the element information should be displayed in a new Features window. Use 0 to specify that the information should be displayed in a Features window that is already open or in a new window if there is no open Features window.

## <span id="page-406-3"></span>**removeProperty**

```
void removeProperty(java.lang.String propertyKey)
```
Removes the value that was set for the specified property. This is equivalent to the "un-override" option in the Features window.

#### **Parameters:**

propertyKey - the property whose value should be removed. The syntax to use for this parameter is Subject.Metaclass.Property, for example, CG.Class.ActiveThreadName

## <span id="page-406-4"></span>**removeRedefines**

<span id="page-406-0"></span>void **removeRedefines**([IRPModelElement](#page-375-0) removedRedefine)

method removeRedefines

**Throws:**

[RhapsodyRuntimeException](#page-771-0)

### **removeStereotype**

```
void removeStereotype(IRPStereotype stereotype)
```
Removes the specified stereotype from the element.

**Parameters:**

stereotype - the stereotype to be removed from the element

### <span id="page-407-0"></span>**setDecorationStyle**

```
void setDecorationStyle(java.lang.String newVal)
```
Used to specify the decoration style that should now be associated with the model element. **Parameters:**

newVal - The decoration style that should now be associated with the model element. The value of the parameter must be one of the strings included in the value of the property Format::Decoration::StyleNames.

### <span id="page-407-1"></span>**setDescription**

```
void setDescription(java.lang.String description)
```
Sets the specified string as the description of the element. **Parameters:** description - the string to use as the description of the element

## <span id="page-407-2"></span>**setDescriptionAndHyperlinks**

```
void setDescriptionAndHyperlinks(java.lang.String rtfText,
                                 IRPCollection targets)
```
Specifies an RTF string to use as the description for the element, and a collection of elements to which hyperlinks should be created.

**Parameters:**

rtfText - the string to use for the element description - must be in RTF format targets - the collection of elements for which hyperlinks should be created

## <span id="page-407-3"></span>**setDescriptionHTML**

<span id="page-407-4"></span>void **setDescriptionHTML**(java.lang.String descriptionHTML)

Not implemented - should not be used.

## **setDescriptionRTF**

void **setDescriptionRTF**(java.lang.String descriptionRTF)

Specifies the RTF string to use for the description of the model element.

**Parameters:**

descriptionRTF - the RTF string to use for the description of the model element

### <span id="page-408-0"></span>**setDisplayName**

void **setDisplayName**(java.lang.String displayName)

Specifies the text to use for the label of the model element. **Parameters:** displayName - the text to use for the label of the model element

## <span id="page-408-1"></span>**setDisplayNameRTF**

void **setDisplayNameRTF**(java.lang.String newVal)

Specifies the RTF string to use for the label of the model element.

**Parameters:**

newVal - the RTF string to use for the label of the model element

## <span id="page-408-2"></span>**setGUID**

void **setGUID**(java.lang.String gUID)

Sets a new GUID for the model element.

#### **Parameters:**

gUID - the new GUID that should be used for the model element

## <span id="page-408-3"></span>**setIsShowDisplayName**

void **setIsShowDisplayName**(int isShowDisplayName)

Specifies whether the label of the element should be displayed instead of the element name whenever the element is used in a diagram. This method changes the value of the General::Graphics::ShowLabels property.

#### <span id="page-408-4"></span>**Parameters:**

isShowDisplayName - use 1 if you want the label of the element displayed, use 0 if you want the name of the element displayed

### **setMainDiagram**

```
void setMainDiagram(IRPDiagram mainDiagram)
```
Specifies the "main" diagram for the element. This operation is valid only for packages, classes, actors, use cases, objects, and interfaces.

**Parameters:**

mainDiagram - the diagram to use as the "main" diagram for the element

### <span id="page-409-0"></span>**setName**

```
void setName(java.lang.String name)
```
Sets the specified string as the name of the element.

**Parameters:**

name - the string to use as the name of the element

## <span id="page-409-1"></span>**setOfTemplate**

```
void setOfTemplate(IRPModelElement ofTemplate)
```
Makes the current model element a template instantiation of the specified template.

**Parameters:**

ofTemplate - the template to use for the instantiation

### <span id="page-409-2"></span>**setOwner**

void **setOwner**[\(IRPModelElement](#page-375-0) owner)

Specifies the model element that should be the owner of this element.

**Parameters:**

owner - the model element that should be the owner of this element

## <span id="page-409-3"></span>**setPropertyValue**

```
void setPropertyValue(java.lang.String propertyKey,
                        java.lang.String propertyValue)
```
Sets the value of a property for the model element.

<span id="page-409-4"></span>**Parameters:**

propertyKey - the property whose value should be set. The syntax to use for this parameter is Subject.Metaclass.Property, for example, CG.Class.ActiveThreadName.

propertyValue - the new value to use for the property. For boolean properties, use "True" or "False".

### **setRequirementTraceabilityHandle**

```
void setRequirementTraceabilityHandle(int requirementTraceabilityHandle)
```
Sets a new ID to be used to reference this requirement **Parameters:**

requirementTraceabilityHandle - the new ID that should be used to reference this requirement

### <span id="page-410-0"></span>**setStereotype**

@Deprecated void setStereotype [\(IRPStereotype](#page-627-0) stereotype)

> **Deprecated.** *This method was relevant when Rhapsody allowed only a single stereotype to be applied to a model element. To apply a stereotype to an element, use [addSpecificStereotype\(com.telelogic.rhapsody.core.IRPStereotype\)](#page-386-0) or [addStereotype\(java.lang.String, java.lang.String\)](#page-387-0). To remove a stereotype that was applied to an element, use [removeStereotype\(com.telelogic.rhapsody.core.IRPStereotype\)](#page-406-0).*

### <span id="page-410-1"></span>**setTagContextValue**

```
IRPTag setTagContextValue(IRPTag tag,
                          IRPCollection elements,
                          IRPCollection multiplicities)
```
Applies the specified tag to the model element, and sets the value of the tag to a specific instance of another model element.

#### **Parameters:**

tag - the tag to apply to the model element

elements - collection of model elements representing the full path to the element. This collection is used to set the value of the tag to the full path of the target element. The collection must consist of objects of type IRPModelElement.

multiplicities - collection of the relevant indices for each of the model elements in the first collection (the "elements" parameter). This makes it possible to point to a specific instance of the target model element when multiplicity is greater than one. The collection must consist of integers provided as strings.

#### **Returns:**

the tag created for the model element

### <span id="page-410-2"></span>**setTagElementValue**

```
IRPTag setTagElementValue(IRPTag tag,
                          IRPModelElement val)
```
Applies a tag whose type is a model element to the current element with the value specified. If the tag has already been applied to the current element, the method can be used to modify the value of the tag.

#### **Parameters:**

tag - the tag to apply to the element

val - the value to use for the tag applied

#### **Returns:**

the tag created for the model element

## <span id="page-411-0"></span>**setTagValue**

```
IRPTag setTagValue(IRPTag tag,
                    java.lang.String val)
```
Applies the specified tag to the model element with the value specified. If the tag has already been applied to the model element, the method can be used to modify the value of the tag. **Parameters:**

tag - the tag to apply to the element

val - the value to use for the tag applied

#### **Returns:**

the tag created for the model element

## <span id="page-411-1"></span>**setTi**

```
void setTi(IRPTemplateInstantiation ti)
```
For internal use only.

## <span id="page-411-2"></span>**synchronizeTemplateInstantiation**

```
void synchronizeTemplateInstantiation()
```
After changes are made to a template, this method can be called on each instantiation of the template in order to update the instantiation to match the changes that were made to the template.

## <span id="page-411-3"></span>**unlockOnDesignManager**

@Deprecated void **unlockOnDesignManager**()

**Deprecated.** *Support for Design Manager was removed from Rhapsody in release 8.4.*

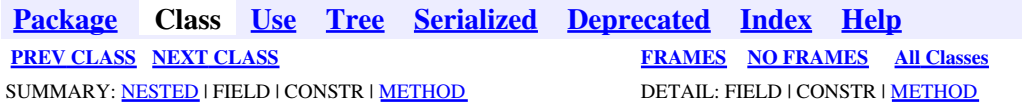

<span id="page-412-0"></span>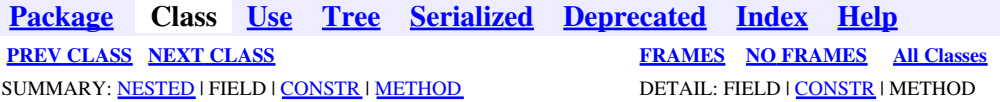

## **com.telelogic.rhapsody.core Class IRPModelElement.OSLCLink**

java.lang.Object

**com.telelogic.rhapsody.core.IRPModelElement.OSLCLink**

#### **Enclosing interface:**

[IRPModelElement](#page-375-0)

public static final class **IRPModelElement.OSLCLink** extends java.lang.Object

Constant values used with elements of this type

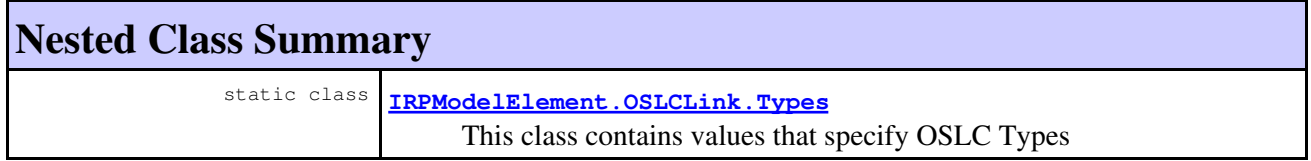

## **Constructor Summary**

**[IRPModelElement.OSLCLink](#page-412-1)**()

## **Method Summary**

#### **Methods inherited from class java.lang.Object**

```
clone, equals, finalize, getClass, hashCode, notify, notifyAll, toString, wait, wait,
wait
```
## **Constructor Detail**

## <span id="page-412-1"></span>**IRPModelElement.OSLCLink**

public **IRPModelElement.OSLCLink**()

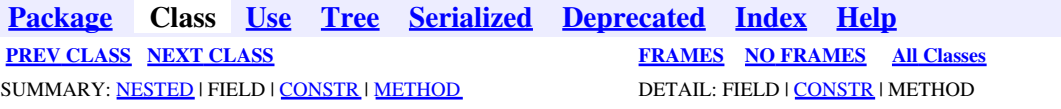

<span id="page-414-0"></span>**[Package](#page-0-0) Class [Use](#page-414-0) [Tree](#page-966-0) [Serialized](#page-970-0) [Deprecated](#page-957-0) [Index](#page-841-0) Help [PREV CLASS](#page-412-0) [NEXT CLASS](#page-417-0) [FRAMES](#page-414-0) [NO FRAMES](#page-414-0) All Classes** SUMMARY: NESTED | [FIELD](#page-838-3) | [CONSTR](#page-839-0) | [METHOD](#page-838-2) DETAIL: [FIELD](#page-838-4) | CONSTR | METHOD

## **com.telelogic.rhapsody.core Class IRPModelElement.OSLCLink.Types**

java.lang.Object

**com.telelogic.rhapsody.core.IRPModelElement.OSLCLink.Types**

#### **Enclosing class:**

[IRPModelElement.OSLCLink](#page-412-0)

public static final class **IRPModelElement.OSLCLink.Types** extends java.lang.Object

This class contains values that specify OSLC Types

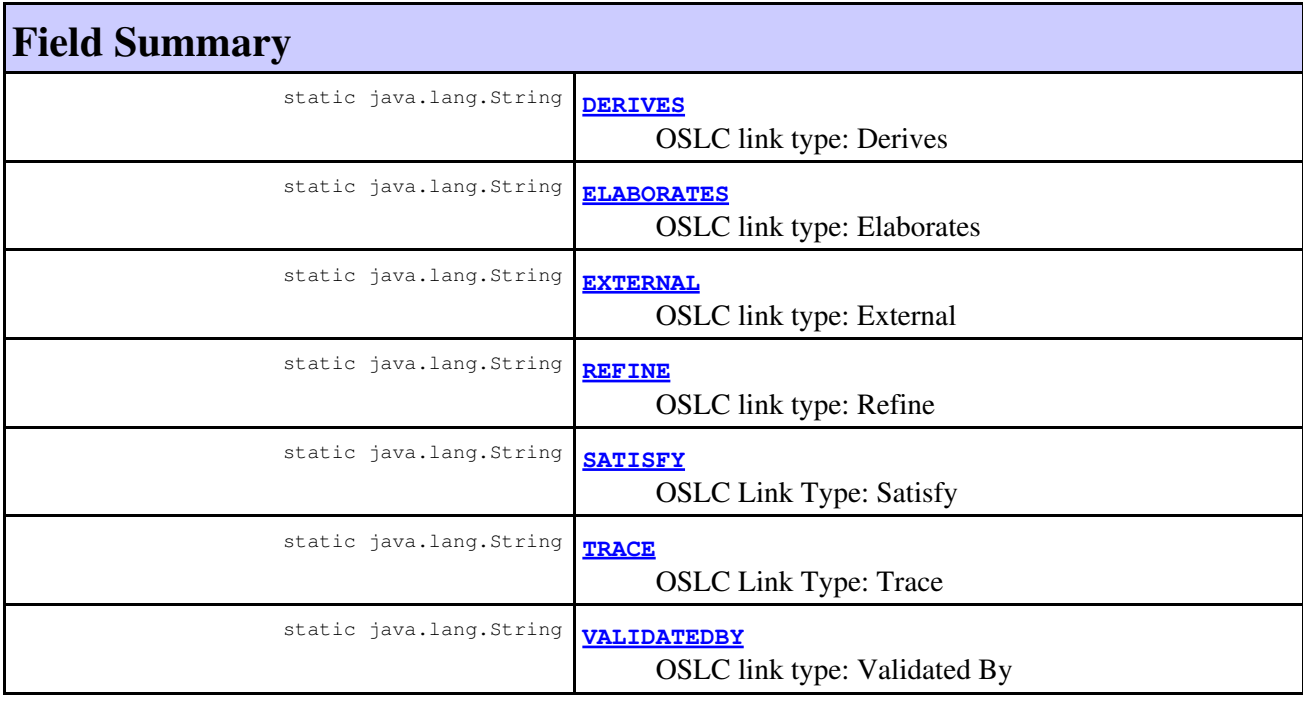

## **Constructor Summary**

**[IRPModelElement.OSLCLink.Types](#page-416-3)**()

# **Method Summary**

#### **Methods inherited from class java.lang.Object**

```
clone, equals, finalize, getClass, hashCode, notify, notifyAll, toString, wait, wait,
wait
```
## **Field Detail**

## <span id="page-415-1"></span>**EXTERNAL**

public static final java.lang.String **EXTERNAL**

OSLC link type: External

**See Also:**

Constant Field Values

## <span id="page-415-2"></span>**REFINE**

public static final java.lang.String **REFINE**

OSLC link type: Refine

**See Also:** Constant Field Values

## <span id="page-415-0"></span>**DERIVES**

public static final java.lang.String **DERIVES**

OSLC link type: Derives

**See Also:**

Constant Field Values

## <span id="page-415-3"></span>**SATISFY**

public static final java.lang.String **SATISFY**

OSLC Link Type: Satisfy

**See Also:**

Constant Field Values

EXTERNAL 416

## <span id="page-416-1"></span>**TRACE**

public static final java.lang.String **TRACE**

OSLC Link Type: Trace

**See Also:** Constant Field Values

## <span id="page-416-0"></span>**ELABORATES**

public static final java.lang.String **ELABORATES**

OSLC link type: Elaborates

**See Also:** Constant Field Values

## <span id="page-416-2"></span>**VALIDATEDBY**

public static final java.lang.String **VALIDATEDBY**

OSLC link type: Validated By

**See Also:** Constant Field Values

## **Constructor Detail**

## <span id="page-416-3"></span>**IRPModelElement.OSLCLink.Types**

public **IRPModelElement.OSLCLink.Types**()

**[Package](#page-0-0) Class [Use](#page-414-0) [Tree](#page-966-0) [Serialized](#page-970-0) [Deprecated](#page-957-0) [Index](#page-841-0) Help [PREV CLASS](#page-412-0) [NEXT CLASS](#page-417-0) CLASS [FRAMES](#page-414-0) [NO FRAMES](#page-414-0) All Classes** SUMMARY: NESTED | [FIELD](#page-838-3) | [CONSTR](#page-838-1) | [METHOD](#page-838-2) DETAIL: [FIELD](#page-838-4) | [CONSTR](#page-839-0) | METHOD

<span id="page-417-0"></span>**[Package](#page-0-0) Class [Use](#page-417-0) [Tree](#page-966-0) [Serialized](#page-970-0) [Deprecated](#page-957-0) [Index](#page-841-0) Help [PREV CLASS](#page-414-0) [NEXT CLASS](#page-419-0) [FRAMES](#page-417-0) [NO FRAMES](#page-417-0) All Classes** SUMMARY: NESTED | FIELD | CONSTR | METHOD DETAIL: FIELD | CONSTR | METHOD

## **com.telelogic.rhapsody.core Interface IRPModule**

**All Superinterfaces:**

[IRPInstance,](#page-305-0) [IRPModelElement,](#page-375-0) [IRPRelation,](#page-516-0) [IRPUnit](#page-737-0)

public interface **IRPModule** extends [IRPInstance](#page-305-0)

## **Nested Class Summary**

**Nested classes/interfaces inherited from interface com.telelogic.rhapsody.core.[IRPModelElement](#page-375-0)**

[IRPModelElement.OSLCLink](#page-412-0)

## **Method Summary**

**Methods inherited from interface com.telelogic.rhapsody.core[.IRPInstance](#page-305-0)**

[addRelationToTheWhole](#page-307-0), [getAllNestedElements](#page-465-0), [getAttributeValue](#page-307-1), [getInLinks](#page-307-2), [getInstantiatedBy](#page-308-0), [getListOfInitializerArguments](#page-308-1), [getOutLinks](#page-308-2), [setAttributeValue](#page-308-3), [setExplicit](#page-308-4), [setImplicit](#page-309-0), [setInitializerArgumentValue](#page-309-1), [setInstantiatedBy](#page-309-2), [updateContainedDiagramsOnServer](#page-752-0)

#### **Methods inherited from interface com.telelogic.rhapsody.core[.IRPRelation](#page-516-0)**

[addQualifier](#page-519-0), [getAssociationClass](#page-519-1), [getInverse](#page-519-2), [getIsNavigable](#page-519-3), [getIsSymmetric](#page-519-4), [getMultiplicity](#page-701-0), [getObjectAsObjectType](#page-520-0), [getOfClass](#page-520-1), [getOtherClass](#page-520-2), [getQualifier](#page-520-3), getOualifiers, getOualifierType, [getRelationLabel](#page-521-1), [getRelationLinkName](#page-521-2), [getRelationRoleName](#page-521-3), [getRelationType](#page-521-4), [getVisibility](#page-521-5), [isTypelessObject](#page-522-0), [makeUnidirect](#page-522-1), [removeQualifier](#page-522-2), [setInverse](#page-522-3), [setIsNavigable](#page-522-4), [setMultiplicity](#page-702-0), [setOfClass](#page-523-0), [setOtherClass](#page-523-1), [setQualifier](#page-523-2), [setQualifierType](#page-523-3), [setRelationLabel](#page-523-4), [setRelationLinkName](#page-524-0), [setRelationRoleName](#page-524-1), [setRelationType](#page-524-2)

#### **Methods inherited from interface com.telelogic.rhapsody.core[.IRPUnit](#page-737-0)**

[copyToAnotherProject](#page-740-0), [getAddToModelMode](#page-740-1), [getCMHeader](#page-740-2), [getCMState](#page-740-3), [getCurrentDirectory](#page-740-4), [getFilename](#page-741-0), [getIncludeInNextLoad](#page-741-1), [getIsStub](#page-741-2), [getLanguage](#page-741-3), [getLastModifiedTime](#page-741-4), [getNestedSaveUnits](#page-741-5), [getNestedSaveUnitsCount](#page-742-0), [getStructureDiagrams](#page-742-1), [getUnitPath](#page-742-2), [isReadOnly](#page-742-3), [isReferenceUnit](#page-743-0), [isSeparateSaveUnit](#page-743-1), [load](#page-743-2), [moveToAnotherProjectLeaveAReference](#page-743-3), [referenceToAnotherProject](#page-743-4), [save](#page-744-0), [setCMHeader](#page-744-1), [setFilename](#page-744-2), [setIncludeInNextLoad](#page-744-3), [setLanguage](#page-744-4), [setReadOnly](#page-745-0), [setSeparateSaveUnit](#page-745-1),

#### **Methods inherited from interface com.telelogic.rhapsody.core[.IRPUnit](#page-737-0)**

### [setUnitPath](#page-745-2), [unload](#page-745-3)

#### **Methods inherited from interface com.telelogic.rhapsody.core[.IRPModelElement](#page-375-0)**

[addAssociation](#page-383-0), [addDependency](#page-383-1), [addDependencyBetween](#page-384-0), [addDependencyTo](#page-384-1), [addLinkToElement](#page-384-2), [addNewAggr](#page-385-0), [addProperty](#page-385-1), [addRedefines](#page-386-1), [addRemoteDependencyTo](#page-386-2), [addSpecificStereotype](#page-386-0), [addStereotype](#page-387-0), [becomeTemplateInstantiationOf](#page-387-1), [changeTo](#page-387-2), [clone](#page-387-3), [createOSLCLink](#page-388-0), [deleteDependency](#page-388-1), [deleteFromProject](#page-388-2), [deleteOSLCLink](#page-388-3), [errorMessage](#page-389-0), [findElementsByFullName](#page-389-1), [findNestedElement](#page-389-2), [findNestedElementRecursive](#page-390-0), [getAllTags](#page-390-1), [getAnnotations](#page-390-2), [getAssociationClasses](#page-391-0), [getBinaryID](#page-391-1), [getConstraints](#page-391-2), [getConstraintsByHim](#page-391-3), [getControlledFiles](#page-391-4), [getDecorationStyle](#page-392-0), [getDependencies](#page-392-1), [getDescription](#page-392-2), [getDescriptionHTML](#page-392-3), [getDescriptionPlainText](#page-392-4), [getDescriptionRTF](#page-392-5), [getDisplayName](#page-393-0), [getDisplayNameRTF](#page-393-1), [getErrorMessage](#page-393-2), [getFullPathName](#page-393-3), [getFullPathNameIn](#page-394-0), [getGUID](#page-394-1), [getHyperLinks](#page-394-2), [getIconFileName](#page-394-3), [getInterfaceName](#page-582-0), [getIsExternal](#page-395-0), [getIsOfMetaClass](#page-395-1), [getIsShowDisplayName](#page-395-2), [getIsUnresolved](#page-395-3), [getLocalTags](#page-396-0), [getMainDiagram](#page-396-1), [getMetaClass](#page-396-2), [getName](#page-794-0), [getNestedElements](#page-396-3), [getNestedElementsByMetaClass](#page-397-0), [getNestedElementsRecursive](#page-398-0), [getNewTermStereotype](#page-398-1), [getOfTemplate](#page-398-2), [getOSLCLinks](#page-398-3), [getOverlayIconFileName](#page-398-4), [getOverriddenProperties](#page-399-0), [getOverriddenPropertiesByPattern](#page-399-1), [getOwnedDependencies](#page-399-2), [getOwner](#page-399-3), [getProject](#page-400-0), [getPropertyValue](#page-400-1), [getPropertyValueConditional](#page-400-2), [getPropertyValueConditionalExplicit](#page-400-3), [getPropertyValueExplicit](#page-401-0), [getRedefines](#page-401-1), [getReferences](#page-401-2), [getRemoteDependencies](#page-402-0), [getRemoteURI](#page-402-1), [getRequirementTraceabilityHandle](#page-402-2), [getRmmUrl](#page-402-3), [getSaveUnit](#page-402-4), [getStereotype](#page-402-5), [getStereotypes](#page-403-0), [getTag](#page-403-1), [getTemplateParameters](#page-403-2), [getTi](#page-403-3), [getToolTipHTML](#page-403-4), [getUserDefinedMetaClass](#page-404-0), [hasNestedElements](#page-404-1), [hasPanelWidget](#page-404-2), [highLightElement](#page-404-3), [isATemplate](#page-404-4), [isDescriptionRTF](#page-405-0), [isDisplayNameRTF](#page-405-1), [isModified](#page-405-2), [isRemote](#page-405-3), [locateInBrowser](#page-405-4), [lockOnDesignManager](#page-406-1), [openFeaturesDialog](#page-406-2), [removeProperty](#page-406-3), [removeRedefines](#page-406-4), [removeStereotype](#page-406-0), [setDecorationStyle](#page-407-0), [setDescription](#page-407-1), [setDescriptionAndHyperlinks](#page-407-2), [setDescriptionHTML](#page-407-3), [setDescriptionRTF](#page-407-4), [setDisplayName](#page-408-0), [setDisplayNameRTF](#page-408-1), [setGUID](#page-408-2), [setIsShowDisplayName](#page-408-3), [setMainDiagram](#page-408-4), [setName](#page-409-0), [setOfTemplate](#page-409-1), [setOwner](#page-409-2), [setPropertyValue](#page-409-3), [setRequirementTraceabilityHandle](#page-409-4), [setStereotype](#page-410-0), [setTagContextValue](#page-410-1), [setTagElementValue](#page-410-2), [setTagValue](#page-411-0), [setTi](#page-411-1), [synchronizeTemplateInstantiation](#page-411-2), [unlockOnDesignManager](#page-411-3)

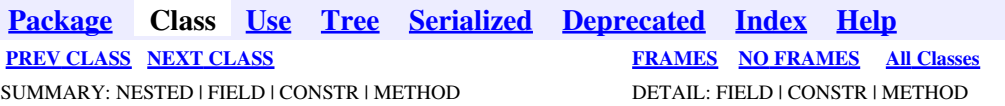

<span id="page-419-0"></span>**[Package](#page-0-0) Class [Use](#page-419-0) [Tree](#page-966-0) [Serialized](#page-970-0) [Deprecated](#page-957-0) [Index](#page-841-0) Help [PREV CLASS](#page-417-0) [NEXT CLASS](#page-423-0) [FRAMES](#page-419-0) [NO FRAMES](#page-419-0) All Classes** SUMMARY: NESTED | FIELD | CONSTR | <u>[METHOD](#page-836-0)</u> DETAIL: FIELD | CONSTR | <u>METHOD</u>

## **com.telelogic.rhapsody.core Interface IRPNode**

**All Superinterfaces:**

[IRPClassifier](#page-115-0), [IRPModelElement](#page-375-0), [IRPUnit](#page-737-0)

public interface **IRPNode** extends [IRPClassifier](#page-115-0)

## **Nested Class Summary**

**Nested classes/interfaces inherited from interface com.telelogic.rhapsody.core.[IRPModelElement](#page-375-0)**

[IRPModelElement.OSLCLink](#page-412-0)

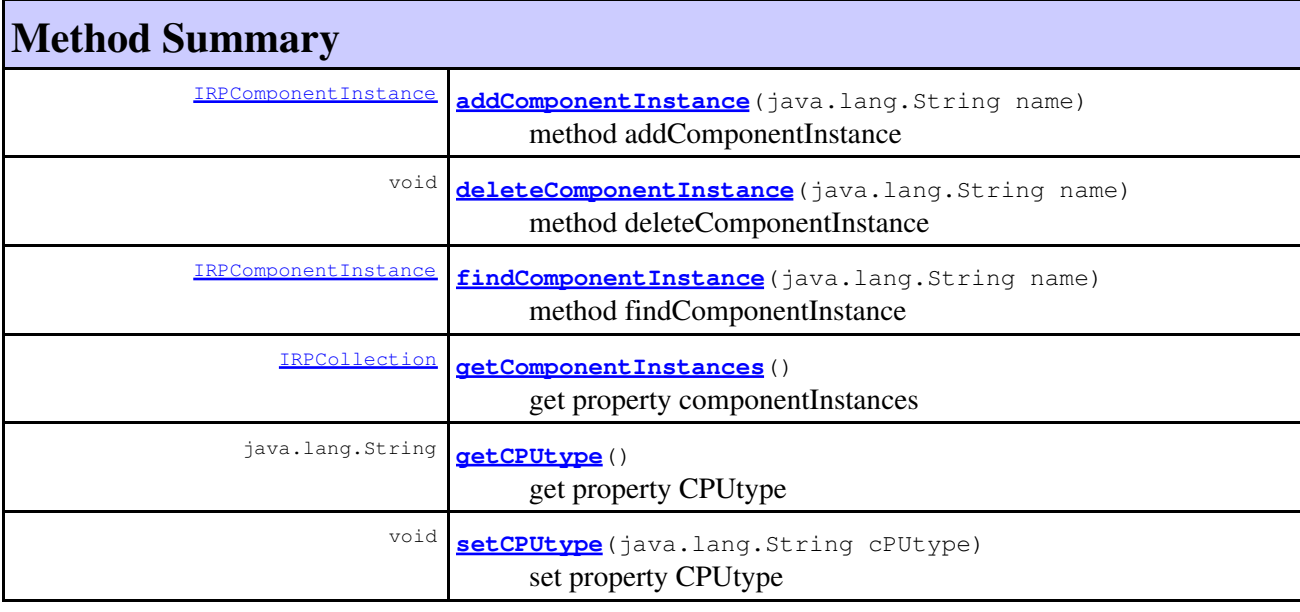

#### **Methods inherited from interface com.telelogic.rhapsody.core[.IRPClassifier](#page-115-0)** [addActivityDiagram](#page-452-0), [addAttribute](#page-119-0), [addFlowItems](#page-453-0), [addFlows](#page-453-1), [addGeneralization](#page-120-0), [addOperation](#page-120-1), [addRelation](#page-120-2), [addRelationTo](#page-121-0), [addStatechart](#page-457-0), [addUnidirectionalRelation](#page-122-0), [addUnidirectionalRelationTo](#page-123-0), [deleteAttribute](#page-123-1), [deleteFlowItems](#page-459-0), [deleteFlows](#page-459-1), [deleteGeneralization](#page-124-0), [deleteOperation](#page-124-1), [deleteRelation](#page-124-2), [findAttribute](#page-124-3), [findBaseClassifier](#page-124-4), [findDerivedClassifier](#page-125-0), [findGeneralization](#page-125-1), [findInterfaceItem](#page-125-2), [findNestedClassifier](#page-125-3), [findNestedClassifierRecursive](#page-126-0), [findRelation](#page-126-1), [findTrigger](#page-126-2),

com.telelogic.rhapsody.core Interface IRPNode 420

#### **Methods inherited from interface com.telelogic.rhapsody.core[.IRPClassifier](#page-115-0)**

[getActivityDiagram](#page-126-3), [getAttributes](#page-127-0), [getAttributesIncludingBases](#page-127-1), [getBaseClassifiers](#page-127-2), [getBehavioralDiagrams](#page-465-1), [getDerivedClassifiers](#page-127-3), [getFlowItems](#page-466-0), [getFlows](#page-466-1), [getGeneralizations](#page-128-0), [getInterfaceItems](#page-128-1), [getInterfaceItemsIncludingBases](#page-128-2), [getLinks](#page-467-0), [getNestedClassifiers](#page-468-0), [getOperations](#page-129-0), [getPorts](#page-129-1), [getRelations](#page-129-2), [getRelationsIncludingBases](#page-129-3), [getSequenceDiagrams](#page-470-0), [getSourceArtifacts](#page-470-1), [getStatechart](#page-622-0)

#### **Methods inherited from interface com.telelogic.rhapsody.core[.IRPUnit](#page-737-0)**

[copyToAnotherProject](#page-740-0), [getAddToModelMode](#page-740-1), [getCMHeader](#page-740-2), [getCMState](#page-740-3), [getCurrentDirectory](#page-740-4), [getFilename](#page-741-0), [getIncludeInNextLoad](#page-741-1), [getIsStub](#page-741-2), [getLanguage](#page-741-3), [getLastModifiedTime](#page-741-4), [getNestedSaveUnits](#page-741-5), [getNestedSaveUnitsCount](#page-742-0), [getStructureDiagrams](#page-742-1), [getUnitPath](#page-742-2), [isReadOnly](#page-742-3), [isReferenceUnit](#page-743-0), [isSeparateSaveUnit](#page-743-1), [load](#page-743-2), [moveToAnotherProjectLeaveAReference](#page-743-3), [referenceToAnotherProject](#page-743-4), [save](#page-744-0), [setCMHeader](#page-744-1), [setFilename](#page-744-2), [setIncludeInNextLoad](#page-744-3), [setLanguage](#page-744-4), [setReadOnly](#page-745-0), [setSeparateSaveUnit](#page-745-1), [setUnitPath](#page-745-2), [unload](#page-745-3)

#### **Methods inherited from interface com.telelogic.rhapsody.core[.IRPModelElement](#page-375-0)**

[addAssociation](#page-383-0), [addDependency](#page-383-1), [addDependencyBetween](#page-384-0), [addDependencyTo](#page-384-1), [addLinkToElement](#page-384-2), [addNewAggr](#page-385-0), [addProperty](#page-385-1), [addRedefines](#page-386-1), [addRemoteDependencyTo](#page-386-2), [addSpecificStereotype](#page-386-0), [addStereotype](#page-387-0), [becomeTemplateInstantiationOf](#page-387-1), [changeTo](#page-387-2), [clone](#page-387-3), [createOSLCLink](#page-388-0), [deleteDependency](#page-388-1), [deleteFromProject](#page-388-2), [deleteOSLCLink](#page-388-3), [errorMessage](#page-389-0), [findElementsByFullName](#page-389-1), [findNestedElement](#page-389-2), [findNestedElementRecursive](#page-390-0), [getAllTags](#page-390-1), [getAnnotations](#page-390-2), [getAssociationClasses](#page-391-0), [getBinaryID](#page-391-1), [getConstraints](#page-391-2), [getConstraintsByHim](#page-391-3), [getControlledFiles](#page-391-4), [getDecorationStyle](#page-392-0), [getDependencies](#page-392-1), [getDescription](#page-392-2), [getDescriptionHTML](#page-392-3), [getDescriptionPlainText](#page-392-4), [getDescriptionRTF](#page-392-5), [getDisplayName](#page-393-0), [getDisplayNameRTF](#page-393-1), [getErrorMessage](#page-393-2), [getFullPathName](#page-393-3), [getFullPathNameIn](#page-394-0), [getGUID](#page-394-1), [getHyperLinks](#page-394-2), [getIconFileName](#page-394-3), [getInterfaceName](#page-582-0), [getIsExternal](#page-395-0), [getIsOfMetaClass](#page-395-1), [getIsShowDisplayName](#page-395-2), [getIsUnresolved](#page-395-3), [getLocalTags](#page-396-0), [getMainDiagram](#page-396-1), [getMetaClass](#page-396-2), [getName](#page-794-0), [getNestedElements](#page-396-3), [getNestedElementsByMetaClass](#page-397-0), [getNestedElementsRecursive](#page-398-0), [getNewTermStereotype](#page-398-1), [getOfTemplate](#page-398-2), [getOSLCLinks](#page-398-3), [getOverlayIconFileName](#page-398-4), [getOverriddenProperties](#page-399-0), [getOverriddenPropertiesByPattern](#page-399-1), [getOwnedDependencies](#page-399-2), [getOwner](#page-399-3), [getProject](#page-400-0), [getPropertyValue](#page-400-1), [getPropertyValueConditional](#page-400-2), [getPropertyValueConditionalExplicit](#page-400-3), [getPropertyValueExplicit](#page-401-0), [getRedefines](#page-401-1), [getReferences](#page-401-2), [getRemoteDependencies](#page-402-0), [getRemoteURI](#page-402-1), [getRequirementTraceabilityHandle](#page-402-2), [getRmmUrl](#page-402-3), [getSaveUnit](#page-402-4), [getStereotype](#page-402-5), [getStereotypes](#page-403-0), [getTag](#page-403-1), [getTemplateParameters](#page-403-2), [getTi](#page-403-3), [getToolTipHTML](#page-403-4), [getUserDefinedMetaClass](#page-404-0), [hasNestedElements](#page-404-1), [hasPanelWidget](#page-404-2), [highLightElement](#page-404-3), [isATemplate](#page-404-4), [isDescriptionRTF](#page-405-0), [isDisplayNameRTF](#page-405-1), [isModified](#page-405-2), [isRemote](#page-405-3), [locateInBrowser](#page-405-4), [lockOnDesignManager](#page-406-1), [openFeaturesDialog](#page-406-2), [removeProperty](#page-406-3), [removeRedefines](#page-406-4), [removeStereotype](#page-406-0), [setDecorationStyle](#page-407-0), [setDescription](#page-407-1), [setDescriptionAndHyperlinks](#page-407-2), [setDescriptionHTML](#page-407-3), [setDescriptionRTF](#page-407-4), [setDisplayName](#page-408-0), [setDisplayNameRTF](#page-408-1), [setGUID](#page-408-2), [setIsShowDisplayName](#page-408-3), [setMainDiagram](#page-408-4), [setName](#page-409-0), [setOfTemplate](#page-409-1), [setOwner](#page-409-2), [setPropertyValue](#page-409-3), [setRequirementTraceabilityHandle](#page-409-4), [setStereotype](#page-410-0), [setTagContextValue](#page-410-1), [setTagElementValue](#page-410-2), [setTagValue](#page-411-0), [setTi](#page-411-1), [synchronizeTemplateInstantiation](#page-411-2), [unlockOnDesignManager](#page-411-3)

## <span id="page-420-0"></span>**Method Detail**

### **addComponentInstance**

[IRPComponentInstance](#page-175-0) **addComponentInstance**(java.lang.String name)

method addComponentInstance **Throws:** [RhapsodyRuntimeException](#page-771-0)

## <span id="page-421-0"></span>**deleteComponentInstance**

void **deleteComponentInstance**(java.lang.String name)

method deleteComponentInstance **Throws:** [RhapsodyRuntimeException](#page-771-0)

### <span id="page-421-1"></span>**findComponentInstance**

[IRPComponentInstance](#page-175-0) **findComponentInstance**(java.lang.String name)

method findComponentInstance **Throws:** [RhapsodyRuntimeException](#page-771-0)

## <span id="page-421-3"></span>**getCPUtype**

java.lang.String **getCPUtype**()

get property CPUtype **Throws:** [RhapsodyRuntimeException](#page-771-0)

### <span id="page-421-2"></span>**getComponentInstances**

[IRPCollection](#page-154-0) **getComponentInstances**()

get property componentInstances **Throws:**

[RhapsodyRuntimeException](#page-771-0)

## <span id="page-421-4"></span>**setCPUtype**

void **setCPUtype**(java.lang.String cPUtype)

set property CPUtype **Throws:**

addComponentInstance 422

[RhapsodyRuntimeException](#page-771-0)

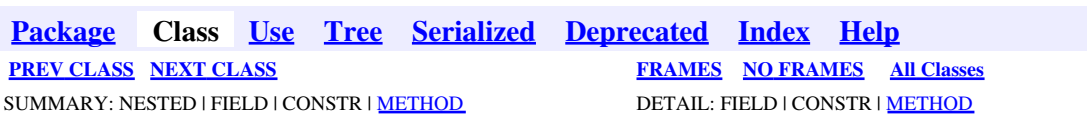

<span id="page-423-0"></span>**[Package](#page-0-0) Class [Use](#page-423-0) [Tree](#page-966-0) [Serialized](#page-970-0) [Deprecated](#page-957-0) [Index](#page-841-0) Help [PREV CLASS](#page-419-0) [NEXT CLASS](#page-425-0) [FRAMES](#page-423-0) [NO FRAMES](#page-423-0) All Classes** SUMMARY: NESTED | FIELD | CONSTR | METHOD DETAIL: FIELD | CONSTR | METHOD

## **com.telelogic.rhapsody.core Interface IRPObjectModelDiagram**

**All Superinterfaces:**

[IRPDiagram,](#page-214-0) [IRPModelElement,](#page-375-0) [IRPUnit](#page-737-0)

public interface **IRPObjectModelDiagram** extends [IRPDiagram](#page-214-0)

The IRPObjectModelDiagram interface represents object model diagrams in Rhapsody models.

## **Nested Class Summary**

**Nested classes/interfaces inherited from interface com.telelogic.rhapsody.core.[IRPModelElement](#page-375-0)**

[IRPModelElement.OSLCLink](#page-412-0)

## **Method Summary**

#### **Methods inherited from interface com.telelogic.rhapsody.core[.IRPDiagram](#page-214-0)**

[addFreeShapeByType](#page-610-0), [addImage](#page-610-1), [addNewEdgeByType](#page-610-2), [addNewEdgeForElement](#page-611-0), [addNewNodeByType](#page-612-0), [addNewNodeForElement](#page-612-1), [addTextBox](#page-613-0), [closeDiagram](#page-614-0), [completeRelations](#page-223-0), [createDiagramView](#page-221-0), [getCorrespondingGraphicElements](#page-223-1), [getCustomViews](#page-221-1), [getDiagramViewOf](#page-221-2), [getDiagramViews](#page-221-3), [getElementsInDiagram](#page-615-0), [getGraphicalElements](#page-615-1), [getLastVisualizationModifiedTime](#page-224-0), [getPicture](#page-616-0), [getPictureAs](#page-616-1), [getPictureAsDividedMetafiles](#page-617-0), [getPictureEx](#page-225-0), [getPicturesWithImageMap](#page-617-1), [isDiagramView](#page-222-0), [isOpen](#page-226-0), [isShowDiagramFrame](#page-226-1), [openDiagram](#page-226-2), [openDiagramView](#page-613-1), [populateDiagram](#page-618-0), [rearrangePorts](#page-222-1), [removeGraphElements](#page-227-0), [setCustomViews](#page-222-2), [setShowDiagramFrame](#page-619-0), [updateViewOnServer](#page-697-0)

#### **Methods inherited from interface com.telelogic.rhapsody.core[.IRPUnit](#page-737-0)**

[copyToAnotherProject](#page-740-0), [getAddToModelMode](#page-740-1), [getCMHeader](#page-740-2), [getCMState](#page-740-3), [getCurrentDirectory](#page-740-4), [getFilename](#page-741-0), [getIncludeInNextLoad](#page-741-1), [getIsStub](#page-741-2), [getLanguage](#page-741-3), [getLastModifiedTime](#page-741-4), [getNestedSaveUnits](#page-741-5), [getNestedSaveUnitsCount](#page-742-0), [getStructureDiagrams](#page-742-1), [getUnitPath](#page-742-2), [isReadOnly](#page-742-3), [isReferenceUnit](#page-743-0), [isSeparateSaveUnit](#page-743-1), [load](#page-743-2), [moveToAnotherProjectLeaveAReference](#page-743-3), [referenceToAnotherProject](#page-743-4), [save](#page-744-0), [setCMHeader](#page-744-1), [setFilename](#page-744-2), [setIncludeInNextLoad](#page-744-3), [setLanguage](#page-744-4), [setReadOnly](#page-745-0), [setSeparateSaveUnit](#page-745-1), [setUnitPath](#page-745-2), [unload](#page-745-3)

**Methods inherited from interface com.telelogic.rhapsody.core[.IRPModelElement](#page-375-0)**

#### **Methods inherited from interface com.telelogic.rhapsody.core[.IRPModelElement](#page-375-0)**

[addAssociation](#page-383-0), [addDependency](#page-383-1), [addDependencyBetween](#page-384-0), [addDependencyTo](#page-384-1), [addLinkToElement](#page-384-2), [addNewAggr](#page-385-0), [addProperty](#page-385-1), [addRedefines](#page-386-1), [addRemoteDependencyTo](#page-386-2), [addSpecificStereotype](#page-386-0), [addStereotype](#page-387-0), [becomeTemplateInstantiationOf](#page-387-1), [changeTo](#page-387-2), [clone](#page-387-3), [createOSLCLink](#page-388-0), [deleteDependency](#page-388-1), [deleteFromProject](#page-388-2), [deleteOSLCLink](#page-388-3), [errorMessage](#page-389-0), [findElementsByFullName](#page-389-1), [findNestedElement](#page-389-2), [findNestedElementRecursive](#page-390-0), [getAllTags](#page-390-1), [getAnnotations](#page-390-2), [getAssociationClasses](#page-391-0), [getBinaryID](#page-391-1), [getConstraints](#page-391-2), [getConstraintsByHim](#page-391-3), [getControlledFiles](#page-391-4), [getDecorationStyle](#page-392-0), [getDependencies](#page-392-1), [getDescription](#page-392-2), [getDescriptionHTML](#page-392-3), [getDescriptionPlainText](#page-392-4), [getDescriptionRTF](#page-392-5), [getDisplayName](#page-393-0), [getDisplayNameRTF](#page-393-1), [getErrorMessage](#page-393-2), [getFullPathName](#page-393-3), [getFullPathNameIn](#page-394-0), [getGUID](#page-394-1), [getHyperLinks](#page-394-2), [getIconFileName](#page-394-3), [getInterfaceName](#page-582-0), [getIsExternal](#page-395-0), [getIsOfMetaClass](#page-395-1), [getIsShowDisplayName](#page-395-2), [getIsUnresolved](#page-395-3), [getLocalTags](#page-396-0), [getMainDiagram](#page-396-1), [getMetaClass](#page-396-2), [getName](#page-794-0), [getNestedElements](#page-396-3), [getNestedElementsByMetaClass](#page-397-0), [getNestedElementsRecursive](#page-398-0), [getNewTermStereotype](#page-398-1), [getOfTemplate](#page-398-2), [getOSLCLinks](#page-398-3), [getOverlayIconFileName](#page-398-4), [getOverriddenProperties](#page-399-0), [getOverriddenPropertiesByPattern](#page-399-1), [getOwnedDependencies](#page-399-2), [getOwner](#page-399-3), [getProject](#page-400-0), [getPropertyValue](#page-400-1), [getPropertyValueConditional](#page-400-2), [getPropertyValueConditionalExplicit](#page-400-3), [getPropertyValueExplicit](#page-401-0), [getRedefines](#page-401-1), [getReferences](#page-401-2), [getRemoteDependencies](#page-402-0), [getRemoteURI](#page-402-1), [getRequirementTraceabilityHandle](#page-402-2), [getRmmUrl](#page-402-3), [getSaveUnit](#page-402-4), [getStereotype](#page-402-5), [getStereotypes](#page-403-0), [getTag](#page-403-1), [getTemplateParameters](#page-403-2), [getTi](#page-403-3), [getToolTipHTML](#page-403-4), [getUserDefinedMetaClass](#page-404-0), [hasNestedElements](#page-404-1), [hasPanelWidget](#page-404-2), [highLightElement](#page-404-3), [isATemplate](#page-404-4), [isDescriptionRTF](#page-405-0), [isDisplayNameRTF](#page-405-1), [isModified](#page-405-2), [isRemote](#page-405-3), [locateInBrowser](#page-405-4), [lockOnDesignManager](#page-406-1), [openFeaturesDialog](#page-406-2), [removeProperty](#page-406-3), [removeRedefines](#page-406-4), [removeStereotype](#page-406-0), [setDecorationStyle](#page-407-0), [setDescription](#page-407-1), [setDescriptionAndHyperlinks](#page-407-2), [setDescriptionHTML](#page-407-3), [setDescriptionRTF](#page-407-4), [setDisplayName](#page-408-0), [setDisplayNameRTF](#page-408-1), [setGUID](#page-408-2), [setIsShowDisplayName](#page-408-3), [setMainDiagram](#page-408-4), [setName](#page-409-0), [setOfTemplate](#page-409-1), [setOwner](#page-409-2), [setPropertyValue](#page-409-3), [setRequirementTraceabilityHandle](#page-409-4), [setStereotype](#page-410-0), [setTagContextValue](#page-410-1), [setTagElementValue](#page-410-2), [setTagValue](#page-411-0), [setTi](#page-411-1), [synchronizeTemplateInstantiation](#page-411-2), [unlockOnDesignManager](#page-411-3)

**[Package](#page-0-0) Class [Use](#page-423-0) [Tree](#page-966-0) [Serialized](#page-970-0) [Deprecated](#page-957-0) [Index](#page-841-0) Help [PREV CLASS](#page-419-0) [NEXT CLASS](#page-425-0) [FRAMES](#page-423-0) [NO FRAMES](#page-423-0) All Classes** SUMMARY: NESTED | FIELD | CONSTR | METHOD DETAIL: FIELD | CONSTR | METHOD

<span id="page-425-0"></span>**[Package](#page-0-0) Class [Use](#page-425-0) [Tree](#page-966-0) [Serialized](#page-970-0) [Deprecated](#page-957-0) [Index](#page-841-0) Help [PREV CLASS](#page-423-0) [NEXT CLASS](#page-429-0) CLASS [FRAMES](#page-425-0) [NO FRAMES](#page-425-0) All Classes** SUMMARY: NESTED | FIELD | CONSTR | [METHOD](#page-836-0) DETAIL: FIELD | CONSTR | METHOD

## **com.telelogic.rhapsody.core Interface IRPObjectNode**

**All Superinterfaces:**

[IRPModelElement](#page-375-0), [IRPState](#page-591-0), [IRPStateVertex](#page-623-0)

public interface **IRPObjectNode** extends [IRPState](#page-591-0)

The IRPObjectNode interface represents Object Node elements in activity diagrams.

## **Nested Class Summary**

**Nested classes/interfaces inherited from interface com.telelogic.rhapsody.core.[IRPModelElement](#page-375-0)**

[IRPModelElement.OSLCLink](#page-412-0)

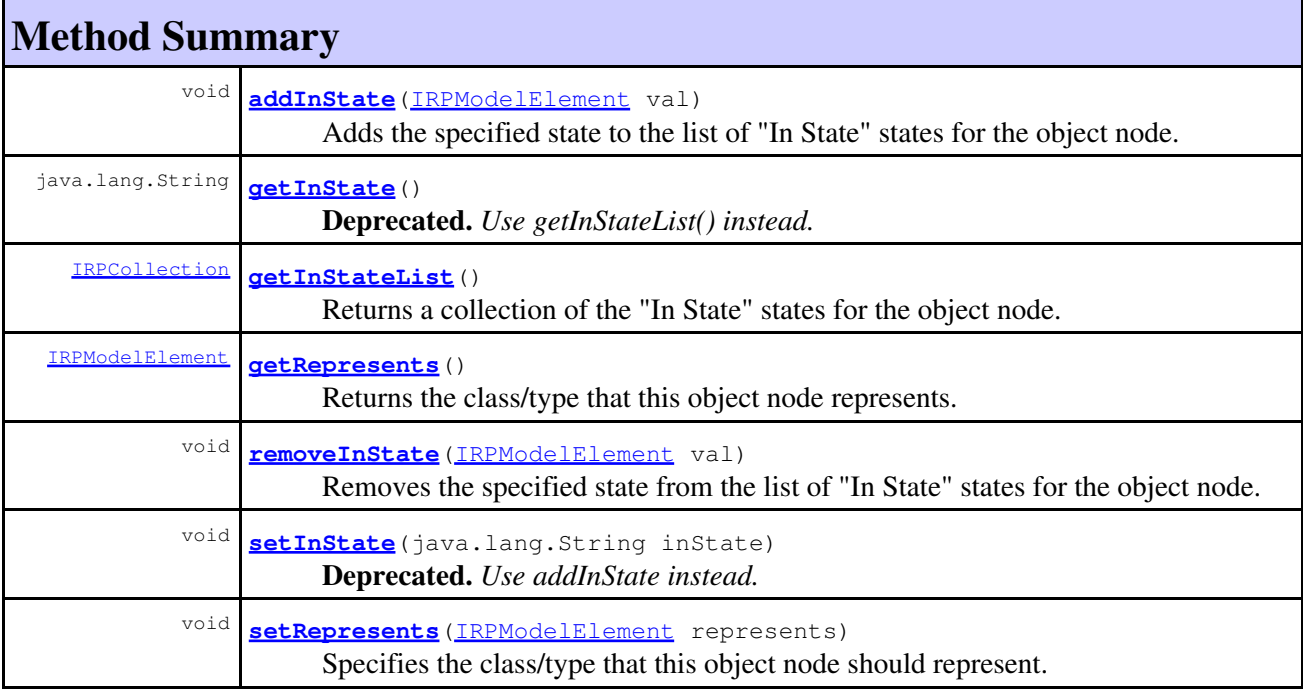

**Methods inherited from interface com.telelogic.rhapsody.core[.IRPState](#page-591-0)**

#### **Methods inherited from interface com.telelogic.rhapsody.core[.IRPState](#page-591-0)**

[addActivityFinal](#page-595-0), [addConnector](#page-595-1), [addInternalTransition](#page-595-2), [addState](#page-595-3), [addStaticReaction](#page-596-0), [addTerminationState](#page-596-1), [createDefaultTransition](#page-596-2), [createNestedStatechart](#page-596-3), [createSubStatechart](#page-596-4), [deleteConnector](#page-597-0), [deleteInternalTransition](#page-597-1), [deleteStaticReaction](#page-597-2), [getDefaultTransition](#page-597-3), [getEntryAction](#page-597-4), [getExitAction](#page-598-0), [getFullNameInStatechart](#page-598-1), [getInheritsFrom](#page-717-0), [getInternalTransitions](#page-598-2), [getIsOverridden](#page-717-1), [getIsReferenceActivity](#page-599-0), [getItsStatechart](#page-718-0), [getItsSwimlane](#page-599-1), [getLogicalStates](#page-599-2), [getNestedStatechart](#page-600-0), [getReferenceToActivity](#page-600-1), [getSendAction](#page-600-2), [getStateType](#page-600-3), [getStaticReactions](#page-601-0), [getSubStates](#page-601-1), [getSubStateVertices](#page-601-2), [getTheEntryAction](#page-601-3), [getTheExitAction](#page-602-0), [isAnd](#page-602-1), [isCompound](#page-602-2), [isLeaf](#page-602-3), [isRoot](#page-602-4), [isSendActionState](#page-602-5), [overrideInheritance](#page-720-0), [resetEntryActionInheritance](#page-603-0), [resetExitActionInheritance](#page-603-1), [setEntryAction](#page-603-2), [setExitAction](#page-603-3), [setInternalTransition](#page-604-0), [setItsSwimlane](#page-604-1), [setReferenceToActivity](#page-604-2), [setStateType](#page-604-3), [setStaticReaction](#page-604-4), [unoverrideInheritance](#page-722-0)

#### **Methods inherited from interface com.telelogic.rhapsody.core[.IRPStateVertex](#page-623-0)**

[addFlow](#page-624-0), [addTransition](#page-624-1), [deleteTransition](#page-625-0), [getInTransitions](#page-625-1), [getOutTransitions](#page-625-2), [getParent](#page-625-3), [setParent](#page-626-0)

#### **Methods inherited from interface com.telelogic.rhapsody.core[.IRPModelElement](#page-375-0)**

[addAssociation](#page-383-0), [addDependency](#page-383-1), [addDependencyBetween](#page-384-0), [addDependencyTo](#page-384-1), [addLinkToElement](#page-384-2), [addNewAggr](#page-385-0), [addProperty](#page-385-1), [addRedefines](#page-386-1), [addRemoteDependencyTo](#page-386-2), [addSpecificStereotype](#page-386-0), [addStereotype](#page-387-0), [becomeTemplateInstantiationOf](#page-387-1), [changeTo](#page-387-2), [clone](#page-387-3), [createOSLCLink](#page-388-0), [deleteDependency](#page-388-1), [deleteFromProject](#page-388-2), [deleteOSLCLink](#page-388-3), [errorMessage](#page-389-0), [findElementsByFullName](#page-389-1), [findNestedElement](#page-389-2), [findNestedElementRecursive](#page-390-0), [getAllTags](#page-390-1), [getAnnotations](#page-390-2), [getAssociationClasses](#page-391-0), [getBinaryID](#page-391-1), [getConstraints](#page-391-2), [getConstraintsByHim](#page-391-3), [getControlledFiles](#page-391-4), [getDecorationStyle](#page-392-0), [getDependencies](#page-392-1), [getDescription](#page-392-2), [getDescriptionHTML](#page-392-3), [getDescriptionPlainText](#page-392-4), [getDescriptionRTF](#page-392-5), [getDisplayName](#page-393-0), [getDisplayNameRTF](#page-393-1), [getErrorMessage](#page-393-2), [getFullPathName](#page-393-3), [getFullPathNameIn](#page-394-0), [getGUID](#page-394-1), [getHyperLinks](#page-394-2), [getIconFileName](#page-394-3), [getInterfaceName](#page-582-0), [getIsExternal](#page-395-0), [getIsOfMetaClass](#page-395-1), [getIsShowDisplayName](#page-395-2), [getIsUnresolved](#page-395-3), [getLocalTags](#page-396-0), [getMainDiagram](#page-396-1), [getMetaClass](#page-396-2), [getName](#page-794-0), [getNestedElements](#page-396-3), [getNestedElementsByMetaClass](#page-397-0), [getNestedElementsRecursive](#page-398-0), [getNewTermStereotype](#page-398-1), [getOfTemplate](#page-398-2), [getOSLCLinks](#page-398-3), [getOverlayIconFileName](#page-398-4), [getOverriddenProperties](#page-399-0), [getOverriddenPropertiesByPattern](#page-399-1), [getOwnedDependencies](#page-399-2), [getOwner](#page-399-3), [getProject](#page-400-0), [getPropertyValue](#page-400-1), [getPropertyValueConditional](#page-400-2), [getPropertyValueConditionalExplicit](#page-400-3), [getPropertyValueExplicit](#page-401-0), [getRedefines](#page-401-1), [getReferences](#page-401-2), [getRemoteDependencies](#page-402-0), [getRemoteURI](#page-402-1), [getRequirementTraceabilityHandle](#page-402-2), [getRmmUrl](#page-402-3), [getSaveUnit](#page-402-4), [getStereotype](#page-402-5), [getStereotypes](#page-403-0), [getTag](#page-403-1), [getTemplateParameters](#page-403-2), [getTi](#page-403-3), [getToolTipHTML](#page-403-4), [getUserDefinedMetaClass](#page-404-0), [hasNestedElements](#page-404-1), [hasPanelWidget](#page-404-2), [highLightElement](#page-404-3), [isATemplate](#page-404-4), [isDescriptionRTF](#page-405-0), [isDisplayNameRTF](#page-405-1), [isModified](#page-405-2), [isRemote](#page-405-3), [locateInBrowser](#page-405-4), [lockOnDesignManager](#page-406-1), [openFeaturesDialog](#page-406-2), [removeProperty](#page-406-3), [removeRedefines](#page-406-4), [removeStereotype](#page-406-0), [setDecorationStyle](#page-407-0), [setDescription](#page-407-1), [setDescriptionAndHyperlinks](#page-407-2), [setDescriptionHTML](#page-407-3), [setDescriptionRTF](#page-407-4), [setDisplayName](#page-408-0), [setDisplayNameRTF](#page-408-1), [setGUID](#page-408-2), [setIsShowDisplayName](#page-408-3), [setMainDiagram](#page-408-4), [setName](#page-409-0), [setOfTemplate](#page-409-1), [setOwner](#page-409-2), [setPropertyValue](#page-409-3), [setRequirementTraceabilityHandle](#page-409-4), [setStereotype](#page-410-0), [setTagContextValue](#page-410-1), [setTagElementValue](#page-410-2), [setTagValue](#page-411-0), [setTi](#page-411-1), [synchronizeTemplateInstantiation](#page-411-2), [unlockOnDesignManager](#page-411-3)

## <span id="page-426-0"></span>**Method Detail**

## **addInState**

```
void addInState(IRPModelElement val)
```
Adds the specified state to the list of "In State" states for the object node.

**Parameters:**

val - the state to add to the list of "In State" states.

## <span id="page-427-0"></span>**getInState**

java.lang.String **getInState**()

**Deprecated.** *Use getInStateList() instead.*

## <span id="page-427-1"></span>**getInStateList**

[IRPCollection](#page-154-0) **getInStateList**()

Returns a collection of the "In State" states for the object node. **Returns:** the "In State" states defined for the object node

## **getRepresents**

[IRPModelElement](#page-375-0) **getRepresents**()

Returns the class/type that this object node represents. **Returns:** the class/type that this object node represents

## <span id="page-427-2"></span>**removeInState**

```
void removeInState(IRPModelElement val)
```
Removes the specified state from the list of "In State" states for the object node.

**Parameters:**

val - the state to remove from the list

## <span id="page-427-3"></span>**setInState**

void **setInState**(java.lang.String inState)

**Deprecated.** *Use addInState instead.*

## **setRepresents**

```
void setRepresents(IRPModelElement represents)
```
Specifies the class/type that this object node should represent.

**Parameters:**

represents - the class/type that this object node should represent

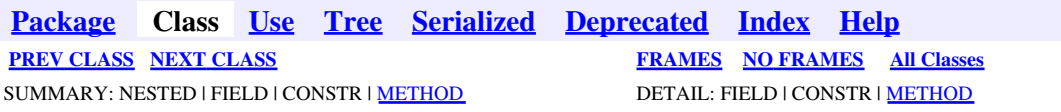

<span id="page-429-0"></span>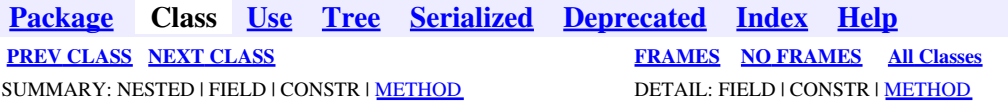

## **com.telelogic.rhapsody.core Interface IRPOperation**

**All Superinterfaces:**

[IRPClassifier](#page-115-0), [IRPInterfaceItem](#page-327-0), [IRPModelElement](#page-375-0), [IRPUnit](#page-737-0)

public interface **IRPOperation** extends [IRPInterfaceItem](#page-327-0)

The IRPOperation interface represents operations of classes in Rhapsody models.

## **Nested Class Summary**

**Nested classes/interfaces inherited from interface com.telelogic.rhapsody.core.[IRPModelElement](#page-375-0)**

[IRPModelElement.OSLCLink](#page-412-0)

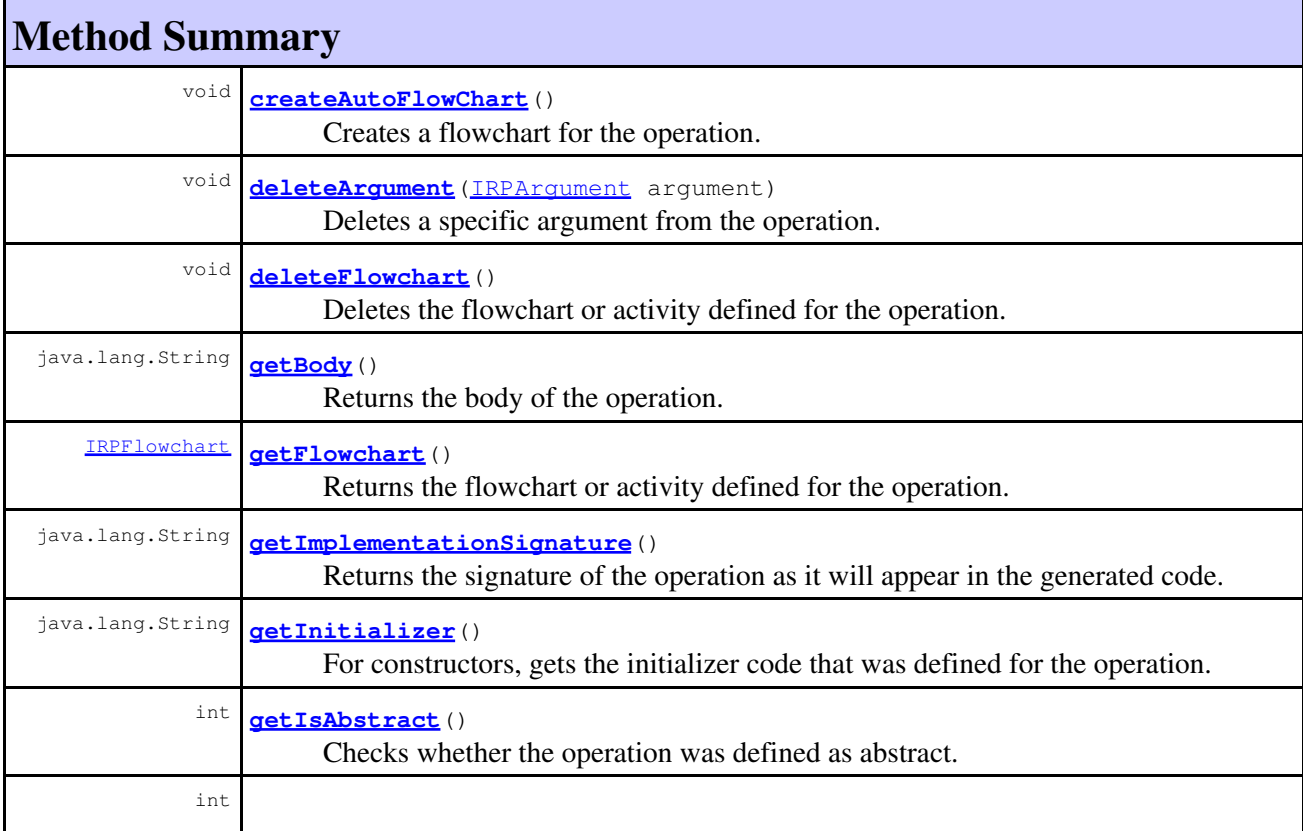

## com.telelogic.rhapsody.core

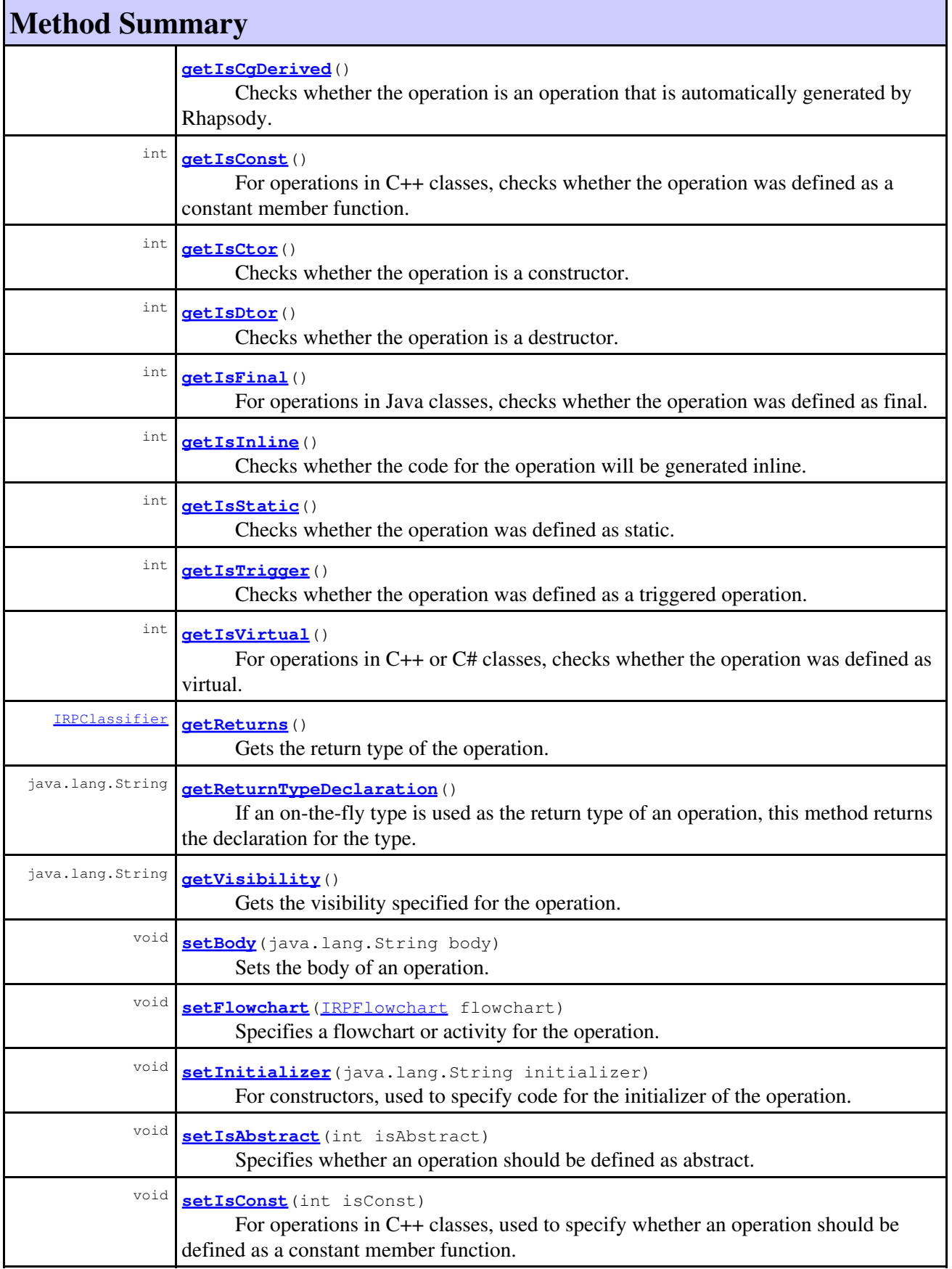

### com.telelogic.rhapsody.core

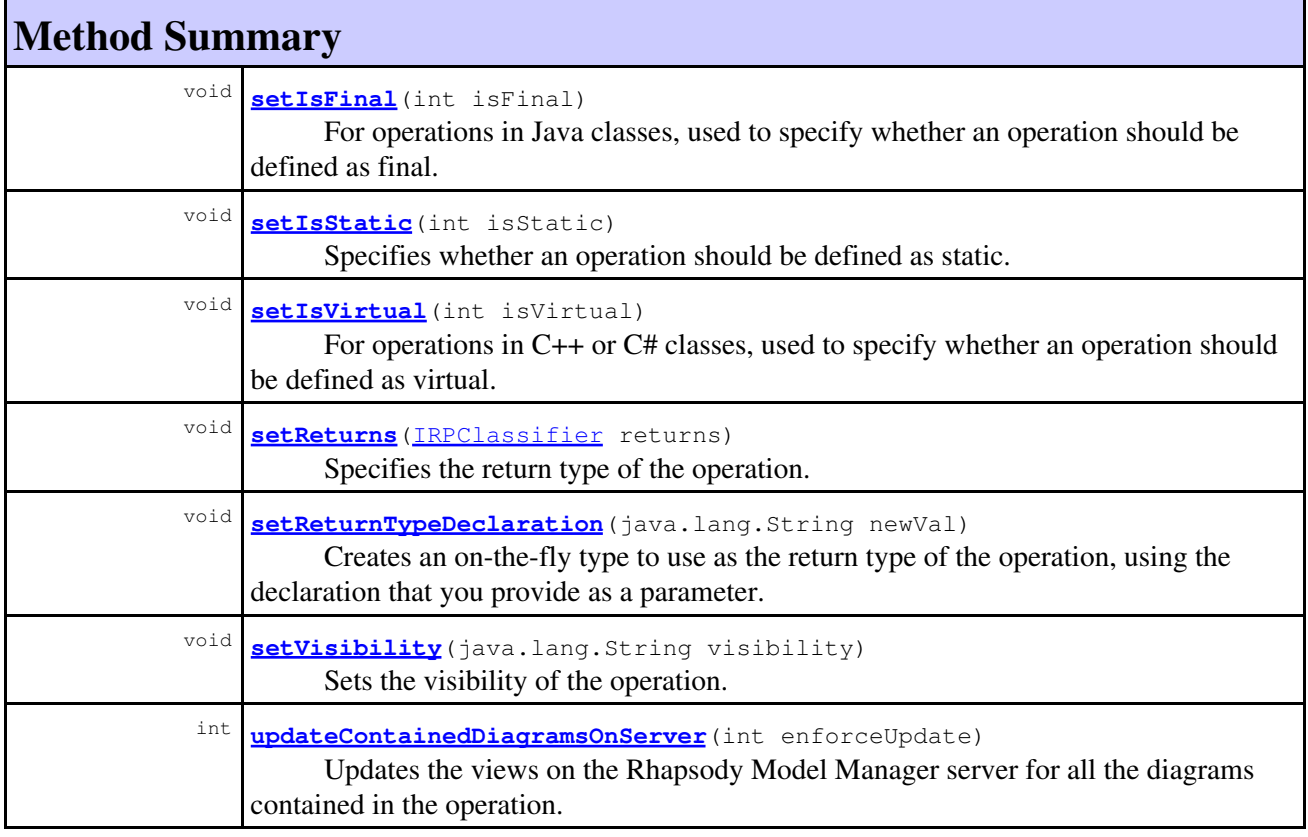

#### **Methods inherited from interface com.telelogic.rhapsody.core[.IRPInterfaceItem](#page-327-0)**

[addArgument](#page-329-0), [addArgumentBeforePosition](#page-329-1), [getArguments](#page-329-2), [getSignature](#page-367-0), [getSignatureNoArgNames](#page-330-0), [getSignatureNoArgTypes](#page-330-1), [matchOnSignature](#page-330-2)

#### **Methods inherited from interface com.telelogic.rhapsody.core[.IRPClassifier](#page-115-0)**

[addActivityDiagram](#page-452-0), [addAttribute](#page-119-0), [addFlowItems](#page-453-0), [addFlows](#page-453-1), [addGeneralization](#page-120-0), [addOperation](#page-120-1), [addRelation](#page-120-2), [addRelationTo](#page-121-0), [addStatechart](#page-457-0), [addUnidirectionalRelation](#page-122-0), [addUnidirectionalRelationTo](#page-123-0), [deleteAttribute](#page-123-1), [deleteFlowItems](#page-459-0), [deleteFlows](#page-459-1), [deleteGeneralization](#page-124-0), [deleteOperation](#page-124-1), [deleteRelation](#page-124-2), [findAttribute](#page-124-3), [findBaseClassifier](#page-124-4), [findDerivedClassifier](#page-125-0), [findGeneralization](#page-125-1), [findInterfaceItem](#page-125-2), [findNestedClassifier](#page-125-3), [findNestedClassifierRecursive](#page-126-0), [findRelation](#page-126-1), [findTrigger](#page-126-2), [getActivityDiagram](#page-126-3), [getAttributes](#page-127-0), [getAttributesIncludingBases](#page-127-1), [getBaseClassifiers](#page-127-2), [getBehavioralDiagrams](#page-465-1), [getDerivedClassifiers](#page-127-3), [getFlowItems](#page-466-0), [getFlows](#page-466-1), [getGeneralizations](#page-128-0), [getInterfaceItems](#page-128-1), [getInterfaceItemsIncludingBases](#page-128-2), [getLinks](#page-467-0), [getNestedClassifiers](#page-468-0), [getOperations](#page-129-0), [getPorts](#page-129-1), [getRelations](#page-129-2), [getRelationsIncludingBases](#page-129-3), [getSequenceDiagrams](#page-470-0), [getSourceArtifacts](#page-470-1), [getStatechart](#page-622-0)

#### **Methods inherited from interface com.telelogic.rhapsody.core[.IRPUnit](#page-737-0)**

[copyToAnotherProject](#page-740-0), [getAddToModelMode](#page-740-1), [getCMHeader](#page-740-2), [getCMState](#page-740-3), [getCurrentDirectory](#page-740-4), [getFilename](#page-741-0), [getIncludeInNextLoad](#page-741-1), [getIsStub](#page-741-2), [getLanguage](#page-741-3), [getLastModifiedTime](#page-741-4), [getNestedSaveUnits](#page-741-5), [getNestedSaveUnitsCount](#page-742-0), [getStructureDiagrams](#page-742-1), [getUnitPath](#page-742-2), [isReadOnly](#page-742-3), [isReferenceUnit](#page-743-0), [isSeparateSaveUnit](#page-743-1), [load](#page-743-2), [moveToAnotherProjectLeaveAReference](#page-743-3), [referenceToAnotherProject](#page-743-4), [save](#page-744-0), [setCMHeader](#page-744-1), [setFilename](#page-744-2), [setIncludeInNextLoad](#page-744-3), [setLanguage](#page-744-4), [setReadOnly](#page-745-0), [setSeparateSaveUnit](#page-745-1), [setUnitPath](#page-745-2), [unload](#page-745-3)
#### **Methods inherited from interface com.telelogic.rhapsody.core[.IRPModelElement](#page-375-0)**

[addAssociation](#page-383-0), [addDependency](#page-383-1), [addDependencyBetween](#page-384-0), [addDependencyTo](#page-384-1), [addLinkToElement](#page-384-2), [addNewAggr](#page-385-0), [addProperty](#page-385-1), [addRedefines](#page-386-0), [addRemoteDependencyTo](#page-386-1), [addSpecificStereotype](#page-386-2), [addStereotype](#page-387-0), [becomeTemplateInstantiationOf](#page-387-1), [changeTo](#page-387-2), [clone](#page-387-3), [createOSLCLink](#page-388-0), [deleteDependency](#page-388-1), [deleteFromProject](#page-388-2), [deleteOSLCLink](#page-388-3), [errorMessage](#page-389-0), [findElementsByFullName](#page-389-1), [findNestedElement](#page-389-2), [findNestedElementRecursive](#page-390-0), [getAllTags](#page-390-1), [getAnnotations](#page-390-2), [getAssociationClasses](#page-391-0), [getBinaryID](#page-391-1), [getConstraints](#page-391-2), [getConstraintsByHim](#page-391-3), [getControlledFiles](#page-391-4), [getDecorationStyle](#page-392-0), [getDependencies](#page-392-1), [getDescription](#page-392-2), [getDescriptionHTML](#page-392-3), [getDescriptionPlainText](#page-392-4), [getDescriptionRTF](#page-392-5), [getDisplayName](#page-393-0), [getDisplayNameRTF](#page-393-1), [getErrorMessage](#page-393-2), [getFullPathName](#page-393-3), [getFullPathNameIn](#page-394-0), [getGUID](#page-394-1), [getHyperLinks](#page-394-2), [getIconFileName](#page-394-3), [getInterfaceName](#page-582-0), [getIsExternal](#page-395-0), [getIsOfMetaClass](#page-395-1), [getIsShowDisplayName](#page-395-2), [getIsUnresolved](#page-395-3), [getLocalTags](#page-396-0), [getMainDiagram](#page-396-1), [getMetaClass](#page-396-2), [getName](#page-794-0), [getNestedElements](#page-396-3), [getNestedElementsByMetaClass](#page-397-0), [getNestedElementsRecursive](#page-398-0), [getNewTermStereotype](#page-398-1), [getOfTemplate](#page-398-2), [getOSLCLinks](#page-398-3), [getOverlayIconFileName](#page-398-4), [getOverriddenProperties](#page-399-0), [getOverriddenPropertiesByPattern](#page-399-1), [getOwnedDependencies](#page-399-2), [getOwner](#page-399-3), [getProject](#page-400-0), [getPropertyValue](#page-400-1), [getPropertyValueConditional](#page-400-2), [getPropertyValueConditionalExplicit](#page-400-3), [getPropertyValueExplicit](#page-401-0), [getRedefines](#page-401-1), [getReferences](#page-401-2), [getRemoteDependencies](#page-402-0), [getRemoteURI](#page-402-1), [getRequirementTraceabilityHandle](#page-402-2), [getRmmUrl](#page-402-3), [getSaveUnit](#page-402-4), [getStereotype](#page-402-5), [getStereotypes](#page-403-0), [getTag](#page-403-1), [getTemplateParameters](#page-403-2), [getTi](#page-403-3), [getToolTipHTML](#page-403-4), [getUserDefinedMetaClass](#page-404-0), [hasNestedElements](#page-404-1), [hasPanelWidget](#page-404-2), [highLightElement](#page-404-3), [isATemplate](#page-404-4), [isDescriptionRTF](#page-405-0), [isDisplayNameRTF](#page-405-1), [isModified](#page-405-2), [isRemote](#page-405-3), [locateInBrowser](#page-405-4), [lockOnDesignManager](#page-406-0), [openFeaturesDialog](#page-406-1), [removeProperty](#page-406-2), [removeRedefines](#page-406-3), [removeStereotype](#page-406-4), [setDecorationStyle](#page-407-0), [setDescription](#page-407-1), [setDescriptionAndHyperlinks](#page-407-2), [setDescriptionHTML](#page-407-3), [setDescriptionRTF](#page-407-4), [setDisplayName](#page-408-0), [setDisplayNameRTF](#page-408-1), [setGUID](#page-408-2), [setIsShowDisplayName](#page-408-3), [setMainDiagram](#page-408-4), [setName](#page-409-0), [setOfTemplate](#page-409-1), [setOwner](#page-409-2), [setPropertyValue](#page-409-3), [setRequirementTraceabilityHandle](#page-409-4), [setStereotype](#page-410-0), [setTagContextValue](#page-410-1), [setTagElementValue](#page-410-2), [setTagValue](#page-411-0), [setTi](#page-411-1), [synchronizeTemplateInstantiation](#page-411-2), [unlockOnDesignManager](#page-411-3)

# **Method Detail**

## **createAutoFlowChart**

void **createAutoFlowChart**()

Creates a flowchart for the operation.

## **deleteArgument**

void **deleteArgument**[\(IRPArgument](#page-81-0) argument)

Deletes a specific argument from the operation. **Parameters:**

argument - The argument that should be deleted

# **deleteFlowchart**

```
void deleteFlowchart()
```
Deletes the flowchart or activity defined for the operation.

# **getBody**

java.lang.String **getBody**()

Returns the body of the operation. **Returns:** the body of the operation

## **getFlowchart**

[IRPFlowchart](#page-263-0) **getFlowchart**()

Returns the flowchart or activity defined for the operation. **Returns:** the flowchart or activity defined for the operation

## **getImplementationSignature**

java.lang.String **getImplementationSignature**()

Returns the signature of the operation as it will appear in the generated code. **Returns:**

the signature of the operation as it will appear in the generated code

# **getInitializer**

java.lang.String **getInitializer**()

For constructors, gets the initializer code that was defined for the operation.

**Returns:**

the initializer code that was defined for the operation

# **getIsAbstract**

int **getIsAbstract**()

Checks whether the operation was defined as abstract.

#### **Returns:**

1 if the operation was defined as abstract, 0 otherwise

# **getIsCgDerived**

int **getIsCgDerived**()

Checks whether the operation is an operation that is automatically generated by Rhapsody. **Returns:**

1 if the operation is automatically generated by Rhapsody, 0 otherwise

## **getIsConst**

```
int getIsConst()
```
For operations in C++ classes, checks whether the operation was defined as a constant member function.

**Returns:**

1 if the operation was defined as a constant member function, 0 otherwise

## **getIsCtor**

int **getIsCtor**()

Checks whether the operation is a constructor. **Returns:** 1 if the operation is a constructor, 0 otherwise

# **getIsDtor**

int **getIsDtor**()

Checks whether the operation is a destructor. **Returns:**

1 if the operation is a destructor, 0 otherwise

# **getIsFinal**

```
int getIsFinal()
```
For operations in Java classes, checks whether the operation was defined as final. **Returns:**

1 if the operation was defined as final, 0 otherwise

## **getIsInline**

int **getIsInline**()

Checks whether the code for the operation will be generated inline.

**Returns:**

1 if the code for the operation will be generated inline, 0 otherwise

## **getIsStatic**

```
int getIsStatic()
```
Checks whether the operation was defined as static. **Returns:** 1 if the operation was defined as static, 0 otherwise

# **getIsTrigger**

```
int getIsTrigger()
```
Checks whether the operation was defined as a triggered operation.

**Returns:**

1 if the operation is a triggered operation, 0 otherwise

# **getIsVirtual**

```
int getIsVirtual()
```
For operations in C++ or C# classes, checks whether the operation was defined as virtual.

**Returns:**

1 if the operation was defined as virtual, 0 otherwise

# **getReturnTypeDeclaration**

```
java.lang.String getReturnTypeDeclaration()
```
If an on-the-fly type is used as the return type of an operation, this method returns the declaration for the type.

**Returns:**

the declaration for the return type

## **getReturns**

[IRPClassifier](#page-115-0) **getReturns**()

Gets the return type of the operation. **Returns:** the return type of the operation

# **getVisibility**

java.lang.String **getVisibility**()

Gets the visibility specified for the operation. **Returns:** the visibility specified for the operation

#### **setBody**

void **setBody**(java.lang.String body)

Sets the body of an operation.

#### **Parameters:**

body - The code to use for the body of the operation. Use \n to represent the line breaks, for example, takePicture.setBody("openShutter();\ncloseShutter();");

## **setFlowchart**

void **setFlowchart**[\(IRPFlowchart](#page-263-0) flowchart)

Specifies a flowchart or activity for the operation. **Parameters:** flowchart - the flowchart or activity to use for the operation

## **setInitializer**

```
void setInitializer(java.lang.String initializer)
```
For constructors, used to specify code for the initializer of the operation.

**Parameters:**

initializer - The code to use for the initializer of the operation

## **setIsAbstract**

```
void setIsAbstract(int isAbstract)
```
Specifies whether an operation should be defined as abstract.

#### **Parameters:**

isAbstract - Use 1 to specify that the operation should be defined as abstract. Use 0 to specify that the operation should not be defined as abstract.

# **setIsConst**

```
void setIsConst(int isConst)
```
For operations in C++ classes, used to specify whether an operation should be defined as a constant member function.

**Parameters:**

isConst - Use 1 to specify that the operation should be defined as a constant member function. Use 0 to specify that the operation should not be defined as a constant member function.

### **setIsFinal**

```
void setIsFinal(int isFinal)
```
For operations in Java classes, used to specify whether an operation should be defined as final.

#### **Parameters:**

isFinal - Use 1 to specify that the operation should be defined as final. Use 0 to specify that the operation should not be defined as final.

## **setIsStatic**

```
void setIsStatic(int isStatic)
```
Specifies whether an operation should be defined as static.

#### **Parameters:**

isStatic - Use 1 to specify that the operation should be defined as static. Use 0 to specify that the operation should not be defined as static.

## **setIsVirtual**

```
void setIsVirtual(int isVirtual)
```
For operations in C++ or C# classes, used to specify whether an operation should be defined as virtual.

#### **Parameters:**

isVirtual - Use 1 to specify that the operation should be defined as virtual. Use 0 to specify that the operation should not be defined as virtual.

# **setReturnTypeDeclaration**

```
void setReturnTypeDeclaration(java.lang.String newVal)
```
Creates an on-the-fly type to use as the return type of the operation, using the declaration that you provide as a parameter.

#### **Parameters:**

newVal - The declaration to use for the on-the-fly type that is to be created to use as the return type of the operation

# **setReturns**

void **setReturns**[\(IRPClassifier](#page-115-0) returns)

Specifies the return type of the operation. **Parameters:**

returns - the return type to use for the operation

## **setVisibility**

void **setVisibility**(java.lang.String visibility)

Sets the visibility of the operation.

## **Parameters:**

visibility - the visibility to use for the operation. Can take one of the following values: Public, Protected, Private. For Java models, the parameter can also take the value Default.

#### **Throws:**

[RhapsodyRuntimeException](#page-771-0)

## **updateContainedDiagramsOnServer**

int **updateContainedDiagramsOnServer**(int enforceUpdate)

Updates the views on the Rhapsody Model Manager server for all the diagrams contained in the operation.

#### **Parameters:**

enforceUpdate - Use 0 to specify that a view should be updated only if changes that affect the diagram were made since the last update. Use 1 to specify that views should be updated regardless of whether or not changes that affect the diagram were made since the last update.

#### **Returns:**

the number of views that were updated on the server. If no diagrams require an update, 0 is returned. If the update attempt failed, -1 is returned.

#### **Throws:**

[RhapsodyRuntimeException](#page-771-0)

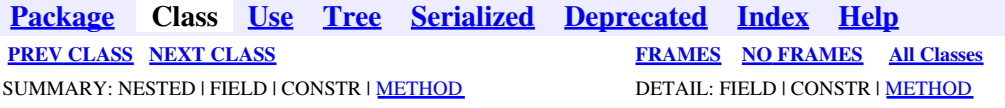

<span id="page-439-0"></span>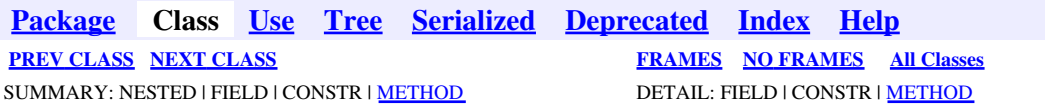

# **com.telelogic.rhapsody.core Interface IRPowListListener**

public interface **IRPowListListener**

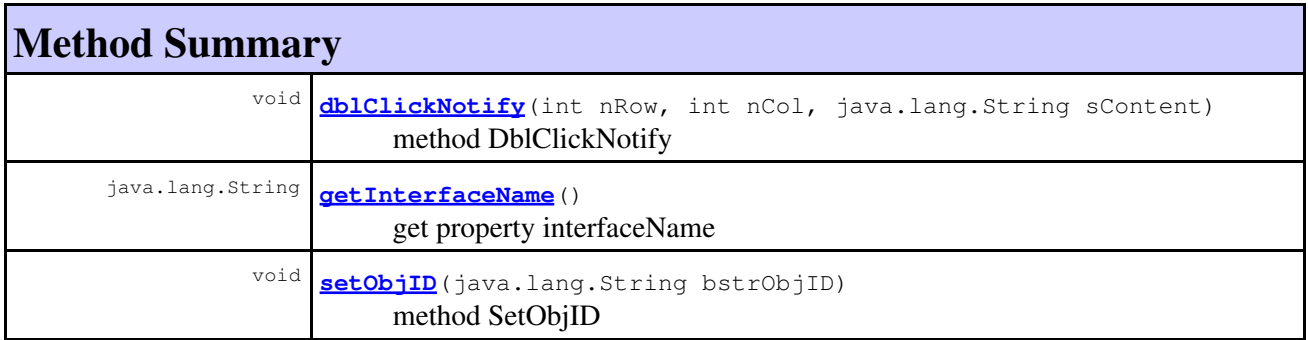

# **Method Detail**

# <span id="page-439-1"></span>**dblClickNotify**

```
void dblClickNotify(int nRow,
               int nCol,
               java.lang.String sContent)
```
method DblClickNotify **Throws:** [RhapsodyRuntimeException](#page-771-0)

# **setObjID**

void **setObjID**(java.lang.String bstrObjID)

method SetObjID

**Throws:**

[RhapsodyRuntimeException](#page-771-0)

# **getInterfaceName**

java.lang.String **getInterfaceName**()

get property interfaceName **Throws:** [RhapsodyRuntimeException](#page-771-0)

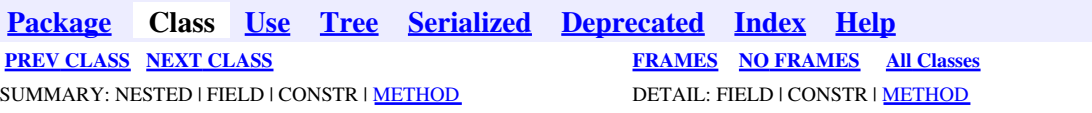

<span id="page-441-0"></span>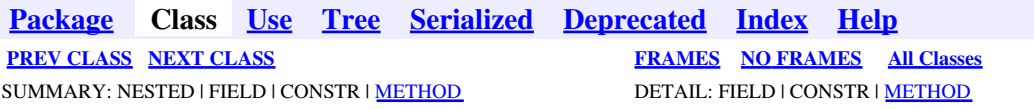

# **com.telelogic.rhapsody.core Interface IRPowPaneMgr**

public interface **IRPowPaneMgr**

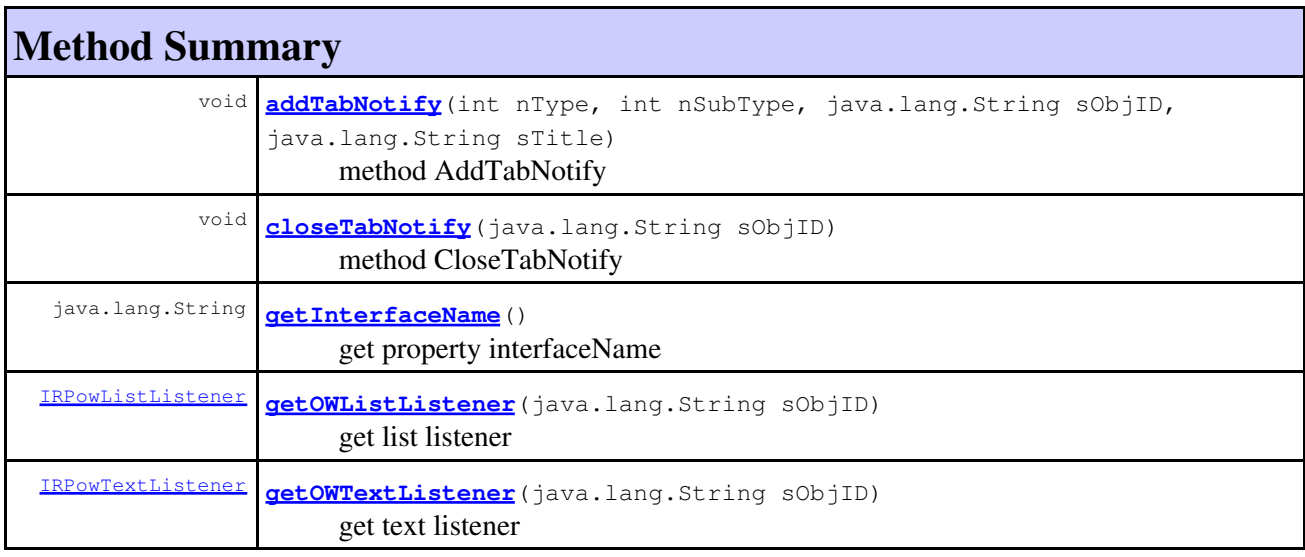

# **Method Detail**

# <span id="page-441-1"></span>**addTabNotify**

```
void addTabNotify(int nType,
            int nSubType,
             java.lang.String sObjID,
             java.lang.String sTitle)
```
method AddTabNotify

#### <span id="page-441-2"></span>**Throws:**

[RhapsodyRuntimeException](#page-771-0)

# **closeTabNotify**

void **closeTabNotify**(java.lang.String sObjID)

method CloseTabNotify **Throws:**

[RhapsodyRuntimeException](#page-771-0)

# **getInterfaceName**

java.lang.String **getInterfaceName**()

get property interfaceName **Throws:** [RhapsodyRuntimeException](#page-771-0)

# <span id="page-442-0"></span>**getOWListListener**

[IRPowListListener](#page-439-0) **getOWListListener**(java.lang.String sObjID)

get list listener

**Throws:**

[RhapsodyRuntimeException](#page-771-0)

# <span id="page-442-1"></span>**getOWTextListener**

[IRPowTextListener](#page-443-1) **getOWTextListener**(java.lang.String sObjID)

get text listener **Throws:** [RhapsodyRuntimeException](#page-771-0)

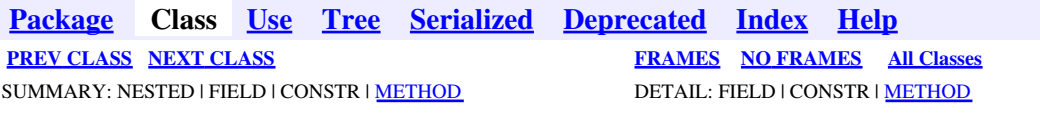

<span id="page-443-1"></span>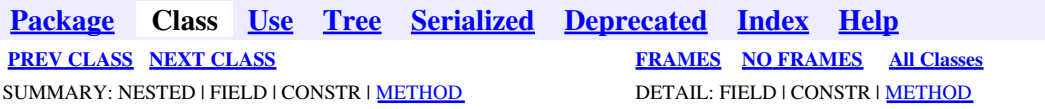

# **com.telelogic.rhapsody.core Interface IRPowTextListener**

public interface **IRPowTextListener**

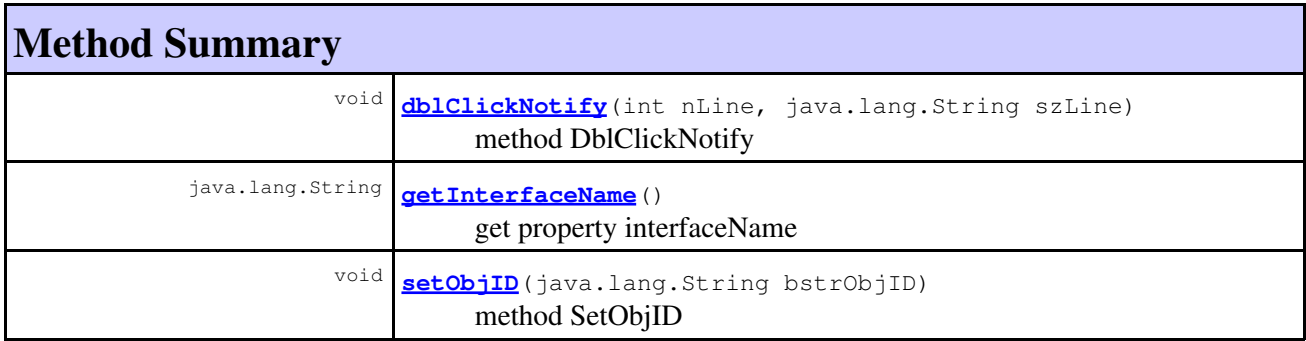

# **Method Detail**

# <span id="page-443-2"></span>**dblClickNotify**

```
void dblClickNotify(int nLine,
               java.lang.String szLine)
```
method DblClickNotify **Throws:**

[RhapsodyRuntimeException](#page-771-0)

# <span id="page-443-0"></span>**setObjID**

void **setObjID**(java.lang.String bstrObjID)

method SetObjID **Throws:** [RhapsodyRuntimeException](#page-771-0)

# **getInterfaceName**

java.lang.String **getInterfaceName**()

get property interfaceName **Throws:** [RhapsodyRuntimeException](#page-771-0)

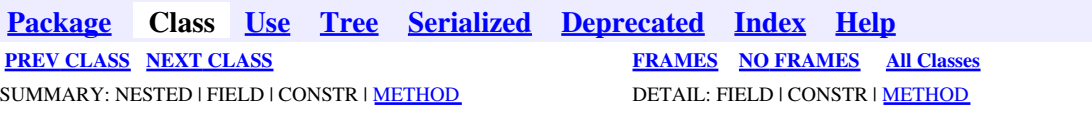

<span id="page-445-0"></span>**[Package](#page-0-0) Class [Use](#page-445-0) [Tree](#page-966-0) [Serialized](#page-970-0) [Deprecated](#page-957-0) [Index](#page-841-0) Help [PREV CLASS](#page-443-1) [NEXT CLASS](#page-474-0) [FRAMES](#page-445-0) [NO FRAMES](#page-445-0) All Classes** SUMMARY: NESTED | FIELD | CONSTR | [METHOD](#page-836-0) DETAIL: FIELD | CONSTR | METHOD

# **com.telelogic.rhapsody.core Interface IRPPackage**

**All Superinterfaces:** [IRPModelElement](#page-375-0), [IRPUnit](#page-737-0)

#### **All Known Subinterfaces:**

[IRPProfile](#page-488-0), [IRPProject](#page-492-0)

public interface **IRPPackage** extends [IRPUnit](#page-737-0)

The IRPPackage interface represents packages in Rhapsody models.

# **Nested Class Summary**

**Nested classes/interfaces inherited from interface com.telelogic.rhapsody.core.[IRPModelElement](#page-375-0)**

[IRPModelElement.OSLCLink](#page-412-0)

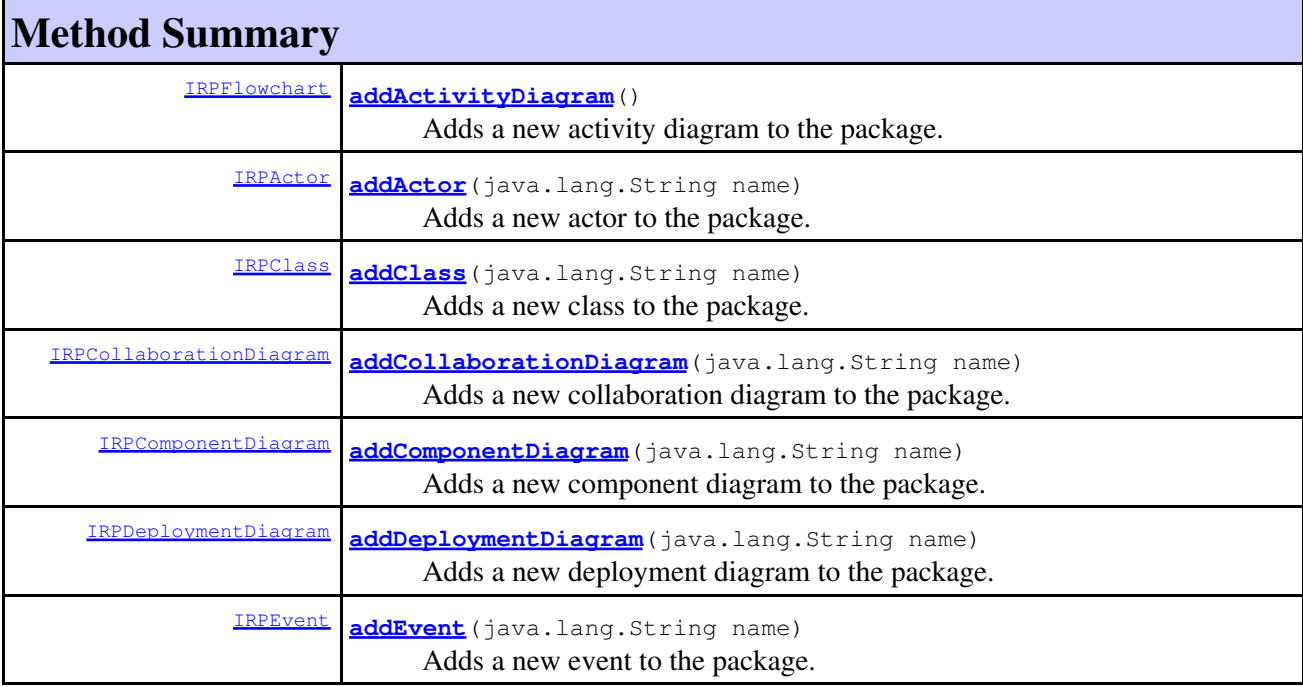

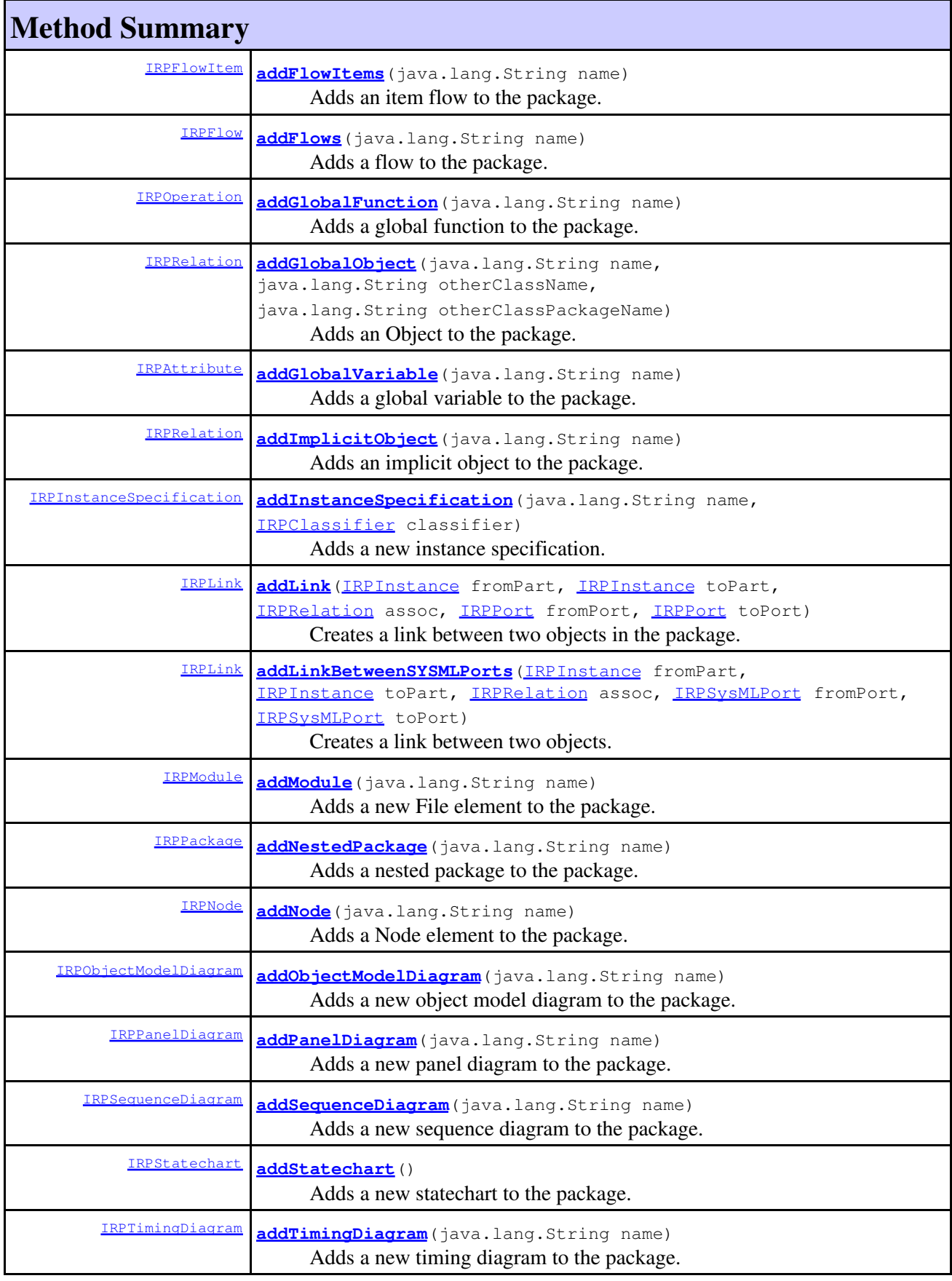

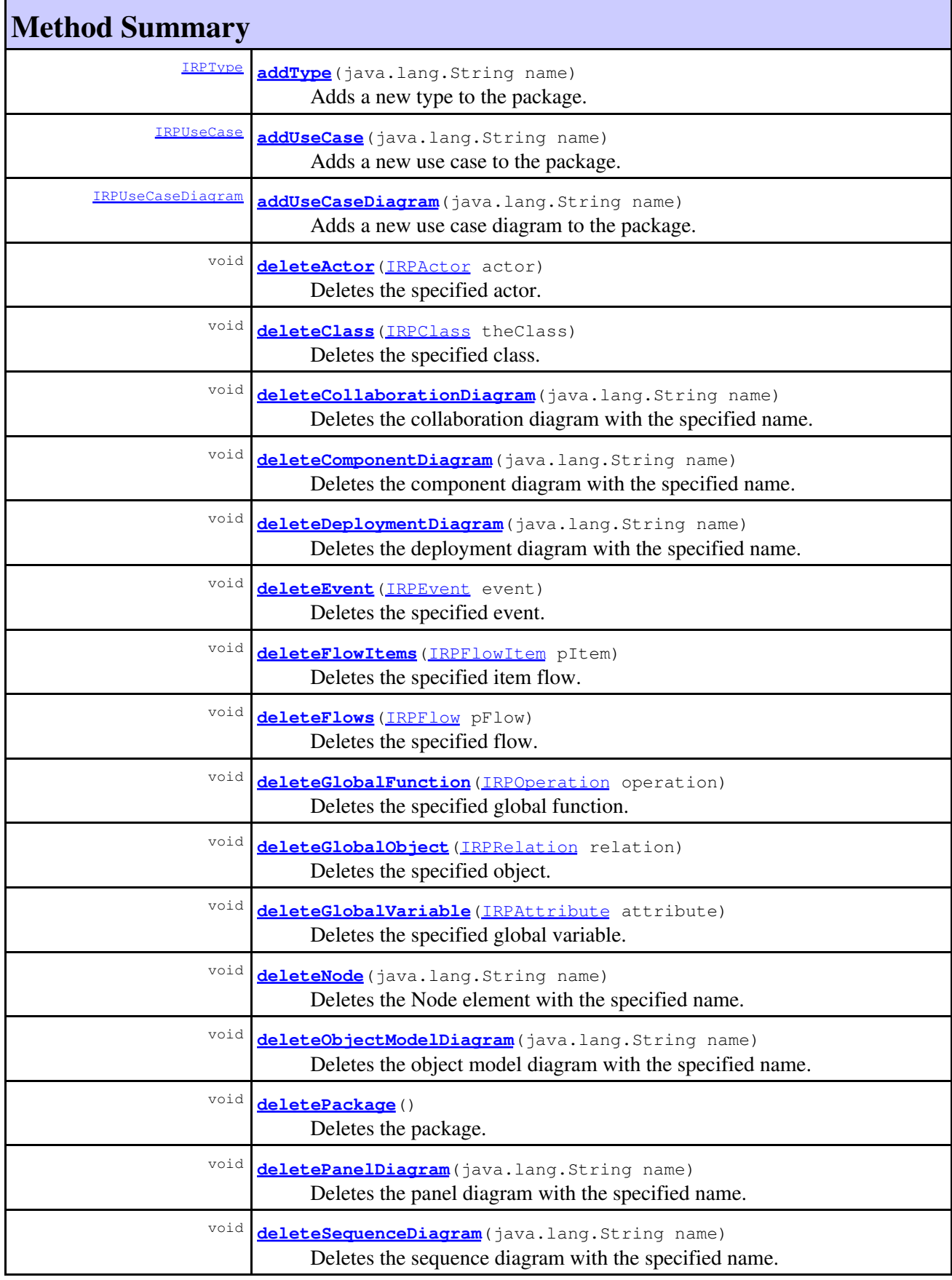

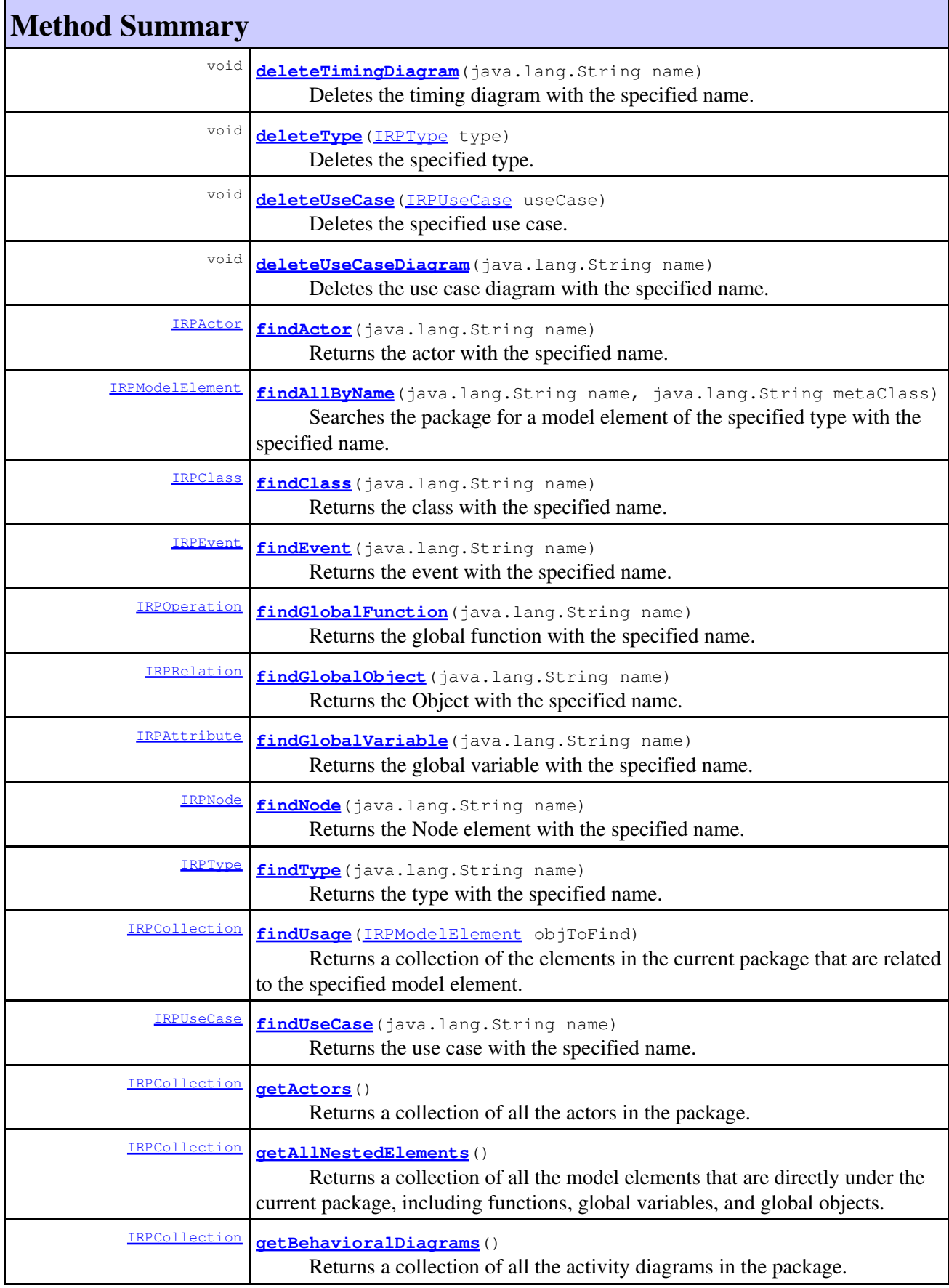

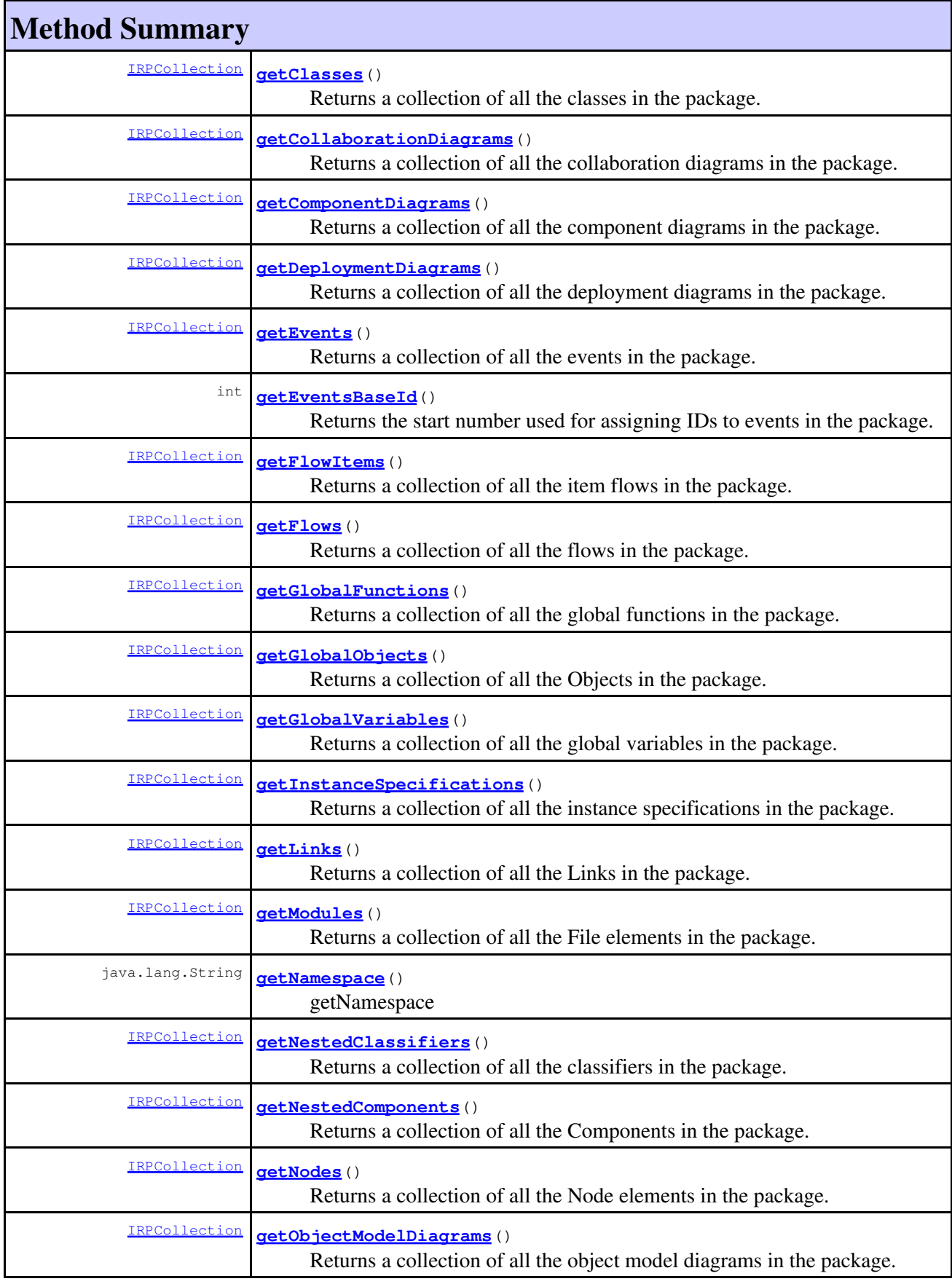

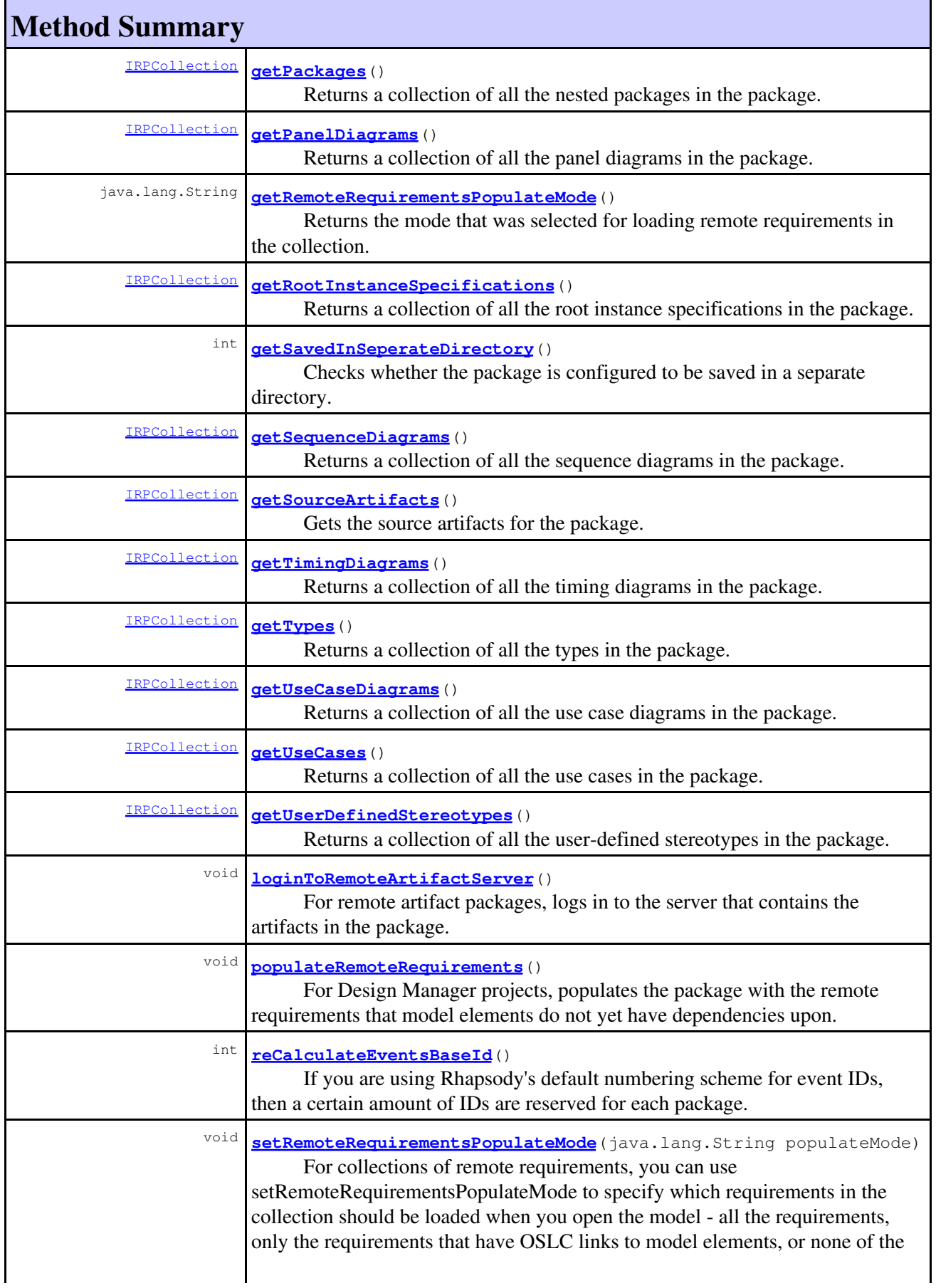

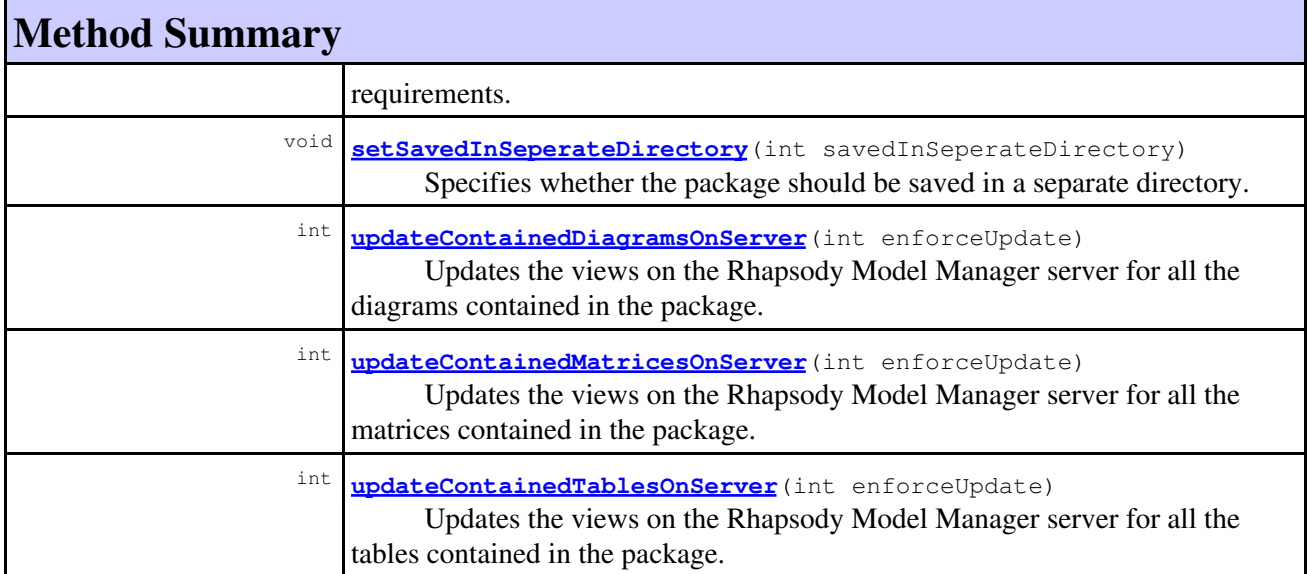

**Methods inherited from interface com.telelogic.rhapsody.core[.IRPUnit](#page-737-0)**

[copyToAnotherProject](#page-740-0), [getAddToModelMode](#page-740-1), [getCMHeader](#page-740-2), [getCMState](#page-740-3), [getCurrentDirectory](#page-740-4), [getFilename](#page-741-0), [getIncludeInNextLoad](#page-741-1), [getIsStub](#page-741-2), [getLanguage](#page-741-3), [getLastModifiedTime](#page-741-4), [getNestedSaveUnits](#page-741-5), [getNestedSaveUnitsCount](#page-742-0), [getStructureDiagrams](#page-742-1), [getUnitPath](#page-742-2), [isReadOnly](#page-742-3), [isReferenceUnit](#page-743-0), [isSeparateSaveUnit](#page-743-1), [load](#page-743-2), [moveToAnotherProjectLeaveAReference](#page-743-3), [referenceToAnotherProject](#page-743-4), [save](#page-744-0), [setCMHeader](#page-744-1), [setFilename](#page-744-2), [setIncludeInNextLoad](#page-744-3), [setLanguage](#page-744-4), [setReadOnly](#page-745-0), [setSeparateSaveUnit](#page-745-1), [setUnitPath](#page-745-2), [unload](#page-745-3)

#### **Methods inherited from interface com.telelogic.rhapsody.core[.IRPModelElement](#page-375-0)**

[addAssociation](#page-383-0), [addDependency](#page-383-1), [addDependencyBetween](#page-384-0), [addDependencyTo](#page-384-1), [addLinkToElement](#page-384-2), [addNewAggr](#page-385-0), [addProperty](#page-385-1), [addRedefines](#page-386-0), [addRemoteDependencyTo](#page-386-1), [addSpecificStereotype](#page-386-2), [addStereotype](#page-387-0), [becomeTemplateInstantiationOf](#page-387-1), [changeTo](#page-387-2), [clone](#page-387-3), [createOSLCLink](#page-388-0), [deleteDependency](#page-388-1), [deleteFromProject](#page-388-2), [deleteOSLCLink](#page-388-3), [errorMessage](#page-389-0), [findElementsByFullName](#page-389-1), [findNestedElement](#page-389-2), [findNestedElementRecursive](#page-390-0), [getAllTags](#page-390-1), [getAnnotations](#page-390-2), [getAssociationClasses](#page-391-0), [getBinaryID](#page-391-1), [getConstraints](#page-391-2), [getConstraintsByHim](#page-391-3), [getControlledFiles](#page-391-4), [getDecorationStyle](#page-392-0), [getDependencies](#page-392-1), [getDescription](#page-392-2), [getDescriptionHTML](#page-392-3), [getDescriptionPlainText](#page-392-4), [getDescriptionRTF](#page-392-5), [getDisplayName](#page-393-0), [getDisplayNameRTF](#page-393-1), [getErrorMessage](#page-393-2), [getFullPathName](#page-393-3), [getFullPathNameIn](#page-394-0), [getGUID](#page-394-1), [getHyperLinks](#page-394-2), [getIconFileName](#page-394-3), [getInterfaceName](#page-582-0), [getIsExternal](#page-395-0), [getIsOfMetaClass](#page-395-1), [getIsShowDisplayName](#page-395-2), [getIsUnresolved](#page-395-3), [getLocalTags](#page-396-0), [getMainDiagram](#page-396-1), [getMetaClass](#page-396-2), [getName](#page-794-0), [getNestedElements](#page-396-3), [getNestedElementsByMetaClass](#page-397-0), [getNestedElementsRecursive](#page-398-0), [getNewTermStereotype](#page-398-1), [getOfTemplate](#page-398-2), [getOSLCLinks](#page-398-3), [getOverlayIconFileName](#page-398-4), [getOverriddenProperties](#page-399-0), [getOverriddenPropertiesByPattern](#page-399-1), [getOwnedDependencies](#page-399-2), [getOwner](#page-399-3), [getProject](#page-400-0), [getPropertyValue](#page-400-1), [getPropertyValueConditional](#page-400-2), [getPropertyValueConditionalExplicit](#page-400-3), [getPropertyValueExplicit](#page-401-0), [getRedefines](#page-401-1), [getReferences](#page-401-2), [getRemoteDependencies](#page-402-0), [getRemoteURI](#page-402-1), [getRequirementTraceabilityHandle](#page-402-2), [getRmmUrl](#page-402-3), [getSaveUnit](#page-402-4), [getStereotype](#page-402-5), [getStereotypes](#page-403-0), [getTag](#page-403-1), [getTemplateParameters](#page-403-2), [getTi](#page-403-3), [getToolTipHTML](#page-403-4), [getUserDefinedMetaClass](#page-404-0), [hasNestedElements](#page-404-1), [hasPanelWidget](#page-404-2), [highLightElement](#page-404-3), [isATemplate](#page-404-4), [isDescriptionRTF](#page-405-0), [isDisplayNameRTF](#page-405-1), [isModified](#page-405-2), [isRemote](#page-405-3), [locateInBrowser](#page-405-4), [lockOnDesignManager](#page-406-0), [openFeaturesDialog](#page-406-1), [removeProperty](#page-406-2), [removeRedefines](#page-406-3), [removeStereotype](#page-406-4), [setDecorationStyle](#page-407-0), [setDescription](#page-407-1), [setDescriptionAndHyperlinks](#page-407-2), [setDescriptionHTML](#page-407-3), [setDescriptionRTF](#page-407-4), [setDisplayName](#page-408-0), [setDisplayNameRTF](#page-408-1), [setGUID](#page-408-2), [setIsShowDisplayName](#page-408-3), [setMainDiagram](#page-408-4), [setName](#page-409-0), [setOfTemplate](#page-409-1), [setOwner](#page-409-2), [setPropertyValue](#page-409-3), [setRequirementTraceabilityHandle](#page-409-4), [setStereotype](#page-410-0), setTaqContextValue, [setTagElementValue](#page-410-2), [setTagValue](#page-411-0), [setTi](#page-411-1), [synchronizeTemplateInstantiation](#page-411-2),

**Methods inherited from interface com.telelogic.rhapsody.core[.IRPModelElement](#page-375-0)**

[unlockOnDesignManager](#page-411-3)

# **Method Detail**

#### <span id="page-452-0"></span>**addActivityDiagram**

[IRPFlowchart](#page-263-0) **addActivityDiagram**()

Adds a new activity diagram to the package. **Returns:** the activity diagram that was created

### <span id="page-452-1"></span>**addActor**

[IRPActor](#page-25-0) **addActor**(java.lang.String name)

Adds a new actor to the package.

#### **Parameters:**

name - the name to use for the new actor

#### **Returns:**

the actor that was created

## <span id="page-452-2"></span>**addClass**

```
IRPClass addClass(java.lang.String name)
Adds a new class to the package.
Parameters:
        name - the name to use for the new class
Returns:
        the class that was created
```
#### <span id="page-452-3"></span>**addCollaborationDiagram**

[IRPCollaborationDiagram](#page-152-0) **addCollaborationDiagram**(java.lang.String name)

Adds a new collaboration diagram to the package. **Parameters:** name - the name to use for the new collaboration diagram

<span id="page-452-4"></span>**Returns:**

the collaboration diagram that was created

## **addComponentDiagram**

[IRPComponentDiagram](#page-173-0) **addComponentDiagram**(java.lang.String name)

Adds a new component diagram to the package.

**Parameters:**

name - the name to use for the new component diagram

**Returns:**

the component diagram that was created

## <span id="page-453-0"></span>**addDeploymentDiagram**

[IRPDeploymentDiagram](#page-210-0) **addDeploymentDiagram**(java.lang.String name)

Adds a new deployment diagram to the package. **Parameters:** name - the name to use for the new deployment diagram **Returns:** the deployment diagram that was created

## <span id="page-453-1"></span>**addEvent**

[IRPEvent](#page-233-0) **addEvent**(java.lang.String name)

Adds a new event to the package. **Parameters:** name - the name to use for the new event **Returns:** the event that was created

### <span id="page-453-2"></span>**addFlowItems**

[IRPFlowItem](#page-270-0) **addFlowItems**(java.lang.String name)

Adds an item flow to the package. **Parameters:** name - the name to use for the new item flow

**Returns:**

the item flow created

# <span id="page-453-3"></span>**addFlows**

[IRPFlow](#page-257-0) **addFlows**(java.lang.String name)

Adds a flow to the package. **Parameters:**

addComponentDiagram 454

name - the name to use for the new flow

**Returns:**

the flow created

## <span id="page-454-0"></span>**addGlobalFunction**

```
IRPOperation addGlobalFunction(java.lang.String name)
```
Adds a global function to the package. **Parameters:** name - the name to use for the new function **Returns:** the function created

# <span id="page-454-1"></span>**addGlobalObject**

```
IRPRelation addGlobalObject(java.lang.String name,
                       java.lang.String otherClassName,
                       java.lang.String otherClassPackageName)
```
Adds an Object to the package. This method is for adding instances of existing classes. To add an implicit object, use the method addImplicitObject.

#### **Parameters:**

name - the name to use for the new object otherClassName - the name of the class that the new object should be an instance of otherClassPackageName - the name of the package that contains the class. You must specify this argument even if you are adding the object to the package that contains the class you are instantiating

#### **Returns:**

the object that was created

## <span id="page-454-2"></span>**addGlobalVariable**

```
IRPAttribute addGlobalVariable(java.lang.String name)
```
Adds a global variable to the package. **Parameters:** name - the name to use for the variable **Returns:**

the variable created

# <span id="page-454-3"></span>**addImplicitObject**

[IRPRelation](#page-516-0) **addImplicitObject**(java.lang.String name)

Adds an implicit object to the package. This is relevant only for C and C++ models.

#### **Parameters:**

name - the name to use for the new object **Returns:** the object that was created

### <span id="page-455-0"></span>**addInstanceSpecification**

```
IRPInstanceSpecification addInstanceSpecification(java.lang.String name,
                                                  IRPClassifier classifier)
Adds a new instance specification.
Parameters:
        name - the name to use for the new instance specification
        classifier - the classifier that the instance specification should instantiate
Returns:
        the instance specification that was created
Throws:
       RhapsodyRuntimeException
```
# **addLink**

```
IRPLink addLink(IRPInstance fromPart,
         IRPInstance toPart,
         IRPRelation assoc,
         IRPPort fromPort,
         IRPPort toPort)
```
Creates a link between two objects in the package. In addition to specifying the two objects, you must specify the association that the link should represent, or, alternatively, the two ports that should be used for the link. If you provide the two ports as arguments, you should use Null for the association argument. Similarly, if you specify an association, you should use Null for the two port arguments. Note that if you are not specifying the two ports, you must provide an association as an argument even if there is only one relevant association.

#### **Parameters:**

fromPart - the "from" object for the link toPart - the "to" object for the link assoc - the association that the link should represent fromPort - the "from" port for the link toPort - the "to" port for the link

#### **Returns:**

the link created

#### <span id="page-455-1"></span>**addLinkBetweenSYSMLPorts**

```
IRPLink addLinkBetweenSYSMLPorts(IRPInstance fromPart,
                           IRPInstance toPart,
                           IRPRelation assoc,
                           IRPSysMLPort fromPort,
                           IRPSysMLPort toPort)
```
Creates a link between two objects. In addition to specifying the two objects, you must specify the association that the link should represent, or, alternatively, the two flow ports that should be used for the link. If you provide the two flow ports as arguments, you should use Null for the association argument. Similarly, if you specify an association, you should use Null for the two flow port arguments. Note that if you are not specifying the two flow ports, you must provide an association as an argument even if there is only one relevant association.

#### **Parameters:**

fromPart - the "from" object for the link toPart - the "to" object for the link assoc - the association that the link should represent fromPort - the "from" flow port for the link toPort - the "to" flow port for the link

#### **Returns:**

the link created

#### **Throws:**

[RhapsodyRuntimeException](#page-771-0)

## <span id="page-456-0"></span>**addModule**

```
IRPModule addModule(java.lang.String name)
```
Adds a new File element to the package.

#### **Parameters:**

name - the name to use for the new File

#### **Returns:**

the File element that was created

#### <span id="page-456-1"></span>**addNestedPackage**

[IRPPackage](#page-445-0) **addNestedPackage**(java.lang.String name) Adds a nested package to the package. **Parameters:** name - the name to use for the new package **Returns:** the package created

#### <span id="page-456-2"></span>**addNode**

<span id="page-456-3"></span>[IRPNode](#page-419-0) **addNode**(java.lang.String name) Adds a Node element to the package. **Parameters:** name - the name to use for the new Node element **Returns:** the Node element created

## **addObjectModelDiagram**

[IRPObjectModelDiagram](#page-423-0) **addObjectModelDiagram**(java.lang.String name)

Adds a new object model diagram to the package.

**Parameters:**

name - the name to use for the new object model diagram

**Returns:**

the object model diagram that was created

#### <span id="page-457-0"></span>**addPanelDiagram**

[IRPPanelDiagram](#page-474-0) **addPanelDiagram**(java.lang.String name) Adds a new panel diagram to the package. **Parameters:** name - the name to use for the new panel diagram **Returns:** the panel diagram that was created

# <span id="page-457-1"></span>**addSequenceDiagram**

[IRPSequenceDiagram](#page-588-0) **addSequenceDiagram**(java.lang.String name)

Adds a new sequence diagram to the package. **Parameters:** name - the name to use for the new sequence diagram **Returns:** the sequence diagram that was created

## <span id="page-457-2"></span>**addStatechart**

[IRPStatechart](#page-606-0) **addStatechart**()

Adds a new statechart to the package. **Returns:** the statechart that was created

# <span id="page-457-3"></span>**addTimingDiagram**

[IRPTimingDiagram](#page-712-0) **addTimingDiagram**(java.lang.String name)

Adds a new timing diagram to the package. **Parameters:** name - the name to use for the new timing diagram **Returns:**

#### the timing diagram that was created

# <span id="page-458-0"></span>**addType**

[IRPType](#page-726-0) **addType**(java.lang.String name)

Adds a new type to the package. **Parameters:** name - the name to use for the new type **Returns:** the type that was created

### <span id="page-458-1"></span>**addUseCase**

[IRPUseCase](#page-747-0) **addUseCase**(java.lang.String name)

Adds a new use case to the package. **Parameters:** name - the name to use for the new use case **Returns:** the use case that was created

# <span id="page-458-2"></span>**addUseCaseDiagram**

[IRPUseCaseDiagram](#page-753-0) **addUseCaseDiagram**(java.lang.String name) Adds a new use case diagram to the package. **Parameters:** name - the name to use for the new use case diagram **Returns:** the use case diagram that was created

# <span id="page-458-3"></span>**deleteActor**

void **deleteActor**([IRPActor](#page-25-0) actor)

Deletes the specified actor. **Parameters:** actor - that actor that should be deleted

# <span id="page-458-4"></span>**deleteClass**

void **deleteClass**([IRPClass](#page-104-0) theClass)

Deletes the specified class.

**Parameters:**

theClass - the class that should be deleted

### <span id="page-459-0"></span>**deleteCollaborationDiagram**

void **deleteCollaborationDiagram**(java.lang.String name)

Deletes the collaboration diagram with the specified name. **Parameters:** name - the name of the collaboration diagram to delete

#### <span id="page-459-1"></span>**deleteComponentDiagram**

void **deleteComponentDiagram**(java.lang.String name)

Deletes the component diagram with the specified name. **Parameters:** name - the name of the component diagram to delete

#### <span id="page-459-2"></span>**deleteDeploymentDiagram**

void **deleteDeploymentDiagram**(java.lang.String name)

Deletes the deployment diagram with the specified name. **Parameters:** name - the name of the deployment diagram to delete

## <span id="page-459-3"></span>**deleteEvent**

void **deleteEvent** ([IRPEvent](#page-233-0) event)

Deletes the specified event. **Parameters:** event - the event that should be deleted

## <span id="page-459-4"></span>**deleteFlowItems**

<span id="page-459-5"></span>void **deleteFlowItems**([IRPFlowItem](#page-270-0) pItem)

Deletes the specified item flow. **Parameters:** pItem - the item flow that should be deleted

# **deleteFlows**

void **deleteFlows**([IRPFlow](#page-257-0) pFlow)

Deletes the specified flow.

#### **Parameters:**

pFlow - the flow that should be deleted

## <span id="page-460-0"></span>**deleteGlobalFunction**

void **deleteGlobalFunction** [\(IRPOperation](#page-429-0) operation)

Deletes the specified global function. **Parameters:** operation - the global function that should be deleted

# <span id="page-460-1"></span>**deleteGlobalObject**

void **deleteGlobalObject**[\(IRPRelation](#page-516-0) relation)

Deletes the specified object. **Parameters:** relation - the object that should be deleted

# <span id="page-460-2"></span>**deleteGlobalVariable**

```
void deleteGlobalVariable(IRPAttribute attribute)
```
Deletes the specified global variable. **Parameters:** attribute - the global variable that should be deleted

# <span id="page-460-3"></span>**deleteNode**

void **deleteNode**(java.lang.String name)

Deletes the Node element with the specified name. **Parameters:** name - the name of the node to delete

# <span id="page-460-4"></span>**deleteObjectModelDiagram**

void **deleteObjectModelDiagram**(java.lang.String name)

Deletes the object model diagram with the specified name.

#### **Parameters:**

name - the name of the object model diagram to delete

# <span id="page-461-0"></span>**deletePackage**

void **deletePackage**()

Deletes the package.

# <span id="page-461-1"></span>**deletePanelDiagram**

```
void deletePanelDiagram(java.lang.String name)
```
Deletes the panel diagram with the specified name. **Parameters:** name - the name of the panel diagram to delete

# <span id="page-461-2"></span>**deleteSequenceDiagram**

void **deleteSequenceDiagram**(java.lang.String name)

Deletes the sequence diagram with the specified name. **Parameters:** name - the name of the sequence diagram to delete

# <span id="page-461-3"></span>**deleteTimingDiagram**

void **deleteTimingDiagram**(java.lang.String name)

Deletes the timing diagram with the specified name. **Parameters:** name - the name of the timing diagram to delete

# <span id="page-461-4"></span>**deleteType**

```
void deleteType(IRPType type)
```
Deletes the specified type. **Parameters:**

type - the type that should be deleted

## **deleteUseCase**

```
void deleteUseCase(IRPUseCase useCase)
```
Deletes the specified use case.

#### **Parameters:**

useCase - the use case that should be deleted

#### <span id="page-462-0"></span>**deleteUseCaseDiagram**

```
void deleteUseCaseDiagram(java.lang.String name)
```
Deletes the use case diagram with the specified name. **Parameters:** name - the name of the use case diagram to delete

## <span id="page-462-1"></span>**findActor**

```
IRPActor findActor(java.lang.String name)
```
Returns the actor with the specified name. **Parameters:** name - the name of the actor to return **Returns:** the actor with the name specified

# <span id="page-462-2"></span>**findAllByName**

```
IRPModelElement findAllByName(java.lang.String name,
                         java.lang.String metaClass)
```
Searches the package for a model element of the specified type with the specified name. Note that the search is carried out recursively if the package contains nested packages. In cases where there are multiple elements that meet the search criteria, the first such element encountered will be returned. **Parameters:**

name - the name of the element to find metaClass - the metaclass of the element to find

**Returns:**

the first element found that satisfies the search criteria

## **findClass**

[IRPClass](#page-104-0) **findClass**(java.lang.String name)

Returns the class with the specified name. **Parameters:**

name - the name of the class to return

**Returns:**

the class with the specified name

## <span id="page-463-0"></span>**findEvent**

[IRPEvent](#page-233-0) **findEvent**(java.lang.String name)

Returns the event with the specified name. **Parameters:** name - the name of the event to return **Returns:** the event with the specified name

# <span id="page-463-1"></span>**findGlobalFunction**

[IRPOperation](#page-429-0) **findGlobalFunction**(java.lang.String name)

Returns the global function with the specified name. **Parameters:**

name - the name of the function to return

**Returns:**

the global function with the specified name

# <span id="page-463-2"></span>**findGlobalObject**

[IRPRelation](#page-516-0) **findGlobalObject**(java.lang.String name)

Returns the Object with the specified name. **Parameters:** name - the name of the Object to return **Returns:** the Object with the specified name

## <span id="page-463-3"></span>**findGlobalVariable**

[IRPAttribute](#page-92-0) **findGlobalVariable**(java.lang.String name)

Returns the global variable with the specified name.

**Parameters:**

name - the name of the variable to return

<span id="page-463-4"></span>**Returns:**

the global variable with the specified name

# **findNode**

[IRPNode](#page-419-0) **findNode**(java.lang.String name)

Returns the Node element with the specified name. **Parameters:**

name - the name of the node to return

**Returns:**

the Node element with the specified name

# <span id="page-464-0"></span>**findType**

```
IRPType findType(java.lang.String name)
Returns the type with the specified name.
Parameters:
        name - the name of the type to return
Returns:
        the type with the specified name
```
# <span id="page-464-1"></span>**findUsage**

[IRPCollection](#page-154-0) **findUsage**[\(IRPModelElement](#page-375-0) objToFind)

Returns a collection of the elements in the current package that are related to the specified model element. Note that the type of relations searched for depends upon the type of the element specified. For a more comprehensive list of references to the element, use the method IRPModelElement.getReferences(). (Keep in mind that getReferences() searches the entire model, not just the current package.)

#### **Parameters:**

objToFind - the element whose references you want to find

**Returns:**

the elements in the current package that are related to the specified model element

# <span id="page-464-2"></span>**findUseCase**

```
IRPUseCase findUseCase(java.lang.String name)
```
Returns the use case with the specified name.

**Parameters:**

name - the name of the use case to return

<span id="page-464-3"></span>**Returns:**

the use case with the specified name

## **getActors**

[IRPCollection](#page-154-0) **getActors**()

Returns a collection of all the actors in the package. **Returns:** all the actors in the package

## <span id="page-465-0"></span>**getAllNestedElements**

```
IRPCollection getAllNestedElements()
```
Returns a collection of all the model elements that are directly under the current package, including functions, global variables, and global objects.

#### **Returns:**

collection of all the model elements that are directly under the current package, including functions, global variables, and global objects

#### <span id="page-465-1"></span>**getBehavioralDiagrams**

```
IRPCollection getBehavioralDiagrams()
```
Returns a collection of all the activity diagrams in the package. Note that this includes only the activity diagrams directly under the package, not diagrams belonging to classes in the package. **Returns:**

all the activity diagrams directly under the package

## <span id="page-465-2"></span>**getClasses**

[IRPCollection](#page-154-0) **getClasses**()

Returns a collection of all the classes in the package. **Returns:** all the classes in the package

## <span id="page-465-3"></span>**getCollaborationDiagrams**

<span id="page-465-4"></span>[IRPCollection](#page-154-0) **getCollaborationDiagrams**()

Returns a collection of all the collaboration diagrams in the package. **Returns:**

all the collaboration diagrams in the package

## **getComponentDiagrams**

[IRPCollection](#page-154-0) **getComponentDiagrams**()

Returns a collection of all the component diagrams in the package.

**Returns:**

all the component diagrams in the package

#### <span id="page-466-0"></span>**getDeploymentDiagrams**

[IRPCollection](#page-154-0) **getDeploymentDiagrams**()

Returns a collection of all the deployment diagrams in the package. **Returns:** all the deployment diagrams in the package

## <span id="page-466-1"></span>**getEvents**

[IRPCollection](#page-154-0) **getEvents**()

Returns a collection of all the events in the package. **Returns:**

all the events in the package

# <span id="page-466-2"></span>**getEventsBaseId**

```
int getEventsBaseId()
```
Returns the start number used for assigning IDs to events in the package. This value is controlled by the property EventsBaseID.

#### **Returns:**

the start number used for assigning IDs to events in the package

## <span id="page-466-3"></span>**getFlowItems**

[IRPCollection](#page-154-0) **getFlowItems**()

Returns a collection of all the item flows in the package. **Returns:** all the item flows in the package

## <span id="page-466-4"></span>**getFlows**

[IRPCollection](#page-154-0) **getFlows**()

getComponentDiagrams 467

Returns a collection of all the flows in the package. **Returns:** all the flows in the package

#### <span id="page-467-0"></span>**getGlobalFunctions**

#### [IRPCollection](#page-154-0) **getGlobalFunctions**()

Returns a collection of all the global functions in the package. **Returns:** all the global functions in the package

# <span id="page-467-1"></span>**getGlobalObjects**

[IRPCollection](#page-154-0) **getGlobalObjects**()

Returns a collection of all the Objects in the package. **Returns:** all the Objects in the package

# <span id="page-467-2"></span>**getGlobalVariables**

```
IRPCollection getGlobalVariables()
```
Returns a collection of all the global variables in the package. **Returns:** all the global variables in the package

# <span id="page-467-3"></span>**getInstanceSpecifications**

[IRPCollection](#page-154-0) **getInstanceSpecifications**()

Returns a collection of all the instance specifications in the package. **Returns:** all the instance specifications in the package

# <span id="page-467-4"></span>**getLinks**

<span id="page-467-5"></span>[IRPCollection](#page-154-0) **getLinks**()

Returns a collection of all the Links in the package. **Returns:** all the Links in the package
# **getModules**

[IRPCollection](#page-154-0) **getModules**()

Returns a collection of all the File elements in the package. **Returns:** all the File elements in the package

### <span id="page-468-0"></span>**getNamespace**

java.lang.String **getNamespace**()

getNamespace **Throws:** [RhapsodyRuntimeException](#page-771-0)

# <span id="page-468-1"></span>**getNestedClassifiers**

#### [IRPCollection](#page-154-0) **getNestedClassifiers**()

Returns a collection of all the classifiers in the package. **Returns:** all the classifiers in the package

### <span id="page-468-2"></span>**getNestedComponents**

[IRPCollection](#page-154-0) **getNestedComponents**()

Returns a collection of all the Components in the package.

#### **Returns:**

all the Components in the package

## <span id="page-468-3"></span>**getNodes**

[IRPCollection](#page-154-0) **getNodes**()

Returns a collection of all the Node elements in the package. **Returns:** all the Node elements in the package

# <span id="page-468-4"></span>**getObjectModelDiagrams**

[IRPCollection](#page-154-0) **getObjectModelDiagrams**()

Returns a collection of all the object model diagrams in the package.

#### **Returns:**

all the object model diagrams in the package

### <span id="page-469-0"></span>**getPackages**

[IRPCollection](#page-154-0) **getPackages**()

Returns a collection of all the nested packages in the package. **Returns:** all the nested packages in the package

# <span id="page-469-1"></span>**getPanelDiagrams**

[IRPCollection](#page-154-0) **getPanelDiagrams**()

Returns a collection of all the panel diagrams in the package. **Returns:** all the panel diagrams in the package

# <span id="page-469-2"></span>**getRemoteRequirementsPopulateMode**

java.lang.String **getRemoteRequirementsPopulateMode**()

Returns the mode that was selected for loading remote requirements in the collection. **Returns:**

the mode that was selected for loading remote requirements in the collection - will be one of the following values: "All", "Linked", "None"

**Throws:**

[RhapsodyRuntimeException](#page-771-0)

### <span id="page-469-3"></span>**getRootInstanceSpecifications**

[IRPCollection](#page-154-0) **getRootInstanceSpecifications**()

Returns a collection of all the root instance specifications in the package. A root instance specification is any instance specification that is not a nested instance specification.

#### **Returns:**

collection of all the root instance specifications in the package

#### **Throws:**

[RhapsodyRuntimeException](#page-771-0)

### <span id="page-469-4"></span>**getSavedInSeperateDirectory**

int **getSavedInSeperateDirectory**()

Checks whether the package is configured to be saved in a separate directory.

**Returns:**

1 if the package is configured to be saved in a separate directory, 0 otherwise

# <span id="page-470-0"></span>**getSequenceDiagrams**

#### [IRPCollection](#page-154-0) **getSequenceDiagrams**()

Returns a collection of all the sequence diagrams in the package. **Returns:** all the sequence diagrams in the package

# <span id="page-470-1"></span>**getSourceArtifacts**

[IRPCollection](#page-154-0) **getSourceArtifacts**()

Gets the source artifacts for the package. **Returns:** the source artifacts for the package, as a collection of IRPFile objects

# <span id="page-470-2"></span>**getTimingDiagrams**

[IRPCollection](#page-154-0) **getTimingDiagrams**()

Returns a collection of all the timing diagrams in the package. **Returns:** all the timing diagrams in the package

# <span id="page-470-3"></span>**getTypes**

[IRPCollection](#page-154-0) **getTypes**()

Returns a collection of all the types in the package. **Returns:** all the types in the package

# <span id="page-470-4"></span>**getUseCaseDiagrams**

<span id="page-470-5"></span>[IRPCollection](#page-154-0) **getUseCaseDiagrams**()

Returns a collection of all the use case diagrams in the package.

#### **Returns:**

all the use case diagrams in the package

## **getUseCases**

[IRPCollection](#page-154-0) **getUseCases**()

Returns a collection of all the use cases in the package. **Returns:**

all the use cases in the package

# <span id="page-471-0"></span>**getUserDefinedStereotypes**

```
IRPCollection getUserDefinedStereotypes()
```
Returns a collection of all the user-defined stereotypes in the package. **Returns:** all the user-defined stereotypes in the package

# <span id="page-471-1"></span>**loginToRemoteArtifactServer**

#### void **loginToRemoteArtifactServer**()

For remote artifact packages, logs in to the server that contains the artifacts in the package. The behavior is the same as that of the Login to Server... option in the popup menu for remote artifact packages: If you have logged-in to the server during the current Rhapsody session, the saved credentials are used to log in. If you have not logged-in to the server during the current session, the standard login window is displayed. Links to ETM test cases and EWM work items are created on the relevant remote server and therefore require a login before new links can be created. In such cases, you can call the method loginToRemoteArtifactServer before calling the method IRPModelElement.createOSLCLink. If the login method was not called, Rhapsody will open the login window as part of the link creation process.

### <span id="page-471-2"></span>**populateRemoteRequirements**

```
void populateRemoteRequirements()
```
For Design Manager projects, populates the package with the remote requirements that model elements do not yet have dependencies upon. This method corresponds to the "populate with all existing requirements" option that the UI provides for "Remote Resource" packages. Once these requirements have been added to the package, you can add dependencies to these requirements by using the "link to remote requirement" option.

# <span id="page-471-3"></span>**reCalculateEventsBaseId**

#### int **reCalculateEventsBaseId**()

If you are using Rhapsody's default numbering scheme for event IDs, then a certain amount of IDs are reserved for each package. As a result, there are situations where the IDs used for events in a given

package may not be continuous. In cases like this, you can use the method reCalculateEventsBaseId to have the event ID numbering recalculated so that event IDs are continuous for all events in the package.

#### **Returns:**

the new start number for event IDs in the package

### <span id="page-472-0"></span>**setRemoteRequirementsPopulateMode**

```
void setRemoteRequirementsPopulateMode(java.lang.String populateMode)
```
For collections of remote requirements, you can use setRemoteRequirementsPopulateMode to specify which requirements in the collection should be loaded when you open the model - all the requirements, only the requirements that have OSLC links to model elements, or none of the requirements.

**Parameters:**

populateMode - can be one of the following values: "All", "Linked", "None" **Throws:**

[RhapsodyRuntimeException](#page-771-0)

### <span id="page-472-1"></span>**setSavedInSeperateDirectory**

```
void setSavedInSeperateDirectory(int savedInSeperateDirectory)
```
Specifies whether the package should be saved in a separate directory.

#### **Parameters:**

savedInSeperateDirectory - Use 1 to specify that the package should be saved in a separate directory. Use 0 to specify that the package should not be saved in a separate directory.

### **updateContainedDiagramsOnServer**

```
int updateContainedDiagramsOnServer(int enforceUpdate)
```
Updates the views on the Rhapsody Model Manager server for all the diagrams contained in the package.

#### **Parameters:**

enforceUpdate - Use 0 to specify that a view should be updated only if changes that affect the diagram were made since the last update. Use 1 to specify that views should be updated regardless of whether or not changes that affect the diagram were made since the last update.

#### **Returns:**

the number of views that were updated on the server. If no diagrams require an update, 0 is returned. If the update attempt failed, -1 is returned.

#### <span id="page-472-2"></span>**Throws:**

[RhapsodyRuntimeException](#page-771-0)

### **updateContainedMatricesOnServer**

```
int updateContainedMatricesOnServer(int enforceUpdate)
```
Updates the views on the Rhapsody Model Manager server for all the matrices contained in the package.

### **Parameters:**

enforceUpdate - Use 0 to specify that a view should be updated only if changes that affect the matrix were made since the last update. Use 1 to specify that views should be updated regardless of whether or not changes that affect the matrix were made since the last update.

#### **Returns:**

the number of views that were updated on the server. If no matrices require an update, 0 is returned. If the update attempt failed, -1 is returned.

#### **Throws:**

[RhapsodyRuntimeException](#page-771-0)

### <span id="page-473-0"></span>**updateContainedTablesOnServer**

```
int updateContainedTablesOnServer(int enforceUpdate)
```
Updates the views on the Rhapsody Model Manager server for all the tables contained in the package. **Parameters:**

enforceUpdate - Use 0 to specify that a view should be updated only if changes that affect the table were made since the last update. Use 1 to specify that views should be updated regardless of whether or not changes that affect the table were made since the last update.

#### **Returns:**

the number of views that were updated on the server. If no tables require an update, 0 is returned. If the update attempt failed, -1 is returned.

#### **Throws:**

[RhapsodyRuntimeException](#page-771-0)

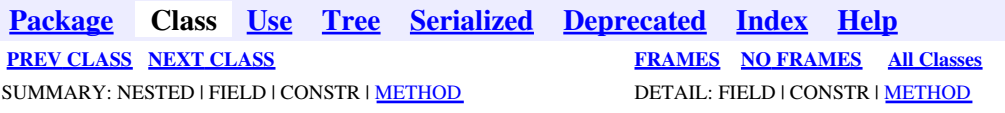

<span id="page-474-0"></span>**[Package](#page-0-0) Class [Use](#page-474-0) [Tree](#page-966-0) [Serialized](#page-970-0) [Deprecated](#page-957-0) [Index](#page-841-0) Help [PREV CLASS](#page-445-0) [NEXT CLASS](#page-476-0) [FRAMES](#page-474-0) [NO FRAMES](#page-474-0) All Classes** SUMMARY: NESTED | FIELD | CONSTR | METHOD DETAIL: FIELD | CONSTR | METHOD

# **com.telelogic.rhapsody.core Interface IRPPanelDiagram**

**All Superinterfaces:**

[IRPDiagram,](#page-214-0) [IRPModelElement,](#page-375-0) [IRPUnit](#page-737-0)

public interface **IRPPanelDiagram** extends [IRPDiagram](#page-214-0)

The IRPPanelDiagram interface represents panel diagrams in Rhapsody models.

# **Nested Class Summary**

**Nested classes/interfaces inherited from interface com.telelogic.rhapsody.core.[IRPModelElement](#page-375-0)**

[IRPModelElement.OSLCLink](#page-412-0)

# **Method Summary**

#### **Methods inherited from interface com.telelogic.rhapsody.core[.IRPDiagram](#page-214-0)**

[addFreeShapeByType](#page-610-0), [addImage](#page-610-1), [addNewEdgeByType](#page-610-2), [addNewEdgeForElement](#page-611-0), [addNewNodeByType](#page-612-0), [addNewNodeForElement](#page-612-1), [addTextBox](#page-613-0), [closeDiagram](#page-614-0), [completeRelations](#page-223-0), [createDiagramView](#page-221-0), [getCorrespondingGraphicElements](#page-223-1), [getCustomViews](#page-221-1), [getDiagramViewOf](#page-221-2), [getDiagramViews](#page-221-3), [getElementsInDiagram](#page-615-0), [getGraphicalElements](#page-615-1), [getLastVisualizationModifiedTime](#page-224-0), [getPicture](#page-616-0), [getPictureAs](#page-616-1), [getPictureAsDividedMetafiles](#page-617-0), [getPictureEx](#page-225-0), [getPicturesWithImageMap](#page-617-1), [isDiagramView](#page-222-0), [isOpen](#page-226-0), [isShowDiagramFrame](#page-226-1), [openDiagram](#page-226-2), [openDiagramView](#page-613-1), [populateDiagram](#page-618-0), [rearrangePorts](#page-222-1), [removeGraphElements](#page-227-0), [setCustomViews](#page-222-2), [setShowDiagramFrame](#page-619-0), [updateViewOnServer](#page-697-0)

#### **Methods inherited from interface com.telelogic.rhapsody.core[.IRPUnit](#page-737-0)**

[copyToAnotherProject](#page-740-0), [getAddToModelMode](#page-740-1), [getCMHeader](#page-740-2), [getCMState](#page-740-3), [getCurrentDirectory](#page-740-4), [getFilename](#page-741-0), [getIncludeInNextLoad](#page-741-1), [getIsStub](#page-741-2), [getLanguage](#page-741-3), [getLastModifiedTime](#page-741-4), [getNestedSaveUnits](#page-741-5), [getNestedSaveUnitsCount](#page-742-0), [getStructureDiagrams](#page-742-1), [getUnitPath](#page-742-2), [isReadOnly](#page-742-3), [isReferenceUnit](#page-743-0), [isSeparateSaveUnit](#page-743-1), [load](#page-743-2), [moveToAnotherProjectLeaveAReference](#page-743-3), [referenceToAnotherProject](#page-743-4), [save](#page-744-0), [setCMHeader](#page-744-1), [setFilename](#page-744-2), [setIncludeInNextLoad](#page-744-3), [setLanguage](#page-744-4), [setReadOnly](#page-745-0), [setSeparateSaveUnit](#page-745-1), [setUnitPath](#page-745-2), [unload](#page-745-3)

**Methods inherited from interface com.telelogic.rhapsody.core[.IRPModelElement](#page-375-0)**

### **Methods inherited from interface com.telelogic.rhapsody.core[.IRPModelElement](#page-375-0)**

[addAssociation](#page-383-0), [addDependency](#page-383-1), [addDependencyBetween](#page-384-0), [addDependencyTo](#page-384-1), [addLinkToElement](#page-384-2), [addNewAggr](#page-385-0), [addProperty](#page-385-1), [addRedefines](#page-386-0), [addRemoteDependencyTo](#page-386-1), [addSpecificStereotype](#page-386-2), [addStereotype](#page-387-0), [becomeTemplateInstantiationOf](#page-387-1), [changeTo](#page-387-2), [clone](#page-387-3), [createOSLCLink](#page-388-0), [deleteDependency](#page-388-1), [deleteFromProject](#page-388-2), [deleteOSLCLink](#page-388-3), [errorMessage](#page-389-0), [findElementsByFullName](#page-389-1), [findNestedElement](#page-389-2), [findNestedElementRecursive](#page-390-0), [getAllTags](#page-390-1), [getAnnotations](#page-390-2), [getAssociationClasses](#page-391-0), [getBinaryID](#page-391-1), [getConstraints](#page-391-2), [getConstraintsByHim](#page-391-3), [getControlledFiles](#page-391-4), [getDecorationStyle](#page-392-0), [getDependencies](#page-392-1), [getDescription](#page-392-2), [getDescriptionHTML](#page-392-3), [getDescriptionPlainText](#page-392-4), [getDescriptionRTF](#page-392-5), [getDisplayName](#page-393-0), [getDisplayNameRTF](#page-393-1), [getErrorMessage](#page-393-2), [getFullPathName](#page-393-3), [getFullPathNameIn](#page-394-0), [getGUID](#page-394-1), [getHyperLinks](#page-394-2), [getIconFileName](#page-394-3), [getInterfaceName](#page-582-0), [getIsExternal](#page-395-0), [getIsOfMetaClass](#page-395-1), [getIsShowDisplayName](#page-395-2), [getIsUnresolved](#page-395-3), [getLocalTags](#page-396-0), [getMainDiagram](#page-396-1), [getMetaClass](#page-396-2), [getName](#page-794-0), [getNestedElements](#page-396-3), [getNestedElementsByMetaClass](#page-397-0), [getNestedElementsRecursive](#page-398-0), [getNewTermStereotype](#page-398-1), [getOfTemplate](#page-398-2), [getOSLCLinks](#page-398-3), [getOverlayIconFileName](#page-398-4), [getOverriddenProperties](#page-399-0), [getOverriddenPropertiesByPattern](#page-399-1), [getOwnedDependencies](#page-399-2), [getOwner](#page-399-3), [getProject](#page-400-0), [getPropertyValue](#page-400-1), [getPropertyValueConditional](#page-400-2), [getPropertyValueConditionalExplicit](#page-400-3), [getPropertyValueExplicit](#page-401-0), [getRedefines](#page-401-1), [getReferences](#page-401-2), [getRemoteDependencies](#page-402-0), [getRemoteURI](#page-402-1), [getRequirementTraceabilityHandle](#page-402-2), [getRmmUrl](#page-402-3), [getSaveUnit](#page-402-4), [getStereotype](#page-402-5), [getStereotypes](#page-403-0), [getTag](#page-403-1), [getTemplateParameters](#page-403-2), [getTi](#page-403-3), [getToolTipHTML](#page-403-4), [getUserDefinedMetaClass](#page-404-0), [hasNestedElements](#page-404-1), [hasPanelWidget](#page-404-2), [highLightElement](#page-404-3), [isATemplate](#page-404-4), [isDescriptionRTF](#page-405-0), [isDisplayNameRTF](#page-405-1), [isModified](#page-405-2), [isRemote](#page-405-3), [locateInBrowser](#page-405-4), [lockOnDesignManager](#page-406-0), [openFeaturesDialog](#page-406-1), [removeProperty](#page-406-2), [removeRedefines](#page-406-3), [removeStereotype](#page-406-4), [setDecorationStyle](#page-407-0), [setDescription](#page-407-1), [setDescriptionAndHyperlinks](#page-407-2), [setDescriptionHTML](#page-407-3), [setDescriptionRTF](#page-407-4), [setDisplayName](#page-408-0), [setDisplayNameRTF](#page-408-1), [setGUID](#page-408-2), [setIsShowDisplayName](#page-408-3), [setMainDiagram](#page-408-4), [setName](#page-409-0), [setOfTemplate](#page-409-1), [setOwner](#page-409-2), [setPropertyValue](#page-409-3), [setRequirementTraceabilityHandle](#page-409-4), [setStereotype](#page-410-0), [setTagContextValue](#page-410-1), [setTagElementValue](#page-410-2), [setTagValue](#page-411-0), [setTi](#page-411-1), [synchronizeTemplateInstantiation](#page-411-2), [unlockOnDesignManager](#page-411-3)

**[Package](#page-0-0) Class [Use](#page-474-0) [Tree](#page-966-0) [Serialized](#page-970-0) [Deprecated](#page-957-0) [Index](#page-841-0) Help [PREV CLASS](#page-445-0) [NEXT CLASS](#page-476-0) [FRAMES](#page-474-0) [NO FRAMES](#page-474-0) All Classes** SUMMARY: NESTED | FIELD | CONSTR | METHOD DETAIL: FIELD | CONSTR | METHOD

<span id="page-476-0"></span>**[Package](#page-0-0) Class [Use](#page-476-0) [Tree](#page-966-0) [Serialized](#page-970-0) [Deprecated](#page-957-0) [Index](#page-841-0) Help [PREV CLASS](#page-474-0) [NEXT CLASS](#page-480-0) [FRAMES](#page-476-0) [NO FRAMES](#page-476-0) All Classes** SUMMARY: NESTED | FIELD | CONSTR | [METHOD](#page-836-0) DETAIL: FIELD | CONSTR | METHOD

# **com.telelogic.rhapsody.core Interface IRPPin**

**All Superinterfaces:**

[IRPConnector,](#page-192-0) [IRPModelElement,](#page-375-0) [IRPStateVertex](#page-623-0)

public interface **IRPPin** extends [IRPConnector](#page-192-0)

The IRPPin interface represents action pins added to actions, or activity parameters added to action blocks, in an activity diagram. To add an action pin to an action, use IRPState.addConnector, for example: action1.addConnector("InPin"), action1.addConnector("OutPin"), or

action1.addConnector("InOutPin").

# **Nested Class Summary**

### **Nested classes/interfaces inherited from interface com.telelogic.rhapsody.core.[IRPModelElement](#page-375-0)**

[IRPModelElement.OSLCLink](#page-412-0)

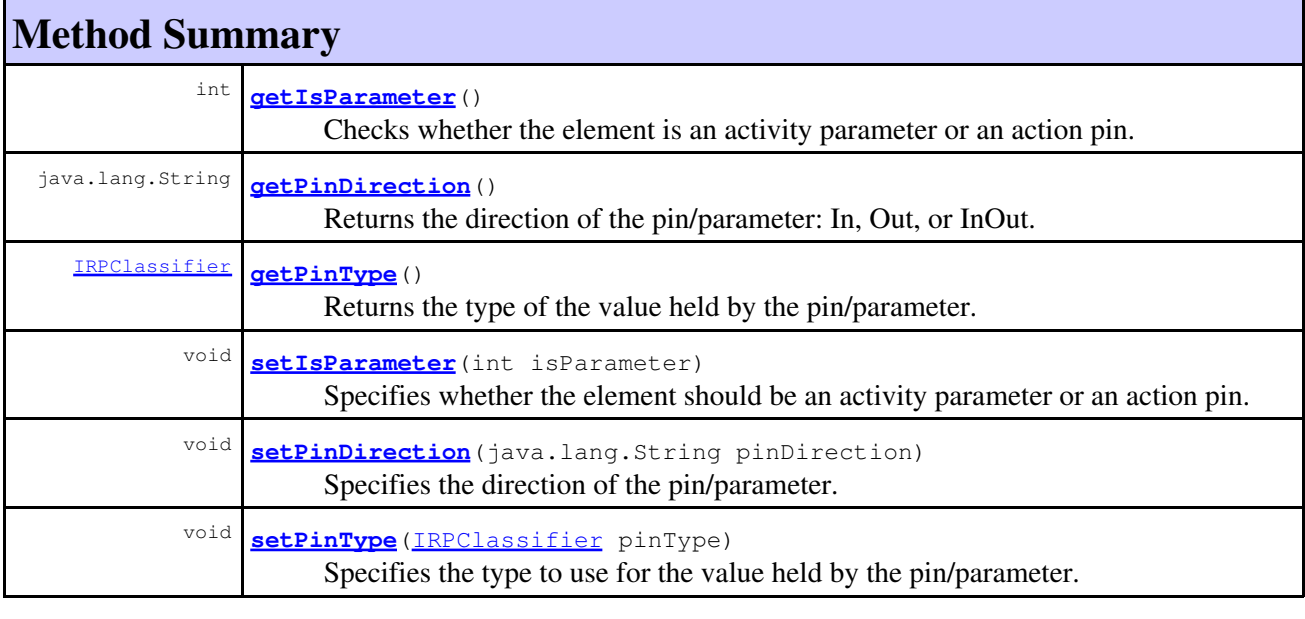

**Methods inherited from interface com.telelogic.rhapsody.core[.IRPConnector](#page-192-0)**

### **Methods inherited from interface com.telelogic.rhapsody.core[.IRPConnector](#page-192-0)**

[createDefaultTransition](#page-596-0), [getConnectorType](#page-194-0), [getDerivedInEdges](#page-194-1), [getDerivedOutEdge](#page-194-2), [getItsSwimlane](#page-599-0), [getOfState](#page-719-0), [isConditionConnector](#page-195-0), [isDiagramConnector](#page-195-1), [isForkConnector](#page-195-2), [isHistoryConnector](#page-195-3), [isJoinConnector](#page-196-0), [isJunctionConnector](#page-196-1), [isStubConnector](#page-196-2), [isTerminationConnector](#page-196-3), [setItsSwimlane](#page-604-0), [setOfState](#page-197-0)

### **Methods inherited from interface com.telelogic.rhapsody.core[.IRPStateVertex](#page-623-0)**

[addFlow](#page-624-0), [addTransition](#page-624-1), [deleteTransition](#page-625-0), [getInTransitions](#page-625-1), [getOutTransitions](#page-625-2), [getParent](#page-625-3), [setParent](#page-626-0)

### **Methods inherited from interface com.telelogic.rhapsody.core[.IRPModelElement](#page-375-0)**

[addAssociation](#page-383-0), [addDependency](#page-383-1), [addDependencyBetween](#page-384-0), [addDependencyTo](#page-384-1), [addLinkToElement](#page-384-2), [addNewAggr](#page-385-0), [addProperty](#page-385-1), [addRedefines](#page-386-0), [addRemoteDependencyTo](#page-386-1), [addSpecificStereotype](#page-386-2), [addStereotype](#page-387-0), [becomeTemplateInstantiationOf](#page-387-1), [changeTo](#page-387-2), [clone](#page-387-3), [createOSLCLink](#page-388-0), [deleteDependency](#page-388-1), [deleteFromProject](#page-388-2), [deleteOSLCLink](#page-388-3), [errorMessage](#page-389-0), [findElementsByFullName](#page-389-1), [findNestedElement](#page-389-2), [findNestedElementRecursive](#page-390-0), [getAllTags](#page-390-1), [getAnnotations](#page-390-2), [getAssociationClasses](#page-391-0), [getBinaryID](#page-391-1), [getConstraints](#page-391-2), [getConstraintsByHim](#page-391-3), [getControlledFiles](#page-391-4), [getDecorationStyle](#page-392-0), [getDependencies](#page-392-1), [getDescription](#page-392-2), [getDescriptionHTML](#page-392-3), [getDescriptionPlainText](#page-392-4), [getDescriptionRTF](#page-392-5), [getDisplayName](#page-393-0), [getDisplayNameRTF](#page-393-1), [getErrorMessage](#page-393-2), [getFullPathName](#page-393-3), [getFullPathNameIn](#page-394-0), [getGUID](#page-394-1), [getHyperLinks](#page-394-2), [getIconFileName](#page-394-3), [getInterfaceName](#page-582-0), [getIsExternal](#page-395-0), [getIsOfMetaClass](#page-395-1), [getIsShowDisplayName](#page-395-2), [getIsUnresolved](#page-395-3), [getLocalTags](#page-396-0), [getMainDiagram](#page-396-1), [getMetaClass](#page-396-2), [getName](#page-794-0), [getNestedElements](#page-396-3), [getNestedElementsByMetaClass](#page-397-0), [getNestedElementsRecursive](#page-398-0), [getNewTermStereotype](#page-398-1), [getOfTemplate](#page-398-2), [getOSLCLinks](#page-398-3), [getOverlayIconFileName](#page-398-4), [getOverriddenProperties](#page-399-0), [getOverriddenPropertiesByPattern](#page-399-1), [getOwnedDependencies](#page-399-2), [getOwner](#page-399-3), [getProject](#page-400-0), [getPropertyValue](#page-400-1), [getPropertyValueConditional](#page-400-2), [getPropertyValueConditionalExplicit](#page-400-3), [getPropertyValueExplicit](#page-401-0), [getRedefines](#page-401-1), [getReferences](#page-401-2), [getRemoteDependencies](#page-402-0), [getRemoteURI](#page-402-1), [getRequirementTraceabilityHandle](#page-402-2), [getRmmUrl](#page-402-3), [getSaveUnit](#page-402-4), [getStereotype](#page-402-5), [getStereotypes](#page-403-0), [getTag](#page-403-1), [getTemplateParameters](#page-403-2), [getTi](#page-403-3), [getToolTipHTML](#page-403-4), [getUserDefinedMetaClass](#page-404-0), [hasNestedElements](#page-404-1), [hasPanelWidget](#page-404-2), [highLightElement](#page-404-3), [isATemplate](#page-404-4), [isDescriptionRTF](#page-405-0), [isDisplayNameRTF](#page-405-1), [isModified](#page-405-2), [isRemote](#page-405-3), [locateInBrowser](#page-405-4), [lockOnDesignManager](#page-406-0), [openFeaturesDialog](#page-406-1), [removeProperty](#page-406-2), [removeRedefines](#page-406-3), [removeStereotype](#page-406-4), [setDecorationStyle](#page-407-0), [setDescription](#page-407-1), [setDescriptionAndHyperlinks](#page-407-2), [setDescriptionHTML](#page-407-3), [setDescriptionRTF](#page-407-4), [setDisplayName](#page-408-0), [setDisplayNameRTF](#page-408-1), [setGUID](#page-408-2), [setIsShowDisplayName](#page-408-3), [setMainDiagram](#page-408-4), [setName](#page-409-0), [setOfTemplate](#page-409-1), [setOwner](#page-409-2), [setPropertyValue](#page-409-3), [setRequirementTraceabilityHandle](#page-409-4), [setStereotype](#page-410-0), [setTagContextValue](#page-410-1), [setTagElementValue](#page-410-2), [setTagValue](#page-411-0), [setTi](#page-411-1), [synchronizeTemplateInstantiation](#page-411-2), [unlockOnDesignManager](#page-411-3)

# **Method Detail**

### <span id="page-477-0"></span>**getIsParameter**

```
int getIsParameter()
```
Checks whether the element is an activity parameter or an action pin.

**Returns:**

1 if the element is an activity parameter, 0 if the element is an action pin.

# **getPinDirection**

java.lang.String **getPinDirection**()

Returns the direction of the pin/parameter: In, Out, or InOut. **Returns:** the direction of the pin/parameter

## <span id="page-478-0"></span>**getPinType**

[IRPClassifier](#page-115-0) **getPinType**()

Returns the type of the value held by the pin/parameter. **Returns:** the type of the value held by the pin/parameter

# <span id="page-478-1"></span>**setIsParameter**

```
void setIsParameter(int isParameter)
```
Specifies whether the element should be an activity parameter or an action pin.

#### **Parameters:**

isParameter - use 1 if you want the element to be an activity parameter, use 0 if you want the element to be an action pin

### <span id="page-478-2"></span>**setPinDirection**

void **setPinDirection**(java.lang.String pinDirection)

Specifies the direction of the pin/parameter.

#### **Parameters:**

pinDirection - the direction that should be used for the pin/parameter. The valid strings for this parameter are: In, Out, and InOut

# <span id="page-478-3"></span>**setPinType**

void **setPinType**[\(IRPClassifier](#page-115-0) pinType)

Specifies the type to use for the value held by the pin/parameter. **Parameters:**

pinType - the type to use for the value held by the pin/parameter

**[Package](#page-0-0) Class [Use](#page-476-0) [Tree](#page-966-0) [Serialized](#page-970-0) [Deprecated](#page-957-0) [Index](#page-841-0) Help [PREV CLASS](#page-474-0) [NEXT CLASS](#page-480-0) [FRAMES](#page-476-0) [NO FRAMES](#page-476-0) All Classes**

getPinDirection 479

<span id="page-480-0"></span>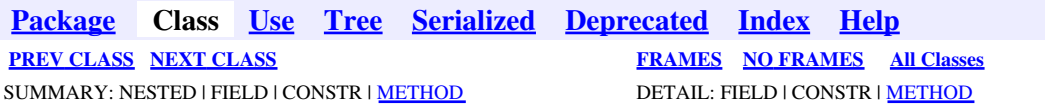

# **com.telelogic.rhapsody.core Interface IRPPlugInWindow**

public interface **IRPPlugInWindow**

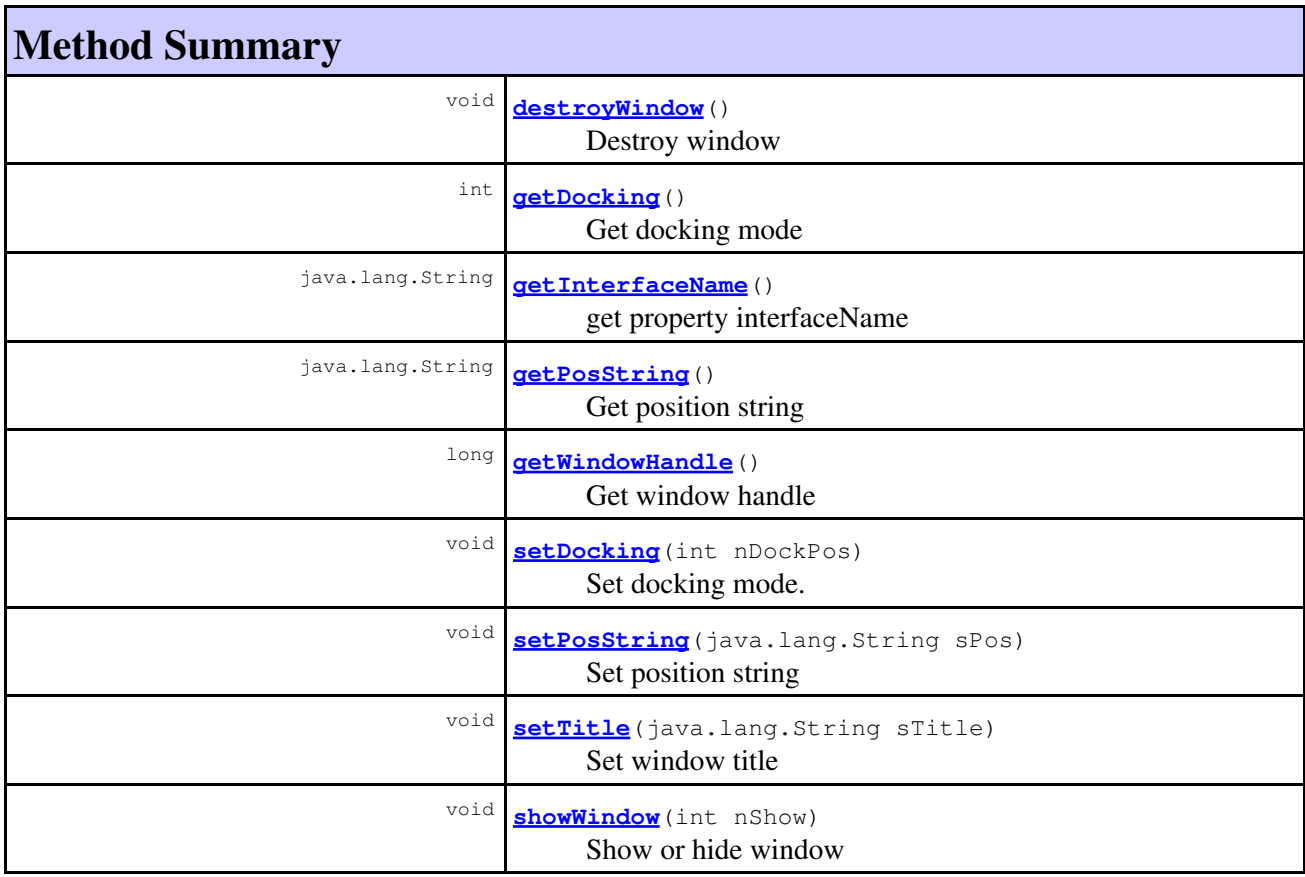

# **Method Detail**

# <span id="page-480-1"></span>**destroyWindow**

```
void destroyWindow()
```
Destroy window **Throws:**

com.telelogic.rhapsody.core Interface IRPPlugInWindow 481

# <span id="page-481-0"></span>**getDocking**

int **getDocking**()

Get docking mode **Throws:** [RhapsodyRuntimeException](#page-771-0)

### <span id="page-481-1"></span>**getPosString**

java.lang.String **getPosString**()

Get position string **Throws:** [RhapsodyRuntimeException](#page-771-0)

## <span id="page-481-2"></span>**getWindowHandle**

```
long getWindowHandle()
```
Get window handle **Throws:** [RhapsodyRuntimeException](#page-771-0)

# <span id="page-481-3"></span>**setDocking**

```
void setDocking(int nDockPos)
```
Set docking mode. 0=floating, 1=top, 2=left, 3=right, 4=bottom **Throws:** [RhapsodyRuntimeException](#page-771-0)

## <span id="page-481-4"></span>**setPosString**

```
void setPosString(java.lang.String sPos)
```
Set position string **Throws:** [RhapsodyRuntimeException](#page-771-0)

# **setTitle**

void **setTitle**(java.lang.String sTitle)

Set window title

**Throws:**

[RhapsodyRuntimeException](#page-771-0)

# <span id="page-482-0"></span>**showWindow**

void **showWindow**(int nShow)

Show or hide window **Throws:** [RhapsodyRuntimeException](#page-771-0)

# **getInterfaceName**

java.lang.String **getInterfaceName**()

get property interfaceName **Throws:** [RhapsodyRuntimeException](#page-771-0)

**[Package](#page-0-0) Class [Use](#page-480-0) [Tree](#page-966-0) [Serialized](#page-970-0) [Deprecated](#page-957-0) [Index](#page-841-0) Help [PREV CLASS](#page-476-0) [NEXT CLASS](#page-483-0) [FRAMES](#page-480-0) [NO FRAMES](#page-480-0) All Classes** SUMMARY: NESTED | FIELD | CONSTR | [METHOD](#page-836-0) DETAIL: FIELD | CONSTR | METHOD

<span id="page-483-0"></span>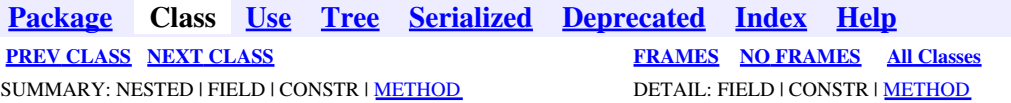

# **com.telelogic.rhapsody.core Interface IRPPort**

**All Superinterfaces:**

[IRPInstance,](#page-305-0) [IRPModelElement,](#page-375-0) [IRPRelation,](#page-516-0) [IRPUnit](#page-737-0)

public interface **IRPPort** extends [IRPInstance](#page-305-0)

The IRPPort interface represents ports in Rhapsody models.

# **Nested Class Summary**

**Nested classes/interfaces inherited from interface com.telelogic.rhapsody.core.[IRPModelElement](#page-375-0)**

[IRPModelElement.OSLCLink](#page-412-0)

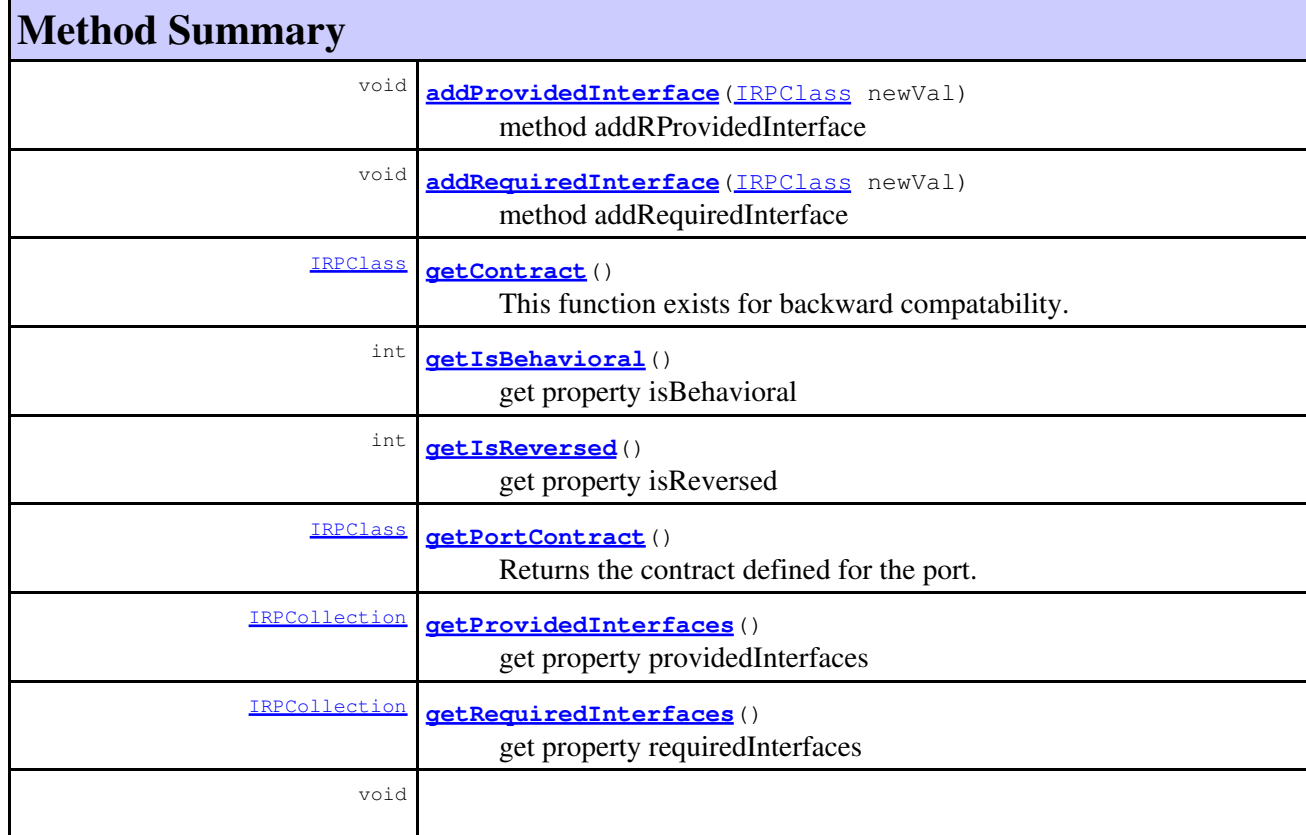

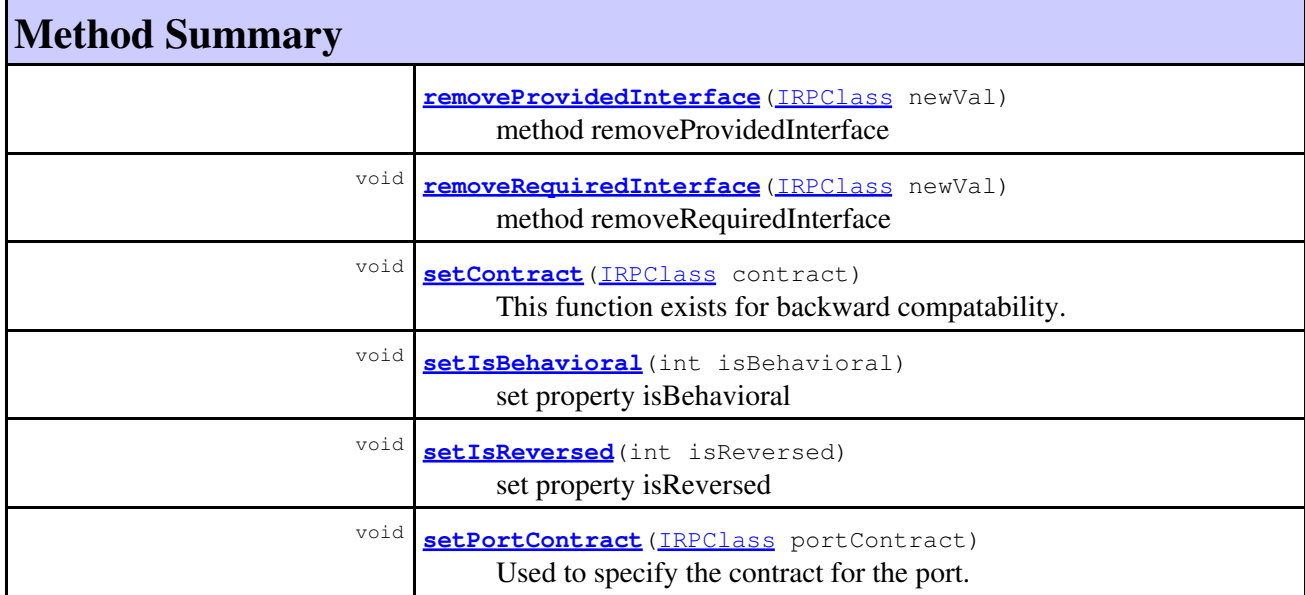

#### **Methods inherited from interface com.telelogic.rhapsody.core[.IRPInstance](#page-305-0)**

[addRelationToTheWhole](#page-307-0), [getAllNestedElements](#page-465-0), [getAttributeValue](#page-307-1), [getInLinks](#page-307-2), [getInstantiatedBy](#page-308-0), [getListOfInitializerArguments](#page-308-1), [getOutLinks](#page-308-2), [setAttributeValue](#page-308-3), [setExplicit](#page-308-4), [setImplicit](#page-309-0), [setInitializerArgumentValue](#page-309-1), [setInstantiatedBy](#page-309-2), [updateContainedDiagramsOnServer](#page-752-0)

#### **Methods inherited from interface com.telelogic.rhapsody.core[.IRPRelation](#page-516-0)**

[addQualifier](#page-519-0), [getAssociationClass](#page-519-1), [getInverse](#page-519-2), [getIsNavigable](#page-519-3), [getIsSymmetric](#page-519-4), [getMultiplicity](#page-701-0), [getObjectAsObjectType](#page-520-0), [getOfClass](#page-520-1), [getOtherClass](#page-520-2), [getQualifier](#page-520-3), [getQualifiers](#page-521-0), [getQualifierType](#page-520-4), [getRelationLabel](#page-521-1), [getRelationLinkName](#page-521-2), [getRelationRoleName](#page-521-3), [getRelationType](#page-521-4), [getVisibility](#page-521-5), [isTypelessObject](#page-522-0), [makeUnidirect](#page-522-1), [removeQualifier](#page-522-2), [setInverse](#page-522-3), [setIsNavigable](#page-522-4), [setMultiplicity](#page-702-0), [setOfClass](#page-523-0), [setOtherClass](#page-523-1), [setQualifier](#page-523-2), [setQualifierType](#page-523-3), [setRelationLabel](#page-523-4), [setRelationLinkName](#page-524-0), [setRelationRoleName](#page-524-1), [setRelationType](#page-524-2)

#### **Methods inherited from interface com.telelogic.rhapsody.core[.IRPUnit](#page-737-0)**

[copyToAnotherProject](#page-740-0), [getAddToModelMode](#page-740-1), [getCMHeader](#page-740-2), [getCMState](#page-740-3), [getCurrentDirectory](#page-740-4), [getFilename](#page-741-0), [getIncludeInNextLoad](#page-741-1), [getIsStub](#page-741-2), [getLanguage](#page-741-3), [getLastModifiedTime](#page-741-4), [getNestedSaveUnits](#page-741-5), [getNestedSaveUnitsCount](#page-742-0), [getStructureDiagrams](#page-742-1), [getUnitPath](#page-742-2), [isReadOnly](#page-742-3), [isReferenceUnit](#page-743-0), [isSeparateSaveUnit](#page-743-1), [load](#page-743-2), [moveToAnotherProjectLeaveAReference](#page-743-3), [referenceToAnotherProject](#page-743-4), [save](#page-744-0), [setCMHeader](#page-744-1), [setFilename](#page-744-2), [setIncludeInNextLoad](#page-744-3), [setLanguage](#page-744-4), [setReadOnly](#page-745-0), [setSeparateSaveUnit](#page-745-1), [setUnitPath](#page-745-2), [unload](#page-745-3)

#### **Methods inherited from interface com.telelogic.rhapsody.core[.IRPModelElement](#page-375-0)**

[addAssociation](#page-383-0), [addDependency](#page-383-1), [addDependencyBetween](#page-384-0), [addDependencyTo](#page-384-1), [addLinkToElement](#page-384-2), [addNewAggr](#page-385-0), [addProperty](#page-385-1), [addRedefines](#page-386-0), [addRemoteDependencyTo](#page-386-1), [addSpecificStereotype](#page-386-2), [addStereotype](#page-387-0), [becomeTemplateInstantiationOf](#page-387-1), [changeTo](#page-387-2), [clone](#page-387-3), [createOSLCLink](#page-388-0), [deleteDependency](#page-388-1), [deleteFromProject](#page-388-2), [deleteOSLCLink](#page-388-3), [errorMessage](#page-389-0), [findElementsByFullName](#page-389-1), [findNestedElement](#page-389-2), [findNestedElementRecursive](#page-390-0), [getAllTags](#page-390-1), [getAnnotations](#page-390-2), [getAssociationClasses](#page-391-0), [getBinaryID](#page-391-1), [getConstraints](#page-391-2), [getConstraintsByHim](#page-391-3), [getControlledFiles](#page-391-4), [getDecorationStyle](#page-392-0), [getDependencies](#page-392-1), [getDescription](#page-392-2), [getDescriptionHTML](#page-392-3), [getDescriptionPlainText](#page-392-4), [getDescriptionRTF](#page-392-5),

### **Methods inherited from interface com.telelogic.rhapsody.core[.IRPModelElement](#page-375-0)**

[getDisplayName](#page-393-0), [getDisplayNameRTF](#page-393-1), [getErrorMessage](#page-393-2), [getFullPathName](#page-393-3), [getFullPathNameIn](#page-394-0), [getGUID](#page-394-1), [getHyperLinks](#page-394-2), [getIconFileName](#page-394-3), [getInterfaceName](#page-582-0), [getIsExternal](#page-395-0), [getIsOfMetaClass](#page-395-1), [getIsShowDisplayName](#page-395-2), [getIsUnresolved](#page-395-3), [getLocalTags](#page-396-0), [getMainDiagram](#page-396-1), [getMetaClass](#page-396-2), [getName](#page-794-0), [getNestedElements](#page-396-3), [getNestedElementsByMetaClass](#page-397-0), [getNestedElementsRecursive](#page-398-0), [getNewTermStereotype](#page-398-1), [getOfTemplate](#page-398-2), [getOSLCLinks](#page-398-3), [getOverlayIconFileName](#page-398-4), [getOverriddenProperties](#page-399-0), [getOverriddenPropertiesByPattern](#page-399-1), [getOwnedDependencies](#page-399-2), [getOwner](#page-399-3), [getProject](#page-400-0), [getPropertyValue](#page-400-1), [getPropertyValueConditional](#page-400-2), [getPropertyValueConditionalExplicit](#page-400-3), [getPropertyValueExplicit](#page-401-0), [getRedefines](#page-401-1), [getReferences](#page-401-2), [getRemoteDependencies](#page-402-0), [getRemoteURI](#page-402-1), [getRequirementTraceabilityHandle](#page-402-2), [getRmmUrl](#page-402-3), [getSaveUnit](#page-402-4), [getStereotype](#page-402-5), [getStereotypes](#page-403-0), [getTag](#page-403-1), [getTemplateParameters](#page-403-2), [getTi](#page-403-3), [getToolTipHTML](#page-403-4), [getUserDefinedMetaClass](#page-404-0), [hasNestedElements](#page-404-1), [hasPanelWidget](#page-404-2), [highLightElement](#page-404-3), [isATemplate](#page-404-4), [isDescriptionRTF](#page-405-0), [isDisplayNameRTF](#page-405-1), [isModified](#page-405-2), [isRemote](#page-405-3), [locateInBrowser](#page-405-4), [lockOnDesignManager](#page-406-0), [openFeaturesDialog](#page-406-1), [removeProperty](#page-406-2), [removeRedefines](#page-406-3), [removeStereotype](#page-406-4), [setDecorationStyle](#page-407-0), [setDescription](#page-407-1), [setDescriptionAndHyperlinks](#page-407-2), [setDescriptionHTML](#page-407-3), [setDescriptionRTF](#page-407-4), [setDisplayName](#page-408-0), [setDisplayNameRTF](#page-408-1), [setGUID](#page-408-2), [setIsShowDisplayName](#page-408-3), [setMainDiagram](#page-408-4), [setName](#page-409-0), [setOfTemplate](#page-409-1), [setOwner](#page-409-2), [setPropertyValue](#page-409-3), [setRequirementTraceabilityHandle](#page-409-4), [setStereotype](#page-410-0), [setTagContextValue](#page-410-1), [setTagElementValue](#page-410-2), [setTagValue](#page-411-0), [setTi](#page-411-1), [synchronizeTemplateInstantiation](#page-411-2), [unlockOnDesignManager](#page-411-3)

# **Method Detail**

## <span id="page-485-0"></span>**addProvidedInterface**

void **addProvidedInterface**[\(IRPClass](#page-104-0) newVal)

method addRProvidedInterface **Throws:** [RhapsodyRuntimeException](#page-771-0)

# <span id="page-485-1"></span>**addRequiredInterface**

void **addRequiredInterface**[\(IRPClass](#page-104-0) newVal)

method addRequiredInterface **Throws:** [RhapsodyRuntimeException](#page-771-0)

# <span id="page-485-2"></span>**getIsBehavioral**

int **getIsBehavioral**()

get property isBehavioral **Throws:** [RhapsodyRuntimeException](#page-771-0)

### **getIsReversed**

int **getIsReversed**()

get property isReversed **Throws:**

[RhapsodyRuntimeException](#page-771-0)

# <span id="page-486-0"></span>**getPortContract**

[IRPClass](#page-104-0) **getPortContract**()

Returns the contract defined for the port. **Returns:** the contract defined for the port **Throws:**

[RhapsodyRuntimeException](#page-771-0)

# <span id="page-486-1"></span>**getProvidedInterfaces**

[IRPCollection](#page-154-0) **getProvidedInterfaces**()

get property providedInterfaces **Throws:** [RhapsodyRuntimeException](#page-771-0)

# <span id="page-486-2"></span>**getRequiredInterfaces**

[IRPCollection](#page-154-0) **getRequiredInterfaces**()

get property requiredInterfaces **Throws:** [RhapsodyRuntimeException](#page-771-0)

### <span id="page-486-3"></span>**removeProvidedInterface**

void **removeProvidedInterface**[\(IRPClass](#page-104-0) newVal)

method removeProvidedInterface **Throws:** [RhapsodyRuntimeException](#page-771-0)

# <span id="page-486-4"></span>**removeRequiredInterface**

void **removeRequiredInterface**[\(IRPClass](#page-104-0) newVal)

method removeRequiredInterface **Throws:** [RhapsodyRuntimeException](#page-771-0)

### <span id="page-487-2"></span>**setIsBehavioral**

void **setIsBehavioral**(int isBehavioral)

set property isBehavioral **Throws:** [RhapsodyRuntimeException](#page-771-0)

# **setIsReversed**

void **setIsReversed**(int isReversed)

set property isReversed **Throws:** [RhapsodyRuntimeException](#page-771-0)

## <span id="page-487-3"></span>**setPortContract**

void **setPortContract**([IRPClass](#page-104-0) portContract)

Used to specify the contract for the port. **Parameters:** portContract - the contract to use for the port

### <span id="page-487-0"></span>**getContract**

[IRPClass](#page-104-0) **getContract**()

This function exists for backward compatability. Use getPortContract instead

### <span id="page-487-1"></span>**setContract**

void **setContract**([IRPClass](#page-104-0) contract)

This function exists for backward compatability. Use setPortContract instead

**[Package](#page-0-0) Class [Use](#page-483-0) [Tree](#page-966-0) [Serialized](#page-970-0) [Deprecated](#page-957-0) [Index](#page-841-0) Help [PREV CLASS](#page-480-0) [NEXT CLASS](#page-488-0) [FRAMES](#page-483-0) [NO FRAMES](#page-483-0) All Classes** SUMMARY: NESTED | FIELD | CONSTR | [METHOD](#page-836-0) DETAIL: FIELD | CONSTR | METHOD

<span id="page-488-0"></span>**[Package](#page-0-0) Class [Use](#page-488-0) [Tree](#page-966-0) [Serialized](#page-970-0) [Deprecated](#page-957-0) [Index](#page-841-0) Help [PREV CLASS](#page-483-0) [NEXT CLASS](#page-490-0) [FRAMES](#page-488-0) [NO FRAMES](#page-488-0) All Classes** SUMMARY: NESTED | FIELD | CONSTR | METHOD DETAIL: FIELD | CONSTR | METHOD

# **com.telelogic.rhapsody.core Interface IRPProfile**

**All Superinterfaces:**

[IRPModelElement](#page-375-0), [IRPPackage,](#page-445-0) [IRPUnit](#page-737-0)

public interface **IRPProfile** extends [IRPPackage](#page-445-0)

The IRPProfile interface represents profiles in Rhapsody models.

# **Nested Class Summary**

**Nested classes/interfaces inherited from interface com.telelogic.rhapsody.core.[IRPModelElement](#page-375-0)**

[IRPModelElement.OSLCLink](#page-412-0)

# **Method Summary**

#### **Methods inherited from interface com.telelogic.rhapsody.core[.IRPPackage](#page-445-0)**

[addActivityDiagram](#page-452-0), [addActor](#page-452-1), [addClass](#page-452-2), [addCollaborationDiagram](#page-452-3), [addComponentDiagram](#page-452-4), [addDeploymentDiagram](#page-453-0), [addEvent](#page-453-1), [addFlowItems](#page-453-2), [addFlows](#page-453-3), [addGlobalFunction](#page-454-0), [addGlobalObject](#page-454-1), [addGlobalVariable](#page-454-2), [addImplicitObject](#page-454-3), [addInstanceSpecification](#page-455-0), [addLink](#page-638-1), [addLinkBetweenSYSMLPorts](#page-455-1), [addModule](#page-456-0), [addNestedPackage](#page-456-1), [addNode](#page-456-2), [addObjectModelDiagram](#page-456-3), [addPanelDiagram](#page-457-0), [addSequenceDiagram](#page-457-1), [addStatechart](#page-457-2), [addTimingDiagram](#page-457-3), [addType](#page-458-0), [addUseCase](#page-458-1), [addUseCaseDiagram](#page-458-2), [deleteActor](#page-458-3), [deleteClass](#page-458-4), [deleteCollaborationDiagram](#page-459-0), [deleteComponentDiagram](#page-459-1), [deleteDeploymentDiagram](#page-459-2), [deleteEvent](#page-459-3), [deleteFlowItems](#page-459-4), [deleteFlows](#page-459-5), [deleteGlobalFunction](#page-460-0), [deleteGlobalObject](#page-460-1), [deleteGlobalVariable](#page-460-2), [deleteNode](#page-460-3), [deleteObjectModelDiagram](#page-460-4), [deletePackage](#page-461-0), [deletePanelDiagram](#page-461-1), [deleteSequenceDiagram](#page-461-2), [deleteTimingDiagram](#page-461-3), [deleteType](#page-461-4), [deleteUseCase](#page-461-5), [deleteUseCaseDiagram](#page-462-0), [findActor](#page-462-1), [findAllByName](#page-462-2), [findClass](#page-766-0), [findEvent](#page-463-0), [findGlobalFunction](#page-463-1), [findGlobalObject](#page-463-2), [findGlobalVariable](#page-463-3), [findNode](#page-463-4), [findType](#page-464-0), [findUsage](#page-464-1), [findUseCase](#page-464-2), [getActors](#page-464-3), [getAllNestedElements](#page-465-0), [getBehavioralDiagrams](#page-465-1), [getClasses](#page-465-2), [getCollaborationDiagrams](#page-465-3), [getComponentDiagrams](#page-465-4), [getDeploymentDiagrams](#page-466-0), [getEvents](#page-466-1), [getEventsBaseId](#page-466-2), [getFlowItems](#page-466-3), [getFlows](#page-466-4), [getGlobalFunctions](#page-467-0), [getGlobalObjects](#page-467-1), [getGlobalVariables](#page-467-2), [getInstanceSpecifications](#page-467-3), [getLinks](#page-467-4), [getModules](#page-467-5), [getNamespace](#page-468-0), [getNestedClassifiers](#page-468-1), [getNestedComponents](#page-468-2), [getNodes](#page-468-3), [getObjectModelDiagrams](#page-468-4), [getPackages](#page-469-0), [getPanelDiagrams](#page-469-1), [getRemoteRequirementsPopulateMode](#page-469-2), [getRootInstanceSpecifications](#page-469-3), [getSavedInSeperateDirectory](#page-469-4), [getSequenceDiagrams](#page-470-0), [getSourceArtifacts](#page-470-1), [getTimingDiagrams](#page-470-2), [getTypes](#page-470-3), [getUseCaseDiagrams](#page-470-4), [getUseCases](#page-470-5), [getUserDefinedStereotypes](#page-471-0), [loginToRemoteArtifactServer](#page-471-1), [populateRemoteRequirements](#page-471-2),

#### **Methods inherited from interface com.telelogic.rhapsody.core[.IRPPackage](#page-445-0)**

[reCalculateEventsBaseId](#page-471-3), [setRemoteRequirementsPopulateMode](#page-472-0), [setSavedInSeperateDirectory](#page-472-1), [updateContainedDiagramsOnServer](#page-752-0), [updateContainedMatricesOnServer](#page-472-2), [updateContainedTablesOnServer](#page-473-0)

#### **Methods inherited from interface com.telelogic.rhapsody.core[.IRPUnit](#page-737-0)**

[copyToAnotherProject](#page-740-0), [getAddToModelMode](#page-740-1), [getCMHeader](#page-740-2), [getCMState](#page-740-3), [getCurrentDirectory](#page-740-4), [getFilename](#page-741-0), [getIncludeInNextLoad](#page-741-1), [getIsStub](#page-741-2), [getLanguage](#page-741-3), [getLastModifiedTime](#page-741-4), [getNestedSaveUnits](#page-741-5), [getNestedSaveUnitsCount](#page-742-0), [getStructureDiagrams](#page-742-1), [getUnitPath](#page-742-2), [isReadOnly](#page-742-3), [isReferenceUnit](#page-743-0), [isSeparateSaveUnit](#page-743-1), [load](#page-743-2), [moveToAnotherProjectLeaveAReference](#page-743-3), [referenceToAnotherProject](#page-743-4), [save](#page-744-0), [setCMHeader](#page-744-1), [setFilename](#page-744-2), [setIncludeInNextLoad](#page-744-3), [setLanguage](#page-744-4), [setReadOnly](#page-745-0), [setSeparateSaveUnit](#page-745-1), [setUnitPath](#page-745-2), [unload](#page-745-3)

#### **Methods inherited from interface com.telelogic.rhapsody.core[.IRPModelElement](#page-375-0)**

[addAssociation](#page-383-0), [addDependency](#page-383-1), [addDependencyBetween](#page-384-0), [addDependencyTo](#page-384-1), [addLinkToElement](#page-384-2), [addNewAggr](#page-385-0), [addProperty](#page-385-1), [addRedefines](#page-386-0), [addRemoteDependencyTo](#page-386-1), [addSpecificStereotype](#page-386-2), [addStereotype](#page-387-0), [becomeTemplateInstantiationOf](#page-387-1), [changeTo](#page-387-2), [clone](#page-387-3), [createOSLCLink](#page-388-0), [deleteDependency](#page-388-1), [deleteFromProject](#page-388-2), [deleteOSLCLink](#page-388-3), [errorMessage](#page-389-0), [findElementsByFullName](#page-389-1), [findNestedElement](#page-389-2), [findNestedElementRecursive](#page-390-0), [getAllTags](#page-390-1), [getAnnotations](#page-390-2), [getAssociationClasses](#page-391-0), [getBinaryID](#page-391-1), [getConstraints](#page-391-2), [getConstraintsByHim](#page-391-3), [getControlledFiles](#page-391-4), [getDecorationStyle](#page-392-0), [getDependencies](#page-392-1), [getDescription](#page-392-2), [getDescriptionHTML](#page-392-3), [getDescriptionPlainText](#page-392-4), [getDescriptionRTF](#page-392-5), [getDisplayName](#page-393-0), [getDisplayNameRTF](#page-393-1), [getErrorMessage](#page-393-2), [getFullPathName](#page-393-3), [getFullPathNameIn](#page-394-0), [getGUID](#page-394-1), [getHyperLinks](#page-394-2), [getIconFileName](#page-394-3), [getInterfaceName](#page-582-0), [getIsExternal](#page-395-0), [getIsOfMetaClass](#page-395-1), [getIsShowDisplayName](#page-395-2), [getIsUnresolved](#page-395-3), [getLocalTags](#page-396-0), [getMainDiagram](#page-396-1), [getMetaClass](#page-396-2), [getName](#page-794-0), [getNestedElements](#page-396-3), [getNestedElementsByMetaClass](#page-397-0), [getNestedElementsRecursive](#page-398-0), [getNewTermStereotype](#page-398-1), [getOfTemplate](#page-398-2), [getOSLCLinks](#page-398-3), [getOverlayIconFileName](#page-398-4), [getOverriddenProperties](#page-399-0), [getOverriddenPropertiesByPattern](#page-399-1), [getOwnedDependencies](#page-399-2), [getOwner](#page-399-3), [getProject](#page-400-0), [getPropertyValue](#page-400-1), [getPropertyValueConditional](#page-400-2), [getPropertyValueConditionalExplicit](#page-400-3), [getPropertyValueExplicit](#page-401-0), [getRedefines](#page-401-1), [getReferences](#page-401-2), [getRemoteDependencies](#page-402-0), [getRemoteURI](#page-402-1), [getRequirementTraceabilityHandle](#page-402-2), [getRmmUrl](#page-402-3), [getSaveUnit](#page-402-4), [getStereotype](#page-402-5), [getStereotypes](#page-403-0), [getTag](#page-403-1), [getTemplateParameters](#page-403-2), [getTi](#page-403-3), [getToolTipHTML](#page-403-4), [getUserDefinedMetaClass](#page-404-0), [hasNestedElements](#page-404-1), [hasPanelWidget](#page-404-2), [highLightElement](#page-404-3), [isATemplate](#page-404-4), [isDescriptionRTF](#page-405-0), [isDisplayNameRTF](#page-405-1), [isModified](#page-405-2), [isRemote](#page-405-3), [locateInBrowser](#page-405-4), [lockOnDesignManager](#page-406-0), [openFeaturesDialog](#page-406-1), [removeProperty](#page-406-2), [removeRedefines](#page-406-3), [removeStereotype](#page-406-4), [setDecorationStyle](#page-407-0), [setDescription](#page-407-1), [setDescriptionAndHyperlinks](#page-407-2), [setDescriptionHTML](#page-407-3), [setDescriptionRTF](#page-407-4), [setDisplayName](#page-408-0), [setDisplayNameRTF](#page-408-1), [setGUID](#page-408-2), [setIsShowDisplayName](#page-408-3), [setMainDiagram](#page-408-4), [setName](#page-409-0), [setOfTemplate](#page-409-1), [setOwner](#page-409-2), [setPropertyValue](#page-409-3), [setRequirementTraceabilityHandle](#page-409-4), [setStereotype](#page-410-0), [setTagContextValue](#page-410-1), [setTagElementValue](#page-410-2), [setTagValue](#page-411-0), [setTi](#page-411-1), [synchronizeTemplateInstantiation](#page-411-2), [unlockOnDesignManager](#page-411-3)

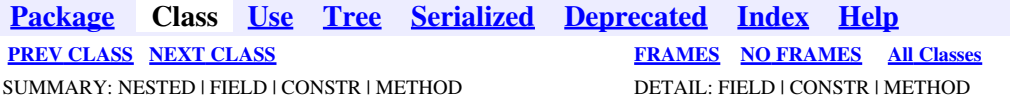

<span id="page-490-0"></span>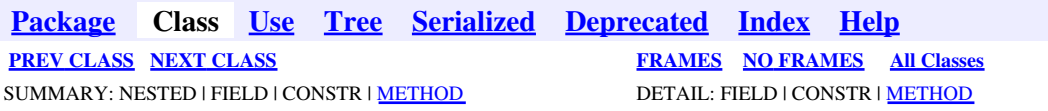

# **com.telelogic.rhapsody.core Interface IRPProgressBar**

public interface **IRPProgressBar**

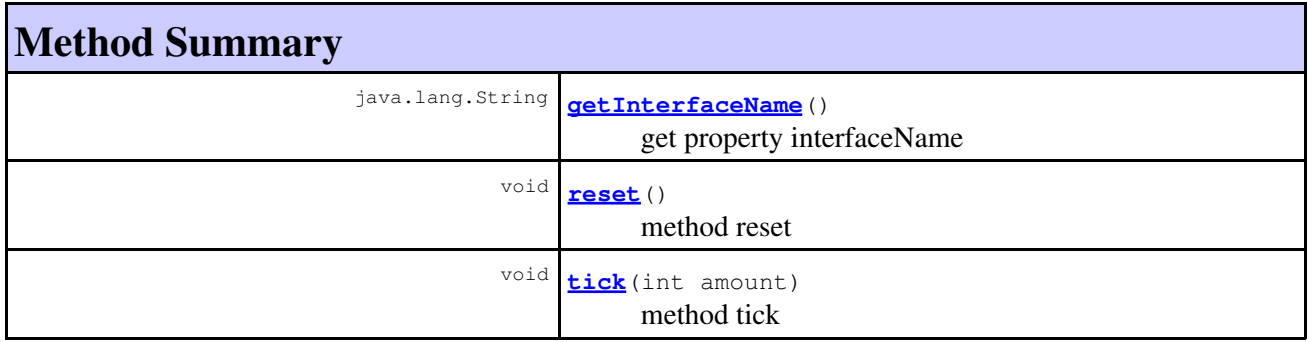

# **Method Detail**

### **getInterfaceName**

java.lang.String **getInterfaceName**()

get property interfaceName **Throws:** [RhapsodyRuntimeException](#page-771-0)

### <span id="page-490-1"></span>**reset**

<span id="page-490-2"></span>void **reset**()

method reset **Throws:** [RhapsodyRuntimeException](#page-771-0)

# **tick**

void **tick**(int amount)

method tick **Throws:**

[RhapsodyRuntimeException](#page-771-0)

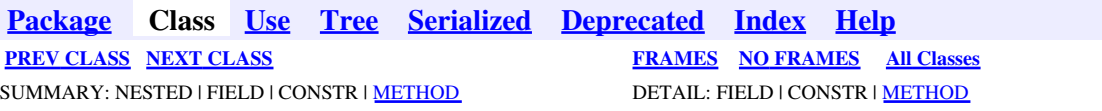

<span id="page-492-0"></span>**[Package](#page-0-0) Class [Use](#page-492-0) [Tree](#page-966-0) [Serialized](#page-970-0) [Deprecated](#page-957-0) [Index](#page-841-0) Help [PREV CLASS](#page-490-0) [NEXT CLASS](#page-516-0) [FRAMES](#page-492-0) [NO FRAMES](#page-492-0) All Classes** SUMMARY: NESTED | FIELD | CONSTR | [METHOD](#page-836-0) DETAIL: FIELD | CONSTR | METHOD

# **com.telelogic.rhapsody.core Interface IRPProject**

**All Superinterfaces:**

[IRPModelElement](#page-375-0), [IRPPackage,](#page-445-0) [IRPUnit](#page-737-0)

public interface **IRPProject** extends [IRPPackage](#page-445-0)

The IRPProject interface represents Rhapsody projects.

# **Nested Class Summary**

**Nested classes/interfaces inherited from interface com.telelogic.rhapsody.core.[IRPModelElement](#page-375-0)**

[IRPModelElement.OSLCLink](#page-412-0)

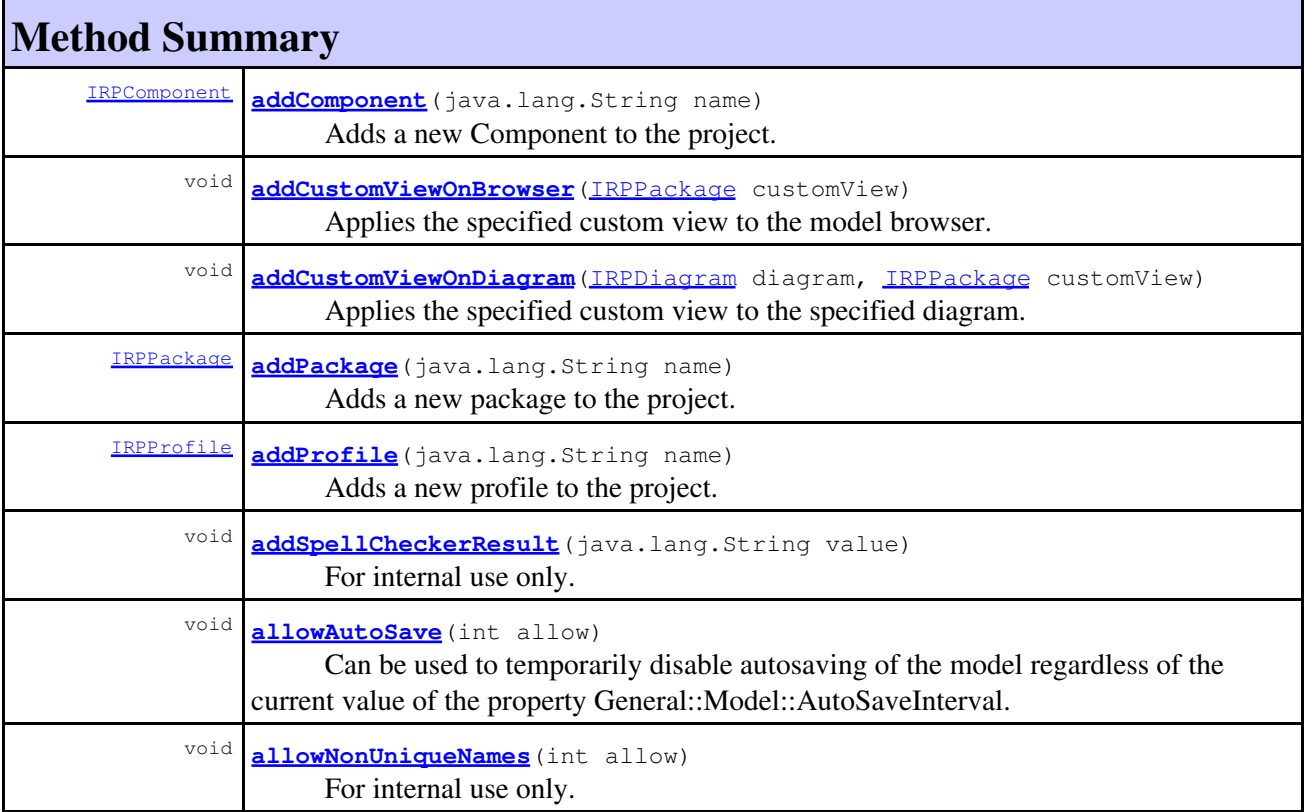

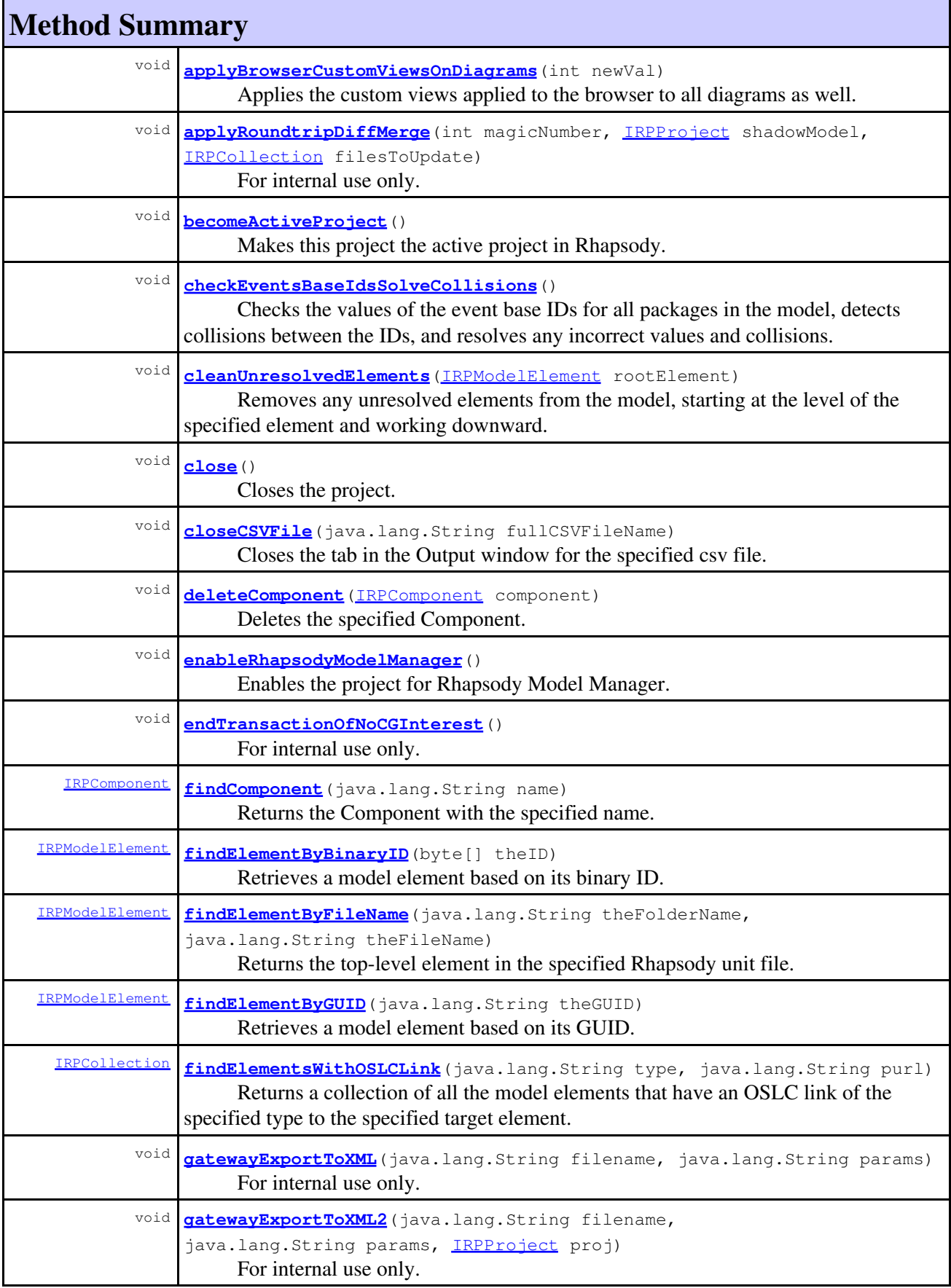

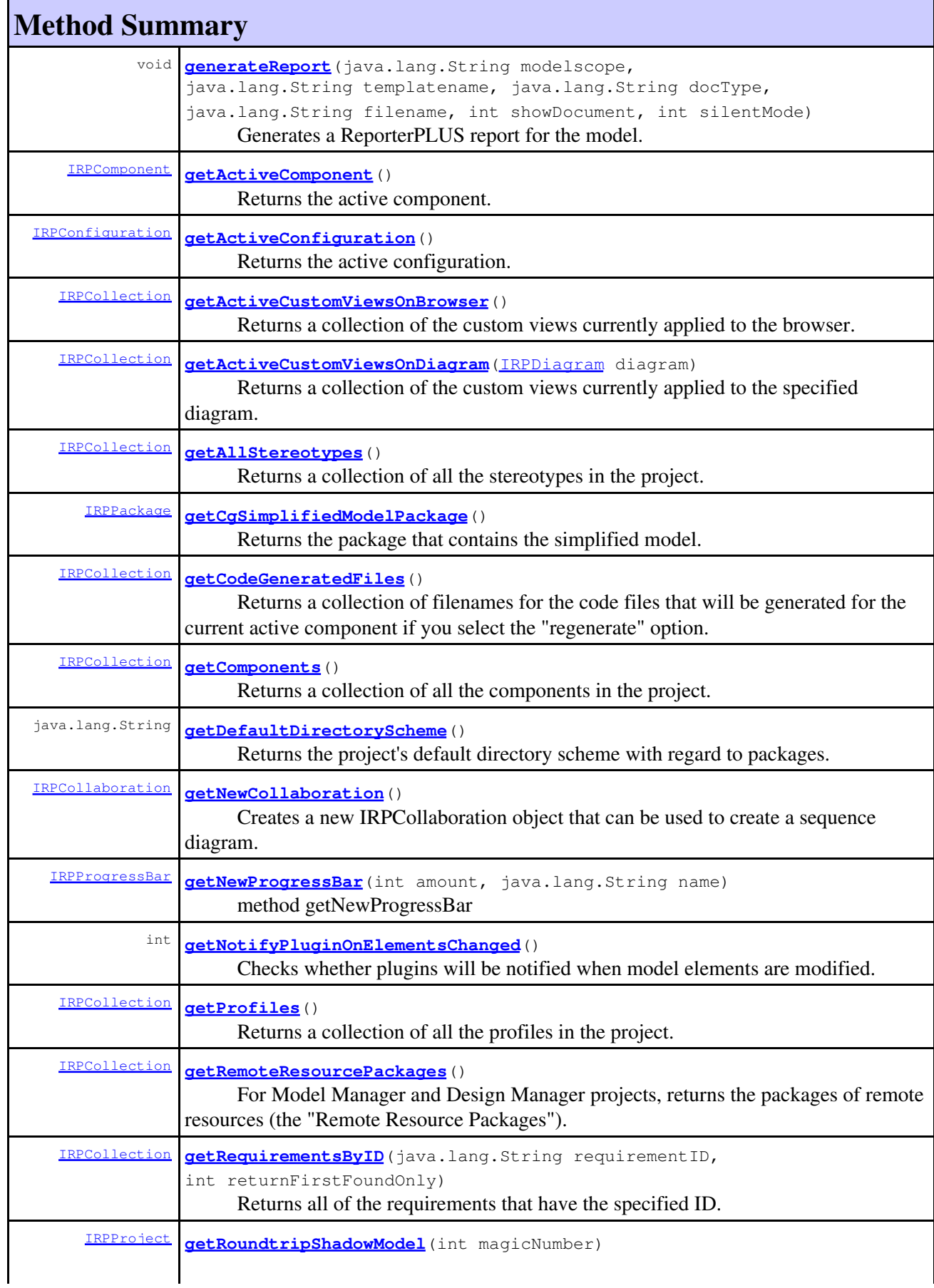

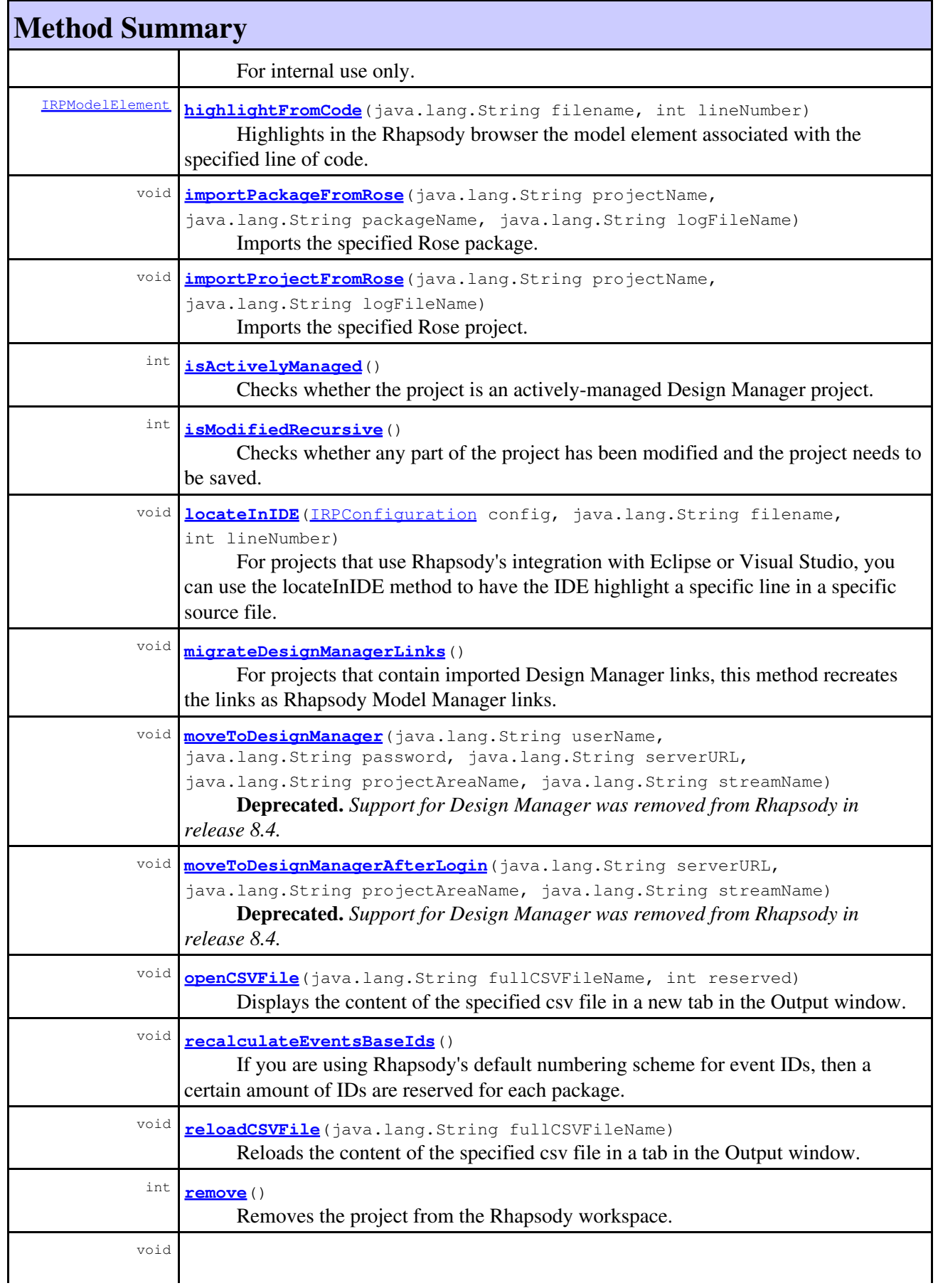

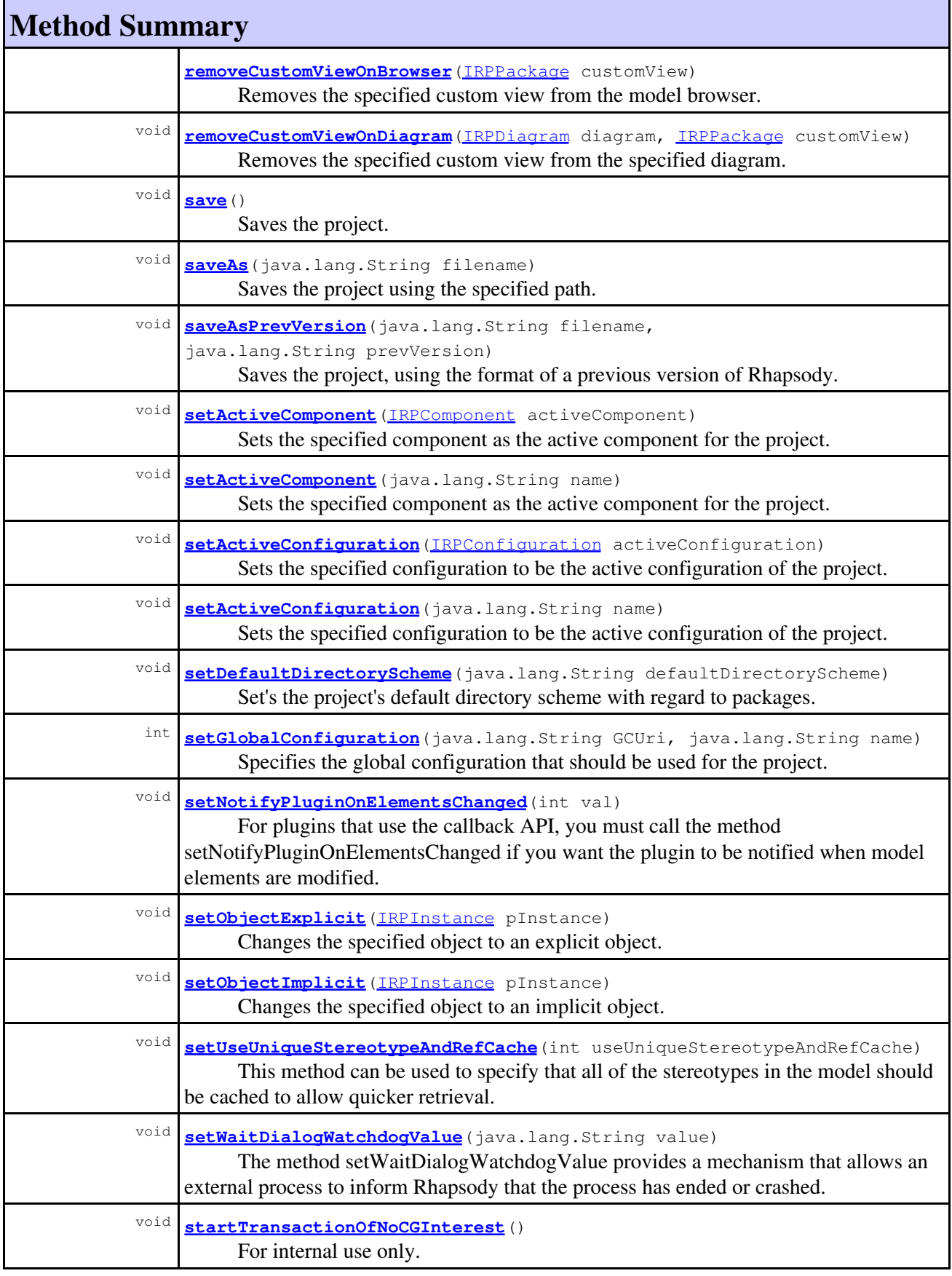

### **Methods inherited from interface com.telelogic.rhapsody.core[.IRPPackage](#page-445-0)**

[addActivityDiagram](#page-452-0), [addActor](#page-452-1), [addClass](#page-452-2), [addCollaborationDiagram](#page-452-3), [addComponentDiagram](#page-452-4), [addDeploymentDiagram](#page-453-0), [addEvent](#page-453-1), [addFlowItems](#page-453-2), [addFlows](#page-453-3), [addGlobalFunction](#page-454-0), [addGlobalObject](#page-454-1), [addGlobalVariable](#page-454-2), [addImplicitObject](#page-454-3), [addInstanceSpecification](#page-455-0), [addLink](#page-638-1), [addLinkBetweenSYSMLPorts](#page-455-1), [addModule](#page-456-0), [addNestedPackage](#page-456-1), [addNode](#page-456-2), [addObjectModelDiagram](#page-456-3), [addPanelDiagram](#page-457-0), [addSequenceDiagram](#page-457-1), [addStatechart](#page-457-2), [addTimingDiagram](#page-457-3), [addType](#page-458-0), [addUseCase](#page-458-1), [addUseCaseDiagram](#page-458-2), [deleteActor](#page-458-3), [deleteClass](#page-458-4), [deleteCollaborationDiagram](#page-459-0), [deleteComponentDiagram](#page-459-1), [deleteDeploymentDiagram](#page-459-2), [deleteEvent](#page-459-3), [deleteFlowItems](#page-459-4), [deleteFlows](#page-459-5), [deleteGlobalFunction](#page-460-0), [deleteGlobalObject](#page-460-1), [deleteGlobalVariable](#page-460-2), [deleteNode](#page-460-3), [deleteObjectModelDiagram](#page-460-4), [deletePackage](#page-461-0), [deletePanelDiagram](#page-461-1), [deleteSequenceDiagram](#page-461-2), [deleteTimingDiagram](#page-461-3), [deleteType](#page-461-4), [deleteUseCase](#page-461-5), [deleteUseCaseDiagram](#page-462-0), [findActor](#page-462-1), [findAllByName](#page-462-2), [findClass](#page-766-0), [findEvent](#page-463-0), [findGlobalFunction](#page-463-1), [findGlobalObject](#page-463-2), [findGlobalVariable](#page-463-3), [findNode](#page-463-4), [findType](#page-464-0), [findUsage](#page-464-1), [findUseCase](#page-464-2), [getActors](#page-464-3), [getAllNestedElements](#page-465-0), [getBehavioralDiagrams](#page-465-1), [getClasses](#page-465-2), [getCollaborationDiagrams](#page-465-3), [getComponentDiagrams](#page-465-4), [getDeploymentDiagrams](#page-466-0), [getEvents](#page-466-1), [getEventsBaseId](#page-466-2), [getFlowItems](#page-466-3), [getFlows](#page-466-4), [getGlobalFunctions](#page-467-0), [getGlobalObjects](#page-467-1), [getGlobalVariables](#page-467-2), [getInstanceSpecifications](#page-467-3), [getLinks](#page-467-4), [getModules](#page-467-5), [getNamespace](#page-468-0), [getNestedClassifiers](#page-468-1), [getNestedComponents](#page-468-2), [getNodes](#page-468-3), [getObjectModelDiagrams](#page-468-4), [getPackages](#page-469-0), [getPanelDiagrams](#page-469-1), [getRemoteRequirementsPopulateMode](#page-469-2), [getRootInstanceSpecifications](#page-469-3), [getSavedInSeperateDirectory](#page-469-4), [getSequenceDiagrams](#page-470-0), [getSourceArtifacts](#page-470-1), [getTimingDiagrams](#page-470-2), [getTypes](#page-470-3), [getUseCaseDiagrams](#page-470-4), [getUseCases](#page-470-5), [getUserDefinedStereotypes](#page-471-0), [loginToRemoteArtifactServer](#page-471-1), [populateRemoteRequirements](#page-471-2), [reCalculateEventsBaseId](#page-471-3), [setRemoteRequirementsPopulateMode](#page-472-0), [setSavedInSeperateDirectory](#page-472-1), [updateContainedDiagramsOnServer](#page-752-0), [updateContainedMatricesOnServer](#page-472-2), [updateContainedTablesOnServer](#page-473-0)

### **Methods inherited from interface com.telelogic.rhapsody.core[.IRPUnit](#page-737-0)**

[copyToAnotherProject](#page-740-0), [getAddToModelMode](#page-740-1), [getCMHeader](#page-740-2), [getCMState](#page-740-3), [getCurrentDirectory](#page-740-4), [getFilename](#page-741-0), [getIncludeInNextLoad](#page-741-1), [getIsStub](#page-741-2), [getLanguage](#page-741-3), [getLastModifiedTime](#page-741-4), [getNestedSaveUnits](#page-741-5), [getNestedSaveUnitsCount](#page-742-0), [getStructureDiagrams](#page-742-1), [getUnitPath](#page-742-2), [isReadOnly](#page-742-3), [isReferenceUnit](#page-743-0), [isSeparateSaveUnit](#page-743-1), [load](#page-743-2), [moveToAnotherProjectLeaveAReference](#page-743-3), [referenceToAnotherProject](#page-743-4), [save](#page-744-0), [setCMHeader](#page-744-1), [setFilename](#page-744-2), [setIncludeInNextLoad](#page-744-3), [setLanguage](#page-744-4), [setReadOnly](#page-745-0), [setSeparateSaveUnit](#page-745-1), [setUnitPath](#page-745-2), [unload](#page-745-3)

### **Methods inherited from interface com.telelogic.rhapsody.core[.IRPModelElement](#page-375-0)**

[addAssociation](#page-383-0), [addDependency](#page-383-1), [addDependencyBetween](#page-384-0), [addDependencyTo](#page-384-1), [addLinkToElement](#page-384-2), [addNewAggr](#page-385-0), [addProperty](#page-385-1), [addRedefines](#page-386-0), [addRemoteDependencyTo](#page-386-1), [addSpecificStereotype](#page-386-2), [addStereotype](#page-387-0), [becomeTemplateInstantiationOf](#page-387-1), [changeTo](#page-387-2), [clone](#page-387-3), [createOSLCLink](#page-388-0), [deleteDependency](#page-388-1), [deleteFromProject](#page-388-2), [deleteOSLCLink](#page-388-3), [errorMessage](#page-389-0), [findElementsByFullName](#page-389-1), [findNestedElement](#page-389-2), [findNestedElementRecursive](#page-390-0), [getAllTags](#page-390-1), [getAnnotations](#page-390-2), [getAssociationClasses](#page-391-0), [getBinaryID](#page-391-1), [getConstraints](#page-391-2), [getConstraintsByHim](#page-391-3), [getControlledFiles](#page-391-4), [getDecorationStyle](#page-392-0), [getDependencies](#page-392-1), [getDescription](#page-392-2), [getDescriptionHTML](#page-392-3), [getDescriptionPlainText](#page-392-4), [getDescriptionRTF](#page-392-5), [getDisplayName](#page-393-0), [getDisplayNameRTF](#page-393-1), [getErrorMessage](#page-393-2), [getFullPathName](#page-393-3), [getFullPathNameIn](#page-394-0), [getGUID](#page-394-1), [getHyperLinks](#page-394-2), [getIconFileName](#page-394-3), [getInterfaceName](#page-582-0), [getIsExternal](#page-395-0), [getIsOfMetaClass](#page-395-1), [getIsShowDisplayName](#page-395-2), [getIsUnresolved](#page-395-3), [getLocalTags](#page-396-0), [getMainDiagram](#page-396-1), [getMetaClass](#page-396-2), [getName](#page-794-0), [getNestedElements](#page-396-3), [getNestedElementsByMetaClass](#page-397-0), [getNestedElementsRecursive](#page-398-0), [getNewTermStereotype](#page-398-1), [getOfTemplate](#page-398-2), [getOSLCLinks](#page-398-3), [getOverlayIconFileName](#page-398-4), [getOverriddenProperties](#page-399-0), [getOverriddenPropertiesByPattern](#page-399-1), [getOwnedDependencies](#page-399-2), [getOwner](#page-399-3), [getProject](#page-400-0), [getPropertyValue](#page-400-1), [getPropertyValueConditional](#page-400-2), [getPropertyValueConditionalExplicit](#page-400-3), [getPropertyValueExplicit](#page-401-0), [getRedefines](#page-401-1), [getReferences](#page-401-2), [getRemoteDependencies](#page-402-0), [getRemoteURI](#page-402-1), [getRequirementTraceabilityHandle](#page-402-2), [getRmmUrl](#page-402-3), [getSaveUnit](#page-402-4), [getStereotype](#page-402-5), [getStereotypes](#page-403-0), [getTag](#page-403-1), [getTemplateParameters](#page-403-2), [getTi](#page-403-3), [getToolTipHTML](#page-403-4),

#### **Methods inherited from interface com.telelogic.rhapsody.core[.IRPModelElement](#page-375-0)**

[getUserDefinedMetaClass](#page-404-0), [hasNestedElements](#page-404-1), [hasPanelWidget](#page-404-2), [highLightElement](#page-404-3), [isATemplate](#page-404-4), [isDescriptionRTF](#page-405-0), [isDisplayNameRTF](#page-405-1), [isModified](#page-405-2), [isRemote](#page-405-3), [locateInBrowser](#page-405-4), [lockOnDesignManager](#page-406-0), [openFeaturesDialog](#page-406-1), [removeProperty](#page-406-2), [removeRedefines](#page-406-3), [removeStereotype](#page-406-4), [setDecorationStyle](#page-407-0), [setDescription](#page-407-1), [setDescriptionAndHyperlinks](#page-407-2), [setDescriptionHTML](#page-407-3), [setDescriptionRTF](#page-407-4), [setDisplayName](#page-408-0), [setDisplayNameRTF](#page-408-1), [setGUID](#page-408-2), [setIsShowDisplayName](#page-408-3), [setMainDiagram](#page-408-4), [setName](#page-409-0), [setOfTemplate](#page-409-1), [setOwner](#page-409-2), [setPropertyValue](#page-409-3), [setRequirementTraceabilityHandle](#page-409-4), [setStereotype](#page-410-0), [setTagContextValue](#page-410-1), [setTagElementValue](#page-410-2), [setTagValue](#page-411-0), [setTi](#page-411-1), [synchronizeTemplateInstantiation](#page-411-2), [unlockOnDesignManager](#page-411-3)

# **Method Detail**

### <span id="page-498-0"></span>**gatewayExportToXML**

void **gatewayExportToXML**(java.lang.String filename, java.lang.String params)

For internal use only.

### <span id="page-498-1"></span>**gatewayExportToXML2**

void **gatewayExportToXML2**(java.lang.String filename, java.lang.String params, [IRPProject](#page-492-0) proj)

For internal use only.

### <span id="page-498-2"></span>**generateReport**

```
void generateReport(java.lang.String modelscope,
                      java.lang.String templatename,
                      java.lang.String docType,
                      java.lang.String filename,
                      int showDocument,
                      int silentMode)
```
Generates a ReporterPLUS report for the model. (When this method is used to generate a report, the Rhapsody model is saved before the report is generated.)

```
 // Sample code:
 IRPProject currentProject = app.activeProject();
currentProject.generateReport("", "C:\Rhapsody\reporterplus\Templates\Class.tpl", "html
```
#### **Parameters:**

modelscope - the name of the package for which the report should be generated. If empty, a report is generated for the entire model. (This is similar to the "scope" command-line option for ReporterPLUS.)

templatename - the name of the template to use. If empty, then the ReporterPLUS report generation wizard will be launched and it will display the name of the last template used. docType - the type of output to generate (doc, html, ppt, txt). If empty, the ReporterPLUS report generation wizard will be launched and it will display the last output type used. filename - the filename to use for the generated report. If empty, the ReporterPLUS report generation wizard will be displayed and it will display the filename of the last generated report.

showDocument - In general, the user will be asked if they want to view the report after generation only if they have requested this by selecting View > Options > Ask to open after generating report from the main menu in ReporterPLUS. However, if the user has specified silent generation mode using the parameter silentMode, this parameter can be used to request that the generated document be displayed. To display the report, set this parameter to 1, otherwise use 0.

silentMode - If the template name, document type, or output file name has not been specified using the appropriate parameter, the ReporterPLUS report generation wizard is displayed so the user can provide the missing information. This is the behavior if this parameter is set to 0. If you want to prevent the wizard from being launched in such cases, you can specify silent generation mode by setting this parameter to 1. If set to silent mode, no report will be generated if one or more of the above parameters was not provided. (The report generation status dialog is displayed regardless of the value of this parameter.)

### <span id="page-499-0"></span>**addComponent**

[IRPComponent](#page-160-0) **addComponent**(java.lang.String name)

Adds a new Component to the project. **Parameters:** name - the name to use for the new Component **Returns:** the Component that was created

### <span id="page-499-1"></span>**addCustomViewOnBrowser**

void **addCustomViewOnBrowser**[\(IRPPackage](#page-445-0) customView)

Applies the specified custom view to the model browser.

**Parameters:**

customView - the custom view that should be applied to the browser

**Throws:**

[RhapsodyRuntimeException](#page-771-0)

# <span id="page-499-2"></span>**addCustomViewOnDiagram**

```
void addCustomViewOnDiagram(IRPDiagram diagram,
                            IRPPackage customView)
```
Applies the specified custom view to the specified diagram.

#### **Parameters:**

diagram - the diagram to which the custom view should be applied customView - the custom view that should be applied to the diagram

#### **Throws:**

[RhapsodyRuntimeException](#page-771-0)

### <span id="page-500-0"></span>**addPackage**

[IRPPackage](#page-445-0) **addPackage**(java.lang.String name)

Adds a new package to the project. **Parameters:** name - the name to use for the new package **Returns:** the package that was created

### <span id="page-500-1"></span>**addProfile**

```
IRPProfile addProfile(java.lang.String name)
```
Adds a new profile to the project.

#### **Parameters:**

name - the name to use for the new profile

#### **Returns:**

the profile that was created

### <span id="page-500-2"></span>**addSpellCheckerResult**

void **addSpellCheckerResult**(java.lang.String value)

For internal use only.

### <span id="page-500-3"></span>**allowAutoSave**

void **allowAutoSave**(int allow)

Can be used to temporarily disable autosaving of the model regardless of the current value of the property General::Model::AutoSaveInterval.

### **Parameters:**

allow - Use 0 to turn off autosave, use 1 to turn autosave on

## <span id="page-500-4"></span>**allowNonUniqueNames**

void **allowNonUniqueNames**(int allow)

For internal use only.

### <span id="page-501-0"></span>**applyBrowserCustomViewsOnDiagrams**

```
void applyBrowserCustomViewsOnDiagrams(int newVal)
```
Applies the custom views applied to the browser to all diagrams as well.

**Parameters:**

newVal - Use 1 to apply the custom views to all diagrams, 0 to remove the custom views from the diagrams

**Throws:**

[RhapsodyRuntimeException](#page-771-0)

## <span id="page-501-1"></span>**applyRoundtripDiffMerge**

```
void applyRoundtripDiffMerge(int magicNumber,
                             IRPProject shadowModel,
                             IRPCollection filesToUpdate)
```
For internal use only.

### <span id="page-501-2"></span>**becomeActiveProject**

```
void becomeActiveProject()
```
Makes this project the active project in Rhapsody. For use when you have multiple projects open in Rhapsody.

### <span id="page-501-3"></span>**checkEventsBaseIdsSolveCollisions**

```
void checkEventsBaseIdsSolveCollisions()
```
Checks the values of the event base IDs for all packages in the model, detects collisions between the IDs, and resolves any incorrect values and collisions.

### <span id="page-501-4"></span>**cleanUnresolvedElements**

```
void cleanUnresolvedElements(IRPModelElement rootElement)
```
Removes any unresolved elements from the model, starting at the level of the specified element and working downward.

#### <span id="page-501-5"></span>**Parameters:**

rootElement - the element below which Rhapsody should remove all unresolved elements

### **close**

void **close**()

Closes the project.

# <span id="page-502-0"></span>**closeCSVFile**

void **closeCSVFile**(java.lang.String fullCSVFileName)

Closes the tab in the Output window for the specified csv file. **Parameters:**

fullCSVFileName - the path of the csv file that should be closed

### <span id="page-502-1"></span>**deleteComponent**

void **deleteComponent**([IRPComponent](#page-160-0) component)

Deletes the specified Component. **Parameters:** component - the Component that should be deleted

### <span id="page-502-2"></span>**enableRhapsodyModelManager**

```
void enableRhapsodyModelManager()
```
Enables the project for Rhapsody Model Manager. The actions carried out are the same as those carried out when you choose Enable Rhapsody Model Manager from the popup menu for projects in Rhapsody.

### <span id="page-502-3"></span>**endTransactionOfNoCGInterest**

```
void endTransactionOfNoCGInterest()
```
For internal use only.

# <span id="page-502-4"></span>**findComponent**

[IRPComponent](#page-160-0) **findComponent**(java.lang.String name)

Returns the Component with the specified name. **Parameters:**

name - the name of the Component to return

#### **Returns:**

the Component with the specified name

### <span id="page-503-0"></span>**findElementByBinaryID**

[IRPModelElement](#page-375-0) **findElementByBinaryID**(byte[] theID)

Retrieves a model element based on its binary ID. This operation can be used in conjunction with the operation IRPModelElement.getBinaryID, which returns the binary ID of the element. In some situations, findElementByBinaryID is faster than the operation IRPProject.findElementByGUID. **Parameters:**

theID - the binary ID for the model element that should be retrieved

**Returns:**

the model element with the specified binary ID

### <span id="page-503-1"></span>**findElementByFileName**

```
IRPModelElement findElementByFileName(java.lang.String theFolderName,
                                        java.lang.String theFileName)
```
Returns the top-level element in the specified Rhapsody unit file. For example, the top-level package is returned for an sbs file, and the class element is returned for a cls file.

#### **Parameters:**

theFolderName - the full path of the folder that contains the unit file theFileName - the filename for the unit file

#### **Returns:**

the top-level element in the specified Rhapsody unit file

```
Throws:
```
[RhapsodyRuntimeException](#page-771-0)

### <span id="page-503-2"></span>**findElementByGUID**

[IRPModelElement](#page-375-0) **findElementByGUID**(java.lang.String theGUID)

Retrieves a model element based on its GUID.

**Parameters:**

theGUID - the GUID for the model element that should be retrieved

**Returns:**

the model element with the specified GUID

# <span id="page-503-3"></span>**findElementsWithOSLCLink**

```
IRPCollection findElementsWithOSLCLink(java.lang.String type,
                                         java.lang.String purl)
```
Returns a collection of all the model elements that have an OSLC link of the specified type to the specified target element. **Parameters:**
type - the link type of the OSLC link. Must be one of the typed defined in [IRPModelElement.OSLCLink.Types](#page-414-0). You can also use "\*" to represent all of the types. purl - the URL for the link's target element. You can use "\*" to find all the model elements that have any link of the specified type.

#### **Returns:**

collection of the model elements that have an OSLC link of the specified type to the specified target element

#### **Throws:**

[RhapsodyRuntimeException](#page-771-0)

### **getActiveComponent**

[IRPComponent](#page-160-0) **getActiveComponent**()

Returns the active component. **Returns:** the active component

### **getActiveConfiguration**

[IRPConfiguration](#page-179-0) **getActiveConfiguration**()

Returns the active configuration. **Returns:** the active configuration

### **getActiveCustomViewsOnBrowser**

[IRPCollection](#page-154-0) **getActiveCustomViewsOnBrowser**()

```
Returns a collection of the custom views currently applied to the browser.
Returns:
       the custom views currently applied to the browser
Throws:
       RhapsodyRuntimeException
```
### **getActiveCustomViewsOnDiagram**

```
IRPCollection getActiveCustomViewsOnDiagram(IRPDiagram diagram)
       Returns a collection of the custom views currently applied to the specified diagram.
       Parameters:
               diagram - the diagram whose custom views should be returned
       Returns:
               the custom views currently applied to the specified diagram
       Throws:
```
[RhapsodyRuntimeException](#page-771-0)

### **getAllStereotypes**

[IRPCollection](#page-154-0) **getAllStereotypes**()

Returns a collection of all the stereotypes in the project. **Returns:** all the stereotypes in the project

# **getCgSimplifiedModelPackage**

```
IRPPackage getCgSimplifiedModelPackage()
```
Returns the package that contains the simplified model. **Returns:** the package that contains the simplified model

### **getCodeGeneratedFiles**

```
IRPCollection getCodeGeneratedFiles()
```
Returns a collection of filenames for the code files that will be generated for the current active component if you select the "regenerate" option. Note that this does not refer to which files were actually generated the last time that code generation was carried out.

**Returns:**

collection of filenames for the code files that will be generated for the current active component if you select the "regenerate" option

### **getComponents**

```
IRPCollection getComponents()
```
Returns a collection of all the components in the project.

**Returns:**

all the components in the project

# **getDefaultDirectoryScheme**

```
java.lang.String getDefaultDirectoryScheme()
```
Returns the project's default directory scheme with regard to packages. "Flat" means that all new units are saved in a single directory. "PackageAsDirectory" means that a new directory is created for each package in the model. This setting is controlled by the property General::Model::DefaultDirectoryScheme.

#### **Returns:**

the project's default directory scheme with regard to packages - Flat or PackageAsDirectory

### **getNewCollaboration**

```
IRPCollaboration getNewCollaboration()
```
Creates a new IRPCollaboration object that can be used to create a sequence diagram.

**Returns:**

the IRPCollaboration object that was created

### **getNewProgressBar**

```
IRPProgressBar getNewProgressBar(int amount,
                                   java.lang.String name)
      method getNewProgressBar
      Throws:
             RhapsodyRuntimeException
```
### **getNotifyPluginOnElementsChanged**

```
int getNotifyPluginOnElementsChanged()
```
Checks whether plugins will be notified when model elements are modified. **Returns:**

1 if plugins are to be notified when model elements are modified, 0 otherwise.

**Throws:**

[RhapsodyRuntimeException](#page-771-0)

### **getProfiles**

[IRPCollection](#page-154-0) **getProfiles**()

Returns a collection of all the profiles in the project.

**Returns:**

all the profiles in the project

### **getRemoteResourcePackages**

```
IRPCollection getRemoteResourcePackages()
```
For Model Manager and Design Manager projects, returns the packages of remote resources (the "Remote Resource Packages"). The collection returned consists or IRPPackage objects. You can then cycle through the individual packages to access the individual remote resources.

#### **Returns:**

the packages of remote resources

### **getRequirementsByID**

```
IRPCollection getRequirementsByID(java.lang.String requirementID,
                                    int returnFirstFoundOnly)
```
Returns all of the requirements that have the specified ID. This refers to the ID field in the Features dialog for requirements. For models where you know that only one requirement can have a given ID, you can use the second parameter to specify that only the first matching requirement should be returned - this option can be useful in large models.

#### **Parameters:**

requirement  $ID$  - the  $ID$  to use for the search

returnFirstFoundOnly - use 1 if you want the method to return only the first matching requirement, 0 if you want the method to return all matching requirements

#### **Returns:**

all of the requirements that have the specified ID

**Throws:**

[RhapsodyRuntimeException](#page-771-0)

# **getRoundtripShadowModel**

[IRPProject](#page-492-0) **getRoundtripShadowModel**(int magicNumber)

For internal use only.

# **highlightFromCode**

```
IRPModelElement highlightFromCode(java.lang.String filename,
                                    int lineNumber)
```
Highlights in the Rhapsody browser the model element associated with the specified line of code.

```
IRPProject prj = app.openProject("d:\\temp\\_sample_code\\First_Project.rpy");
 prj.highlightFromCode("d:\\temp\\_sample_code\\DefaultComponent\\DefaultConfig\\class_0.h", 42);
```
#### **Parameters:**

filename - the absolute path for the relevant source file

lineNumber - the line number in the file

#### **Returns:**

the model element associated with the specified line of code

#### **Throws:**

[RhapsodyRuntimeException](#page-771-0)

### **importPackageFromRose**

```
void importPackageFromRose(java.lang.String projectName,
                           java.lang.String packageName,
                             java.lang.String logFileName)
```
Imports the specified Rose package. Beginning in release 8.1.4, this method is no longer supported. **Parameters:**

projectName - the Rose project from which the package should be imported (path that includes the name of the \*.mdl file)

packageName - the name of the Rose package to import logFileName - the file to use for logging the import process

# **importProjectFromRose**

```
void importProjectFromRose(java.lang.String projectName,
                            java.lang.String logFileName)
```
Imports the specified Rose project. Beginning in release 8.1.4, this method is no longer supported. **Parameters:**

projectName - the Rose project to import (path that includes the name of the \*.mdl file) logFileName - the file to use for logging the import process

### **isActivelyManaged**

```
int isActivelyManaged()
```
Checks whether the project is an actively-managed Design Manager project. **Returns:**

1 if the project is an actively-managed DM project, 0 otherwise

```
Throws:
```
[RhapsodyRuntimeException](#page-771-0)

### **isModifiedRecursive**

```
int isModifiedRecursive()
```
Checks whether any part of the project has been modified and the project needs to be saved. **Returns:**

1 if any part of the project has been modified, 0 if no changes have been made

# **locateInIDE**

```
void locateInIDE(IRPConfiguration config,
                   java.lang.String filename,
                  int lineNumber)
```
For projects that use Rhapsody's integration with Eclipse or Visual Studio, you can use the locateInIDE method to have the IDE highlight a specific line in a specific source file. **Parameters:**

config - the Rhapsody configuration (of type Eclipse or Visual Studio configuration) that contains the generated source file

filename - the name of the file that should be opened in the IDE

lineNumber - the line number of the line that should be highlighted

#### **Throws:**

[RhapsodyRuntimeException](#page-771-0)

### **migrateDesignManagerLinks**

```
void migrateDesignManagerLinks()
```
For projects that contain imported Design Manager links, this method recreates the links as Rhapsody Model Manager links. Before calling this method, verify that the relevant OSLC links have been imported into the model. If not, log-in to the DM server with

IRPApplication.loginToDesignManagerWithUsername, and then call the method

IRPApplication.importDesignManagerModel. You also must verify that the model has been enabled for Rhapsody Model Manager. If not, you can call the method

IRPProject.enableRhapsodyModelManager. If the relevant Rhapsody Model Manager project area is configuration-managed, set the global configuration for your Rhapsody project before migrating the links by calling the method IRPProject.setGlobalConfiguration.

### **moveToDesignManager**

```
@Deprecated
void moveToDesignManager(java.lang.String userName,
                                       java.lang.String password,
                                       java.lang.String serverURL,
                                       java.lang.String projectAreaName,
                                       java.lang.String streamName)
```
**Deprecated.** *Support for Design Manager was removed from Rhapsody in release 8.4.*

# **moveToDesignManagerAfterLogin**

```
@Deprecated
void moveToDesignManagerAfterLogin(java.lang.String serverURL,
                                                 java.lang.String projectAreaName,
                                                 java.lang.String streamName)
```
**Deprecated.** *Support for Design Manager was removed from Rhapsody in release 8.4.*

# **openCSVFile**

void **openCSVFile**(java.lang.String fullCSVFileName, int reserved)

Displays the content of the specified csv file in a new tab in the Output window. **Parameters:**

> fullCSVFileName - the path of the csv file that should be displayed reserved - this parameter has no effect, you can use any integer

### **recalculateEventsBaseIds**

```
void recalculateEventsBaseIds()
```
If you are using Rhapsody's default numbering scheme for event IDs, then a certain amount of IDs are reserved for each package. As a result, there are situations where the IDs used for events in a given package may not be continuous. In cases like this, you can use the method recalculateEventsBaseIds to have the event ID numbering recalculated so that event IDs are continuous for all events within each package in the project.

### **reloadCSVFile**

```
void reloadCSVFile(java.lang.String fullCSVFileName)
```
Reloads the content of the specified csv file in a tab in the Output window.

#### **Parameters:**

fullCSVFileName - the path of the csv file that should be reloaded

### **remove**

int **remove**()

Removes the project from the Rhapsody workspace. **Returns:**

1 if the project was removed successfully, 0 otherwise

**Throws:**

[RhapsodyRuntimeException](#page-771-0)

### **removeCustomViewOnBrowser**

void **removeCustomViewOnBrowser**[\(IRPPackage](#page-445-0) customView)

Removes the specified custom view from the model browser. **Parameters:**

customView - the custom view that should be removed from the browser

**Throws:**

[RhapsodyRuntimeException](#page-771-0)

### **removeCustomViewOnDiagram**

```
void removeCustomViewOnDiagram(IRPDiagram diagram,
                               IRPPackage customView)
```
Removes the specified custom view from the specified diagram. **Parameters:**

> diagram - the diagram that the custom view should be removed from customView - the custom view that should be removed from the diagram

**Throws:**

[RhapsodyRuntimeException](#page-771-0)

### **save**

void **save**()

Saves the project.

### **saveAs**

```
void saveAs(java.lang.String filename)
```
Saves the project using the specified path. **Parameters:** filename - the path to use for saving the project

# **saveAsPrevVersion**

```
void saveAsPrevVersion(java.lang.String filename,
                         java.lang.String prevVersion)
```
Saves the project, using the format of a previous version of Rhapsody.

#### **Parameters:**

filename - the path to use for saving the project

prevVersion - the Rhapsody version whose format you want to use for saving the project. The valid strings for this parameter are those that are used in the Save As dialog in the user interface, for example, "7.6.1".

### **setActiveComponent**

```
void setActiveComponent(java.lang.String name)
```
Sets the specified component as the active component for the project. Note that there are two versions of this method. The first takes a String parameter, which is the name of the component that should be made the active component. The second version takes an object of type IRPComponent, which is the component that should be made the active component.

#### **Parameters:**

activeComponent - the name of the component that should be set as the active component for the project. The string should represent the location of the component in the project hierarchy, using a double colon  $\left(\cdot\right)$  as the delimiter, for example,

Default::subpackage 1::component a::subcomponent b. If the component is not contained in a package or within another component, you can just use the name of the component.

### **setActiveComponent**

```
void setActiveComponent(IRPComponent activeComponent)
```
Sets the specified component as the active component for the project. Note that there are two versions of this method. The first takes a String parameter, which is the name of the component that should be made the active component. The second version takes an object of type IRPComponent, which is the component that should be made the active component.

#### **Parameters:**

activeComponent - the name of the component that should be set as the active component for the project. The string should represent the location of the component in the project hierarchy, using a double colon (::) as the delimiter, for example,

Default::subpackage 1::component a::subcomponent b. If the component is not contained in a package or within another component, you can just use the name of the component.

# **setActiveConfiguration**

```
void setActiveConfiguration(java.lang.String name)
```
Sets the specified configuration to be the active configuration of the project. The configuration must belong to the active component. Note that there are two versions of this method. The first takes a String parameter, which is the name of the configuration that should be made the active configuration. The second version takes an object of type IRPConfiguration, which is the configuration that should be made the active configuration.

#### **Parameters:**

activeConfiguration - the name of the configuration to set as the active configuration

# **setActiveConfiguration**

```
void setActiveConfiguration(IRPConfiguration activeConfiguration)
```
Sets the specified configuration to be the active configuration of the project. The configuration must belong to the active component. Note that there are two versions of this method. The first takes a String parameter, which is the name of the configuration that should be made the active configuration. The second version takes an object of type IRPConfiguration, which is the configuration that should be made the active configuration.

#### **Parameters:**

activeConfiguration - the name of the configuration to set as the active configuration

### **setDefaultDirectoryScheme**

```
void setDefaultDirectoryScheme(java.lang.String defaultDirectoryScheme)
```
Set's the project's default directory scheme with regard to packages. This setting is controlled by the property General::Model::DefaultDirectoryScheme.

**Parameters:**

defaultDirectoryScheme - the default directory scheme to use for packages in the model. The valid values for this parameter are: "Flat" - all new units are saved in a single directory, and "PackageAsDirectory" - a new directory is created for each package in the model.

# **setGlobalConfiguration**

```
int setGlobalConfiguration(java.lang.String GCUri,
                             java.lang.String name)
```
Specifies the global configuration that should be used for the project.

#### **Parameters:**

GCUri - the URI of the global configuration that should be used

name - the name of the global configuration that should be used

**Returns:**

1 if the global configuration information was set correctly, 0 otherwise

# **setNotifyPluginOnElementsChanged**

```
void setNotifyPluginOnElementsChanged(int val)
```
For plugins that use the callback API, you must call the method setNotifyPluginOnElementsChanged if you want the plugin to be notified when model elements are modified.

```
Parameters:
```
 $val$  - Use 1 to specify that the plugin should be notified when an element is modified. Use 0 to specify that the plugin should not be notified when elements are modified.

```
Throws:
```
[RhapsodyRuntimeException](#page-771-0)

# **setObjectExplicit**

void **setObjectExplicit**[\(IRPInstance](#page-305-0) pInstance)

Changes the specified object to an explicit object. As a result, a class is added to the model with the name [object name]\_Class. This method corresponds to the Expose Class option in the pop-up menu of the Rhapsody model browser.

#### **Parameters:**

pInstance - the object that should be changed to explicit

# **setObjectImplicit**

```
void setObjectImplicit(IRPInstance pInstance)
```
Changes the specified object to an implicit object.

**Parameters:**

pInstance - the object that should be changed to implicit

# **setUseUniqueStereotypeAndRefCache**

```
void setUseUniqueStereotypeAndRefCache(int useUniqueStereotypeAndRefCache)
```
This method can be used to specify that all of the stereotypes in the model should be cached to allow quicker retrieval. This can be beneficial when working with profiles that contain a very large number of stereotypes.

#### **Parameters:**

useUniqueStereotypeAndRefCache - use 1 to turn on stereotype caching, use 0 to turn off stereotype caching

#### **Throws:**

[RhapsodyRuntimeException](#page-771-0)

# **setWaitDialogWatchdogValue**

```
void setWaitDialogWatchdogValue(java.lang.String value)
```
The method setWaitDialogWatchdogValue provides a mechanism that allows an external process to inform Rhapsody that the process has ended or crashed. Call this method with any non-blank value to notify Rhapsody that the process is running. Rhapsody then displays a message dialog indicating that it is waiting for the process to complete. The user plugin must continue calling this method repeatedly to indicate that it has not finished. The interval for calling the function must be less than two minutes. If the method is not called for two minutes, Rhapsody assumes the process has crashed, and it closes the dialog and lets Rhapsody continue. When the process has completed, call the method again with an empty string as the argument. This informs Rhapsody that the process is done. **Parameters:**

value - use non-blank string to indicate to Rhapsody that the external process is still running, use blank string to indicate to Rhapsody that the process has completed

#### **Throws:**

[RhapsodyRuntimeException](#page-771-0)

# **startTransactionOfNoCGInterest**

void **startTransactionOfNoCGInterest**()

For internal use only.

**[Package](#page-0-0) Class [Use](#page-492-0) [Tree](#page-966-0) [Serialized](#page-970-0) [Deprecated](#page-957-0) [Index](#page-841-0) Help**

**[PREV CLASS](#page-490-0) [NEXT CLASS](#page-516-0) CLASS [FRAMES](#page-492-0) [NO FRAMES](#page-492-0) All Classes** SUMMARY: NESTED | FIELD | CONSTR | <u>[METHOD](#page-836-0)</u> DETAIL: FIELD | CONSTR | <u>METHOD</u>

<span id="page-516-0"></span>**[Package](#page-0-0) Class [Use](#page-516-0) [Tree](#page-966-0) [Serialized](#page-970-0) [Deprecated](#page-957-0) [Index](#page-841-0) Help [PREV CLASS](#page-492-0) [NEXT CLASS](#page-525-0) [FRAMES](#page-516-0) [NO FRAMES](#page-516-0) All Classes** SUMMARY: NESTED | FIELD | CONSTR | [METHOD](#page-836-0) DETAIL: FIELD | CONSTR | METHOD

# **com.telelogic.rhapsody.core Interface IRPRelation**

**All Superinterfaces:** [IRPModelElement](#page-375-0), [IRPUnit](#page-737-0)

#### **All Known Subinterfaces:**

[IRPInstance,](#page-305-0) [IRPModule,](#page-417-0) [IRPPort,](#page-483-0) [IRPSysMLPort](#page-636-0)

public interface **IRPRelation** extends [IRPUnit](#page-737-0)

Represents a relationship between two classes.

# **Nested Class Summary**

**Nested classes/interfaces inherited from interface com.telelogic.rhapsody.core.[IRPModelElement](#page-375-0)**

[IRPModelElement.OSLCLink](#page-412-0)

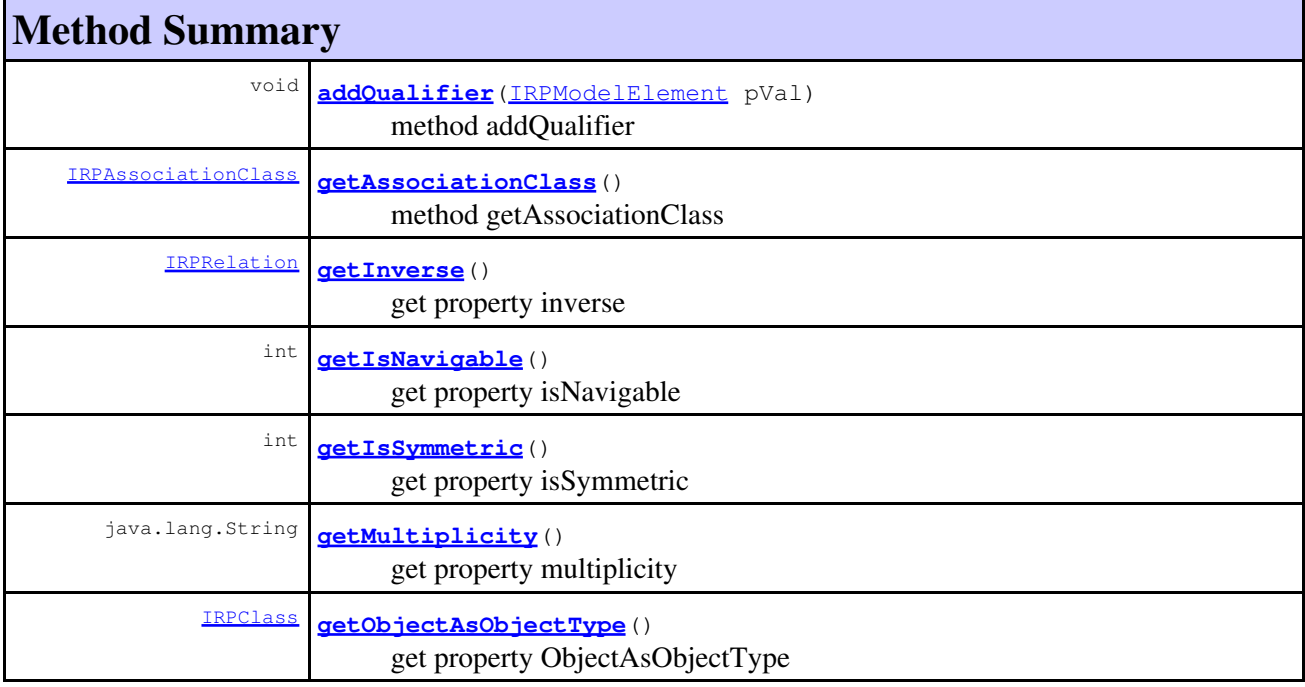

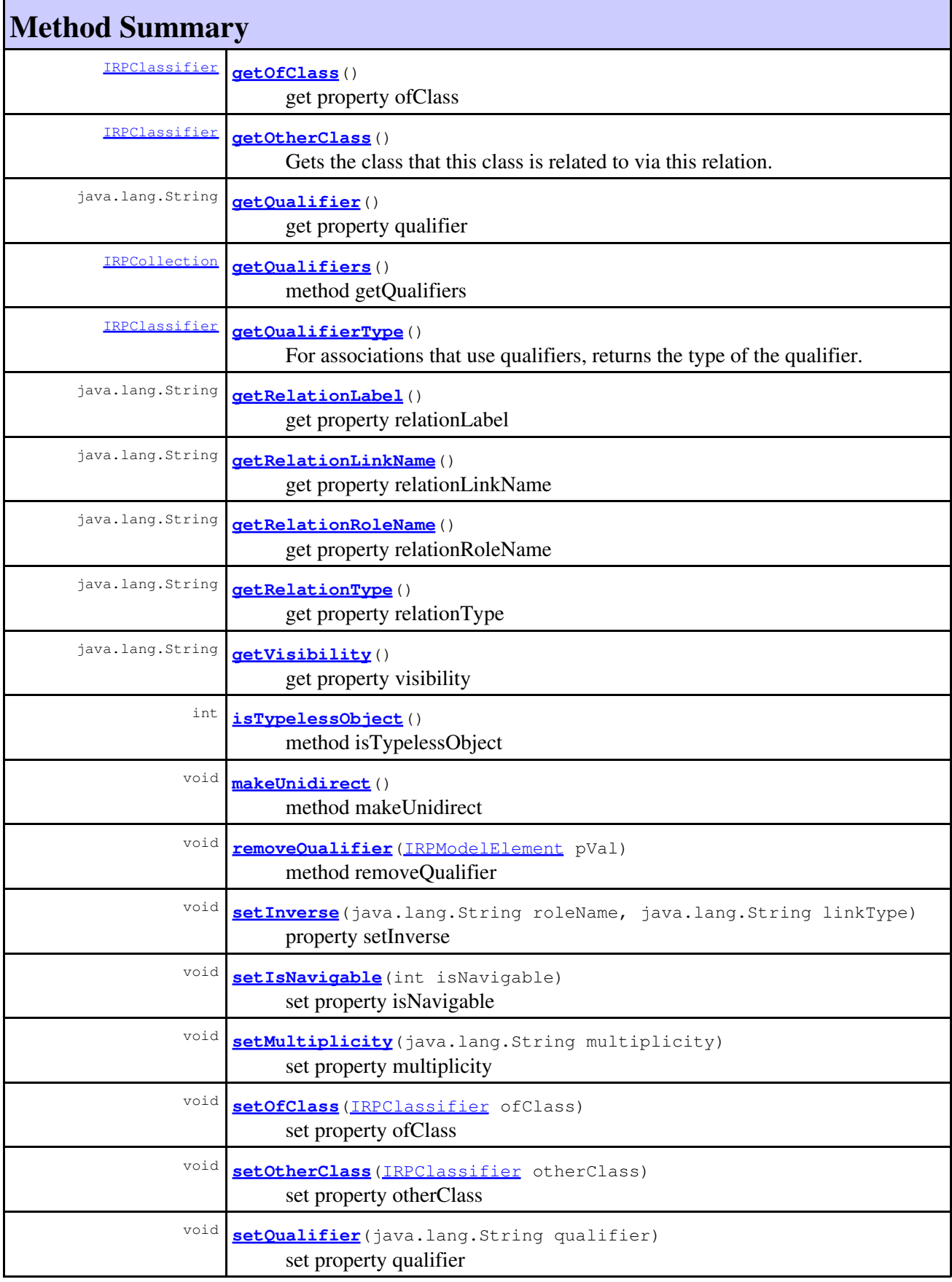

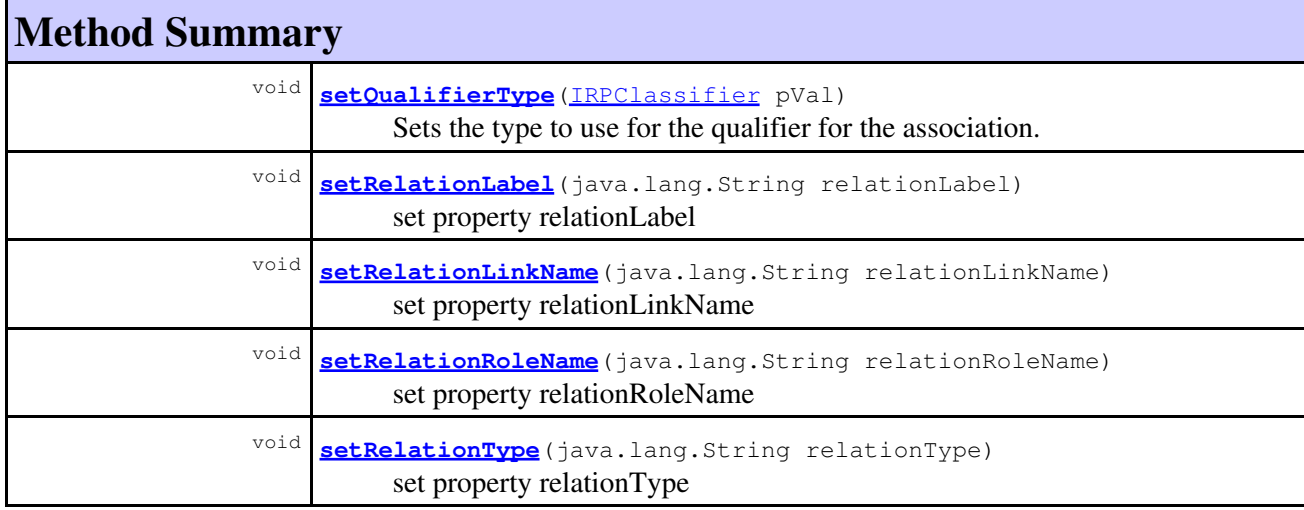

#### **Methods inherited from interface com.telelogic.rhapsody.core[.IRPUnit](#page-737-0)**

[copyToAnotherProject](#page-740-0), [getAddToModelMode](#page-740-1), [getCMHeader](#page-740-2), [getCMState](#page-740-3), [getCurrentDirectory](#page-740-4), [getFilename](#page-741-0), [getIncludeInNextLoad](#page-741-1), [getIsStub](#page-741-2), [getLanguage](#page-741-3), [getLastModifiedTime](#page-741-4), [getNestedSaveUnits](#page-741-5), [getNestedSaveUnitsCount](#page-742-0), [getStructureDiagrams](#page-742-1), [getUnitPath](#page-742-2), [isReadOnly](#page-742-3), [isReferenceUnit](#page-743-0), [isSeparateSaveUnit](#page-743-1), [load](#page-743-2), [moveToAnotherProjectLeaveAReference](#page-743-3), [referenceToAnotherProject](#page-743-4), [save](#page-744-0), [setCMHeader](#page-744-1), [setFilename](#page-744-2), [setIncludeInNextLoad](#page-744-3), [setLanguage](#page-744-4), [setReadOnly](#page-745-0), [setSeparateSaveUnit](#page-745-1), [setUnitPath](#page-745-2), [unload](#page-745-3)

### **Methods inherited from interface com.telelogic.rhapsody.core[.IRPModelElement](#page-375-0)**

[addAssociation](#page-383-0), [addDependency](#page-383-1), [addDependencyBetween](#page-384-0), [addDependencyTo](#page-384-1), [addLinkToElement](#page-384-2), [addNewAggr](#page-385-0), [addProperty](#page-385-1), [addRedefines](#page-386-0), [addRemoteDependencyTo](#page-386-1), [addSpecificStereotype](#page-386-2), [addStereotype](#page-387-0), [becomeTemplateInstantiationOf](#page-387-1), [changeTo](#page-387-2), [clone](#page-387-3), [createOSLCLink](#page-388-0), [deleteDependency](#page-388-1), [deleteFromProject](#page-388-2), [deleteOSLCLink](#page-388-3), [errorMessage](#page-389-0), [findElementsByFullName](#page-389-1), [findNestedElement](#page-389-2), [findNestedElementRecursive](#page-390-0), [getAllTags](#page-390-1), [getAnnotations](#page-390-2), [getAssociationClasses](#page-391-0), [getBinaryID](#page-391-1), [getConstraints](#page-391-2), [getConstraintsByHim](#page-391-3), [getControlledFiles](#page-391-4), [getDecorationStyle](#page-392-0), [getDependencies](#page-392-1), [getDescription](#page-392-2), [getDescriptionHTML](#page-392-3), [getDescriptionPlainText](#page-392-4), [getDescriptionRTF](#page-392-5), [getDisplayName](#page-393-0), [getDisplayNameRTF](#page-393-1), [getErrorMessage](#page-393-2), [getFullPathName](#page-393-3), [getFullPathNameIn](#page-394-0), [getGUID](#page-394-1), [getHyperLinks](#page-394-2), [getIconFileName](#page-394-3), [getInterfaceName](#page-582-0), [getIsExternal](#page-395-0), [getIsOfMetaClass](#page-395-1), [getIsShowDisplayName](#page-395-2), [getIsUnresolved](#page-395-3), [getLocalTags](#page-396-0), [getMainDiagram](#page-396-1), [getMetaClass](#page-396-2), [getName](#page-794-0), [getNestedElements](#page-396-3), [getNestedElementsByMetaClass](#page-397-0), [getNestedElementsRecursive](#page-398-0), [getNewTermStereotype](#page-398-1), [getOfTemplate](#page-398-2), [getOSLCLinks](#page-398-3), [getOverlayIconFileName](#page-398-4), [getOverriddenProperties](#page-399-0), [getOverriddenPropertiesByPattern](#page-399-1), [getOwnedDependencies](#page-399-2), [getOwner](#page-399-3), [getProject](#page-400-0), [getPropertyValue](#page-400-1), [getPropertyValueConditional](#page-400-2), [getPropertyValueConditionalExplicit](#page-400-3), [getPropertyValueExplicit](#page-401-0), [getRedefines](#page-401-1), [getReferences](#page-401-2), [getRemoteDependencies](#page-402-0), [getRemoteURI](#page-402-1), [getRequirementTraceabilityHandle](#page-402-2), [getRmmUrl](#page-402-3), [getSaveUnit](#page-402-4), [getStereotype](#page-402-5), [getStereotypes](#page-403-0), [getTag](#page-403-1), [getTemplateParameters](#page-403-2), [getTi](#page-403-3), [getToolTipHTML](#page-403-4), [getUserDefinedMetaClass](#page-404-0), [hasNestedElements](#page-404-1), [hasPanelWidget](#page-404-2), [highLightElement](#page-404-3), [isATemplate](#page-404-4), [isDescriptionRTF](#page-405-0), [isDisplayNameRTF](#page-405-1), [isModified](#page-405-2), [isRemote](#page-405-3), [locateInBrowser](#page-405-4), [lockOnDesignManager](#page-406-0), [openFeaturesDialog](#page-406-1), [removeProperty](#page-406-2), [removeRedefines](#page-406-3), [removeStereotype](#page-406-4), [setDecorationStyle](#page-407-0), [setDescription](#page-407-1), [setDescriptionAndHyperlinks](#page-407-2), [setDescriptionHTML](#page-407-3), [setDescriptionRTF](#page-407-4), [setDisplayName](#page-408-0), [setDisplayNameRTF](#page-408-1), [setGUID](#page-408-2), [setIsShowDisplayName](#page-408-3), [setMainDiagram](#page-408-4), [setName](#page-409-0), [setOfTemplate](#page-409-1), [setOwner](#page-409-2), [setPropertyValue](#page-409-3), [setRequirementTraceabilityHandle](#page-409-4), [setStereotype](#page-410-0), [setTagContextValue](#page-410-1), [setTagElementValue](#page-410-2), [setTagValue](#page-411-0), [setTi](#page-411-1), [synchronizeTemplateInstantiation](#page-411-2), [unlockOnDesignManager](#page-411-3)

# **Method Detail**

# <span id="page-519-0"></span>**addQualifier**

```
void addQualifier(IRPModelElement pVal)
```
method addQualifier **Throws:** [RhapsodyRuntimeException](#page-771-0)

### <span id="page-519-1"></span>**getAssociationClass**

[IRPAssociationClass](#page-86-0) **getAssociationClass**()

method getAssociationClass **Throws:** [RhapsodyRuntimeException](#page-771-0)

# <span id="page-519-2"></span>**getInverse**

[IRPRelation](#page-516-0) **getInverse**()

get property inverse **Throws:** [RhapsodyRuntimeException](#page-771-0)

# <span id="page-519-3"></span>**getIsNavigable**

```
int getIsNavigable()
```
get property isNavigable **Throws:** [RhapsodyRuntimeException](#page-771-0)

# <span id="page-519-4"></span>**getIsSymmetric**

```
int getIsSymmetric()
```
get property isSymmetric **Throws:** [RhapsodyRuntimeException](#page-771-0)

# **getMultiplicity**

java.lang.String **getMultiplicity**()

get property multiplicity

**Throws:**

[RhapsodyRuntimeException](#page-771-0)

# <span id="page-520-0"></span>**getObjectAsObjectType**

[IRPClass](#page-104-0) **getObjectAsObjectType**()

get property ObjectAsObjectType **Throws:** [RhapsodyRuntimeException](#page-771-0)

# <span id="page-520-1"></span>**getOfClass**

[IRPClassifier](#page-115-0) **getOfClass**()

get property ofClass **Throws:** [RhapsodyRuntimeException](#page-771-0)

# <span id="page-520-2"></span>**getOtherClass**

[IRPClassifier](#page-115-0) **getOtherClass**()

Gets the class that this class is related to via this relation. **Returns:** the class that this class is related to via this relation

# <span id="page-520-3"></span>**getQualifier**

java.lang.String **getQualifier**()

get property qualifier **Throws:**

[RhapsodyRuntimeException](#page-771-0)

# <span id="page-520-4"></span>**getQualifierType**

[IRPClassifier](#page-115-0) **getQualifierType**()

For associations that use qualifiers, returns the type of the qualifier.

**Returns:** the type of the qualifier that is used for the association

# <span id="page-521-0"></span>**getQualifiers**

[IRPCollection](#page-154-0) **getQualifiers**()

method getQualifiers **Throws:** [RhapsodyRuntimeException](#page-771-0)

# <span id="page-521-1"></span>**getRelationLabel**

java.lang.String **getRelationLabel**()

get property relationLabel **Throws:** [RhapsodyRuntimeException](#page-771-0)

# <span id="page-521-2"></span>**getRelationLinkName**

java.lang.String **getRelationLinkName**()

get property relationLinkName **Throws:** [RhapsodyRuntimeException](#page-771-0)

# <span id="page-521-3"></span>**getRelationRoleName**

java.lang.String **getRelationRoleName**()

get property relationRoleName **Throws:** [RhapsodyRuntimeException](#page-771-0)

# <span id="page-521-4"></span>**getRelationType**

<span id="page-521-5"></span>java.lang.String **getRelationType**()

get property relationType **Throws:** [RhapsodyRuntimeException](#page-771-0)

# **getVisibility**

java.lang.String **getVisibility**()

get property visibility

**Throws:**

[RhapsodyRuntimeException](#page-771-0)

# <span id="page-522-0"></span>**isTypelessObject**

int **isTypelessObject**()

method isTypelessObject **Throws:** [RhapsodyRuntimeException](#page-771-0)

# <span id="page-522-1"></span>**makeUnidirect**

void **makeUnidirect**()

method makeUnidirect

**Throws:**

[RhapsodyRuntimeException](#page-771-0)

### <span id="page-522-2"></span>**removeQualifier**

void **removeQualifier**([IRPModelElement](#page-375-0) pVal)

method removeQualifier **Throws:** [RhapsodyRuntimeException](#page-771-0)

### <span id="page-522-3"></span>**setInverse**

```
void setInverse(java.lang.String roleName,
                 java.lang.String linkType)
```
property setInverse

**Throws:**

[RhapsodyRuntimeException](#page-771-0)

# <span id="page-522-4"></span>**setIsNavigable**

void **setIsNavigable**(int isNavigable)

set property isNavigable

**Throws:** [RhapsodyRuntimeException](#page-771-0)

# **setMultiplicity**

void **setMultiplicity**(java.lang.String multiplicity)

set property multiplicity **Throws:** [RhapsodyRuntimeException](#page-771-0)

### <span id="page-523-0"></span>**setOfClass**

void **setOfClass**[\(IRPClassifier](#page-115-0) ofClass)

set property ofClass **Throws:** [RhapsodyRuntimeException](#page-771-0)

# <span id="page-523-1"></span>**setOtherClass**

void **setOtherClass**[\(IRPClassifier](#page-115-0) otherClass)

set property otherClass **Throws:** [RhapsodyRuntimeException](#page-771-0)

### <span id="page-523-2"></span>**setQualifier**

void **setQualifier**(java.lang.String qualifier)

set property qualifier **Throws:** [RhapsodyRuntimeException](#page-771-0)

# <span id="page-523-3"></span>**setQualifierType**

<span id="page-523-4"></span>void **setQualifierType**[\(IRPClassifier](#page-115-0) pVal)

Sets the type to use for the qualifier for the association. **Parameters:**

pVal - the type to use for the qualifier for the association

# **setRelationLabel**

void **setRelationLabel**(java.lang.String relationLabel)

set property relationLabel

#### **Throws:**

[RhapsodyRuntimeException](#page-771-0)

# <span id="page-524-0"></span>**setRelationLinkName**

void **setRelationLinkName**(java.lang.String relationLinkName)

set property relationLinkName **Throws:** [RhapsodyRuntimeException](#page-771-0)

# <span id="page-524-1"></span>**setRelationRoleName**

void **setRelationRoleName**(java.lang.String relationRoleName)

set property relationRoleName **Throws:** [RhapsodyRuntimeException](#page-771-0)

# <span id="page-524-2"></span>**setRelationType**

void **setRelationType**(java.lang.String relationType)

set property relationType **Throws:** [RhapsodyRuntimeException](#page-771-0)

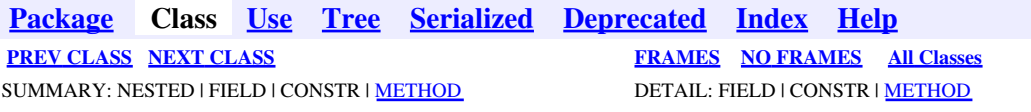

<span id="page-525-0"></span>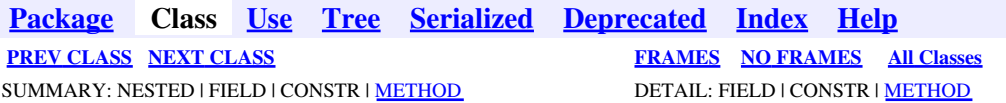

# **com.telelogic.rhapsody.core Interface IRPRequirement**

**All Superinterfaces:**

[IRPAnnotation,](#page-29-0) [IRPModelElement,](#page-375-0) [IRPUnit](#page-737-0)

public interface **IRPRequirement** extends [IRPAnnotation](#page-29-0)

The IRPRequirement interface represents requirements in a Rhapsody model.

# **Nested Class Summary**

**Nested classes/interfaces inherited from interface com.telelogic.rhapsody.core.[IRPModelElement](#page-375-0)**

[IRPModelElement.OSLCLink](#page-412-0)

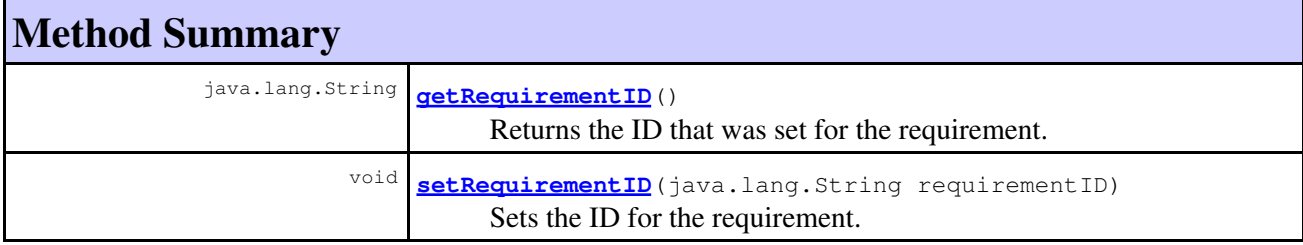

**Methods inherited from interface com.telelogic.rhapsody.core[.IRPAnnotation](#page-29-0)**

[addAnchor](#page-30-0), [getAnchoredByMe](#page-31-0), [getBody](#page-724-0), [getSpecification](#page-31-1), [getSpecificationRTF](#page-31-2), [isSpecificationRTF](#page-31-3), [removeAnchor](#page-32-0), [setBody](#page-725-0), [setSpecification](#page-32-1), [setSpecificationRTF](#page-32-2)

#### **Methods inherited from interface com.telelogic.rhapsody.core[.IRPUnit](#page-737-0)**

[copyToAnotherProject](#page-740-0), [getAddToModelMode](#page-740-1), [getCMHeader](#page-740-2), [getCMState](#page-740-3), [getCurrentDirectory](#page-740-4), [getFilename](#page-741-0), [getIncludeInNextLoad](#page-741-1), [getIsStub](#page-741-2), [getLanguage](#page-741-3), [getLastModifiedTime](#page-741-4), [getNestedSaveUnits](#page-741-5), [getNestedSaveUnitsCount](#page-742-0), [getStructureDiagrams](#page-742-1), [getUnitPath](#page-742-2), [isReadOnly](#page-742-3), [isReferenceUnit](#page-743-0), [isSeparateSaveUnit](#page-743-1), [load](#page-743-2), [moveToAnotherProjectLeaveAReference](#page-743-3), [referenceToAnotherProject](#page-743-4), [save](#page-744-0), [setCMHeader](#page-744-1), [setFilename](#page-744-2), [setIncludeInNextLoad](#page-744-3), [setLanguage](#page-744-4), [setReadOnly](#page-745-0), [setSeparateSaveUnit](#page-745-1), [setUnitPath](#page-745-2), [unload](#page-745-3)

**Methods inherited from interface com.telelogic.rhapsody.core[.IRPModelElement](#page-375-0)**

### **Methods inherited from interface com.telelogic.rhapsody.core[.IRPModelElement](#page-375-0)**

[addAssociation](#page-383-0), [addDependency](#page-383-1), [addDependencyBetween](#page-384-0), [addDependencyTo](#page-384-1), [addLinkToElement](#page-384-2), [addNewAggr](#page-385-0), [addProperty](#page-385-1), [addRedefines](#page-386-0), [addRemoteDependencyTo](#page-386-1), [addSpecificStereotype](#page-386-2), [addStereotype](#page-387-0), [becomeTemplateInstantiationOf](#page-387-1), [changeTo](#page-387-2), [clone](#page-387-3), [createOSLCLink](#page-388-0), [deleteDependency](#page-388-1), [deleteFromProject](#page-388-2), [deleteOSLCLink](#page-388-3), [errorMessage](#page-389-0), [findElementsByFullName](#page-389-1), [findNestedElement](#page-389-2), [findNestedElementRecursive](#page-390-0), [getAllTags](#page-390-1), [getAnnotations](#page-390-2), [getAssociationClasses](#page-391-0), [getBinaryID](#page-391-1), [getConstraints](#page-391-2), [getConstraintsByHim](#page-391-3), [getControlledFiles](#page-391-4), [getDecorationStyle](#page-392-0), [getDependencies](#page-392-1), [getDescription](#page-392-2), [getDescriptionHTML](#page-392-3), [getDescriptionPlainText](#page-392-4), [getDescriptionRTF](#page-392-5), [getDisplayName](#page-393-0), [getDisplayNameRTF](#page-393-1), [getErrorMessage](#page-393-2), [getFullPathName](#page-393-3), [getFullPathNameIn](#page-394-0), [getGUID](#page-394-1), [getHyperLinks](#page-394-2), [getIconFileName](#page-394-3), [getInterfaceName](#page-582-0), [getIsExternal](#page-395-0), [getIsOfMetaClass](#page-395-1), [getIsShowDisplayName](#page-395-2), [getIsUnresolved](#page-395-3), [getLocalTags](#page-396-0), [getMainDiagram](#page-396-1), [getMetaClass](#page-396-2), [getName](#page-794-0), [getNestedElements](#page-396-3), [getNestedElementsByMetaClass](#page-397-0), [getNestedElementsRecursive](#page-398-0), [getNewTermStereotype](#page-398-1), [getOfTemplate](#page-398-2), [getOSLCLinks](#page-398-3), [getOverlayIconFileName](#page-398-4), [getOverriddenProperties](#page-399-0), [getOverriddenPropertiesByPattern](#page-399-1), [getOwnedDependencies](#page-399-2), [getOwner](#page-399-3), [getProject](#page-400-0), [getPropertyValue](#page-400-1), [getPropertyValueConditional](#page-400-2), [getPropertyValueConditionalExplicit](#page-400-3), [getPropertyValueExplicit](#page-401-0), [getRedefines](#page-401-1), [getReferences](#page-401-2), [getRemoteDependencies](#page-402-0), [getRemoteURI](#page-402-1), [getRequirementTraceabilityHandle](#page-402-2), [getRmmUrl](#page-402-3), [getSaveUnit](#page-402-4), [getStereotype](#page-402-5), [getStereotypes](#page-403-0), [getTag](#page-403-1), [getTemplateParameters](#page-403-2), [getTi](#page-403-3), [getToolTipHTML](#page-403-4), [getUserDefinedMetaClass](#page-404-0), [hasNestedElements](#page-404-1), [hasPanelWidget](#page-404-2), [highLightElement](#page-404-3), [isATemplate](#page-404-4), [isDescriptionRTF](#page-405-0), [isDisplayNameRTF](#page-405-1), [isModified](#page-405-2), [isRemote](#page-405-3), [locateInBrowser](#page-405-4), [lockOnDesignManager](#page-406-0), [openFeaturesDialog](#page-406-1), [removeProperty](#page-406-2), [removeRedefines](#page-406-3), [removeStereotype](#page-406-4), [setDecorationStyle](#page-407-0), [setDescription](#page-407-1), [setDescriptionAndHyperlinks](#page-407-2), [setDescriptionHTML](#page-407-3), [setDescriptionRTF](#page-407-4), [setDisplayName](#page-408-0), [setDisplayNameRTF](#page-408-1), [setGUID](#page-408-2), [setIsShowDisplayName](#page-408-3), [setMainDiagram](#page-408-4), [setName](#page-409-0), [setOfTemplate](#page-409-1), [setOwner](#page-409-2), [setPropertyValue](#page-409-3), [setRequirementTraceabilityHandle](#page-409-4), [setStereotype](#page-410-0), [setTagContextValue](#page-410-1), [setTagElementValue](#page-410-2), [setTagValue](#page-411-0), [setTi](#page-411-1), [synchronizeTemplateInstantiation](#page-411-2), [unlockOnDesignManager](#page-411-3)

# **Method Detail**

### <span id="page-526-0"></span>**getRequirementID**

```
java.lang.String getRequirementID()
```
Returns the ID that was set for the requirement. **Returns:** the ID for the requirement

# <span id="page-526-1"></span>**setRequirementID**

void **setRequirementID**(java.lang.String requirementID)

Sets the ID for the requirement.

**Parameters:**

requirement  $ID$  - the  $ID$  to use for the requirement

**[Package](#page-0-0) Class [Use](#page-525-0) [Tree](#page-966-0) [Serialized](#page-970-0) [Deprecated](#page-957-0) [Index](#page-841-0) Help**

**[PREV CLASS](#page-516-0) [NEXT CLASS](#page-528-0) CLASS [FRAMES](#page-525-0) [NO FRAMES](#page-525-0) All Classes** SUMMARY: NESTED | FIELD | CONSTR | <u>[METHOD](#page-836-0)</u> DETAIL: FIELD | CONSTR | <u>METHOD</u>

<span id="page-528-0"></span>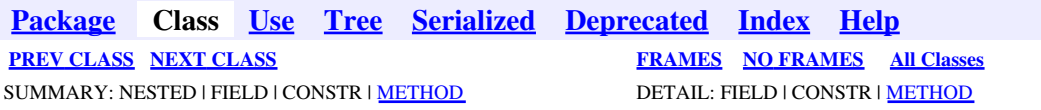

# **com.telelogic.rhapsody.core Interface IRPRhapsodyServer**

public interface **IRPRhapsodyServer**

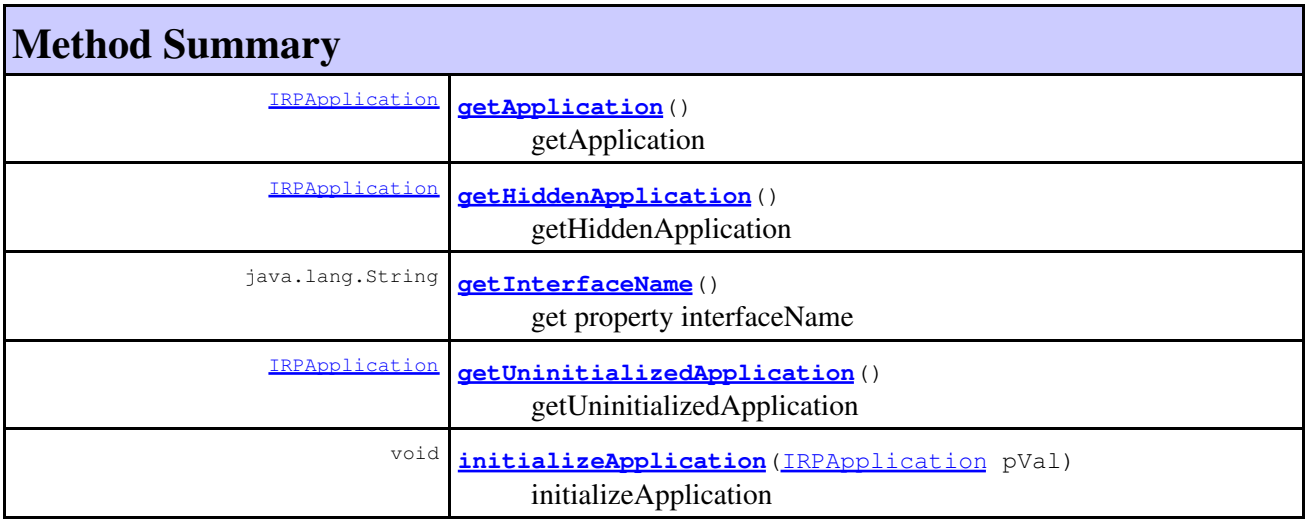

# **Method Detail**

# <span id="page-528-1"></span>**getApplication**

[IRPApplication](#page-35-0) **getApplication**()

getApplication **Throws:** [RhapsodyRuntimeException](#page-771-0)

# <span id="page-528-2"></span>**getHiddenApplication**

[IRPApplication](#page-35-0) **getHiddenApplication**()

getHiddenApplication **Throws:** [RhapsodyRuntimeException](#page-771-0)

# **getInterfaceName**

java.lang.String **getInterfaceName**()

get property interfaceName **Throws:** [RhapsodyRuntimeException](#page-771-0)

# <span id="page-529-0"></span>**getUninitializedApplication**

[IRPApplication](#page-35-0) **getUninitializedApplication**()

getUninitializedApplication **Throws:** [RhapsodyRuntimeException](#page-771-0)

# <span id="page-529-1"></span>**initializeApplication**

void **initializeApplication**[\(IRPApplication](#page-35-0) pVal)

initializeApplication **Throws:** [RhapsodyRuntimeException](#page-771-0)

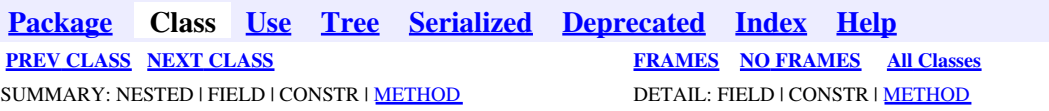

<span id="page-530-0"></span>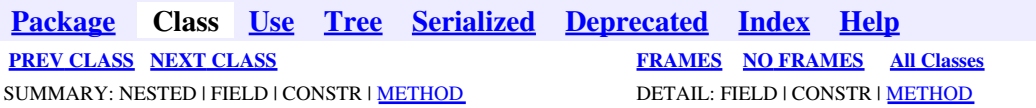

# **com.telelogic.rhapsody.core Interface IRPRoundTrip**

public interface **IRPRoundTrip**

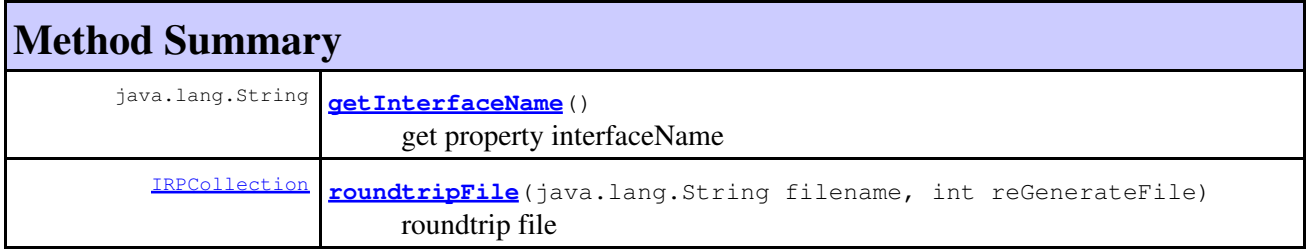

# **Method Detail**

### **getInterfaceName**

java.lang.String **getInterfaceName**()

get property interfaceName

**Throws:**

[RhapsodyRuntimeException](#page-771-0)

# <span id="page-530-1"></span>**roundtripFile**

[IRPCollection](#page-154-0) **roundtripFile**(java.lang.String filename, int reGenerateFile)

> roundtrip file **Throws:**

> > [RhapsodyRuntimeException](#page-771-0)

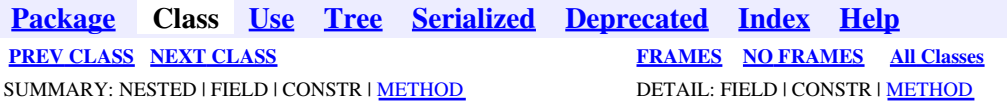

<span id="page-531-0"></span>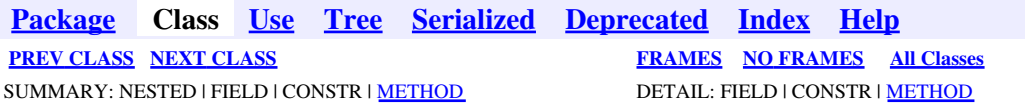

# **com.telelogic.rhapsody.core Interface IRPSearchManager**

public interface **IRPSearchManager**

IRPSearchManager is used to carry out a search in a Rhapsody model.

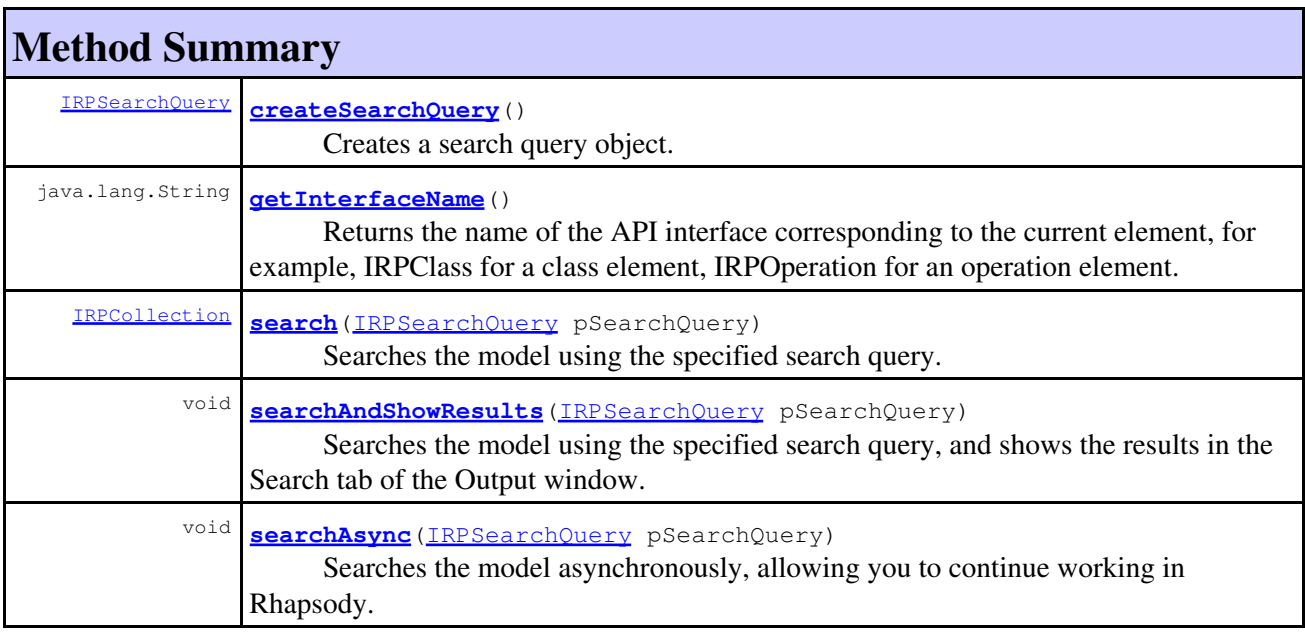

# **Method Detail**

### <span id="page-531-1"></span>**createSearchQuery**

[IRPSearchQuery](#page-534-0) **createSearchQuery**()

Creates a search query object.

### **Returns:**

the search query object that was created

#### <span id="page-531-2"></span>**Throws:**

[RhapsodyRuntimeException](#page-771-0)

### **search**

[IRPCollection](#page-154-0) **search**([IRPSearchQuery](#page-534-0) pSearchQuery)

Searches the model using the specified search query.

**Parameters:** pSearchQuery - the search query to use to search the model **Returns:** collection of the model elements returned by the search **Throws:** [RhapsodyRuntimeException](#page-771-0)

### <span id="page-532-0"></span>**searchAndShowResults**

void **searchAndShowResults**[\(IRPSearchQuery](#page-534-0) pSearchQuery)

Searches the model using the specified search query, and shows the results in the Search tab of the Output window.

**Parameters:**

pSearchQuery - the search query to use to search the model

**Throws:**

[RhapsodyRuntimeException](#page-771-0)

### <span id="page-532-1"></span>**searchAsync**

```
void searchAsync(IRPSearchQuery pSearchQuery)
```
Searches the model asynchronously, allowing you to continue working in Rhapsody. The method is used in conjunction with classes that are derived from the RPSearchListener class. The class includes the following methods that can be used to respond to the progress of the search: searchStarted, onNewSearchResult, and searchEnded.

#### **Parameters:**

pSearchQuery - the search query to use to search the model

#### **Throws:**

[RhapsodyRuntimeException](#page-771-0) -

```
IRPApplication app = RhapsodyAppServer.getActiveRhapsodyApplication();
 IRPSearchManager mgr = app.getSearchManager();
 IRPSearchQuery query = mgr.createSearchQuery();
 query.addFilterElementType("Block");
 MySearchListener listener = new MySearchListener();
 listener.connect(mgr);
 mgr.searchAsync(query);
 public class MySearchListener extends RPSearchListener { 
         {@literal @}Override
        public boolean onNewSearchResult(IRPSearchResult pSearchResult) {
                 System.out.println(pSearchResult.getMatchedField());
                 System.out.println(pSearchResult.getMatchedObject().getName());
                 return false;
 }
        // have to provide implementation of other abstract methods as well
 }
```
# **getInterfaceName**

java.lang.String **getInterfaceName**()

Returns the name of the API interface corresponding to the current element, for example, IRPClass for a class element, IRPOperation for an operation element.

**Returns:**

the name of the API interface corresponding to the current element

**Throws:**

[RhapsodyRuntimeException](#page-771-0)

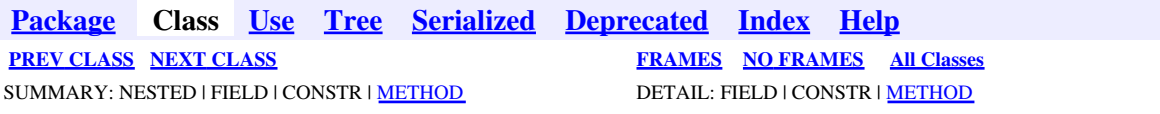

<span id="page-534-0"></span>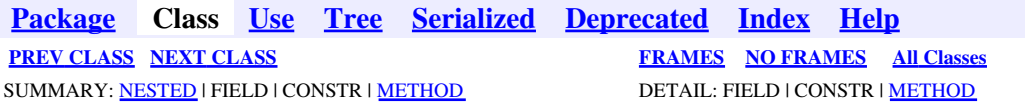

# **com.telelogic.rhapsody.core Interface IRPSearchQuery**

public interface **IRPSearchQuery**

The IRPSearchQuery interface represents the search criteria objects that are used by IRPSearchManager to carry out searches.

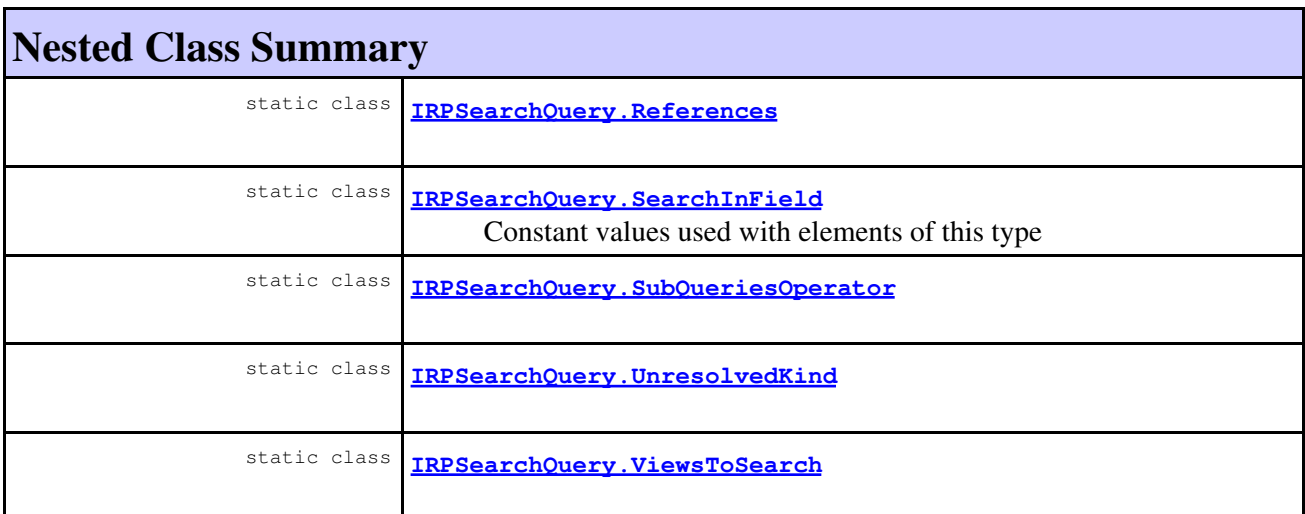

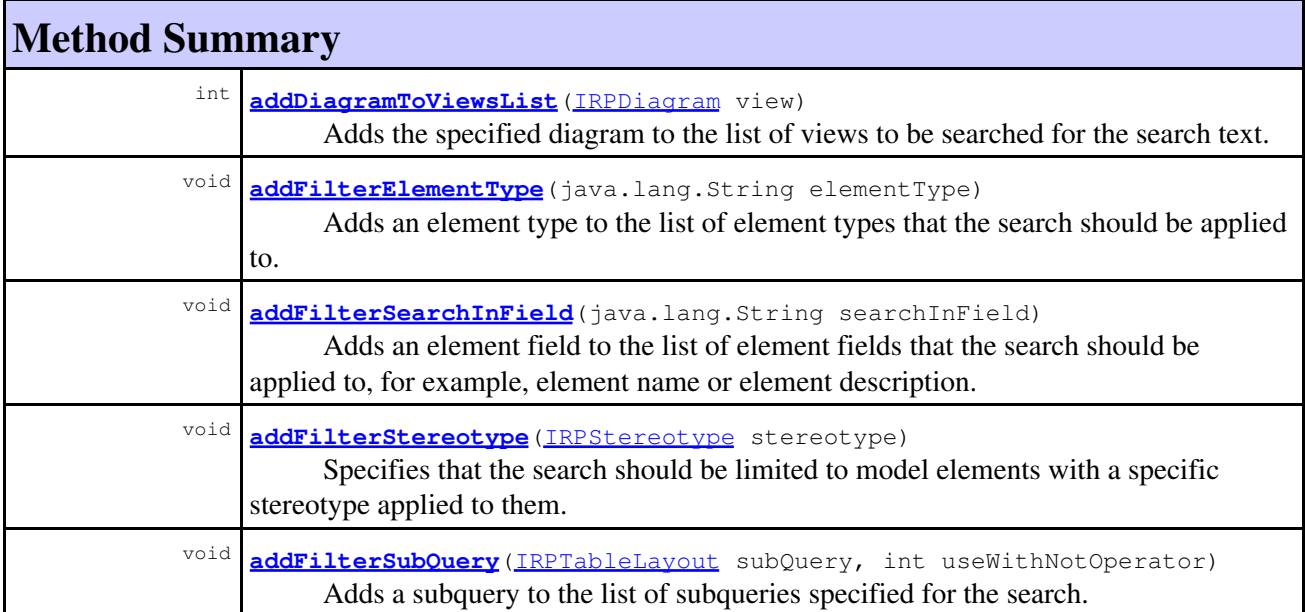

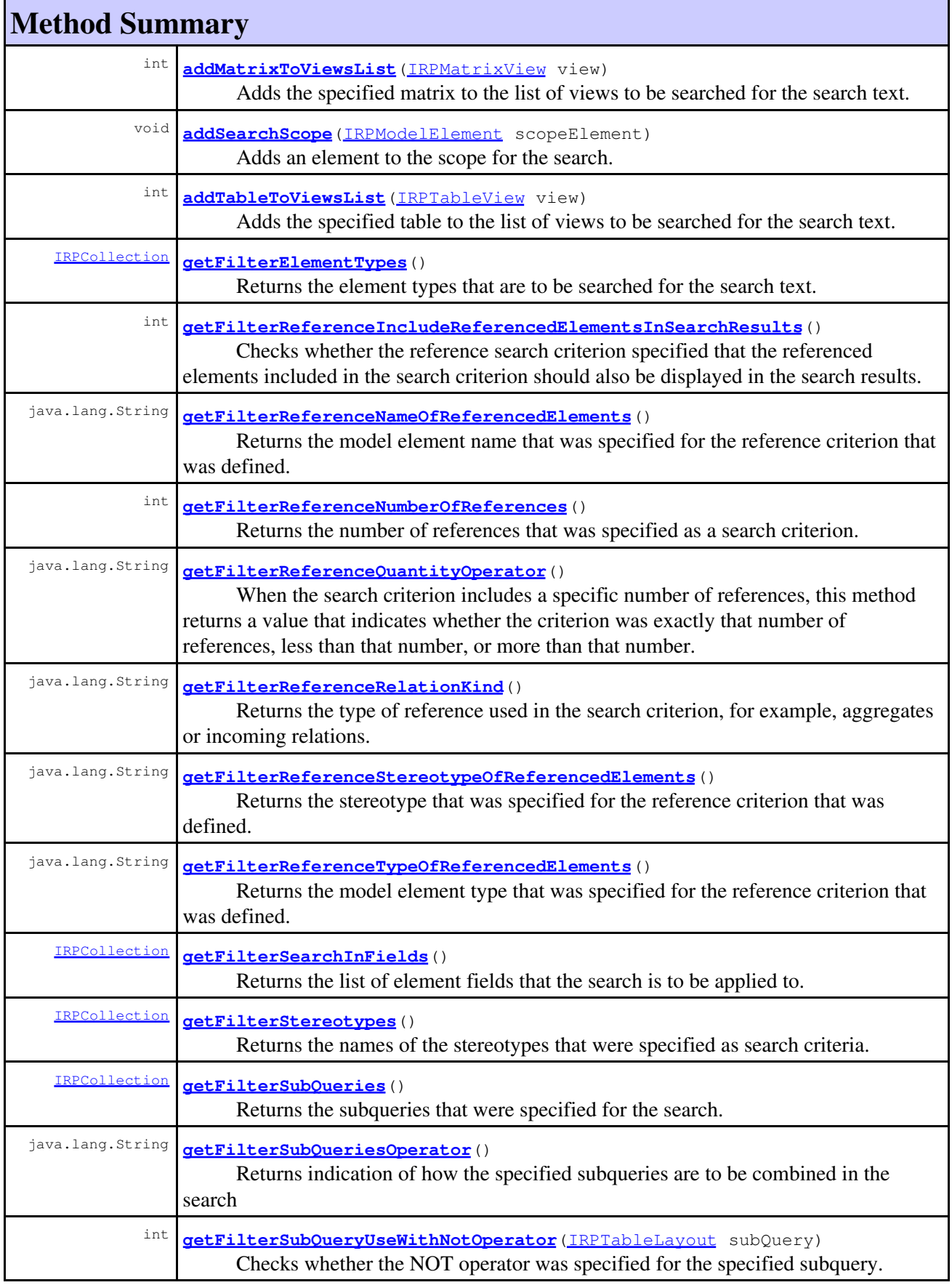

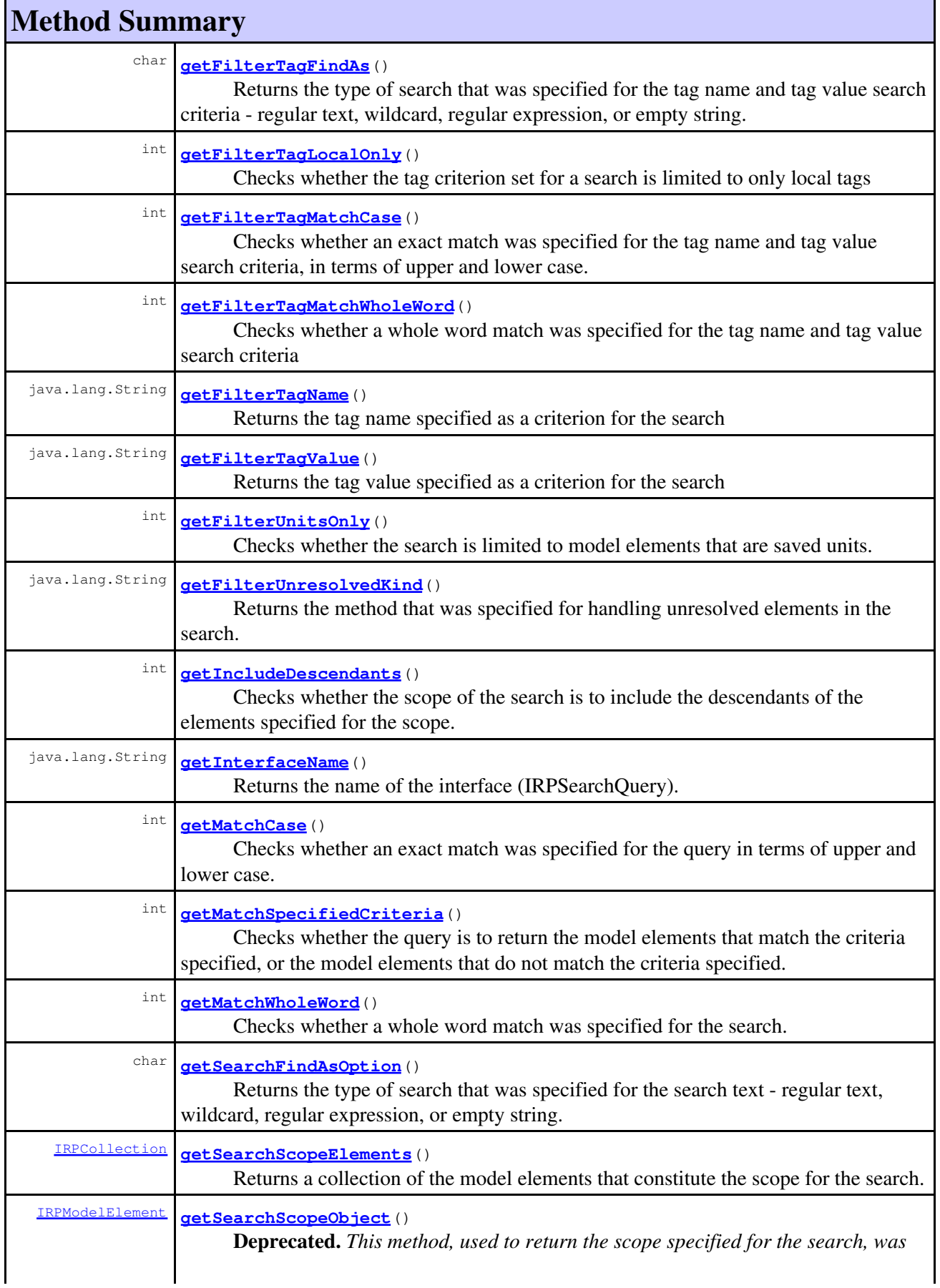

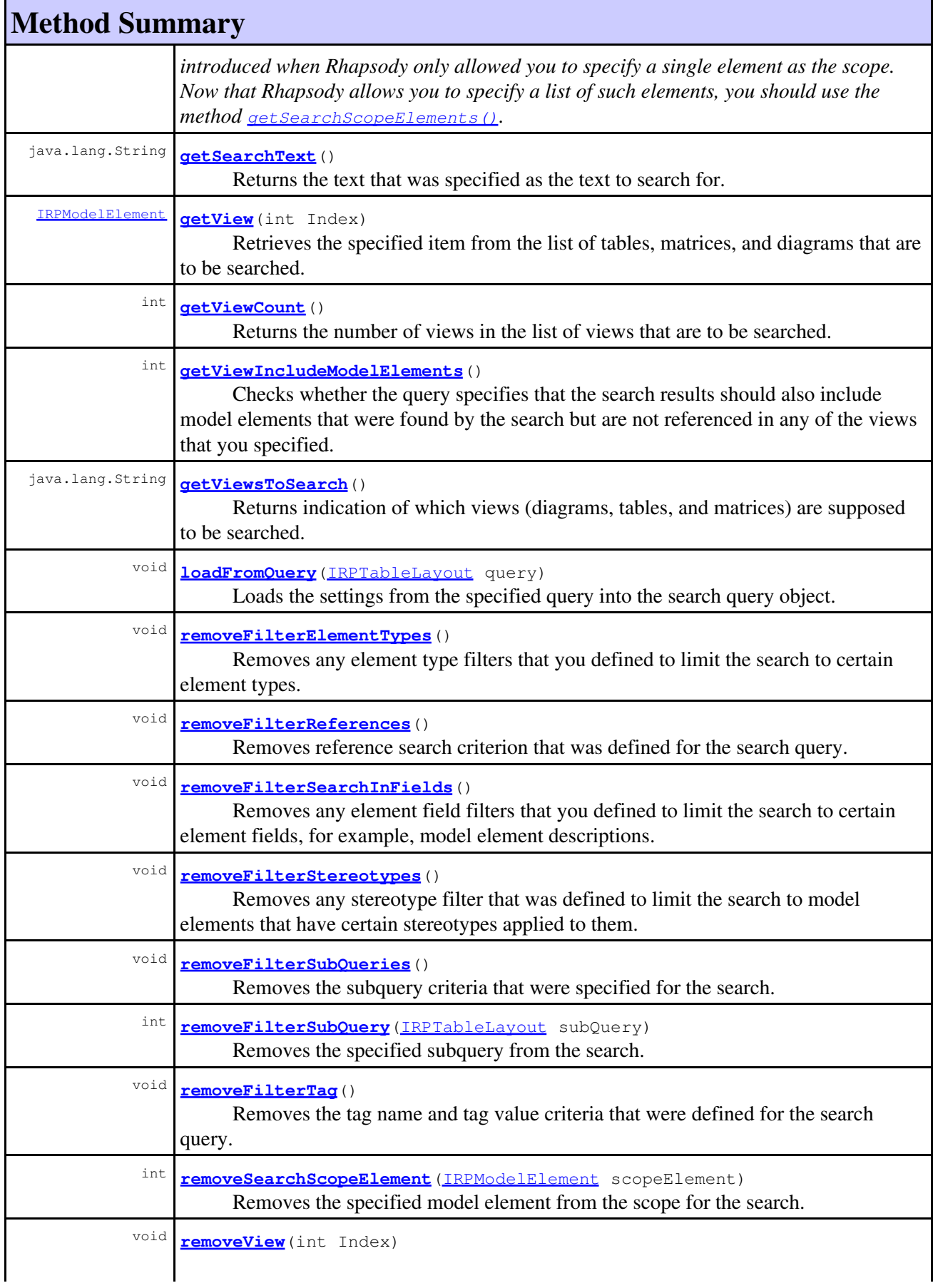

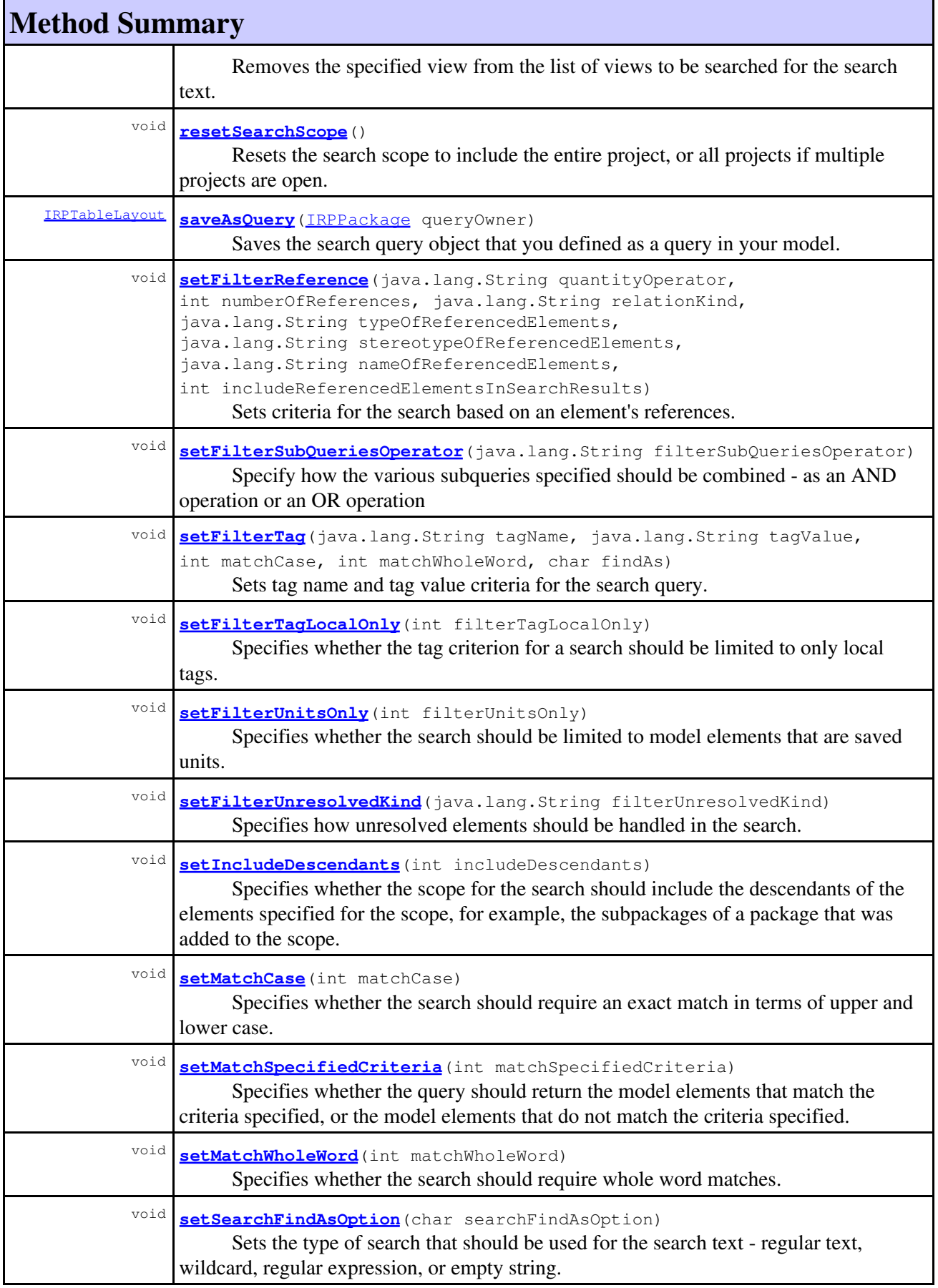

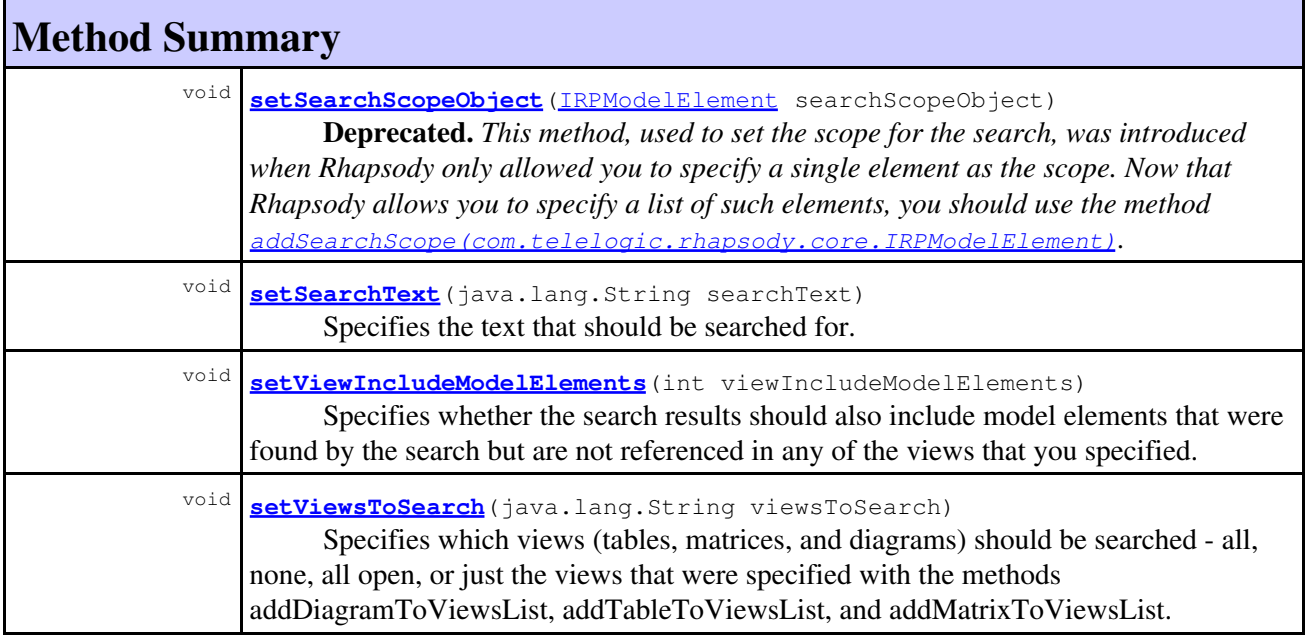

# **Method Detail**

# <span id="page-539-0"></span>**addDiagramToViewsList**

```
int addDiagramToViewsList(IRPDiagram view)
```
Adds the specified diagram to the list of views to be searched for the search text. Note that the list of views to search will be used only if you call the method IRPSearchQuery.setViewsToSearch, providing IRPSearchQuery.ViewsToSearch.DETAILED as the argument.

### **Parameters:**

view - the diagram to add to the list of views to search

### **Returns:**

the location of the new item in the list of views. Note that the order of the list can change when a view is added or removed, so the returned index can only be used if you have not made additional changes to the list since adding the item.

### **Throws:**

[RhapsodyRuntimeException](#page-771-0)

# <span id="page-539-1"></span>**addFilterElementType**

void **addFilterElementType**(java.lang.String elementType)

Adds an element type to the list of element types that the search should be applied to. Note that the purpose of this method is to limit the search to certain element types. If you do not call this method at all, then the search will be applied to all model element types.

### **Parameters:**

elementType - element type to add to the list of element types to search. The strings to use for this parameter can be found in the file metaclasses.txt in the Doc directory of the
#### com.telelogic.rhapsody.core

Rhapsody installation. For this parameter, you can also use any "new terms" in your project.

**Throws:**

[RhapsodyRuntimeException](#page-771-0)

## **addFilterSearchInField**

void **addFilterSearchInField**(java.lang.String searchInField)

Adds an element field to the list of element fields that the search should be applied to, for example, element name or element description. Note that the purpose of this method is to limit the search to certain element fields. If you do not call this method at all, then the search will be applied to all model element fields.

#### **Parameters:**

searchInField - element field to add to the list of element fields to search. The value of this parameter should be one of the constants defined in the class

[IRPSearchQuery.SearchInField](#page-565-0). For example, use IRPSearchQuery.SearchInField.NAME for the name of the model element, and IRPSearchQuery.SearchInField.DESCRIPTION for the description of the model element.

### **addFilterStereotype**

```
void addFilterStereotype(IRPStereotype stereotype)
```
Specifies that the search should be limited to model elements with a specific stereotype applied to them. Note that you can call this method multiple times to specify that the search should be limited to elements that have a certain group of stereotypes.

#### **Parameters:**

stereotype - the stereotype to use as a search criterion. Use null if you want to search for model elements that do not have any stereotypes applied to them.

**Throws:**

[RhapsodyRuntimeException](#page-771-0)

### **addFilterSubQuery**

```
void addFilterSubQuery(IRPTableLayout subQuery,
                        int useWithNotOperator)
```
Adds a subquery to the list of subqueries specified for the search.

#### **Parameters:**

subQuery - the subquery to add for the search

useWithNotOperator - use 1 if you want the NOT operator to be used for the specified subquery, 0 otherwise

#### **Throws:**

## **addMatrixToViewsList**

```
int addMatrixToViewsList(IRPMatrixView view)
```
Adds the specified matrix to the list of views to be searched for the search text. Note that the list of views to search will be used only if you call the method IRPSearchQuery.setViewsToSearch, providing IRPSearchQuery.ViewsToSearch.DETAILED as the argument.

#### **Parameters:**

view - the matrix to add to the list of views to search

#### **Returns:**

the location of the new item in the list of views. Note that the order of the list can change when a view is added or removed, so the returned index can only be used if you have not made additional changes to the list since adding the item.

#### **Throws:**

[RhapsodyRuntimeException](#page-771-0)

# <span id="page-541-0"></span>**addSearchScope**

```
void addSearchScope(IRPModelElement scopeElement)
```
Adds an element to the scope for the search. You can call this method multiple times to include different parts of the model in a search.

#### **Parameters:**

scopeElement - model element that represents a part of the model that should be searched, for example, a specific package

#### **Throws:**

[RhapsodyRuntimeException](#page-771-0)

## **addTableToViewsList**

```
int addTableToViewsList(IRPTableView view)
```
Adds the specified table to the list of views to be searched for the search text. Note that the list of views to search will be used only if you call the method IRPSearchQuery.setViewsToSearch, providing IRPSearchQuery.ViewsToSearch.DETAILED as the argument.

#### **Parameters:**

view - the table to add to the list of views to search

#### **Returns:**

the location of the new item in the list of views. Note that the order of the list can change when a view is added or removed, so the returned index can only be used if you have not made additional changes to the list since adding the item.

#### **Throws:**

[RhapsodyRuntimeException](#page-771-0)

# **getFilterElementTypes**

[IRPCollection](#page-154-0) **getFilterElementTypes**()

#### com.telelogic.rhapsody.core

Returns the element types that are to be searched for the search text. Note that this method will return element types only if you used the method addFilterElementType to limit the search to certain element types. If you did not call the method addFilterElementType, then the search is applied to all element types, and getFilterElementType will return an empty collection. **Returns:**

the element types that are to be searched

#### **Throws:**

[RhapsodyRuntimeException](#page-771-0)

## **getFilterReferenceIncludeReferencedElementsInSearchResults**

```
int getFilterReferenceIncludeReferencedElementsInSearchResults()
```
Checks whether the reference search criterion specified that the referenced elements included in the search criterion should also be displayed in the search results.

**Returns:**

1 if the reference search criterion specified that the referenced elements included in the search criterion should also be displayed in the search results, 0 otherwise

#### **Throws:**

[RhapsodyRuntimeException](#page-771-0)

## **getFilterReferenceNameOfReferencedElements**

java.lang.String **getFilterReferenceNameOfReferencedElements**()

Returns the model element name that was specified for the reference criterion that was defined. **Returns:**

the model element name that was specified for the reference criterion that was defined **Throws:**

[RhapsodyRuntimeException](#page-771-0)

## **getFilterReferenceNumberOfReferences**

int **getFilterReferenceNumberOfReferences**()

Returns the number of references that was specified as a search criterion.

**Returns:**

the number of references that was specified as a search criterion

**Throws:**

[RhapsodyRuntimeException](#page-771-0)

## **getFilterReferenceQuantityOperator**

java.lang.String **getFilterReferenceQuantityOperator**()

When the search criterion includes a specific number of references, this method returns a value that indicates whether the criterion was exactly that number of references, less than that number, or more

#### than that number.

#### **Returns:**

value that indicates whether the search criterion was an exact number of references, less than a specific number of references, or more than a specific number of references. The value returned will be one of the values defined in

[IRPSearchQuery.References.QuantityOperator](#page-560-0).

#### **Throws:**

[RhapsodyRuntimeException](#page-771-0)

### **getFilterReferenceRelationKind**

```
java.lang.String getFilterReferenceRelationKind()
```
Returns the type of reference used in the search criterion, for example, aggregates or incoming relations.

**Returns:**

the type of reference used in the search criterion - one of the values defined in [IRPSearchQuery.References.RelationKind](#page-562-0).

**Throws:**

[RhapsodyRuntimeException](#page-771-0)

## **getFilterReferenceStereotypeOfReferencedElements**

java.lang.String **getFilterReferenceStereotypeOfReferencedElements**()

Returns the stereotype that was specified for the reference criterion that was defined. **Returns:**

the stereotype that was specified for the reference criterion that was defined

**Throws:**

[RhapsodyRuntimeException](#page-771-0)

## **getFilterReferenceTypeOfReferencedElements**

java.lang.String **getFilterReferenceTypeOfReferencedElements**()

Returns the model element type that was specified for the reference criterion that was defined. **Returns:**

the model element type that was specified for the reference criterion that was defined.

**Throws:**

[RhapsodyRuntimeException](#page-771-0)

## **getFilterSearchInFields**

#### [IRPCollection](#page-154-0) **getFilterSearchInFields**()

Returns the list of element fields that the search is to be applied to. **Returns:**

#### com.telelogic.rhapsody.core

the list of element fields that the search is to be applied to. The collection returned will consist of constants defined in the class **[IRPSearchQuery.SearchInField](#page-565-0)**. For example, IRPSearchQuery.SearchInField.NAME for the name of the model element, and IRPSearchQuery.SearchInField.DESCRIPTION for the description of the model element.

#### **Throws:**

[RhapsodyRuntimeException](#page-771-0)

### **getFilterStereotypes**

[IRPCollection](#page-154-0) **getFilterStereotypes**()

Returns the names of the stereotypes that were specified as search criteria.

**Returns:**

the names of the stereotypes that were specified as search criteria

#### **Throws:**

[RhapsodyRuntimeException](#page-771-0)

## **getFilterSubQueries**

[IRPCollection](#page-154-0) **getFilterSubQueries**()

Returns the subqueries that were specified for the search. **Returns:** the subqueries that were specified for the search

#### **Throws:**

[RhapsodyRuntimeException](#page-771-0)

### **getFilterSubQueryUseWithNotOperator**

int **getFilterSubQueryUseWithNotOperator**[\(IRPTableLayout](#page-669-0) subQuery) Checks whether the NOT operator was specified for the specified subquery. **Parameters:** subQuery - the subquery to be checked **Returns:** 1 if the NOT operator was specified for the subquery, 0 otherwise **Throws:** [RhapsodyRuntimeException](#page-771-0)

## **getFilterTagFindAs**

```
char getFilterTagFindAs()
```
Returns the type of search that was specified for the tag name and tag value search criteria - regular text, wildcard, regular expression, or empty string. **Returns:**

#### com.telelogic.rhapsody.core

the type of search that was specified for the tag name and tag value search criteria - will be one of the constants defined in the class [SearchFindAsEnum](#page-838-0), for example SearchFindAsEnum.RP\_SEARCH\_WILDCARD for a wildcard search or SearchFindAsEnum.RP\_SEARCH\_REGEX for a regular expression search.

#### **Throws:**

[RhapsodyRuntimeException](#page-771-0)

### **getFilterTagMatchCase**

#### int **getFilterTagMatchCase**()

Checks whether an exact match was specified for the tag name and tag value search criteria, in terms of upper and lower case.

#### **Returns:**

1 if an exact match was specified for the tag criteria in terms of upper and lower case, 0 otherwise

#### **Throws:**

[RhapsodyRuntimeException](#page-771-0)

### **getFilterTagMatchWholeWord**

```
int getFilterTagMatchWholeWord()
```
Checks whether a whole word match was specified for the tag name and tag value search criteria **Returns:**

1 if whole word match was specified for the tag criteria, 0 otherwise

```
Throws:
```
[RhapsodyRuntimeException](#page-771-0)

## **getFilterTagName**

```
java.lang.String getFilterTagName()
```
Returns the tag name specified as a criterion for the search **Returns:** the tag name specified as a criterion for the search

**Throws:**

[RhapsodyRuntimeException](#page-771-0)

# **getFilterTagValue**

java.lang.String **getFilterTagValue**()

Returns the tag value specified as a criterion for the search **Returns:**

the tag value specified as a criterion for the search **Throws:**

[RhapsodyRuntimeException](#page-771-0)

## <span id="page-546-0"></span>**getSearchScopeElements**

[IRPCollection](#page-154-0) **getSearchScopeElements**()

Returns a collection of the model elements that constitute the scope for the search. **Returns:**

the model elements that constitute the scope for the search

**Throws:**

[RhapsodyRuntimeException](#page-771-0)

### **getView**

[IRPModelElement](#page-375-0) **getView**(int Index)

Retrieves the specified item from the list of tables, matrices, and diagrams that are to be searched. **Parameters:**

Index - the index of the view to retrieve. Note that the index of the first view in the list is 0. **Returns:**

the specified item from the list of tables, matrices, and diagrams that are to be searched

**Throws:**

[RhapsodyRuntimeException](#page-771-0)

### **getViewCount**

```
int getViewCount()
```
Returns the number of views in the list of views that are to be searched.

**Returns:**

the number of views in the list of views that are to be searched

**Throws:**

[RhapsodyRuntimeException](#page-771-0)

### **loadFromQuery**

```
void loadFromQuery(IRPTableLayout query)
```
Loads the settings from the specified query into the search query object.

#### **Parameters:**

query - the query element whose settings should be loaded into the search query object

**Throws:**

### **removeFilterElementTypes**

```
void removeFilterElementTypes()
```
Removes any element type filters that you defined to limit the search to certain element types. After calling this method, the search will be applied to all model element types. **Throws:**

[RhapsodyRuntimeException](#page-771-0)

### **removeFilterReferences**

```
void removeFilterReferences()
```
Removes reference search criterion that was defined for the search query.

```
Throws:
```
[RhapsodyRuntimeException](#page-771-0)

## **removeFilterSearchInFields**

```
void removeFilterSearchInFields()
```
Removes any element field filters that you defined to limit the search to certain element fields, for example, model element descriptions. After calling this method, the search will be applied to all model element fields.

**Throws:**

[RhapsodyRuntimeException](#page-771-0)

### **removeFilterStereotypes**

```
void removeFilterStereotypes()
```
Removes any stereotype filter that was defined to limit the search to model elements that have certain stereotypes applied to them.

**Throws:**

[RhapsodyRuntimeException](#page-771-0)

### **removeFilterSubQueries**

void **removeFilterSubQueries**()

Removes the subquery criteria that were specified for the search.

**Throws:**

### **removeFilterSubQuery**

```
int removeFilterSubQuery(IRPTableLayout subQuery)
```
Removes the specified subquery from the search.

**Parameters:**

subQuery - the subquery that should be removed from the list of subqueries for the search

**Throws:**

[RhapsodyRuntimeException](#page-771-0)

### **removeFilterTag**

```
void removeFilterTag()
```
Removes the tag name and tag value criteria that were defined for the search query.

**Throws:**

[RhapsodyRuntimeException](#page-771-0)

### **removeSearchScopeElement**

```
int removeSearchScopeElement(IRPModelElement scopeElement)
```
Removes the specified model element from the scope for the search.

**Parameters:**

scopeElement - the model element that should be removed from the scope of the search **Throws:**

[RhapsodyRuntimeException](#page-771-0)

### **removeView**

```
void removeView(int Index)
```
Removes the specified view from the list of views to be searched for the search text. This method can be used in conjunction with getViewCount and getView to loop through the views in the list and remove a specific one.

**Parameters:**

Index - the index of the view in the list of views to search

**Throws:**

[RhapsodyRuntimeException](#page-771-0)

### **resetSearchScope**

void **resetSearchScope**()

Resets the search scope to include the entire project, or all projects if multiple projects are open. **Throws:**

## **saveAsQuery**

[IRPTableLayout](#page-669-0) **saveAsQuery**[\(IRPPackage](#page-445-0) queryOwner)

Saves the search query object that you defined as a query in your model.

**Parameters:**

queryOwner - the model element under which the new query should be created

**Returns:**

the new query element that was created

**Throws:**

[RhapsodyRuntimeException](#page-771-0)

## **setFilterReference**

```
void setFilterReference(java.lang.String quantityOperator,
                         int numberOfReferences,
                          java.lang.String relationKind,
                         java.lang.String typeOfReferencedElements,
                          java.lang.String stereotypeOfReferencedElements,
                          java.lang.String nameOfReferencedElements,
                          int includeReferencedElementsInSearchResults)
```
Sets criteria for the search based on an element's references.

#### **Parameters:**

quantityOperator - if you are specifying a number of references as a criterion, use one of the values defined in [IRPSearchQuery.References.QuantityOperator](#page-560-0) to specify whether the criterion should be exactly that number of references, less than that number, or more than that number

numberOfReferences - the number of references that should be used as a search criterion relationKind - use one of the values defined in

[IRPSearchQuery.References.RelationKind](#page-562-0) to specify the type of references that are to be used as a search criterion, for example, aggregates or incoming relations

typeOfReferencedElements - can be used to specify a model element type to further limit the reference criterion, for example, find model elements that have aggregates of type "Attribute". The strings to use for this parameter can be found in the file metaclasses.txt in the Doc directory of the Rhapsody installation. You can also use the names of any "new terms" in your project.

stereotypeOfReferencedElements - use this parameter to specify that the reference criterion should be limited to references to elements that have a specific stereotype applied to them

nameOfReferencedElements - use this parameter to specify that the reference criterion should be limited to references to elements with a specific name

includeReferencedElementsInSearchResults - use 1 to specify that the referenced elements included in the search criterion should also be displayed in the search results, 0 otherwise. For example, if you searched for classes that have aggregates of type "Attribute" with the stereotype Web Managed applied to them, and you used 1 for this parameter, the results will list the classes found as well as their attributes that have the Web Managed stereotype.

## **setFilterTag**

```
void setFilterTag(java.lang.String tagName,
                    java.lang.String tagValue,
                    int matchCase,
                    int matchWholeWord,
                    char findAs)
```
Sets tag name and tag value criteria for the search query.

#### **Parameters:**

tagName - the text to use for the tag name criterion

tagValue - the text to use for the tag value criterion

matchCase - use 1 to require an exact match for the tag name and tag value search criteria, in terms of upper and lower case, use 0 otherwise

matchWholeWord - use 1 to require a whole word match for the tag name and tag value search criteria, use 0 otherwise

findAs - use one of the constants defined in the class [SearchFindAsEnum](#page-838-0) to indicate the type of search that should be used for the tag name and tag value search criteria. For example, use SearchFindAsEnum.RP\_SEARCH\_WILDCARD for a wildcard search or

SearchFindAsEnum.RP\_SEARCH\_REGEX for a regular expression search. If you want to search for elements that have an empty string for a tag value, use

### SearchFindAsEnum.RP\_SEARCH\_EMPTY\_ONLY.

#### **Throws:**

[RhapsodyRuntimeException](#page-771-0)

### **getFilterSubQueriesOperator**

```
java.lang.String getFilterSubQueriesOperator()
```
Returns indication of how the specified subqueries are to be combined in the search **Returns:**

indication of how the subqueries are to be combined in the search - will be one of the constants defined in the class IRPSearchQuery. SubQueriesOperator, for example IRPSearchQuery.SubQueriesOperator.AND.

### **getFilterTagLocalOnly**

```
int getFilterTagLocalOnly()
```
Checks whether the tag criterion set for a search is limited to only local tags **Returns:**

1 if the tag criterion is limited to local tags only, 0 otherwise

**Throws:**

### **getFilterUnitsOnly**

```
int getFilterUnitsOnly()
```
Checks whether the search is limited to model elements that are saved units.

**Returns:** 1 if the search is limited to saved units, 0 otherwise

**Throws:**

[RhapsodyRuntimeException](#page-771-0)

## **getFilterUnresolvedKind**

```
java.lang.String getFilterUnresolvedKind()
```
Returns the method that was specified for handling unresolved elements in the search. The value returned will be one of the constants from the class [IRPSearchQuery.UnresolvedKind](#page-574-0). **Returns:**

the method that was specified for handling unresolved elements in the search

## **getIncludeDescendants**

```
int getIncludeDescendants()
```
Checks whether the scope of the search is to include the descendants of the elements specified for the scope.

**Returns:**

1 if the scope of the search is to include the descendants of the elements specified for the scope, 0 otherwise

#### **Throws:**

[RhapsodyRuntimeException](#page-771-0)

# **getInterfaceName**

```
java.lang.String getInterfaceName()
```
Returns the name of the interface (IRPSearchQuery). **Returns:** the name of the interface (IRPSearchQuery)

**Throws:**

[RhapsodyRuntimeException](#page-771-0)

# **getMatchCase**

int **getMatchCase**()

Checks whether an exact match was specified for the query in terms of upper and lower case.

#### **Returns:**

1 if an exact match was specified in terms of upper and lower case, 0 otherwise

#### **Throws:**

[RhapsodyRuntimeException](#page-771-0)

### **getMatchSpecifiedCriteria**

#### int **getMatchSpecifiedCriteria**()

Checks whether the query is to return the model elements that match the criteria specified, or the model elements that do not match the criteria specified.

#### **Returns:**

1 if the query is to return the model elements that match the criteria specified, 0 if the query is to return the model elements that do not match the specified criteria

#### **Throws:**

[RhapsodyRuntimeException](#page-771-0)

### **getMatchWholeWord**

int **getMatchWholeWord**()

Checks whether a whole word match was specified for the search.

**Returns:**

1 if a whole word match was specified, 0 otherwise

**Throws:**

[RhapsodyRuntimeException](#page-771-0)

### **getSearchFindAsOption**

```
char getSearchFindAsOption()
```
Returns the type of search that was specified for the search text - regular text, wildcard, regular expression, or empty string.

#### **Returns:**

the type of search that was specified for the search text - will be one of the constants defined in the class [SearchFindAsEnum](#page-838-0), for example

SearchFindAsEnum.RP\_SEARCH\_WILDCARD for a wildcard search or

SearchFindAsEnum.RP\_SEARCH\_REGEX for a regular expression search.

**Throws:**

[RhapsodyRuntimeException](#page-771-0)

# **getSearchScopeObject**

#### [IRPModelElement](#page-375-0) **getSearchScopeObject**()

**Deprecated.** *This method, used to return the scope specified for the search, was introduced when Rhapsody only allowed you to specify a single element as the scope. Now that Rhapsody allows you to* *specify a list of such elements, you should use the method*  $q$ *et SearchScopeElements().* 

### **getSearchText**

java.lang.String **getSearchText**()

Returns the text that was specified as the text to search for. **Returns:** the text to search for **Throws:** [RhapsodyRuntimeException](#page-771-0)

### **getViewIncludeModelElements**

```
int getViewIncludeModelElements()
```
Checks whether the query specifies that the search results should also include model elements that were found by the search but are not referenced in any of the views that you specified.

**Returns:**

1 if the query specified that the search results should also include model elements that were found by the search but are not referenced in any of the views that you specified, 0 otherwise

#### **Throws:**

[RhapsodyRuntimeException](#page-771-0)

## **getViewsToSearch**

java.lang.String **getViewsToSearch**()

Returns indication of which views (diagrams, tables, and matrices) are supposed to be searched. **Returns:**

indication of which views are supposed to be searched - will be one of the constants defined in the class **[IRPSearchQuery.ViewsToSearch](#page-576-0)**, for example IRPSearchQuery.ViewsToSearch.OPEN.

### **setFilterSubQueriesOperator**

void **setFilterSubQueriesOperator**(java.lang.String filterSubQueriesOperator)

Specify how the various subqueries specified should be combined - as an AND operation or an OR operation

**Parameters:**

filterSubQueriesOperator - use one of the constants defined in the class [IRPSearchQuery.SubQueriesOperator](#page-572-0) to indicate how the specified subqueries should be combined, for example IRPSearchQuery.SubQueriesOperator.AND

### **setFilterTagLocalOnly**

```
void setFilterTagLocalOnly(int filterTagLocalOnly)
```
Specifies whether the tag criterion for a search should be limited to only local tags.

#### **Parameters:**

filterTagLocalOnly - use 1 to specify that the tag criterion should be limited to only local tags, 0 otherwise

**Throws:**

[RhapsodyRuntimeException](#page-771-0)

## **setFilterUnitsOnly**

```
void setFilterUnitsOnly(int filterUnitsOnly)
```
Specifies whether the search should be limited to model elements that are saved units. **Parameters:**

filterUnitsOnly - use 1 to specify that the search should be limited to model elements that are saved units, 0 otherwise

**Throws:**

[RhapsodyRuntimeException](#page-771-0)

## **setFilterUnresolvedKind**

void **setFilterUnresolvedKind**(java.lang.String filterUnresolvedKind)

Specifies how unresolved elements should be handled in the search.

#### **Parameters:**

filterUnresolvedKind - how unresolved elements should be handled in the search. The value of the parameter should be one of the constants from the class [IRPSearchQuery.UnresolvedKind](#page-574-0).

## **setIncludeDescendants**

```
void setIncludeDescendants(int includeDescendants)
```
Specifies whether the scope for the search should include the descendants of the elements specified for the scope, for example, the subpackages of a package that was added to the scope.

### **Parameters:**

includeDescendants - use 1 if you want the search scope to include the descendants of the specified elements, 0 otherwise

#### **Throws:**

## **setMatchCase**

```
void setMatchCase(int matchCase)
```
Specifies whether the search should require an exact match in terms of upper and lower case.

**Parameters:**

matchCase - use 1 to specify that an exact match is required in terms of upper and lower case, 0 otherwise

**Throws:**

[RhapsodyRuntimeException](#page-771-0)

### **setMatchSpecifiedCriteria**

```
void setMatchSpecifiedCriteria(int matchSpecifiedCriteria)
```
Specifies whether the query should return the model elements that match the criteria specified, or the model elements that do not match the criteria specified.

#### **Parameters:**

matchSpecifiedCriteria - use 1 if you want the query to return the model elements that match the criteria specified, use 0 if you want the query to return the model elements that do not match the criteria specified

#### **Throws:**

[RhapsodyRuntimeException](#page-771-0)

### **setMatchWholeWord**

```
void setMatchWholeWord(int matchWholeWord)
```
Specifies whether the search should require whole word matches.

#### **Parameters:**

matchWholeWord - use 1 to specify that a whole word match is required, 0 otherwise

```
Throws:
```
[RhapsodyRuntimeException](#page-771-0)

## **setSearchFindAsOption**

void **setSearchFindAsOption**(char searchFindAsOption)

Sets the type of search that should be used for the search text - regular text, wildcard, regular expression, or empty string.

#### **Parameters:**

searchFindAsOption - use one of the constants defined in the class [SearchFindAsEnum](#page-838-0) to indicate the type of search that should be used for the search text. For example, use SearchFindAsEnum.RP\_SEARCH\_WILDCARD for a wildcard search or SearchFindAsEnum.RP\_SEARCH\_REGEX for a regular expression search. If you want to search for elements that have an empty string in certain fields, use SearchFindAsEnum.RP\_SEARCH\_EMPTY\_ONLY.

#### **Throws:**

### **setSearchScopeObject**

void **setSearchScopeObject**[\(IRPModelElement](#page-375-0) searchScopeObject)

**Deprecated.** *This method, used to set the scope for the search, was introduced when Rhapsody only allowed you to specify a single element as the scope. Now that Rhapsody allows you to specify a list of such elements, you should use the method [addSearchScope\(com.telelogic.rhapsody.core.IRPModelElement\)](#page-541-0).*

### **setSearchText**

void **setSearchText**(java.lang.String searchText)

Specifies the text that should be searched for. **Parameters:** searchText - the text that should be searched for **Throws:** [RhapsodyRuntimeException](#page-771-0)

## **setViewIncludeModelElements**

```
void setViewIncludeModelElements(int viewIncludeModelElements)
```
Specifies whether the search results should also include model elements that were found by the search but are not referenced in any of the views that you specified.

#### **Parameters:**

viewIncludeModelElements - use 1 to specify that the search results should also include model elements that were found by the search but are not referenced in any of the views that you specified, 0 otherwise

#### **Throws:**

```
RhapsodyRuntimeException
```
### **setViewsToSearch**

void **setViewsToSearch**(java.lang.String viewsToSearch)

Specifies which views (tables, matrices, and diagrams) should be searched - all, none, all open, or just the views that were specified with the methods addDiagramToViewsList, addTableToViewsList, and addMatrixToViewsList.

#### **Parameters:**

viewsToSearch - use one of the constants defined in the class [IRPSearchQuery.ViewsToSearch](#page-576-0) to indicate which views should be searched, for example IRPSearchQuery.ViewsToSearch.ALL

#### **Throws:**

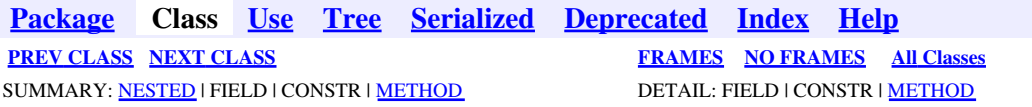

<span id="page-558-0"></span>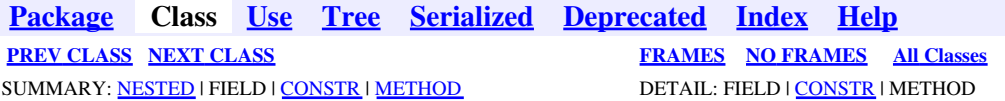

# **com.telelogic.rhapsody.core Class IRPSearchQuery.References**

java.lang.Object

**com.telelogic.rhapsody.core.IRPSearchQuery.References**

#### **Enclosing interface:**

[IRPSearchQuery](#page-534-0)

public static final class **IRPSearchQuery.References** extends java.lang.Object

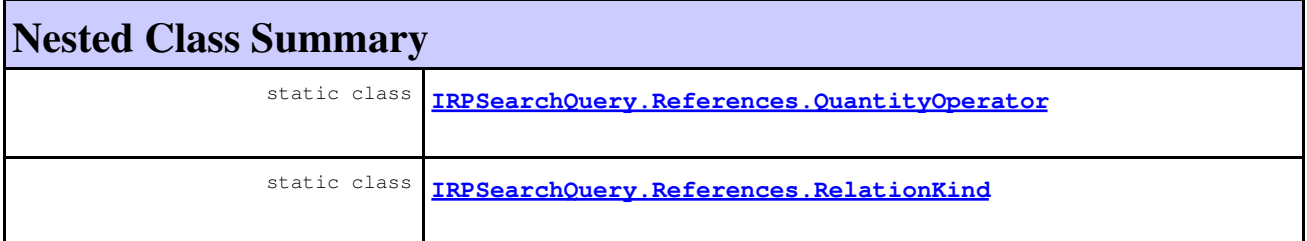

# **Constructor Summary**

**[IRPSearchQuery.References](#page-558-1)**()

# **Method Summary**

#### **Methods inherited from class java.lang.Object**

```
clone, equals, finalize, getClass, hashCode, notify, notifyAll, toString, wait, wait,
wait
```
# <span id="page-558-1"></span>**Constructor Detail**

# **IRPSearchQuery.References**

public **IRPSearchQuery.References**()

**[Package](#page-0-0) Class [Use](#page-558-0) [Tree](#page-966-0) [Serialized](#page-970-0) [Deprecated](#page-957-0) [Index](#page-841-0) Help [PREV CLASS](#page-534-0) [NEXT CLASS](#page-560-0) [FRAMES](#page-558-0) [NO FRAMES](#page-558-0) All Classes** SUMMARY: <u>[NESTED](#page-757-0)</u> | FIELD | <u>CONSTR</u> | <u>[METHOD](#page-838-3)</u> DETAIL: FIELD | CONSTR</u> | METHOD

<span id="page-560-0"></span>**[Package](#page-0-0) Class [Use](#page-560-0) [Tree](#page-966-0) [Serialized](#page-970-0) [Deprecated](#page-957-0) [Index](#page-841-0) Help [PREV CLASS](#page-558-0) [NEXT CLASS](#page-562-0) [FRAMES](#page-560-0) [NO FRAMES](#page-560-0) All Classes** SUMMARY: NESTED | [FIELD](#page-838-4) | [CONSTR](#page-839-0) | [METHOD](#page-838-3) DETAIL: [FIELD](#page-838-5) | CONSTR | METHOD

# **com.telelogic.rhapsody.core Class IRPSearchQuery.References.QuantityOperator**

java.lang.Object

**com.telelogic.rhapsody.core.IRPSearchQuery.References.QuantityOperator**

#### **Enclosing class:**

[IRPSearchQuery.References](#page-558-0)

public static final class **IRPSearchQuery.References.QuantityOperator** extends java.lang.Object

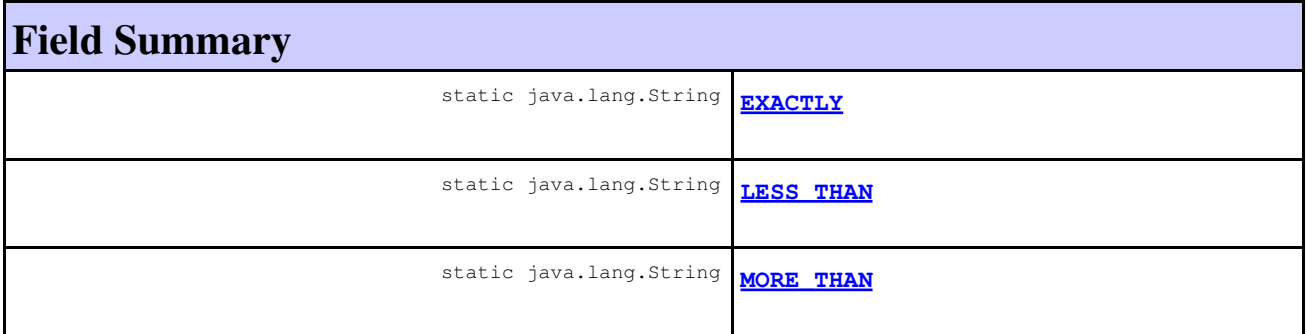

# **Constructor Summary**

**[IRPSearchQuery.References.QuantityOperator](#page-561-2)**()

# **Method Summary**

#### **Methods inherited from class java.lang.Object**

```
clone, equals, finalize, getClass, hashCode, notify, notifyAll, toString, wait, wait,
wait
```
# <span id="page-560-1"></span>**Field Detail**

# **MORE\_THAN**

public static final java.lang.String **MORE\_THAN**

**See Also:**

Constant Field Values

# <span id="page-561-1"></span>**LESS\_THAN**

public static final java.lang.String **LESS\_THAN**

**See Also:**

Constant Field Values

# <span id="page-561-0"></span>**EXACTLY**

public static final java.lang.String **EXACTLY**

**See Also:**

Constant Field Values

# **Constructor Detail**

## <span id="page-561-2"></span>**IRPSearchQuery.References.QuantityOperator**

public **IRPSearchQuery.References.QuantityOperator**()

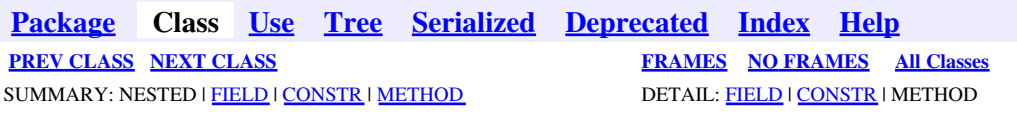

<span id="page-562-0"></span>**[Package](#page-0-0) Class [Use](#page-562-0) [Tree](#page-966-0) [Serialized](#page-970-0) [Deprecated](#page-957-0) [Index](#page-841-0) Help [PREV CLASS](#page-560-0) [NEXT CLASS](#page-565-0) [FRAMES](#page-562-0) [NO FRAMES](#page-562-0) All Classes** SUMMARY: NESTED | [FIELD](#page-838-4) | [CONSTR](#page-839-0) | [METHOD](#page-838-3) DETAIL: [FIELD](#page-838-5) | CONSTR | METHOD

# **com.telelogic.rhapsody.core Class IRPSearchQuery.References.RelationKind**

java.lang.Object

**com.telelogic.rhapsody.core.IRPSearchQuery.References.RelationKind**

#### **Enclosing class:**

[IRPSearchQuery.References](#page-558-0)

public static final class **IRPSearchQuery.References.RelationKind** extends java.lang.Object

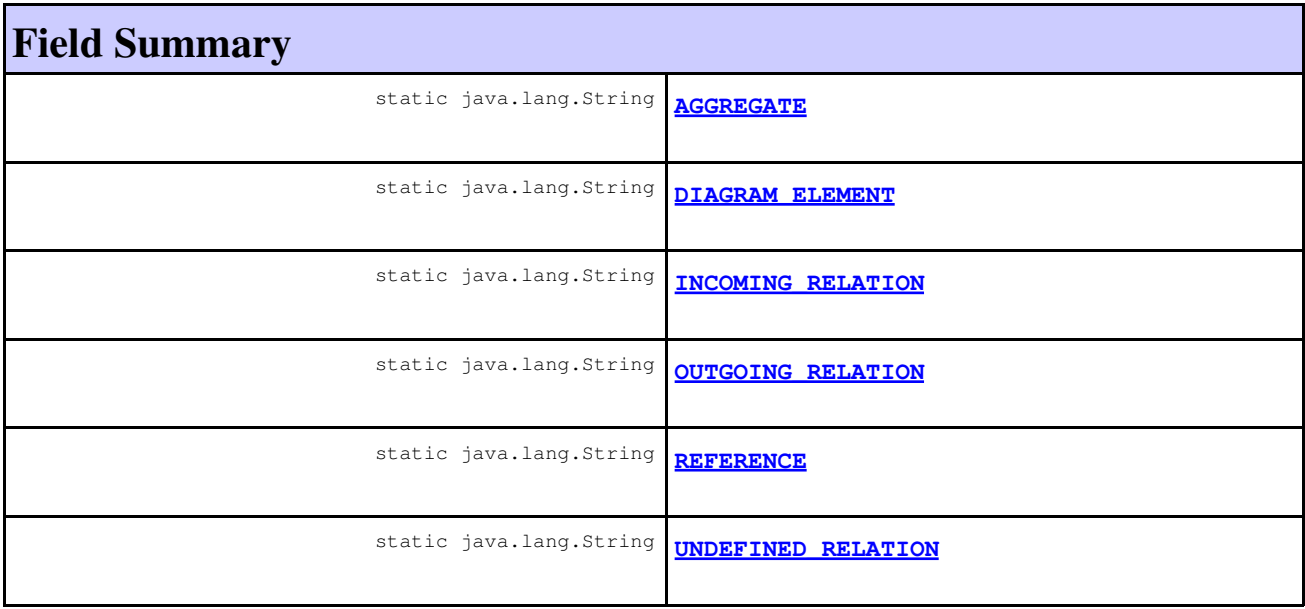

## **Constructor Summary**

**[IRPSearchQuery.References.RelationKind](#page-564-0)**()

# **Method Summary**

**Methods inherited from class java.lang.Object**

#### **Methods inherited from class java.lang.Object**

```
clone, equals, finalize, getClass, hashCode, notify, notifyAll, toString, wait, wait,
wait
```
# **Field Detail**

# <span id="page-563-5"></span>**UNDEFINED\_RELATION**

public static final java.lang.String **UNDEFINED\_RELATION**

**See Also:**

Constant Field Values

## <span id="page-563-2"></span>**INCOMING\_RELATION**

public static final java.lang.String **INCOMING\_RELATION**

**See Also:**

Constant Field Values

## <span id="page-563-3"></span>**OUTGOING\_RELATION**

public static final java.lang.String **OUTGOING\_RELATION**

**See Also:**

Constant Field Values

## <span id="page-563-0"></span>**AGGREGATE**

public static final java.lang.String **AGGREGATE**

**See Also:**

Constant Field Values

### <span id="page-563-4"></span>**REFERENCE**

<span id="page-563-1"></span>public static final java.lang.String **REFERENCE**

**See Also:**

# **DIAGRAM\_ELEMENT**

public static final java.lang.String **DIAGRAM\_ELEMENT**

**See Also:**

Constant Field Values

# **Constructor Detail**

# <span id="page-564-0"></span>**IRPSearchQuery.References.RelationKind**

public **IRPSearchQuery.References.RelationKind**()

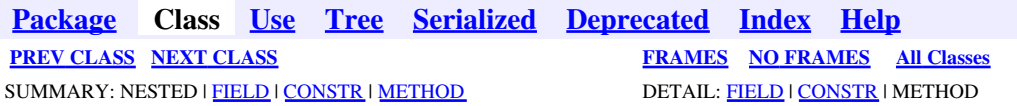

<span id="page-565-0"></span>**[Package](#page-0-0) Class [Use](#page-565-0) [Tree](#page-966-0) [Serialized](#page-970-0) [Deprecated](#page-957-0) [Index](#page-841-0) Help [PREV CLASS](#page-562-0) [NEXT CLASS](#page-572-0) CLASS [FRAMES](#page-565-0) [NO FRAMES](#page-565-0) All Classes** SUMMARY: NESTED | [FIELD](#page-838-4) | [CONSTR](#page-839-0) | [METHOD](#page-838-3) DETAIL: [FIELD](#page-838-5) | CONSTR | METHOD

# **com.telelogic.rhapsody.core Class IRPSearchQuery.SearchInField**

java.lang.Object

**com.telelogic.rhapsody.core.IRPSearchQuery.SearchInField**

#### **Enclosing interface:**

[IRPSearchQuery](#page-534-0)

public static final class **IRPSearchQuery.SearchInField** extends java.lang.Object

Constant values used with elements of this type

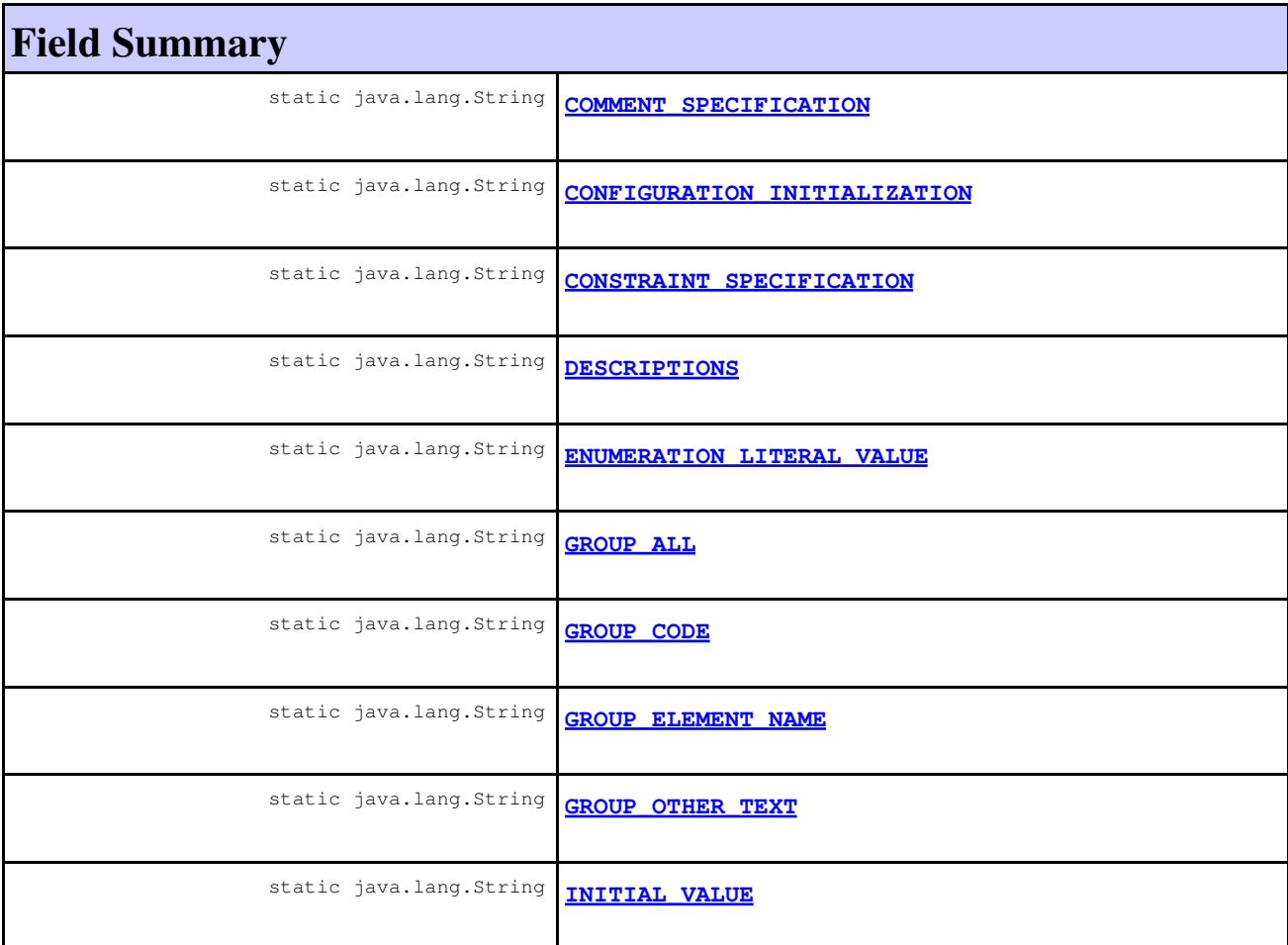

#### com.telelogic.rhapsody.core

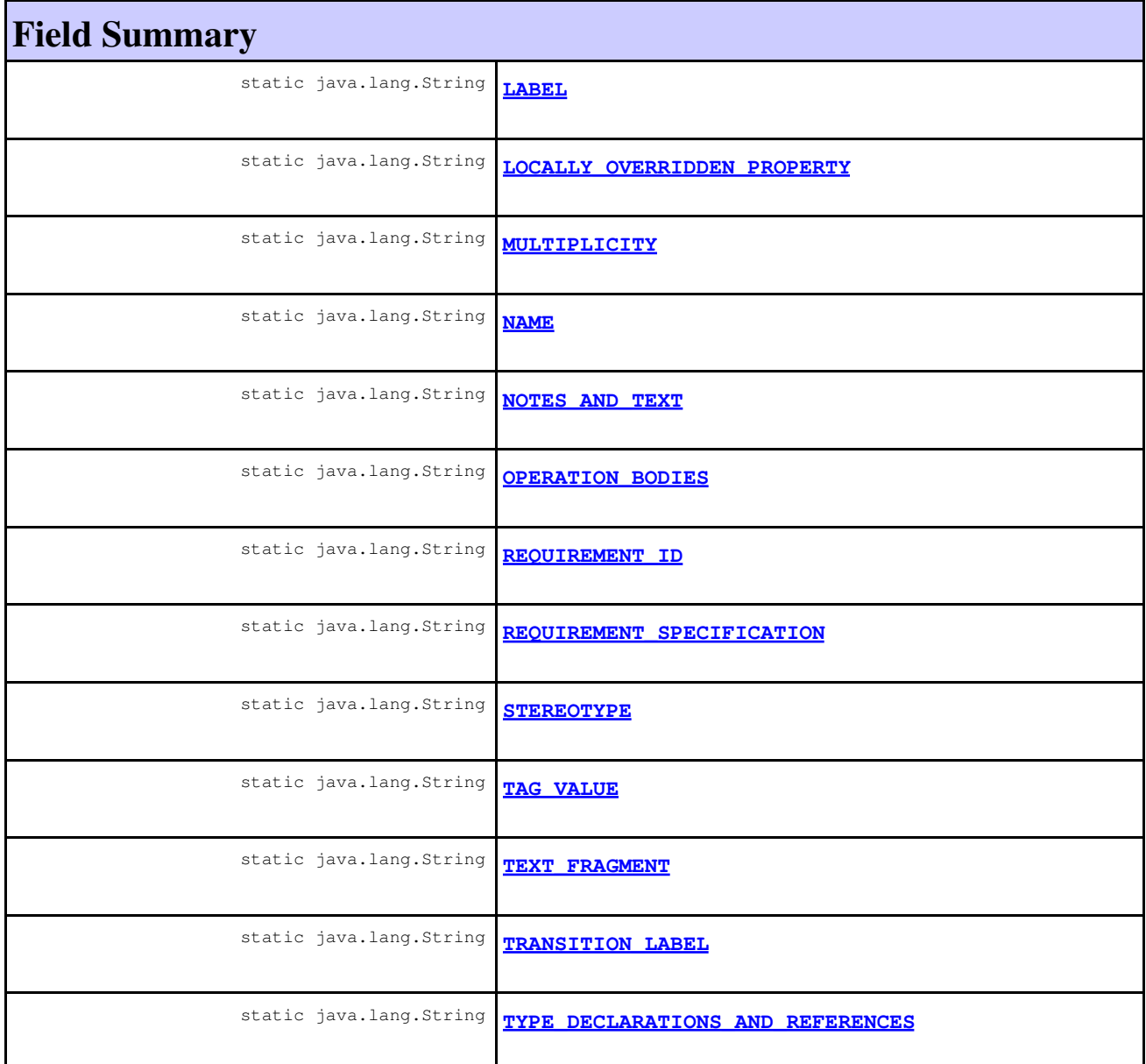

# **Constructor Summary**

**[IRPSearchQuery.SearchInField](#page-570-4)**()

# **Method Summary**

#### **Methods inherited from class java.lang.Object**

```
clone, equals, finalize, getClass, hashCode, notify, notifyAll, toString, wait, wait,
wait
```
# **Field Detail**

# <span id="page-567-3"></span>**OPERATION\_BODIES**

public static final java.lang.String **OPERATION\_BODIES**

**See Also:**

Constant Field Values

## <span id="page-567-5"></span>**TRANSITION\_LABEL**

public static final java.lang.String **TRANSITION\_LABEL**

**See Also:**

Constant Field Values

# <span id="page-567-4"></span>**TAG\_VALUE**

public static final java.lang.String **TAG\_VALUE**

**See Also:**

Constant Field Values

# <span id="page-567-6"></span>**TYPE\_DECLARATIONS\_AND\_REFERENCES**

public static final java.lang.String **TYPE\_DECLARATIONS\_AND\_REFERENCES**

**See Also:**

Constant Field Values

### <span id="page-567-0"></span>**CONFIGURATION\_INITIALIZATION**

public static final java.lang.String **CONFIGURATION\_INITIALIZATION**

**See Also:**

Constant Field Values

### <span id="page-567-2"></span>**MULTIPLICITY**

<span id="page-567-1"></span>public static final java.lang.String **MULTIPLICITY**

**See Also:**

# **LOCALLY\_OVERRIDDEN\_PROPERTY**

public static final java.lang.String **LOCALLY\_OVERRIDDEN\_PROPERTY**

**See Also:**

Constant Field Values

### <span id="page-568-2"></span>**DESCRIPTIONS**

public static final java.lang.String **DESCRIPTIONS**

**See Also:**

Constant Field Values

# <span id="page-568-0"></span>**COMMENT\_SPECIFICATION**

public static final java.lang.String **COMMENT\_SPECIFICATION**

**See Also:**

Constant Field Values

## <span id="page-568-1"></span>**CONSTRAINT\_SPECIFICATION**

public static final java.lang.String **CONSTRAINT\_SPECIFICATION**

**See Also:**

Constant Field Values

## <span id="page-568-4"></span>**REQUIREMENT\_SPECIFICATION**

public static final java.lang.String **REQUIREMENT\_SPECIFICATION**

**See Also:**

Constant Field Values

## <span id="page-568-3"></span>**NOTES\_AND\_TEXT**

public static final java.lang.String **NOTES\_AND\_TEXT**

**See Also:**

# **LABEL**

public static final java.lang.String **LABEL**

**See Also:**

Constant Field Values

# <span id="page-569-1"></span>**INITIAL\_VALUE**

public static final java.lang.String **INITIAL\_VALUE**

**See Also:**

Constant Field Values

# <span id="page-569-0"></span>**ENUMERATION\_LITERAL\_VALUE**

public static final java.lang.String **ENUMERATION\_LITERAL\_VALUE**

**See Also:**

Constant Field Values

## <span id="page-569-2"></span>**REQUIREMENT\_ID**

public static final java.lang.String **REQUIREMENT\_ID**

**See Also:**

Constant Field Values

## **NAME**

public static final java.lang.String **NAME**

**See Also:**

Constant Field Values

# <span id="page-569-4"></span>**TEXT\_FRAGMENT**

<span id="page-569-3"></span>public static final java.lang.String **TEXT\_FRAGMENT**

**See Also:**

# **STEREOTYPE**

public static final java.lang.String **STEREOTYPE**

**See Also:**

Constant Field Values

## <span id="page-570-2"></span>**GROUP\_ELEMENT\_NAME**

public static final java.lang.String **GROUP\_ELEMENT\_NAME**

**See Also:**

Constant Field Values

# <span id="page-570-1"></span>**GROUP\_CODE**

public static final java.lang.String **GROUP\_CODE**

**See Also:**

Constant Field Values

## <span id="page-570-3"></span>**GROUP\_OTHER\_TEXT**

public static final java.lang.String **GROUP\_OTHER\_TEXT**

**See Also:**

Constant Field Values

# <span id="page-570-0"></span>**GROUP\_ALL**

public static final java.lang.String **GROUP\_ALL**

**See Also:**

Constant Field Values

**Constructor Detail**

## <span id="page-570-4"></span>**IRPSearchQuery.SearchInField**

```
public IRPSearchQuery.SearchInField()
```
**[Package](#page-0-0) Class [Use](#page-565-0) [Tree](#page-966-0) [Serialized](#page-970-0) [Deprecated](#page-957-0) [Index](#page-841-0) Help**

STEREOTYPE 571

**[PREV CLASS](#page-562-0) [NEXT CLASS](#page-572-0) [FRAMES](#page-565-0) [NO FRAMES](#page-565-0) All Classes** SUMMARY: NESTED | <u>FIELD</u> | CONSTR | METHOD DETAIL: [FIELD](#page-838-4) | [CONSTR](#page-839-0) | [METHOD](#page-838-3)

<span id="page-572-0"></span>**[Package](#page-0-0) Class [Use](#page-572-0) [Tree](#page-966-0) [Serialized](#page-970-0) [Deprecated](#page-957-0) [Index](#page-841-0) Help [PREV CLASS](#page-565-0) [NEXT CLASS](#page-574-0) [FRAMES](#page-572-0) [NO FRAMES](#page-572-0) All Classes** SUMMARY: NESTED | [FIELD](#page-838-4) | [CONSTR](#page-839-0) | [METHOD](#page-838-3) DETAIL: [FIELD](#page-838-5) | CONSTR | METHOD

# **com.telelogic.rhapsody.core Class IRPSearchQuery.SubQueriesOperator**

java.lang.Object

**com.telelogic.rhapsody.core.IRPSearchQuery.SubQueriesOperator**

#### **Enclosing interface:**

[IRPSearchQuery](#page-534-0)

public static final class **IRPSearchQuery.SubQueriesOperator** extends java.lang.Object

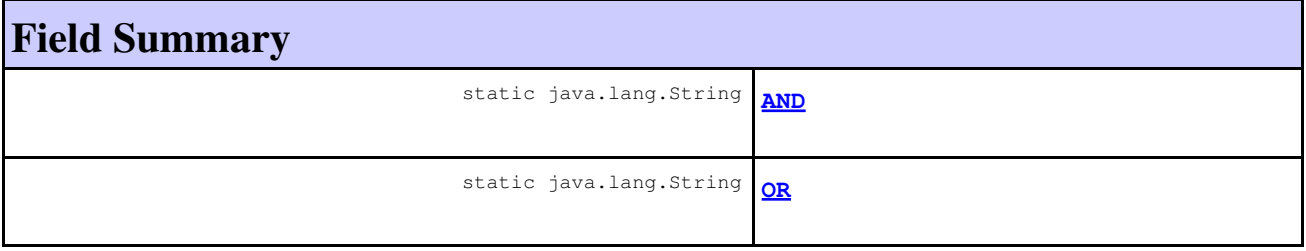

# **Constructor Summary**

**[IRPSearchQuery.SubQueriesOperator](#page-573-1)**()

# **Method Summary**

**Methods inherited from class java.lang.Object**

```
clone, equals, finalize, getClass, hashCode, notify, notifyAll, toString, wait, wait,
wait
```
# <span id="page-572-1"></span>**Field Detail**

# **AND**

public static final java.lang.String **AND**

**See Also:**

Constant Field Values

# <span id="page-573-0"></span>**OR**

public static final java.lang.String **OR**

**See Also:**

Constant Field Values

# **Constructor Detail**

# <span id="page-573-1"></span>**IRPSearchQuery.SubQueriesOperator**

public **IRPSearchQuery.SubQueriesOperator**()

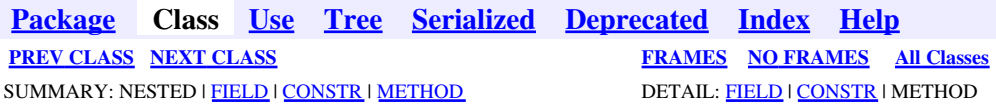

<span id="page-574-0"></span>**[Package](#page-0-0) Class [Use](#page-574-0) [Tree](#page-966-0) [Serialized](#page-970-0) [Deprecated](#page-957-0) [Index](#page-841-0) Help [PREV CLASS](#page-572-0) [NEXT CLASS](#page-576-0) [FRAMES](#page-574-0) [NO FRAMES](#page-574-0) All Classes** SUMMARY: NESTED | [FIELD](#page-838-4) | [CONSTR](#page-839-0) | [METHOD](#page-838-3) DETAIL: [FIELD](#page-838-5) | CONSTR | METHOD

# **com.telelogic.rhapsody.core Class IRPSearchQuery.UnresolvedKind**

java.lang.Object

**com.telelogic.rhapsody.core.IRPSearchQuery.UnresolvedKind**

#### **Enclosing interface:**

[IRPSearchQuery](#page-534-0)

public static final class **IRPSearchQuery.UnresolvedKind** extends java.lang.Object

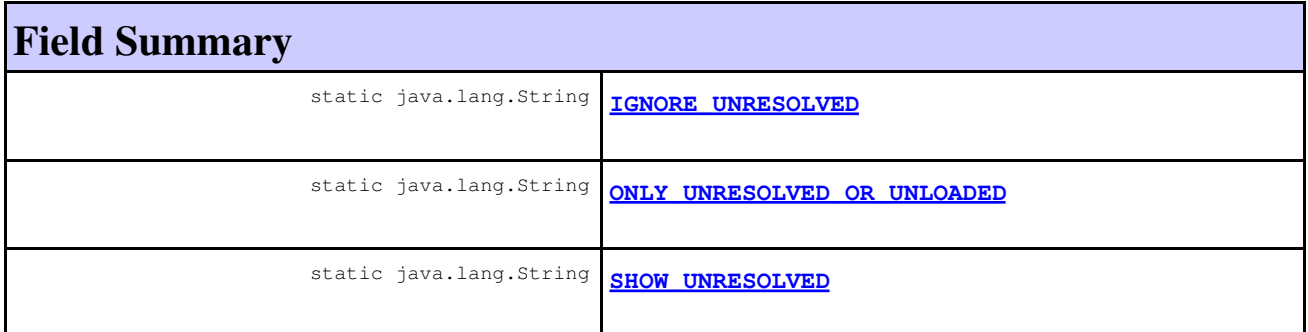

# **Constructor Summary**

**[IRPSearchQuery.UnresolvedKind](#page-575-2)**()

# **Method Summary**

#### **Methods inherited from class java.lang.Object**

```
clone, equals, finalize, getClass, hashCode, notify, notifyAll, toString, wait, wait,
wait
```
# <span id="page-574-1"></span>**Field Detail**

# **IGNORE\_UNRESOLVED**

public static final java.lang.String **IGNORE\_UNRESOLVED**

**See Also:**

Constant Field Values

## <span id="page-575-1"></span>**SHOW\_UNRESOLVED**

public static final java.lang.String **SHOW\_UNRESOLVED**

**See Also:**

Constant Field Values

# <span id="page-575-0"></span>**ONLY\_UNRESOLVED\_OR\_UNLOADED**

public static final java.lang.String **ONLY\_UNRESOLVED\_OR\_UNLOADED**

**See Also:**

Constant Field Values

# **Constructor Detail**

## <span id="page-575-2"></span>**IRPSearchQuery.UnresolvedKind**

public **IRPSearchQuery.UnresolvedKind**()

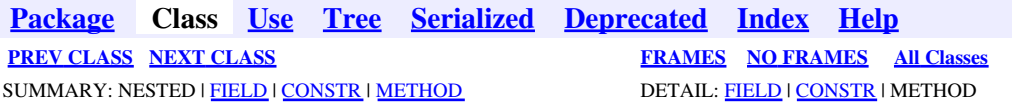
<span id="page-576-0"></span>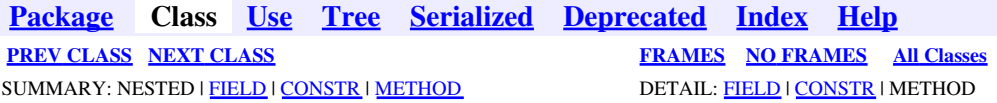

# **com.telelogic.rhapsody.core Class IRPSearchQuery.ViewsToSearch**

java.lang.Object

**com.telelogic.rhapsody.core.IRPSearchQuery.ViewsToSearch**

### **Enclosing interface:**

[IRPSearchQuery](#page-534-0)

public static final class **IRPSearchQuery.ViewsToSearch** extends java.lang.Object

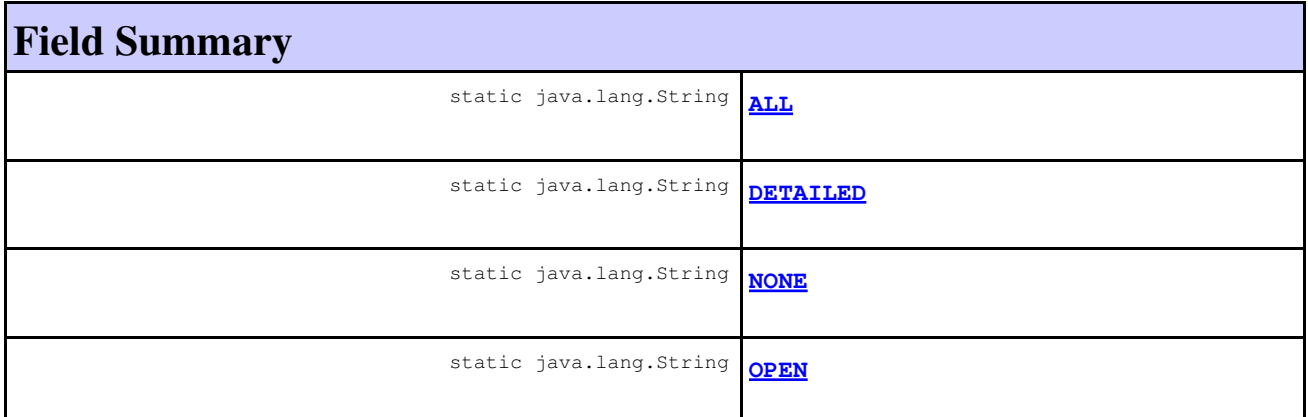

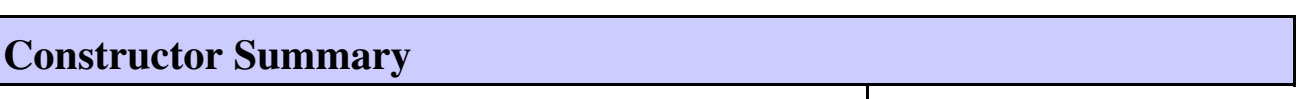

**[IRPSearchQuery.ViewsToSearch](#page-577-4)**()

# **Method Summary**

#### **Methods inherited from class java.lang.Object**

clone, equals, finalize, getClass, hashCode, notify, notifyAll, toString, wait, wait, wait

# **Field Detail**

## <span id="page-577-2"></span>**NONE**

public static final java.lang.String **NONE**

**See Also:**

Constant Field Values

## <span id="page-577-3"></span>**OPEN**

public static final java.lang.String **OPEN**

### **See Also:**

Constant Field Values

## <span id="page-577-0"></span>**ALL**

public static final java.lang.String **ALL**

### **See Also:**

Constant Field Values

## <span id="page-577-1"></span>**DETAILED**

public static final java.lang.String **DETAILED**

**See Also:**

Constant Field Values

# **Constructor Detail**

## <span id="page-577-4"></span>**IRPSearchQuery.ViewsToSearch**

public **IRPSearchQuery.ViewsToSearch**()

**[Package](#page-0-0) Class [Use](#page-576-0) [Tree](#page-966-0) [Serialized](#page-970-0) [Deprecated](#page-957-0) [Index](#page-841-0) Help [PREV CLASS](#page-574-0) [NEXT CLASS](#page-578-0) CLASS [FRAMES](#page-576-0) [NO FRAMES](#page-576-0) All Classes** SUMMARY: NESTED | [FIELD](#page-838-0) | [CONSTR](#page-839-0) | [METHOD](#page-838-2) DETAIL: [FIELD](#page-838-3) | CONSTR | METHOD

<span id="page-578-0"></span>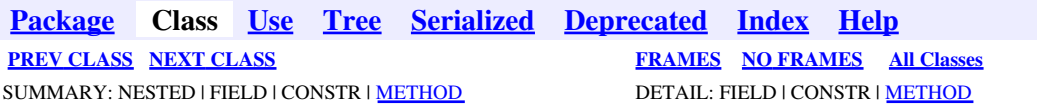

# **com.telelogic.rhapsody.core Interface IRPSearchResult**

public interface **IRPSearchResult**

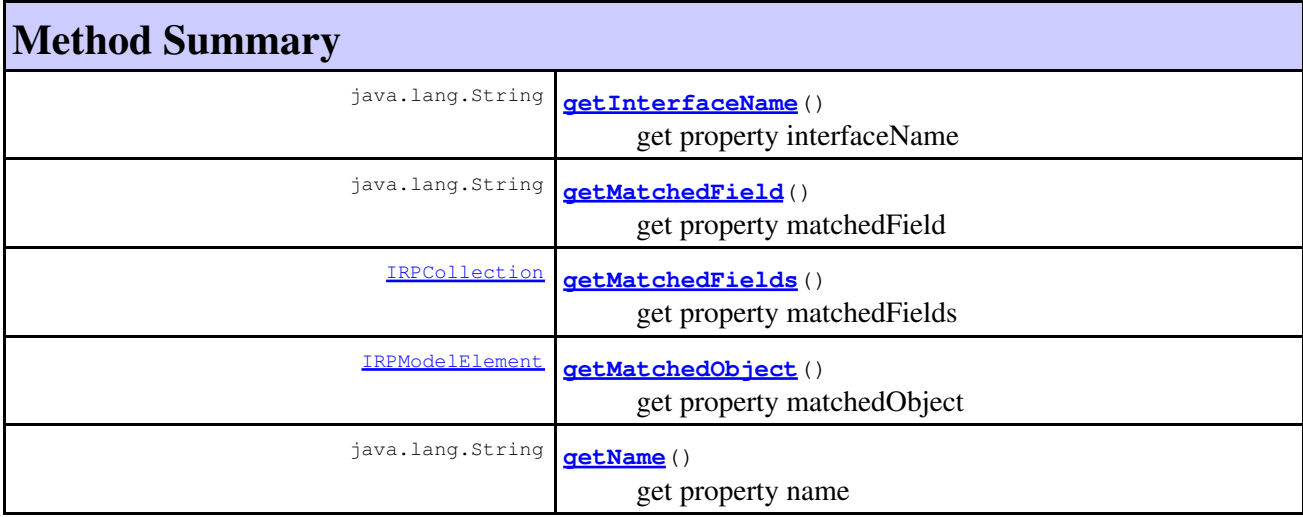

# **Method Detail**

## **getInterfaceName**

java.lang.String **getInterfaceName**()

get property interfaceName **Throws:** [RhapsodyRuntimeException](#page-771-0)

## <span id="page-578-1"></span>**getMatchedField**

java.lang.String **getMatchedField**()

get property matchedField **Throws:** [RhapsodyRuntimeException](#page-771-0)

# <span id="page-579-0"></span>**getMatchedFields**

[IRPCollection](#page-154-0) **getMatchedFields**()

get property matchedFields **Throws:** [RhapsodyRuntimeException](#page-771-0)

# <span id="page-579-1"></span>**getMatchedObject**

[IRPModelElement](#page-375-0) **getMatchedObject**()

get property matchedObject **Throws:** [RhapsodyRuntimeException](#page-771-0)

# **getName**

java.lang.String **getName**()

get property name **Throws:** [RhapsodyRuntimeException](#page-771-0)

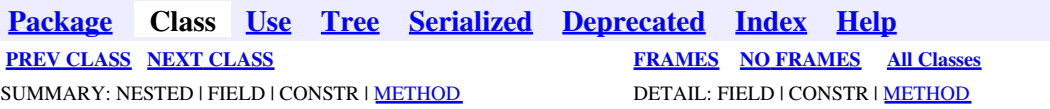

<span id="page-580-0"></span>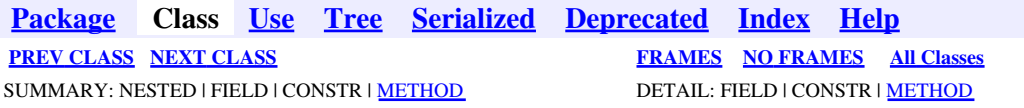

# **com.telelogic.rhapsody.core Interface IRPSelection**

public interface **IRPSelection**

The IRPSelection interface contains methods for cutting, copying, pasting, and deleting graphic elements on diagrams.

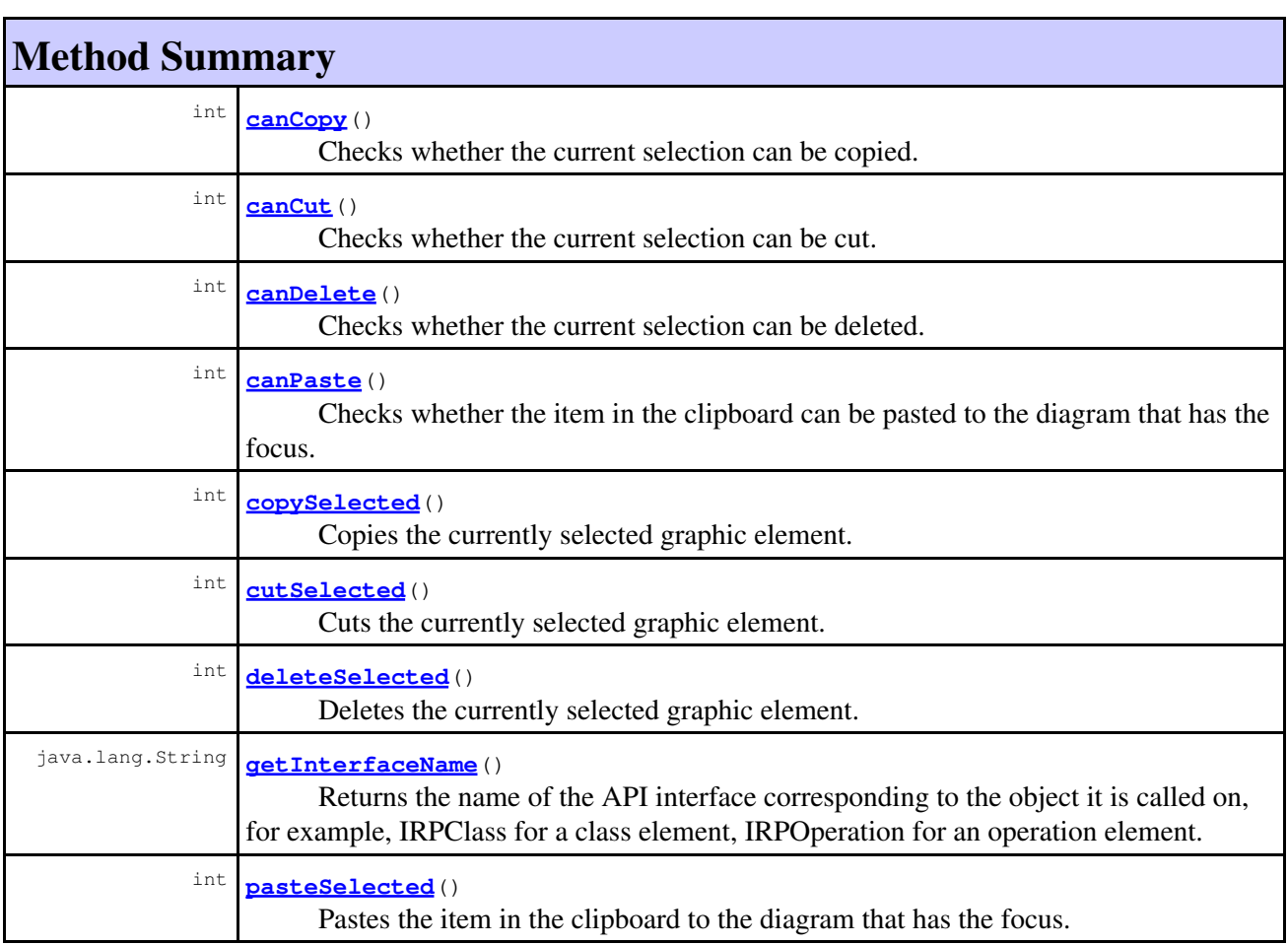

# <span id="page-580-1"></span>**Method Detail**

## **canCopy**

int **canCopy**()

Checks whether the current selection can be copied. **Returns:**

1 if the current selection can be copied, 0 otherwise

**Throws:**

[RhapsodyRuntimeException](#page-771-0)

### <span id="page-581-0"></span>**canCut**

int **canCut**()

Checks whether the current selection can be cut. **Returns:** 1 if the current selection can be cut, 0 otherwise **Throws:** [RhapsodyRuntimeException](#page-771-0)

## <span id="page-581-1"></span>**canDelete**

int **canDelete**()

Checks whether the current selection can be deleted. **Returns:** 1 if the current selection can be deleted, 0 otherwise **Throws:**

[RhapsodyRuntimeException](#page-771-0)

## <span id="page-581-2"></span>**canPaste**

int **canPaste**()

Checks whether the item in the clipboard can be pasted to the diagram that has the focus.

#### **Returns:**

1 if the item in the clipboard can be pasted to the diagram that has the focus, 0 otherwise

**Throws:**

[RhapsodyRuntimeException](#page-771-0)

## <span id="page-581-3"></span>**copySelected**

int **copySelected**()

Copies the currently selected graphic element. **Returns:** 1 if the copy operation was successful, 0 otherwise

#### **Throws:**

[RhapsodyRuntimeException](#page-771-0) -

```
// code sample for copying and pasting graphic element on diagram
 IRPApplication app = RhapsodyAppServer.getActiveRhapsodyApplication();
 IRPProject activeProject = app.activeProject();
 IRPObjectModelDiagram sourceDiagram = activeProject.addObjectModelDiagram("sourceDiagram");
 IRPObjectModelDiagram targetDiagram = activeProject.addObjectModelDiagram("targetDiagram");
 IRPPackage sourcePackage = activeProject.addPackage("SourcePackage");
 IRPClass classToCopy = sourcePackage.addClass("ClassToCopy");
 sourceDiagram.openDiagram();
 IRPGraphNode nodeForClassToCopy = sourceDiagram.addNewNodeForElement(classToCopy, 30, 30, 200, 200);
 activeProject.save();
 IRPCollection elementsToSelect = app.createNewCollection();
 elementsToSelect.addGraphicalItem(nodeForClassToCopy);
 app.selectGraphElements(elementsToSelect); 
 IRPSelection selectedItem = app.getSelection();
 app.clearOutputWindow("Log");
 if (selectedItem.canCopy()==1) {
       app.writeToOutputWindow("Log", "can be copied\n");
        selectedItem.copySelected();
 }
 targetDiagram.openDiagram();
 if (selectedItem.canPaste()==1) {
        app.writeToOutputWindow("Log", "can be pasted to diagram with focus\n");
        selectedItem.pasteSelected();
 }
```
## <span id="page-582-1"></span>**cutSelected**

```
int cutSelected()
       Cuts the currently selected graphic element.
       Returns:
               1 if the cut operation was successful, 0 otherwise
       Throws:
               RhapsodyRuntimeException
```
## <span id="page-582-2"></span>**deleteSelected**

```
int deleteSelected()
```
Deletes the currently selected graphic element. **Returns:** 1 if the delete operation was successful, 0 otherwise **Throws:** [RhapsodyRuntimeException](#page-771-0)

## **getInterfaceName**

```
java.lang.String getInterfaceName()
```
Returns the name of the API interface corresponding to the object it is called on, for example, IRPClass for a class element, IRPOperation for an operation element. **Returns:**

the name of the API interface corresponding to the object it is called on

**Throws:**

[RhapsodyRuntimeException](#page-771-0)

## <span id="page-583-0"></span>**pasteSelected**

```
int pasteSelected()
```
Pastes the item in the clipboard to the diagram that has the focus. **Returns:**

1 if the paste operation was successful, 0 otherwise

**Throws:**

[RhapsodyRuntimeException](#page-771-0)

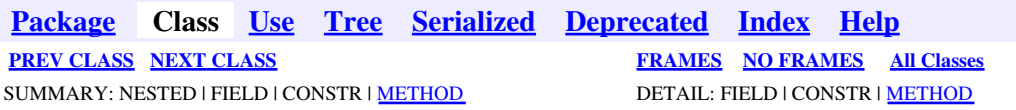

<span id="page-584-0"></span>**[Package](#page-0-0) Class [Use](#page-584-0) [Tree](#page-966-0) [Serialized](#page-970-0) [Deprecated](#page-957-0) [Index](#page-841-0) Help [PREV CLASS](#page-580-0) [NEXT CLASS](#page-588-0) [FRAMES](#page-584-0) [NO FRAMES](#page-584-0) All Classes** SUMMARY: NESTED | FIELD | CONSTR | <u>[METHOD](#page-836-0)</u> DETAIL: FIELD | CONSTR | <u>METHOD</u>

# **com.telelogic.rhapsody.core Interface IRPSendAction**

**All Superinterfaces:** [IRPAction](#page-18-0), [IRPModelElement](#page-375-0)

public interface **IRPSendAction** extends [IRPAction](#page-18-0)

The IRPSendAction interface represents Send Action elements in an activity or statechart. To add a SendAction element, use addState to add a new state, and then call the method setStateType on the state your created, using "EventState" as the argument, for example:

```
IRPState sendActionState = activity_1.getRootState().addState("send_action");
 sendActionState.setStateType("EventState");
```
After creating the send action state, you get the send action element as follows:

```
IRPSendAction sendActionElement = sendActionState.getSendAction();
 IRPEvent eventA = cameraPackage.addEvent("event_A");
sendActionElement.setEvent(eventA);
```
# **Nested Class Summary**

**Nested classes/interfaces inherited from interface com.telelogic.rhapsody.core.[IRPModelElement](#page-375-0)**

[IRPModelElement.OSLCLink](#page-412-0)

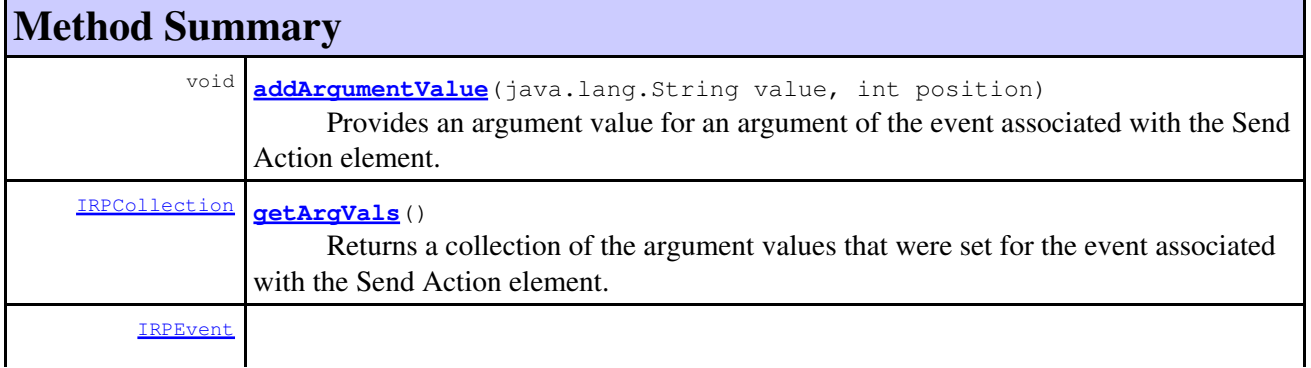

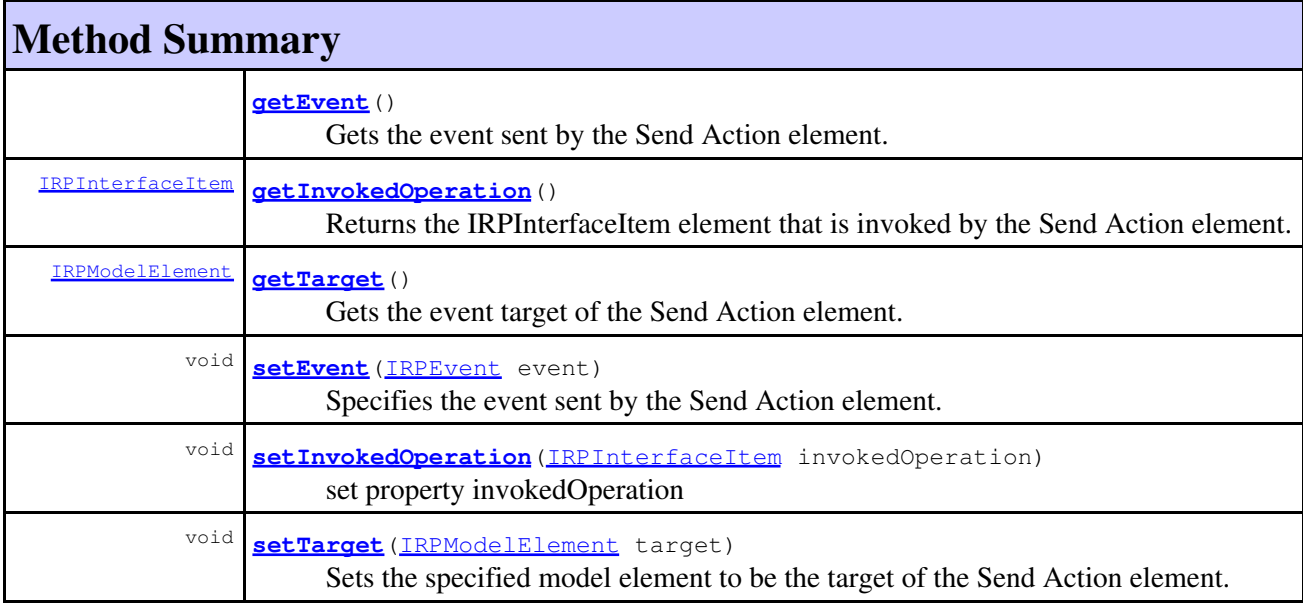

### **Methods inherited from interface com.telelogic.rhapsody.core[.IRPAction](#page-18-0)**

[getBody](#page-724-0), [setBody](#page-725-0)

#### **Methods inherited from interface com.telelogic.rhapsody.core[.IRPModelElement](#page-375-0)**

[addAssociation](#page-383-0), [addDependency](#page-383-1), [addDependencyBetween](#page-384-0), [addDependencyTo](#page-384-1), [addLinkToElement](#page-384-2), [addNewAggr](#page-385-0), [addProperty](#page-385-1), [addRedefines](#page-386-0), [addRemoteDependencyTo](#page-386-1), [addSpecificStereotype](#page-386-2), [addStereotype](#page-387-0), [becomeTemplateInstantiationOf](#page-387-1), [changeTo](#page-387-2), [clone](#page-387-3), [createOSLCLink](#page-388-0), [deleteDependency](#page-388-1), [deleteFromProject](#page-388-2), [deleteOSLCLink](#page-388-3), [errorMessage](#page-389-0), [findElementsByFullName](#page-389-1), [findNestedElement](#page-389-2), [findNestedElementRecursive](#page-390-0), [getAllTags](#page-390-1), [getAnnotations](#page-390-2), [getAssociationClasses](#page-391-0), [getBinaryID](#page-391-1), [getConstraints](#page-391-2), [getConstraintsByHim](#page-391-3), [getControlledFiles](#page-391-4), [getDecorationStyle](#page-392-0), [getDependencies](#page-392-1), [getDescription](#page-392-2), [getDescriptionHTML](#page-392-3), [getDescriptionPlainText](#page-392-4), [getDescriptionRTF](#page-392-5), [getDisplayName](#page-393-0), [getDisplayNameRTF](#page-393-1), [getErrorMessage](#page-393-2), [getFullPathName](#page-393-3), [getFullPathNameIn](#page-394-0), [getGUID](#page-394-1), [getHyperLinks](#page-394-2), [getIconFileName](#page-394-3), [getInterfaceName](#page-582-0), [getIsExternal](#page-395-0), [getIsOfMetaClass](#page-395-1), [getIsShowDisplayName](#page-395-2), [getIsUnresolved](#page-395-3), [getLocalTags](#page-396-0), [getMainDiagram](#page-396-1), [getMetaClass](#page-396-2), [getName](#page-794-0), [getNestedElements](#page-396-3), [getNestedElementsByMetaClass](#page-397-0), [getNestedElementsRecursive](#page-398-0), [getNewTermStereotype](#page-398-1), [getOfTemplate](#page-398-2), [getOSLCLinks](#page-398-3), [getOverlayIconFileName](#page-398-4), [getOverriddenProperties](#page-399-0), [getOverriddenPropertiesByPattern](#page-399-1), [getOwnedDependencies](#page-399-2), [getOwner](#page-399-3), [getProject](#page-400-0), [getPropertyValue](#page-400-1), [getPropertyValueConditional](#page-400-2), [getPropertyValueConditionalExplicit](#page-400-3), [getPropertyValueExplicit](#page-401-0), [getRedefines](#page-401-1), [getReferences](#page-401-2), [getRemoteDependencies](#page-402-0), [getRemoteURI](#page-402-1), [getRequirementTraceabilityHandle](#page-402-2), [getRmmUrl](#page-402-3), [getSaveUnit](#page-402-4), [getStereotype](#page-402-5), [getStereotypes](#page-403-0), [getTag](#page-403-1), [getTemplateParameters](#page-403-2), [getTi](#page-403-3), [getToolTipHTML](#page-403-4), [getUserDefinedMetaClass](#page-404-0), [hasNestedElements](#page-404-1), [hasPanelWidget](#page-404-2), [highLightElement](#page-404-3), [isATemplate](#page-404-4), [isDescriptionRTF](#page-405-0), [isDisplayNameRTF](#page-405-1), [isModified](#page-405-2), [isRemote](#page-405-3), [locateInBrowser](#page-405-4), [lockOnDesignManager](#page-406-0), [openFeaturesDialog](#page-406-1), [removeProperty](#page-406-2), [removeRedefines](#page-406-3), [removeStereotype](#page-406-4), [setDecorationStyle](#page-407-0), [setDescription](#page-407-1), [setDescriptionAndHyperlinks](#page-407-2), [setDescriptionHTML](#page-407-3), [setDescriptionRTF](#page-407-4), [setDisplayName](#page-408-0), [setDisplayNameRTF](#page-408-1), [setGUID](#page-408-2), [setIsShowDisplayName](#page-408-3), [setMainDiagram](#page-408-4), [setName](#page-409-0), [setOfTemplate](#page-409-1), [setOwner](#page-409-2), [setPropertyValue](#page-409-3), [setRequirementTraceabilityHandle](#page-409-4), [setStereotype](#page-410-0), [setTagContextValue](#page-410-1), [setTagElementValue](#page-410-2), [setTagValue](#page-411-0), [setTi](#page-411-1), [synchronizeTemplateInstantiation](#page-411-2), [unlockOnDesignManager](#page-411-3)

## **Method Detail**

### <span id="page-586-0"></span>**addArgumentValue**

```
void addArgumentValue(java.lang.String value,
                        int position)
```
Provides an argument value for an argument of the event associated with the Send Action element. **Parameters:**

value - the value to use for the argument, expressed as a string position - the position of the argument in the argument list (starts at 1)

## <span id="page-586-1"></span>**getArgVals**

#### [IRPCollection](#page-154-0) **getArgVals**()

Returns a collection of the argument values that were set for the event associated with the Send Action element. The collection consists of strings representing the argument values. **Returns:**

the argument values that were set for the event associated with the Send Action element

### <span id="page-586-2"></span>**getEvent**

[IRPEvent](#page-233-0) **getEvent**()

Gets the event sent by the Send Action element. **Returns:** the event sent by the Send Action element

### <span id="page-586-3"></span>**getInvokedOperation**

[IRPInterfaceItem](#page-327-0) **getInvokedOperation**()

Returns the IRPInterfaceItem element that is invoked by the Send Action element. **Returns:**

the IRPInterfaceItem element that is invoked by the Send Action element

### <span id="page-586-4"></span>**getTarget**

<span id="page-586-5"></span>[IRPModelElement](#page-375-0) **getTarget**()

Gets the event target of the Send Action element. **Returns:** the target of the Send Action element

## **setEvent**

void **setEvent** (**IRPEvent** event)

Specifies the event sent by the Send Action element.

**Parameters:**

event - the event that should be sent by the Send Action element

## <span id="page-587-0"></span>**setInvokedOperation**

void **setInvokedOperation**([IRPInterfaceItem](#page-327-0) invokedOperation)

set property invokedOperation **Throws:** [RhapsodyRuntimeException](#page-771-0)

## <span id="page-587-1"></span>**setTarget**

void **setTarget**[\(IRPModelElement](#page-375-0) target)

Sets the specified model element to be the target of the Send Action element.

#### **Parameters:**

target - the model element that should be used as the target of the Send Action element

**[Package](#page-0-0) Class [Use](#page-584-0) [Tree](#page-966-0) [Serialized](#page-970-0) [Deprecated](#page-957-0) [Index](#page-841-0) Help [PREV CLASS](#page-580-0) [NEXT CLASS](#page-588-0) [FRAMES](#page-584-0) [NO FRAMES](#page-584-0) All Classes** SUMMARY: NESTED | FIELD | CONSTR | [METHOD](#page-836-0) DETAIL: FIELD | CONSTR | METHOD

<span id="page-588-0"></span>**[Package](#page-0-0) Class [Use](#page-588-0) [Tree](#page-966-0) [Serialized](#page-970-0) [Deprecated](#page-957-0) [Index](#page-841-0) Help [PREV CLASS](#page-584-0) [NEXT CLASS](#page-591-0) [FRAMES](#page-588-0) [NO FRAMES](#page-588-0) All Classes** SUMMARY: NESTED | FIELD | CONSTR | <u>[METHOD](#page-836-0)</u> DETAIL: FIELD | CONSTR | <u>METHOD</u>

# **com.telelogic.rhapsody.core Interface IRPSequenceDiagram**

**All Superinterfaces:**

[IRPDiagram,](#page-214-0) [IRPModelElement,](#page-375-0) [IRPUnit](#page-737-0)

### **All Known Subinterfaces:**

[IRPTimingDiagram](#page-712-0)

public interface **IRPSequenceDiagram** extends **IRPDiagram** 

The IRPSequenceDiagram interface represents sequence diagrams in a Rhapsody model.

## **Nested Class Summary**

**Nested classes/interfaces inherited from interface com.telelogic.rhapsody.core.[IRPModelElement](#page-375-0)**

[IRPModelElement.OSLCLink](#page-412-0)

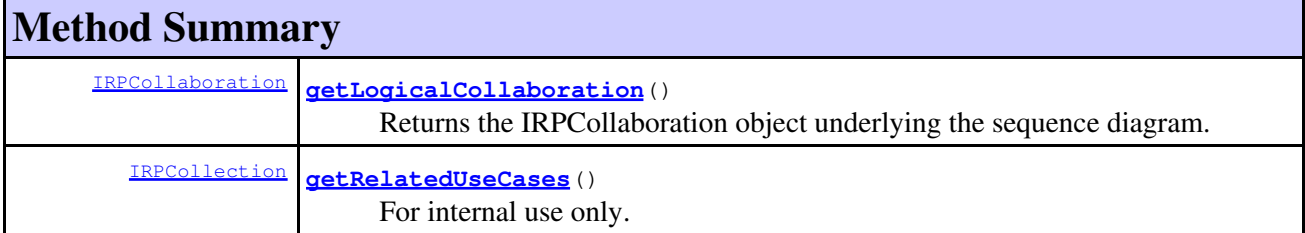

#### **Methods inherited from interface com.telelogic.rhapsody.core[.IRPDiagram](#page-214-0)**

[addFreeShapeByType](#page-610-0), [addImage](#page-610-1), [addNewEdgeByType](#page-610-2), [addNewEdgeForElement](#page-611-0), [addNewNodeByType](#page-612-0), [addNewNodeForElement](#page-612-1), [addTextBox](#page-613-0), [closeDiagram](#page-614-0), [completeRelations](#page-223-0), [createDiagramView](#page-221-0), [getCorrespondingGraphicElements](#page-223-1), [getCustomViews](#page-221-1), [getDiagramViewOf](#page-221-2), [getDiagramViews](#page-221-3), [getElementsInDiagram](#page-615-0), [getGraphicalElements](#page-615-1), [getLastVisualizationModifiedTime](#page-224-0), [getPicture](#page-616-0), [getPictureAs](#page-616-1), [getPictureAsDividedMetafiles](#page-617-0), [getPictureEx](#page-225-0), [getPicturesWithImageMap](#page-617-1), [isDiagramView](#page-222-0), [isOpen](#page-226-0), [isShowDiagramFrame](#page-226-1), [openDiagram](#page-226-2), [openDiagramView](#page-613-1), [populateDiagram](#page-618-0), [rearrangePorts](#page-222-1), [removeGraphElements](#page-227-0), [setCustomViews](#page-222-2), [setShowDiagramFrame](#page-619-0), [updateViewOnServer](#page-697-0)

**Methods inherited from interface com.telelogic.rhapsody.core[.IRPUnit](#page-737-0)**

**Methods inherited from interface com.telelogic.rhapsody.core[.IRPUnit](#page-737-0)**

[copyToAnotherProject](#page-740-0), [getAddToModelMode](#page-740-1), [getCMHeader](#page-740-2), [getCMState](#page-740-3), [getCurrentDirectory](#page-740-4), [getFilename](#page-741-0), [getIncludeInNextLoad](#page-741-1), [getIsStub](#page-741-2), [getLanguage](#page-741-3), [getLastModifiedTime](#page-741-4), [getNestedSaveUnits](#page-741-5), [getNestedSaveUnitsCount](#page-742-0), [getStructureDiagrams](#page-742-1), [getUnitPath](#page-742-2), [isReadOnly](#page-742-3), [isReferenceUnit](#page-743-0), [isSeparateSaveUnit](#page-743-1), [load](#page-743-2), [moveToAnotherProjectLeaveAReference](#page-743-3), [referenceToAnotherProject](#page-743-4), [save](#page-744-0), [setCMHeader](#page-744-1), [setFilename](#page-744-2), [setIncludeInNextLoad](#page-744-3), [setLanguage](#page-744-4), [setReadOnly](#page-745-0), [setSeparateSaveUnit](#page-745-1), [setUnitPath](#page-745-2), [unload](#page-745-3)

### **Methods inherited from interface com.telelogic.rhapsody.core[.IRPModelElement](#page-375-0)**

[addAssociation](#page-383-0), [addDependency](#page-383-1), [addDependencyBetween](#page-384-0), [addDependencyTo](#page-384-1), [addLinkToElement](#page-384-2), [addNewAggr](#page-385-0), [addProperty](#page-385-1), [addRedefines](#page-386-0), [addRemoteDependencyTo](#page-386-1), [addSpecificStereotype](#page-386-2), [addStereotype](#page-387-0), [becomeTemplateInstantiationOf](#page-387-1), [changeTo](#page-387-2), [clone](#page-387-3), [createOSLCLink](#page-388-0), [deleteDependency](#page-388-1), [deleteFromProject](#page-388-2), [deleteOSLCLink](#page-388-3), [errorMessage](#page-389-0), [findElementsByFullName](#page-389-1), [findNestedElement](#page-389-2), [findNestedElementRecursive](#page-390-0), [getAllTags](#page-390-1), [getAnnotations](#page-390-2), [getAssociationClasses](#page-391-0), [getBinaryID](#page-391-1), [getConstraints](#page-391-2), [getConstraintsByHim](#page-391-3), [getControlledFiles](#page-391-4), [getDecorationStyle](#page-392-0), [getDependencies](#page-392-1), [getDescription](#page-392-2), [getDescriptionHTML](#page-392-3), [getDescriptionPlainText](#page-392-4), [getDescriptionRTF](#page-392-5), [getDisplayName](#page-393-0), [getDisplayNameRTF](#page-393-1), [getErrorMessage](#page-393-2), [getFullPathName](#page-393-3), [getFullPathNameIn](#page-394-0), [getGUID](#page-394-1), [getHyperLinks](#page-394-2), [getIconFileName](#page-394-3), [getInterfaceName](#page-582-0), [getIsExternal](#page-395-0), [getIsOfMetaClass](#page-395-1), [getIsShowDisplayName](#page-395-2), [getIsUnresolved](#page-395-3), [getLocalTags](#page-396-0), [getMainDiagram](#page-396-1), [getMetaClass](#page-396-2), [getName](#page-794-0), [getNestedElements](#page-396-3), [getNestedElementsByMetaClass](#page-397-0), [getNestedElementsRecursive](#page-398-0), [getNewTermStereotype](#page-398-1), [getOfTemplate](#page-398-2), [getOSLCLinks](#page-398-3), [getOverlayIconFileName](#page-398-4), [getOverriddenProperties](#page-399-0), [getOverriddenPropertiesByPattern](#page-399-1), [getOwnedDependencies](#page-399-2), [getOwner](#page-399-3), [getProject](#page-400-0), [getPropertyValue](#page-400-1), [getPropertyValueConditional](#page-400-2), [getPropertyValueConditionalExplicit](#page-400-3), [getPropertyValueExplicit](#page-401-0), [getRedefines](#page-401-1), [getReferences](#page-401-2), [getRemoteDependencies](#page-402-0), [getRemoteURI](#page-402-1), [getRequirementTraceabilityHandle](#page-402-2), [getRmmUrl](#page-402-3), [getSaveUnit](#page-402-4), [getStereotype](#page-402-5), [getStereotypes](#page-403-0), [getTag](#page-403-1), [getTemplateParameters](#page-403-2), [getTi](#page-403-3), [getToolTipHTML](#page-403-4), [getUserDefinedMetaClass](#page-404-0), [hasNestedElements](#page-404-1), [hasPanelWidget](#page-404-2), [highLightElement](#page-404-3), [isATemplate](#page-404-4), [isDescriptionRTF](#page-405-0), [isDisplayNameRTF](#page-405-1), [isModified](#page-405-2), [isRemote](#page-405-3), [locateInBrowser](#page-405-4), [lockOnDesignManager](#page-406-0), [openFeaturesDialog](#page-406-1), [removeProperty](#page-406-2), [removeRedefines](#page-406-3), [removeStereotype](#page-406-4), [setDecorationStyle](#page-407-0), [setDescription](#page-407-1), [setDescriptionAndHyperlinks](#page-407-2), [setDescriptionHTML](#page-407-3), [setDescriptionRTF](#page-407-4), [setDisplayName](#page-408-0), [setDisplayNameRTF](#page-408-1), [setGUID](#page-408-2), [setIsShowDisplayName](#page-408-3), [setMainDiagram](#page-408-4), [setName](#page-409-0), [setOfTemplate](#page-409-1), [setOwner](#page-409-2), [setPropertyValue](#page-409-3), [setRequirementTraceabilityHandle](#page-409-4), [setStereotype](#page-410-0), [setTagContextValue](#page-410-1), [setTagElementValue](#page-410-2), [setTagValue](#page-411-0), [setTi](#page-411-1), [synchronizeTemplateInstantiation](#page-411-2), [unlockOnDesignManager](#page-411-3)

# **Method Detail**

## <span id="page-589-0"></span>**getLogicalCollaboration**

```
IRPCollaboration getLogicalCollaboration()
```
Returns the IRPCollaboration object underlying the sequence diagram.

**Returns:**

the IRPCollaboration object underlying the sequence diagram

# **getRelatedUseCases**

[IRPCollection](#page-154-0) **getRelatedUseCases**()

For internal use only.

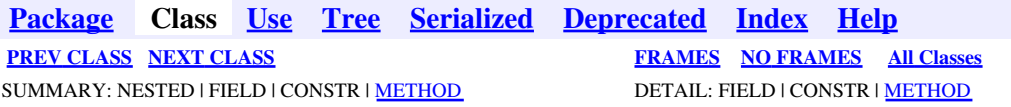

<span id="page-591-0"></span>**[Package](#page-0-0) Class [Use](#page-591-0) [Tree](#page-966-0) [Serialized](#page-970-0) [Deprecated](#page-957-0) [Index](#page-841-0) Help [PREV CLASS](#page-588-0) [NEXT CLASS](#page-606-0) [FRAMES](#page-591-0) [NO FRAMES](#page-591-0) All Classes** SUMMARY: NESTED | FIELD | CONSTR | <u>[METHOD](#page-836-0)</u> DETAIL: FIELD | CONSTR | <u>METHOD</u>

# **com.telelogic.rhapsody.core Interface IRPState**

**All Superinterfaces:**

[IRPModelElement](#page-375-0), [IRPStateVertex](#page-623-0)

### **All Known Subinterfaces:**

[IRPAcceptEventAction,](#page-12-0) [IRPAcceptTimeEvent](#page-15-0), [IRPCallOperation,](#page-101-0) [IRPObjectNode](#page-425-0)

public interface **IRPState** extends **IRPStateVertex** 

The IRPState interface represents states in a statechart.

# **Nested Class Summary**

**Nested classes/interfaces inherited from interface com.telelogic.rhapsody.core.[IRPModelElement](#page-375-0)**

[IRPModelElement.OSLCLink](#page-412-0)

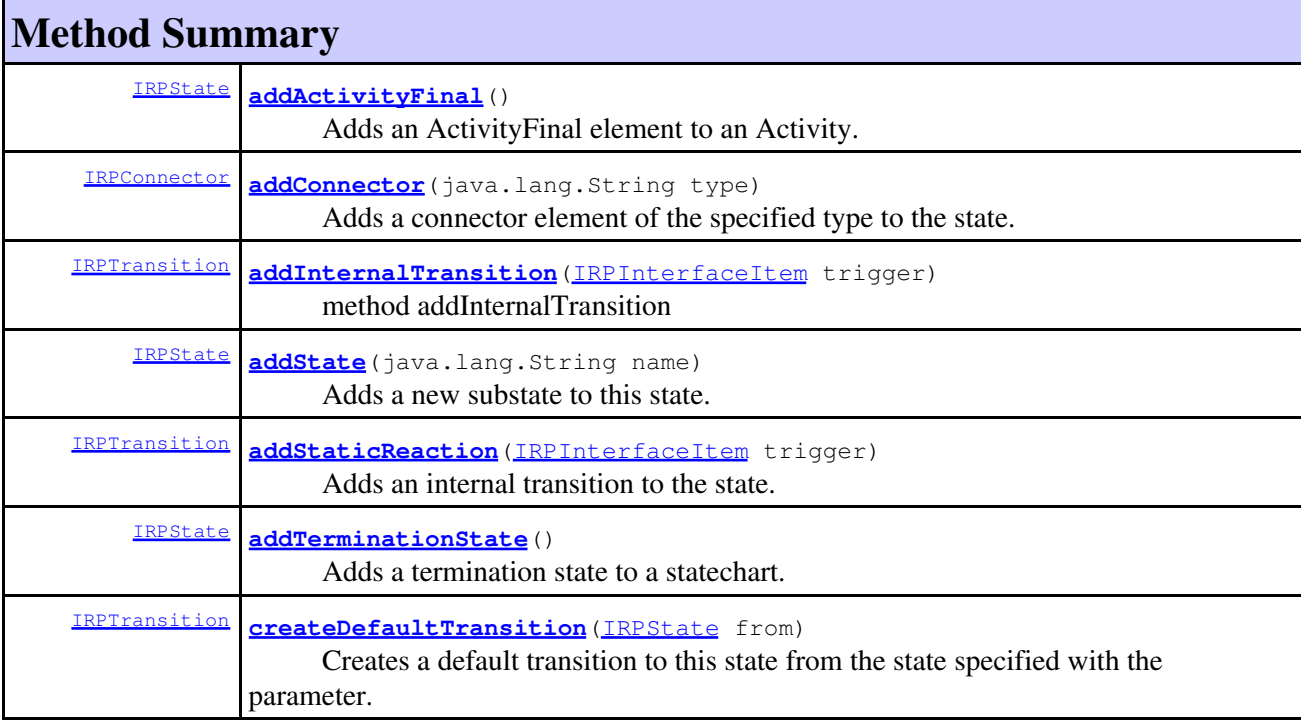

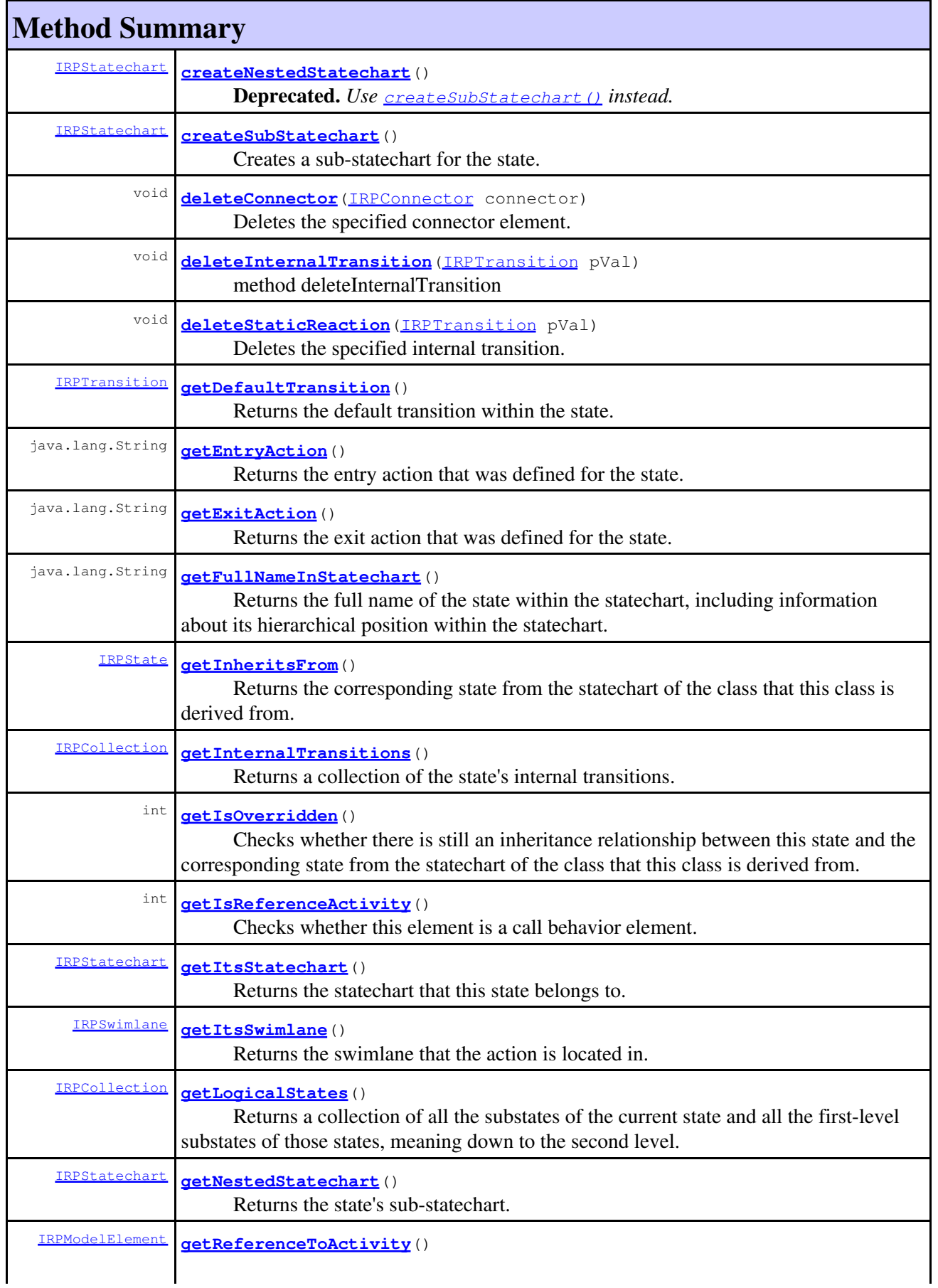

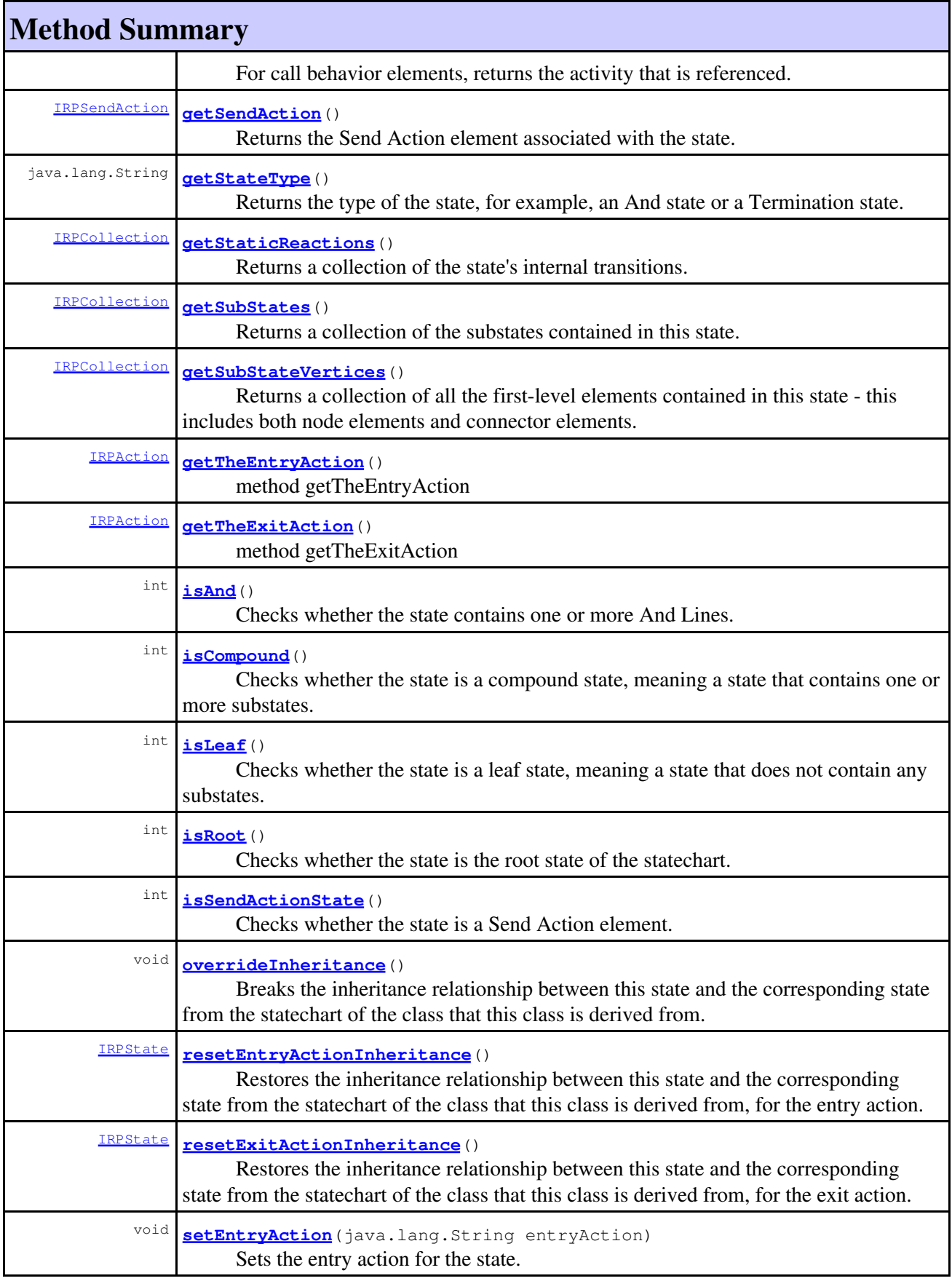

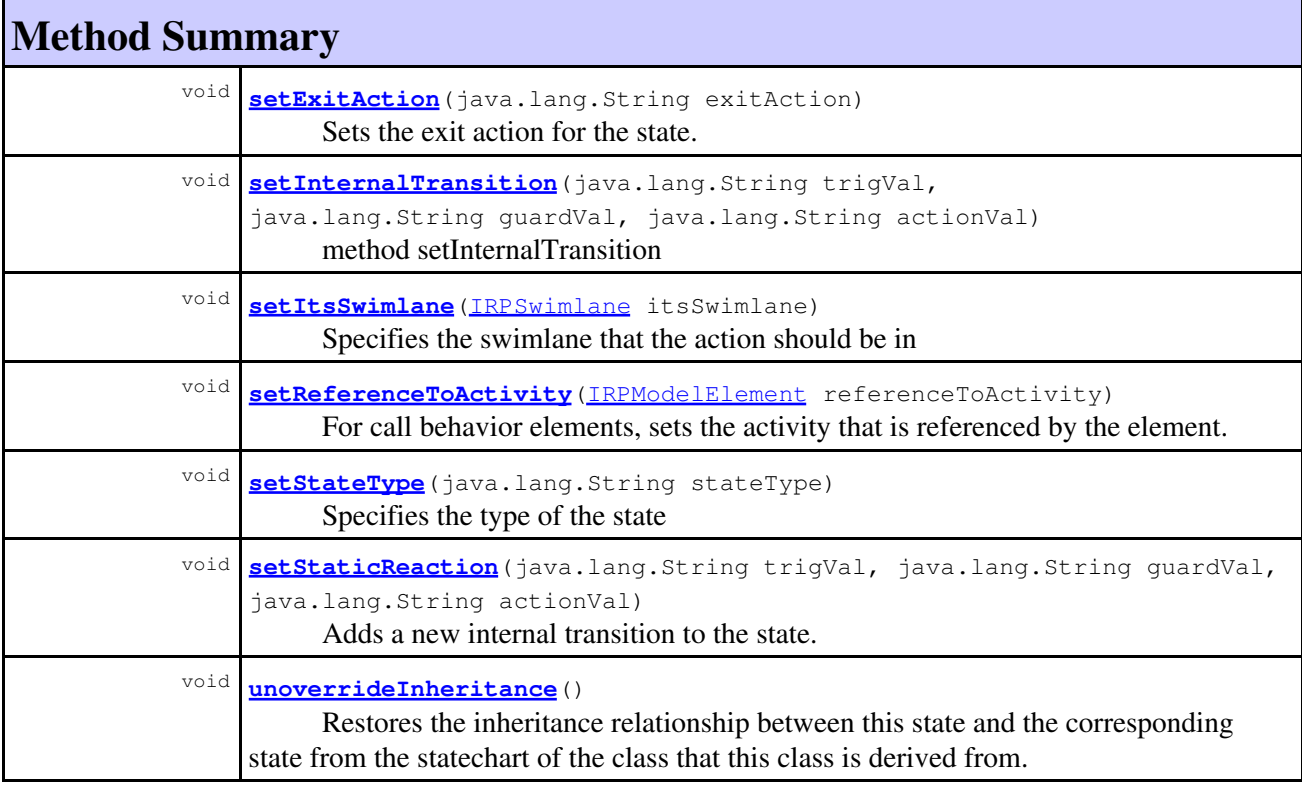

### **Methods inherited from interface com.telelogic.rhapsody.core[.IRPStateVertex](#page-623-0)**

[addFlow](#page-624-0), [addTransition](#page-624-1), [deleteTransition](#page-625-0), [getInTransitions](#page-625-1), [getOutTransitions](#page-625-2), [getParent](#page-625-3), [setParent](#page-626-0)

### **Methods inherited from interface com.telelogic.rhapsody.core[.IRPModelElement](#page-375-0)**

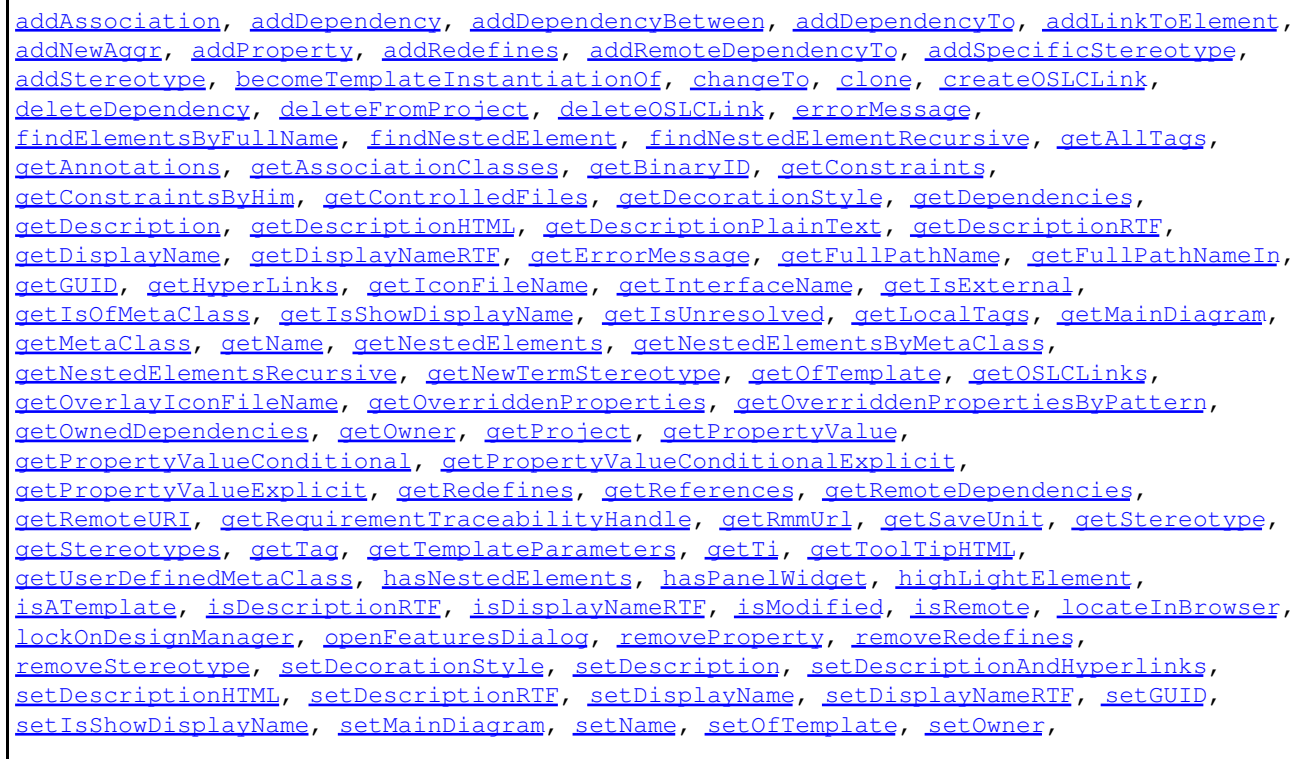

#### **Methods inherited from interface com.telelogic.rhapsody.core[.IRPModelElement](#page-375-0)**

[setPropertyValue](#page-409-3), [setRequirementTraceabilityHandle](#page-409-4), [setStereotype](#page-410-0), [setTagContextValue](#page-410-1), [setTagElementValue](#page-410-2), [setTagValue](#page-411-0), [setTi](#page-411-1), [synchronizeTemplateInstantiation](#page-411-2), [unlockOnDesignManager](#page-411-3)

# **Method Detail**

### <span id="page-595-0"></span>**addActivityFinal**

```
IRPState addActivityFinal()
```
Adds an ActivityFinal element to an Activity. This method should be called on the root state of the diagram, which you can get by calling IRPStatechart.getRootState().

**Returns:**

the ActivityFinal element that was created

### <span id="page-595-1"></span>**addConnector**

```
IRPConnector addConnector(java.lang.String type)
```
Adds a connector element of the specified type to the state.

#### **Parameters:**

type - the type of connector that should be added - the valid values for this parameter are: Condition, Fork, History, Join, Termination, InPin, OutPin, InOutPin

**Returns:**

the connector element that was created

### <span id="page-595-2"></span>**addInternalTransition**

[IRPTransition](#page-715-0) **addInternalTransition**[\(IRPInterfaceItem](#page-327-0) trigger) method addInternalTransition **Throws:** [RhapsodyRuntimeException](#page-771-0)

## <span id="page-595-3"></span>**addState**

[IRPState](#page-591-0) **addState**(java.lang.String name)

Adds a new substate to this state. If you want to add a new top-level state to your statechart, you can call this method on the root state of the statechart, which you can get by calling IRPStatechart.getRootState().

#### **Parameters:**

name - the name to use for the new state

#### **Returns:**

the state created

### <span id="page-596-0"></span>**addStaticReaction**

[IRPTransition](#page-715-0) **addStaticReaction**[\(IRPInterfaceItem](#page-327-0) trigger)

Adds an internal transition to the state.

#### **Parameters:**

trigger - the trigger to use for the internal transition

**Returns:**

the internal transition that was created

## <span id="page-596-1"></span>**addTerminationState**

[IRPState](#page-591-0) **addTerminationState**()

Adds a termination state to a statechart. This method should be called on the root state of the statechart, which you can get by calling IRPStatechart.getRootState().

### **Returns:**

the termination state that was created

## <span id="page-596-2"></span>**createDefaultTransition**

```
IRPTransition createDefaultTransition(IRPState from)
```
Creates a default transition to this state from the state specified with the parameter.

#### **Parameters:**

from - the source of the default transition, for example, the root state

#### **Returns:**

the default transition that was created

```
IRPStatechart coffeeMachineStatechart = coffeeMachine.addStatechart();
 IRPState rootState = coffeeMachineStatechart.getRootState();
 IRPState heatingState = rootState.addState("Heating");
 heatingState.createDefaultTransition(rootState);
```
## <span id="page-596-3"></span>**createNestedStatechart**

<span id="page-596-4"></span>@Deprecated [IRPStatechart](#page-606-0) **createNestedStatechart**()

**Deprecated.** *Use [createSubStatechart\(\)](#page-596-4) instead.*

## **createSubStatechart**

[IRPStatechart](#page-606-0) **createSubStatechart**()

Creates a sub-statechart for the state.

**Returns:**

the new statechart that was created

**Throws:**

[RhapsodyRuntimeException](#page-771-0)

## <span id="page-597-0"></span>**deleteConnector**

void **deleteConnector**([IRPConnector](#page-192-0) connector)

Deletes the specified connector element. **Parameters:** connector - the connector element that should be deleted

## <span id="page-597-1"></span>**deleteInternalTransition**

void **deleteInternalTransition**[\(IRPTransition](#page-715-0) pVal)

method deleteInternalTransition **Throws:** [RhapsodyRuntimeException](#page-771-0)

## <span id="page-597-2"></span>**deleteStaticReaction**

void **deleteStaticReaction**[\(IRPTransition](#page-715-0) pVal)

Deletes the specified internal transition. **Parameters:** pVal - the internal transition that should be deleted

## <span id="page-597-3"></span>**getDefaultTransition**

<span id="page-597-4"></span>[IRPTransition](#page-715-0) **getDefaultTransition**()

Returns the default transition within the state. **Returns:** the default transition within the state

## **getEntryAction**

java.lang.String **getEntryAction**()

Returns the entry action that was defined for the state. **Returns:**

the entry action that was defined for the state

## <span id="page-598-0"></span>**getExitAction**

java.lang.String **getExitAction**()

Returns the exit action that was defined for the state. **Returns:** the exit action that was defined for the state

## <span id="page-598-1"></span>**getFullNameInStatechart**

```
java.lang.String getFullNameInStatechart()
```
Returns the full name of the state within the statechart, including information about its hierarchical position within the statechart. For example, if your statechart includes a state called Listening within a top-level state called On, the full name would be ROOT.On.Listening.

**Returns:**

the full name of the state within the statechart

## **getInheritsFrom**

```
IRPState getInheritsFrom()
```
Returns the corresponding state from the statechart of the class that this class is derived from. **Returns:**

the corresponding state from the statechart of the class that this class is derived from

## <span id="page-598-2"></span>**getInternalTransitions**

```
IRPCollection getInternalTransitions()
```
Returns a collection of the state's internal transitions.

### **Returns:**

the state's internal transitions

```
IRPStatechart cameraStatechart = cameraClass.addStatechart();
 IRPEvent trig_for_internal = cameraPackage.addEvent("trigger_internal");
 IRPEvent trig_for_internal2 = cameraPackage.addEvent("trigger_internal2");
 IRPState stateOne = cameraStatechart.getRootState().addState("state_one");
stateOne.addInternalTransition(trig_for_internal);
 stateOne.addInternalTransition(trig_for_internal2);
```

```
 // now, get and print out the state's internal transitions
 IRPCollection allInternalTransitions = stateOne.getInternalTransitions();
 IRPTransition currentTransition;
 int numberOfInternalTransitions = allInternalTransitions.getCount();
for(int i = 1; i < numberOfInternalTransitions+1 ; i++) {
        currentTransition = (IRPTransition)allInternalTransitions.getItem(i);
        System.out.println(currentTransition.getDisplayName());
 }
```
### **getIsOverridden**

```
int getIsOverridden()
```
Checks whether there is still an inheritance relationship between this state and the corresponding state from the statechart of the class that this class is derived from.

**Returns:**

1 if the inheritance relationship is overridden, 0 if there is an inheritance relationship

### <span id="page-599-0"></span>**getIsReferenceActivity**

```
int getIsReferenceActivity()
```
Checks whether this element is a call behavior element. Note that the Rhapsody API does not provide a method to change an existing IRPState element to a call behavior element. The only way to create a call behavior element is to call the method IRPFlowchart.addCallBehavior or IRPFlowchart.addReferenceActivity.

**Returns:**

1 if the element is a call behavior element, 0 if it is not

### **getItsStatechart**

```
IRPStatechart getItsStatechart()
```
Returns the statechart that this state belongs to. **Returns:**

the statechart that this state belongs to

## <span id="page-599-1"></span>**getItsSwimlane**

<span id="page-599-2"></span>[IRPSwimlane](#page-633-0) **getItsSwimlane**()

Returns the swimlane that the action is located in. **Returns:**

the swimlane that the action is located in

### **getLogicalStates**

#### [IRPCollection](#page-154-0) **getLogicalStates**()

Returns a collection of all the substates of the current state and all the first-level substates of those states, meaning down to the second level.

**Returns:**

a collection of all the substates of the current state and all the first-level substates of those states

### <span id="page-600-0"></span>**getNestedStatechart**

#### [IRPStatechart](#page-606-0) **getNestedStatechart**()

Returns the state's sub-statechart. **Returns:** the state's sub-statechart

## <span id="page-600-1"></span>**getReferenceToActivity**

```
IRPModelElement getReferenceToActivity()
```
For call behavior elements, returns the activity that is referenced. **Returns:** the activity that is referenced

## <span id="page-600-2"></span>**getSendAction**

#### [IRPSendAction](#page-584-0) **getSendAction**()

Returns the Send Action element associated with the state. In the context of the API, a Send Action element is an object of type IRPState for which the state type was set to "EventState" using the setStateType method. In order to manipulate a Send Action element, for example, to set the event for the Send Action, you must first get the Second Action element using the method getSendAction. **Returns:**

the Send Action element associated with the state

```
IRPState sendActionState = testfc.getRootState().addState("send_action");
 sendActionState.setStateType("EventState");
IRPSendAction sendActionElement = sendActionState.getSendAction();
IRPEvent eventA = cameraPackage.addEvent("event_A");
sendActionElement.setEvent(eventA);
```
## **getStateType**

java.lang.String **getStateType**()

Returns the type of the state, for example, an And state or a Termination state. For the full list of state types, see the documentation for the operation setStateType.

**Returns:**

the state's type

## <span id="page-601-0"></span>**getStaticReactions**

```
IRPCollection getStaticReactions()
```
Returns a collection of the state's internal transitions. **Returns:** the state's internal transitions

## <span id="page-601-2"></span>**getSubStateVertices**

```
IRPCollection getSubStateVertices()
```
Returns a collection of all the first-level elements contained in this state - this includes both node elements and connector elements. The method does not return elements nested within these first-level elements.

**Returns:**

a collection of all the first-level elements contained in this state

## <span id="page-601-1"></span>**getSubStates**

#### [IRPCollection](#page-154-0) **getSubStates**()

Returns a collection of the substates contained in this state. Note that this will not work if a state contains a sub-statechart. In such a case, you would have to use code that resembles the following:

```
IRPState parentState = (IRPState)currentProject.findNestedElementRecursive("busy", "Sta
IRPState topLevelStateInSubchart = (IRPState)(parentState.getNestedStatechart().getRoot
 IRPCollection substates = topLevelStateInSubchart.getSubStates();
```
#### **Returns:**

the substates contained in this state (collection of IRPState objects)

## <span id="page-601-3"></span>**getTheEntryAction**

[IRPAction](#page-18-0) **getTheEntryAction**()

method getTheEntryAction **Throws:**

getStateType 602

## <span id="page-602-0"></span>**getTheExitAction**

[IRPAction](#page-18-0) **getTheExitAction**()

method getTheExitAction **Throws:** [RhapsodyRuntimeException](#page-771-0)

## <span id="page-602-1"></span>**isAnd**

int **isAnd**()

Checks whether the state contains one or more And Lines. **Returns:** 1 if the state contains one or more And Lines, 0 otherwise.

## <span id="page-602-2"></span>**isCompound**

int **isCompound**()

Checks whether the state is a compound state, meaning a state that contains one or more substates. **Returns:**

1 if the state is a compound state, 0 otherwise

## <span id="page-602-3"></span>**isLeaf**

int **isLeaf**()

Checks whether the state is a leaf state, meaning a state that does not contain any substates. **Returns:**

1 if the state is a leaf state, 0 if the state contains one or more substates.

## <span id="page-602-4"></span>**isRoot**

<span id="page-602-5"></span>int **isRoot**()

Checks whether the state is the root state of the statechart.

**Returns:**

1 if the state is the root state of the statechart, 0 otherwise

## **isSendActionState**

int **isSendActionState**()

Checks whether the state is a Send Action element. **Returns:** 1 if it is a Send Action element, 0 otherwise

### **overrideInheritance**

```
void overrideInheritance()
```
Breaks the inheritance relationship between this state and the corresponding state from the statechart of the class that this class is derived from.

## <span id="page-603-0"></span>**resetEntryActionInheritance**

#### [IRPState](#page-591-0) **resetEntryActionInheritance**()

Restores the inheritance relationship between this state and the corresponding state from the statechart of the class that this class is derived from, for the entry action.

#### **Returns:**

the state on which the method was called (sic)

## <span id="page-603-1"></span>**resetExitActionInheritance**

```
IRPState resetExitActionInheritance()
```
Restores the inheritance relationship between this state and the corresponding state from the statechart of the class that this class is derived from, for the exit action.

#### **Returns:**

the state on which the method was called (sic)

## <span id="page-603-2"></span>**setEntryAction**

```
void setEntryAction(java.lang.String entryAction)
```
Sets the entry action for the state. **Parameters:** entryAction - the code to use for the state's entry action

## <span id="page-603-3"></span>**setExitAction**

void **setExitAction**(java.lang.String exitAction)

Sets the exit action for the state. **Parameters:** exitAction - the code to use for the state's exit action

## <span id="page-604-0"></span>**setInternalTransition**

```
void setInternalTransition(java.lang.String trigVal,
                             java.lang.String guardVal,
                             java.lang.String actionVal)
```
method setInternalTransition **Throws:** [RhapsodyRuntimeException](#page-771-0)

## <span id="page-604-1"></span>**setItsSwimlane**

void **setItsSwimlane**[\(IRPSwimlane](#page-633-0) itsSwimlane)

Specifies the swimlane that the action should be in **Parameters:** itsSwimlane - the swimlane that the action should be in

### <span id="page-604-2"></span>**setReferenceToActivity**

```
void setReferenceToActivity(IRPModelElement referenceToActivity)
```
For call behavior elements, sets the activity that is referenced by the element.

**Parameters:**

referenceToActivity - the activity that should be referenced by the call behavior element

## <span id="page-604-3"></span>**setStateType**

void **setStateType**(java.lang.String stateType)

Specifies the type of the state

**Parameters:**

stateType - the type of the state. The valid strings for this parameter are: "And", "Or" (for a state that is not an "And" state), "LocalTermination" (for Termination State), "Block" (for Action Block), "Action", "SubActivity", "EventState" (for Send Action), and "FlowFinal"

## <span id="page-604-4"></span>**setStaticReaction**

```
void setStaticReaction(java.lang.String trigVal,
                         java.lang.String guardVal,
                         java.lang.String actionVal)
```
## Adds a new internal transition to the state. **Parameters:**

trigVal - the trigger to set for the internal transition guardVal - the guard to set for the internal transition actionVal - the action to set for the internal transition

## **unoverrideInheritance**

#### void **unoverrideInheritance**()

Restores the inheritance relationship between this state and the corresponding state from the statechart of the class that this class is derived from. This method is used to restore the relationship that was severed with the method overrideInheritance().

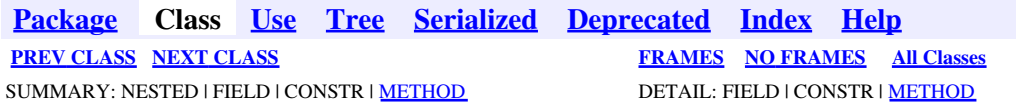

<span id="page-606-0"></span>**[Package](#page-0-0) Class [Use](#page-606-0) [Tree](#page-966-0) [Serialized](#page-970-0) [Deprecated](#page-957-0) [Index](#page-841-0) Help [PREV CLASS](#page-591-0) [NEXT CLASS](#page-620-0) [FRAMES](#page-606-0) [NO FRAMES](#page-606-0) All Classes** SUMMARY: NESTED | FIELD | CONSTR | <u>[METHOD](#page-836-0)</u> DETAIL: FIELD | CONSTR | <u>METHOD</u>

# **com.telelogic.rhapsody.core Interface IRPStatechart**

#### **All Superinterfaces:**

[IRPClass,](#page-104-0) [IRPClassifier,](#page-115-0) [IRPModelElement,](#page-375-0) [IRPUnit](#page-737-0)

#### **All Known Subinterfaces:**

**[IRPFlowchart](#page-263-0)** 

public interface **IRPStatechart** extends [IRPClass](#page-104-0)

The IRPStatechart interface represents the statechart elements underlying a statechart. The statechart itself is represented by the IRPStatechartDiagram interface. You can create an IRPStatechart object with the method IRPClass.addStatechart().

# **Nested Class Summary**

**Nested classes/interfaces inherited from interface com.telelogic.rhapsody.core.[IRPModelElement](#page-375-0)**

[IRPModelElement.OSLCLink](#page-412-0)

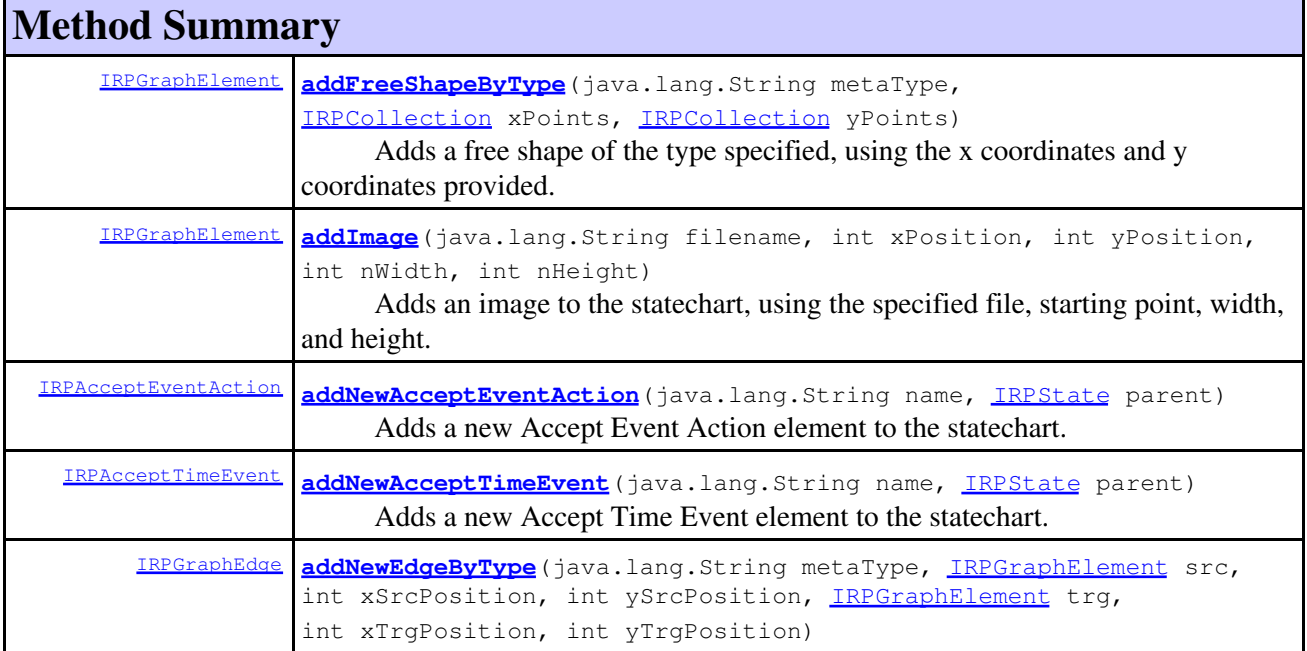

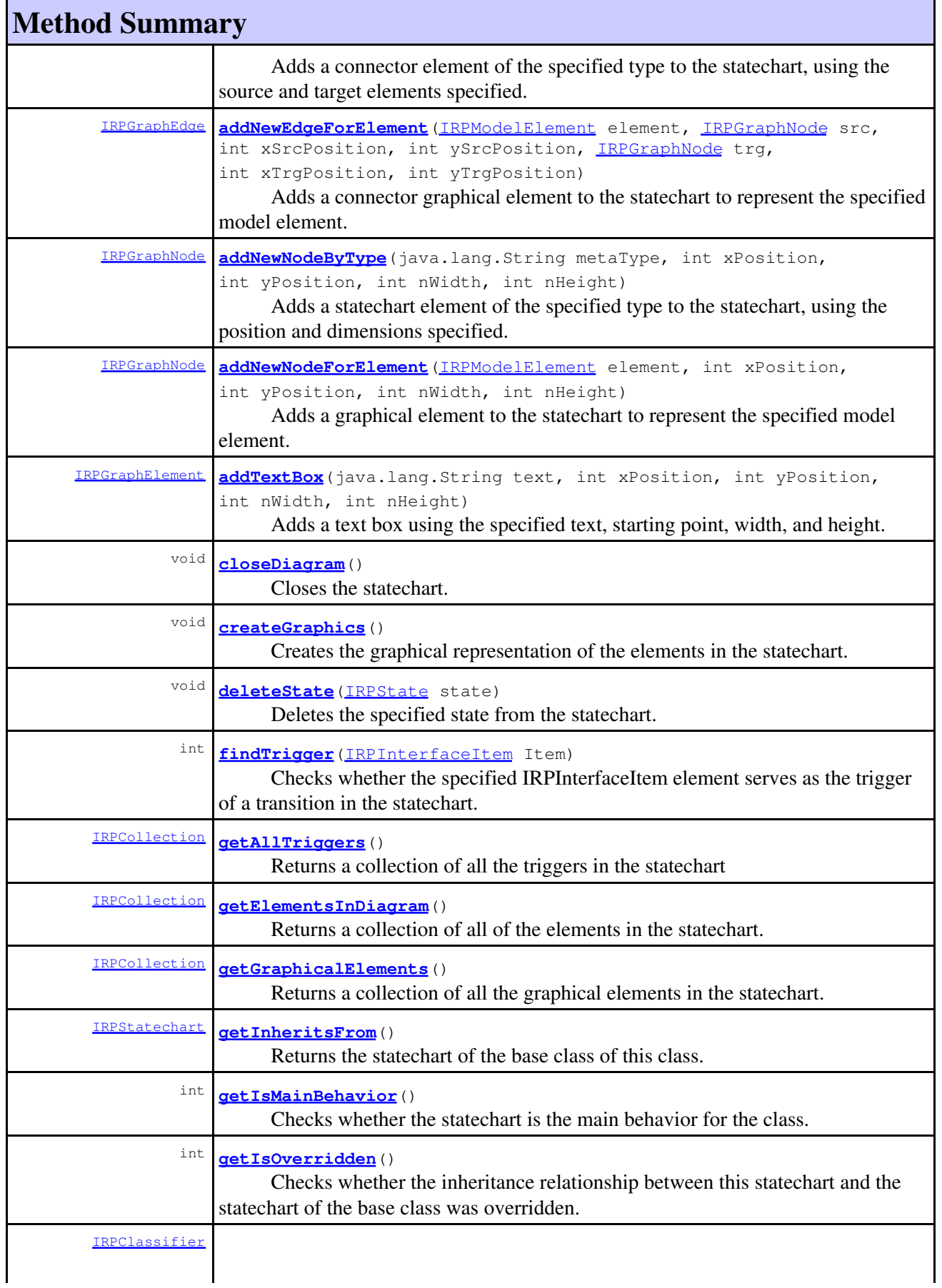

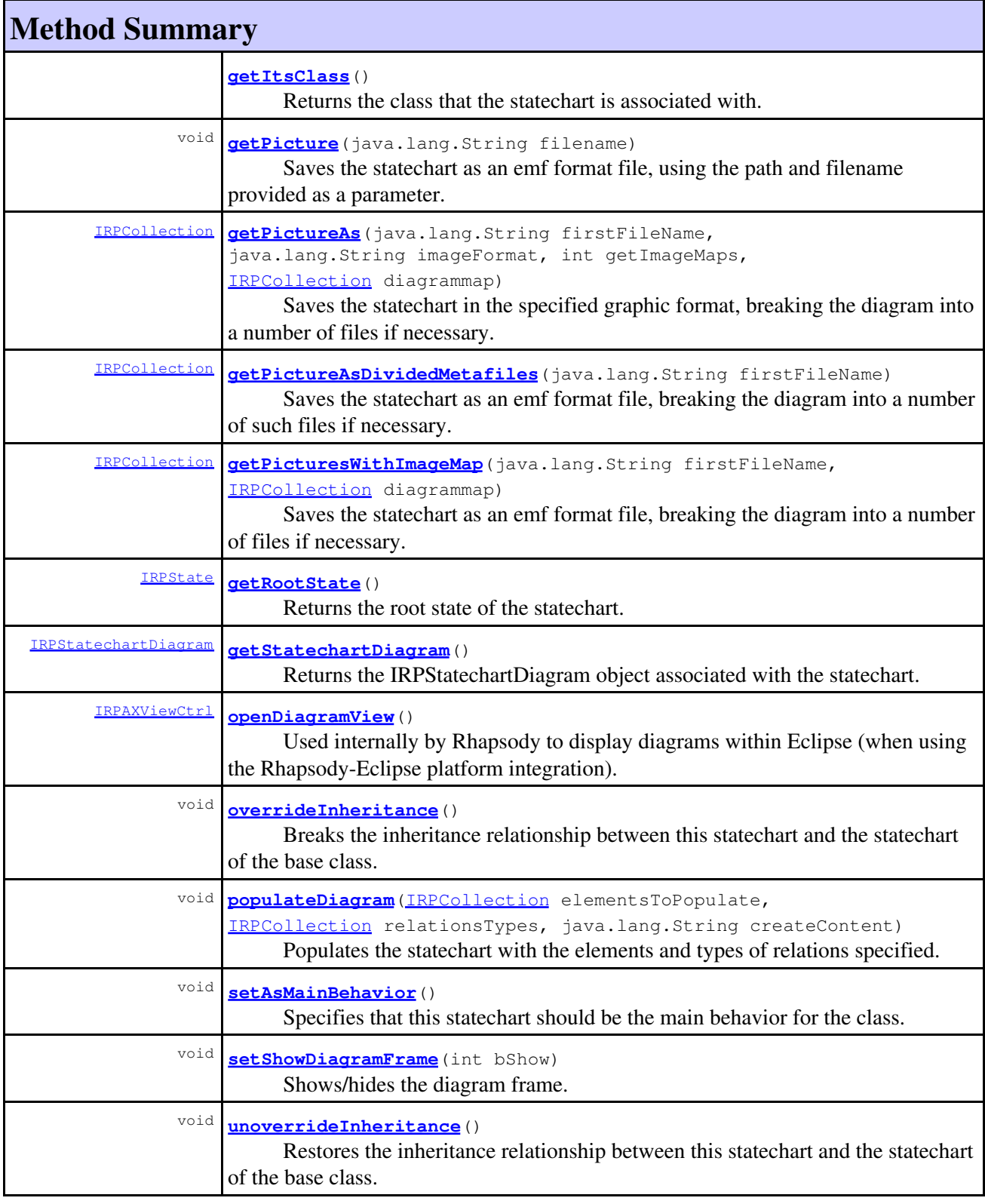

**Methods inherited from interface com.telelogic.rhapsody.core[.IRPClass](#page-104-0)**

[addClass](#page-452-0), [addConstructor](#page-107-0), [addDestructor](#page-107-1), [addEventReception](#page-108-0), [addEventReceptionWithEvent](#page-749-0), [addLink](#page-638-0), [addLinkToPartViaPort](#page-109-0), [addReception](#page-109-1), [addSuperclass](#page-109-2), [addTriggeredOperation](#page-109-3), [addType](#page-458-0), [deleteClass](#page-110-0), [deleteConstructor](#page-110-1), [deleteDestructor](#page-110-2), [deleteEventReception](#page-110-3),

### **Methods inherited from interface com.telelogic.rhapsody.core[.IRPClass](#page-104-0)**

[deleteReception](#page-111-0), [deleteSuperclass](#page-111-1), [deleteType](#page-111-2), [getIsAbstract](#page-433-0), [getIsActive](#page-111-3), [getIsBehaviorOverriden](#page-751-0), [getIsComposite](#page-112-0), [getIsFinal](#page-434-0), [getIsReactive](#page-112-1), [setIsAbstract](#page-436-0), [setIsActive](#page-113-0), [setIsBehaviorOverriden](#page-751-1), [setIsFinal](#page-437-0), [updateContainedDiagramsOnServer](#page-752-0)

### **Methods inherited from interface com.telelogic.rhapsody.core[.IRPClassifier](#page-115-0)**

[addActivityDiagram](#page-452-1), [addAttribute](#page-119-0), [addFlowItems](#page-453-0), [addFlows](#page-453-1), [addGeneralization](#page-120-0), [addOperation](#page-120-1), [addRelation](#page-120-2), [addRelationTo](#page-121-0), [addStatechart](#page-457-0), [addUnidirectionalRelation](#page-122-0), [addUnidirectionalRelationTo](#page-123-0), [deleteAttribute](#page-123-1), [deleteFlowItems](#page-459-0), [deleteFlows](#page-459-1), [deleteGeneralization](#page-124-0), [deleteOperation](#page-124-1), [deleteRelation](#page-124-2), [findAttribute](#page-124-3), [findBaseClassifier](#page-124-4), [findDerivedClassifier](#page-125-0), [findGeneralization](#page-125-1), [findInterfaceItem](#page-125-2), [findNestedClassifier](#page-125-3), [findNestedClassifierRecursive](#page-126-0), [findRelation](#page-126-1), [findTrigger](#page-126-2), [getActivityDiagram](#page-126-3), [getAttributes](#page-127-0), [getAttributesIncludingBases](#page-127-1), [getBaseClassifiers](#page-127-2), [getBehavioralDiagrams](#page-465-0), [getDerivedClassifiers](#page-127-3), [getFlowItems](#page-466-0), [getFlows](#page-466-1), [getGeneralizations](#page-128-0), [getInterfaceItems](#page-128-1), [getInterfaceItemsIncludingBases](#page-128-2), [getLinks](#page-467-0), [getNestedClassifiers](#page-468-0), [getOperations](#page-129-0), [getPorts](#page-129-1), [getRelations](#page-129-2), [getRelationsIncludingBases](#page-129-3), [getSequenceDiagrams](#page-470-0), [getSourceArtifacts](#page-470-1), [getStatechart](#page-622-1)

### **Methods inherited from interface com.telelogic.rhapsody.core[.IRPUnit](#page-737-0)**

[copyToAnotherProject](#page-740-0), [getAddToModelMode](#page-740-1), [getCMHeader](#page-740-2), [getCMState](#page-740-3), [getCurrentDirectory](#page-740-4), [getFilename](#page-741-0), [getIncludeInNextLoad](#page-741-1), [getIsStub](#page-741-2), [getLanguage](#page-741-3), [getLastModifiedTime](#page-741-4), [getNestedSaveUnits](#page-741-5), [getNestedSaveUnitsCount](#page-742-0), [getStructureDiagrams](#page-742-1), [getUnitPath](#page-742-2), [isReadOnly](#page-742-3), [isReferenceUnit](#page-743-0), [isSeparateSaveUnit](#page-743-1), [load](#page-743-2), [moveToAnotherProjectLeaveAReference](#page-743-3), [referenceToAnotherProject](#page-743-4), [save](#page-744-0), [setCMHeader](#page-744-1), [setFilename](#page-744-2), [setIncludeInNextLoad](#page-744-3), [setLanguage](#page-744-4), [setReadOnly](#page-745-0), [setSeparateSaveUnit](#page-745-1), [setUnitPath](#page-745-2), [unload](#page-745-3)

### **Methods inherited from interface com.telelogic.rhapsody.core[.IRPModelElement](#page-375-0)**

[addAssociation](#page-383-0), [addDependency](#page-383-1), [addDependencyBetween](#page-384-0), [addDependencyTo](#page-384-1), [addLinkToElement](#page-384-2), [addNewAggr](#page-385-0), [addProperty](#page-385-1), [addRedefines](#page-386-0), [addRemoteDependencyTo](#page-386-1), [addSpecificStereotype](#page-386-2), [addStereotype](#page-387-0), [becomeTemplateInstantiationOf](#page-387-1), [changeTo](#page-387-2), [clone](#page-387-3), [createOSLCLink](#page-388-0), [deleteDependency](#page-388-1), [deleteFromProject](#page-388-2), [deleteOSLCLink](#page-388-3), [errorMessage](#page-389-0), [findElementsByFullName](#page-389-1), [findNestedElement](#page-389-2), [findNestedElementRecursive](#page-390-0), [getAllTags](#page-390-1), [getAnnotations](#page-390-2), [getAssociationClasses](#page-391-0), [getBinaryID](#page-391-1), [getConstraints](#page-391-2), [getConstraintsByHim](#page-391-3), [getControlledFiles](#page-391-4), [getDecorationStyle](#page-392-0), [getDependencies](#page-392-1), [getDescription](#page-392-2), [getDescriptionHTML](#page-392-3), [getDescriptionPlainText](#page-392-4), [getDescriptionRTF](#page-392-5), [getDisplayName](#page-393-0), [getDisplayNameRTF](#page-393-1), [getErrorMessage](#page-393-2), [getFullPathName](#page-393-3), [getFullPathNameIn](#page-394-0), [getGUID](#page-394-1), [getHyperLinks](#page-394-2), [getIconFileName](#page-394-3), [getInterfaceName](#page-582-0), [getIsExternal](#page-395-0), [getIsOfMetaClass](#page-395-1), [getIsShowDisplayName](#page-395-2), [getIsUnresolved](#page-395-3), [getLocalTags](#page-396-0), [getMainDiagram](#page-396-1), [getMetaClass](#page-396-2), [getName](#page-794-0), [getNestedElements](#page-396-3), [getNestedElementsByMetaClass](#page-397-0), [getNestedElementsRecursive](#page-398-0), [getNewTermStereotype](#page-398-1), [getOfTemplate](#page-398-2), [getOSLCLinks](#page-398-3), [getOverlayIconFileName](#page-398-4), [getOverriddenProperties](#page-399-0), [getOverriddenPropertiesByPattern](#page-399-1), [getOwnedDependencies](#page-399-2), [getOwner](#page-399-3), [getProject](#page-400-0), [getPropertyValue](#page-400-1), [getPropertyValueConditional](#page-400-2), [getPropertyValueConditionalExplicit](#page-400-3), [getPropertyValueExplicit](#page-401-0), [getRedefines](#page-401-1), [getReferences](#page-401-2), [getRemoteDependencies](#page-402-0), [getRemoteURI](#page-402-1), [getRequirementTraceabilityHandle](#page-402-2), [getRmmUrl](#page-402-3), [getSaveUnit](#page-402-4), [getStereotype](#page-402-5), [getStereotypes](#page-403-0), [getTag](#page-403-1), [getTemplateParameters](#page-403-2), [getTi](#page-403-3), [getToolTipHTML](#page-403-4), [getUserDefinedMetaClass](#page-404-0), [hasNestedElements](#page-404-1), [hasPanelWidget](#page-404-2), [highLightElement](#page-404-3), [isATemplate](#page-404-4), [isDescriptionRTF](#page-405-0), [isDisplayNameRTF](#page-405-1), [isModified](#page-405-2), [isRemote](#page-405-3), [locateInBrowser](#page-405-4), [lockOnDesignManager](#page-406-0), [openFeaturesDialog](#page-406-1), [removeProperty](#page-406-2), [removeRedefines](#page-406-3), [removeStereotype](#page-406-4), [setDecorationStyle](#page-407-0), [setDescription](#page-407-1), [setDescriptionAndHyperlinks](#page-407-2), [setDescriptionHTML](#page-407-3), [setDescriptionRTF](#page-407-4), [setDisplayName](#page-408-0), [setDisplayNameRTF](#page-408-1), [setGUID](#page-408-2), [setIsShowDisplayName](#page-408-3), [setMainDiagram](#page-408-4), [setName](#page-409-0), [setOfTemplate](#page-409-1), [setOwner](#page-409-2), [setPropertyValue](#page-409-3), [setRequirementTraceabilityHandle](#page-409-4), [setStereotype](#page-410-0), [setTagContextValue](#page-410-1), [setTagElementValue](#page-410-2), [setTagValue](#page-411-0), [setTi](#page-411-1), [synchronizeTemplateInstantiation](#page-411-2),

#### **Methods inherited from interface com.telelogic.rhapsody.core[.IRPModelElement](#page-375-0)**

[unlockOnDesignManager](#page-411-3)

# **Method Detail**

### <span id="page-610-0"></span>**addFreeShapeByType**

```
IRPGraphElement addFreeShapeByType(java.lang.String metaType,
                                   IRPCollection xPoints,
                                   IRPCollection yPoints)
```
Adds a free shape of the type specified, using the x coordinates and y coordinates provided. **Parameters:**

metaType - the type of shape to add. The possible values for this parameter are: "Polyline", "Polygon", "Rectangle", "Polycurve", "Closed Curve", "Ellipse".

xPoints - collection of integers representing the x coordinates for the shape

yPoints - collection of integers representing the y coordinates for the shape

#### **Returns:**

the new shape that was created

### <span id="page-610-1"></span>**addImage**

```
IRPGraphElement addImage(java.lang.String filename,
                           int xPosition,
                           int yPosition,
                           int nWidth,
                           int nHeight)
```
Adds an image to the statechart, using the specified file, starting point, width, and height. **Parameters:**

filename - the full path to the image xPosition - the x coordinate for the top left corner of the image, in pixels yPosition - the y coordinate for the top left corner of the image, in pixels nWidth - the width of the image, in pixels nHeight - the height of the image, in pixels

#### **Returns:**

the new image element that was created

### <span id="page-610-2"></span>**addNewEdgeByType**

```
IRPGraphEdge addNewEdgeByType(java.lang.String metaType,
                               IRPGraphElement src,
                                int xSrcPosition,
                                int ySrcPosition,
                               IRPGraphElement trg,
                                int xTrgPosition,
                                int yTrgPosition)
```
Adds a connector element of the specified type to the statechart, using the source and target elements specified. Note that this method can only be used for connector elements that only have graphical representations and are not actual elements in the model. "Ordinary" connector elements are added to a statechart by carrying out two steps: 1) adding the new element to your model 2) adding a graphical representation of the element to the statechart using the method

IRPStatechart.addNewEdgeForElement.

### **Parameters:**

metaType - the type of connector element to add to the statechart. The strings that can be used for this parameter are: "anchor", "compRealization", "Containment Arrow", and "communication path".

src - the graphical element that is the source for the connector

xSrcPosition - the distance, in pixels, from the the left edge of the diagram to a point within the source graphical element

ySrcPosition - the distance, in pixels, from the the top edge of the diagram to a point within the source graphical element

trg - the graphical element that is the target for the connector

xTrgPosition - the distance, in pixels, from the the left edge of the diagram to a point within the target graphical element

yTrgPosition - the distance, in pixels, from the the top edge of the diagram to a point within the target graphical element

#### **Returns:**

the graphical element that was added to the statechart

**See Also:**

[addNewEdgeForElement\(com.telelogic.rhapsody.core.IRPModelElement,](#page-611-0) [com.telelogic.rhapsody.core.IRPGraphNode, int, int,](#page-611-0) [com.telelogic.rhapsody.core.IRPGraphNode, int, int\)](#page-611-0)

## <span id="page-611-0"></span>**addNewEdgeForElement**

```
IRPGraphEdge addNewEdgeForElement(IRPModelElement element,
                                   IRPGraphNode src,
                                    int xSrcPosition,
                                    int ySrcPosition,
                                   IRPGraphNode trg,
                                    int xTrgPosition,
                                     int yTrgPosition)
```
Adds a connector graphical element to the statechart to represent the specified model element. **Parameters:**

element - the model element to add to the statechart.

src - the graphical element that is the source for the connector

xSrcPosition - the distance, in pixels, from the the left edge of the diagram to a point within the source graphical element

ySrcPosition - the distance, in pixels, from the the top edge of the diagram to a point within the source graphical element

 $trg -$  the graphical element that is the target for the connector

xTrgPosition - the distance, in pixels, from the the left edge of the diagram to a point within the target graphical element

yTrgPosition - the distance, in pixels, from the the top edge of the diagram to a point within the target graphical element

#### **Returns:**
the connector graphical element that was added to the statechart

## <span id="page-612-1"></span>**addNewNodeByType**

```
IRPGraphNode addNewNodeByType(java.lang.String metaType,
                                 int xPosition,
                                 int yPosition,
                                 int nWidth,
                                 int nHeight)
```
Adds a statechart element of the specified type to the statechart, using the position and dimensions specified. Note that this method can only be used for statechart elements that only have graphical representations and are not actual elements in the model. "Ordinary" model elements are added to a statechart by carrying out two steps: 1) adding the new element to your model 2) adding a graphical representation of the element to the statechart using the method IRPStatechart.addNewNodeForElement.

#### **Parameters:**

metaType - the type of element to add to the diagram. The strings that can be used for this parameter are: "OrState"(for And Line), "Note"; panel diagram elements: "Knob", "Gauge", "Meter", "LevelIndicator", "MatrixDisplay", "DigitalDisplay", "Led", "OnOffSwitch", "PushButton", "ButtonArray", "TextBox", "Slider"; free shapes: "Polyline", "Ploygon",

```
"Rectangle", "Polycurve", "Closed Curve","Ellipse","Image".
```
xPosition - the position of the left edge of the graphical object, in pixels, relative to the left edge of the diagram

yPosition - the position of the top edge of the graphical object, in pixels, relative to the top edge of the diagram

nWidth - the width of the graphical object nHeight - the height of the graphical object

#### **Returns:**

the graphical element that was added to the statechart

#### **See Also:**

[addNewNodeForElement\(com.telelogic.rhapsody.core.IRPModelElement, int, int,](#page-612-0) [int, int\)](#page-612-0)

### <span id="page-612-0"></span>**addNewNodeForElement**

```
IRPGraphNode addNewNodeForElement(IRPModelElement element,
                                    int xPosition,
                                    int yPosition,
```

```
 int nWidth,
 int nHeight)
```
Adds a graphical element to the statechart to represent the specified model element. For connector elements, use the method addNewEdgeForElement.

### **Parameters:**

element - the model element to add to the statechart.

xPosition - the position of the left edge of the graphical object, in pixels, relative to the left edge of the diagram

yPosition - the position of the top edge of the graphical object, in pixels, relative to the top edge of the diagram

nWidth - the width of the graphical object nHeight - the height of the graphical object

#### **Returns:**

the graphical element that was added to the statechart

## <span id="page-613-0"></span>**addTextBox**

```
IRPGraphElement addTextBox(java.lang.String text,
                              int xPosition,
                              int yPosition,
                              int nWidth,
                              int nHeight)
```
Adds a text box using the specified text, starting point, width, and height.

#### **Parameters:**

text - the text that should be displayed xPosition - the x coordinate for the top left corner of the box, in pixels yPosition - the y coordinate for the top left corner of the box, in pixels nWidth - the width of the text box, in pixels nHeight - the height of the text box, in pixels

### **Returns:**

the new text box that was created

### <span id="page-613-1"></span>**openDiagramView**

```
IRPAXViewCtrl openDiagramView()
```
Used internally by Rhapsody to display diagrams within Eclipse (when using the Rhapsody-Eclipse platform integration).

## **addNewAcceptEventAction**

```
IRPAcceptEventAction addNewAcceptEventAction(java.lang.String name,
                                             IRPState parent)
```
Adds a new Accept Event Action element to the statechart.

### **Parameters:**

name - the name to use for the new Accept Event Action element parent - the diagram element to which the new Accept Event Action element should be

added. If the element is being added to the main canvas of the diagram, this should be the root state of the diagram (which is obtained by calling IRPStatechart.getRootState()).

#### **Returns:**

the Accept Event Action element that was created

#### **Throws:**

[RhapsodyRuntimeException](#page-771-0)

### **addNewAcceptTimeEvent**

```
IRPAcceptTimeEvent addNewAcceptTimeEvent(java.lang.String name,
                                               IRPState parent)
       Adds a new Accept Time Event element to the statechart.
       Parameters:
               name - the name to use for the new Accept Time Event element
               parent - the diagram element to which the new Accept Time Event element should be added.
               If the element is being added to the main canvas of the diagram, this should be the root state
               of the diagram (which is obtained by calling IRPStatechart.getRootState()).
       Returns:
               the Accept Time Event element that was created
       Throws:
               RhapsodyRuntimeException
```
### <span id="page-614-0"></span>**closeDiagram**

```
void closeDiagram()
```
Closes the statechart.

## **createGraphics**

```
void createGraphics()
```
Creates the graphical representation of the elements in the statechart. When you create a statechart with the API, the graphical representation is not created by default. This means that the first time you open the statechart in Rhapsody, you will be asked if the graphics should be created. You can create the graphical representation directly by calling createGraphics().

## **deleteState**

```
void deleteState(IRPState state)
```
Deletes the specified state from the statechart. **Parameters:** state - the state to delete

## **findTrigger**

int **findTrigger**[\(IRPInterfaceItem](#page-327-0) Item)

Checks whether the specified IRPInterfaceItem element serves as the trigger of a transition in the statechart. **Parameters:**

Item - the IRPInterfaceItem element to check

**Returns:**

1 if the specified element serves as the trigger of a transition in the statechart, 0 otherwise

## **getAllTriggers**

#### [IRPCollection](#page-154-0) **getAllTriggers**()

Returns a collection of all the triggers in the statechart **Returns:** all of the triggers in the statechart

### <span id="page-615-0"></span>**getElementsInDiagram**

[IRPCollection](#page-154-0) **getElementsInDiagram**()

Returns a collection of all of the elements in the statechart. **Returns:** all of the elements in the statechart

## <span id="page-615-1"></span>**getGraphicalElements**

[IRPCollection](#page-154-0) **getGraphicalElements**()

Returns a collection of all the graphical elements in the statechart.

**Returns:**

collection of IRPGraphElement objects, representing all the graphical elements in the statechart.

## **getInheritsFrom**

[IRPStatechart](#page-606-0) **getInheritsFrom**()

Returns the statechart of the base class of this class.

**Returns:**

the statechart of the base class of this class

## **getIsMainBehavior**

```
int getIsMainBehavior()
```
Checks whether the statechart is the main behavior for the class. Rhapsody allows you to define multiple statecharts and activities. One of these is defined as the "main" behavior, which is executed and can then reference other statecharts and activities. **Returns:**

### **getIsOverridden**

```
int getIsOverridden()
```
Checks whether the inheritance relationship between this statechart and the statechart of the base class was overridden.

**Returns:**

1 if the inheritance relationship between the statecharts was overridden, 0 if the relationship still exists.

### **getItsClass**

```
IRPClassifier getItsClass()
```
Returns the class that the statechart is associated with. **Returns:** the class that the statechart is associated with

## <span id="page-616-0"></span>**getPicture**

```
void getPicture(java.lang.String filename)
```
Saves the statechart as an emf format file, using the path and filename provided as a parameter. **Parameters:**

filename - the full path to use for saving the file

## <span id="page-616-1"></span>**getPictureAs**

```
IRPCollection getPictureAs(java.lang.String firstFileName,
                             java.lang.String imageFormat,
                             int getImageMaps,
                            IRPCollection diagrammap)
```
Saves the statechart in the specified graphic format, breaking the diagram into a number of files if necessary. The need to break the diagram into a number of files is based on the value of the property General:Graphics:ExportedDiagramScale. If the property is set to a value other than FitToOnePage, more than one file will be created. In addition, this method can be used to retrieve diagram element information that can be used to create an HTML image map.

#### **Parameters:**

firstFileName - the name to use for the file created. If more than one file is created, the filenames used will be based on the following convention: firstFileNameZ  $X$  Y, where Z is the number of the created file,  $X$  is the number of the page along the  $X$  vector, and  $Y$  is the number of the page along the Y vector.

imageFormat - the graphic format in which the diagram should be saved. This can be one of

### com.telelogic.rhapsody.core

the following: EMF, BMP, JPEG, JPG, TIFF.

getImageMaps - use this argument to indicate whether the method should also provide a collection of IRPImageMap objects that can be used to construct an HTML image map for the diagram. (Use 1 if you want this information, else use 0.)

diagrammap - The collection to use to store the IRPImageMap objects containing the required information for constructing an HTML image map

#### **Returns:**

collection that contains the names of the files that were created

### <span id="page-617-0"></span>**getPictureAsDividedMetafiles**

```
IRPCollection getPictureAsDividedMetafiles(java.lang.String firstFileName)
```
Saves the statechart as an emf format file, breaking the diagram into a number of such files if necessary. The need to break the diagram into a number of files is based on the value of the property General:Graphics:ExportedDiagramScale. If the property is set to a value other than FitToOnePage, more than one file will be created.

### **Parameters:**

firstFileName - the name to use for the first file created. If more than one file is created, the filenames used will be based on the following convention: firstFileNameZ  $X$  Y, where Z is the number of the created file, X is the number of the page along the X vector, and Y is the number of the page along the Y vector.

#### **Returns:**

collection that contains the names of the files that were created

## <span id="page-617-1"></span>**getPicturesWithImageMap**

```
IRPCollection getPicturesWithImageMap(java.lang.String firstFileName,
                                      IRPCollection diagrammap)
```
Saves the statechart as an emf format file, breaking the diagram into a number of files if necessary. The need to break the diagram into a number of files is based on the value of the property General:Graphics:ExportedDiagramScale. If the property is set to a value other than FitToOnePage, more than one file will be created. In addition, this method retrieves diagram element information that can be used to create an HTML image map.

#### **Parameters:**

firstFileName - the name to use for the file created. If more than one file is created, the filenames used will be based on the following convention: firstFileNameZ  $X$  Y, where Z is the number of the created file,  $X$  is the number of the page along the  $X$  vector, and  $Y$  is the number of the page along the Y vector.

diagrammap - The collection to use to store the IRPImageMap objects containing the required information for constructing an HTML image map

#### **Returns:**

collection that contains the names of the files that were created

## **getRootState**

```
IRPState getRootState()
```
Returns the root state of the statechart. To create a top-level state in a statechart, you add it to the root state.

**Returns:**

the root state of the statechart

## **getStatechartDiagram**

```
IRPStatechartDiagram getStatechartDiagram()
```
Returns the IRPStatechartDiagram object associated with the statechart. **Returns:** the IRPStatechartDiagram object associated with the statechart

## **overrideInheritance**

```
void overrideInheritance()
```
Breaks the inheritance relationship between this statechart and the statechart of the base class.

## <span id="page-618-0"></span>**populateDiagram**

```
void populateDiagram(IRPCollection elementsToPopulate,
                     IRPCollection relationsTypes,
                      java.lang.String createContent)
```
Populates the statechart with the elements and types of relations specified. **Parameters:**

> elementsToPopulate - the elements (nodes) to add to the diagram relationsTypes - the types of relations that should be drawn on the diagram. You can use the string AllRelations to display all types, or use any combination of the following strings: Composition, Association, Link, Dependency, Inheritance, Anchor, InformationFlow createContent - the elements that should be included in addition to those specified. This argument can take any of the following strings: among, from, to, fromto. If you use "among", only the elements you specified will be included. If you use one of the other strings, the diagram will also include elements that the selected elements are related to

## **setAsMainBehavior**

#### void **setAsMainBehavior**()

Specifies that this statechart should be the main behavior for the class. Rhapsody allows you to define multiple statecharts and activities. One of these is defined as the "main" behavior, which is executed

and can then reference other statecharts and activities.

# <span id="page-619-0"></span>**setShowDiagramFrame**

void **setShowDiagramFrame**(int bShow)

Shows/hides the diagram frame.

**Parameters:**

bShow - use 1 to show the diagram frame, 0 to hide the frame.

## **unoverrideInheritance**

void **unoverrideInheritance**()

Restores the inheritance relationship between this statechart and the statechart of the base class.

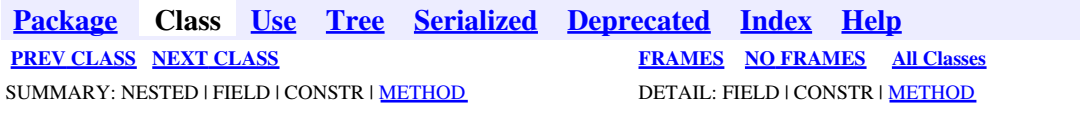

<span id="page-620-0"></span>**[Package](#page-0-0) Class [Use](#page-620-0) [Tree](#page-966-0) [Serialized](#page-970-0) [Deprecated](#page-957-0) [Index](#page-841-0) Help [PREV CLASS](#page-606-0) [NEXT CLASS](#page-623-0) [FRAMES](#page-620-0) [NO FRAMES](#page-620-0) All Classes** SUMMARY: NESTED | FIELD | CONSTR | <u>[METHOD](#page-836-0)</u> DETAIL: FIELD | CONSTR | <u>METHOD</u>

# **com.telelogic.rhapsody.core Interface IRPStatechartDiagram**

**All Superinterfaces:**

[IRPDiagram,](#page-214-0) [IRPModelElement,](#page-375-0) [IRPUnit](#page-737-0)

### **All Known Subinterfaces:**

[IRPActivityDiagram](#page-22-0)

public interface **IRPStatechartDiagram** extends [IRPDiagram](#page-214-0)

The IRPStatechartDiagram interface represents statecharts in a Rhapsody model.

## **Nested Class Summary**

**Nested classes/interfaces inherited from interface com.telelogic.rhapsody.core.[IRPModelElement](#page-375-0)**

[IRPModelElement.OSLCLink](#page-412-0)

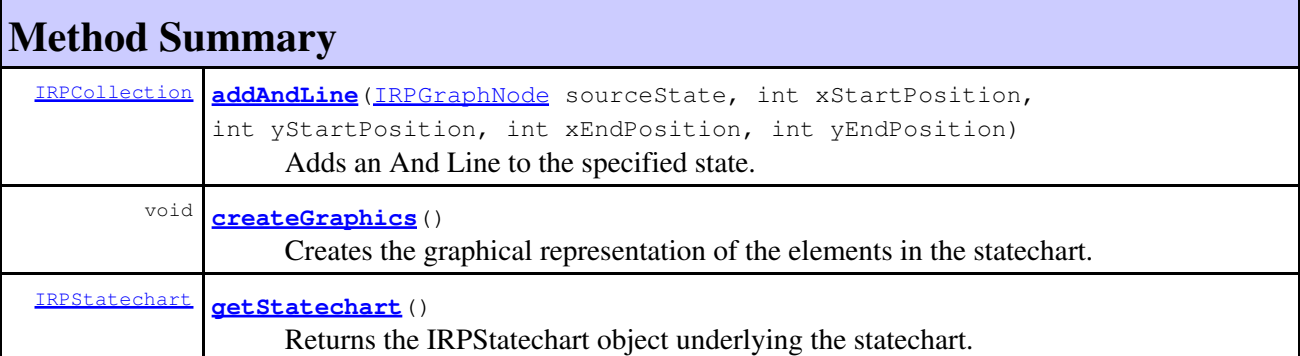

### **Methods inherited from interface com.telelogic.rhapsody.core[.IRPDiagram](#page-214-0)**

[addFreeShapeByType](#page-610-0), [addImage](#page-610-1), [addNewEdgeByType](#page-610-2), [addNewEdgeForElement](#page-611-0), [addNewNodeByType](#page-612-1), [addNewNodeForElement](#page-612-0), [addTextBox](#page-613-0), [closeDiagram](#page-614-0), [completeRelations](#page-223-0), [createDiagramView](#page-221-0), [getCorrespondingGraphicElements](#page-223-1), [getCustomViews](#page-221-1), [getDiagramViewOf](#page-221-2), [getDiagramViews](#page-221-3), [getElementsInDiagram](#page-615-0), [getGraphicalElements](#page-615-1), [getLastVisualizationModifiedTime](#page-224-0), [getPicture](#page-616-0), [getPictureAs](#page-616-1), [getPictureAsDividedMetafiles](#page-617-0), [getPictureEx](#page-225-0), [getPicturesWithImageMap](#page-617-1), [isDiagramView](#page-222-0), [isOpen](#page-226-0), [isShowDiagramFrame](#page-226-1), [openDiagram](#page-226-2), [openDiagramView](#page-613-1), [populateDiagram](#page-618-0), [rearrangePorts](#page-222-1), [removeGraphElements](#page-227-0), [setCustomViews](#page-222-2), [setShowDiagramFrame](#page-619-0), [updateViewOnServer](#page-697-0)

**Methods inherited from interface com.telelogic.rhapsody.core[.IRPUnit](#page-737-0)**

[copyToAnotherProject](#page-740-0), [getAddToModelMode](#page-740-1), [getCMHeader](#page-740-2), [getCMState](#page-740-3), [getCurrentDirectory](#page-740-4), [getFilename](#page-741-0), [getIncludeInNextLoad](#page-741-1), [getIsStub](#page-741-2), [getLanguage](#page-741-3), [getLastModifiedTime](#page-741-4), [getNestedSaveUnits](#page-741-5), [getNestedSaveUnitsCount](#page-742-0), [getStructureDiagrams](#page-742-1), [getUnitPath](#page-742-2), [isReadOnly](#page-742-3), [isReferenceUnit](#page-743-0), [isSeparateSaveUnit](#page-743-1), [load](#page-743-2), [moveToAnotherProjectLeaveAReference](#page-743-3), [referenceToAnotherProject](#page-743-4), [save](#page-744-0), [setCMHeader](#page-744-1), [setFilename](#page-744-2), [setIncludeInNextLoad](#page-744-3), [setLanguage](#page-744-4), [setReadOnly](#page-745-0), [setSeparateSaveUnit](#page-745-1), [setUnitPath](#page-745-2), [unload](#page-745-3)

### **Methods inherited from interface com.telelogic.rhapsody.core[.IRPModelElement](#page-375-0)**

[addAssociation](#page-383-0), [addDependency](#page-383-1), [addDependencyBetween](#page-384-0), [addDependencyTo](#page-384-1), [addLinkToElement](#page-384-2), [addNewAggr](#page-385-0), [addProperty](#page-385-1), [addRedefines](#page-386-0), [addRemoteDependencyTo](#page-386-1), [addSpecificStereotype](#page-386-2), [addStereotype](#page-387-0), [becomeTemplateInstantiationOf](#page-387-1), [changeTo](#page-387-2), [clone](#page-387-3), [createOSLCLink](#page-388-0), [deleteDependency](#page-388-1), [deleteFromProject](#page-388-2), [deleteOSLCLink](#page-388-3), [errorMessage](#page-389-0), [findElementsByFullName](#page-389-1), [findNestedElement](#page-389-2), [findNestedElementRecursive](#page-390-0), [getAllTags](#page-390-1), [getAnnotations](#page-390-2), [getAssociationClasses](#page-391-0), [getBinaryID](#page-391-1), [getConstraints](#page-391-2), [getConstraintsByHim](#page-391-3), [getControlledFiles](#page-391-4), [getDecorationStyle](#page-392-0), [getDependencies](#page-392-1), [getDescription](#page-392-2), [getDescriptionHTML](#page-392-3), [getDescriptionPlainText](#page-392-4), [getDescriptionRTF](#page-392-5), [getDisplayName](#page-393-0), [getDisplayNameRTF](#page-393-1), [getErrorMessage](#page-393-2), [getFullPathName](#page-393-3), [getFullPathNameIn](#page-394-0), [getGUID](#page-394-1), [getHyperLinks](#page-394-2), [getIconFileName](#page-394-3), [getInterfaceName](#page-582-0), [getIsExternal](#page-395-0), [getIsOfMetaClass](#page-395-1), [getIsShowDisplayName](#page-395-2), [getIsUnresolved](#page-395-3), [getLocalTags](#page-396-0), [getMainDiagram](#page-396-1), [getMetaClass](#page-396-2), [getName](#page-794-0), [getNestedElements](#page-396-3), [getNestedElementsByMetaClass](#page-397-0), [getNestedElementsRecursive](#page-398-0), [getNewTermStereotype](#page-398-1), [getOfTemplate](#page-398-2), [getOSLCLinks](#page-398-3), [getOverlayIconFileName](#page-398-4), [getOverriddenProperties](#page-399-0), [getOverriddenPropertiesByPattern](#page-399-1), [getOwnedDependencies](#page-399-2), [getOwner](#page-399-3), [getProject](#page-400-0), [getPropertyValue](#page-400-1), [getPropertyValueConditional](#page-400-2), [getPropertyValueConditionalExplicit](#page-400-3), [getPropertyValueExplicit](#page-401-0), [getRedefines](#page-401-1), [getReferences](#page-401-2), [getRemoteDependencies](#page-402-0), [getRemoteURI](#page-402-1), [getRequirementTraceabilityHandle](#page-402-2), [getRmmUrl](#page-402-3), [getSaveUnit](#page-402-4), [getStereotype](#page-402-5), [getStereotypes](#page-403-0), [getTag](#page-403-1), [getTemplateParameters](#page-403-2), [getTi](#page-403-3), [getToolTipHTML](#page-403-4), [getUserDefinedMetaClass](#page-404-0), [hasNestedElements](#page-404-1), [hasPanelWidget](#page-404-2), [highLightElement](#page-404-3), [isATemplate](#page-404-4), [isDescriptionRTF](#page-405-0), [isDisplayNameRTF](#page-405-1), [isModified](#page-405-2), [isRemote](#page-405-3), [locateInBrowser](#page-405-4), [lockOnDesignManager](#page-406-0), [openFeaturesDialog](#page-406-1), [removeProperty](#page-406-2), [removeRedefines](#page-406-3), [removeStereotype](#page-406-4), [setDecorationStyle](#page-407-0), [setDescription](#page-407-1), [setDescriptionAndHyperlinks](#page-407-2), [setDescriptionHTML](#page-407-3), [setDescriptionRTF](#page-407-4), [setDisplayName](#page-408-0), [setDisplayNameRTF](#page-408-1), [setGUID](#page-408-2), [setIsShowDisplayName](#page-408-3), [setMainDiagram](#page-408-4), [setName](#page-409-0), [setOfTemplate](#page-409-1), [setOwner](#page-409-2), [setPropertyValue](#page-409-3), [setRequirementTraceabilityHandle](#page-409-4), [setStereotype](#page-410-0), [setTagContextValue](#page-410-1), [setTagElementValue](#page-410-2), [setTagValue](#page-411-0), [setTi](#page-411-1), [synchronizeTemplateInstantiation](#page-411-2), [unlockOnDesignManager](#page-411-3)

# **Method Detail**

### <span id="page-621-0"></span>**addAndLine**

[IRPCollection](#page-154-0) **addAndLine**([IRPGraphNode](#page-293-0) sourceState, int xStartPosition, int yStartPosition, int xEndPosition, int yEndPosition)

> Adds an And Line to the specified state. **Parameters:**

com.telelogic.rhapsody.coreInterface IRPStatechartDiagram 622

### com.telelogic.rhapsody.core

sourceState - the graphical element representing the state to which the And Line should be added

xStartPosition - the x position at which the And Line should begin yStartPosition - the y position at which the And Line should begin xEndPosition - the x position at which the And Line should end yEndPosition - the y position at which the And Line should end

#### **Returns:**

a collection of the new orthogonal states created

```
IRPApplication app = RhapsodyAppServer.getActiveRhapsodyApplication();
        IRPProject prj = app.activeProject();
        IRPPackage vehiclePackage = prj.addPackage("Vehicles");
        IRPClass carClass = vehiclePackage.addClass("Car");
        IRPStatechart carStatechart = carClass.addStatechart(); 
        IRPState rootState = carStatechart.getRootState();
        IRPState runningState = rootState.addState("Running");
        IRPStatechartDiagram scDiagram = carStatechart.getStatechartDiagram();
        IRPGraphNode runningStateNode = scDiagram.addNewNodeForElement(runningState, 100, 100, 400, 400);
        IRPCollection stateNodesCreated = scDiagram.addAndLine(runningStateNode, 300, 100, 300, 500);
        IRPGraphNode newStateNodeCreated = null;
       for (int stateNodeCounter = 1; stateNodeCounter < stateNodesCreated.getCount()+1; stateNodeC
               newStateNodeCreated = (IRPGraphNode)stateNodesCreated.getItem(stateNodeCounter);
               System.out.println(newStateNodeCreated.getModelObject().getName());
 }
```
### <span id="page-622-0"></span>**createGraphics**

```
void createGraphics()
```
Creates the graphical representation of the elements in the statechart. When you create a statechart with the API, the graphical representation is not created by default. This means that the first time you open the statechart in Rhapsody, you will be asked if the graphics should be created. You can create the graphical representation directly by calling createGraphics().

## <span id="page-622-1"></span>**getStatechart**

[IRPStatechart](#page-606-0) **getStatechart**()

Returns the IRPStatechart object underlying the statechart. **Returns:**

the IRPStatechart object underlying the statechart

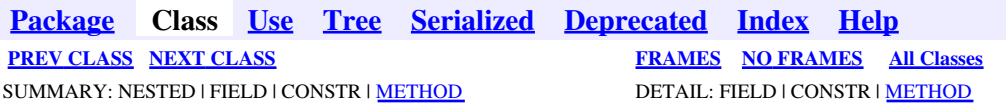

<span id="page-623-0"></span>**[Package](#page-0-0) Class [Use](#page-623-0) [Tree](#page-966-0) [Serialized](#page-970-0) [Deprecated](#page-957-0) [Index](#page-841-0) Help [PREV CLASS](#page-620-0) [NEXT CLASS](#page-627-0) [FRAMES](#page-623-0) [NO FRAMES](#page-623-0) All Classes** SUMMARY: NESTED | FIELD | CONSTR | <u>[METHOD](#page-836-0)</u> DETAIL: FIELD | CONSTR | <u>METHOD</u>

# **com.telelogic.rhapsody.core Interface IRPStateVertex**

**All Superinterfaces:**

[IRPModelElement](#page-375-0)

### **All Known Subinterfaces:**

[IRPAcceptEventAction,](#page-12-0) [IRPAcceptTimeEvent](#page-15-0), [IRPCallOperation,](#page-101-0) [IRPConnector,](#page-192-0) [IRPObjectNode,](#page-425-0) [IRPPin,](#page-476-0) [IRPState](#page-591-0)

public interface **IRPStateVertex** extends [IRPModelElement](#page-375-0)

The IRPStateVertex interface represents the characteristics that are shared by various statechart elements such as states, join/fork connectors, and condition connectors.

# **Nested Class Summary**

**Nested classes/interfaces inherited from interface com.telelogic.rhapsody.core.[IRPModelElement](#page-375-0)** [IRPModelElement.OSLCLink](#page-412-0)

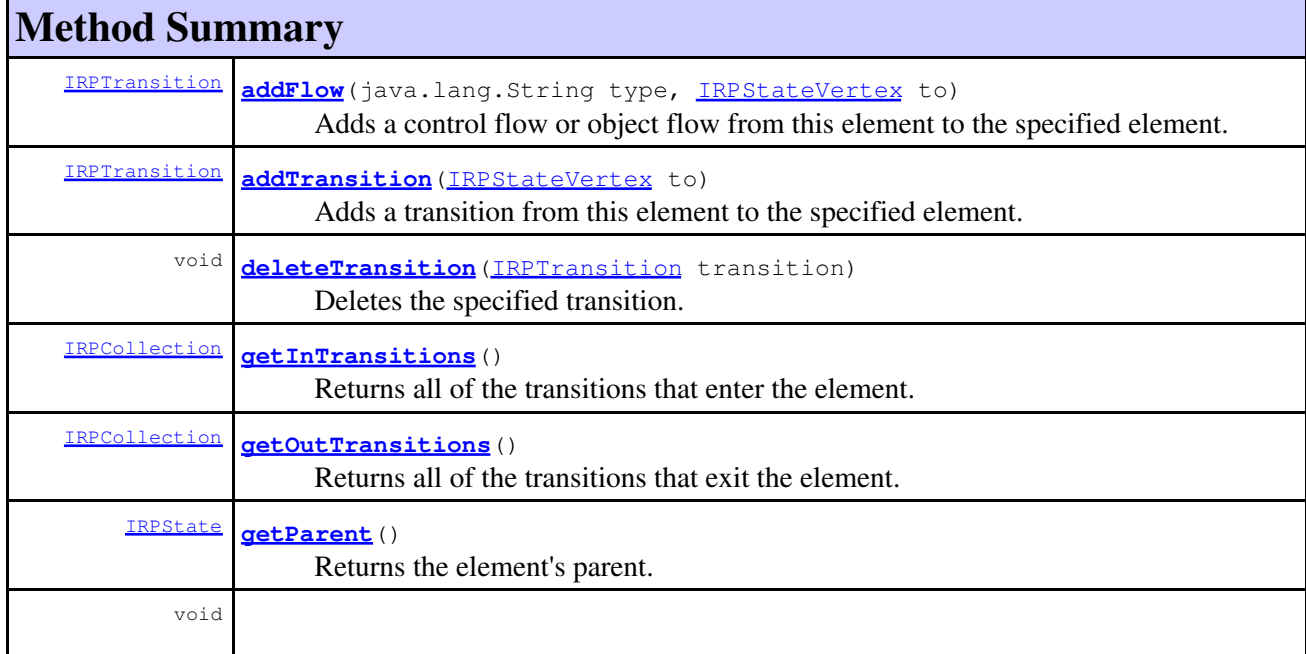

## **Method Summary**

**[setParent](#page-626-0)**[\(IRPState](#page-591-0) parent)

Sets the parent state of the element.

### **Methods inherited from interface com.telelogic.rhapsody.core[.IRPModelElement](#page-375-0)**

[addAssociation](#page-383-0), [addDependency](#page-383-1), [addDependencyBetween](#page-384-0), [addDependencyTo](#page-384-1), [addLinkToElement](#page-384-2), [addNewAggr](#page-385-0), [addProperty](#page-385-1), [addRedefines](#page-386-0), [addRemoteDependencyTo](#page-386-1), [addSpecificStereotype](#page-386-2), [addStereotype](#page-387-0), [becomeTemplateInstantiationOf](#page-387-1), [changeTo](#page-387-2), [clone](#page-387-3), [createOSLCLink](#page-388-0), [deleteDependency](#page-388-1), [deleteFromProject](#page-388-2), [deleteOSLCLink](#page-388-3), [errorMessage](#page-389-0), [findElementsByFullName](#page-389-1), [findNestedElement](#page-389-2), [findNestedElementRecursive](#page-390-0), [getAllTags](#page-390-1), [getAnnotations](#page-390-2), [getAssociationClasses](#page-391-0), [getBinaryID](#page-391-1), [getConstraints](#page-391-2), [getConstraintsByHim](#page-391-3), [getControlledFiles](#page-391-4), [getDecorationStyle](#page-392-0), [getDependencies](#page-392-1), [getDescription](#page-392-2), [getDescriptionHTML](#page-392-3), [getDescriptionPlainText](#page-392-4), [getDescriptionRTF](#page-392-5), [getDisplayName](#page-393-0), [getDisplayNameRTF](#page-393-1), [getErrorMessage](#page-393-2), [getFullPathName](#page-393-3), [getFullPathNameIn](#page-394-0), [getGUID](#page-394-1), [getHyperLinks](#page-394-2), [getIconFileName](#page-394-3), [getInterfaceName](#page-582-0), [getIsExternal](#page-395-0), [getIsOfMetaClass](#page-395-1), [getIsShowDisplayName](#page-395-2), [getIsUnresolved](#page-395-3), [getLocalTags](#page-396-0), [getMainDiagram](#page-396-1), [getMetaClass](#page-396-2), [getName](#page-794-0), [getNestedElements](#page-396-3), [getNestedElementsByMetaClass](#page-397-0), [getNestedElementsRecursive](#page-398-0), [getNewTermStereotype](#page-398-1), [getOfTemplate](#page-398-2), [getOSLCLinks](#page-398-3), [getOverlayIconFileName](#page-398-4), [getOverriddenProperties](#page-399-0), [getOverriddenPropertiesByPattern](#page-399-1), [getOwnedDependencies](#page-399-2), [getOwner](#page-399-3), [getProject](#page-400-0), [getPropertyValue](#page-400-1), [getPropertyValueConditional](#page-400-2), [getPropertyValueConditionalExplicit](#page-400-3), [getPropertyValueExplicit](#page-401-0), [getRedefines](#page-401-1), [getReferences](#page-401-2), [getRemoteDependencies](#page-402-0), [getRemoteURI](#page-402-1), [getRequirementTraceabilityHandle](#page-402-2), [getRmmUrl](#page-402-3), [getSaveUnit](#page-402-4), [getStereotype](#page-402-5), [getStereotypes](#page-403-0), [getTag](#page-403-1), [getTemplateParameters](#page-403-2), [getTi](#page-403-3), [getToolTipHTML](#page-403-4), [getUserDefinedMetaClass](#page-404-0), [hasNestedElements](#page-404-1), [hasPanelWidget](#page-404-2), [highLightElement](#page-404-3), [isATemplate](#page-404-4), [isDescriptionRTF](#page-405-0), [isDisplayNameRTF](#page-405-1), [isModified](#page-405-2), [isRemote](#page-405-3), [locateInBrowser](#page-405-4), [lockOnDesignManager](#page-406-0), [openFeaturesDialog](#page-406-1), [removeProperty](#page-406-2), [removeRedefines](#page-406-3), [removeStereotype](#page-406-4), [setDecorationStyle](#page-407-0), [setDescription](#page-407-1), [setDescriptionAndHyperlinks](#page-407-2), [setDescriptionHTML](#page-407-3), [setDescriptionRTF](#page-407-4), [setDisplayName](#page-408-0), [setDisplayNameRTF](#page-408-1), [setGUID](#page-408-2), [setIsShowDisplayName](#page-408-3), [setMainDiagram](#page-408-4), [setName](#page-409-0), [setOfTemplate](#page-409-1), [setOwner](#page-409-2), [setPropertyValue](#page-409-3), [setRequirementTraceabilityHandle](#page-409-4), [setStereotype](#page-410-0), [setTagContextValue](#page-410-1), [setTagElementValue](#page-410-2), [setTagValue](#page-411-0), [setTi](#page-411-1), [synchronizeTemplateInstantiation](#page-411-2), [unlockOnDesignManager](#page-411-3)

# **Method Detail**

## <span id="page-624-0"></span>**addFlow**

[IRPTransition](#page-715-0) **addFlow**(java.lang.String type, [IRPStateVertex](#page-623-0) to)

Adds a control flow or object flow from this element to the specified element.

### **Parameters:**

type - the type of flow to create - the valid strings that can be used are ControlFlow and **ObjectFlow** 

to - the target element for the new flow

### <span id="page-624-1"></span>**Returns:**

the flow created

## **addTransition**

[IRPTransition](#page-715-0) **addTransition**[\(IRPStateVertex](#page-623-0) to)

Adds a transition from this element to the specified element. **Parameters:**

to - the target element for the new transition

**Returns:**

the transition created

## <span id="page-625-0"></span>**deleteTransition**

```
void deleteTransition(IRPTransition transition)
```
Deletes the specified transition. **Parameters:** transition - the transition to delete

## <span id="page-625-1"></span>**getInTransitions**

```
IRPCollection getInTransitions()
```
Returns all of the transitions that enter the element. Note that if there are any internal transitions defined, they will also be included in the collection that is returned. If you want to identify which transitions are internal, you can use the method IRPTransition.isStaticReaction(). **Returns:**

all the transitions that enter the element (collection of IRPTransition elements).

## <span id="page-625-2"></span>**getOutTransitions**

```
IRPCollection getOutTransitions()
```
Returns all of the transitions that exit the element. Note that if there are any internal transitions defined, they will also be included in the collection that is returned. If you want to identify which transitions are internal, you can use the method IRPTransition.isStaticReaction(). **Returns:**

all the transitions that exit the element (collection of IRPTransition elements).

## <span id="page-625-3"></span>**getParent**

```
IRPState getParent()
```
Returns the element's parent. If the element is not contained in a specific state, the root state of the diagram is returned.

### **Returns:**

the element's parent

# <span id="page-626-0"></span>**setParent**

void **setParent**[\(IRPState](#page-591-0) parent)

Sets the parent state of the element. **Parameters:**

parent - the state that should serve as the parent of the element

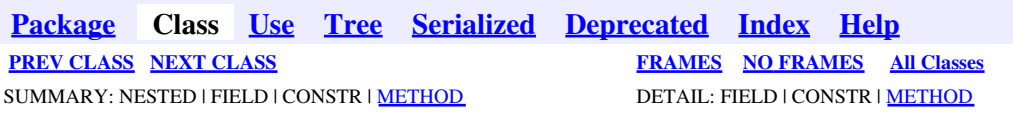

<span id="page-627-0"></span>**[Package](#page-0-0) Class [Use](#page-627-0) [Tree](#page-966-0) [Serialized](#page-970-0) [Deprecated](#page-957-0) [Index](#page-841-0) Help [PREV CLASS](#page-623-0) [NEXT CLASS](#page-631-0) CLASS [FRAMES](#page-627-0) [NO FRAMES](#page-627-0) All Classes** SUMMARY: NESTED | FIELD | CONSTR | [METHOD](#page-836-0) DETAIL: FIELD | CONSTR | METHOD

# **com.telelogic.rhapsody.core Interface IRPStereotype**

**All Superinterfaces:**

[IRPClassifier](#page-115-0), [IRPModelElement](#page-375-0), [IRPUnit](#page-737-0)

public interface **IRPStereotype** extends [IRPClassifier](#page-115-0)

The IRPStereotype interface represents sterotypes in Rhapsody models.

# **Nested Class Summary**

**Nested classes/interfaces inherited from interface com.telelogic.rhapsody.core.[IRPModelElement](#page-375-0)**

[IRPModelElement.OSLCLink](#page-412-0)

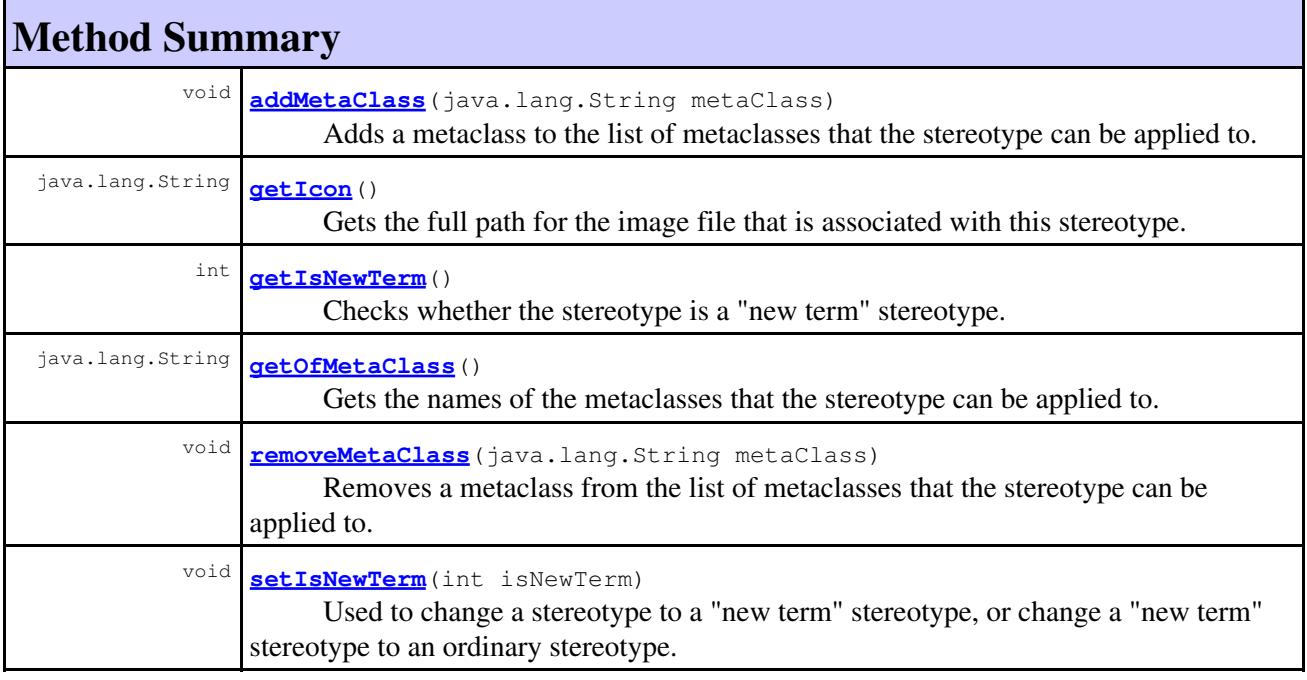

**Methods inherited from interface com.telelogic.rhapsody.core[.IRPClassifier](#page-115-0)**

[addActivityDiagram](#page-452-0), [addAttribute](#page-119-0), [addFlowItems](#page-453-0), [addFlows](#page-453-1), [addGeneralization](#page-120-0), [addOperation](#page-120-1), [addRelation](#page-120-2), [addRelationTo](#page-121-0), [addStatechart](#page-457-0), [addUnidirectionalRelation](#page-122-0),

### **Methods inherited from interface com.telelogic.rhapsody.core[.IRPClassifier](#page-115-0)**

[addUnidirectionalRelationTo](#page-123-0), [deleteAttribute](#page-123-1), [deleteFlowItems](#page-459-0), [deleteFlows](#page-459-1), [deleteGeneralization](#page-124-0), [deleteOperation](#page-124-1), [deleteRelation](#page-124-2), [findAttribute](#page-124-3), [findBaseClassifier](#page-124-4), [findDerivedClassifier](#page-125-0), [findGeneralization](#page-125-1), [findInterfaceItem](#page-125-2), [findNestedClassifier](#page-125-3), [findNestedClassifierRecursive](#page-126-0), [findRelation](#page-126-1), [findTrigger](#page-126-2), [getActivityDiagram](#page-126-3), [getAttributes](#page-127-0), [getAttributesIncludingBases](#page-127-1), [getBaseClassifiers](#page-127-2), [getBehavioralDiagrams](#page-465-0), [getDerivedClassifiers](#page-127-3), [getFlowItems](#page-466-0), [getFlows](#page-466-1), [getGeneralizations](#page-128-0), [getInterfaceItems](#page-128-1), [getInterfaceItemsIncludingBases](#page-128-2), [getLinks](#page-467-0), [getNestedClassifiers](#page-468-0), [getOperations](#page-129-0), [getPorts](#page-129-1), [getRelations](#page-129-2), [getRelationsIncludingBases](#page-129-3), [getSequenceDiagrams](#page-470-0), [getSourceArtifacts](#page-470-1), [getStatechart](#page-622-1)

### **Methods inherited from interface com.telelogic.rhapsody.core[.IRPUnit](#page-737-0)**

[copyToAnotherProject](#page-740-0), [getAddToModelMode](#page-740-1), [getCMHeader](#page-740-2), [getCMState](#page-740-3), [getCurrentDirectory](#page-740-4), [getFilename](#page-741-0), [getIncludeInNextLoad](#page-741-1), [getIsStub](#page-741-2), [getLanguage](#page-741-3), [getLastModifiedTime](#page-741-4), [getNestedSaveUnits](#page-741-5), [getNestedSaveUnitsCount](#page-742-0), [getStructureDiagrams](#page-742-1), [getUnitPath](#page-742-2), [isReadOnly](#page-742-3), [isReferenceUnit](#page-743-0), [isSeparateSaveUnit](#page-743-1), [load](#page-743-2), [moveToAnotherProjectLeaveAReference](#page-743-3), [referenceToAnotherProject](#page-743-4), [save](#page-744-0), [setCMHeader](#page-744-1), [setFilename](#page-744-2), [setIncludeInNextLoad](#page-744-3), [setLanguage](#page-744-4), [setReadOnly](#page-745-0), [setSeparateSaveUnit](#page-745-1), [setUnitPath](#page-745-2), [unload](#page-745-3)

### **Methods inherited from interface com.telelogic.rhapsody.core[.IRPModelElement](#page-375-0)**

[addAssociation](#page-383-0), [addDependency](#page-383-1), [addDependencyBetween](#page-384-0), [addDependencyTo](#page-384-1), [addLinkToElement](#page-384-2), [addNewAggr](#page-385-0), [addProperty](#page-385-1), [addRedefines](#page-386-0), [addRemoteDependencyTo](#page-386-1), [addSpecificStereotype](#page-386-2), [addStereotype](#page-387-0), [becomeTemplateInstantiationOf](#page-387-1), [changeTo](#page-387-2), [clone](#page-387-3), [createOSLCLink](#page-388-0), [deleteDependency](#page-388-1), [deleteFromProject](#page-388-2), [deleteOSLCLink](#page-388-3), [errorMessage](#page-389-0), [findElementsByFullName](#page-389-1), [findNestedElement](#page-389-2), [findNestedElementRecursive](#page-390-0), [getAllTags](#page-390-1), [getAnnotations](#page-390-2), [getAssociationClasses](#page-391-0), [getBinaryID](#page-391-1), [getConstraints](#page-391-2), [getConstraintsByHim](#page-391-3), [getControlledFiles](#page-391-4), [getDecorationStyle](#page-392-0), [getDependencies](#page-392-1), [getDescription](#page-392-2), [getDescriptionHTML](#page-392-3), [getDescriptionPlainText](#page-392-4), [getDescriptionRTF](#page-392-5), [getDisplayName](#page-393-0), [getDisplayNameRTF](#page-393-1), [getErrorMessage](#page-393-2), [getFullPathName](#page-393-3), [getFullPathNameIn](#page-394-0), [getGUID](#page-394-1), [getHyperLinks](#page-394-2), [getIconFileName](#page-394-3), [getInterfaceName](#page-582-0), [getIsExternal](#page-395-0), [getIsOfMetaClass](#page-395-1), [getIsShowDisplayName](#page-395-2), [getIsUnresolved](#page-395-3), [getLocalTags](#page-396-0), [getMainDiagram](#page-396-1), [getMetaClass](#page-396-2), [getName](#page-794-0), [getNestedElements](#page-396-3), [getNestedElementsByMetaClass](#page-397-0), [getNestedElementsRecursive](#page-398-0), [getNewTermStereotype](#page-398-1), [getOfTemplate](#page-398-2), [getOSLCLinks](#page-398-3), [getOverlayIconFileName](#page-398-4), [getOverriddenProperties](#page-399-0), [getOverriddenPropertiesByPattern](#page-399-1), [getOwnedDependencies](#page-399-2), [getOwner](#page-399-3), [getProject](#page-400-0), [getPropertyValue](#page-400-1), [getPropertyValueConditional](#page-400-2), [getPropertyValueConditionalExplicit](#page-400-3), [getPropertyValueExplicit](#page-401-0), [getRedefines](#page-401-1), [getReferences](#page-401-2), [getRemoteDependencies](#page-402-0), [getRemoteURI](#page-402-1), [getRequirementTraceabilityHandle](#page-402-2), [getRmmUrl](#page-402-3), [getSaveUnit](#page-402-4), [getStereotype](#page-402-5), [getStereotypes](#page-403-0), [getTag](#page-403-1), [getTemplateParameters](#page-403-2), [getTi](#page-403-3), [getToolTipHTML](#page-403-4), [getUserDefinedMetaClass](#page-404-0), [hasNestedElements](#page-404-1), [hasPanelWidget](#page-404-2), [highLightElement](#page-404-3), [isATemplate](#page-404-4), [isDescriptionRTF](#page-405-0), [isDisplayNameRTF](#page-405-1), [isModified](#page-405-2), [isRemote](#page-405-3), [locateInBrowser](#page-405-4), [lockOnDesignManager](#page-406-0), [openFeaturesDialog](#page-406-1), [removeProperty](#page-406-2), [removeRedefines](#page-406-3), [removeStereotype](#page-406-4), [setDecorationStyle](#page-407-0), [setDescription](#page-407-1), [setDescriptionAndHyperlinks](#page-407-2), [setDescriptionHTML](#page-407-3), [setDescriptionRTF](#page-407-4), [setDisplayName](#page-408-0), [setDisplayNameRTF](#page-408-1), [setGUID](#page-408-2), [setIsShowDisplayName](#page-408-3), [setMainDiagram](#page-408-4), [setName](#page-409-0), [setOfTemplate](#page-409-1), [setOwner](#page-409-2), [setPropertyValue](#page-409-3), [setRequirementTraceabilityHandle](#page-409-4), [setStereotype](#page-410-0), [setTagContextValue](#page-410-1), [setTagElementValue](#page-410-2), [setTagValue](#page-411-0), [setTi](#page-411-1), [synchronizeTemplateInstantiation](#page-411-2), [unlockOnDesignManager](#page-411-3)

# <span id="page-628-0"></span>**Method Detail**

## **addMetaClass**

```
void addMetaClass(java.lang.String metaClass)
```
Adds a metaclass to the list of metaclasses that the stereotype can be applied to.

#### **Parameters:**

metaClass - the metaclass to add. Note that this string parameter can only contain the name of one metaclass. Adding multiple metaclasses requires multiple calls of this method.

## <span id="page-629-0"></span>**getIcon**

```
java.lang.String getIcon()
```
Gets the full path for the image file that is associated with this stereotype.

**Returns:**

the full path for the image file that is associated with this stereotype

## <span id="page-629-1"></span>**getIsNewTerm**

```
int getIsNewTerm()
```
Checks whether the stereotype is a "new term" stereotype. For more information about "new terms", see the help for customizing Rhapsody.

#### **Returns:**

indication of whether the stereotype is a "new term". 1 means that the stereotype is a "new term", 0 means that the stereotype is not a "new term".

## <span id="page-629-2"></span>**getOfMetaClass**

```
java.lang.String getOfMetaClass()
```
Gets the names of the metaclasses that the stereotype can be applied to.

### **Returns:**

the names of the metaclasses that the stereotype can be applied to. If there is more than one such metaclass, the string returned will consist of a comma-separated list of the names.

## <span id="page-629-3"></span>**removeMetaClass**

```
void removeMetaClass(java.lang.String metaClass)
```
Removes a metaclass from the list of metaclasses that the stereotype can be applied to.

### **Parameters:**

metaClass - the metaclass to remove. Note that this string parameter can only contain the name of one metaclass. Removing multiple metaclasses requires multiple calls of this method.

## **setIsNewTerm**

```
void setIsNewTerm(int isNewTerm)
```
Used to change a stereotype to a "new term" stereotype, or change a "new term" stereotype to an ordinary stereotype. For more information about "new terms", see the help for customizing Rhapsody. **Parameters:**

isNewTerm - Use 1 to change the stereotype to a "new term" stereotype. Use 0 to change a "new term" stereotype to an ordinary stereotype.

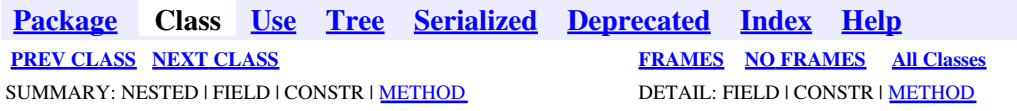

<span id="page-631-0"></span>**[Package](#page-0-0) Class [Use](#page-631-0) [Tree](#page-966-0) [Serialized](#page-970-0) [Deprecated](#page-957-0) [Index](#page-841-0) Help [PREV CLASS](#page-627-0) [NEXT CLASS](#page-633-0) [FRAMES](#page-631-0) [NO FRAMES](#page-631-0) All Classes** SUMMARY: NESTED | FIELD | CONSTR | METHOD DETAIL: FIELD | CONSTR | METHOD

# **com.telelogic.rhapsody.core Interface IRPStructureDiagram**

**All Superinterfaces:**

[IRPDiagram,](#page-214-0) [IRPModelElement,](#page-375-0) [IRPUnit](#page-737-0)

public interface **IRPStructureDiagram** extends [IRPDiagram](#page-214-0)

The IRPStructureDiagram interface represents structure diagrams in a Rhapsody model.

# **Nested Class Summary**

**Nested classes/interfaces inherited from interface com.telelogic.rhapsody.core.[IRPModelElement](#page-375-0)**

[IRPModelElement.OSLCLink](#page-412-0)

# **Method Summary**

### **Methods inherited from interface com.telelogic.rhapsody.core[.IRPDiagram](#page-214-0)**

[addFreeShapeByType](#page-610-0), [addImage](#page-610-1), [addNewEdgeByType](#page-610-2), [addNewEdgeForElement](#page-611-0), [addNewNodeByType](#page-612-1), [addNewNodeForElement](#page-612-0), [addTextBox](#page-613-0), [closeDiagram](#page-614-0), [completeRelations](#page-223-0), [createDiagramView](#page-221-0), [getCorrespondingGraphicElements](#page-223-1), [getCustomViews](#page-221-1), [getDiagramViewOf](#page-221-2), [getDiagramViews](#page-221-3), [getElementsInDiagram](#page-615-0), [getGraphicalElements](#page-615-1), [getLastVisualizationModifiedTime](#page-224-0), [getPicture](#page-616-0), [getPictureAs](#page-616-1), [getPictureAsDividedMetafiles](#page-617-0), [getPictureEx](#page-225-0), [getPicturesWithImageMap](#page-617-1), [isDiagramView](#page-222-0), [isOpen](#page-226-0), [isShowDiagramFrame](#page-226-1), [openDiagram](#page-226-2), [openDiagramView](#page-613-1), [populateDiagram](#page-618-0), [rearrangePorts](#page-222-1), [removeGraphElements](#page-227-0), [setCustomViews](#page-222-2), [setShowDiagramFrame](#page-619-0), [updateViewOnServer](#page-697-0)

### **Methods inherited from interface com.telelogic.rhapsody.core[.IRPUnit](#page-737-0)**

[copyToAnotherProject](#page-740-0), [getAddToModelMode](#page-740-1), [getCMHeader](#page-740-2), [getCMState](#page-740-3), [getCurrentDirectory](#page-740-4), [getFilename](#page-741-0), [getIncludeInNextLoad](#page-741-1), [getIsStub](#page-741-2), [getLanguage](#page-741-3), [getLastModifiedTime](#page-741-4), [getNestedSaveUnits](#page-741-5), [getNestedSaveUnitsCount](#page-742-0), [getStructureDiagrams](#page-742-1), [getUnitPath](#page-742-2), [isReadOnly](#page-742-3), [isReferenceUnit](#page-743-0), [isSeparateSaveUnit](#page-743-1), [load](#page-743-2), [moveToAnotherProjectLeaveAReference](#page-743-3), [referenceToAnotherProject](#page-743-4), [save](#page-744-0), [setCMHeader](#page-744-1), [setFilename](#page-744-2), [setIncludeInNextLoad](#page-744-3), [setLanguage](#page-744-4), [setReadOnly](#page-745-0), [setSeparateSaveUnit](#page-745-1), [setUnitPath](#page-745-2), [unload](#page-745-3)

**Methods inherited from interface com.telelogic.rhapsody.core[.IRPModelElement](#page-375-0)**

### **Methods inherited from interface com.telelogic.rhapsody.core[.IRPModelElement](#page-375-0)**

[addAssociation](#page-383-0), [addDependency](#page-383-1), [addDependencyBetween](#page-384-0), [addDependencyTo](#page-384-1), [addLinkToElement](#page-384-2), [addNewAggr](#page-385-0), [addProperty](#page-385-1), [addRedefines](#page-386-0), [addRemoteDependencyTo](#page-386-1), [addSpecificStereotype](#page-386-2), [addStereotype](#page-387-0), [becomeTemplateInstantiationOf](#page-387-1), [changeTo](#page-387-2), [clone](#page-387-3), [createOSLCLink](#page-388-0), [deleteDependency](#page-388-1), [deleteFromProject](#page-388-2), [deleteOSLCLink](#page-388-3), [errorMessage](#page-389-0), [findElementsByFullName](#page-389-1), [findNestedElement](#page-389-2), [findNestedElementRecursive](#page-390-0), [getAllTags](#page-390-1), [getAnnotations](#page-390-2), [getAssociationClasses](#page-391-0), [getBinaryID](#page-391-1), [getConstraints](#page-391-2), [getConstraintsByHim](#page-391-3), [getControlledFiles](#page-391-4), [getDecorationStyle](#page-392-0), [getDependencies](#page-392-1), [getDescription](#page-392-2), [getDescriptionHTML](#page-392-3), [getDescriptionPlainText](#page-392-4), [getDescriptionRTF](#page-392-5), [getDisplayName](#page-393-0), [getDisplayNameRTF](#page-393-1), [getErrorMessage](#page-393-2), [getFullPathName](#page-393-3), [getFullPathNameIn](#page-394-0), [getGUID](#page-394-1), [getHyperLinks](#page-394-2), [getIconFileName](#page-394-3), [getInterfaceName](#page-582-0), [getIsExternal](#page-395-0), [getIsOfMetaClass](#page-395-1), [getIsShowDisplayName](#page-395-2), [getIsUnresolved](#page-395-3), [getLocalTags](#page-396-0), [getMainDiagram](#page-396-1), [getMetaClass](#page-396-2), [getName](#page-794-0), [getNestedElements](#page-396-3), [getNestedElementsByMetaClass](#page-397-0), [getNestedElementsRecursive](#page-398-0), [getNewTermStereotype](#page-398-1), [getOfTemplate](#page-398-2), [getOSLCLinks](#page-398-3), [getOverlayIconFileName](#page-398-4), [getOverriddenProperties](#page-399-0), [getOverriddenPropertiesByPattern](#page-399-1), [getOwnedDependencies](#page-399-2), [getOwner](#page-399-3), [getProject](#page-400-0), [getPropertyValue](#page-400-1), [getPropertyValueConditional](#page-400-2), [getPropertyValueConditionalExplicit](#page-400-3), [getPropertyValueExplicit](#page-401-0), [getRedefines](#page-401-1), [getReferences](#page-401-2), [getRemoteDependencies](#page-402-0), [getRemoteURI](#page-402-1), [getRequirementTraceabilityHandle](#page-402-2), [getRmmUrl](#page-402-3), [getSaveUnit](#page-402-4), [getStereotype](#page-402-5), [getStereotypes](#page-403-0), [getTag](#page-403-1), [getTemplateParameters](#page-403-2), [getTi](#page-403-3), [getToolTipHTML](#page-403-4), [getUserDefinedMetaClass](#page-404-0), [hasNestedElements](#page-404-1), [hasPanelWidget](#page-404-2), [highLightElement](#page-404-3), [isATemplate](#page-404-4), [isDescriptionRTF](#page-405-0), [isDisplayNameRTF](#page-405-1), [isModified](#page-405-2), [isRemote](#page-405-3), [locateInBrowser](#page-405-4), [lockOnDesignManager](#page-406-0), [openFeaturesDialog](#page-406-1), [removeProperty](#page-406-2), [removeRedefines](#page-406-3), [removeStereotype](#page-406-4), [setDecorationStyle](#page-407-0), [setDescription](#page-407-1), [setDescriptionAndHyperlinks](#page-407-2), [setDescriptionHTML](#page-407-3), [setDescriptionRTF](#page-407-4), [setDisplayName](#page-408-0), [setDisplayNameRTF](#page-408-1), [setGUID](#page-408-2), [setIsShowDisplayName](#page-408-3), [setMainDiagram](#page-408-4), [setName](#page-409-0), [setOfTemplate](#page-409-1), [setOwner](#page-409-2), [setPropertyValue](#page-409-3), [setRequirementTraceabilityHandle](#page-409-4), [setStereotype](#page-410-0), [setTagContextValue](#page-410-1), [setTagElementValue](#page-410-2), [setTagValue](#page-411-0), [setTi](#page-411-1), [synchronizeTemplateInstantiation](#page-411-2), [unlockOnDesignManager](#page-411-3)

**[Package](#page-0-0) Class [Use](#page-631-0) [Tree](#page-966-0) [Serialized](#page-970-0) [Deprecated](#page-957-0) [Index](#page-841-0) Help [PREV CLASS](#page-627-0) [NEXT CLASS](#page-633-0) [FRAMES](#page-631-0) [NO FRAMES](#page-631-0) All Classes** SUMMARY: NESTED | FIELD | CONSTR | METHOD DETAIL: FIELD | CONSTR | METHOD

<span id="page-633-0"></span>**[Package](#page-0-0) Class [Use](#page-633-0) [Tree](#page-966-0) [Serialized](#page-970-0) [Deprecated](#page-957-0) [Index](#page-841-0) Help [PREV CLASS](#page-631-0) [NEXT CLASS](#page-636-0) [FRAMES](#page-633-0) [NO FRAMES](#page-633-0) All Classes** SUMMARY: NESTED | FIELD | CONSTR | <u>[METHOD](#page-836-0)</u> DETAIL: FIELD | CONSTR | <u>METHOD</u>

# **com.telelogic.rhapsody.core Interface IRPSwimlane**

**All Superinterfaces:**

[IRPModelElement](#page-375-0)

public interface **IRPSwimlane** extends [IRPModelElement](#page-375-0)

The IRPSwimlane interface represents swimlanes in an activity diagram.

# **Nested Class Summary**

**Nested classes/interfaces inherited from interface com.telelogic.rhapsody.core.[IRPModelElement](#page-375-0)**

[IRPModelElement.OSLCLink](#page-412-0)

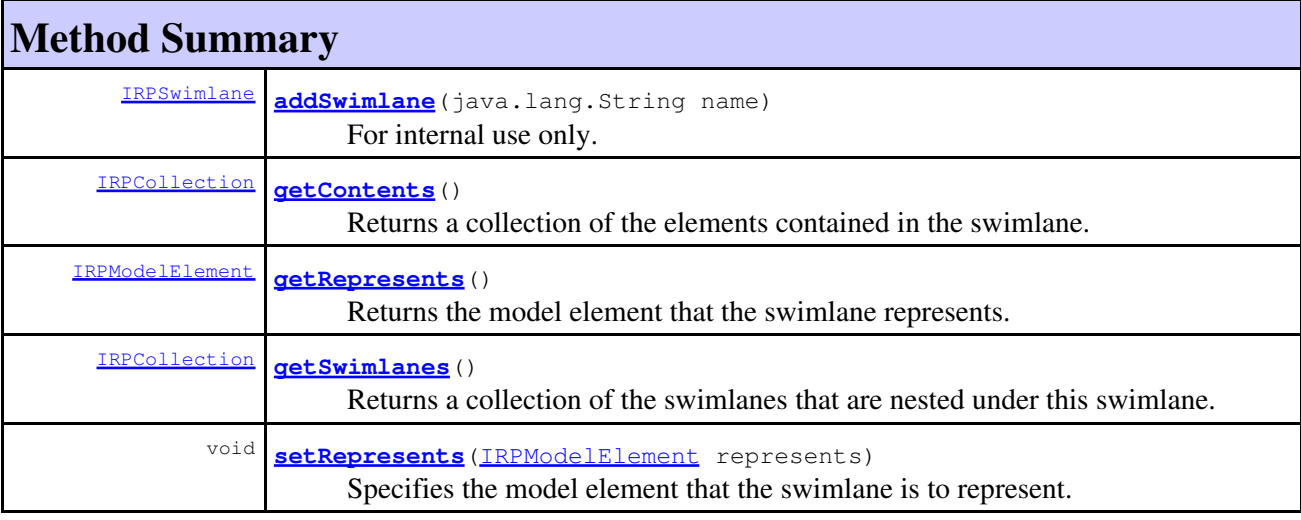

### **Methods inherited from interface com.telelogic.rhapsody.core[.IRPModelElement](#page-375-0)**

[addAssociation](#page-383-0), [addDependency](#page-383-1), [addDependencyBetween](#page-384-0), [addDependencyTo](#page-384-1), [addLinkToElement](#page-384-2), [addNewAggr](#page-385-0), [addProperty](#page-385-1), [addRedefines](#page-386-0), [addRemoteDependencyTo](#page-386-1), [addSpecificStereotype](#page-386-2), [addStereotype](#page-387-0), [becomeTemplateInstantiationOf](#page-387-1), [changeTo](#page-387-2), [clone](#page-387-3), [createOSLCLink](#page-388-0), [deleteDependency](#page-388-1), [deleteFromProject](#page-388-2), [deleteOSLCLink](#page-388-3), [errorMessage](#page-389-0), [findElementsByFullName](#page-389-1), [findNestedElement](#page-389-2), [findNestedElementRecursive](#page-390-0), [getAllTags](#page-390-1), [getAnnotations](#page-390-2), [getAssociationClasses](#page-391-0), [getBinaryID](#page-391-1), [getConstraints](#page-391-2), [getConstraintsByHim](#page-391-3), [getControlledFiles](#page-391-4), [getDecorationStyle](#page-392-0), [getDependencies](#page-392-1),

### **Methods inherited from interface com.telelogic.rhapsody.core[.IRPModelElement](#page-375-0)**

[getDescription](#page-392-2), [getDescriptionHTML](#page-392-3), [getDescriptionPlainText](#page-392-4), [getDescriptionRTF](#page-392-5), [getDisplayName](#page-393-0), [getDisplayNameRTF](#page-393-1), [getErrorMessage](#page-393-2), [getFullPathName](#page-393-3), [getFullPathNameIn](#page-394-0), [getGUID](#page-394-1), [getHyperLinks](#page-394-2), [getIconFileName](#page-394-3), [getInterfaceName](#page-582-0), [getIsExternal](#page-395-0), [getIsOfMetaClass](#page-395-1), [getIsShowDisplayName](#page-395-2), [getIsUnresolved](#page-395-3), [getLocalTags](#page-396-0), [getMainDiagram](#page-396-1), [getMetaClass](#page-396-2), [getName](#page-794-0), [getNestedElements](#page-396-3), [getNestedElementsByMetaClass](#page-397-0), [getNestedElementsRecursive](#page-398-0), [getNewTermStereotype](#page-398-1), [getOfTemplate](#page-398-2), [getOSLCLinks](#page-398-3), [getOverlayIconFileName](#page-398-4), [getOverriddenProperties](#page-399-0), [getOverriddenPropertiesByPattern](#page-399-1), [getOwnedDependencies](#page-399-2), [getOwner](#page-399-3), [getProject](#page-400-0), [getPropertyValue](#page-400-1), [getPropertyValueConditional](#page-400-2), [getPropertyValueConditionalExplicit](#page-400-3), [getPropertyValueExplicit](#page-401-0), [getRedefines](#page-401-1), [getReferences](#page-401-2), [getRemoteDependencies](#page-402-0), [getRemoteURI](#page-402-1), [getRequirementTraceabilityHandle](#page-402-2), [getRmmUrl](#page-402-3), [getSaveUnit](#page-402-4), [getStereotype](#page-402-5), [getStereotypes](#page-403-0), [getTag](#page-403-1), [getTemplateParameters](#page-403-2), [getTi](#page-403-3), [getToolTipHTML](#page-403-4), [getUserDefinedMetaClass](#page-404-0), [hasNestedElements](#page-404-1), [hasPanelWidget](#page-404-2), [highLightElement](#page-404-3), [isATemplate](#page-404-4), [isDescriptionRTF](#page-405-0), [isDisplayNameRTF](#page-405-1), [isModified](#page-405-2), [isRemote](#page-405-3), [locateInBrowser](#page-405-4), [lockOnDesignManager](#page-406-0), [openFeaturesDialog](#page-406-1), [removeProperty](#page-406-2), [removeRedefines](#page-406-3), [removeStereotype](#page-406-4), [setDecorationStyle](#page-407-0), [setDescription](#page-407-1), [setDescriptionAndHyperlinks](#page-407-2), [setDescriptionHTML](#page-407-3), [setDescriptionRTF](#page-407-4), [setDisplayName](#page-408-0), [setDisplayNameRTF](#page-408-1), [setGUID](#page-408-2), [setIsShowDisplayName](#page-408-3), [setMainDiagram](#page-408-4), [setName](#page-409-0), [setOfTemplate](#page-409-1), [setOwner](#page-409-2), [setPropertyValue](#page-409-3), [setRequirementTraceabilityHandle](#page-409-4), [setStereotype](#page-410-0), [setTagContextValue](#page-410-1), [setTagElementValue](#page-410-2), [setTagValue](#page-411-0), [setTi](#page-411-1), [synchronizeTemplateInstantiation](#page-411-2), [unlockOnDesignManager](#page-411-3)

# **Method Detail**

### <span id="page-634-0"></span>**addSwimlane**

[IRPSwimlane](#page-633-0) **addSwimlane**(java.lang.String name)

For internal use only.

### <span id="page-634-1"></span>**getContents**

[IRPCollection](#page-154-0) **getContents**()

Returns a collection of the elements contained in the swimlane.

**Returns:**

the elements contained in the swimlane

**Throws:**

[RhapsodyRuntimeException](#page-771-0)

## <span id="page-634-2"></span>**getRepresents**

#### [IRPModelElement](#page-375-0) **getRepresents**()

Returns the model element that the swimlane represents.

### **Returns:**

the model element that the swimlane represents

## <span id="page-635-0"></span>**getSwimlanes**

[IRPCollection](#page-154-0) **getSwimlanes**()

Returns a collection of the swimlanes that are nested under this swimlane. **Returns:** the swimlanes nested under this swimlane **Throws:**

[RhapsodyRuntimeException](#page-771-0)

## <span id="page-635-1"></span>**setRepresents**

void **setRepresents**[\(IRPModelElement](#page-375-0) represents)

Specifies the model element that the swimlane is to represent. **Parameters:**

represents - the model element that the swimlane is to represent

**Throws:**

[RhapsodyRuntimeException](#page-771-0)

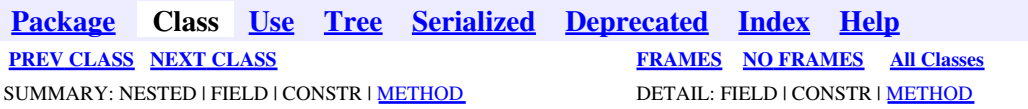

<span id="page-636-0"></span>**[Package](#page-0-0) Class [Use](#page-636-0) [Tree](#page-966-0) [Serialized](#page-970-0) [Deprecated](#page-957-0) [Index](#page-841-0) Help [PREV CLASS](#page-633-0) [NEXT CLASS](#page-669-0) CLASS [FRAMES](#page-636-0) [NO FRAMES](#page-636-0) All Classes** SUMMARY: NESTED | FIELD | CONSTR | [METHOD](#page-836-0) DETAIL: FIELD | CONSTR | METHOD

# **com.telelogic.rhapsody.core Interface IRPSysMLPort**

**All Superinterfaces:**

[IRPInstance,](#page-305-0) [IRPModelElement,](#page-375-0) [IRPRelation,](#page-516-0) [IRPUnit](#page-737-0)

public interface **IRPSysMLPort** extends [IRPInstance](#page-305-0)

The IRPSysMLPort interface represents flowport elements in Rhapsody models.

# **Nested Class Summary**

**Nested classes/interfaces inherited from interface com.telelogic.rhapsody.core.[IRPModelElement](#page-375-0)**

[IRPModelElement.OSLCLink](#page-412-0)

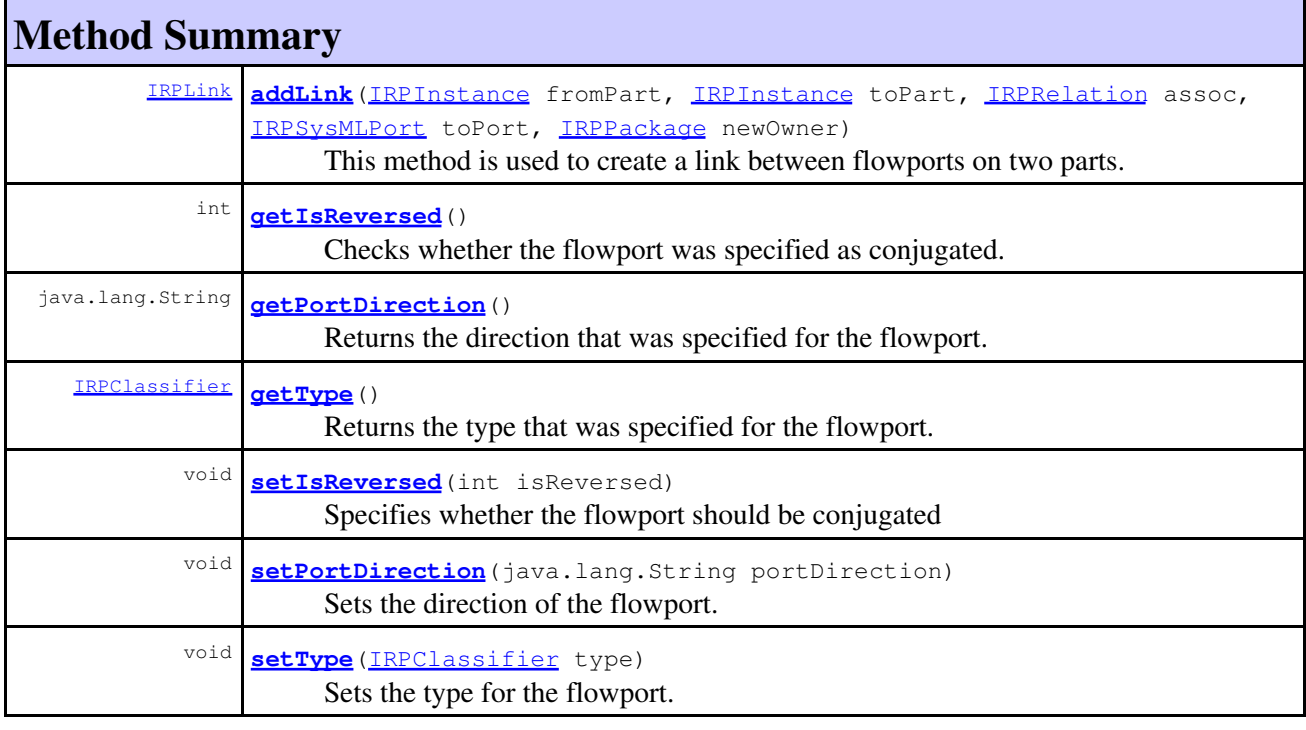

**Methods inherited from interface com.telelogic.rhapsody.core[.IRPInstance](#page-305-0)**

### **Methods inherited from interface com.telelogic.rhapsody.core[.IRPInstance](#page-305-0)**

[addRelationToTheWhole](#page-307-0), [getAllNestedElements](#page-465-1), [getAttributeValue](#page-307-1), [getInLinks](#page-307-2), [getInstantiatedBy](#page-308-0), [getListOfInitializerArguments](#page-308-1), [getOutLinks](#page-308-2), [setAttributeValue](#page-308-3), [setExplicit](#page-308-4), [setImplicit](#page-309-0), [setInitializerArgumentValue](#page-309-1), [setInstantiatedBy](#page-309-2), [updateContainedDiagramsOnServer](#page-752-0)

### **Methods inherited from interface com.telelogic.rhapsody.core[.IRPRelation](#page-516-0)**

[addQualifier](#page-519-0), [getAssociationClass](#page-519-1), [getInverse](#page-519-2), [getIsNavigable](#page-519-3), [getIsSymmetric](#page-519-4), [getMultiplicity](#page-701-0), [getObjectAsObjectType](#page-520-0), [getOfClass](#page-520-1), [getOtherClass](#page-520-2), [getQualifier](#page-520-3), [getQualifiers](#page-521-0), [getQualifierType](#page-520-4), [getRelationLabel](#page-521-1), [getRelationLinkName](#page-521-2), [getRelationRoleName](#page-521-3), [getRelationType](#page-521-4), [getVisibility](#page-521-5), [isTypelessObject](#page-522-0), [makeUnidirect](#page-522-1), [removeQualifier](#page-522-2), [setInverse](#page-522-3), [setIsNavigable](#page-522-4), [setMultiplicity](#page-702-0), [setOfClass](#page-523-0), [setOtherClass](#page-523-1), setOualifier, setOualifierType, [setRelationLabel](#page-523-4), [setRelationLinkName](#page-524-0), [setRelationRoleName](#page-524-1), [setRelationType](#page-524-2)

### **Methods inherited from interface com.telelogic.rhapsody.core[.IRPUnit](#page-737-0)**

[copyToAnotherProject](#page-740-0), [getAddToModelMode](#page-740-1), [getCMHeader](#page-740-2), [getCMState](#page-740-3), [getCurrentDirectory](#page-740-4), [getFilename](#page-741-0), [getIncludeInNextLoad](#page-741-1), [getIsStub](#page-741-2), [getLanguage](#page-741-3), [getLastModifiedTime](#page-741-4), [getNestedSaveUnits](#page-741-5), [getNestedSaveUnitsCount](#page-742-0), [getStructureDiagrams](#page-742-1), [getUnitPath](#page-742-2), [isReadOnly](#page-742-3), [isReferenceUnit](#page-743-0), [isSeparateSaveUnit](#page-743-1), [load](#page-743-2), [moveToAnotherProjectLeaveAReference](#page-743-3), [referenceToAnotherProject](#page-743-4), [save](#page-744-0), [setCMHeader](#page-744-1), [setFilename](#page-744-2), [setIncludeInNextLoad](#page-744-3), [setLanguage](#page-744-4), [setReadOnly](#page-745-0), [setSeparateSaveUnit](#page-745-1), [setUnitPath](#page-745-2), [unload](#page-745-3)

### **Methods inherited from interface com.telelogic.rhapsody.core[.IRPModelElement](#page-375-0)**

[addAssociation](#page-383-0), [addDependency](#page-383-1), [addDependencyBetween](#page-384-0), [addDependencyTo](#page-384-1), [addLinkToElement](#page-384-2), [addNewAggr](#page-385-0), [addProperty](#page-385-1), [addRedefines](#page-386-0), [addRemoteDependencyTo](#page-386-1), [addSpecificStereotype](#page-386-2), [addStereotype](#page-387-0), [becomeTemplateInstantiationOf](#page-387-1), [changeTo](#page-387-2), [clone](#page-387-3), [createOSLCLink](#page-388-0), [deleteDependency](#page-388-1), [deleteFromProject](#page-388-2), [deleteOSLCLink](#page-388-3), [errorMessage](#page-389-0), [findElementsByFullName](#page-389-1), [findNestedElement](#page-389-2), [findNestedElementRecursive](#page-390-0), [getAllTags](#page-390-1), [getAnnotations](#page-390-2), [getAssociationClasses](#page-391-0), [getBinaryID](#page-391-1), [getConstraints](#page-391-2), [getConstraintsByHim](#page-391-3), [getControlledFiles](#page-391-4), [getDecorationStyle](#page-392-0), [getDependencies](#page-392-1), [getDescription](#page-392-2), [getDescriptionHTML](#page-392-3), [getDescriptionPlainText](#page-392-4), [getDescriptionRTF](#page-392-5), [getDisplayName](#page-393-0), [getDisplayNameRTF](#page-393-1), [getErrorMessage](#page-393-2), [getFullPathName](#page-393-3), [getFullPathNameIn](#page-394-0), [getGUID](#page-394-1), [getHyperLinks](#page-394-2), [getIconFileName](#page-394-3), [getInterfaceName](#page-582-0), [getIsExternal](#page-395-0), [getIsOfMetaClass](#page-395-1), [getIsShowDisplayName](#page-395-2), [getIsUnresolved](#page-395-3), [getLocalTags](#page-396-0), [getMainDiagram](#page-396-1), [getMetaClass](#page-396-2), [getName](#page-794-0), [getNestedElements](#page-396-3), [getNestedElementsByMetaClass](#page-397-0), [getNestedElementsRecursive](#page-398-0), [getNewTermStereotype](#page-398-1), [getOfTemplate](#page-398-2), [getOSLCLinks](#page-398-3), [getOverlayIconFileName](#page-398-4), [getOverriddenProperties](#page-399-0), [getOverriddenPropertiesByPattern](#page-399-1), [getOwnedDependencies](#page-399-2), [getOwner](#page-399-3), [getProject](#page-400-0), [getPropertyValue](#page-400-1), [getPropertyValueConditional](#page-400-2), [getPropertyValueConditionalExplicit](#page-400-3), [getPropertyValueExplicit](#page-401-0), [getRedefines](#page-401-1), [getReferences](#page-401-2), [getRemoteDependencies](#page-402-0), [getRemoteURI](#page-402-1), [getRequirementTraceabilityHandle](#page-402-2), [getRmmUrl](#page-402-3), [getSaveUnit](#page-402-4), [getStereotype](#page-402-5), [getStereotypes](#page-403-0), [getTag](#page-403-1), [getTemplateParameters](#page-403-2), [getTi](#page-403-3), [getToolTipHTML](#page-403-4), [getUserDefinedMetaClass](#page-404-0), [hasNestedElements](#page-404-1), [hasPanelWidget](#page-404-2), [highLightElement](#page-404-3), [isATemplate](#page-404-4), [isDescriptionRTF](#page-405-0), [isDisplayNameRTF](#page-405-1), [isModified](#page-405-2), [isRemote](#page-405-3), [locateInBrowser](#page-405-4), [lockOnDesignManager](#page-406-0), [openFeaturesDialog](#page-406-1), [removeProperty](#page-406-2), [removeRedefines](#page-406-3), [removeStereotype](#page-406-4), [setDecorationStyle](#page-407-0), [setDescription](#page-407-1), [setDescriptionAndHyperlinks](#page-407-2), [setDescriptionHTML](#page-407-3), [setDescriptionRTF](#page-407-4), [setDisplayName](#page-408-0), [setDisplayNameRTF](#page-408-1), [setGUID](#page-408-2), [setIsShowDisplayName](#page-408-3), [setMainDiagram](#page-408-4), [setName](#page-409-0), [setOfTemplate](#page-409-1), [setOwner](#page-409-2), [setPropertyValue](#page-409-3), [setRequirementTraceabilityHandle](#page-409-4), [setStereotype](#page-410-0), [setTagContextValue](#page-410-1), [setTagElementValue](#page-410-2), [setTagValue](#page-411-0), [setTi](#page-411-1), [synchronizeTemplateInstantiation](#page-411-2), [unlockOnDesignManager](#page-411-3)

# **Method Detail**

## <span id="page-638-0"></span>**addLink**

```
IRPLink addLink(IRPInstance fromPart,
                IRPInstance toPart,
                IRPRelation assoc,
                IRPSysMLPort toPort,
                IRPPackage newOwner)
```
This method is used to create a link between flowports on two parts.

### **Parameters:**

fromPart - the "from" part for the link toPart - the "to" part for the link assoc - use Null for this argument (it is not relevant for links between flowports) toPort - the "to" port for the link newOwner - the package that should be the owner of the link created

#### **Returns:**

the link that was created

**Throws:**

[RhapsodyRuntimeException](#page-771-0)

## <span id="page-638-1"></span>**getIsReversed**

```
int getIsReversed()
```
Checks whether the flowport was specified as conjugated.

**Returns:**

1 if the flowport was specified as conjugated, 0 otherwise

**Throws:**

[RhapsodyRuntimeException](#page-771-0)

## <span id="page-638-2"></span>**getPortDirection**

java.lang.String **getPortDirection**()

Returns the direction that was specified for the flowport.

### **Returns:**

the direction that was specified for the flowport - will be one of the following values: "In", "Out", "InOut"

#### **Throws:**

[RhapsodyRuntimeException](#page-771-0)

## **getType**

[IRPClassifier](#page-115-0) **getType**()

Returns the type that was specified for the flowport. **Returns:** the type that was specified for the flowport

**Throws:**

[RhapsodyRuntimeException](#page-771-0)

## <span id="page-639-0"></span>**setIsReversed**

void **setIsReversed**(int isReversed)

Specifies whether the flowport should be conjugated **Parameters:**

isReversed - use 1 to specify that the flowport should be conjugated, 0 otherwise

**Throws:**

[RhapsodyRuntimeException](#page-771-0)

## <span id="page-639-1"></span>**setPortDirection**

void **setPortDirection**(java.lang.String portDirection)

Sets the direction of the flowport.

#### **Parameters:**

portDirection - the direction to use for the flowport. The valid values are "In", "Out", and "InOut".

#### **Throws:**

[RhapsodyRuntimeException](#page-771-0)

## **setType**

void **setType**([IRPClassifier](#page-115-0) type)

Sets the type for the flowport.

**Parameters:**

type - the type to use for the flowport

**Throws:**

[RhapsodyRuntimeException](#page-771-0)

**[Package](#page-0-0) Class [Use](#page-636-0) [Tree](#page-966-0) [Serialized](#page-970-0) [Deprecated](#page-957-0) [Index](#page-841-0) Help [PREV CLASS](#page-633-0) [NEXT CLASS](#page-669-0) [FRAMES](#page-636-0) [NO FRAMES](#page-636-0) All Classes** SUMMARY: NESTED | FIELD | CONSTR | <u>[METHOD](#page-836-0)</u> DETAIL: FIELD | CONSTR | <u>METHOD</u>

<span id="page-640-0"></span>**[Package](#page-0-0) Class [Use](#page-640-0) [Tree](#page-966-0) [Serialized](#page-970-0) [Deprecated](#page-957-0) [Index](#page-841-0) Help [PREV CLASS](#page-650-0) [NEXT CLASS](#page-642-0) [FRAMES](#page-640-0) [NO FRAMES](#page-640-0) All Classes** SUMMARY: NESTED | [FIELD](#page-838-1) | [CONSTR](#page-839-0) | [METHOD](#page-838-3) DETAIL: [FIELD](#page-838-4) | CONSTR | METHOD

# **com.telelogic.rhapsody.core Class IRPTableLayout.Column.AnnotationAttribute**

java.lang.Object

**com.telelogic.rhapsody.core.IRPTableLayout.Column.AnnotationAttribute**

#### **Enclosing class:**

[IRPTableLayout.Column](#page-650-0)

public static final class **IRPTableLayout.Column.AnnotationAttribute** extends java.lang.Object

Contains values to be used for Property parameter of addColumn method, when AnnotationAttribute is selected for the Type parameter of addColumn method.

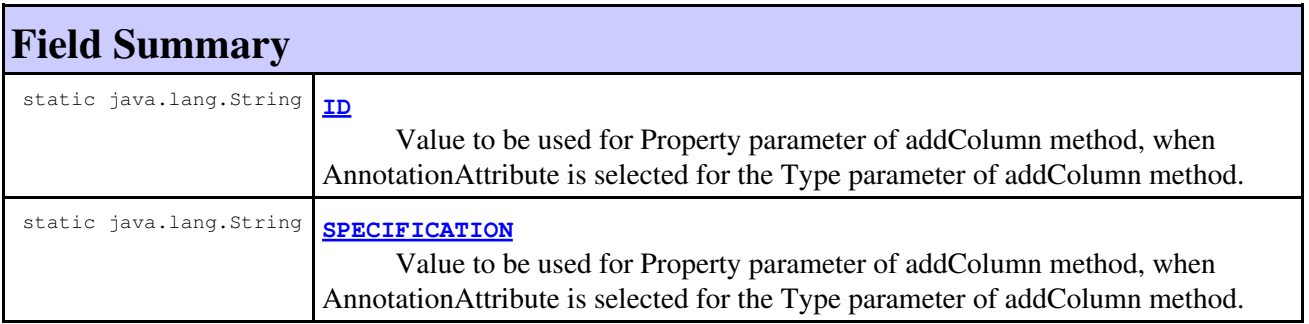

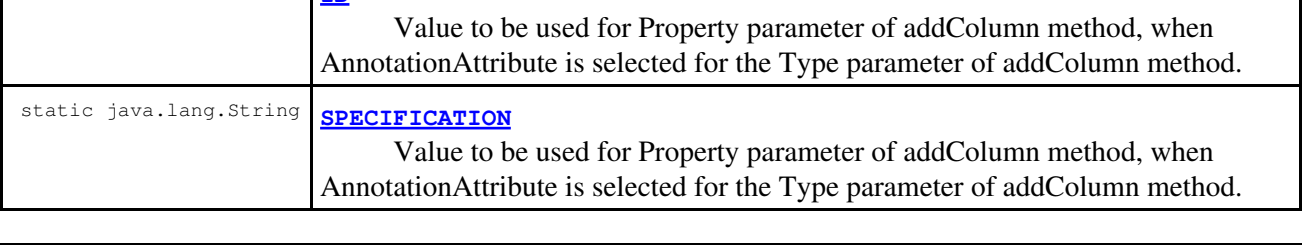

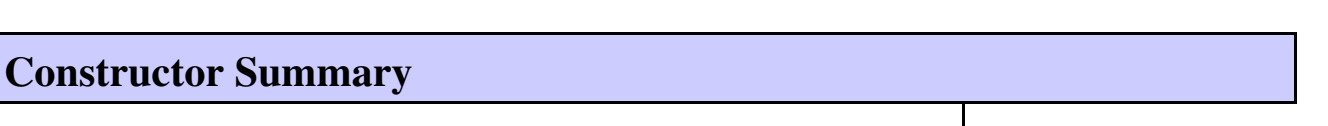

**[IRPTableLayout.Column.AnnotationAttribute](#page-641-0)**()

# **Method Summary**

### **Methods inherited from class java.lang.Object**

clone, equals, finalize, getClass, hashCode, notify, notifyAll, toString, wait, wait, wait

# **Field Detail**

## **ID**

```
public static final java.lang.String ID
```
Value to be used for Property parameter of addColumn method, when AnnotationAttribute is selected for the Type parameter of addColumn method.

**See Also:** Constant Field Values

## **SPECIFICATION**

public static final java.lang.String **SPECIFICATION**

Value to be used for Property parameter of addColumn method, when AnnotationAttribute is selected for the Type parameter of addColumn method.

**See Also:**

Constant Field Values

**Constructor Detail**

## <span id="page-641-0"></span>**IRPTableLayout.Column.AnnotationAttribute**

public **IRPTableLayout.Column.AnnotationAttribute**()

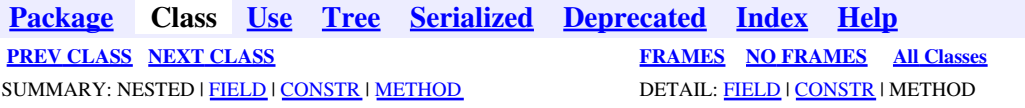

<span id="page-642-0"></span>**[Package](#page-0-0) Class [Use](#page-642-0) [Tree](#page-966-0) [Serialized](#page-970-0) [Deprecated](#page-957-0) [Index](#page-841-0) Help [PREV CLASS](#page-640-0) [NEXT CLASS](#page-644-0) [FRAMES](#page-642-0) [NO FRAMES](#page-642-0) All Classes** SUMMARY: NESTED | [FIELD](#page-838-1) | [CONSTR](#page-839-0) | [METHOD](#page-838-3) DETAIL: [FIELD](#page-838-4) | CONSTR | METHOD

# **com.telelogic.rhapsody.core Class IRPTableLayout.Column.DependsOn**

java.lang.Object

**com.telelogic.rhapsody.core.IRPTableLayout.Column.DependsOn**

#### **Enclosing class:**

[IRPTableLayout.Column](#page-650-0)

public static final class **IRPTableLayout.Column.DependsOn** extends java.lang.Object

Contains the pre-defined values to be used for Property parameter of addColumn method, when DependsOn is selected for the Type parameter of addColumn method. Other legal values for this field are names of Streotypes applicable to Dependency.

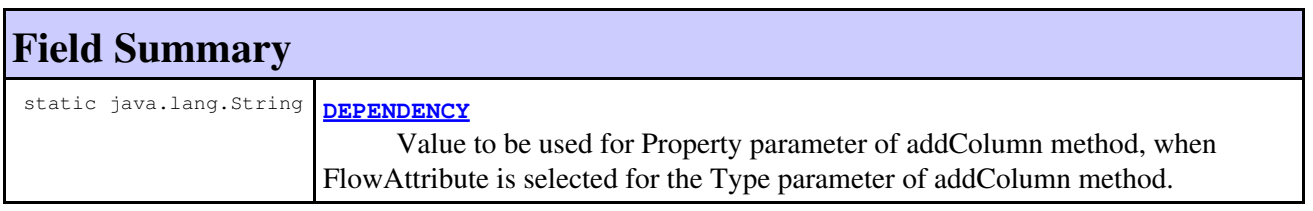

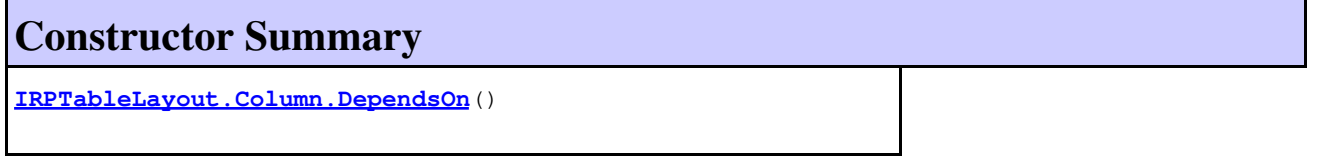

# **Method Summary**

### **Methods inherited from class java.lang.Object**

```
clone, equals, finalize, getClass, hashCode, notify, notifyAll, toString, wait, wait,
wait
```
# <span id="page-642-1"></span>**Field Detail**

## **DEPENDENCY**

public static final java.lang.String **DEPENDENCY**

Value to be used for Property parameter of addColumn method, when FlowAttribute is selected for the Type parameter of addColumn method.

### **See Also:**

Constant Field Values

# **Constructor Detail**

## <span id="page-643-0"></span>**IRPTableLayout.Column.DependsOn**

public **IRPTableLayout.Column.DependsOn**()

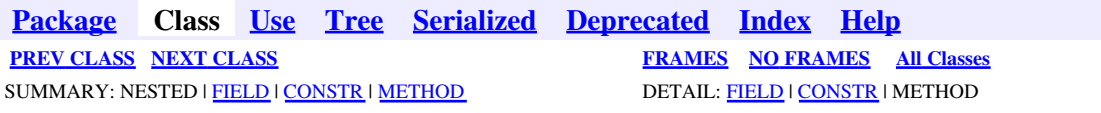

<span id="page-644-0"></span>**[Package](#page-0-0) Class [Use](#page-644-0) [Tree](#page-966-0) [Serialized](#page-970-0) [Deprecated](#page-957-0) [Index](#page-841-0) Help [PREV CLASS](#page-642-0) [NEXT CLASS](#page-646-0) [FRAMES](#page-644-0) [NO FRAMES](#page-644-0) All Classes** SUMMARY: NESTED | [FIELD](#page-838-1) | [CONSTR](#page-839-0) | [METHOD](#page-838-3) DETAIL: [FIELD](#page-838-4) | CONSTR | METHOD

# **com.telelogic.rhapsody.core Class IRPTableLayout.Column.FlowAttribute**

java.lang.Object

**com.telelogic.rhapsody.core.IRPTableLayout.Column.FlowAttribute**

#### **Enclosing class:**

[IRPTableLayout.Column](#page-650-0)

public static final class **IRPTableLayout.Column.FlowAttribute** extends java.lang.Object

Contains values to be used for Property parameter of addColumn method, when FlowAttribute is selected for the Type parameter of addColumn method.

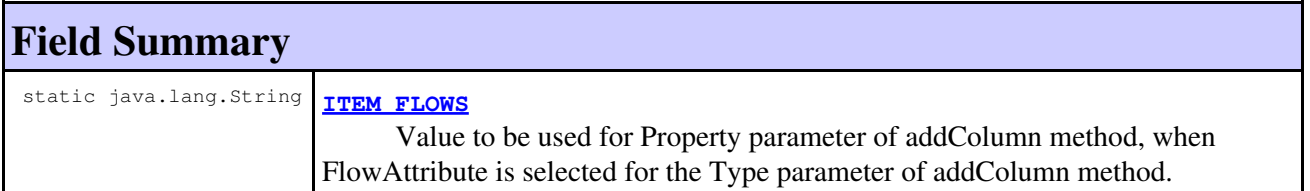

## **Constructor Summary**

**[IRPTableLayout.Column.FlowAttribute](#page-645-0)**()

# **Method Summary**

### **Methods inherited from class java.lang.Object**

```
clone, equals, finalize, getClass, hashCode, notify, notifyAll, toString, wait, wait,
wait
```
# <span id="page-644-1"></span>**Field Detail**

# **ITEM\_FLOWS**

public static final java.lang.String **ITEM\_FLOWS**

Value to be used for Property parameter of addColumn method, when FlowAttribute is selected for the Type parameter of addColumn method.

### **See Also:**

Constant Field Values

# **Constructor Detail**

## <span id="page-645-0"></span>**IRPTableLayout.Column.FlowAttribute**

public **IRPTableLayout.Column.FlowAttribute**()

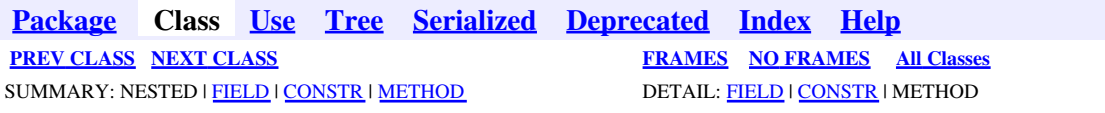

<span id="page-646-0"></span>**[Package](#page-0-0) Class [Use](#page-646-0) [Tree](#page-966-0) [Serialized](#page-970-0) [Deprecated](#page-957-0) [Index](#page-841-0) Help [PREV CLASS](#page-644-0) [NEXT CLASS](#page-656-0) [FRAMES](#page-646-0) [NO FRAMES](#page-646-0) All Classes** SUMMARY: NESTED | [FIELD](#page-838-1) | [CONSTR](#page-839-0) | [METHOD](#page-838-3) DETAIL: [FIELD](#page-838-4) | CONSTR | METHOD

# **com.telelogic.rhapsody.core Class IRPTableLayout.Column.GeneralAttribute**

java.lang.Object

**com.telelogic.rhapsody.core.IRPTableLayout.Column.GeneralAttribute**

#### **Enclosing class:**

[IRPTableLayout.Column](#page-650-0)

public static final class **IRPTableLayout.Column.GeneralAttribute** extends java.lang.Object

Contains values to be used for Property parameter of addColumn method, when GeneralAttribute is selected for the Type parameter of addColumn method.

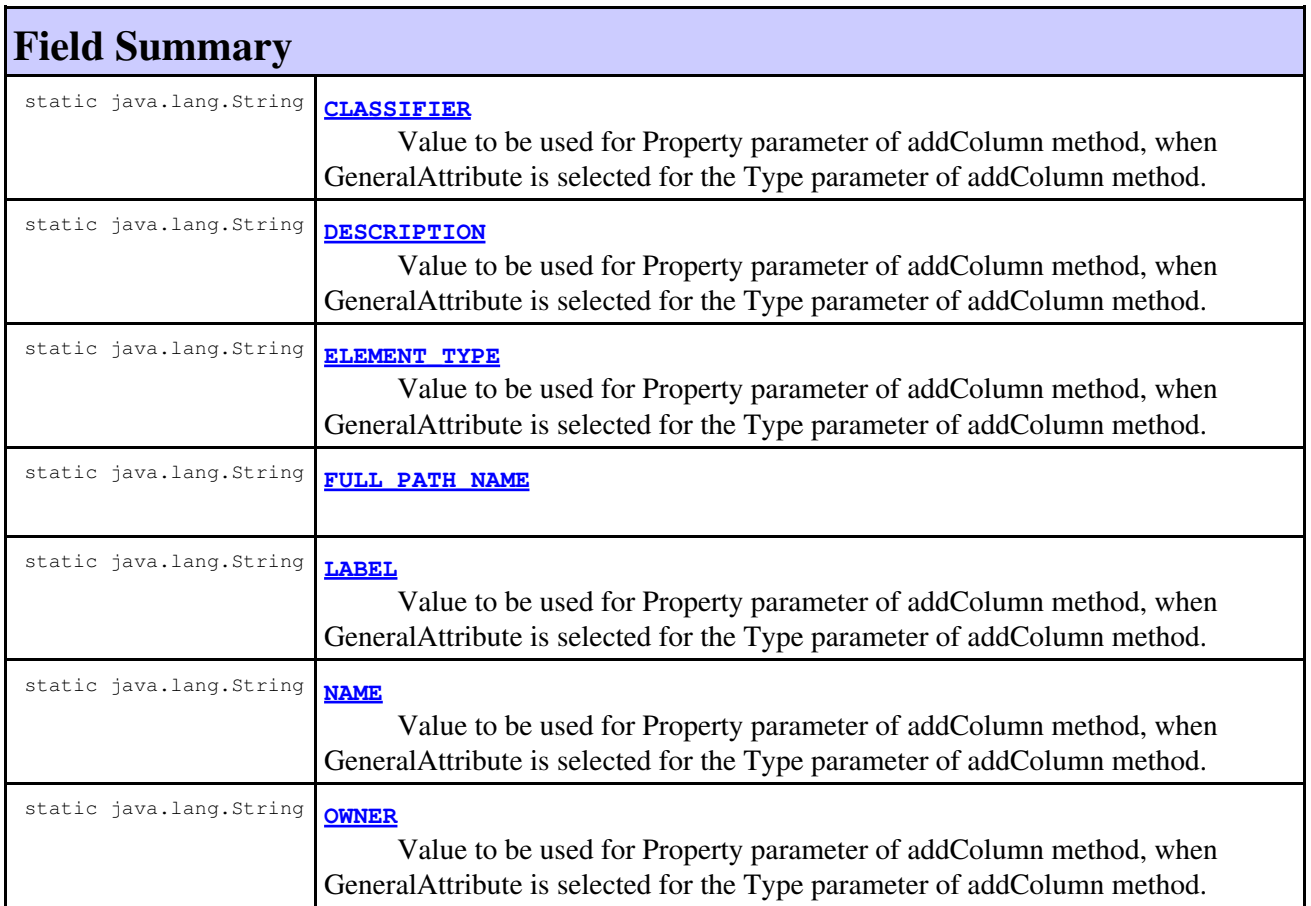

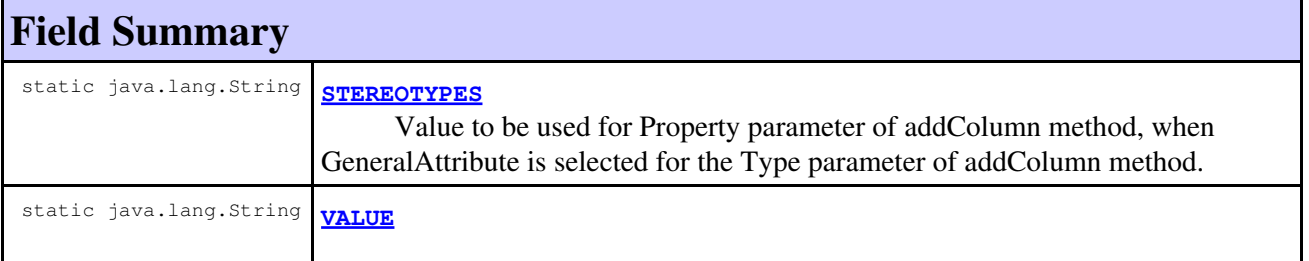

# **Constructor Summary**

**[IRPTableLayout.Column.GeneralAttribute](#page-649-2)**()

# **Method Summary**

**Methods inherited from class java.lang.Object**

clone, equals, finalize, getClass, hashCode, notify, notifyAll, toString, wait, wait, wait

# **Field Detail**

## <span id="page-647-1"></span>**NAME**

public static final java.lang.String **NAME**

Value to be used for Property parameter of addColumn method, when GeneralAttribute is selected for the Type parameter of addColumn method.

**See Also:**

Constant Field Values

## <span id="page-647-0"></span>**LABEL**

public static final java.lang.String **LABEL**

Value to be used for Property parameter of addColumn method, when GeneralAttribute is selected for the Type parameter of addColumn method.

### <span id="page-647-2"></span>**See Also:**

Constant Field Values
## **OWNER**

public static final java.lang.String **OWNER**

Value to be used for Property parameter of addColumn method, when GeneralAttribute is selected for the Type parameter of addColumn method.

#### **See Also:**

Constant Field Values

### **DESCRIPTION**

public static final java.lang.String **DESCRIPTION**

Value to be used for Property parameter of addColumn method, when GeneralAttribute is selected for the Type parameter of addColumn method.

**See Also:**

Constant Field Values

## **ELEMENT\_TYPE**

public static final java.lang.String **ELEMENT\_TYPE**

Value to be used for Property parameter of addColumn method, when GeneralAttribute is selected for the Type parameter of addColumn method.

**See Also:**

Constant Field Values

### **STEREOTYPES**

public static final java.lang.String **STEREOTYPES**

Value to be used for Property parameter of addColumn method, when GeneralAttribute is selected for the Type parameter of addColumn method.

**See Also:**

Constant Field Values

# **CLASSIFIER**

public static final java.lang.String **CLASSIFIER**

Value to be used for Property parameter of addColumn method, when GeneralAttribute is selected for the Type parameter of addColumn method.

**See Also:** Constant Field Values

# **FULL\_PATH\_NAME**

public static final java.lang.String **FULL\_PATH\_NAME**

**See Also:**

Constant Field Values

## **VALUE**

public static final java.lang.String **VALUE**

**See Also:** Constant Field Values

**Constructor Detail**

### **IRPTableLayout.Column.GeneralAttribute**

public **IRPTableLayout.Column.GeneralAttribute**()

**[Package](#page-0-0) Class [Use](#page-646-0) [Tree](#page-966-0) [Serialized](#page-970-0) [Deprecated](#page-957-0) [Index](#page-841-0) Help [PREV CLASS](#page-644-0) [NEXT CLASS](#page-656-0) [FRAMES](#page-646-0) [NO FRAMES](#page-646-0) All Classes** SUMMARY: NESTED | [FIELD](#page-838-0) | [CONSTR](#page-839-0) | [METHOD](#page-838-2) DETAIL: [FIELD](#page-838-3) | CONSTR | METHOD

<span id="page-650-0"></span>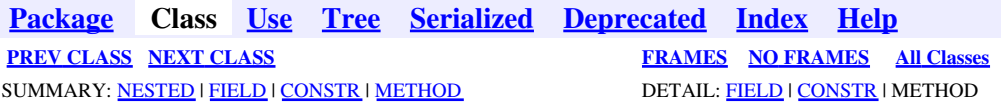

# **com.telelogic.rhapsody.core Class IRPTableLayout.Column**

java.lang.Object

**com.telelogic.rhapsody.core.IRPTableLayout.Column**

### **Enclosing interface:**

[IRPTableLayout](#page-669-0)

public static final class **IRPTableLayout.Column** extends java.lang.Object

This class holds constant values to be used with addColumn method.

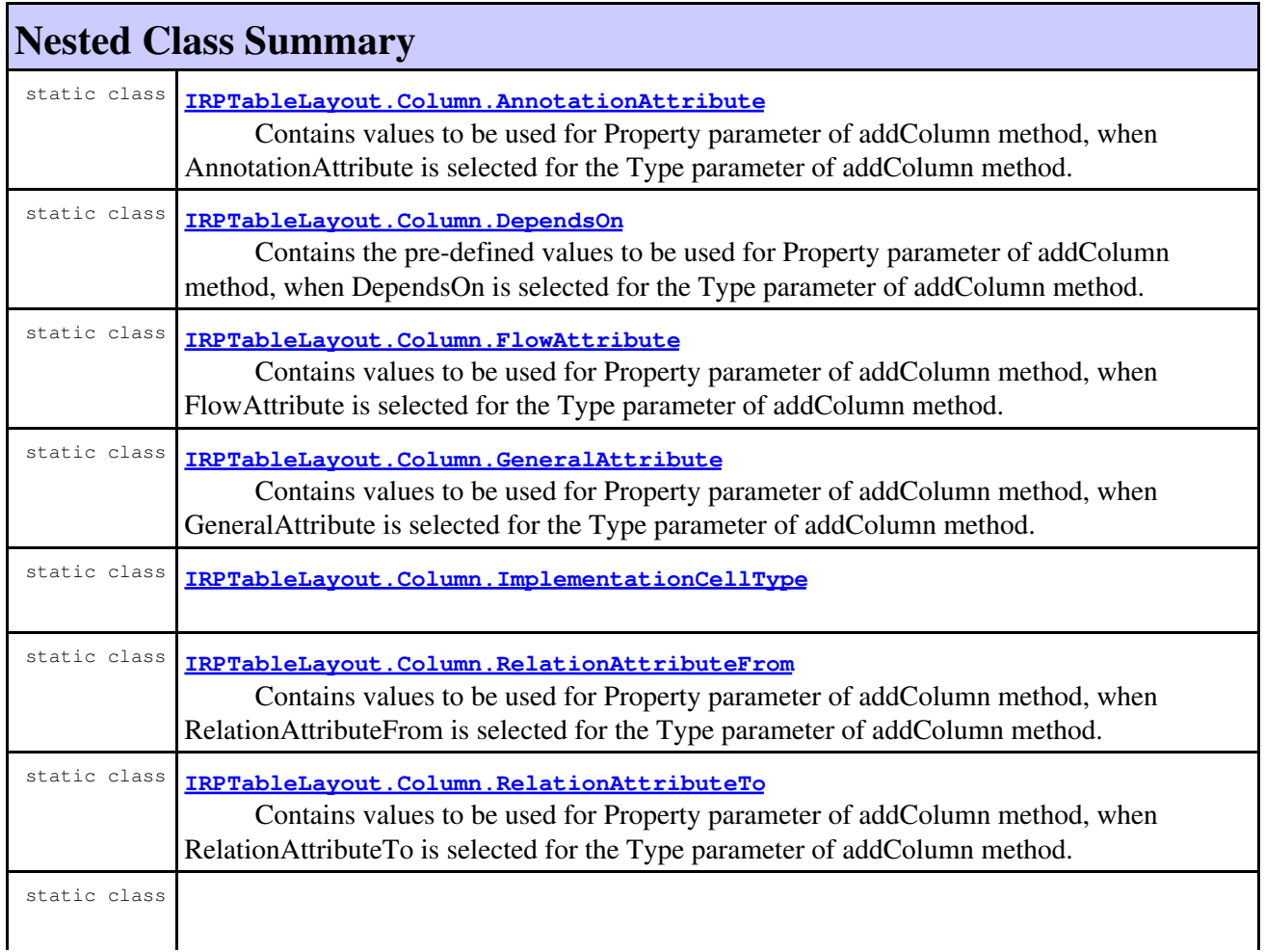

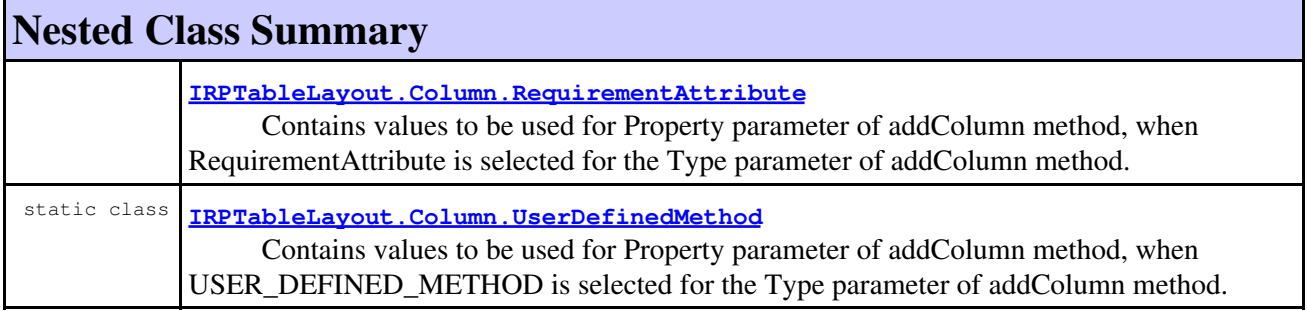

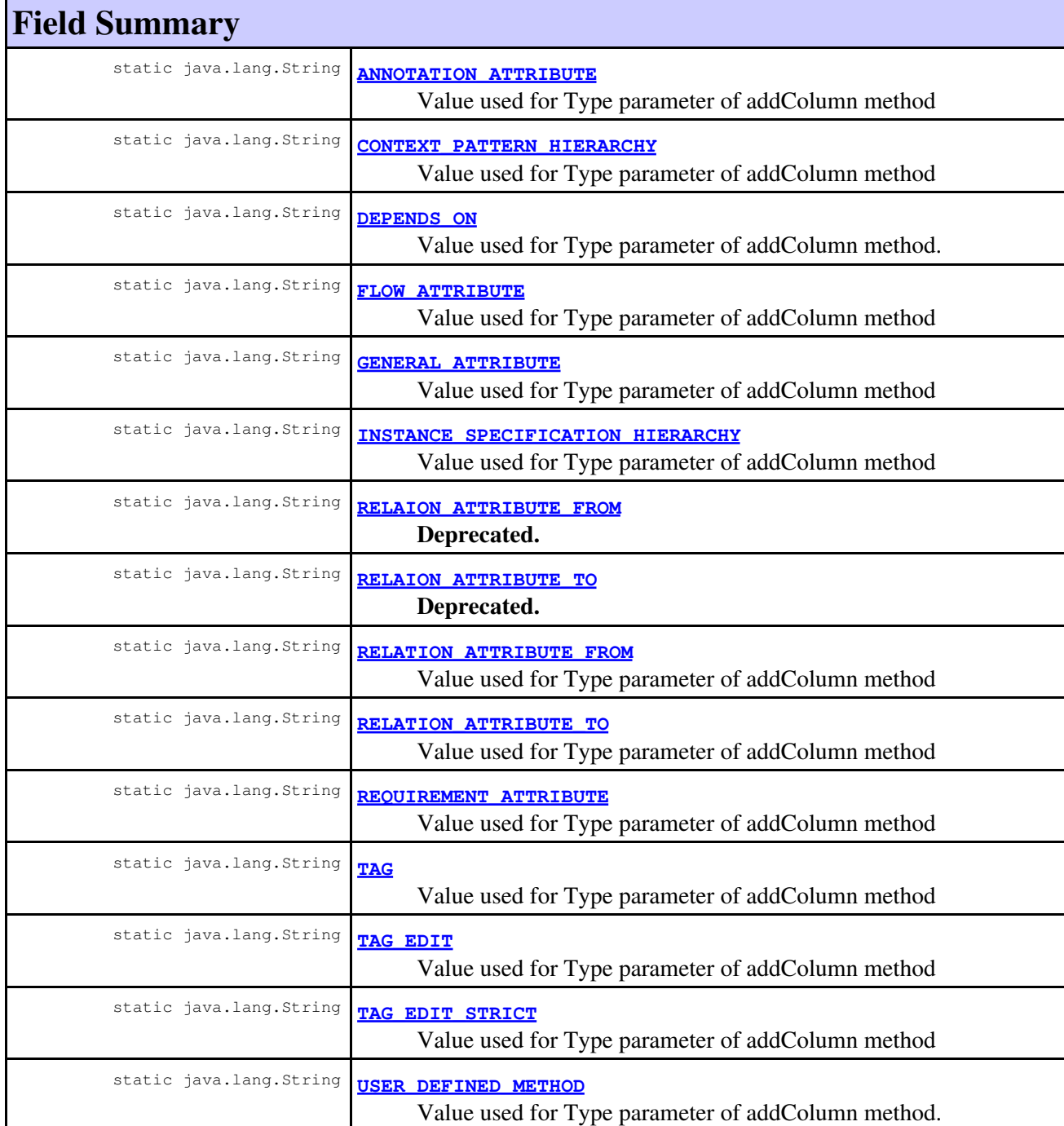

# **Constructor Summary**

**[IRPTableLayout.Column](#page-655-2)**()

# **Method Summary**

#### **Methods inherited from class java.lang.Object**

clone, equals, finalize, getClass, hashCode, notify, notifyAll, toString, wait, wait, wait

# **Field Detail**

## <span id="page-652-0"></span>**GENERAL\_ATTRIBUTE**

public static final java.lang.String **GENERAL\_ATTRIBUTE**

Value used for Type parameter of addColumn method

**See Also:**

Constant Field Values

## <span id="page-652-1"></span>**RELAION\_ATTRIBUTE\_FROM**

public static final java.lang.String **RELAION\_ATTRIBUTE\_FROM**

**Deprecated.** Value used for Type parameter of addColumn method

**See Also:** Constant Field Values

## <span id="page-652-2"></span>**RELAION\_ATTRIBUTE\_TO**

public static final java.lang.String **RELAION\_ATTRIBUTE\_TO**

**Deprecated.** Value used for Type parameter of addColumn method

**See Also:** Constant Field Values

<span id="page-652-3"></span>GENERAL\_ATTRIBUTE 653

### **REQUIREMENT\_ATTRIBUTE**

public static final java.lang.String **REQUIREMENT\_ATTRIBUTE**

Value used for Type parameter of addColumn method

**See Also:**

Constant Field Values

# <span id="page-653-0"></span>**ANNOTATION\_ATTRIBUTE**

public static final java.lang.String **ANNOTATION\_ATTRIBUTE**

Value used for Type parameter of addColumn method

**See Also:** Constant Field Values

### <span id="page-653-1"></span>**FLOW\_ATTRIBUTE**

public static final java.lang.String **FLOW\_ATTRIBUTE**

Value used for Type parameter of addColumn method

**See Also:** Constant Field Values

# <span id="page-653-2"></span>**TAG**

public static final java.lang.String **TAG**

Value used for Type parameter of addColumn method

**See Also:** Constant Field Values

### <span id="page-653-3"></span>**TAG\_EDIT**

public static final java.lang.String **TAG\_EDIT**

Value used for Type parameter of addColumn method

<span id="page-653-4"></span>**See Also:**

Constant Field Values

# **TAG\_EDIT\_STRICT**

public static final java.lang.String **TAG\_EDIT\_STRICT**

Value used for Type parameter of addColumn method

**See Also:**

Constant Field Values

### <span id="page-654-0"></span>**DEPENDS\_ON**

public static final java.lang.String **DEPENDS\_ON**

Value used for Type parameter of addColumn method. When using this value - for the "Type" parameter, the "Property" parameter can be set by one of the values defined in IRPTableLayout.Column.DependsOn, or by the name of Stereptype applicable to Dependency.

**See Also:**

Constant Field Values

### <span id="page-654-3"></span>**USER\_DEFINED\_METHOD**

public static final java.lang.String **USER\_DEFINED\_METHOD**

Value used for Type parameter of addColumn method. When this value is used - the value for the property parameter can be set to the plugin method to be executed, or to the contant defined in IRPTableLayout.Column.UserDefinedMethod.

**See Also:**

Constant Field Values

### <span id="page-654-1"></span>**RELATION\_ATTRIBUTE\_FROM**

public static final java.lang.String **RELATION\_ATTRIBUTE\_FROM**

Value used for Type parameter of addColumn method

**See Also:**

Constant Field Values

# <span id="page-654-2"></span>**RELATION\_ATTRIBUTE\_TO**

public static final java.lang.String **RELATION\_ATTRIBUTE\_TO**

Value used for Type parameter of addColumn method

**See Also:** Constant Field Values

## <span id="page-655-1"></span>**INSTANCE\_SPECIFICATION\_HIERARCHY**

public static final java.lang.String **INSTANCE\_SPECIFICATION\_HIERARCHY**

Value used for Type parameter of addColumn method

**See Also:** Constant Field Values

## <span id="page-655-0"></span>**CONTEXT\_PATTERN\_HIERARCHY**

public static final java.lang.String **CONTEXT\_PATTERN\_HIERARCHY**

Value used for Type parameter of addColumn method

**See Also:**

Constant Field Values

# **Constructor Detail**

### <span id="page-655-2"></span>**IRPTableLayout.Column**

public **IRPTableLayout.Column**()

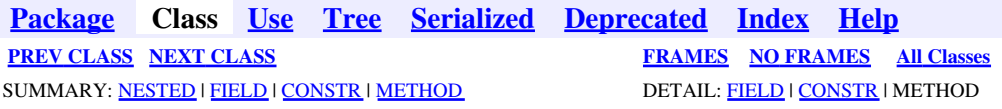

<span id="page-656-0"></span>**[Package](#page-0-0) Class [Use](#page-656-0) [Tree](#page-966-0) [Serialized](#page-970-0) [Deprecated](#page-957-0) [Index](#page-841-0) Help [PREV CLASS](#page-646-0) [NEXT CLASS](#page-658-0) [FRAMES](#page-656-0) [NO FRAMES](#page-656-0) All Classes** SUMMARY: NESTED | [FIELD](#page-838-0) | [CONSTR](#page-839-0) | [METHOD](#page-838-2) DETAIL: [FIELD](#page-838-3) | CONSTR | METHOD

# **com.telelogic.rhapsody.core Class IRPTableLayout.Column.ImplementationCellType**

java.lang.Object

**com.telelogic.rhapsody.core.IRPTableLayout.Column.ImplementationCellType**

#### **Enclosing class:**

[IRPTableLayout.Column](#page-650-0)

public static final class **IRPTableLayout.Column.ImplementationCellType** extends java.lang.Object

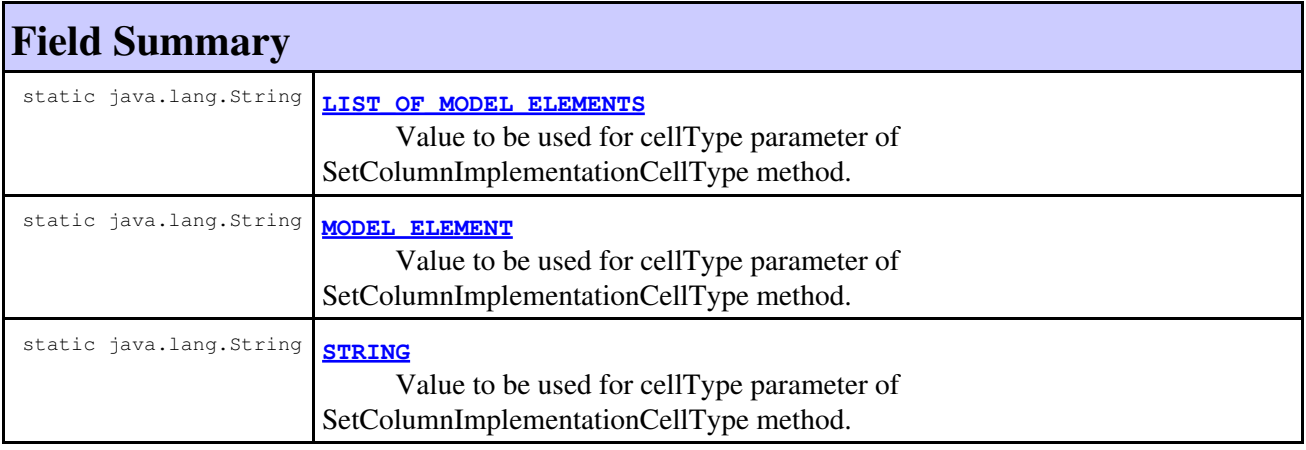

## **Constructor Summary**

**[IRPTableLayout.Column.ImplementationCellType](#page-657-3)**()

# **Method Summary**

### **Methods inherited from class java.lang.Object**

```
clone, equals, finalize, getClass, hashCode, notify, notifyAll, toString, wait, wait,
wait
```
# **Field Detail**

### <span id="page-657-2"></span>**STRING**

public static final java.lang.String **STRING**

Value to be used for cellType parameter of SetColumnImplementationCellType method.

**See Also:**

Constant Field Values

### <span id="page-657-1"></span>**MODEL\_ELEMENT**

public static final java.lang.String **MODEL\_ELEMENT**

Value to be used for cellType parameter of SetColumnImplementationCellType method.

**See Also:**

Constant Field Values

# <span id="page-657-0"></span>**LIST\_OF\_MODEL\_ELEMENTS**

public static final java.lang.String **LIST\_OF\_MODEL\_ELEMENTS**

Value to be used for cellType parameter of SetColumnImplementationCellType method.

**See Also:**

Constant Field Values

# **Constructor Detail**

### <span id="page-657-3"></span>**IRPTableLayout.Column.ImplementationCellType**

public **IRPTableLayout.Column.ImplementationCellType**()

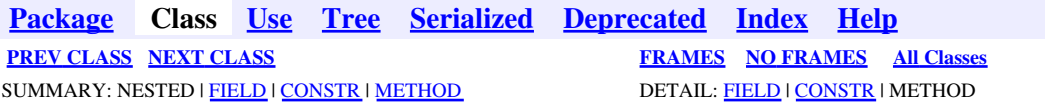

<span id="page-658-0"></span>**[Package](#page-0-0) Class [Use](#page-658-0) [Tree](#page-966-0) [Serialized](#page-970-0) [Deprecated](#page-957-0) [Index](#page-841-0) Help [PREV CLASS](#page-656-0) [NEXT CLASS](#page-661-0) [FRAMES](#page-658-0) [NO FRAMES](#page-658-0) All Classes** SUMMARY: NESTED | [FIELD](#page-838-0) | [CONSTR](#page-839-0) | [METHOD](#page-838-2) DETAIL: [FIELD](#page-838-3) | CONSTR | METHOD

# **com.telelogic.rhapsody.core Class IRPTableLayout.Column.RelationAttributeFrom**

java.lang.Object

**com.telelogic.rhapsody.core.IRPTableLayout.Column.RelationAttributeFrom**

#### **Enclosing class:**

[IRPTableLayout.Column](#page-650-0)

public static final class **IRPTableLayout.Column.RelationAttributeFrom** extends java.lang.Object

Contains values to be used for Property parameter of addColumn method, when RelationAttributeFrom is selected for the Type parameter of addColumn method.

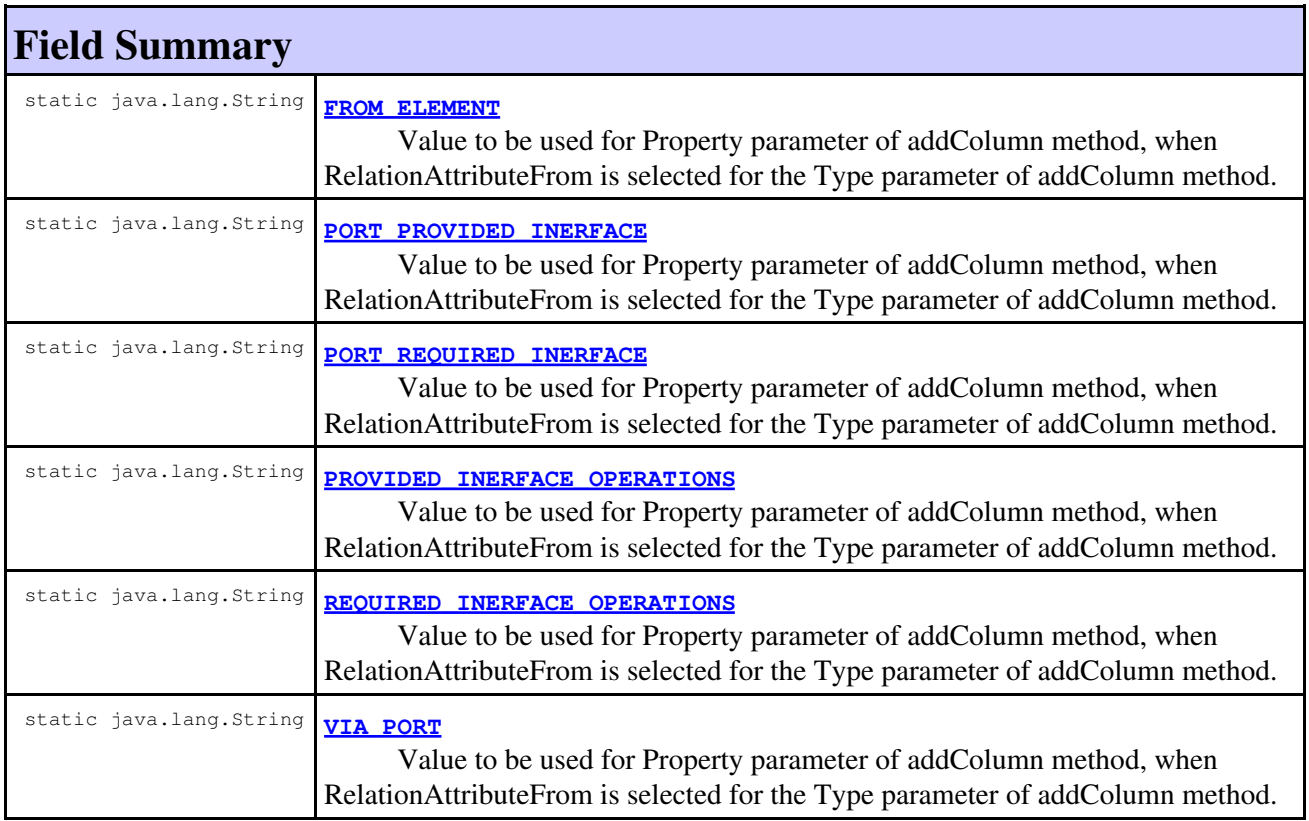

# **Constructor Summary**

**Constructor Summary**

**[IRPTableLayout.Column.RelationAttributeFrom](#page-660-0)**()

# **Method Summary**

**Methods inherited from class java.lang.Object**

clone, equals, finalize, getClass, hashCode, notify, notifyAll, toString, wait, wait, wait

# **Field Detail**

## **VIA\_PORT**

public static final java.lang.String **VIA\_PORT**

Value to be used for Property parameter of addColumn method, when RelationAttributeFrom is selected for the Type parameter of addColumn method.

**See Also:**

Constant Field Values

# PORT\_PROVIDED\_INERFACE

public static final java.lang.String **PORT\_PROVIDED\_INERFACE**

Value to be used for Property parameter of addColumn method, when RelationAttributeFrom is selected for the Type parameter of addColumn method.

**See Also:** Constant Field Values

# <span id="page-659-0"></span>**FROM\_ELEMENT**

public static final java.lang.String **FROM\_ELEMENT**

Value to be used for Property parameter of addColumn method, when RelationAttributeFrom is selected for the Type parameter of addColumn method.

**See Also:**

Constant Field Values

# **PORT\_REQUIRED\_INERFACE**

public static final java.lang.String **PORT\_REQUIRED\_INERFACE**

Value to be used for Property parameter of addColumn method, when RelationAttributeFrom is selected for the Type parameter of addColumn method.

#### **See Also:**

Constant Field Values

## PROVIDED\_INERFACE\_OPERATIONS

public static final java.lang.String **PROVIDED\_INERFACE\_OPERATIONS**

Value to be used for Property parameter of addColumn method, when RelationAttributeFrom is selected for the Type parameter of addColumn method.

#### **See Also:**

Constant Field Values

## **REQUIRED\_INERFACE\_OPERATIONS**

public static final java.lang.String **REQUIRED\_INERFACE\_OPERATIONS**

Value to be used for Property parameter of addColumn method, when RelationAttributeFrom is selected for the Type parameter of addColumn method.

### **See Also:**

Constant Field Values

# **Constructor Detail**

### <span id="page-660-0"></span>**IRPTableLayout.Column.RelationAttributeFrom**

public **IRPTableLayout.Column.RelationAttributeFrom**()

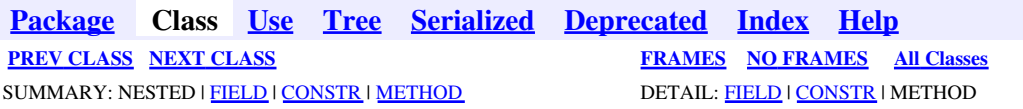

<span id="page-661-0"></span>**[Package](#page-0-0) Class [Use](#page-661-0) [Tree](#page-966-0) [Serialized](#page-970-0) [Deprecated](#page-957-0) [Index](#page-841-0) Help [PREV CLASS](#page-658-0) [NEXT CLASS](#page-664-0) [FRAMES](#page-661-0) [NO FRAMES](#page-661-0) All Classes** SUMMARY: NESTED | [FIELD](#page-838-0) | [CONSTR](#page-839-0) | [METHOD](#page-838-2) DETAIL: [FIELD](#page-838-3) | CONSTR | METHOD

# **com.telelogic.rhapsody.core Class IRPTableLayout.Column.RelationAttributeTo**

java.lang.Object

**com.telelogic.rhapsody.core.IRPTableLayout.Column.RelationAttributeTo**

#### **Enclosing class:**

[IRPTableLayout.Column](#page-650-0)

public static final class **IRPTableLayout.Column.RelationAttributeTo** extends java.lang.Object

Contains values to be used for Property parameter of addColumn method, when RelationAttributeTo is selected for the Type parameter of addColumn method.

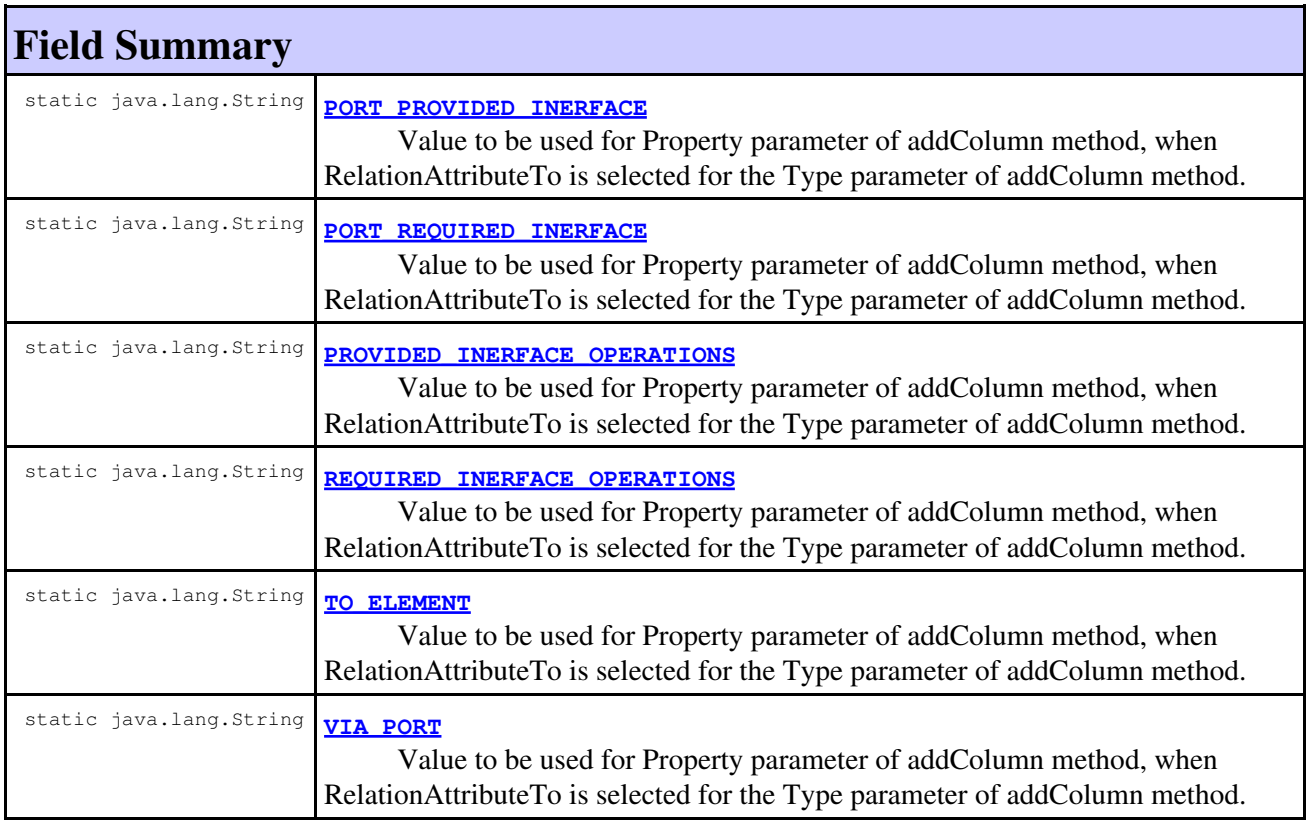

# **Constructor Summary**

**Constructor Summary**

**[IRPTableLayout.Column.RelationAttributeTo](#page-663-2)**()

# **Method Summary**

**Methods inherited from class java.lang.Object**

clone, equals, finalize, getClass, hashCode, notify, notifyAll, toString, wait, wait, wait

# **Field Detail**

### <span id="page-662-2"></span>**VIA\_PORT**

public static final java.lang.String **VIA\_PORT**

Value to be used for Property parameter of addColumn method, when RelationAttributeTo is selected for the Type parameter of addColumn method.

**See Also:**

Constant Field Values

## <span id="page-662-0"></span>PORT\_PROVIDED\_INERFACE

public static final java.lang.String **PORT\_PROVIDED\_INERFACE**

Value to be used for Property parameter of addColumn method, when RelationAttributeTo is selected for the Type parameter of addColumn method.

**See Also:** Constant Field Values

# <span id="page-662-3"></span>**TO\_ELEMENT**

public static final java.lang.String **TO\_ELEMENT**

Value to be used for Property parameter of addColumn method, when RelationAttributeTo is selected for the Type parameter of addColumn method.

<span id="page-662-1"></span>**See Also:**

Constant Field Values

# **PORT\_REQUIRED\_INERFACE**

public static final java.lang.String **PORT\_REQUIRED\_INERFACE**

Value to be used for Property parameter of addColumn method, when RelationAttributeTo is selected for the Type parameter of addColumn method.

#### **See Also:**

Constant Field Values

## <span id="page-663-0"></span>PROVIDED\_INERFACE\_OPERATIONS

public static final java.lang.String **PROVIDED\_INERFACE\_OPERATIONS**

Value to be used for Property parameter of addColumn method, when RelationAttributeTo is selected for the Type parameter of addColumn method.

#### **See Also:**

Constant Field Values

## <span id="page-663-1"></span>**REQUIRED\_INERFACE\_OPERATIONS**

public static final java.lang.String **REQUIRED\_INERFACE\_OPERATIONS**

Value to be used for Property parameter of addColumn method, when RelationAttributeTo is selected for the Type parameter of addColumn method.

### **See Also:**

Constant Field Values

# **Constructor Detail**

### <span id="page-663-2"></span>**IRPTableLayout.Column.RelationAttributeTo**

public **IRPTableLayout.Column.RelationAttributeTo**()

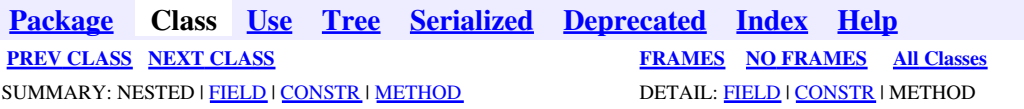

<span id="page-664-0"></span>**[Package](#page-0-0) Class [Use](#page-664-0) [Tree](#page-966-0) [Serialized](#page-970-0) [Deprecated](#page-957-0) [Index](#page-841-0) Help [PREV CLASS](#page-661-0) [NEXT CLASS](#page-667-0) [FRAMES](#page-664-0) [NO FRAMES](#page-664-0) All Classes** SUMMARY: NESTED | [FIELD](#page-838-0) | [CONSTR](#page-839-0) | [METHOD](#page-838-2) DETAIL: [FIELD](#page-838-3) | CONSTR | METHOD

# **com.telelogic.rhapsody.core Class IRPTableLayout.Column.RequirementAttribute**

java.lang.Object

**com.telelogic.rhapsody.core.IRPTableLayout.Column.RequirementAttribute**

#### **Enclosing class:**

[IRPTableLayout.Column](#page-650-0)

public static final class **IRPTableLayout.Column.RequirementAttribute** extends java.lang.Object

Contains values to be used for Property parameter of addColumn method, when RequirementAttribute is selected for the Type parameter of addColumn method.

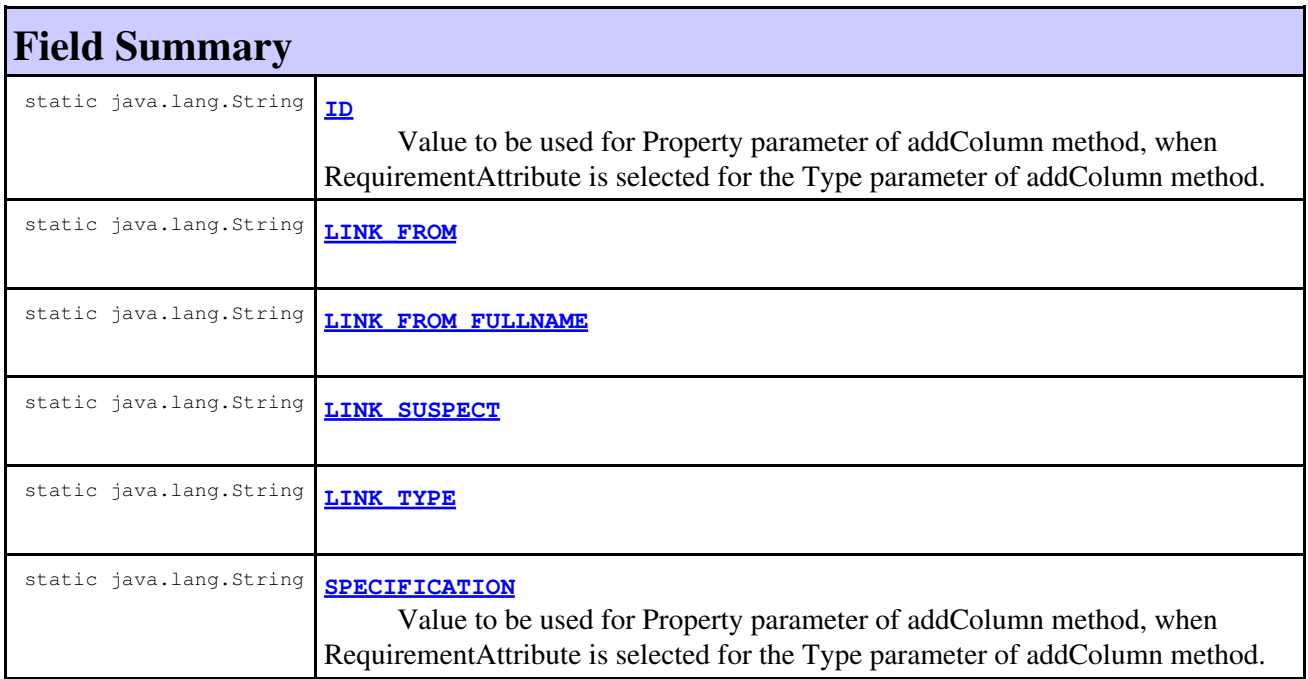

## **Constructor Summary**

**[IRPTableLayout.Column.RequirementAttribute](#page-666-1)**()

# **Method Summary**

#### **Methods inherited from class java.lang.Object**

```
clone, equals, finalize, getClass, hashCode, notify, notifyAll, toString, wait, wait,
wait
```
# **Field Detail**

### <span id="page-665-0"></span>**ID**

```
public static final java.lang.String ID
```
Value to be used for Property parameter of addColumn method, when RequirementAttribute is selected for the Type parameter of addColumn method.

#### **See Also:**

Constant Field Values

## <span id="page-665-4"></span>**SPECIFICATION**

public static final java.lang.String **SPECIFICATION**

Value to be used for Property parameter of addColumn method, when RequirementAttribute is selected for the Type parameter of addColumn method.

#### **See Also:**

Constant Field Values

# <span id="page-665-3"></span>**LINK\_TYPE**

public static final java.lang.String **LINK\_TYPE**

**See Also:**

Constant Field Values

## <span id="page-665-1"></span>**LINK\_FROM**

<span id="page-665-2"></span>public static final java.lang.String **LINK\_FROM**

**See Also:**

Constant Field Values

## **LINK\_FROM\_FULLNAME**

public static final java.lang.String **LINK\_FROM\_FULLNAME**

**See Also:**

Constant Field Values

# <span id="page-666-0"></span>**LINK\_SUSPECT**

public static final java.lang.String **LINK\_SUSPECT**

**See Also:**

Constant Field Values

**Constructor Detail**

### <span id="page-666-1"></span>**IRPTableLayout.Column.RequirementAttribute**

public **IRPTableLayout.Column.RequirementAttribute**()

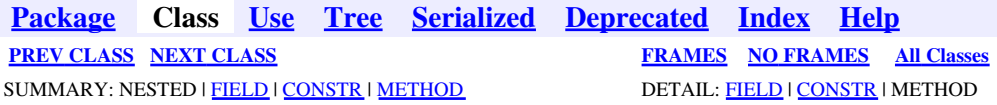

<span id="page-667-0"></span>**[Package](#page-0-0) Class [Use](#page-667-0) [Tree](#page-966-0) [Serialized](#page-970-0) [Deprecated](#page-957-0) [Index](#page-841-0) Help [PREV CLASS](#page-664-0) [NEXT CLASS](#page-688-0) [FRAMES](#page-667-0) [NO FRAMES](#page-667-0) All Classes** SUMMARY: NESTED | [FIELD](#page-838-0) | [CONSTR](#page-839-0) | [METHOD](#page-838-2) DETAIL: [FIELD](#page-838-3) | CONSTR | METHOD

# **com.telelogic.rhapsody.core Class IRPTableLayout.Column.UserDefinedMethod**

java.lang.Object

**com.telelogic.rhapsody.core.IRPTableLayout.Column.UserDefinedMethod**

#### **Enclosing class:**

[IRPTableLayout.Column](#page-650-0)

public static final class **IRPTableLayout.Column.UserDefinedMethod** extends java.lang.Object

Contains values to be used for Property parameter of addColumn method, when USER\_DEFINED\_METHOD is selected for the Type parameter of addColumn method.

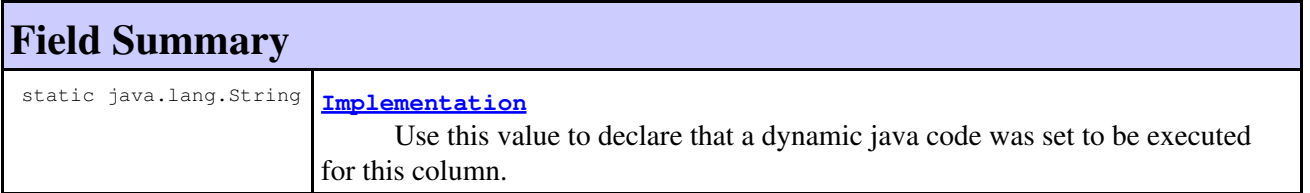

# **Constructor Summary**

**[IRPTableLayout.Column.UserDefinedMethod](#page-668-0)**()

# **Method Summary**

### **Methods inherited from class java.lang.Object**

```
clone, equals, finalize, getClass, hashCode, notify, notifyAll, toString, wait, wait,
wait
```
# <span id="page-667-1"></span>**Field Detail**

## **Implementation**

public static final java.lang.String **Implementation**

Use this value to declare that a dynamic java code was set to be executed for this column.

### **See Also:**

Constant Field Values

**Constructor Detail**

# <span id="page-668-0"></span>**IRPTableLayout.Column.UserDefinedMethod**

public **IRPTableLayout.Column.UserDefinedMethod**()

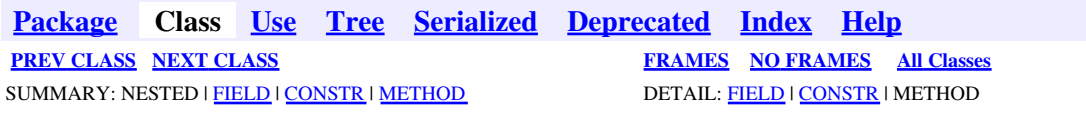

<span id="page-669-0"></span>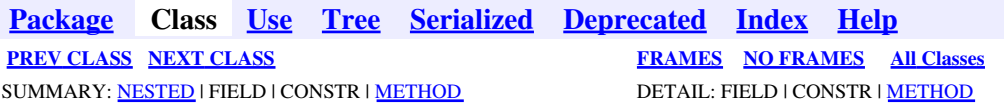

# **com.telelogic.rhapsody.core Interface IRPTableLayout**

**All Superinterfaces:** [IRPModelElement](#page-375-0), [IRPUnit](#page-737-0)

public interface **IRPTableLayout** extends [IRPUnit](#page-737-0)

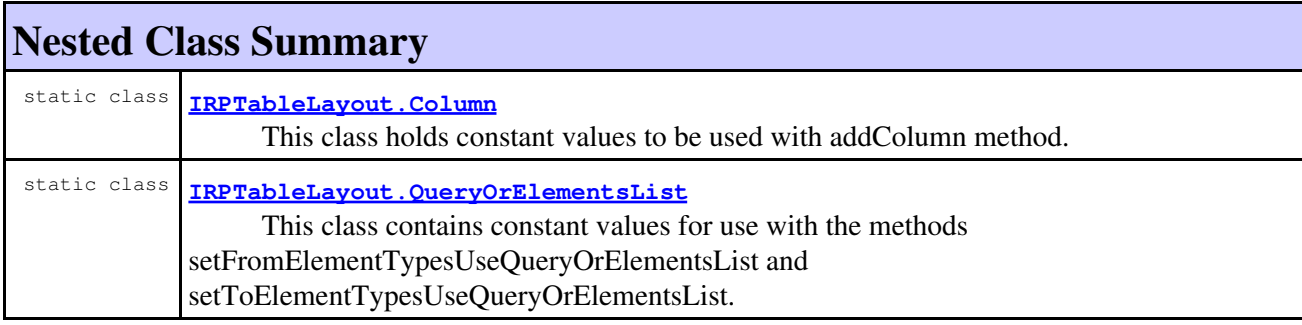

## **Nested classes/interfaces inherited from interface com.telelogic.rhapsody.core.[IRPModelElement](#page-375-0)** [IRPModelElement.OSLCLink](#page-412-0)

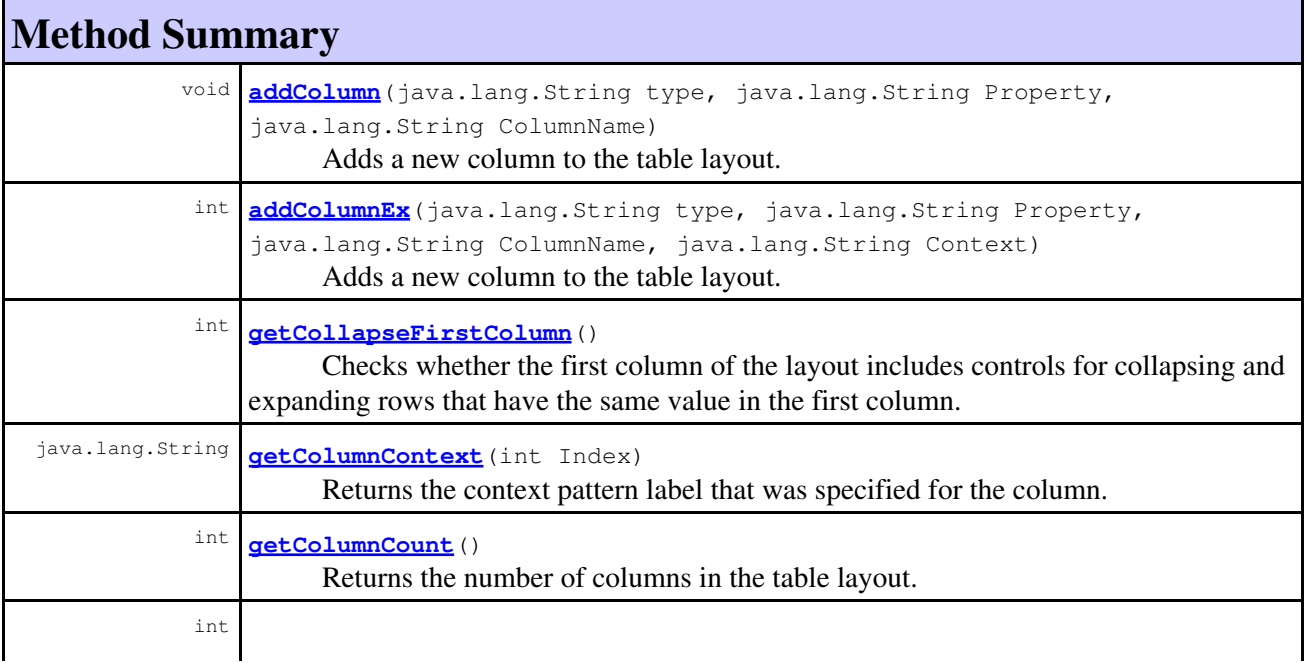

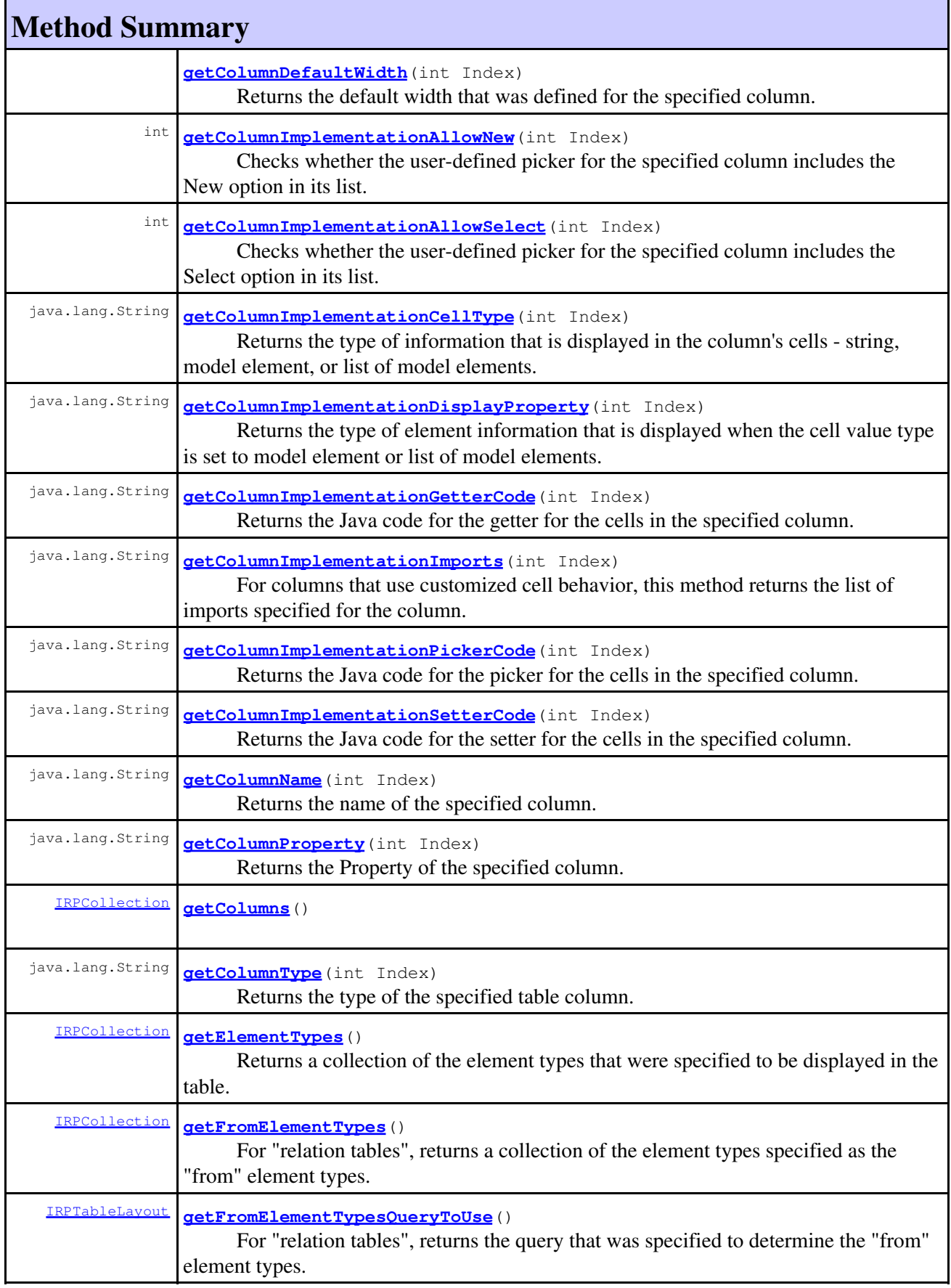

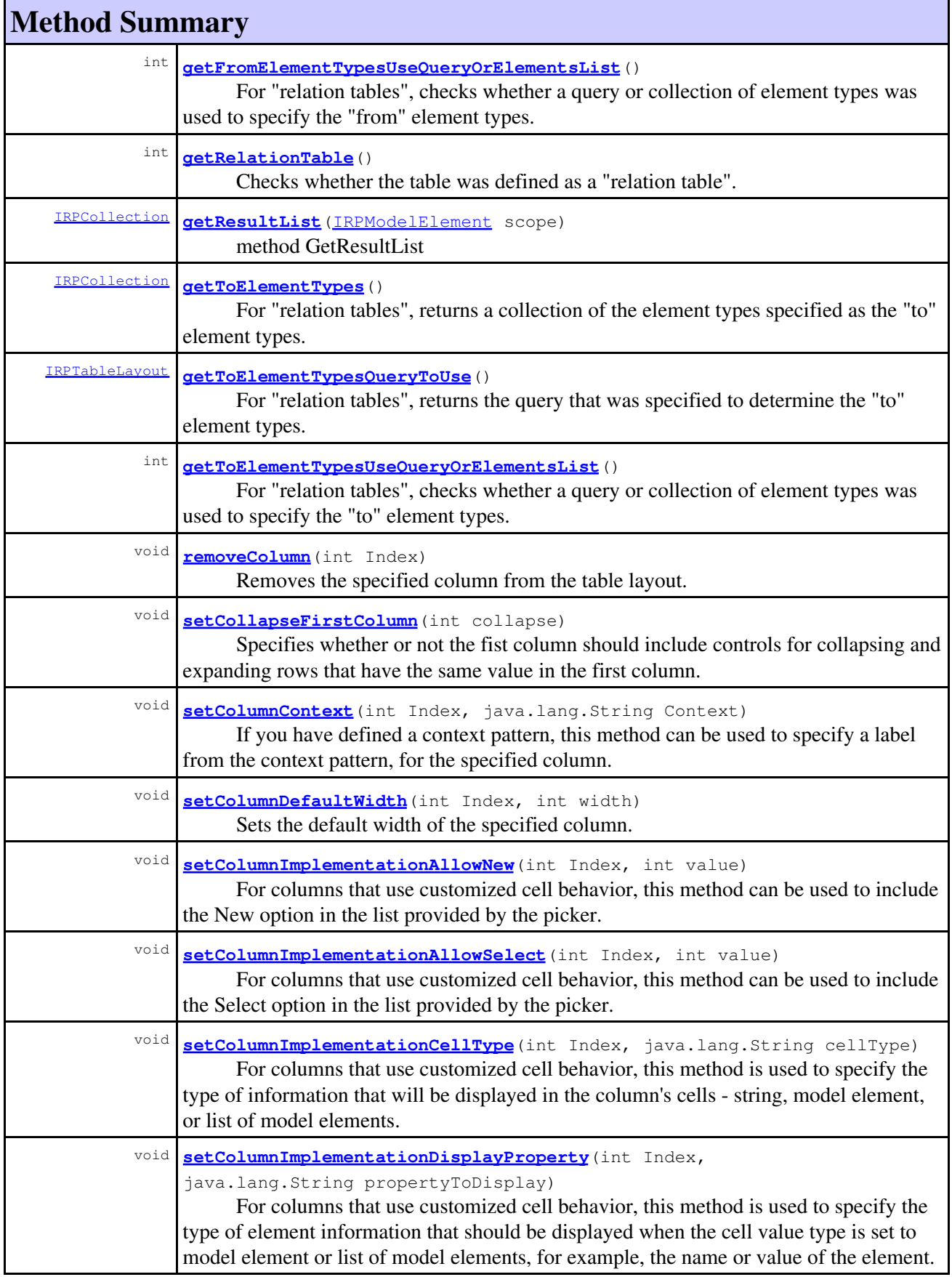

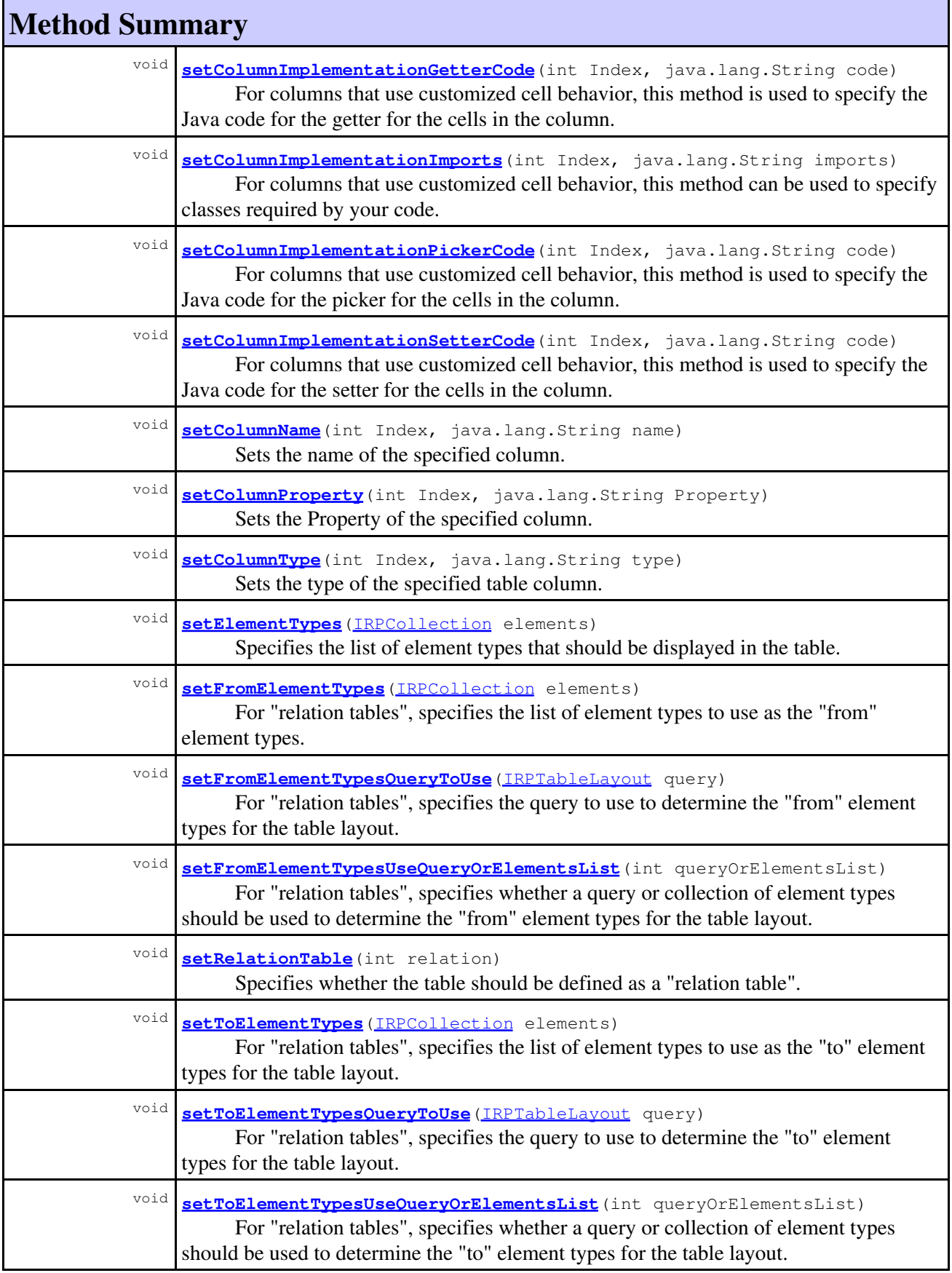

**Methods inherited from interface com.telelogic.rhapsody.core[.IRPUnit](#page-737-0)**

[copyToAnotherProject](#page-740-0), [getAddToModelMode](#page-740-1), [getCMHeader](#page-740-2), [getCMState](#page-740-3), [getCurrentDirectory](#page-740-4), [getFilename](#page-741-0), [getIncludeInNextLoad](#page-741-1), [getIsStub](#page-741-2), [getLanguage](#page-741-3), [getLastModifiedTime](#page-741-4), [getNestedSaveUnits](#page-741-5), [getNestedSaveUnitsCount](#page-742-0), [getStructureDiagrams](#page-742-1), [getUnitPath](#page-742-2), [isReadOnly](#page-742-3), [isReferenceUnit](#page-743-0), [isSeparateSaveUnit](#page-743-1), [load](#page-743-2), [moveToAnotherProjectLeaveAReference](#page-743-3), [referenceToAnotherProject](#page-743-4), [save](#page-744-0), [setCMHeader](#page-744-1), [setFilename](#page-744-2), [setIncludeInNextLoad](#page-744-3), [setLanguage](#page-744-4), [setReadOnly](#page-745-0), [setSeparateSaveUnit](#page-745-1), [setUnitPath](#page-745-2), [unload](#page-745-3)

### **Methods inherited from interface com.telelogic.rhapsody.core[.IRPModelElement](#page-375-0)**

[addAssociation](#page-383-0), [addDependency](#page-383-1), [addDependencyBetween](#page-384-0), [addDependencyTo](#page-384-1), [addLinkToElement](#page-384-2), [addNewAggr](#page-385-0), [addProperty](#page-385-1), [addRedefines](#page-386-0), [addRemoteDependencyTo](#page-386-1), [addSpecificStereotype](#page-386-2), [addStereotype](#page-387-0), [becomeTemplateInstantiationOf](#page-387-1), [changeTo](#page-387-2), [clone](#page-387-3), [createOSLCLink](#page-388-0), [deleteDependency](#page-388-1), [deleteFromProject](#page-388-2), [deleteOSLCLink](#page-388-3), [errorMessage](#page-389-0), [findElementsByFullName](#page-389-1), [findNestedElement](#page-389-2), [findNestedElementRecursive](#page-390-0), [getAllTags](#page-390-1), [getAnnotations](#page-390-2), [getAssociationClasses](#page-391-0), [getBinaryID](#page-391-1), [getConstraints](#page-391-2), [getConstraintsByHim](#page-391-3), [getControlledFiles](#page-391-4), [getDecorationStyle](#page-392-0), [getDependencies](#page-392-1), [getDescription](#page-392-2), [getDescriptionHTML](#page-392-3), [getDescriptionPlainText](#page-392-4), [getDescriptionRTF](#page-392-5), [getDisplayName](#page-393-0), [getDisplayNameRTF](#page-393-1), [getErrorMessage](#page-393-2), [getFullPathName](#page-393-3), [getFullPathNameIn](#page-394-0), [getGUID](#page-394-1), [getHyperLinks](#page-394-2), [getIconFileName](#page-394-3), [getInterfaceName](#page-582-0), [getIsExternal](#page-395-0), [getIsOfMetaClass](#page-395-1), [getIsShowDisplayName](#page-395-2), [getIsUnresolved](#page-395-3), [getLocalTags](#page-396-0), [getMainDiagram](#page-396-1), [getMetaClass](#page-396-2), [getName](#page-794-0), [getNestedElements](#page-396-3), [getNestedElementsByMetaClass](#page-397-0), [getNestedElementsRecursive](#page-398-0), [getNewTermStereotype](#page-398-1), [getOfTemplate](#page-398-2), [getOSLCLinks](#page-398-3), [getOverlayIconFileName](#page-398-4), [getOverriddenProperties](#page-399-0), [getOverriddenPropertiesByPattern](#page-399-1), [getOwnedDependencies](#page-399-2), [getOwner](#page-399-3), [getProject](#page-400-0), [getPropertyValue](#page-400-1), [getPropertyValueConditional](#page-400-2), [getPropertyValueConditionalExplicit](#page-400-3), [getPropertyValueExplicit](#page-401-0), [getRedefines](#page-401-1), [getReferences](#page-401-2), [getRemoteDependencies](#page-402-0), [getRemoteURI](#page-402-1), [getRequirementTraceabilityHandle](#page-402-2), [getRmmUrl](#page-402-3), [getSaveUnit](#page-402-4), [getStereotype](#page-402-5), [getStereotypes](#page-403-0), [getTag](#page-403-1), [getTemplateParameters](#page-403-2), [getTi](#page-403-3), [getToolTipHTML](#page-403-4), [getUserDefinedMetaClass](#page-404-0), [hasNestedElements](#page-404-1), [hasPanelWidget](#page-404-2), [highLightElement](#page-404-3), [isATemplate](#page-404-4), [isDescriptionRTF](#page-405-0), [isDisplayNameRTF](#page-405-1), [isModified](#page-405-2), [isRemote](#page-405-3), [locateInBrowser](#page-405-4), [lockOnDesignManager](#page-406-0), [openFeaturesDialog](#page-406-1), [removeProperty](#page-406-2), [removeRedefines](#page-406-3), [removeStereotype](#page-406-4), [setDecorationStyle](#page-407-0), [setDescription](#page-407-1), [setDescriptionAndHyperlinks](#page-407-2), [setDescriptionHTML](#page-407-3), [setDescriptionRTF](#page-407-4), [setDisplayName](#page-408-0), [setDisplayNameRTF](#page-408-1), [setGUID](#page-408-2), [setIsShowDisplayName](#page-408-3), [setMainDiagram](#page-408-4), [setName](#page-409-0), [setOfTemplate](#page-409-1), [setOwner](#page-409-2), [setPropertyValue](#page-409-3), [setRequirementTraceabilityHandle](#page-409-4), [setStereotype](#page-410-0), [setTagContextValue](#page-410-1), [setTagElementValue](#page-410-2), [setTagValue](#page-411-0), [setTi](#page-411-1), [synchronizeTemplateInstantiation](#page-411-2), [unlockOnDesignManager](#page-411-3)

# **Method Detail**

### <span id="page-673-0"></span>**addColumn**

```
void addColumn(java.lang.String type,
                java.lang.String Property,
                java.lang.String ColumnName)
```
Adds a new column to the table layout.

#### **Parameters:**

type - the column Type (equivalent to Type field in the UI) - the valid values for this parameter are the constants that are defined in the class **IRPTableLayout.** Column, for example, [IRPTableLayout.Column.ANNOTATION\\_ATTRIBUTE](#page-653-0).

Property - the column Property (equivalent to Property field in the UI) - the valid values for this parameter are the constants defined in the classes nested beneath the class IRPTableLayout.Column. The nested class to use depends upon the value used for the "type" parameter. For example, if the value of the "type" parameter is [IRPTableLayout.Column.ANNOTATION\\_ATTRIBUTE](#page-653-0), the valid values for the "Property" parameter are the constants defined in the nested class [IRPTableLayout.Column.AnnotationAttribute](#page-640-0), such as [IRPTableLayout.Column.AnnotationAttribute.ID](#page-665-0) and [IRPTableLayout.Column.AnnotationAttribute.SPECIFICATION](#page-665-4).

However, if you specified TAG, TAG\_EDIT, TAG\_EDIT\_STRICT, or USER\_DEFINED\_METHOD as the "type" parameter, you must provide a string that reflects the full path of the relevant tag or the name of the relevant plugin method.

For TAG, TAG\_EDIT, and TAG\_EDIT\_STRICT, use the string that is returned when you call the method getFullPathName for the tag.

If you specified USER\_DEFINED\_METHOD as the type, the Property parameter should take the form pluginName.method. (If you do not specify the plugin name, all plugins will be searched until a method with the specified name is found). ColumnName - the text to use as the heading for the column

### <span id="page-674-0"></span>**addColumnEx**

```
int addColumnEx(java.lang.String type,
                  java.lang.String Property,
                  java.lang.String ColumnName,
                  java.lang.String Context)
```
Adds a new column to the table layout. Differs from the addColumn method in that it allows you to also specify a label from a context pattern and it returns the index of the new column added. **Parameters:**

type - the type to use for the column (one of the constants defined in the class [IRPTableLayout.Column](#page-650-0), for example,

IRPTableLayout.Column.GENERAL\_ATTRIBUTE)

Property - the Property to use for the specified column. The values that can be used for this parameter are the constants defined in the classes nested under **IRPTableLayout.**Column, for example, IRPTableLayout.Column.GeneralAttribute.NAME. Note that the Property must match the column type. For example, if the type of the column was set to IRPTableLayout.Column.ANNOTATION\_ATTRIBUTE, the available values for the

Property of the column are the constants defined in the class

IRPTableLayout.Column.AnnotationAttribute, such as

IRPTableLayout.Column.AnnotationAttribute.ID and

IRPTableLayout.Column.AnnotationAttribute.SPECIFICATION.

ColumnName - the text to use as the heading for the column

Context - a label from the context pattern that was defined. If you do not want to specify a context pattern label, use an empty string for this parameter.

#### **Returns:**

the index of the new column that was created (index of first column is 0)

```
Throws:
      RhapsodyRuntimeException
```
### <span id="page-675-0"></span>**getCollapseFirstColumn**

```
int getCollapseFirstColumn()
```
Checks whether the first column of the layout includes controls for collapsing and expanding rows that have the same value in the first column.

#### **Returns:**

1 if the first column includes collapse/expand controls, 0 otherwise

### <span id="page-675-1"></span>**getColumnContext**

```
java.lang.String getColumnContext(int Index)
```
Returns the context pattern label that was specified for the column.

### **Parameters:**

 $Index - the index of the column (index of first column is 0)$ 

### **Returns:**

the context pattern label that was specified for the column

#### **Throws:**

[RhapsodyRuntimeException](#page-771-0)

## <span id="page-675-2"></span>**getColumnDefaultWidth**

int **getColumnDefaultWidth**(int Index)

Returns the default width that was defined for the specified column.

#### **Parameters:**

Index - the index of the column whose default width should be returned (index of first column is 0)

#### **Returns:**

the default width defined for the specified column (in pixels)

#### **Throws:**

[RhapsodyRuntimeException](#page-771-0)

### <span id="page-675-3"></span>**getColumnImplementationAllowNew**

```
int getColumnImplementationAllowNew(int Index)
```
Checks whether the user-defined picker for the specified column includes the New option in its list. **Parameters:**

Index - the index of the column (index of first column is 0)

#### **Returns:**

1 if the picker includes the New option, 0 if it does not

# <span id="page-676-0"></span>**getColumnImplementationAllowSelect**

```
int getColumnImplementationAllowSelect(int Index)
       Checks whether the user-defined picker for the specified column includes the Select option in its list.
       Parameters:
               Index - the index of the column (index of first column is 0)
       Returns:
               1 if the picker includes the Select option, 0 if it does not
       Throws:
               RhapsodyRuntimeException
```
## <span id="page-676-1"></span>**getColumnImplementationCellType**

java.lang.String **getColumnImplementationCellType**(int Index)

Returns the type of information that is displayed in the column's cells - string, model element, or list of model elements. The value returned will be one of the constants defined in the class [IRPTableLayout.Column.ImplementationCellType](#page-656-0).

#### **Parameters:**

 $Index - the index of the column (index of first column is 0)$ 

**Returns:**

the type of information that is displayed in the column's cells (one of the constants defined in the class IRPTableLayout.Column.ImplementationCellType, for example, IRPTableLayout.Column.ImplementationCellType.MODEL\_ELEMENT)

```
Throws:
```
[RhapsodyRuntimeException](#page-771-0)

# <span id="page-676-2"></span>**getColumnImplementationDisplayProperty**

java.lang.String **getColumnImplementationDisplayProperty**(int Index)

Returns the type of element information that is displayed when the cell value type is set to model element or list of model elements. The value returned will be one of the constants defined in the class [IRPTableLayout.Column.GeneralAttribute](#page-646-0).

#### **Parameters:**

Index - the index of the column (index of first column is 0)

### **Returns:**

the type of element information that is displayed when the cell value type is set to model element or list of model elements (one of the constants defined in the class IRPTableLayout.Column.GeneralAttribute, for example, IRPTableLayout.Column.GeneralAttribute.NAME)

#### <span id="page-676-3"></span>**Throws:**

[RhapsodyRuntimeException](#page-771-0)

### **getColumnImplementationGetterCode**

java.lang.String **getColumnImplementationGetterCode**(int Index) Returns the Java code for the getter for the cells in the specified column. **Parameters:** Index - the index of the column (index of first column is 0) **Returns:** the Java code for the getter for the cells in the column **Throws:** [RhapsodyRuntimeException](#page-771-0)

### <span id="page-677-0"></span>**getColumnImplementationImports**

```
java.lang.String getColumnImplementationImports(int Index)
       For columns that use customized cell behavior, this method returns the list of imports specified for the
       column.
       Parameters:
               Index - the index of the column (index of first column is 0)
       Returns:
              comma-separated list of the imports specified for the column
       Throws:
               RhapsodyRuntimeException
```
### <span id="page-677-1"></span>**getColumnImplementationPickerCode**

```
java.lang.String getColumnImplementationPickerCode(int Index)
       Returns the Java code for the picker for the cells in the specified column.
       Parameters:
               Index - the index of the column (index of the column is 0)
```
**Returns:**

the Java code for the picker for the cells in the column

#### **Throws:**

[RhapsodyRuntimeException](#page-771-0)

### <span id="page-677-2"></span>**getColumnImplementationSetterCode**

```
java.lang.String getColumnImplementationSetterCode(int Index)
       Returns the Java code for the setter for the cells in the specified column.
       Parameters:
               Index - the index of the column (index of first column is 0)
       Returns:
               the Java code for the setter for the cells in the column
       Throws:
               RhapsodyRuntimeException
```
### <span id="page-678-0"></span>**getColumnName**

java.lang.String **getColumnName**(int Index)

Returns the name of the specified column.

#### **Parameters:**

Index - the index of the column whose name should be returned (index of first column is 0)

#### **Returns:**

the name of the specified column

**Throws:**

[RhapsodyRuntimeException](#page-771-0)

## <span id="page-678-1"></span>**getColumnProperty**

```
java.lang.String getColumnProperty(int Index)
```
Returns the Property of the specified column. Corresponds to the Property field on the Columns tab for table layouts. The value returned will be one of the constants defined in the classes nested under [IRPTableLayout.Column](#page-650-0), for example, IRPTableLayout.Column.GeneralAttribute.NAME.

#### **Parameters:**

Index - the index of the column (index of first column is 0)

### **Returns:**

the Property of the specified column. Value returned will be one of the constants defined in the classes nested under IRPTableLayout.Column, for example,

IRPTableLayout.Column.GeneralAttribute.NAME

### **Throws:**

[RhapsodyRuntimeException](#page-771-0)

## <span id="page-678-3"></span>**getColumnType**

java.lang.String **getColumnType**(int Index)

Returns the type of the specified table column. The value returned will be one of the constants defined in the class [IRPTableLayout.Column](#page-650-0).

### **Parameters:**

Index - the index of the column (index of first column is 0)

### **Returns:**

the type of the table column (one of the constants defined in the class IRPTableLayout.Column, for example,

IRPTableLayout.Column.ANNOTATION\_ATTRIBUTE)

### <span id="page-678-2"></span>**Throws:**

[RhapsodyRuntimeException](#page-771-0)

### **getColumns**

[IRPCollection](#page-154-0) **getColumns**()

```
Returns:
```
collection of columns

**Throws:**

[RhapsodyRuntimeException](#page-771-0)

# <span id="page-679-0"></span>**getElementTypes**

[IRPCollection](#page-154-0) **getElementTypes**()

Returns a collection of the element types that were specified to be displayed in the table. The collection consists of strings (from the list of types displayed on the ElementTypes tab of the Features window for table layouts).

**Returns:**

the element types that were specified to be displayed in the table

## <span id="page-679-1"></span>**getFromElementTypes**

#### [IRPCollection](#page-154-0) **getFromElementTypes**()

For "relation tables", returns a collection of the element types specified as the "from" element types. The collection consists of strings (from the list of types displayed on the From Element Types tab of the Features window for table layouts).

**Returns:**

the types specified as the "from" element types for the table layout

## <span id="page-679-2"></span>**getFromElementTypesQueryToUse**

[IRPTableLayout](#page-669-0) **getFromElementTypesQueryToUse**()

For "relation tables", returns the query that was specified to determine the "from" element types. **Returns:**

the query that was specified to determine the "from" element types for the table layout

## <span id="page-679-3"></span>**getFromElementTypesUseQueryOrElementsList**

```
int getFromElementTypesUseQueryOrElementsList()
```
For "relation tables", checks whether a query or collection of element types was used to specify the "from" element types.

#### <span id="page-679-4"></span>**Returns:**

one of the constants contained in the class IRPTableLayout.QueryOrElementsList: QUERY if a query was used, ELEMENTS\_LIST if a collection of element types was used.

### **getRelationTable**

int **getRelationTable**()

Checks whether the table was defined as a "relation table".

**Returns:**

1 if the table was defined as a "relation table", 0 otherwise

### <span id="page-680-0"></span>**getResultList**

[IRPCollection](#page-154-0) **getResultList**[\(IRPModelElement](#page-375-0) scope)

method GetResultList **Throws:** [RhapsodyRuntimeException](#page-771-0)

## <span id="page-680-1"></span>**getToElementTypes**

#### [IRPCollection](#page-154-0) **getToElementTypes**()

For "relation tables", returns a collection of the element types specified as the "to" element types. The collection consists of strings (from the list of types displayed on the To Element Types tab of the Features window for table layouts).

#### **Returns:**

the types specified as the "to" element types for the table layout

### <span id="page-680-2"></span>**getToElementTypesQueryToUse**

#### [IRPTableLayout](#page-669-0) **getToElementTypesQueryToUse**()

For "relation tables", returns the query that was specified to determine the "to" element types.

```
Returns:
```
the query that was specified to determine the "to" element types for the table layout

### <span id="page-680-3"></span>**getToElementTypesUseQueryOrElementsList**

#### int **getToElementTypesUseQueryOrElementsList**()

For "relation tables", checks whether a query or collection of element types was used to specify the "to" element types.

#### <span id="page-680-4"></span>**Returns:**

one of the constants contained in the class IRPTableLayout.QueryOrElementsList: QUERY if a query was used, ELEMENTS\_LIST if a collection of element types was used.

### **removeColumn**

```
void removeColumn(int Index)
```
Removes the specified column from the table layout.

#### **Parameters:**

Index - the index representing the position of the column in the table. The index for the fist column in the table is 0.

### <span id="page-681-0"></span>**setCollapseFirstColumn**

```
void setCollapseFirstColumn(int collapse)
```
Specifies whether or not the fist column should include controls for collapsing and expanding rows that have the same value in the first column.

### **Parameters:**

collapse - use 1 if the first column should include collapse/expand controls, 0 otherwise.

### <span id="page-681-1"></span>**setColumnContext**

```
void setColumnContext(int Index,
                        java.lang.String Context)
```
If you have defined a context pattern, this method can be used to specify a label from the context pattern, for the specified column.

### **Parameters:**

Index - the index of the column (index of first column is 0) Context - a label from the context pattern that was defined

#### **Throws:**

[RhapsodyRuntimeException](#page-771-0)

### <span id="page-681-2"></span>**setColumnDefaultWidth**

```
void setColumnDefaultWidth(int Index,
                             int width)
```
Sets the default width of the specified column. If a user double-clicks the column border after manually changing the width, the width will return to this value.

### **Parameters:**

Index - the index of the column whose default width should be set (index of first column is 0) width - the default width to use for the column (in pixels)

#### <span id="page-681-3"></span>**Throws:**

[RhapsodyRuntimeException](#page-771-0)

### **setColumnImplementationAllowNew**

```
void setColumnImplementationAllowNew(int Index,
                                       int value)
```
For columns that use customized cell behavior, this method can be used to include the New option in the list provided by the picker.

#### **Parameters:**

Index - the index of the column (index of first column is 0) value - use 1 if the New option should be included in the list, 0 if it should not

### <span id="page-682-0"></span>**setColumnImplementationAllowSelect**

```
void setColumnImplementationAllowSelect(int Index,
                                          int value)
```
For columns that use customized cell behavior, this method can be used to include the Select option in the list provided by the picker.

### **Parameters:**

 $Index - the index of the column (index of first column is 0)$ value - use 1 if the Select option should be included in the list, 0 if it should not

#### **Throws:**

[RhapsodyRuntimeException](#page-771-0)

### <span id="page-682-1"></span>**setColumnImplementationCellType**

```
void setColumnImplementationCellType(int Index,
                                       java.lang.String cellType)
```
For columns that use customized cell behavior, this method is used to specify the type of information that will be displayed in the column's cells - string, model element, or list of model elements. **Parameters:**

 $Index - the index of the column (index of first column is 0)$ 

cellType - the type of information that will be displayed in the column's cells. The valid values for this parameter are the constants that are defined in the class [IRPTableLayout.Column.ImplementationCellType](#page-656-0), for example

IRPTableLayout.Column.ImplementationCellType.MODEL\_ELEMENT.

#### **Throws:**

[RhapsodyRuntimeException](#page-771-0)

### <span id="page-682-2"></span>**setColumnImplementationDisplayProperty**

```
void setColumnImplementationDisplayProperty(int Index,
```
java.lang.String propertyToDisplay)

For columns that use customized cell behavior, this method is used to specify the type of element information that should be displayed when the cell value type is set to model element or list of model elements, for example, the name or value of the element.

#### **Parameters:**

 $Index - the index of the column (index of first column is 0)$ propertyToDisplay - the type of element information that should be displayed for the element or elements in the cell. The valid values for this parameter are the constants defined in the class [IRPTableLayout.Column.GeneralAttribute](#page-646-0), such as IRPTableLayout.Column.GeneralAttribute.NAME.

#### **Throws:**

[RhapsodyRuntimeException](#page-771-0)

### <span id="page-683-0"></span>**setColumnImplementationGetterCode**

```
void setColumnImplementationGetterCode(int Index,
                                               java.lang.String code)
       For columns that use customized cell behavior, this method is used to specify the Java code for the
       getter for the cells in the column.
       Parameters:
               Index - the index of the column (index of first column is 0)
               code - the Java code to use for the getter
       Throws:
               RhapsodyRuntimeException
```
### <span id="page-683-1"></span>**setColumnImplementationImports**

```
void setColumnImplementationImports(int Index,
                                      java.lang.String imports)
```
For columns that use customized cell behavior, this method can be used to specify classes required by your code. Corresponds to the Imports field in the User Defined Implementation dialog. The list of imports should be comma-separated.

#### **Parameters:**

 $Index - the index of the column (index of first column is 0)$ imports - a comma-separated list of classes to import

### **Throws:**

[RhapsodyRuntimeException](#page-771-0)

### <span id="page-683-2"></span>**setColumnImplementationPickerCode**

```
void setColumnImplementationPickerCode(int Index,
                                         java.lang.String code)
```
For columns that use customized cell behavior, this method is used to specify the Java code for the picker for the cells in the column.

#### **Parameters:**

Index - the index of the column (index of first column is 0) code - the Java code to use for the picker

**Throws:**

[RhapsodyRuntimeException](#page-771-0)
### **setColumnImplementationSetterCode**

```
void setColumnImplementationSetterCode(int Index,
                                         java.lang.String code)
```
For columns that use customized cell behavior, this method is used to specify the Java code for the setter for the cells in the column.

#### **Parameters:**

 $Index - the index of the column (index of first column is 0)$ 

code - the Java code to use for the setter

#### **Throws:**

[RhapsodyRuntimeException](#page-771-0)

### **setColumnName**

```
void setColumnName(int Index,
                     java.lang.String name)
```
Sets the name of the specified column.

#### **Parameters:**

Index - the index of the column whose name should be set (index of first column is 0) name - the name to use for the column

**Throws:**

[RhapsodyRuntimeException](#page-771-0)

### **setColumnProperty**

```
void setColumnProperty(int Index,
                         java.lang.String Property)
```
Sets the Property of the specified column. Corresponds to the Property field on the Columns tab for table layouts.

#### **Parameters:**

Index - the index of the column (index of first column is 0) Property - the Property to use for the specified column. The values that can be used for this parameter are the constants defined in the classes nested under **IRPTableLayout.**Column, for example, IRPTableLayout.Column.GeneralAttribute.NAME. Note that the Property must match the column type. For example, if the type of the column was set to IRPTableLayout.Column.ANNOTATION\_ATTRIBUTE, the available values for the Property of the column are the constants defined in the class IRPTableLayout.Column.AnnotationAttribute, such as IRPTableLayout.Column.AnnotationAttribute.ID and IRPTableLayout.Column.AnnotationAttribute.SPECIFICATION.

#### **Throws:**

[RhapsodyRuntimeException](#page-771-0)

### **setColumnType**

```
void setColumnType(int Index,
                     java.lang.String type)
```
Sets the type of the specified table column. The type must be one of the constants defined in the class [IRPTableLayout.Column](#page-650-0).

#### **Parameters:**

Index - the index of the column (index of first column is 0)

type - the type to use for the column (one of the constants defined in the class

IRPTableLayout.Column, for example, IRPTableLayout.Column.GENERAL\_ATTRIBUTE) **Throws:**

[RhapsodyRuntimeException](#page-771-0)

# **setElementTypes**

```
void setElementTypes(IRPCollection elements)
```
Specifies the list of element types that should be displayed in the table. The parameter must be a collection of strings (from the list of types displayed on the ElementTypes tab of the Features window for table layouts).

#### **Parameters:**

elements - the element types that should be displayed in the table

### **setFromElementTypes**

```
void setFromElementTypes(IRPCollection elements)
```
For "relation tables", specifies the list of element types to use as the "from" element types. The parameter must be a collection of strings (from the list of types displayed on the From Element Types tab of the Features window for table layouts).

#### **Parameters:**

elements - collection of element types to use as the "from" element types for the table layout

# **setFromElementTypesQueryToUse**

void **setFromElementTypesQueryToUse**[\(IRPTableLayout](#page-669-0) query)

For "relation tables", specifies the query to use to determine the "from" element types for the table layout.

#### **Parameters:**

query - the query to use to determine the "from" element types for the table layout. To clear a previous query, use null for the parameter.

# **setFromElementTypesUseQueryOrElementsList**

```
void setFromElementTypesUseQueryOrElementsList(int queryOrElementsList)
```
For "relation tables", specifies whether a query or collection of element types should be used to determine the "from" element types for the table layout. **Parameters:**

queryOrElementsList - one of the constants contained in the class IRPTableLayout.QueryOrElementsList: QUERY if a query should be used, ELEMENTS\_LIST if a collection of element types should be used.

# **setRelationTable**

```
void setRelationTable(int relation)
```
Specifies whether the table should be defined as a "relation table".

**Parameters:**

relation - use 1 if the table should be defined as a "relation table", 0 otherwise.

# **setToElementTypes**

```
void setToElementTypes(IRPCollection elements)
```
For "relation tables", specifies the list of element types to use as the "to" element types for the table layout. The parameter must be a collection of strings (from the list of types displayed on the To Element Types tab of the Features window for table layouts).

**Parameters:**

elements - collection of element types to use as the "to" element types for the table layout

# **setToElementTypesQueryToUse**

```
void setToElementTypesQueryToUse(IRPTableLayout query)
```
For "relation tables", specifies the query to use to determine the "to" element types for the table layout.

**Parameters:**

query - the query to use to determine the "to" element types for the table layout. To clear a previous query, use null for the parameter.

# **setToElementTypesUseQueryOrElementsList**

```
void setToElementTypesUseQueryOrElementsList(int queryOrElementsList)
```
For "relation tables", specifies whether a query or collection of element types should be used to determine the "to" element types for the table layout. **Parameters:**

#### com.telelogic.rhapsody.core

queryOrElementsList - one of the constants contained in the class IRPTableLayout.QueryOrElementsList: QUERY if a query should be used, ELEMENTS\_LIST if a collection of element types should be used.

# **getColumnCount**

int **getColumnCount**()

Returns the number of columns in the table layout. **Returns:** the number of columns in the table layout **Throws:**

[RhapsodyRuntimeException](#page-771-0)

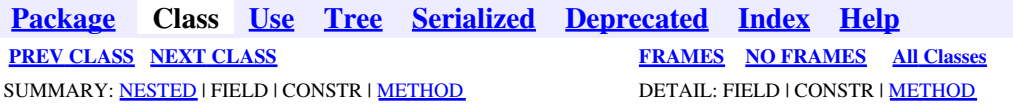

<span id="page-688-0"></span>**[Package](#page-0-0) Class [Use](#page-688-0) [Tree](#page-966-0) [Serialized](#page-970-0) [Deprecated](#page-957-0) [Index](#page-841-0) Help [PREV CLASS](#page-667-0) [NEXT CLASS](#page-692-0) [FRAMES](#page-688-0) [NO FRAMES](#page-688-0) All Classes** SUMMARY: NESTED | [FIELD](#page-838-1) | [CONSTR](#page-839-0) | [METHOD](#page-838-3) DETAIL: [FIELD](#page-838-4) | CONSTR | METHOD

# **com.telelogic.rhapsody.core Class IRPTableLayout.QueryOrElementsList**

java.lang.Object

**com.telelogic.rhapsody.core.IRPTableLayout.QueryOrElementsList**

#### **Enclosing interface:**

[IRPTableLayout](#page-669-0)

public static final class **IRPTableLayout.QueryOrElementsList** extends java.lang.Object

This class contains constant values for use with the methods setFromElementTypesUseQueryOrElementsList and setToElementTypesUseQueryOrElementsList.

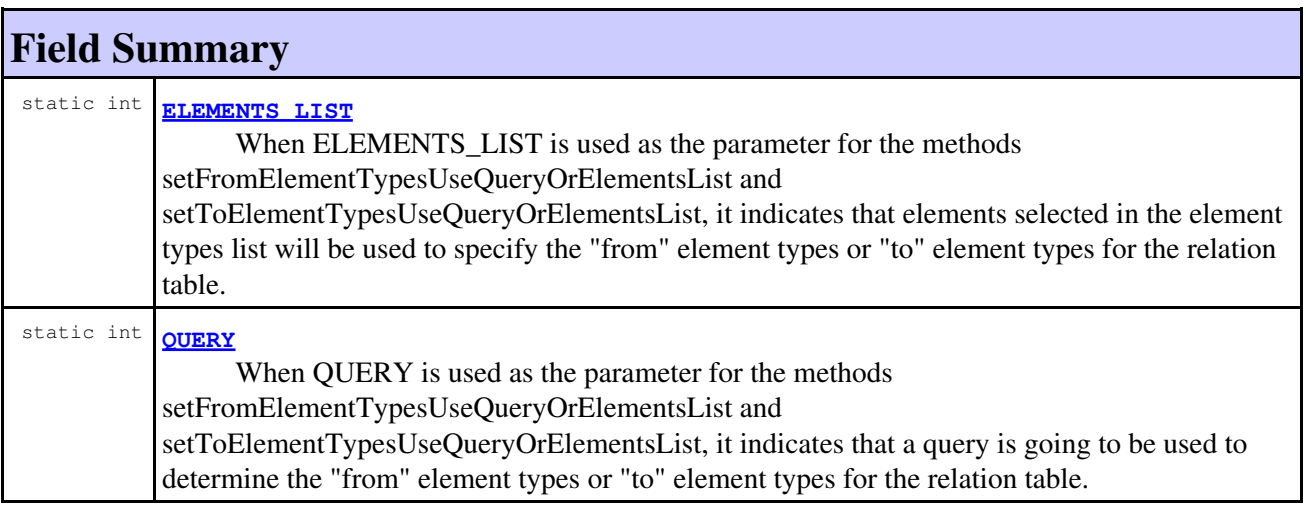

# **Constructor Summary**

**[IRPTableLayout.QueryOrElementsList](#page-689-2)**()

# **Method Summary**

**Methods inherited from class java.lang.Object**

#### **Methods inherited from class java.lang.Object**

```
clone, equals, finalize, getClass, hashCode, notify, notifyAll, toString, wait, wait,
wait
```
# **Field Detail**

# <span id="page-689-1"></span>**QUERY**

public static final int **QUERY**

When QUERY is used as the parameter for the methods

setFromElementTypesUseQueryOrElementsList and setToElementTypesUseQueryOrElementsList, it indicates that a query is going to be used to determine the "from" element types or "to" element types for the relation table.

#### **See Also:**

Constant Field Values

# <span id="page-689-0"></span>**ELEMENTS\_LIST**

public static final int **ELEMENTS\_LIST**

When ELEMENTS\_LIST is used as the parameter for the methods setFromElementTypesUseQueryOrElementsList and setToElementTypesUseQueryOrElementsList, it indicates that elements selected in the element types list will be used to specify the "from" element types or "to" element types for the relation table.

**See Also:**

Constant Field Values

# **Constructor Detail**

# <span id="page-689-2"></span>**IRPTableLayout.QueryOrElementsList**

```
public IRPTableLayout.QueryOrElementsList()
```
**[Package](#page-0-0) Class [Use](#page-688-0) [Tree](#page-966-0) [Serialized](#page-970-0) [Deprecated](#page-957-0) [Index](#page-841-0) Help [PREV CLASS](#page-667-0) [NEXT CLASS](#page-692-0) [FRAMES](#page-688-0) [NO FRAMES](#page-688-0) All Classes** SUMMARY: NESTED | [FIELD](#page-838-1) | [CONSTR](#page-839-0) | [METHOD](#page-838-3) DETAIL: [FIELD](#page-838-4) | CONSTR | METHOD

<span id="page-690-0"></span>**[Package](#page-0-0) Class [Use](#page-690-0) [Tree](#page-966-0) [Serialized](#page-970-0) [Deprecated](#page-957-0) [Index](#page-841-0) Help [PREV CLASS](#page-692-0) [NEXT CLASS](#page-699-0) [FRAMES](#page-690-0) [NO FRAMES](#page-690-0) All Classes** SUMMARY: NESTED | [FIELD](#page-838-1) | [CONSTR](#page-839-0) | [METHOD](#page-838-3) DETAIL: [FIELD](#page-838-4) | CONSTR | METHOD

# **com.telelogic.rhapsody.core Class IRPTableView.ContentFormat**

java.lang.Object

**com.telelogic.rhapsody.core.IRPTableView.ContentFormat**

#### **Enclosing interface:**

**[IRPTableView](#page-692-0)** 

public static final class **IRPTableView.ContentFormat** extends java.lang.Object

This class contains values that specify export format

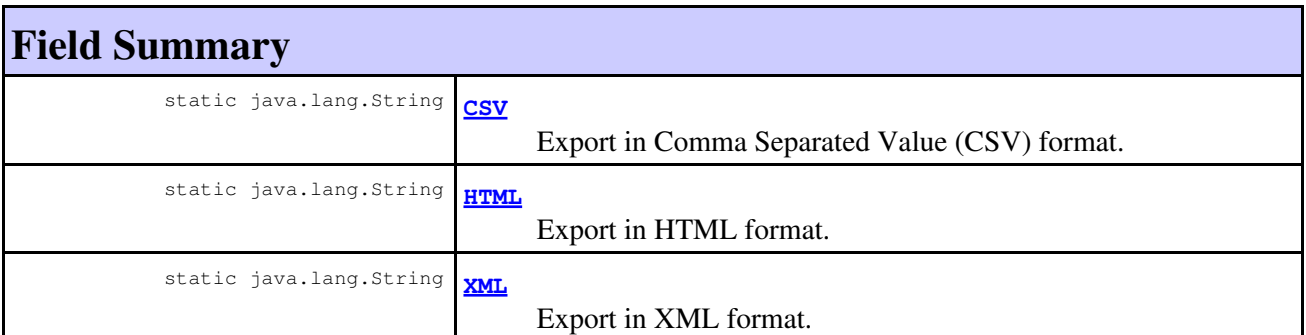

# **Constructor Summary**

**[IRPTableView.ContentFormat](#page-691-2)**()

# **Method Summary**

#### **Methods inherited from class java.lang.Object**

clone, equals, finalize, getClass, hashCode, notify, notifyAll, toString, wait, wait, wait

# <span id="page-690-1"></span>**Field Detail**

# **HTML**

public static final java.lang.String **HTML**

Export in HTML format. Exported only string representations.

**See Also:**

Constant Field Values

# <span id="page-691-1"></span>**XML**

public static final java.lang.String **XML**

Export in XML format. For each model element, its GUID is exported as well.

**See Also:** Constant Field Values

# <span id="page-691-0"></span>**CSV**

public static final java.lang.String **CSV**

Export in Comma Separated Value (CSV) format. Exported only string representations.

**See Also:** Constant Field Values

# **Constructor Detail**

### <span id="page-691-2"></span>**IRPTableView.ContentFormat**

public **IRPTableView.ContentFormat**()

**[Package](#page-0-0) Class [Use](#page-690-0) [Tree](#page-966-0) [Serialized](#page-970-0) [Deprecated](#page-957-0) [Index](#page-841-0) Help [PREV CLASS](#page-692-0) [NEXT CLASS](#page-699-0) [FRAMES](#page-690-0) [NO FRAMES](#page-690-0) All Classes** SUMMARY: NESTED | [FIELD](#page-838-1) | [CONSTR](#page-839-0) | [METHOD](#page-838-3) DETAIL: [FIELD](#page-838-4) | CONSTR | METHOD

<span id="page-692-0"></span>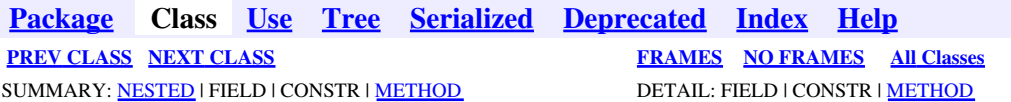

# **com.telelogic.rhapsody.core Interface IRPTableView**

**All Superinterfaces:** [IRPModelElement](#page-375-0), [IRPUnit](#page-737-0)

public interface **IRPTableView** extends [IRPUnit](#page-737-0)

The IRPTableView interface represents Table View elements in Rhapsody models.

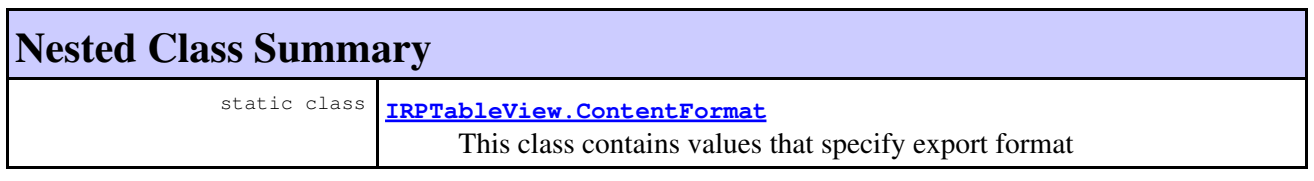

# **Nested classes/interfaces inherited from interface com.telelogic.rhapsody.core.[IRPModelElement](#page-375-0)**

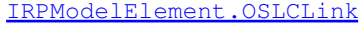

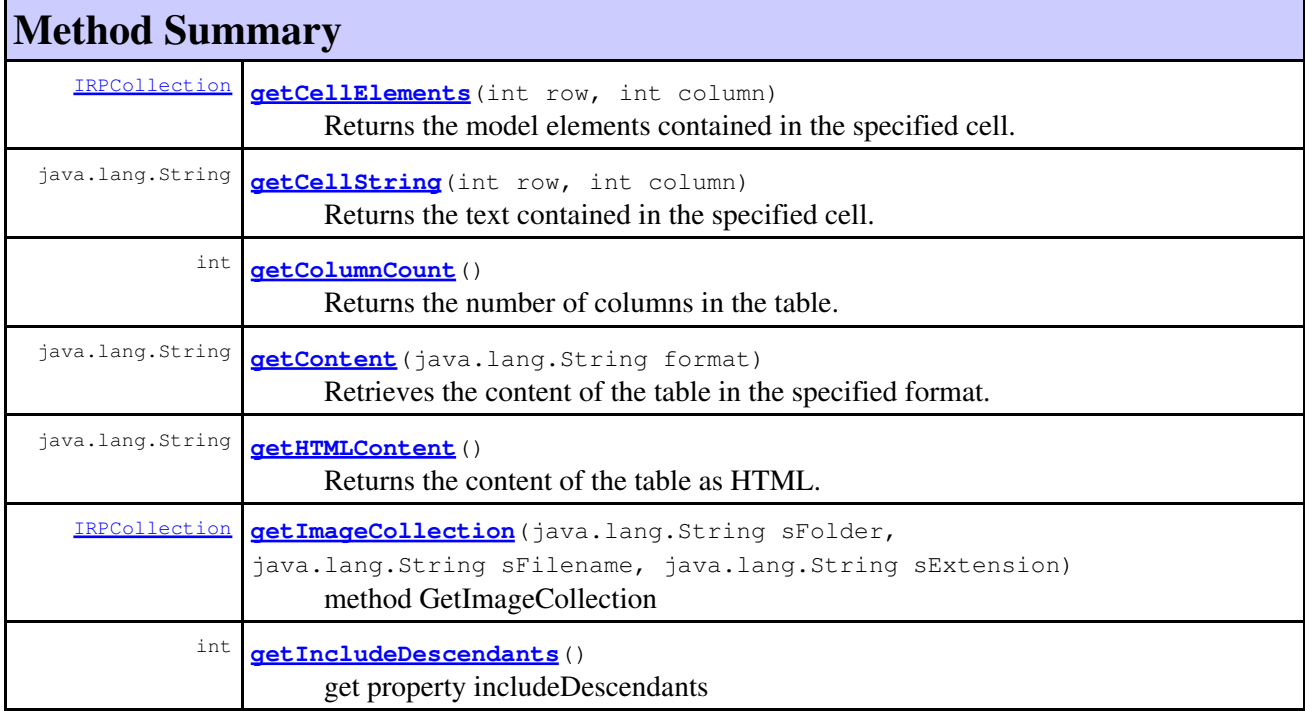

### com.telelogic.rhapsody.core

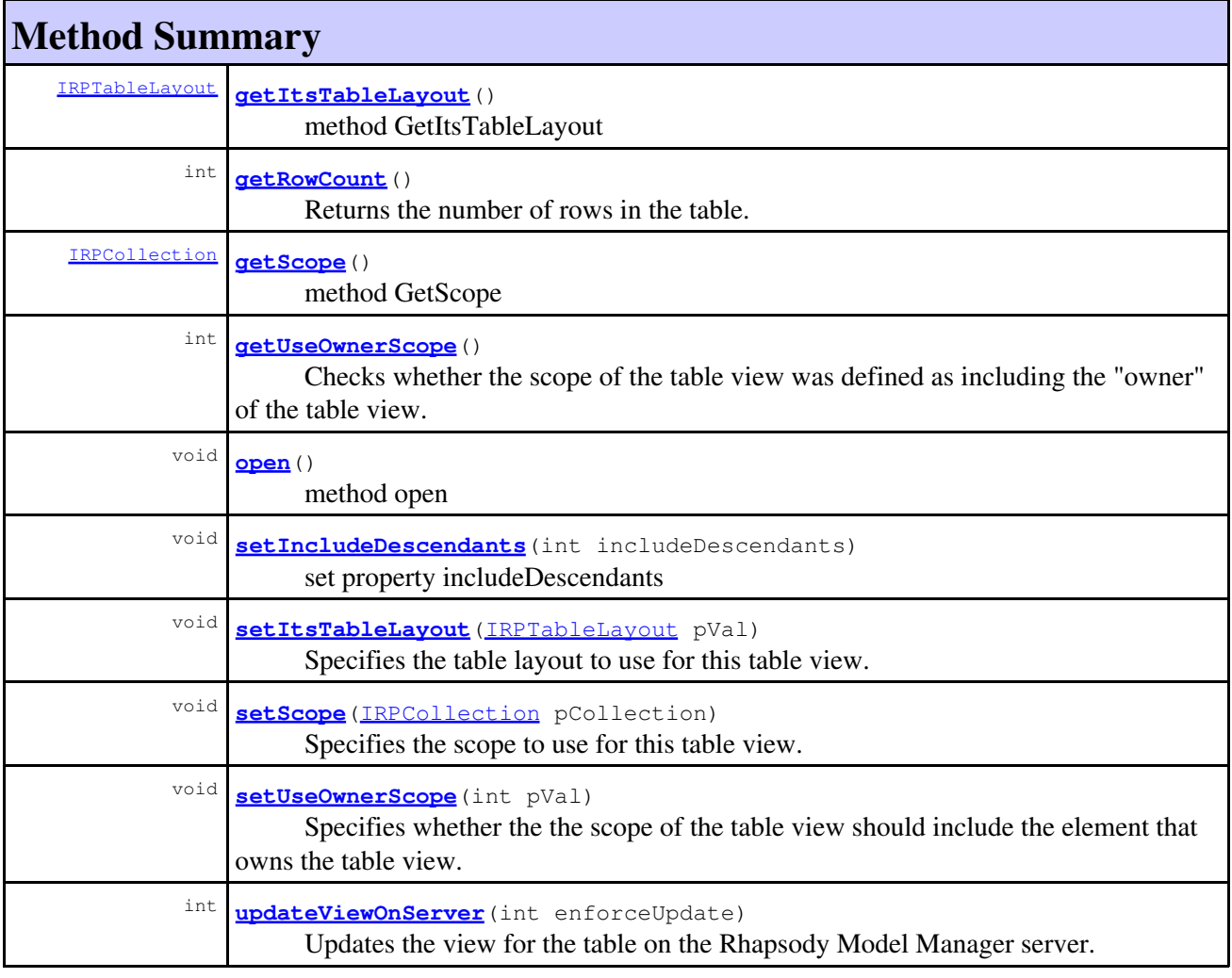

#### **Methods inherited from interface com.telelogic.rhapsody.core[.IRPUnit](#page-737-0)**

[copyToAnotherProject](#page-740-0), [getAddToModelMode](#page-740-1), [getCMHeader](#page-740-2), [getCMState](#page-740-3), [getCurrentDirectory](#page-740-4), [getFilename](#page-741-0), [getIncludeInNextLoad](#page-741-1), [getIsStub](#page-741-2), [getLanguage](#page-741-3), [getLastModifiedTime](#page-741-4), [getNestedSaveUnits](#page-741-5), [getNestedSaveUnitsCount](#page-742-0), [getStructureDiagrams](#page-742-1), [getUnitPath](#page-742-2), [isReadOnly](#page-742-3), [isReferenceUnit](#page-743-0), [isSeparateSaveUnit](#page-743-1), [load](#page-743-2), [moveToAnotherProjectLeaveAReference](#page-743-3), [referenceToAnotherProject](#page-743-4), [save](#page-744-0), [setCMHeader](#page-744-1), [setFilename](#page-744-2), [setIncludeInNextLoad](#page-744-3), [setLanguage](#page-744-4), [setReadOnly](#page-745-0), [setSeparateSaveUnit](#page-745-1), [setUnitPath](#page-745-2), [unload](#page-745-3)

#### **Methods inherited from interface com.telelogic.rhapsody.core[.IRPModelElement](#page-375-0)**

[addAssociation](#page-383-0), [addDependency](#page-383-1), [addDependencyBetween](#page-384-0), [addDependencyTo](#page-384-1), [addLinkToElement](#page-384-2), [addNewAggr](#page-385-0), [addProperty](#page-385-1), [addRedefines](#page-386-0), [addRemoteDependencyTo](#page-386-1), [addSpecificStereotype](#page-386-2), [addStereotype](#page-387-0), [becomeTemplateInstantiationOf](#page-387-1), [changeTo](#page-387-2), [clone](#page-387-3), [createOSLCLink](#page-388-0), [deleteDependency](#page-388-1), [deleteFromProject](#page-388-2), [deleteOSLCLink](#page-388-3), [errorMessage](#page-389-0), [findElementsByFullName](#page-389-1), [findNestedElement](#page-389-2), [findNestedElementRecursive](#page-390-0), [getAllTags](#page-390-1), [getAnnotations](#page-390-2), [getAssociationClasses](#page-391-0), [getBinaryID](#page-391-1), [getConstraints](#page-391-2), [getConstraintsByHim](#page-391-3), [getControlledFiles](#page-391-4), [getDecorationStyle](#page-392-0), [getDependencies](#page-392-1), [getDescription](#page-392-2), [getDescriptionHTML](#page-392-3), [getDescriptionPlainText](#page-392-4), [getDescriptionRTF](#page-392-5), [getDisplayName](#page-393-0), [getDisplayNameRTF](#page-393-1), [getErrorMessage](#page-393-2), [getFullPathName](#page-393-3), [getFullPathNameIn](#page-394-0), [getGUID](#page-394-1), [getHyperLinks](#page-394-2), [getIconFileName](#page-394-3), [getInterfaceName](#page-582-0), [getIsExternal](#page-395-0), [getIsOfMetaClass](#page-395-1), [getIsShowDisplayName](#page-395-2), [getIsUnresolved](#page-395-3), [getLocalTags](#page-396-0), [getMainDiagram](#page-396-1), [getMetaClass](#page-396-2), [getName](#page-794-0), [getNestedElements](#page-396-3), [getNestedElementsByMetaClass](#page-397-0),

#### **Methods inherited from interface com.telelogic.rhapsody.core[.IRPModelElement](#page-375-0)**

[getNestedElementsRecursive](#page-398-0), [getNewTermStereotype](#page-398-1), [getOfTemplate](#page-398-2), [getOSLCLinks](#page-398-3), [getOverlayIconFileName](#page-398-4), [getOverriddenProperties](#page-399-0), [getOverriddenPropertiesByPattern](#page-399-1), [getOwnedDependencies](#page-399-2), [getOwner](#page-399-3), [getProject](#page-400-0), [getPropertyValue](#page-400-1), [getPropertyValueConditional](#page-400-2), [getPropertyValueConditionalExplicit](#page-400-3), [getPropertyValueExplicit](#page-401-0), [getRedefines](#page-401-1), [getReferences](#page-401-2), [getRemoteDependencies](#page-402-0), [getRemoteURI](#page-402-1), [getRequirementTraceabilityHandle](#page-402-2), [getRmmUrl](#page-402-3), [getSaveUnit](#page-402-4), [getStereotype](#page-402-5), [getStereotypes](#page-403-0), [getTag](#page-403-1), [getTemplateParameters](#page-403-2), [getTi](#page-403-3), [getToolTipHTML](#page-403-4), [getUserDefinedMetaClass](#page-404-0), [hasNestedElements](#page-404-1), [hasPanelWidget](#page-404-2), [highLightElement](#page-404-3), [isATemplate](#page-404-4), [isDescriptionRTF](#page-405-0), [isDisplayNameRTF](#page-405-1), [isModified](#page-405-2), [isRemote](#page-405-3), [locateInBrowser](#page-405-4), [lockOnDesignManager](#page-406-0), [openFeaturesDialog](#page-406-1), [removeProperty](#page-406-2), [removeRedefines](#page-406-3), [removeStereotype](#page-406-4), [setDecorationStyle](#page-407-0), [setDescription](#page-407-1), [setDescriptionAndHyperlinks](#page-407-2), [setDescriptionHTML](#page-407-3), [setDescriptionRTF](#page-407-4), [setDisplayName](#page-408-0), [setDisplayNameRTF](#page-408-1), [setGUID](#page-408-2), [setIsShowDisplayName](#page-408-3), [setMainDiagram](#page-408-4), [setName](#page-409-0), [setOfTemplate](#page-409-1), [setOwner](#page-409-2), [setPropertyValue](#page-409-3), [setRequirementTraceabilityHandle](#page-409-4), [setStereotype](#page-410-0), [setTagContextValue](#page-410-1), [setTagElementValue](#page-410-2), [setTagValue](#page-411-0), [setTi](#page-411-1), [synchronizeTemplateInstantiation](#page-411-2), [unlockOnDesignManager](#page-411-3)

# **Method Detail**

### <span id="page-694-0"></span>**getCellElements**

```
IRPCollection getCellElements(int row,
                                int column)
```
Returns the model elements contained in the specified cell.

#### **Parameters:**

row - the number of the row that the cell is in - row count begins at zero

column - the number of the column that the cell is in - column count begins at zero

#### **Returns:**

the model elements contained in the specified cell

#### **Throws:**

[RhapsodyRuntimeException](#page-771-0)

### <span id="page-694-1"></span>**getCellString**

java.lang.String **getCellString**(int row, int column)

Returns the text contained in the specified cell.

#### **Parameters:**

row - the number of the row that the cell is in - row count begins at zero

column - the number of the column that the cell is in - column count begins at zero

#### **Returns:**

the text contained in the specified cell

#### <span id="page-694-2"></span>**Throws:**

[RhapsodyRuntimeException](#page-771-0)

# **getColumnCount**

int **getColumnCount**()

Returns the number of columns in the table.

**Returns:** the number of columns in the table

**Throws:**

[RhapsodyRuntimeException](#page-771-0)

# <span id="page-695-0"></span>**getContent**

java.lang.String **getContent**(java.lang.String format)

Retrieves the content of the table in the specified format. The value of the parameter should be one of the values defined in the class IRPTableView.ContentFormat. Note that when you call this method, the table is also displayed in Rhapsody.

#### **Parameters:**

format - one of the formats defined in the class IRPTableView.ContentFormat, for example, IRPTableView.ContentFormat.CSV

**Returns:**

the content of the table in the specified format

# <span id="page-695-1"></span>**getHTMLContent**

```
java.lang.String getHTMLContent()
```
Returns the content of the table as HTML. The content returned begins and ends with the "table" tag. Note that when this method is called, the table is opened in Rhapsody before the HTML is returned. **Returns:**

the content of the table as HTML

# <span id="page-695-2"></span>**getImageCollection**

```
IRPCollection getImageCollection(java.lang.String sFolder,
                                   java.lang.String sFilename,
                                   java.lang.String sExtension)
```
method GetImageCollection **Throws:**

[RhapsodyRuntimeException](#page-771-0)

# <span id="page-695-3"></span>**getItsTableLayout**

[IRPTableLayout](#page-669-0) **getItsTableLayout**()

method GetItsTableLayout

getColumnCount 696

**Throws:** [RhapsodyRuntimeException](#page-771-0)

# <span id="page-696-0"></span>**getRowCount**

int **getRowCount**()

Returns the number of rows in the table. **Returns:** the number of rows in the table **Throws:** [RhapsodyRuntimeException](#page-771-0)

### <span id="page-696-1"></span>**getScope**

[IRPCollection](#page-154-0) **getScope**()

method GetScope **Throws:** [RhapsodyRuntimeException](#page-771-0)

# <span id="page-696-2"></span>**getUseOwnerScope**

int **getUseOwnerScope**()

Checks whether the scope of the table view was defined as including the "owner" of the table view. **Returns:**

1 if the scope of the table view was defined as including the "owner", 0 otherwise

**Throws:**

[RhapsodyRuntimeException](#page-771-0)

### <span id="page-696-3"></span>**setItsTableLayout**

```
void setItsTableLayout(IRPTableLayout pVal)
```
Specifies the table layout to use for this table view. **Parameters:** pVal - the table layout to use for this table view

### <span id="page-696-4"></span>**setScope**

void **setScope**[\(IRPCollection](#page-154-0) pCollection)

Specifies the scope to use for this table view. **Parameters:**

#### com.telelogic.rhapsody.core

pCollection - the scope to use for this table view. Note that the parameter is a Rhapsody collection, but at the moment, only the first value in the collection is used for the scope.

### <span id="page-697-3"></span>**setUseOwnerScope**

```
void setUseOwnerScope(int pVal)
```
Specifies whether the the scope of the table view should include the element that owns the table view. **Parameters:**

 $pVal$  - use 1 to have the scope of the table view include the owner, use 0 to clear the setting

**Throws:**

[RhapsodyRuntimeException](#page-771-0)

### <span id="page-697-4"></span>**updateViewOnServer**

int **updateViewOnServer**(int enforceUpdate)

Updates the view for the table on the Rhapsody Model Manager server.

#### **Parameters:**

enforceUpdate - Use 0 to specify that the view should be updated only if changes that affect the table were made since the last update. Use 1 to specify that the view should be updated regardless of whether or not changes that affect the table were made since the last update.

#### **Returns:**

1 if the view for the table was updated on the server. If the table does not require an update, 0 is returned. If the update attempt failed, -1 is returned.

#### **Throws:**

[RhapsodyRuntimeException](#page-771-0)

### <span id="page-697-0"></span>**getIncludeDescendants**

```
int getIncludeDescendants()
```
get property includeDescendants **Throws:** [RhapsodyRuntimeException](#page-771-0)

#### <span id="page-697-1"></span>**open**

<span id="page-697-2"></span>void **open**()

method open **Throws:** [RhapsodyRuntimeException](#page-771-0)

# **setIncludeDescendants**

void **setIncludeDescendants**(int includeDescendants)

set property includeDescendants **Throws:** [RhapsodyRuntimeException](#page-771-0)

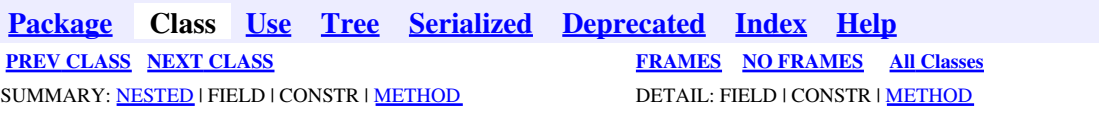

<span id="page-699-0"></span>**[Package](#page-0-0) Class [Use](#page-699-0) [Tree](#page-966-0) [Serialized](#page-970-0) [Deprecated](#page-957-0) [Index](#page-841-0) Help [PREV CLASS](#page-690-0) [NEXT CLASS](#page-704-0) CLASS [FRAMES](#page-699-0) [NO FRAMES](#page-699-0) All Classes** SUMMARY: NESTED | FIELD | CONSTR | [METHOD](#page-836-0) DETAIL: FIELD | CONSTR | METHOD

# **com.telelogic.rhapsody.core Interface IRPTag**

**All Superinterfaces:**

[IRPModelElement](#page-375-0), [IRPUnit,](#page-737-0) [IRPVariable](#page-757-1)

public interface **IRPTag** extends [IRPVariable](#page-757-1)

The IRPTag interface represents tags in a Rhapsody model. To create a new tag, use the method IRPModelElement.addNewAggr.

# **Nested Class Summary**

**Nested classes/interfaces inherited from interface com.telelogic.rhapsody.core.[IRPModelElement](#page-375-0)**

[IRPModelElement.OSLCLink](#page-412-0)

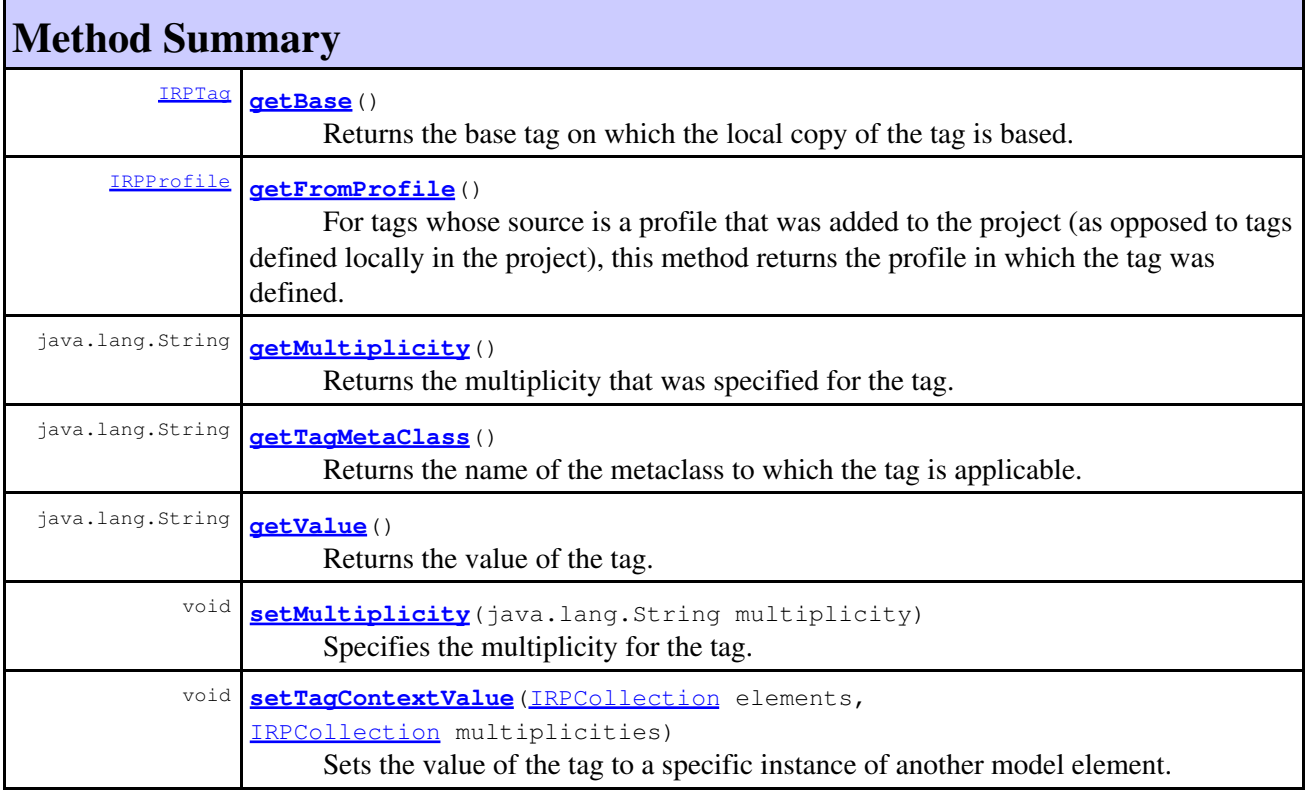

#### com.telelogic.rhapsody.core

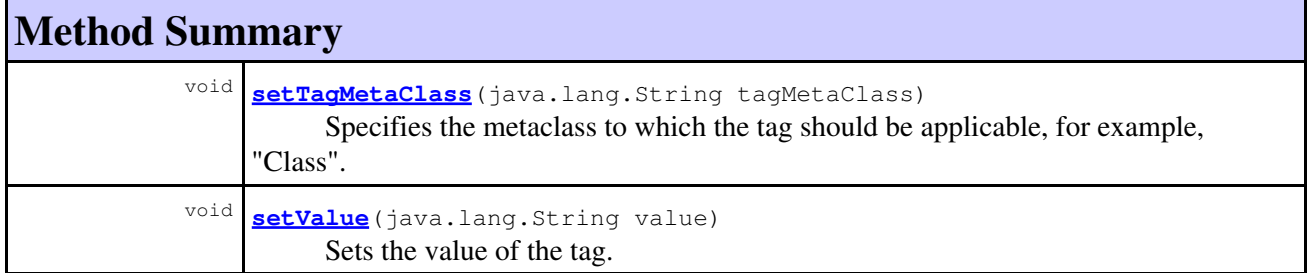

#### **Methods inherited from interface com.telelogic.rhapsody.core[.IRPVariable](#page-757-1)**

[addElementDefaultValue](#page-759-0), [addStringDefaultValue](#page-759-1), [getDeclaration](#page-759-2), [getDefaultValue](#page-759-3), [getType](#page-760-0), [getValueSpecifications](#page-760-1), [setDeclaration](#page-760-2), [setDefaultValue](#page-760-3), [setType](#page-761-0), [setTypeDeclaration](#page-761-1)

#### **Methods inherited from interface com.telelogic.rhapsody.core[.IRPUnit](#page-737-0)**

[copyToAnotherProject](#page-740-0), [getAddToModelMode](#page-740-1), [getCMHeader](#page-740-2), [getCMState](#page-740-3), [getCurrentDirectory](#page-740-4), [getFilename](#page-741-0), [getIncludeInNextLoad](#page-741-1), [getIsStub](#page-741-2), [getLanguage](#page-741-3), [getLastModifiedTime](#page-741-4), [getNestedSaveUnits](#page-741-5), [getNestedSaveUnitsCount](#page-742-0), [getStructureDiagrams](#page-742-1), [getUnitPath](#page-742-2), [isReadOnly](#page-742-3), [isReferenceUnit](#page-743-0), [isSeparateSaveUnit](#page-743-1), [load](#page-743-2), [moveToAnotherProjectLeaveAReference](#page-743-3), [referenceToAnotherProject](#page-743-4), [save](#page-744-0), [setCMHeader](#page-744-1), [setFilename](#page-744-2), [setIncludeInNextLoad](#page-744-3), [setLanguage](#page-744-4), [setReadOnly](#page-745-0), [setSeparateSaveUnit](#page-745-1), [setUnitPath](#page-745-2), [unload](#page-745-3)

#### **Methods inherited from interface com.telelogic.rhapsody.core[.IRPModelElement](#page-375-0)**

[addAssociation](#page-383-0), [addDependency](#page-383-1), [addDependencyBetween](#page-384-0), [addDependencyTo](#page-384-1), [addLinkToElement](#page-384-2), [addNewAggr](#page-385-0), [addProperty](#page-385-1), [addRedefines](#page-386-0), [addRemoteDependencyTo](#page-386-1), [addSpecificStereotype](#page-386-2), [addStereotype](#page-387-0), [becomeTemplateInstantiationOf](#page-387-1), [changeTo](#page-387-2), [clone](#page-387-3), [createOSLCLink](#page-388-0), [deleteDependency](#page-388-1), [deleteFromProject](#page-388-2), [deleteOSLCLink](#page-388-3), [errorMessage](#page-389-0), [findElementsByFullName](#page-389-1), [findNestedElement](#page-389-2), [findNestedElementRecursive](#page-390-0), [getAllTags](#page-390-1), [getAnnotations](#page-390-2), [getAssociationClasses](#page-391-0), [getBinaryID](#page-391-1), [getConstraints](#page-391-2), [getConstraintsByHim](#page-391-3), [getControlledFiles](#page-391-4), [getDecorationStyle](#page-392-0), [getDependencies](#page-392-1), [getDescription](#page-392-2), [getDescriptionHTML](#page-392-3), [getDescriptionPlainText](#page-392-4), [getDescriptionRTF](#page-392-5), [getDisplayName](#page-393-0), [getDisplayNameRTF](#page-393-1), [getErrorMessage](#page-393-2), [getFullPathName](#page-393-3), [getFullPathNameIn](#page-394-0), [getGUID](#page-394-1), [getHyperLinks](#page-394-2), [getIconFileName](#page-394-3), [getInterfaceName](#page-582-0), [getIsExternal](#page-395-0), [getIsOfMetaClass](#page-395-1), [getIsShowDisplayName](#page-395-2), [getIsUnresolved](#page-395-3), [getLocalTags](#page-396-0), [getMainDiagram](#page-396-1), [getMetaClass](#page-396-2), [getName](#page-794-0), [getNestedElements](#page-396-3), [getNestedElementsByMetaClass](#page-397-0), [getNestedElementsRecursive](#page-398-0), [getNewTermStereotype](#page-398-1), [getOfTemplate](#page-398-2), [getOSLCLinks](#page-398-3), [getOverlayIconFileName](#page-398-4), [getOverriddenProperties](#page-399-0), [getOverriddenPropertiesByPattern](#page-399-1), [getOwnedDependencies](#page-399-2), [getOwner](#page-399-3), [getProject](#page-400-0), [getPropertyValue](#page-400-1), [getPropertyValueConditional](#page-400-2), [getPropertyValueConditionalExplicit](#page-400-3), [getPropertyValueExplicit](#page-401-0), [getRedefines](#page-401-1), [getReferences](#page-401-2), [getRemoteDependencies](#page-402-0), [getRemoteURI](#page-402-1), [getRequirementTraceabilityHandle](#page-402-2), [getRmmUrl](#page-402-3), [getSaveUnit](#page-402-4), [getStereotype](#page-402-5), [getStereotypes](#page-403-0), [getTag](#page-403-1), [getTemplateParameters](#page-403-2), [getTi](#page-403-3), [getToolTipHTML](#page-403-4), [getUserDefinedMetaClass](#page-404-0), [hasNestedElements](#page-404-1), [hasPanelWidget](#page-404-2), [highLightElement](#page-404-3), [isATemplate](#page-404-4), [isDescriptionRTF](#page-405-0), [isDisplayNameRTF](#page-405-1), [isModified](#page-405-2), [isRemote](#page-405-3), [locateInBrowser](#page-405-4), [lockOnDesignManager](#page-406-0), [openFeaturesDialog](#page-406-1), [removeProperty](#page-406-2), [removeRedefines](#page-406-3), [removeStereotype](#page-406-4), [setDecorationStyle](#page-407-0), [setDescription](#page-407-1), [setDescriptionAndHyperlinks](#page-407-2), [setDescriptionHTML](#page-407-3), [setDescriptionRTF](#page-407-4), [setDisplayName](#page-408-0), [setDisplayNameRTF](#page-408-1), [setGUID](#page-408-2), [setIsShowDisplayName](#page-408-3), [setMainDiagram](#page-408-4), [setName](#page-409-0), [setOfTemplate](#page-409-1), [setOwner](#page-409-2), [setPropertyValue](#page-409-3), [setRequirementTraceabilityHandle](#page-409-4), [setStereotype](#page-410-0), [setTagContextValue](#page-410-1), [setTagElementValue](#page-410-2), [setTagValue](#page-411-0), [setTi](#page-411-1), [synchronizeTemplateInstantiation](#page-411-2), [unlockOnDesignManager](#page-411-3)

# **Method Detail**

### <span id="page-701-0"></span>**getBase**

[IRPTag](#page-699-0) **getBase**()

Returns the base tag on which the local copy of the tag is based. This method is relevant for tags that belong to stereotypes and tags that belong to profiles, but not for tags that were added locally to a specific model element.

#### **Returns:**

the base tag on which the local copy of the tag is based

### <span id="page-701-1"></span>**getFromProfile**

```
IRPProfile getFromProfile()
```
For tags whose source is a profile that was added to the project (as opposed to tags defined locally in the project), this method returns the profile in which the tag was defined.

#### **Returns:**

the profile in which the tag was defined

## <span id="page-701-2"></span>**getMultiplicity**

java.lang.String **getMultiplicity**()

Returns the multiplicity that was specified for the tag. **Returns:** the multiplicity that was specified for the tag

### <span id="page-701-3"></span>**getTagMetaClass**

java.lang.String **getTagMetaClass**()

Returns the name of the metaclass to which the tag is applicable. Relevant only for tags that belong to a profile.

**Returns:**

the name of the metaclass to which the tag is applicable

# <span id="page-701-4"></span>**getValue**

java.lang.String **getValue**()

Returns the value of the tag. **Returns:** the value of the tag

getBase 702

### <span id="page-702-0"></span>**setMultiplicity**

```
void setMultiplicity(java.lang.String multiplicity)
```
Specifies the multiplicity for the tag.

**Parameters:**

multiplicity - the multiplicity to use for the tag. You can use strings such as "1" or "14" to specify a specific number, or you can use one of the values listed in the Features dialog for tags: "0,1", "\*", or "1..\*".

# <span id="page-702-1"></span>**setTagContextValue**

```
void setTagContextValue(IRPCollection elements,
                        IRPCollection multiplicities)
```
Sets the value of the tag to a specific instance of another model element.

#### **Parameters:**

elements - collection of model elements representing the full path to the element. This collection is used to set the value of the tag to the full path of the target element. The collection must consist of objects of type IRPModelElement.

multiplicities - collection of the relevant indices for each of the model elements in the first collection (the "elements" parameter). This makes it possible to point to a specific instance of the target model element when multiplicity is greater than one. The collection must consist of integers provided as strings.

# <span id="page-702-2"></span>**setTagMetaClass**

```
void setTagMetaClass(java.lang.String tagMetaClass)
```
Specifies the metaclass to which the tag should be applicable, for example, "Class". Relevant only for tags that belong to a profile.

#### **Parameters:**

tagMetaClass - the metaclass to which the tag should be applicable

### <span id="page-702-3"></span>**setValue**

void **setValue**(java.lang.String value)

Sets the value of the tag. **Parameters:**

value - the value to use for the tag

**[Package](#page-0-0) Class [Use](#page-699-0) [Tree](#page-966-0) [Serialized](#page-970-0) [Deprecated](#page-957-0) [Index](#page-841-0) Help**

**[PREV CLASS](#page-690-0) [NEXT CLASS](#page-704-0) CLASS [FRAMES](#page-699-0) [NO FRAMES](#page-699-0) All Classes** SUMMARY: NESTED | FIELD | CONSTR | <u>[METHOD](#page-836-0)</u> DETAIL: FIELD | CONSTR | <u>METHOD</u>

<span id="page-704-0"></span>**[Package](#page-0-0) Class [Use](#page-704-0) [Tree](#page-966-0) [Serialized](#page-970-0) [Deprecated](#page-957-0) [Index](#page-841-0) Help [PREV CLASS](#page-699-0) [NEXT CLASS](#page-706-0) [FRAMES](#page-704-0) [NO FRAMES](#page-704-0) All Classes** SUMMARY: NESTED | FIELD | CONSTR | <u>[METHOD](#page-836-0)</u> DETAIL: FIELD | CONSTR | <u>METHOD</u>

# **com.telelogic.rhapsody.core Interface IRPTemplateInstantiation**

**All Superinterfaces:**

[IRPModelElement](#page-375-0)

public interface **IRPTemplateInstantiation** extends [IRPModelElement](#page-375-0)

# **Nested Class Summary**

**Nested classes/interfaces inherited from interface com.telelogic.rhapsody.core.[IRPModelElement](#page-375-0)**

[IRPModelElement.OSLCLink](#page-412-0)

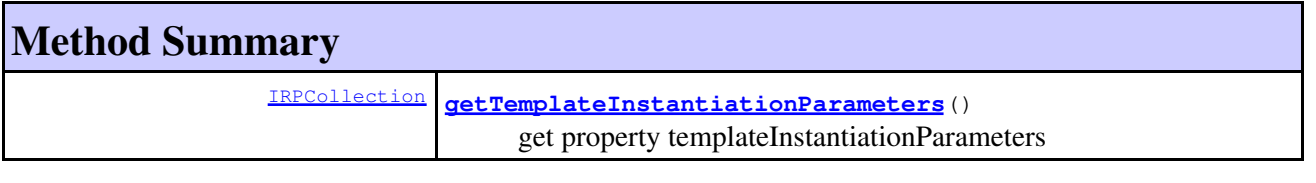

#### **Methods inherited from interface com.telelogic.rhapsody.core[.IRPModelElement](#page-375-0)**

[addAssociation](#page-383-0), [addDependency](#page-383-1), [addDependencyBetween](#page-384-0), [addDependencyTo](#page-384-1), [addLinkToElement](#page-384-2), [addNewAggr](#page-385-0), [addProperty](#page-385-1), [addRedefines](#page-386-0), [addRemoteDependencyTo](#page-386-1), [addSpecificStereotype](#page-386-2), [addStereotype](#page-387-0), [becomeTemplateInstantiationOf](#page-387-1), [changeTo](#page-387-2), [clone](#page-387-3), [createOSLCLink](#page-388-0), [deleteDependency](#page-388-1), [deleteFromProject](#page-388-2), [deleteOSLCLink](#page-388-3), [errorMessage](#page-389-0), [findElementsByFullName](#page-389-1), [findNestedElement](#page-389-2), [findNestedElementRecursive](#page-390-0), [getAllTags](#page-390-1), [getAnnotations](#page-390-2), [getAssociationClasses](#page-391-0), [getBinaryID](#page-391-1), [getConstraints](#page-391-2), [getConstraintsByHim](#page-391-3), [getControlledFiles](#page-391-4), [getDecorationStyle](#page-392-0), [getDependencies](#page-392-1), [getDescription](#page-392-2), [getDescriptionHTML](#page-392-3), [getDescriptionPlainText](#page-392-4), [getDescriptionRTF](#page-392-5), [getDisplayName](#page-393-0), [getDisplayNameRTF](#page-393-1), [getErrorMessage](#page-393-2), [getFullPathName](#page-393-3), [getFullPathNameIn](#page-394-0), [getGUID](#page-394-1), [getHyperLinks](#page-394-2), [getIconFileName](#page-394-3), [getInterfaceName](#page-582-0), [getIsExternal](#page-395-0), [getIsOfMetaClass](#page-395-1), [getIsShowDisplayName](#page-395-2), [getIsUnresolved](#page-395-3), [getLocalTags](#page-396-0), [getMainDiagram](#page-396-1), [getMetaClass](#page-396-2), [getName](#page-794-0), [getNestedElements](#page-396-3), [getNestedElementsByMetaClass](#page-397-0), [getNestedElementsRecursive](#page-398-0), [getNewTermStereotype](#page-398-1), [getOfTemplate](#page-398-2), [getOSLCLinks](#page-398-3), [getOverlayIconFileName](#page-398-4), [getOverriddenProperties](#page-399-0), [getOverriddenPropertiesByPattern](#page-399-1), [getOwnedDependencies](#page-399-2), [getOwner](#page-399-3), [getProject](#page-400-0), [getPropertyValue](#page-400-1), [getPropertyValueConditional](#page-400-2), [getPropertyValueConditionalExplicit](#page-400-3), [getPropertyValueExplicit](#page-401-0), [getRedefines](#page-401-1), [getReferences](#page-401-2), [getRemoteDependencies](#page-402-0), [getRemoteURI](#page-402-1), [getRequirementTraceabilityHandle](#page-402-2), [getRmmUrl](#page-402-3), [getSaveUnit](#page-402-4), [getStereotype](#page-402-5), [getStereotypes](#page-403-0), [getTag](#page-403-1), [getTemplateParameters](#page-403-2), [getTi](#page-403-3), [getToolTipHTML](#page-403-4), [getUserDefinedMetaClass](#page-404-0), [hasNestedElements](#page-404-1), [hasPanelWidget](#page-404-2), [highLightElement](#page-404-3), [isATemplate](#page-404-4), [isDescriptionRTF](#page-405-0), [isDisplayNameRTF](#page-405-1), [isModified](#page-405-2), [isRemote](#page-405-3), [locateInBrowser](#page-405-4), [lockOnDesignManager](#page-406-0), [openFeaturesDialog](#page-406-1), [removeProperty](#page-406-2), [removeRedefines](#page-406-3),

### **Methods inherited from interface com.telelogic.rhapsody.core[.IRPModelElement](#page-375-0)**

[removeStereotype](#page-406-4), [setDecorationStyle](#page-407-0), [setDescription](#page-407-1), [setDescriptionAndHyperlinks](#page-407-2), [setDescriptionHTML](#page-407-3), [setDescriptionRTF](#page-407-4), [setDisplayName](#page-408-0), [setDisplayNameRTF](#page-408-1), [setGUID](#page-408-2), [setIsShowDisplayName](#page-408-3), [setMainDiagram](#page-408-4), [setName](#page-409-0), [setOfTemplate](#page-409-1), [setOwner](#page-409-2), [setPropertyValue](#page-409-3), [setRequirementTraceabilityHandle](#page-409-4), [setStereotype](#page-410-0), [setTagContextValue](#page-410-1), [setTagElementValue](#page-410-2), [setTagValue](#page-411-0), [setTi](#page-411-1), [synchronizeTemplateInstantiation](#page-411-2), [unlockOnDesignManager](#page-411-3)

# **Method Detail**

# <span id="page-705-0"></span>**getTemplateInstantiationParameters**

[IRPCollection](#page-154-0) **getTemplateInstantiationParameters**()

get property templateInstantiationParameters **Throws:** [RhapsodyRuntimeException](#page-771-0)

**[Package](#page-0-0) Class [Use](#page-704-0) [Tree](#page-966-0) [Serialized](#page-970-0) [Deprecated](#page-957-0) [Index](#page-841-0) Help [PREV CLASS](#page-699-0) [NEXT CLASS](#page-706-0) [FRAMES](#page-704-0) [NO FRAMES](#page-704-0) All Classes** SUMMARY: NESTED | FIELD | CONSTR | <u>[METHOD](#page-836-0)</u> DETAIL: FIELD | CONSTR | <u>METHOD</u>

<span id="page-706-0"></span>**[Package](#page-0-0) Class [Use](#page-706-0) [Tree](#page-966-0) [Serialized](#page-970-0) [Deprecated](#page-957-0) [Index](#page-841-0) Help [PREV CLASS](#page-704-0) [NEXT CLASS](#page-709-0) [FRAMES](#page-706-0) [NO FRAMES](#page-706-0) All Classes** SUMMARY: NESTED | FIELD | CONSTR | <u>[METHOD](#page-836-0)</u> DETAIL: FIELD | CONSTR | <u>METHOD</u>

# **com.telelogic.rhapsody.core Interface IRPTemplateInstantiationParameter**

**All Superinterfaces:**

[IRPModelElement](#page-375-0)

public interface **IRPTemplateInstantiationParameter** extends [IRPModelElement](#page-375-0)

# **Nested Class Summary**

**Nested classes/interfaces inherited from interface com.telelogic.rhapsody.core.[IRPModelElement](#page-375-0)**

[IRPModelElement.OSLCLink](#page-412-0)

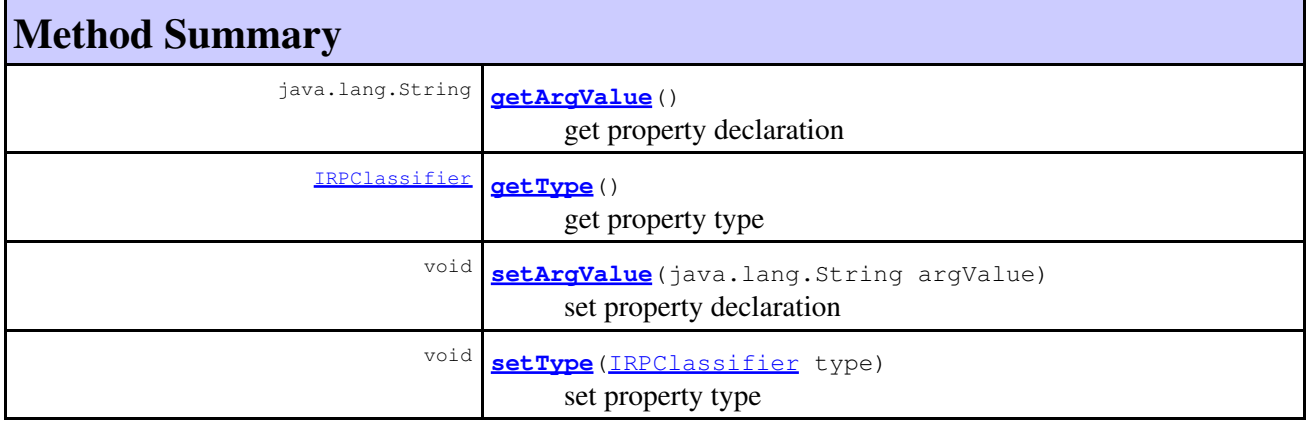

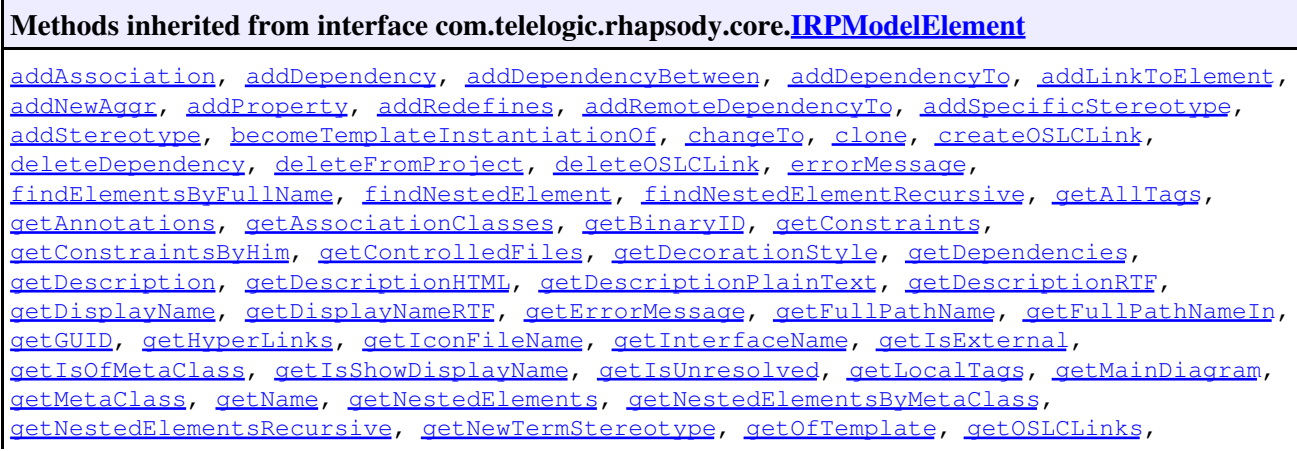

com.telelogic.rhapsody.core Interface IRPTemplateInstantiationParameter 707

#### **Methods inherited from interface com.telelogic.rhapsody.core[.IRPModelElement](#page-375-0)**

[getOverlayIconFileName](#page-398-4), [getOverriddenProperties](#page-399-0), [getOverriddenPropertiesByPattern](#page-399-1), [getOwnedDependencies](#page-399-2), [getOwner](#page-399-3), [getProject](#page-400-0), [getPropertyValue](#page-400-1), [getPropertyValueConditional](#page-400-2), [getPropertyValueConditionalExplicit](#page-400-3), [getPropertyValueExplicit](#page-401-0), [getRedefines](#page-401-1), [getReferences](#page-401-2), [getRemoteDependencies](#page-402-0), [getRemoteURI](#page-402-1), [getRequirementTraceabilityHandle](#page-402-2), [getRmmUrl](#page-402-3), [getSaveUnit](#page-402-4), [getStereotype](#page-402-5), [getStereotypes](#page-403-0), [getTag](#page-403-1), [getTemplateParameters](#page-403-2), [getTi](#page-403-3), [getToolTipHTML](#page-403-4), [getUserDefinedMetaClass](#page-404-0), [hasNestedElements](#page-404-1), [hasPanelWidget](#page-404-2), [highLightElement](#page-404-3), [isATemplate](#page-404-4), [isDescriptionRTF](#page-405-0), [isDisplayNameRTF](#page-405-1), [isModified](#page-405-2), [isRemote](#page-405-3), [locateInBrowser](#page-405-4), [lockOnDesignManager](#page-406-0), [openFeaturesDialog](#page-406-1), [removeProperty](#page-406-2), [removeRedefines](#page-406-3), [removeStereotype](#page-406-4), [setDecorationStyle](#page-407-0), [setDescription](#page-407-1), [setDescriptionAndHyperlinks](#page-407-2), [setDescriptionHTML](#page-407-3), [setDescriptionRTF](#page-407-4), [setDisplayName](#page-408-0), [setDisplayNameRTF](#page-408-1), [setGUID](#page-408-2), [setIsShowDisplayName](#page-408-3), [setMainDiagram](#page-408-4), [setName](#page-409-0), [setOfTemplate](#page-409-1), [setOwner](#page-409-2), [setPropertyValue](#page-409-3), [setRequirementTraceabilityHandle](#page-409-4), [setStereotype](#page-410-0), [setTagContextValue](#page-410-1), [setTagElementValue](#page-410-2), [setTagValue](#page-411-0), [setTi](#page-411-1), [synchronizeTemplateInstantiation](#page-411-2), [unlockOnDesignManager](#page-411-3)

# **Method Detail**

### <span id="page-707-0"></span>**getArgValue**

java.lang.String **getArgValue**()

get property declaration **Throws:** [RhapsodyRuntimeException](#page-771-0)

# **getType**

[IRPClassifier](#page-115-0) **getType**()

get property type **Throws:** [RhapsodyRuntimeException](#page-771-0)

### <span id="page-707-1"></span>**setArgValue**

void **setArgValue**(java.lang.String argValue)

set property declaration **Throws:**

# **setType**

void **setType**([IRPClassifier](#page-115-0) type)

set property type **Throws:** [RhapsodyRuntimeException](#page-771-0)

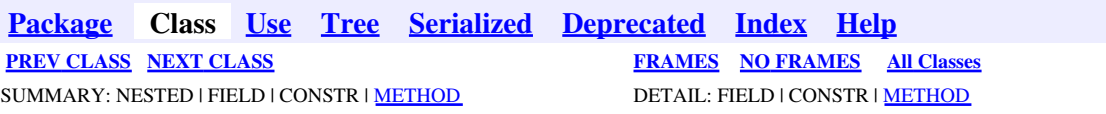

<span id="page-709-0"></span>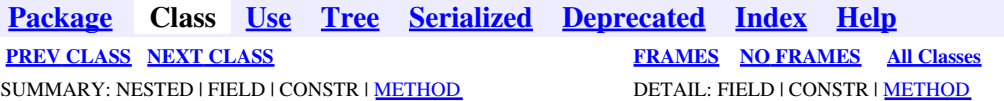

# **com.telelogic.rhapsody.core Interface IRPTemplateParameter**

**All Superinterfaces:**

[IRPModelElement](#page-375-0), [IRPUnit,](#page-737-0) [IRPVariable](#page-757-1)

public interface **IRPTemplateParameter** extends [IRPVariable](#page-757-1)

The IRPTemplateParameter interface represents parameters of a template in Rhapsody models.

# **Nested Class Summary**

**Nested classes/interfaces inherited from interface com.telelogic.rhapsody.core.[IRPModelElement](#page-375-0)**

[IRPModelElement.OSLCLink](#page-412-0)

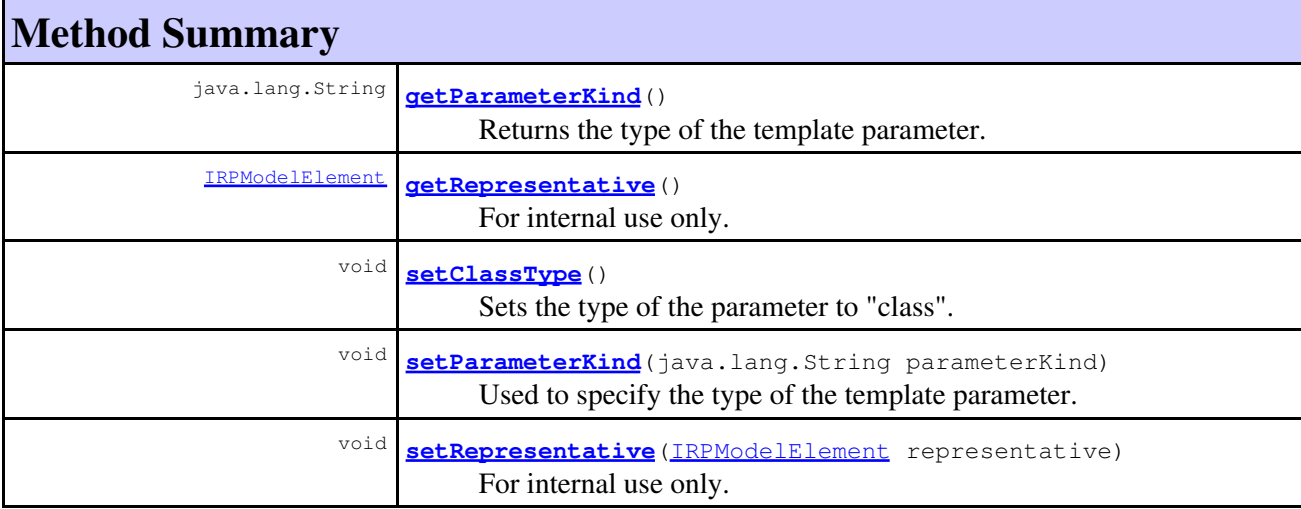

**Methods inherited from interface com.telelogic.rhapsody.core[.IRPVariable](#page-757-1)**

[addElementDefaultValue](#page-759-0), [addStringDefaultValue](#page-759-1), [getDeclaration](#page-759-2), [getDefaultValue](#page-759-3), [getType](#page-760-0), [getValueSpecifications](#page-760-1), [setDeclaration](#page-760-2), [setDefaultValue](#page-760-3), [setType](#page-761-0), [setTypeDeclaration](#page-761-1)

**Methods inherited from interface com.telelogic.rhapsody.core[.IRPUnit](#page-737-0)**

**Methods inherited from interface com.telelogic.rhapsody.core[.IRPUnit](#page-737-0)**

[copyToAnotherProject](#page-740-0), [getAddToModelMode](#page-740-1), [getCMHeader](#page-740-2), [getCMState](#page-740-3), [getCurrentDirectory](#page-740-4), [getFilename](#page-741-0), [getIncludeInNextLoad](#page-741-1), [getIsStub](#page-741-2), [getLanguage](#page-741-3), [getLastModifiedTime](#page-741-4), [getNestedSaveUnits](#page-741-5), [getNestedSaveUnitsCount](#page-742-0), [getStructureDiagrams](#page-742-1), [getUnitPath](#page-742-2), [isReadOnly](#page-742-3), [isReferenceUnit](#page-743-0), [isSeparateSaveUnit](#page-743-1), [load](#page-743-2), [moveToAnotherProjectLeaveAReference](#page-743-3), [referenceToAnotherProject](#page-743-4), [save](#page-744-0), [setCMHeader](#page-744-1), [setFilename](#page-744-2), [setIncludeInNextLoad](#page-744-3), [setLanguage](#page-744-4), [setReadOnly](#page-745-0), [setSeparateSaveUnit](#page-745-1), <u>[setUnitPath](#page-745-2)</u>, <u>unload</u>

#### **Methods inherited from interface com.telelogic.rhapsody.core[.IRPModelElement](#page-375-0)**

[addAssociation](#page-383-0), [addDependency](#page-383-1), [addDependencyBetween](#page-384-0), [addDependencyTo](#page-384-1), [addLinkToElement](#page-384-2), [addNewAggr](#page-385-0), [addProperty](#page-385-1), [addRedefines](#page-386-0), [addRemoteDependencyTo](#page-386-1), [addSpecificStereotype](#page-386-2), [addStereotype](#page-387-0), [becomeTemplateInstantiationOf](#page-387-1), [changeTo](#page-387-2), [clone](#page-387-3), [createOSLCLink](#page-388-0), [deleteDependency](#page-388-1), [deleteFromProject](#page-388-2), [deleteOSLCLink](#page-388-3), [errorMessage](#page-389-0), [findElementsByFullName](#page-389-1), [findNestedElement](#page-389-2), [findNestedElementRecursive](#page-390-0), [getAllTags](#page-390-1), [getAnnotations](#page-390-2), [getAssociationClasses](#page-391-0), [getBinaryID](#page-391-1), [getConstraints](#page-391-2), [getConstraintsByHim](#page-391-3), [getControlledFiles](#page-391-4), [getDecorationStyle](#page-392-0), [getDependencies](#page-392-1), [getDescription](#page-392-2), [getDescriptionHTML](#page-392-3), [getDescriptionPlainText](#page-392-4), [getDescriptionRTF](#page-392-5), [getDisplayName](#page-393-0), [getDisplayNameRTF](#page-393-1), [getErrorMessage](#page-393-2), [getFullPathName](#page-393-3), [getFullPathNameIn](#page-394-0), [getGUID](#page-394-1), [getHyperLinks](#page-394-2), [getIconFileName](#page-394-3), [getInterfaceName](#page-582-0), [getIsExternal](#page-395-0), [getIsOfMetaClass](#page-395-1), [getIsShowDisplayName](#page-395-2), [getIsUnresolved](#page-395-3), [getLocalTags](#page-396-0), [getMainDiagram](#page-396-1), [getMetaClass](#page-396-2), [getName](#page-794-0), [getNestedElements](#page-396-3), [getNestedElementsByMetaClass](#page-397-0), [getNestedElementsRecursive](#page-398-0), [getNewTermStereotype](#page-398-1), [getOfTemplate](#page-398-2), [getOSLCLinks](#page-398-3), [getOverlayIconFileName](#page-398-4), [getOverriddenProperties](#page-399-0), [getOverriddenPropertiesByPattern](#page-399-1), [getOwnedDependencies](#page-399-2), [getOwner](#page-399-3), [getProject](#page-400-0), [getPropertyValue](#page-400-1), [getPropertyValueConditional](#page-400-2), [getPropertyValueConditionalExplicit](#page-400-3), [getPropertyValueExplicit](#page-401-0), [getRedefines](#page-401-1), [getReferences](#page-401-2), [getRemoteDependencies](#page-402-0), [getRemoteURI](#page-402-1), [getRequirementTraceabilityHandle](#page-402-2), [getRmmUrl](#page-402-3), [getSaveUnit](#page-402-4), [getStereotype](#page-402-5), [getStereotypes](#page-403-0), [getTag](#page-403-1), [getTemplateParameters](#page-403-2), [getTi](#page-403-3), [getToolTipHTML](#page-403-4), [getUserDefinedMetaClass](#page-404-0), [hasNestedElements](#page-404-1), [hasPanelWidget](#page-404-2), [highLightElement](#page-404-3), [isATemplate](#page-404-4), [isDescriptionRTF](#page-405-0), [isDisplayNameRTF](#page-405-1), [isModified](#page-405-2), [isRemote](#page-405-3), [locateInBrowser](#page-405-4), [lockOnDesignManager](#page-406-0), [openFeaturesDialog](#page-406-1), [removeProperty](#page-406-2), [removeRedefines](#page-406-3), [removeStereotype](#page-406-4), [setDecorationStyle](#page-407-0), [setDescription](#page-407-1), [setDescriptionAndHyperlinks](#page-407-2), [setDescriptionHTML](#page-407-3), [setDescriptionRTF](#page-407-4), [setDisplayName](#page-408-0), [setDisplayNameRTF](#page-408-1), [setGUID](#page-408-2), [setIsShowDisplayName](#page-408-3), [setMainDiagram](#page-408-4), [setName](#page-409-0), [setOfTemplate](#page-409-1), [setOwner](#page-409-2), [setPropertyValue](#page-409-3), [setRequirementTraceabilityHandle](#page-409-4), [setStereotype](#page-410-0), [setTagContextValue](#page-410-1), [setTagElementValue](#page-410-2), [setTagValue](#page-411-0), [setTi](#page-411-1), [synchronizeTemplateInstantiation](#page-411-2), [unlockOnDesignManager](#page-411-3)

# **Method Detail**

# <span id="page-710-0"></span>**getParameterKind**

<span id="page-710-1"></span>java.lang.String **getParameterKind**()

Returns the type of the template parameter. **Returns:** the type of the template parameter

# **getRepresentative**

```
IRPModelElement getRepresentative()
```
For internal use only.

# <span id="page-711-0"></span>**setClassType**

```
void setClassType()
```
Sets the type of the parameter to "class".

# <span id="page-711-1"></span>**setParameterKind**

void **setParameterKind**(java.lang.String parameterKind)

Used to specify the type of the template parameter. **Parameters:** parameterKind - the type to use for the template parameter

# <span id="page-711-2"></span>**setRepresentative**

void **setRepresentative**[\(IRPModelElement](#page-375-0) representative)

For internal use only.

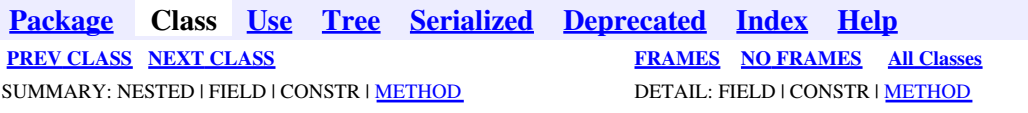

<span id="page-712-0"></span>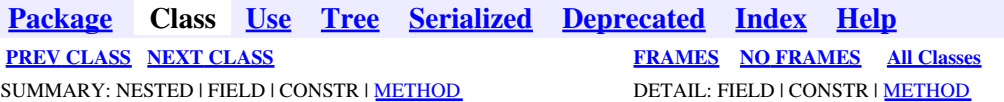

# **com.telelogic.rhapsody.core Interface IRPTimingDiagram**

**All Superinterfaces:**

[IRPDiagram,](#page-214-0) [IRPModelElement,](#page-375-0) [IRPSequenceDiagram,](#page-588-0) [IRPUnit](#page-737-0)

public interface **IRPTimingDiagram** extends [IRPSequenceDiagram](#page-588-0)

# **Nested Class Summary**

**Nested classes/interfaces inherited from interface com.telelogic.rhapsody.core.[IRPModelElement](#page-375-0)**

[IRPModelElement.OSLCLink](#page-412-0)

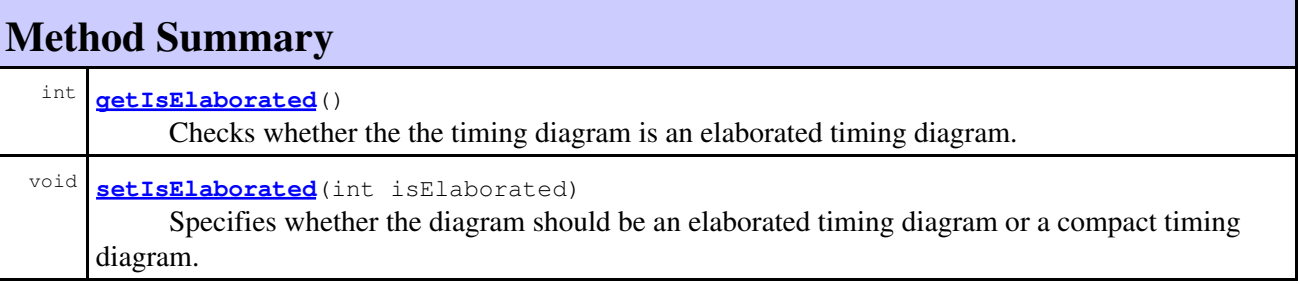

**Methods inherited from interface com.telelogic.rhapsody.core[.IRPSequenceDiagram](#page-588-0)**

[getLogicalCollaboration](#page-589-0), [getRelatedUseCases](#page-589-1)

#### **Methods inherited from interface com.telelogic.rhapsody.core[.IRPDiagram](#page-214-0)**

[addFreeShapeByType](#page-610-0), [addImage](#page-610-1), [addNewEdgeByType](#page-610-2), [addNewEdgeForElement](#page-611-0), [addNewNodeByType](#page-612-0), [addNewNodeForElement](#page-612-1), [addTextBox](#page-613-0), [closeDiagram](#page-614-0), [completeRelations](#page-223-0), [createDiagramView](#page-221-0), [getCorrespondingGraphicElements](#page-223-1), [getCustomViews](#page-221-1), [getDiagramViewOf](#page-221-2), [getDiagramViews](#page-221-3), [getElementsInDiagram](#page-615-0), [getGraphicalElements](#page-615-1), [getLastVisualizationModifiedTime](#page-224-0), [getPicture](#page-616-0), [getPictureAs](#page-616-1), [getPictureAsDividedMetafiles](#page-617-0), [getPictureEx](#page-225-0), [getPicturesWithImageMap](#page-617-1), [isDiagramView](#page-222-0), [isOpen](#page-226-0), [isShowDiagramFrame](#page-226-1), [openDiagram](#page-226-2), [openDiagramView](#page-613-1), [populateDiagram](#page-618-0), [rearrangePorts](#page-222-1), [removeGraphElements](#page-227-0), [setCustomViews](#page-222-2), [setShowDiagramFrame](#page-619-0), [updateViewOnServer](#page-697-4)

**Methods inherited from interface com.telelogic.rhapsody.core[.IRPUnit](#page-737-0)**

**Methods inherited from interface com.telelogic.rhapsody.core[.IRPUnit](#page-737-0)**

[copyToAnotherProject](#page-740-0), [getAddToModelMode](#page-740-1), [getCMHeader](#page-740-2), [getCMState](#page-740-3), [getCurrentDirectory](#page-740-4), [getFilename](#page-741-0), [getIncludeInNextLoad](#page-741-1), [getIsStub](#page-741-2), [getLanguage](#page-741-3), [getLastModifiedTime](#page-741-4), [getNestedSaveUnits](#page-741-5), [getNestedSaveUnitsCount](#page-742-0), [getStructureDiagrams](#page-742-1), [getUnitPath](#page-742-2), [isReadOnly](#page-742-3), [isReferenceUnit](#page-743-0), [isSeparateSaveUnit](#page-743-1), [load](#page-743-2), [moveToAnotherProjectLeaveAReference](#page-743-3), [referenceToAnotherProject](#page-743-4), [save](#page-744-0), [setCMHeader](#page-744-1), [setFilename](#page-744-2), [setIncludeInNextLoad](#page-744-3), [setLanguage](#page-744-4), [setReadOnly](#page-745-0), [setSeparateSaveUnit](#page-745-1), [setUnitPath](#page-745-2), [unload](#page-745-3)

#### **Methods inherited from interface com.telelogic.rhapsody.core[.IRPModelElement](#page-375-0)**

[addAssociation](#page-383-0), [addDependency](#page-383-1), [addDependencyBetween](#page-384-0), [addDependencyTo](#page-384-1), [addLinkToElement](#page-384-2), [addNewAggr](#page-385-0), [addProperty](#page-385-1), [addRedefines](#page-386-0), [addRemoteDependencyTo](#page-386-1), [addSpecificStereotype](#page-386-2), [addStereotype](#page-387-0), [becomeTemplateInstantiationOf](#page-387-1), [changeTo](#page-387-2), [clone](#page-387-3), [createOSLCLink](#page-388-0), [deleteDependency](#page-388-1), [deleteFromProject](#page-388-2), [deleteOSLCLink](#page-388-3), [errorMessage](#page-389-0), [findElementsByFullName](#page-389-1), [findNestedElement](#page-389-2), [findNestedElementRecursive](#page-390-0), [getAllTags](#page-390-1), [getAnnotations](#page-390-2), [getAssociationClasses](#page-391-0), [getBinaryID](#page-391-1), [getConstraints](#page-391-2), [getConstraintsByHim](#page-391-3), [getControlledFiles](#page-391-4), [getDecorationStyle](#page-392-0), [getDependencies](#page-392-1), [getDescription](#page-392-2), [getDescriptionHTML](#page-392-3), [getDescriptionPlainText](#page-392-4), [getDescriptionRTF](#page-392-5), [getDisplayName](#page-393-0), [getDisplayNameRTF](#page-393-1), [getErrorMessage](#page-393-2), [getFullPathName](#page-393-3), [getFullPathNameIn](#page-394-0), [getGUID](#page-394-1), [getHyperLinks](#page-394-2), [getIconFileName](#page-394-3), [getInterfaceName](#page-582-0), [getIsExternal](#page-395-0), [getIsOfMetaClass](#page-395-1), [getIsShowDisplayName](#page-395-2), [getIsUnresolved](#page-395-3), [getLocalTags](#page-396-0), [getMainDiagram](#page-396-1), [getMetaClass](#page-396-2), [getName](#page-794-0), [getNestedElements](#page-396-3), [getNestedElementsByMetaClass](#page-397-0), [getNestedElementsRecursive](#page-398-0), [getNewTermStereotype](#page-398-1), [getOfTemplate](#page-398-2), [getOSLCLinks](#page-398-3), [getOverlayIconFileName](#page-398-4), [getOverriddenProperties](#page-399-0), [getOverriddenPropertiesByPattern](#page-399-1), [getOwnedDependencies](#page-399-2), [getOwner](#page-399-3), [getProject](#page-400-0), [getPropertyValue](#page-400-1), [getPropertyValueConditional](#page-400-2), [getPropertyValueConditionalExplicit](#page-400-3), [getPropertyValueExplicit](#page-401-0), [getRedefines](#page-401-1), [getReferences](#page-401-2), [getRemoteDependencies](#page-402-0), [getRemoteURI](#page-402-1), [getRequirementTraceabilityHandle](#page-402-2), [getRmmUrl](#page-402-3), [getSaveUnit](#page-402-4), [getStereotype](#page-402-5), [getStereotypes](#page-403-0), [getTag](#page-403-1), [getTemplateParameters](#page-403-2), [getTi](#page-403-3), [getToolTipHTML](#page-403-4), [getUserDefinedMetaClass](#page-404-0), [hasNestedElements](#page-404-1), [hasPanelWidget](#page-404-2), [highLightElement](#page-404-3), [isATemplate](#page-404-4), [isDescriptionRTF](#page-405-0), [isDisplayNameRTF](#page-405-1), [isModified](#page-405-2), [isRemote](#page-405-3), [locateInBrowser](#page-405-4), [lockOnDesignManager](#page-406-0), [openFeaturesDialog](#page-406-1), [removeProperty](#page-406-2), [removeRedefines](#page-406-3), [removeStereotype](#page-406-4), [setDecorationStyle](#page-407-0), [setDescription](#page-407-1), [setDescriptionAndHyperlinks](#page-407-2), [setDescriptionHTML](#page-407-3), [setDescriptionRTF](#page-407-4), [setDisplayName](#page-408-0), [setDisplayNameRTF](#page-408-1), [setGUID](#page-408-2), [setIsShowDisplayName](#page-408-3), [setMainDiagram](#page-408-4), [setName](#page-409-0), [setOfTemplate](#page-409-1), [setOwner](#page-409-2), [setPropertyValue](#page-409-3), [setRequirementTraceabilityHandle](#page-409-4), [setStereotype](#page-410-0), [setTagContextValue](#page-410-1), [setTagElementValue](#page-410-2), [setTagValue](#page-411-0), [setTi](#page-411-1), [synchronizeTemplateInstantiation](#page-411-2), [unlockOnDesignManager](#page-411-3)

# **Method Detail**

### <span id="page-713-0"></span>**getIsElaborated**

```
int getIsElaborated()
```
Checks whether the the timing diagram is an elaborated timing diagram.

#### **Returns:**

indication of whether the diagram is an elaborated timing diagram. 1 means that the diagram is an elaborated timing diagram, 0 means that the diagram is a compact timing diagram.

# **setIsElaborated**

```
void setIsElaborated(int isElaborated)
```
Specifies whether the diagram should be an elaborated timing diagram or a compact timing diagram. **Parameters:**

isElaborated - Use 1 to indicate that the diagram should be an elaborated timing diagram, 0 to indicate that the diagram should be a compact timing diagram. Note that the type of the timing diagram should not be changed after you have already added elements to the diagram.

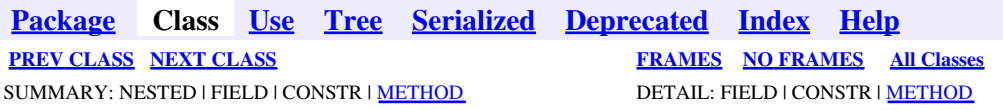

<span id="page-715-0"></span>**[Package](#page-0-0) Class [Use](#page-715-0) [Tree](#page-966-0) [Serialized](#page-970-0) [Deprecated](#page-957-0) [Index](#page-841-0) Help [PREV CLASS](#page-712-0) [NEXT CLASS](#page-723-0) [FRAMES](#page-715-0) [NO FRAMES](#page-715-0) All Classes** SUMMARY: NESTED | FIELD | CONSTR | [METHOD](#page-836-0) DETAIL: FIELD | CONSTR | METHOD

# **com.telelogic.rhapsody.core Interface IRPTransition**

**All Superinterfaces:** [IRPModelElement](#page-375-0)

public interface **IRPTransition** extends [IRPModelElement](#page-375-0)

The IRPTransition interface represents transitions in a statechart.

# **Nested Class Summary**

**Nested classes/interfaces inherited from interface com.telelogic.rhapsody.core.[IRPModelElement](#page-375-0)**

[IRPModelElement.OSLCLink](#page-412-0)

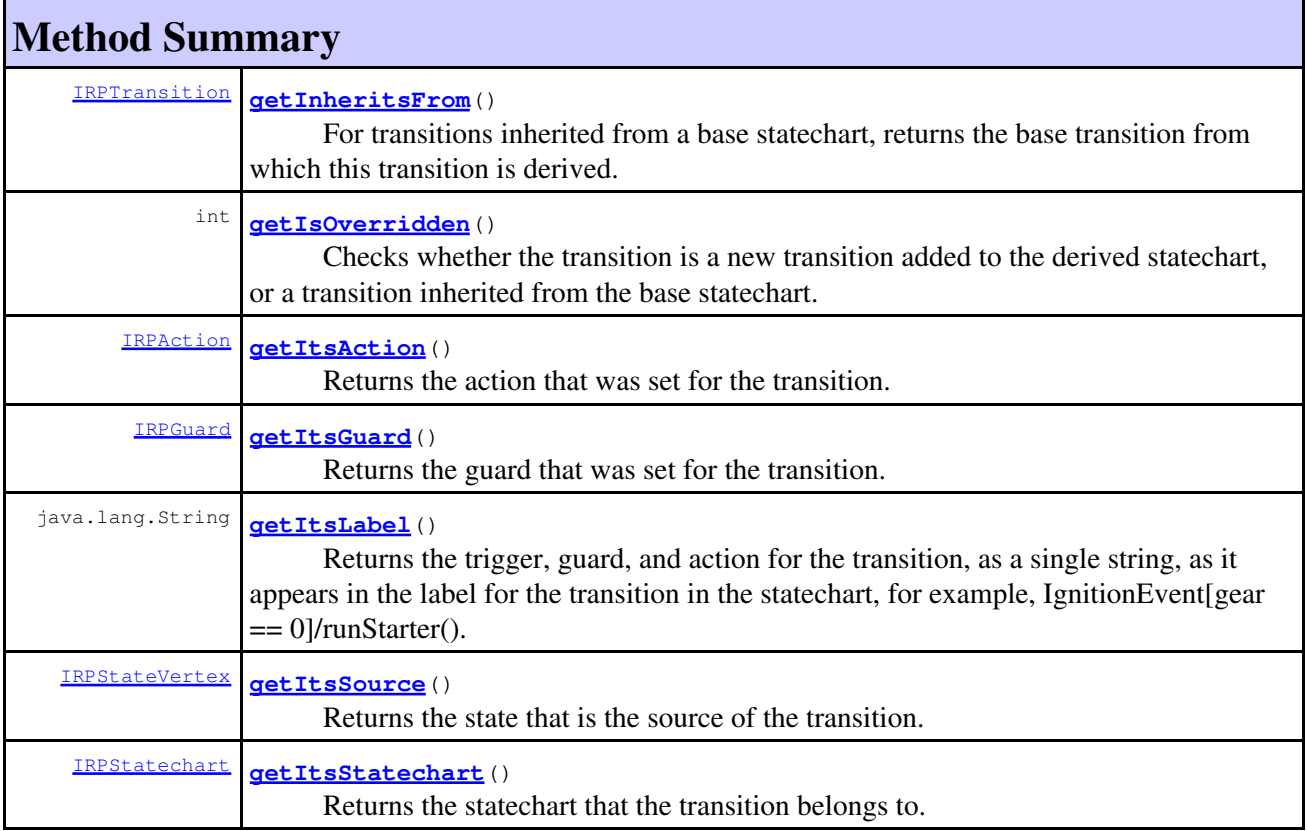

### com.telelogic.rhapsody.core

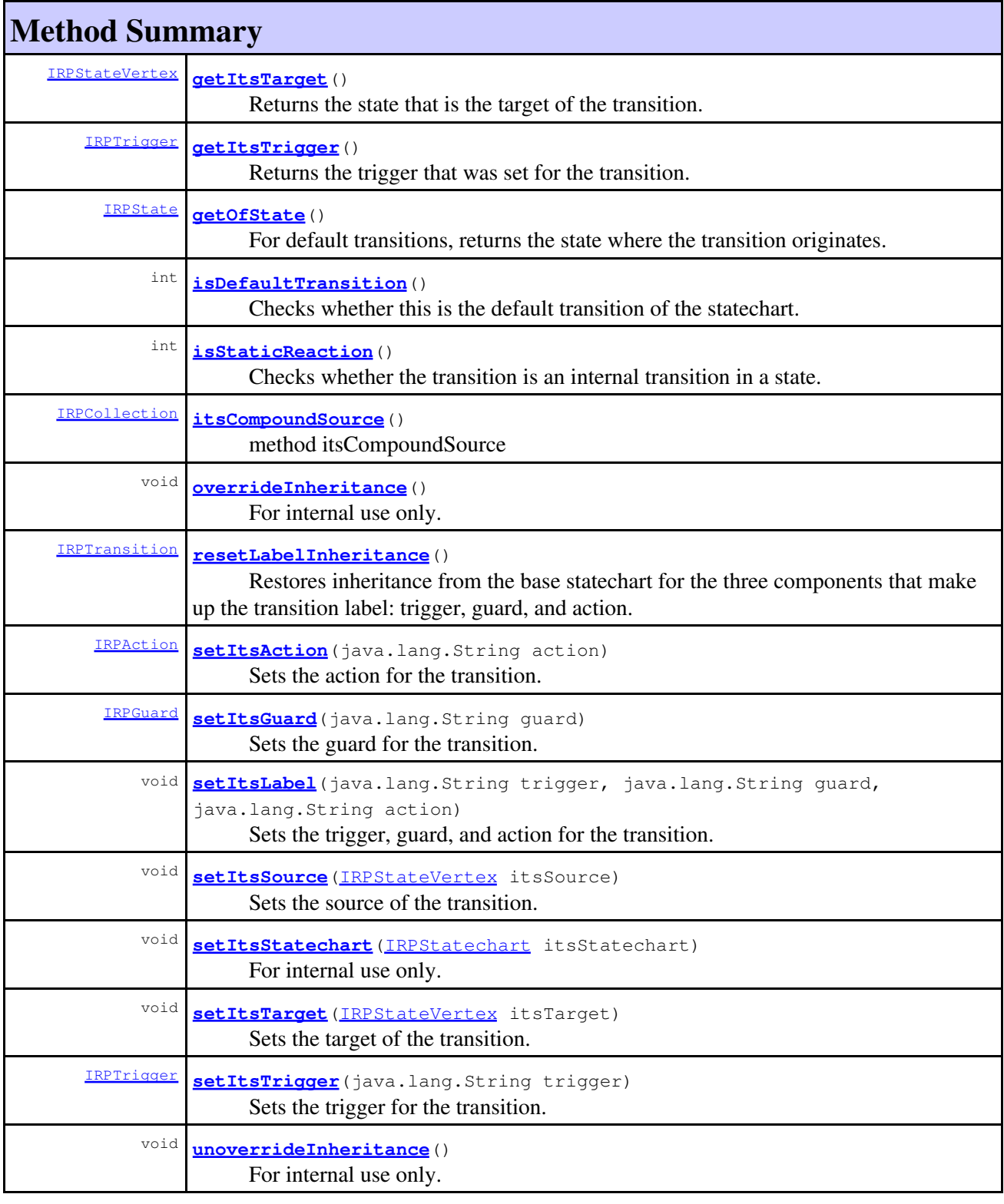

#### **Methods inherited from interface com.telelogic.rhapsody.core[.IRPModelElement](#page-375-0)**

[addAssociation](#page-383-0), [addDependency](#page-383-1), [addDependencyBetween](#page-384-0), [addDependencyTo](#page-384-1), [addLinkToElement](#page-384-2), [addNewAggr](#page-385-0), [addProperty](#page-385-1), [addRedefines](#page-386-0), [addRemoteDependencyTo](#page-386-1), [addSpecificStereotype](#page-386-2), [addStereotype](#page-387-0), [becomeTemplateInstantiationOf](#page-387-1), [changeTo](#page-387-2), [clone](#page-387-3), [createOSLCLink](#page-388-0), [deleteDependency](#page-388-1), [deleteFromProject](#page-388-2), [deleteOSLCLink](#page-388-3), [errorMessage](#page-389-0),

#### **Methods inherited from interface com.telelogic.rhapsody.core[.IRPModelElement](#page-375-0)**

[findElementsByFullName](#page-389-1), [findNestedElement](#page-389-2), [findNestedElementRecursive](#page-390-0), [getAllTags](#page-390-1), [getAnnotations](#page-390-2), [getAssociationClasses](#page-391-0), [getBinaryID](#page-391-1), [getConstraints](#page-391-2), [getConstraintsByHim](#page-391-3), [getControlledFiles](#page-391-4), [getDecorationStyle](#page-392-0), [getDependencies](#page-392-1), [getDescription](#page-392-2), [getDescriptionHTML](#page-392-3), [getDescriptionPlainText](#page-392-4), [getDescriptionRTF](#page-392-5), [getDisplayName](#page-393-0), [getDisplayNameRTF](#page-393-1), [getErrorMessage](#page-393-2), [getFullPathName](#page-393-3), [getFullPathNameIn](#page-394-0), [getGUID](#page-394-1), [getHyperLinks](#page-394-2), [getIconFileName](#page-394-3), [getInterfaceName](#page-582-0), [getIsExternal](#page-395-0), [getIsOfMetaClass](#page-395-1), [getIsShowDisplayName](#page-395-2), [getIsUnresolved](#page-395-3), [getLocalTags](#page-396-0), [getMainDiagram](#page-396-1), [getMetaClass](#page-396-2), [getName](#page-794-0), [getNestedElements](#page-396-3), [getNestedElementsByMetaClass](#page-397-0), [getNestedElementsRecursive](#page-398-0), [getNewTermStereotype](#page-398-1), [getOfTemplate](#page-398-2), [getOSLCLinks](#page-398-3), [getOverlayIconFileName](#page-398-4), [getOverriddenProperties](#page-399-0), [getOverriddenPropertiesByPattern](#page-399-1), [getOwnedDependencies](#page-399-2), [getOwner](#page-399-3), [getProject](#page-400-0), [getPropertyValue](#page-400-1), [getPropertyValueConditional](#page-400-2), [getPropertyValueConditionalExplicit](#page-400-3), [getPropertyValueExplicit](#page-401-0), [getRedefines](#page-401-1), [getReferences](#page-401-2), [getRemoteDependencies](#page-402-0), [getRemoteURI](#page-402-1), [getRequirementTraceabilityHandle](#page-402-2), [getRmmUrl](#page-402-3), [getSaveUnit](#page-402-4), [getStereotype](#page-402-5), [getStereotypes](#page-403-0), [getTag](#page-403-1), [getTemplateParameters](#page-403-2), [getTi](#page-403-3), [getToolTipHTML](#page-403-4), [getUserDefinedMetaClass](#page-404-0), [hasNestedElements](#page-404-1), [hasPanelWidget](#page-404-2), [highLightElement](#page-404-3), [isATemplate](#page-404-4), [isDescriptionRTF](#page-405-0), [isDisplayNameRTF](#page-405-1), [isModified](#page-405-2), [isRemote](#page-405-3), [locateInBrowser](#page-405-4), [lockOnDesignManager](#page-406-0), [openFeaturesDialog](#page-406-1), [removeProperty](#page-406-2), [removeRedefines](#page-406-3), [removeStereotype](#page-406-4), [setDecorationStyle](#page-407-0), [setDescription](#page-407-1), [setDescriptionAndHyperlinks](#page-407-2), [setDescriptionHTML](#page-407-3), [setDescriptionRTF](#page-407-4), [setDisplayName](#page-408-0), [setDisplayNameRTF](#page-408-1), [setGUID](#page-408-2), [setIsShowDisplayName](#page-408-3), [setMainDiagram](#page-408-4), [setName](#page-409-0), [setOfTemplate](#page-409-1), [setOwner](#page-409-2), [setPropertyValue](#page-409-3), [setRequirementTraceabilityHandle](#page-409-4), [setStereotype](#page-410-0), [setTagContextValue](#page-410-1), [setTagElementValue](#page-410-2), [setTagValue](#page-411-0), [setTi](#page-411-1), [synchronizeTemplateInstantiation](#page-411-2), [unlockOnDesignManager](#page-411-3)

# **Method Detail**

# <span id="page-717-0"></span>**getInheritsFrom**

```
IRPTransition getInheritsFrom()
```
For transitions inherited from a base statechart, returns the base transition from which this transition is derived.

**Returns:**

the base transition from which this transition is derived

**Throws:**

[RhapsodyRuntimeException](#page-771-0)

# <span id="page-717-1"></span>**getIsOverridden**

```
int getIsOverridden()
```
Checks whether the transition is a new transition added to the derived statechart, or a transition inherited from the base statechart.

#### **Returns:**

1 if the transition is a new transition added to the derived statechart, 0 if the transition is inherited from the base statechart

#### **Throws:**

[RhapsodyRuntimeException](#page-771-0)

# <span id="page-718-0"></span>**getItsAction**

[IRPAction](#page-18-0) **getItsAction**()

Returns the action that was set for the transition. **Returns:** the action for the transition **Throws:**

[RhapsodyRuntimeException](#page-771-0)

### <span id="page-718-1"></span>**getItsGuard**

[IRPGuard](#page-296-0) **getItsGuard**()

Returns the guard that was set for the transition. **Returns:** the guard for the transition **Throws:** [RhapsodyRuntimeException](#page-771-0)

### <span id="page-718-2"></span>**getItsLabel**

```
java.lang.String getItsLabel()
```
Returns the trigger, guard, and action for the transition, as a single string, as it appears in the label for the transition in the statechart, for example, IgnitionEvent[gear  $== 0$ ]/runStarter(). **Returns:**

string consisting of the trigger, guard, and action for the transition

**Throws:**

[RhapsodyRuntimeException](#page-771-0)

### <span id="page-718-3"></span>**getItsSource**

[IRPStateVertex](#page-623-0) **getItsSource**()

Returns the state that is the source of the transition.

**Returns:**

the state that is the source of the transition

<span id="page-718-4"></span>**Throws:**

[RhapsodyRuntimeException](#page-771-0)

### **getItsStatechart**

[IRPStatechart](#page-606-0) **getItsStatechart**()

Returns the statechart that the transition belongs to. **Returns:**

the statechart that the transition belongs to

**Throws:**

[RhapsodyRuntimeException](#page-771-0)

# <span id="page-719-0"></span>**getItsTarget**

```
IRPStateVertex getItsTarget()
```
Returns the state that is the target of the transition. **Returns:** the state that is the target of the transition **Throws:** [RhapsodyRuntimeException](#page-771-0)

# <span id="page-719-1"></span>**getItsTrigger**

```
IRPTrigger getItsTrigger()
```
Returns the trigger that was set for the transition. **Returns:** the trigger for the transition **Throws:**

[RhapsodyRuntimeException](#page-771-0)

# <span id="page-719-2"></span>**getOfState**

[IRPState](#page-591-0) **getOfState**()

For default transitions, returns the state where the transition originates. If called on a non-default transition, returns null.

#### **Returns:**

the state where the transition originates (for default transitions)

**Throws:**

[RhapsodyRuntimeException](#page-771-0)

# <span id="page-719-3"></span>**isDefaultTransition**

```
int isDefaultTransition()
```
Checks whether this is the default transition of the statechart. **Returns:**
#### com.telelogic.rhapsody.core

1 if the transition is the default transition, 0 otherwise

**Throws:**

[RhapsodyRuntimeException](#page-771-0)

## **isStaticReaction**

```
int isStaticReaction()
```
Checks whether the transition is an internal transition in a state. **Returns:** 1 if the transition is an internal transition, 0 otherwise **Throws:** [RhapsodyRuntimeException](#page-771-0)

#### **itsCompoundSource**

[IRPCollection](#page-154-0) **itsCompoundSource**()

method itsCompoundSource **Throws:** [RhapsodyRuntimeException](#page-771-0)

### **overrideInheritance**

```
void overrideInheritance()
```
For internal use only.

### **resetLabelInheritance**

```
IRPTransition resetLabelInheritance()
```
Restores inheritance from the base statechart for the three components that make up the transition label: trigger, guard, and action.

**Returns:** the transition on which the method was called **Throws:** [RhapsodyRuntimeException](#page-771-0)

### **setItsAction**

[IRPAction](#page-18-0) **setItsAction**(java.lang.String action)

Sets the action for the transition. **Parameters:**

isDefaultTransition 721

#### com.telelogic.rhapsody.core

action - the action to use for the transition, for example, "runStarter()"

**Returns:**

the action that was created

**Throws:**

[RhapsodyRuntimeException](#page-771-0)

#### **setItsGuard**

[IRPGuard](#page-296-0) **setItsGuard**(java.lang.String guard)

Sets the guard for the transition. **Parameters:** guard - the guard to use for the transition, for example, "gear  $= 0$ " **Returns:** the guard that was created **Throws:**

[RhapsodyRuntimeException](#page-771-0)

### **setItsLabel**

```
void setItsLabel(java.lang.String trigger,
                  java.lang.String guard,
                  java.lang.String action)
```
Sets the trigger, guard, and action for the transition.

#### **Parameters:**

trigger - the trigger to use for the transition - can be an event or triggered operation. If you use a string that does not match an existing event or triggered operation, a new event with that name is created.

guard - the guard to use for the transition, for example, "gear  $== 0$ "

action - the action to use for the transition, for example, "runStarter()"

#### **Throws:**

[RhapsodyRuntimeException](#page-771-0)

### **setItsSource**

```
void setItsSource(IRPStateVertex itsSource)
```
Sets the source of the transition. Note that this method can only be used before the method createGraphics is called. Once the graphics have been created, you cannot use setItsSource to change the source of the transition.

#### **Parameters:**

itsSource - the state that should be used as the source of the transition.

#### **Throws:**

[RhapsodyRuntimeException](#page-771-0)

### **setItsStatechart**

```
(IRPStatechart itsStatechart)
```
For internal use only.

### **setItsTarget**

```
void setItsTarget(IRPStateVertex itsTarget)
```
Sets the target of the transition. Note that this method can only be used before the method createGraphics is called. Once the graphics have been created, you cannot use setItsTarget to change the target of the transition.

**Parameters:**

itsTarget - the state that should be used as the target of the transition.

#### **Throws:**

[RhapsodyRuntimeException](#page-771-0)

### **setItsTrigger**

```
IRPTrigger setItsTrigger(java.lang.String trigger)
```
Sets the trigger for the transition.

#### **Parameters:**

trigger - the trigger to use for the transition - can be an event or triggered operation. If you use a string that does not match an existing event or triggered operation, a new event with that name is created.

#### **Returns:**

the trigger that was created

**Throws:**

[RhapsodyRuntimeException](#page-771-0)

#### **unoverrideInheritance**

void **unoverrideInheritance**()

For internal use only.

**[Package](#page-0-0) Class [Use](#page-715-0) [Tree](#page-966-0) [Serialized](#page-970-0) [Deprecated](#page-957-0) [Index](#page-841-0) Help [PREV CLASS](#page-712-0) [NEXT CLASS](#page-723-0) [FRAMES](#page-715-0) [NO FRAMES](#page-715-0) All Classes** SUMMARY: NESTED | FIELD | CONSTR | <u>[METHOD](#page-836-0)</u> DETAIL: FIELD | CONSTR | <u>METHOD</u>

<span id="page-723-0"></span>**[Package](#page-0-0) Class [Use](#page-723-0) [Tree](#page-966-0) [Serialized](#page-970-0) [Deprecated](#page-957-0) [Index](#page-841-0) Help [PREV CLASS](#page-715-0) [NEXT CLASS](#page-726-0) [FRAMES](#page-723-0) [NO FRAMES](#page-723-0) All Classes** SUMMARY: NESTED | FIELD | CONSTR | <u>[METHOD](#page-836-0)</u> DETAIL: FIELD | CONSTR | <u>METHOD</u>

# **com.telelogic.rhapsody.core Interface IRPTrigger**

**All Superinterfaces:**

[IRPModelElement](#page-375-0)

public interface **IRPTrigger** extends [IRPModelElement](#page-375-0)

The IRPTrigger interface represents the trigger of a transition in a statechart.

# **Nested Class Summary**

**Nested classes/interfaces inherited from interface com.telelogic.rhapsody.core.[IRPModelElement](#page-375-0)**

[IRPModelElement.OSLCLink](#page-412-0)

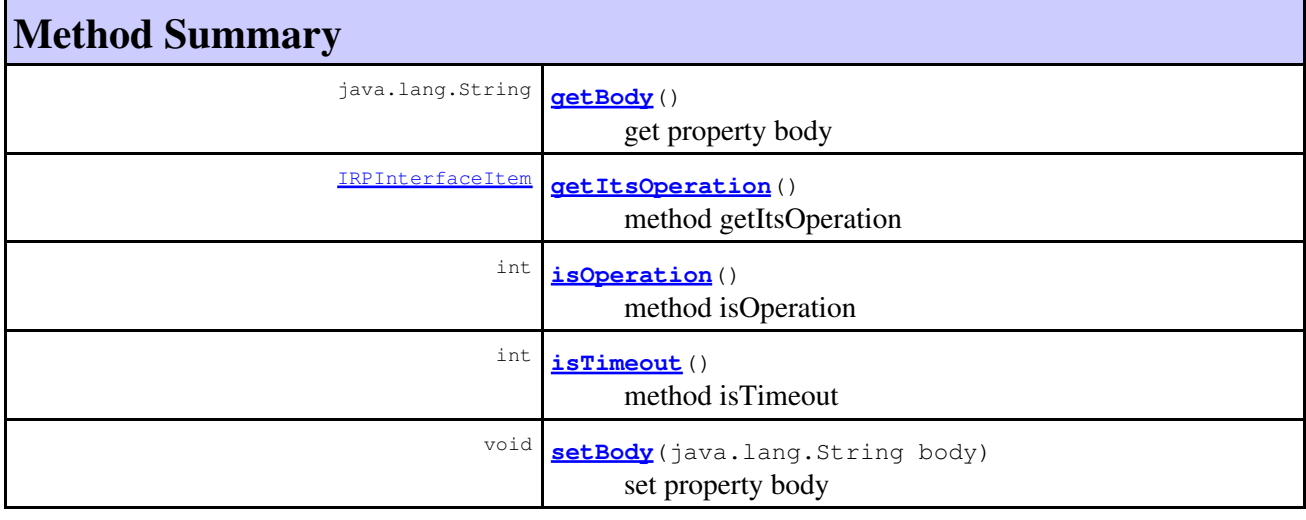

#### **Methods inherited from interface com.telelogic.rhapsody.core[.IRPModelElement](#page-375-0)**

[addAssociation](#page-383-0), [addDependency](#page-383-1), [addDependencyBetween](#page-384-0), [addDependencyTo](#page-384-1), [addLinkToElement](#page-384-2), [addNewAggr](#page-385-0), [addProperty](#page-385-1), [addRedefines](#page-386-0), [addRemoteDependencyTo](#page-386-1), [addSpecificStereotype](#page-386-2), [addStereotype](#page-387-0), [becomeTemplateInstantiationOf](#page-387-1), [changeTo](#page-387-2), [clone](#page-387-3), [createOSLCLink](#page-388-0), [deleteDependency](#page-388-1), [deleteFromProject](#page-388-2), [deleteOSLCLink](#page-388-3), [errorMessage](#page-389-0), [findElementsByFullName](#page-389-1), [findNestedElement](#page-389-2), [findNestedElementRecursive](#page-390-0), [getAllTags](#page-390-1), [getAnnotations](#page-390-2), [getAssociationClasses](#page-391-0), [getBinaryID](#page-391-1), [getConstraints](#page-391-2), [getConstraintsByHim](#page-391-3), [getControlledFiles](#page-391-4), [getDecorationStyle](#page-392-0), [getDependencies](#page-392-1),

#### **Methods inherited from interface com.telelogic.rhapsody.core[.IRPModelElement](#page-375-0)**

[getDescription](#page-392-2), [getDescriptionHTML](#page-392-3), [getDescriptionPlainText](#page-392-4), [getDescriptionRTF](#page-392-5), [getDisplayName](#page-393-0), [getDisplayNameRTF](#page-393-1), [getErrorMessage](#page-393-2), [getFullPathName](#page-393-3), [getFullPathNameIn](#page-394-0), [getGUID](#page-394-1), [getHyperLinks](#page-394-2), [getIconFileName](#page-394-3), [getInterfaceName](#page-582-0), [getIsExternal](#page-395-0), [getIsOfMetaClass](#page-395-1), [getIsShowDisplayName](#page-395-2), [getIsUnresolved](#page-395-3), [getLocalTags](#page-396-0), [getMainDiagram](#page-396-1), [getMetaClass](#page-396-2), [getName](#page-794-0), [getNestedElements](#page-396-3), [getNestedElementsByMetaClass](#page-397-0), [getNestedElementsRecursive](#page-398-0), [getNewTermStereotype](#page-398-1), [getOfTemplate](#page-398-2), [getOSLCLinks](#page-398-3), [getOverlayIconFileName](#page-398-4), [getOverriddenProperties](#page-399-0), [getOverriddenPropertiesByPattern](#page-399-1), [getOwnedDependencies](#page-399-2), [getOwner](#page-399-3), [getProject](#page-400-0), [getPropertyValue](#page-400-1), [getPropertyValueConditional](#page-400-2), [getPropertyValueConditionalExplicit](#page-400-3), [getPropertyValueExplicit](#page-401-0), [getRedefines](#page-401-1), [getReferences](#page-401-2), [getRemoteDependencies](#page-402-0), [getRemoteURI](#page-402-1), [getRequirementTraceabilityHandle](#page-402-2), [getRmmUrl](#page-402-3), [getSaveUnit](#page-402-4), [getStereotype](#page-402-5), [getStereotypes](#page-403-0), [getTag](#page-403-1), [getTemplateParameters](#page-403-2), [getTi](#page-403-3), [getToolTipHTML](#page-403-4), [getUserDefinedMetaClass](#page-404-0), [hasNestedElements](#page-404-1), [hasPanelWidget](#page-404-2), [highLightElement](#page-404-3), [isATemplate](#page-404-4), [isDescriptionRTF](#page-405-0), [isDisplayNameRTF](#page-405-1), [isModified](#page-405-2), [isRemote](#page-405-3), [locateInBrowser](#page-405-4), [lockOnDesignManager](#page-406-0), [openFeaturesDialog](#page-406-1), [removeProperty](#page-406-2), [removeRedefines](#page-406-3), [removeStereotype](#page-406-4), [setDecorationStyle](#page-407-0), [setDescription](#page-407-1), [setDescriptionAndHyperlinks](#page-407-2), [setDescriptionHTML](#page-407-3), [setDescriptionRTF](#page-407-4), [setDisplayName](#page-408-0), [setDisplayNameRTF](#page-408-1), [setGUID](#page-408-2), [setIsShowDisplayName](#page-408-3), [setMainDiagram](#page-408-4), [setName](#page-409-0), [setOfTemplate](#page-409-1), [setOwner](#page-409-2), [setPropertyValue](#page-409-3), [setRequirementTraceabilityHandle](#page-409-4), [setStereotype](#page-410-0), [setTagContextValue](#page-410-1), [setTagElementValue](#page-410-2), [setTagValue](#page-411-0), [setTi](#page-411-1), [synchronizeTemplateInstantiation](#page-411-2), [unlockOnDesignManager](#page-411-3)

# **Method Detail**

### <span id="page-724-0"></span>**getBody**

java.lang.String **getBody**()

get property body **Throws:** [RhapsodyRuntimeException](#page-771-0)

## <span id="page-724-1"></span>**getItsOperation**

[IRPInterfaceItem](#page-327-0) **getItsOperation**()

method getItsOperation **Throws:** [RhapsodyRuntimeException](#page-771-0)

## <span id="page-724-2"></span>**isOperation**

int **isOperation**()

method isOperation **Throws:** [RhapsodyRuntimeException](#page-771-0)

## <span id="page-725-0"></span>**isTimeout**

int **isTimeout**()

method isTimeout **Throws:**

[RhapsodyRuntimeException](#page-771-0)

## <span id="page-725-1"></span>**setBody**

void **setBody**(java.lang.String body)

set property body **Throws:** [RhapsodyRuntimeException](#page-771-0)

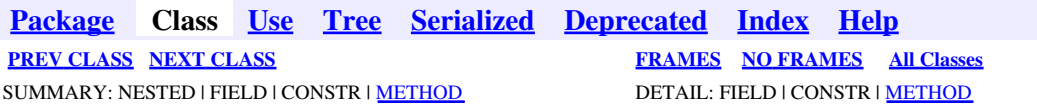

<span id="page-726-0"></span>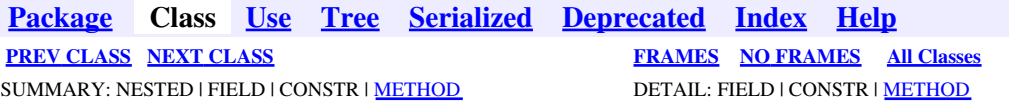

# **com.telelogic.rhapsody.core Interface IRPType**

**All Superinterfaces:**

[IRPClassifier](#page-115-0), [IRPModelElement](#page-375-0), [IRPUnit](#page-737-0)

public interface **IRPType** extends [IRPClassifier](#page-115-0)

# **Nested Class Summary**

**Nested classes/interfaces inherited from interface com.telelogic.rhapsody.core.[IRPModelElement](#page-375-0)**

[IRPModelElement.OSLCLink](#page-412-0)

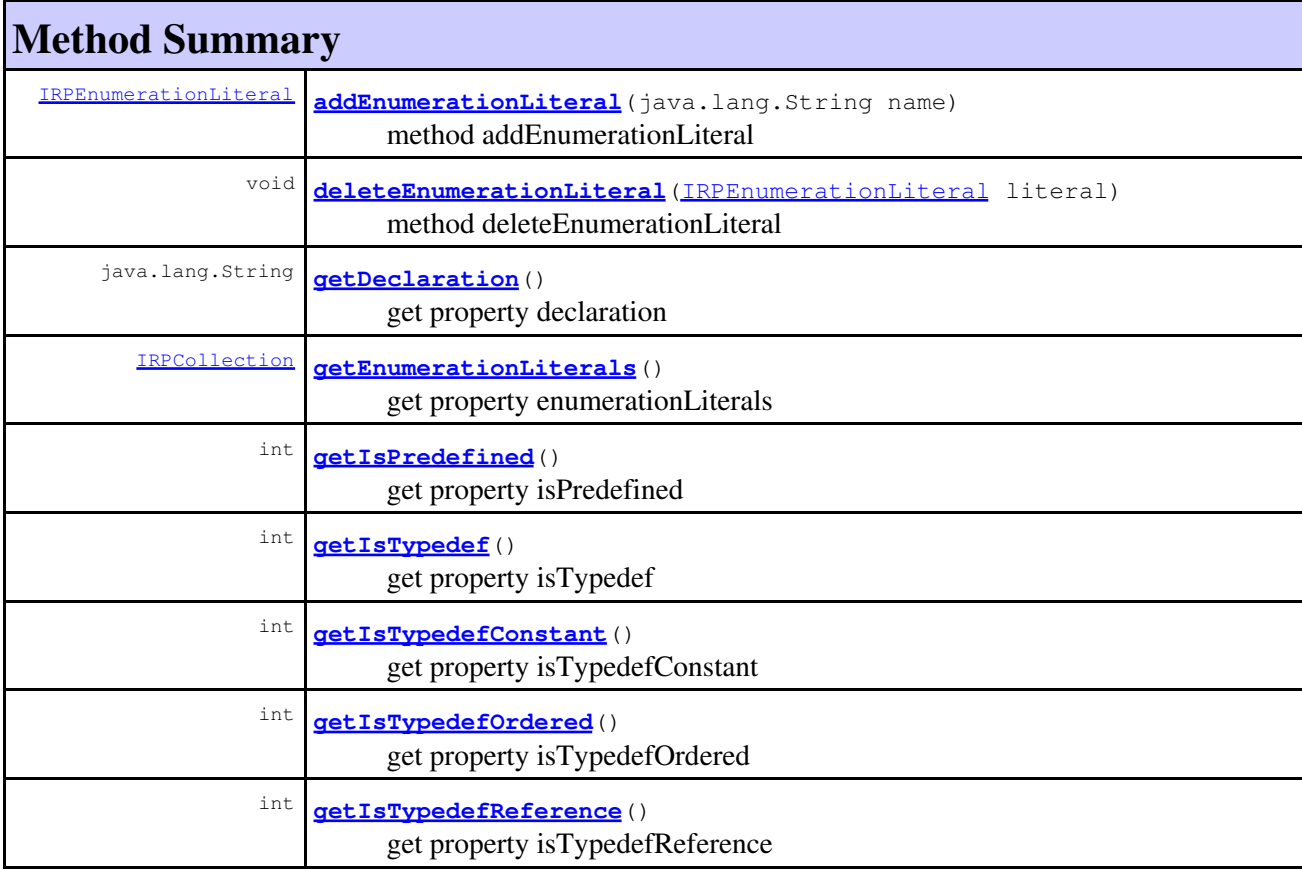

# com.telelogic.rhapsody.core

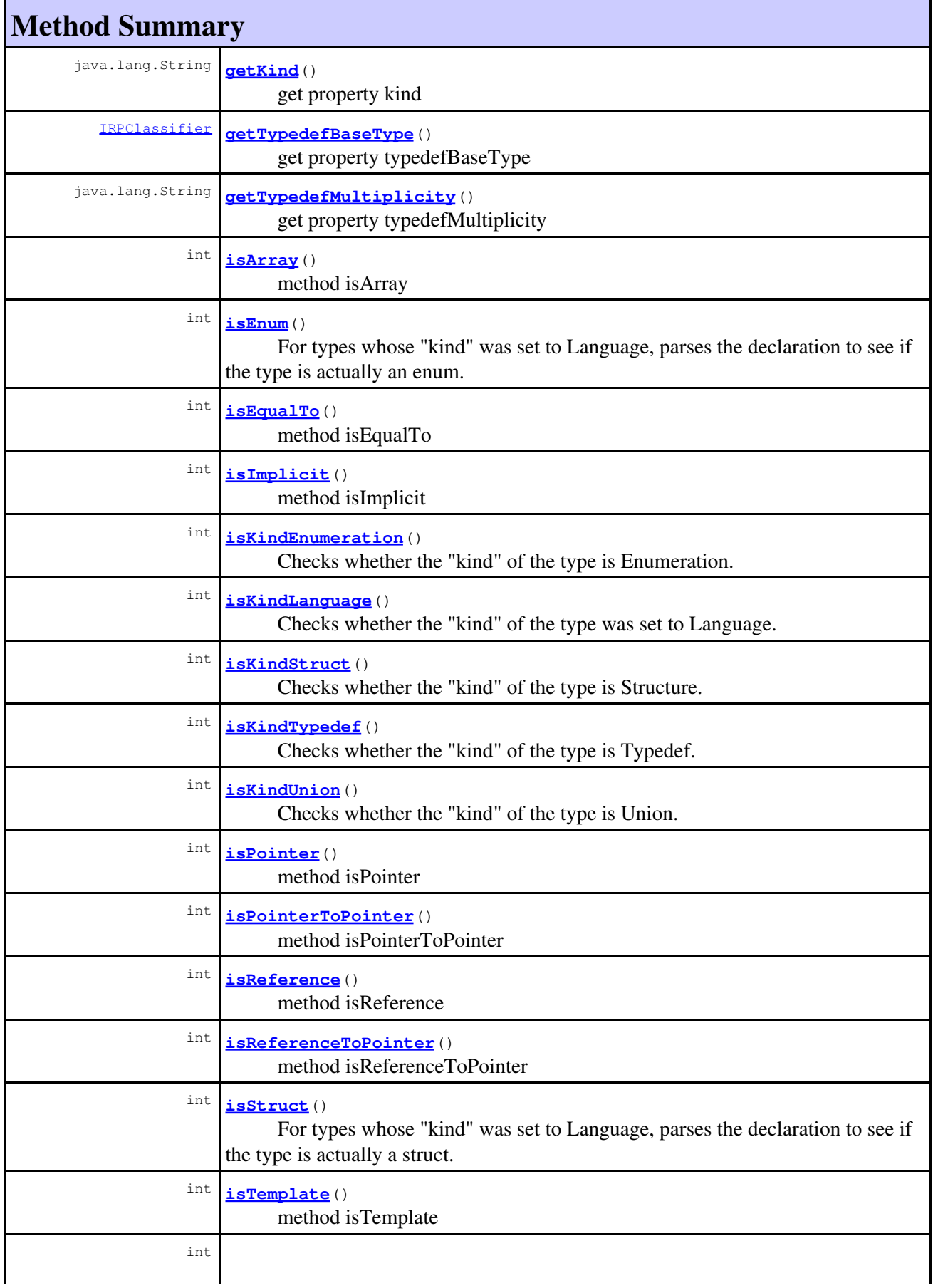

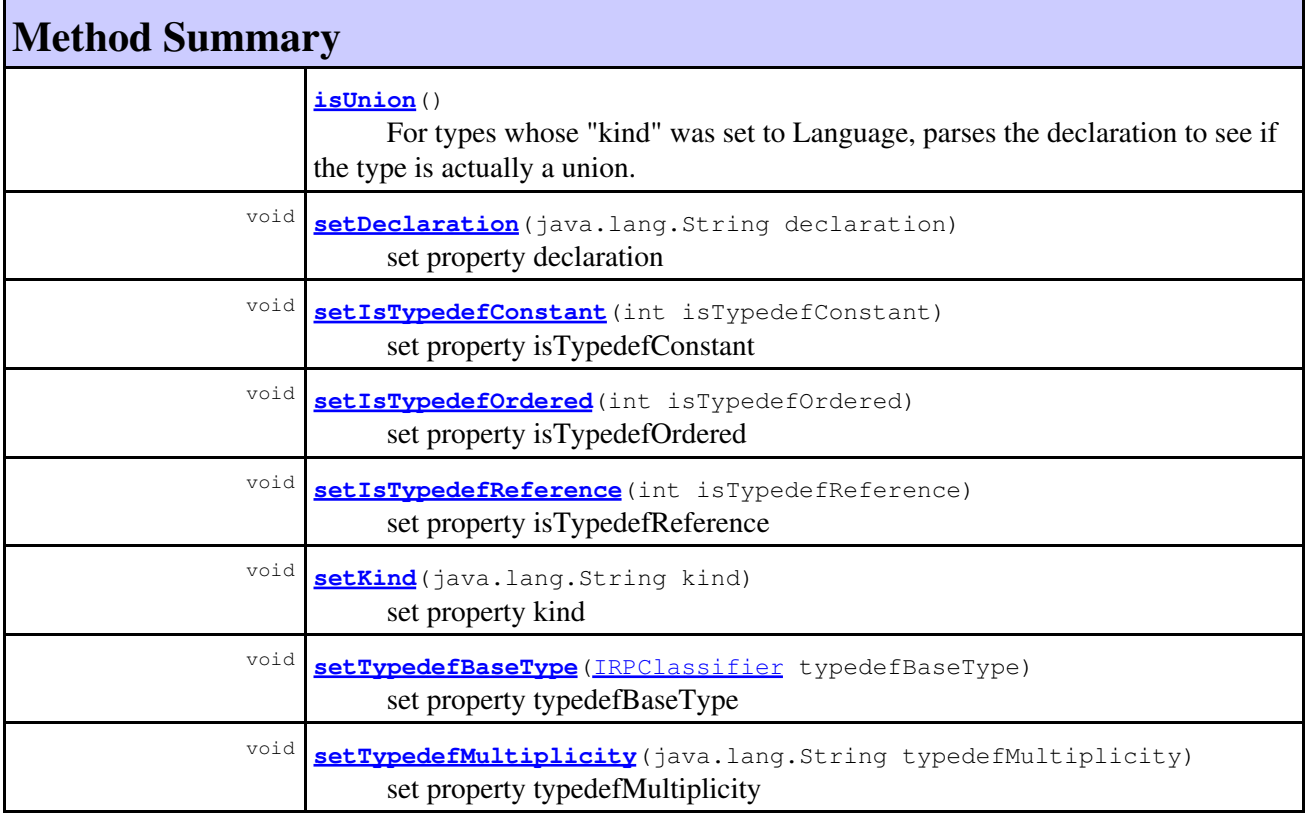

#### **Methods inherited from interface com.telelogic.rhapsody.core[.IRPClassifier](#page-115-0)**

[addActivityDiagram](#page-452-0), [addAttribute](#page-119-0), [addFlowItems](#page-453-0), [addFlows](#page-453-1), [addGeneralization](#page-120-0), [addOperation](#page-120-1), [addRelation](#page-120-2), [addRelationTo](#page-121-0), [addStatechart](#page-457-0), [addUnidirectionalRelation](#page-122-0), [addUnidirectionalRelationTo](#page-123-0), [deleteAttribute](#page-123-1), [deleteFlowItems](#page-459-0), [deleteFlows](#page-459-1), [deleteGeneralization](#page-124-0), [deleteOperation](#page-124-1), [deleteRelation](#page-124-2), [findAttribute](#page-124-3), [findBaseClassifier](#page-124-4), [findDerivedClassifier](#page-125-0), [findGeneralization](#page-125-1), [findInterfaceItem](#page-125-2), [findNestedClassifier](#page-125-3), [findNestedClassifierRecursive](#page-126-0), [findRelation](#page-126-1), [findTrigger](#page-126-2), [getActivityDiagram](#page-126-3), [getAttributes](#page-127-0), [getAttributesIncludingBases](#page-127-1), [getBaseClassifiers](#page-127-2), [getBehavioralDiagrams](#page-465-0), [getDerivedClassifiers](#page-127-3), [getFlowItems](#page-466-0), [getFlows](#page-466-1), [getGeneralizations](#page-128-0), [getInterfaceItems](#page-128-1), [getInterfaceItemsIncludingBases](#page-128-2), [getLinks](#page-467-0), [getNestedClassifiers](#page-468-0), [getOperations](#page-129-0), [getPorts](#page-129-1), [getRelations](#page-129-2), [getRelationsIncludingBases](#page-129-3), [getSequenceDiagrams](#page-470-0), [getSourceArtifacts](#page-470-1), [getStatechart](#page-622-0)

#### **Methods inherited from interface com.telelogic.rhapsody.core[.IRPUnit](#page-737-0)**

[copyToAnotherProject](#page-740-0), [getAddToModelMode](#page-740-1), [getCMHeader](#page-740-2), [getCMState](#page-740-3), [getCurrentDirectory](#page-740-4), [getFilename](#page-741-0), [getIncludeInNextLoad](#page-741-1), [getIsStub](#page-741-2), [getLanguage](#page-741-3), [getLastModifiedTime](#page-741-4), [getNestedSaveUnits](#page-741-5), [getNestedSaveUnitsCount](#page-742-0), [getStructureDiagrams](#page-742-1), [getUnitPath](#page-742-2), [isReadOnly](#page-742-3), [isReferenceUnit](#page-743-0), [isSeparateSaveUnit](#page-743-1), [load](#page-743-2), [moveToAnotherProjectLeaveAReference](#page-743-3), [referenceToAnotherProject](#page-743-4), [save](#page-744-0), [setCMHeader](#page-744-1), [setFilename](#page-744-2), [setIncludeInNextLoad](#page-744-3), [setLanguage](#page-744-4), [setReadOnly](#page-745-0), [setSeparateSaveUnit](#page-745-1), [setUnitPath](#page-745-2), [unload](#page-745-3)

#### **Methods inherited from interface com.telelogic.rhapsody.core[.IRPModelElement](#page-375-0)**

[addAssociation](#page-383-0), [addDependency](#page-383-1), [addDependencyBetween](#page-384-0), [addDependencyTo](#page-384-1), [addLinkToElement](#page-384-2), [addNewAggr](#page-385-0), [addProperty](#page-385-1), [addRedefines](#page-386-0), [addRemoteDependencyTo](#page-386-1), [addSpecificStereotype](#page-386-2), [addStereotype](#page-387-0), [becomeTemplateInstantiationOf](#page-387-1), [changeTo](#page-387-2), [clone](#page-387-3), [createOSLCLink](#page-388-0), [deleteDependency](#page-388-1), [deleteFromProject](#page-388-2), [deleteOSLCLink](#page-388-3), [errorMessage](#page-389-0),

#### **Methods inherited from interface com.telelogic.rhapsody.core[.IRPModelElement](#page-375-0)**

[findElementsByFullName](#page-389-1), [findNestedElement](#page-389-2), [findNestedElementRecursive](#page-390-0), [getAllTags](#page-390-1), [getAnnotations](#page-390-2), [getAssociationClasses](#page-391-0), [getBinaryID](#page-391-1), [getConstraints](#page-391-2), [getConstraintsByHim](#page-391-3), [getControlledFiles](#page-391-4), [getDecorationStyle](#page-392-0), [getDependencies](#page-392-1), [getDescription](#page-392-2), [getDescriptionHTML](#page-392-3), [getDescriptionPlainText](#page-392-4), [getDescriptionRTF](#page-392-5), [getDisplayName](#page-393-0), [getDisplayNameRTF](#page-393-1), [getErrorMessage](#page-393-2), [getFullPathName](#page-393-3), [getFullPathNameIn](#page-394-0), [getGUID](#page-394-1), [getHyperLinks](#page-394-2), [getIconFileName](#page-394-3), [getInterfaceName](#page-582-0), [getIsExternal](#page-395-0), [getIsOfMetaClass](#page-395-1), [getIsShowDisplayName](#page-395-2), [getIsUnresolved](#page-395-3), [getLocalTags](#page-396-0), [getMainDiagram](#page-396-1), [getMetaClass](#page-396-2), [getName](#page-794-0), [getNestedElements](#page-396-3), [getNestedElementsByMetaClass](#page-397-0), [getNestedElementsRecursive](#page-398-0), [getNewTermStereotype](#page-398-1), [getOfTemplate](#page-398-2), [getOSLCLinks](#page-398-3), [getOverlayIconFileName](#page-398-4), [getOverriddenProperties](#page-399-0), [getOverriddenPropertiesByPattern](#page-399-1), [getOwnedDependencies](#page-399-2), [getOwner](#page-399-3), [getProject](#page-400-0), [getPropertyValue](#page-400-1), [getPropertyValueConditional](#page-400-2), [getPropertyValueConditionalExplicit](#page-400-3), [getPropertyValueExplicit](#page-401-0), [getRedefines](#page-401-1), [getReferences](#page-401-2), [getRemoteDependencies](#page-402-0), [getRemoteURI](#page-402-1), [getRequirementTraceabilityHandle](#page-402-2), [getRmmUrl](#page-402-3), [getSaveUnit](#page-402-4), [getStereotype](#page-402-5), [getStereotypes](#page-403-0), [getTag](#page-403-1), [getTemplateParameters](#page-403-2), [getTi](#page-403-3), [getToolTipHTML](#page-403-4), [getUserDefinedMetaClass](#page-404-0), [hasNestedElements](#page-404-1), [hasPanelWidget](#page-404-2), [highLightElement](#page-404-3), [isATemplate](#page-404-4), [isDescriptionRTF](#page-405-0), [isDisplayNameRTF](#page-405-1), [isModified](#page-405-2), [isRemote](#page-405-3), [locateInBrowser](#page-405-4), [lockOnDesignManager](#page-406-0), [openFeaturesDialog](#page-406-1), [removeProperty](#page-406-2), [removeRedefines](#page-406-3), [removeStereotype](#page-406-4), [setDecorationStyle](#page-407-0), [setDescription](#page-407-1), [setDescriptionAndHyperlinks](#page-407-2), [setDescriptionHTML](#page-407-3), [setDescriptionRTF](#page-407-4), [setDisplayName](#page-408-0), [setDisplayNameRTF](#page-408-1), [setGUID](#page-408-2), [setIsShowDisplayName](#page-408-3), [setMainDiagram](#page-408-4), [setName](#page-409-0), [setOfTemplate](#page-409-1), [setOwner](#page-409-2), [setPropertyValue](#page-409-3), [setRequirementTraceabilityHandle](#page-409-4), [setStereotype](#page-410-0), [setTagContextValue](#page-410-1), [setTagElementValue](#page-410-2), [setTagValue](#page-411-0), [setTi](#page-411-1), [synchronizeTemplateInstantiation](#page-411-2), [unlockOnDesignManager](#page-411-3)

# **Method Detail**

### <span id="page-729-0"></span>**addEnumerationLiteral**

[IRPEnumerationLiteral](#page-231-0) **addEnumerationLiteral**(java.lang.String name)

method addEnumerationLiteral **Throws:** [RhapsodyRuntimeException](#page-771-0)

## <span id="page-729-1"></span>**deleteEnumerationLiteral**

void **deleteEnumerationLiteral**[\(IRPEnumerationLiteral](#page-231-0) literal)

method deleteEnumerationLiteral **Throws:** [RhapsodyRuntimeException](#page-771-0)

### **getDeclaration**

java.lang.String **getDeclaration**()

get property declaration

addEnumerationLiteral 730

**Throws:**

[RhapsodyRuntimeException](#page-771-0)

### <span id="page-730-0"></span>**getEnumerationLiterals**

```
IRPCollection getEnumerationLiterals()
```
get property enumerationLiterals **Throws:** [RhapsodyRuntimeException](#page-771-0)

### <span id="page-730-1"></span>**getIsPredefined**

int **getIsPredefined**()

get property isPredefined **Throws:** [RhapsodyRuntimeException](#page-771-0)

## <span id="page-730-2"></span>**getIsTypedef**

int **getIsTypedef**()

get property isTypedef **Throws:** [RhapsodyRuntimeException](#page-771-0)

## <span id="page-730-3"></span>**getIsTypedefConstant**

int **getIsTypedefConstant**()

get property isTypedefConstant **Throws:** [RhapsodyRuntimeException](#page-771-0)

### <span id="page-730-4"></span>**getIsTypedefOrdered**

<span id="page-730-5"></span>int **getIsTypedefOrdered**()

get property isTypedefOrdered **Throws:** [RhapsodyRuntimeException](#page-771-0)

## **getIsTypedefReference**

int **getIsTypedefReference**()

get property isTypedefReference **Throws:** [RhapsodyRuntimeException](#page-771-0)

### <span id="page-731-0"></span>**getKind**

java.lang.String **getKind**()

get property kind **Throws:** [RhapsodyRuntimeException](#page-771-0)

# <span id="page-731-1"></span>**getTypedefBaseType**

[IRPClassifier](#page-115-0) **getTypedefBaseType**()

get property typedefBaseType **Throws:** [RhapsodyRuntimeException](#page-771-0)

## <span id="page-731-2"></span>**getTypedefMultiplicity**

java.lang.String **getTypedefMultiplicity**()

get property typedefMultiplicity **Throws:** [RhapsodyRuntimeException](#page-771-0)

### <span id="page-731-3"></span>**isArray**

int **isArray**()

method isArray **Throws:** [RhapsodyRuntimeException](#page-771-0)

### <span id="page-731-4"></span>**isEnum**

int **isEnum**()

For types whose "kind" was set to Language, parses the declaration to see if the type is actually an enum.

#### getIsTypedefReference 732

**Returns:** 1 if the type is an enum, 0 otherwise **Throws:** [RhapsodyRuntimeException](#page-771-0)

## <span id="page-732-0"></span>**isEqualTo**

int **isEqualTo**()

method isEqualTo **Throws:** [RhapsodyRuntimeException](#page-771-0)

#### <span id="page-732-1"></span>**isImplicit**

int **isImplicit**()

method isImplicit **Throws:** [RhapsodyRuntimeException](#page-771-0)

### <span id="page-732-2"></span>**isKindEnumeration**

int **isKindEnumeration**()

Checks whether the "kind" of the type is Enumeration. **Returns:** 1 if the "kind" of the type is Enumeration, 0 otherwise **Throws:** [RhapsodyRuntimeException](#page-771-0)

## <span id="page-732-3"></span>**isKindLanguage**

```
int isKindLanguage()
```
Checks whether the "kind" of the type was set to Language. **Returns:**

1 if the "kind" of the type is Language, 0 otherwise

**Throws:**

[RhapsodyRuntimeException](#page-771-0)

### <span id="page-732-4"></span>**isKindStruct**

```
int isKindStruct()
```
Checks whether the "kind" of the type is Structure.

**Returns:** 1 if the "kind" of the type is Structure, 0 otherwise **Throws:** [RhapsodyRuntimeException](#page-771-0)

## <span id="page-733-0"></span>**isKindTypedef**

```
int isKindTypedef()
```
Checks whether the "kind" of the type is Typedef. **Returns:** 1 if the "kind" of the type is Typedef, 0 otherwise **Throws:** [RhapsodyRuntimeException](#page-771-0)

### <span id="page-733-1"></span>**isKindUnion**

```
int isKindUnion()
```
Checks whether the "kind" of the type is Union. **Returns:**

1 if the "kind" of the type is Union, 0 otherwise

**Throws:**

[RhapsodyRuntimeException](#page-771-0)

#### <span id="page-733-2"></span>**isPointer**

```
int isPointer()
```
method isPointer

**Throws:**

[RhapsodyRuntimeException](#page-771-0)

### <span id="page-733-3"></span>**isPointerToPointer**

int **isPointerToPointer**()

method isPointerToPointer **Throws:** [RhapsodyRuntimeException](#page-771-0)

# <span id="page-733-4"></span>**isReference**

```
int isReference()
```
method isReference

isKindStruct 734

**Throws:** [RhapsodyRuntimeException](#page-771-0)

## <span id="page-734-0"></span>**isReferenceToPointer**

int **isReferenceToPointer**()

method isReferenceToPointer **Throws:** [RhapsodyRuntimeException](#page-771-0)

#### <span id="page-734-1"></span>**isStruct**

int **isStruct**()

For types whose "kind" was set to Language, parses the declaration to see if the type is actually a struct.

**Returns:**

1 if the type is a struct, 0 otherwise

**Throws:**

[RhapsodyRuntimeException](#page-771-0)

## <span id="page-734-2"></span>**isTemplate**

#### int **isTemplate**()

method isTemplate **Throws:** [RhapsodyRuntimeException](#page-771-0)

## <span id="page-734-3"></span>**isUnion**

int **isUnion**()

For types whose "kind" was set to Language, parses the declaration to see if the type is actually a union.

**Returns:**

1 if the type is a union, 0 otherwise

**Throws:**

[RhapsodyRuntimeException](#page-771-0)

### **setDeclaration**

void **setDeclaration**(java.lang.String declaration)

set property declaration

**Throws:** [RhapsodyRuntimeException](#page-771-0)

## <span id="page-735-0"></span>**setIsTypedefConstant**

void **setIsTypedefConstant**(int isTypedefConstant)

set property isTypedefConstant **Throws:** [RhapsodyRuntimeException](#page-771-0)

### <span id="page-735-1"></span>**setIsTypedefOrdered**

void **setIsTypedefOrdered**(int isTypedefOrdered) set property isTypedefOrdered

**Throws:**

[RhapsodyRuntimeException](#page-771-0)

# <span id="page-735-2"></span>**setIsTypedefReference**

void **setIsTypedefReference**(int isTypedefReference)

set property isTypedefReference **Throws:** [RhapsodyRuntimeException](#page-771-0)

### <span id="page-735-3"></span>**setKind**

void **setKind**(java.lang.String kind)

set property kind **Throws:** [RhapsodyRuntimeException](#page-771-0)

## <span id="page-735-4"></span>**setTypedefBaseType**

<span id="page-735-5"></span>void **setTypedefBaseType**[\(IRPClassifier](#page-115-0) typedefBaseType)

set property typedefBaseType **Throws:** [RhapsodyRuntimeException](#page-771-0)

# **setTypedefMultiplicity**

void **setTypedefMultiplicity**(java.lang.String typedefMultiplicity)

set property typedefMultiplicity **Throws:** [RhapsodyRuntimeException](#page-771-0)

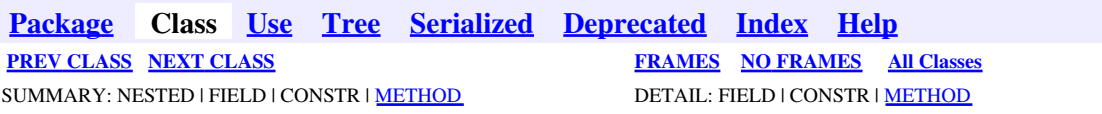

<span id="page-737-0"></span>**[Package](#page-0-0) Class [Use](#page-737-0) [Tree](#page-966-0) [Serialized](#page-970-0) [Deprecated](#page-957-0) [Index](#page-841-0) Help [PREV CLASS](#page-726-0) [NEXT CLASS](#page-747-0) [FRAMES](#page-737-0) [NO FRAMES](#page-737-0) All Classes** SUMMARY: NESTED | FIELD | CONSTR | <u>[METHOD](#page-836-0)</u> DETAIL: FIELD | CONSTR | <u>METHOD</u>

# **com.telelogic.rhapsody.core Interface IRPUnit**

#### **All Superinterfaces:**

[IRPModelElement](#page-375-0)

#### **All Known Subinterfaces:**

[IRPActivityDiagram,](#page-22-0) [IRPActor](#page-25-0), [IRPAnnotation](#page-29-0), [IRPArgument,](#page-81-0) [IRPAssociationClass](#page-86-0), [IRPAttribute](#page-92-0), [IRPClass,](#page-104-0) [IRPClassifier,](#page-115-0) [IRPCollaborationDiagram](#page-152-0), [IRPComment](#page-158-0), [IRPComponent](#page-160-0), [IRPComponentDiagram,](#page-173-0) [IRPConstraint](#page-198-0), [IRPControlledFile](#page-203-0), [IRPDeploymentDiagram,](#page-210-0) [IRPDiagram,](#page-214-0) [IRPEvent,](#page-233-0) [IRPEventReception,](#page-236-0) [IRPFile](#page-248-0), [IRPFlowchart,](#page-263-0) [IRPFlowItem](#page-270-0), [IRPInstance](#page-305-0), [IRPInterfaceItem](#page-327-0), [IRPLink,](#page-336-0) [IRPMatrixLayout,](#page-345-0) [IRPMatrixView,](#page-355-0) [IRPModule,](#page-417-0) [IRPNode](#page-419-0), [IRPObjectModelDiagram,](#page-423-0) [IRPOperation](#page-429-0), [IRPPackage,](#page-445-0) [IRPPanelDiagram](#page-474-0), [IRPPort](#page-483-0), [IRPProfile,](#page-488-0) [IRPProject](#page-492-0), [IRPRelation](#page-516-0), [IRPRequirement,](#page-525-0) [IRPSequenceDiagram,](#page-588-0) [IRPStatechart,](#page-606-0) [IRPStatechartDiagram,](#page-620-0) [IRPStereotype](#page-627-0), [IRPStructureDiagram,](#page-631-0) [IRPSysMLPort](#page-636-0), [IRPTableLayout,](#page-669-0) [IRPTableView,](#page-692-0) [IRPTag,](#page-699-0) [IRPTemplateParameter](#page-709-0), [IRPTimingDiagram,](#page-712-0) [IRPType](#page-726-0), [IRPUseCase](#page-747-0), [IRPUseCaseDiagram](#page-753-0), [IRPVariable](#page-757-0)

public interface **IRPUnit** extends [IRPModelElement](#page-375-0)

The IRPUnit interface represents model elements that can be saved as separate files.

# **Nested Class Summary**

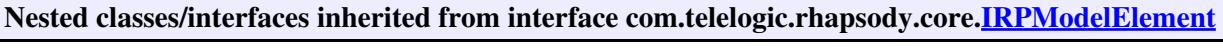

[IRPModelElement.OSLCLink](#page-412-0)

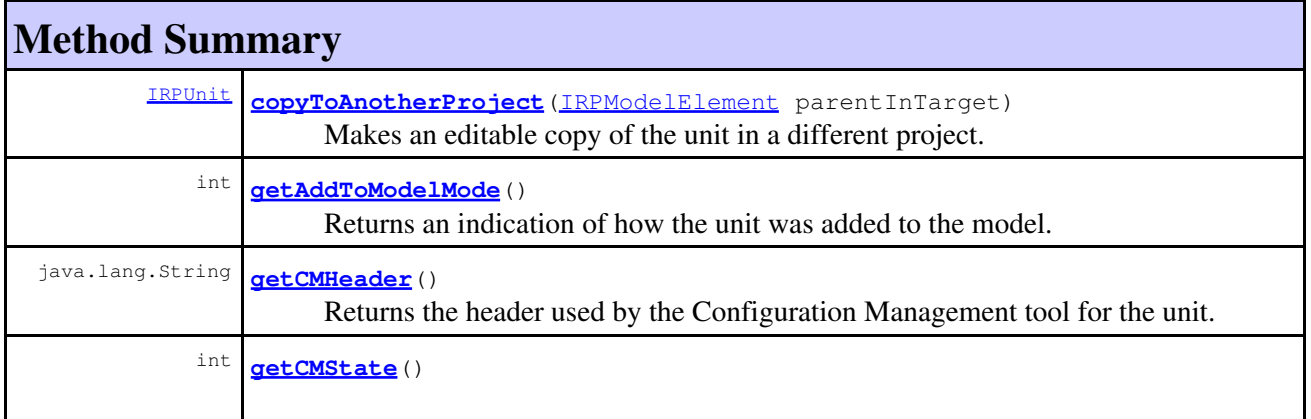

### com.telelogic.rhapsody.core

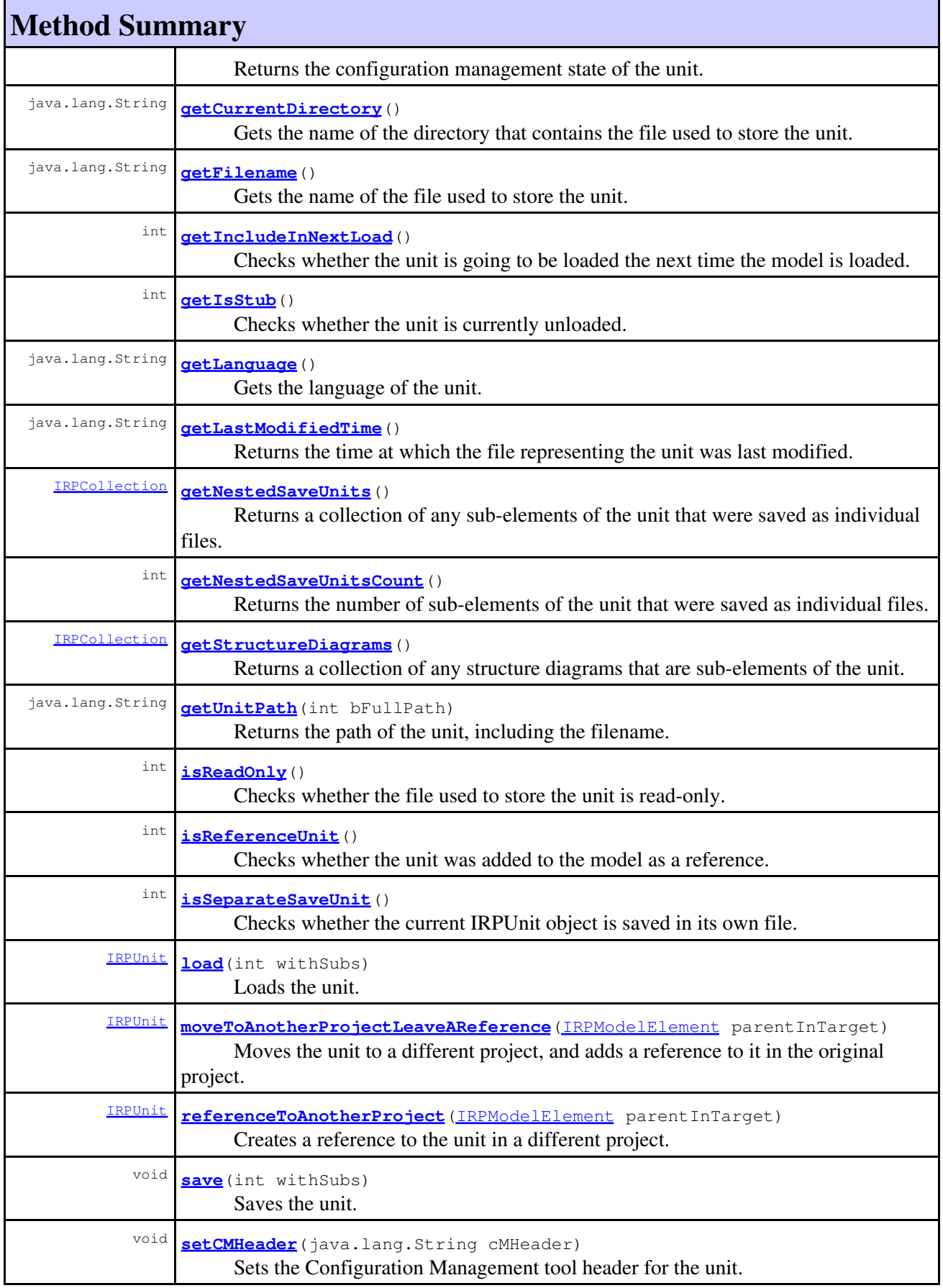

#### com.telelogic.rhapsody.core

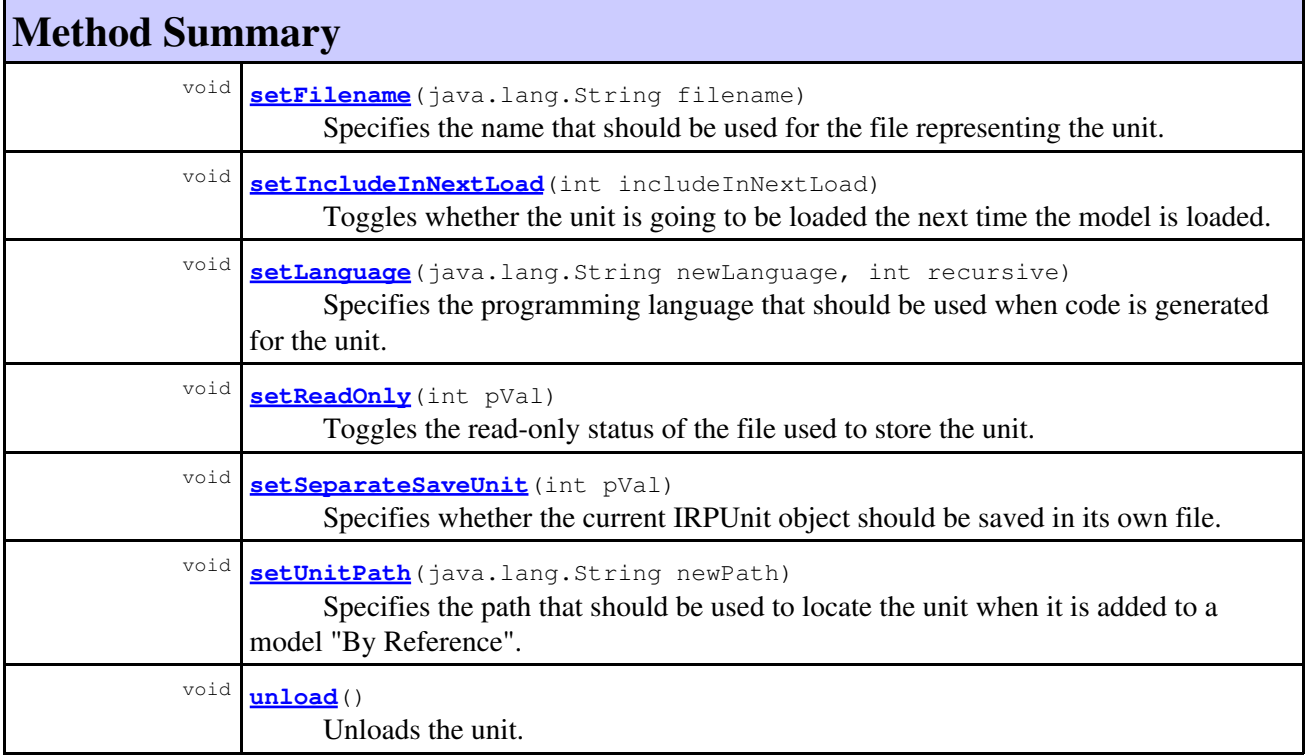

#### **Methods inherited from interface com.telelogic.rhapsody.core[.IRPModelElement](#page-375-0)**

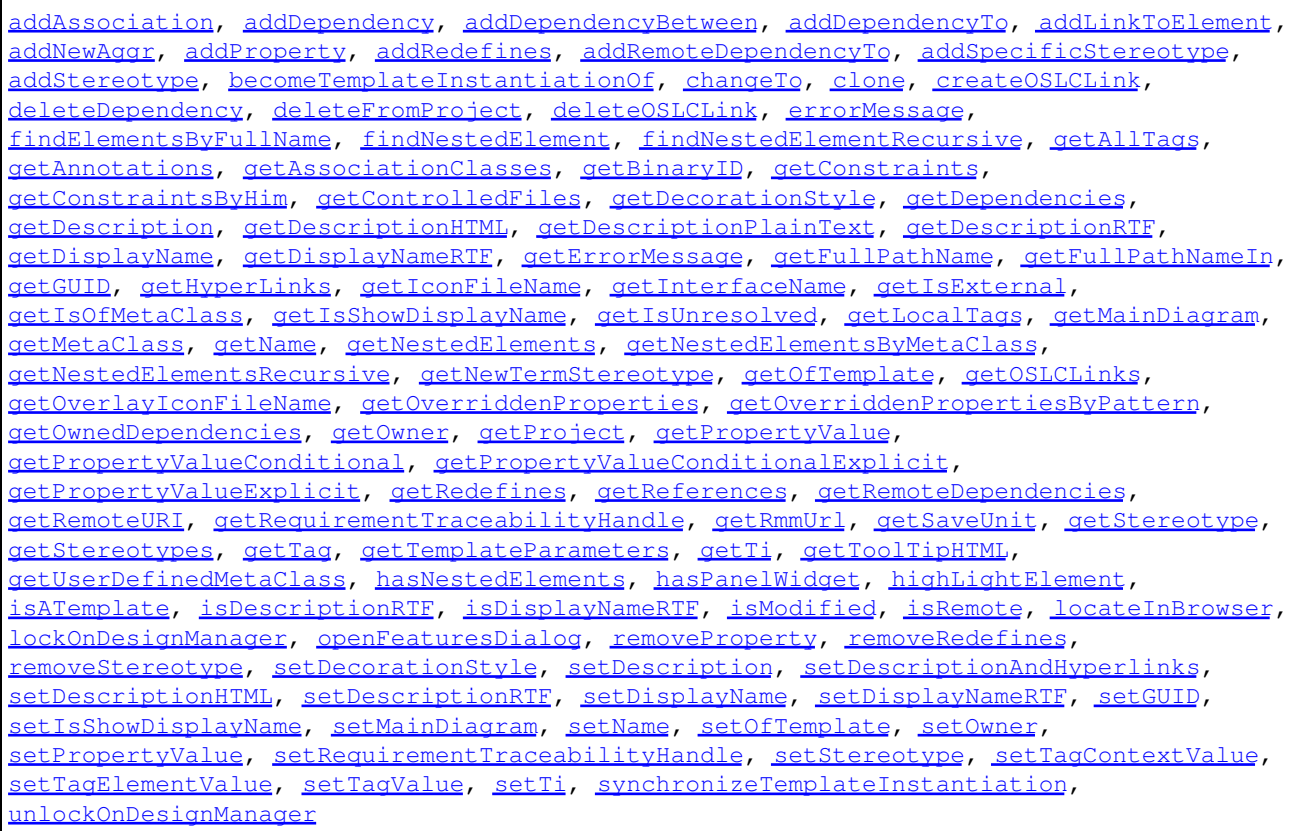

## **Method Detail**

### <span id="page-740-0"></span>**copyToAnotherProject**

[IRPUnit](#page-737-0) **copyToAnotherProject**([IRPModelElement](#page-375-0) parentInTarget)

Makes an editable copy of the unit in a different project.

#### **Parameters:**

parentInTarget - the model element that will be the parent of the new unit in the target project

**Returns:**

the editable unit that was created in the target project

## <span id="page-740-1"></span>**getAddToModelMode**

```
int getAddToModelMode()
```
Returns an indication of how the unit was added to the model. See [IRPApplication.AddToModel\\_Mode](#page-33-0) for the possible values.

**Returns:**

indication of how the unit was added to the model

### <span id="page-740-2"></span>**getCMHeader**

java.lang.String **getCMHeader**()

Returns the header used by the Configuration Management tool for the unit. **Returns:**

the header used by the Configuration Management tool for the unit

#### <span id="page-740-3"></span>**getCMState**

```
int getCMState()
```
Returns the configuration management state of the unit. **Returns:**

the configuration management state of the unit

### <span id="page-740-4"></span>**getCurrentDirectory**

```
java.lang.String getCurrentDirectory()
```
Gets the name of the directory that contains the file used to store the unit. The string returned consists of the full path except for the name of the file itself. **Returns:**

the name of the directory that contains the file used to store the unit

## <span id="page-741-0"></span>**getFilename**

java.lang.String **getFilename**()

Gets the name of the file used to store the unit. The string returned consists only of the filename, not the entire path.

**Returns:**

the name of the file used to store the unit

### <span id="page-741-1"></span>**getIncludeInNextLoad**

```
int getIncludeInNextLoad()
```
Checks whether the unit is going to be loaded the next time the model is loaded.

**Returns:**

1 if the unit is going to be loaded the next time the model is loaded, 0 if the unit is not going to be loaded

### <span id="page-741-2"></span>**getIsStub**

int **getIsStub**()

Checks whether the unit is currently unloaded. **Returns:** 1 if the unit is not currently loaded, 0 if it is currently loaded

### <span id="page-741-3"></span>**getLanguage**

java.lang.String **getLanguage**()

Gets the language of the unit. **Returns:** the language of the unit

### <span id="page-741-4"></span>**getLastModifiedTime**

```
java.lang.String getLastModifiedTime()
```
Returns the time at which the file representing the unit was last modified.

#### **Returns:**

the time at which the file representing the unit was last modified

#### **getNestedSaveUnits**

```
IRPCollection getNestedSaveUnits()
```
Returns a collection of any sub-elements of the unit that were saved as individual files.

**Returns:**

any sub-elements of the unit that were saved as individual files

### <span id="page-742-0"></span>**getNestedSaveUnitsCount**

```
int getNestedSaveUnitsCount()
```
Returns the number of sub-elements of the unit that were saved as individual files. **Returns:**

the number of sub-elements of the unit that were saved as individual files

### <span id="page-742-1"></span>**getStructureDiagrams**

#### [IRPCollection](#page-154-0) **getStructureDiagrams**()

Returns a collection of any structure diagrams that are sub-elements of the unit. Used primarily for structure diagrams that belong to individual classes.

**Returns:**

any structure diagrams that are sub-elements of the unit

## <span id="page-742-2"></span>**getUnitPath**

```
java.lang.String getUnitPath(int bFullPath)
```
Returns the path of the unit, including the filename.

#### **Parameters:**

bFullPath - use 1 to specify that the full path should be returned, use 0 to specify that a relative path should be returned. For relative paths, the path returned is relative to the saved unit that owns this unit.

**Returns:**

the path of the unit, including the filename

**Throws:**

[RhapsodyRuntimeException](#page-771-0)

## <span id="page-742-3"></span>**isReadOnly**

int **isReadOnly**()

Checks whether the file used to store the unit is read-only.

**Returns:**

1 if the file is read-only, 0 if the file is not read-only

## <span id="page-743-0"></span>**isReferenceUnit**

```
int isReferenceUnit()
```
Checks whether the unit was added to the model as a reference.

**Returns:**

1 if the unit was added to the model as a reference, 0 if it was not added as a reference

#### <span id="page-743-1"></span>**isSeparateSaveUnit**

```
int isSeparateSaveUnit()
```
Checks whether the current IRPUnit object is saved in its own file. (Keep in mind that IRPUnit objects represent any element that can in theory be saved as a separate file, even if this is not the case for a specific element in your model.)

**Returns:**

1 if the unit is saved in its own file, 0 otherwise

#### <span id="page-743-2"></span>**load**

```
IRPUnit load(int withSubs)
```
Loads the unit.

#### **Parameters:**

withSubs - indication of whether the unit's subunits should be loaded as well (1 to load the subunits as well, 0 to load only the unit itself)

#### **Returns:**

the unit that was loaded

#### <span id="page-743-3"></span>**moveToAnotherProjectLeaveAReference**

[IRPUnit](#page-737-0) **moveToAnotherProjectLeaveAReference**[\(IRPModelElement](#page-375-0) parentInTarget)

Moves the unit to a different project, and adds a reference to it in the original project. **Parameters:**

parentInTarget - the model element that will be the parent of the new unit in the target project

#### **Returns:**

the editable unit that was created in the target project

#### <span id="page-743-4"></span>**referenceToAnotherProject**

[IRPUnit](#page-737-0) **referenceToAnotherProject**[\(IRPModelElement](#page-375-0) parentInTarget)

Creates a reference to the unit in a different project.

#### **Parameters:**

parentInTarget - the model element that will be the parent of the reference (read-only) unit created in the target project

#### **Returns:**

the reference (read-only) unit that was created in the target project

#### <span id="page-744-0"></span>**save**

void **save**(int withSubs)

Saves the unit.

#### **Parameters:**

withSubs - indication of whether the unit's subunits should be saved as well (1 to save the subunits as well, 0 to save only the unit itself)

#### <span id="page-744-1"></span>**setCMHeader**

```
void setCMHeader(java.lang.String cMHeader)
```
Sets the Configuration Management tool header for the unit.

**Parameters:**

cMHeader - the Configuration Management tool header to use for the unit

### <span id="page-744-2"></span>**setFilename**

```
void setFilename(java.lang.String filename)
```
Specifies the name that should be used for the file representing the unit. The string should only include the first part of the filename, Rhapsody handles the file extension. (Note that if you change the filename, the old file remains on disk.)

#### **Parameters:**

filename - the name that should be used for the file representing the unit

#### <span id="page-744-3"></span>**setIncludeInNextLoad**

```
void setIncludeInNextLoad(int includeInNextLoad)
```
Toggles whether the unit is going to be loaded the next time the model is loaded.

#### **Parameters:**

includeInNextLoad - Use 1 to specify that the unit should be loaded the next time the model is loaded, 0 to specify that the unit should not be loaded

#### **setLanguage**

```
void setLanguage(java.lang.String newLanguage,
                  int recursive)
```
Specifies the programming language that should be used when code is generated for the unit. This method can be used for mixed-language models.

#### **Parameters:**

```
newLanguage - use one of the following strings: C++ or cpp, C, Java, Ada, C#
recursive - use 1 if you want to set the language for all subunits of the element, otherwise
use 0
```
jeepUnit.setLanguage("cpp", 0);

### <span id="page-745-0"></span>**setReadOnly**

void **setReadOnly**(int pVal)

Toggles the read-only status of the file used to store the unit.

#### **Parameters:**

pVal - Use 1 to change the file to read-only, 0 to change the file to read/write

#### <span id="page-745-1"></span>**setSeparateSaveUnit**

```
void setSeparateSaveUnit(int pVal)
```
Specifies whether the current IRPUnit object should be saved in its own file. (Keep in mind that IRPUnit objects represent any element that can in theory be saved as a separate file, even if this is not the case for a specific element in your model.)

#### **Parameters:**

pVal - Use 1 to specify that the element should be saved in its own file. Use 0 to specify that the element should not be saved in its own file

#### <span id="page-745-2"></span>**setUnitPath**

<span id="page-745-3"></span>void **setUnitPath**(java.lang.String newPath)

Specifies the path that should be used to locate the unit when it is added to a model "By Reference". **Parameters:**

newPath - the path that should be used to locate the unit when it is added to a model "By Reference"

# **unload**

void **unload**()

Unloads the unit.

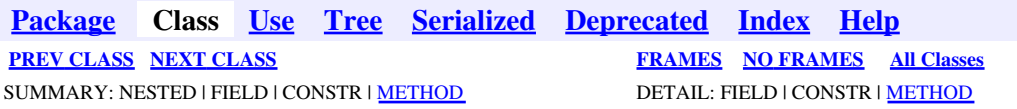

<span id="page-747-0"></span>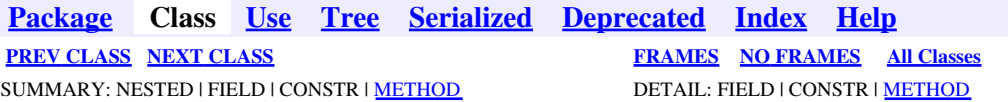

# **com.telelogic.rhapsody.core Interface IRPUseCase**

**All Superinterfaces:**

[IRPClassifier](#page-115-0), [IRPModelElement](#page-375-0), [IRPUnit](#page-737-0)

public interface **IRPUseCase** extends [IRPClassifier](#page-115-0)

# **Nested Class Summary**

**Nested classes/interfaces inherited from interface com.telelogic.rhapsody.core.[IRPModelElement](#page-375-0)**

[IRPModelElement.OSLCLink](#page-412-0)

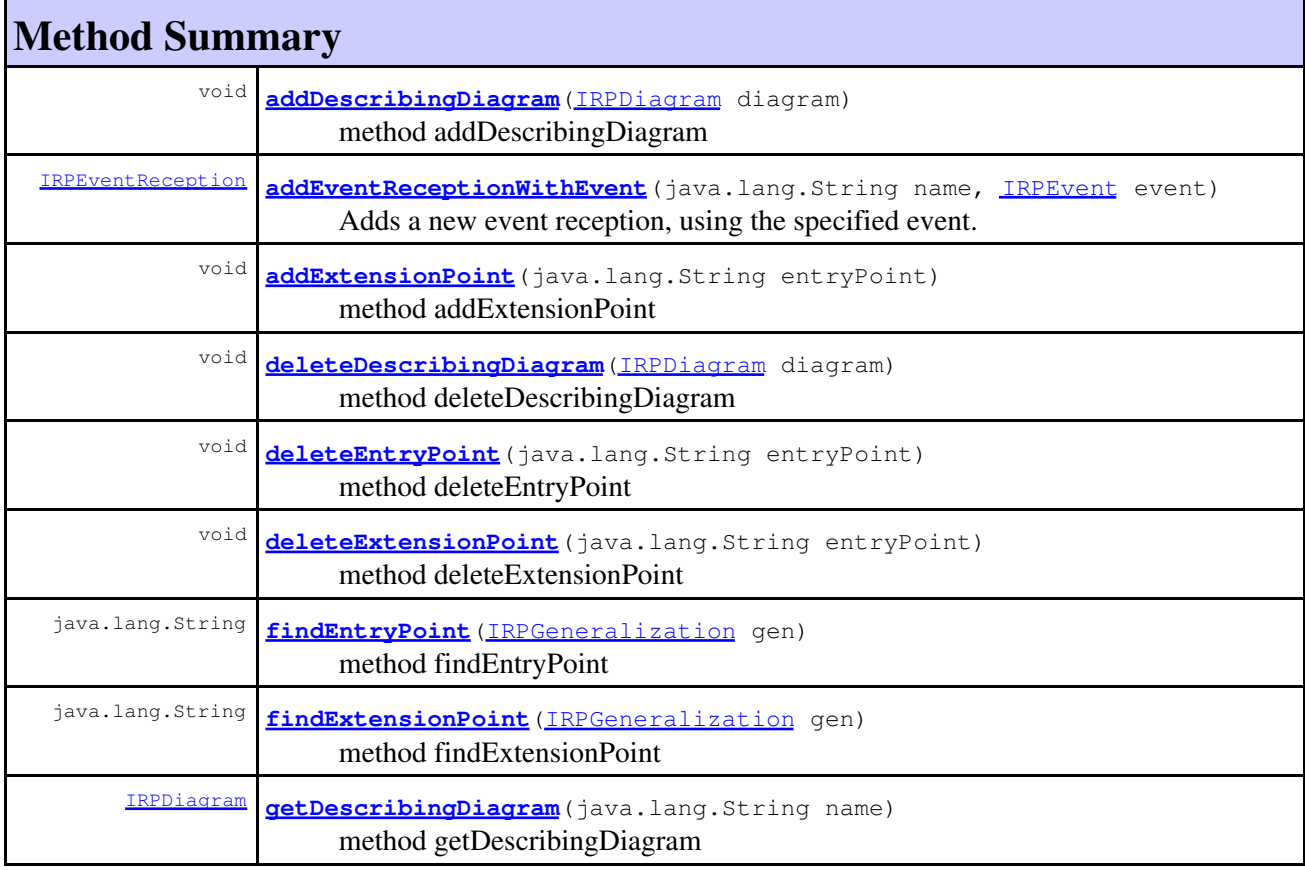

#### com.telelogic.rhapsody.core

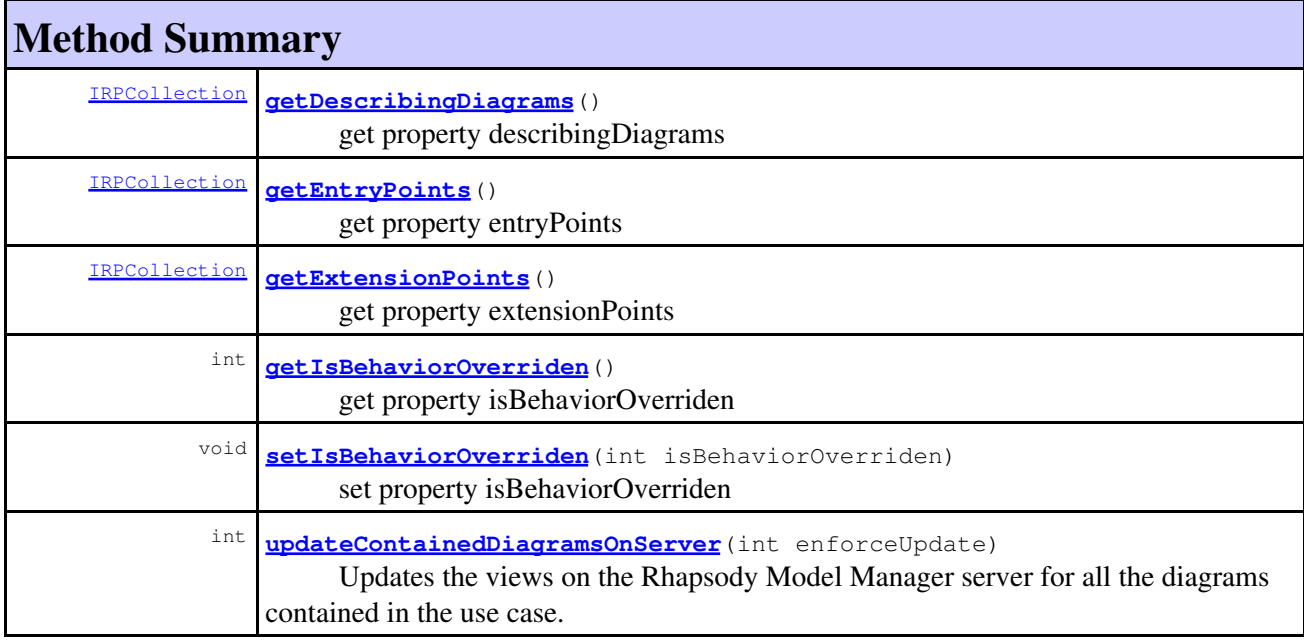

#### **Methods inherited from interface com.telelogic.rhapsody.core[.IRPClassifier](#page-115-0)**

[addActivityDiagram](#page-452-0), [addAttribute](#page-119-0), [addFlowItems](#page-453-0), [addFlows](#page-453-1), [addGeneralization](#page-120-0), [addOperation](#page-120-1), [addRelation](#page-120-2), [addRelationTo](#page-121-0), [addStatechart](#page-457-0), [addUnidirectionalRelation](#page-122-0), [addUnidirectionalRelationTo](#page-123-0), [deleteAttribute](#page-123-1), [deleteFlowItems](#page-459-0), [deleteFlows](#page-459-1), [deleteGeneralization](#page-124-0), [deleteOperation](#page-124-1), [deleteRelation](#page-124-2), [findAttribute](#page-124-3), [findBaseClassifier](#page-124-4), [findDerivedClassifier](#page-125-0), [findGeneralization](#page-125-1), [findInterfaceItem](#page-125-2), [findNestedClassifier](#page-125-3), [findNestedClassifierRecursive](#page-126-0), [findRelation](#page-126-1), [findTrigger](#page-126-2), [getActivityDiagram](#page-126-3), [getAttributes](#page-127-0), [getAttributesIncludingBases](#page-127-1), [getBaseClassifiers](#page-127-2), [getBehavioralDiagrams](#page-465-0), [getDerivedClassifiers](#page-127-3), [getFlowItems](#page-466-0), [getFlows](#page-466-1), [getGeneralizations](#page-128-0), [getInterfaceItems](#page-128-1), [getInterfaceItemsIncludingBases](#page-128-2), [getLinks](#page-467-0), [getNestedClassifiers](#page-468-0), [getOperations](#page-129-0), [getPorts](#page-129-1), [getRelations](#page-129-2), [getRelationsIncludingBases](#page-129-3), [getSequenceDiagrams](#page-470-0), [getSourceArtifacts](#page-470-1), [getStatechart](#page-622-0)

#### **Methods inherited from interface com.telelogic.rhapsody.core[.IRPUnit](#page-737-0)**

[copyToAnotherProject](#page-740-0), [getAddToModelMode](#page-740-1), [getCMHeader](#page-740-2), [getCMState](#page-740-3), [getCurrentDirectory](#page-740-4), [getFilename](#page-741-0), [getIncludeInNextLoad](#page-741-1), [getIsStub](#page-741-2), [getLanguage](#page-741-3), [getLastModifiedTime](#page-741-4), [getNestedSaveUnits](#page-741-5), [getNestedSaveUnitsCount](#page-742-0), [getStructureDiagrams](#page-742-1), [getUnitPath](#page-742-2), [isReadOnly](#page-742-3), [isReferenceUnit](#page-743-0), [isSeparateSaveUnit](#page-743-1), [load](#page-743-2), [moveToAnotherProjectLeaveAReference](#page-743-3), [referenceToAnotherProject](#page-743-4), [save](#page-744-0), [setCMHeader](#page-744-1), [setFilename](#page-744-2), [setIncludeInNextLoad](#page-744-3), [setLanguage](#page-744-4), [setReadOnly](#page-745-0), [setSeparateSaveUnit](#page-745-1), [setUnitPath](#page-745-2), [unload](#page-745-3)

#### **Methods inherited from interface com.telelogic.rhapsody.core[.IRPModelElement](#page-375-0)**

[addAssociation](#page-383-0), [addDependency](#page-383-1), [addDependencyBetween](#page-384-0), [addDependencyTo](#page-384-1), [addLinkToElement](#page-384-2), [addNewAggr](#page-385-0), [addProperty](#page-385-1), [addRedefines](#page-386-0), [addRemoteDependencyTo](#page-386-1), [addSpecificStereotype](#page-386-2), [addStereotype](#page-387-0), [becomeTemplateInstantiationOf](#page-387-1), [changeTo](#page-387-2), [clone](#page-387-3), [createOSLCLink](#page-388-0), [deleteDependency](#page-388-1), [deleteFromProject](#page-388-2), [deleteOSLCLink](#page-388-3), [errorMessage](#page-389-0), [findElementsByFullName](#page-389-1), [findNestedElement](#page-389-2), [findNestedElementRecursive](#page-390-0), [getAllTags](#page-390-1), [getAnnotations](#page-390-2), [getAssociationClasses](#page-391-0), [getBinaryID](#page-391-1), [getConstraints](#page-391-2), [getConstraintsByHim](#page-391-3), [getControlledFiles](#page-391-4), [getDecorationStyle](#page-392-0), [getDependencies](#page-392-1), [getDescription](#page-392-2), [getDescriptionHTML](#page-392-3), [getDescriptionPlainText](#page-392-4), [getDescriptionRTF](#page-392-5), [getDisplayName](#page-393-0), [getDisplayNameRTF](#page-393-1), [getErrorMessage](#page-393-2), [getFullPathName](#page-393-3), [getFullPathNameIn](#page-394-0), [getGUID](#page-394-1), [getHyperLinks](#page-394-2), [getIconFileName](#page-394-3), [getInterfaceName](#page-582-0), [getIsExternal](#page-395-0),

#### **Methods inherited from interface com.telelogic.rhapsody.core[.IRPModelElement](#page-375-0)**

[getIsOfMetaClass](#page-395-1), [getIsShowDisplayName](#page-395-2), [getIsUnresolved](#page-395-3), [getLocalTags](#page-396-0), [getMainDiagram](#page-396-1), [getMetaClass](#page-396-2), [getName](#page-794-0), [getNestedElements](#page-396-3), [getNestedElementsByMetaClass](#page-397-0), [getNestedElementsRecursive](#page-398-0), [getNewTermStereotype](#page-398-1), [getOfTemplate](#page-398-2), [getOSLCLinks](#page-398-3), [getOverlayIconFileName](#page-398-4), [getOverriddenProperties](#page-399-0), [getOverriddenPropertiesByPattern](#page-399-1), [getOwnedDependencies](#page-399-2), [getOwner](#page-399-3), [getProject](#page-400-0), [getPropertyValue](#page-400-1), [getPropertyValueConditional](#page-400-2), [getPropertyValueConditionalExplicit](#page-400-3), [getPropertyValueExplicit](#page-401-0), [getRedefines](#page-401-1), [getReferences](#page-401-2), [getRemoteDependencies](#page-402-0), [getRemoteURI](#page-402-1), [getRequirementTraceabilityHandle](#page-402-2), [getRmmUrl](#page-402-3), [getSaveUnit](#page-402-4), [getStereotype](#page-402-5), [getStereotypes](#page-403-0), [getTag](#page-403-1), [getTemplateParameters](#page-403-2), [getTi](#page-403-3), [getToolTipHTML](#page-403-4), [getUserDefinedMetaClass](#page-404-0), [hasNestedElements](#page-404-1), [hasPanelWidget](#page-404-2), [highLightElement](#page-404-3), [isATemplate](#page-404-4), [isDescriptionRTF](#page-405-0), [isDisplayNameRTF](#page-405-1), [isModified](#page-405-2), [isRemote](#page-405-3), [locateInBrowser](#page-405-4), [lockOnDesignManager](#page-406-0), [openFeaturesDialog](#page-406-1), [removeProperty](#page-406-2), [removeRedefines](#page-406-3), [removeStereotype](#page-406-4), [setDecorationStyle](#page-407-0), [setDescription](#page-407-1), [setDescriptionAndHyperlinks](#page-407-2), [setDescriptionHTML](#page-407-3), [setDescriptionRTF](#page-407-4), [setDisplayName](#page-408-0), [setDisplayNameRTF](#page-408-1), [setGUID](#page-408-2), [setIsShowDisplayName](#page-408-3), [setMainDiagram](#page-408-4), [setName](#page-409-0), [setOfTemplate](#page-409-1), [setOwner](#page-409-2), [setPropertyValue](#page-409-3), [setRequirementTraceabilityHandle](#page-409-4), [setStereotype](#page-410-0), [setTagContextValue](#page-410-1), [setTagElementValue](#page-410-2), [setTagValue](#page-411-0), [setTi](#page-411-1), [synchronizeTemplateInstantiation](#page-411-2), [unlockOnDesignManager](#page-411-3)

# **Method Detail**

## <span id="page-749-0"></span>**addDescribingDiagram**

void **addDescribingDiagram**[\(IRPDiagram](#page-214-0) diagram)

method addDescribingDiagram **Throws:** [RhapsodyRuntimeException](#page-771-0)

## <span id="page-749-1"></span>**addEventReceptionWithEvent**

[IRPEventReception](#page-236-0) **addEventReceptionWithEvent**(java.lang.String name, [IRPEvent](#page-233-0) event)

Adds a new event reception, using the specified event.

#### **Parameters:**

name - the name to use for the new event reception

event - the event that should be associated with the new event reception

**Returns:**

the event reception that was created

**Throws:**

[RhapsodyRuntimeException](#page-771-0)

## <span id="page-749-2"></span>**addExtensionPoint**

void **addExtensionPoint**(java.lang.String entryPoint)

method addExtensionPoint **Throws:** [RhapsodyRuntimeException](#page-771-0)

## <span id="page-750-0"></span>**deleteDescribingDiagram**

void **deleteDescribingDiagram**[\(IRPDiagram](#page-214-0) diagram)

method deleteDescribingDiagram **Throws:** [RhapsodyRuntimeException](#page-771-0)

## <span id="page-750-1"></span>**deleteEntryPoint**

void **deleteEntryPoint**(java.lang.String entryPoint)

method deleteEntryPoint **Throws:** [RhapsodyRuntimeException](#page-771-0)

## <span id="page-750-2"></span>**deleteExtensionPoint**

void **deleteExtensionPoint**(java.lang.String entryPoint)

method deleteExtensionPoint **Throws:** [RhapsodyRuntimeException](#page-771-0)

## <span id="page-750-3"></span>**findEntryPoint**

java.lang.String findEntryPoint [\(IRPGeneralization](#page-273-0) gen)

method findEntryPoint **Throws:** [RhapsodyRuntimeException](#page-771-0)

## <span id="page-750-4"></span>**findExtensionPoint**

<span id="page-750-5"></span>java.lang.String **findExtensionPoint**[\(IRPGeneralization](#page-273-0) gen)

method findExtensionPoint **Throws:** [RhapsodyRuntimeException](#page-771-0)

#### **getDescribingDiagram**

[IRPDiagram](#page-214-0) **getDescribingDiagram**(java.lang.String name)

method getDescribingDiagram **Throws:** [RhapsodyRuntimeException](#page-771-0)

#### <span id="page-751-0"></span>**getDescribingDiagrams**

[IRPCollection](#page-154-0) **getDescribingDiagrams**()

get property describingDiagrams **Throws:** [RhapsodyRuntimeException](#page-771-0)

#### <span id="page-751-1"></span>**getEntryPoints**

[IRPCollection](#page-154-0) **getEntryPoints**()

get property entryPoints **Throws:** [RhapsodyRuntimeException](#page-771-0)

### <span id="page-751-2"></span>**getExtensionPoints**

[IRPCollection](#page-154-0) **getExtensionPoints**()

get property extensionPoints **Throws:** [RhapsodyRuntimeException](#page-771-0)

### <span id="page-751-3"></span>**getIsBehaviorOverriden**

int **getIsBehaviorOverriden**()

get property isBehaviorOverriden **Throws:** [RhapsodyRuntimeException](#page-771-0)

### <span id="page-751-4"></span>**setIsBehaviorOverriden**

void **setIsBehaviorOverriden**(int isBehaviorOverriden)

set property isBehaviorOverriden **Throws:**

getDescribingDiagram 752

### <span id="page-752-0"></span>**updateContainedDiagramsOnServer**

```
int updateContainedDiagramsOnServer(int enforceUpdate)
```
Updates the views on the Rhapsody Model Manager server for all the diagrams contained in the use case.

#### **Parameters:**

enforceUpdate - Use 0 to specify that a view should be updated only if changes that affect the diagram were made since the last update. Use 1 to specify that views should be updated regardless of whether or not changes that affect the diagram were made since the last update.

#### **Returns:**

the number of views that were updated on the server. If no diagrams require an update, 0 is returned. If the update attempt failed, -1 is returned.

#### **Throws:**

[RhapsodyRuntimeException](#page-771-0)

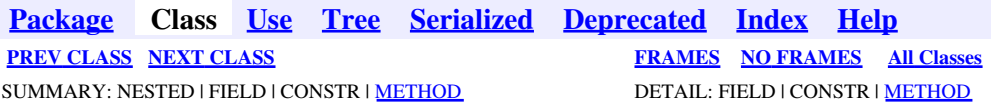

<span id="page-753-0"></span>**[Package](#page-0-0) Class [Use](#page-753-0) [Tree](#page-966-0) [Serialized](#page-970-0) [Deprecated](#page-957-0) [Index](#page-841-0) Help [PREV CLASS](#page-747-0) [NEXT CLASS](#page-755-0) [FRAMES](#page-753-0) [NO FRAMES](#page-753-0) All Classes** SUMMARY: NESTED | FIELD | CONSTR | METHOD DETAIL: FIELD | CONSTR | METHOD

## **com.telelogic.rhapsody.core Interface IRPUseCaseDiagram**

**All Superinterfaces:**

[IRPDiagram,](#page-214-0) [IRPModelElement,](#page-375-0) [IRPUnit](#page-737-0)

public interface **IRPUseCaseDiagram** extends [IRPDiagram](#page-214-0)

The IRPUseCaseDiagram interface represents use case diagrams in a Rhapsody model.

# **Nested Class Summary**

**Nested classes/interfaces inherited from interface com.telelogic.rhapsody.core.[IRPModelElement](#page-375-0)**

[IRPModelElement.OSLCLink](#page-412-0)

# **Method Summary**

#### **Methods inherited from interface com.telelogic.rhapsody.core[.IRPDiagram](#page-214-0)**

[addFreeShapeByType](#page-610-0), [addImage](#page-610-1), [addNewEdgeByType](#page-610-2), [addNewEdgeForElement](#page-611-0), [addNewNodeByType](#page-612-0), [addNewNodeForElement](#page-612-1), [addTextBox](#page-613-0), [closeDiagram](#page-614-0), [completeRelations](#page-223-0), [createDiagramView](#page-221-0), [getCorrespondingGraphicElements](#page-223-1), [getCustomViews](#page-221-1), [getDiagramViewOf](#page-221-2), [getDiagramViews](#page-221-3), [getElementsInDiagram](#page-615-0), [getGraphicalElements](#page-615-1), [getLastVisualizationModifiedTime](#page-224-0), [getPicture](#page-616-0), [getPictureAs](#page-616-1), [getPictureAsDividedMetafiles](#page-617-0), [getPictureEx](#page-225-0), [getPicturesWithImageMap](#page-617-1), [isDiagramView](#page-222-0), [isOpen](#page-226-0), [isShowDiagramFrame](#page-226-1), [openDiagram](#page-226-2), [openDiagramView](#page-613-1), [populateDiagram](#page-618-0), [rearrangePorts](#page-222-1), [removeGraphElements](#page-227-0), [setCustomViews](#page-222-2), [setShowDiagramFrame](#page-619-0), [updateViewOnServer](#page-697-0)

#### **Methods inherited from interface com.telelogic.rhapsody.core[.IRPUnit](#page-737-0)**

[copyToAnotherProject](#page-740-0), [getAddToModelMode](#page-740-1), [getCMHeader](#page-740-2), [getCMState](#page-740-3), [getCurrentDirectory](#page-740-4), [getFilename](#page-741-0), [getIncludeInNextLoad](#page-741-1), [getIsStub](#page-741-2), [getLanguage](#page-741-3), [getLastModifiedTime](#page-741-4), [getNestedSaveUnits](#page-741-5), [getNestedSaveUnitsCount](#page-742-0), [getStructureDiagrams](#page-742-1), [getUnitPath](#page-742-2), [isReadOnly](#page-742-3), [isReferenceUnit](#page-743-0), [isSeparateSaveUnit](#page-743-1), [load](#page-743-2), [moveToAnotherProjectLeaveAReference](#page-743-3), [referenceToAnotherProject](#page-743-4), [save](#page-744-0), [setCMHeader](#page-744-1), [setFilename](#page-744-2), [setIncludeInNextLoad](#page-744-3), [setLanguage](#page-744-4), [setReadOnly](#page-745-0), [setSeparateSaveUnit](#page-745-1), [setUnitPath](#page-745-2), [unload](#page-745-3)

**Methods inherited from interface com.telelogic.rhapsody.core[.IRPModelElement](#page-375-0)**

#### **Methods inherited from interface com.telelogic.rhapsody.core[.IRPModelElement](#page-375-0)**

[addAssociation](#page-383-0), [addDependency](#page-383-1), [addDependencyBetween](#page-384-0), [addDependencyTo](#page-384-1), [addLinkToElement](#page-384-2), [addNewAggr](#page-385-0), [addProperty](#page-385-1), [addRedefines](#page-386-0), [addRemoteDependencyTo](#page-386-1), [addSpecificStereotype](#page-386-2), [addStereotype](#page-387-0), [becomeTemplateInstantiationOf](#page-387-1), [changeTo](#page-387-2), [clone](#page-387-3), [createOSLCLink](#page-388-0), [deleteDependency](#page-388-1), [deleteFromProject](#page-388-2), [deleteOSLCLink](#page-388-3), [errorMessage](#page-389-0), [findElementsByFullName](#page-389-1), [findNestedElement](#page-389-2), [findNestedElementRecursive](#page-390-0), [getAllTags](#page-390-1), [getAnnotations](#page-390-2), [getAssociationClasses](#page-391-0), [getBinaryID](#page-391-1), [getConstraints](#page-391-2), [getConstraintsByHim](#page-391-3), [getControlledFiles](#page-391-4), [getDecorationStyle](#page-392-0), [getDependencies](#page-392-1), [getDescription](#page-392-2), [getDescriptionHTML](#page-392-3), [getDescriptionPlainText](#page-392-4), [getDescriptionRTF](#page-392-5), [getDisplayName](#page-393-0), [getDisplayNameRTF](#page-393-1), [getErrorMessage](#page-393-2), [getFullPathName](#page-393-3), [getFullPathNameIn](#page-394-0), [getGUID](#page-394-1), [getHyperLinks](#page-394-2), [getIconFileName](#page-394-3), [getInterfaceName](#page-582-0), [getIsExternal](#page-395-0), [getIsOfMetaClass](#page-395-1), [getIsShowDisplayName](#page-395-2), [getIsUnresolved](#page-395-3), [getLocalTags](#page-396-0), [getMainDiagram](#page-396-1), [getMetaClass](#page-396-2), [getName](#page-794-0), [getNestedElements](#page-396-3), [getNestedElementsByMetaClass](#page-397-0), [getNestedElementsRecursive](#page-398-0), [getNewTermStereotype](#page-398-1), [getOfTemplate](#page-398-2), [getOSLCLinks](#page-398-3), [getOverlayIconFileName](#page-398-4), [getOverriddenProperties](#page-399-0), [getOverriddenPropertiesByPattern](#page-399-1), [getOwnedDependencies](#page-399-2), [getOwner](#page-399-3), [getProject](#page-400-0), [getPropertyValue](#page-400-1), [getPropertyValueConditional](#page-400-2), [getPropertyValueConditionalExplicit](#page-400-3), [getPropertyValueExplicit](#page-401-0), [getRedefines](#page-401-1), [getReferences](#page-401-2), [getRemoteDependencies](#page-402-0), [getRemoteURI](#page-402-1), [getRequirementTraceabilityHandle](#page-402-2), [getRmmUrl](#page-402-3), [getSaveUnit](#page-402-4), [getStereotype](#page-402-5), [getStereotypes](#page-403-0), [getTag](#page-403-1), [getTemplateParameters](#page-403-2), [getTi](#page-403-3), [getToolTipHTML](#page-403-4), [getUserDefinedMetaClass](#page-404-0), [hasNestedElements](#page-404-1), [hasPanelWidget](#page-404-2), [highLightElement](#page-404-3), [isATemplate](#page-404-4), [isDescriptionRTF](#page-405-0), [isDisplayNameRTF](#page-405-1), [isModified](#page-405-2), [isRemote](#page-405-3), [locateInBrowser](#page-405-4), [lockOnDesignManager](#page-406-0), [openFeaturesDialog](#page-406-1), [removeProperty](#page-406-2), [removeRedefines](#page-406-3), [removeStereotype](#page-406-4), [setDecorationStyle](#page-407-0), [setDescription](#page-407-1), [setDescriptionAndHyperlinks](#page-407-2), [setDescriptionHTML](#page-407-3), [setDescriptionRTF](#page-407-4), [setDisplayName](#page-408-0), [setDisplayNameRTF](#page-408-1), [setGUID](#page-408-2), [setIsShowDisplayName](#page-408-3), [setMainDiagram](#page-408-4), [setName](#page-409-0), [setOfTemplate](#page-409-1), [setOwner](#page-409-2), [setPropertyValue](#page-409-3), [setRequirementTraceabilityHandle](#page-409-4), [setStereotype](#page-410-0), [setTagContextValue](#page-410-1), [setTagElementValue](#page-410-2), [setTagValue](#page-411-0), [setTi](#page-411-1), [synchronizeTemplateInstantiation](#page-411-2), [unlockOnDesignManager](#page-411-3)

**[Package](#page-0-0) Class [Use](#page-753-0) [Tree](#page-966-0) [Serialized](#page-970-0) [Deprecated](#page-957-0) [Index](#page-841-0) Help [PREV CLASS](#page-747-0) [NEXT CLASS](#page-755-0) [FRAMES](#page-753-0) [NO FRAMES](#page-753-0) All Classes** SUMMARY: NESTED | FIELD | CONSTR | METHOD DETAIL: FIELD | CONSTR | METHOD

<span id="page-755-0"></span>**[Package](#page-0-0) Class [Use](#page-755-0) [Tree](#page-966-0) [Serialized](#page-970-0) [Deprecated](#page-957-0) [Index](#page-841-0) Help [PREV CLASS](#page-753-0) [NEXT CLASS](#page-757-0) [FRAMES](#page-755-0) [NO FRAMES](#page-755-0) All Classes** SUMMARY: NESTED | FIELD | CONSTR | METHOD DETAIL: FIELD | CONSTR | METHOD

# **com.telelogic.rhapsody.core Interface IRPValueSpecification**

**All Superinterfaces:**

[IRPModelElement](#page-375-0)

#### **All Known Subinterfaces:**

[IRPContextSpecification,](#page-200-0) [IRPInstanceValue,](#page-317-0) [IRPLiteralSpecification](#page-343-0)

public interface **IRPValueSpecification** extends [IRPModelElement](#page-375-0)

The interface IRPValueSpecification represents the UML concept of "value specification" and serves as the base interface for IRPContextSpecification, IRPInstanceValue, and IRPLiteralSpecification.

## **Nested Class Summary**

**Nested classes/interfaces inherited from interface com.telelogic.rhapsody.core.[IRPModelElement](#page-375-0)**

[IRPModelElement.OSLCLink](#page-412-0)

# **Method Summary**

#### **Methods inherited from interface com.telelogic.rhapsody.core[.IRPModelElement](#page-375-0)**

[addAssociation](#page-383-0), [addDependency](#page-383-1), [addDependencyBetween](#page-384-0), [addDependencyTo](#page-384-1), [addLinkToElement](#page-384-2), [addNewAggr](#page-385-0), [addProperty](#page-385-1), [addRedefines](#page-386-0), [addRemoteDependencyTo](#page-386-1), [addSpecificStereotype](#page-386-2), [addStereotype](#page-387-0), [becomeTemplateInstantiationOf](#page-387-1), [changeTo](#page-387-2), [clone](#page-387-3), [createOSLCLink](#page-388-0), [deleteDependency](#page-388-1), [deleteFromProject](#page-388-2), [deleteOSLCLink](#page-388-3), [errorMessage](#page-389-0), [findElementsByFullName](#page-389-1), [findNestedElement](#page-389-2), [findNestedElementRecursive](#page-390-0), [getAllTags](#page-390-1), [getAnnotations](#page-390-2), [getAssociationClasses](#page-391-0), [getBinaryID](#page-391-1), [getConstraints](#page-391-2), [getConstraintsByHim](#page-391-3), [getControlledFiles](#page-391-4), [getDecorationStyle](#page-392-0), [getDependencies](#page-392-1), [getDescription](#page-392-2), [getDescriptionHTML](#page-392-3), [getDescriptionPlainText](#page-392-4), [getDescriptionRTF](#page-392-5), [getDisplayName](#page-393-0), [getDisplayNameRTF](#page-393-1), [getErrorMessage](#page-393-2), [getFullPathName](#page-393-3), [getFullPathNameIn](#page-394-0), [getGUID](#page-394-1), [getHyperLinks](#page-394-2), [getIconFileName](#page-394-3), [getInterfaceName](#page-582-0), [getIsExternal](#page-395-0), [getIsOfMetaClass](#page-395-1), [getIsShowDisplayName](#page-395-2), [getIsUnresolved](#page-395-3), [getLocalTags](#page-396-0), [getMainDiagram](#page-396-1), [getMetaClass](#page-396-2), [getName](#page-794-0), [getNestedElements](#page-396-3), [getNestedElementsByMetaClass](#page-397-0), [getNestedElementsRecursive](#page-398-0), [getNewTermStereotype](#page-398-1), [getOfTemplate](#page-398-2), [getOSLCLinks](#page-398-3), [getOverlayIconFileName](#page-398-4), [getOverriddenProperties](#page-399-0), [getOverriddenPropertiesByPattern](#page-399-1), [getOwnedDependencies](#page-399-2), [getOwner](#page-399-3), [getProject](#page-400-0), [getPropertyValue](#page-400-1), [getPropertyValueConditional](#page-400-2), [getPropertyValueConditionalExplicit](#page-400-3), [getPropertyValueExplicit](#page-401-0), [getRedefines](#page-401-1), [getReferences](#page-401-2), [getRemoteDependencies](#page-402-0),
#### com.telelogic.rhapsody.core

#### **Methods inherited from interface com.telelogic.rhapsody.core[.IRPModelElement](#page-375-0)**

[getRemoteURI](#page-402-0), [getRequirementTraceabilityHandle](#page-402-1), [getRmmUrl](#page-402-2), [getSaveUnit](#page-402-3), [getStereotype](#page-402-4), [getStereotypes](#page-403-0), [getTag](#page-403-1), [getTemplateParameters](#page-403-2), [getTi](#page-403-3), [getToolTipHTML](#page-403-4), [getUserDefinedMetaClass](#page-404-0), [hasNestedElements](#page-404-1), [hasPanelWidget](#page-404-2), [highLightElement](#page-404-3), [isATemplate](#page-404-4), [isDescriptionRTF](#page-405-0), [isDisplayNameRTF](#page-405-1), [isModified](#page-405-2), [isRemote](#page-405-3), [locateInBrowser](#page-405-4), [lockOnDesignManager](#page-406-0), [openFeaturesDialog](#page-406-1), [removeProperty](#page-406-2), [removeRedefines](#page-406-3), [removeStereotype](#page-406-4), [setDecorationStyle](#page-407-0), [setDescription](#page-407-1), [setDescriptionAndHyperlinks](#page-407-2), [setDescriptionHTML](#page-407-3), [setDescriptionRTF](#page-407-4), [setDisplayName](#page-408-0), [setDisplayNameRTF](#page-408-1), [setGUID](#page-408-2), [setIsShowDisplayName](#page-408-3), [setMainDiagram](#page-408-4), [setName](#page-409-0), [setOfTemplate](#page-409-1), [setOwner](#page-409-2), [setPropertyValue](#page-409-3), [setRequirementTraceabilityHandle](#page-409-4), [setStereotype](#page-410-0), [setTagContextValue](#page-410-1), [setTagElementValue](#page-410-2), [setTagValue](#page-411-0), [setTi](#page-411-1), [synchronizeTemplateInstantiation](#page-411-2), [unlockOnDesignManager](#page-411-3)

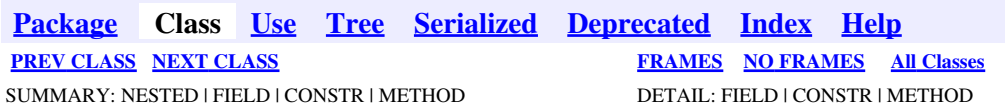

<span id="page-757-0"></span>**[Package](#page-0-0) Class [Use](#page-757-0) [Tree](#page-966-0) [Serialized](#page-970-0) [Deprecated](#page-957-0) [Index](#page-841-0) Help [PREV CLASS](#page-755-0) [NEXT CLASS](#page-762-0) [FRAMES](#page-757-0) [NO FRAMES](#page-757-0) All Classes** SUMMARY: NESTED | FIELD | CONSTR | <u>[METHOD](#page-836-0)</u> DETAIL: FIELD | CONSTR | <u>METHOD</u>

## **com.telelogic.rhapsody.core Interface IRPVariable**

**All Superinterfaces:**

[IRPModelElement](#page-375-0), [IRPUnit](#page-737-0)

#### **All Known Subinterfaces:**

[IRPArgument,](#page-81-0) [IRPAttribute](#page-92-0), [IRPTag,](#page-699-0) [IRPTemplateParameter](#page-709-0)

public interface **IRPVariable** extends [IRPUnit](#page-737-0)

The IRPVariable interface represents the characteristics shared by model elements such as attributes, variables, and arguments.

# **Nested Class Summary**

**Nested classes/interfaces inherited from interface com.telelogic.rhapsody.core.[IRPModelElement](#page-375-0)**

[IRPModelElement.OSLCLink](#page-412-0)

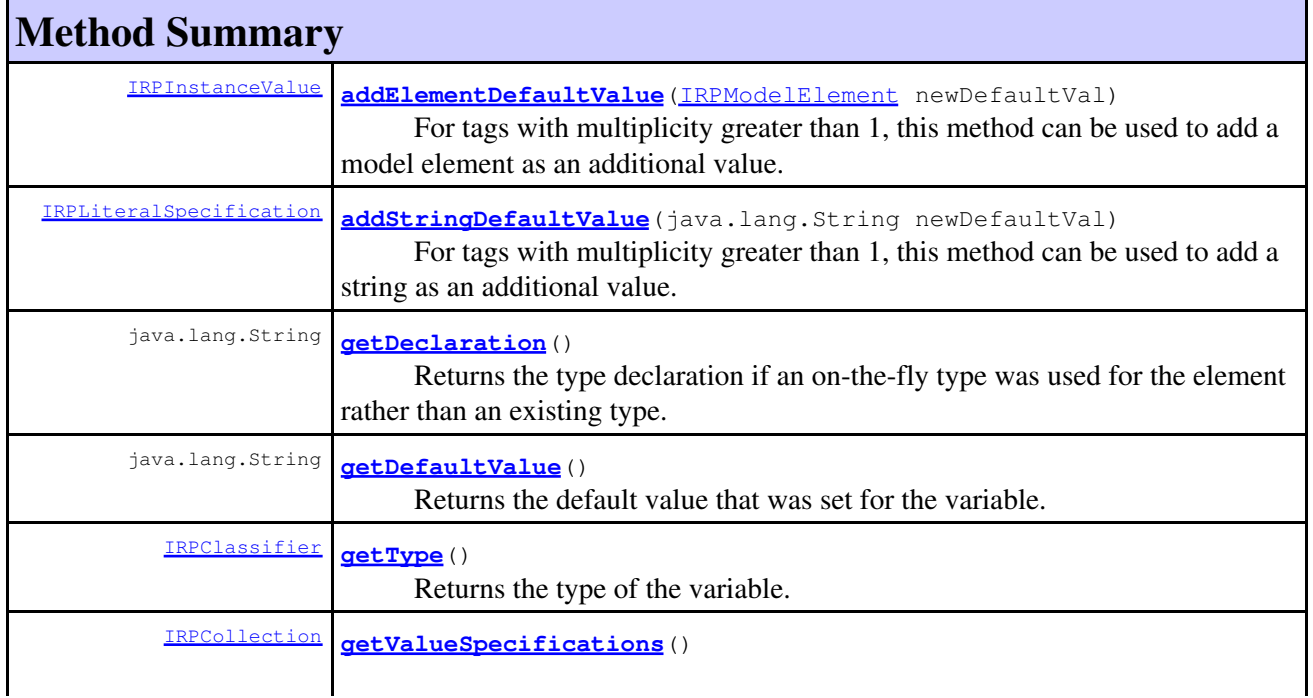

#### com.telelogic.rhapsody.core

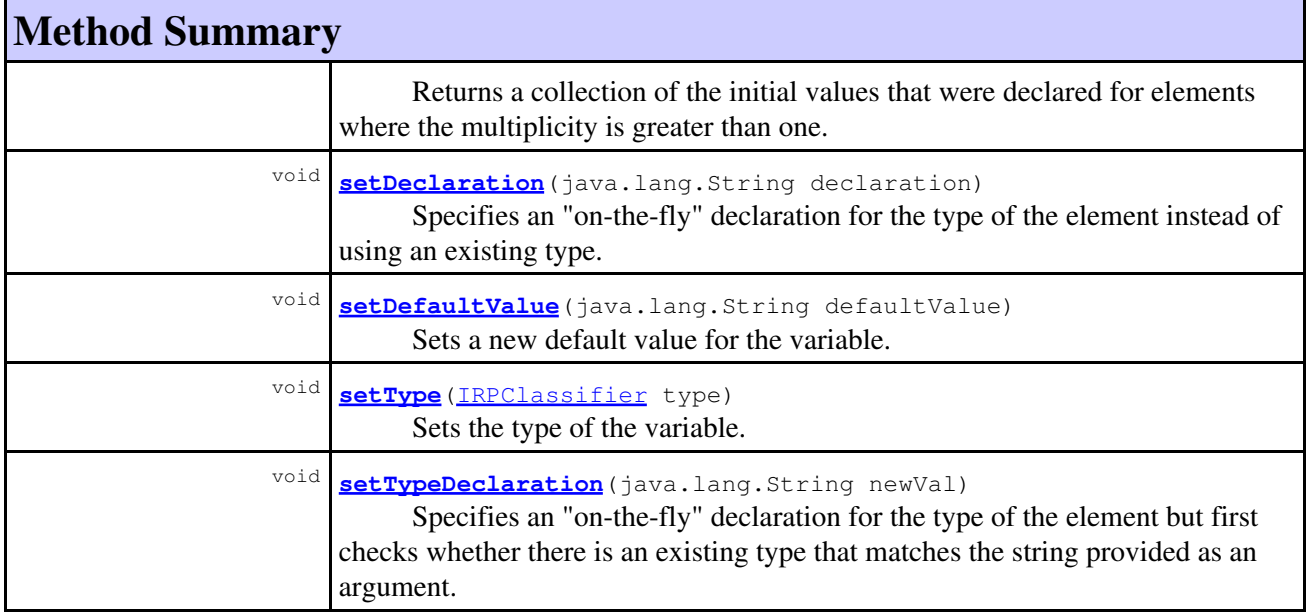

**Methods inherited from interface com.telelogic.rhapsody.core[.IRPUnit](#page-737-0)**

[copyToAnotherProject](#page-740-0), [getAddToModelMode](#page-740-1), [getCMHeader](#page-740-2), [getCMState](#page-740-3), [getCurrentDirectory](#page-740-4), [getFilename](#page-741-0), [getIncludeInNextLoad](#page-741-1), [getIsStub](#page-741-2), [getLanguage](#page-741-3), [getLastModifiedTime](#page-741-4), [getNestedSaveUnits](#page-741-5), [getNestedSaveUnitsCount](#page-742-0), [getStructureDiagrams](#page-742-1), [getUnitPath](#page-742-2), [isReadOnly](#page-742-3), [isReferenceUnit](#page-743-0), [isSeparateSaveUnit](#page-743-1), [load](#page-743-2), [moveToAnotherProjectLeaveAReference](#page-743-3), [referenceToAnotherProject](#page-743-4), [save](#page-744-0), [setCMHeader](#page-744-1), [setFilename](#page-744-2), [setIncludeInNextLoad](#page-744-3), [setLanguage](#page-744-4), [setReadOnly](#page-745-0), [setSeparateSaveUnit](#page-745-1), [setUnitPath](#page-745-2), [unload](#page-745-3)

#### **Methods inherited from interface com.telelogic.rhapsody.core[.IRPModelElement](#page-375-0)**

[addAssociation](#page-383-0), [addDependency](#page-383-1), [addDependencyBetween](#page-384-0), [addDependencyTo](#page-384-1), [addLinkToElement](#page-384-2), [addNewAggr](#page-385-0), [addProperty](#page-385-1), [addRedefines](#page-386-0), [addRemoteDependencyTo](#page-386-1), [addSpecificStereotype](#page-386-2), [addStereotype](#page-387-0), [becomeTemplateInstantiationOf](#page-387-1), [changeTo](#page-387-2), [clone](#page-387-3), [createOSLCLink](#page-388-0), [deleteDependency](#page-388-1), [deleteFromProject](#page-388-2), [deleteOSLCLink](#page-388-3), [errorMessage](#page-389-0), [findElementsByFullName](#page-389-1), [findNestedElement](#page-389-2), [findNestedElementRecursive](#page-390-0), [getAllTags](#page-390-1), [getAnnotations](#page-390-2), [getAssociationClasses](#page-391-0), [getBinaryID](#page-391-1), [getConstraints](#page-391-2), [getConstraintsByHim](#page-391-3), [getControlledFiles](#page-391-4), [getDecorationStyle](#page-392-0), [getDependencies](#page-392-1), [getDescription](#page-392-2), [getDescriptionHTML](#page-392-3), [getDescriptionPlainText](#page-392-4), [getDescriptionRTF](#page-392-5), [getDisplayName](#page-393-0), [getDisplayNameRTF](#page-393-1), [getErrorMessage](#page-393-2), [getFullPathName](#page-393-3), [getFullPathNameIn](#page-394-0), [getGUID](#page-394-1), [getHyperLinks](#page-394-2), [getIconFileName](#page-394-3), [getInterfaceName](#page-582-0), [getIsExternal](#page-395-0), [getIsOfMetaClass](#page-395-1), [getIsShowDisplayName](#page-395-2), [getIsUnresolved](#page-395-3), [getLocalTags](#page-396-0), [getMainDiagram](#page-396-1), [getMetaClass](#page-396-2), [getName](#page-794-0), [getNestedElements](#page-396-3), [getNestedElementsByMetaClass](#page-397-0), [getNestedElementsRecursive](#page-398-0), [getNewTermStereotype](#page-398-1), [getOfTemplate](#page-398-2), [getOSLCLinks](#page-398-3), [getOverlayIconFileName](#page-398-4), [getOverriddenProperties](#page-399-0), [getOverriddenPropertiesByPattern](#page-399-1), [getOwnedDependencies](#page-399-2), [getOwner](#page-399-3), [getProject](#page-400-0), [getPropertyValue](#page-400-1), [getPropertyValueConditional](#page-400-2), [getPropertyValueConditionalExplicit](#page-400-3), [getPropertyValueExplicit](#page-401-0), [getRedefines](#page-401-1), [getReferences](#page-401-2), [getRemoteDependencies](#page-402-5), [getRemoteURI](#page-402-0), [getRequirementTraceabilityHandle](#page-402-1), [getRmmUrl](#page-402-2), [getSaveUnit](#page-402-3), [getStereotype](#page-402-4), [getStereotypes](#page-403-0), [getTag](#page-403-1), [getTemplateParameters](#page-403-2), [getTi](#page-403-3), [getToolTipHTML](#page-403-4), [getUserDefinedMetaClass](#page-404-0), [hasNestedElements](#page-404-1), [hasPanelWidget](#page-404-2), [highLightElement](#page-404-3), [isATemplate](#page-404-4), [isDescriptionRTF](#page-405-0), [isDisplayNameRTF](#page-405-1), [isModified](#page-405-2), [isRemote](#page-405-3), [locateInBrowser](#page-405-4), [lockOnDesignManager](#page-406-0), [openFeaturesDialog](#page-406-1), [removeProperty](#page-406-2), [removeRedefines](#page-406-3), [removeStereotype](#page-406-4), [setDecorationStyle](#page-407-0), [setDescription](#page-407-1), [setDescriptionAndHyperlinks](#page-407-2), [setDescriptionHTML](#page-407-3), [setDescriptionRTF](#page-407-4), [setDisplayName](#page-408-0), [setDisplayNameRTF](#page-408-1), [setGUID](#page-408-2), [setIsShowDisplayName](#page-408-3), [setMainDiagram](#page-408-4), [setName](#page-409-0), [setOfTemplate](#page-409-1), [setOwner](#page-409-2), [setPropertyValue](#page-409-3), [setRequirementTraceabilityHandle](#page-409-4), [setStereotype](#page-410-0), [setTagContextValue](#page-410-1),

**Methods inherited from interface com.telelogic.rhapsody.core[.IRPModelElement](#page-375-0)**

[setTagElementValue](#page-410-2), [setTagValue](#page-411-0), [setTi](#page-411-1), [synchronizeTemplateInstantiation](#page-411-2), [unlockOnDesignManager](#page-411-3)

# **Method Detail**

### <span id="page-759-0"></span>**addElementDefaultValue**

[IRPInstanceValue](#page-317-0) **addElementDefaultValue**[\(IRPModelElement](#page-375-0) newDefaultVal)

For tags with multiplicity greater than 1, this method can be used to add a model element as an additional value.

**Parameters:**

newDefaultVal - the model element to add as an additional value

**Returns:**

the value that was added

### <span id="page-759-1"></span>**addStringDefaultValue**

[IRPLiteralSpecification](#page-343-0) **addStringDefaultValue**(java.lang.String newDefaultVal)

For tags with multiplicity greater than 1, this method can be used to add a string as an additional value.

**Parameters:** newDefaultVal - the string to add as an additional value

**Returns:**

the value that was added

### <span id="page-759-2"></span>**getDeclaration**

java.lang.String **getDeclaration**()

Returns the type declaration if an on-the-fly type was used for the element rather than an existing type.

**Returns:**

the type declaration if an on-the-fly type was used for the element

### <span id="page-759-3"></span>**getDefaultValue**

java.lang.String **getDefaultValue**()

Returns the default value that was set for the variable. **Returns:**

### <span id="page-760-0"></span>**getType**

[IRPClassifier](#page-115-0) **getType**()

Returns the type of the variable. **Returns:** the type of the variable

#### <span id="page-760-1"></span>**getValueSpecifications**

```
IRPCollection getValueSpecifications()
```
Returns a collection of the initial values that were declared for elements where the multiplicity is greater than one. Note that the type of the objects contained in the returned collection depends upon the the type of element on which this method was called (there are a number of element types that inherit from IRPVariable). When the method is called on a tag, the objects in the returned collection are of type IRPContextSpecification. These objects are created for a tag when you call the method IRPModelElement.setTagContextValue.

#### **Returns:**

the initial values that were declared for elements where the multiplicity is greater than one

#### **See Also:**

[IRPModelElement.setTagContextValue\(com.telelogic.rhapsody.core.IRPTag,](#page-410-1) [com.telelogic.rhapsody.core.IRPCollection,](#page-410-1) [com.telelogic.rhapsody.core.IRPCollection\)](#page-410-1)

### <span id="page-760-2"></span>**setDeclaration**

```
void setDeclaration(java.lang.String declaration)
```
Specifies an "on-the-fly" declaration for the type of the element instead of using an existing type. Note that the string that you provide will be used as the declaration for the type even if if matches an existing type. For example, if you call this method with the argument "int", it will create an on-the-fly declaration consisting of "int". Use the method setTypeDeclaration if you want Rhapsody to first check whether there is an existing type with that name.

#### **Parameters:**

declaration - the on-the-fly declaration to use for the type of the element

#### <span id="page-760-3"></span>**setDefaultValue**

void **setDefaultValue**(java.lang.String defaultValue)

Sets a new default value for the variable.

#### **Parameters:**

defaultValue - the default value to use for the variable

## <span id="page-761-0"></span>**setType**

```
void setType(IRPClassifier type)
```
Sets the type of the variable. **Parameters:** type - the type to use for the variable

### <span id="page-761-1"></span>**setTypeDeclaration**

```
void setTypeDeclaration(java.lang.String newVal)
```
Specifies an "on-the-fly" declaration for the type of the element but first checks whether there is an existing type that matches the string provided as an argument. If there is such a type, it will be used as the type of the model element. Note that this method is slower than the method setDeclaration because it first carries out a search. So if you definitely want to use an on-the-fly declaration, use the method setDeclaration instead.

**Parameters:**

newVal - the type to use for the type of the element

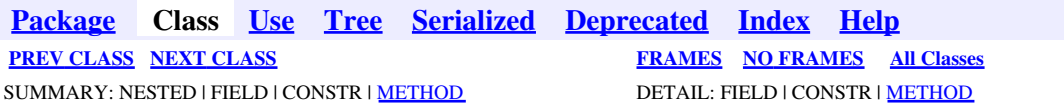

<span id="page-762-0"></span>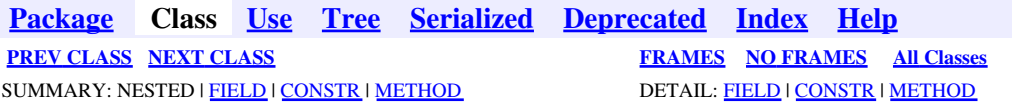

# **com.telelogic.rhapsody.core Class RhapsodyAppServer**

java.lang.Object

**com.telelogic.rhapsody.core.RhapsodyAppServer**

public class **RhapsodyAppServer** extends java.lang.Object

The RhapsodyAppServer class contains methods relating to accessing an instance of Rhapsody.

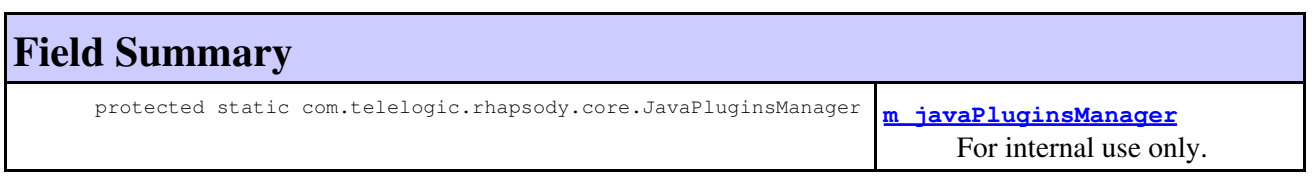

# **Constructor Summary**

**[RhapsodyAppServer](#page-764-1)**()

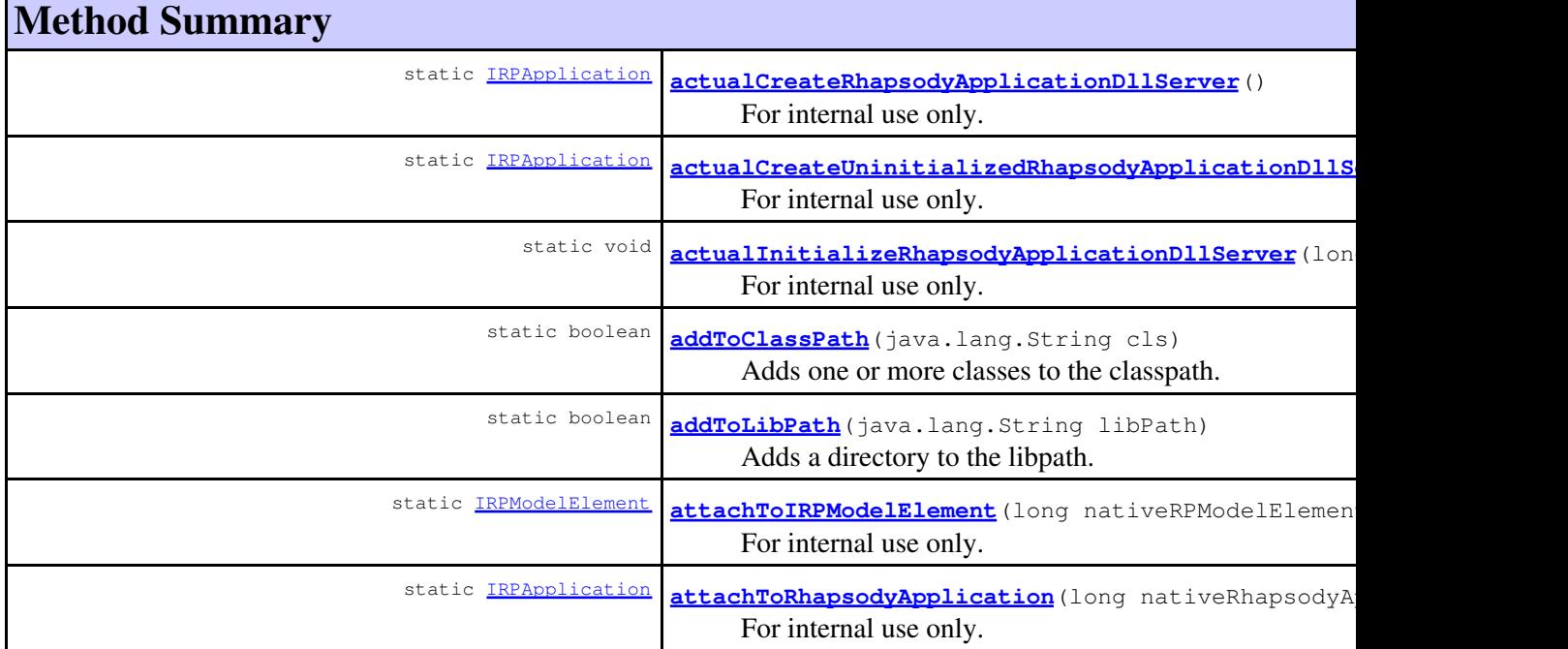

### com.telelogic.rhapsody.core

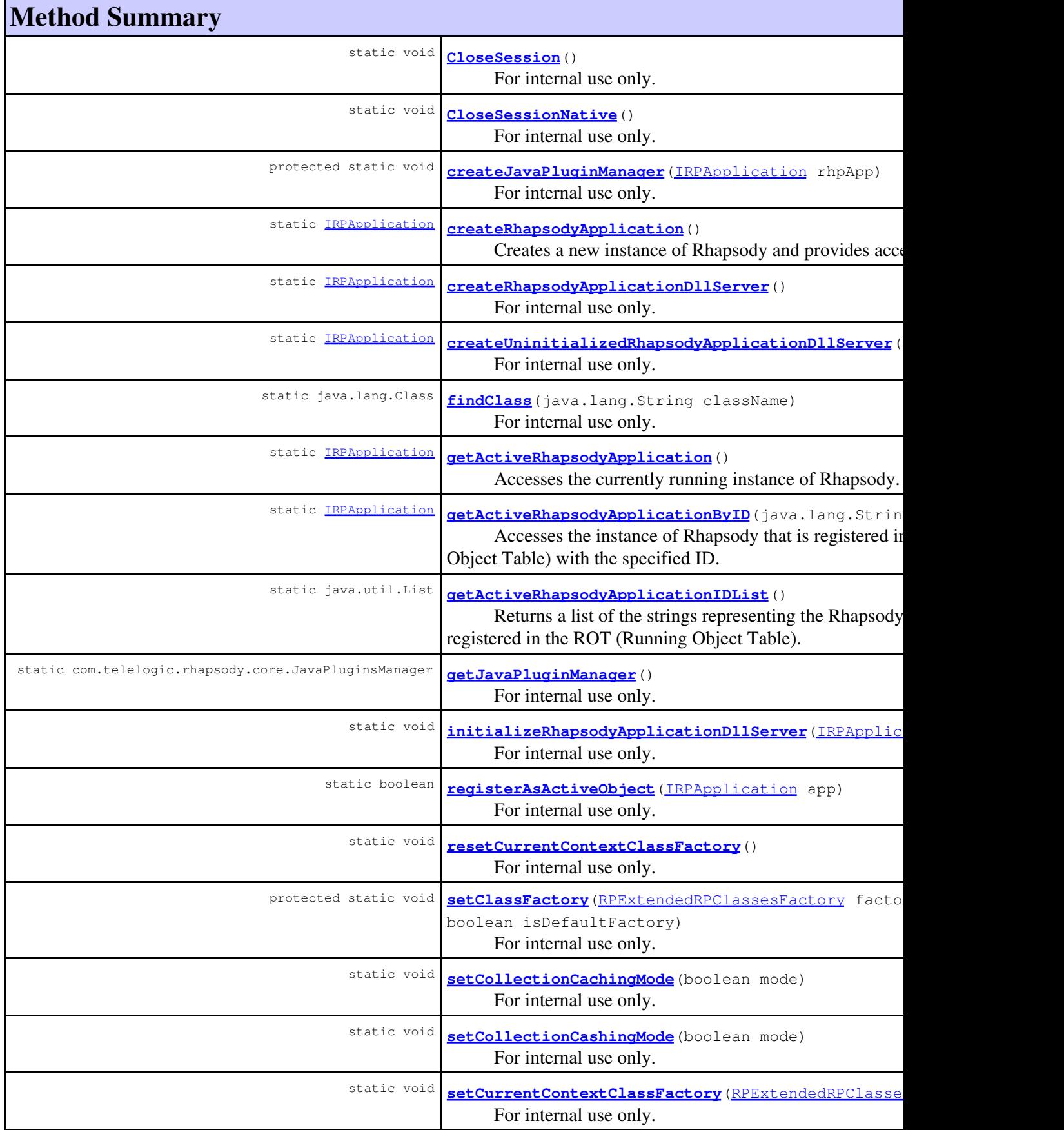

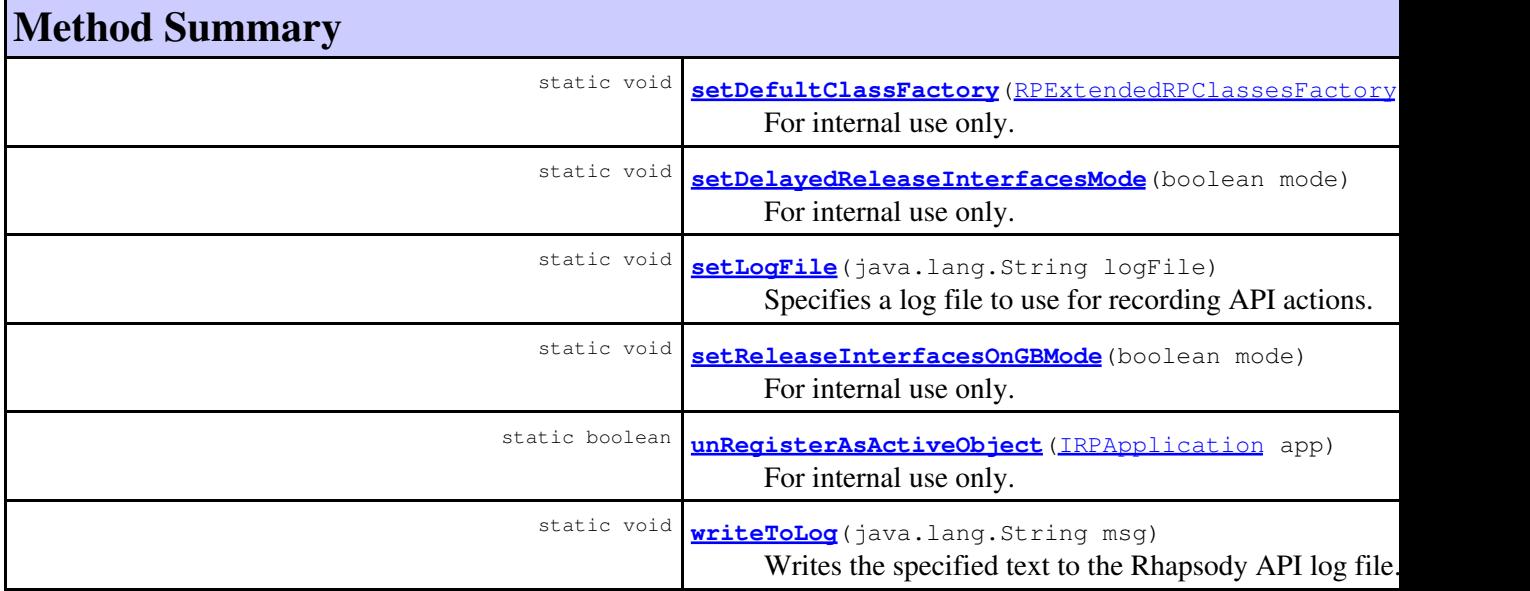

#### **Methods inherited from class java.lang.Object**

```
clone, equals, finalize, getClass, hashCode, notify, notifyAll, toString, wait, wait,
wait
```
# **Field Detail**

### <span id="page-764-0"></span>**m\_javaPluginsManager**

protected static com.telelogic.rhapsody.core.JavaPluginsManager **m\_javaPluginsManager**

For internal use only.

# **Constructor Detail**

### <span id="page-764-1"></span>**RhapsodyAppServer**

public **RhapsodyAppServer**()

# **Method Detail**

### **addToClassPath**

public static boolean **addToClassPath**(java.lang.String cls)

Adds one or more classes to the classpath.

#### **Parameters:**

cls - the path and name of the class or .jar file to add to the classpath, for example, "D:\\myclasses org.mypackage.MyClass" or "D:\\myclasses\\libraryFiles.jar"

#### **Returns:**

true if the classpath was modified successfully, false otherwise

### **addToLibPath**

public static boolean **addToLibPath**(java.lang.String libPath)

Adds a directory to the libpath. **Parameters:** libPath - the directory to add to the libpath **Returns:** true if the libpath was modified successfully, false otherwise

### <span id="page-765-0"></span>**attachToIRPModelElement**

public static [IRPModelElement](#page-375-0) **attachToIRPModelElement**(long nativeRPModelElement)

For internal use only.

### <span id="page-765-1"></span>**attachToRhapsodyApplication**

public static [IRPApplication](#page-35-0) **attachToRhapsodyApplication**(long nativeRhapsodyApp)

For internal use only.

### <span id="page-765-2"></span>**CloseSession**

public static void **CloseSession**()

For internal use only.

### <span id="page-765-3"></span>**CloseSessionNative**

public static void **CloseSessionNative**()

For internal use only.

### <span id="page-765-4"></span>**createRhapsodyApplication**

public static [IRPApplication](#page-35-0) **createRhapsodyApplication**()

#### com.telelogic.rhapsody.core

Creates a new instance of Rhapsody and provides access to it. If you start Rhapsody with this method, you can display the GUI by calling IRPApplication.bringWindowToTop. You can terminate Rhapsody by calling IRPApplication.quit.

#### **Returns:**

the IRPApplication object that represents the new instance of Rhapsody

### <span id="page-766-3"></span>**createRhapsodyApplicationDllServer**

public static [IRPApplication](#page-35-0) **createRhapsodyApplicationDllServer**()

For internal use only.

### <span id="page-766-0"></span>**actualCreateRhapsodyApplicationDllServer**

public static [IRPApplication](#page-35-0) **actualCreateRhapsodyApplicationDllServer**()

For internal use only.

### <span id="page-766-4"></span>**createUninitializedRhapsodyApplicationDllServer**

public static [IRPApplication](#page-35-0) **createUninitializedRhapsodyApplicationDllServer**()

For internal use only. returns an interface to \*\*uninitialized\*\* application

### <span id="page-766-1"></span>**actualCreateUninitializedRhapsodyApplicationDllServer**

public static [IRPApplication](#page-35-0) **actualCreateUninitializedRhapsodyApplicationDllServer**()

For internal use only.

### <span id="page-766-6"></span>**initializeRhapsodyApplicationDllServer**

public static void **initializeRhapsodyApplicationDllServer**[\(IRPApplication](#page-35-0) rhpApp)

For internal use only. initializations for an uninitialized application

### <span id="page-766-2"></span>**actualInitializeRhapsodyApplicationDllServer**

<span id="page-766-5"></span>public static void **actualInitializeRhapsodyApplicationDllServer**(long comInterface)

### **findClass**

public static java.lang.Class **findClass**(java.lang.String className)

For internal use only.

### <span id="page-767-0"></span>**getActiveRhapsodyApplication**

public static [IRPApplication](#page-35-0) **getActiveRhapsodyApplication**()

Accesses the currently running instance of Rhapsody.

#### **Returns:**

the IRPApplication object that represents the instance of Rhapsody that is running

```
static IRPApplication app = RhapsodyAppServer.getActiveRhapsodyApplication();
if(app != null) {
    app.createNewProject("d:\\temp\\_sample_code", "Class_Tricks");
    IRPProject prj = app.openProject("d:\\temp\\_sample_code\\Class_Tricks.rpy");
 }
```
### <span id="page-767-2"></span>**getActiveRhapsodyApplicationIDList**

```
public static java.util.List getActiveRhapsodyApplicationIDList()
```
Returns a list of the strings representing the Rhapsody instances currently registered in the ROT (Running Object Table). This method can be used in conjunction with the method getActiveRhapsodyApplicationByID in order to communicate with a specific instance of Rhapsody when there is more than one instance running.

#### **Returns:**

a list of the strings representing the Rhapsody instances currently registered in the ROT

### <span id="page-767-1"></span>**getActiveRhapsodyApplicationByID**

public static [IRPApplication](#page-35-0) **getActiveRhapsodyApplicationByID**(java.lang.String serverName)

Accesses the instance of Rhapsody that is registered in the ROT (Running Object Table) with the specified ID.

#### **Parameters:**

serverName - the ID of the Rhapsody instance in the ROT, as returned by the method getActiveRhapsodyApplicationIDList. The strings used for instances of Rhapsody take the form Rhapsody.Release:PID, for example, "Rhapsody.8.0.2.0:12236"

#### <span id="page-767-3"></span>**Returns:**

the IRPApplication object that represents the specified instance of Rhapsody

### **resetCurrentContextClassFactory**

public static void **resetCurrentContextClassFactory**()

For internal use only.

### <span id="page-768-0"></span>**setClassFactory**

protected static void **setClassFactory**[\(RPExtendedRPClassesFactory](#page-790-0) factory, boolean isDefaultFactory)

For internal use only.

### <span id="page-768-1"></span>**setCollectionCachingMode**

public static void **setCollectionCachingMode**(boolean mode)

For internal use only.

### <span id="page-768-2"></span>**setCollectionCashingMode**

public static void **setCollectionCashingMode**(boolean mode)

For internal use only.

### <span id="page-768-3"></span>**setCurrentContextClassFactory**

public static void **setCurrentContextClassFactory**[\(RPExtendedRPClassesFactory](#page-790-0) factory)

For internal use only.

### <span id="page-768-4"></span>**setDefultClassFactory**

public static void **setDefultClassFactory**[\(RPExtendedRPClassesFactory](#page-790-0) factory)

For internal use only.

### <span id="page-768-5"></span>**setDelayedReleaseInterfacesMode**

<span id="page-768-6"></span>public static void **setDelayedReleaseInterfacesMode**(boolean mode)

### **setLogFile**

public static void **setLogFile**(java.lang.String logFile)

Specifies a log file to use for recording API actions. You can write text to the log file using the writeToLog method. Note that if you use this method to specify a log file, that log file will be used even if your rhapsody.ini file specifies a different file with the JavaAPILogFile variable. You can stop logging by calling setLogFile with null as the parameter.

#### **Parameters:**

logFile - the full path of the file to use as the log file, for example, "D:\\temp\\api\_log\_file.txt".

### <span id="page-769-4"></span>**writeToLog**

```
public static void writeToLog(java.lang.String msg)
```
Writes the specified text to the Rhapsody API log file. Note that this will work only if you first call the method RhapsodyAppServer.setLogFile. It will not write to a log file that was specified using the JavaAPILogFile variable in the rhapsody.ini file.

#### **Parameters:**

msg - the text to write to the log file

### <span id="page-769-2"></span>**setReleaseInterfacesOnGBMode**

public static void **setReleaseInterfacesOnGBMode**(boolean mode)

For internal use only.

### <span id="page-769-0"></span>**createJavaPluginManager**

protected static void **createJavaPluginManager**[\(IRPApplication](#page-35-0) rhpApp)

For internal use only.

### <span id="page-769-1"></span>**registerAsActiveObject**

public static boolean **registerAsActiveObject**[\(IRPApplication](#page-35-0) app)

For internal use only.

### <span id="page-769-3"></span>**unRegisterAsActiveObject**

public static boolean **unRegisterAsActiveObject**[\(IRPApplication](#page-35-0) app)

## <span id="page-770-0"></span>**getJavaPluginManager**

public static com.telelogic.rhapsody.core.JavaPluginsManager **getJavaPluginManager**()

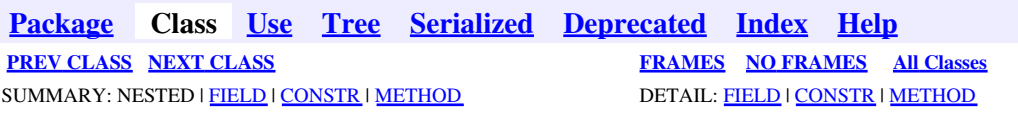

<span id="page-771-0"></span>**[Package](#page-0-0) Class [Use](#page-771-0) [Tree](#page-966-0) [Serialized](#page-970-0) [Deprecated](#page-957-0) [Index](#page-841-0) Help [PREV CLASS](#page-762-0) [NEXT CLASS](#page-773-0) [FRAMES](#page-771-0) [NO FRAMES](#page-771-0) All Classes** SUMMARY: NESTED | FIELD | [CONSTR](#page-838-2) | [METHOD](#page-771-1) DETAIL: FIELD | [CONSTR](#page-839-0) | METHOD

## **com.telelogic.rhapsody.core Class RhapsodyRuntimeException**

java.lang.Object java.lang.Throwable  $L$  java.lang. Exception java.lang.RuntimeException **com.telelogic.rhapsody.core.RhapsodyRuntimeException**

#### **All Implemented Interfaces:**

java.io.Serializable

public class **RhapsodyRuntimeException** extends java.lang.RuntimeException

#### **See Also:**

[Serialized Form](#page-970-1)

### **Constructor Summary**

**[RhapsodyRuntimeException](#page-771-2)**(java.lang.String desc)

## **Method Summary**

<span id="page-771-1"></span>**Methods inherited from class java.lang.Throwable**

```
fillInStackTrace, getCause, getLocalizedMessage, getMessage, getStackTrace, initCause,
printStackTrace, printStackTrace, printStackTrace, setStackTrace, toString
```
**Methods inherited from class java.lang.Object**

clone, equals, finalize, getClass, hashCode, notify, notifyAll, wait, wait, wait

## <span id="page-771-2"></span>**Constructor Detail**

## **RhapsodyRuntimeException**

public **RhapsodyRuntimeException**(java.lang.String desc)

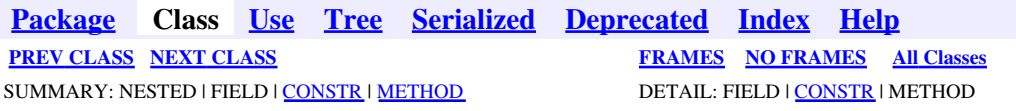

<span id="page-773-0"></span>**[Package](#page-0-0) Class [Use](#page-773-0) [Tree](#page-966-0) [Serialized](#page-970-0) [Deprecated](#page-957-0) [Index](#page-841-0) Help [PREV CLASS](#page-771-0) [NEXT CLASS](#page-775-1) [FRAMES](#page-773-0) [NO FRAMES](#page-773-0) All Classes** SUMMARY: NESTED | FIELD | [CONSTR](#page-838-2) | [METHOD](#page-836-0) DETAIL: FIELD | [CONSTR](#page-839-0) | METHOD

## **com.telelogic.rhapsody.core Class RhpClassLoader**

java.lang.Object java.lang.ClassLoader java.security.SecureClassLoader java.net.URLClassLoader **com.telelogic.rhapsody.core.RhpClassLoader**

public class **RhpClassLoader** extends java.net.URLClassLoader

## **Constructor Summary**

**[RhpClassLoader](#page-774-0)**(java.net.URL[] urls)

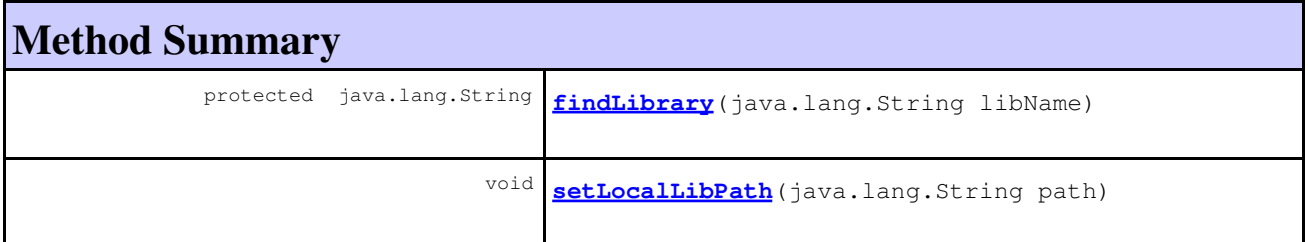

#### **Methods inherited from class java.net.URLClassLoader**

addURL, definePackage, findClass, findResource, findResources, getPermissions, getURLs, newInstance, newInstance

#### **Methods inherited from class java.security.SecureClassLoader**

defineClass, defineClass

#### **Methods inherited from class java.lang.ClassLoader**

```
clearAssertionStatus, defineClass, defineClass, defineClass, defineClass,
definePackage, findLoadedClass, findSystemClass, getPackage, getPackages, getParent,
getResource, getResourceAsStream, getResources, getSystemClassLoader,
getSystemResource, getSystemResourceAsStream, getSystemResources, loadClass, loadClass,
resolveClass, setClassAssertionStatus, setDefaultAssertionStatus,
setPackageAssertionStatus, setSigners
```
com.telelogic.rhapsody.core Class RhpClassLoader 774

#### **Methods inherited from class java.lang.Object**

```
clone, equals, finalize, getClass, hashCode, notify, notifyAll, toString, wait, wait,
wait
```
# **Constructor Detail**

### <span id="page-774-0"></span>**RhpClassLoader**

public **RhpClassLoader**(java.net.URL[] urls)

# **Method Detail**

### <span id="page-774-1"></span>**findLibrary**

protected java.lang.String **findLibrary**(java.lang.String libName)

**Overrides:**

findLibrary in class java.lang.ClassLoader

### <span id="page-774-2"></span>**setLocalLibPath**

public void **setLocalLibPath**(java.lang.String path)

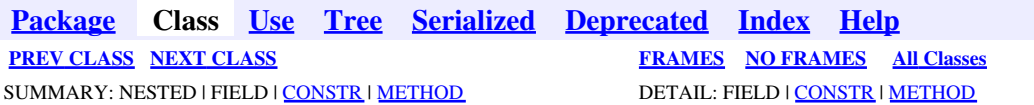

<span id="page-775-1"></span>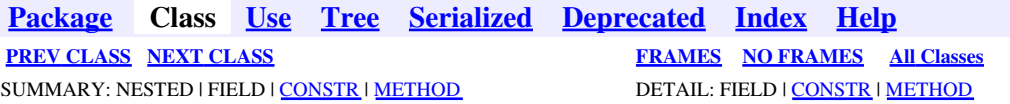

# **com.telelogic.rhapsody.core Class RhpUtils**

java.lang.Object

**com.telelogic.rhapsody.core.RhpUtils**

public class **RhpUtils** extends java.lang.Object

# **Constructor Summary**

**[RhpUtils](#page-775-2)**()

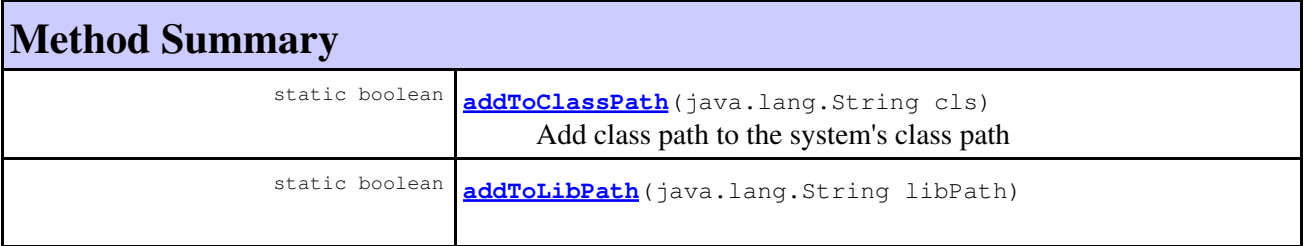

#### **Methods inherited from class java.lang.Object**

clone, equals, finalize, getClass, hashCode, notify, notifyAll, toString, wait, wait, wait

# **Constructor Detail**

### <span id="page-775-2"></span>**RhpUtils**

public **RhpUtils**()

### <span id="page-775-0"></span>**Method Detail**

## **addToLibPath**

public static boolean **addToLibPath**(java.lang.String libPath)

## <span id="page-776-0"></span>**addToClassPath**

public static boolean **addToClassPath**(java.lang.String cls)

Add class path to the system's class path **Returns:** true if succeed

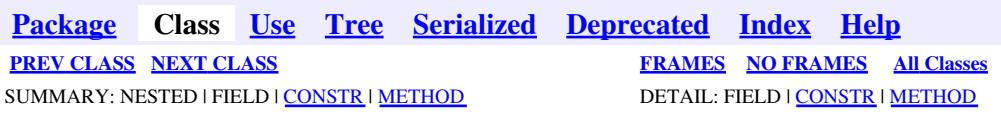

<span id="page-777-0"></span>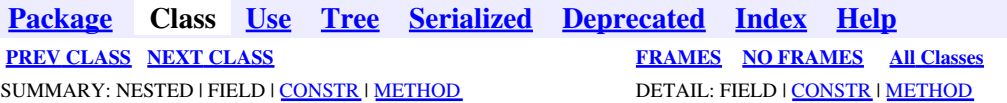

# **com.telelogic.rhapsody.core Class RPApplicationListener**

java.lang.Object

**com.telelogic.rhapsody.core.RPApplicationListener**

public abstract class **RPApplicationListener** extends java.lang.Object

# **Constructor Summary**

**[RPApplicationListener](#page-778-0)**()

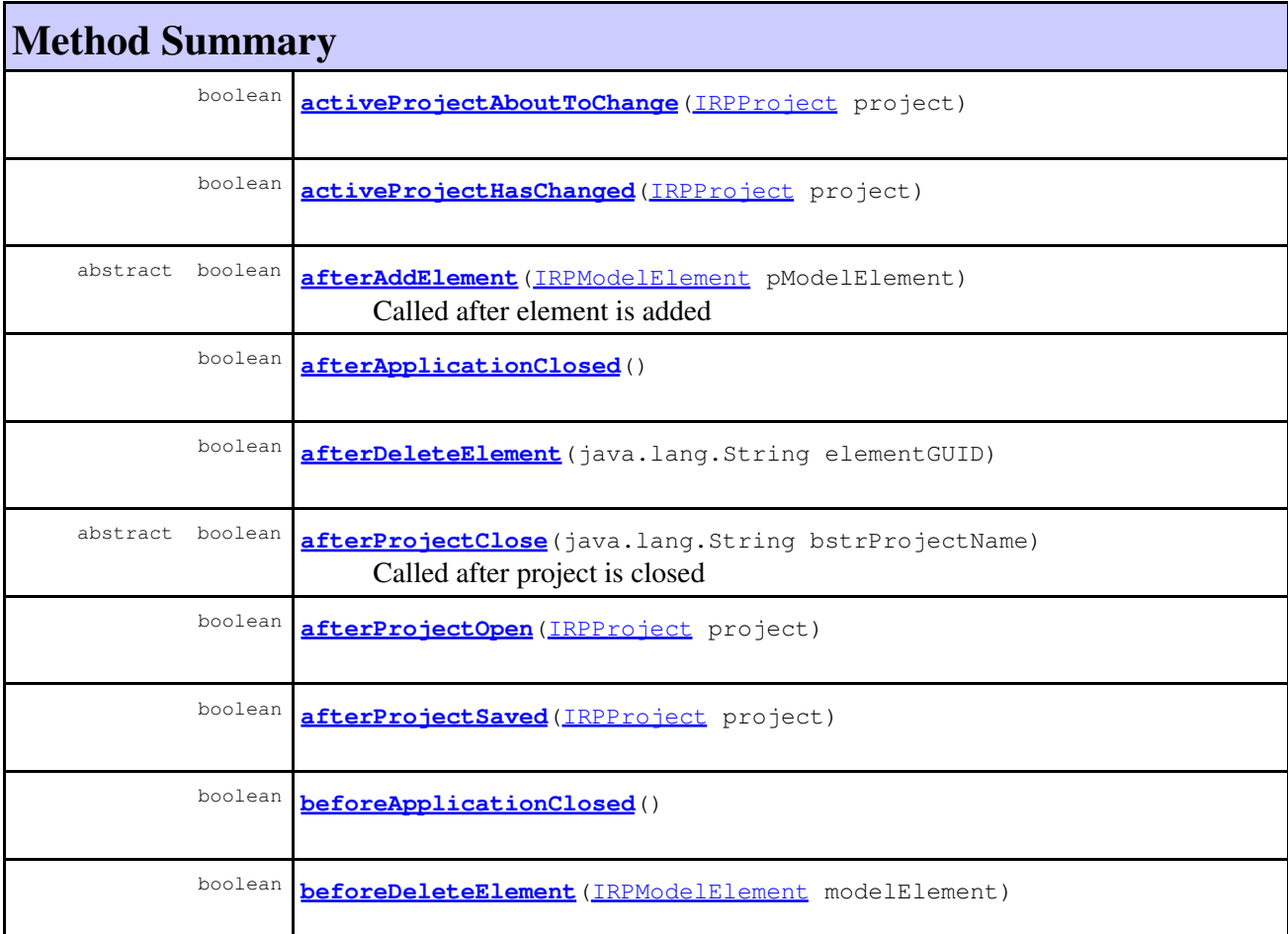

#### com.telelogic.rhapsody.core

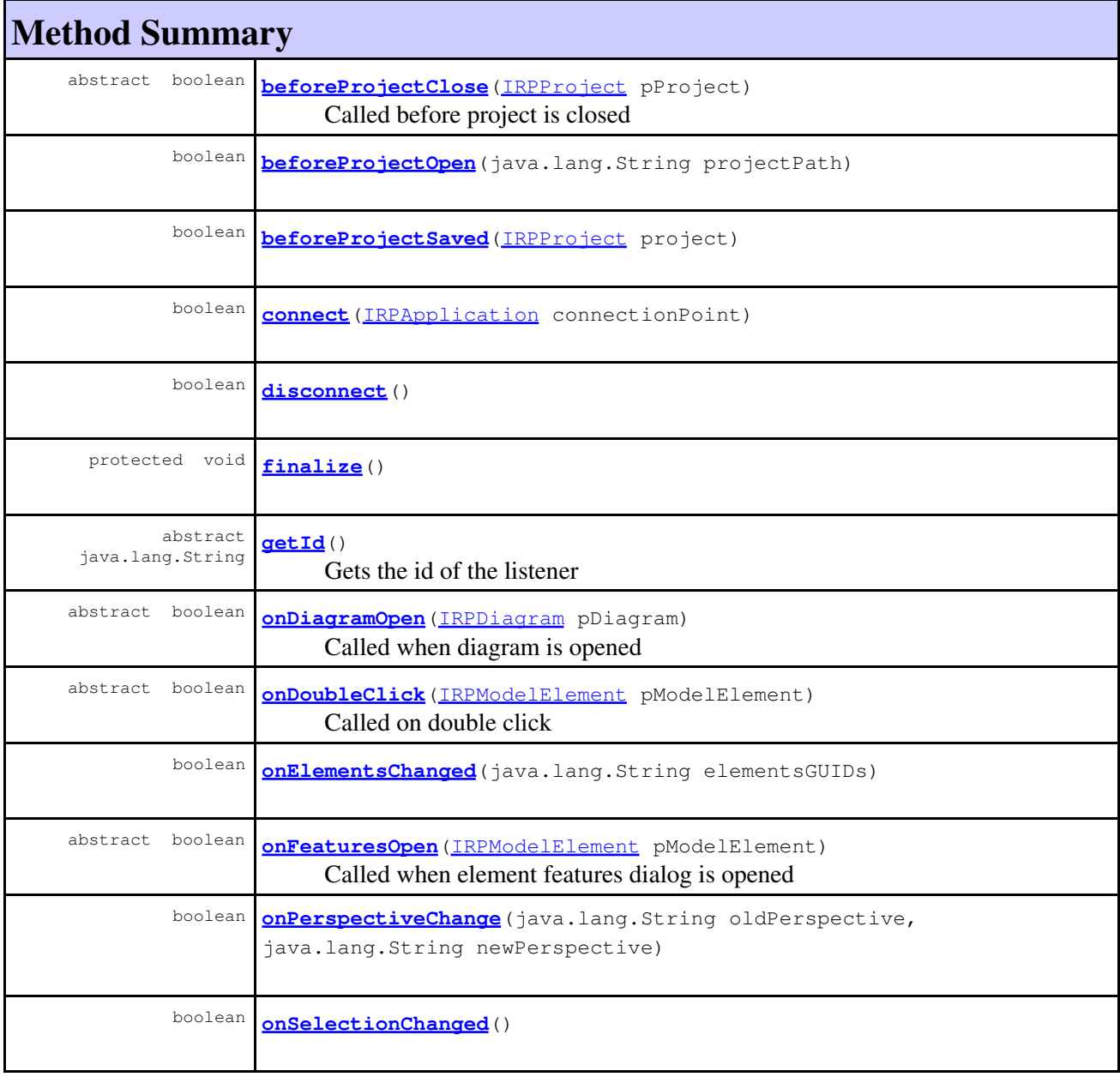

### **Methods inherited from class java.lang.Object**

clone, equals, getClass, hashCode, notify, notifyAll, toString, wait, wait, wait

# **Constructor Detail**

## <span id="page-778-0"></span>**RPApplicationListener**

public **RPApplicationListener**()

## **Method Detail**

#### **connect**

public boolean **connect**[\(IRPApplication](#page-35-0) connectionPoint)

#### **disconnect**

public boolean **disconnect**()

### **finalize**

protected void **finalize**() throws java.lang.Throwable

#### **Overrides:**

finalize in class java.lang.Object **Throws:** java.lang.Throwable

### <span id="page-779-0"></span>**afterAddElement**

public abstract boolean **afterAddElement**[\(IRPModelElement](#page-375-0) pModelElement)

Called after element is added **Throws:** [RhapsodyRuntimeException](#page-771-0)

### <span id="page-779-1"></span>**afterProjectClose**

public abstract boolean **afterProjectClose**(java.lang.String bstrProjectName)

Called after project is closed **Throws:** [RhapsodyRuntimeException](#page-771-0)

## <span id="page-779-2"></span>**beforeProjectClose**

public abstract boolean **beforeProjectClose**[\(IRPProject](#page-492-0) pProject)

Called before project is closed **Throws:** [RhapsodyRuntimeException](#page-771-0)

### **getId**

public abstract java.lang.String **getId**()

Gets the id of the listener

**Throws:**

[RhapsodyRuntimeException](#page-771-0)

### <span id="page-780-4"></span>**onDiagramOpen**

public abstract boolean **onDiagramOpen**[\(IRPDiagram](#page-214-0) pDiagram)

Called when diagram is opened **Throws:** [RhapsodyRuntimeException](#page-771-0)

### <span id="page-780-5"></span>**onDoubleClick**

public abstract boolean **onDoubleClick**[\(IRPModelElement](#page-375-0) pModelElement)

Called on double click **Throws:** [RhapsodyRuntimeException](#page-771-0)

### <span id="page-780-6"></span>**onFeaturesOpen**

public abstract boolean **onFeaturesOpen**[\(IRPModelElement](#page-375-0) pModelElement)

Called when element features dialog is opened **Throws:** [RhapsodyRuntimeException](#page-771-0)

### <span id="page-780-0"></span>**activeProjectAboutToChange**

public boolean **activeProjectAboutToChange**[\(IRPProject](#page-492-0) project)

### <span id="page-780-1"></span>**activeProjectHasChanged**

public boolean **activeProjectHasChanged**[\(IRPProject](#page-492-0) project)

### <span id="page-780-2"></span>**afterApplicationClosed**

<span id="page-780-3"></span>public boolean **afterApplicationClosed**()

### **afterDeleteElement**

public boolean **afterDeleteElement**(java.lang.String elementGUID)

### <span id="page-781-0"></span>**afterProjectOpen**

public boolean **afterProjectOpen**[\(IRPProject](#page-492-0) project)

### <span id="page-781-1"></span>**afterProjectSaved**

public boolean **afterProjectSaved**[\(IRPProject](#page-492-0) project)

### <span id="page-781-2"></span>**beforeApplicationClosed**

public boolean **beforeApplicationClosed**()

### <span id="page-781-3"></span>**beforeDeleteElement**

public boolean **beforeDeleteElement** [\(IRPModelElement](#page-375-0) modelElement)

### <span id="page-781-4"></span>**beforeProjectOpen**

public boolean **beforeProjectOpen**(java.lang.String projectPath)

### <span id="page-781-5"></span>**beforeProjectSaved**

public boolean **beforeProjectSaved**[\(IRPProject](#page-492-0) project)

### <span id="page-781-6"></span>**onElementsChanged**

public boolean **onElementsChanged**(java.lang.String elementsGUIDs)

### <span id="page-781-7"></span>**onPerspectiveChange**

```
public boolean onPerspectiveChange(java.lang.String oldPerspective,
                                    java.lang.String newPerspective)
```
# **onSelectionChanged**

public boolean **onSelectionChanged**()

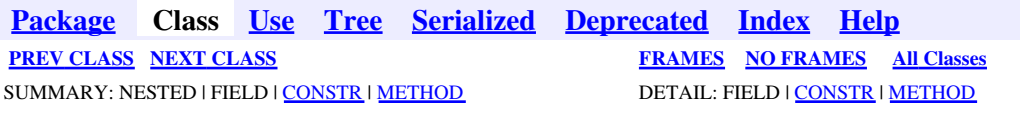

<span id="page-783-0"></span>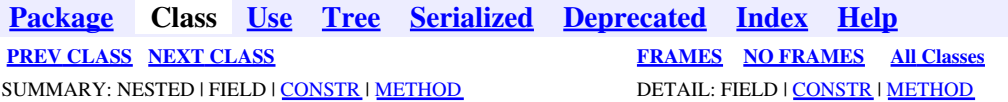

## **com.telelogic.rhapsody.core Class RPCodeGeneratorListener**

java.lang.Object

**com.telelogic.rhapsody.core.RPCodeGeneratorListener**

public abstract class **RPCodeGeneratorListener** extends java.lang.Object

## **Constructor Summary**

**[RPCodeGeneratorListener](#page-783-1)**()

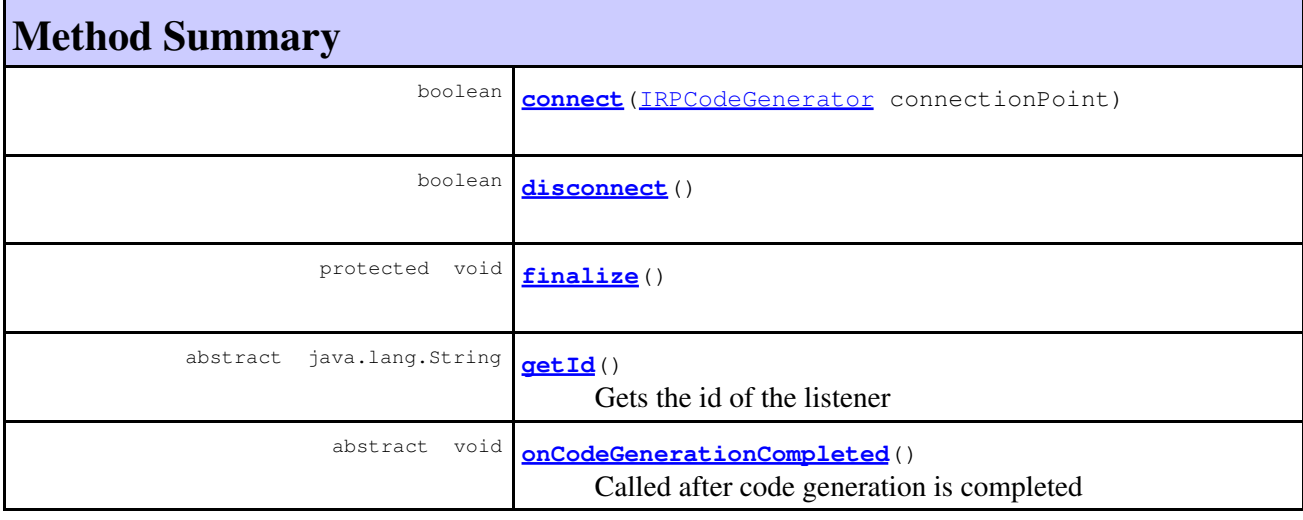

**Methods inherited from class java.lang.Object** clone, equals, getClass, hashCode, notify, notifyAll, toString, wait, wait, wait

## <span id="page-783-1"></span>**Constructor Detail**

### **RPCodeGeneratorListener**

public **RPCodeGeneratorListener**()

# **Method Detail**

#### <span id="page-784-0"></span>**connect**

public boolean **connect**[\(IRPCodeGenerator](#page-135-0) connectionPoint)

### **disconnect**

public boolean **disconnect**()

### **finalize**

```
protected void finalize()
                  throws java.lang.Throwable
```
#### **Overrides:**

finalize in class java.lang.Object

#### **Throws:**

java.lang.Throwable

### **getId**

public abstract java.lang.String **getId**()

Gets the id of the listener **Throws:** [RhapsodyRuntimeException](#page-771-0)

### <span id="page-784-1"></span>**onCodeGenerationCompleted**

public abstract void **onCodeGenerationCompleted**()

Called after code generation is completed **Throws:** [RhapsodyRuntimeException](#page-771-0)

**[Package](#page-0-0) Class [Use](#page-783-0) [Tree](#page-966-0) [Serialized](#page-970-0) [Deprecated](#page-957-0) [Index](#page-841-0) Help [PREV CLASS](#page-777-0) [NEXT CLASS](#page-786-0) [FRAMES](#page-783-0) [NO FRAMES](#page-783-0) All Classes** SUMMARY: NESTED | FIELD | [CONSTR](#page-838-2) | [METHOD](#page-836-0) DETAIL: FIELD | [CONSTR](#page-839-0) | METHOD

<span id="page-786-0"></span>**[Package](#page-0-0) Class [Use](#page-786-0) [Tree](#page-966-0) [Serialized](#page-970-0) [Deprecated](#page-957-0) [Index](#page-841-0) Help [PREV CLASS](#page-783-0) [NEXT CLASS](#page-790-0) [FRAMES](#page-786-0) [NO FRAMES](#page-786-0) All Classes** SUMMARY: NESTED | FIELD | [CONSTR](#page-838-2) | [METHOD](#page-836-0) DETAIL: FIELD | [CONSTR](#page-839-0) | METHOD

# **com.telelogic.rhapsody.core Class RPCodeGenSimplifier**

java.lang.Object

**com.telelogic.rhapsody.core.RPCodeGenSimplifier**

public abstract class **RPCodeGenSimplifier** extends java.lang.Object

## **Constructor Summary**

**[RPCodeGenSimplifier](#page-787-0)**()

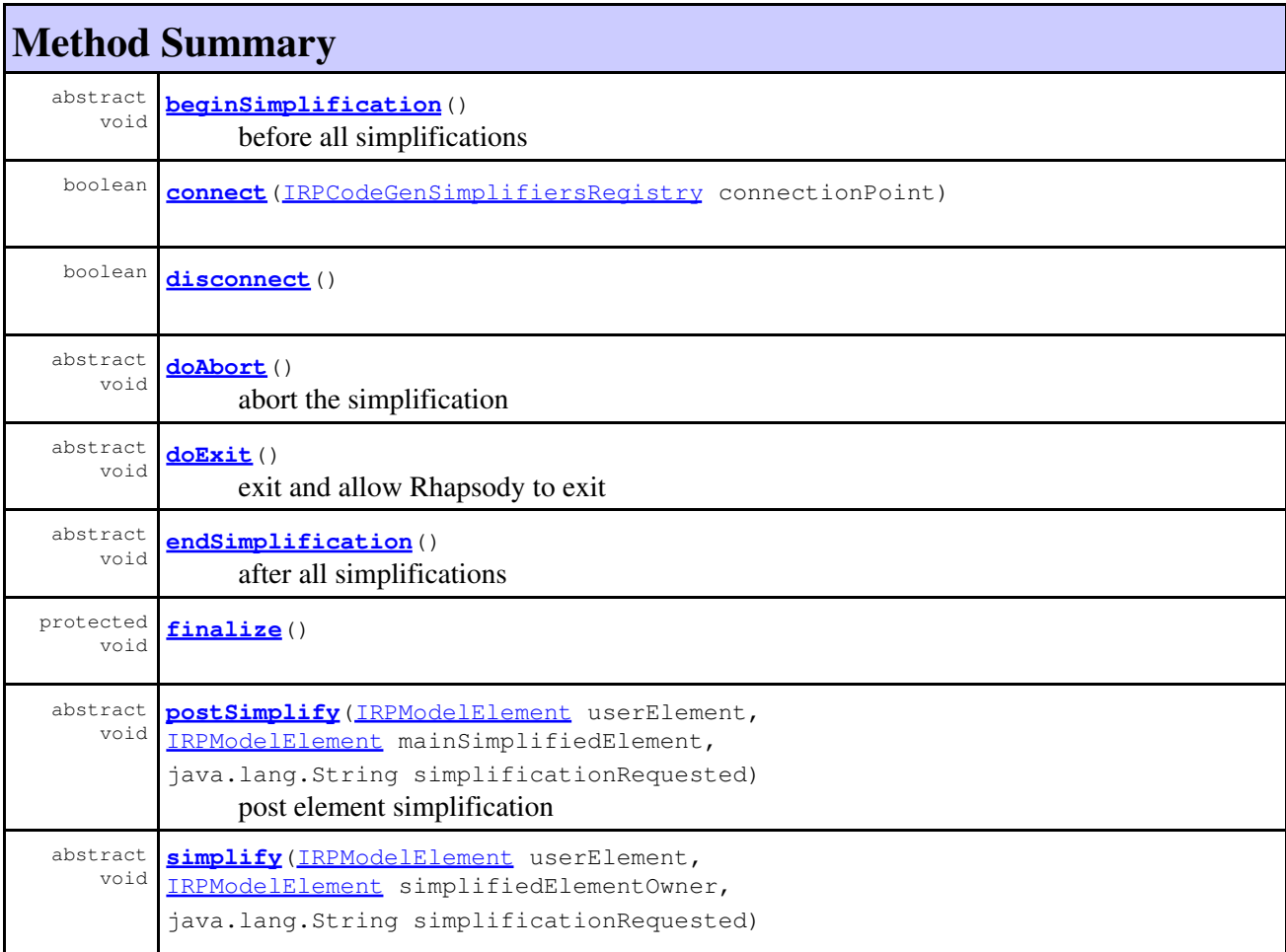

**Method Summary**

simplify the user element

**Methods inherited from class java.lang.Object**

clone, equals, getClass, hashCode, notify, notifyAll, toString, wait, wait, wait

## **Constructor Detail**

### <span id="page-787-0"></span>**RPCodeGenSimplifier**

public **RPCodeGenSimplifier**()

# **Method Detail**

#### <span id="page-787-2"></span>**connect**

public boolean **connect**[\(IRPCodeGenSimplifiersRegistry](#page-137-0) connectionPoint)

### **disconnect**

```
public boolean disconnect()
```
### **finalize**

```
protected void finalize()
                  throws java.lang.Throwable
```
#### **Overrides:**

finalize in class java.lang.Object **Throws:**

```
java.lang.Throwable
```
### <span id="page-787-1"></span>**beginSimplification**

<span id="page-787-3"></span>public abstract void **beginSimplification**()

before all simplifications **Throws:** [RhapsodyRuntimeException](#page-771-0)

### **doAbort**

public abstract void **doAbort**()

abort the simplification

**Throws:**

[RhapsodyRuntimeException](#page-771-0)

### **doExit**

public abstract void **doExit**()

exit and allow Rhapsody to exit **Throws:** [RhapsodyRuntimeException](#page-771-0)

### <span id="page-788-0"></span>**endSimplification**

public abstract void **endSimplification**()

after all simplifications

**Throws:**

[RhapsodyRuntimeException](#page-771-0)

### <span id="page-788-1"></span>**postSimplify**

```
public abstract void postSimplify(IRPModelElement userElement,
                                  IRPModelElement mainSimplifiedElement,
                                   java.lang.String simplificationRequested)
```
post element simplification **Throws:**

[RhapsodyRuntimeException](#page-771-0)

### <span id="page-788-2"></span>**simplify**

```
public abstract void simplify(IRPModelElement userElement,
                               IRPModelElement simplifiedElementOwner,
                                java.lang.String simplificationRequested)
      simplify the user element
      Throws:
             RhapsodyRuntimeException
```
**[Package](#page-0-0) Class [Use](#page-786-0) [Tree](#page-966-0) [Serialized](#page-970-0) [Deprecated](#page-957-0) [Index](#page-841-0) Help [PREV CLASS](#page-783-0) [NEXT CLASS](#page-790-0) [FRAMES](#page-786-0) [NO FRAMES](#page-786-0) All Classes** SUMMARY: NESTED | FIELD | [CONSTR](#page-838-2) | [METHOD](#page-836-0) DETAIL: FIELD | [CONSTR](#page-839-0) | METHOD

<span id="page-790-0"></span>**[Package](#page-0-0) Class [Use](#page-790-0) [Tree](#page-966-0) [Serialized](#page-970-0) [Deprecated](#page-957-0) [Index](#page-841-0) Help [PREV CLASS](#page-786-0) [NEXT CLASS](#page-792-0) [FRAMES](#page-790-0) [NO FRAMES](#page-790-0) All Classes** SUMMARY: NESTED | [FIELD](#page-838-1) | [CONSTR](#page-839-0) | [METHOD](#page-836-0) DETAIL: [FIELD](#page-838-3) | CONSTR | METHOD

## **com.telelogic.rhapsody.core Class RPExtendedRPClassesFactory**

java.lang.Object

**com.telelogic.rhapsody.core.RPExtendedRPClassesFactory**

public abstract class **RPExtendedRPClassesFactory** extends java.lang.Object

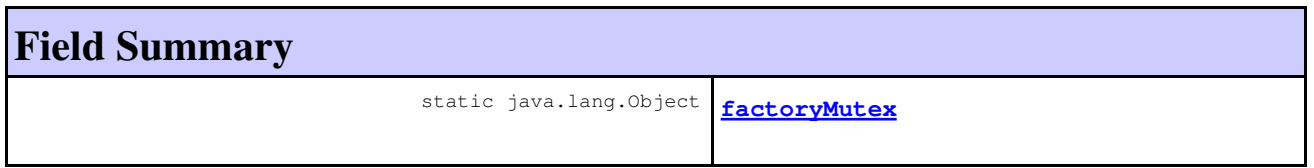

## **Constructor Summary**

**[RPExtendedRPClassesFactory](#page-791-0)**()

**Method Summary**

abstract java.lang.Class **[getExtendedClass](#page-791-1)**(java.lang.String RPClassName)

#### **Methods inherited from class java.lang.Object**

```
clone, equals, finalize, getClass, hashCode, notify, notifyAll, toString, wait, wait,
wait
```
## **Field Detail**

### <span id="page-790-1"></span>**factoryMutex**

public static java.lang.Object **factoryMutex**

# **Constructor Detail**

## <span id="page-791-0"></span>**RPExtendedRPClassesFactory**

public **RPExtendedRPClassesFactory**()

# **Method Detail**

# <span id="page-791-1"></span>**getExtendedClass**

public abstract java.lang.Class **getExtendedClass**(java.lang.String RPClassName)

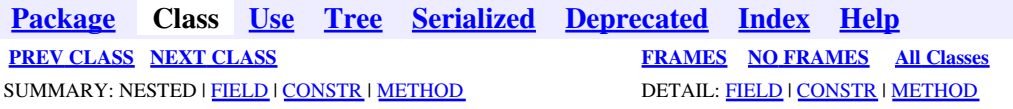
<span id="page-792-0"></span>**[Package](#page-0-0) Class [Use](#page-792-0) [Tree](#page-966-0) [Serialized](#page-970-0) [Deprecated](#page-957-0) [Index](#page-841-0) Help [PREV CLASS](#page-790-0) [NEXT CLASS](#page-796-0) [FRAMES](#page-792-0) [NO FRAMES](#page-792-0) All Classes** SUMMARY: NESTED | FIELD | [CONSTR](#page-838-0) | [METHOD](#page-836-0) DETAIL: FIELD | [CONSTR](#page-839-0) | METHOD

# **com.telelogic.rhapsody.core Class RPExternalCheck**

java.lang.Object

**com.telelogic.rhapsody.core.RPExternalCheck**

public abstract class **RPExternalCheck** extends java.lang.Object

# **Constructor Summary**

**[RPExternalCheck](#page-793-0)**()

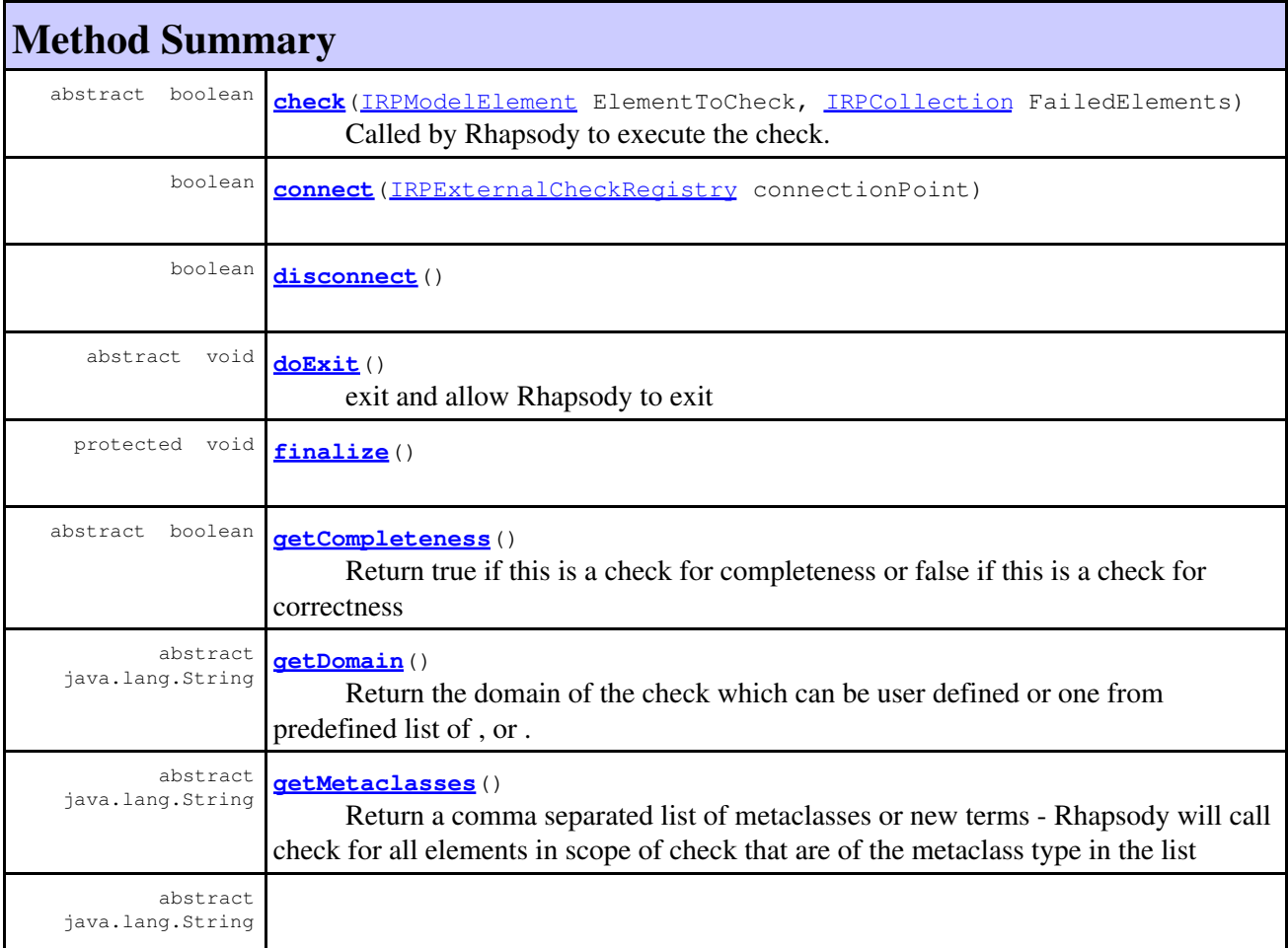

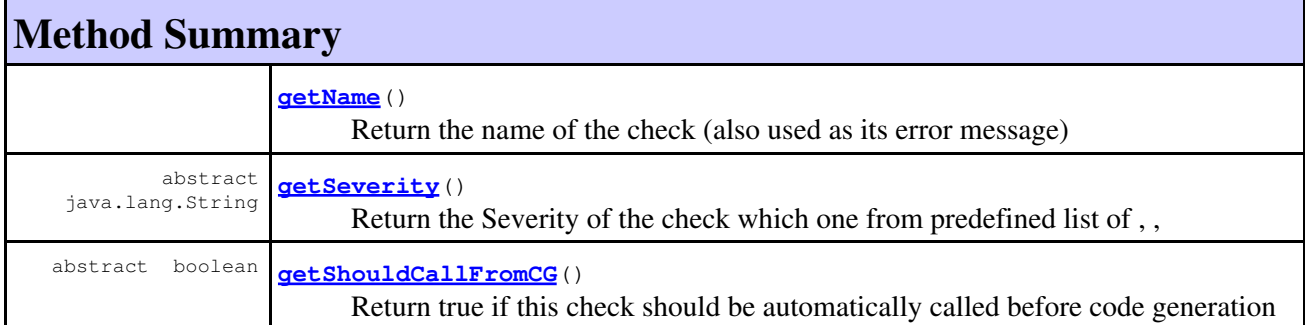

#### **Methods inherited from class java.lang.Object**

clone, equals, getClass, hashCode, notify, notifyAll, toString, wait, wait, wait

# **Constructor Detail**

### <span id="page-793-0"></span>**RPExternalCheck**

public **RPExternalCheck**()

# **Method Detail**

#### <span id="page-793-2"></span>**connect**

public boolean **connect**[\(IRPExternalCheckRegistry](#page-241-0) connectionPoint)

#### **disconnect**

public boolean **disconnect**()

## **finalize**

```
protected void finalize()
            throws java.lang.Throwable
```
#### **Overrides:**

<span id="page-793-1"></span>finalize in class java.lang.Object **Throws:** java.lang.Throwable

#### **check**

```
public abstract boolean check(IRPModelElement ElementToCheck,
                        IRPCollection FailedElements)
```
Called by Rhapsody to execute the check. Return a list of elements to highlight if check fails (or empty list if the check is OK)

**Throws:**

[RhapsodyRuntimeException](#page-771-0)

#### <span id="page-794-0"></span>**getCompleteness**

```
public abstract boolean getCompleteness()
```
Return true if this is a check for completeness or false if this is a check for correctness **Throws:**

[RhapsodyRuntimeException](#page-771-0)

### <span id="page-794-1"></span>**getDomain**

public abstract java.lang.String **getDomain**()

Return the domain of the check which can be user defined or one from predefined list of , or . (For RIC )

**Throws:**

[RhapsodyRuntimeException](#page-771-0)

#### <span id="page-794-2"></span>**getMetaclasses**

public abstract java.lang.String **getMetaclasses**()

Return a comma separated list of metaclasses or new terms - Rhapsody will call check for all elements in scope of check that are of the metaclass type in the list **Throws:**

[RhapsodyRuntimeException](#page-771-0)

#### <span id="page-794-3"></span>**getName**

<span id="page-794-4"></span>public abstract java.lang.String **getName**()

Return the name of the check (also used as its error message) **Throws:**

[RhapsodyRuntimeException](#page-771-0)

## **getSeverity**

public abstract java.lang.String **getSeverity**()

Return the Severity of the check which one from predefined list of , ,

```
Throws:
```
[RhapsodyRuntimeException](#page-771-0)

## <span id="page-795-1"></span>**getShouldCallFromCG**

public abstract boolean **getShouldCallFromCG**()

Return true if this check should be automatically called before code generation **Throws:**

[RhapsodyRuntimeException](#page-771-0)

## <span id="page-795-0"></span>**doExit**

public abstract void **doExit**()

exit and allow Rhapsody to exit **Throws:** [RhapsodyRuntimeException](#page-771-0)

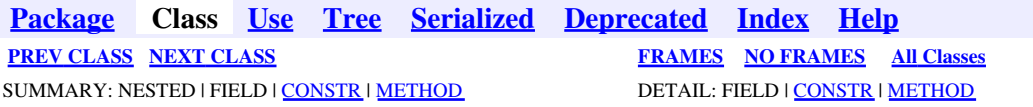

<span id="page-796-0"></span>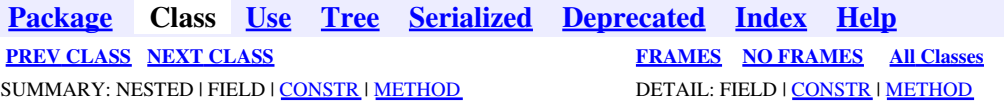

# **com.telelogic.rhapsody.core Class RPExternalCodeGenerator**

java.lang.Object

**com.telelogic.rhapsody.core.RPExternalCodeGenerator**

public abstract class **RPExternalCodeGenerator** extends java.lang.Object

# **Constructor Summary**

**[RPExternalCodeGenerator](#page-797-0)**()

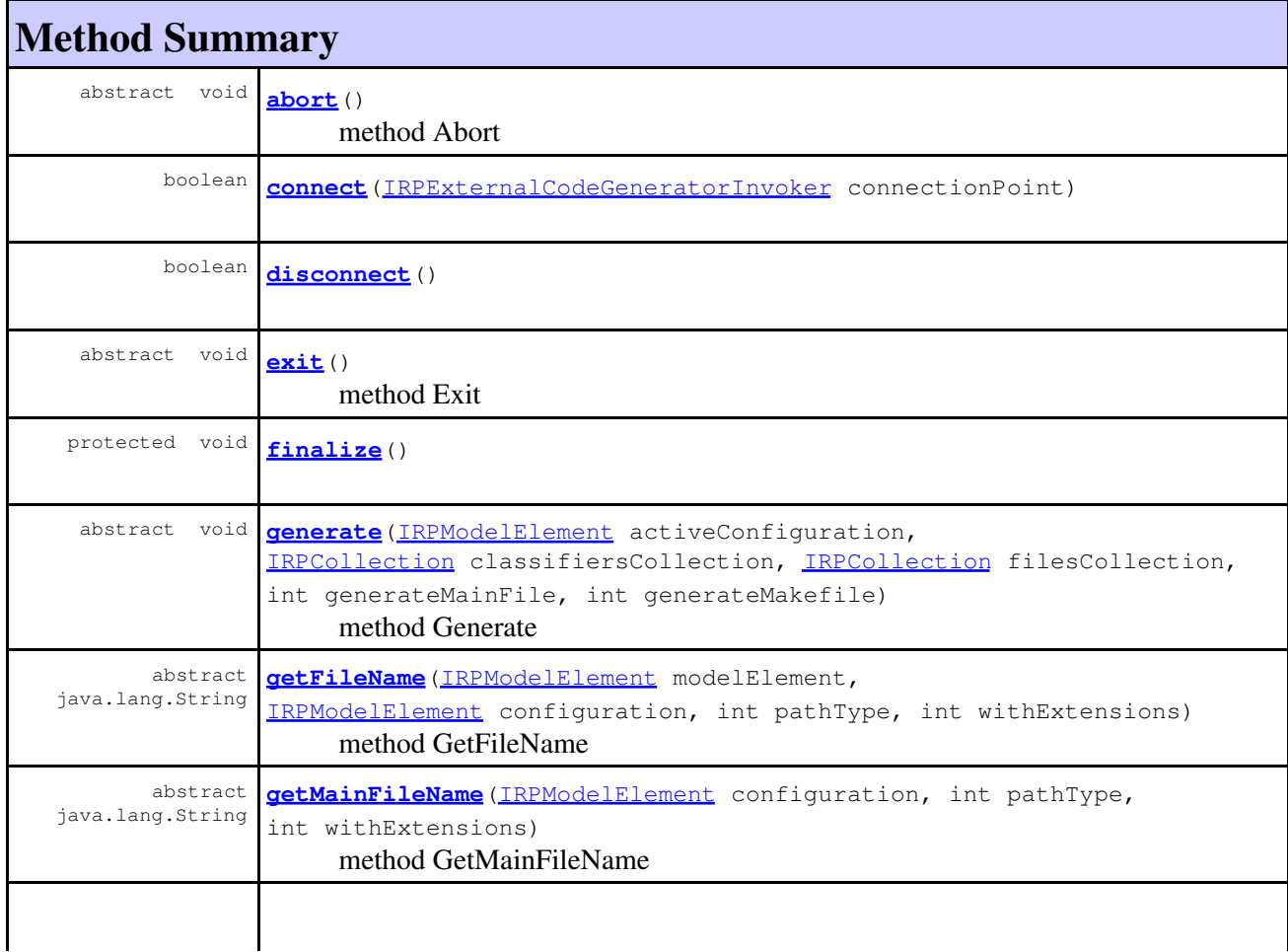

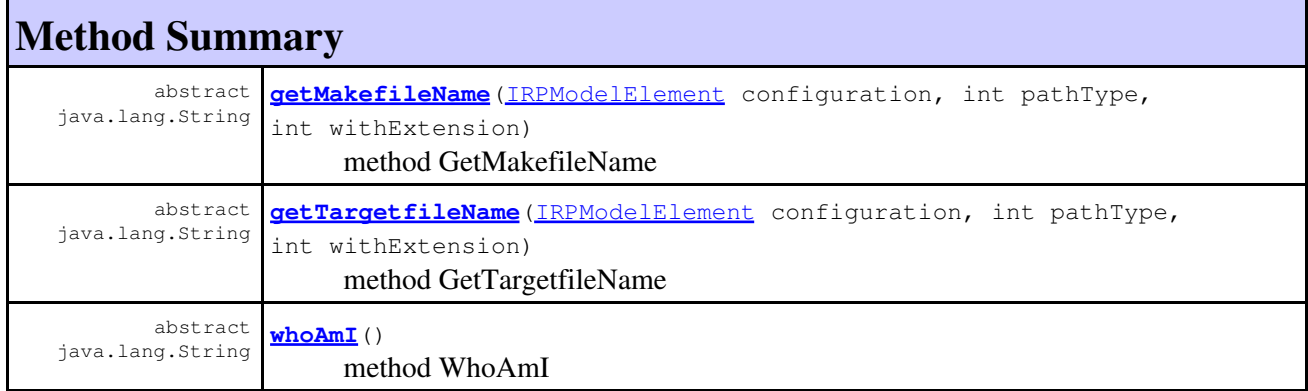

**Methods inherited from class java.lang.Object**

clone, equals, getClass, hashCode, notify, notifyAll, toString, wait, wait, wait

# **Constructor Detail**

### <span id="page-797-0"></span>**RPExternalCodeGenerator**

public **RPExternalCodeGenerator**()

# **Method Detail**

#### <span id="page-797-2"></span>**connect**

public boolean **connect**[\(IRPExternalCodeGeneratorInvoker](#page-243-0) connectionPoint)

### **disconnect**

```
public boolean disconnect()
```
### **finalize**

```
protected void finalize()
            throws java.lang.Throwable
```
#### **Overrides:**

finalize in class java.lang.Object

### <span id="page-797-1"></span>**Throws:**

java.lang.Throwable

### **abort**

public abstract void **abort**()

method Abort **Throws:**

[RhapsodyRuntimeException](#page-771-0)

### <span id="page-798-0"></span>**exit**

public abstract void **exit**()

method Exit **Throws:** [RhapsodyRuntimeException](#page-771-0)

## <span id="page-798-2"></span>**getMainFileName**

public abstract java.lang.String **getMainFileName**[\(IRPModelElement](#page-375-0) configuration, int pathType, int withExtensions)

method GetMainFileName **Throws:** [RhapsodyRuntimeException](#page-771-0)

## <span id="page-798-3"></span>**getTargetfileName**

public abstract java.lang.String **getTargetfileName**[\(IRPModelElement](#page-375-0) configuration, int pathType, int withExtension)

method GetTargetfileName **Throws:** [RhapsodyRuntimeException](#page-771-0)

#### <span id="page-798-4"></span>**whoAmI**

<span id="page-798-1"></span>public abstract java.lang.String **whoAmI**()

method WhoAmI **Throws:** [RhapsodyRuntimeException](#page-771-0)

### **generate**

```
public abstract void generate(IRPModelElement activeConfiguration,
                         IRPCollection classifiersCollection,
                         IRPCollection filesCollection,
                          int generateMainFile,
                          int generateMakefile)
```
method Generate **Throws:**

#### [RhapsodyRuntimeException](#page-771-0)

## <span id="page-799-0"></span>**getFileName**

```
public abstract java.lang.String getFileName(IRPModelElement modelElement,
                                        IRPModelElement configuration,
                                         int pathType,
                                         int withExtensions)
```
method GetFileName **Throws:** [RhapsodyRuntimeException](#page-771-0)

## <span id="page-799-1"></span>**getMakefileName**

public abstract java.lang.String **getMakefileName**[\(IRPModelElement](#page-375-0) configuration,

 int pathType, int withExtension)

method GetMakefileName **Throws:** [RhapsodyRuntimeException](#page-771-0)

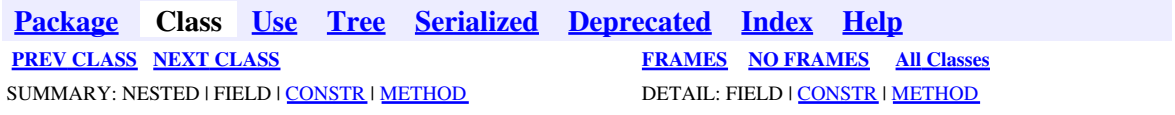

<span id="page-800-0"></span>**[Package](#page-0-0) Class [Use](#page-800-0) [Tree](#page-966-0) [Serialized](#page-970-0) [Deprecated](#page-957-0) [Index](#page-841-0) Help [PREV CLASS](#page-796-0) [NEXT CLASS](#page-807-0) [FRAMES](#page-800-0) [NO FRAMES](#page-800-0) All Classes** SUMMARY: NESTED | FIELD | [CONSTR](#page-838-0) | [METHOD](#page-836-0) DETAIL: FIELD | [CONSTR](#page-839-0) | METHOD

# **com.telelogic.rhapsody.core Class RPExternalIDEManager**

java.lang.Object

**com.telelogic.rhapsody.core.RPExternalIDEManager**

public abstract class **RPExternalIDEManager** extends java.lang.Object

# **Constructor Summary**

**[RPExternalIDEManager](#page-802-0)**()

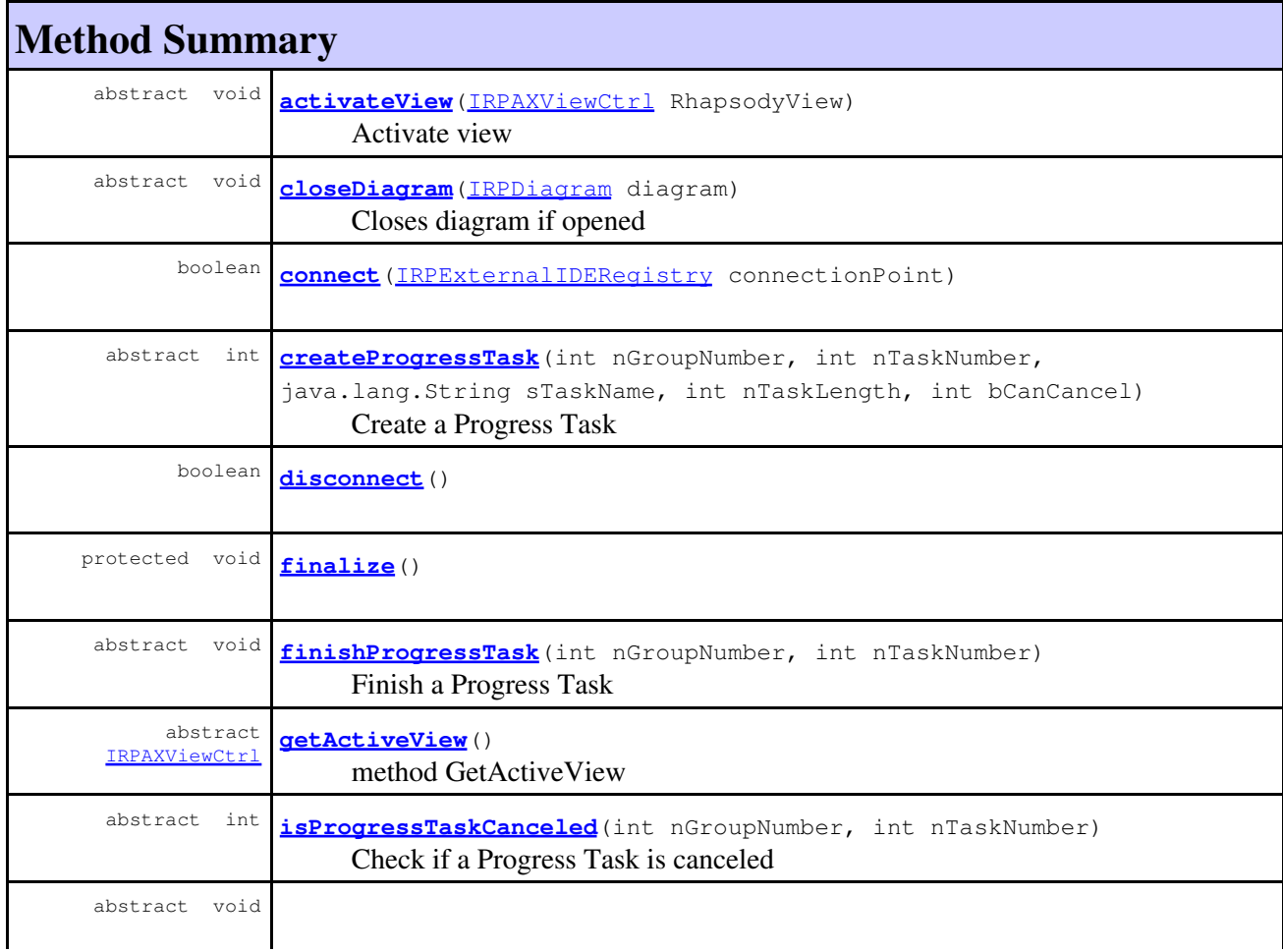

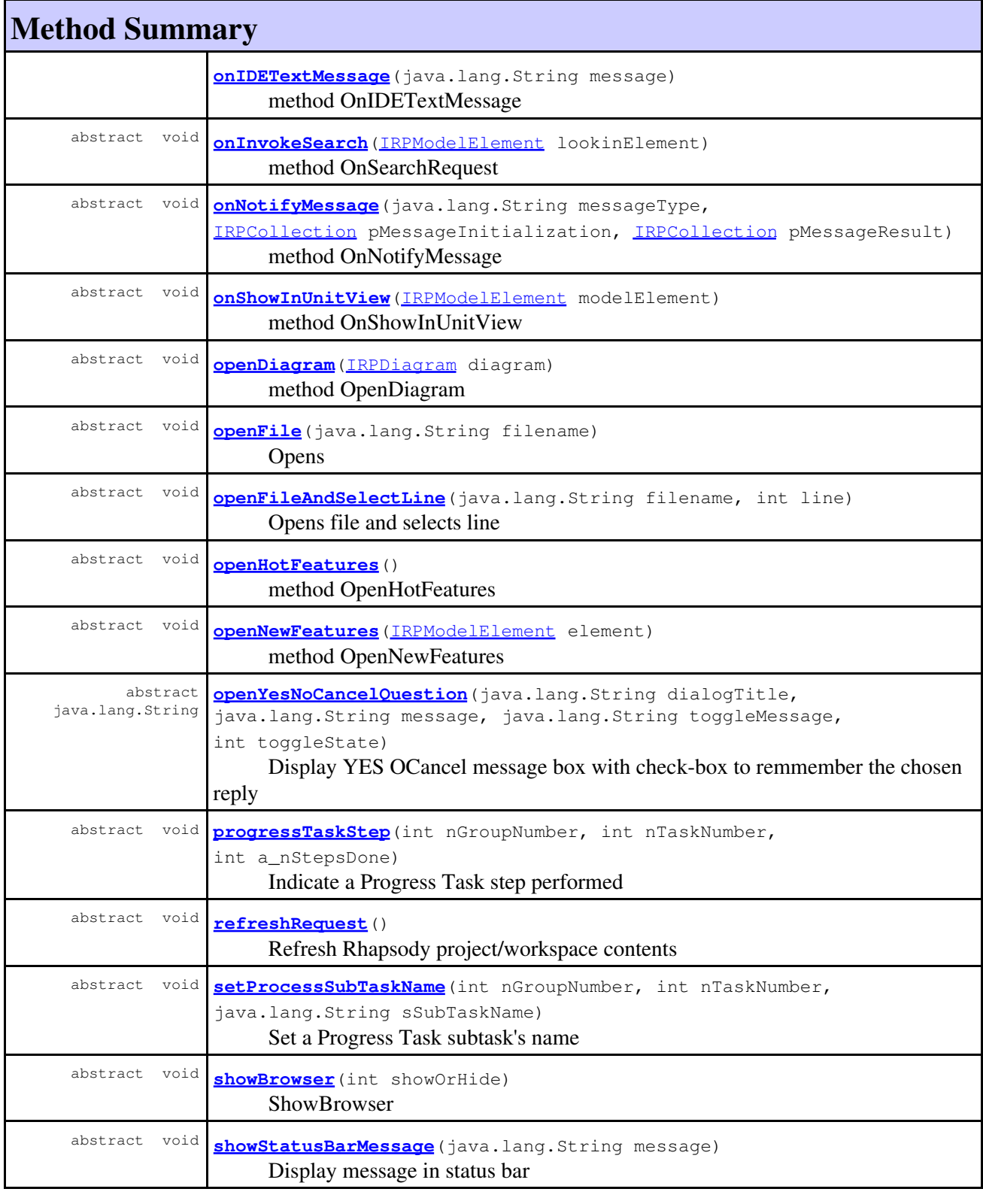

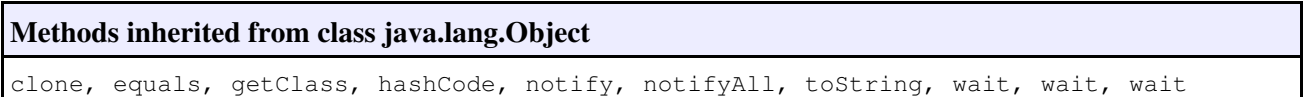

## **Constructor Detail**

#### <span id="page-802-0"></span>**RPExternalIDEManager**

public **RPExternalIDEManager**()

# **Method Detail**

#### <span id="page-802-2"></span>**connect**

public boolean **connect**[\(IRPExternalIDERegistry](#page-245-0) connectionPoint)

### **disconnect**

public boolean **disconnect**()

### **finalize**

```
protected void finalize()
            throws java.lang.Throwable
```
#### **Overrides:**

finalize in class java.lang.Object **Throws:** java.lang.Throwable

## <span id="page-802-1"></span>**activateView**

public abstract void **activateView**[\(IRPAXViewCtrl](#page-97-0) RhapsodyView)

Activate view **Throws:**

[RhapsodyRuntimeException](#page-771-0)

### <span id="page-802-3"></span>**createProgressTask**

```
public abstract int createProgressTask(int nGroupNumber,
                                    int nTaskNumber,
                                    java.lang.String sTaskName,
                                    int nTaskLength,
                                    int bCanCancel)
```
Create a Progress Task **Throws:**

[RhapsodyRuntimeException](#page-771-0)

## <span id="page-803-0"></span>**finishProgressTask**

public abstract void **finishProgressTask**(int nGroupNumber, int nTaskNumber) Finish a Progress Task **Throws:** [RhapsodyRuntimeException](#page-771-0)

#### <span id="page-803-1"></span>**getActiveView**

public abstract [IRPAXViewCtrl](#page-97-0) **getActiveView**()

method GetActiveView **Throws:** [RhapsodyRuntimeException](#page-771-0)

## <span id="page-803-2"></span>**isProgressTaskCanceled**

public abstract int **isProgressTaskCanceled**(int nGroupNumber, int nTaskNumber) Check if a Progress Task is canceled **Throws:**

[RhapsodyRuntimeException](#page-771-0)

### <span id="page-803-3"></span>**onIDETextMessage**

public abstract void **onIDETextMessage**(java.lang.String message)

method OnIDETextMessage **Throws:** [RhapsodyRuntimeException](#page-771-0)

#### <span id="page-803-4"></span>**onInvokeSearch**

<span id="page-803-5"></span>public abstract void **onInvokeSearch**[\(IRPModelElement](#page-375-0) lookinElement)

method OnSearchRequest **Throws:** [RhapsodyRuntimeException](#page-771-0)

### **onNotifyMessage**

```
public abstract void onNotifyMessage(java.lang.String messageType,
                               IRPCollection pMessageInitialization,
                               IRPCollection pMessageResult)
```
method OnNotifyMessage **Throws:** [RhapsodyRuntimeException](#page-771-0)

#### <span id="page-804-0"></span>**onShowInUnitView**

public abstract void **onShowInUnitView**[\(IRPModelElement](#page-375-0) modelElement)

method OnShowInUnitView

**Throws:**

[RhapsodyRuntimeException](#page-771-0)

## <span id="page-804-1"></span>**openFile**

public abstract void **openFile**(java.lang.String filename)

Opens

**Throws:**

[RhapsodyRuntimeException](#page-771-0)

### <span id="page-804-2"></span>**openFileAndSelectLine**

public abstract void **openFileAndSelectLine**(java.lang.String filename, int line)

Opens file and selects line **Throws:** [RhapsodyRuntimeException](#page-771-0)

#### <span id="page-804-3"></span>**openHotFeatures**

<span id="page-804-4"></span>public abstract void **openHotFeatures**()

method OpenHotFeatures **Throws:**

[RhapsodyRuntimeException](#page-771-0)

#### **openNewFeatures**

public abstract void **openNewFeatures** [\(IRPModelElement](#page-375-0) element)

method OpenNewFeatures **Throws:** [RhapsodyRuntimeException](#page-771-0)

#### <span id="page-805-0"></span>**openYesNoCancelQuestion**

```
public abstract java.lang.String openYesNoCancelQuestion(java.lang.String dialogTitle,
                                                     java.lang.String message,
                                                      java.lang.String toggleMessage,
                                                     int toggleState)
```
Display YES OCancel message box with check-box to remmember the chosen reply **Throws:** [RhapsodyRuntimeException](#page-771-0)

#### <span id="page-805-1"></span>**progressTaskStep**

```
public abstract void progressTaskStep(int nGroupNumber,
                                  int nTaskNumber,
                                  int a_nStepsDone)
```
Indicate a Progress Task step performed **Throws:**

[RhapsodyRuntimeException](#page-771-0)

#### <span id="page-805-2"></span>**refreshRequest**

public abstract void **refreshRequest**()

Refresh Rhapsody project/workspace contents **Throws:** [RhapsodyRuntimeException](#page-771-0)

### <span id="page-805-3"></span>**setProcessSubTaskName**

```
public abstract void setProcessSubTaskName(int nGroupNumber,
                                        int nTaskNumber,
                                        java.lang.String sSubTaskName)
Set a Progress Task subtask's name
Throws:
       RhapsodyRuntimeException
```
### **showBrowser**

public abstract void **showBrowser**(int showOrHide)

ShowBrowser **Throws:**

[RhapsodyRuntimeException](#page-771-0)

## <span id="page-806-2"></span>**showStatusBarMessage**

public abstract void **showStatusBarMessage**(java.lang.String message)

Display message in status bar **Throws:** [RhapsodyRuntimeException](#page-771-0)

## <span id="page-806-0"></span>**closeDiagram**

public abstract void **closeDiagram**[\(IRPDiagram](#page-214-0) diagram)

Closes diagram if opened **Throws:** [RhapsodyRuntimeException](#page-771-0)

### <span id="page-806-1"></span>**openDiagram**

public abstract void **openDiagram**[\(IRPDiagram](#page-214-0) diagram)

method OpenDiagram **Throws:** [RhapsodyRuntimeException](#page-771-0)

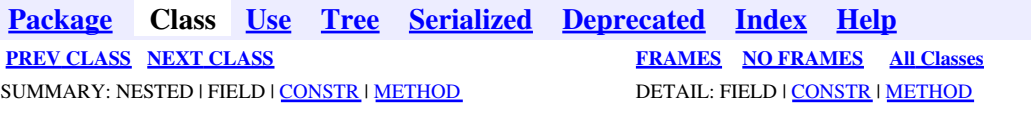

<span id="page-807-0"></span>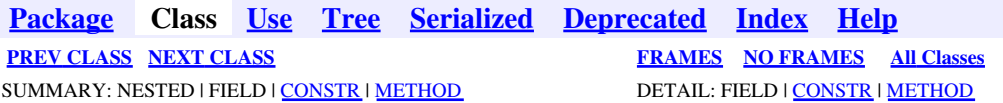

# **com.telelogic.rhapsody.core Class RPExternalRoundtrip**

java.lang.Object

**com.telelogic.rhapsody.core.RPExternalRoundtrip**

public abstract class **RPExternalRoundtrip** extends java.lang.Object

# **Constructor Summary**

**[RPExternalRoundtrip](#page-808-0)**()

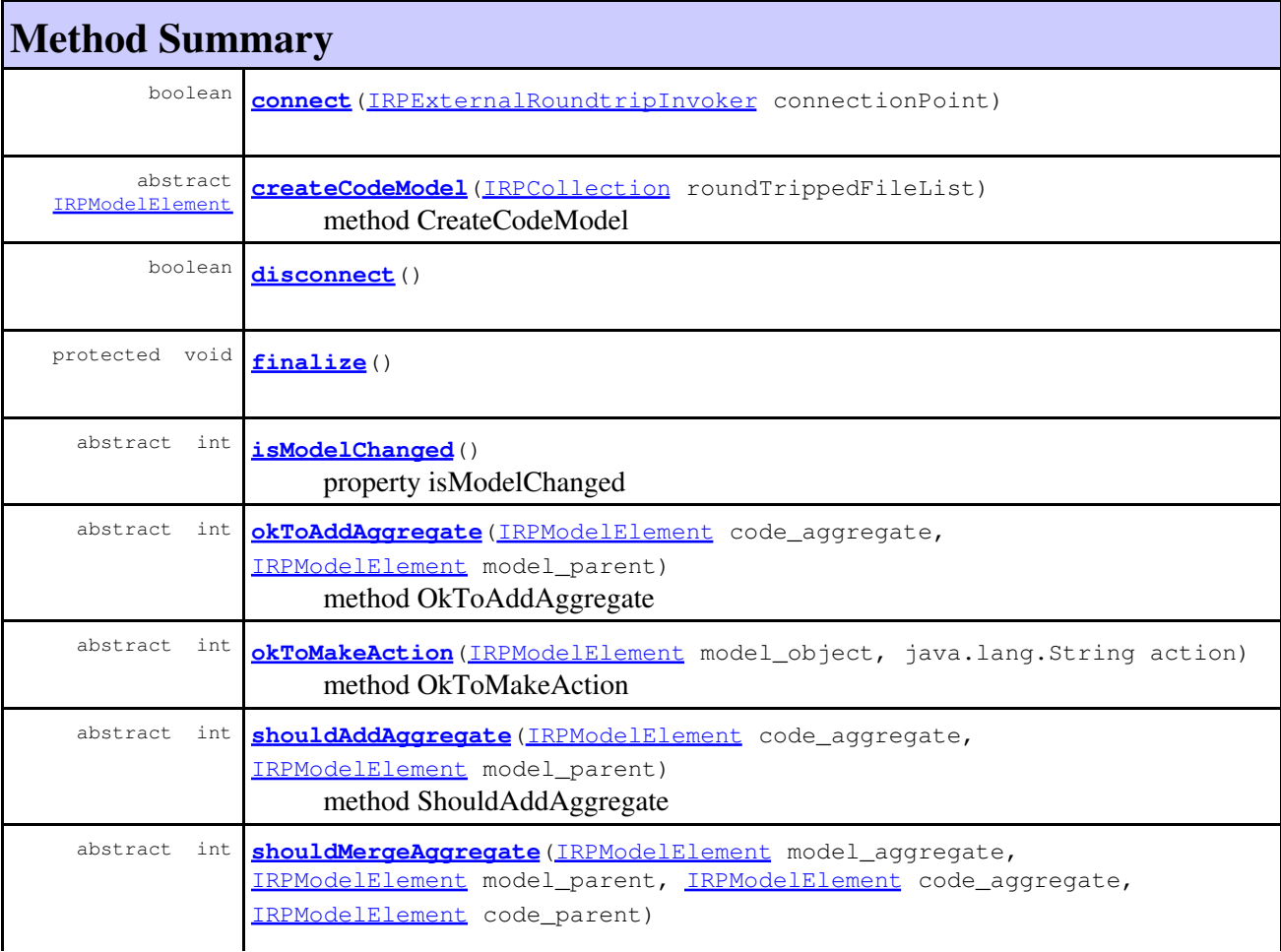

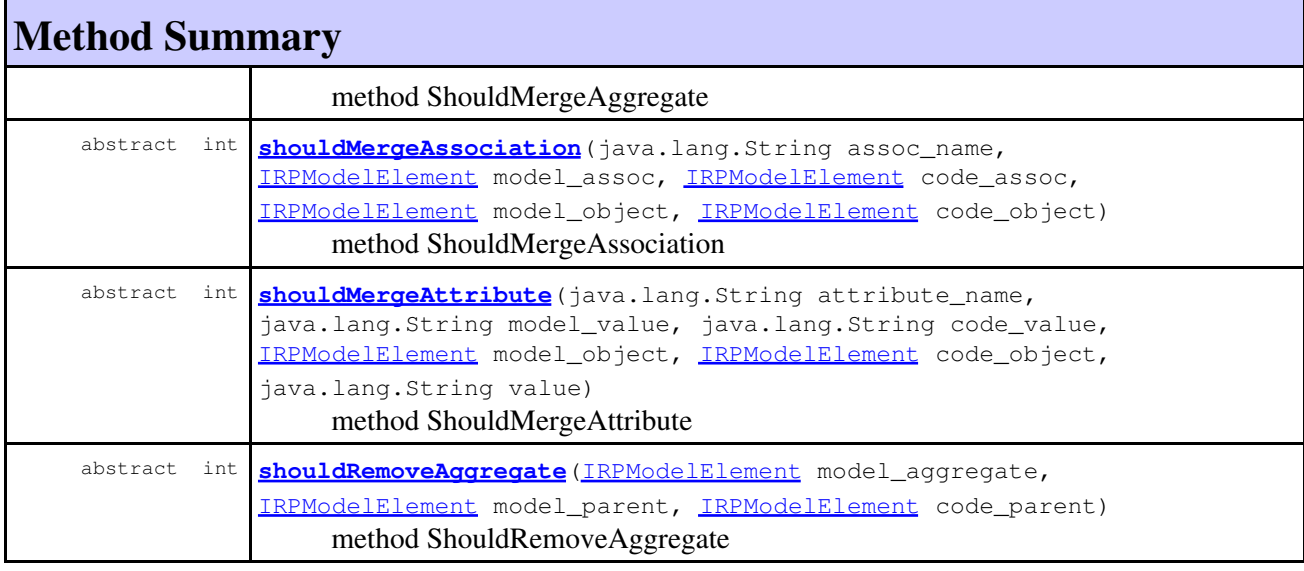

#### **Methods inherited from class java.lang.Object**

clone, equals, getClass, hashCode, notify, notifyAll, toString, wait, wait, wait

# **Constructor Detail**

### <span id="page-808-0"></span>**RPExternalRoundtrip**

public **RPExternalRoundtrip**()

# **Method Detail**

#### <span id="page-808-1"></span>**connect**

public boolean **connect**[\(IRPExternalRoundtripInvoker](#page-247-0) connectionPoint)

### **disconnect**

```
public boolean disconnect()
```
### **finalize**

```
protected void finalize()
           throws java.lang.Throwable
```
#### **Overrides:**

finalize in class java.lang.Object

com.telelogic.rhapsody.coreClass RPExternalRoundtrip example 309

```
Throws:
 java.lang.Throwable
```
### <span id="page-809-0"></span>**createCodeModel**

public abstract [IRPModelElement](#page-375-0) **createCodeModel**[\(IRPCollection](#page-154-0) roundTrippedFileList)

method CreateCodeModel **Throws:** [RhapsodyRuntimeException](#page-771-0)

#### <span id="page-809-1"></span>**okToAddAggregate**

public abstract int **okToAddAggregate**[\(IRPModelElement](#page-375-0) code\_aggregate, [IRPModelElement](#page-375-0) model\_parent) method OkToAddAggregate

**Throws:**

[RhapsodyRuntimeException](#page-771-0)

### <span id="page-809-2"></span>**okToMakeAction**

public abstract int **okToMakeAction**[\(IRPModelElement](#page-375-0) model\_object, java.lang.String action)

> method OkToMakeAction **Throws:** [RhapsodyRuntimeException](#page-771-0)

### <span id="page-809-3"></span>**shouldAddAggregate**

public abstract int **shouldAddAggregate**[\(IRPModelElement](#page-375-0) code\_aggregate, [IRPModelElement](#page-375-0) model\_parent)

method ShouldAddAggregate **Throws:** [RhapsodyRuntimeException](#page-771-0)

#### <span id="page-809-4"></span>**shouldMergeAggregate**

public abstract int **shouldMergeAggregate**[\(IRPModelElement](#page-375-0) model\_aggregate, [IRPModelElement](#page-375-0) model\_parent, [IRPModelElement](#page-375-0) code\_aggregate, [IRPModelElement](#page-375-0) code\_parent)

method ShouldMergeAggregate **Throws:**

[RhapsodyRuntimeException](#page-771-0)

#### <span id="page-810-1"></span>**shouldMergeAssociation**

public abstract int **shouldMergeAssociation**(java.lang.String assoc\_name, [IRPModelElement](#page-375-0) model\_assoc, [IRPModelElement](#page-375-0) code\_assoc, [IRPModelElement](#page-375-0) model\_object, [IRPModelElement](#page-375-0) code\_object)

method ShouldMergeAssociation **Throws:** [RhapsodyRuntimeException](#page-771-0)

#### <span id="page-810-2"></span>**shouldMergeAttribute**

```
public abstract int shouldMergeAttribute(java.lang.String attribute_name,
                                     java.lang.String model_value,
                                     java.lang.String code_value,
                                    IRPModelElement model_object,
                                    IRPModelElement code_object,
                                     java.lang.String value)
```
method ShouldMergeAttribute **Throws:** [RhapsodyRuntimeException](#page-771-0)

#### <span id="page-810-3"></span>**shouldRemoveAggregate**

```
public abstract int shouldRemoveAggregate(IRPModelElement model_aggregate,
                                    IRPModelElement model_parent,
                                    IRPModelElement code_parent)
```
method ShouldRemoveAggregate **Throws:** [RhapsodyRuntimeException](#page-771-0)

#### <span id="page-810-0"></span>**isModelChanged**

public abstract int **isModelChanged**()

property isModelChanged **Throws:** [RhapsodyRuntimeException](#page-771-0)

**[Package](#page-0-0) Class [Use](#page-807-0) [Tree](#page-966-0) [Serialized](#page-970-0) [Deprecated](#page-957-0) [Index](#page-841-0) Help [PREV CLASS](#page-800-0) [NEXT CLASS](#page-812-0) [FRAMES](#page-807-0) [NO FRAMES](#page-807-0) All Classes** SUMMARY: NESTED | FIELD | [CONSTR](#page-838-0) | [METHOD](#page-836-0) DETAIL: FIELD | [CONSTR](#page-839-0) | METHOD

<span id="page-812-0"></span>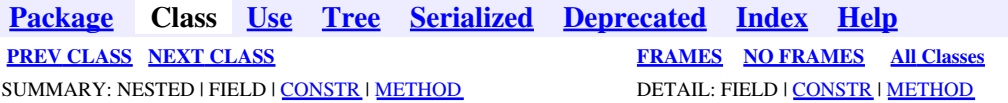

# **com.telelogic.rhapsody.core Class RPIntegratorListener**

java.lang.Object

**com.telelogic.rhapsody.core.RPIntegratorListener**

public abstract class **RPIntegratorListener** extends java.lang.Object

# **Constructor Summary**

**[RPIntegratorListener](#page-812-1)**()

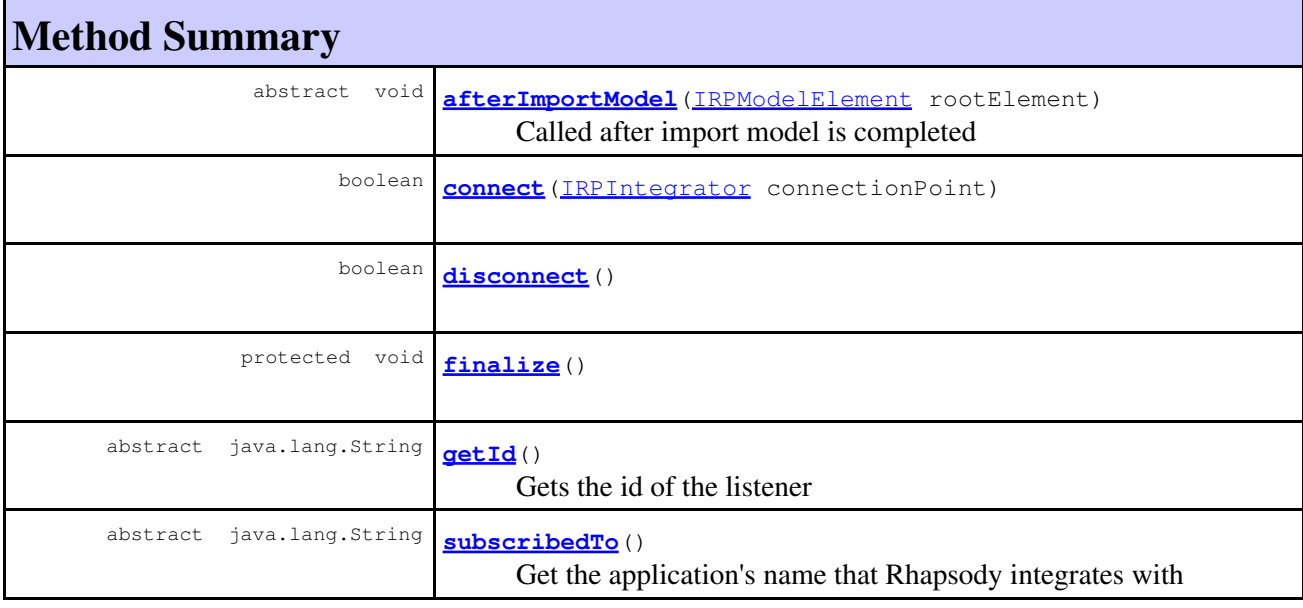

#### **Methods inherited from class java.lang.Object**

clone, equals, getClass, hashCode, notify, notifyAll, toString, wait, wait, wait

# <span id="page-812-1"></span>**Constructor Detail**

## **RPIntegratorListener**

```
public RPIntegratorListener()
```
# **Method Detail**

#### <span id="page-813-1"></span>**connect**

public boolean **connect**[\(IRPIntegrator](#page-319-0) connectionPoint)

### **disconnect**

public boolean **disconnect**()

### **finalize**

```
protected void finalize()
            throws java.lang.Throwable
```
#### **Overrides:**

finalize in class java.lang.Object

#### **Throws:**

java.lang.Throwable

### <span id="page-813-0"></span>**afterImportModel**

public abstract void **afterImportModel**[\(IRPModelElement](#page-375-0) rootElement)

Called after import model is completed **Throws:** [RhapsodyRuntimeException](#page-771-0)

## **getId**

<span id="page-813-2"></span>public abstract java.lang.String **getId**()

Gets the id of the listener **Throws:** [RhapsodyRuntimeException](#page-771-0)

## **subscribedTo**

public abstract java.lang.String **subscribedTo**()

Get the application's name that Rhapsody integrates with **Throws:**

[RhapsodyRuntimeException](#page-771-0)

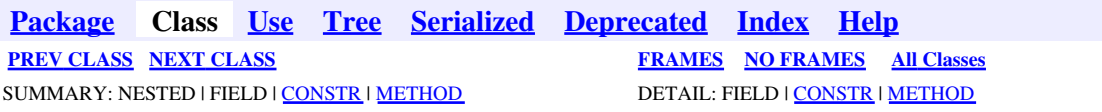

<span id="page-815-0"></span>**[Package](#page-0-0) Class [Use](#page-815-0) [Tree](#page-966-0) [Serialized](#page-970-0) [Deprecated](#page-957-0) [Index](#page-841-0) Help [PREV CLASS](#page-812-0) [NEXT CLASS](#page-820-0) [FRAMES](#page-815-0) [NO FRAMES](#page-815-0) All Classes** SUMMARY: NESTED | FIELD | [CONSTR](#page-838-0) | [METHOD](#page-836-0) DETAIL: FIELD | [CONSTR](#page-839-0) | METHOD

# **com.telelogic.rhapsody.core Class RPJavaPluginsManager**

java.lang.Object

**com.telelogic.rhapsody.core.RPJavaPluginsManager**

public abstract class **RPJavaPluginsManager** extends java.lang.Object

# **Constructor Summary**

**[RPJavaPluginsManager](#page-816-0)**()

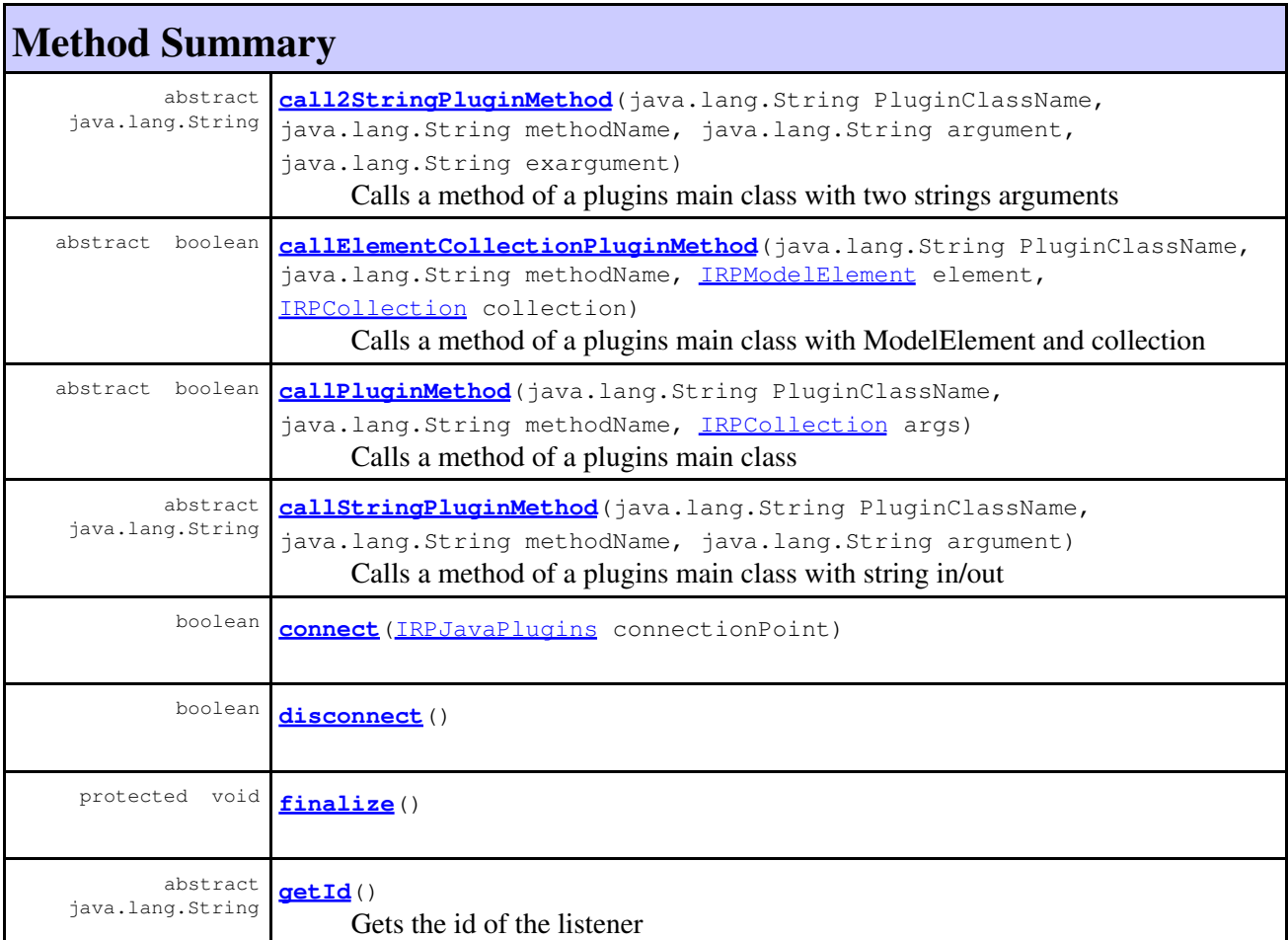

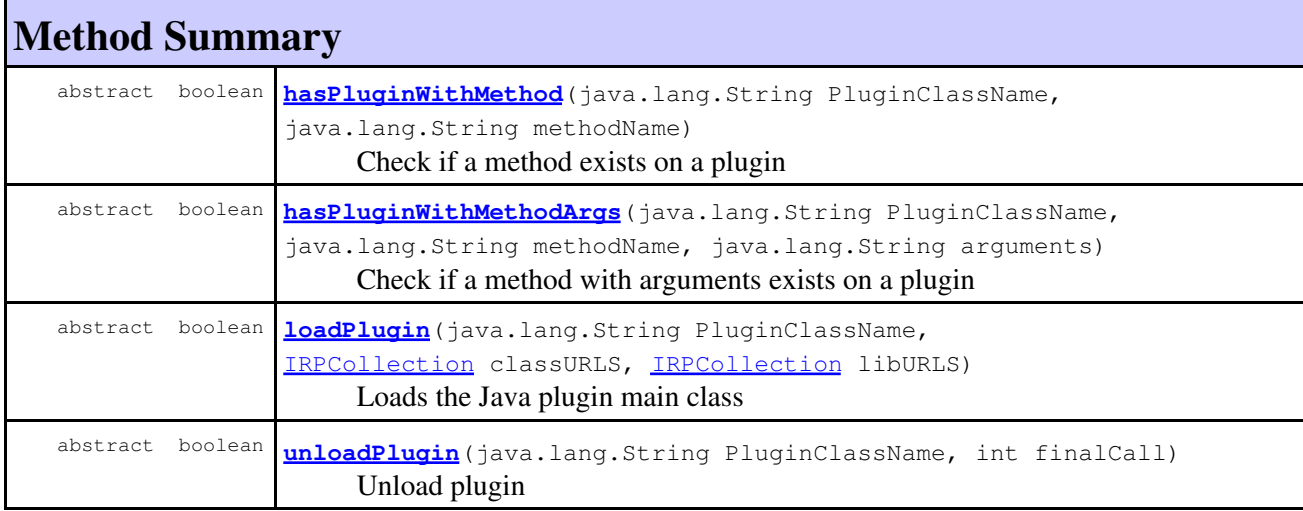

#### **Methods inherited from class java.lang.Object**

clone, equals, getClass, hashCode, notify, notifyAll, toString, wait, wait, wait

# **Constructor Detail**

### <span id="page-816-0"></span>**RPJavaPluginsManager**

public **RPJavaPluginsManager**()

# **Method Detail**

#### <span id="page-816-1"></span>**connect**

public boolean **connect**[\(IRPJavaPlugins](#page-335-0) connectionPoint)

### **disconnect**

```
public boolean disconnect()
```
## **finalize**

```
protected void finalize()
            throws java.lang.Throwable
```
**Overrides:**

finalize in class java.lang.Object **Throws:**

## <span id="page-817-0"></span>**call2StringPluginMethod**

```
public abstract java.lang.String call2StringPluginMethod(java.lang.String PluginClassName,
                                                     java.lang.String methodName,
                                                     java.lang.String argument,
                                                     java.lang.String exargument)
```
Calls a method of a plugins main class with two strings arguments **Throws:** [RhapsodyRuntimeException](#page-771-0)

### <span id="page-817-1"></span>**callElementCollectionPluginMethod**

```
public abstract boolean callElementCollectionPluginMethod(java.lang.String PluginClassName,
                                                      java.lang.String methodName,
                                                     IRPModelElement element,
                                                     IRPCollection collection)
```
Calls a method of a plugins main class with ModelElement and collection **Throws:** [RhapsodyRuntimeException](#page-771-0)

#### <span id="page-817-2"></span>**callPluginMethod**

```
public abstract boolean callPluginMethod(java.lang.String PluginClassName,
                                     java.lang.String methodName,
                                    IRPCollection args)
```
Calls a method of a plugins main class **Throws:** [RhapsodyRuntimeException](#page-771-0)

## <span id="page-817-3"></span>**callStringPluginMethod**

```
public abstract java.lang.String callStringPluginMethod(java.lang.String PluginClassName,
                                                    java.lang.String methodName,
                                                    java.lang.String argument)
```
Calls a method of a plugins main class with string in/out **Throws:** [RhapsodyRuntimeException](#page-771-0)

## **getId**

public abstract java.lang.String **getId**()

Gets the id of the listener **Throws:**

[RhapsodyRuntimeException](#page-771-0)

### <span id="page-818-0"></span>**hasPluginWithMethod**

public abstract boolean **hasPluginWithMethod**(java.lang.String PluginClassName, java.lang.String methodName)

Check if a method exists on a plugin **Throws:** [RhapsodyRuntimeException](#page-771-0)

## <span id="page-818-1"></span>**hasPluginWithMethodArgs**

public abstract boolean **hasPluginWithMethodArgs**(java.lang.String PluginClassName, java.lang.String methodName, java.lang.String arguments)

Check if a method with arguments exists on a plugin **Throws:** [RhapsodyRuntimeException](#page-771-0)

## <span id="page-818-2"></span>**loadPlugin**

```
public abstract boolean loadPlugin(java.lang.String PluginClassName,
                             IRPCollection classURLS,
                             IRPCollection libURLS)
```
Loads the Java plugin main class **Throws:** [RhapsodyRuntimeException](#page-771-0)

### <span id="page-818-3"></span>**unloadPlugin**

public abstract boolean **unloadPlugin**(java.lang.String PluginClassName, int finalCall)

Unload plugin **Throws:** [RhapsodyRuntimeException](#page-771-0)

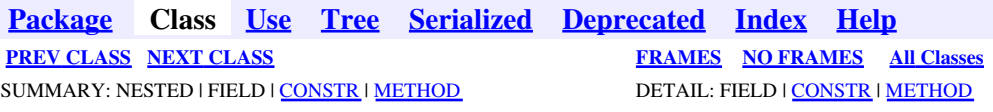

<span id="page-820-0"></span>**[Package](#page-0-0) Class [Use](#page-820-0) [Tree](#page-966-0) [Serialized](#page-970-0) [Deprecated](#page-957-0) [Index](#page-841-0) Help [PREV CLASS](#page-815-0) [NEXT CLASS](#page-824-0) [FRAMES](#page-820-0) [NO FRAMES](#page-820-0) All Classes** SUMMARY: NESTED | FIELD | [CONSTR](#page-838-0) | [METHOD](#page-836-0) DETAIL: FIELD | [CONSTR](#page-839-0) | METHOD

# **com.telelogic.rhapsody.core Class RPowPaneMgrEvents**

java.lang.Object

**com.telelogic.rhapsody.core.RPowPaneMgrEvents**

public abstract class **RPowPaneMgrEvents** extends java.lang.Object

# **Constructor Summary**

**[RPowPaneMgrEvents](#page-821-0)**()

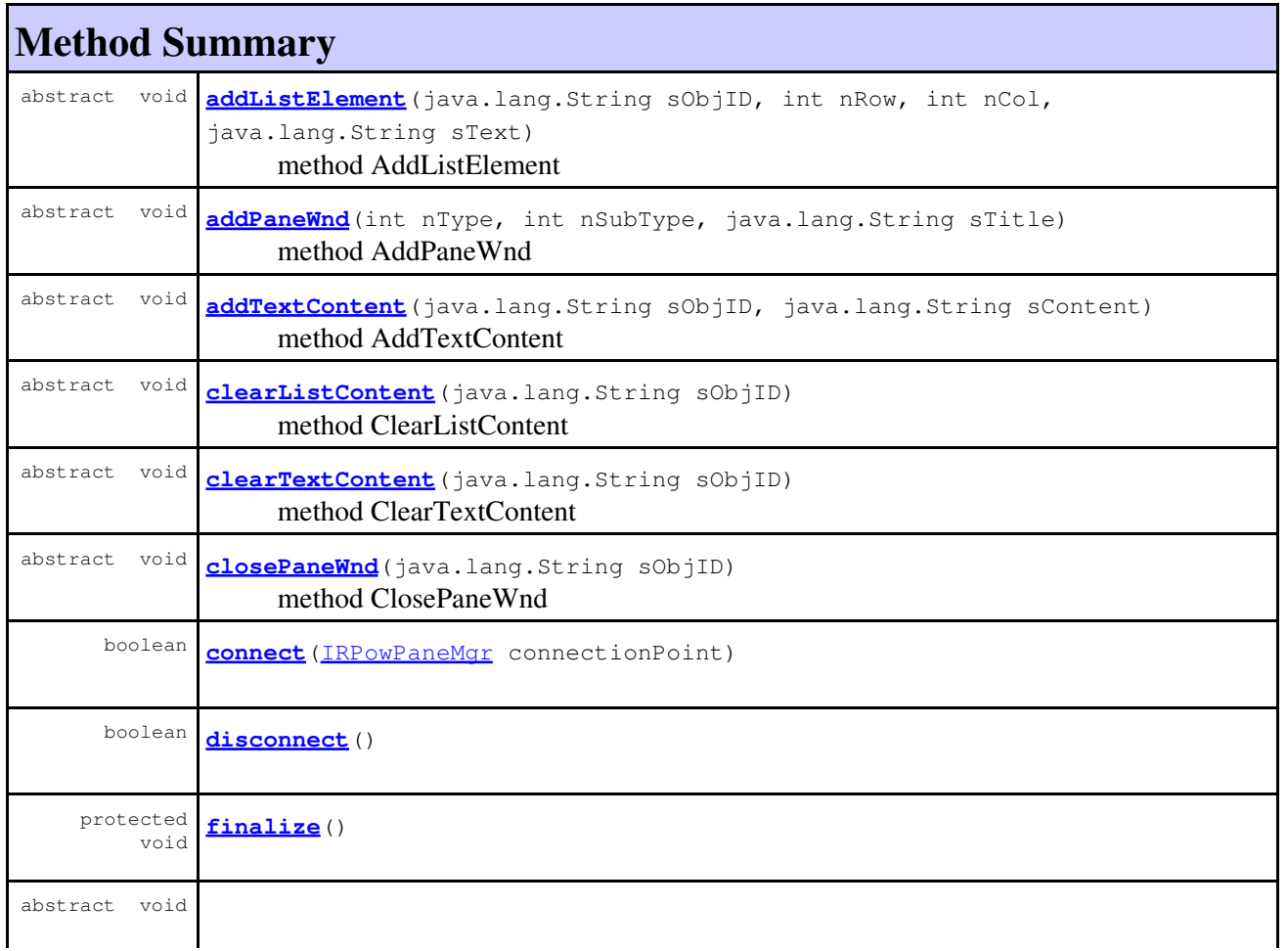

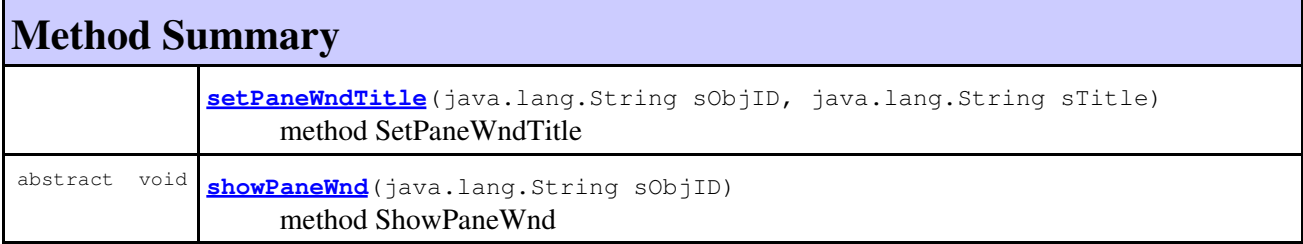

#### **Methods inherited from class java.lang.Object**

clone, equals, getClass, hashCode, notify, notifyAll, toString, wait, wait, wait

## **Constructor Detail**

### <span id="page-821-0"></span>**RPowPaneMgrEvents**

public **RPowPaneMgrEvents**()

# **Method Detail**

#### <span id="page-821-2"></span>**connect**

public boolean **connect**[\(IRPowPaneMgr](#page-441-0) connectionPoint)

### **disconnect**

```
public boolean disconnect()
```
#### **finalize**

```
protected void finalize()
            throws java.lang.Throwable
```
#### **Overrides:**

finalize in class java.lang.Object **Throws:** java.lang.Throwable

#### <span id="page-821-1"></span>**addListElement**

public abstract void **addListElement**(java.lang.String sObjID, int nRow,

```
 int nCol,
```
java.lang.String sText)

method AddListElement **Throws:** [RhapsodyRuntimeException](#page-771-0)

#### <span id="page-822-0"></span>**addPaneWnd**

public abstract void **addPaneWnd**(int nType, int nSubType, java.lang.String sTitle)

method AddPaneWnd

**Throws:**

[RhapsodyRuntimeException](#page-771-0)

## <span id="page-822-1"></span>**addTextContent**

public abstract void **addTextContent**(java.lang.String sObjID, java.lang.String sContent)

> method AddTextContent **Throws:** [RhapsodyRuntimeException](#page-771-0)

### <span id="page-822-2"></span>**clearListContent**

public abstract void **clearListContent**(java.lang.String sObjID)

method ClearListContent **Throws:** [RhapsodyRuntimeException](#page-771-0)

## <span id="page-822-3"></span>**clearTextContent**

public abstract void **clearTextContent**(java.lang.String sObjID)

method ClearTextContent **Throws:** [RhapsodyRuntimeException](#page-771-0)

#### <span id="page-822-4"></span>**closePaneWnd**

public abstract void **closePaneWnd**(java.lang.String sObjID)

method ClosePaneWnd

**Throws:** [RhapsodyRuntimeException](#page-771-0)

# <span id="page-823-0"></span>**setPaneWndTitle**

```
public abstract void setPaneWndTitle(java.lang.String sObjID,
                                java.lang.String sTitle)
```
method SetPaneWndTitle **Throws:** [RhapsodyRuntimeException](#page-771-0)

## <span id="page-823-1"></span>**showPaneWnd**

public abstract void **showPaneWnd**(java.lang.String sObjID)

method ShowPaneWnd **Throws:** [RhapsodyRuntimeException](#page-771-0)

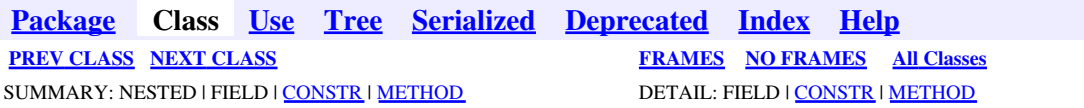

<span id="page-824-0"></span>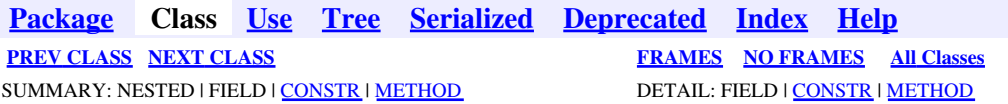

# **com.telelogic.rhapsody.core Class RPRoundTripListener**

java.lang.Object

**com.telelogic.rhapsody.core.RPRoundTripListener**

public abstract class **RPRoundTripListener** extends java.lang.Object

# **Constructor Summary**

**[RPRoundTripListener](#page-824-1)**()

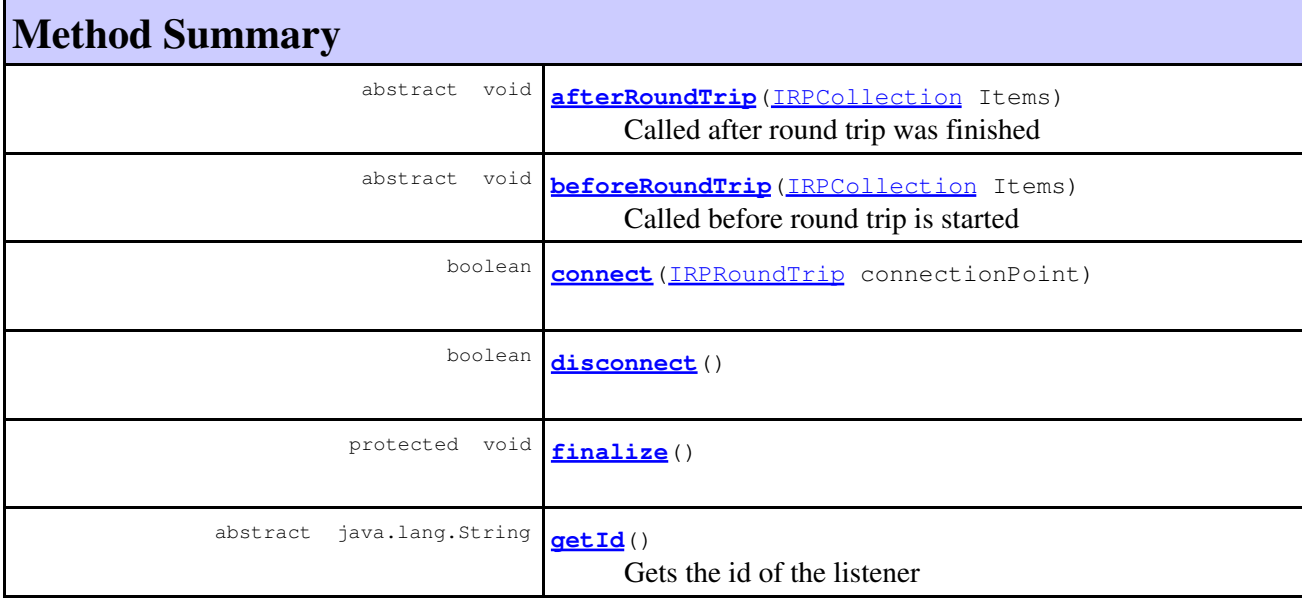

#### **Methods inherited from class java.lang.Object**

clone, equals, getClass, hashCode, notify, notifyAll, toString, wait, wait, wait

# <span id="page-824-1"></span>**Constructor Detail**

## **RPRoundTripListener**

```
public RPRoundTripListener()
```
# **Method Detail**

#### <span id="page-825-2"></span>**connect**

public boolean **connect**[\(IRPRoundTrip](#page-530-0) connectionPoint)

### **disconnect**

public boolean **disconnect**()

### **finalize**

```
protected void finalize()
            throws java.lang.Throwable
```
#### **Overrides:**

finalize in class java.lang.Object

#### **Throws:**

java.lang.Throwable

## <span id="page-825-0"></span>**afterRoundTrip**

public abstract void **afterRoundTrip**[\(IRPCollection](#page-154-0) Items)

Called after round trip was finished **Throws:** [RhapsodyRuntimeException](#page-771-0)

## <span id="page-825-1"></span>**beforeRoundTrip**

public abstract void **beforeRoundTrip**[\(IRPCollection](#page-154-0) Items)

Called before round trip is started **Throws:** [RhapsodyRuntimeException](#page-771-0)

# **getId**

public abstract java.lang.String **getId**()

Gets the id of the listener **Throws:** [RhapsodyRuntimeException](#page-771-0)

**[Package](#page-0-0) Class [Use](#page-824-0) [Tree](#page-966-0) [Serialized](#page-970-0) [Deprecated](#page-957-0) [Index](#page-841-0) Help**

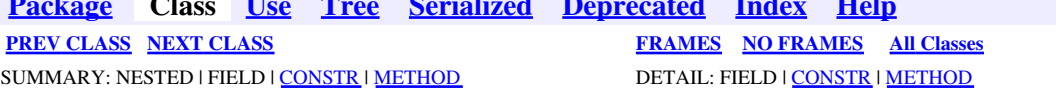

<span id="page-827-0"></span>**[Package](#page-0-0) Class [Use](#page-827-0) [Tree](#page-966-0) [Serialized](#page-970-0) [Deprecated](#page-957-0) [Index](#page-841-0) Help [PREV CLASS](#page-824-0) [NEXT CLASS](#page-832-0) [FRAMES](#page-827-0) [NO FRAMES](#page-827-0) All Classes** SUMMARY: NESTED | FIELD | [CONSTR](#page-838-0) | [METHOD](#page-836-0) DETAIL: FIELD | [CONSTR](#page-839-0) | METHOD

# **com.telelogic.rhapsody.core Class RPRTCListener**

java.lang.Object

**com.telelogic.rhapsody.core.RPRTCListener**

public abstract class **RPRTCListener** extends java.lang.Object

# **Constructor Summary**

**[RPRTCListener](#page-828-0)**()

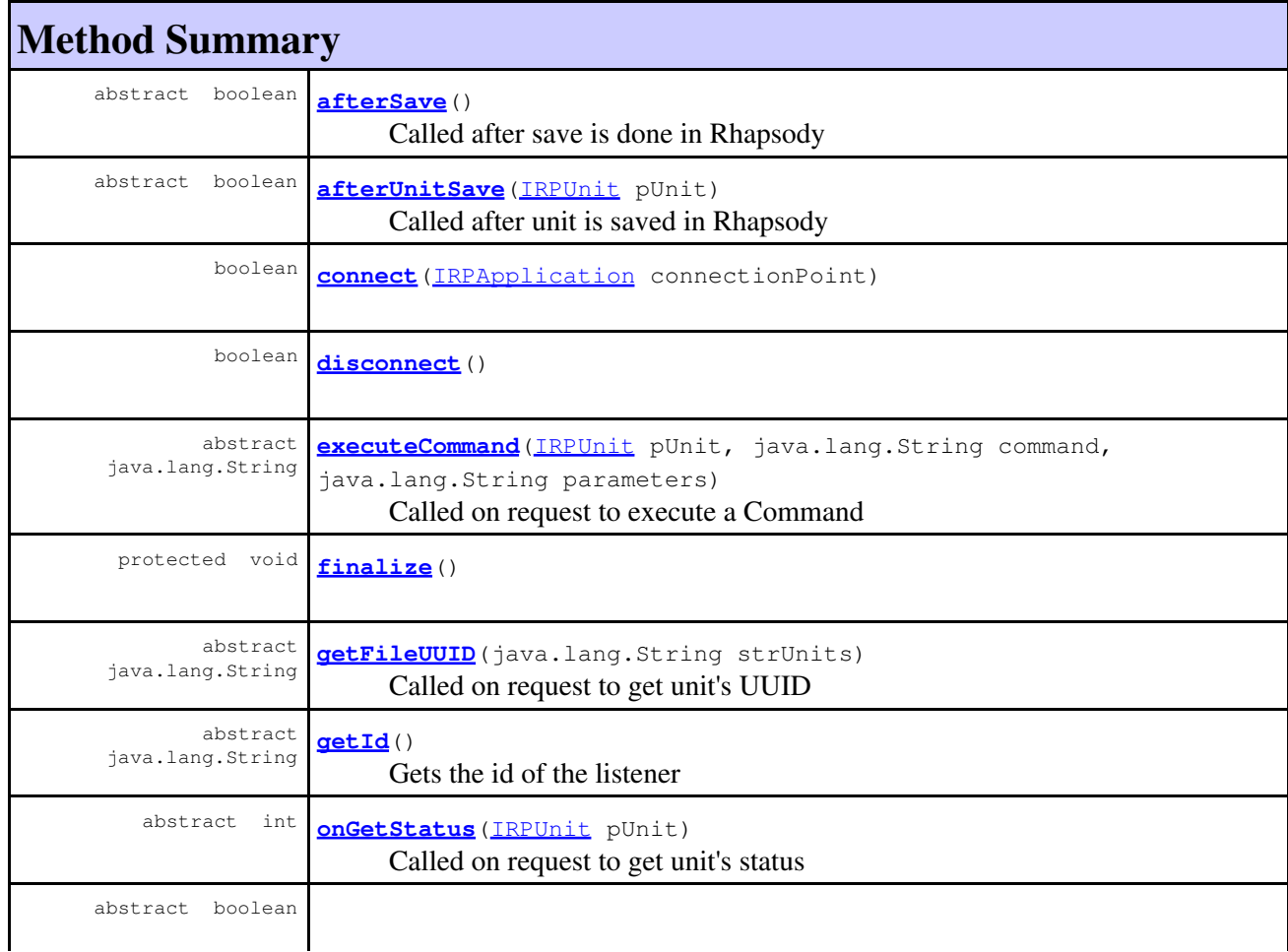
#### com.telelogic.rhapsody.core

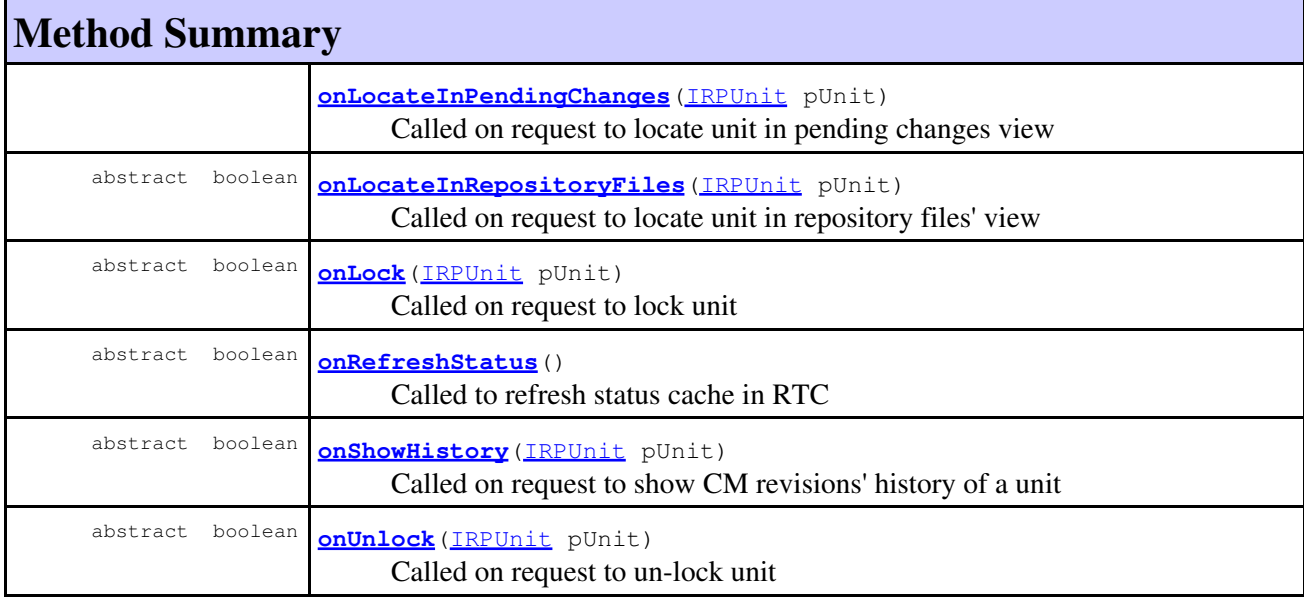

**Methods inherited from class java.lang.Object**

clone, equals, getClass, hashCode, notify, notifyAll, toString, wait, wait, wait

## **Constructor Detail**

## **RPRTCListener**

public **RPRTCListener**()

## **Method Detail**

#### <span id="page-828-0"></span>**connect**

public boolean **connect**[\(IRPApplication](#page-35-0) connectionPoint)

## **disconnect**

public boolean **disconnect**()

### **finalize**

```
protected void finalize()
                  throws java.lang.Throwable
```
#### **Overrides:**

RPRTCListener 829

#### com.telelogic.rhapsody.core

finalize in class java.lang.Object

**Throws:**

java.lang.Throwable

#### **executeCommand**

```
public abstract java.lang.String executeCommand(IRPUnit pUnit,
                                                    java.lang.String command,
                                                    java.lang.String parameters)
      Called on request to execute a Command
```
**Throws:** [RhapsodyRuntimeException](#page-771-0)

### <span id="page-829-0"></span>**afterSave**

public abstract boolean **afterSave**()

Called after save is done in Rhapsody **Throws:** [RhapsodyRuntimeException](#page-771-0)

## <span id="page-829-1"></span>**afterUnitSave**

public abstract boolean **afterUnitSave**[\(IRPUnit](#page-737-0) pUnit)

Called after unit is saved in Rhapsody **Throws:** [RhapsodyRuntimeException](#page-771-0)

## **getFileUUID**

public abstract java.lang.String **getFileUUID**(java.lang.String strUnits)

Called on request to get unit's UUID **Throws:** [RhapsodyRuntimeException](#page-771-0)

## **getId**

public abstract java.lang.String **getId**()

Gets the id of the listener **Throws:** [RhapsodyRuntimeException](#page-771-0)

### **onGetStatus**

public abstract int **onGetStatus**[\(IRPUnit](#page-737-0) pUnit)

Called on request to get unit's status **Throws:** [RhapsodyRuntimeException](#page-771-0)

## <span id="page-830-0"></span>**onLocateInPendingChanges**

public abstract boolean **onLocateInPendingChanges**[\(IRPUnit](#page-737-0) pUnit)

Called on request to locate unit in pending changes view **Throws:** [RhapsodyRuntimeException](#page-771-0)

## <span id="page-830-1"></span>**onLocateInRepositoryFiles**

public abstract boolean **onLocateInRepositoryFiles**[\(IRPUnit](#page-737-0) pUnit)

Called on request to locate unit in repository files' view **Throws:** [RhapsodyRuntimeException](#page-771-0)

### <span id="page-830-2"></span>**onLock**

public abstract boolean **onLock**[\(IRPUnit](#page-737-0) pUnit)

Called on request to lock unit **Throws:** [RhapsodyRuntimeException](#page-771-0)

### <span id="page-830-3"></span>**onRefreshStatus**

public abstract boolean **onRefreshStatus**()

Called to refresh status cache in RTC **Throws:** [RhapsodyRuntimeException](#page-771-0)

## <span id="page-830-4"></span>**onShowHistory**

public abstract boolean **onShowHistory**[\(IRPUnit](#page-737-0) pUnit)

Called on request to show CM revisions' history of a unit **Throws:**

onGetStatus 831

#### [RhapsodyRuntimeException](#page-771-0)

## <span id="page-831-0"></span>**onUnlock**

public abstract boolean **onUnlock**[\(IRPUnit](#page-737-0) pUnit)

Called on request to un-lock unit **Throws:** [RhapsodyRuntimeException](#page-771-0)

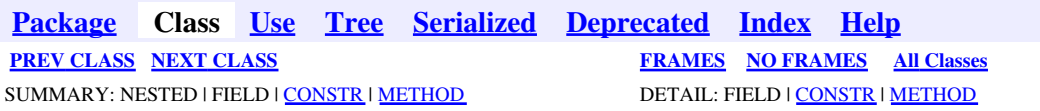

<span id="page-832-0"></span>**[Package](#page-0-0) Class [Use](#page-832-0) [Tree](#page-966-0) [Serialized](#page-970-0) [Deprecated](#page-957-0) [Index](#page-841-0) Help [PREV CLASS](#page-827-0) [NEXT CLASS](#page-835-0) CLASS [FRAMES](#page-832-0) [NO FRAMES](#page-832-0) All Classes** SUMMARY: NESTED | FIELD | [CONSTR](#page-838-0) | [METHOD](#page-836-0) DETAIL: FIELD | [CONSTR](#page-839-0) | METHOD

## **com.telelogic.rhapsody.core Class RPSearchListener**

java.lang.Object

**com.telelogic.rhapsody.core.RPSearchListener**

public abstract class **RPSearchListener** extends java.lang.Object

## **Constructor Summary**

**[RPSearchListener](#page-832-1)**()

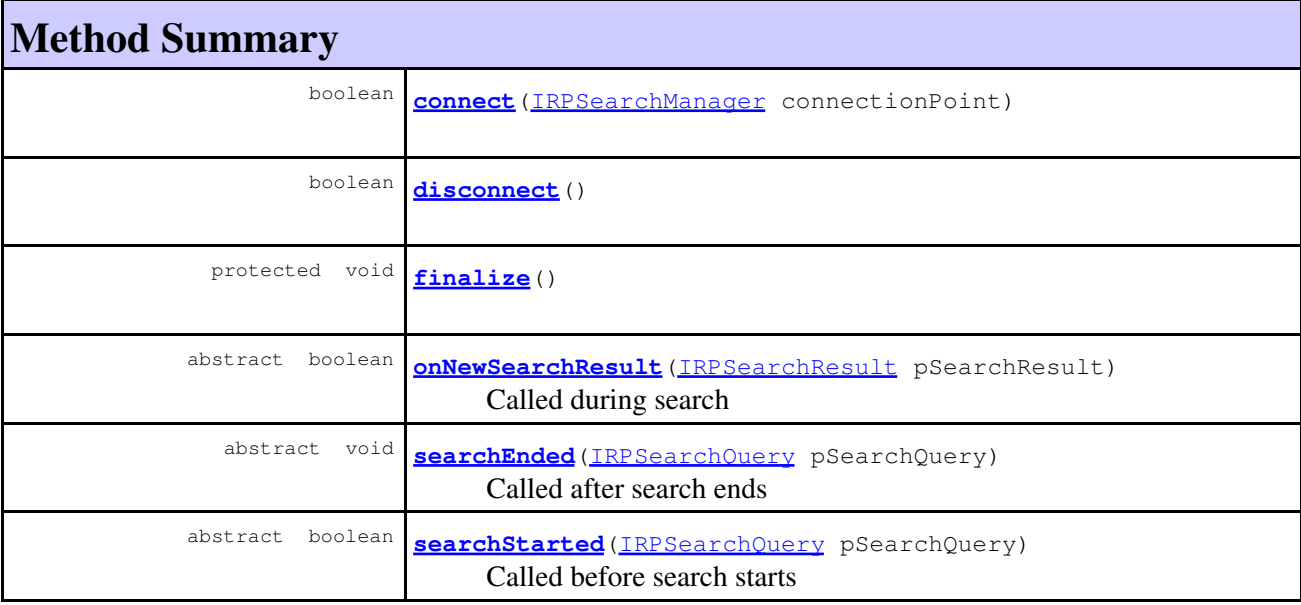

#### **Methods inherited from class java.lang.Object**

clone, equals, getClass, hashCode, notify, notifyAll, toString, wait, wait, wait

## <span id="page-832-1"></span>**Constructor Detail**

## **RPSearchListener**

public **RPSearchListener**()

## **Method Detail**

#### <span id="page-833-0"></span>**connect**

public boolean **connect**[\(IRPSearchManager](#page-531-0) connectionPoint)

### <span id="page-833-1"></span>**disconnect**

public boolean **disconnect**()

### <span id="page-833-2"></span>**finalize**

```
protected void finalize()
                  throws java.lang.Throwable
```
#### **Overrides:**

finalize in class java.lang.Object

#### **Throws:**

java.lang.Throwable

## <span id="page-833-3"></span>**onNewSearchResult**

public abstract boolean **onNewSearchResult** [\(IRPSearchResult](#page-578-0) pSearchResult)

Called during search **Throws:** [RhapsodyRuntimeException](#page-771-0)

#### <span id="page-833-4"></span>**searchEnded**

<span id="page-833-5"></span>public abstract void **searchEnded**[\(IRPSearchQuery](#page-534-0) pSearchQuery)

Called after search ends **Throws:** [RhapsodyRuntimeException](#page-771-0)

## **searchStarted**

public abstract boolean **searchStarted**[\(IRPSearchQuery](#page-534-0) pSearchQuery)

Called before search starts **Throws:**

[RhapsodyRuntimeException](#page-771-0)

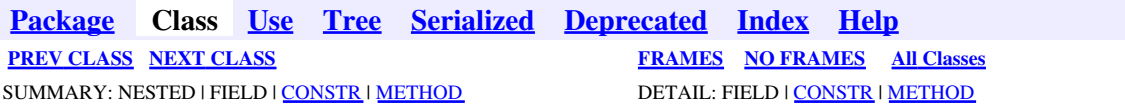

<span id="page-835-0"></span>**[Package](#page-0-0) Class [Use](#page-835-0) [Tree](#page-966-0) [Serialized](#page-970-0) [Deprecated](#page-957-0) [Index](#page-841-0) Help [PREV CLASS](#page-832-0) [NEXT CLASS](#page-838-2) CLASS [FRAMES](#page-835-0) [NO FRAMES](#page-835-0) All Classes** SUMMARY: NESTED | FIELD | [CONSTR](#page-838-0) | [METHOD](#page-836-0) DETAIL: FIELD | [CONSTR](#page-839-0) | METHOD

## **com.telelogic.rhapsody.core Class RPUserPlugin**

java.lang.Object

**com.telelogic.rhapsody.core.RPUserPlugin**

public abstract class **RPUserPlugin** extends java.lang.Object

## **Constructor Summary**

**[RPUserPlugin](#page-836-1)**()

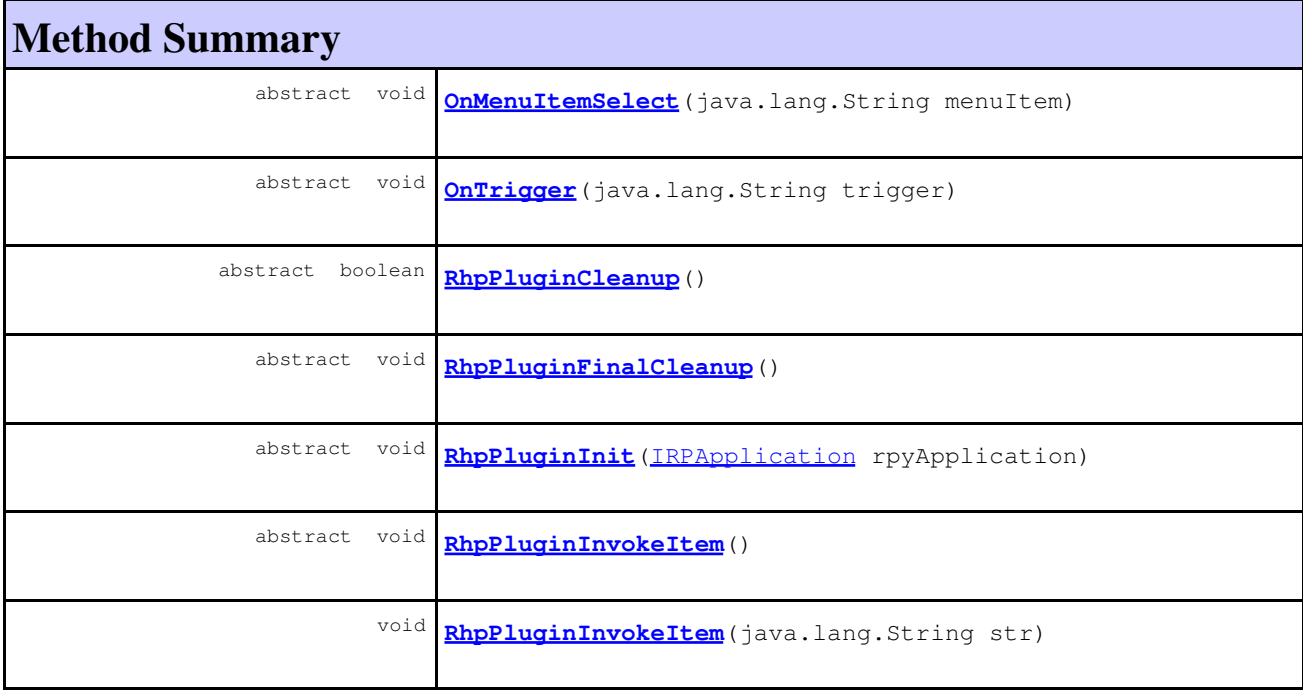

#### **Methods inherited from class java.lang.Object**

clone, equals, finalize, getClass, hashCode, notify, notifyAll, toString, wait, wait, wait

## **Constructor Detail**

## <span id="page-836-1"></span>**RPUserPlugin**

```
public RPUserPlugin()
```
## **Method Detail**

### <span id="page-836-6"></span>**RhpPluginInit**

public abstract void **RhpPluginInit**[\(IRPApplication](#page-35-0) rpyApplication)

### <span id="page-836-7"></span>**RhpPluginInvokeItem**

```
public abstract void RhpPluginInvokeItem()
```
## <span id="page-836-8"></span>**RhpPluginInvokeItem**

public void **RhpPluginInvokeItem**(java.lang.String str)

## <span id="page-836-2"></span>**OnMenuItemSelect**

public abstract void **OnMenuItemSelect**(java.lang.String menuItem)

## <span id="page-836-3"></span>**OnTrigger**

public abstract void **OnTrigger**(java.lang.String trigger)

## <span id="page-836-4"></span>**RhpPluginCleanup**

public abstract boolean **RhpPluginCleanup**()

## <span id="page-836-5"></span>**RhpPluginFinalCleanup**

public abstract void **RhpPluginFinalCleanup**()

**[Package](#page-0-0) Class [Use](#page-835-0) [Tree](#page-966-0) [Serialized](#page-970-0) [Deprecated](#page-957-0) [Index](#page-841-0) Help [PREV CLASS](#page-832-0) [NEXT CLASS](#page-838-2) [FRAMES](#page-835-0) [NO FRAMES](#page-835-0) All Classes** SUMMARY: NESTED | FIELD | [CONSTR](#page-838-0) | [METHOD](#page-836-0) DETAIL: FIELD | [CONSTR](#page-839-0) | METHOD

RPUserPlugin 837

<span id="page-838-2"></span>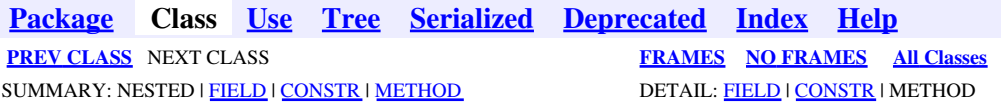

## **com.telelogic.rhapsody.core Class SearchFindAsEnum**

java.lang.Object

**com.telelogic.rhapsody.core.SearchFindAsEnum**

public class **SearchFindAsEnum** extends java.lang.Object

<span id="page-838-3"></span>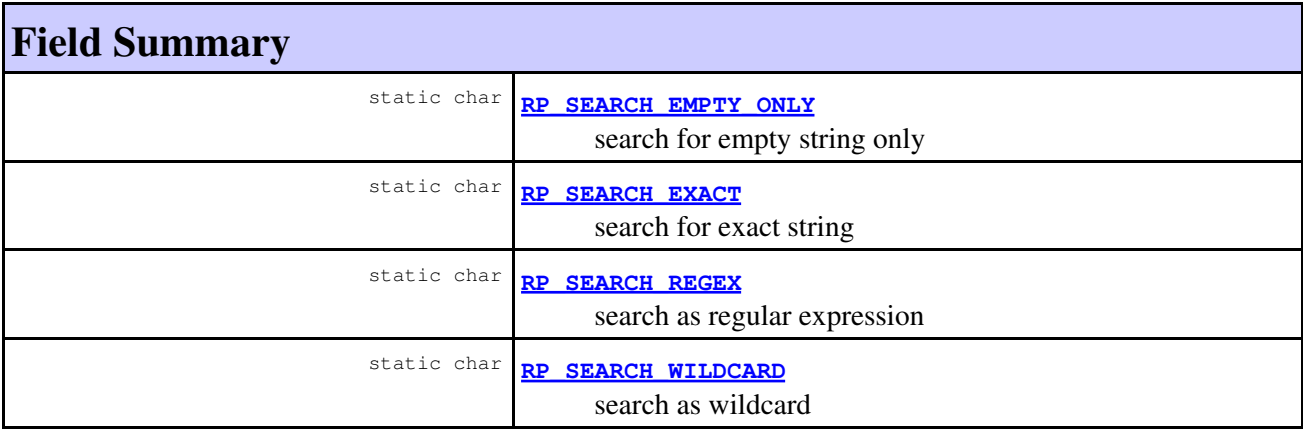

## <span id="page-838-0"></span>**Constructor Summary**

**[SearchFindAsEnum](#page-839-4)**()

## <span id="page-838-1"></span>**Method Summary**

#### <span id="page-838-4"></span>**Methods inherited from class java.lang.Object**

```
clone, equals, finalize, getClass, hashCode, notify, notifyAll, toString, wait, wait,
wait
```
## <span id="page-838-6"></span><span id="page-838-5"></span>**Field Detail**

## **RP\_SEARCH\_EXACT**

public static final char **RP\_SEARCH\_EXACT**

search for exact string

**See Also:**

Constant Field Values

## <span id="page-839-3"></span>**RP\_SEARCH\_WILDCARD**

public static final char **RP\_SEARCH\_WILDCARD**

search as wildcard

**See Also:** Constant Field Values

### <span id="page-839-2"></span>**RP\_SEARCH\_REGEX**

public static final char **RP\_SEARCH\_REGEX**

search as regular expression

**See Also:** Constant Field Values

## <span id="page-839-1"></span>**RP\_SEARCH\_EMPTY\_ONLY**

public static final char **RP\_SEARCH\_EMPTY\_ONLY**

search for empty string only

**See Also:**

Constant Field Values

## <span id="page-839-0"></span>**Constructor Detail**

## <span id="page-839-4"></span>**SearchFindAsEnum**

public **SearchFindAsEnum**()

**[Package](#page-0-0) Class [Use](#page-838-2) [Tree](#page-966-0) [Serialized](#page-970-0) [Deprecated](#page-957-0) [Index](#page-841-0) Help**

RP\_SEARCH\_EXACT 840

**[PREV CLASS](#page-835-0)** NEXT CLASS **[FRAMES](#page-838-2) [NO FRAMES](#page-838-2) All Classes** SUMMARY: NESTED | <u>FIELD</u> | CONSTR | METHOD DETAIL: [FIELD](#page-838-3) | [CONSTR](#page-839-0) | [METHOD](#page-838-4)

<span id="page-841-0"></span>**[Package](#page-0-0)** Class Use **[Tree](#page-966-0) [Serialized](#page-970-0) [Deprecated](#page-957-0) Index Help**<br>PREVILETTER **NEXT LETTER FRAMES NO FRAMES** All Classes **FRAMES [NO FRAMES](#page-841-0) All Classes** [A](#page-841-0) [B](#page-853-0) [C](#page-854-0) [D](#page-859-0) [E](#page-864-0) [F](#page-866-0) [G](#page-869-0) [H](#page-902-0) [I](#page-903-0) [L](#page-915-0) [M](#page-917-0) [N](#page-918-0) [O](#page-919-0) [P](#page-923-0) [Q](#page-925-0) [R](#page-926-0) [S](#page-933-0) [T](#page-951-0) [U](#page-952-0) [V](#page-954-0) [W](#page-955-0) [X](#page-956-0)

# **A**

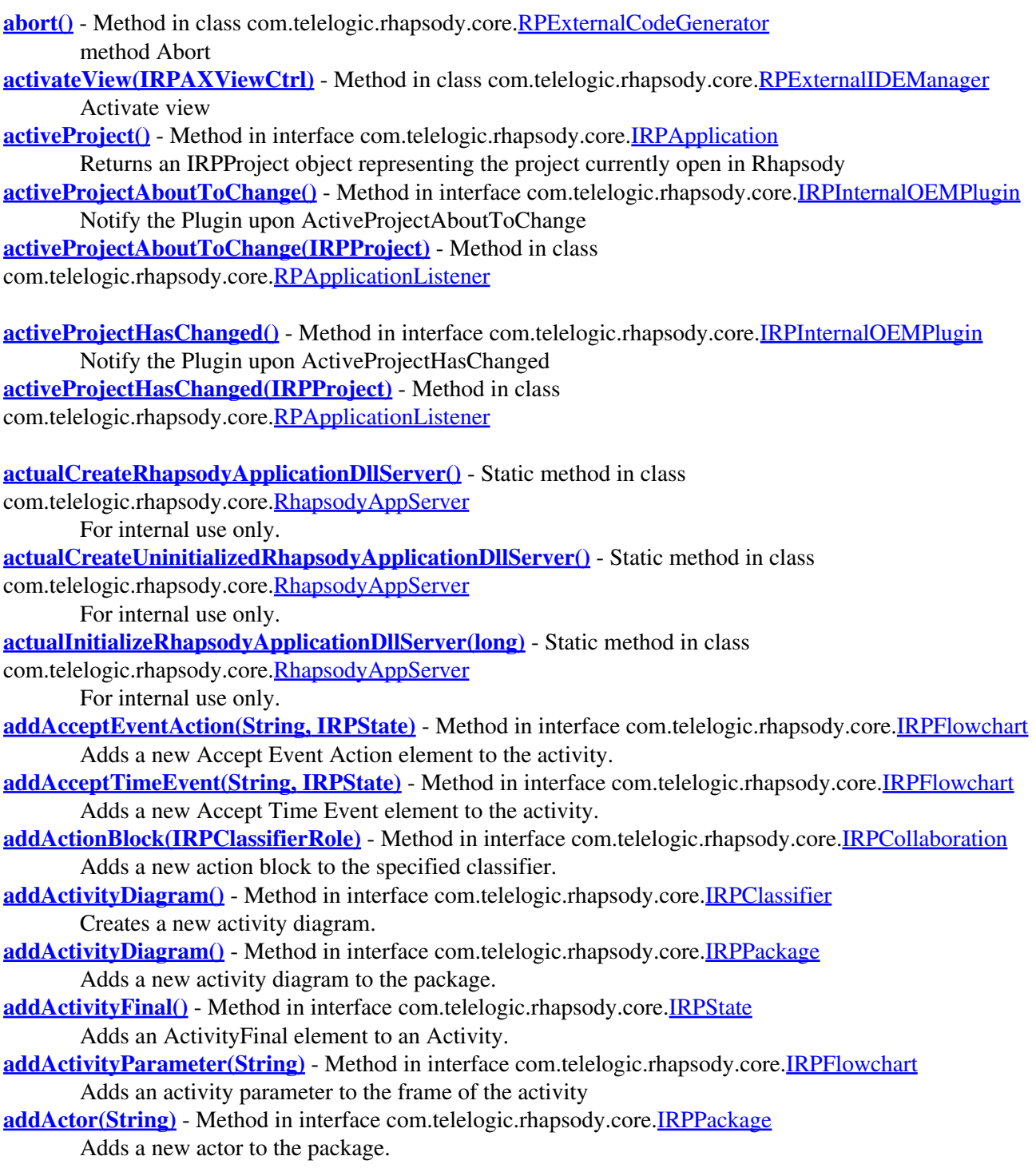

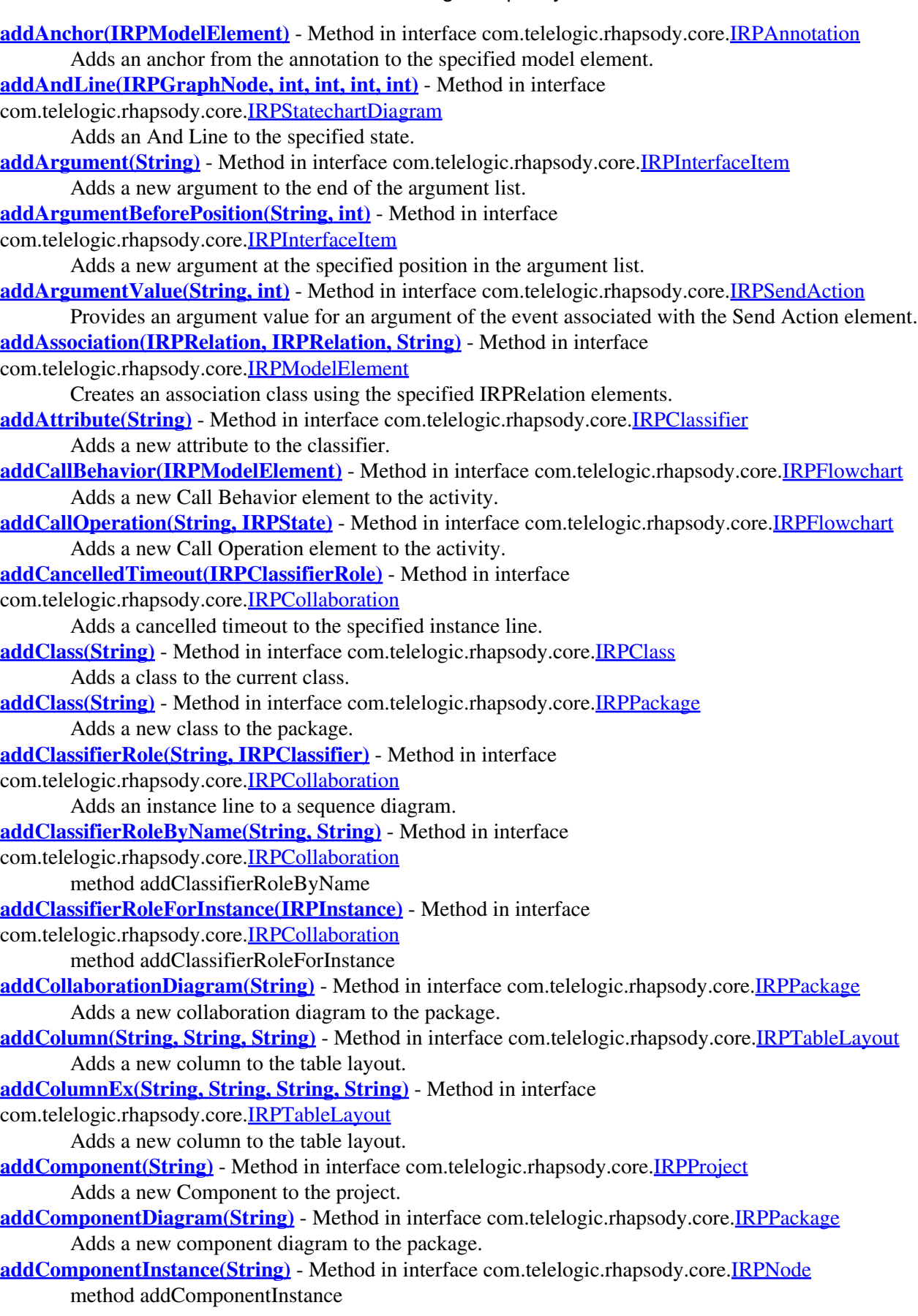

**[addConditionMark\(IRPClassifierRole\)](#page-143-3)** - Method in interface

com.telelogic.rhapsody.core[.IRPCollaboration](#page-139-0)

- Adds a condition mark to the specified instance line.
- **[addConfiguration\(String\)](#page-163-0)** Method in interface com.telelogic.rhapsody.core.[IRPComponent](#page-160-0) Adds a new configuration to the component.

**[addConnector\(String\)](#page-595-1)** - Method in interface com.telelogic.rhapsody.core.[IRPState](#page-591-0) Adds a connector element of the specified type to the state.

**[addConstructor\(String\)](#page-107-0)** - Method in interface com.telelogic.rhapsody.core.[IRPClass](#page-104-0) Adds a constructor for the current class.

**[addConveyed\(IRPModelElement\)](#page-259-0)** - Method in interface com.telelogic.rhapsody.core[.IRPFlow](#page-257-0) method addConveyed

**[addCtor\(IRPInterfaceItem, String, IRPClassifierRole, IRPClassifierRole\)](#page-144-0)** - Method in interface com.telelogic.rhapsody.core[.IRPCollaboration](#page-139-0)

- Adds a Create Arrow to a sequence diagram.
- **[addCustomViewOnBrowser\(IRPPackage\)](#page-499-1)** Method in interface com.telelogic.rhapsody.core.[IRPProject](#page-492-0) Applies the specified custom view to the model browser.

**[addCustomViewOnDiagram\(IRPDiagram, IRPPackage\)](#page-499-2)** - Method in interface com.telelogic.rhapsody.core[.IRPProject](#page-492-0)

Applies the specified custom view to the specified diagram.

**[addDataFlow\(IRPSysMLPort, String, IRPClassifierRole, IRPClassifierRole\)](#page-144-1)** - Method in interface com.telelogic.rhapsody.core[.IRPCollaboration](#page-139-0)

method addDataFlow

**[addDependency\(String, String\)](#page-383-1)** - Method in interface com.telelogic.rhapsody.core[.IRPModelElement](#page-375-0) Adds a dependency from the model element to the model element specified by the parameters.

**[addDependencyBetween\(IRPModelElement, IRPModelElement\)](#page-384-0)** - Method in interface com.telelogic.rhapsody.core[.IRPModelElement](#page-375-0)

Creates a dependency between the two specified elements.

**[addDependencyTo\(IRPModelElement\)](#page-384-1)** - Method in interface

com.telelogic.rhapsody.core[.IRPModelElement](#page-375-0)

Adds a dependency upon another model element.

- **[addDeploymentDiagram\(String\)](#page-453-0)** Method in interface com.telelogic.rhapsody.core[.IRPPackage](#page-445-0) Adds a new deployment diagram to the package.
- **[addDescribingDiagram\(IRPDiagram\)](#page-749-0)** Method in interface com.telelogic.rhapsody.core.[IRPUseCase](#page-747-0) method addDescribingDiagram
- **[addDestructionEvent\(IRPClassifierRole\)](#page-144-2)** Method in interface
- com.telelogic.rhapsody.core[.IRPCollaboration](#page-139-0)

Adds a destruction event to the specified lifeline.

**[addDestructor\(\)](#page-107-1)** - Method in interface com.telelogic.rhapsody.core.[IRPClass](#page-104-0)

Adds a destructor for the current class.

**[addDiagramToViewsList\(IRPDiagram\)](#page-539-0)** - Method in interface com.telelogic.rhapsody.core[.IRPSearchQuery](#page-534-0) Adds the specified diagram to the list of views to be searched for the search text.

**[addDtor\(IRPInterfaceItem, String, IRPClassifierRole, IRPClassifierRole\)](#page-144-3)** - Method in interface com.telelogic.rhapsody.core[.IRPCollaboration](#page-139-0)

Adds a Destroy Arrow to a sequence diagram.

**[addDurationConstraint\(String, IRPMessage, IRPMessage\)](#page-145-0)** - Method in interface com.telelogic.rhapsody.core[.IRPCollaboration](#page-139-0)

Adds a Duration Constraint to the specified state invariants.

**[addDurationObservation\(String, IRPMessage, IRPMessage\)](#page-145-1)** - Method in interface com.telelogic.rhapsody.core[.IRPCollaboration](#page-139-0)

Adds a Duration Observation to the specified states invariants. **[addElement\(IRPClassifier, String\)](#page-250-0)** - Method in interface com.telelogic.rhapsody.core[.IRPFile](#page-248-0) method addElement Choose from = undefFragment, textFragment, implFragment, specFragment, moduleFragment

**[addElementDefaultValue\(IRPModelElement\)](#page-759-0)** - Method in interface

com.telelogic.rhapsody.core[.IRPVariable](#page-757-0)

For tags with multiplicity greater than 1, this method can be used to add a model element as an additional value.

- **[addElementValue\(IRPModelElement\)](#page-312-0)** Method in interface com.telelogic.rhapsody.core[.IRPInstanceSlot](#page-311-0) method addElementValue
- **[addEnumerationLiteral\(String\)](#page-729-0)** Method in interface com.telelogic.rhapsody.core.[IRPType](#page-726-0) method addEnumerationLiteral
- **[addEvent\(String\)](#page-453-1)** Method in interface com.telelogic.rhapsody.core.[IRPPackage](#page-445-0) Adds a new event to the package.
- **[addEventReception\(String\)](#page-108-0)** Method in interface com.telelogic.rhapsody.core.[IRPClass](#page-104-0) Adds an event reception to the current class.

**[addEventReceptionWithEvent\(String, IRPEvent\)](#page-749-1)** - Method in interface com.telelogic.rhapsody.core[.IRPActor](#page-25-0)

Adds a new event reception, using the specified event.

**[addEventReceptionWithEvent\(String, IRPEvent\)](#page-749-1)** - Method in interface com.telelogic.rhapsody.core[.IRPClass](#page-104-0)

Adds a new event reception, using the specified event.

**[addEventReceptionWithEvent\(String, IRPEvent\)](#page-749-1)** - Method in interface

com.telelogic.rhapsody.core[.IRPUseCase](#page-747-0)

Adds a new event reception, using the specified event.

**[addExtensionPoint\(String\)](#page-749-2)** - Method in interface com.telelogic.rhapsody.core.[IRPUseCase](#page-747-0) method addExtensionPoint

**[addFile\(String\)](#page-163-1)** - Method in interface com.telelogic.rhapsody.core.[IRPComponent](#page-160-0) Adds a new File to the component.

- **[addFilterElementType\(String\)](#page-539-1)** Method in interface com.telelogic.rhapsody.core[.IRPSearchQuery](#page-534-0) Adds an element type to the list of element types that the search should be applied to.
- **[addFilterSearchInField\(String\)](#page-540-0)** Method in interface com.telelogic.rhapsody.core.IRPSearchOuery Adds an element field to the list of element fields that the search should be applied to, for example, element name or element description.
- **[addFilterStereotype\(IRPStereotype\)](#page-540-1)** Method in interface com.telelogic.rhapsody.core[.IRPSearchQuery](#page-534-0) Specifies that the search should be limited to model elements with a specific stereotype applied to them.

**[addFilterSubQuery\(IRPTableLayout, int\)](#page-540-2)** - Method in interface

com.telelogic.rhapsody.core[.IRPSearchQuery](#page-534-0)

Adds a subquery to the list of subqueries specified for the search.

- **[addFlow\(String, IRPStateVertex\)](#page-624-0)** Method in interface com.telelogic.rhapsody.core[.IRPStateVertex](#page-623-0) Adds a control flow or object flow from this element to the specified element.
- **[addFlowItems\(String\)](#page-453-2)** Method in interface com.telelogic.rhapsody.core.[IRPClassifier](#page-115-0) Adds a new item flow to the classifier.
- **[addFlowItems\(String\)](#page-453-2)** Method in interface com.telelogic.rhapsody.core.[IRPPackage](#page-445-0) Adds an item flow to the package.
- **[addFlows\(String\)](#page-453-3)** Method in interface com.telelogic.rhapsody.core.[IRPClassifier](#page-115-0) Adds a new flow to the classifier.
- **[addFlows\(String\)](#page-453-3)** Method in interface com.telelogic.rhapsody.core.[IRPPackage](#page-445-0) Adds a flow to the package.
- **[addFolder\(String\)](#page-164-0)** Method in interface com.telelogic.rhapsody.core.*IRPComponent* Adds a new Folder to the component.

**[addFoundMessage\(IRPClassifierRole\)](#page-145-2)** - Method in interface com.telelogic.rhapsody.core[.IRPCollaboration](#page-139-0)

Adds a Found Message to the specified lifeline.

**[addFreeShapeByType\(String, IRPCollection, IRPCollection\)](#page-610-0)** - Method in interface com.telelogic.rhapsody.core[.IRPDiagram](#page-214-0)

Adds a free shape of the type specified, using the x coordinates and y coordinates provided. **[addFreeShapeByType\(String, IRPCollection, IRPCollection\)](#page-610-0)** - Method in interface com.telelogic.rhapsody.core[.IRPStatechart](#page-606-0)

Adds a free shape of the type specified, using the x coordinates and y coordinates provided. **[addGeneralization\(IRPClassifier\)](#page-120-0)** - Method in interface com.telelogic.rhapsody.core[.IRPClassifier](#page-115-0)

Adds a generalization relationship between the classifier and the classifier specified as a parameter. **[addGlobalFunction\(String\)](#page-454-0)** - Method in interface com.telelogic.rhapsody.core[.IRPPackage](#page-445-0)

Adds a global function to the package.

- **[addGlobalObject\(String, String, String\)](#page-454-1)** Method in interface com.telelogic.rhapsody.core[.IRPPackage](#page-445-0) Adds an Object to the package.
- **[addGlobalVariable\(String\)](#page-454-2)** Method in interface com.telelogic.rhapsody.core.[IRPPackage](#page-445-0) Adds a global variable to the package.
- **[addGraphicalItem\(IRPGraphElement\)](#page-155-0)** Method in interface com.telelogic.rhapsody.core.[IRPCollection](#page-154-0) Adds a graphical element to a collection.
- **[addImage\(String, int, int, int, int\)](#page-610-1)** Method in interface com.telelogic.rhapsody.core.[IRPDiagram](#page-214-0) Adds an image to the diagram, using the specified file, starting point, width, and height.

**[addImage\(String, int, int, int, int\)](#page-610-1)** - Method in interface com.telelogic.rhapsody.core.[IRPStatechart](#page-606-0) Adds an image to the statechart, using the specified file, starting point, width, and height.

- **[addImplicitObject\(String\)](#page-454-3)** Method in interface com.telelogic.rhapsody.core[.IRPPackage](#page-445-0) Adds an implicit object to the package.
- **[addInitialInstance\(IRPModelElement\)](#page-182-0)** Method in interface com.telelogic.rhapsody.core[.IRPConfiguration](#page-179-0) method addInitialInstance
- **[addInstance\(long, String\)](#page-228-0)** Method in interface com.telelogic.rhapsody.core.[IRPDiagSynthAPI](#page-228-1) DiagSynthAPI : add instance to sequence diagram
- **[addInstanceSlot\(String, IRPModelElement\)](#page-315-0)** Method in interface
- com.telelogic.rhapsody.core[.IRPInstanceSpecification](#page-314-0)
	- Adds a new instance slot for the specified property of the classifier.
- **[addInstanceSpecification\(String, IRPClassifier\)](#page-455-0)** Method in interface
- com.telelogic.rhapsody.core[.IRPPackage](#page-445-0)
	- Adds a new instance specification.

**[addInState\(IRPModelElement\)](#page-426-0)** - Method in interface com.telelogic.rhapsody.core[.IRPObjectNode](#page-425-0) Adds the specified state to the list of "In State" states for the object node.

**[addInteractionOccurrence\(\)](#page-146-0)** - Method in interface com.telelogic.rhapsody.core[.IRPCollaboration](#page-139-0) Adds an interaction occurrence.

- **[addInteractionOperator\(\)](#page-146-1)** Method in interface com.telelogic.rhapsody.core[.IRPCollaboration](#page-139-0) Adds an interaction operator to a sequence diagram.
- **[addInternalTransition\(IRPInterfaceItem\)](#page-595-2)** Method in interface com.telelogic.rhapsody.core[.IRPState](#page-591-0) method addInternalTransition
- **[addItem\(IRPModelElement\)](#page-155-1)** Method in interface com.telelogic.rhapsody.core.[IRPCollection](#page-154-0) Adds a model element to a collection.

**[addLink\(IRPInstance, IRPInstance, IRPRelation, IRPPort, IRPPort\)](#page-638-0)** - Method in interface com.telelogic.rhapsody.core[.IRPClass](#page-104-0)

This method is used to create a link between two parts belonging to a class.

**[addLink\(IRPInstance, IRPInstance, IRPRelation, IRPPort, IRPPort\)](#page-638-0)** - Method in interface com.telelogic.rhapsody.core[.IRPPackage](#page-445-0)

Creates a link between two objects in the package.

**[addLink\(IRPInstance, IRPInstance, IRPRelation, IRPSysMLPort, IRPPackage\)](#page-638-0)** - Method in interface com.telelogic.rhapsody.core[.IRPSysMLPort](#page-636-0)

This method is used to create a link between flowports on two parts.

**[addLinkBetweenSYSMLPorts\(IRPInstance, IRPInstance, IRPRelation, IRPSysMLPort,](#page-455-1)**

**[IRPSysMLPort\)](#page-455-1)** - Method in interface com.telelogic.rhapsody.core.[IRPPackage](#page-445-0)

Creates a link between two objects.

**[addLinkToElement\(IRPModelElement, IRPRelation, IRPModelElement, IRPModelElement\)](#page-384-2)** - Method in interface com.telelogic.rhapsody.core.[IRPModelElement](#page-375-0)

Creates a link between this model element and the model element specified as an argument. **[addLinkToPartViaPort\(IRPInstance, IRPInstance, IRPInstance, IRPRelation\)](#page-109-0)** - Method in interface

com.telelogic.rhapsody.core[.IRPClass](#page-104-0)

This method is used to create a delegation connector between a class and one of its parts.

**[addListElement\(String, int, int, String\)](#page-821-0)** - Method in class

com.telelogic.rhapsody.core[.RPowPaneMgrEvents](#page-820-0)

method AddListElement

**[addLostMessage\(IRPClassifierRole\)](#page-146-2)** - Method in interface com.telelogic.rhapsody.core[.IRPCollaboration](#page-139-0) Adds a Lost Message to the specified lifeline.

**[addMatrixToViewsList\(IRPMatrixView\)](#page-540-3)** - Method in interface

com.telelogic.rhapsody.core[.IRPSearchQuery](#page-534-0)

Adds the specified matrix to the list of views to be searched for the search text.

**[addMessage\(IRPInterfaceItem, String, IRPClassifierRole, IRPClassifierRole\)](#page-146-3)** - Method in interface com.telelogic.rhapsody.core[.IRPCollaboration](#page-139-0)

Adds a message to a sequence diagram.

**[addMetaClass\(String\)](#page-628-0)** - Method in interface com.telelogic.rhapsody.core.[IRPStereotype](#page-627-0)

Adds a metaclass to the list of metaclasses that the stereotype can be applied to.

- **[addModelElement\(IRPModelElement, String\)](#page-250-1)** Method in interface com.telelogic.rhapsody.core.[IRPFile](#page-248-0) method addModelElement Choose from = undefFragment, textFragment, implFragment, specFragment, moduleFragment
- **[addModule\(String\)](#page-456-0)** Method in interface com.telelogic.rhapsody.core[.IRPPackage](#page-445-0) Adds a new File element to the package.

**[addNestedComponent\(String\)](#page-164-1)** - Method in interface com.telelogic.rhapsody.core.[IRPComponent](#page-160-0) Adds a new nested component to the component.

**[addNestedPackage\(String\)](#page-456-1)** - Method in interface com.telelogic.rhapsody.core[.IRPPackage](#page-445-0) Adds a nested package to the package.

**[addNewAcceptEventAction\(String, IRPState\)](#page-613-0)** - Method in interface

com.telelogic.rhapsody.core[.IRPStatechart](#page-606-0)

Adds a new Accept Event Action element to the statechart.

**[addNewAcceptTimeEvent\(String, IRPState\)](#page-613-1)** - Method in interface

com.telelogic.rhapsody.core[.IRPStatechart](#page-606-0)

Adds a new Accept Time Event element to the statechart.

**[addNewAggr\(String, String\)](#page-385-0)** - Method in interface com.telelogic.rhapsody.core.[IRPModelElement](#page-375-0) Adds a new model element to the current element, for example, adding a class to a package.

**[addNewEdgeByType\(String, IRPGraphElement, int, int, IRPGraphElement, int, int\)](#page-610-2)** - Method in interface com.telelogic.rhapsody.core[.IRPDiagram](#page-214-0)

Adds a connector element of the specified type to the diagram, using the source and target elements specified.

**[addNewEdgeByType\(String, IRPGraphElement, int, int, IRPGraphElement, int, int\)](#page-610-2)** - Method in interface com.telelogic.rhapsody.core[.IRPStatechart](#page-606-0)

Adds a connector element of the specified type to the statechart, using the source and target elements specified.

**[addNewEdgeForElement\(IRPModelElement, IRPGraphNode, int, int, IRPGraphNode, int, int\)](#page-611-0)** - Method in interface com.telelogic.rhapsody.core.[IRPDiagram](#page-214-0)

Adds a connector graphical element to the diagram to represent the specified model element.

**[addNewEdgeForElement\(IRPModelElement, IRPGraphNode, int, int, IRPGraphNode, int, int\)](#page-611-0)** - Method in interface com.telelogic.rhapsody.core.[IRPStatechart](#page-606-0)

Adds a connector graphical element to the statechart to represent the specified model element. **[addNewNodeByType\(String, int, int, int, int\)](#page-612-0)** - Method in interface

com.telelogic.rhapsody.core[.IRPDiagram](#page-214-0)

Adds a diagram element of the specified type to the diagram, using the position and dimensions specified.

**[addNewNodeByType\(String, int, int, int, int\)](#page-612-0)** - Method in interface com.telelogic.rhapsody.core[.IRPStatechart](#page-606-0)

Adds a statechart element of the specified type to the statechart, using the position and dimensions specified.

**[addNewNodeForElement\(IRPModelElement, int, int, int, int\)](#page-612-1)** - Method in interface com.telelogic.rhapsody.core[.IRPDiagram](#page-214-0)

Adds a graphical element to the diagram to represent the specified model element. **[addNewNodeForElement\(IRPModelElement, int, int, int, int\)](#page-612-1)** - Method in interface com.telelogic.rhapsody.core[.IRPStatechart](#page-606-0)

Adds a graphical element to the statechart to represent the specified model element. **[addNode\(String\)](#page-456-2)** - Method in interface com.telelogic.rhapsody.core.[IRPPackage](#page-445-0)

Adds a Node element to the package.

- **[addObjectModelDiagram\(String\)](#page-456-3)** Method in interface com.telelogic.rhapsody.core[.IRPPackage](#page-445-0) Adds a new object model diagram to the package.
- **[addObjectNode\(String, IRPState\)](#page-267-0)** Method in interface com.telelogic.rhapsody.core.[IRPFlowchart](#page-263-0) Adds a new Object Node element to the activity.
- **[addOperation\(String\)](#page-120-1)** Method in interface com.telelogic.rhapsody.core[.IRPClassifier](#page-115-0) Adds a new operation.
- **[addPackage\(String\)](#page-500-0)** Method in interface com.telelogic.rhapsody.core[.IRPProject](#page-492-0) Adds a new package to the project.

**[addPackageToInstrumentationScope\(IRPPackage\)](#page-182-1)** - Method in interface com.telelogic.rhapsody.core[.IRPConfiguration](#page-179-0)

- method addPackageToInstrumentationScope
- **[addPackageToScope\(IRPPackage\)](#page-250-2)** Method in interface com.telelogic.rhapsody.core[.IRPFile](#page-248-0) method addPackageToScope
- **[addPanelDiagram\(String\)](#page-457-0)** Method in interface com.telelogic.rhapsody.core.[IRPPackage](#page-445-0) Adds a new panel diagram to the package.
- **[addPaneWnd\(int, int, String\)](#page-822-0)** Method in class com.telelogic.rhapsody.core[.RPowPaneMgrEvents](#page-820-0) method AddPaneWnd

**[addProfile\(String\)](#page-500-1)** - Method in interface com.telelogic.rhapsody.core.[IRPProject](#page-492-0) Adds a new profile to the project.

- **[addProfileToModel\(String\)](#page-47-1)** Method in interface com.telelogic.rhapsody.core.[IRPApplication](#page-35-0) addProfileToModel
- **[addProperty\(String, String, String\)](#page-385-1)** Method in interface com.telelogic.rhapsody.core.[IRPGraphElement](#page-280-0) method addProperty
- **[addProperty\(String, String, String\)](#page-385-1)** Method in interface com.telelogic.rhapsody.core.[IRPModelElement](#page-375-0) Adds a new property to the model element and assigns a value to it.
- **[addProvidedInterface\(IRPClass\)](#page-485-0)** Method in interface com.telelogic.rhapsody.core[.IRPPort](#page-483-0) method addRProvidedInterface
- **[addQualifier\(IRPModelElement\)](#page-519-0)** Method in interface com.telelogic.rhapsody.core.[IRPRelation](#page-516-0) method addQualifier
- **[addReception\(String\)](#page-109-1)** Method in interface com.telelogic.rhapsody.core[.IRPClass](#page-104-0) Adds a reception to the current class.

**[addRedefines\(IRPModelElement\)](#page-386-0)** - Method in interface com.telelogic.rhapsody.core.[IRPModelElement](#page-375-0)

method addRedefines

- **[addReferenceActivity\(IRPModelElement\)](#page-267-1)** Method in interface com.telelogic.rhapsody.core[.IRPFlowchart](#page-263-0) Adds a new Call Behavior element to the activity.
- **[addRelation\(String, String, String, String, String, String, String, String, String\)](#page-120-2)** Method in interface com.telelogic.rhapsody.core[.IRPClassifier](#page-115-0)

Adds a new association to the classifier.

**[addRelationTo\(IRPClassifier, String, String, String, String, String, String, String\)](#page-121-0)** - Method in interface com.telelogic.rhapsody.core[.IRPClassifier](#page-115-0)

Adds a new association to the classifier.

- **[addRelationToTheWhole\(String\)](#page-307-0)** Method in interface com.telelogic.rhapsody.core.[IRPInstance](#page-305-0) method addRelationToTheWhole
- **[addRemoteDependencyTo\(IRPModelElement, String\)](#page-386-1)** Method in interface com.telelogic.rhapsody.core[.IRPModelElement](#page-375-0)
- For Design Manager projects, used to create a dependency from a model element to a remote element. **[addReplyMessage\(IRPInterfaceItem, String, IRPClassifierRole, IRPClassifierRole\)](#page-147-0)** - Method in interface com.telelogic.rhapsody.core[.IRPCollaboration](#page-139-0)

method addReplyMessage

- **[addRepresented\(IRPModelElement\)](#page-271-0)** Method in interface com.telelogic.rhapsody.core.[IRPFlowItem](#page-270-0) Adds an element to the collection of information elements that are represented by the item flow.
- **[addRequiredInterface\(IRPClass\)](#page-485-1)** Method in interface com.telelogic.rhapsody.core.[IRPPort](#page-483-0) method addRequiredInterface
- **[addScopeElement\(IRPModelElement\)](#page-164-2)** Method in interface com.telelogic.rhapsody.core[.IRPComponent](#page-160-0) Adds the specified model element to the scope of the component.

**[addScopeElementWithoutAggregates\(IRPModelElement\)](#page-164-3)** - Method in interface com.telelogic.rhapsody.core[.IRPComponent](#page-160-0)

- method addScopeElementWithoutAggregates
- **[addSearchScope\(IRPModelElement\)](#page-541-0)** Method in interface com.telelogic.rhapsody.core.[IRPSearchQuery](#page-534-0) Adds an element to the scope for the search.
- **[addSelectedToFavorites\(\)](#page-47-2)** Method in interface com.telelogic.rhapsody.core.*IRPApplication* Adds the currently selected item to the Favorites list.
- **[addSequenceDiagram\(String\)](#page-457-1)** Method in interface com.telelogic.rhapsody.core.[IRPPackage](#page-445-0) Adds a new sequence diagram to the package.
- **[addSourceExecutionOccurrence\(\)](#page-365-0)** Method in interface com.telelogic.rhapsody.core[.IRPMessage](#page-362-0) method addSourceExecutionOccurrence
- **[addSpecificStereotype\(IRPStereotype\)](#page-386-2)** Method in interface
- com.telelogic.rhapsody.core[.IRPModelElement](#page-375-0)
	- Applies the specified stereotype to the model element.

#### **[addSpellCheckerResult\(String\)](#page-500-2)** - Method in interface com.telelogic.rhapsody.core[.IRPProject](#page-492-0) For internal use only.

- **[addState\(String\)](#page-595-3)** Method in interface com.telelogic.rhapsody.core.[IRPState](#page-591-0) Adds a new substate to this state.
- **[addStatechart\(\)](#page-457-2)** Method in interface com.telelogic.rhapsody.core.[IRPClassifier](#page-115-0) Creates a new statechart.
- **[addStatechart\(\)](#page-457-2)** Method in interface com.telelogic.rhapsody.core.[IRPPackage](#page-445-0) Adds a new statechart to the package.

**[addStateInvariant\(String, IRPClassifierRole\)](#page-147-1)** - Method in interface

com.telelogic.rhapsody.core[.IRPCollaboration](#page-139-0)

Adds a State Invariant to the specified lifeline.

- **[addStaticReaction\(IRPInterfaceItem\)](#page-596-0)** Method in interface com.telelogic.rhapsody.core.[IRPState](#page-591-0) Adds an internal transition to the state.
- **[addStereotype\(String, String\)](#page-387-0)** Method in interface com.telelogic.rhapsody.core[.IRPModelElement](#page-375-0)

Applies the specified stereotype to the model element if the project contains a stereotype with the name specified and applicable to the metaclass specified.

**[addStringDefaultValue\(String\)](#page-759-1)** - Method in interface com.telelogic.rhapsody.core.[IRPVariable](#page-757-0)

For tags with multiplicity greater than 1, this method can be used to add a string as an additional value.

**[addStringValue\(String\)](#page-312-1)** - Method in interface com.telelogic.rhapsody.core.[IRPInstanceSlot](#page-311-0) method addStringValue

**[addSuperclass\(IRPClass\)](#page-109-2)** - Method in interface com.telelogic.rhapsody.core.[IRPClass](#page-104-0) Specifies a base class that the current class should inherit from.

- **[addSwimlane\(String\)](#page-634-0)** Method in interface com.telelogic.rhapsody.core.[IRPFlowchart](#page-263-0) Adds a new swimlane to the activity.
- **[addSwimlane\(String\)](#page-634-0)** Method in interface com.telelogic.rhapsody.core.[IRPSwimlane](#page-633-0) For internal use only.

**[addSynthSDToModel2\(IRPSequenceDiagram, long, int\)](#page-229-0)** - Method in interface com.telelogic.rhapsody.core[.IRPDiagSynthAPI](#page-228-1)

DiagSynthAPI : add synth sequence diagarm to model

- **[addSystemBorder\(\)](#page-147-2)** Method in interface com.telelogic.rhapsody.core[.IRPCollaboration](#page-139-0) Adds a System Border element to a sequence diagram.
- **[addTableToViewsList\(IRPTableView\)](#page-541-1)** Method in interface com.telelogic.rhapsody.core.[IRPSearchQuery](#page-534-0) Adds the specified table to the list of views to be searched for the search text.
- **[addTabNotify\(int, int, String, String\)](#page-441-0)** Method in interface com.telelogic.rhapsody.core.[IRPowPaneMgr](#page-441-1) method AddTabNotify
- **[addTargetExecutionOccurrence\(\)](#page-365-1)** Method in interface com.telelogic.rhapsody.core.[IRPMessage](#page-362-0) method addTargetExecutionOccurrence
- **[addTerminationState\(\)](#page-596-1)** Method in interface com.telelogic.rhapsody.core.[IRPState](#page-591-0) Adds a termination state to a statechart.
- **[addTextBox\(String, int, int, int, int\)](#page-613-2)** Method in interface com.telelogic.rhapsody.core[.IRPDiagram](#page-214-0) Adds a text box using the specified text, starting point, width, and height.
- **[addTextBox\(String, int, int, int, int\)](#page-613-2)** Method in interface com.telelogic.rhapsody.core[.IRPStatechart](#page-606-0) Adds a text box using the specified text, starting point, width, and height.
- **[addTextContent\(String, String\)](#page-822-1)** Method in class com.telelogic.rhapsody.core[.RPowPaneMgrEvents](#page-820-0) method AddTextContent
- **[addTextElement\(String\)](#page-250-3)** Method in interface com.telelogic.rhapsody.core.[IRPFile](#page-248-0) method addTextElement
- **[addTimeConstraint\(String, IRPMessage\)](#page-147-3)** Method in interface
- com.telelogic.rhapsody.core[.IRPCollaboration](#page-139-0)
- Adds a Time Constraint to the specified state invariant.

**[addTimeInterval\(IRPClassifierRole\)](#page-147-4)** - Method in interface com.telelogic.rhapsody.core[.IRPCollaboration](#page-139-0) Adds a Time Interval to the specified lifeline.

- **[addTimeObservation\(String, IRPMessage\)](#page-148-0)** Method in interface
- com.telelogic.rhapsody.core[.IRPCollaboration](#page-139-0)

Adds a Time Observation to the specified state invariant.

**[addTimeout\(IRPInterfaceItem, String, IRPClassifierRole, IRPClassifierRole\)](#page-148-1)** - Method in interface com.telelogic.rhapsody.core[.IRPCollaboration](#page-139-0)

Adds a timeout to a sequence diagram.

#### **[addTimingDiagram\(String\)](#page-457-3)** - Method in interface com.telelogic.rhapsody.core.[IRPPackage](#page-445-0) Adds a new timing diagram to the package.

- **[addToClassPath\(String\)](#page-776-0)** Static method in class com.telelogic.rhapsody.core.[RhapsodyAppServer](#page-762-0) Adds one or more classes to the classpath.
- **[addToClassPath\(String\)](#page-776-0)** Static method in class com.telelogic.rhapsody.core.[RhpUtils](#page-775-0) Add class path to the system's class path

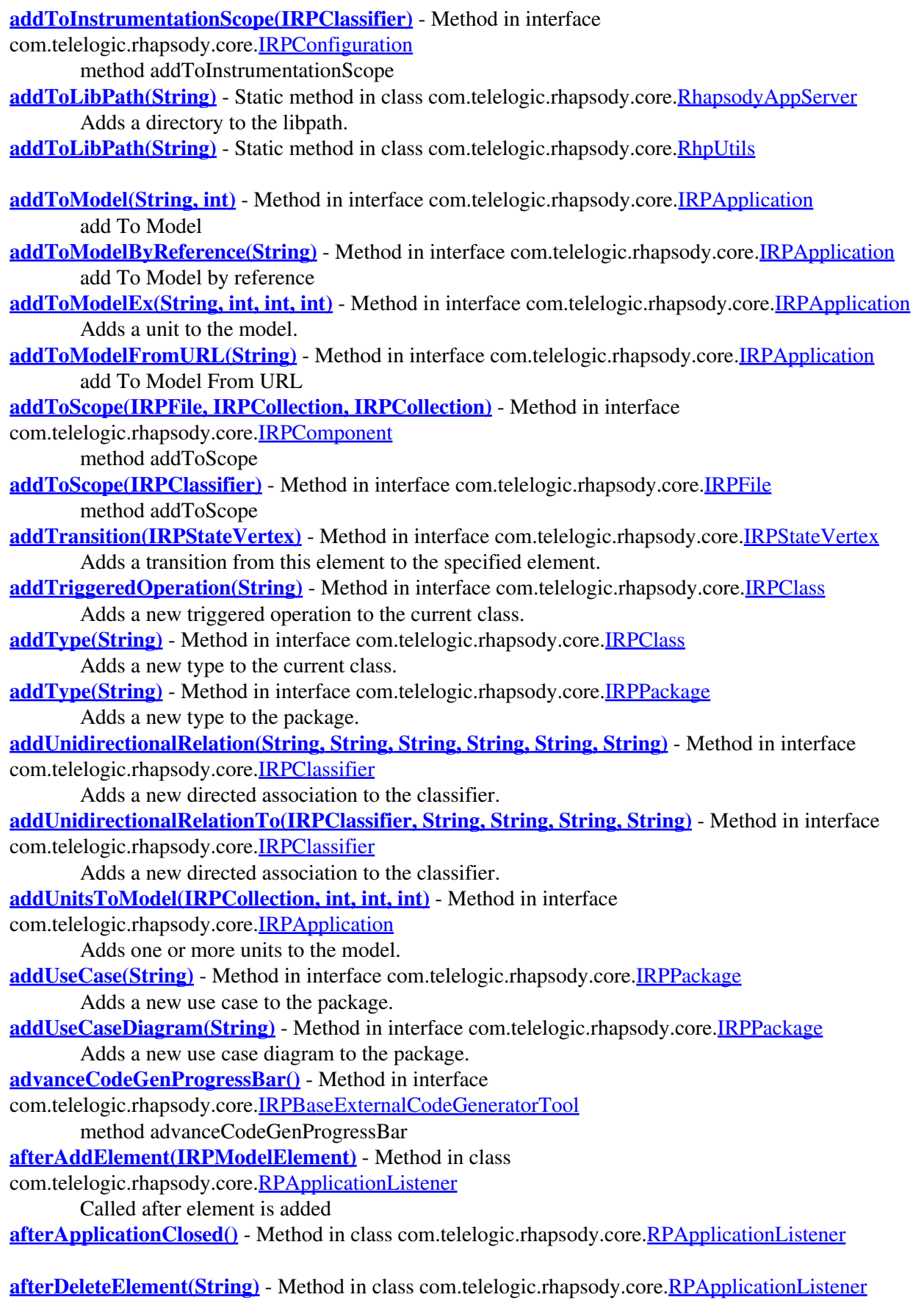

- **[afterImportModel\(IRPModelElement\)](#page-813-0)** Method in class com.telelogic.rhapsody.core[.RPIntegratorListener](#page-812-0) Called after import model is completed
- **[afterProjectClose\(String\)](#page-779-1)** Method in class com.telelogic.rhapsody.core.[RPApplicationListener](#page-777-0) Called after project is closed
- **[afterProjectOpen\(IRPProject\)](#page-781-0)** Method in class com.telelogic.rhapsody.core.[RPApplicationListener](#page-777-0)

**[afterProjectSaved\(IRPProject\)](#page-781-1)** - Method in class com.telelogic.rhapsody.core[.RPApplicationListener](#page-777-0)

- **[afterRoundTrip\(IRPCollection\)](#page-825-0)** Method in class com.telelogic.rhapsody.core[.RPRoundTripListener](#page-824-0) Called after round trip was finished
- **[afterSave\(\)](#page-829-0)** Method in class com.telelogic.rhapsody.core.[RPRTCListener](#page-827-0) Called after save is done in Rhapsody
- **[afterUnitSave\(IRPUnit\)](#page-829-1)** Method in class com.telelogic.rhapsody.core[.RPRTCListener](#page-827-0)
	- Called after unit is saved in Rhapsody

**[AGGREGATE](#page-563-0)** - Static variable in class

com.telelogic.rhapsody.core[.IRPSearchQuery.References.RelationKind](#page-562-0)

- **[ALL](#page-577-0)** Static variable in class com.telelogic.rhapsody.core[.IRPSearchQuery.ViewsToSearch](#page-576-0)
- **[allElementsInScope\(\)](#page-165-0)** Method in interface com.telelogic.rhapsody.core.[IRPComponent](#page-160-0) Adds all the elements in the model to the scope of the component.
- **[allowAutoSave\(int\)](#page-500-3)** Method in interface com.telelogic.rhapsody.core[.IRPProject](#page-492-0) Can be used to temporarily disable autosaving of the model regardless of the current value of the property General::Model::AutoSaveInterval.
- **[allowBrowserRefresh\(int\)](#page-49-0)** Method in interface com.telelogic.rhapsody.core[.IRPApplication](#page-35-0) allowBrowserRefresh
- **[allowGERefresh\(int\)](#page-49-1)** Method in interface com.telelogic.rhapsody.core.[IRPApplication](#page-35-0) allowGERefresh
- **[allowNonUniqueNames\(int\)](#page-500-4)** Method in interface com.telelogic.rhapsody.core.*IRPProject* For internal use only.
- [AND](#page-572-0) Static variable in class com.telelogic.rhapsody.core.[IRPSearchQuery.SubQueriesOperator](#page-572-1)
- **ANNOTATION ATTRIBUTE** Static variable in class
- com.telelogic.rhapsody.core[.IRPTableLayout.Column](#page-650-0)

Value used for Type parameter of addColumn method

**[appendFailedElementsComments\(String\)](#page-241-0)** - Method in interface

com.telelogic.rhapsody.core[.IRPExternalCheckRegistry](#page-241-1) method appendFailedElementsComments

- **[applyBrowserCustomViewsOnDiagrams\(int\)](#page-501-0)** Method in interface com.telelogic.rhapsody.core[.IRPProject](#page-492-0) Applies the custom views applied to the browser to all diagrams as well.
- **[applyDefaultFormat\(\)](#page-282-0)** Method in interface com.telelogic.rhapsody.core.[IRPGraphElement](#page-280-0) method applyDefaultFormat
- **[applyNewTermsProfile\(String\)](#page-49-2)** Method in interface com.telelogic.rhapsody.core.[IRPApplication](#page-35-0) Called to apply a NewTerms Profile to the active project

**[applyRoundtripDiffMerge\(int, IRPProject, IRPCollection\)](#page-501-1)** - Method in interface

com.telelogic.rhapsody.core[.IRPProject](#page-492-0)

For internal use only.

- **[arcCheckOut\(String, String, int, int\)](#page-49-3)** Method in interface com.telelogic.rhapsody.core.[IRPApplication](#page-35-0) archive Check Out
- **[AS\\_REFERENCE](#page-34-0)** Static variable in class

com.telelogic.rhapsody.core[.IRPApplication.AddToModel\\_Mode](#page-33-0)

#### com.telelogic.rhapsody.core

A reference to the unit should be added to the model (unit cannot be modified).

**[AS\\_UNIT\\_WITH\\_COPY](#page-34-1)** - Static variable in class

com.telelogic.rhapsody.core[.IRPApplication.AddToModel\\_Mode](#page-33-0)

The unit should be added to the model and its file should be copied to the project directory.

**[AS\\_UNIT\\_WITHOUT\\_COPY](#page-34-2)** - Static variable in class

com.telelogic.rhapsody.core[.IRPApplication.AddToModel\\_Mode](#page-33-0)

The unit should be added to the model as an editable unit, but its file should not be copied to the project directory.

**[attachToIRPModelElement\(long\)](#page-765-0)** - Static method in class com.telelogic.rhapsody.core.[RhapsodyAppServer](#page-762-0) For internal use only.

**[attachToRhapsodyApplication\(long\)](#page-765-1)** - Static method in class

com.telelogic.rhapsody.core[.RhapsodyAppServer](#page-762-0)

For internal use only.

**[Package](#page-0-0)** Class Use **[Tree](#page-966-0) [Serialized](#page-970-0) [Deprecated](#page-957-0) Index Help** PREV LETTER **[NEXT LETTER](#page-853-0) FRAMES [NO FRAMES](#page-841-0) All Classes** [A](#page-841-0) [B](#page-853-0) [C](#page-854-0) [D](#page-859-0) [E](#page-864-0) [F](#page-866-0) [G](#page-869-0) [H](#page-902-0) [I](#page-903-0) [L](#page-915-0) [M](#page-917-0) [N](#page-918-0) [O](#page-919-0) [P](#page-923-0) [Q](#page-925-0) [R](#page-926-0) [S](#page-933-0) [T](#page-951-0) [U](#page-952-0) [V](#page-954-0) [W](#page-955-0) [X](#page-956-0)

<span id="page-853-0"></span>**[Package](#page-0-0)** Class Use **[Tree](#page-966-0) [Serialized](#page-970-0) [Deprecated](#page-957-0) Index Help [PREV LETTER](#page-841-0) [NEXT LETTER](#page-854-0) FRAMES [NO FRAMES](#page-853-0) All Classes** [A](#page-841-0) [B](#page-853-0) [C](#page-854-0) [D](#page-859-0) [E](#page-864-0) [F](#page-866-0) [G](#page-869-0) [H](#page-902-0) [I](#page-903-0) [L](#page-915-0) [M](#page-917-0) [N](#page-918-0) [O](#page-919-0) [P](#page-923-0) [Q](#page-925-0) [R](#page-926-0) [S](#page-933-0) [T](#page-951-0) [U](#page-952-0) [V](#page-954-0) [W](#page-955-0) [X](#page-956-0)

# **B**

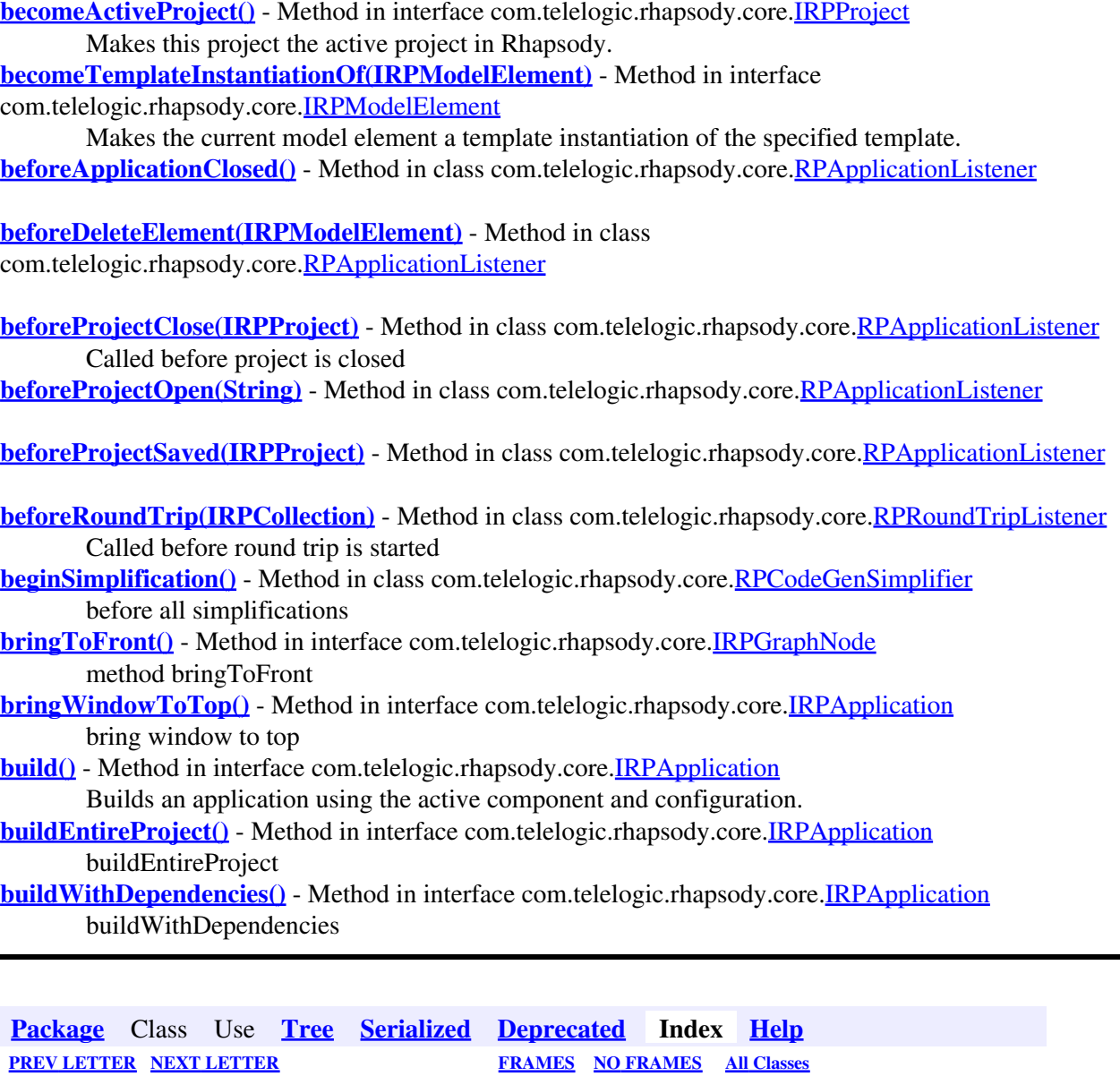

[A](#page-841-0) [B](#page-853-0) [C](#page-854-0) [D](#page-859-0) [E](#page-864-0) [F](#page-866-0) [G](#page-869-0) [H](#page-902-0) [I](#page-903-0) [L](#page-915-0) [M](#page-917-0) [N](#page-918-0) [O](#page-919-0) [P](#page-923-0) [Q](#page-925-0) [R](#page-926-0) [S](#page-933-0) [T](#page-951-0) [U](#page-952-0) [V](#page-954-0) [W](#page-955-0) [X](#page-956-0)

<span id="page-854-0"></span>**[Package](#page-0-0)** Class Use **[Tree](#page-966-0) [Serialized](#page-970-0) [Deprecated](#page-957-0) Index Help [PREV LETTER](#page-853-0) [NEXT LETTER](#page-859-0) FRAMES [NO FRAMES](#page-854-0) All Classes** [A](#page-841-0) [B](#page-853-0) [C](#page-854-0) [D](#page-859-0) [E](#page-864-0) [F](#page-866-0) [G](#page-869-0) [H](#page-902-0) [I](#page-903-0) [L](#page-915-0) [M](#page-917-0) [N](#page-918-0) [O](#page-919-0) [P](#page-923-0) [Q](#page-925-0) [R](#page-926-0) [S](#page-933-0) [T](#page-951-0) [U](#page-952-0) [V](#page-954-0) [W](#page-955-0) [X](#page-956-0)

# **C**

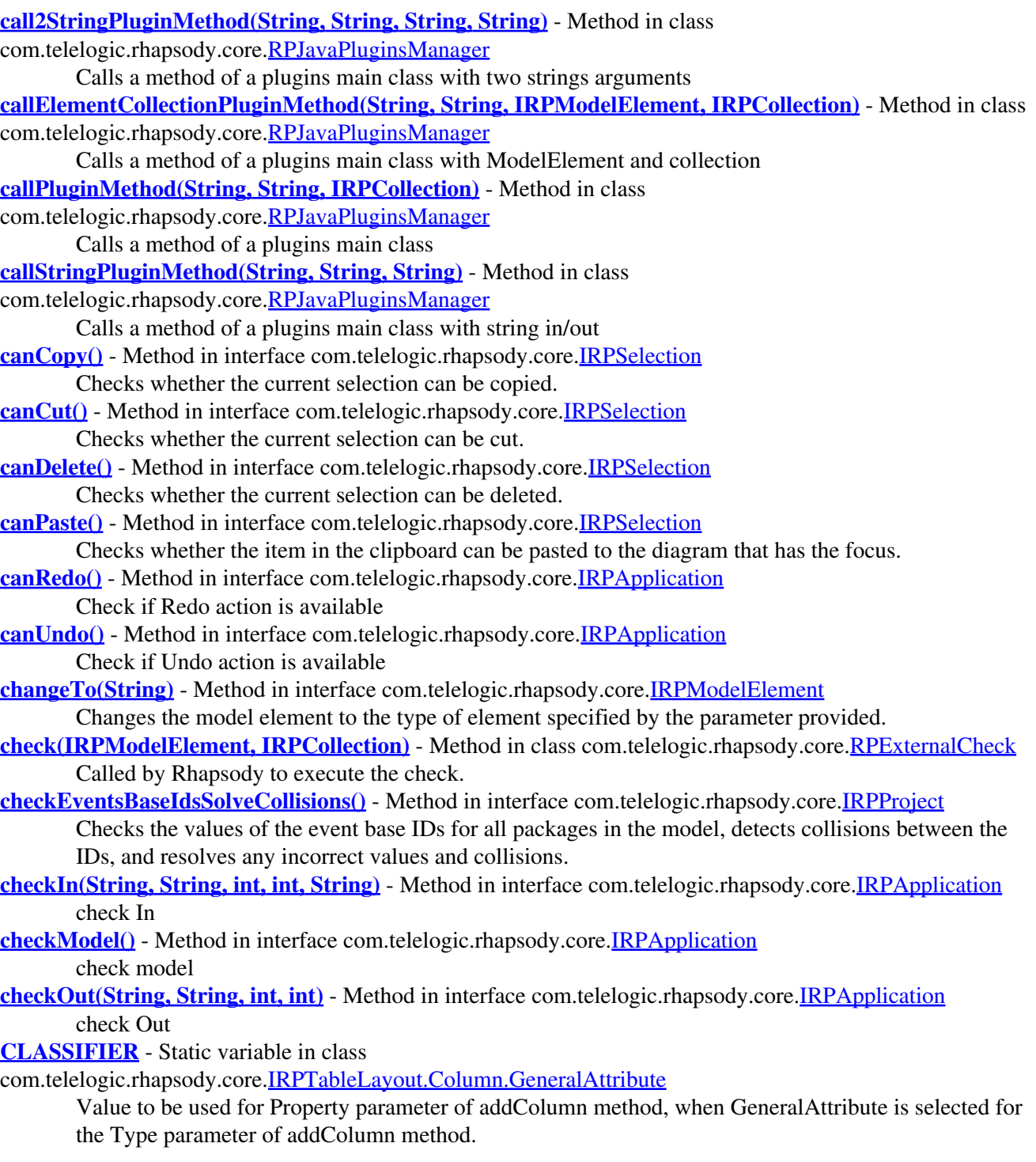

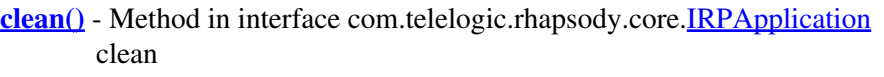

**[cleanUnresolvedElements\(IRPModelElement\)](#page-501-4)** - Method in interface com.telelogic.rhapsody.core[.IRPProject](#page-492-0)

Removes any unresolved elements from the model, starting at the level of the specified element and working downward.

- **[clearListContent\(String\)](#page-822-2)** Method in class com.telelogic.rhapsody.core.[RPowPaneMgrEvents](#page-820-0) method ClearListContent
- **[clearOutputWindow\(String\)](#page-51-4)** Method in interface com.telelogic.rhapsody.core.[IRPApplication](#page-35-0) clear output window
- **[clearTextContent\(String\)](#page-822-3)** Method in class com.telelogic.rhapsody.core.[RPowPaneMgrEvents](#page-820-0) method ClearTextContent
- **[clone\(String, IRPModelElement\)](#page-387-3)** Method in interface com.telelogic.rhapsody.core[.IRPModelElement](#page-375-0) Clones a model element.
- **[close\(\)](#page-501-5)** Method in interface com.telelogic.rhapsody.core.[IRPASCIIFile](#page-84-0) close file
- **[close\(\)](#page-501-5)** Method in interface com.telelogic.rhapsody.core.[IRPProject](#page-492-0) Closes the project.
- **[closeAllAnimatedSequenceDiagrams\(int\)](#page-52-0)** Method in interface
- com.telelogic.rhapsody.core[.IRPApplication](#page-35-0)

Close All Animated Sequence diagrams without save

- **[closeCSVFile\(String\)](#page-502-0)** Method in interface com.telelogic.rhapsody.core.[IRPProject](#page-492-0) Closes the tab in the Output window for the specified csv file.
- **[closeDiagram\(\)](#page-614-0)** Method in interface com.telelogic.rhapsody.core[.IRPDiagram](#page-214-0) Closes the diagram.
- **[closeDiagram\(\)](#page-614-0)** Method in interface com.telelogic.rhapsody.core[.IRPStatechart](#page-606-0) Closes the statechart.
- **[closeDiagram\(IRPDiagram\)](#page-806-0)** Method in class com.telelogic.rhapsody.core.[RPExternalIDEManager](#page-800-0) Closes diagram if opened
- **[closePaneWnd\(String\)](#page-822-4)** Method in class com.telelogic.rhapsody.core[.RPowPaneMgrEvents](#page-820-0) method ClosePaneWnd
- **[CloseSession\(\)](#page-765-2)** Static method in class com.telelogic.rhapsody.core[.RhapsodyAppServer](#page-762-0) For internal use only.
- **[CloseSessionNative\(\)](#page-765-3)** Static method in class com.telelogic.rhapsody.core[.RhapsodyAppServer](#page-762-0) For internal use only.
- **[closeTabNotify\(String\)](#page-441-2)** Method in interface com.telelogic.rhapsody.core[.IRPowPaneMgr](#page-441-1) method CloseTabNotify

**[com.telelogic.rhapsody.core](#page-0-0)** - package com.telelogic.rhapsody.core

### **[COMMENT\\_SPECIFICATION](#page-568-0)** - Static variable in class

com.telelogic.rhapsody.core[.IRPSearchQuery.SearchInField](#page-565-0)

**[compareSequenceDiagram\(IRPSequenceDiagram, IRPSequenceDiagram\)](#page-52-1)** - Method in interface com.telelogic.rhapsody.core[.IRPApplication](#page-35-0)

Compares the two sequence diagrams specified as parameters.

**[COMPARTMENT](#page-289-0)** - Static variable in class com.telelogic.rhapsody.core.[IRPGraphElement.ImageLayout](#page-288-0) Set image layout in a compartment

**[completeRelations\(IRPCollection, int\)](#page-223-0)** - Method in interface com.telelogic.rhapsody.core[.IRPDiagram](#page-214-0) Adds connectors to the diagram to reflect the existing relations between the specified elements.

**[CONFIGURATION\\_INITIALIZATION](#page-567-0)** - Static variable in class

com.telelogic.rhapsody.core[.IRPSearchQuery.SearchInField](#page-565-0)

**[connect\(IRPApplication\)](#page-828-0)** - Method in class com.telelogic.rhapsody.core.[RPApplicationListener](#page-777-0)

**[connect\(IRPCodeGenerator\)](#page-784-0)** - Method in class com.telelogic.rhapsody.core[.RPCodeGeneratorListener](#page-783-0)

**[connect\(IRPCodeGenSimplifiersRegistry\)](#page-787-1)** - Method in class com.telelogic.rhapsody.core[.RPCodeGenSimplifier](#page-786-0)

**[connect\(IRPExternalCheckRegistry\)](#page-793-1)** - Method in class com.telelogic.rhapsody.core.[RPExternalCheck](#page-792-0)

**[connect\(IRPExternalCodeGeneratorInvoker\)](#page-797-1)** - Method in class com.telelogic.rhapsody.core[.RPExternalCodeGenerator](#page-796-0)

**[connect\(IRPExternalIDERegistry\)](#page-802-1)** - Method in class com.telelogic.rhapsody.core[.RPExternalIDEManager](#page-800-0)

**[connect\(IRPExternalRoundtripInvoker\)](#page-808-0)** - Method in class com.telelogic.rhapsody.core[.RPExternalRoundtrip](#page-807-0)

**[connect\(IRPIntegrator\)](#page-813-1)** - Method in class com.telelogic.rhapsody.core.[RPIntegratorListener](#page-812-0)

**[connect\(IRPJavaPlugins\)](#page-816-0)** - Method in class com.telelogic.rhapsody.core.[RPJavaPluginsManager](#page-815-0)

**[connect\(IRPowPaneMgr\)](#page-821-1)** - Method in class com.telelogic.rhapsody.core[.RPowPaneMgrEvents](#page-820-0)

**[connect\(IRPRoundTrip\)](#page-825-2)** - Method in class com.telelogic.rhapsody.core[.RPRoundTripListener](#page-824-0)

**[connect\(IRPApplication\)](#page-828-0)** - Method in class com.telelogic.rhapsody.core.[RPRTCListener](#page-827-0)

**[connect\(IRPSearchManager\)](#page-833-0)** - Method in class com.telelogic.rhapsody.core[.RPSearchListener](#page-832-0)

**[connectToArchive\(String\)](#page-52-2)** - Method in interface com.telelogic.rhapsody.core.[IRPApplication](#page-35-0) connect To Archive

**[connectToImportedModel\(String, String, String\)](#page-52-3)** - Method in interface com.telelogic.rhapsody.core[.IRPApplication](#page-35-0)

**Deprecated.** *Support for Design Manager was removed from Rhapsody in release 8.4.* **[connectToTarget\(String\)](#page-52-4)** - Method in interface com.telelogic.rhapsody.core[.IRPApplication](#page-35-0)

connectToTarget

**[CONSTRAINT\\_SPECIFICATION](#page-568-1)** - Static variable in class

com.telelogic.rhapsody.core[.IRPSearchQuery.SearchInField](#page-565-0)

**[CONTEXT\\_PATTERN\\_HIERARCHY](#page-655-0)** - Static variable in class

com.telelogic.rhapsody.core[.IRPTableLayout.Column](#page-650-0)

- Value used for Type parameter of addColumn method
- **[copySelected\(\)](#page-581-3)** Method in interface com.telelogic.rhapsody.core.[IRPSelection](#page-580-1) Copies the currently selected graphic element.
- **[copyToAnotherProject\(IRPModelElement\)](#page-740-0)** Method in interface com.telelogic.rhapsody.core[.IRPUnit](#page-737-0) Makes an editable copy of the unit in a different project.
- **[createAndInsertProject\(String, String\)](#page-53-0)** Method in interface com.telelogic.rhapsody.core[.IRPApplication](#page-35-0) Create a new project and insert it into current workspace
- **[createAutoFlowChart\(\)](#page-432-0)** Method in interface com.telelogic.rhapsody.core[.IRPOperation](#page-429-0) Creates a flowchart for the operation.
- **[createCodeModel\(IRPCollection\)](#page-809-0)** Method in class com.telelogic.rhapsody.core.[RPExternalRoundtrip](#page-807-0) method CreateCodeModel
- **[createDefaultTransition\(IRPState\)](#page-596-2)** Method in interface com.telelogic.rhapsody.core.[IRPConnector](#page-192-0) Creates a default transition leading to this connector, within the state specified.
- **[createDefaultTransition\(IRPState\)](#page-596-2)** Method in interface com.telelogic.rhapsody.core.[IRPState](#page-591-0) Creates a default transition to this state from the state specified with the parameter.

**[createDiagramView\(IRPModelElement, IRPCollection\)](#page-221-0)** - Method in interface com.telelogic.rhapsody.core[.IRPDiagram](#page-214-0)

Creates a diagram view based on this diagram.

**[createDomainFromProfile\(IRPProfile, String\)](#page-53-1)** - Method in interface

com.telelogic.rhapsody.core[.IRPApplication](#page-35-0)

**Deprecated.** *Support for Design Manager was removed from Rhapsody in release 8.4.* **[createGraphics\(\)](#page-622-0)** - Method in interface com.telelogic.rhapsody.core[.IRPStatechart](#page-606-0)

Creates the graphical representation of the elements in the statechart.

- **[createGraphics\(\)](#page-622-0)** Method in interface com.telelogic.rhapsody.core[.IRPStatechartDiagram](#page-620-0) Creates the graphical representation of the elements in the statechart.
- **[createJavaPluginManager\(IRPApplication\)](#page-769-0)** Static method in class
- com.telelogic.rhapsody.core[.RhapsodyAppServer](#page-762-0)

For internal use only.

- **[createNestedStatechart\(\)](#page-596-3)** Method in interface com.telelogic.rhapsody.core[.IRPState](#page-591-0) **Deprecated.** *Use [IRPState.createSubStatechart\(\)](#page-596-4) instead.*
- **[createNewCollection\(\)](#page-53-2)** Method in interface com.telelogic.rhapsody.core[.IRPApplication](#page-35-0) creates a new Rhapsody collection object
- **[createNewProject\(String, String\)](#page-53-3)** Method in interface com.telelogic.rhapsody.core.[IRPApplication](#page-35-0) Creates a new Rhapsody project
- **[createOSLCLink\(String, String\)](#page-388-0)** Method in interface com.telelogic.rhapsody.core[.IRPModelElement](#page-375-0) Creates an OSLC link between the element and the element represented by the specified URL.

**[createProgressTask\(int, int, String, int, int\)](#page-802-2)** - Method in class

com.telelogic.rhapsody.core[.RPExternalIDEManager](#page-800-0)

Create a Progress Task

**[createRhapsodyApplication\(\)](#page-765-4)** - Static method in class com.telelogic.rhapsody.core[.RhapsodyAppServer](#page-762-0) Creates a new instance of Rhapsody and provides access to it.

**[createRhapsodyApplicationDllServer\(\)](#page-766-3)** - Static method in class

com.telelogic.rhapsody.core[.RhapsodyAppServer](#page-762-0)

For internal use only.

**[createSD2\(IRPSequenceDiagram, String\)](#page-229-1)** - Method in interface

com.telelogic.rhapsody.core[.IRPDiagSynthAPI](#page-228-1)

DiagSynthAPI : create sequence diagram

- **[createSearchQuery\(\)](#page-531-1)** Method in interface com.telelogic.rhapsody.core[.IRPSearchManager](#page-531-0) Creates a search query object.
- **[createSubStatechart\(\)](#page-596-4)** Method in interface com.telelogic.rhapsody.core.[IRPState](#page-591-0) Creates a sub-statechart for the state.

**[createUninitializedRhapsodyApplicationDllServer\(\)](#page-766-4)** - Static method in class

com.telelogic.rhapsody.core[.RhapsodyAppServer](#page-762-0)

- For internal use only.
- **[CSV](#page-691-0)** Static variable in class com.telelogic.rhapsody.core.[IRPMatrixView.ContentFormat](#page-353-0) Export in Comma Separated Value (CSV) format.
- **[CSV](#page-691-0)** Static variable in class com.telelogic.rhapsody.core.[IRPTableView.ContentFormat](#page-690-0) Export in Comma Separated Value (CSV) format.
- **[cutSelected\(\)](#page-582-0)** Method in interface com.telelogic.rhapsody.core[.IRPSelection](#page-580-1) Cuts the currently selected graphic element.

**[Package](#page-0-0)** Class Use **[Tree](#page-966-0) [Serialized](#page-970-0) [Deprecated](#page-957-0) Index Help [PREV LETTER](#page-853-0) [NEXT LETTER](#page-859-0) FRAMES [NO FRAMES](#page-854-0) All Classes** [A](#page-841-0) [B](#page-853-0) [C](#page-854-0) [D](#page-859-0) [E](#page-864-0) [F](#page-866-0) [G](#page-869-0) [H](#page-902-0) [I](#page-903-0) [L](#page-915-0) [M](#page-917-0) [N](#page-918-0) [O](#page-919-0) [P](#page-923-0) [Q](#page-925-0) [R](#page-926-0) [S](#page-933-0) [T](#page-951-0) [U](#page-952-0) [V](#page-954-0) [W](#page-955-0) [X](#page-956-0)

<span id="page-859-0"></span>**[Package](#page-0-0)** Class Use **[Tree](#page-966-0) [Serialized](#page-970-0) [Deprecated](#page-957-0) Index Help [PREV LETTER](#page-854-0) [NEXT LETTER](#page-864-0) FRAMES [NO FRAMES](#page-859-0) All Classes** [A](#page-841-0) [B](#page-853-0) [C](#page-854-0) [D](#page-859-0) [E](#page-864-0) [F](#page-866-0) [G](#page-869-0) [H](#page-902-0) [I](#page-903-0) [L](#page-915-0) [M](#page-917-0) [N](#page-918-0) [O](#page-919-0) [P](#page-923-0) [Q](#page-925-0) [R](#page-926-0) [S](#page-933-0) [T](#page-951-0) [U](#page-952-0) [V](#page-954-0) [W](#page-955-0) [X](#page-956-0)

# **D**

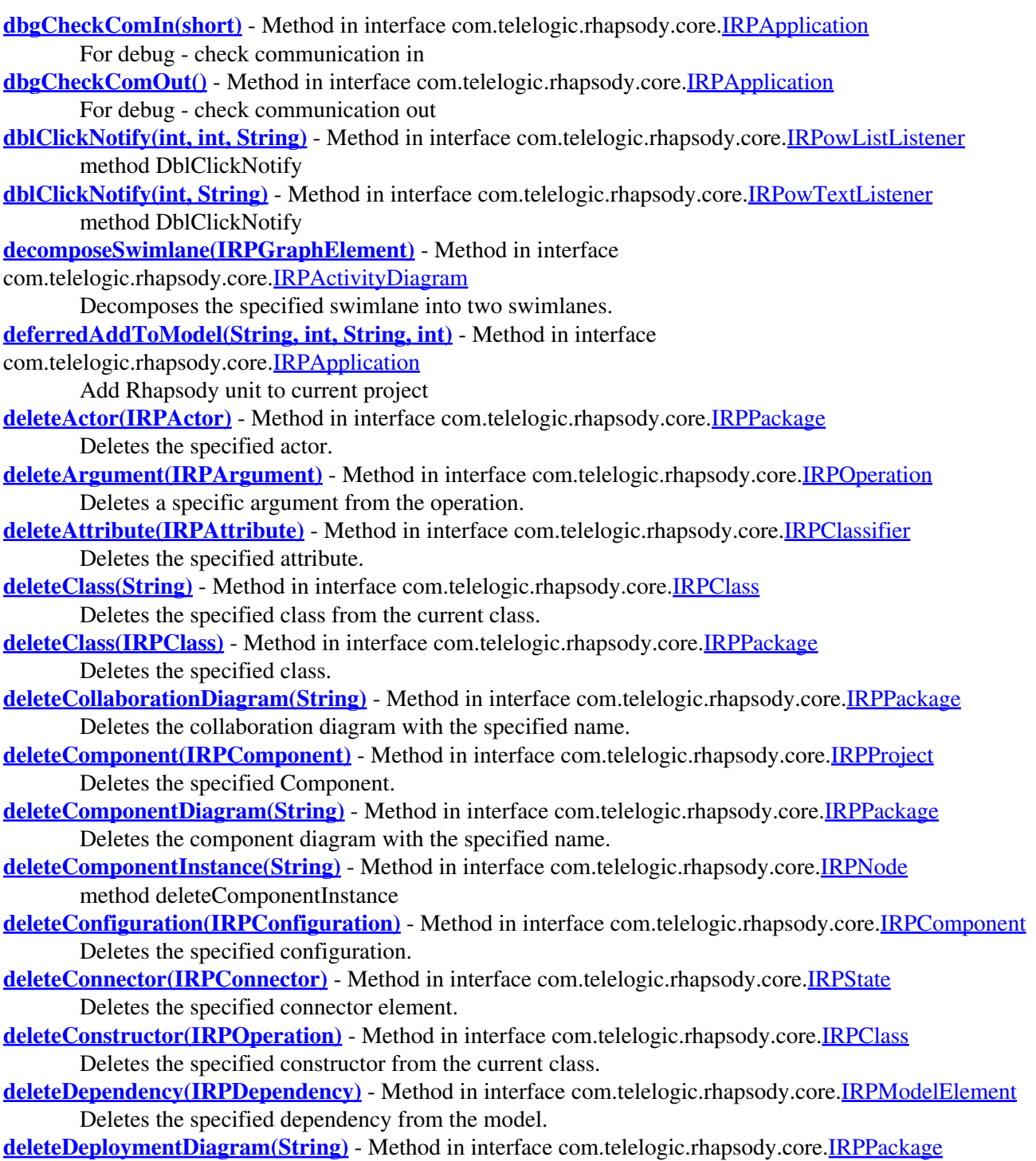

Deletes the deployment diagram with the specified name.

- **[deleteDescribingDiagram\(IRPDiagram\)](#page-750-0)** Method in interface com.telelogic.rhapsody.core[.IRPUseCase](#page-747-0) method deleteDescribingDiagram
- **[deleteDestructor\(\)](#page-110-2)** Method in interface com.telelogic.rhapsody.core[.IRPClass](#page-104-0) Deletes the destructor for the class.
- **[deleteEntryPoint\(String\)](#page-750-1)** Method in interface com.telelogic.rhapsody.core[.IRPUseCase](#page-747-0) method deleteEntryPoint
- **[deleteEnumerationLiteral\(IRPEnumerationLiteral\)](#page-729-1)** Method in interface
- com.telelogic.rhapsody.core[.IRPType](#page-726-0)

method deleteEnumerationLiteral

- **[deleteEvent\(IRPEvent\)](#page-459-3)** Method in interface com.telelogic.rhapsody.core[.IRPPackage](#page-445-0) Deletes the specified event.
- **[deleteEventReception\(IRPEventReception\)](#page-110-3)** Method in interface com.telelogic.rhapsody.core.[IRPClass](#page-104-0) Deletes the specified event reception.
- **[deleteExtensionPoint\(String\)](#page-750-2)** Method in interface com.telelogic.rhapsody.core[.IRPUseCase](#page-747-0) method deleteExtensionPoint
- **[deleteFile\(IRPFile\)](#page-165-2)** Method in interface com.telelogic.rhapsody.core.[IRPComponent](#page-160-0) Deletes the specified File.
- **[deleteFlowchart\(\)](#page-432-2)** Method in interface com.telelogic.rhapsody.core.[IRPOperation](#page-429-0) Deletes the flowchart or activity defined for the operation.
- **[deleteFlowItems\(IRPFlowItem\)](#page-459-4)** Method in interface com.telelogic.rhapsody.core[.IRPClassifier](#page-115-0) Deletes the specified item flow.
- **[deleteFlowItems\(IRPFlowItem\)](#page-459-4)** Method in interface com.telelogic.rhapsody.core[.IRPPackage](#page-445-0) Deletes the specified item flow.
- **[deleteFlows\(IRPFlow\)](#page-459-5)** Method in interface com.telelogic.rhapsody.core[.IRPClassifier](#page-115-0) Deletes the specified flow.
- **[deleteFlows\(IRPFlow\)](#page-459-5)** Method in interface com.telelogic.rhapsody.core[.IRPPackage](#page-445-0) Deletes the specified flow.
- **[deleteFromProject\(\)](#page-388-2)** Method in interface com.telelogic.rhapsody.core[.IRPModelElement](#page-375-0) Deletes the current model element from the model.
- **[deleteGeneralization\(IRPClassifier\)](#page-124-0)** Method in interface com.telelogic.rhapsody.core.[IRPClassifier](#page-115-0) Deletes the generalization relationship between the classifier and the classifier specified as a parameter.
- **[deleteGlobalFunction\(IRPOperation\)](#page-460-0)** Method in interface com.telelogic.rhapsody.core.[IRPPackage](#page-445-0) Deletes the specified global function.
- **[deleteGlobalObject\(IRPRelation\)](#page-460-1)** Method in interface com.telelogic.rhapsody.core.[IRPPackage](#page-445-0) Deletes the specified object.
- **[deleteGlobalVariable\(IRPAttribute\)](#page-460-2)** Method in interface com.telelogic.rhapsody.core[.IRPPackage](#page-445-0) Deletes the specified global variable.
- **[deleteInitialInstance\(IRPModelElement\)](#page-183-0)** Method in interface
- com.telelogic.rhapsody.core[.IRPConfiguration](#page-179-0)

method deleteInitialInstance

- **[deleteInternalTransition\(IRPTransition\)](#page-597-1)** Method in interface com.telelogic.rhapsody.core[.IRPState](#page-591-0) method deleteInternalTransition
- **[deleteNode\(String\)](#page-460-3)** Method in interface com.telelogic.rhapsody.core[.IRPPackage](#page-445-0) Deletes the Node element with the specified name.
- **[deleteObjectModelDiagram\(String\)](#page-460-4)** Method in interface com.telelogic.rhapsody.core[.IRPPackage](#page-445-0) Deletes the object model diagram with the specified name.
- **[deleteOperation\(IRPOperation\)](#page-124-1)** Method in interface com.telelogic.rhapsody.core[.IRPClassifier](#page-115-0) Deletes the specified operation.
- **[deleteOSLCLink\(String, String\)](#page-388-3)** Method in interface com.telelogic.rhapsody.core[.IRPModelElement](#page-375-0)

Deletes the specified OSLC link from the model.

- **[deletePackage\(\)](#page-461-0)** Method in interface com.telelogic.rhapsody.core.[IRPPackage](#page-445-0) Deletes the package.
- **[deletePanelDiagram\(String\)](#page-461-1)** Method in interface com.telelogic.rhapsody.core.[IRPPackage](#page-445-0) Deletes the panel diagram with the specified name.
- **[deleteProjectFromList\(String\)](#page-54-3)** Method in interface com.telelogic.rhapsody.core.[IRPApplication](#page-35-0) Delete specified project from current workspace
- **[deleteReception\(IRPEventReception\)](#page-111-0)** Method in interface com.telelogic.rhapsody.core[.IRPClass](#page-104-0) Deletes the specified reception from the current class.
- **[deleteRelation\(IRPRelation\)](#page-124-2)** Method in interface com.telelogic.rhapsody.core.[IRPClassifier](#page-115-0) Deletes the specified relation.
- **[deleteSelected\(\)](#page-582-1)** Method in interface com.telelogic.rhapsody.core[.IRPSelection](#page-580-1) Deletes the currently selected graphic element.
- **[deleteSequenceDiagram\(String\)](#page-461-2)** Method in interface com.telelogic.rhapsody.core.[IRPPackage](#page-445-0) Deletes the sequence diagram with the specified name.
- **[deleteState\(IRPState\)](#page-614-1)** Method in interface com.telelogic.rhapsody.core[.IRPStatechart](#page-606-0) Deletes the specified state from the statechart.
- **[deleteStaticReaction\(IRPTransition\)](#page-597-2)** Method in interface com.telelogic.rhapsody.core.[IRPState](#page-591-0) Deletes the specified internal transition.
- **[deleteSuperclass\(IRPClass\)](#page-111-1)** Method in interface com.telelogic.rhapsody.core.[IRPClass](#page-104-0) Removes the inheritance relationship with the specified base class.
- **[deleteTimingDiagram\(String\)](#page-461-3)** Method in interface com.telelogic.rhapsody.core.[IRPPackage](#page-445-0) Deletes the timing diagram with the specified name.
- **[deleteTransition\(IRPTransition\)](#page-625-0)** Method in interface com.telelogic.rhapsody.core.*IRPStateVertex* Deletes the specified transition.
- **[deleteType\(String\)](#page-111-2)** Method in interface com.telelogic.rhapsody.core.[IRPClass](#page-104-0) Deletes the specified type from the current class.
- **[deleteType\(IRPType\)](#page-461-4)** Method in interface com.telelogic.rhapsody.core[.IRPPackage](#page-445-0) Deletes the specified type.
- **[deleteUseCase\(IRPUseCase\)](#page-461-5)** Method in interface com.telelogic.rhapsody.core.[IRPPackage](#page-445-0) Deletes the specified use case.
- **[deleteUseCaseDiagram\(String\)](#page-462-0)** Method in interface com.telelogic.rhapsody.core[.IRPPackage](#page-445-0) Deletes the use case diagram with the specified name.
- **[DEPENDENCY](#page-642-0)** Static variable in class com.telelogic.rhapsody.core[.IRPTableLayout.Column.DependsOn](#page-642-1) Value to be used for Property parameter of addColumn method, when FlowAttribute is selected for the Type parameter of addColumn method.
- **[DEPENDS\\_ON](#page-654-0)** Static variable in class com.telelogic.rhapsody.core[.IRPTableLayout.Column](#page-650-0) Value used for Type parameter of addColumn method.
- **[DERIVES](#page-415-0)** Static variable in class com.telelogic.rhapsody.core.[IRPModelElement.OSLCLink.Types](#page-414-0) OSLC link type: Derives

**[DESCRIPTION](#page-648-1)** - Static variable in class

com.telelogic.rhapsody.core[.IRPTableLayout.Column.GeneralAttribute](#page-646-0)

- Value to be used for Property parameter of addColumn method, when GeneralAttribute is selected for the Type parameter of addColumn method.
- **[DESCRIPTIONS](#page-568-2)** Static variable in class com.telelogic.rhapsody.core[.IRPSearchQuery.SearchInField](#page-565-0)
- **[destroyWindow\(\)](#page-480-0)** Method in interface com.telelogic.rhapsody.core.[IRPPlugInWindow](#page-480-1) Destroy window
- **[DETAILED](#page-577-1)** Static variable in class com.telelogic.rhapsody.core[.IRPSearchQuery.ViewsToSearch](#page-576-0)

#### com.telelogic.rhapsody.core

**[DIAGRAM\\_ELEMENT](#page-563-1)** - Static variable in class

com.telelogic.rhapsody.core[.IRPSearchQuery.References.RelationKind](#page-562-0)

- **disconnect**() Method in class com.telelogic.rhapsody.core.[RPApplicationListener](#page-777-0)
- **[disconnect\(\)](#page-833-1)** Method in class com.telelogic.rhapsody.core.[RPCodeGeneratorListener](#page-783-0)
- **[disconnect\(\)](#page-833-1)** Method in class com.telelogic.rhapsody.core.[RPCodeGenSimplifier](#page-786-0)
- **[disconnect\(\)](#page-833-1)** Method in class com.telelogic.rhapsody.core.[RPExternalCheck](#page-792-0)
- **[disconnect\(\)](#page-833-1)** Method in class com.telelogic.rhapsody.core.[RPExternalCodeGenerator](#page-796-0)
- **[disconnect\(\)](#page-833-1)** Method in class com.telelogic.rhapsody.core.[RPExternalIDEManager](#page-800-0)
- [disconnect\(\)](#page-833-1) Method in class com.telelogic.rhapsody.core.**[RPExternalRoundtrip](#page-807-0)**
- **[disconnect\(\)](#page-833-1)** Method in class com.telelogic.rhapsody.core.[RPIntegratorListener](#page-812-0)
- **[disconnect\(\)](#page-833-1)** Method in class com.telelogic.rhapsody.core.[RPJavaPluginsManager](#page-815-0)
- **[disconnect\(\)](#page-833-1)** Method in class com.telelogic.rhapsody.core.[RPowPaneMgrEvents](#page-820-0)
- **[disconnect\(\)](#page-833-1)** Method in class com.telelogic.rhapsody.core.[RPRoundTripListener](#page-824-0)
- **[disconnect\(\)](#page-833-1)** Method in class com.telelogic.rhapsody.core.**[RPRTCListener](#page-827-0)**
- **[disconnect\(\)](#page-833-1)** Method in class com.telelogic.rhapsody.core.[RPSearchListener](#page-832-0)
- **[disconnectFromTarget\(\)](#page-55-0)** Method in interface com.telelogic.rhapsody.core.[IRPApplication](#page-35-0) disconnectFromTarget
- **[dMRefreshRecursive\(IRPUnit\)](#page-53-4)** Method in interface com.telelogic.rhapsody.core[.IRPApplication](#page-35-0) **Deprecated.** *Support for Design Manager was removed from Rhapsody in release 8.4.* **[dMSyncAndRefresh\(IRPProject, int, int\)](#page-54-4)** - Method in interface com.telelogic.rhapsody.core[.IRPApplication](#page-35-0)
- **Deprecated.** *Support for Design Manager was removed from Rhapsody in release 8.4.* **[doAbort\(\)](#page-787-2)** - Method in class com.telelogic.rhapsody.core.[RPCodeGenSimplifier](#page-786-0) abort the simplification
- **[doCommand\(long\)](#page-97-0)** Method in interface com.telelogic.rhapsody.core[.IRPAXViewCtrl](#page-97-1) Execute command by command id
- **[doExit\(\)](#page-795-0)** Method in class com.telelogic.rhapsody.core[.RPCodeGenSimplifier](#page-786-0) exit and allow Rhapsody to exit
- **[doExit\(\)](#page-795-0)** Method in class com.telelogic.rhapsody.core[.RPExternalCheck](#page-792-0) exit and allow Rhapsody to exit
- **[downloadToTarget\(String\)](#page-55-1)** Method in interface com.telelogic.rhapsody.core.[IRPApplication](#page-35-0) downloadToTarget

**[Package](#page-0-0)** Class Use **[Tree](#page-966-0) [Serialized](#page-970-0) [Deprecated](#page-957-0) Index Help [PREV LETTER](#page-854-0) [NEXT LETTER](#page-864-0) FRAMES [NO FRAMES](#page-859-0) All Classes** [A](#page-841-0) [B](#page-853-0) [C](#page-854-0) [D](#page-859-0) [E](#page-864-0) [F](#page-866-0) [G](#page-869-0) [H](#page-902-0) [I](#page-903-0) [L](#page-915-0) [M](#page-917-0) [N](#page-918-0) [O](#page-919-0) [P](#page-923-0) [Q](#page-925-0) [R](#page-926-0) [S](#page-933-0) [T](#page-951-0) [U](#page-952-0) [V](#page-954-0) [W](#page-955-0) [X](#page-956-0)
<span id="page-864-0"></span>**[Package](#page-0-0)** Class Use **[Tree](#page-966-0) [Serialized](#page-970-0) [Deprecated](#page-957-0) Index Help [PREV LETTER](#page-859-0) [NEXT LETTER](#page-866-0) FRAMES [NO FRAMES](#page-864-0) All Classes** [A](#page-841-0) [B](#page-853-0) [C](#page-854-0) [D](#page-859-0) [E](#page-864-0) [F](#page-866-0) [G](#page-869-0) [H](#page-902-0) [I](#page-903-0) [L](#page-915-0) [M](#page-917-0) [N](#page-918-0) [O](#page-919-0) [P](#page-923-0) [Q](#page-925-0) [R](#page-926-0) [S](#page-933-0) [T](#page-951-0) [U](#page-952-0) [V](#page-954-0) [W](#page-955-0) [X](#page-956-0)

# **E**

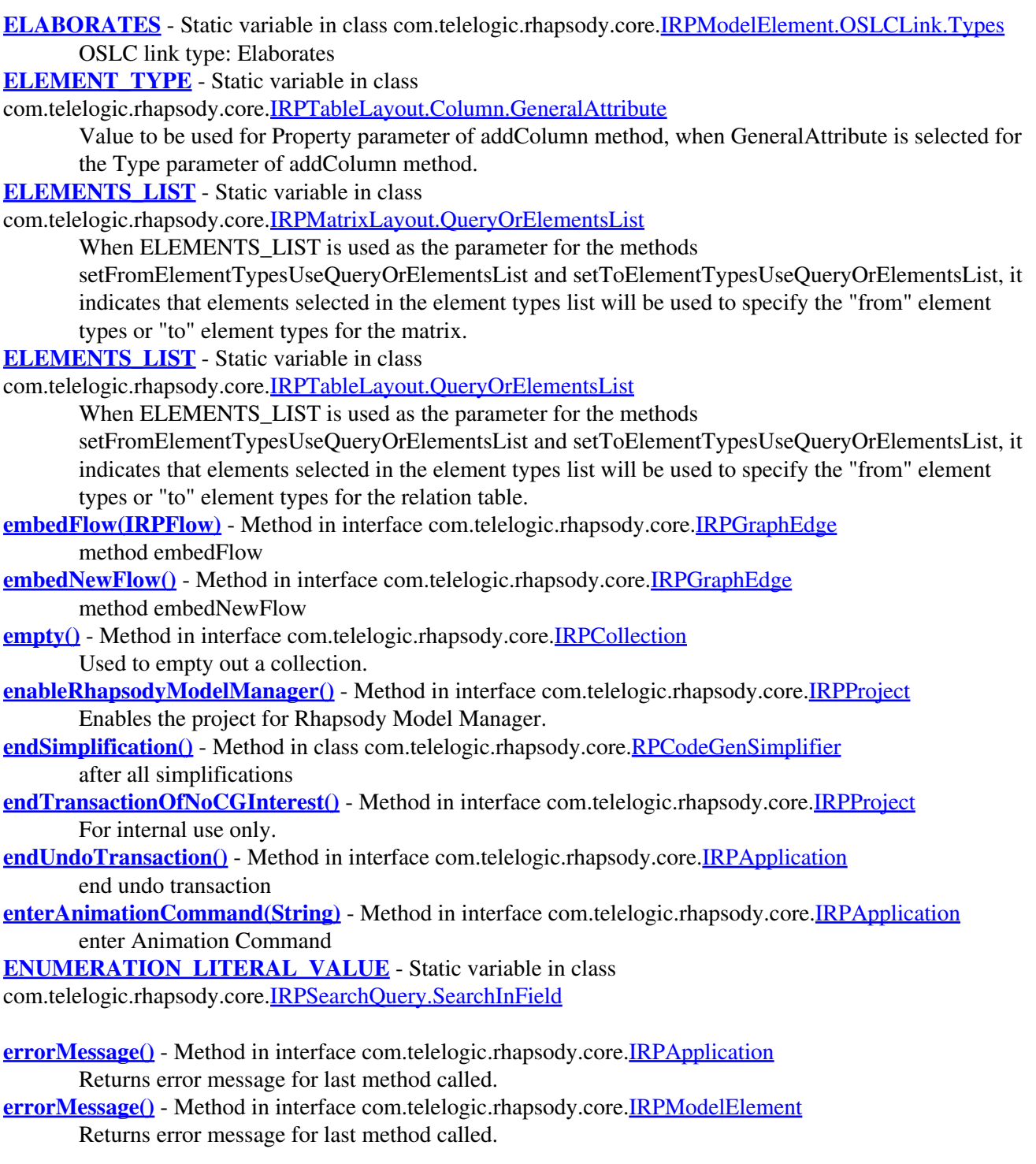

**[EXACTLY](#page-561-0)** - Static variable in class

com.telelogic.rhapsody.core[.IRPSearchQuery.References.QuantityOperator](#page-560-0)

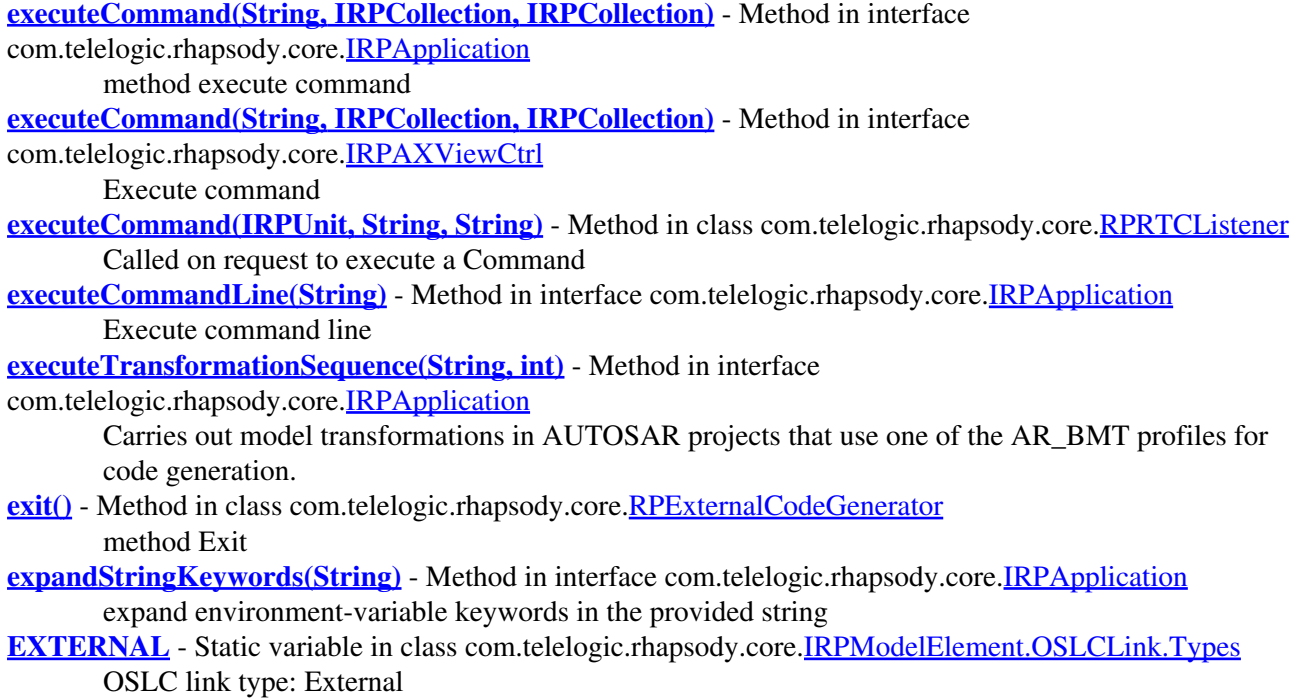

**[Package](#page-0-0)** Class Use **[Tree](#page-966-0) [Serialized](#page-970-0) [Deprecated](#page-957-0) Index Help [PREV LETTER](#page-859-0) [NEXT LETTER](#page-866-0) FRAMES [NO FRAMES](#page-864-0) All Classes** [A](#page-841-0) [B](#page-853-0) [C](#page-854-0) [D](#page-859-0) [E](#page-864-0) [F](#page-866-0) [G](#page-869-0) [H](#page-902-0) [I](#page-903-0) [L](#page-915-0) [M](#page-917-0) [N](#page-918-0) [O](#page-919-0) [P](#page-923-0) [Q](#page-925-0) [R](#page-926-0) [S](#page-933-0) [T](#page-951-0) [U](#page-952-0) [V](#page-954-0) [W](#page-955-0) [X](#page-956-0)

<span id="page-866-0"></span>**[Package](#page-0-0)** Class Use **[Tree](#page-966-0) [Serialized](#page-970-0) [Deprecated](#page-957-0) Index Help [PREV LETTER](#page-864-0) [NEXT LETTER](#page-869-0) FRAMES [NO FRAMES](#page-866-0) All Classes** [A](#page-841-0) [B](#page-853-0) [C](#page-854-0) [D](#page-859-0) [E](#page-864-0) [F](#page-866-0) [G](#page-869-0) [H](#page-902-0) [I](#page-903-0) [L](#page-915-0) [M](#page-917-0) [N](#page-918-0) [O](#page-919-0) [P](#page-923-0) [Q](#page-925-0) [R](#page-926-0) [S](#page-933-0) [T](#page-951-0) [U](#page-952-0) [V](#page-954-0) [W](#page-955-0) [X](#page-956-0)

## **F**

- **[factoryMutex](#page-790-0)** Static variable in class com.telelogic.rhapsody.core.[RPExtendedRPClassesFactory](#page-790-1)
- **[finalize\(\)](#page-833-0)** Method in class com.telelogic.rhapsody.core[.RPApplicationListener](#page-777-0)
- **[finalize\(\)](#page-833-0)** Method in class com.telelogic.rhapsody.core[.RPCodeGeneratorListener](#page-783-0)
- **[finalize\(\)](#page-833-0)** Method in class com.telelogic.rhapsody.core[.RPCodeGenSimplifier](#page-786-0)
- **[finalize\(\)](#page-833-0)** Method in class com.telelogic.rhapsody.core[.RPExternalCheck](#page-792-0)
- **[finalize\(\)](#page-833-0)** Method in class com.telelogic.rhapsody.core[.RPExternalCodeGenerator](#page-796-0)
- **[finalize\(\)](#page-833-0)** Method in class com.telelogic.rhapsody.core[.RPExternalIDEManager](#page-800-0)
- **[finalize\(\)](#page-833-0)** Method in class com.telelogic.rhapsody.core.**RPExternalRoundtrip**
- **[finalize\(\)](#page-833-0)** Method in class com.telelogic.rhapsody.core[.RPIntegratorListener](#page-812-0)
- **[finalize\(\)](#page-833-0)** Method in class com.telelogic.rhapsody.core[.RPJavaPluginsManager](#page-815-0)
- **[finalize\(\)](#page-833-0)** Method in class com.telelogic.rhapsody.core[.RPowPaneMgrEvents](#page-820-0)
- **[finalize\(\)](#page-833-0)** Method in class com.telelogic.rhapsody.core[.RPRoundTripListener](#page-824-0)
- **[finalize\(\)](#page-833-0)** Method in class com.telelogic.rhapsody.core.**RPRTCListener**
- **[finalize\(\)](#page-833-0)** Method in class com.telelogic.rhapsody.core[.RPSearchListener](#page-832-0)
- **[findActor\(String\)](#page-462-0)** Method in interface com.telelogic.rhapsody.core[.IRPPackage](#page-445-0) Returns the actor with the specified name.
- **[findAllByName\(String, String\)](#page-462-1)** Method in interface com.telelogic.rhapsody.core.[IRPPackage](#page-445-0) Searches the package for a model element of the specified type with the specified name.
- **[findAttribute\(String\)](#page-124-0)** Method in interface com.telelogic.rhapsody.core[.IRPClassifier](#page-115-0) Returns the attribute with the name specified.
- **[findBaseClassifier\(String\)](#page-124-1)** Method in interface com.telelogic.rhapsody.core.[IRPClassifier](#page-115-0) Returns the base classifier with the specified name.
- **[findClass\(String\)](#page-766-0)** Method in interface com.telelogic.rhapsody.core[.IRPPackage](#page-445-0) Returns the class with the specified name.
- **[findClass\(String\)](#page-766-0)** Static method in class com.telelogic.rhapsody.core.**[RhapsodyAppServer](#page-762-0)** For internal use only.
- **[findComponent\(String\)](#page-502-2)** Method in interface com.telelogic.rhapsody.core[.IRPProject](#page-492-0)

Returns the Component with the specified name.

- **[findComponentInstance\(String\)](#page-421-0)** Method in interface com.telelogic.rhapsody.core[.IRPNode](#page-419-0) method findComponentInstance
- **[findConfiguration\(String\)](#page-165-0)** Method in interface com.telelogic.rhapsody.core.[IRPComponent](#page-160-0) Returns the configuration with the specified name.
- **[findDerivedClassifier\(String\)](#page-125-0)** Method in interface com.telelogic.rhapsody.core[.IRPClassifier](#page-115-0) Returns the derived classifier with the specified name.
- **[findElementByBinaryID\(byte\[\]\)](#page-503-0)** Method in interface com.telelogic.rhapsody.core[.IRPProject](#page-492-0) Retrieves a model element based on its binary ID.
- **[findElementByFileName\(String, String\)](#page-503-1)** Method in interface com.telelogic.rhapsody.core[.IRPProject](#page-492-0) Returns the top-level element in the specified Rhapsody unit file.
- **[findElementByGUID\(String\)](#page-503-2)** Method in interface com.telelogic.rhapsody.core[.IRPProject](#page-492-0) Retrieves a model element based on its GUID.
- **[findElementsByFullName\(String, String\)](#page-389-1)** Method in interface
- com.telelogic.rhapsody.core[.IRPModelElement](#page-375-0)
- Searches for the specified model element in the specified path under the current model element. **[findElementsWithOSLCLink\(String, String\)](#page-503-3)** - Method in interface com.telelogic.rhapsody.core[.IRPProject](#page-492-0)
- Returns a collection of all the model elements that have an OSLC link of the specified type to the specified target element.
- **[findEntryPoint\(IRPGeneralization\)](#page-750-0)** Method in interface com.telelogic.rhapsody.core[.IRPUseCase](#page-747-0) method findEntryPoint
- **[findEvent\(String\)](#page-463-0)** Method in interface com.telelogic.rhapsody.core.[IRPPackage](#page-445-0) Returns the event with the specified name.
- **[findExtensionPoint\(IRPGeneralization\)](#page-750-1)** Method in interface com.telelogic.rhapsody.core[.IRPUseCase](#page-747-0) method findExtensionPoint
- **[findGeneralization\(String\)](#page-125-1)** Method in interface com.telelogic.rhapsody.core[.IRPClassifier](#page-115-0) Returns the element representing the generalization relationship between this classifier and the classifier whose name was specified as a parameter.
- **[findGlobalFunction\(String\)](#page-463-1)** Method in interface com.telelogic.rhapsody.core[.IRPPackage](#page-445-0) Returns the global function with the specified name.
- **[findGlobalObject\(String\)](#page-463-2)** Method in interface com.telelogic.rhapsody.core.[IRPPackage](#page-445-0) Returns the Object with the specified name.
- **[findGlobalVariable\(String\)](#page-463-3)** Method in interface com.telelogic.rhapsody.core[.IRPPackage](#page-445-0) Returns the global variable with the specified name.
- **[findInterfaceItem\(String\)](#page-125-2)** Method in interface com.telelogic.rhapsody.core[.IRPClassifier](#page-115-0) Gets the operation or event reception that matches the signature provided.
- **[findLibrary\(String\)](#page-774-0)** Method in class com.telelogic.rhapsody.core.[RhpClassLoader](#page-773-0)
- **[findNestedClassifier\(String\)](#page-125-3)** Method in interface com.telelogic.rhapsody.core.[IRPClassifier](#page-115-0) Searches for the nested classifier with the name specified.
- **[findNestedClassifierRecursive\(String\)](#page-126-0)** Method in interface com.telelogic.rhapsody.core[.IRPClassifier](#page-115-0) Searches recursively for the classifier with the name specified.
- **[findNestedElement\(String, String\)](#page-389-2)** Method in interface com.telelogic.rhapsody.core[.IRPModelElement](#page-375-0) Searches for the specified model element.
- **[findNestedElementRecursive\(String, String\)](#page-390-0)** Method in interface
- com.telelogic.rhapsody.core[.IRPModelElement](#page-375-0)
- Searches recursively for the specified model element.
- **[findNode\(String\)](#page-463-4)** Method in interface com.telelogic.rhapsody.core.[IRPPackage](#page-445-0)
	- Returns the Node element with the specified name.
- **[findRelation\(String\)](#page-126-1)** Method in interface com.telelogic.rhapsody.core[.IRPClassifier](#page-115-0) Returns the association whose name was specified as a parameter.

**[findTrigger\(String\)](#page-126-2)** - Method in interface com.telelogic.rhapsody.core[.IRPClassifier](#page-115-0)

Returns the trigger with the specified name in the classifier's statechart.

**[findTrigger\(IRPInterfaceItem\)](#page-614-0)** - Method in interface com.telelogic.rhapsody.core.[IRPStatechart](#page-606-0)

Checks whether the specified IRPInterfaceItem element serves as the trigger of a transition in the statechart.

**[findType\(String\)](#page-464-0)** - Method in interface com.telelogic.rhapsody.core[.IRPPackage](#page-445-0) Returns the type with the specified name.

**[findUsage\(IRPModelElement\)](#page-464-1)** - Method in interface com.telelogic.rhapsody.core[.IRPPackage](#page-445-0) Returns a collection of the elements in the current package that are related to the specified model element.

**[findUseCase\(String\)](#page-464-2)** - Method in interface com.telelogic.rhapsody.core[.IRPPackage](#page-445-0) Returns the use case with the specified name.

**[finishProgressTask\(int, int\)](#page-803-0)** - Method in class com.telelogic.rhapsody.core.[RPExternalIDEManager](#page-800-0) Finish a Progress Task

- **[fixpack\(\)](#page-56-3)** Method in interface com.telelogic.rhapsody.core.**[IRPApplication](#page-35-0)** Get Rhapsody fixpack
- FLOW ATTRIBUTE Static variable in class com.telelogic.rhapsody.core.[IRPTableLayout.Column](#page-650-0) Value used for Type parameter of addColumn method
- **[forceOutput2Console\(int\)](#page-56-4)** Method in interface com.telelogic.rhapsody.core.[IRPApplication](#page-35-0) Force output to system console
- **[forceRoundtrip\(\)](#page-57-0)** Method in interface com.telelogic.rhapsody.core[.IRPApplication](#page-35-0) forceRoundtrip
- **[forceRoundtripElements\(IRPCollection\)](#page-57-1)** Method in interface com.telelogic.rhapsody.core[.IRPApplication](#page-35-0) method forceRoundtripElements

**[FROM\\_ELEMENT](#page-659-0)** - Static variable in class

com.telelogic.rhapsody.core[.IRPTableLayout.Column.RelationAttributeFrom](#page-658-0)

Value to be used for Property parameter of addColumn method, when RelationAttributeFrom is selected for the Type parameter of addColumn method.

**FULL PATH\_NAME** - Static variable in class

com.telelogic.rhapsody.core[.IRPTableLayout.Column.GeneralAttribute](#page-646-0)

**[Package](#page-0-0)** Class Use **[Tree](#page-966-0) [Serialized](#page-970-0) [Deprecated](#page-957-0) Index Help [PREV LETTER](#page-864-0) [NEXT LETTER](#page-869-0) FRAMES [NO FRAMES](#page-866-0) All Classes** [A](#page-841-0) [B](#page-853-0) [C](#page-854-0) [D](#page-859-0) [E](#page-864-0) [F](#page-866-0) [G](#page-869-0) [H](#page-902-0) [I](#page-903-0) [L](#page-915-0) [M](#page-917-0) [N](#page-918-0) [O](#page-919-0) [P](#page-923-0) [Q](#page-925-0) [R](#page-926-0) [S](#page-933-0) [T](#page-951-0) [U](#page-952-0) [V](#page-954-0) [W](#page-955-0) [X](#page-956-0)

<span id="page-869-0"></span>**[Package](#page-0-0)** Class Use **[Tree](#page-966-0) [Serialized](#page-970-0) [Deprecated](#page-957-0) Index Help [PREV LETTER](#page-866-0) [NEXT LETTER](#page-902-0) FRAMES [NO FRAMES](#page-869-0) All Classes** [A](#page-841-0) [B](#page-853-0) [C](#page-854-0) [D](#page-859-0) [E](#page-864-0) [F](#page-866-0) [G](#page-869-0) [H](#page-902-0) [I](#page-903-0) [L](#page-915-0) [M](#page-917-0) [N](#page-918-0) [O](#page-919-0) [P](#page-923-0) [Q](#page-925-0) [R](#page-926-0) [S](#page-933-0) [T](#page-951-0) [U](#page-952-0) [V](#page-954-0) [W](#page-955-0) [X](#page-956-0)

# **G**

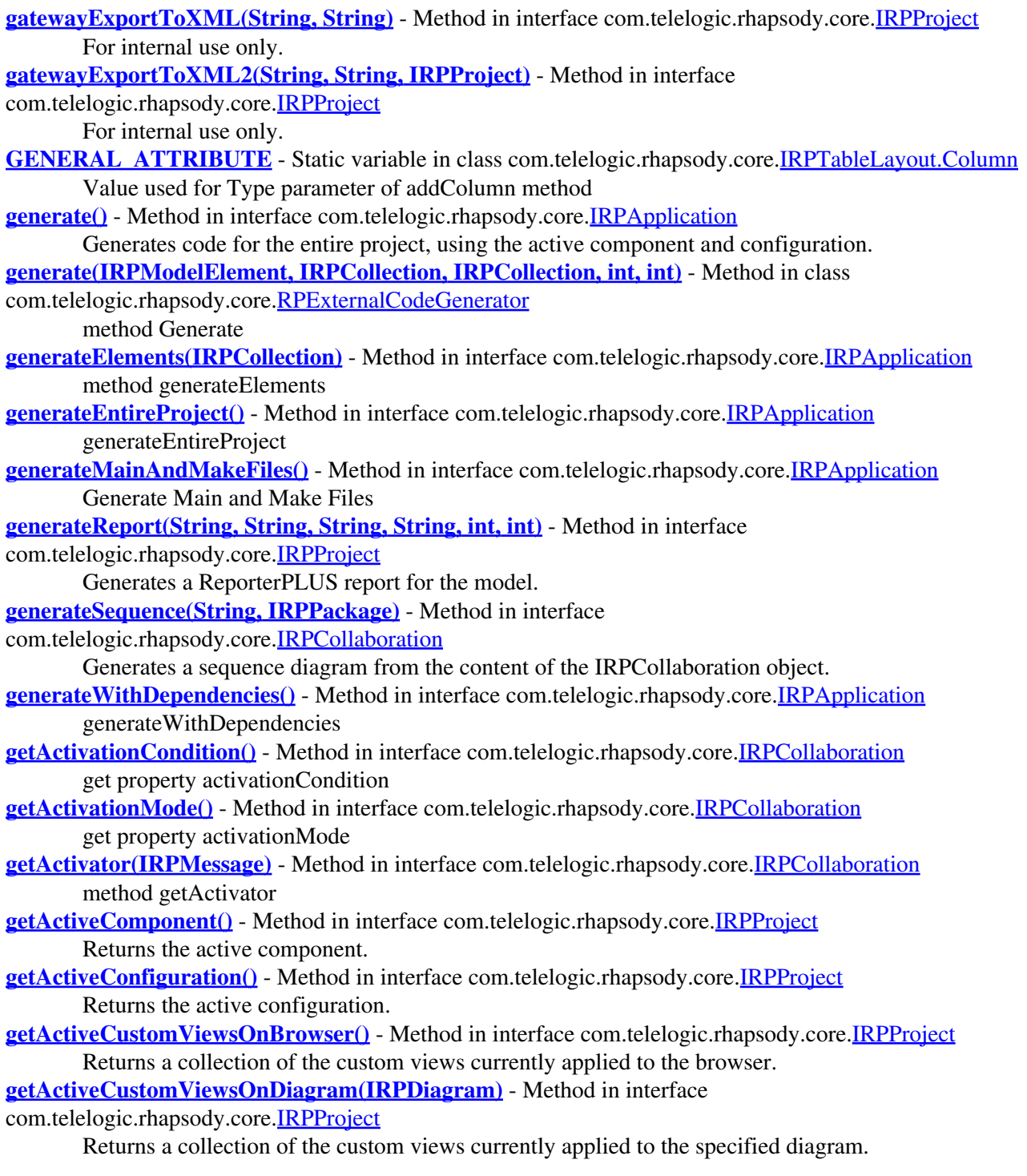

- **[getActiveRhapsodyApplication\(\)](#page-767-0)** Static method in class com.telelogic.rhapsody.core.**[RhapsodyAppServer](#page-762-0)** Accesses the currently running instance of Rhapsody.
- **[getActiveRhapsodyApplicationByID\(String\)](#page-767-1)** Static method in class
- com.telelogic.rhapsody.core[.RhapsodyAppServer](#page-762-0)

Accesses the instance of Rhapsody that is registered in the ROT (Running Object Table) with the specified ID.

**[getActiveRhapsodyApplicationIDList\(\)](#page-767-2)** - Static method in class

com.telelogic.rhapsody.core.**RhapsodyAppServer** 

Returns a list of the strings representing the Rhapsody instances currently registered in the ROT (Running Object Table).

**[getActiveView\(\)](#page-803-1)** - Method in class com.telelogic.rhapsody.core.[RPExternalIDEManager](#page-800-0) method GetActiveView

**[getActivityDiagram\(\)](#page-126-3)** - Method in interface com.telelogic.rhapsody.core.[IRPClassifier](#page-115-0)

This method should no longer be used because Rhapsody now allows you to define more than one statechart and activity diagram for a class.

**[getActors\(\)](#page-464-3)** - Method in interface com.telelogic.rhapsody.core[.IRPPackage](#page-445-0)

Returns a collection of all the actors in the package.

- **[getActualParameterList\(\)](#page-365-0)** Method in interface com.telelogic.rhapsody.core.[IRPMessage](#page-362-0) get property actualParameterList
- **[getAdditionalSources\(\)](#page-183-0)** Method in interface com.telelogic.rhapsody.core.[IRPComponent](#page-160-0) Returns the additional sources defined for the component.
- **[getAdditionalSources\(\)](#page-183-0)** Method in interface com.telelogic.rhapsody.core.[IRPConfiguration](#page-179-0) get property additionalSources
- **[getAddToModelMode\(\)](#page-740-0)** Method in interface com.telelogic.rhapsody.core.[IRPUnit](#page-737-0) Returns an indication of how the unit was added to the model.
- **[getAllElementsInInstrumentationScope\(\)](#page-183-1)** Method in interface
- com.telelogic.rhapsody.core[.IRPConfiguration](#page-179-0)

Checks whether the instrumentation mode selected for the configuration applies to all elements or just selected elements.

**[getAllGraphicalProperties\(\)](#page-282-0)** - Method in interface com.telelogic.rhapsody.core.[IRPGraphElement](#page-280-0) method getAllGraphicalProperties

**[getAllNestedElements\(\)](#page-465-0)** - Method in interface com.telelogic.rhapsody.core[.IRPInstance](#page-305-0)

Returns a collection of all the model elements that are directly under the object.

**[getAllNestedElements\(\)](#page-465-0)** - Method in interface com.telelogic.rhapsody.core[.IRPPackage](#page-445-0)

Returns a collection of all the model elements that are directly under the current package, including functions, global variables, and global objects.

- **[getAllProperties\(\)](#page-282-1)** Method in interface com.telelogic.rhapsody.core[.IRPGraphElement](#page-280-0) method getAllProperties
- **[getAllStereotypes\(\)](#page-505-0)** Method in interface com.telelogic.rhapsody.core.[IRPProject](#page-492-0) Returns a collection of all the stereotypes in the project.
- **[getAllTags\(\)](#page-390-1)** Method in interface com.telelogic.rhapsody.core.[IRPModelElement](#page-375-0) Returns a collection of all the element's tags.
- **[getAllTriggers\(\)](#page-615-0)** Method in interface com.telelogic.rhapsody.core.[IRPStatechart](#page-606-0) Returns a collection of all the triggers in the statechart
- **[getAnchoredByMe\(\)](#page-31-0)** Method in interface com.telelogic.rhapsody.core.[IRPAnnotation](#page-29-0) Gets the list of model elements that are anchored to the annotation.
- **[getAnnotations\(\)](#page-390-2)** Method in interface com.telelogic.rhapsody.core.[IRPModelElement](#page-375-0) Returns all of the element's annotations.
- **[getApplication\(\)](#page-528-0)** Method in interface com.telelogic.rhapsody.core[.IRPRhapsodyServer](#page-528-1) getApplication
- **[getApplicationConnectionString\(\)](#page-58-1)** Method in interface com.telelogic.rhapsody.core.*IRPApplication*

getApplicationConnectionString

- **[getApplicationName\(String, String\)](#page-58-2)** Method in interface com.telelogic.rhapsody.core.[IRPApplication](#page-35-0) Get application name
- **[getApplicationRoot\(\)](#page-58-3)** Method in interface com.telelogic.rhapsody.core.[IRPApplication](#page-35-0) Gets the full path of the Rhapsody installation folder.
- **[getApplicationStatus\(\)](#page-58-4)** Method in interface com.telelogic.rhapsody.core.[IRPApplication](#page-35-0) getApplicationStatus
- **[getArgumentDirection\(\)](#page-82-0)** Method in interface com.telelogic.rhapsody.core[.IRPArgument](#page-81-0) Returns the direction of the argument (In, Out, or InOut).
- **[getArguments\(\)](#page-329-0)** Method in interface com.telelogic.rhapsody.core.[IRPInterfaceItem](#page-327-0) Returns a collection of all the arguments for the operation (collection of IRPArgument objects).
- **[getArgVals\(\)](#page-586-0)** Method in interface com.telelogic.rhapsody.core[.IRPSendAction](#page-584-0) Returns a collection of the argument values that were set for the event associated with the Send Action element.
- **[getArgValue\(\)](#page-707-0)** Method in interface com.telelogic.rhapsody.core.[IRPTemplateInstantiationParameter](#page-706-0) get property declaration
- **[getAssociatedImage\(\)](#page-282-2)** Method in interface com.telelogic.rhapsody.core.[IRPGraphElement](#page-280-0) get associatedImage
- **[getAssociationClass\(\)](#page-519-0)** Method in interface com.telelogic.rhapsody.core.[IRPRelation](#page-516-0) method getAssociationClass
- **[getAssociationClasses\(\)](#page-391-0)** Method in interface com.telelogic.rhapsody.core[.IRPModelElement](#page-375-0) Returns a collection of all the association classes directly beneath this model element.
- **[getAssociations\(\)](#page-149-3)** Method in interface com.telelogic.rhapsody.core[.IRPCollaboration](#page-139-0) get property associations
- **[getAttributes\(\)](#page-127-0)** Method in interface com.telelogic.rhapsody.core[.IRPClassifier](#page-115-0) Returns a collection of all the classifier's attributes.
- **[getAttributesIncludingBases\(\)](#page-127-1)** Method in interface com.telelogic.rhapsody.core.[IRPClassifier](#page-115-0) Returns a collection of all the classifier's attributes, including those it inherits from its base classifiers.
- **[getAttributeValue\(String\)](#page-307-0)** Method in interface com.telelogic.rhapsody.core.[IRPInstance](#page-305-0) method getAttributeValue
- **[getBase\(\)](#page-701-0)** Method in interface com.telelogic.rhapsody.core[.IRPTag](#page-699-0)
	- Returns the base tag on which the local copy of the tag is based.
- **[getBaseClass\(\)](#page-274-0)** Method in interface com.telelogic.rhapsody.core.*IRPGeneralization* get method baseClass
- **[getBaseClassifiers\(\)](#page-127-2)** Method in interface com.telelogic.rhapsody.core[.IRPClassifier](#page-115-0) Returns a collection of the classifiers that server as base classifiers for this classifier.
- **[getBaseEvent\(\)](#page-234-0)** Method in interface com.telelogic.rhapsody.core.[IRPEvent](#page-233-0) get property baseEvent
- **[getBehavioralDiagrams\(\)](#page-465-1)** Method in interface com.telelogic.rhapsody.core[.IRPClassifier](#page-115-0) Returns a collection of all the statecharts and activities defined for the classifier.
- **[getBehavioralDiagrams\(\)](#page-465-1)** Method in interface com.telelogic.rhapsody.core[.IRPPackage](#page-445-0)
- Returns a collection of all the activity diagrams in the package.
- **[getBinaryID\(\)](#page-391-1)** Method in interface com.telelogic.rhapsody.core.[IRPModelElement](#page-375-0)
	- Returns the GUID of the model element as an array of bytes, as opposed to the method getGUID, which returns the GUID as a string.
- **[getBody\(\)](#page-724-0)** Method in interface com.telelogic.rhapsody.core.[IRPAction](#page-18-0) Gets the code defined as the action for the transition.
- **[getBody\(\)](#page-724-0)** Method in interface com.telelogic.rhapsody.core.[IRPAnnotation](#page-29-0)
	- Gets the text of the specification for the annotation.
- **[getBody\(\)](#page-724-0)** Method in interface com.telelogic.rhapsody.core.*[IRPGuard](#page-296-0)* get property body
- **[getBody\(\)](#page-724-0)** Method in interface com.telelogic.rhapsody.core.**[IRPOperation](#page-429-0)** Returns the body of the operation.
- **[getBody\(\)](#page-724-0)** Method in interface com.telelogic.rhapsody.core.*[IRPTrigger](#page-723-0)* get property body
- **[getBuildNo\(\)](#page-59-0)** Method in interface com.telelogic.rhapsody.core[.IRPApplication](#page-35-0) get property BuildNo
- **[getBuildSet\(\)](#page-183-2)** Method in interface com.telelogic.rhapsody.core.**[IRPConfiguration](#page-179-0)** get property buildSet
- **[getBuildType\(\)](#page-166-0)** Method in interface com.telelogic.rhapsody.core.[IRPComponent](#page-160-0) Returns the build type of the component - Library, Executable, or Analysis.
- **[getCellElements\(int, int\)](#page-694-0)** Method in interface com.telelogic.rhapsody.core.[IRPMatrixView](#page-355-0) Returns the model elements contained in the specified cell.
- **[getCellElements\(int, int\)](#page-694-0)** Method in interface com.telelogic.rhapsody.core.[IRPTableView](#page-692-0) Returns the model elements contained in the specified cell.
- **[getCellElementTypes\(\)](#page-347-0)** Method in interface com.telelogic.rhapsody.core[.IRPMatrixLayout](#page-345-0) Returns a collection of the element types that were specified to be displayed in the cells of the matrix.
- **[getCellString\(int, int\)](#page-694-1)** Method in interface com.telelogic.rhapsody.core.[IRPMatrixView](#page-355-0) Returns the text contained in the specified cell.
- **[getCellString\(int, int\)](#page-694-1)** Method in interface com.telelogic.rhapsody.core.*[IRPTableView](#page-692-0)* Returns the text contained in the specified cell.
- **[getCgSimplifiedModelPackage\(\)](#page-505-1)** Method in interface com.telelogic.rhapsody.core.[IRPProject](#page-492-0) Returns the package that contains the simplified model.
- **[getClasses\(\)](#page-465-2)** Method in interface com.telelogic.rhapsody.core[.IRPPackage](#page-445-0)
	- Returns a collection of all the classes in the package.
- **[getClassifier\(\)](#page-315-0)** Method in interface com.telelogic.rhapsody.core.[IRPCollaboration](#page-139-0) Returns a collection of all the instance lines in the sequence diagram.
- **[getClassifier\(\)](#page-315-0)** Method in interface com.telelogic.rhapsody.core.[IRPInstanceSpecification](#page-314-0) get property classifier
- **[getClassifierRole\(\)](#page-373-0)** Method in interface com.telelogic.rhapsody.core[.IRPMessagePoint](#page-372-0) method getClassifierRole
- **[getClassifierRoles\(\)](#page-90-0)** Method in interface com.telelogic.rhapsody.core[.IRPAssociationRole](#page-89-0) Returns a collection of the classifier roles that are linked by the association role.
- **[getCMHeader\(\)](#page-740-1)** Method in interface com.telelogic.rhapsody.core[.IRPUnit](#page-737-0)
	- Returns the header used by the Configuration Management tool for the unit.
- **[getCMState\(\)](#page-740-2)** Method in interface com.telelogic.rhapsody.core[.IRPUnit](#page-737-0)
	- Returns the configuration management state of the unit.
- **[getCodeAnnotations\(IRPModelElement, int\)](#page-135-0)** Method in interface
- com.telelogic.rhapsody.core[.IRPCodeGenerator](#page-135-1)
	- method to get generated code file names
- **[getCodeGeneratedFiles\(\)](#page-505-2)** Method in interface com.telelogic.rhapsody.core[.IRPProject](#page-492-0) Returns a collection of filenames for the code files that will be generated for the current active component if you select the "regenerate" option.
- **[getCodeGenSimplifiersRegistry\(\)](#page-59-1)** Method in interface com.telelogic.rhapsody.core[.IRPApplication](#page-35-0) get the code generation simplifiers registry
- **[getCollaborationDiagrams\(\)](#page-465-3)** Method in interface com.telelogic.rhapsody.core[.IRPPackage](#page-445-0) Returns a collection of all the collaboration diagrams in the package.
- **[getCollapseFirstColumn\(\)](#page-675-0)** Method in interface com.telelogic.rhapsody.core.[IRPTableLayout](#page-669-0) Checks whether the first column of the layout includes controls for collapsing and expanding rows that have the same value in the first column.
- **[getColumnContext\(int\)](#page-675-1)** Method in interface com.telelogic.rhapsody.core[.IRPTableLayout](#page-669-0) Returns the context pattern label that was specified for the column.

**[getColumnCount\(\)](#page-694-2)** - Method in interface com.telelogic.rhapsody.core[.IRPMatrixView](#page-355-0) Returns the number of columns in the matrix.

**[getColumnCount\(\)](#page-694-2)** - Method in interface com.telelogic.rhapsody.core[.IRPTableLayout](#page-669-0) Returns the number of columns in the table layout.

**[getColumnCount\(\)](#page-694-2)** - Method in interface com.telelogic.rhapsody.core[.IRPTableView](#page-692-0) Returns the number of columns in the table.

**[getColumnDefaultWidth\(int\)](#page-675-2)** - Method in interface com.telelogic.rhapsody.core.[IRPTableLayout](#page-669-0) Returns the default width that was defined for the specified column.

**[getColumnImplementationAllowNew\(int\)](#page-675-3)** - Method in interface

com.telelogic.rhapsody.core[.IRPTableLayout](#page-669-0)

Checks whether the user-defined picker for the specified column includes the New option in its list. **[getColumnImplementationAllowSelect\(int\)](#page-676-0)** - Method in interface

com.telelogic.rhapsody.core[.IRPTableLayout](#page-669-0)

Checks whether the user-defined picker for the specified column includes the Select option in its list. **[getColumnImplementationCellType\(int\)](#page-676-1)** - Method in interface

com.telelogic.rhapsody.core[.IRPTableLayout](#page-669-0)

Returns the type of information that is displayed in the column's cells - string, model element, or list of model elements.

**[getColumnImplementationDisplayProperty\(int\)](#page-676-2)** - Method in interface

com.telelogic.rhapsody.core[.IRPTableLayout](#page-669-0)

Returns the type of element information that is displayed when the cell value type is set to model element or list of model elements.

- **[getColumnImplementationGetterCode\(int\)](#page-676-3)** Method in interface
- com.telelogic.rhapsody.core[.IRPTableLayout](#page-669-0)

Returns the Java code for the getter for the cells in the specified column.

- **[getColumnImplementationImports\(int\)](#page-677-0)** Method in interface com.telelogic.rhapsody.core.[IRPTableLayout](#page-669-0) For columns that use customized cell behavior, this method returns the list of imports specified for the column.
- **[getColumnImplementationPickerCode\(int\)](#page-677-1)** Method in interface

com.telelogic.rhapsody.core[.IRPTableLayout](#page-669-0)

Returns the Java code for the picker for the cells in the specified column.

**[getColumnImplementationSetterCode\(int\)](#page-677-2)** - Method in interface

com.telelogic.rhapsody.core[.IRPTableLayout](#page-669-0)

Returns the Java code for the setter for the cells in the specified column.

**[getColumnName\(int\)](#page-678-0)** - Method in interface com.telelogic.rhapsody.core[.IRPTableLayout](#page-669-0) Returns the name of the specified column.

- **[getColumnProperty\(int\)](#page-678-1)** Method in interface com.telelogic.rhapsody.core[.IRPTableLayout](#page-669-0) Returns the Property of the specified column.
- **[getColumns\(\)](#page-678-2)** Method in interface com.telelogic.rhapsody.core[.IRPTableLayout](#page-669-0)
- **[getColumnType\(int\)](#page-678-3)** Method in interface com.telelogic.rhapsody.core.[IRPTableLayout](#page-669-0) Returns the type of the specified table column.

**[getCommunicationConnection\(\)](#page-365-1)** - Method in interface com.telelogic.rhapsody.core.[IRPMessage](#page-362-0) get property communicationConnection

- **[getCompilerSwitches\(\)](#page-183-3)** Method in interface com.telelogic.rhapsody.core.[IRPConfiguration](#page-179-0) get property compilerSwitches
- **[getCompleteness\(\)](#page-794-0)** Method in class com.telelogic.rhapsody.core.[RPExternalCheck](#page-792-0)

Return true if this is a check for completeness or false if this is a check for correctness

**[getComponentDiagrams\(\)](#page-465-4)** - Method in interface com.telelogic.rhapsody.core.[IRPPackage](#page-445-0) Returns a collection of all the component diagrams in the package.

**[getComponentInstances\(\)](#page-421-1)** - Method in interface com.telelogic.rhapsody.core[.IRPNode](#page-419-0)

get property componentInstances

- **[getComponents\(\)](#page-505-3)** Method in interface com.telelogic.rhapsody.core[.IRPProject](#page-492-0)
	- Returns a collection of all the components in the project.
- **[getComponentType\(\)](#page-176-0)** Method in interface com.telelogic.rhapsody.core.[IRPComponentInstance](#page-175-0) get property componentType
- **[getConcurrentGroup\(IRPMessage\)](#page-149-4)** Method in interface com.telelogic.rhapsody.core.[IRPCollaboration](#page-139-0) method getConcurrentGroup
- **[getCondition\(\)](#page-365-2)** Method in interface com.telelogic.rhapsody.core[.IRPMessage](#page-362-0) get property condition
- **[getConfigByDependency\(IRPDependency\)](#page-166-1)** Method in interface
- com.telelogic.rhapsody.core[.IRPComponent](#page-160-0)

method getConfigByDependency

- **[getConfigurations\(\)](#page-166-2)** Method in interface com.telelogic.rhapsody.core[.IRPComponent](#page-160-0) Returns a collection of all the configurations in the component.
- **[getConnectorType\(\)](#page-194-0)** Method in interface com.telelogic.rhapsody.core[.IRPConnector](#page-192-0)
	- Returns the type of the connector: Condition, Diagram, EnterExit, Fork, History, Join, Junction, Termination, InPin, OutPin, or InOutPin.
- **[getConstraints\(\)](#page-391-2)** Method in interface com.telelogic.rhapsody.core[.IRPModelElement](#page-375-0) Returns all of the element's constraints.
- **[getConstraintsByHim\(\)](#page-391-3)** Method in interface com.telelogic.rhapsody.core.[IRPModelElement](#page-375-0) For internal use only.
- **[getConstraintsByMe\(\)](#page-199-0)** Method in interface com.telelogic.rhapsody.core[.IRPConstraint](#page-198-0) Returns all of the model elements affected by this constraint.
- **[getContainedMessages\(\)](#page-323-0)** Method in interface com.telelogic.rhapsody.core[.IRPInteractionOperand](#page-322-0) Returns a collection of all the messages contained in the interaction operand.
- **[getContainingArrow\(\)](#page-278-2)** Method in interface com.telelogic.rhapsody.core.[IRPGraphEdge](#page-277-0) method getContainingArrow
- **[getContent\(String\)](#page-695-0)** Method in interface com.telelogic.rhapsody.core[.IRPMatrixView](#page-355-0) Retrieves the content of the matrix in the specified format.
- **[getContent\(String\)](#page-695-0)** Method in interface com.telelogic.rhapsody.core[.IRPTableView](#page-692-0) Retrieves the content of the table in the specified format.
- **[getContents\(\)](#page-634-0)** Method in interface com.telelogic.rhapsody.core[.IRPSwimlane](#page-633-0) Returns a collection of the elements contained in the swimlane.
- **[getContract\(\)](#page-487-0)** Method in interface com.telelogic.rhapsody.core[.IRPPort](#page-483-0) This function exists for backward compatability.
- **[getControlledFiles\(\)](#page-391-4)** Method in interface com.telelogic.rhapsody.core.[IRPModelElement](#page-375-0) Returns a collection of all the element's controlled files.
- **[getConveyed\(\)](#page-259-0)** Method in interface com.telelogic.rhapsody.core.[IRPFlow](#page-257-0) get property conveyed
- **[getCorrespondingGraphicElements\(IRPModelElement\)](#page-223-0)** Method in interface com.telelogic.rhapsody.core[.IRPDiagram](#page-214-0)
- Returns the graphical elements that represent the specified model element in the diagram.
- **[getCount\(\)](#page-155-0)** Method in interface com.telelogic.rhapsody.core[.IRPCollection](#page-154-0)
	- Returns the number of items in a collection.
- **[getCPUtype\(\)](#page-421-2)** Method in interface com.telelogic.rhapsody.core.[IRPNode](#page-419-0) get property CPUtype
- **[getCurrentDirectory\(\)](#page-740-3)** Method in interface com.telelogic.rhapsody.core.[IRPUnit](#page-737-0) Gets the name of the directory that contains the file used to store the unit.
- **[getCustomViews\(\)](#page-221-0)** Method in interface com.telelogic.rhapsody.core.[IRPDiagram](#page-214-0) Gets the custom views that were applied to this diagram view.
- **[getDeclaration\(\)](#page-759-0)** Method in interface com.telelogic.rhapsody.core[.IRPType](#page-726-0)

get property declaration

**[getDeclaration\(\)](#page-759-0)** - Method in interface com.telelogic.rhapsody.core.*IRPVariable* 

Returns the type declaration if an on-the-fly type was used for the element rather than an existing type.

- **[getDecorationStyle\(\)](#page-392-0)** Method in interface com.telelogic.rhapsody.core[.IRPModelElement](#page-375-0) Returns the name of the decoration style currently associated with the model element.
- **[getDefaultDirectoryScheme\(\)](#page-505-4)** Method in interface com.telelogic.rhapsody.core[.IRPProject](#page-492-0) Returns the project's default directory scheme with regard to packages.
- **[getDefaultTransition\(\)](#page-597-0)** Method in interface com.telelogic.rhapsody.core.[IRPState](#page-591-0) Returns the default transition within the state.
- **[getDefaultValue\(\)](#page-759-1)** Method in interface com.telelogic.rhapsody.core.[IRPVariable](#page-757-0) Returns the default value that was set for the variable.
- **[getDependencies\(\)](#page-392-1)** Method in interface com.telelogic.rhapsody.core[.IRPModelElement](#page-375-0) Returns all of the element's dependencies.
- **[getDependent\(\)](#page-207-0)** Method in interface com.telelogic.rhapsody.core.[IRPDependency](#page-206-0) Returns the source element in the dependency relation, meaning the element that depends on the other element.
- **[getDependsOn\(\)](#page-207-1)** Method in interface com.telelogic.rhapsody.core.*IRPDependency* Returns the target element in the dependency relation, meaning the element on which the first element depends.
- **[getDeploymentDiagrams\(\)](#page-466-0)** Method in interface com.telelogic.rhapsody.core.[IRPPackage](#page-445-0) Returns a collection of all the deployment diagrams in the package.
- **[getDerivedClass\(\)](#page-274-1)** Method in interface com.telelogic.rhapsody.core.*[IRPGeneralization](#page-273-0)* get method derivedClass
- **[getDerivedClassifiers\(\)](#page-127-3)** Method in interface com.telelogic.rhapsody.core[.IRPClassifier](#page-115-0) Returns a collection of all the classifiers derived from this classifier.
- **[getDerivedInEdges\(\)](#page-194-1)** Method in interface com.telelogic.rhapsody.core.[IRPConnector](#page-192-0) Returns a collection of the transitions coming into the connector.
- **[getDerivedOutEdge\(\)](#page-194-2)** Method in interface com.telelogic.rhapsody.core.[IRPConnector](#page-192-0) Returns the transition exiting the connector.
- **[getDescribingDiagram\(String\)](#page-750-2)** Method in interface com.telelogic.rhapsody.core.[IRPUseCase](#page-747-0) method getDescribingDiagram
- **[getDescribingDiagrams\(\)](#page-751-0)** Method in interface com.telelogic.rhapsody.core.[IRPUseCase](#page-747-0) get property describingDiagrams
- **[getDescription\(\)](#page-392-2)** Method in interface com.telelogic.rhapsody.core.[IRPModelElement](#page-375-0) Returns the description defined for the element.
- **[getDescriptionHTML\(\)](#page-392-3)** Method in interface com.telelogic.rhapsody.core.*IRPModelElement* Returns HTML representation of the element description.
- **[getDescriptionPlainText\(\)](#page-392-4)** Method in interface com.telelogic.rhapsody.core.**IRPModelElement** Returns the description defined for the element in plain text format.
- **[getDescriptionRTF\(\)](#page-392-5)** Method in interface com.telelogic.rhapsody.core.[IRPModelElement](#page-375-0) Returns the description defined for the element in RTF format.
- **[getDiagram\(\)](#page-282-3)** Method in interface com.telelogic.rhapsody.core.[IRPGraphElement](#page-280-0) method getDiagram
- **[getDiagramOfSelectedElement\(\)](#page-60-0)** Method in interface com.telelogic.rhapsody.core[.IRPApplication](#page-35-0) get diagram of selected element
- **[getDiagramViewOf\(\)](#page-221-1)** Method in interface com.telelogic.rhapsody.core.[IRPDiagram](#page-214-0) For diagram views, gets the diagram on which the diagram view is based.
- **[getDiagramViews\(\)](#page-221-2)** Method in interface com.telelogic.rhapsody.core.[IRPDiagram](#page-214-0) Gets the diagram views that are based on this diagram.
- **[getDiagSynthAPI\(String\)](#page-59-2)** Method in interface com.telelogic.rhapsody.core.*[IRPApplication](#page-35-0)*

for internal use

- **[getDirection\(\)](#page-259-1)** Method in interface com.telelogic.rhapsody.core.*IRPFlow* get property direction
- **[getDirectory\(int, String\)](#page-184-0)** Method in interface com.telelogic.rhapsody.core.[IRPConfiguration](#page-179-0) method getDirectory
- **[getDisplayName\(\)](#page-393-0)** Method in interface com.telelogic.rhapsody.core[.IRPModelElement](#page-375-0) Returns the label of the model element.
- **[getDisplayNameRTF\(\)](#page-393-1)** Method in interface com.telelogic.rhapsody.core[.IRPModelElement](#page-375-0) Returns the label of the model element as an RTF string.
- **[getDisplayOption\(char, String\)](#page-300-0)** Method in interface com.telelogic.rhapsody.core.[IRPHyperLink](#page-298-0) **Deprecated.** *Use [IRPHyperLink.getTextToDisplayType\(\)](#page-299-0) and*

*[IRPHyperLink.getTextToDisplay\(\)](#page-299-1) instead.*

- **[getDMBoolProperty\(String\)](#page-59-3)** Method in interface com.telelogic.rhapsody.core[.IRPApplication](#page-35-0) **Deprecated.** *Support for Design Manager was removed from Rhapsody in release 8.4.*
- **[getDMModelWorkspaceFolder\(\)](#page-59-4)** Method in interface com.telelogic.rhapsody.core.[IRPApplication](#page-35-0) **Deprecated.** *Support for Design Manager was removed from Rhapsody in release 8.4.*
- **[getDMProperty\(String\)](#page-59-5)** Method in interface com.telelogic.rhapsody.core.[IRPApplication](#page-35-0) **Deprecated.** *Support for Design Manager was removed from Rhapsody in release 8.4.*

**[getDocking\(\)](#page-481-0)** - Method in interface com.telelogic.rhapsody.core[.IRPPlugInWindow](#page-480-0) Get docking mode

**[getDomain\(\)](#page-794-1)** - Method in class com.telelogic.rhapsody.core[.RPExternalCheck](#page-792-0)

Return the domain of the check which can be user defined or one from predefined list of , or .

- **[getDurationConstraint\(\)](#page-366-0)** Method in interface com.telelogic.rhapsody.core.[IRPMessage](#page-362-0) Gets the text of the Duration Constraint.
- **[getDurationObservation\(\)](#page-366-1)** Method in interface com.telelogic.rhapsody.core.[IRPMessage](#page-362-0) Gets the text of the Duration Observation.
- **[getDurationTime\(\)](#page-16-0)** Method in interface com.telelogic.rhapsody.core[.IRPAcceptTimeEvent](#page-15-0) Returns the duration that was specified for this element.
- **[getElements\(\)](#page-251-0)** Method in interface com.telelogic.rhapsody.core[.IRPFile](#page-248-0) get property elements
- **[getElementsInDiagram\(\)](#page-615-1)** Method in interface com.telelogic.rhapsody.core[.IRPDiagram](#page-214-0) Returns a collection of all the model elements in the diagram.
- **[getElementsInDiagram\(\)](#page-615-1)** Method in interface com.telelogic.rhapsody.core[.IRPStatechart](#page-606-0) Returns a collection of all of the elements in the statechart.
- **[getElementTypes\(\)](#page-679-0)** Method in interface com.telelogic.rhapsody.core[.IRPTableLayout](#page-669-0) Returns a collection of the element types that were specified to be displayed in the table.
- **[getEnd1\(\)](#page-259-2)** Method in interface com.telelogic.rhapsody.core.**IRPAssociationClass** Gets the relation represented by the first end of the association class.

**[getEnd1\(\)](#page-259-2)** - Method in interface com.telelogic.rhapsody.core.*IRPFlow* get property end1

- **[getEnd1Multiplicity\(\)](#page-338-0)** Method in interface com.telelogic.rhapsody.core.[IRPLink](#page-336-0) get property end1Multiplicity
- **[getEnd1Name\(\)](#page-338-1)** Method in interface com.telelogic.rhapsody.core.[IRPLink](#page-336-0) get property end1Name
- **[getEnd1Port\(\)](#page-259-3)** Method in interface com.telelogic.rhapsody.core.[IRPFlow](#page-257-0) get property end1Port
- **[getEnd1SysMLPort\(\)](#page-259-4)** Method in interface com.telelogic.rhapsody.core.[IRPFlow](#page-257-0) get property end1SysMLPort
- **[getEnd2\(\)](#page-260-0)** Method in interface com.telelogic.rhapsody.core[.IRPAssociationClass](#page-86-0) Gets the relation represented by the second end of the association class.
- **[getEnd2\(\)](#page-260-0)** Method in interface com.telelogic.rhapsody.core.*IRPFlow*

get property end2 **[getEnd2Multiplicity\(\)](#page-338-2)** - Method in interface com.telelogic.rhapsody.core.**[IRPLink](#page-336-0)** get property end2Multiplicity **[getEnd2Name\(\)](#page-338-3)** - Method in interface com.telelogic.rhapsody.core.[IRPLink](#page-336-0) get property end2Name **[getEnd2Port\(\)](#page-260-1)** - Method in interface com.telelogic.rhapsody.core.[IRPFlow](#page-257-0) get property end2Port **[getEnd2SysMLPort\(\)](#page-260-2)** - Method in interface com.telelogic.rhapsody.core.[IRPFlow](#page-257-0) get property end2SysMLPort **[getEntryAction\(\)](#page-597-1)** - Method in interface com.telelogic.rhapsody.core.[IRPState](#page-591-0) Returns the entry action that was defined for the state.

- **[getEntryPoints\(\)](#page-751-1)** Method in interface com.telelogic.rhapsody.core.[IRPUseCase](#page-747-0) get property entryPoints
- **[getEnumerationLiterals\(\)](#page-730-0)** Method in interface com.telelogic.rhapsody.core[.IRPType](#page-726-0) get property enumerationLiterals
- **[getErrorMessage\(\)](#page-393-2)** Method in interface com.telelogic.rhapsody.core[.IRPApplication](#page-35-0) Returns error message for last method called.
- **[getErrorMessage\(\)](#page-393-2)** Method in interface com.telelogic.rhapsody.core[.IRPModelElement](#page-375-0) Returns error message for last method called.
- **[getEvent\(\)](#page-586-1)** Method in interface com.telelogic.rhapsody.core.[IRPAcceptEventAction](#page-12-0) Returns the event that the action waits for.
- **[getEvent\(\)](#page-586-1)** Method in interface com.telelogic.rhapsody.core.**[IRPEventReception](#page-236-0)** method getEvent
- **[getEvent\(\)](#page-586-1)** Method in interface com.telelogic.rhapsody.core.*[IRPSendAction](#page-584-0)* Gets the event sent by the Send Action element.
- **[getEvents\(\)](#page-466-1)** Method in interface com.telelogic.rhapsody.core.[IRPPackage](#page-445-0) Returns a collection of all the events in the package.
- **[getEventsBaseId\(\)](#page-466-2)** Method in interface com.telelogic.rhapsody.core[.IRPPackage](#page-445-0) Returns the start number used for assigning IDs to events in the package.
- **[getExecutableFolder\(\)](#page-60-1)** Method in interface com.telelogic.rhapsody.core[.IRPApplication](#page-35-0) getExecutableFolder
- **[getExecutableName\(\)](#page-184-1)** Method in interface com.telelogic.rhapsody.core.[IRPConfiguration](#page-179-0) method getExecutableName
- **[getExecutionOccurrences\(\)](#page-150-0)** Method in interface com.telelogic.rhapsody.core[.IRPCollaboration](#page-139-0) Returns a collection of all the Execution Occurrences in the diagram.
- **[getExitAction\(\)](#page-598-0)** Method in interface com.telelogic.rhapsody.core.[IRPState](#page-591-0) Returns the exit action that was defined for the state.

**[getExtendedClass\(String\)](#page-791-0)** - Method in class com.telelogic.rhapsody.core[.RPExtendedRPClassesFactory](#page-790-1)

- **[getExtensionPoint\(\)](#page-275-0)** Method in interface com.telelogic.rhapsody.core.[IRPGeneralization](#page-273-0) get property extensionPoint
- **[getExtensionPoints\(\)](#page-751-2)** Method in interface com.telelogic.rhapsody.core.[IRPUseCase](#page-747-0) get property extensionPoints
- **[getExternalCheckerRegistry\(\)](#page-60-2)** Method in interface com.telelogic.rhapsody.core.[IRPApplication](#page-35-0) get the External Checker registry
- **[getExternalIDERegistry\(String\)](#page-60-3)** Method in interface com.telelogic.rhapsody.core.[IRPApplication](#page-35-0) get the External IDE registry
- **[getExternalRoundtripInvoker\(\)](#page-60-4)** Method in interface com.telelogic.rhapsody.core.[IRPApplication](#page-35-0) getExternalRoundtripInvoker
- **[getFile\(IRPClassifier, int\)](#page-166-3)** Method in interface com.telelogic.rhapsody.core.*[IRPComponent](#page-160-0)* method getFile
- **[getFileFragments\(\)](#page-251-1)** Method in interface com.telelogic.rhapsody.core.[IRPFile](#page-248-0) get property fileFragments
- **[getFileName\(IRPClassifier, int, int\)](#page-166-4)** Method in interface com.telelogic.rhapsody.core.[IRPComponent](#page-160-0) method getFileName
- **[getFilename\(\)](#page-741-0)** Method in interface com.telelogic.rhapsody.core[.IRPUnit](#page-737-0) Gets the name of the file used to store the unit.
- **[getFileName\(IRPModelElement, IRPModelElement, int, int\)](#page-799-0)** Method in class
- com.telelogic.rhapsody.core[.RPExternalCodeGenerator](#page-796-0)

method GetFileName

- **[getFiles\(\)](#page-251-2)** Method in interface com.telelogic.rhapsody.core[.IRPComponent](#page-160-0) Returns a collection of all the Files in the component.
- **[getFiles\(\)](#page-251-2)** Method in interface com.telelogic.rhapsody.core[.IRPFile](#page-248-0) get property files
- **[getFileType\(\)](#page-251-3)** Method in interface com.telelogic.rhapsody.core.[IRPFile](#page-248-0) get property fileType
- **[getFileUUID\(String\)](#page-829-1)** Method in class com.telelogic.rhapsody.core[.RPRTCListener](#page-827-0) Called on request to get unit's UUID
- **[getFilterElementTypes\(\)](#page-541-0)** Method in interface com.telelogic.rhapsody.core.[IRPSearchQuery](#page-534-0) Returns the element types that are to be searched for the search text.
- **[getFilterReferenceIncludeReferencedElementsInSearchResults\(\)](#page-542-0)** Method in interface com.telelogic.rhapsody.core[.IRPSearchQuery](#page-534-0)
	- Checks whether the reference search criterion specified that the referenced elements included in the search criterion should also be displayed in the search results.
- **[getFilterReferenceNameOfReferencedElements\(\)](#page-542-1)** Method in interface com.telelogic.rhapsody.core[.IRPSearchQuery](#page-534-0)
- Returns the model element name that was specified for the reference criterion that was defined. **[getFilterReferenceNumberOfReferences\(\)](#page-542-2)** - Method in interface
- com.telelogic.rhapsody.core[.IRPSearchQuery](#page-534-0)

Returns the number of references that was specified as a search criterion.

- **[getFilterReferenceQuantityOperator\(\)](#page-542-3)** Method in interface com.telelogic.rhapsody.core.[IRPSearchQuery](#page-534-0) When the search criterion includes a specific number of references, this method returns a value that indicates whether the criterion was exactly that number of references, less than that number, or more than that number.
- **[getFilterReferenceRelationKind\(\)](#page-543-0)** Method in interface com.telelogic.rhapsody.core.[IRPSearchQuery](#page-534-0) Returns the type of reference used in the search criterion, for example, aggregates or incoming relations.

**[getFilterReferenceStereotypeOfReferencedElements\(\)](#page-543-1)** - Method in interface com.telelogic.rhapsody.core[.IRPSearchQuery](#page-534-0)

- Returns the stereotype that was specified for the reference criterion that was defined. **[getFilterReferenceTypeOfReferencedElements\(\)](#page-543-2)** - Method in interface
- com.telelogic.rhapsody.core[.IRPSearchQuery](#page-534-0)
- Returns the model element type that was specified for the reference criterion that was defined. **[getFilterSearchInFields\(\)](#page-543-3)** - Method in interface com.telelogic.rhapsody.core[.IRPSearchQuery](#page-534-0)
	- Returns the list of element fields that the search is to be applied to.
- **[getFilterStereotypes\(\)](#page-544-0)** Method in interface com.telelogic.rhapsody.core.[IRPSearchQuery](#page-534-0) Returns the names of the stereotypes that were specified as search criteria.
- **[getFilterSubQueries\(\)](#page-544-1)** Method in interface com.telelogic.rhapsody.core[.IRPSearchQuery](#page-534-0) Returns the subqueries that were specified for the search.
- **[getFilterSubQueriesOperator\(\)](#page-550-0)** Method in interface com.telelogic.rhapsody.core[.IRPSearchQuery](#page-534-0) Returns indication of how the specified subqueries are to be combined in the search

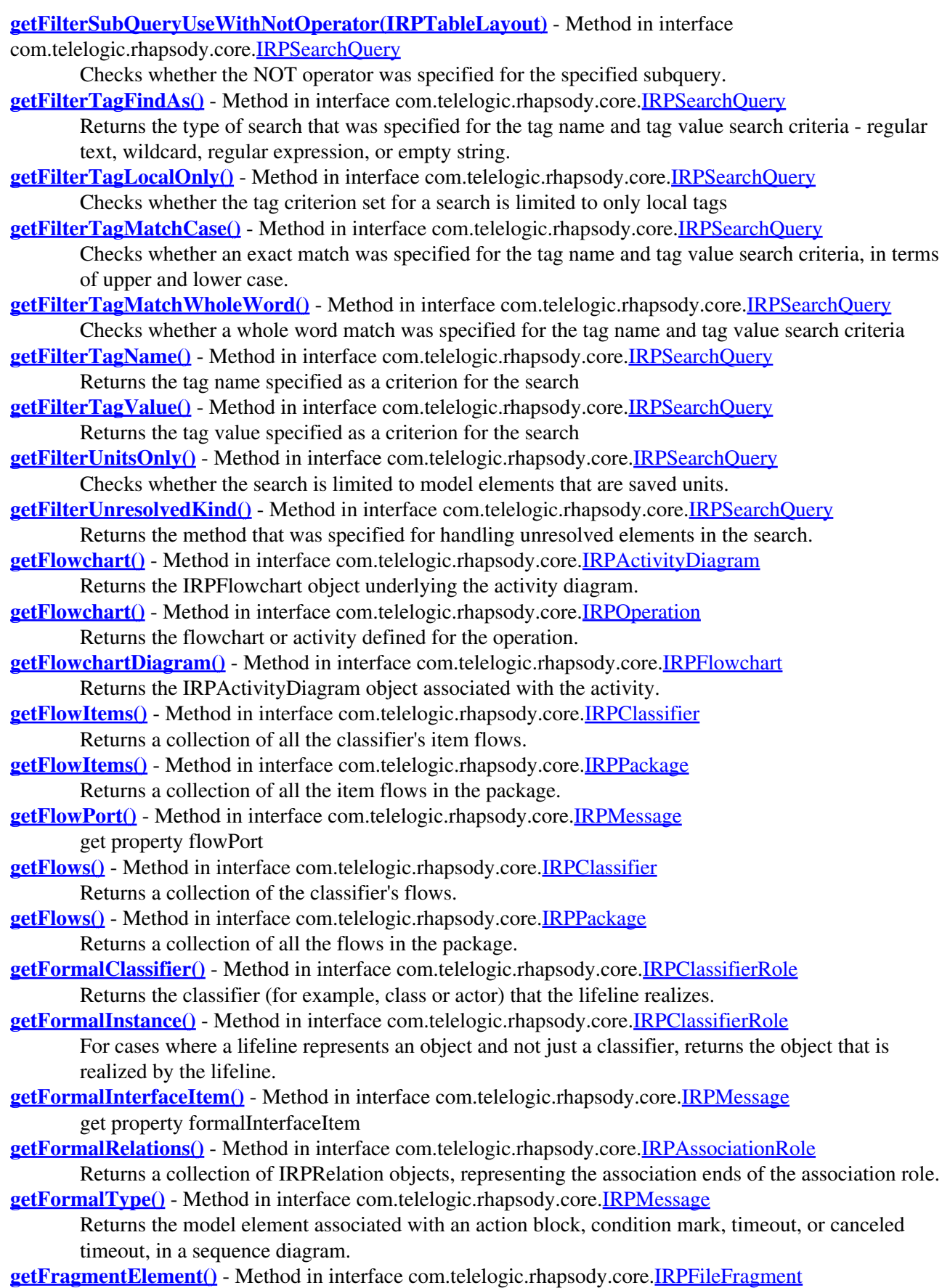

get property fragmentElement

- **[getFragmentText\(\)](#page-255-1)** Method in interface com.telelogic.rhapsody.core.[IRPFileFragment](#page-254-0) get property fragmentText
- **[getFragmentType\(\)](#page-255-2)** Method in interface com.telelogic.rhapsody.core[.IRPFileFragment](#page-254-0) get property fragmentType
- **[getFrom\(\)](#page-339-0)** Method in interface com.telelogic.rhapsody.core[.IRPLink](#page-336-0) get property from
- **[getFromElement\(\)](#page-339-1)** Method in interface com.telelogic.rhapsody.core[.IRPLink](#page-336-0) get property fromElement
- **[getFromElementTypes\(\)](#page-679-1)** Method in interface com.telelogic.rhapsody.core.[IRPMatrixLayout](#page-345-0) Returns a collection of the "from" element types specified to be displayed in the matrix.
- **[getFromElementTypes\(\)](#page-679-1)** Method in interface com.telelogic.rhapsody.core.[IRPTableLayout](#page-669-0)
- For "relation tables", returns a collection of the element types specified as the "from" element types. **[getFromElementTypesQueryToUse\(\)](#page-679-2)** - Method in interface com.telelogic.rhapsody.core[.IRPMatrixLayout](#page-345-0)

Returns the query that was specified to determine the "from" element types.

**[getFromElementTypesQueryToUse\(\)](#page-679-2)** - Method in interface com.telelogic.rhapsody.core[.IRPTableLayout](#page-669-0) For "relation tables", returns the query that was specified to determine the "from" element types.

**[getFromElementTypesUseQueryOrElementsList\(\)](#page-679-3)** - Method in interface com.telelogic.rhapsody.core[.IRPMatrixLayout](#page-345-0)

Checks whether a query or collection of element types was used to specify the "from" element types. **[getFromElementTypesUseQueryOrElementsList\(\)](#page-679-3)** - Method in interface

com.telelogic.rhapsody.core[.IRPTableLayout](#page-669-0)

- For "relation tables", checks whether a query or collection of element types was used to specify the "from" element types.
- **[getFromPort\(\)](#page-339-2)** Method in interface com.telelogic.rhapsody.core[.IRPLink](#page-336-0) get property fromPort
- **[getFromProfile\(\)](#page-701-1)** Method in interface com.telelogic.rhapsody.core[.IRPTag](#page-699-0) For tags whose source is a profile that was added to the project (as opposed to tags defined locally in

the project), this method returns the profile in which the tag was defined.

- **[getFromScope\(\)](#page-358-0)** Method in interface com.telelogic.rhapsody.core.[IRPMatrixView](#page-355-0) method GetFromScope
- **[getFromSysMLPort\(\)](#page-339-3)** Method in interface com.telelogic.rhapsody.core.[IRPLink](#page-336-0)

get property fromSysMLPort

**[getFullNameInStatechart\(\)](#page-598-1)** - Method in interface com.telelogic.rhapsody.core.[IRPState](#page-591-0)

Returns the full name of the state within the statechart, including information about its hierarchical position within the statechart.

**[getFullPathFileName\(\)](#page-204-0)** - Method in interface com.telelogic.rhapsody.core[.IRPControlledFile](#page-203-0) Returns the full path of the controlled file.

**[getFullPathName\(\)](#page-393-3)** - Method in interface com.telelogic.rhapsody.core.[IRPModelElement](#page-375-0) Returns the full path name of the model element.

**[getFullPathNameIn\(\)](#page-394-0)** - Method in interface com.telelogic.rhapsody.core.[IRPModelElement](#page-375-0)

- Retrieves the full path name of the element as a string in the following format: (class) in (package).
- **[getGeneralizations\(\)](#page-128-0)** Method in interface com.telelogic.rhapsody.core[.IRPClassifier](#page-115-0)
	- Returns a collection of all the classifier's generalization relationships.
- **[getGenerateCodeForActors\(\)](#page-184-2)** Method in interface com.telelogic.rhapsody.core[.IRPConfiguration](#page-179-0) get property generateCodeForActors

**[getGeneratedFileNames\(IRPModelElement\)](#page-135-2)** - Method in interface

com.telelogic.rhapsody.core[.IRPCodeGenerator](#page-135-1)

method to get generated code file names

**[getGlobalFunctions\(\)](#page-467-0)** - Method in interface com.telelogic.rhapsody.core[.IRPPackage](#page-445-0) Returns a collection of all the global functions in the package.

**[getGlobalObjects\(\)](#page-467-1)** - Method in interface com.telelogic.rhapsody.core.[IRPPackage](#page-445-0)

Returns a collection of all the Objects in the package.

- **[getGlobalVariables\(\)](#page-467-2)** Method in interface com.telelogic.rhapsody.core[.IRPPackage](#page-445-0)
	- Returns a collection of all the global variables in the package.
- **[getGraphicalElements\(\)](#page-615-2)** Method in interface com.telelogic.rhapsody.core[.IRPDiagram](#page-214-0) Returns a collection of all the graphical elements in the diagram.
- **[getGraphicalElements\(\)](#page-615-2)** Method in interface com.telelogic.rhapsody.core[.IRPStatechart](#page-606-0) Returns a collection of all the graphical elements in the statechart.
- **[getGraphicalParent\(\)](#page-282-4)** Method in interface com.telelogic.rhapsody.core.[IRPGraphElement](#page-280-0) get property graphicalParent
- **[getGraphicalProperty\(String\)](#page-283-0)** Method in interface com.telelogic.rhapsody.core[.IRPGraphElement](#page-280-0) method getGraphicalProperty
- **[getGraphicalPropertyOfText\(String, String\)](#page-283-1)** Method in interface
- com.telelogic.rhapsody.core[.IRPGraphElement](#page-280-0)
- Returns the specified graphical property for a textual element associated with the graphic element. **[getGUID\(\)](#page-394-1)** - Method in interface com.telelogic.rhapsody.core.**[IRPModelElement](#page-375-0)** 
	- Returns the GUID of the model element.
- **[getHiddenApplication\(\)](#page-528-2)** Method in interface com.telelogic.rhapsody.core.[IRPRhapsodyServer](#page-528-1) getHiddenApplication
- **[getHTMLContent\(\)](#page-695-1)** Method in interface com.telelogic.rhapsody.core.[IRPMatrixView](#page-355-0) Returns the content of the matrix as HTML.
- **[getHTMLContent\(\)](#page-695-1)** Method in interface com.telelogic.rhapsody.core.[IRPTableView](#page-692-0) Returns the content of the table as HTML.
- **[getHyperLinks\(\)](#page-394-2)** Method in interface com.telelogic.rhapsody.core.[IRPModelElement](#page-375-0) Returns a collection of all the hyperlinks associated with the element.
- **[getIcon\(\)](#page-629-0)** Method in interface com.telelogic.rhapsody.core.[IRPStereotype](#page-627-0) Gets the full path for the image file that is associated with this stereotype.
- 
- **[getIconFileName\(\)](#page-394-3)** Method in interface com.telelogic.rhapsody.core[.IRPModelElement](#page-375-0) Returns the full path of the graphic file used to represent elements of this type in the browser, for example, D:\programs\rhapsody80\Share\PredefinedPictures\Icons\RhapsodyIcons\_72.gif.
- **[getId\(\)](#page-829-2)** Method in class com.telelogic.rhapsody.core[.RPApplicationListener](#page-777-0) Gets the id of the listener
- **[getId\(\)](#page-829-2)** Method in class com.telelogic.rhapsody.core[.RPCodeGeneratorListener](#page-783-0) Gets the id of the listener
- **[getId\(\)](#page-829-2)** Method in class com.telelogic.rhapsody.core[.RPIntegratorListener](#page-812-0) Gets the id of the listener
- **[getId\(\)](#page-829-2)** Method in class com.telelogic.rhapsody.core.**RPJavaPluginsManager** Gets the id of the listener
- **[getId\(\)](#page-829-2)** Method in class com.telelogic.rhapsody.core[.RPRoundTripListener](#page-824-0) Gets the id of the listener
- **[getId\(\)](#page-829-2)** Method in class com.telelogic.rhapsody.core[.RPRTCListener](#page-827-0) Gets the id of the listener
- **[getImageCollection\(String, String, String\)](#page-695-2)** Method in interface
- com.telelogic.rhapsody.core[.IRPMatrixView](#page-355-0)
	- method GetImageCollection
- **[getImageCollection\(String, String, String\)](#page-695-2)** Method in interface
- com.telelogic.rhapsody.core[.IRPTableView](#page-692-0)
	- method GetImageCollection
- **[getImageLayout\(\)](#page-283-2)** Method in interface com.telelogic.rhapsody.core[.IRPGraphElement](#page-280-0)

Returns the image layout specified for the image linked to the graphic element.

**[getImplementationSignature\(\)](#page-433-1)** - Method in interface com.telelogic.rhapsody.core[.IRPOperation](#page-429-0) Returns the signature of the operation as it will appear in the generated code.

**[getImpName\(int\)](#page-251-4)** - Method in interface com.telelogic.rhapsody.core[.IRPFile](#page-248-0)

method getImpName

- **[getIncludeDescendants\(\)](#page-697-0)** Method in interface com.telelogic.rhapsody.core[.IRPSearchQuery](#page-534-0)
	- Checks whether the scope of the search is to include the descendants of the elements specified for the scope.
- **[getIncludeDescendants\(\)](#page-697-0)** Method in interface com.telelogic.rhapsody.core[.IRPTableView](#page-692-0) get property includeDescendants
- **[getIncludeDescendantsFromScope\(\)](#page-360-0)** Method in interface com.telelogic.rhapsody.core[.IRPMatrixView](#page-355-0) get property includeDescendantsFromScope
- **[getIncludeDescendantsToScope\(\)](#page-360-1)** Method in interface com.telelogic.rhapsody.core.[IRPMatrixView](#page-355-0) get property includeDescendantsToScope
- **[getIncludeInNextLoad\(\)](#page-741-1)** Method in interface com.telelogic.rhapsody.core[.IRPUnit](#page-737-0) Checks whether the unit is going to be loaded the next time the model is loaded.

**[getIncludePath\(\)](#page-184-3)** - Method in interface com.telelogic.rhapsody.core.[IRPComponent](#page-160-0) Returns the include path defined for the component.

**[getIncludePath\(\)](#page-184-3)** - Method in interface com.telelogic.rhapsody.core.[IRPConfiguration](#page-179-0) get property includePath

**[getInheritsFrom\(\)](#page-717-0)** - Method in interface com.telelogic.rhapsody.core.[IRPState](#page-591-0)

- Returns the corresponding state from the statechart of the class that this class is derived from.
- **[getInheritsFrom\(\)](#page-717-0)** Method in interface com.telelogic.rhapsody.core.[IRPStatechart](#page-606-0) Returns the statechart of the base class of this class.
- **[getInheritsFrom\(\)](#page-717-0)** Method in interface com.telelogic.rhapsody.core.[IRPTransition](#page-715-0) For transitions inherited from a base statechart, returns the base transition from which this transition is derived.
- **[getIniFileParameterValue\(String, String\)](#page-61-0)** Method in interface
- com.telelogic.rhapsody.core[.IRPApplication](#page-35-0)

getIniFileParameterValue

- **[getInitialInstances\(\)](#page-184-4)** Method in interface com.telelogic.rhapsody.core.[IRPConfiguration](#page-179-0) get method initialInstances
- **[getInitializationCode\(\)](#page-185-0)** Method in interface com.telelogic.rhapsody.core[.IRPConfiguration](#page-179-0) get property initializationCode
- **[getInitializer\(\)](#page-433-2)** Method in interface com.telelogic.rhapsody.core.*[IRPOperation](#page-429-0)* For constructors, gets the initializer code that was defined for the operation.
- **[getInLinks\(\)](#page-307-1)** Method in interface com.telelogic.rhapsody.core.*IRPInstance* method getInLinks
- **[getInstanceSlots\(\)](#page-315-1)** Method in interface com.telelogic.rhapsody.core.[IRPInstanceSpecification](#page-314-0) get property instanceSlots
- **[getInstanceSpecifications\(\)](#page-467-3)** Method in interface com.telelogic.rhapsody.core.[IRPPackage](#page-445-0) Returns a collection of all the instance specifications in the package.
- **[getInstantiatedBy\(\)](#page-308-0)** Method in interface com.telelogic.rhapsody.core.[IRPInstance](#page-305-0) get property instantiatedBy
- **[getInstantiates\(\)](#page-339-4)** Method in interface com.telelogic.rhapsody.core.*IRPLink* get property instantiates
- **[getInState\(\)](#page-427-0)** Method in interface com.telelogic.rhapsody.core[.IRPObjectNode](#page-425-0) **Deprecated.** *Use getInStateList() instead.*
- **[getInStateList\(\)](#page-427-1)** Method in interface com.telelogic.rhapsody.core.[IRPObjectNode](#page-425-0) Returns a collection of the "In State" states for the object node.
- **[getInstrumentationScope\(\)](#page-185-1)** Method in interface com.telelogic.rhapsody.core.*[IRPConfiguration](#page-179-0)* get property instrumentationScope
- **[getInstrumentationType\(\)](#page-185-2)** Method in interface com.telelogic.rhapsody.core.*[IRPConfiguration](#page-179-0)* get property instrumentationType
- **[getInteractionConstraint\(\)](#page-323-1)** Method in interface com.telelogic.rhapsody.core[.IRPInteractionOperand](#page-322-0) Returns the constraint (guard condition) that was defined for the interaction operand.
- **[getInteractionOccurrence\(\)](#page-373-1)** Method in interface com.telelogic.rhapsody.core.[IRPMessagePoint](#page-372-0) get property interactionOccurrence
- **[getInteractionOccurrences\(\)](#page-150-1)** Method in interface com.telelogic.rhapsody.core.[IRPCollaboration](#page-139-0) Returns a collection of all the interaction occurrences in the sequence diagram.
- **[getInteractionOperands\(\)](#page-326-0)** Method in interface com.telelogic.rhapsody.core[.IRPInteractionOperator](#page-325-0) get property interactionOperands
- **[getInteractionOperator\(\)](#page-373-2)** Method in interface com.telelogic.rhapsody.core.[IRPMessagePoint](#page-372-0) get property interactionOperator
- **[getInteractionOperators\(\)](#page-150-2)** Method in interface com.telelogic.rhapsody.core.*[IRPCollaboration](#page-139-0)* Returns a collection of all the interaction operators in the sequence diagram.
- **[getInteractionType\(\)](#page-326-1)** Method in interface com.telelogic.rhapsody.core.[IRPInteractionOperator](#page-325-0) get property interactionType
- **[getInterfaceItems\(\)](#page-128-1)** Method in interface com.telelogic.rhapsody.core[.IRPClassifier](#page-115-0) Returns a collection of the classifier's elements of type IRPInterfaceItem (such as operations, triggered operations, and event receptions).
- **[getInterfaceItemsIncludingBases\(\)](#page-128-2)** Method in interface com.telelogic.rhapsody.core.[IRPClassifier](#page-115-0) Returns a collection of the classifier's elements of type IRPInterfaceItem (such as operations, triggered operations, and event receptions), including those it inherits from its base classifier.
- **[getInterfaceName\(\)](#page-582-0)** Method in interface com.telelogic.rhapsody.core[.IRPApplication](#page-35-0) get property interfaceName
- **[getInterfaceName\(\)](#page-582-0)** Method in interface com.telelogic.rhapsody.core[.IRPASCIIFile](#page-84-0) get property interfaceName
- **[getInterfaceName\(\)](#page-582-0)** Method in interface com.telelogic.rhapsody.core[.IRPAXViewCtrl](#page-97-1) get property interfaceName
- **[getInterfaceName\(\)](#page-582-0)** Method in interface com.telelogic.rhapsody.core[.IRPCodeGenerator](#page-135-1) get property interfaceName
- **[getInterfaceName\(\)](#page-582-0)** Method in interface com.telelogic.rhapsody.core[.IRPCodeGenSimplifiersRegistry](#page-137-0) get property interfaceName
- **[getInterfaceName\(\)](#page-582-0)** Method in interface com.telelogic.rhapsody.core[.IRPDiagSynthAPI](#page-228-0) get property interfaceName
- **[getInterfaceName\(\)](#page-582-0)** Method in interface com.telelogic.rhapsody.core[.IRPExternalCheckRegistry](#page-241-0) get property interfaceName
- **[getInterfaceName\(\)](#page-582-0)** Method in interface com.telelogic.rhapsody.core[.IRPExternalCodeGeneratorInvoker](#page-243-0) get property interfaceName
- **[getInterfaceName\(\)](#page-582-0)** Method in interface com.telelogic.rhapsody.core[.IRPExternalIDERegistry](#page-245-0) get property interfaceName
- **[getInterfaceName\(\)](#page-582-0)** Method in interface com.telelogic.rhapsody.core[.IRPExternalRoundtripInvoker](#page-247-0) get property interfaceName
- **[getInterfaceName\(\)](#page-582-0)** Method in interface com.telelogic.rhapsody.core[.IRPGraphElement](#page-280-0) get property interfaceName
- **[getInterfaceName\(\)](#page-582-0)** Method in interface com.telelogic.rhapsody.core[.IRPGraphicalProperty](#page-291-0) get property interfaceName
- **[getInterfaceName\(\)](#page-582-0)** Method in interface com.telelogic.rhapsody.core[.IRPImageMap](#page-302-0) get property interfaceName
- **[getInterfaceName\(\)](#page-582-0)** Method in interface com.telelogic.rhapsody.core[.IRPIntegrator](#page-319-0) get property interfaceName
- **[getInterfaceName\(\)](#page-582-0)** Method in interface com.telelogic.rhapsody.core[.IRPJavaPlugins](#page-335-0) get property interfaceName
- **[getInterfaceName\(\)](#page-582-0)** Method in interface com.telelogic.rhapsody.core[.IRPModelElement](#page-375-0)

Returns the name of the API interface corresponding to the current element, for example, IRPClass for a class element, IRPOperation for an operation element.

**[getInterfaceName\(\)](#page-582-0)** - Method in interface com.telelogic.rhapsody.core[.IRPowListListener](#page-439-0) get property interfaceName

- **[getInterfaceName\(\)](#page-582-0)** Method in interface com.telelogic.rhapsody.core[.IRPowPaneMgr](#page-441-0) get property interfaceName
- **[getInterfaceName\(\)](#page-582-0)** Method in interface com.telelogic.rhapsody.core[.IRPowTextListener](#page-443-0) get property interfaceName
- **[getInterfaceName\(\)](#page-582-0)** Method in interface com.telelogic.rhapsody.core[.IRPPlugInWindow](#page-480-0) get property interfaceName
- **[getInterfaceName\(\)](#page-582-0)** Method in interface com.telelogic.rhapsody.core[.IRPProgressBar](#page-490-0) get property interfaceName
- **[getInterfaceName\(\)](#page-582-0)** Method in interface com.telelogic.rhapsody.core[.IRPRhapsodyServer](#page-528-1) get property interfaceName
- **[getInterfaceName\(\)](#page-582-0)** Method in interface com.telelogic.rhapsody.core[.IRPRoundTrip](#page-530-0) get property interfaceName
- **[getInterfaceName\(\)](#page-582-0)** Method in interface com.telelogic.rhapsody.core.**IRPSearchManager** Returns the name of the API interface corresponding to the current element, for example, IRPClass for a class element, IRPOperation for an operation element.
- **[getInterfaceName\(\)](#page-582-0)** Method in interface com.telelogic.rhapsody.core[.IRPSearchQuery](#page-534-0) Returns the name of the interface (IRPSearchQuery).
- **[getInterfaceName\(\)](#page-582-0)** Method in interface com.telelogic.rhapsody.core[.IRPSearchResult](#page-578-0) get property interfaceName
- **[getInterfaceName\(\)](#page-582-0)** Method in interface com.telelogic.rhapsody.core[.IRPSelection](#page-580-0) Returns the name of the API interface corresponding to the object it is called on, for example, IRPClass for a class element, IRPOperation for an operation element.
- **[getInternalTransitions\(\)](#page-598-2)** Method in interface com.telelogic.rhapsody.core[.IRPState](#page-591-0) Returns a collection of the state's internal transitions.
- **[getInTransitions\(\)](#page-625-0)** Method in interface com.telelogic.rhapsody.core[.IRPStateVertex](#page-623-0) Returns all of the transitions that enter the element.
- **getInvariant**() Method in interface com.telelogic.rhapsody.core.[IRPMessage](#page-362-0) Gets the text of the Invariant field for the state invariant.
- **[getInverse\(\)](#page-519-1)** Method in interface com.telelogic.rhapsody.core.[IRPRelation](#page-516-0) get property inverse
- **[getInvokedOperation\(\)](#page-586-2)** Method in interface com.telelogic.rhapsody.core.[IRPSendAction](#page-584-0) Returns the IRPInterfaceItem element that is invoked by the Send Action element.
- **[getIsAbstract\(\)](#page-433-3)** Method in interface com.telelogic.rhapsody.core.[IRPClass](#page-104-0) Checks whether the class is an abstract class.
- **[getIsAbstract\(\)](#page-433-3)** Method in interface com.telelogic.rhapsody.core.*[IRPOperation](#page-429-0)* Checks whether the operation was defined as abstract.
- **[getIsActive\(\)](#page-111-0)** Method in interface com.telelogic.rhapsody.core.[IRPClass](#page-104-0) Checks whether the class was defined as "active", meaning that during execution it runs on its own thread.
- **[getIsAnalysisOnly\(\)](#page-268-0)** Method in interface com.telelogic.rhapsody.core.[IRPFlowchart](#page-263-0) Checks whether the activity is defined as analysis-only, meaning that it is used only for modeling purposes and code is not generated for the activity.
- **[getIsBehavioral\(\)](#page-485-0)** Method in interface com.telelogic.rhapsody.core[.IRPPort](#page-483-0) get property isBehavioral

**[getIsBehaviorOverriden\(\)](#page-751-3)** - Method in interface com.telelogic.rhapsody.core[.IRPActor](#page-25-0)

Checks whether an actor does not inherit the behavior defined in the statechart of its base class. **[getIsBehaviorOverriden\(\)](#page-751-3)** - Method in interface com.telelogic.rhapsody.core[.IRPClass](#page-104-0)

### com.telelogic.rhapsody.core

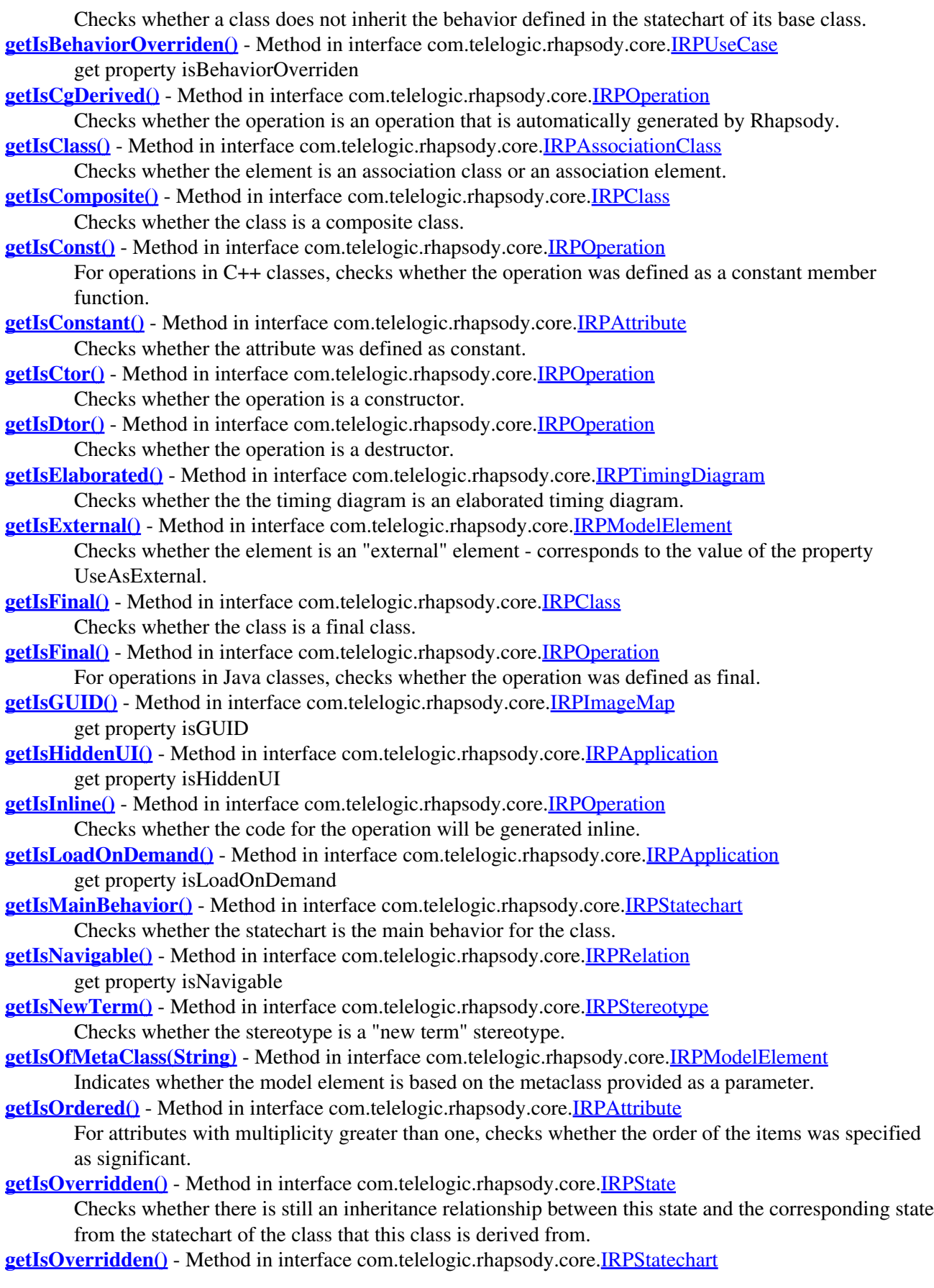

#### com.telelogic.rhapsody.core

Checks whether the inheritance relationship between this statechart and the statechart of the base class was overridden. **[getIsOverridden\(\)](#page-717-1)** - Method in interface com.telelogic.rhapsody.core.[IRPTransition](#page-715-0) Checks whether the transition is a new transition added to the derived statechart, or a transition inherited from the base statechart.

**[getIsPanelWidget\(\)](#page-294-0)** - Method in interface com.telelogic.rhapsody.core[.IRPGraphNode](#page-293-0) get property isPanelWidget

**[getIsParameter\(\)](#page-477-0)** - Method in interface com.telelogic.rhapsody.core.[IRPPin](#page-476-0) Checks whether the element is an activity parameter or an action pin.

**[getIsPredefined\(\)](#page-730-1)** - Method in interface com.telelogic.rhapsody.core[.IRPType](#page-726-0) get property isPredefined

**[getIsReactive\(\)](#page-112-1)** - Method in interface com.telelogic.rhapsody.core.[IRPClass](#page-104-0) Checks whether the class is a reactive class, meaning that a statechart or an activity diagram has been created for the class so that it reacts to events.

- **[getIsReference\(\)](#page-94-2)** Method in interface com.telelogic.rhapsody.core.[IRPAttribute](#page-92-0) Checks whether the attribute was defined as a pointer.
- **[getIsReferenceActivity\(\)](#page-599-0)** Method in interface com.telelogic.rhapsody.core.[IRPState](#page-591-0) Checks whether this element is a call behavior element.
- **[getIsReversed\(\)](#page-638-0)** Method in interface com.telelogic.rhapsody.core[.IRPPort](#page-483-0) get property isReversed
- **[getIsReversed\(\)](#page-638-0)** Method in interface com.telelogic.rhapsody.core[.IRPSysMLPort](#page-636-0)
- Checks whether the flowport was specified as conjugated.

**[getIsShowDisplayName\(\)](#page-395-2)** - Method in interface com.telelogic.rhapsody.core[.IRPModelElement](#page-375-0)

Checks whether the model element is configured to have its label displayed instead of its name whenever it is included in a diagram.

**[getIsStatic\(\)](#page-435-0)** - Method in interface com.telelogic.rhapsody.core.[IRPAttribute](#page-92-0) Checks whether the attribute was defined as static.

- **[getIsStatic\(\)](#page-435-0)** Method in interface com.telelogic.rhapsody.core.[IRPOperation](#page-429-0) Checks whether the operation was defined as static.
- **[getIsStub\(\)](#page-741-2)** Method in interface com.telelogic.rhapsody.core.[IRPUnit](#page-737-0) Checks whether the unit is currently unloaded.
- **[getIsSymmetric\(\)](#page-519-3)** Method in interface com.telelogic.rhapsody.core.*[IRPRelation](#page-516-0)* get property isSymmetric
- **[getIsTrigger\(\)](#page-435-1)** Method in interface com.telelogic.rhapsody.core.[IRPOperation](#page-429-0) Checks whether the operation was defined as a triggered operation.
- **[getIsTypedef\(\)](#page-730-2)** Method in interface com.telelogic.rhapsody.core[.IRPType](#page-726-0) get property isTypedef

**[getIsTypedefConstant\(\)](#page-730-3)** - Method in interface com.telelogic.rhapsody.core.[IRPType](#page-726-0) get property isTypedefConstant

- **[getIsTypedefOrdered\(\)](#page-730-4)** Method in interface com.telelogic.rhapsody.core[.IRPType](#page-726-0) get property isTypedefOrdered
- **[getIsTypedefReference\(\)](#page-730-5)** Method in interface com.telelogic.rhapsody.core[.IRPType](#page-726-0) get property isTypedefReference
- **[getIsUnresolved\(\)](#page-395-3)** Method in interface com.telelogic.rhapsody.core.[IRPModelElement](#page-375-0) Checks if the element is an element that can't be resolved by Rhapsody.

**[getIsVirtual\(\)](#page-435-2)** - Method in interface com.telelogic.rhapsody.core.[IRPGeneralization](#page-273-0) get property is virtual

**[getIsVirtual\(\)](#page-435-2)** - Method in interface com.telelogic.rhapsody.core.[IRPOperation](#page-429-0)

For operations in C++ or C# classes, checks whether the operation was defined as virtual.

**[getItem\(int\)](#page-155-1)** - Method in interface com.telelogic.rhapsody.core.[IRPCollection](#page-154-0) Retrieves an item from a collection, using the index specified.

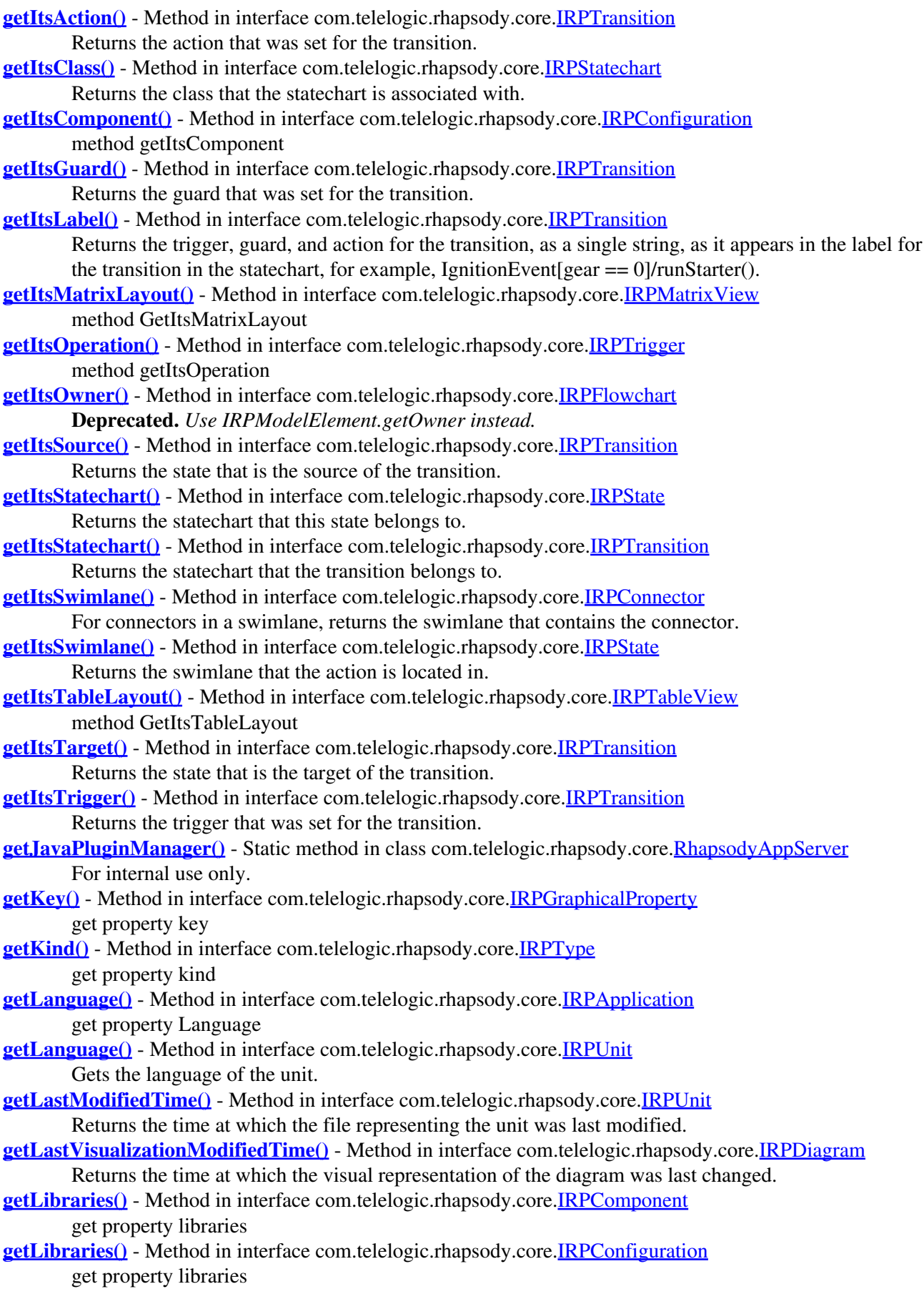

**[getLinks\(\)](#page-467-4)** - Method in interface com.telelogic.rhapsody.core[.IRPClassifier](#page-115-0) Returns a collection of all the classifier's link relationships.

- **[getLinks\(\)](#page-467-4)** Method in interface com.telelogic.rhapsody.core[.IRPPackage](#page-445-0)
	- Returns a collection of all the Links in the package.
- **[getLinkSwitches\(\)](#page-185-5)** Method in interface com.telelogic.rhapsody.core.[IRPConfiguration](#page-179-0) get property linkSwitches
- **[getListOfFactoryProperties\(\)](#page-62-0)** Method in interface com.telelogic.rhapsody.core[.IRPApplication](#page-35-0) get list of factory properties
- **[getListOfInitializerArguments\(\)](#page-308-1)** Method in interface com.telelogic.rhapsody.core.[IRPInstance](#page-305-0) method getListOfInitializerArguments
- **[getListOfSelectedElements\(\)](#page-62-1)** Method in interface com.telelogic.rhapsody.core.[IRPApplication](#page-35-0) get list of selected elements
- **[getListOfSiteProperties\(\)](#page-62-2)** Method in interface com.telelogic.rhapsody.core[.IRPApplication](#page-35-0) get list of site properties
- **[getLocaleName\(\)](#page-62-3)** Method in interface com.telelogic.rhapsody.core.[IRPApplication](#page-35-0) Returns the locale for the version of Rhapsody running.
- **[getLocalProperties\(\)](#page-284-0)** Method in interface com.telelogic.rhapsody.core[.IRPGraphElement](#page-280-0) method getLocalProperties
- **[getLocalTags\(\)](#page-396-0)** Method in interface com.telelogic.rhapsody.core[.IRPModelElement](#page-375-0) Returns a collection of the tags that were created locally for this model element.
- **[getLogicalCollaboration\(\)](#page-589-0)** Method in interface com.telelogic.rhapsody.core[.IRPCollaborationDiagram](#page-152-0) Returns the IRPCollaboration object underlying the collaboration diagram.
- **[getLogicalCollaboration\(\)](#page-589-0)** Method in interface com.telelogic.rhapsody.core[.IRPSequenceDiagram](#page-588-0) Returns the IRPCollaboration object underlying the sequence diagram.
- **[getLogicalStates\(\)](#page-599-2)** Method in interface com.telelogic.rhapsody.core[.IRPState](#page-591-0)
	- Returns a collection of all the substates of the current state and all the first-level substates of those states, meaning down to the second level.
- **[getLogRoot\(\)](#page-62-4)** Method in interface com.telelogic.rhapsody.core[.IRPApplication](#page-35-0) Gets the full path of the folder used for the Rhapsody log files.
- **[getMainDiagram\(\)](#page-396-1)** Method in interface com.telelogic.rhapsody.core.[IRPModelElement](#page-375-0) Returns the "main" diagram for the element.
- **[getMainFileName\(IRPModelElement, int, int\)](#page-798-2)** Method in class
- com.telelogic.rhapsody.core[.RPExternalCodeGenerator](#page-796-0)
	- method GetMainFileName
- **[getMainName\(\)](#page-186-0)** Method in interface com.telelogic.rhapsody.core.[IRPConfiguration](#page-179-0) method getMainName
- **[getMakefileName\(int\)](#page-186-1)** Method in interface com.telelogic.rhapsody.core.[IRPConfiguration](#page-179-0) method getMakefileName
- **[getMakefileName\(IRPModelElement, int, int\)](#page-799-1)** Method in class
- com.telelogic.rhapsody.core[.RPExternalCodeGenerator](#page-796-0)
	- method GetMakefileName
- **[getMatchCase\(\)](#page-551-1)** Method in interface com.telelogic.rhapsody.core[.IRPSearchQuery](#page-534-0)
	- Checks whether an exact match was specified for the query in terms of upper and lower case.
- **[getMatchedField\(\)](#page-578-1)** Method in interface com.telelogic.rhapsody.core[.IRPSearchResult](#page-578-0) get property matchedField
- **[getMatchedFields\(\)](#page-579-0)** Method in interface com.telelogic.rhapsody.core.*[IRPSearchResult](#page-578-0)* get property matchedFields
- **[getMatchedObject\(\)](#page-579-1)** Method in interface com.telelogic.rhapsody.core[.IRPSearchResult](#page-578-0) get property matchedObject
- **[getMatchSpecifiedCriteria\(\)](#page-552-0)** Method in interface com.telelogic.rhapsody.core.IRPSearchOuery

Checks whether the query is to return the model elements that match the criteria specified, or the model elements that do not match the criteria specified.

**[getMatchWholeWord\(\)](#page-552-1)** - Method in interface com.telelogic.rhapsody.core.[IRPSearchQuery](#page-534-0)

Checks whether a whole word match was specified for the search.

- **[getMessage\(\)](#page-373-3)** Method in interface com.telelogic.rhapsody.core.[IRPExecutionOccurrence](#page-239-0) get property message
- **[getMessage\(\)](#page-373-3)** Method in interface com.telelogic.rhapsody.core.[IRPMessagePoint](#page-372-0) get property message
- **[getMessagePoints\(IRPClassifierRole\)](#page-150-3)** Method in interface com.telelogic.rhapsody.core[.IRPCollaboration](#page-139-0) Returns all the message points along the specified instance line.
- **[getMessagePoints\(\)](#page-321-0)** Method in interface com.telelogic.rhapsody.core[.IRPCollaboration](#page-139-0) Returns all the message points along the specified instance line.

**[getMessagePoints\(\)](#page-321-0)** - Method in interface com.telelogic.rhapsody.core[.IRPInteractionOccurrence](#page-320-0) get property messagePoints

- **[getMessages\(\)](#page-151-0)** Method in interface com.telelogic.rhapsody.core[.IRPCollaboration](#page-139-0) Returns a collection of all the messages in the sequence diagram.
- **[getMessageType\(\)](#page-367-0)** Method in interface com.telelogic.rhapsody.core.[IRPMessage](#page-362-0) get property messageType

**[getMetaClass\(\)](#page-396-2)** - Method in interface com.telelogic.rhapsody.core.[IRPModelElement](#page-375-0) Gets the name of the metaclass on which the model element is based.

**[getMetaclasses\(\)](#page-794-2)** - Method in class com.telelogic.rhapsody.core.[RPExternalCheck](#page-792-0)

Return a comma separated list of metaclasses or new terms - Rhapsody will call check for all elements in scope of check that are of the metaclass type in the list

**[getMode\(\)](#page-151-1)** - Method in interface com.telelogic.rhapsody.core.**IRPCollaboration** get property mode

**[getModelElementFileName\(IRPModelElement, int, int\)](#page-167-0)** - Method in interface

com.telelogic.rhapsody.core[.IRPComponent](#page-160-0)

method getModelElementFileName

**[getModelElementFromSource\(String, int, int\)](#page-62-5)** - Method in interface

com.telelogic.rhapsody.core[.IRPApplication](#page-35-0)

Find model element from source code

- **[getModelObject\(\)](#page-284-1)** Method in interface com.telelogic.rhapsody.core.[IRPGraphElement](#page-280-0) get property modelObject
- **[getModules\(\)](#page-467-5)** Method in interface com.telelogic.rhapsody.core.[IRPPackage](#page-445-0) Returns a collection of all the File elements in the package.
- **[getMultiplicities\(\)](#page-201-0)** Method in interface com.telelogic.rhapsody.core.[IRPContextSpecification](#page-200-0)

Returns the collection of the relevant indices for each of the model elements in the "value" collection.

**[getMultiplicity\(\)](#page-701-2)** - Method in interface com.telelogic.rhapsody.core.[IRPAttribute](#page-92-0)

Gets the multiplicity specified for the attribute.

- **[getMultiplicity\(\)](#page-701-2)** Method in interface com.telelogic.rhapsody.core.[IRPRelation](#page-516-0) get property multiplicity
- **[getMultiplicity\(\)](#page-701-2)** Method in interface com.telelogic.rhapsody.core.[IRPTag](#page-699-0) Returns the multiplicity that was specified for the tag.
- **[getName\(\)](#page-794-3)** Method in interface com.telelogic.rhapsody.core.[IRPImageMap](#page-302-0) get property name
- **[getName\(\)](#page-794-3)** Method in interface com.telelogic.rhapsody.core.[IRPModelElement](#page-375-0) Returns the name of the element.
- **[getName\(\)](#page-794-3)** Method in interface com.telelogic.rhapsody.core.[IRPSearchResult](#page-578-0) get property name
- **[getName\(\)](#page-794-3)** Method in class com.telelogic.rhapsody.core.[RPExternalCheck](#page-792-0) Return the name of the check (also used as its error message)

**[getNamespace\(\)](#page-468-0)** - Method in interface com.telelogic.rhapsody.core[.IRPPackage](#page-445-0) getNamespace

- **[getNestedClassifiers\(\)](#page-468-1)** Method in interface com.telelogic.rhapsody.core.[IRPClassifier](#page-115-0) Returns a collection of all the classifiers nested below the current classifier.
- **[getNestedClassifiers\(\)](#page-468-1)** Method in interface com.telelogic.rhapsody.core.[IRPPackage](#page-445-0) Returns a collection of all the classifiers in the package.
- **[getNestedComponents\(\)](#page-468-2)** Method in interface com.telelogic.rhapsody.core[.IRPComponent](#page-160-0) Returns a collection of all the nested components in the component.

**[getNestedComponents\(\)](#page-468-2)** - Method in interface com.telelogic.rhapsody.core[.IRPPackage](#page-445-0) Returns a collection of all the Components in the package.

- **[getNestedElements\(\)](#page-396-3)** Method in interface com.telelogic.rhapsody.core[.IRPModelElement](#page-375-0) Gets a collection of all the model elements that are directly under the current element.
- **[getNestedElementsByMetaClass\(String, int\)](#page-397-0)** Method in interface

com.telelogic.rhapsody.core[.IRPModelElement](#page-375-0)

Retrieves all of the model elements of the specified type below the current element.

**[getNestedElementsRecursive\(\)](#page-398-0)** - Method in interface com.telelogic.rhapsody.core.[IRPModelElement](#page-375-0) Returns a collection that consists of the current element and all of the model elements below it. **[getNestedSaveUnits\(\)](#page-741-5)** - Method in interface com.telelogic.rhapsody.core.[IRPUnit](#page-737-0)

Returns a collection of any sub-elements of the unit that were saved as individual files. **[getNestedSaveUnitsCount\(\)](#page-742-0)** - Method in interface com.telelogic.rhapsody.core[.IRPUnit](#page-737-0)

Returns the number of sub-elements of the unit that were saved as individual files.

**[getNestedStatechart\(\)](#page-600-0)** - Method in interface com.telelogic.rhapsody.core.[IRPState](#page-591-0) Returns the state's sub-statechart.

**[getNewCollaboration\(\)](#page-506-0)** - Method in interface com.telelogic.rhapsody.core[.IRPProject](#page-492-0) Creates a new IRPCollaboration object that can be used to create a sequence diagram.

- **[getNewProgressBar\(int, String\)](#page-506-1)** Method in interface com.telelogic.rhapsody.core[.IRPProject](#page-492-0) method getNewProgressBar
- **[getNewTermStereotype\(\)](#page-398-1)** Method in interface com.telelogic.rhapsody.core[.IRPModelElement](#page-375-0) If a "new term" stereotype has been applied to the element, returns the stereotype.
- **[getNode\(\)](#page-176-1)** Method in interface com.telelogic.rhapsody.core.[IRPComponentInstance](#page-175-0) get property node
- **[getNodes\(\)](#page-468-3)** Method in interface com.telelogic.rhapsody.core.[IRPPackage](#page-445-0) Returns a collection of all the Node elements in the package.
- **[getNotifyPluginOnElementsChanged\(\)](#page-506-2)** Method in interface com.telelogic.rhapsody.core[.IRPProject](#page-492-0) Checks whether plugins will be notified when model elements are modified.

**[getObjectAsObjectType\(\)](#page-520-0)** - Method in interface com.telelogic.rhapsody.core.[IRPRelation](#page-516-0) get property ObjectAsObjectType

**[getObjectModelDiagrams\(\)](#page-468-4)** - Method in interface com.telelogic.rhapsody.core.[IRPPackage](#page-445-0) Returns a collection of all the object model diagrams in the package.

**[getOfClass\(\)](#page-520-1)** - Method in interface com.telelogic.rhapsody.core[.IRPRelation](#page-516-0) get property ofClass

**[getOfMetaClass\(\)](#page-629-2)** - Method in interface com.telelogic.rhapsody.core.[IRPStereotype](#page-627-0) Gets the names of the metaclasses that the stereotype can be applied to.

**[getOfState\(\)](#page-719-2)** - Method in interface com.telelogic.rhapsody.core[.IRPConnector](#page-192-0)

For history connectors, returns the state that the history connector belongs to.

**[getOfState\(\)](#page-719-2)** - Method in interface com.telelogic.rhapsody.core[.IRPTransition](#page-715-0)

For default transitions, returns the state where the transition originates.

**[getOfTemplate\(\)](#page-398-2)** - Method in interface com.telelogic.rhapsody.core.[IRPModelElement](#page-375-0)

If the element is an instantiation of a template, this method returns the template that it instantiates.

**[getOMROOT\(\)](#page-63-0)** - Method in interface com.telelogic.rhapsody.core.*IRPApplication* get property OMROOT

#### com.telelogic.rhapsody.core

- **[getOperation\(\)](#page-102-0)** Method in interface com.telelogic.rhapsody.core[.IRPCallOperation](#page-101-0) Returns the operation specified for this call operation element.
- **[getOperations\(\)](#page-129-0)** Method in interface com.telelogic.rhapsody.core.[IRPClassifier](#page-115-0) Returns a collection of all the classifier's operations.
- **[getOSLCLinks\(\)](#page-398-3)** Method in interface com.telelogic.rhapsody.core.[IRPModelElement](#page-375-0) Returns a collection of all the element's OSLC links.
- **[getOther\(\)](#page-340-0)** Method in interface com.telelogic.rhapsody.core[.IRPLink](#page-336-0) get property other
- **[getOtherClass\(\)](#page-520-2)** Method in interface com.telelogic.rhapsody.core[.IRPRelation](#page-516-0) Gets the class that this class is related to via this relation.
- **[getOutLinks\(\)](#page-308-2)** Method in interface com.telelogic.rhapsody.core[.IRPInstance](#page-305-0) method getOutLinks
- **[getOutputWindowText\(\)](#page-63-1)** Method in interface com.telelogic.rhapsody.core[.IRPApplication](#page-35-0) Returns the text displayed in the output window.
- **[getOutTransitions\(\)](#page-625-1)** Method in interface com.telelogic.rhapsody.core[.IRPStateVertex](#page-623-0) Returns all of the transitions that exit the element.
- **[getOverlayIconFileName\(\)](#page-398-4)** Method in interface com.telelogic.rhapsody.core.[IRPModelElement](#page-375-0) Returns the full path of the graphic file that is used as an overlay on this specific model element, on top of the regular icon that represent elements of this type in the browser.
- **[getOverriddenProperties\(int\)](#page-399-0)** Method in interface com.telelogic.rhapsody.core.[IRPModelElement](#page-375-0) Returns a collection of all the properties whose value was overridden for this model element.

**[getOverriddenPropertiesByPattern\(String, int, int\)](#page-399-1)** - Method in interface

- com.telelogic.rhapsody.core[.IRPModelElement](#page-375-0)
	- method getOverriddenPropertiesByPattern
- **[getOWListListener\(String\)](#page-442-0)** Method in interface com.telelogic.rhapsody.core.[IRPowPaneMgr](#page-441-0) get list listener
- **[getOwnedDependencies\(\)](#page-399-2)** Method in interface com.telelogic.rhapsody.core.[IRPModelElement](#page-375-0) Returns all of the dependencies that are owned by the element.
- **[getOwner\(\)](#page-399-3)** Method in interface com.telelogic.rhapsody.core.[IRPModelElement](#page-375-0) Returns the model element that owns this model element.
- **[getOWPaneMgr\(String\)](#page-63-2)** Method in interface com.telelogic.rhapsody.core[.IRPApplication](#page-35-0) For internal use only.
- **[getOWTextListener\(String\)](#page-442-1)** Method in interface com.telelogic.rhapsody.core[.IRPowPaneMgr](#page-441-0) get text listener
- **[getPackageFile\(IRPPackage, int\)](#page-168-0)** Method in interface com.telelogic.rhapsody.core[.IRPComponent](#page-160-0) method getPackageFile
- **[getPackages\(\)](#page-469-0)** Method in interface com.telelogic.rhapsody.core[.IRPPackage](#page-445-0) Returns a collection of all the nested packages in the package.
- **[getPanelDiagrams\(\)](#page-469-1)** Method in interface com.telelogic.rhapsody.core[.IRPComponent](#page-160-0) Returns a collection of all the panel diagrams in the component.
- **[getPanelDiagrams\(\)](#page-469-1)** Method in interface com.telelogic.rhapsody.core[.IRPPackage](#page-445-0) Returns a collection of all the panel diagrams in the package.
- **[getPanelWidgetInstancePath\(\)](#page-294-1)** Method in interface com.telelogic.rhapsody.core[.IRPGraphNode](#page-293-0) get property panelWidgetInstancePath
- **[getParameterKind\(\)](#page-710-0)** Method in interface com.telelogic.rhapsody.core[.IRPTemplateParameter](#page-709-0) Returns the type of the template parameter.
- **[getParent\(\)](#page-625-2)** Method in interface com.telelogic.rhapsody.core.[IRPStateVertex](#page-623-0) Returns the element's parent.
- **[getPath\(int\)](#page-252-0)** Method in interface com.telelogic.rhapsody.core.[IRPComponent](#page-160-0) get property path
- **[getPath\(int\)](#page-252-0)** Method in interface com.telelogic.rhapsody.core.*[IRPConfiguration](#page-179-0)*

get property path

**[getPath\(int\)](#page-252-0)** - Method in interface com.telelogic.rhapsody.core.[IRPFile](#page-248-0)

get property path

**[getPicture\(String\)](#page-616-1)** - Method in interface com.telelogic.rhapsody.core.[IRPDiagram](#page-214-0)

Saves the diagram as an emf format file, using the path and filename provided as a parameter. **[getPicture\(String\)](#page-616-1)** - Method in interface com.telelogic.rhapsody.core.[IRPStatechart](#page-606-0)

Saves the statechart as an emf format file, using the path and filename provided as a parameter. **[getPictureAs\(String, String, int, IRPCollection\)](#page-616-2)** - Method in interface

com.telelogic.rhapsody.core[.IRPDiagram](#page-214-0)

Saves the diagram in the specified graphic format, breaking the diagram into a number of files if necessary.

**[getPictureAs\(String, String, int, IRPCollection\)](#page-616-2)** - Method in interface

com.telelogic.rhapsody.core[.IRPStatechart](#page-606-0)

Saves the statechart in the specified graphic format, breaking the diagram into a number of files if necessary.

**[getPictureAsDividedMetafiles\(String\)](#page-617-0)** - Method in interface com.telelogic.rhapsody.core.[IRPDiagram](#page-214-0) Saves the diagram as an emf format file, breaking the diagram into a number of such files if necessary.

**[getPictureAsDividedMetafiles\(String\)](#page-617-0)** - Method in interface com.telelogic.rhapsody.core.[IRPStatechart](#page-606-0) Saves the statechart as an emf format file, breaking the diagram into a number of such files if necessary.

- **[getPictureEx\(String, String, int\)](#page-225-0)** Method in interface com.telelogic.rhapsody.core.[IRPDiagram](#page-214-0) method getPictureEx
- **[getPictureFileName\(\)](#page-303-0)** Method in interface com.telelogic.rhapsody.core[.IRPImageMap](#page-302-0) get property pictureFileName

**[getPicturesWithImageMap\(String, IRPCollection\)](#page-617-1)** - Method in interface

com.telelogic.rhapsody.core[.IRPDiagram](#page-214-0)

Saves the diagram as an emf format file, breaking the diagram into a number of files if necessary. **[getPicturesWithImageMap\(String, IRPCollection\)](#page-617-1)** - Method in interface

com.telelogic.rhapsody.core[.IRPStatechart](#page-606-0)

- Saves the statechart as an emf format file, breaking the diagram into a number of files if necessary. **[getPinDirection\(\)](#page-477-1)** - Method in interface com.telelogic.rhapsody.core[.IRPPin](#page-476-0)
	- Returns the direction of the pin/parameter: In, Out, or InOut.
- **[getPinType\(\)](#page-478-0)** Method in interface com.telelogic.rhapsody.core.[IRPPin](#page-476-0) Returns the type of the value held by the pin/parameter.

**[getPlugInWindow\(int, int, int\)](#page-46-0)** - Method in interface com.telelogic.rhapsody.core[.IRPApplication](#page-35-0) PlugIn window factory

**[getPoints\(\)](#page-303-1)** - Method in interface com.telelogic.rhapsody.core[.IRPImageMap](#page-302-0) get property points

- **[getPort\(\)](#page-367-1)** Method in interface com.telelogic.rhapsody.core.[IRPMessage](#page-362-0) get property Port
- **[getPortContract\(\)](#page-486-0)** Method in interface com.telelogic.rhapsody.core[.IRPPort](#page-483-0) Returns the contract defined for the port.
- **[getPortDirection\(\)](#page-638-1)** Method in interface com.telelogic.rhapsody.core.[IRPSysMLPort](#page-636-0) Returns the direction that was specified for the flowport.

**[getPorts\(\)](#page-129-1)** - Method in interface com.telelogic.rhapsody.core[.IRPClassifier](#page-115-0) Returns a collection of all the classifier's ports.

- **[getPossibleVariants\(IRPModelElement\)](#page-168-1)** Method in interface com.telelogic.rhapsody.core.[IRPComponent](#page-160-0) method getPossibleVariants
- **[getPosString\(\)](#page-481-1)** Method in interface com.telelogic.rhapsody.core.[IRPPlugInWindow](#page-480-0) Get position string
- **[getPredecessor\(IRPMessage\)](#page-151-2)** Method in interface com.telelogic.rhapsody.core.[IRPCollaboration](#page-139-0) Returns the message that precedes the specified message.
- **[getProfiles\(\)](#page-506-3)** Method in interface com.telelogic.rhapsody.core[.IRPProject](#page-492-0)
	- Returns a collection of all the profiles in the project.
- **[getProject\(\)](#page-400-0)** Method in interface com.telelogic.rhapsody.core[.IRPModelElement](#page-375-0) Returns the project that the current element belongs to.
- **[getProjects\(\)](#page-63-3)** Method in interface com.telelogic.rhapsody.core.[IRPApplication](#page-35-0) get property projects
- **[getPropertyValue\(String\)](#page-400-1)** Method in interface com.telelogic.rhapsody.core[.IRPGraphElement](#page-280-0) method getPropertyValue
- **[getPropertyValue\(String\)](#page-400-1)** Method in interface com.telelogic.rhapsody.core.*IRPModelElement* Returns the value of the specified property for the model element.
- **[getPropertyValueConditional\(String, IRPCollection, IRPCollection\)](#page-400-2)** Method in interface com.telelogic.rhapsody.core[.IRPModelElement](#page-375-0)
	- Returns the value of the specified property for the model element, taking into account the collection of tokens specified and the collection of token values specified.
- **[getPropertyValueConditionalExplicit\(String, IRPCollection, IRPCollection\)](#page-400-3)** Method in interface com.telelogic.rhapsody.core[.IRPModelElement](#page-375-0)
	- Returns the value of the specified property for the model element, if the default value was overridden, taking into account the collection of tokens specified and the collection of token values specified.
- **[getPropertyValueExplicit\(String\)](#page-401-0)** Method in interface com.telelogic.rhapsody.core.[IRPModelElement](#page-375-0) Returns the value of the specified property for the model element if the default value was overridden.
- **[getProvidedInterfaces\(\)](#page-486-1)** Method in interface com.telelogic.rhapsody.core.[IRPPort](#page-483-0)

get property providedInterfaces

- **[getQualifier\(\)](#page-520-3)** Method in interface com.telelogic.rhapsody.core.[IRPRelation](#page-516-0) get property qualifier
- **[getQualifiers\(\)](#page-521-0)** Method in interface com.telelogic.rhapsody.core[.IRPRelation](#page-516-0) method getQualifiers
- **[getQualifierType\(\)](#page-520-4)** Method in interface com.telelogic.rhapsody.core.[IRPRelation](#page-516-0) For associations that use qualifiers, returns the type of the qualifier.
- **[getRedefines\(\)](#page-401-1)** Method in interface com.telelogic.rhapsody.core.[IRPModelElement](#page-375-0) method getRedefines
- **[getReferencedSequenceDiagram\(\)](#page-133-0)** Method in interface com.telelogic.rhapsody.core.[IRPClassifierRole](#page-131-0) Returns the sequence diagram referenced by the lifeline.
- **[getReferences\(\)](#page-401-2)** Method in interface com.telelogic.rhapsody.core[.IRPModelElement](#page-375-0) Returns a collection of all the model elements that point to this model element.
- **[getReferenceSequenceDiagram\(\)](#page-321-1)** Method in interface
- com.telelogic.rhapsody.core[.IRPInteractionOccurrence](#page-320-0)
	- get property referenceSequenceDiagram

**[getReferenceToActivity\(\)](#page-600-1)** - Method in interface com.telelogic.rhapsody.core[.IRPState](#page-591-0) For call behavior elements, returns the activity that is referenced.

- **[getReferencingClassifierRolesRecursively\(\)](#page-133-1)** Method in interface
- com.telelogic.rhapsody.core[.IRPClassifierRole](#page-131-0)

Returns a collection of all the lifelines in referenced sequence diagrams.

- **[getRelatedUseCases\(\)](#page-589-1)** Method in interface com.telelogic.rhapsody.core[.IRPSequenceDiagram](#page-588-0) For internal use only.
- **[getRelationLabel\(\)](#page-521-1)** Method in interface com.telelogic.rhapsody.core.[IRPRelation](#page-516-0) get property relationLabel
- **[getRelationLinkName\(\)](#page-521-2)** Method in interface com.telelogic.rhapsody.core.[IRPRelation](#page-516-0) get property relationLinkName
- **[getRelationRoleName\(\)](#page-521-3)** Method in interface com.telelogic.rhapsody.core.[IRPRelation](#page-516-0)

#### com.telelogic.rhapsody.core

get property relationRoleName

**[getRelations\(\)](#page-129-2)** - Method in interface com.telelogic.rhapsody.core[.IRPClassifier](#page-115-0)

Returns a collection of all the classifier's associations.

- **[getRelationsIncludingBases\(\)](#page-129-3)** Method in interface com.telelogic.rhapsody.core.[IRPClassifier](#page-115-0) Returns a collection of all the classifier's associations, including those it inherits from its base classifier.
- **[getRelationTable\(\)](#page-679-4)** Method in interface com.telelogic.rhapsody.core.[IRPTableLayout](#page-669-0) Checks whether the table was defined as a "relation table".
- **[getRelationType\(\)](#page-521-4)** Method in interface com.telelogic.rhapsody.core.[IRPRelation](#page-516-0) get property relationType
- **[getRemoteDependencies\(\)](#page-402-0)** Method in interface com.telelogic.rhapsody.core[.IRPModelElement](#page-375-0) For Rhapsody Model Manager projects, returns a collection of all the dependencies that the model element has on remote artifacts.
- **[getRemoteRequirementsPopulateMode\(\)](#page-469-2)** Method in interface com.telelogic.rhapsody.core.[IRPPackage](#page-445-0) Returns the mode that was selected for loading remote requirements in the collection.
- **[getRemoteResourcePackages\(\)](#page-506-4)** Method in interface com.telelogic.rhapsody.core.[IRPProject](#page-492-0) For Model Manager and Design Manager projects, returns the packages of remote resources (the "Remote Resource Packages").
- **[getRemoteURI\(\)](#page-402-1)** Method in interface com.telelogic.rhapsody.core[.IRPModelElement](#page-375-0) For elements that are remote resources, returns the URI of the resource.
- **[getRepresentative\(\)](#page-710-1)** Method in interface com.telelogic.rhapsody.core[.IRPTemplateParameter](#page-709-0) For internal use only.
- **[getRepresented\(\)](#page-272-0)** Method in interface com.telelogic.rhapsody.core.[IRPFlowItem](#page-270-0)
	- Returns a collection of all the information elements that are represented by the item flow.
- **[getRepresents\(\)](#page-634-1)** Method in interface com.telelogic.rhapsody.core[.IRPObjectNode](#page-425-0) Returns the class/type that this object node represents.
- **[getRepresents\(\)](#page-634-1)** Method in interface com.telelogic.rhapsody.core[.IRPSwimlane](#page-633-0) Returns the model element that the swimlane represents.
- **[getRequiredInterfaces\(\)](#page-486-2)** Method in interface com.telelogic.rhapsody.core[.IRPPort](#page-483-0) get property requiredInterfaces
- **[getRequirementID\(\)](#page-526-0)** Method in interface com.telelogic.rhapsody.core.*IRPRequirement* Returns the ID that was set for the requirement.
- **[getRequirementsByID\(String, int\)](#page-507-0)** Method in interface com.telelogic.rhapsody.core.[IRPProject](#page-492-0) Returns all of the requirements that have the specified ID.
- **[getRequirementTraceabilityHandle\(\)](#page-402-2)** Method in interface com.telelogic.rhapsody.core[.IRPModelElement](#page-375-0) Returns the ID used by DOORS to refer to this requirement.

### **[getResultList\(IRPModelElement\)](#page-680-0)** - Method in interface com.telelogic.rhapsody.core[.IRPTableLayout](#page-669-0) method GetResultList

- **[getReturns\(\)](#page-435-3)** Method in interface com.telelogic.rhapsody.core[.IRPOperation](#page-429-0) Gets the return type of the operation.
- **[getReturnTypeDeclaration\(\)](#page-435-4)** Method in interface com.telelogic.rhapsody.core.**[IRPOperation](#page-429-0)** If an on-the-fly type is used as the return type of an operation, this method returns the declaration for
	- the type.
- **[getReturnValue\(\)](#page-367-2)** Method in interface com.telelogic.rhapsody.core[.IRPMessage](#page-362-0) get property returnValue
- **[getRhapsodyHandleErrorFunction\(\)](#page-63-4)** Method in interface com.telelogic.rhapsody.core[.IRPApplication](#page-35-0) getRhapsodyHandleErrorFunction
- **[getRhapsodyHandleErrorFunctionLong\(\)](#page-64-0)** Method in interface

com.telelogic.rhapsody.core[.IRPApplication](#page-35-0)

getRhapsodyHandleErrorFunctionLong

**[getRmmUrl\(\)](#page-402-3)** - Method in interface com.telelogic.rhapsody.core[.IRPModelElement](#page-375-0)

#### com.telelogic.rhapsody.core

Returns the Rhapsody Model Manager url for the model element.

**[getRoleType\(\)](#page-133-2)** - Method in interface com.telelogic.rhapsody.core[.IRPAssociationRole](#page-89-0) For internal use only.

- **[getRoleType\(\)](#page-133-2)** Method in interface com.telelogic.rhapsody.core[.IRPClassifierRole](#page-131-0) Returns a string representing the type of the classifier role, for example, CLASS for elements of type IRPClass and ACTOR for elements of type IRPActor.
- **[getRootInstanceSpecifications\(\)](#page-469-3)** Method in interface com.telelogic.rhapsody.core[.IRPPackage](#page-445-0) Returns a collection of all the root instance specifications in the package.

**[getRootState\(\)](#page-617-2)** - Method in interface com.telelogic.rhapsody.core.[IRPStatechart](#page-606-0) Returns the root state of the statechart.

**[getRoundtripShadowModel\(int\)](#page-507-1)** - Method in interface com.telelogic.rhapsody.core.[IRPProject](#page-492-0) For internal use only.

**[getRowCount\(\)](#page-696-0)** - Method in interface com.telelogic.rhapsody.core.[IRPMatrixView](#page-355-0) Returns the number of rows in the matrix.

- **[getRowCount\(\)](#page-696-0)** Method in interface com.telelogic.rhapsody.core.[IRPTableView](#page-692-0) Returns the number of rows in the table.
- **[getSavedInSeperateDirectory\(\)](#page-469-4)** Method in interface com.telelogic.rhapsody.core.[IRPPackage](#page-445-0) Checks whether the package is configured to be saved in a separate directory.
- **[getSaveUnit\(\)](#page-402-4)** Method in interface com.telelogic.rhapsody.core.[IRPModelElement](#page-375-0) Returns the unit that the model element is saved in.
- **[getScope\(\)](#page-696-1)** Method in interface com.telelogic.rhapsody.core.[IRPTableView](#page-692-0) method GetScope
- **[getScopeBySelectedElements\(\)](#page-168-2)** Method in interface com.telelogic.rhapsody.core[.IRPComponent](#page-160-0) Checks whether the scope of the component has been set to include all elements or only specific elements.
- **[getScopeElements\(\)](#page-168-3)** Method in interface com.telelogic.rhapsody.core[.IRPComponent](#page-160-0) Returns a collection of all the model elements in the scope of the component.
- **[getScopeElementsByCategory\(String\)](#page-169-0)** Method in interface com.telelogic.rhapsody.core.[IRPComponent](#page-160-0) method getScopeElementsByCategory
- **[getScopeType\(\)](#page-186-2)** Method in interface com.telelogic.rhapsody.core[.IRPConfiguration](#page-179-0) get property scopeType
- **[getSearchFindAsOption\(\)](#page-552-2)** Method in interface com.telelogic.rhapsody.core.[IRPSearchQuery](#page-534-0) Returns the type of search that was specified for the search text - regular text, wildcard, regular expression, or empty string.
- **[getSearchManager\(\)](#page-64-1)** Method in interface com.telelogic.rhapsody.core.**IRPApplication** get Rhapsody search manager
- **[getSearchScopeElements\(\)](#page-546-0)** Method in interface com.telelogic.rhapsody.core[.IRPSearchQuery](#page-534-0) Returns a collection of the model elements that constitute the scope for the search.

**[getSearchScopeObject\(\)](#page-552-3)** - Method in interface com.telelogic.rhapsody.core.[IRPSearchQuery](#page-534-0)

- **Deprecated.** *This method, used to return the scope specified for the search, was introduced when Rhapsody only allowed you to specify a single element as the scope. Now that Rhapsody allows you to specify a list of such elements, you should use the method [IRPSearchQuery.getSearchScopeElements\(\)](#page-546-0).*
- **[getSearchText\(\)](#page-553-0)** Method in interface com.telelogic.rhapsody.core.[IRPSearchQuery](#page-534-0) Returns the text that was specified as the text to search for.

**[getSelectedElement\(\)](#page-64-2)** - Method in interface com.telelogic.rhapsody.core.**[IRPApplication](#page-35-0)** get selected element

- **[getSelectedGraphElements\(\)](#page-64-3)** Method in interface com.telelogic.rhapsody.core[.IRPApplication](#page-35-0) get selected graph elements
- **[getSelectedImage\(\)](#page-284-2)** Method in interface com.telelogic.rhapsody.core.[IRPGraphElement](#page-280-0) Returns the full path of the image that was linked to the graphic element.
- **[getSelection\(\)](#page-64-4)** Method in interface com.telelogic.rhapsody.core[.IRPApplication](#page-35-0) Gets the currently-selected graphic elements.
- **[getSendAction\(\)](#page-600-2)** Method in interface com.telelogic.rhapsody.core.[IRPState](#page-591-0)

Returns the Send Action element associated with the state.

- **[getSequenceDiagrams\(\)](#page-470-0)** Method in interface com.telelogic.rhapsody.core.[IRPClassifier](#page-115-0) Returns a collection of the classifier's sequence diagrams.
- **[getSequenceDiagrams\(\)](#page-470-0)** Method in interface com.telelogic.rhapsody.core.[IRPPackage](#page-445-0) Returns a collection of all the sequence diagrams in the package.

**[getSequenceNumber\(\)](#page-367-3)** - Method in interface com.telelogic.rhapsody.core[.IRPMessage](#page-362-0) get property sequenceNumber

**[getSerialNo\(\)](#page-64-5)** - Method in interface com.telelogic.rhapsody.core[.IRPApplication](#page-35-0) get property SerialNo

**[getSeverity\(\)](#page-794-4)** - Method in class com.telelogic.rhapsody.core[.RPExternalCheck](#page-792-0) Return the Severity of the check which one from predefined list of , ,

**[getShape\(\)](#page-303-2)** - Method in interface com.telelogic.rhapsody.core.**[IRPImageMap](#page-302-0)** get property shape

**[getShouldCallFromCG\(\)](#page-795-0)** - Method in class com.telelogic.rhapsody.core[.RPExternalCheck](#page-792-0) Return true if this check should be automatically called before code generation

**[getSignature\(\)](#page-367-4)** - Method in interface com.telelogic.rhapsody.core.[IRPInterfaceItem](#page-327-0) Returns the signature of the operation.

- **[getSignature\(\)](#page-367-4)** Method in interface com.telelogic.rhapsody.core.[IRPMessage](#page-362-0) method getSignature
- **[getSignatureNoArgNames\(\)](#page-330-0)** Method in interface com.telelogic.rhapsody.core[.IRPInterfaceItem](#page-327-0) Returns the signature of the operation without the argument names.
- **[getSignatureNoArgTypes\(\)](#page-330-1)** Method in interface com.telelogic.rhapsody.core.[IRPInterfaceItem](#page-327-0) Returns the signature of the operation without the argument types.
- **[getSlotProperty\(\)](#page-312-0)** Method in interface com.telelogic.rhapsody.core.*[IRPInstanceSlot](#page-311-0)* get property slotProperty
- **[getSource\(\)](#page-368-0)** Method in interface com.telelogic.rhapsody.core.[IRPGraphEdge](#page-277-0) get property source
- **[getSource\(\)](#page-368-0)** Method in interface com.telelogic.rhapsody.core.[IRPMessage](#page-362-0) get property source
- **[getSourceArtifacts\(\)](#page-470-1)** Method in interface com.telelogic.rhapsody.core[.IRPClassifier](#page-115-0) Gets the source artifacts for the classifier.
- **[getSourceArtifacts\(\)](#page-470-1)** Method in interface com.telelogic.rhapsody.core[.IRPPackage](#page-445-0) Gets the source artifacts for the package.
- **[getSourceExecutionOccurrence\(\)](#page-368-1)** Method in interface com.telelogic.rhapsody.core.[IRPMessage](#page-362-0) get property sourceExecutionOccurrence
- **[getSpecification\(\)](#page-31-1)** Method in interface com.telelogic.rhapsody.core.[IRPAnnotation](#page-29-0) Gets the text of the specification for the annotation.
- **[getSpecificationRTF\(\)](#page-31-2)** Method in interface com.telelogic.rhapsody.core.[IRPAnnotation](#page-29-0) Returns the specification of the annotation in RTF format.
- **[getSpecName\(int\)](#page-252-1)** Method in interface com.telelogic.rhapsody.core.[IRPFile](#page-248-0) method getSpecName
- **[getStandardHeaders\(\)](#page-186-3)** Method in interface com.telelogic.rhapsody.core[.IRPComponent](#page-160-0) Returns the standard headers defined for the component.
- **[getStandardHeaders\(\)](#page-186-3)** Method in interface com.telelogic.rhapsody.core[.IRPConfiguration](#page-179-0) get property standardHeaders
- **[getStatechart\(\)](#page-622-0)** Method in interface com.telelogic.rhapsody.core.[IRPClassifier](#page-115-0) This method should no longer be used because Rhapsody now allows you to define more than one statechart and activity diagram for a class.
- **[getStatechart\(\)](#page-622-0)** Method in interface com.telelogic.rhapsody.core.[IRPStatechartDiagram](#page-620-0) Returns the IRPStatechart object underlying the statechart.
- **[getStatechartDiagram\(\)](#page-618-0)** Method in interface com.telelogic.rhapsody.core.[IRPStatechart](#page-606-0)
	- Returns the IRPStatechartDiagram object associated with the statechart.
- **[getStatechartImplementation\(\)](#page-187-0)** Method in interface com.telelogic.rhapsody.core[.IRPConfiguration](#page-179-0) Returns the statechart implementation specified for the configuration - reusable or flat.
- **[getStateType\(\)](#page-600-3)** Method in interface com.telelogic.rhapsody.core.[IRPState](#page-591-0) Returns the type of the state, for example, an And state or a Termination state.

**[getStaticReactions\(\)](#page-601-0)** - Method in interface com.telelogic.rhapsody.core.[IRPState](#page-591-0) Returns a collection of the state's internal transitions.

**[getStereotype\(\)](#page-402-5)** - Method in interface com.telelogic.rhapsody.core[.IRPModelElement](#page-375-0) **Deprecated.** *Since Rhapsody now allows multiple stereotypes to be applied to a model element, the getStereotypes() method should be used instead.*

**[getStereotypes\(\)](#page-403-0)** - Method in interface com.telelogic.rhapsody.core.[IRPModelElement](#page-375-0) Returns a collection of the stereotypes that have been applied to the element.

**[getStructureDiagrams\(\)](#page-742-1)** - Method in interface com.telelogic.rhapsody.core[.IRPUnit](#page-737-0)

Returns a collection of any structure diagrams that are sub-elements of the unit.

- **[getSubStates\(\)](#page-601-1)** Method in interface com.telelogic.rhapsody.core.[IRPState](#page-591-0)
	- Returns a collection of the substates contained in this state.
- **[getSubStateVertices\(\)](#page-601-2)** Method in interface com.telelogic.rhapsody.core.[IRPState](#page-591-0)

Returns a collection of all the first-level elements contained in this state - this includes both node elements and connector elements.

- **[getSuccessor\(IRPMessage\)](#page-151-3)** Method in interface com.telelogic.rhapsody.core.[IRPCollaboration](#page-139-0) Returns the message that follows the specified message.
- **[getSuperEvent\(\)](#page-235-0)** Method in interface com.telelogic.rhapsody.core.[IRPEvent](#page-233-0) get property baseEvent
- **[getSwimlanes\(\)](#page-635-0)** Method in interface com.telelogic.rhapsody.core[.IRPFlowchart](#page-263-0) Returns a collection of all the swimlanes in the activity.

**[getSwimlanes\(\)](#page-635-0)** - Method in interface com.telelogic.rhapsody.core[.IRPSwimlane](#page-633-0) Returns a collection of the swimlanes that are nested under this swimlane.

- **[getTag\(String\)](#page-403-1)** Method in interface com.telelogic.rhapsody.core.[IRPModelElement](#page-375-0) Returns the tag specified.
- **[getTagMetaClass\(\)](#page-701-3)** Method in interface com.telelogic.rhapsody.core.[IRPTag](#page-699-0) Returns the name of the metaclass to which the tag is applicable.

**[getTarget\(\)](#page-586-3)** - Method in interface com.telelogic.rhapsody.core.[IRPCallOperation](#page-101-0) Returns the target specified for this call operation element.

**[getTarget\(\)](#page-586-3)** - Method in interface com.telelogic.rhapsody.core.[IRPGraphEdge](#page-277-0) get property target

**[getTarget\(\)](#page-586-3)** - Method in interface com.telelogic.rhapsody.core.[IRPHyperLink](#page-298-0) Returns the target model element if the hyperlink points to a model element.

**[getTarget\(\)](#page-586-3)** - Method in interface com.telelogic.rhapsody.core.[IRPImageMap](#page-302-0) get property target

- **[getTarget\(\)](#page-586-3)** Method in interface com.telelogic.rhapsody.core.[IRPMessage](#page-362-0) get property target
- **[getTarget\(\)](#page-586-3)** Method in interface com.telelogic.rhapsody.core.[IRPSendAction](#page-584-0) Gets the event target of the Send Action element.

**[getTargetExecutionOccurrence\(\)](#page-368-2)** - Method in interface com.telelogic.rhapsody.core.[IRPMessage](#page-362-0) get property targetExecutionOccurrence

**[getTargetfileName\(IRPModelElement, int, int\)](#page-798-3)** - Method in class

com.telelogic.rhapsody.core[.RPExternalCodeGenerator](#page-796-0)

method GetTargetfileName

#### com.telelogic.rhapsody.core

- **[getTargetName\(int\)](#page-187-1)** Method in interface com.telelogic.rhapsody.core.**IRPConfiguration** method getTargetName
- **[getTemplateInstantiationParameters\(\)](#page-705-0)** Method in interface
- com.telelogic.rhapsody.core[.IRPTemplateInstantiation](#page-704-0)
	- get property templateInstantiationParameters
- **[getTemplateParameters\(\)](#page-403-2)** Method in interface com.telelogic.rhapsody.core[.IRPModelElement](#page-375-0) For model elements that are templates, returns the template parameters.
- **[getTextToDisplay\(\)](#page-299-1)** Method in interface com.telelogic.rhapsody.core.[IRPHyperLink](#page-298-0) Returns the text that is displayed for the hyperlink.
- **[getTextToDisplayType\(\)](#page-299-0)** Method in interface com.telelogic.rhapsody.core.[IRPHyperLink](#page-298-0) Returns the type of text that is displayed for the hyperlink.
- **[getTheCodeGeneratorInterface\(\)](#page-65-0)** Method in interface com.telelogic.rhapsody.core.[IRPApplication](#page-35-0) get codegeneration interface
- **[getTheEntryAction\(\)](#page-601-3)** Method in interface com.telelogic.rhapsody.core[.IRPState](#page-591-0) method getTheEntryAction
- **[getTheExitAction\(\)](#page-602-0)** Method in interface com.telelogic.rhapsody.core[.IRPState](#page-591-0) method getTheExitAction
- **[getTheExternalCodeGeneratorInvoker\(\)](#page-65-1)** Method in interface com.telelogic.rhapsody.core.[IRPApplication](#page-35-0) get external code generator invoker
- **[getTheIntegratorInterface\(\)](#page-65-2)** Method in interface com.telelogic.rhapsody.core[.IRPApplication](#page-35-0) get integrator interface
- **[getTheJavaPluginsInterface\(\)](#page-65-3)** Method in interface com.telelogic.rhapsody.core[.IRPApplication](#page-35-0) getTheJavaPluginsInterface
- **[getTheRoundtripInterface\(\)](#page-65-4)** Method in interface com.telelogic.rhapsody.core.[IRPApplication](#page-35-0) get roundtrip interface
- **[getTi\(\)](#page-403-3)** Method in interface com.telelogic.rhapsody.core.[IRPModelElement](#page-375-0) For model elements that are template instantiations, returns an object that contains the template instantiation parameters.
- **[getTimeConstraint\(\)](#page-368-3)** Method in interface com.telelogic.rhapsody.core[.IRPMessage](#page-362-0) Gets the text for the Time Constraint that was applied to this state variant.
- **[getTimeModel\(\)](#page-187-2)** Method in interface com.telelogic.rhapsody.core.[IRPConfiguration](#page-179-0)
	- Returns the time model specified for the configuration real or simulated.
- **[getTimeObservation\(\)](#page-368-4)** Method in interface com.telelogic.rhapsody.core.[IRPMessage](#page-362-0) Gets the text of the Time Observation.
- **[getTimerValue\(\)](#page-369-0)** Method in interface com.telelogic.rhapsody.core.[IRPMessage](#page-362-0) get property timerValue
- **[getTimingDiagrams\(\)](#page-470-2)** Method in interface com.telelogic.rhapsody.core[.IRPPackage](#page-445-0) Returns a collection of all the timing diagrams in the package.
- **[getTo\(\)](#page-340-1)** Method in interface com.telelogic.rhapsody.core.*[IRPLink](#page-336-0)* Returns the target of a link.
- **[getToElement\(\)](#page-340-2)** Method in interface com.telelogic.rhapsody.core[.IRPLink](#page-336-0) get property toElement
- **[getToElementTypes\(\)](#page-680-1)** Method in interface com.telelogic.rhapsody.core[.IRPMatrixLayout](#page-345-0) Returns a collection of the "to" element types specified to be displayed in the matrix.
- **[getToElementTypes\(\)](#page-680-1)** Method in interface com.telelogic.rhapsody.core[.IRPTableLayout](#page-669-0)
- For "relation tables", returns a collection of the element types specified as the "to" element types.
- **[getToElementTypesQueryToUse\(\)](#page-680-2)** Method in interface com.telelogic.rhapsody.core[.IRPMatrixLayout](#page-345-0) Returns the query that was specified to determine the "to" element types.
- **[getToElementTypesQueryToUse\(\)](#page-680-2)** Method in interface com.telelogic.rhapsody.core[.IRPTableLayout](#page-669-0) For "relation tables", returns the query that was specified to determine the "to" element types.

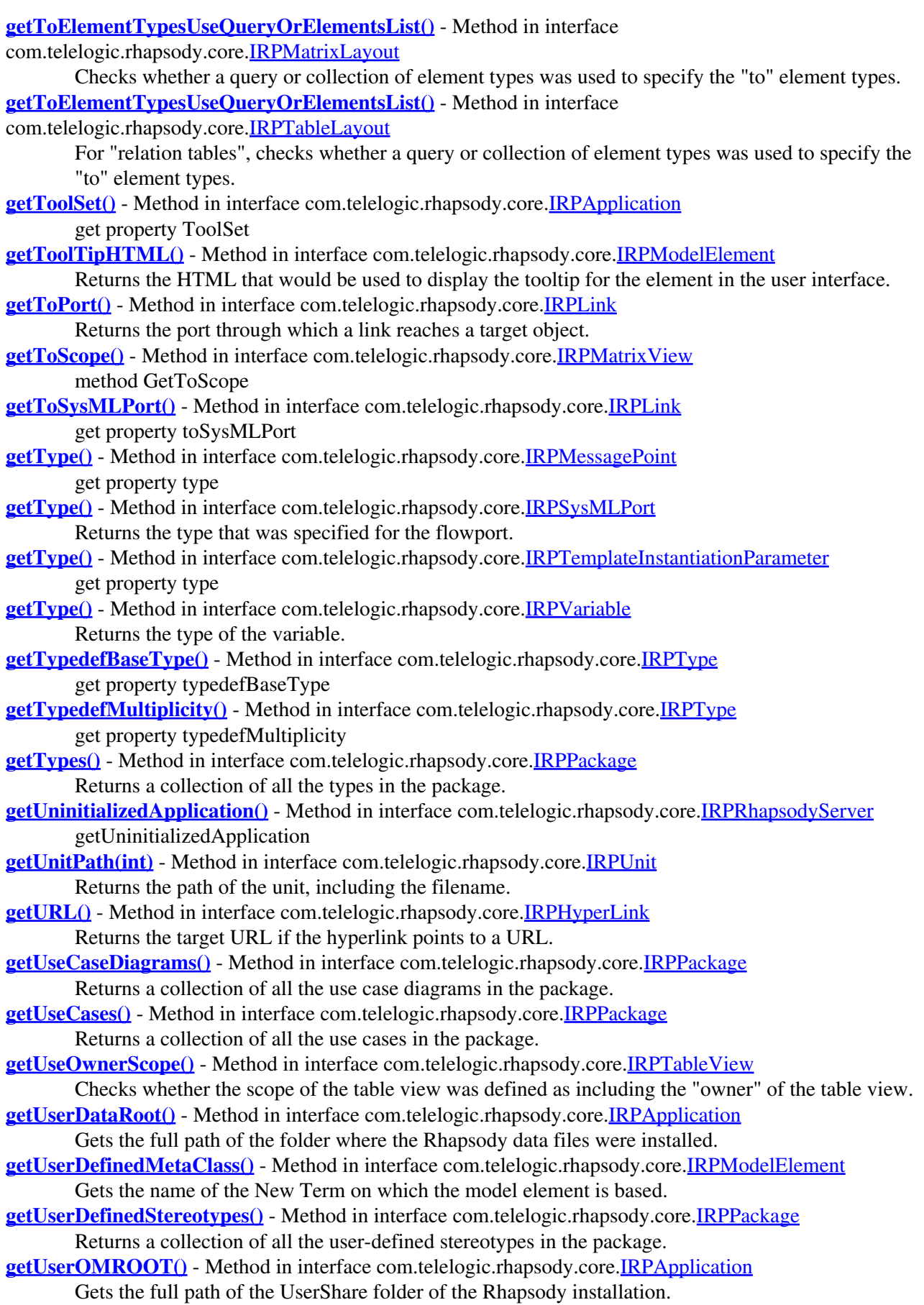
- **[getValue\(\)](#page-701-0)** Method in interface com.telelogic.rhapsody.core.[IRPContextSpecification](#page-200-0) Returns the collection of strings that represents the model elements that constitute the full path to the element.
- **[getValue\(\)](#page-701-0)** Method in interface com.telelogic.rhapsody.core.[IRPEnumerationLiteral](#page-231-0) get property value
- **[getValue\(\)](#page-701-0)** Method in interface com.telelogic.rhapsody.core.[IRPGraphicalProperty](#page-291-0) get property value
- **[getValue\(\)](#page-701-0)** Method in interface com.telelogic.rhapsody.core.[IRPInstanceValue](#page-317-0) Returns the stored value.
- **[getValue\(\)](#page-701-0)** Method in interface com.telelogic.rhapsody.core.[IRPLiteralSpecification](#page-343-0) Returns the stored value.
- **[getValue\(\)](#page-701-0)** Method in interface com.telelogic.rhapsody.core.[IRPTag](#page-699-0) Returns the value of the tag.
- **[getValues\(\)](#page-312-0)** Method in interface com.telelogic.rhapsody.core.[IRPInstanceSlot](#page-311-0) get property values
- **[getValueSpecifications\(\)](#page-760-0)** Method in interface com.telelogic.rhapsody.core[.IRPVariable](#page-757-0) Returns a collection of the initial values that were declared for elements where the multiplicity is greater than one.
- **[getVariant\(IRPModelElement\)](#page-169-0)** Method in interface com.telelogic.rhapsody.core.[IRPComponent](#page-160-0) method getVariant
- **[getVariationPoints\(\)](#page-169-1)** Method in interface com.telelogic.rhapsody.core.[IRPComponent](#page-160-0) Returns a collection of the variation points that are included in the scope of the component.
- **[getView\(int\)](#page-546-0)** Method in interface com.telelogic.rhapsody.core.[IRPSearchQuery](#page-534-0)
- Retrieves the specified item from the list of tables, matrices, and diagrams that are to be searched. **[getViewCount\(\)](#page-546-1)** - Method in interface com.telelogic.rhapsody.core[.IRPSearchQuery](#page-534-0)
- Returns the number of views in the list of views that are to be searched.
- **[getViewIncludeModelElements\(\)](#page-553-0)** Method in interface com.telelogic.rhapsody.core.[IRPSearchQuery](#page-534-0) Checks whether the query specifies that the search results should also include model elements that were found by the search but are not referenced in any of the views that you specified.
- **[getViewsToSearch\(\)](#page-553-1)** Method in interface com.telelogic.rhapsody.core[.IRPSearchQuery](#page-534-0) Returns indication of which views (diagrams, tables, and matrices) are supposed to be searched.
- **[getVisibility\(\)](#page-521-0)** Method in interface com.telelogic.rhapsody.core.[IRPAttribute](#page-92-0) Gets the visibility specified for the attribute.
- **[getVisibility\(\)](#page-521-0)** Method in interface com.telelogic.rhapsody.core.[IRPGeneralization](#page-273-0) get property visibility
- **[getVisibility\(\)](#page-521-0)** Method in interface com.telelogic.rhapsody.core.[IRPOperation](#page-429-0) Gets the visibility specified for the operation.
- **[getVisibility\(\)](#page-521-0)** Method in interface com.telelogic.rhapsody.core.[IRPRelation](#page-516-0) get property visibility
- **[getWindowHandle\(\)](#page-481-0)** Method in interface com.telelogic.rhapsody.core[.IRPPlugInWindow](#page-480-0) Get window handle
- **[GROUP\\_ALL](#page-570-0)** Static variable in class com.telelogic.rhapsody.core.[IRPSearchQuery.SearchInField](#page-565-0)
- **[GROUP\\_CODE](#page-570-1)** Static variable in class com.telelogic.rhapsody.core.[IRPSearchQuery.SearchInField](#page-565-0)

**[GROUP\\_ELEMENT\\_NAME](#page-570-2)** - Static variable in class com.telelogic.rhapsody.core[.IRPSearchQuery.SearchInField](#page-565-0)

**GROUP OTHER TEXT** - Static variable in class com.telelogic.rhapsody.core[.IRPSearchQuery.SearchInField](#page-565-0)

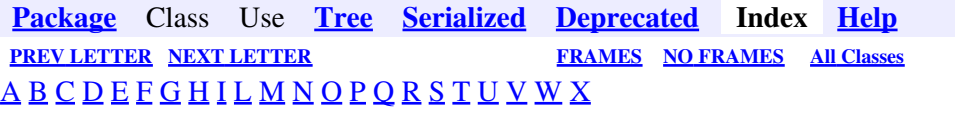

### <span id="page-902-0"></span>**H**

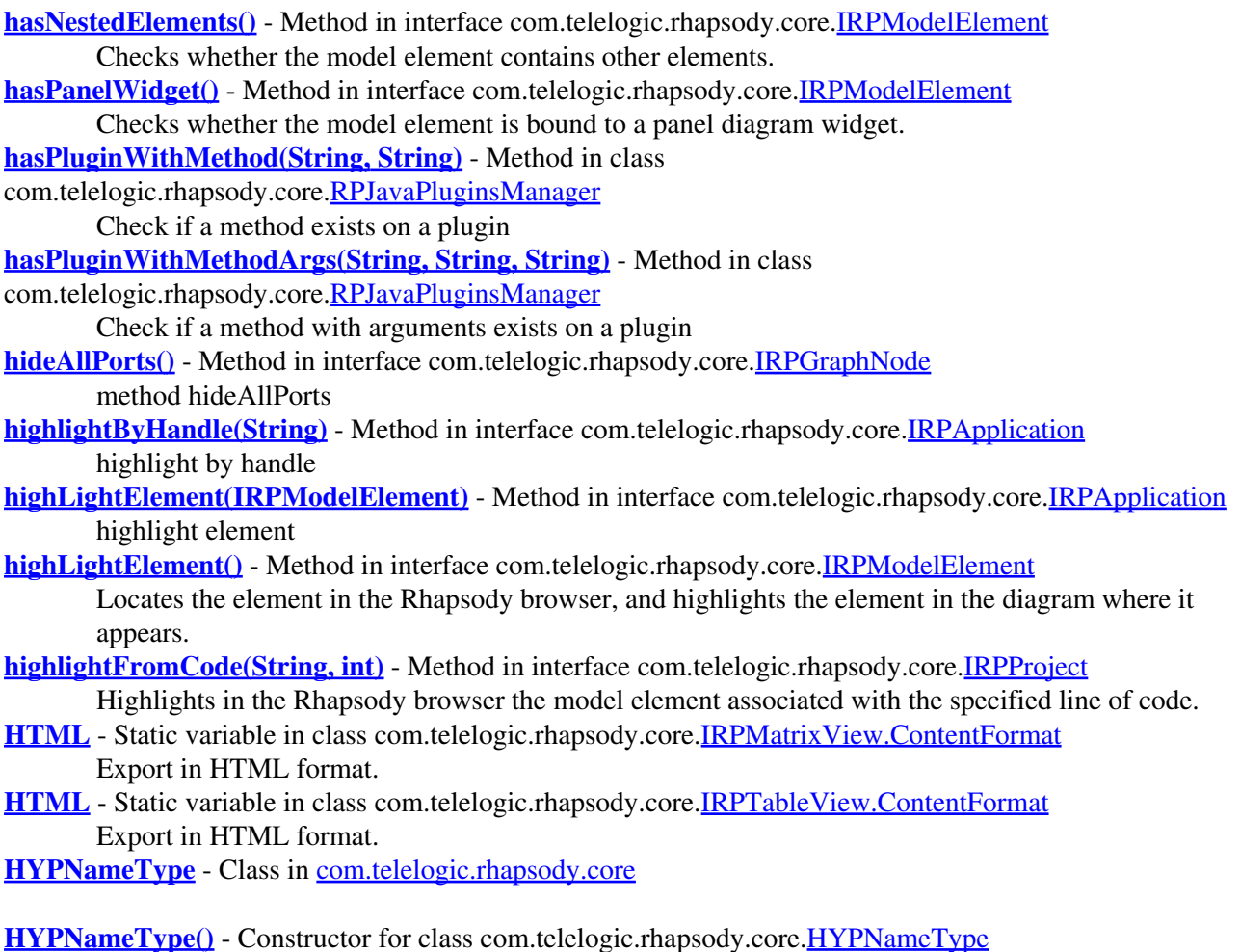

**[Package](#page-0-0)** Class Use **[Tree](#page-966-0) [Serialized](#page-970-0) [Deprecated](#page-957-0) Index Help [PREV LETTER](#page-869-0) [NEXT LETTER](#page-903-0) FRAMES [NO FRAMES](#page-902-0) All Classes** [A](#page-841-0) [B](#page-853-0) [C](#page-854-0) [D](#page-859-0) [E](#page-864-0) [F](#page-866-0) [G](#page-869-0) [H](#page-902-0) [I](#page-903-0) [L](#page-915-0) [M](#page-917-0) [N](#page-918-0) [O](#page-919-0) [P](#page-923-0) [Q](#page-925-0) [R](#page-926-0) [S](#page-933-0) [T](#page-951-0) [U](#page-952-0) [V](#page-954-0) [W](#page-955-0) [X](#page-956-0)

# <span id="page-903-0"></span>**I**

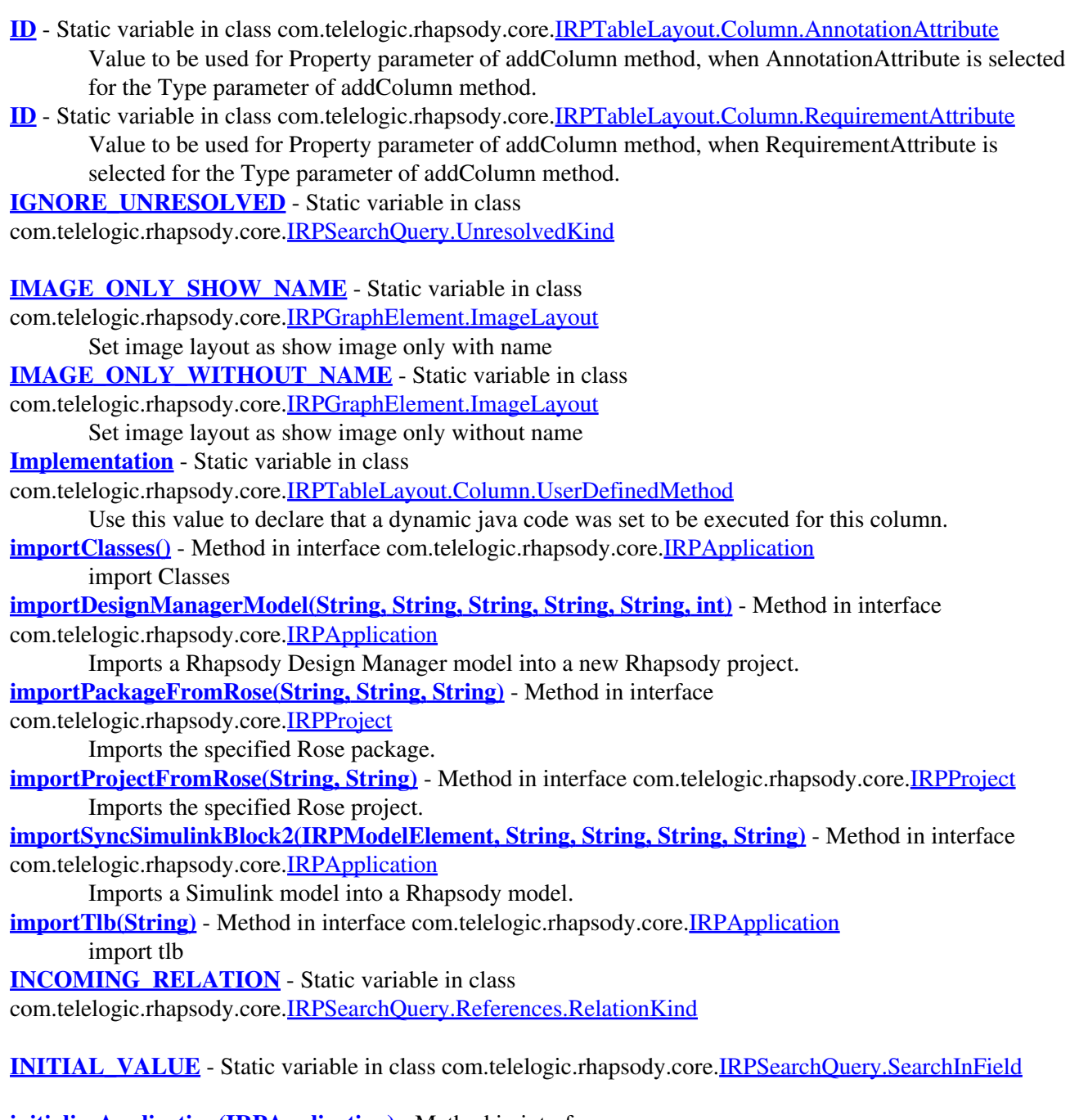

**[initializeApplication\(IRPApplication\)](#page-529-0)** - Method in interface com.telelogic.rhapsody.core[.IRPRhapsodyServer](#page-528-0) initializeApplication

**[initializeRhapsodyApplicationDllServer\(IRPApplication\)](#page-766-0)** - Static method in class

com.telelogic.rhapsody.core[.RhapsodyAppServer](#page-762-0)

For internal use only.

**[insertProject\(String\)](#page-68-1)** - Method in interface com.telelogic.rhapsody.core.*[IRPApplication](#page-35-0)* Insert existing project into current workspace

**[insertProjectFromDesignManager\(String, String, String, String, String, String\)](#page-68-2)** - Method in interface com.telelogic.rhapsody.core[.IRPApplication](#page-35-0)

**Deprecated.** *Support for Design Manager was removed from Rhapsody in release 8.4.* **[INSTANCE\\_SPECIFICATION\\_HIERARCHY](#page-655-0)** - Static variable in class

com.telelogic.rhapsody.core[.IRPTableLayout.Column](#page-650-0)

Value used for Type parameter of addColumn method

**[invokePluginsMethod\(String\)](#page-68-3)** - Method in interface com.telelogic.rhapsody.core.*IRPApplication* invoke Plugins Method

**[invokeRPE\(\)](#page-68-4)** - Method in interface com.telelogic.rhapsody.core[.IRPApplication](#page-35-0) Opens the Rhapsody Report Generator wizard.

**[IRPAcceptEventAction](#page-12-0)** - Interface in [com.telelogic.rhapsody.core](#page-0-0)

The IRPAcceptEventAction interface represents Accept Event Action elements in a statechart or activity diagram.

**[IRPAcceptTimeEvent](#page-15-0)** - Interface in [com.telelogic.rhapsody.core](#page-0-0)

The IRPAcceptTimeEvent interface represents Accept Time Event elements in activity diagrams and statecharts.

**[IRPAction](#page-18-0)** - Interface in [com.telelogic.rhapsody.core](#page-0-0)

The IRPAction interface represents the action defined for a transition in a statechart.

**[IRPActionBlock](#page-20-0)** - Interface in [com.telelogic.rhapsody.core](#page-0-0)

The IRPActionBlock interface represents action blocks in sequence diagrams.

**[IRPActivityDiagram](#page-22-0)** - Interface in [com.telelogic.rhapsody.core](#page-0-0)

The IRPActivityDiagram interface represents activity diagrams in Rhapsody models.

**[IRPActor](#page-25-0)** - Interface in [com.telelogic.rhapsody.core](#page-0-0)

The IRPActor interface represents actors in Rhapsody models.

**[IRPAnnotation](#page-29-0)** - Interface in [com.telelogic.rhapsody.core](#page-0-0)

The IRPAnnotation interface represents the different types of annotations you can add to your model notes, comments, constraints, and requirements.

**[IRPApplication](#page-35-0)** - Interface in [com.telelogic.rhapsody.core](#page-0-0)

The IRPApplication interface represents the Rhapsody application, and its methods reflect many of the commands that you can access from the Rhapsody menu bar.

**[IRPApplication.AddToModel\\_Mode](#page-33-0)** - Class in [com.telelogic.rhapsody.core](#page-0-0)

This class holds constant values to be used with addToModelEx method.

**[IRPApplication.AddToModel\\_Mode\(\)](#page-34-0)** - Constructor for class

com.telelogic.rhapsody.core[.IRPApplication.AddToModel\\_Mode](#page-33-0)

**[IRPArgument](#page-81-0)** - Interface in [com.telelogic.rhapsody.core](#page-0-0)

The IRPArgument interface represents an argument of an operation or an event.

**[IRPASCIIFile](#page-84-0)** - Interface in [com.telelogic.rhapsody.core](#page-0-0)

**[IRPAssociationClass](#page-86-0)** - Interface in [com.telelogic.rhapsody.core](#page-0-0)

The IRPAssociationClass interface represents association classes in Rhapsody models.

**[IRPAssociationRole](#page-89-0)** - Interface in [com.telelogic.rhapsody.core](#page-0-0)

The IRPAssociationRole interface represents the association roles that link objects in communication diagrams.

**[IRPAttribute](#page-92-0)** - Interface in [com.telelogic.rhapsody.core](#page-0-0)

The IRPAttribute interface represents attributes of a class, and global variables.

### **[IRPAXViewCtrl](#page-97-0)** - Interface in [com.telelogic.rhapsody.core](#page-0-0)

- **[IRPBaseExternalCodeGeneratorTool](#page-99-0)** Interface in [com.telelogic.rhapsody.core](#page-0-0)
- **[IRPCallOperation](#page-101-0)** Interface in [com.telelogic.rhapsody.core](#page-0-0)

The IRPCallOperation interface represents call operation elements in activity diagrams.

**[IRPClass](#page-104-0)** - Interface in [com.telelogic.rhapsody.core](#page-0-0)

The IRPClass interface represents classes in Rhapsody models.

**[IRPClassifier](#page-115-0)** - Interface in [com.telelogic.rhapsody.core](#page-0-0)

Represents the features shared by elements such as classes, actors, use cases, and types.

**[IRPClassifierRole](#page-131-0)** - Interface in [com.telelogic.rhapsody.core](#page-0-0)

The IRPClassifierRole interface represents lifelines in sequence diagrams and "objects" (lifelines) in communication diagrams.

**[IRPCodeGenerator](#page-135-0)** - Interface in [com.telelogic.rhapsody.core](#page-0-0)

**[IRPCodeGenSimplifiersRegistry](#page-137-0)** - Interface in [com.telelogic.rhapsody.core](#page-0-0)

**[IRPCollaboration](#page-139-0)** - Interface in [com.telelogic.rhapsody.core](#page-0-0)

The IRPCollaboration interface represents the capabilities included in sequence diagrams and communications diagrams.

**[IRPCollaborationDiagram](#page-152-0)** - Interface in [com.telelogic.rhapsody.core](#page-0-0)

The IRPCollaborationDiagram interface represents collaboration diagrams in a Rhapsody model. **[IRPCollection](#page-154-0)** - Interface in [com.telelogic.rhapsody.core](#page-0-0)

The IRPCollection interface contains methods used to store and manipulate collections of various types of elements that you may have in your Rational Rhapsody model.

**[IRPComment](#page-158-0)** - Interface in **[com.telelogic.rhapsody.core](#page-0-0)** 

The IRPComment interface represents comments in a Rhapsody model.

**[IRPComponent](#page-160-0)** - Interface in [com.telelogic.rhapsody.core](#page-0-0)

The IRPComponent interface represents a code generation component defined in a Rhapsody model. **[IRPComponentDiagram](#page-173-0)** - Interface in [com.telelogic.rhapsody.core](#page-0-0)

- The IRPComponentDiagram interface represents component diagrams in Rhapsody models.
- **[IRPComponentInstance](#page-175-0)** Interface in [com.telelogic.rhapsody.core](#page-0-0)

**[IRPConditionMark](#page-177-0)** - Interface in [com.telelogic.rhapsody.core](#page-0-0)

The IRPConditionMark interface represents condition marks in sequence diagrams.

**[IRPConfiguration](#page-179-0)** - Interface in [com.telelogic.rhapsody.core](#page-0-0)

The IRPConfiguration interface represents a code generation configuration within a specific component.

**[IRPConnector](#page-192-0)** - Interface in [com.telelogic.rhapsody.core](#page-0-0)

The IRPConnector interface represents the characteristics shared by the various types of "connector" elements that can be included in a statechart, such as condition connectors, history connectors, join sync bar connectors, and fork sync bar connectors.

**[IRPConstraint](#page-198-0)** - Interface in [com.telelogic.rhapsody.core](#page-0-0)

The IRPConstraint interface represents constraints in a Rhapsody model.

**[IRPContextSpecification](#page-200-0)** - Interface in [com.telelogic.rhapsody.core](#page-0-0)

The IRPContextSpecification interface represents the exact context of an object in a hierarchy. **[IRPControlledFile](#page-203-0)** - Interface in [com.telelogic.rhapsody.core](#page-0-0)

The IRPControlledFile interface represents a controlled file in a Rhapsody model.

**[IRPDependency](#page-206-0)** - Interface in [com.telelogic.rhapsody.core](#page-0-0)

The IRPDependency interface represents dependencies in a Rhapsody model. **[IRPDeploymentDiagram](#page-210-0)** - Interface in [com.telelogic.rhapsody.core](#page-0-0)

The IRPDeploymentDiagram interface represents deployment diagrams in Rhapsody models. **[IRPDestructionEvent](#page-212-0)** - Interface in [com.telelogic.rhapsody.core](#page-0-0)

The IRPDestructionEvent interface represents destruction events in sequence diagrams.

**[IRPDiagram](#page-214-0)** - Interface in [com.telelogic.rhapsody.core](#page-0-0)

The IRPDiagram interface contains the methods shared by all the interfaces that represent specific types of diagrams.

**[IRPDiagSynthAPI](#page-228-0)** - Interface in [com.telelogic.rhapsody.core](#page-0-0)

**[IRPEnumerationLiteral](#page-231-0)** - Interface in [com.telelogic.rhapsody.core](#page-0-0)

**[IRPEvent](#page-233-0)** - Interface in [com.telelogic.rhapsody.core](#page-0-0)

The IRPEvent interface represents events in Rhapsody models. **[IRPEventReception](#page-236-0)** - Interface in [com.telelogic.rhapsody.core](#page-0-0)

**[IRPExecutionOccurrence](#page-239-0)** - Interface in [com.telelogic.rhapsody.core](#page-0-0)

**[IRPExternalCheckRegistry](#page-241-0)** - Interface in [com.telelogic.rhapsody.core](#page-0-0)

**[IRPExternalCodeGeneratorInvoker](#page-243-0)** - Interface in [com.telelogic.rhapsody.core](#page-0-0)

**[IRPExternalIDERegistry](#page-245-0)** - Interface in [com.telelogic.rhapsody.core](#page-0-0)

**[IRPExternalRoundtripInvoker](#page-247-0)** - Interface in [com.telelogic.rhapsody.core](#page-0-0)

**[IRPFile](#page-248-0)** - Interface in [com.telelogic.rhapsody.core](#page-0-0) The IRPFile interface represents a file or folder to be generated during code generation. **[IRPFileFragment](#page-254-0)** - Interface in [com.telelogic.rhapsody.core](#page-0-0)

**[IRPFlow](#page-257-0)** - Interface in [com.telelogic.rhapsody.core](#page-0-0)

**[IRPFlowchart](#page-263-0)** - Interface in [com.telelogic.rhapsody.core](#page-0-0) The IRPFlowchart interface represents activities in Rhapsody models. **[IRPFlowItem](#page-270-0)** - Interface in [com.telelogic.rhapsody.core](#page-0-0)

The IRPFlowItem interface represents item flows in Rhapsody models. **[IRPGeneralization](#page-273-0)** - Interface in [com.telelogic.rhapsody.core](#page-0-0)

**[IRPGraphEdge](#page-277-0)** - Interface in [com.telelogic.rhapsody.core](#page-0-0)

**[IRPGraphElement](#page-280-0)** - Interface in [com.telelogic.rhapsody.core](#page-0-0)

**[IRPGraphElement.ImageLayout](#page-288-0)** - Class in [com.telelogic.rhapsody.core](#page-0-0) This class contains constant values for use with the method setImageLayout **[IRPGraphElement.ImageLayout\(\)](#page-289-2)** - Constructor for class com.telelogic.rhapsody.core[.IRPGraphElement.ImageLayout](#page-288-0)

**[IRPGraphicalProperty](#page-291-0)** - Interface in [com.telelogic.rhapsody.core](#page-0-0)

**[IRPGraphNode](#page-293-0)** - Interface in [com.telelogic.rhapsody.core](#page-0-0)

**[IRPGuard](#page-296-0)** - Interface in [com.telelogic.rhapsody.core](#page-0-0)

**[IRPHyperLink](#page-298-0)** - Interface in [com.telelogic.rhapsody.core](#page-0-0)

The IRPHyperLink interface represents hyperlinks in Rhapsody models. **[IRPImageMap](#page-302-0)** - Interface in [com.telelogic.rhapsody.core](#page-0-0)

**[IRPInstance](#page-305-0)** - Interface in [com.telelogic.rhapsody.core](#page-0-0)

**[IRPInstanceSlot](#page-311-0)** - Interface in [com.telelogic.rhapsody.core](#page-0-0)

**[IRPInstanceSpecification](#page-314-0)** - Interface in [com.telelogic.rhapsody.core](#page-0-0)

**[IRPInstanceValue](#page-317-0)** - Interface in [com.telelogic.rhapsody.core](#page-0-0)

The IRPInstanceValue interface is used in contexts where a single model element must be stored. **[IRPIntegrator](#page-319-0)** - Interface in [com.telelogic.rhapsody.core](#page-0-0)

**[IRPInteractionOccurrence](#page-320-0)** - Interface in [com.telelogic.rhapsody.core](#page-0-0)

**[IRPInteractionOperand](#page-322-0)** - Interface in [com.telelogic.rhapsody.core](#page-0-0) The IRPInteractionOperand interface represents interaction operands in Rhapsody models. **[IRPInteractionOperator](#page-325-0)** - Interface in [com.telelogic.rhapsody.core](#page-0-0)

**[IRPInterfaceItem](#page-327-0)** - Interface in [com.telelogic.rhapsody.core](#page-0-0) The IRPInterfaceItem interface represents the features shared by operations, events, and event receptions in Rhapsody models.

**[IRPInternalOEMPlugin](#page-331-0)** - Interface in [com.telelogic.rhapsody.core](#page-0-0)

**[IRPJavaPlugins](#page-335-0)** - Interface in [com.telelogic.rhapsody.core](#page-0-0)

**[IRPLink](#page-336-0)** - Interface in [com.telelogic.rhapsody.core](#page-0-0)

The IRPLink interface represents links in Rhapsody models.

**[IRPLiteralSpecification](#page-343-0)** - Interface in [com.telelogic.rhapsody.core](#page-0-0)

The IRPLiteralSpecification interface is used in contexts where a single value must be stored.

**[IRPMatrixLayout](#page-345-0)** - Interface in [com.telelogic.rhapsody.core](#page-0-0)

**[IRPMatrixLayout.QueryOrElementsList](#page-351-0)** - Class in [com.telelogic.rhapsody.core](#page-0-0)

This class contains constant values for use with the methods setFromElementTypesUseQueryOrElementsList and setToElementTypesUseQueryOrElementsList. **[IRPMatrixLayout.QueryOrElementsList\(\)](#page-352-0)** - Constructor for class com.telelogic.rhapsody.core[.IRPMatrixLayout.QueryOrElementsList](#page-351-0)

**[IRPMatrixView](#page-355-0)** - Interface in [com.telelogic.rhapsody.core](#page-0-0)

The IRPMatrixView interface represents Matrix View elements in Rhapsody models.

**[IRPMatrixView.ContentFormat](#page-353-0)** - Class in [com.telelogic.rhapsody.core](#page-0-0)

This class contains values that specify export format **[IRPMatrixView.ContentFormat\(\)](#page-354-0)** - Constructor for class com.telelogic.rhapsody.core[.IRPMatrixView.ContentFormat](#page-353-0)

**[IRPMessage](#page-362-0)** - Interface in [com.telelogic.rhapsody.core](#page-0-0)

**[IRPMessagePoint](#page-372-0)** - Interface in [com.telelogic.rhapsody.core](#page-0-0)

**[IRPModelElement](#page-375-0)** - Interface in [com.telelogic.rhapsody.core](#page-0-0)

The IRPModelElement interface represents an element in a Rhapsody model, and its methods reflect the behavior shared by the various types of model elements.

**[IRPModelElement.OSLCLink](#page-412-0)** - Class in [com.telelogic.rhapsody.core](#page-0-0)

Constant values used with elements of this type **[IRPModelElement.OSLCLink\(\)](#page-412-1)** - Constructor for class com.telelogic.rhapsody.core[.IRPModelElement.OSLCLink](#page-412-0)

**[IRPModelElement.OSLCLink.Types](#page-414-0)** - Class in [com.telelogic.rhapsody.core](#page-0-0) This class contains values that specify OSLC Types **[IRPModelElement.OSLCLink.Types\(\)](#page-416-0)** - Constructor for class com.telelogic.rhapsody.core[.IRPModelElement.OSLCLink.Types](#page-414-0)

**[IRPModule](#page-417-0)** - Interface in [com.telelogic.rhapsody.core](#page-0-0)

**[IRPNode](#page-419-0)** - Interface in [com.telelogic.rhapsody.core](#page-0-0)

**[IRPObjectModelDiagram](#page-423-0)** - Interface in [com.telelogic.rhapsody.core](#page-0-0)

The IRPObjectModelDiagram interface represents object model diagrams in Rhapsody models. **[IRPObjectNode](#page-425-0)** - Interface in [com.telelogic.rhapsody.core](#page-0-0)

The IRPObjectNode interface represents Object Node elements in activity diagrams.

**[IRPOperation](#page-429-0)** - Interface in [com.telelogic.rhapsody.core](#page-0-0)

The IRPOperation interface represents operations of classes in Rhapsody models. **[IRPowListListener](#page-439-0)** - Interface in [com.telelogic.rhapsody.core](#page-0-0)

**[IRPowPaneMgr](#page-441-0)** - Interface in [com.telelogic.rhapsody.core](#page-0-0)

**[IRPowTextListener](#page-443-0)** - Interface in [com.telelogic.rhapsody.core](#page-0-0)

**[IRPPackage](#page-445-0)** - Interface in [com.telelogic.rhapsody.core](#page-0-0) The IRPPackage interface represents packages in Rhapsody models. **[IRPPanelDiagram](#page-474-0)** - Interface in [com.telelogic.rhapsody.core](#page-0-0) The IRPPanelDiagram interface represents panel diagrams in Rhapsody models. **[IRPPin](#page-476-0)** - Interface in [com.telelogic.rhapsody.core](#page-0-0)

The IRPPin interface represents action pins added to actions, or activity parameters added to action blocks, in an activity diagram.

**[IRPPlugInWindow](#page-480-0)** - Interface in [com.telelogic.rhapsody.core](#page-0-0)

**[IRPPort](#page-483-0)** - Interface in [com.telelogic.rhapsody.core](#page-0-0)

The IRPPort interface represents ports in Rhapsody models.

**[IRPProfile](#page-488-0)** - Interface in [com.telelogic.rhapsody.core](#page-0-0)

The IRPProfile interface represents profiles in Rhapsody models.

**[IRPProgressBar](#page-490-0)** - Interface in [com.telelogic.rhapsody.core](#page-0-0)

**[IRPProject](#page-492-0)** - Interface in [com.telelogic.rhapsody.core](#page-0-0)

The IRPProject interface represents Rhapsody projects.

**[IRPRelation](#page-516-0)** - Interface in [com.telelogic.rhapsody.core](#page-0-0)

Represents a relationship between two classes.

**[IRPRequirement](#page-525-0)** - Interface in [com.telelogic.rhapsody.core](#page-0-0)

The IRPRequirement interface represents requirements in a Rhapsody model.

**[IRPRhapsodyServer](#page-528-0)** - Interface in [com.telelogic.rhapsody.core](#page-0-0)

**[IRPRoundTrip](#page-530-0)** - Interface in [com.telelogic.rhapsody.core](#page-0-0)

**[IRPSearchManager](#page-531-0)** - Interface in [com.telelogic.rhapsody.core](#page-0-0)

IRPSearchManager is used to carry out a search in a Rhapsody model.

**[IRPSearchQuery](#page-534-0)** - Interface in [com.telelogic.rhapsody.core](#page-0-0)

The IRPSearchQuery interface represents the search criteria objects that are used by IRPSearchManager to carry out searches.

**[IRPSearchQuery.References](#page-558-0)** - Class in [com.telelogic.rhapsody.core](#page-0-0)

**[IRPSearchQuery.References\(\)](#page-558-1)** - Constructor for class com.telelogic.rhapsody.core[.IRPSearchQuery.References](#page-558-0)

**[IRPSearchQuery.References.QuantityOperator](#page-560-0)** - Class in [com.telelogic.rhapsody.core](#page-0-0)

**[IRPSearchQuery.References.QuantityOperator\(\)](#page-561-0)** - Constructor for class com.telelogic.rhapsody.core[.IRPSearchQuery.References.QuantityOperator](#page-560-0)

**[IRPSearchQuery.References.RelationKind](#page-562-0)** - Class in [com.telelogic.rhapsody.core](#page-0-0)

**[IRPSearchQuery.References.RelationKind\(\)](#page-564-0)** - Constructor for class com.telelogic.rhapsody.core[.IRPSearchQuery.References.RelationKind](#page-562-0)

**[IRPSearchQuery.SearchInField](#page-565-0)** - Class in [com.telelogic.rhapsody.core](#page-0-0) Constant values used with elements of this type **[IRPSearchQuery.SearchInField\(\)](#page-570-4)** - Constructor for class com.telelogic.rhapsody.core[.IRPSearchQuery.SearchInField](#page-565-0)

**[IRPSearchQuery.SubQueriesOperator](#page-572-0)** - Class in [com.telelogic.rhapsody.core](#page-0-0)

**[IRPSearchQuery.SubQueriesOperator\(\)](#page-573-0)** - Constructor for class com.telelogic.rhapsody.core[.IRPSearchQuery.SubQueriesOperator](#page-572-0)

**[IRPSearchQuery.UnresolvedKind](#page-574-1)** - Class in [com.telelogic.rhapsody.core](#page-0-0)

**[IRPSearchQuery.UnresolvedKind\(\)](#page-575-0)** - Constructor for class com.telelogic.rhapsody.core[.IRPSearchQuery.UnresolvedKind](#page-574-1)

**[IRPSearchQuery.ViewsToSearch](#page-576-0)** - Class in [com.telelogic.rhapsody.core](#page-0-0)

**[IRPSearchQuery.ViewsToSearch\(\)](#page-577-0)** - Constructor for class com.telelogic.rhapsody.core[.IRPSearchQuery.ViewsToSearch](#page-576-0)

**[IRPSearchResult](#page-578-0)** - Interface in [com.telelogic.rhapsody.core](#page-0-0)

**[IRPSelection](#page-580-0)** - Interface in [com.telelogic.rhapsody.core](#page-0-0) The IRPSelection interface contains methods for cutting, copying, pasting, and deleting graphic elements on diagrams.

**[IRPSendAction](#page-584-0)** - Interface in [com.telelogic.rhapsody.core](#page-0-0)

The IRPSendAction interface represents Send Action elements in an activity or statechart. **[IRPSequenceDiagram](#page-588-0)** - Interface in [com.telelogic.rhapsody.core](#page-0-0)

The IRPSequenceDiagram interface represents sequence diagrams in a Rhapsody model.

**[IRPState](#page-591-0)** - Interface in [com.telelogic.rhapsody.core](#page-0-0)

The IRPState interface represents states in a statechart.

**[IRPStatechart](#page-606-0)** - Interface in [com.telelogic.rhapsody.core](#page-0-0)

The IRPStatechart interface represents the statechart elements underlying a statechart.

**[IRPStatechartDiagram](#page-620-0)** - Interface in [com.telelogic.rhapsody.core](#page-0-0)

The IRPStatechartDiagram interface represents statecharts in a Rhapsody model.

**[IRPStateVertex](#page-623-0)** - Interface in [com.telelogic.rhapsody.core](#page-0-0)

The IRPStateVertex interface represents the characteristics that are shared by various statechart elements such as states, join/fork connectors, and condition connectors.

**[IRPStereotype](#page-627-0)** - Interface in [com.telelogic.rhapsody.core](#page-0-0)

The IRPStereotype interface represents sterotypes in Rhapsody models.

**[IRPStructureDiagram](#page-631-0)** - Interface in [com.telelogic.rhapsody.core](#page-0-0)

The IRPStructureDiagram interface represents structure diagrams in a Rhapsody model.

**[IRPSwimlane](#page-633-0)** - Interface in [com.telelogic.rhapsody.core](#page-0-0)

The IRPSwimlane interface represents swimlanes in an activity diagram.

**[IRPSysMLPort](#page-636-0)** - Interface in [com.telelogic.rhapsody.core](#page-0-0)

The IRPSysMLPort interface represents flowport elements in Rhapsody models.

**[IRPTableLayout](#page-669-0)** - Interface in [com.telelogic.rhapsody.core](#page-0-0)

**[IRPTableLayout.Column](#page-650-0)** - Class in [com.telelogic.rhapsody.core](#page-0-0)

This class holds constant values to be used with addColumn method. **[IRPTableLayout.Column\(\)](#page-655-1)** - Constructor for class com.telelogic.rhapsody.core[.IRPTableLayout.Column](#page-650-0)

**[IRPTableLayout.Column.AnnotationAttribute](#page-640-0)** - Class in [com.telelogic.rhapsody.core](#page-0-0)

Contains values to be used for Property parameter of addColumn method, when AnnotationAttribute is selected for the Type parameter of addColumn method.

**[IRPTableLayout.Column.AnnotationAttribute\(\)](#page-641-0)** - Constructor for class com.telelogic.rhapsody.core[.IRPTableLayout.Column.AnnotationAttribute](#page-640-0)

**[IRPTableLayout.Column.DependsOn](#page-642-0)** - Class in [com.telelogic.rhapsody.core](#page-0-0)

Contains the pre-defined values to be used for Property parameter of addColumn method, when DependsOn is selected for the Type parameter of addColumn method. **[IRPTableLayout.Column.DependsOn\(\)](#page-643-0)** - Constructor for class

com.telelogic.rhapsody.core[.IRPTableLayout.Column.DependsOn](#page-642-0)

**[IRPTableLayout.Column.FlowAttribute](#page-644-0)** - Class in [com.telelogic.rhapsody.core](#page-0-0)

Contains values to be used for Property parameter of addColumn method, when FlowAttribute is selected for the Type parameter of addColumn method.

**[IRPTableLayout.Column.FlowAttribute\(\)](#page-645-0)** - Constructor for class com.telelogic.rhapsody.core[.IRPTableLayout.Column.FlowAttribute](#page-644-0)

**[IRPTableLayout.Column.GeneralAttribute](#page-646-0)** - Class in [com.telelogic.rhapsody.core](#page-0-0)

Contains values to be used for Property parameter of addColumn method, when GeneralAttribute is selected for the Type parameter of addColumn method.

**[IRPTableLayout.Column.GeneralAttribute\(\)](#page-649-0)** - Constructor for class com.telelogic.rhapsody.core[.IRPTableLayout.Column.GeneralAttribute](#page-646-0)

**[IRPTableLayout.Column.ImplementationCellType](#page-656-0)** - Class in [com.telelogic.rhapsody.core](#page-0-0)

**[IRPTableLayout.Column.ImplementationCellType\(\)](#page-657-0)** - Constructor for class com.telelogic.rhapsody.core[.IRPTableLayout.Column.ImplementationCellType](#page-656-0) **[IRPTableLayout.Column.RelationAttributeFrom](#page-658-0)** - Class in [com.telelogic.rhapsody.core](#page-0-0) Contains values to be used for Property parameter of addColumn method, when

RelationAttributeFrom is selected for the Type parameter of addColumn method. **[IRPTableLayout.Column.RelationAttributeFrom\(\)](#page-660-0)** - Constructor for class com.telelogic.rhapsody.core[.IRPTableLayout.Column.RelationAttributeFrom](#page-658-0)

**[IRPTableLayout.Column.RelationAttributeTo](#page-661-0)** - Class in [com.telelogic.rhapsody.core](#page-0-0)

Contains values to be used for Property parameter of addColumn method, when RelationAttributeTo is selected for the Type parameter of addColumn method.

**[IRPTableLayout.Column.RelationAttributeTo\(\)](#page-663-0)** - Constructor for class com.telelogic.rhapsody.core[.IRPTableLayout.Column.RelationAttributeTo](#page-661-0)

**[IRPTableLayout.Column.RequirementAttribute](#page-664-0)** - Class in [com.telelogic.rhapsody.core](#page-0-0) Contains values to be used for Property parameter of addColumn method, when RequirementAttribute

is selected for the Type parameter of addColumn method.

**[IRPTableLayout.Column.RequirementAttribute\(\)](#page-666-0)** - Constructor for class com.telelogic.rhapsody.core[.IRPTableLayout.Column.RequirementAttribute](#page-664-0)

**[IRPTableLayout.Column.UserDefinedMethod](#page-667-1)** - Class in [com.telelogic.rhapsody.core](#page-0-0)

Contains values to be used for Property parameter of addColumn method, when USER\_DEFINED\_METHOD is selected for the Type parameter of addColumn method. **[IRPTableLayout.Column.UserDefinedMethod\(\)](#page-668-0)** - Constructor for class com.telelogic.rhapsody.core[.IRPTableLayout.Column.UserDefinedMethod](#page-667-1)

**[IRPTableLayout.QueryOrElementsList](#page-688-0)** - Class in [com.telelogic.rhapsody.core](#page-0-0) This class contains constant values for use with the methods setFromElementTypesUseQueryOrElementsList and setToElementTypesUseQueryOrElementsList. **[IRPTableLayout.QueryOrElementsList\(\)](#page-689-0)** - Constructor for class com.telelogic.rhapsody.core[.IRPTableLayout.QueryOrElementsList](#page-688-0)

**[IRPTableView](#page-692-0)** - Interface in [com.telelogic.rhapsody.core](#page-0-0) The IRPTableView interface represents Table View elements in Rhapsody models. **[IRPTableView.ContentFormat](#page-690-1)** - Class in [com.telelogic.rhapsody.core](#page-0-0) This class contains values that specify export format **[IRPTableView.ContentFormat\(\)](#page-691-0)** - Constructor for class

com.telelogic.rhapsody.core[.IRPTableView.ContentFormat](#page-690-1)

**[IRPTag](#page-699-0)** - Interface in [com.telelogic.rhapsody.core](#page-0-0)

The IRPTag interface represents tags in a Rhapsody model. **[IRPTemplateInstantiation](#page-704-0)** - Interface in [com.telelogic.rhapsody.core](#page-0-0)

**[IRPTemplateInstantiationParameter](#page-706-0)** - Interface in [com.telelogic.rhapsody.core](#page-0-0)

**[IRPTemplateParameter](#page-709-0)** - Interface in [com.telelogic.rhapsody.core](#page-0-0) The IRPTemplateParameter interface represents parameters of a template in Rhapsody models. **[IRPTimingDiagram](#page-712-0)** - Interface in [com.telelogic.rhapsody.core](#page-0-0)

**[IRPTransition](#page-715-0)** - Interface in [com.telelogic.rhapsody.core](#page-0-0)

The IRPTransition interface represents transitions in a statechart. **[IRPTrigger](#page-723-0)** - Interface in [com.telelogic.rhapsody.core](#page-0-0)

The IRPTrigger interface represents the trigger of a transition in a statechart. **[IRPType](#page-726-0)** - Interface in <u>com.telelogic.rhapsody.core</u>

**[IRPUnit](#page-737-0)** - Interface in [com.telelogic.rhapsody.core](#page-0-0)

The IRPUnit interface represents model elements that can be saved as separate files. **[IRPUseCase](#page-747-0)** - Interface in [com.telelogic.rhapsody.core](#page-0-0)

**[IRPUseCaseDiagram](#page-753-0)** - Interface in [com.telelogic.rhapsody.core](#page-0-0)

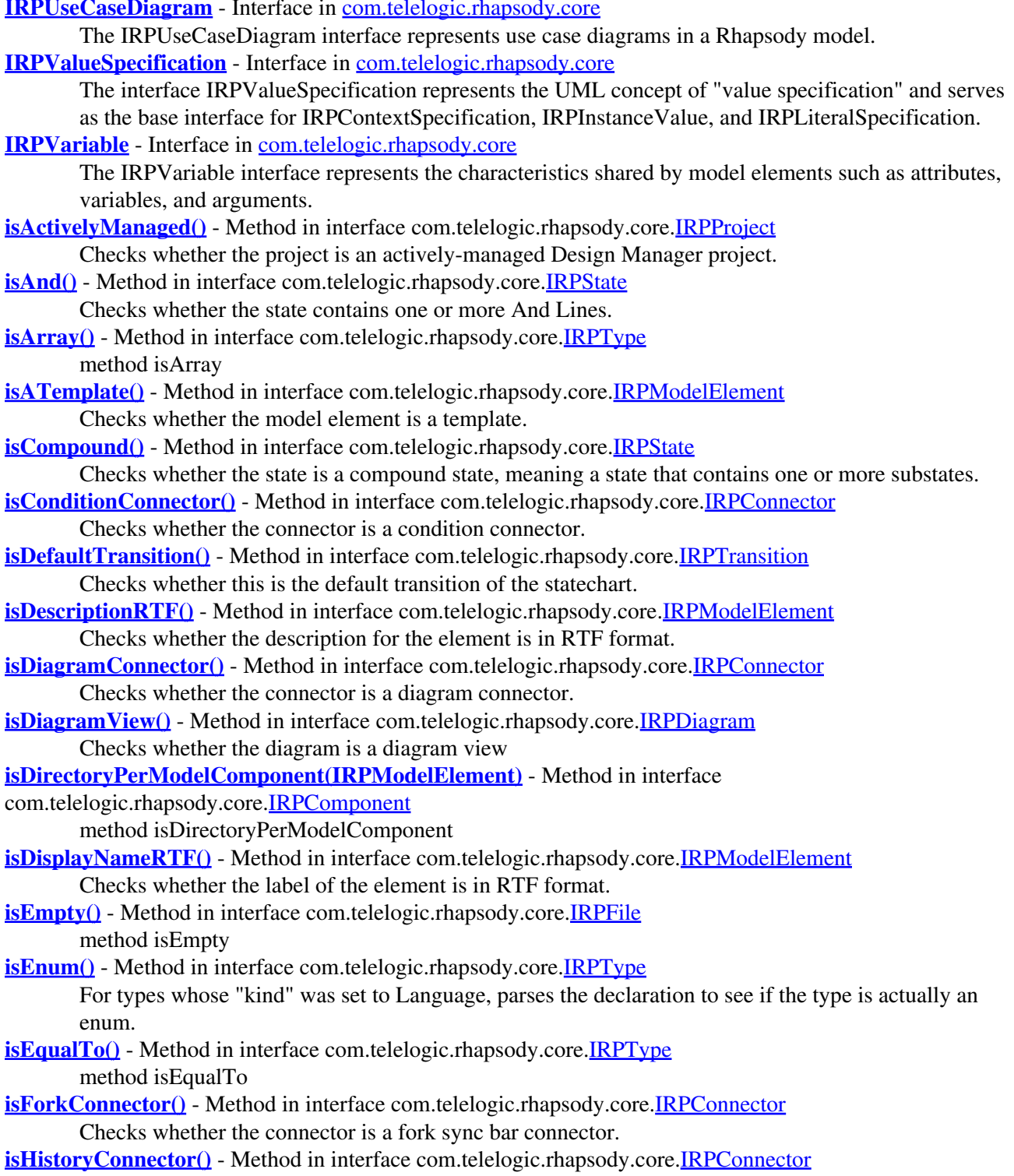

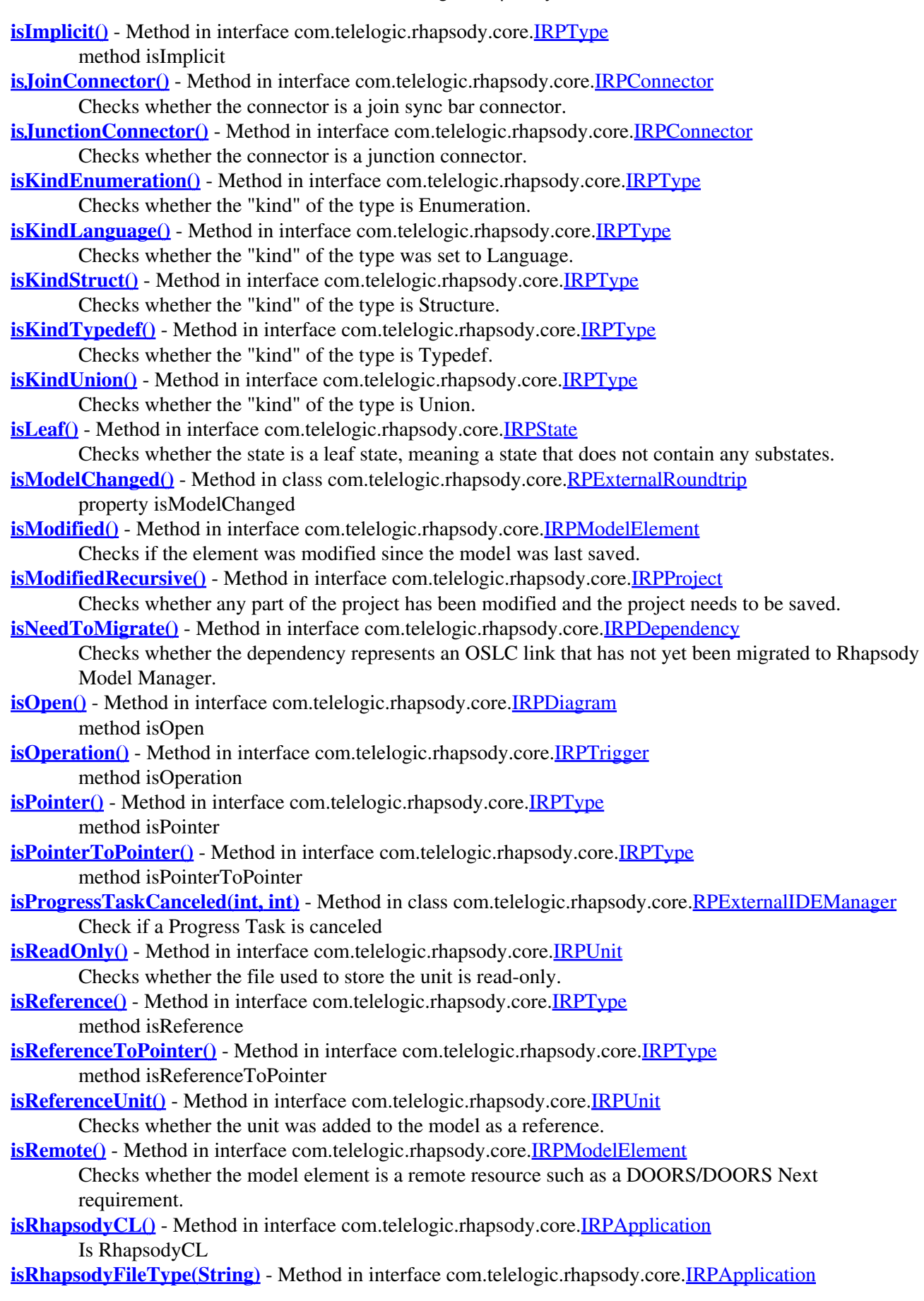

Check if specified extension corresponds to any Rhapsody unit type

**[isRoot\(\)](#page-602-3)** - Method in interface com.telelogic.rhapsody.core[.IRPState](#page-591-0)

- Checks whether the state is the root state of the statechart.
- **[isRootInstanceSpecification\(\)](#page-316-0)** Method in interface com.telelogic.rhapsody.core[.IRPInstanceSpecification](#page-314-0) Checks whether the instance specification is a root instance specification.

**[isSendActionState\(\)](#page-602-4)** - Method in interface com.telelogic.rhapsody.core.[IRPState](#page-591-0) Checks whether the state is a Send Action element.

**[isSeparateSaveUnit\(\)](#page-743-1)** - Method in interface com.telelogic.rhapsody.core.*[IRPUnit](#page-737-0)* 

Checks whether the current IRPUnit object is saved in its own file.

**[isShowDiagramFrame\(\)](#page-226-1)** - Method in interface com.telelogic.rhapsody.core.[IRPDiagram](#page-214-0) Checks whether the diagram frame is currently visible.

**[isSpecificationRTF\(\)](#page-31-0)** - Method in interface com.telelogic.rhapsody.core.[IRPAnnotation](#page-29-0) Checks whether the specification is in RTF format

**[isStaticReaction\(\)](#page-720-0)** - Method in interface com.telelogic.rhapsody.core.[IRPTransition](#page-715-0) Checks whether the transition is an internal transition in a state.

**[isStruct\(\)](#page-734-1)** - Method in interface com.telelogic.rhapsody.core.[IRPType](#page-726-0) For types whose "kind" was set to Language, parses the declaration to see if the type is actually a struct.

**[isStubConnector\(\)](#page-196-2)** - Method in interface com.telelogic.rhapsody.core.[IRPConnector](#page-192-0) Checks whether the connector is an EnterExit point.

**[isTemplate\(\)](#page-734-2)** - Method in interface com.telelogic.rhapsody.core[.IRPType](#page-726-0) method isTemplate

**[isTerminationConnector\(\)](#page-196-3)** - Method in interface com.telelogic.rhapsody.core.*IRPConnector* Checks whether the connector is a termination connector.

- **isTimeout**() Method in interface com.telelogic.rhapsody.core[.IRPTrigger](#page-723-0) method isTimeout
- **[isTypelessObject\(\)](#page-522-0)** Method in interface com.telelogic.rhapsody.core[.IRPRelation](#page-516-0) method isTypelessObject

**[isUnion\(\)](#page-734-3)** - Method in interface com.telelogic.rhapsody.core[.IRPType](#page-726-0) For types whose "kind" was set to Language, parses the declaration to see if the type is actually a union.

**[ITEM\\_FLOWS](#page-644-1)** - Static variable in class

com.telelogic.rhapsody.core[.IRPTableLayout.Column.FlowAttribute](#page-644-0)

Value to be used for Property parameter of addColumn method, when FlowAttribute is selected for the Type parameter of addColumn method.

**[itsCompoundSource\(\)](#page-720-1)** - Method in interface com.telelogic.rhapsody.core[.IRPTransition](#page-715-0) method itsCompoundSource

**[Package](#page-0-0)** Class Use **[Tree](#page-966-0) [Serialized](#page-970-0) [Deprecated](#page-957-0) Index Help [PREV LETTER](#page-902-0) [NEXT LETTER](#page-915-0) FRAMES [NO FRAMES](#page-903-0) All Classes** [A](#page-841-0) [B](#page-853-0) [C](#page-854-0) [D](#page-859-0) [E](#page-864-0) [F](#page-866-0) [G](#page-869-0) [H](#page-902-0) [I](#page-903-0) [L](#page-915-0) [M](#page-917-0) [N](#page-918-0) [O](#page-919-0) [P](#page-923-0) [Q](#page-925-0) [R](#page-926-0) [S](#page-933-0) [T](#page-951-0) [U](#page-952-0) [V](#page-954-0) [W](#page-955-0) [X](#page-956-0)

# <span id="page-915-0"></span>**L**

**[LABEL](#page-647-0)** - Static variable in class com.telelogic.rhapsody.core.[IRPSearchQuery.SearchInField](#page-565-0)

**[LABEL](#page-647-0)** - Static variable in class com.telelogic.rhapsody.core.[IRPTableLayout.Column.GeneralAttribute](#page-646-0) Value to be used for Property parameter of addColumn method, when GeneralAttribute is selected for the Type parameter of addColumn method.

**LESS THAN** - Static variable in class

com.telelogic.rhapsody.core[.IRPSearchQuery.References.QuantityOperator](#page-560-0)

**[LINK\\_FROM](#page-665-1)** - Static variable in class com.telelogic.rhapsody.core[.IRPTableLayout.Column.RequirementAttribute](#page-664-0)

**[LINK\\_FROM\\_FULLNAME](#page-665-2)** - Static variable in class

com.telelogic.rhapsody.core[.IRPTableLayout.Column.RequirementAttribute](#page-664-0)

**LINK SUSPECT** - Static variable in class

com.telelogic.rhapsody.core[.IRPTableLayout.Column.RequirementAttribute](#page-664-0)

**LINK TYPE** - Static variable in class

com.telelogic.rhapsody.core[.IRPTableLayout.Column.RequirementAttribute](#page-664-0)

**LIST OF MODEL ELEMENTS** - Static variable in class

com.telelogic.rhapsody.core[.IRPTableLayout.Column.ImplementationCellType](#page-656-0)

Value to be used for cellType parameter of SetColumnImplementationCellType method.

- **[load\(int\)](#page-743-2)** Method in interface com.telelogic.rhapsody.core[.IRPUnit](#page-737-0) Loads the unit.
- **[loadFromQuery\(IRPTableLayout\)](#page-546-2)** Method in interface com.telelogic.rhapsody.core.[IRPSearchQuery](#page-534-0) Loads the settings from the specified query into the search query object.

**[loadPlugin\(String, IRPCollection, IRPCollection\)](#page-818-2)** - Method in class

com.telelogic.rhapsody.core[.RPJavaPluginsManager](#page-815-0)

Loads the Java plugin main class

**LOCALLY OVERRIDDEN PROPERTY** - Static variable in class

com.telelogic.rhapsody.core[.IRPSearchQuery.SearchInField](#page-565-0)

**[locateInBrowser\(\)](#page-405-4)** - Method in interface com.telelogic.rhapsody.core.[IRPModelElement](#page-375-0) Locates the model element in the Rhapsody browser.

**[locateInIDE\(IRPConfiguration, String, int\)](#page-508-3)** - Method in interface com.telelogic.rhapsody.core.*IRPProject* For projects that use Rhapsody's integration with Eclipse or Visual Studio, you can use the locateInIDE method to have the IDE highlight a specific line in a specific source file.

**[lockOnDesignManager\(\)](#page-406-0)** - Method in interface com.telelogic.rhapsody.core.[IRPModelElement](#page-375-0) **Deprecated.** *Support for Design Manager was removed from Rhapsody in release 8.4.*

**[loginToDesignManagerWithAlias\(String, String\)](#page-69-2)** - Method in interface com.telelogic.rhapsody.core[.IRPApplication](#page-35-0)

Used to log in to a Design Manager server.

**[loginToDesignManagerWithCertificate\(String, String, String\)](#page-69-3)** - Method in interface com.telelogic.rhapsody.core[.IRPApplication](#page-35-0)

Used to log in to a Design Manager server.

**[loginToDesignManagerWithUsername\(String, String, String\)](#page-70-0)** - Method in interface com.telelogic.rhapsody.core[.IRPApplication](#page-35-0)

Used to log in to a Design Manager server.

**[loginToRemoteArtifactServer\(\)](#page-471-0)** - Method in interface com.telelogic.rhapsody.core.[IRPPackage](#page-445-0) For remote artifact packages, logs in to the server that contains the artifacts in the package.

**[Package](#page-0-0)** Class Use **[Tree](#page-966-0) [Serialized](#page-970-0) [Deprecated](#page-957-0) Index Help [PREV LETTER](#page-903-0) [NEXT LETTER](#page-917-0) FRAMES [NO FRAMES](#page-915-0) All Classes** [A](#page-841-0) [B](#page-853-0) [C](#page-854-0) [D](#page-859-0) [E](#page-864-0) [F](#page-866-0) [G](#page-869-0) [H](#page-902-0) [I](#page-903-0) [L](#page-915-0) [M](#page-917-0) [N](#page-918-0) [O](#page-919-0) [P](#page-923-0) [Q](#page-925-0) [R](#page-926-0) [S](#page-933-0) [T](#page-951-0) [U](#page-952-0) [V](#page-954-0) [W](#page-955-0) [X](#page-956-0)

### <span id="page-917-0"></span>**M**

- **[m\\_javaPluginsManager](#page-764-0)** Static variable in class com.telelogic.rhapsody.core[.RhapsodyAppServer](#page-762-0) For internal use only.
- **[make\(\)](#page-70-1)** Method in interface com.telelogic.rhapsody.core.[IRPApplication](#page-35-0) make
- **[makeUnidirect\(\)](#page-522-1)** Method in interface com.telelogic.rhapsody.core.*IRPRelation* method makeUnidirect
- **[matchOnSignature\(IRPInterfaceItem\)](#page-330-0)** Method in interface com.telelogic.rhapsody.core.[IRPInterfaceItem](#page-327-0) Compares the signature of the operation with the signature of the operation that was provided as an argument.
- **[mergeElements\(IRPModelElement, IRPModelElement\)](#page-70-2)** Method in interface
- com.telelogic.rhapsody.core[.IRPApplication](#page-35-0)

mergeElements

- **[migrateDesignManagerLinks\(\)](#page-509-0)** Method in interface com.telelogic.rhapsody.core[.IRPProject](#page-492-0)
	- For projects that contain imported Design Manager links, this method recreates the links as Rhapsody Model Manager links.

**[MODEL\\_ELEMENT](#page-657-2)** - Static variable in class

com.telelogic.rhapsody.core[.IRPTableLayout.Column.ImplementationCellType](#page-656-0)

Value to be used for cellType parameter of SetColumnImplementationCellType method.

**MORE THAN** - Static variable in class

com.telelogic.rhapsody.core[.IRPSearchQuery.References.QuantityOperator](#page-560-0)

**[moveFragmentInOwner\(int\)](#page-255-0)** - Method in interface com.telelogic.rhapsody.core[.IRPFileFragment](#page-254-0) method moveFragmentInOwner

**[moveToAnotherProjectLeaveAReference\(IRPModelElement\)](#page-743-3)** - Method in interface com.telelogic.rhapsody.core[.IRPUnit](#page-737-0)

Moves the unit to a different project, and adds a reference to it in the original project. **[moveToDesignManager\(String, String, String, String, String\)](#page-509-1)** - Method in interface com.telelogic.rhapsody.core[.IRPProject](#page-492-0)

**Deprecated.** *Support for Design Manager was removed from Rhapsody in release 8.4.* **[moveToDesignManagerAfterLogin\(String, String, String\)](#page-509-2)** - Method in interface com.telelogic.rhapsody.core[.IRPProject](#page-492-0)

**Deprecated.** *Support for Design Manager was removed from Rhapsody in release 8.4.* **[MULTIPLICITY](#page-567-1)** - Static variable in class com.telelogic.rhapsody.core.[IRPSearchQuery.SearchInField](#page-565-0)

**[Package](#page-0-0)** Class Use **[Tree](#page-966-0) [Serialized](#page-970-0) [Deprecated](#page-957-0) Index Help [PREV LETTER](#page-915-0) [NEXT LETTER](#page-918-0) FRAMES [NO FRAMES](#page-917-0) All Classes** [A](#page-841-0) [B](#page-853-0) [C](#page-854-0) [D](#page-859-0) [E](#page-864-0) [F](#page-866-0) [G](#page-869-0) [H](#page-902-0) [I](#page-903-0) [L](#page-915-0) [M](#page-917-0) [N](#page-918-0) [O](#page-919-0) [P](#page-923-0) [Q](#page-925-0) [R](#page-926-0) [S](#page-933-0) [T](#page-951-0) [U](#page-952-0) [V](#page-954-0) [W](#page-955-0) [X](#page-956-0)

### <span id="page-918-0"></span>**N**

**[NAME](#page-647-1)** - Static variable in class com.telelogic.rhapsody.core[.IRPSearchQuery.SearchInField](#page-565-0)

**[NAME](#page-647-1)** - Static variable in class com.telelogic.rhapsody.core[.IRPTableLayout.Column.GeneralAttribute](#page-646-0) Value to be used for Property parameter of addColumn method, when GeneralAttribute is selected for the Type parameter of addColumn method.

**[needsCodeGeneration\(\)](#page-187-0)** - Method in interface com.telelogic.rhapsody.core.*[IRPConfiguration](#page-179-0)* method needsCodeGeneration checks is code generation is needed

**[newProjectOnDesignManager\(String, String, String, String, String, String\)](#page-70-3)** - Method in interface com.telelogic.rhapsody.core[.IRPApplication](#page-35-0)

**Deprecated.** *Support for Design Manager was removed from Rhapsody in release 8.4.* **[NONE](#page-577-1)** - Static variable in class com.telelogic.rhapsody.core.[IRPSearchQuery.ViewsToSearch](#page-576-0)

**[NOTES\\_AND\\_TEXT](#page-568-0)** - Static variable in class com.telelogic.rhapsody.core.[IRPSearchQuery.SearchInField](#page-565-0)

**[notifyFileChanged\(String, int\)](#page-70-4)** - Method in interface com.telelogic.rhapsody.core[.IRPApplication](#page-35-0) File change notification

**[notifyGenerationDone\(\)](#page-243-1)** - Method in interface com.telelogic.rhapsody.core[.IRPExternalCodeGeneratorInvoker](#page-243-0) method notifyGenerationDone **[notifySimplificationDone\(\)](#page-137-1)** - Method in interface com.telelogic.rhapsody.core[.IRPCodeGenSimplifiersRegistry](#page-137-0) method notifySimplificationDone

**[Package](#page-0-0)** Class Use **[Tree](#page-966-0) [Serialized](#page-970-0) [Deprecated](#page-957-0) Index Help [PREV LETTER](#page-917-0) [NEXT LETTER](#page-919-0) FRAMES [NO FRAMES](#page-918-0) All Classes** [A](#page-841-0) [B](#page-853-0) [C](#page-854-0) [D](#page-859-0) [E](#page-864-0) [F](#page-866-0) [G](#page-869-0) [H](#page-902-0) [I](#page-903-0) [L](#page-915-0) [M](#page-917-0) [N](#page-918-0) [O](#page-919-0) [P](#page-923-0) O [R](#page-926-0) [S](#page-933-0) [T](#page-951-0) [U](#page-952-0) [V](#page-954-0) [W](#page-955-0) [X](#page-956-0)

# <span id="page-919-0"></span>**O**

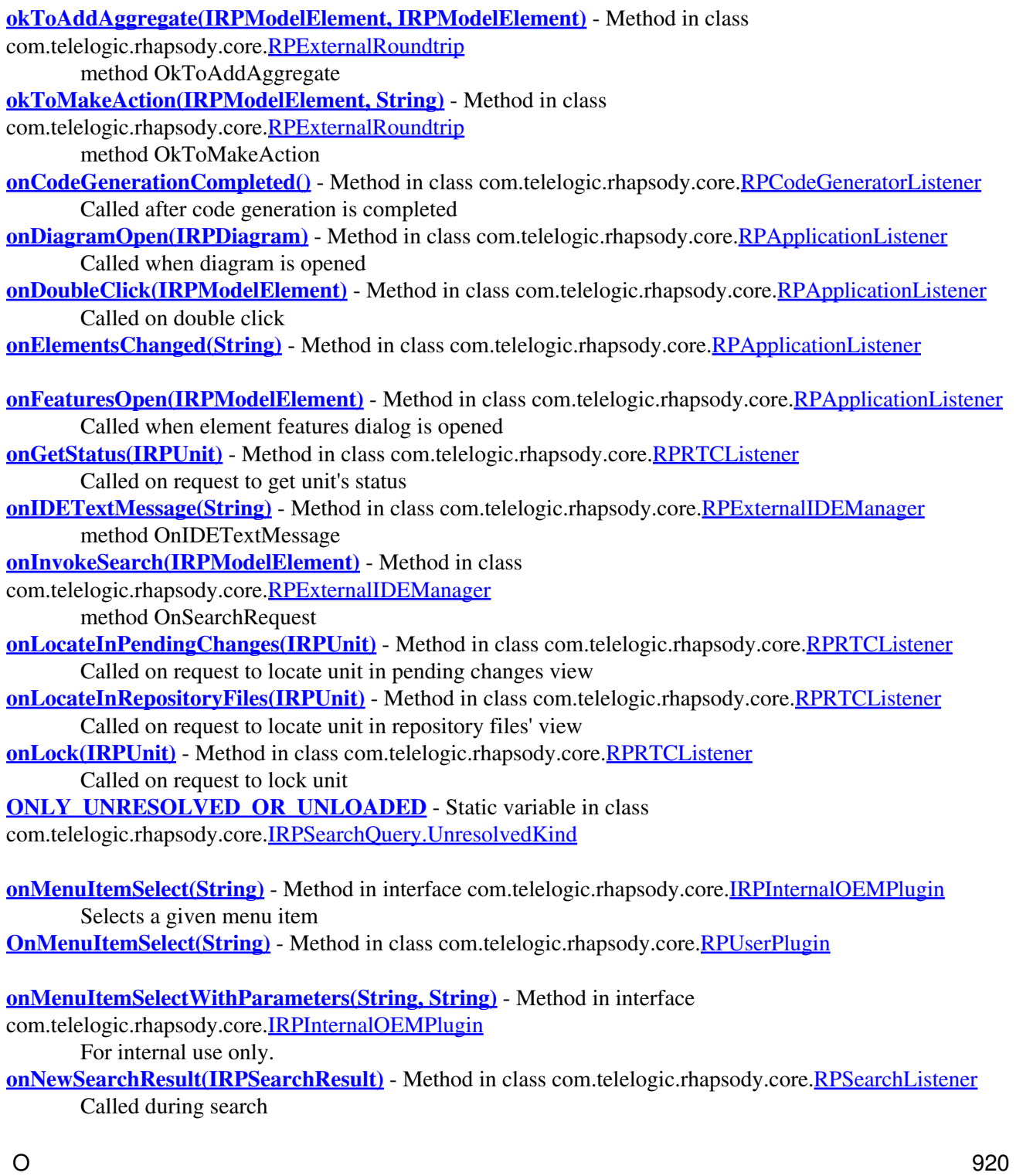

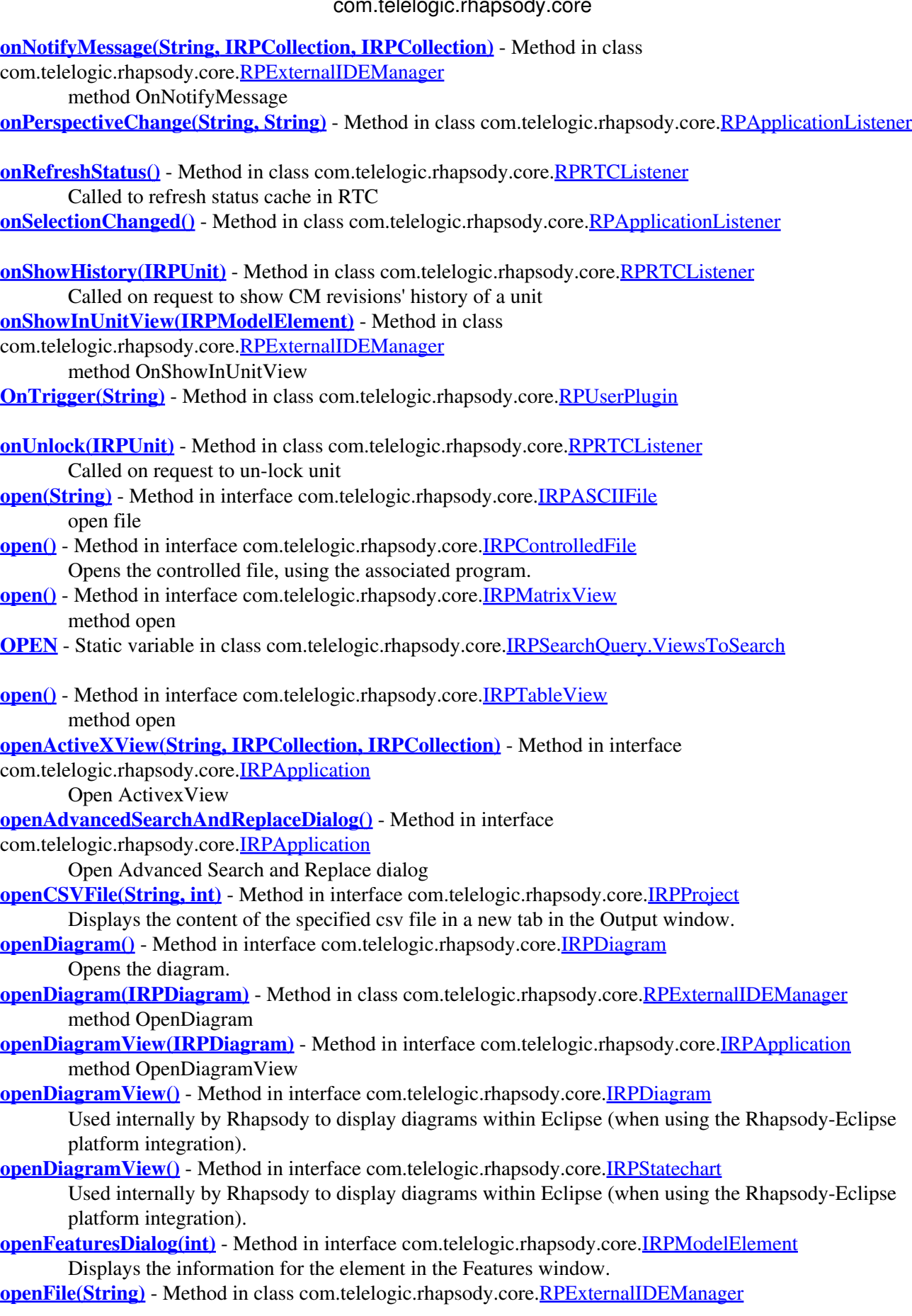

**Opens** 

- **[openFileAndSelectLine\(String, int\)](#page-804-2)** Method in class com.telelogic.rhapsody.core[.RPExternalIDEManager](#page-800-0) Opens file and selects line
- **[openFileList\(String\)](#page-71-1)** Method in interface com.telelogic.rhapsody.core.*IRPApplication* method openFileList
- **[openHotFeatures\(\)](#page-804-3)** Method in class com.telelogic.rhapsody.core[.RPExternalIDEManager](#page-800-0) method OpenHotFeatures

**[openNewFeatures\(IRPModelElement\)](#page-804-4)** - Method in class

com.telelogic.rhapsody.core[.RPExternalIDEManager](#page-800-0)

method OpenNewFeatures

**[openProject\(String\)](#page-71-2)** - Method in interface com.telelogic.rhapsody.core[.IRPApplication](#page-35-0) Opens an existing Rhapsody project

**[openProjectFromDesignManager\(String, String, String, String, String, String\)](#page-71-3)** - Method in interface com.telelogic.rhapsody.core[.IRPApplication](#page-35-0)

**Deprecated.** *Support for Design Manager was removed from Rhapsody in release 8.4.* **[openProjectFromDesignManagerAfterLogin\(String, String, String, String\)](#page-71-4)** - Method in interface com.telelogic.rhapsody.core[.IRPApplication](#page-35-0)

**Deprecated.** *Support for Design Manager was removed from Rhapsody in release 8.4.*

- **[openProjectFromURL\(String\)](#page-72-0)** Method in interface com.telelogic.rhapsody.core.[IRPApplication](#page-35-0) open Project From URL
- **[openProjectWithLastSession\(String\)](#page-72-1)** Method in interface com.telelogic.rhapsody.core[.IRPApplication](#page-35-0) open project with last session
- **[openProjectWithoutSubUnits\(String\)](#page-72-2)** Method in interface com.telelogic.rhapsody.core.[IRPApplication](#page-35-0) open project without subunits

**[openYesNoCancelQuestion\(String, String, String, int\)](#page-805-0)** - Method in class com.telelogic.rhapsody.core[.RPExternalIDEManager](#page-800-0)

Display YES OCancel message box with check-box to remmember the chosen reply **OPERATION BODIES** - Static variable in class

com.telelogic.rhapsody.core.IRPSearchOuery.SearchInField

**[OR](#page-573-1)** - Static variable in class com.telelogic.rhapsody.core[.IRPSearchQuery.SubQueriesOperator](#page-572-0)

**OUTGOING RELATION** - Static variable in class com.telelogic.rhapsody.core[.IRPSearchQuery.References.RelationKind](#page-562-0)

**[overrideInheritance\(\)](#page-720-2)** - Method in interface com.telelogic.rhapsody.core[.IRPState](#page-591-0)

Breaks the inheritance relationship between this state and the corresponding state from the statechart of the class that this class is derived from.

**[overrideInheritance\(\)](#page-720-2)** - Method in interface com.telelogic.rhapsody.core[.IRPStatechart](#page-606-0)

Breaks the inheritance relationship between this statechart and the statechart of the base class.

**[overrideInheritance\(\)](#page-720-2)** - Method in interface com.telelogic.rhapsody.core[.IRPTransition](#page-715-0)

For internal use only.

**[OWNER](#page-647-2)** - Static variable in class com.telelogic.rhapsody.core[.IRPTableLayout.Column.GeneralAttribute](#page-646-0) Value to be used for Property parameter of addColumn method, when GeneralAttribute is selected for the Type parameter of addColumn method.

**[Package](#page-0-0)** Class Use **[Tree](#page-966-0) [Serialized](#page-970-0) [Deprecated](#page-957-0) Index Help [PREV LETTER](#page-918-0) [NEXT LETTER](#page-923-0) FRAMES [NO FRAMES](#page-919-0) All Classes** [A](#page-841-0) [B](#page-853-0) [C](#page-854-0) [D](#page-859-0) [E](#page-864-0) [F](#page-866-0) [G](#page-869-0) [H](#page-902-0) [I](#page-903-0) [L](#page-915-0) [M](#page-917-0) [N](#page-918-0) [O](#page-919-0) [P](#page-923-0) [Q](#page-925-0) [R](#page-926-0) [S](#page-933-0) [T](#page-951-0) [U](#page-952-0) [V](#page-954-0) [W](#page-955-0) [X](#page-956-0)

### <span id="page-923-0"></span>**P**

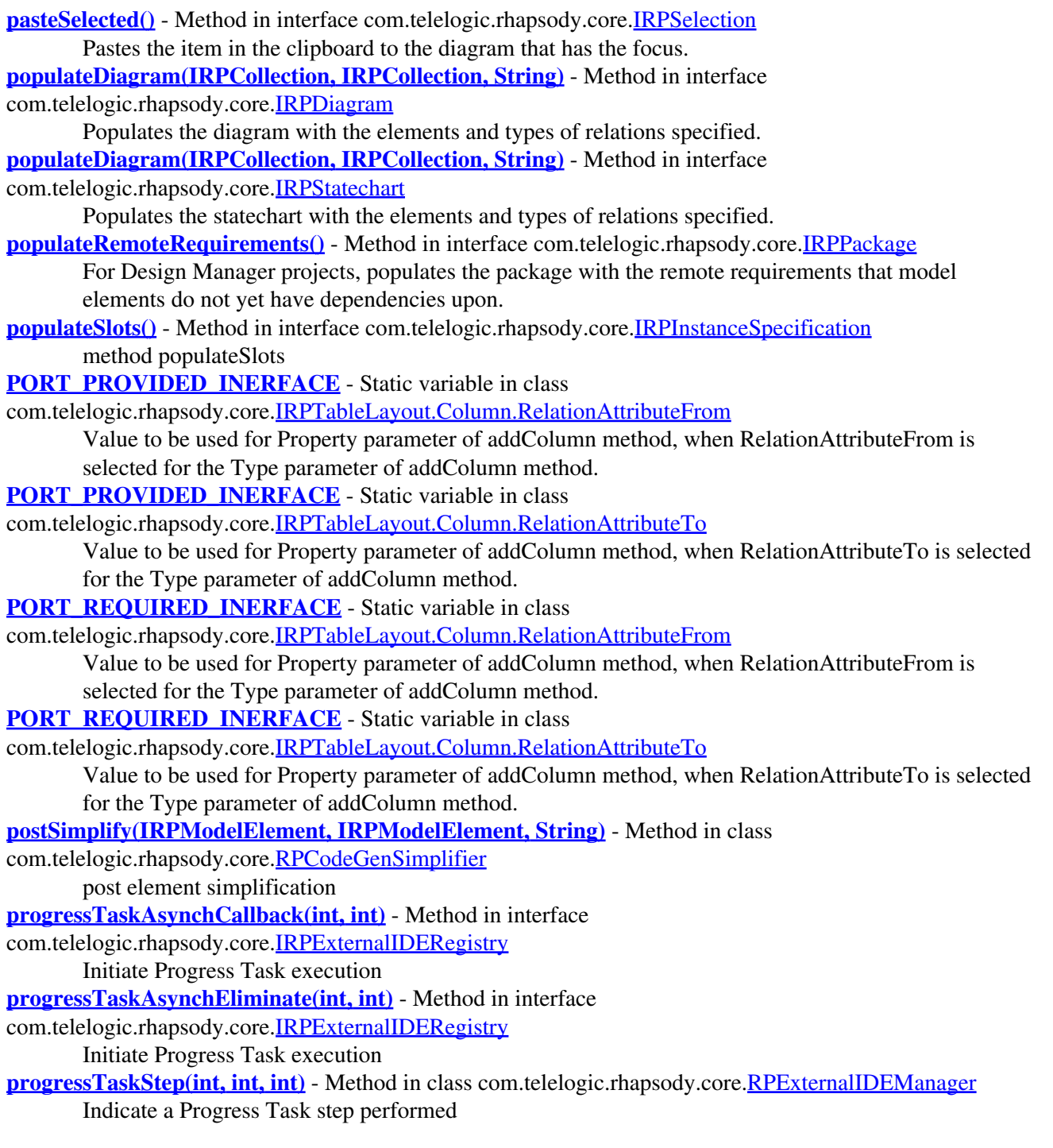

**[PROVIDED\\_INERFACE\\_OPERATIONS](#page-663-1)** - Static variable in class

com.telelogic.rhapsody.core[.IRPTableLayout.Column.RelationAttributeFrom](#page-658-0)

Value to be used for Property parameter of addColumn method, when RelationAttributeFrom is selected for the Type parameter of addColumn method.

**[PROVIDED\\_INERFACE\\_OPERATIONS](#page-663-1)** - Static variable in class

com.telelogic.rhapsody.core[.IRPTableLayout.Column.RelationAttributeTo](#page-661-0)

Value to be used for Property parameter of addColumn method, when RelationAttributeTo is selected for the Type parameter of addColumn method.

**[Package](#page-0-0)** Class Use **[Tree](#page-966-0) [Serialized](#page-970-0) [Deprecated](#page-957-0) Index Help [PREV LETTER](#page-919-0) [NEXT LETTER](#page-925-0) FRAMES [NO FRAMES](#page-923-0) All Classes** [A](#page-841-0) [B](#page-853-0) [C](#page-854-0) [D](#page-859-0) [E](#page-864-0) [F](#page-866-0) [G](#page-869-0) [H](#page-902-0) [I](#page-903-0) [L](#page-915-0) [M](#page-917-0) [N](#page-918-0) [O](#page-919-0) [P](#page-923-0) [Q](#page-925-0) [R](#page-926-0) [S](#page-933-0) [T](#page-951-0) [U](#page-952-0) [V](#page-954-0) [W](#page-955-0) [X](#page-956-0)

# <span id="page-925-0"></span>**Q**

**[QUERY](#page-689-1)** - Static variable in class com.telelogic.rhapsody.core[.IRPMatrixLayout.QueryOrElementsList](#page-351-0) When QUERY is used as the parameter for the methods setFromElementTypesUseQueryOrElementsList and setToElementTypesUseQueryOrElementsList, it indicates that a query will be used to determine the "from" element types or "to" element types for the matrix. **[QUERY](#page-689-1)** - Static variable in class com.telelogic.rhapsody.core[.IRPTableLayout.QueryOrElementsList](#page-688-0) When QUERY is used as the parameter for the methods setFromElementTypesUseQueryOrElementsList and setToElementTypesUseQueryOrElementsList, it indicates that a query is going to be used to determine the "from" element types or "to" element types for the relation table.

**[quit\(\)](#page-72-3)** - Method in interface com.telelogic.rhapsody.core.**IRPApplication** quit application

**[Package](#page-0-0)** Class Use **[Tree](#page-966-0) [Serialized](#page-970-0) [Deprecated](#page-957-0) Index Help [PREV LETTER](#page-923-0) [NEXT LETTER](#page-926-0) FRAMES [NO FRAMES](#page-925-0) All Classes** [A](#page-841-0) [B](#page-853-0) [C](#page-854-0) [D](#page-859-0) [E](#page-864-0) [F](#page-866-0) [G](#page-869-0) [H](#page-902-0) [I](#page-903-0) [L](#page-915-0) [M](#page-917-0) [N](#page-918-0) [O](#page-919-0) [P](#page-923-0) O [R](#page-926-0) [S](#page-933-0) [T](#page-951-0) [U](#page-952-0) [V](#page-954-0) [W](#page-955-0) [X](#page-956-0)

# <span id="page-926-0"></span>**R**

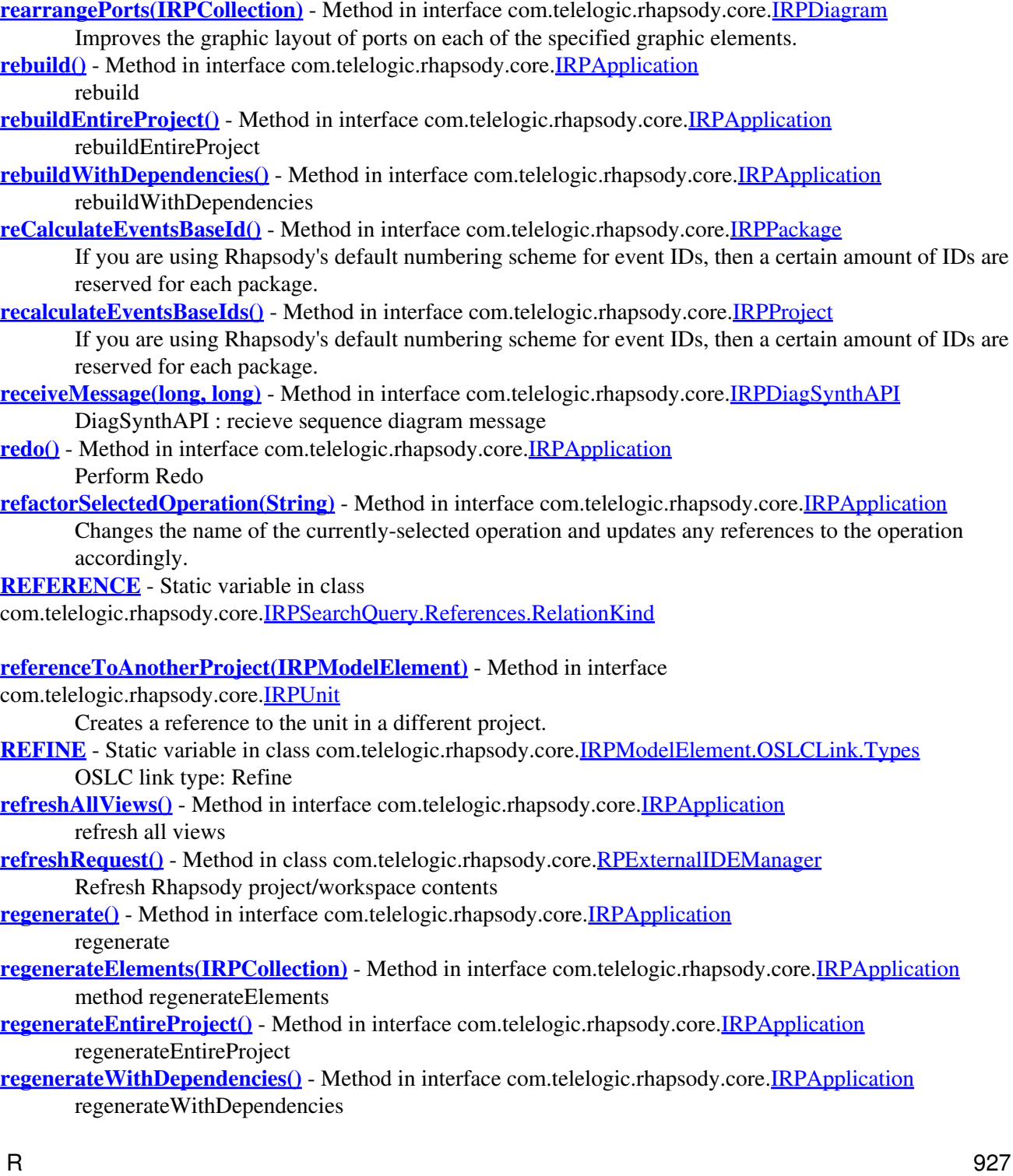

**[registerAsActiveObject\(IRPApplication\)](#page-769-0)** - Static method in class com.telelogic.rhapsody.core[.RhapsodyAppServer](#page-762-0) For internal use only. **[registerCOMClient\(int, String, int\)](#page-74-3)** - Method in interface com.telelogic.rhapsody.core.[IRPApplication](#page-35-0) register COM client **RELAION ATTRIBUTE FROM** - Static variable in class com.telelogic.rhapsody.core[.IRPTableLayout.Column](#page-650-0) **Deprecated. RELAION ATTRIBUTE TO** - Static variable in class com.telelogic.rhapsody.core[.IRPTableLayout.Column](#page-650-0) **Deprecated. RELATION ATTRIBUTE FROM** - Static variable in class com.telelogic.rhapsody.core[.IRPTableLayout.Column](#page-650-0) Value used for Type parameter of addColumn method **RELATION ATTRIBUTE TO** - Static variable in class com.telelogic.rhapsody.core[.IRPTableLayout.Column](#page-650-0) Value used for Type parameter of addColumn method **[reloadCSVFile\(String\)](#page-510-1)** - Method in interface com.telelogic.rhapsody.core[.IRPProject](#page-492-0) Reloads the content of the specified csv file in a tab in the Output window. **[remove\(int\)](#page-156-0)** - Method in interface com.telelogic.rhapsody.core.[IRPCollection](#page-154-0) Removes an element from a collection. **[remove\(\)](#page-510-2)** - Method in interface com.telelogic.rhapsody.core.[IRPProject](#page-492-0) Removes the project from the Rhapsody workspace. **[removeAnchor\(IRPModelElement\)](#page-32-0)** - Method in interface com.telelogic.rhapsody.core[.IRPAnnotation](#page-29-0) Removes the anchor to the specified model element. **[removeColumn\(int\)](#page-680-0)** - Method in interface com.telelogic.rhapsody.core.[IRPTableLayout](#page-669-0) Removes the specified column from the table layout. **[removeConveyed\(IRPModelElement\)](#page-260-0)** - Method in interface com.telelogic.rhapsody.core[.IRPFlow](#page-257-0) method removeConveyed **[removeCustomViewOnBrowser\(IRPPackage\)](#page-510-3)** - Method in interface com.telelogic.rhapsody.core[.IRPProject](#page-492-0) Removes the specified custom view from the model browser. **[removeCustomViewOnDiagram\(IRPDiagram, IRPPackage\)](#page-510-4)** - Method in interface com.telelogic.rhapsody.core[.IRPProject](#page-492-0) Removes the specified custom view from the specified diagram. **[removeFilterElementTypes\(\)](#page-546-3)** - Method in interface com.telelogic.rhapsody.core[.IRPSearchQuery](#page-534-0) Removes any element type filters that you defined to limit the search to certain element types. **[removeFilterReferences\(\)](#page-547-0)** - Method in interface com.telelogic.rhapsody.core.[IRPSearchQuery](#page-534-0) Removes reference search criterion that was defined for the search query. **[removeFilterSearchInFields\(\)](#page-547-1)** - Method in interface com.telelogic.rhapsody.core[.IRPSearchQuery](#page-534-0) Removes any element field filters that you defined to limit the search to certain element fields, for example, model element descriptions. **[removeFilterStereotypes\(\)](#page-547-2)** - Method in interface com.telelogic.rhapsody.core[.IRPSearchQuery](#page-534-0) Removes any stereotype filter that was defined to limit the search to model elements that have certain stereotypes applied to them. **[removeFilterSubQueries\(\)](#page-547-3)** - Method in interface com.telelogic.rhapsody.core.*IRPSearchQuery* Removes the subquery criteria that were specified for the search. **[removeFilterSubQuery\(IRPTableLayout\)](#page-547-4)** - Method in interface com.telelogic.rhapsody.core.IRPSearchOuery com.telelogic.rhapsody.core

Removes the specified subquery from the search.

**[removeFilterTag\(\)](#page-548-0)** - Method in interface com.telelogic.rhapsody.core[.IRPSearchQuery](#page-534-0)

Removes the tag name and tag value criteria that were defined for the search query.

**[removeFromInstrumentationScope\(IRPClassifier\)](#page-187-1)** - Method in interface

com.telelogic.rhapsody.core[.IRPConfiguration](#page-179-0)

method removeFromInstrumentationScope

- **[removeGraphElements\(IRPCollection\)](#page-227-0)** Method in interface com.telelogic.rhapsody.core[.IRPDiagram](#page-214-0) Removes the specified graphic elements from the diagram.
- **[removeInState\(IRPModelElement\)](#page-427-0)** Method in interface com.telelogic.rhapsody.core[.IRPObjectNode](#page-425-0) Removes the specified state from the list of "In State" states for the object node.

**[removeMetaClass\(String\)](#page-629-0)** - Method in interface com.telelogic.rhapsody.core.[IRPStereotype](#page-627-0) Removes a metaclass from the list of metaclasses that the stereotype can be applied to.

**[removePackageFromInstrumentationScope\(IRPPackage\)](#page-187-2)** - Method in interface

- com.telelogic.rhapsody.core[.IRPConfiguration](#page-179-0)
	- method removePackageFromInstrumentationScope
- **[removeProperty\(String\)](#page-406-2)** Method in interface com.telelogic.rhapsody.core[.IRPGraphElement](#page-280-0) method removeProperty
- **[removeProperty\(String\)](#page-406-2)** Method in interface com.telelogic.rhapsody.core[.IRPModelElement](#page-375-0) Removes the value that was set for the specified property.
- **[removeProvidedInterface\(IRPClass\)](#page-486-0)** Method in interface com.telelogic.rhapsody.core[.IRPPort](#page-483-0) method removeProvidedInterface
- **[removeQualifier\(IRPModelElement\)](#page-522-2)** Method in interface com.telelogic.rhapsody.core.[IRPRelation](#page-516-0) method removeQualifier
- **[removeRedefines\(IRPModelElement\)](#page-406-3)** Method in interface com.telelogic.rhapsody.core.[IRPModelElement](#page-375-0) method removeRedefines
- **[removeRepresented\(IRPModelElement\)](#page-272-0)** Method in interface com.telelogic.rhapsody.core[.IRPFlowItem](#page-270-0) Removes the specified element from the collection of information elements that are represented by the item flow.
- **[removeRequiredInterface\(IRPClass\)](#page-486-1)** Method in interface com.telelogic.rhapsody.core.[IRPPort](#page-483-0) method removeRequiredInterface
- **[removeScopeElement\(IRPModelElement\)](#page-170-0)** Method in interface
- com.telelogic.rhapsody.core[.IRPComponent](#page-160-0)
- Removes the specified model element from the scope of the component.
- **[removeSearchScopeElement\(IRPModelElement\)](#page-548-1)** Method in interface
- com.telelogic.rhapsody.core[.IRPSearchQuery](#page-534-0)

Removes the specified model element from the scope for the search.

**[removeStereotype\(IRPStereotype\)](#page-406-4)** - Method in interface com.telelogic.rhapsody.core[.IRPModelElement](#page-375-0) Removes the specified stereotype from the element.

**[removeSynthSDToModel2\(IRPSequenceDiagram\)](#page-229-1)** - Method in interface

com.telelogic.rhapsody.core[.IRPDiagSynthAPI](#page-228-0)

DiagSynthAPI : remove synth sequence diagarm to model

**[removeView\(int\)](#page-548-2)** - Method in interface com.telelogic.rhapsody.core.[IRPSearchQuery](#page-534-0)

Removes the specified view from the list of views to be searched for the search text.

- **[report\(String, String\)](#page-74-4)** Method in interface com.telelogic.rhapsody.core[.IRPApplication](#page-35-0) report
- **[REQUIRED\\_INERFACE\\_OPERATIONS](#page-663-2)** Static variable in class
- com.telelogic.rhapsody.core[.IRPTableLayout.Column.RelationAttributeFrom](#page-658-0)
	- Value to be used for Property parameter of addColumn method, when RelationAttributeFrom is selected for the Type parameter of addColumn method.
- **[REQUIRED\\_INERFACE\\_OPERATIONS](#page-663-2)** Static variable in class
- com.telelogic.rhapsody.core[.IRPTableLayout.Column.RelationAttributeTo](#page-661-0)

Value to be used for Property parameter of addColumn method, when RelationAttributeTo is selected for the Type parameter of addColumn method.

**[REQUIREMENT\\_ATTRIBUTE](#page-652-2)** - Static variable in class

com.telelogic.rhapsody.core[.IRPTableLayout.Column](#page-650-0)

Value used for Type parameter of addColumn method

**[REQUIREMENT\\_ID](#page-569-1)** - Static variable in class com.telelogic.rhapsody.core.[IRPSearchQuery.SearchInField](#page-565-0)

**[REQUIREMENT\\_SPECIFICATION](#page-568-1)** - Static variable in class com.telelogic.rhapsody.core[.IRPSearchQuery.SearchInField](#page-565-0)

**[reroute\(\)](#page-369-0)** - Method in interface com.telelogic.rhapsody.core.**[IRPMessage](#page-362-0)** method reroute

**[reset\(\)](#page-490-1)** - Method in interface com.telelogic.rhapsody.core.[IRPProgressBar](#page-490-0) method reset

**[resetCurrentContextClassFactory\(\)](#page-767-0)** - Static method in class

com.telelogic.rhapsody.core[.RhapsodyAppServer](#page-762-0)

For internal use only.

**[resetEntryActionInheritance\(\)](#page-603-0)** - Method in interface com.telelogic.rhapsody.core.[IRPState](#page-591-0) Restores the inheritance relationship between this state and the corresponding state from the statechart of the class that this class is derived from, for the entry action.

**[resetExitActionInheritance\(\)](#page-603-1)** - Method in interface com.telelogic.rhapsody.core.[IRPState](#page-591-0) Restores the inheritance relationship between this state and the corresponding state from the statechart of the class that this class is derived from, for the exit action.

**[resetLabelInheritance\(\)](#page-720-3)** - Method in interface com.telelogic.rhapsody.core.[IRPTransition](#page-715-0) Restores inheritance from the base statechart for the three components that make up the transition label: trigger, guard, and action.

**[resetSearchScope\(\)](#page-548-3)** - Method in interface com.telelogic.rhapsody.core.[IRPSearchQuery](#page-534-0)

Resets the search scope to include the entire project, or all projects if multiple projects are open.

**[rhapPluginAnimationStopped\(\)](#page-332-1)** - Method in interface com.telelogic.rhapsody.core.[IRPInternalOEMPlugin](#page-331-0) Notify the Plugin upon RhapPluginAnimationStopped

**[RhapsodyAppServer](#page-762-0)** - Class in [com.telelogic.rhapsody.core](#page-0-0)

The RhapsodyAppServer class contains methods relating to accessing an instance of Rhapsody. **[RhapsodyAppServer\(\)](#page-764-1)** - Constructor for class com.telelogic.rhapsody.core[.RhapsodyAppServer](#page-762-0)

**[RhapsodyRuntimeException](#page-771-0)** - Exception in [com.telelogic.rhapsody.core](#page-0-0)

**[RhapsodyRuntimeException\(String\)](#page-771-1)** - Constructor for exception com.telelogic.rhapsody.core[.RhapsodyRuntimeException](#page-771-0)

**[rhpCheckinLicense\(String\)](#page-47-0)** - Method in interface com.telelogic.rhapsody.core[.IRPApplication](#page-35-0) checkin license

**[rhpCheckoutLicense\(String\)](#page-47-1)** - Method in interface com.telelogic.rhapsody.core[.IRPApplication](#page-35-0) checkout license

**[RhpClassLoader](#page-773-0)** - Class in [com.telelogic.rhapsody.core](#page-0-0)

**[RhpClassLoader\(URL\[\]\)](#page-774-0)** - Constructor for class com.telelogic.rhapsody.core.[RhpClassLoader](#page-773-0)

**[rhpPluginAnimationStarted\(\)](#page-333-0)** - Method in interface com.telelogic.rhapsody.core.[IRPInternalOEMPlugin](#page-331-0) Notify the Plugin upon RhpPluginAnimationStarted

**[rhpPluginCleanup\(\)](#page-836-2)** - Method in interface com.telelogic.rhapsody.core[.IRPInternalOEMPlugin](#page-331-0) Performs cleanup of the Plugin

**[RhpPluginCleanup\(\)](#page-836-2)** - Method in class com.telelogic.rhapsody.core[.RPUserPlugin](#page-835-0)

- **[rhpPluginDoCommand\(String\)](#page-333-1)** Method in interface com.telelogic.rhapsody.core[.IRPInternalOEMPlugin](#page-331-0) Notify the Plugin to executes a command
- **[rhpPluginFinalCleanup\(\)](#page-836-3)** Method in interface com.telelogic.rhapsody.core.[IRPInternalOEMPlugin](#page-331-0) Performs final cleanup of the plugin
- **[RhpPluginFinalCleanup\(\)](#page-836-3)** Method in class com.telelogic.rhapsody.core.[RPUserPlugin](#page-835-0)
- **[rhpPluginInit\(\)](#page-333-2)** Method in interface com.telelogic.rhapsody.core.[IRPInternalOEMPlugin](#page-331-0) Initializes the plugin
- **[RhpPluginInit\(IRPApplication\)](#page-836-4)** Method in class com.telelogic.rhapsody.core.[RPUserPlugin](#page-835-0)
- **[rhpPluginInvokeItem\(\)](#page-836-5)** Method in interface com.telelogic.rhapsody.core[.IRPInternalOEMPlugin](#page-331-0) Invoke an item of the Plugin

**[RhpPluginInvokeItem\(\)](#page-836-5)** - Method in class com.telelogic.rhapsody.core[.RPUserPlugin](#page-835-0)

**[RhpPluginInvokeItem\(String\)](#page-836-6)** - Method in class com.telelogic.rhapsody.core[.RPUserPlugin](#page-835-0)

**[rhpPluginOnIDEBuildDone\(String\)](#page-334-0)** - Method in interface

- com.telelogic.rhapsody.core[.IRPInternalOEMPlugin](#page-331-0)
	- Notify the Plugin upon build done
- **[rhpPluginSetApplication\(IRPApplication\)](#page-334-1)** Method in interface

com.telelogic.rhapsody.core[.IRPInternalOEMPlugin](#page-331-0)

Sets the IRPApplication of the plugin

**[rhpSavingProject\(\)](#page-334-2)** - Method in interface com.telelogic.rhapsody.core[.IRPInternalOEMPlugin](#page-331-0) Notify the Plugin upon Rhapsody save

**[RhpUtils](#page-775-0)** - Class in [com.telelogic.rhapsody.core](#page-0-0)

**[RhpUtils\(\)](#page-775-1)** - Constructor for class com.telelogic.rhapsody.core[.RhpUtils](#page-775-0)

- **[roundtrip\(\)](#page-75-0)** Method in interface com.telelogic.rhapsody.core.[IRPApplication](#page-35-0) roundtrip
- **[roundtripElements\(IRPCollection\)](#page-75-1)** Method in interface com.telelogic.rhapsody.core.[IRPApplication](#page-35-0) method roundtripElements
- **[roundtripFile\(String, int\)](#page-530-1)** Method in interface com.telelogic.rhapsody.core.[IRPRoundTrip](#page-530-0) roundtrip file
- **[RP\\_HYP\\_FREETEXT](#page-9-1)** Static variable in class com.telelogic.rhapsody.core.[HYPNameType](#page-9-0) show user defined name
- **[RP\\_HYP\\_LABELTEXT](#page-10-1)** Static variable in class com.telelogic.rhapsody.core.[HYPNameType](#page-9-0) show hyperlink target label
- **[RP\\_HYP\\_NAMETEXT](#page-10-2)** Static variable in class com.telelogic.rhapsody.core[.HYPNameType](#page-9-0) show hyperlink target name
- **[RP\\_HYP\\_TAGVALUETEXT](#page-10-3)** Static variable in class com.telelogic.rhapsody.core.[HYPNameType](#page-9-0) show hyperlink target tag value
- **[RP\\_SEARCH\\_EMPTY\\_ONLY](#page-839-0)** Static variable in class com.telelogic.rhapsody.core[.SearchFindAsEnum](#page-838-0) search for empty string only
- **[RP\\_SEARCH\\_EXACT](#page-838-1)** Static variable in class com.telelogic.rhapsody.core.[SearchFindAsEnum](#page-838-0) search for exact string
- **[RP\\_SEARCH\\_REGEX](#page-839-1)** Static variable in class com.telelogic.rhapsody.core[.SearchFindAsEnum](#page-838-0) search as regular expression
- **[RP\\_SEARCH\\_WILDCARD](#page-839-2)** Static variable in class com.telelogic.rhapsody.core.[SearchFindAsEnum](#page-838-0) search as wildcard
- **[RPApplicationListener](#page-777-0)** Class in [com.telelogic.rhapsody.core](#page-0-0)

**[RPApplicationListener\(\)](#page-778-0)** - Constructor for class com.telelogic.rhapsody.core.[RPApplicationListener](#page-777-0)

**[RPCodeGeneratorListener](#page-783-0)** - Class in [com.telelogic.rhapsody.core](#page-0-0)

**[RPCodeGeneratorListener\(\)](#page-783-1)** - Constructor for class com.telelogic.rhapsody.core[.RPCodeGeneratorListener](#page-783-0)

**[RPCodeGenSimplifier](#page-786-0)** - Class in [com.telelogic.rhapsody.core](#page-0-0)

**[RPCodeGenSimplifier\(\)](#page-787-0)** - Constructor for class com.telelogic.rhapsody.core.[RPCodeGenSimplifier](#page-786-0)

**[RPExtendedRPClassesFactory](#page-790-0)** - Class in [com.telelogic.rhapsody.core](#page-0-0)

**[RPExtendedRPClassesFactory\(\)](#page-791-0)** - Constructor for class com.telelogic.rhapsody.core[.RPExtendedRPClassesFactory](#page-790-0)

**[RPExternalCheck](#page-792-0)** - Class in [com.telelogic.rhapsody.core](#page-0-0)

**[RPExternalCheck\(\)](#page-793-0)** - Constructor for class com.telelogic.rhapsody.core.[RPExternalCheck](#page-792-0)

**[RPExternalCodeGenerator](#page-796-0)** - Class in [com.telelogic.rhapsody.core](#page-0-0)

**[RPExternalCodeGenerator\(\)](#page-797-0)** - Constructor for class com.telelogic.rhapsody.core.[RPExternalCodeGenerator](#page-796-0)

**[RPExternalIDEManager](#page-800-0)** - Class in [com.telelogic.rhapsody.core](#page-0-0)

**[RPExternalIDEManager\(\)](#page-802-0)** - Constructor for class com.telelogic.rhapsody.core.[RPExternalIDEManager](#page-800-0)

**[RPExternalRoundtrip](#page-807-0)** - Class in [com.telelogic.rhapsody.core](#page-0-0)

**[RPExternalRoundtrip\(\)](#page-808-0)** - Constructor for class com.telelogic.rhapsody.core[.RPExternalRoundtrip](#page-807-0)

**[RPIntegratorListener](#page-812-0)** - Class in [com.telelogic.rhapsody.core](#page-0-0)

**[RPIntegratorListener\(\)](#page-812-1)** - Constructor for class com.telelogic.rhapsody.core.[RPIntegratorListener](#page-812-0)

**[RPJavaPluginsManager](#page-815-0)** - Class in [com.telelogic.rhapsody.core](#page-0-0)

**[RPJavaPluginsManager\(\)](#page-816-0)** - Constructor for class com.telelogic.rhapsody.core[.RPJavaPluginsManager](#page-815-0)

**[RPowPaneMgrEvents](#page-820-0)** - Class in [com.telelogic.rhapsody.core](#page-0-0)

**[RPowPaneMgrEvents\(\)](#page-821-0)** - Constructor for class com.telelogic.rhapsody.core.[RPowPaneMgrEvents](#page-820-0)

**[RPRoundTripListener](#page-824-0)** - Class in [com.telelogic.rhapsody.core](#page-0-0)

**[RPRoundTripListener\(\)](#page-824-1)** - Constructor for class com.telelogic.rhapsody.core.[RPRoundTripListener](#page-824-0)

**[RPRTCListener](#page-827-0)** - Class in [com.telelogic.rhapsody.core](#page-0-0)

**[RPRTCListener\(\)](#page-828-0)** - Constructor for class com.telelogic.rhapsody.core.[RPRTCListener](#page-827-0)

**[RPSearchListener](#page-832-0)** - Class in [com.telelogic.rhapsody.core](#page-0-0)

**[RPSearchListener\(\)](#page-832-1)** - Constructor for class com.telelogic.rhapsody.core[.RPSearchListener](#page-832-0)

**[RPUserPlugin](#page-835-0)** - Class in [com.telelogic.rhapsody.core](#page-0-0)

**[RPUserPlugin\(\)](#page-836-7)** - Constructor for class com.telelogic.rhapsody.core[.RPUserPlugin](#page-835-0)

**[runApplication\(\)](#page-75-2)** - Method in interface com.telelogic.rhapsody.core[.IRPApplication](#page-35-0) Runs the application that was built for the project

**[runHelper\(String\)](#page-75-3)** - Method in interface com.telelogic.rhapsody.core.[IRPApplication](#page-35-0) runHelper **[runHelperWithParameters\(String, String\)](#page-75-4)** - Method in interface

com.telelogic.rhapsody.core[.IRPApplication](#page-35-0)

runHelperWithParameters

**[Package](#page-0-0)** Class Use **[Tree](#page-966-0) [Serialized](#page-970-0) [Deprecated](#page-957-0) Index Help [PREV LETTER](#page-925-0) [NEXT LETTER](#page-933-0) FRAMES [NO FRAMES](#page-926-0) All Classes** [A](#page-841-0) [B](#page-853-0) [C](#page-854-0) [D](#page-859-0) [E](#page-864-0) [F](#page-866-0) [G](#page-869-0) [H](#page-902-0) [I](#page-903-0) [L](#page-915-0) [M](#page-917-0) [N](#page-918-0) [O](#page-919-0) [P](#page-923-0) [Q](#page-925-0) [R](#page-926-0) [S](#page-933-0) [T](#page-951-0) [U](#page-952-0) [V](#page-954-0) [W](#page-955-0) [X](#page-956-0)

# <span id="page-933-0"></span>**S**

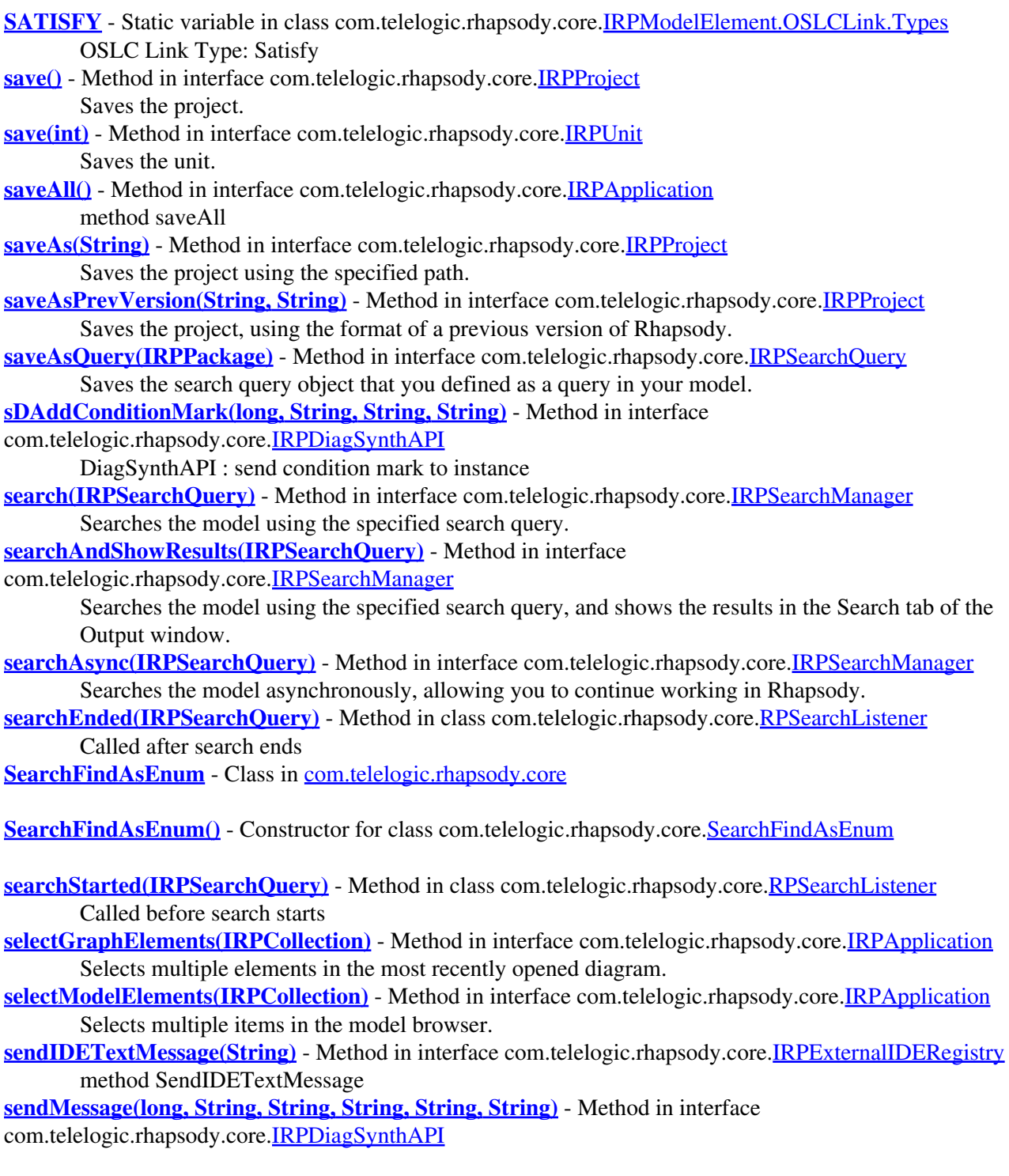

DiagSynthAPI : send sequence diagram message

- **[sendToBack\(\)](#page-294-1)** Method in interface com.telelogic.rhapsody.core[.IRPGraphNode](#page-293-0) method sendToBack
- **[setActiveComponent\(String\)](#page-511-3)** Method in interface com.telelogic.rhapsody.core[.IRPProject](#page-492-0) Sets the specified component as the active component for the project.
- **[setActiveComponent\(IRPComponent\)](#page-512-0)** Method in interface com.telelogic.rhapsody.core.[IRPProject](#page-492-0) Sets the specified component as the active component for the project.
- **[setActiveConfiguration\(String\)](#page-512-1)** Method in interface com.telelogic.rhapsody.core.[IRPProject](#page-492-0) Sets the specified configuration to be the active configuration of the project.
- **[setActiveConfiguration\(IRPConfiguration\)](#page-512-2)** Method in interface com.telelogic.rhapsody.core[.IRPProject](#page-492-0) Sets the specified configuration to be the active configuration of the project.
- **[setActualParameterList\(IRPCollection\)](#page-369-1)** Method in interface com.telelogic.rhapsody.core[.IRPMessage](#page-362-0) method setActualParameterList
- **[setAdditionalSources\(String\)](#page-188-0)** Method in interface com.telelogic.rhapsody.core[.IRPComponent](#page-160-0) Specifies the additional sources to use for the component.
- **[setAdditionalSources\(String\)](#page-188-0)** Method in interface com.telelogic.rhapsody.core[.IRPConfiguration](#page-179-0) set property additionalSources
- **[setAllElementsInInstrumentationScope\(int\)](#page-188-1)** Method in interface
- com.telelogic.rhapsody.core[.IRPConfiguration](#page-179-0)
	- set property allElementsInInstrumentationScope
- **[setApplicationStatus\(int\)](#page-76-2)** Method in interface com.telelogic.rhapsody.core[.IRPApplication](#page-35-0) setApplicationStatus
- **[setArgumentDirection\(String\)](#page-82-0)** Method in interface com.telelogic.rhapsody.core.[IRPArgument](#page-81-0) Sets the direction of the argument.
- **[setArgValue\(String\)](#page-707-0)** Method in interface com.telelogic.rhapsody.core[.IRPTemplateInstantiationParameter](#page-706-0) set property declaration
- **[setAsMainBehavior\(\)](#page-618-1)** Method in interface com.telelogic.rhapsody.core.[IRPStatechart](#page-606-0) Specifies that this statechart should be the main behavior for the class.
- **[setAssociatedImage\(String\)](#page-285-0)** Method in interface com.telelogic.rhapsody.core.[IRPGraphElement](#page-280-0) set associatedImage
- **[setAttributeValue\(String, String\)](#page-308-0)** Method in interface com.telelogic.rhapsody.core.[IRPInstance](#page-305-0) method setAttributeValue
- **[setBaseClass\(IRPClassifier\)](#page-275-0)** Method in interface com.telelogic.rhapsody.core[.IRPGeneralization](#page-273-0) set method baseClass
- **[setBaseEvent\(IRPEvent\)](#page-235-0)** Method in interface com.telelogic.rhapsody.core.[IRPEvent](#page-233-0) set property baseEvent
- **[setBody\(String\)](#page-725-1)** Method in interface com.telelogic.rhapsody.core.[IRPAction](#page-18-0) Used to specify the code that serves as the action for the transition.
- **[setBody\(String\)](#page-725-1)** Method in interface com.telelogic.rhapsody.core.*[IRPAnnotation](#page-29-0)* Adds a specification to the annotation.
- **[setBody\(String\)](#page-725-1)** Method in interface com.telelogic.rhapsody.core.[IRPGuard](#page-296-0) set property body
- **[setBody\(String\)](#page-725-1)** Method in interface com.telelogic.rhapsody.core.[IRPOperation](#page-429-0) Sets the body of an operation.
- **[setBody\(String\)](#page-725-1)** Method in interface com.telelogic.rhapsody.core.[IRPTrigger](#page-723-0) set property body
- **[setBuildSet\(String\)](#page-188-2)** Method in interface com.telelogic.rhapsody.core.[IRPConfiguration](#page-179-0) set property buildSet
- **[setBuildType\(String\)](#page-170-1)** Method in interface com.telelogic.rhapsody.core.*[IRPComponent](#page-160-0)* Specifies the build type for the component.
- **[setCellElementTypes\(IRPCollection\)](#page-348-0)** Method in interface com.telelogic.rhapsody.core.[IRPMatrixLayout](#page-345-0)

Specifies the element types to display in the cells of the matrix. **[setClassFactory\(RPExtendedRPClassesFactory, boolean\)](#page-768-0)** - Static method in class

com.telelogic.rhapsody.core[.RhapsodyAppServer](#page-762-0)

For internal use only.

- **[setClassifier\(IRPClassifier\)](#page-316-2)** Method in interface com.telelogic.rhapsody.core[.IRPInstanceSpecification](#page-314-0) set property classifier
- **[setClassType\(\)](#page-711-0)** Method in interface com.telelogic.rhapsody.core.[IRPTemplateParameter](#page-709-0) Sets the type of the parameter to "class".

**[setCMHeader\(String\)](#page-744-1)** - Method in interface com.telelogic.rhapsody.core[.IRPUnit](#page-737-0) Sets the Configuration Management tool header for the unit.

- **[setCollapseFirstColumn\(int\)](#page-681-0)** Method in interface com.telelogic.rhapsody.core.[IRPTableLayout](#page-669-0) Specifies whether or not the fist column should include controls for collapsing and expanding rows that have the same value in the first column.
- **[setCollectionCachingMode\(boolean\)](#page-768-1)** Static method in class

com.telelogic.rhapsody.core[.RhapsodyAppServer](#page-762-0)

For internal use only.

**[setCollectionCashingMode\(boolean\)](#page-768-2)** - Static method in class

com.telelogic.rhapsody.core[.RhapsodyAppServer](#page-762-0)

For internal use only.

**[setColumnContext\(int, String\)](#page-681-1)** - Method in interface com.telelogic.rhapsody.core.[IRPTableLayout](#page-669-0) If you have defined a context pattern, this method can be used to specify a label from the context pattern, for the specified column.

**[setColumnDefaultWidth\(int, int\)](#page-681-2)** - Method in interface com.telelogic.rhapsody.core.[IRPTableLayout](#page-669-0) Sets the default width of the specified column.

**[setColumnImplementationAllowNew\(int, int\)](#page-681-3)** - Method in interface

com.telelogic.rhapsody.core[.IRPTableLayout](#page-669-0)

For columns that use customized cell behavior, this method can be used to include the New option in the list provided by the picker.

**[setColumnImplementationAllowSelect\(int, int\)](#page-682-0)** - Method in interface

com.telelogic.rhapsody.core[.IRPTableLayout](#page-669-0)

For columns that use customized cell behavior, this method can be used to include the Select option in the list provided by the picker.

**[setColumnImplementationCellType\(int, String\)](#page-682-1)** - Method in interface

com.telelogic.rhapsody.core[.IRPTableLayout](#page-669-0)

For columns that use customized cell behavior, this method is used to specify the type of information that will be displayed in the column's cells - string, model element, or list of model elements.

**[setColumnImplementationDisplayProperty\(int, String\)](#page-682-2)** - Method in interface

com.telelogic.rhapsody.core[.IRPTableLayout](#page-669-0)

For columns that use customized cell behavior, this method is used to specify the type of element information that should be displayed when the cell value type is set to model element or list of model elements, for example, the name or value of the element.

**[setColumnImplementationGetterCode\(int, String\)](#page-683-0)** - Method in interface

com.telelogic.rhapsody.core[.IRPTableLayout](#page-669-0)

For columns that use customized cell behavior, this method is used to specify the Java code for the getter for the cells in the column.

**[setColumnImplementationImports\(int, String\)](#page-683-1)** - Method in interface

com.telelogic.rhapsody.core[.IRPTableLayout](#page-669-0)

For columns that use customized cell behavior, this method can be used to specify classes required by your code.

**[setColumnImplementationPickerCode\(int, String\)](#page-683-2)** - Method in interface com.telelogic.rhapsody.core[.IRPTableLayout](#page-669-0)
For columns that use customized cell behavior, this method is used to specify the Java code for the picker for the cells in the column.

**[setColumnImplementationSetterCode\(int, String\)](#page-684-0)** - Method in interface

com.telelogic.rhapsody.core[.IRPTableLayout](#page-669-0)

For columns that use customized cell behavior, this method is used to specify the Java code for the setter for the cells in the column.

- **[setColumnName\(int, String\)](#page-684-1)** Method in interface com.telelogic.rhapsody.core.[IRPTableLayout](#page-669-0) Sets the name of the specified column.
- **[setColumnProperty\(int, String\)](#page-684-2)** Method in interface com.telelogic.rhapsody.core.[IRPTableLayout](#page-669-0) Sets the Property of the specified column.
- **[setColumnType\(int, String\)](#page-684-3)** Method in interface com.telelogic.rhapsody.core[.IRPTableLayout](#page-669-0) Sets the type of the specified table column.
- **[setCompilerSwitches\(String\)](#page-188-0)** Method in interface com.telelogic.rhapsody.core.[IRPConfiguration](#page-179-0) set property compilerSwitches
- **[setComponent\(String\)](#page-76-0)** Method in interface com.telelogic.rhapsody.core[.IRPApplication](#page-35-0) set Component
- **[setComponentType\(IRPComponent\)](#page-176-0)** Method in interface
- com.telelogic.rhapsody.core[.IRPComponentInstance](#page-175-0)
	- set property componentType
- **[setConfiguration\(String\)](#page-76-1)** Method in interface com.telelogic.rhapsody.core.*[IRPApplication](#page-35-0)* set Configuration
- **[setContract\(IRPClass\)](#page-487-0)** Method in interface com.telelogic.rhapsody.core[.IRPPort](#page-483-0) This function exists for backward compatability.
- **[setCPUtype\(String\)](#page-421-0)** Method in interface com.telelogic.rhapsody.core[.IRPNode](#page-419-0) set property CPUtype
- **[setCurrentContextClassFactory\(RPExtendedRPClassesFactory\)](#page-768-0)** Static method in class com.telelogic.rhapsody.core[.RhapsodyAppServer](#page-762-0)

For internal use only.

- **[setCustomViews\(IRPCollection\)](#page-222-0)** Method in interface com.telelogic.rhapsody.core[.IRPDiagram](#page-214-0) Specifies which custom views should be applied to this diagram view.
- **[setDeclaration\(String\)](#page-760-0)** Method in interface com.telelogic.rhapsody.core[.IRPType](#page-726-0) set property declaration
- **[setDeclaration\(String\)](#page-760-0)** Method in interface com.telelogic.rhapsody.core[.IRPVariable](#page-757-0)
- Specifies an "on-the-fly" declaration for the type of the element instead of using an existing type. **[setDecorationStyle\(String\)](#page-407-0)** - Method in interface com.telelogic.rhapsody.core[.IRPModelElement](#page-375-0)
- Used to specify the decoration style that should now be associated with the model element.
- **[setDefaultDirectoryScheme\(String\)](#page-512-0)** Method in interface com.telelogic.rhapsody.core[.IRPProject](#page-492-0) Set's the project's default directory scheme with regard to packages.
- **[setDefaultValue\(String\)](#page-760-1)** Method in interface com.telelogic.rhapsody.core.[IRPVariable](#page-757-0) Sets a new default value for the variable.
- **[setDefultClassFactory\(RPExtendedRPClassesFactory\)](#page-768-1)** Static method in class
- com.telelogic.rhapsody.core[.RhapsodyAppServer](#page-762-0)
	- For internal use only.
- **[setDelayedReleaseInterfacesMode\(boolean\)](#page-768-2)** Static method in class
- com.telelogic.rhapsody.core[.RhapsodyAppServer](#page-762-0)
	- For internal use only.
- **[setDependent\(IRPModelElement\)](#page-208-0)** Method in interface com.telelogic.rhapsody.core.[IRPDependency](#page-206-0) Sets the source element in the dependency relation, meaning the element that depends on the other element.
- **[setDependsOn\(IRPModelElement\)](#page-208-1)** Method in interface com.telelogic.rhapsody.core.[IRPDependency](#page-206-0)

Sets the target element in the dependency relation, meaning the element on which the first element depends

- **[setDerivedClass\(IRPClassifier\)](#page-275-0)** Method in interface com.telelogic.rhapsody.core.[IRPGeneralization](#page-273-0) set method derivedClass
- **[setDescription\(String\)](#page-407-1)** Method in interface com.telelogic.rhapsody.core.[IRPModelElement](#page-375-0) Sets the specified string as the description of the element.

**[setDescriptionAndHyperlinks\(String, IRPCollection\)](#page-407-2)** - Method in interface com.telelogic.rhapsody.core[.IRPModelElement](#page-375-0)

Specifies an RTF string to use as the description for the element, and a collection of elements to which hyperlinks should be created.

- **[setDescriptionHTML\(String\)](#page-407-3)** Method in interface com.telelogic.rhapsody.core[.IRPModelElement](#page-375-0) Not implemented - should not be used.
- **[setDescriptionRTF\(String\)](#page-407-4)** Method in interface com.telelogic.rhapsody.core.[IRPModelElement](#page-375-0) Specifies the RTF string to use for the description of the model element.

**[setDirection\(String\)](#page-260-0)** - Method in interface com.telelogic.rhapsody.core[.IRPFlow](#page-257-0) Specifies the direction to use for the flow.

**[setDirectory\(int, String\)](#page-188-1)** - Method in interface com.telelogic.rhapsody.core.*[IRPConfiguration](#page-179-0)* method setDirectory

**[setDisplayName\(String\)](#page-408-0)** - Method in interface com.telelogic.rhapsody.core[.IRPModelElement](#page-375-0) Specifies the text to use for the label of the model element.

**[setDisplayNameRTF\(String\)](#page-408-1)** - Method in interface com.telelogic.rhapsody.core[.IRPModelElement](#page-375-0) Specifies the RTF string to use for the label of the model element.

**[setDisplayOption\(char, String\)](#page-300-0)** - Method in interface com.telelogic.rhapsody.core.[IRPHyperLink](#page-298-0) Sets the text to display for the the hyperlink.

- **[setDMBoolProperty\(String, int\)](#page-77-0)** Method in interface com.telelogic.rhapsody.core.*[IRPApplication](#page-35-0)* **Deprecated.** *Support for Design Manager was removed from Rhapsody in release 8.4.*
- **[setDMProperty\(String, String\)](#page-77-1)** Method in interface com.telelogic.rhapsody.core.[IRPApplication](#page-35-0) **Deprecated.** *Support for Design Manager was removed from Rhapsody in release 8.4.*

**[setDocking\(int\)](#page-481-0)** - Method in interface com.telelogic.rhapsody.core.[IRPPlugInWindow](#page-480-0) Set docking mode.

- **[setDurationConstraint\(String\)](#page-369-0)** Method in interface com.telelogic.rhapsody.core.[IRPMessage](#page-362-0) Modifies the text of this Duration Constraint.
- **[setDurationObservation\(String\)](#page-369-1)** Method in interface com.telelogic.rhapsody.core[.IRPMessage](#page-362-0) Modifies the text of this Duration Observation.
- **[setDurationTime\(String\)](#page-16-0)** Method in interface com.telelogic.rhapsody.core[.IRPAcceptTimeEvent](#page-15-0) Specifies the duration that should be used for this element.
- **[setElementTypes\(IRPCollection\)](#page-685-0)** Method in interface com.telelogic.rhapsody.core.[IRPTableLayout](#page-669-0) Specifies the list of element types that should be displayed in the table.
- **[setEnd1\(IRPModelElement\)](#page-261-0)** Method in interface com.telelogic.rhapsody.core.[IRPFlow](#page-257-0) set property end1
- **[setEnd1Multiplicity\(String\)](#page-341-0)** Method in interface com.telelogic.rhapsody.core.[IRPLink](#page-336-0) set property end1Multiplicity

**[setEnd1Name\(String\)](#page-341-1)** - Method in interface com.telelogic.rhapsody.core.[IRPLink](#page-336-0) set property end1Name

**[setEnd1ViaPort\(IRPInstance, IRPPort\)](#page-261-1)** - Method in interface com.telelogic.rhapsody.core[.IRPFlow](#page-257-0) method setEnd1ViaPort

**[setEnd1ViaSysMLPort\(IRPInstance, IRPSysMLPort\)](#page-261-2)** - Method in interface com.telelogic.rhapsody.core[.IRPFlow](#page-257-0)

- method setEnd1ViaSysMLPort
- **[setEnd2\(IRPModelElement\)](#page-261-3)** Method in interface com.telelogic.rhapsody.core.[IRPFlow](#page-257-0) set property end2
- **[setEnd2Multiplicity\(String\)](#page-341-2)** Method in interface com.telelogic.rhapsody.core.[IRPLink](#page-336-0) set property end2Multiplicity
- **[setEnd2Name\(String\)](#page-341-3)** Method in interface com.telelogic.rhapsody.core.[IRPLink](#page-336-0) set property end2Name
- **[setEnd2ViaPort\(IRPInstance, IRPPort\)](#page-261-4)** Method in interface com.telelogic.rhapsody.core[.IRPFlow](#page-257-0) method setEnd2ViaPort

**[setEnd2ViaSysMLPort\(IRPInstance, IRPSysMLPort\)](#page-262-0)** - Method in interface com.telelogic.rhapsody.core[.IRPFlow](#page-257-0)

method setEnd2ViaSysMLPort

- **[setEntryAction\(String\)](#page-603-0)** Method in interface com.telelogic.rhapsody.core.[IRPState](#page-591-0) Sets the entry action for the state.
- **[setEvent\(IRPEvent\)](#page-586-0)** Method in interface com.telelogic.rhapsody.core.[IRPAcceptEventAction](#page-12-0) Specifies the event that the action should wait for.
- **[setEvent\(IRPEvent\)](#page-586-0)** Method in interface com.telelogic.rhapsody.core.[IRPEventReception](#page-236-0) method setEvent
- **[setEvent\(IRPEvent\)](#page-586-0)** Method in interface com.telelogic.rhapsody.core.[IRPSendAction](#page-584-0) Specifies the event sent by the Send Action element.
- **[setExitAction\(String\)](#page-603-1)** Method in interface com.telelogic.rhapsody.core.[IRPState](#page-591-0) Sets the exit action for the state.
- **[setExplicit\(\)](#page-308-0)** Method in interface com.telelogic.rhapsody.core.[IRPInstance](#page-305-0) method setExplicit
- **[setExtensionPoint\(String\)](#page-275-1)** Method in interface com.telelogic.rhapsody.core.*[IRPGeneralization](#page-273-0)* set property extensionPoint
- **[setFailedElementsComments\(String\)](#page-241-0)** Method in interface
- com.telelogic.rhapsody.core[.IRPExternalCheckRegistry](#page-241-1)
	- method setFailedElementsComments
- **[setFilename\(String\)](#page-744-0)** Method in interface com.telelogic.rhapsody.core.[IRPUnit](#page-737-0) Specifies the name that should be used for the file representing the unit.
- **[setFileType\(String\)](#page-252-0)** Method in interface com.telelogic.rhapsody.core.[IRPFile](#page-248-0) set property fileType
- **[setFilterReference\(String, int, String, String, String, String, int\)](#page-549-0)** Method in interface com.telelogic.rhapsody.core[.IRPSearchQuery](#page-534-0)
	- Sets criteria for the search based on an element's references.
- **[setFilterSubQueriesOperator\(String\)](#page-553-0)** Method in interface com.telelogic.rhapsody.core[.IRPSearchQuery](#page-534-0) Specify how the various subqueries specified should be combined - as an AND operation or an OR operation
- **[setFilterTag\(String, String, int, int, char\)](#page-550-0)** Method in interface

com.telelogic.rhapsody.core[.IRPSearchQuery](#page-534-0)

Sets tag name and tag value criteria for the search query.

- **[setFilterTagLocalOnly\(int\)](#page-553-1)** Method in interface com.telelogic.rhapsody.core.IRPSearchOuery Specifies whether the tag criterion for a search should be limited to only local tags.
- **[setFilterUnitsOnly\(int\)](#page-554-0)** Method in interface com.telelogic.rhapsody.core[.IRPSearchQuery](#page-534-0) Specifies whether the search should be limited to model elements that are saved units.
- **[setFilterUnresolvedKind\(String\)](#page-554-1)** Method in interface com.telelogic.rhapsody.core[.IRPSearchQuery](#page-534-0) Specifies how unresolved elements should be handled in the search.
- **[setFlowchart\(IRPFlowchart\)](#page-436-0)** Method in interface com.telelogic.rhapsody.core[.IRPOperation](#page-429-0) Specifies a flowchart or activity for the operation.
- **[setFlowPort\(IRPSysMLPort\)](#page-370-0)** Method in interface com.telelogic.rhapsody.core[.IRPMessage](#page-362-0) set property flowPort
- **[setFormalClassifier\(IRPClassifier\)](#page-133-0)** Method in interface com.telelogic.rhapsody.core.[IRPClassifierRole](#page-131-0) Sets the specified element as the classifier realized by the lifeline.
- **[setFormalInstance\(IRPInstance\)](#page-134-0)** Method in interface com.telelogic.rhapsody.core[.IRPClassifierRole](#page-131-0) Sets the specified element as the object realized by the lifeline.
- **[setFormalInterfaceItem\(IRPInterfaceItem\)](#page-370-1)** Method in interface com.telelogic.rhapsody.core[.IRPMessage](#page-362-0) Sets the realization of a message.
- **[setFormalType\(IRPModelElement\)](#page-370-2)** Method in interface com.telelogic.rhapsody.core.[IRPMessage](#page-362-0) Used to specify the model element that should be associated with an action block, condition mark, timeout, or canceled timeout, in a sequence diagram.
- **[setFragmentText\(String\)](#page-256-0)** Method in interface com.telelogic.rhapsody.core[.IRPFileFragment](#page-254-0) set property fragmentText
- **[setFromElementTypes\(IRPCollection\)](#page-685-1)** Method in interface com.telelogic.rhapsody.core.[IRPMatrixLayout](#page-345-0) Specifies the "from" element types that should be displayed in the matrix.
- **[setFromElementTypes\(IRPCollection\)](#page-685-1)** Method in interface com.telelogic.rhapsody.core.[IRPTableLayout](#page-669-0) For "relation tables", specifies the list of element types to use as the "from" element types.

**[setFromElementTypesQueryToUse\(IRPTableLayout\)](#page-685-2)** - Method in interface com.telelogic.rhapsody.core[.IRPMatrixLayout](#page-345-0)

Specifies the query to use to determine the "from" element types for the matrix layout. **[setFromElementTypesQueryToUse\(IRPTableLayout\)](#page-685-2)** - Method in interface

com.telelogic.rhapsody.core[.IRPTableLayout](#page-669-0)

For "relation tables", specifies the query to use to determine the "from" element types for the table layout.

**[setFromElementTypesUseQueryOrElementsList\(int\)](#page-685-3)** - Method in interface

com.telelogic.rhapsody.core[.IRPMatrixLayout](#page-345-0)

Specifies whether a query or collection of element types should be used to determine the "from" element types for the matrix layout.

**[setFromElementTypesUseQueryOrElementsList\(int\)](#page-685-3)** - Method in interface

com.telelogic.rhapsody.core[.IRPTableLayout](#page-669-0)

For "relation tables", specifies whether a query or collection of element types should be used to determine the "from" element types for the table layout.

- **[setFromScope\(IRPCollection\)](#page-359-0)** Method in interface com.telelogic.rhapsody.core[.IRPMatrixView](#page-355-0) Specifies the "from" scope to use for this matrix view.
- **[setGenerateCodeForActors\(int\)](#page-189-0)** Method in interface com.telelogic.rhapsody.core.[IRPConfiguration](#page-179-0) set property generateCodeForActors
- **[setGlobalConfiguration\(String, String\)](#page-513-0)** Method in interface com.telelogic.rhapsody.core[.IRPProject](#page-492-0) Specifies the global configuration that should be used for the project.
- **[setGraphicalProperty\(String, String\)](#page-285-0)** Method in interface com.telelogic.rhapsody.core.[IRPGraphElement](#page-280-0) Sets a new value for a graphical property.

**[setGraphicalPropertyOfText\(String, String, String\)](#page-285-1)** - Method in interface

com.telelogic.rhapsody.core[.IRPGraphElement](#page-280-0) Sets a new value for a graphical property for the specified textual element associated with the graphic

element.

- **[setGUID\(String\)](#page-408-2)** Method in interface com.telelogic.rhapsody.core.[IRPModelElement](#page-375-0) Sets a new GUID for the model element.
- **[setHiddenUI\(boolean\)](#page-77-2)** Method in interface com.telelogic.rhapsody.core.[IRPApplication](#page-35-0) set property hiddenUI
- **[setImageLayout\(String\)](#page-286-0)** Method in interface com.telelogic.rhapsody.core[.IRPGraphElement](#page-280-0) Used to specify the image layout that should be used for the image linked to the graphic element.
- **[setImplicit\(\)](#page-309-0)** Method in interface com.telelogic.rhapsody.core[.IRPInstance](#page-305-0) method setImplicit

**[setIncludeDescendants\(int\)](#page-697-0)** - Method in interface com.telelogic.rhapsody.core.[IRPSearchQuery](#page-534-0) Specifies whether the scope for the search should include the descendants of the elements specified for the scope, for example, the subpackages of a package that was added to the scope.

- **[setIncludeDescendants\(int\)](#page-697-0)** Method in interface com.telelogic.rhapsody.core.[IRPTableView](#page-692-0) set property includeDescendants
- **[setIncludeDescendantsFromScope\(int\)](#page-361-0)** Method in interface com.telelogic.rhapsody.core.[IRPMatrixView](#page-355-0) set property includeDescendantsFromScope
- **[setIncludeDescendantsToScope\(int\)](#page-361-1)** Method in interface com.telelogic.rhapsody.core[.IRPMatrixView](#page-355-0) set property includeDescendantsToScope
- **[setIncludeInNextLoad\(int\)](#page-744-1)** Method in interface com.telelogic.rhapsody.core[.IRPUnit](#page-737-0) Toggles whether the unit is going to be loaded the next time the model is loaded.
- **[setIncludePath\(String\)](#page-189-1)** Method in interface com.telelogic.rhapsody.core.[IRPComponent](#page-160-0) Specifies the include path to use for the component.
- **[setIncludePath\(String\)](#page-189-1)** Method in interface com.telelogic.rhapsody.core.[IRPConfiguration](#page-179-0) set property includePath
- **[setInitializationCode\(String\)](#page-189-2)** Method in interface com.telelogic.rhapsody.core[.IRPConfiguration](#page-179-0) set property initializationCode
- **[setInitializer\(String\)](#page-436-1)** Method in interface com.telelogic.rhapsody.core.[IRPOperation](#page-429-0) For constructors, used to specify code for the initializer of the operation.
- **[setInitializerArgumentValue\(String, String\)](#page-309-1)** Method in interface com.telelogic.rhapsody.core[.IRPInstance](#page-305-0) method setInitializerArgumentValue
- **[setInstantiatedBy\(IRPOperation\)](#page-309-2)** Method in interface com.telelogic.rhapsody.core.[IRPInstance](#page-305-0) set property instantiatedBy
- **[setInstantiates\(IRPRelation\)](#page-341-4)** Method in interface com.telelogic.rhapsody.core.[IRPLink](#page-336-0) method setInstantiates
- **[setInState\(String\)](#page-427-0)** Method in interface com.telelogic.rhapsody.core.[IRPObjectNode](#page-425-0) **Deprecated.** *Use addInState instead.*
- **[setInstrumentationType\(String\)](#page-189-3)** Method in interface com.telelogic.rhapsody.core[.IRPConfiguration](#page-179-0) set property instrumentationType
- **[setInteger\(int, int\)](#page-157-0)** Method in interface com.telelogic.rhapsody.core.*IRPCollection* Used to place an integer in a specific place in a collection.
- **[setInteractionConstraint\(String\)](#page-323-0)** Method in interface com.telelogic.rhapsody.core[.IRPInteractionOperand](#page-322-0) Sets the constraint (guard condition) for the interaction operand.
- **[setInteractionType\(String\)](#page-326-0)** Method in interface com.telelogic.rhapsody.core.[IRPInteractionOperator](#page-325-0) set property interactionType
- **[setInternalTransition\(String, String, String\)](#page-604-0)** Method in interface com.telelogic.rhapsody.core.[IRPState](#page-591-0) method setInternalTransition
- **[setInvariant\(String\)](#page-370-3)** Method in interface com.telelogic.rhapsody.core.[IRPMessage](#page-362-0) Modifies the text of the Invariant field for the state invariant.
- **[setInverse\(String, String\)](#page-522-0)** Method in interface com.telelogic.rhapsody.core.[IRPRelation](#page-516-0) property setInverse
- **[setInvokedOperation\(IRPInterfaceItem\)](#page-587-0)** Method in interface com.telelogic.rhapsody.core[.IRPSendAction](#page-584-0) set property invokedOperation
- **[setIsAbstract\(int\)](#page-436-2)** Method in interface com.telelogic.rhapsody.core[.IRPClass](#page-104-0) Specifies that the class should be abstract.
- **[setIsAbstract\(int\)](#page-436-2)** Method in interface com.telelogic.rhapsody.core[.IRPOperation](#page-429-0) Specifies whether an operation should be defined as abstract.
- **[setIsActive\(int\)](#page-113-0)** Method in interface com.telelogic.rhapsody.core[.IRPClass](#page-104-0) Specifies that the class should be defined as "active", meaning that during execution it runs on its own thread.
- **[setIsAnalysisOnly\(int\)](#page-268-0)** Method in interface com.telelogic.rhapsody.core[.IRPFlowchart](#page-263-0) Specifies whether the activity should be defined as analysis-only.
- **[setIsBehavioral\(int\)](#page-487-1)** Method in interface com.telelogic.rhapsody.core.[IRPPort](#page-483-0) set property isBehavioral

**[setIsBehaviorOverriden\(int\)](#page-751-0)** - Method in interface com.telelogic.rhapsody.core.[IRPActor](#page-25-0) Specifies whether an actor should inherit the behavior defined in the statechart of its base class. **[setIsBehaviorOverriden\(int\)](#page-751-0)** - Method in interface com.telelogic.rhapsody.core.[IRPClass](#page-104-0) Specifies whether a class should inherit the behavior defined in the statechart of its base class. **[setIsBehaviorOverriden\(int\)](#page-751-0)** - Method in interface com.telelogic.rhapsody.core.[IRPUseCase](#page-747-0) set property isBehaviorOverriden **[setIsClass\(int\)](#page-88-0)** - Method in interface com.telelogic.rhapsody.core[.IRPAssociationClass](#page-86-0) Specifies whether the element should be an association class or an association element. [setIsConst\(int\)](#page-437-0) - Method in interface com.telelogic.rhapsody.core.*[IRPOperation](#page-429-0)* For operations in C++ classes, used to specify whether an operation should be defined as a constant member function. [setIsConstant\(int\)](#page-95-0) - Method in interface com.telelogic.rhapsody.core.**IRPAttribute** Specifies whether an attribute should be defined as constant. **[setIsElaborated\(int\)](#page-713-0)** - Method in interface com.telelogic.rhapsody.core.[IRPTimingDiagram](#page-712-0) Specifies whether the diagram should be an elaborated timing diagram or a compact timing diagram. **[setIsFinal\(int\)](#page-437-1)** - Method in interface com.telelogic.rhapsody.core.[IRPClass](#page-104-0) Specifies that the class should be a final class. **[setIsFinal\(int\)](#page-437-1)** - Method in interface com.telelogic.rhapsody.core.[IRPOperation](#page-429-0) For operations in Java classes, used to specify whether an operation should be defined as final. **[setIsLoadOnDemand\(int\)](#page-77-3)** - Method in interface com.telelogic.rhapsody.core.*IRPApplication* set property isLoadOnDemand **[setIsNavigable\(int\)](#page-522-1)** - Method in interface com.telelogic.rhapsody.core[.IRPRelation](#page-516-0) set property isNavigable **[setIsNewTerm\(int\)](#page-629-0)** - Method in interface com.telelogic.rhapsody.core[.IRPStereotype](#page-627-0) Used to change a stereotype to a "new term" stereotype, or change a "new term" stereotype to an ordinary stereotype. **[setIsOrdered\(int\)](#page-95-1)** - Method in interface com.telelogic.rhapsody.core.[IRPAttribute](#page-92-0) For attributes with multiplicity greater than one, this method is used to specify whether the attribute should be defined as ordered, meaning that the order of the items is significant. **[setIsParameter\(int\)](#page-478-0)** - Method in interface com.telelogic.rhapsody.core.*IRPPin* Specifies whether the element should be an activity parameter or an action pin. **[setIsReference\(int\)](#page-95-2)** - Method in interface com.telelogic.rhapsody.core[.IRPAttribute](#page-92-0) Specifies whether an attribute should be defined as a pointer. **[setIsReversed\(int\)](#page-639-0)** - Method in interface com.telelogic.rhapsody.core.[IRPPort](#page-483-0) set property isReversed **[setIsReversed\(int\)](#page-639-0)** - Method in interface com.telelogic.rhapsody.core.[IRPSysMLPort](#page-636-0) Specifies whether the flowport should be conjugated **[setIsShowDisplayName\(int\)](#page-408-3)** - Method in interface com.telelogic.rhapsody.core.[IRPModelElement](#page-375-0) Specifies whether the label of the element should be displayed instead of the element name whenever the element is used in a diagram. **[setIsStatic\(int\)](#page-437-2)** - Method in interface com.telelogic.rhapsody.core[.IRPAttribute](#page-92-0) Specifies whether an attribute should be defined as static. [setIsStatic\(int\)](#page-437-2) - Method in interface com.telelogic.rhapsody.core.*IRPOperation* Specifies whether an operation should be defined as static. **[setIsTypedefConstant\(int\)](#page-735-0)** - Method in interface com.telelogic.rhapsody.core.[IRPType](#page-726-0) set property isTypedefConstant **[setIsTypedefOrdered\(int\)](#page-735-1)** - Method in interface com.telelogic.rhapsody.core[.IRPType](#page-726-0) set property isTypedefOrdered **[setIsTypedefReference\(int\)](#page-735-2)** - Method in interface com.telelogic.rhapsody.core.[IRPType](#page-726-0) set property isTypedefReference [setIsVirtual\(int\)](#page-437-3) - Method in interface com.telelogic.rhapsody.core.[IRPGeneralization](#page-273-0)

set property is virtual

**[setIsVirtual\(int\)](#page-437-3)** - Method in interface com.telelogic.rhapsody.core.[IRPOperation](#page-429-0)

For operations in C++ or C# classes, used to specify whether an operation should be defined as virtual.

- **[setItsAction\(String\)](#page-720-0)** Method in interface com.telelogic.rhapsody.core.[IRPTransition](#page-715-0) Sets the action for the transition.
- **[setItsComponent\(IRPComponent\)](#page-189-4)** Method in interface com.telelogic.rhapsody.core[.IRPConfiguration](#page-179-0) method setItsComponent
- **[setItsGuard\(String\)](#page-721-0)** Method in interface com.telelogic.rhapsody.core.[IRPTransition](#page-715-0) Sets the guard for the transition.
- **[setItsLabel\(String, String, String\)](#page-721-1)** Method in interface com.telelogic.rhapsody.core[.IRPTransition](#page-715-0) Sets the trigger, guard, and action for the transition.
- **[setItsMatrixLayout\(IRPMatrixLayout\)](#page-359-1)** Method in interface com.telelogic.rhapsody.core[.IRPMatrixView](#page-355-0) Specifies the matrix layout to use for this matrix view.
- **[setItsOwner\(IRPOperation\)](#page-268-1)** Method in interface com.telelogic.rhapsody.core.[IRPFlowchart](#page-263-0) **Deprecated.** *Use IRPModelElement.setOwner instead.*
- **[setItsSource\(IRPStateVertex\)](#page-721-2)** Method in interface com.telelogic.rhapsody.core[.IRPTransition](#page-715-0) Sets the source of the transition.
- **[setItsStatechart\(IRPStatechart\)](#page-721-3)** Method in interface com.telelogic.rhapsody.core.[IRPTransition](#page-715-0) For internal use only.
- **[setItsSwimlane\(IRPSwimlane\)](#page-604-1)** Method in interface com.telelogic.rhapsody.core.[IRPConnector](#page-192-0) Specifies the swimlane that should contain this connector.

**[setItsSwimlane\(IRPSwimlane\)](#page-604-1)** - Method in interface com.telelogic.rhapsody.core.[IRPState](#page-591-0) Specifies the swimlane that the action should be in

- **[setItsTableLayout\(IRPTableLayout\)](#page-696-0)** Method in interface com.telelogic.rhapsody.core[.IRPTableView](#page-692-0) Specifies the table layout to use for this table view.
- **[setItsTarget\(IRPStateVertex\)](#page-722-0)** Method in interface com.telelogic.rhapsody.core[.IRPTransition](#page-715-0) Sets the target of the transition.
- **[setItsTrigger\(String\)](#page-722-1)** Method in interface com.telelogic.rhapsody.core.[IRPTransition](#page-715-0) Sets the trigger for the transition.
- **[setKind\(String\)](#page-735-3)** Method in interface com.telelogic.rhapsody.core[.IRPType](#page-726-0) set property kind
- **[setLanguage\(String\)](#page-77-4)** Method in interface com.telelogic.rhapsody.core.[IRPApplication](#page-35-0) set property Language
- **[setLanguage\(String, int\)](#page-744-2)** Method in interface com.telelogic.rhapsody.core[.IRPUnit](#page-737-0) Specifies the programming language that should be used when code is generated for the unit.
- **[setLibraries\(String\)](#page-189-5)** Method in interface com.telelogic.rhapsody.core.*IRPComponent* set property libraries
- **[setLibraries\(String\)](#page-189-5)** Method in interface com.telelogic.rhapsody.core.*IRPConfiguration* set property libraries
- **[setLinkSwitches\(String\)](#page-190-0)** Method in interface com.telelogic.rhapsody.core.[IRPConfiguration](#page-179-0) set property linkSwitches
- **[setLinkType\(String\)](#page-208-2)** Method in interface com.telelogic.rhapsody.core.[IRPDependency](#page-206-0) For dependencies on remote artifacts, sets the type of the link.
- **[setLocalLibPath\(String\)](#page-774-0)** Method in class com.telelogic.rhapsody.core.[RhpClassLoader](#page-773-0)
- **[setLog\(String\)](#page-77-5)** Method in interface com.telelogic.rhapsody.core.*[IRPApplication](#page-35-0)* set log file
- **[setLogFile\(String\)](#page-768-3)** Static method in class com.telelogic.rhapsody.core.**[RhapsodyAppServer](#page-762-0)** Specifies a log file to use for recording API actions.
- **[setMainDiagram\(IRPDiagram\)](#page-408-4)** Method in interface com.telelogic.rhapsody.core.[IRPModelElement](#page-375-0)

Specifies the "main" diagram for the element.

**[setMatchCase\(int\)](#page-554-2)** - Method in interface com.telelogic.rhapsody.core.[IRPSearchQuery](#page-534-0)

Specifies whether the search should require an exact match in terms of upper and lower case.

- **[setMatchSpecifiedCriteria\(int\)](#page-555-0)** Method in interface com.telelogic.rhapsody.core.[IRPSearchQuery](#page-534-0)
	- Specifies whether the query should return the model elements that match the criteria specified, or the model elements that do not match the criteria specified.
- [setMatchWholeWord\(int\)](#page-555-1) Method in interface com.telelogic.rhapsody.core.*IRPSearchQuery* Specifies whether the search should require whole word matches.
- **[setModelElement\(int, IRPModelElement\)](#page-157-1)** Method in interface com.telelogic.rhapsody.core[.IRPCollection](#page-154-0) Places an item in a specific place in a collection.
- **[setMultiplicities\(IRPCollection\)](#page-202-0)** Method in interface com.telelogic.rhapsody.core.[IRPContextSpecification](#page-200-0) Specifies the collection of indices to use for the model elements in the "value" collection.

**[setMultiplicity\(String\)](#page-702-0)** - Method in interface com.telelogic.rhapsody.core.[IRPAttribute](#page-92-0)

Specifies the multiplicity for the attribute.

- **[setMultiplicity\(String\)](#page-702-0)** Method in interface com.telelogic.rhapsody.core.*[IRPRelation](#page-516-0)* set property multiplicity
- **[setMultiplicity\(String\)](#page-702-0)** Method in interface com.telelogic.rhapsody.core.[IRPTag](#page-699-0) Specifies the multiplicity for the tag.
- **[setName\(String\)](#page-409-0)** Method in interface com.telelogic.rhapsody.core.*[IRPModelElement](#page-375-0)* Sets the specified string as the name of the element.
- **[setNotifyPluginOnElementsChanged\(int\)](#page-513-1)** Method in interface com.telelogic.rhapsody.core.[IRPProject](#page-492-0) For plugins that use the callback API, you must call the method setNotifyPluginOnElementsChanged if you want the plugin to be notified when model elements are modified.
- **[setObjectExplicit\(IRPInstance\)](#page-513-2)** Method in interface com.telelogic.rhapsody.core[.IRPProject](#page-492-0) Changes the specified object to an explicit object.
- **[setObjectImplicit\(IRPInstance\)](#page-513-3)** Method in interface com.telelogic.rhapsody.core.[IRPProject](#page-492-0) Changes the specified object to an implicit object.
- **[setObjID\(String\)](#page-443-0)** Method in interface com.telelogic.rhapsody.core.[IRPowListListener](#page-439-0) method SetObjID
- **[setObjID\(String\)](#page-443-0)** Method in interface com.telelogic.rhapsody.core.[IRPowTextListener](#page-443-1) method SetObjID
- **[setOfClass\(IRPClassifier\)](#page-523-0)** Method in interface com.telelogic.rhapsody.core.[IRPRelation](#page-516-0) set property ofClass

**[setOfState\(IRPState\)](#page-197-0)** - Method in interface com.telelogic.rhapsody.core.[IRPConnector](#page-192-0) For history connectors, specifies the state for which the connector should maintain historical state information.

- **[setOfTemplate\(IRPModelElement\)](#page-409-1)** Method in interface com.telelogic.rhapsody.core.[IRPModelElement](#page-375-0) Makes the current model element a template instantiation of the specified template.
- **[setOperation\(IRPInterfaceItem\)](#page-103-0)** Method in interface com.telelogic.rhapsody.core.[IRPCallOperation](#page-101-0) Specifies the operation to use for this call operation element.
- **[setOtherClass\(IRPClassifier\)](#page-523-1)** Method in interface com.telelogic.rhapsody.core.[IRPRelation](#page-516-0) set property otherClass
- **[setOwner\(IRPModelElement\)](#page-409-2)** Method in interface com.telelogic.rhapsody.core[.IRPModelElement](#page-375-0) Specifies the model element that should be the owner of this element.

**[setOwnerWithoutChangingDependent\(IRPModelElement\)](#page-209-0)** - Method in interface com.telelogic.rhapsody.core[.IRPDependency](#page-206-0)

Specifies a new owner for the dependency, without changing the dependent model element. **[setPanelWidgetInstancePath\(IRPCollection\)](#page-295-0)** - Method in interface

com.telelogic.rhapsody.core[.IRPGraphNode](#page-293-0)

set property panelWidgetInstancePath

**[setPaneWndTitle\(String, String\)](#page-823-0)** - Method in class com.telelogic.rhapsody.core[.RPowPaneMgrEvents](#page-820-0)

method SetPaneWndTitle **[setParameterKind\(String\)](#page-711-0)** - Method in interface com.telelogic.rhapsody.core[.IRPTemplateParameter](#page-709-0) Used to specify the type of the template parameter. **[setParent\(IRPState\)](#page-626-0)** - Method in interface com.telelogic.rhapsody.core[.IRPStateVertex](#page-623-0) Sets the parent state of the element. **[setPath\(String\)](#page-252-1)** - Method in interface com.telelogic.rhapsody.core[.IRPComponent](#page-160-0) method setPath **[setPath\(String\)](#page-252-1)** - Method in interface com.telelogic.rhapsody.core[.IRPFile](#page-248-0) property setPath **[setPinDirection\(String\)](#page-478-1)** - Method in interface com.telelogic.rhapsody.core[.IRPPin](#page-476-0) Specifies the direction of the pin/parameter. **[setPinType\(IRPClassifier\)](#page-478-2)** - Method in interface com.telelogic.rhapsody.core[.IRPPin](#page-476-0) Specifies the type to use for the value held by the pin/parameter. **[setPort\(IRPPort\)](#page-370-4)** - Method in interface com.telelogic.rhapsody.core[.IRPMessage](#page-362-0) set property Port **[setPortContract\(IRPClass\)](#page-487-2)** - Method in interface com.telelogic.rhapsody.core.[IRPPort](#page-483-0) Used to specify the contract for the port. **[setPortDirection\(String\)](#page-639-1)** - Method in interface com.telelogic.rhapsody.core.[IRPSysMLPort](#page-636-0) Sets the direction of the flowport. **[setPosString\(String\)](#page-481-1)** - Method in interface com.telelogic.rhapsody.core[.IRPPlugInWindow](#page-480-0) Set position string **[setProcessSubTaskName\(int, int, String\)](#page-805-0)** - Method in class com.telelogic.rhapsody.core[.RPExternalIDEManager](#page-800-0) Set a Progress Task subtask's name **[setPropertyValue\(String, String\)](#page-409-3)** - Method in interface com.telelogic.rhapsody.core.[IRPGraphElement](#page-280-0) method setPropertyValue **[setPropertyValue\(String, String\)](#page-409-3)** - Method in interface com.telelogic.rhapsody.core.[IRPModelElement](#page-375-0) Sets the value of a property for the model element. **[setQualifier\(String\)](#page-523-2)** - Method in interface com.telelogic.rhapsody.core[.IRPRelation](#page-516-0) set property qualifier **[setQualifierType\(IRPClassifier\)](#page-523-3)** - Method in interface com.telelogic.rhapsody.core[.IRPRelation](#page-516-0) Sets the type to use for the qualifier for the association. **[setReadOnly\(int\)](#page-745-0)** - Method in interface com.telelogic.rhapsody.core[.IRPUnit](#page-737-0) Toggles the read-only status of the file used to store the unit. **[setReferencedSequenceDiagram\(IRPSequenceDiagram\)](#page-134-1)** - Method in interface com.telelogic.rhapsody.core[.IRPClassifierRole](#page-131-0) Sets the specified diagram to be the sequence diagram referenced by the lifeline. **[setReferenceSequenceDiagram\(IRPSequenceDiagram\)](#page-321-0)** - Method in interface com.telelogic.rhapsody.core[.IRPInteractionOccurrence](#page-320-0) set property referenceSequenceDiagram **[setReferenceToActivity\(IRPModelElement\)](#page-604-2)** - Method in interface com.telelogic.rhapsody.core[.IRPState](#page-591-0) For call behavior elements, sets the activity that is referenced by the element. **[setRelationLabel\(String\)](#page-523-4)** - Method in interface com.telelogic.rhapsody.core.[IRPRelation](#page-516-0) set property relationLabel **[setRelationLinkName\(String\)](#page-524-0)** - Method in interface com.telelogic.rhapsody.core[.IRPRelation](#page-516-0) set property relationLinkName **[setRelationRoleName\(String\)](#page-524-1)** - Method in interface com.telelogic.rhapsody.core.[IRPRelation](#page-516-0) set property relationRoleName **[setRelationTable\(int\)](#page-686-0)** - Method in interface com.telelogic.rhapsody.core[.IRPTableLayout](#page-669-0) Specifies whether the table should be defined as a "relation table". **[setRelationType\(String\)](#page-524-2)** - Method in interface com.telelogic.rhapsody.core.[IRPRelation](#page-516-0)

set property relationType

**[setReleaseInterfacesOnGBMode\(boolean\)](#page-769-0)** - Static method in class

com.telelogic.rhapsody.core[.RhapsodyAppServer](#page-762-0)

For internal use only.

**[setRemoteRequirementsPopulateMode\(String\)](#page-472-0)** - Method in interface com.telelogic.rhapsody.core[.IRPPackage](#page-445-0)

> For collections of remote requirements, you can use setRemoteRequirementsPopulateMode to specify which requirements in the collection should be loaded when you open the model - all the requirements, only the requirements that have OSLC links to model elements, or none of the requirements.

**[setRepresentative\(IRPModelElement\)](#page-711-1)** - Method in interface

com.telelogic.rhapsody.core[.IRPTemplateParameter](#page-709-0)

For internal use only.

**[setRepresents\(IRPModelElement\)](#page-635-0)** - Method in interface com.telelogic.rhapsody.core.[IRPObjectNode](#page-425-0) Specifies the class/type that this object node should represent.

**[setRepresents\(IRPModelElement\)](#page-635-0)** - Method in interface com.telelogic.rhapsody.core.[IRPSwimlane](#page-633-0) Specifies the model element that the swimlane is to represent.

**[setRequirementID\(String\)](#page-526-0)** - Method in interface com.telelogic.rhapsody.core[.IRPRequirement](#page-525-0) Sets the ID for the requirement.

- **[setRequirementTraceabilityHandle\(int\)](#page-409-4)** Method in interface
- com.telelogic.rhapsody.core[.IRPModelElement](#page-375-0)

Sets a new ID to be used to reference this requirement

**[setReturns\(IRPClassifier\)](#page-438-0)** - Method in interface com.telelogic.rhapsody.core[.IRPOperation](#page-429-0) Specifies the return type of the operation.

- **[setReturnTypeDeclaration\(String\)](#page-437-4)** Method in interface com.telelogic.rhapsody.core.[IRPOperation](#page-429-0) Creates an on-the-fly type to use as the return type of the operation, using the declaration that you provide as a parameter.
- **[setReturnValue\(String\)](#page-371-0)** Method in interface com.telelogic.rhapsody.core[.IRPMessage](#page-362-0) set property returnValue
- **[setSavedInSeperateDirectory\(int\)](#page-472-1)** Method in interface com.telelogic.rhapsody.core[.IRPPackage](#page-445-0) Specifies whether the package should be saved in a separate directory.
- **[setScope\(IRPCollection\)](#page-696-1)** Method in interface com.telelogic.rhapsody.core[.IRPTableView](#page-692-0) Specifies the scope to use for this table view.
- **[setScopeBySelectedElements\(int\)](#page-171-0)** Method in interface com.telelogic.rhapsody.core.[IRPComponent](#page-160-0) set toggle the scope between selected and all-elements

**[setScopeType\(String\)](#page-190-1)** - Method in interface com.telelogic.rhapsody.core.[IRPConfiguration](#page-179-0) set property scopeType

**[setSearchFindAsOption\(char\)](#page-555-2)** - Method in interface com.telelogic.rhapsody.core.[IRPSearchQuery](#page-534-0) Sets the type of search that should be used for the search text - regular text, wildcard, regular expression, or empty string.

**[setSearchScopeObject\(IRPModelElement\)](#page-556-0)** - Method in interface

com.telelogic.rhapsody.core[.IRPSearchQuery](#page-534-0)

**Deprecated.** *This method, used to set the scope for the search, was introduced when Rhapsody only allowed you to specify a single element as the scope. Now that Rhapsody allows you to specify a list of such elements, you should use the method*

*[IRPSearchQuery.addSearchScope\(com.telelogic.rhapsody.core.IRPModelElement\)](#page-541-0).*

**[setSearchText\(String\)](#page-556-1)** - Method in interface com.telelogic.rhapsody.core[.IRPSearchQuery](#page-534-0) Specifies the text that should be searched for.

**[setSelectedImage\(String\)](#page-286-1)** - Method in interface com.telelogic.rhapsody.core[.IRPGraphElement](#page-280-0) Links the graphic element to the image represented by the path specified.

**[setSeparateSaveUnit\(int\)](#page-745-1)** - Method in interface com.telelogic.rhapsody.core[.IRPUnit](#page-737-0)

Specifies whether the current IRPUnit object should be saved in its own file. **[setShowDiagramFrame\(int\)](#page-619-0)** - Method in interface com.telelogic.rhapsody.core[.IRPDiagram](#page-214-0) Shows/hides the diagram frame.

- **[setShowDiagramFrame\(int\)](#page-619-0)** Method in interface com.telelogic.rhapsody.core[.IRPStatechart](#page-606-0) Shows/hides the diagram frame.
- **[setSize\(int\)](#page-156-0)** Method in interface com.telelogic.rhapsody.core.[IRPCollection](#page-154-0) Sets the size of a collection.
- **[setSlotProperty\(IRPModelElement\)](#page-313-0)** Method in interface com.telelogic.rhapsody.core[.IRPInstanceSlot](#page-311-0) set property slotProperty
- **[setSpecification\(String\)](#page-32-0)** Method in interface com.telelogic.rhapsody.core.[IRPAnnotation](#page-29-0) Adds a specification to the annotation.
- **[setSpecificationRTF\(String\)](#page-32-1)** Method in interface com.telelogic.rhapsody.core.[IRPAnnotation](#page-29-0) Specifies RTF string to use for the specification of the annotation.
- **[setStandardHeaders\(String\)](#page-190-2)** Method in interface com.telelogic.rhapsody.core[.IRPComponent](#page-160-0) Specifies the standard headers for the component.
- [setStandardHeaders\(String\)](#page-190-2) Method in interface com.telelogic.rhapsody.core.**IRPConfiguration** set property standardHeaders
- **[setStatechartImplementation\(String\)](#page-190-3)** Method in interface com.telelogic.rhapsody.core[.IRPConfiguration](#page-179-0) Specifies the statechart implementation to use for the configuration.
- **[setStateType\(String\)](#page-604-3)** Method in interface com.telelogic.rhapsody.core.[IRPState](#page-591-0) Specifies the type of the state
- **[setStaticReaction\(String, String, String\)](#page-604-4)** Method in interface com.telelogic.rhapsody.core[.IRPState](#page-591-0) Adds a new internal transition to the state.
- **[setStereotype\(IRPStereotype\)](#page-410-0)** Method in interface com.telelogic.rhapsody.core[.IRPModelElement](#page-375-0) **Deprecated.** *This method was relevant when Rhapsody allowed only a single stereotype to be applied to a model element. To apply a stereotype to an element, use*
	- *[IRPModelElement.addSpecificStereotype\(com.telelogic.rhapsody.core.IRPStereotype\)](#page-386-0) or [IRPModelElement.addStereotype\(java.lang.String, java.lang.String\)](#page-387-0). To remove a stereotype that was applied to an element, use*

*[IRPModelElement.removeStereotype\(com.telelogic.rhapsody.core.IRPStereotype\)](#page-406-0).*

**[setString\(int, String\)](#page-156-1)** - Method in interface com.telelogic.rhapsody.core.[IRPCollection](#page-154-0)

Used to place a String in a specific place in a collection.

- **[setSuperEvent\(IRPEvent\)](#page-235-0)** Method in interface com.telelogic.rhapsody.core.[IRPEvent](#page-233-0) set property baseEvent
- **[setTagContextValue\(IRPTag, IRPCollection, IRPCollection\)](#page-410-1)** Method in interface com.telelogic.rhapsody.core[.IRPModelElement](#page-375-0)

Applies the specified tag to the model element, and sets the value of the tag to a specific instance of another model element.

**[setTagContextValue\(IRPCollection, IRPCollection\)](#page-702-1)** - Method in interface com.telelogic.rhapsody.core[.IRPTag](#page-699-0)

Sets the value of the tag to a specific instance of another model element. **[setTagElementValue\(IRPTag, IRPModelElement\)](#page-410-2)** - Method in interface com.telelogic.rhapsody.core[.IRPModelElement](#page-375-0)

Applies a tag whose type is a model element to the current element with the value specified. **[setTagMetaClass\(String\)](#page-702-2)** - Method in interface com.telelogic.rhapsody.core[.IRPTag](#page-699-0)

Specifies the metaclass to which the tag should be applicable, for example, "Class".

**[setTagValue\(IRPTag, String\)](#page-411-0)** - Method in interface com.telelogic.rhapsody.core.[IRPModelElement](#page-375-0) Applies the specified tag to the model element with the value specified.

**[setTarget\(IRPRelation\)](#page-103-1)** - Method in interface com.telelogic.rhapsody.core[.IRPCallOperation](#page-101-0) Specifies the target to use for this call operation element.

**[setTarget\(String\)](#page-204-0)** - Method in interface com.telelogic.rhapsody.core[.IRPControlledFile](#page-203-0)

Specifies a different file to associate with the Controlled File element.

**[setTarget\(IRPModelElement\)](#page-587-1)** - Method in interface com.telelogic.rhapsody.core.[IRPHyperLink](#page-298-0) Sets the specified model element to be the target of the hyperlink.

- **[setTarget\(IRPModelElement\)](#page-587-1)** Method in interface com.telelogic.rhapsody.core.[IRPSendAction](#page-584-0) Sets the specified model element to be the target of the Send Action element.
- **[setTi\(IRPTemplateInstantiation\)](#page-411-1)** Method in interface com.telelogic.rhapsody.core[.IRPModelElement](#page-375-0) For internal use only.
- **[setTimeConstraint\(String\)](#page-371-1)** Method in interface com.telelogic.rhapsody.core[.IRPMessage](#page-362-0) Modifies the text of this Time Constraint.
- **[setTimeModel\(String\)](#page-190-4)** Method in interface com.telelogic.rhapsody.core.[IRPConfiguration](#page-179-0) Specifies the time model to use for the configuration.
- **[setTimeObservation\(String\)](#page-371-2)** Method in interface com.telelogic.rhapsody.core.[IRPMessage](#page-362-0) Modifies the text of this Time Observation.
- **[setTimerValue\(String\)](#page-371-3)** Method in interface com.telelogic.rhapsody.core[.IRPMessage](#page-362-0) set property timerValue
- **[setTitle\(String\)](#page-481-2)** Method in interface com.telelogic.rhapsody.core[.IRPPlugInWindow](#page-480-0) Set window title
- **[setToElementTypes\(IRPCollection\)](#page-686-1)** Method in interface com.telelogic.rhapsody.core.[IRPMatrixLayout](#page-345-0) Specifies the "to" element types that should be displayed in the matrix.
- **[setToElementTypes\(IRPCollection\)](#page-686-1)** Method in interface com.telelogic.rhapsody.core.[IRPTableLayout](#page-669-0) For "relation tables", specifies the list of element types to use as the "to" element types for the table layout.
- **[setToElementTypesQueryToUse\(IRPTableLayout\)](#page-686-2)** Method in interface
- com.telelogic.rhapsody.core[.IRPMatrixLayout](#page-345-0)
	- Specifies the query to use to determine the "to" element types for the matrix layout.

**[setToElementTypesQueryToUse\(IRPTableLayout\)](#page-686-2)** - Method in interface

com.telelogic.rhapsody.core[.IRPTableLayout](#page-669-0)

For "relation tables", specifies the query to use to determine the "to" element types for the table layout.

- **[setToElementTypesUseQueryOrElementsList\(int\)](#page-686-3)** Method in interface
- com.telelogic.rhapsody.core[.IRPMatrixLayout](#page-345-0)
	- Specifies whether a query or collection of element types should be used to determine the "to" element types for the matrix layout.
- **[setToElementTypesUseQueryOrElementsList\(int\)](#page-686-3)** Method in interface
- com.telelogic.rhapsody.core[.IRPTableLayout](#page-669-0)

For "relation tables", specifies whether a query or collection of element types should be used to determine the "to" element types for the table layout.

- **[setToolSet\(String\)](#page-78-0)** Method in interface com.telelogic.rhapsody.core[.IRPApplication](#page-35-0) set property ToolSet
- **[setToScope\(IRPCollection\)](#page-360-0)** Method in interface com.telelogic.rhapsody.core.[IRPMatrixView](#page-355-0) Specifies the "to" scope to use for this matrix view.
- **[setType\(IRPClassifier\)](#page-761-0)** Method in interface com.telelogic.rhapsody.core[.IRPSysMLPort](#page-636-0) Sets the type for the flowport.
- **[setType\(IRPClassifier\)](#page-761-0)** Method in interface
- com.telelogic.rhapsody.core[.IRPTemplateInstantiationParameter](#page-706-0)
	- set property type
- **[setType\(IRPClassifier\)](#page-761-0)** Method in interface com.telelogic.rhapsody.core[.IRPVariable](#page-757-0) Sets the type of the variable.

**[setTypeDeclaration\(String\)](#page-761-1)** - Method in interface com.telelogic.rhapsody.core[.IRPVariable](#page-757-0)

Specifies an "on-the-fly" declaration for the type of the element but first checks whether there is an existing type that matches the string provided as an argument.

- **[setTypedefBaseType\(IRPClassifier\)](#page-735-4)** Method in interface com.telelogic.rhapsody.core.[IRPType](#page-726-0) set property typedefBaseType
- **[setTypedefMultiplicity\(String\)](#page-735-5)** Method in interface com.telelogic.rhapsody.core[.IRPType](#page-726-0) set property typedefMultiplicity
- **[setUnitPath\(String\)](#page-745-2)** Method in interface com.telelogic.rhapsody.core[.IRPUnit](#page-737-0)

Specifies the path that should be used to locate the unit when it is added to a model "By Reference".

**[setUpdateRecentFileList\(int\)](#page-78-1)** - Method in interface com.telelogic.rhapsody.core[.IRPApplication](#page-35-0) setUpdateRecentFileList

**[setURL\(String\)](#page-301-0)** - Method in interface com.telelogic.rhapsody.core[.IRPHyperLink](#page-298-0) Sets the specified URL to be the target of the hyperlink.

**[setUseOwnerScope\(int\)](#page-697-1)** - Method in interface com.telelogic.rhapsody.core.[IRPTableView](#page-692-0) Specifies whether the the scope of the table view should include the element that owns the table view.

**[setUseUniqueStereotypeAndRefCache\(int\)](#page-514-0)** - Method in interface com.telelogic.rhapsody.core[.IRPProject](#page-492-0)

This method can be used to specify that all of the stereotypes in the model should be cached to allow quicker retrieval.

**[setValue\(IRPCollection\)](#page-202-1)** - Method in interface com.telelogic.rhapsody.core[.IRPContextSpecification](#page-200-0) Specifies the collection of strings that represents the model elements that constitute the full path to the element.

- **[setValue\(String\)](#page-702-3)** Method in interface com.telelogic.rhapsody.core.[IRPEnumerationLiteral](#page-231-0) set property value
- **[setValue\(IRPModelElement\)](#page-318-0)** Method in interface com.telelogic.rhapsody.core[.IRPInstanceValue](#page-317-0) Sets the value to store.
- **[setValue\(String\)](#page-702-3)** Method in interface com.telelogic.rhapsody.core.*[IRPLiteralSpecification](#page-343-0)* Sets the value to store.
- **[setValue\(String\)](#page-702-3)** Method in interface com.telelogic.rhapsody.core.[IRPTag](#page-699-0) Sets the value of the tag.

**[setVariant\(IRPModelElement, IRPModelElement\)](#page-171-1)** - Method in interface

com.telelogic.rhapsody.core[.IRPComponent](#page-160-0)

method setVariant

- **[setViewIncludeModelElements\(int\)](#page-556-2)** Method in interface com.telelogic.rhapsody.core[.IRPSearchQuery](#page-534-0) Specifies whether the search results should also include model elements that were found by the search but are not referenced in any of the views that you specified.
- **[setViewsToSearch\(String\)](#page-556-3)** Method in interface com.telelogic.rhapsody.core.[IRPSearchQuery](#page-534-0)

Specifies which views (tables, matrices, and diagrams) should be searched - all, none, all open, or just the views that were specified with the methods addDiagramToViewsList, addTableToViewsList, and addMatrixToViewsList.

[setVisibility\(String\)](#page-438-1) - Method in interface com.telelogic.rhapsody.core.*IRPAttribute* Specifies the visibility of the operation.

**[setVisibility\(String\)](#page-438-1)** - Method in interface com.telelogic.rhapsody.core.*IRPGeneralization* set property visibility

- **[setVisibility\(String\)](#page-438-1)** Method in interface com.telelogic.rhapsody.core[.IRPOperation](#page-429-0) Sets the visibility of the operation.
- **[setWaitDialogWatchdogValue\(String\)](#page-514-1)** Method in interface com.telelogic.rhapsody.core.[IRPProject](#page-492-0) The method setWaitDialogWatchdogValue provides a mechanism that allows an external process to inform Rhapsody that the process has ended or crashed.

**[shouldAbortCodeGeneration\(\)](#page-99-0)** - Method in interface

com.telelogic.rhapsody.core[.IRPBaseExternalCodeGeneratorTool](#page-99-1)

method shouldAbortCodeGeneration

**[shouldAddAggregate\(IRPModelElement, IRPModelElement\)](#page-809-0)** - Method in class

com.telelogic.rhapsody.core[.RPExternalRoundtrip](#page-807-0)

method ShouldAddAggregate

- **[shouldMergeAggregate\(IRPModelElement, IRPModelElement, IRPModelElement, IRPModelElement\)](#page-809-1)**
- Method in class com.telelogic.rhapsody.core.[RPExternalRoundtrip](#page-807-0) method ShouldMergeAggregate

**[shouldMergeAssociation\(String, IRPModelElement, IRPModelElement, IRPModelElement,](#page-810-0)**

- **[IRPModelElement\)](#page-810-0)** Method in class com.telelogic.rhapsody.core[.RPExternalRoundtrip](#page-807-0) method ShouldMergeAssociation
- **[shouldMergeAttribute\(String, String, String, IRPModelElement, IRPModelElement, String\)](#page-810-1)** Method in class com.telelogic.rhapsody.core.**RPExternalRoundtrip**

method ShouldMergeAttribute

**[shouldRemoveAggregate\(IRPModelElement, IRPModelElement, IRPModelElement\)](#page-810-2)** - Method in class com.telelogic.rhapsody.core[.RPExternalRoundtrip](#page-807-0)

method ShouldRemoveAggregate

**[SHOW\\_UNRESOLVED](#page-575-0)** - Static variable in class

com.telelogic.rhapsody.core[.IRPSearchQuery.UnresolvedKind](#page-574-0)

- **[showAllPorts\(\)](#page-295-1)** Method in interface com.telelogic.rhapsody.core[.IRPGraphNode](#page-293-0) method showAllPorts
- **[showBrowser\(int\)](#page-805-1)** Method in class com.telelogic.rhapsody.core[.RPExternalIDEManager](#page-800-0) ShowBrowser
- **[showPaneWnd\(String\)](#page-823-1)** Method in class com.telelogic.rhapsody.core.[RPowPaneMgrEvents](#page-820-0) method ShowPaneWnd
- **[showStatusBarMessage\(String\)](#page-806-0)** Method in class com.telelogic.rhapsody.core.[RPExternalIDEManager](#page-800-0) Display message in status bar
- **[showWindow\(int\)](#page-482-0)** Method in interface com.telelogic.rhapsody.core.[IRPPlugInWindow](#page-480-0) Show or hide window

**[simplify\(IRPModelElement, IRPModelElement, String\)](#page-788-0)** - Method in class

com.telelogic.rhapsody.core[.RPCodeGenSimplifier](#page-786-0)

simplify the user element

**[SPECIFICATION](#page-665-0)** - Static variable in class

com.telelogic.rhapsody.core[.IRPTableLayout.Column.AnnotationAttribute](#page-640-0)

- Value to be used for Property parameter of addColumn method, when AnnotationAttribute is selected for the Type parameter of addColumn method.
- **[SPECIFICATION](#page-665-0)** Static variable in class
- com.telelogic.rhapsody.core[.IRPTableLayout.Column.RequirementAttribute](#page-664-0)

Value to be used for Property parameter of addColumn method, when RequirementAttribute is selected for the Type parameter of addColumn method.

- **[startTransactionOfNoCGInterest\(\)](#page-514-2)** Method in interface com.telelogic.rhapsody.core.[IRPProject](#page-492-0) For internal use only.
- **[startUndoTransaction\(\)](#page-78-2)** Method in interface com.telelogic.rhapsody.core.[IRPApplication](#page-35-0) start undo transaction
- **[STEREOTYPE](#page-569-0)** Static variable in class com.telelogic.rhapsody.core.[IRPSearchQuery.SearchInField](#page-565-0)

**[STEREOTYPES](#page-648-0)** - Static variable in class

com.telelogic.rhapsody.core[.IRPTableLayout.Column.GeneralAttribute](#page-646-0)

Value to be used for Property parameter of addColumn method, when GeneralAttribute is selected for the Type parameter of addColumn method.

**[STRING](#page-657-0)** - Static variable in class

com.telelogic.rhapsody.core[.IRPTableLayout.Column.ImplementationCellType](#page-656-0)

Value to be used for cellType parameter of SetColumnImplementationCellType method.

**[STRUCTURED](#page-289-0)** - Static variable in class com.telelogic.rhapsody.core.[IRPGraphElement.ImageLayout](#page-288-0) Show image in structured layout

subscribed To() - Method in class com.telelogic.rhapsody.core.**[RPIntegratorListener](#page-812-0)** 

Get the application's name that Rhapsody integrates with

**[syncBuild\(\)](#page-78-3)** - Method in interface com.telelogic.rhapsody.core.**[IRPApplication](#page-35-0)** syncBuild

**[synchronizeTemplateInstantiation\(\)](#page-411-2)** - Method in interface com.telelogic.rhapsody.core[.IRPModelElement](#page-375-0) After changes are made to a template, this method can be called on each instantiation of the template in order to update the instantiation to match the changes that were made to the template.

**[Package](#page-0-0)** Class Use **[Tree](#page-966-0) [Serialized](#page-970-0) [Deprecated](#page-957-0) Index Help [PREV LETTER](#page-926-0) [NEXT LETTER](#page-951-0) FRAMES [NO FRAMES](#page-933-0) All Classes** [A](#page-841-0) [B](#page-853-0) [C](#page-854-0) [D](#page-859-0) [E](#page-864-0) [F](#page-866-0) [G](#page-869-0) [H](#page-902-0) [I](#page-903-0) [L](#page-915-0) [M](#page-917-0) [N](#page-918-0) [O](#page-919-0) [P](#page-923-0) [Q](#page-925-0) [R](#page-926-0) [S](#page-933-0) [T](#page-951-0) [U](#page-952-0) [V](#page-954-0) [W](#page-955-0) [X](#page-956-0)

# <span id="page-951-0"></span>**T**

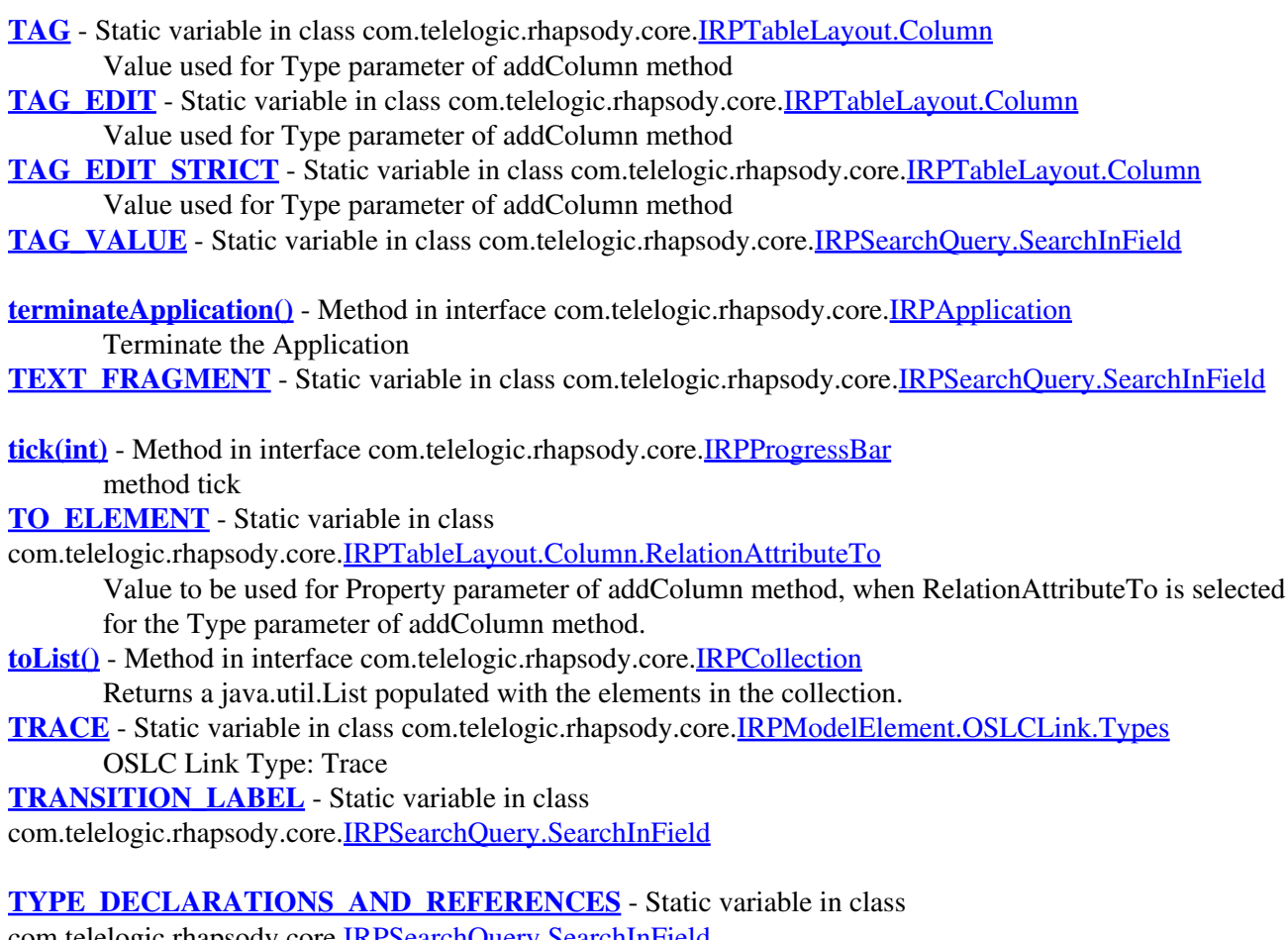

com.telelogic.rhapsody.core[.IRPSearchQuery.SearchInField](#page-565-0)

**[Package](#page-0-0)** Class Use **[Tree](#page-966-0) [Serialized](#page-970-0) [Deprecated](#page-957-0) Index Help [PREV LETTER](#page-933-0) [NEXT LETTER](#page-952-0) FRAMES [NO FRAMES](#page-951-0) All Classes** [A](#page-841-0) [B](#page-853-0) [C](#page-854-0) [D](#page-859-0) [E](#page-864-0) [F](#page-866-0) [G](#page-869-0) [H](#page-902-0) [I](#page-903-0) [L](#page-915-0) [M](#page-917-0) [N](#page-918-0) [O](#page-919-0) [P](#page-923-0) [Q](#page-925-0) [R](#page-926-0) [S](#page-933-0) [T](#page-951-0) [U](#page-952-0) [V](#page-954-0) [W](#page-955-0) [X](#page-956-0)

# <span id="page-952-0"></span>**U**

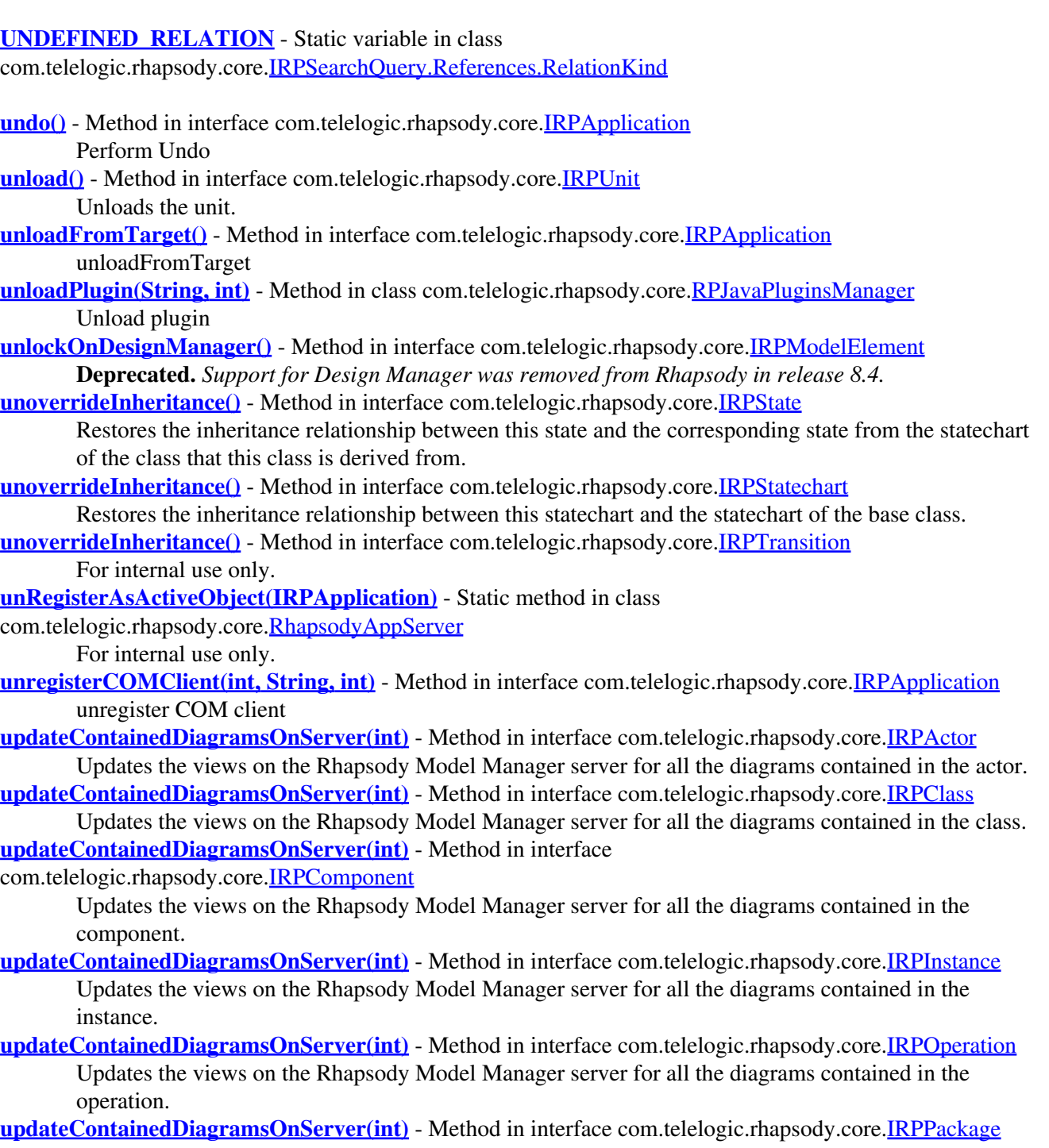

Updates the views on the Rhapsody Model Manager server for all the diagrams contained in the package.

**[updateContainedDiagramsOnServer\(int\)](#page-752-0)** - Method in interface com.telelogic.rhapsody.core.[IRPUseCase](#page-747-0) Updates the views on the Rhapsody Model Manager server for all the diagrams contained in the use case.

- **[updateContainedMatricesOnServer\(int\)](#page-472-2)** Method in interface com.telelogic.rhapsody.core.[IRPPackage](#page-445-0) Updates the views on the Rhapsody Model Manager server for all the matrices contained in the package.
- **[updateContainedTablesOnServer\(int\)](#page-473-0)** Method in interface com.telelogic.rhapsody.core[.IRPPackage](#page-445-0) Updates the views on the Rhapsody Model Manager server for all the tables contained in the package.
- **[updateRmmDataToNewVersion\(\)](#page-79-3)** Method in interface com.telelogic.rhapsody.core.[IRPApplication](#page-35-0) Updates the Rhapsody Model Manager data contained in the model to reflect all the information stored by the latest version of Rhapsody.
- **[updateViewOnServer\(int\)](#page-697-2)** Method in interface com.telelogic.rhapsody.core.[IRPDiagram](#page-214-0) Updates the view for the diagram on the Rhapsody Model Manager server.
- **[updateViewOnServer\(int\)](#page-697-2)** Method in interface com.telelogic.rhapsody.core.[IRPMatrixView](#page-355-0)

Updates the view for the matrix on the Rhapsody Model Manager server.

- **[updateViewOnServer\(int\)](#page-697-2)** Method in interface com.telelogic.rhapsody.core.[IRPTableView](#page-692-0) Updates the view for the table on the Rhapsody Model Manager server.
- **[USER\\_DEFINED\\_METHOD](#page-654-0)** Static variable in class

com.telelogic.rhapsody.core[.IRPTableLayout.Column](#page-650-0)

Value used for Type parameter of addColumn method.

**[Package](#page-0-0)** Class Use **[Tree](#page-966-0) [Serialized](#page-970-0) [Deprecated](#page-957-0) Index Help [PREV LETTER](#page-951-0) [NEXT LETTER](#page-954-0) FRAMES [NO FRAMES](#page-952-0) All Classes** [A](#page-841-0) [B](#page-853-0) [C](#page-854-0) [D](#page-859-0) [E](#page-864-0) [F](#page-866-0) [G](#page-869-0) [H](#page-902-0) [I](#page-903-0) [L](#page-915-0) [M](#page-917-0) [N](#page-918-0) [O](#page-919-0) [P](#page-923-0) O [R](#page-926-0) [S](#page-933-0) [T](#page-951-0) [U](#page-952-0) [V](#page-954-0) [W](#page-955-0) [X](#page-956-0)

# <span id="page-954-0"></span>**V**

**[VALIDATEDBY](#page-416-1)** - Static variable in class com.telelogic.rhapsody.core.[IRPModelElement.OSLCLink.Types](#page-414-0) OSLC link type: Validated By **[VALUE](#page-649-0)** - Static variable in class com.telelogic.rhapsody.core[.IRPTableLayout.Column.GeneralAttribute](#page-646-0) **<u>[version\(\)](#page-79-4)</u>** - Method in interface com.telelogic.rhapsody.core[.IRPApplication](#page-35-0) Get Rhapsody version **[versionNumberLong\(\)](#page-80-0)** - Method in interface com.telelogic.rhapsody.core.*[IRPApplication](#page-35-0)* Get Rhapsody versionNumberLong **[VIA\\_PORT](#page-662-1)** - Static variable in class com.telelogic.rhapsody.core[.IRPTableLayout.Column.RelationAttributeFrom](#page-658-0) Value to be used for Property parameter of addColumn method, when RelationAttributeFrom is selected for the Type parameter of addColumn method. **[VIA\\_PORT](#page-662-1)** - Static variable in class com.telelogic.rhapsody.core[.IRPTableLayout.Column.RelationAttributeTo](#page-661-0) Value to be used for Property parameter of addColumn method, when RelationAttributeTo is selected for the Type parameter of addColumn method.

**[Package](#page-0-0)** Class Use **[Tree](#page-966-0) [Serialized](#page-970-0) [Deprecated](#page-957-0) Index Help [PREV LETTER](#page-952-0) [NEXT LETTER](#page-955-0) FRAMES [NO FRAMES](#page-954-0) All Classes** [A](#page-841-0) [B](#page-853-0) [C](#page-854-0) [D](#page-859-0) [E](#page-864-0) [F](#page-866-0) [G](#page-869-0) [H](#page-902-0) [I](#page-903-0) [L](#page-915-0) [M](#page-917-0) [N](#page-918-0) [O](#page-919-0) [P](#page-923-0) [Q](#page-925-0) [R](#page-926-0) [S](#page-933-0) [T](#page-951-0) [U](#page-952-0) [V](#page-954-0) [W](#page-955-0) [X](#page-956-0)

# <span id="page-955-0"></span>**W**

**[whoAmI\(\)](#page-798-0)** - Method in class com.telelogic.rhapsody.core.[RPExternalCodeGenerator](#page-796-0) method WhoAmI **[write\(String\)](#page-85-0)** - Method in interface com.telelogic.rhapsody.core.[IRPASCIIFile](#page-84-0) write to file **[writeCodeGenMessage\(String\)](#page-99-2)** - Method in interface com.telelogic.rhapsody.core[.IRPBaseExternalCodeGeneratorTool](#page-99-1) method writeCodeGenMessage **[writeToLog\(String\)](#page-769-2)** - Static method in class com.telelogic.rhapsody.core.[RhapsodyAppServer](#page-762-0) Writes the specified text to the Rhapsody API log file. **[writeToOutputWindow\(String, String\)](#page-80-1)** - Method in interface com.telelogic.rhapsody.core[.IRPApplication](#page-35-0) Writes text to Rhapsody's Output window.

**[Package](#page-0-0)** Class Use **[Tree](#page-966-0) [Serialized](#page-970-0) [Deprecated](#page-957-0) Index Help [PREV LETTER](#page-954-0) [NEXT LETTER](#page-956-0) FRAMES [NO FRAMES](#page-955-0) All Classes** [A](#page-841-0) [B](#page-853-0) [C](#page-854-0) [D](#page-859-0) [E](#page-864-0) [F](#page-866-0) [G](#page-869-0) [H](#page-902-0) [I](#page-903-0) [L](#page-915-0) [M](#page-917-0) [N](#page-918-0) [O](#page-919-0) [P](#page-923-0) [Q](#page-925-0) [R](#page-926-0) [S](#page-933-0) [T](#page-951-0) [U](#page-952-0) [V](#page-954-0) [W](#page-955-0) [X](#page-956-0)

# <span id="page-956-0"></span>**X**

- **[XML](#page-691-0)** Static variable in class com.telelogic.rhapsody.core[.IRPMatrixView.ContentFormat](#page-353-0) Export in XML format.
- **[XML](#page-691-0)** Static variable in class com.telelogic.rhapsody.core[.IRPTableView.ContentFormat](#page-690-0) Export in XML format.

**[Package](#page-0-0)** Class Use **[Tree](#page-966-0) [Serialized](#page-970-0) [Deprecated](#page-957-0) Index Help**<br>**PREVILETTER** NEXT LETTER **FRAMES** NO FRAMES All Classes **FRAMES [NO FRAMES](#page-956-0) All Classes** [A](#page-841-0) [B](#page-853-0) [C](#page-854-0) [D](#page-859-0) [E](#page-864-0) [F](#page-866-0) [G](#page-869-0) [H](#page-902-0) [I](#page-903-0) [L](#page-915-0) [M](#page-917-0) [N](#page-918-0) [O](#page-919-0) [P](#page-923-0) [Q](#page-925-0) [R](#page-926-0) [S](#page-933-0) [T](#page-951-0) [U](#page-952-0) [V](#page-954-0) [W](#page-955-0) [X](#page-956-0)

<span id="page-957-0"></span>**[Package](#page-0-0)** Class Use **[Tree](#page-966-0) [Serialized](#page-970-0) Deprecated [Index](#page-841-0) Help** PREV NEXT **FRAMES [NO FRAMES](#page-957-0) All Classes**

# **Deprecated API**

### **Contents**

- [Deprecated Fields](#page-957-1)
- [Deprecated Methods](#page-957-2)

<span id="page-957-1"></span>**Deprecated Fields**

[com.telelogic.rhapsody.core.IRPTableLayout.Column.RELAION\\_ATTRIBUTE\\_FROM](#page-652-0)

[com.telelogic.rhapsody.core.IRPTableLayout.Column.RELAION\\_ATTRIBUTE\\_TO](#page-652-1)

<span id="page-957-2"></span>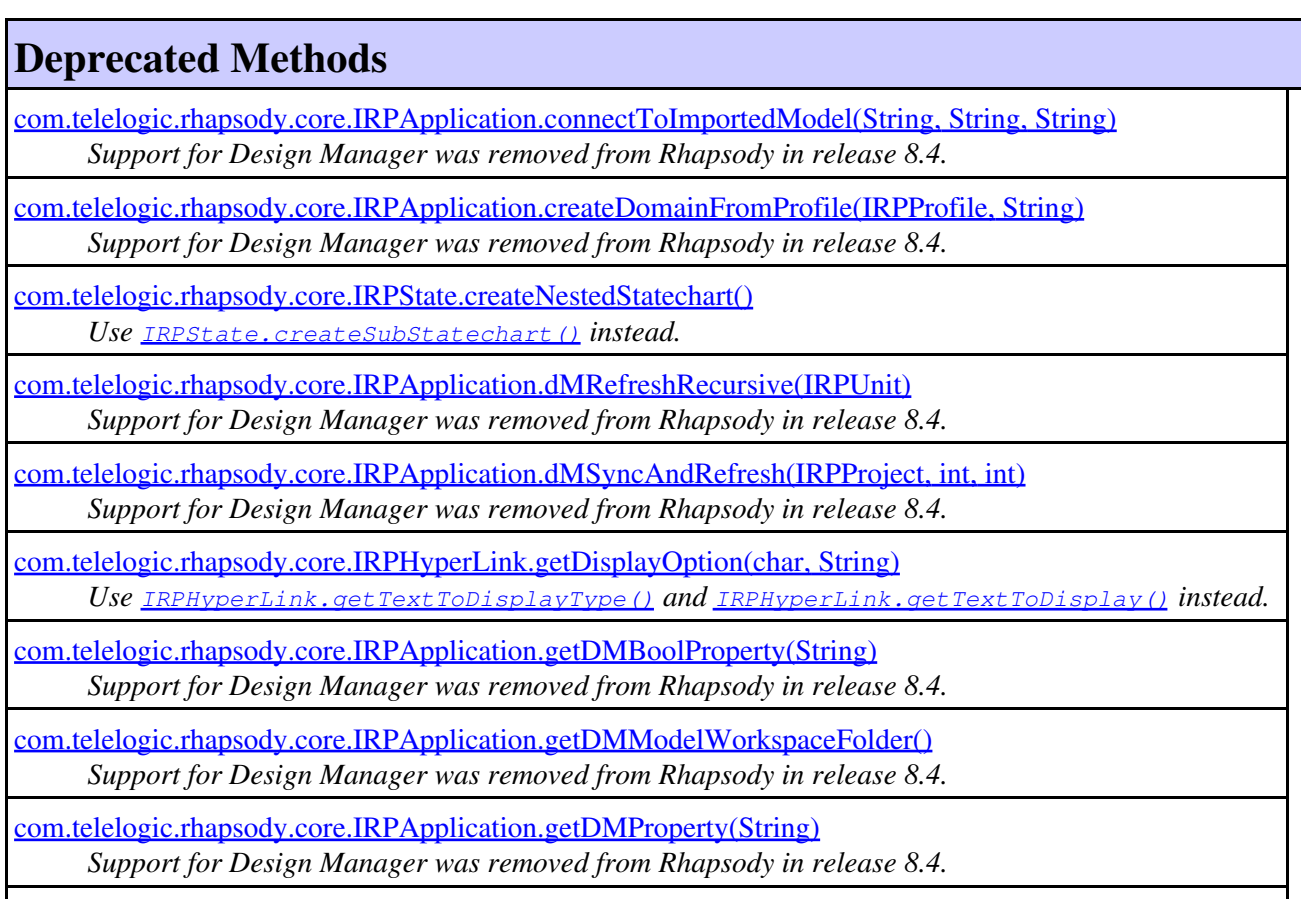

[com.telelogic.rhapsody.core.IRPObjectNode.getInState\(\)](#page-427-1)

### **Deprecated Methods**

*Use getInStateList() instead.*

[com.telelogic.rhapsody.core.IRPFlowchart.getItsOwner\(\)](#page-268-2) *Use IRPModelElement.getOwner instead.*

[com.telelogic.rhapsody.core.IRPSearchQuery.getSearchScopeObject\(\)](#page-552-0)

*This method, used to return the scope specified for the search, was introduced when Rhapsody only allowed you to specify a single element as the scope. Now that Rhapsody allows you to specify a list of such elements, you should use the method [IRPSearchQuery.getSearchScopeElements\(\)](#page-546-0).*

[com.telelogic.rhapsody.core.IRPModelElement.getStereotype\(\)](#page-402-0)

*Since Rhapsody now allows multiple stereotypes to be applied to a model element, the getStereotypes() method should be used instead.*

[com.telelogic.rhapsody.core.IRPApplication.insertProjectFromDesignManager\(String, String, String,](#page-68-0) [String, String, String\)](#page-68-0)

*Support for Design Manager was removed from Rhapsody in release 8.4.*

[com.telelogic.rhapsody.core.IRPModelElement.lockOnDesignManager\(\)](#page-406-1)

*Support for Design Manager was removed from Rhapsody in release 8.4.*

[com.telelogic.rhapsody.core.IRPProject.moveToDesignManager\(String, String, String, String, String\)](#page-509-0) *Support for Design Manager was removed from Rhapsody in release 8.4.*

[com.telelogic.rhapsody.core.IRPProject.moveToDesignManagerAfterLogin\(String, String, String\)](#page-509-1) *Support for Design Manager was removed from Rhapsody in release 8.4.*

[com.telelogic.rhapsody.core.IRPApplication.newProjectOnDesignManager\(String, String, String, String,](#page-70-0) [String, String\)](#page-70-0)

*Support for Design Manager was removed from Rhapsody in release 8.4.*

[com.telelogic.rhapsody.core.IRPApplication.openProjectFromDesignManager\(String, String, String,](#page-71-0) [String, String, String\)](#page-71-0)

*Support for Design Manager was removed from Rhapsody in release 8.4.*

[com.telelogic.rhapsody.core.IRPApplication.openProjectFromDesignManagerAfterLogin\(String, String,](#page-71-1) [String, String\)](#page-71-1)

*Support for Design Manager was removed from Rhapsody in release 8.4.*

[com.telelogic.rhapsody.core.IRPApplication.setDMBoolProperty\(String, int\)](#page-77-0)

*Support for Design Manager was removed from Rhapsody in release 8.4.*

[com.telelogic.rhapsody.core.IRPApplication.setDMProperty\(String, String\)](#page-77-1)

*Support for Design Manager was removed from Rhapsody in release 8.4.*

[com.telelogic.rhapsody.core.IRPObjectNode.setInState\(String\)](#page-427-0)

*Use addInState instead.*

[com.telelogic.rhapsody.core.IRPFlowchart.setItsOwner\(IRPOperation\)](#page-268-1) *Use IRPModelElement.setOwner instead.*

[com.telelogic.rhapsody.core.IRPSearchQuery.setSearchScopeObject\(IRPModelElement\)](#page-556-0)

*This method, used to set the scope for the search, was introduced when Rhapsody only allowed you to specify a single element as the scope. Now that Rhapsody allows you to specify a list of such elements, you should use the method*

## **Deprecated Methods**

*[IRPSearchQuery.addSearchScope\(com.telelogic.rhapsody.core.IRPModelElement\)](#page-541-0).*

[com.telelogic.rhapsody.core.IRPModelElement.setStereotype\(IRPStereotype\)](#page-410-0)

*This method was relevant when Rhapsody allowed only a single stereotype to be applied to a model element. To apply a stereotype to an element, use*

*[IRPModelElement.addSpecificStereotype\(com.telelogic.rhapsody.core.IRPStereotype\)](#page-386-0) or*

*[IRPModelElement.addStereotype\(java.lang.String, java.lang.String\)](#page-387-0). To remove a stereotype that was applied to an element, use*

*[IRPModelElement.removeStereotype\(com.telelogic.rhapsody.core.IRPStereotype\)](#page-406-0).*

[com.telelogic.rhapsody.core.IRPModelElement.unlockOnDesignManager\(\)](#page-411-3) *Support for Design Manager was removed from Rhapsody in release 8.4.*

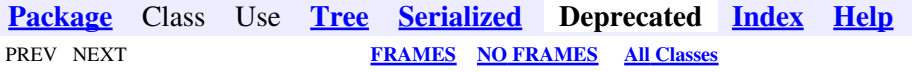

<span id="page-960-0"></span>**[Package](#page-0-0)** Class Use **[Tree](#page-966-0) [Serialized](#page-970-0) [Deprecated](#page-957-0) [Index](#page-841-0) Help** PREV NEXT **FRAMES [NO FRAMES](#page-960-0) All Classes**

# **Constant Field Values**

#### **Contents**

• [com.telelogic.\\*](#page-960-1)

# <span id="page-960-1"></span>**com.telelogic.\***

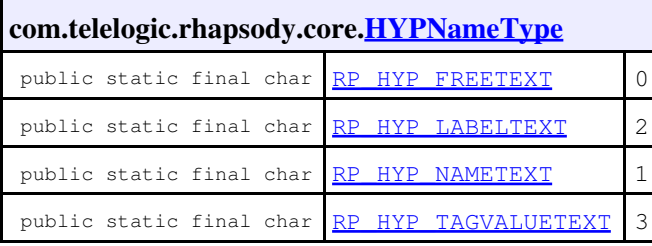

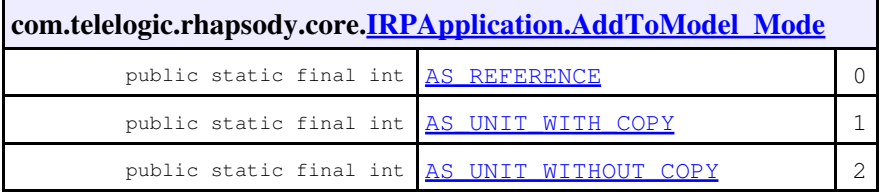

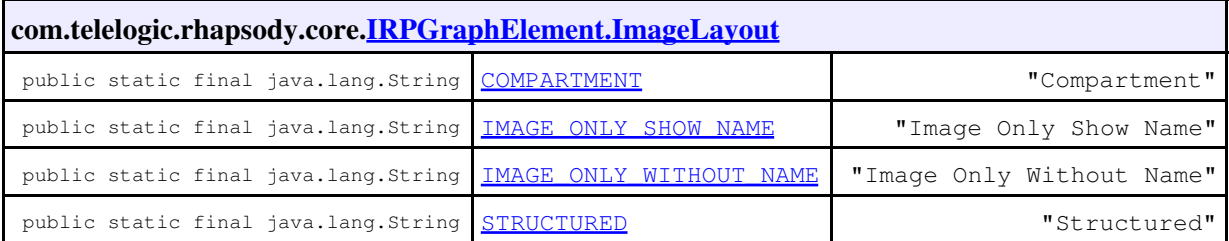

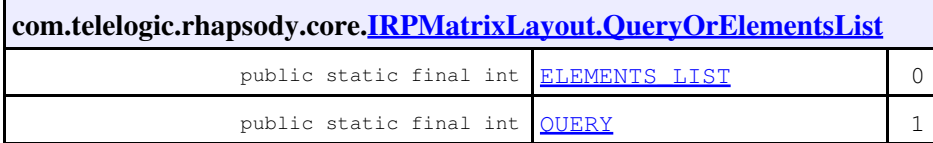

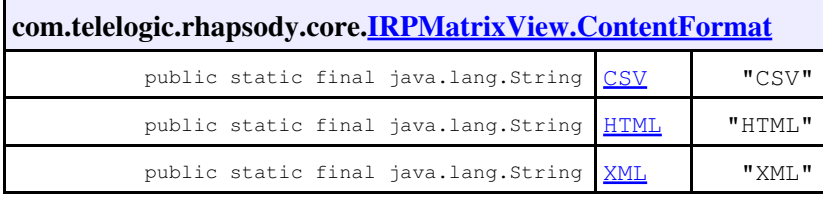

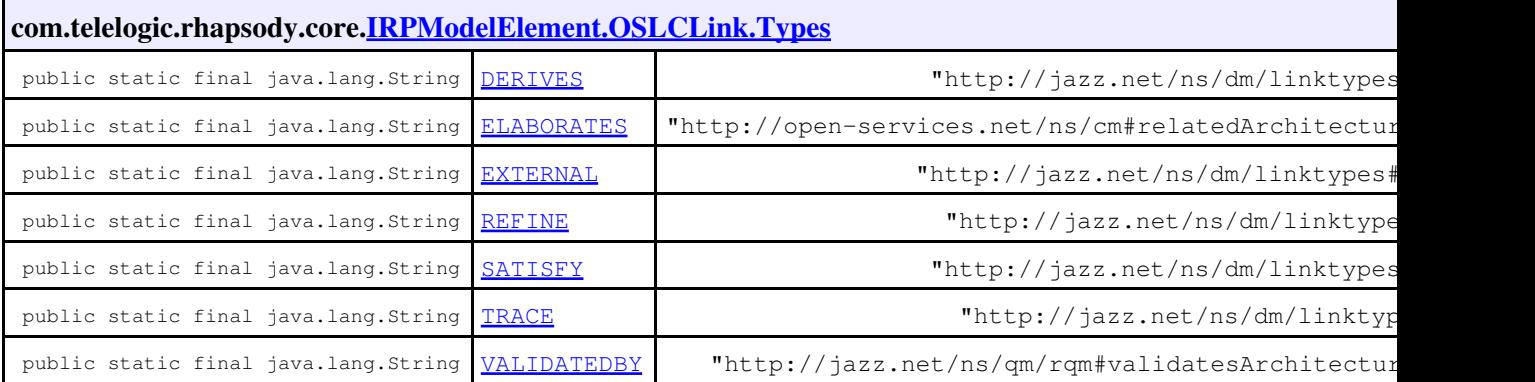

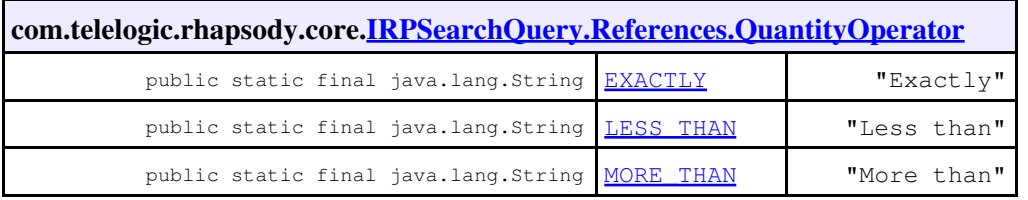

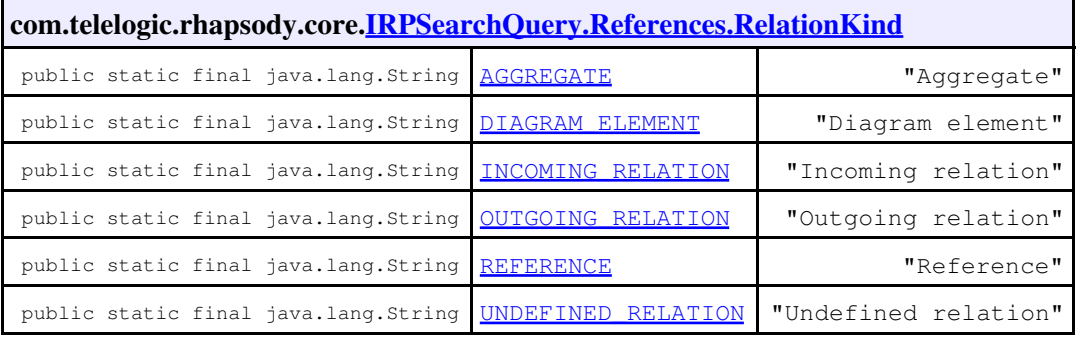

### **com.telelogic.rhapsody.core.[IRPSearchQuery.SearchInField](#page-565-0)**

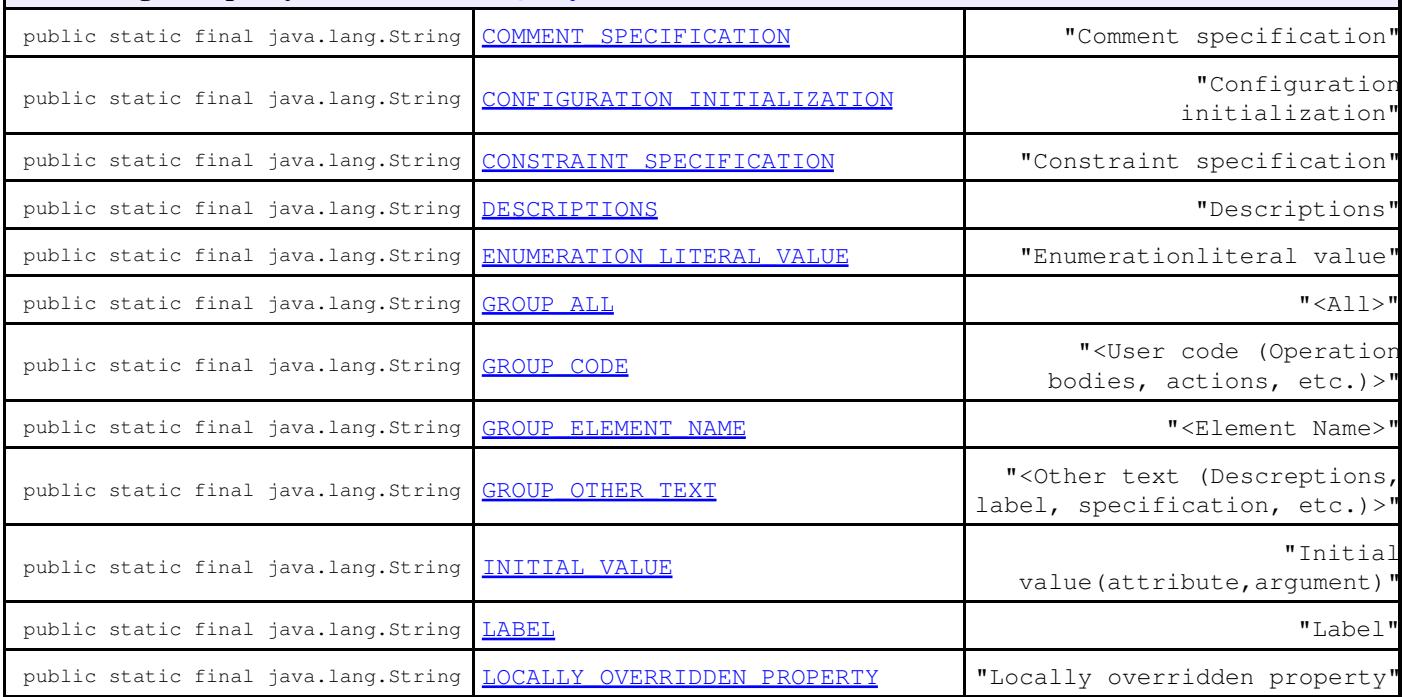

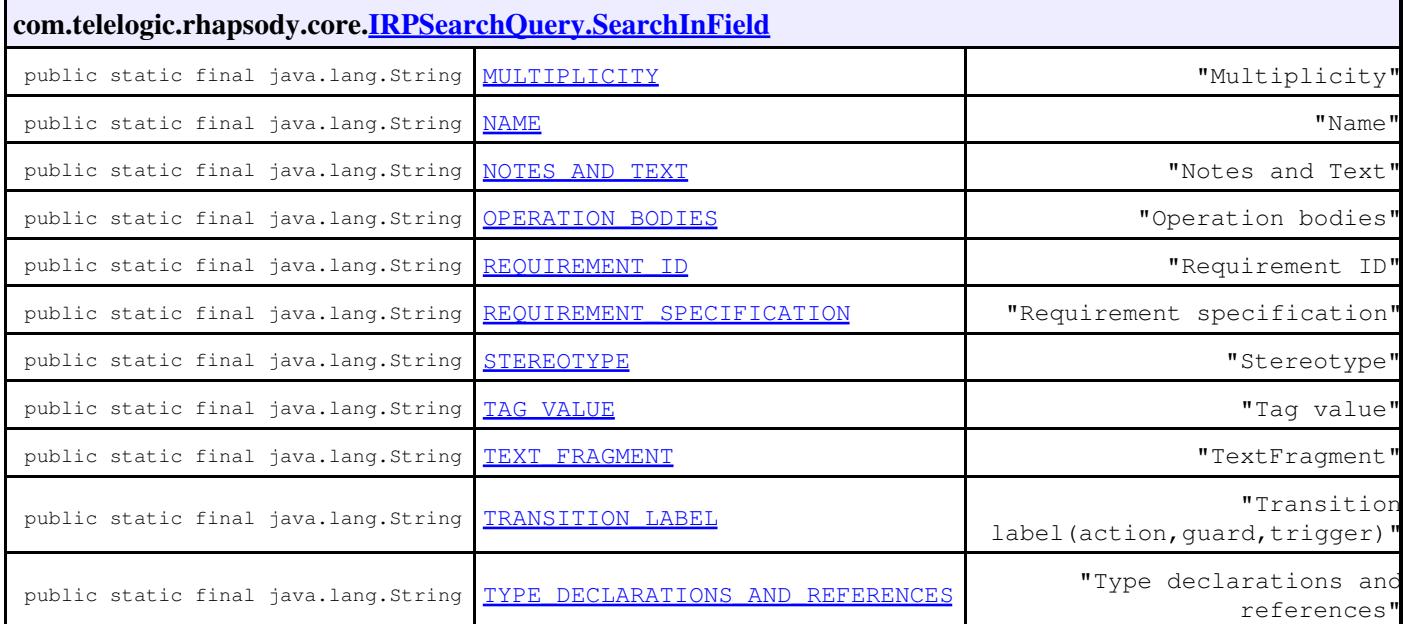

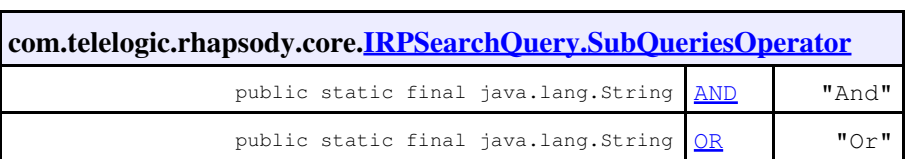

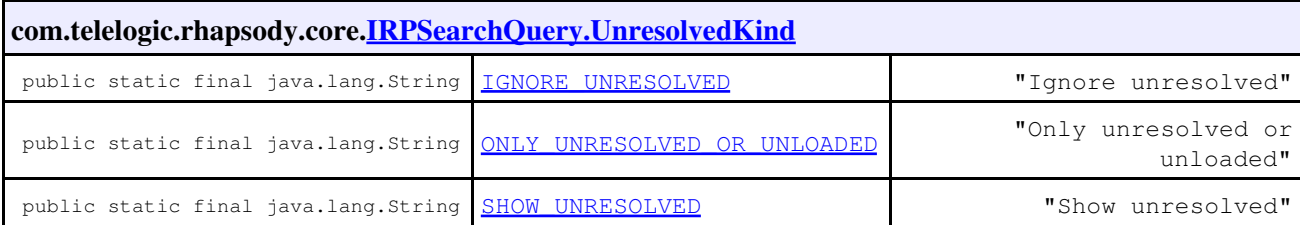

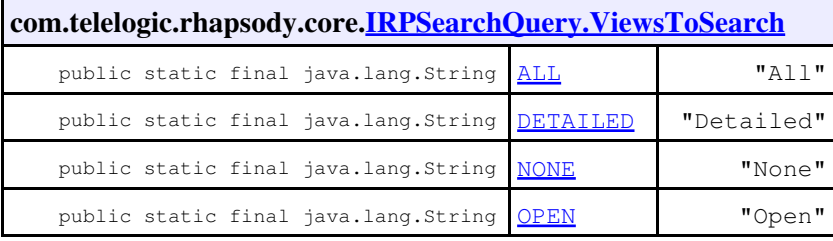

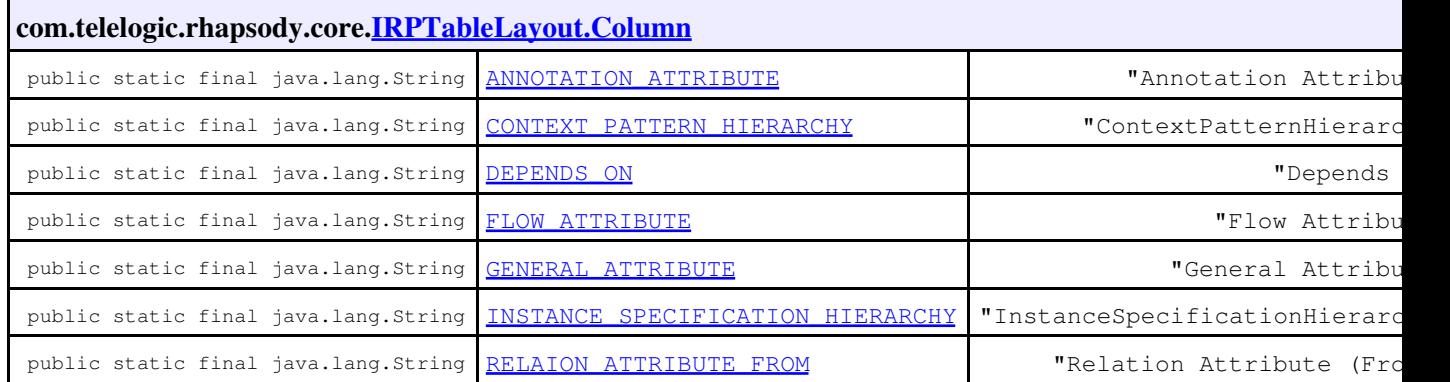

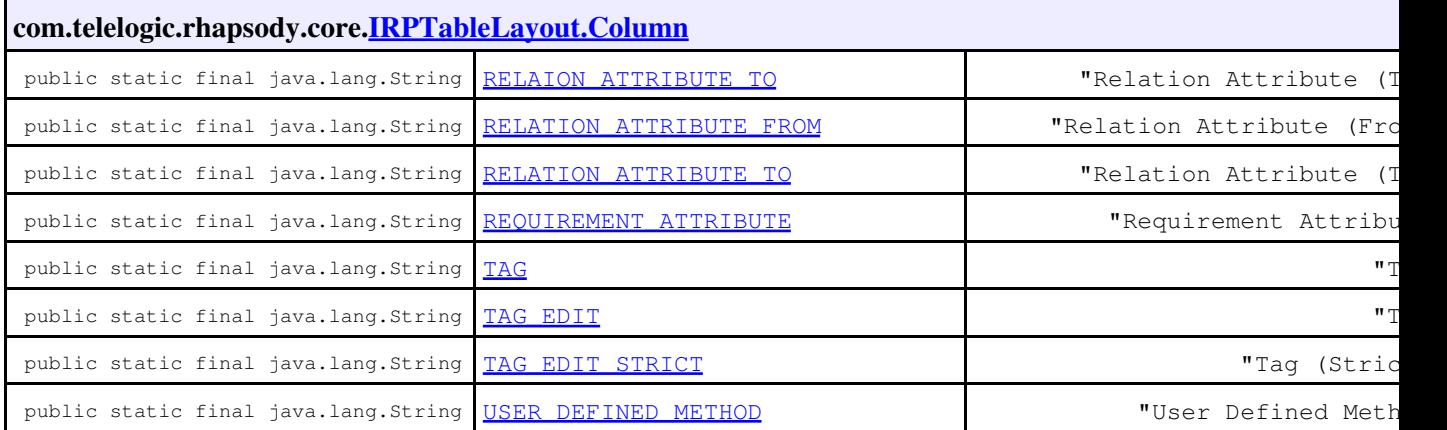

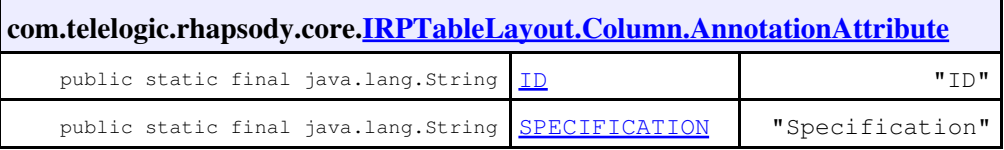

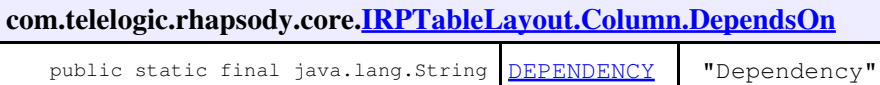

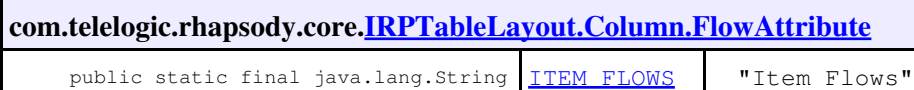

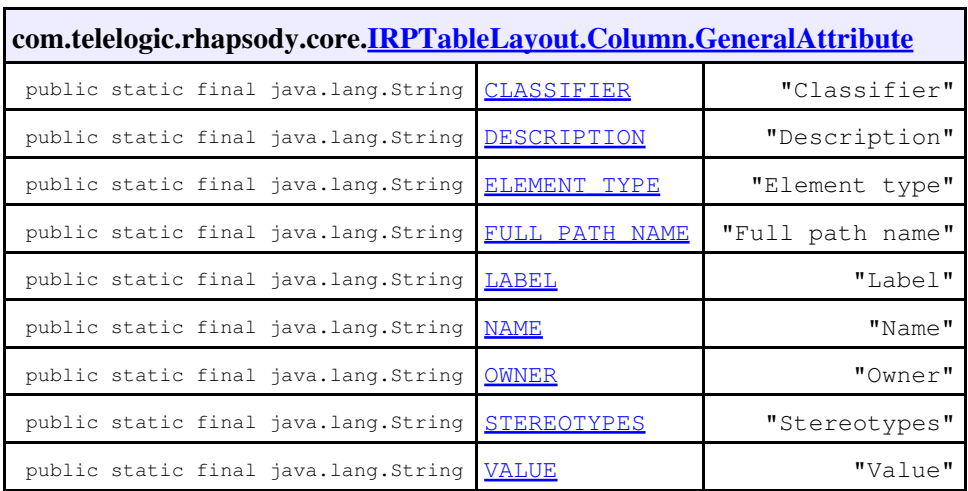

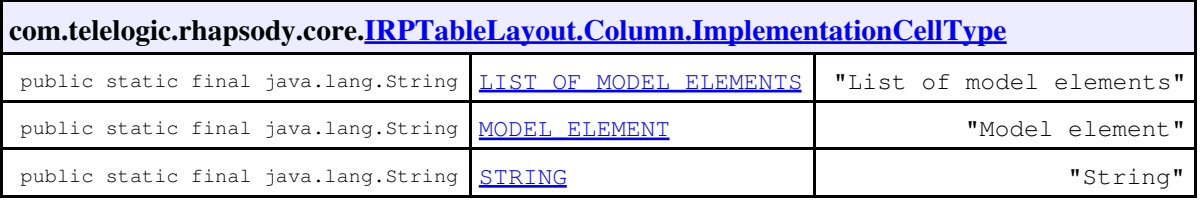

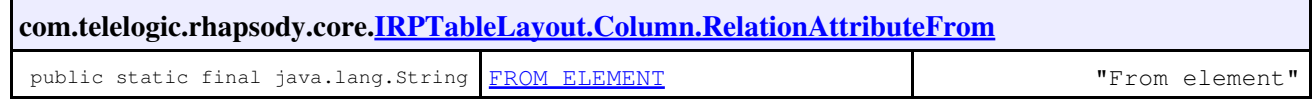

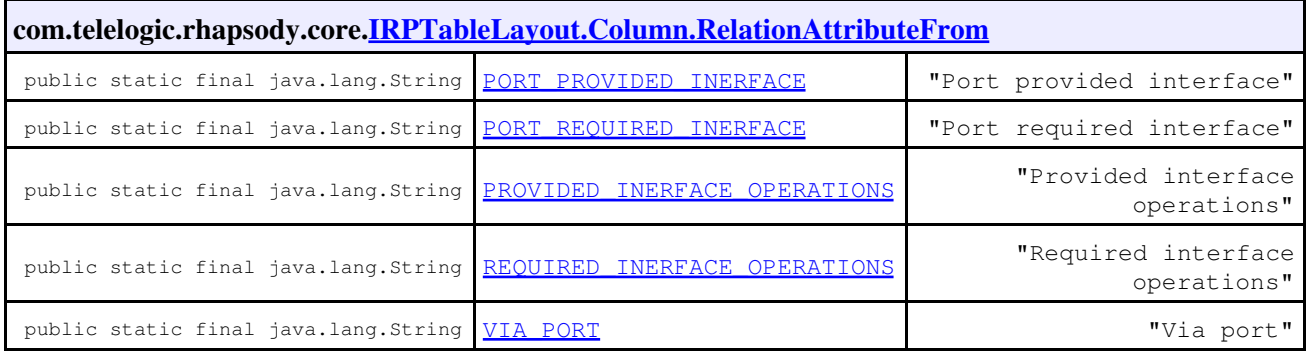

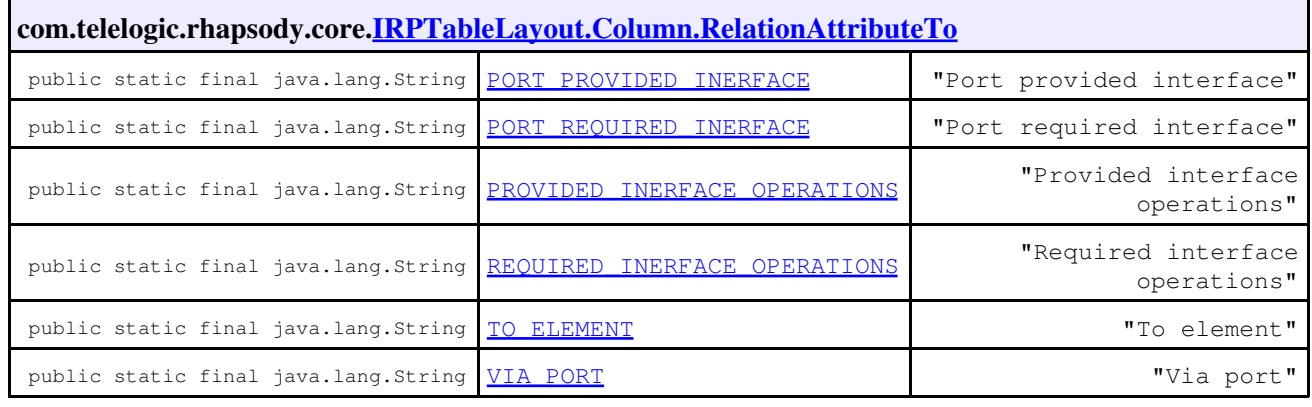

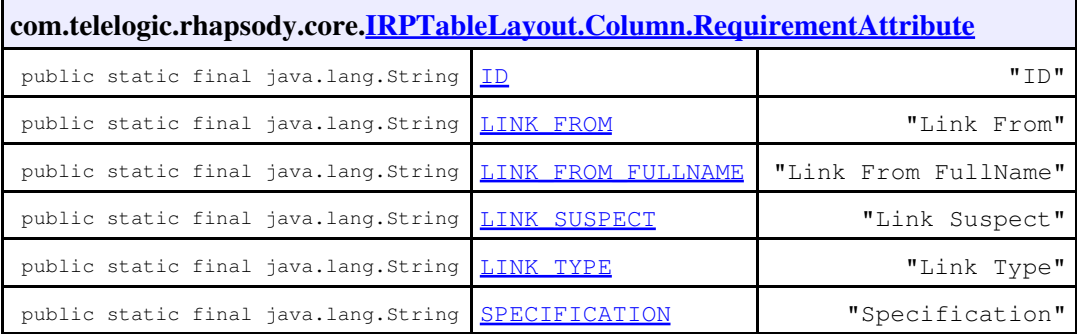

**com.telelogic.rhapsody.core.[IRPTableLayout.Column.UserDefinedMethod](#page-667-0)** public static final java.lang.String [Implementation](#page-667-1) "Implementation..."

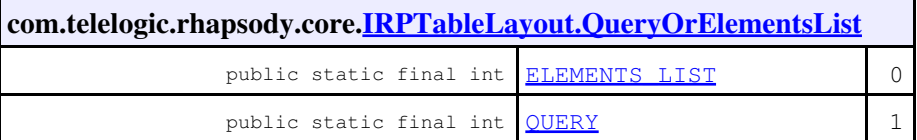

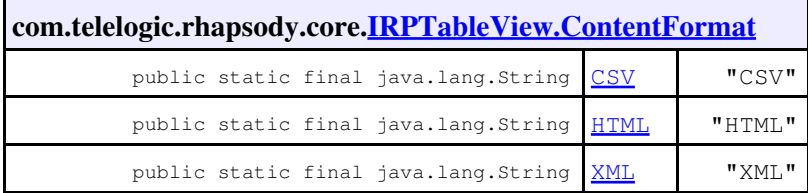

**com.telelogic.rhapsody.core.[SearchFindAsEnum](#page-838-0)**

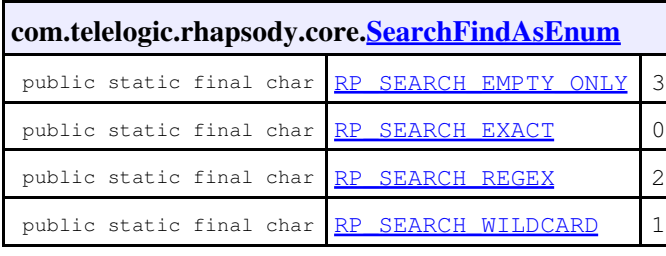

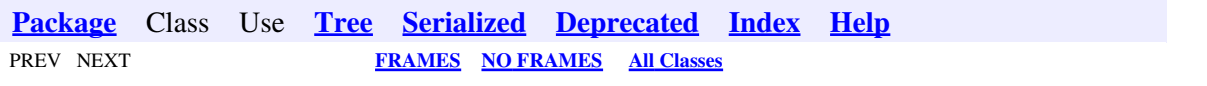

<span id="page-966-0"></span>**[Package](#page-0-0)** Class Use **Tree [Serialized](#page-970-0) [Deprecated](#page-957-0) [Index](#page-841-0) Help** PREV NEXT **[FRAMES](#page-966-0) [NO FRAMES](#page-966-0) All Classes**

## **Hierarchy For Package com.telelogic.rhapsody.core**

## **Class Hierarchy**

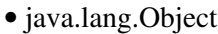

java.lang.ClassLoader ♦

◊ java.security.SecureClassLoader

java.net.URLClassLoader ⋅

• com.telelogic.rhapsody.core.**[RhpClassLoader](#page-773-0)**

- ♦ com.telelogic.rhapsody.core.**[HYPNameType](#page-9-0)**
- ♦ com.telelogic.rhapsody.core.**[IRPApplication.AddToModel\\_Mode](#page-33-0)**
- ♦ com.telelogic.rhapsody.core.**[IRPGraphElement.ImageLayout](#page-288-0)**
- ♦ com.telelogic.rhapsody.core.**[IRPMatrixLayout.QueryOrElementsList](#page-351-0)**
- ♦ com.telelogic.rhapsody.core.**[IRPMatrixView.ContentFormat](#page-353-0)**
- ♦ com.telelogic.rhapsody.core.**[IRPModelElement.OSLCLink](#page-412-0)**
- ♦ com.telelogic.rhapsody.core.**[IRPModelElement.OSLCLink.Types](#page-414-0)**
- ♦ com.telelogic.rhapsody.core.**[IRPSearchQuery.References](#page-558-0)**
- ♦ com.telelogic.rhapsody.core.**[IRPSearchQuery.References.QuantityOperator](#page-560-0)**
- ♦ com.telelogic.rhapsody.core.**[IRPSearchQuery.References.RelationKind](#page-562-0)**
- ♦ com.telelogic.rhapsody.core.**[IRPSearchQuery.SearchInField](#page-565-0)**
- ♦ com.telelogic.rhapsody.core.**[IRPSearchQuery.SubQueriesOperator](#page-572-0)**
- ♦ com.telelogic.rhapsody.core.**[IRPSearchQuery.UnresolvedKind](#page-574-0)**
- ♦ com.telelogic.rhapsody.core.**[IRPSearchQuery.ViewsToSearch](#page-576-0)**
- ♦ com.telelogic.rhapsody.core.**[IRPTableLayout.Column](#page-650-0)**
- ♦ com.telelogic.rhapsody.core.**[IRPTableLayout.Column.AnnotationAttribute](#page-640-0)**
- ♦ com.telelogic.rhapsody.core.**[IRPTableLayout.Column.DependsOn](#page-642-0)**
- ♦ com.telelogic.rhapsody.core.**[IRPTableLayout.Column.FlowAttribute](#page-644-0)**
- ♦ com.telelogic.rhapsody.core.**[IRPTableLayout.Column.GeneralAttribute](#page-646-0)**
- ♦ com.telelogic.rhapsody.core.**[IRPTableLayout.Column.ImplementationCellType](#page-656-0)**
- ♦ com.telelogic.rhapsody.core.**[IRPTableLayout.Column.RelationAttributeFrom](#page-658-0)**
- ♦ com.telelogic.rhapsody.core.**[IRPTableLayout.Column.RelationAttributeTo](#page-661-0)**
- ♦ com.telelogic.rhapsody.core.**[IRPTableLayout.Column.RequirementAttribute](#page-664-0)**
- ♦ com.telelogic.rhapsody.core.**[IRPTableLayout.Column.UserDefinedMethod](#page-667-0)**
- ♦ com.telelogic.rhapsody.core.**[IRPTableLayout.QueryOrElementsList](#page-688-0)**
- ♦ com.telelogic.rhapsody.core.**[IRPTableView.ContentFormat](#page-690-0)**
- ♦ com.telelogic.rhapsody.core.**[RhapsodyAppServer](#page-762-0)**
- ♦ com.telelogic.rhapsody.core.**[RhpUtils](#page-775-0)**
- ♦ com.telelogic.rhapsody.core.**[RPApplicationListener](#page-777-0)**
- ♦ com.telelogic.rhapsody.core.**[RPCodeGeneratorListener](#page-783-0)**
- ♦ com.telelogic.rhapsody.core.**[RPCodeGenSimplifier](#page-786-0)**
- ♦ com.telelogic.rhapsody.core.**[RPExtendedRPClassesFactory](#page-790-0)**
- ♦ com.telelogic.rhapsody.core.**[RPExternalCheck](#page-792-0)**
- ♦ com.telelogic.rhapsody.core.**[RPExternalCodeGenerator](#page-796-0)**
- ♦ com.telelogic.rhapsody.core.**[RPExternalIDEManager](#page-800-0)**

- ♦ com.telelogic.rhapsody.core.**[RPExternalRoundtrip](#page-807-0)**
- ♦ com.telelogic.rhapsody.core.**[RPIntegratorListener](#page-812-0)**
- ♦ com.telelogic.rhapsody.core.**[RPJavaPluginsManager](#page-815-0)**
- ♦ com.telelogic.rhapsody.core.**[RPowPaneMgrEvents](#page-820-0)**
- ♦ com.telelogic.rhapsody.core.**[RPRoundTripListener](#page-824-0)**
- ♦ com.telelogic.rhapsody.core.**[RPRTCListener](#page-827-0)**
- ♦ com.telelogic.rhapsody.core.**[RPSearchListener](#page-832-0)**
- ♦ com.telelogic.rhapsody.core.**[RPUserPlugin](#page-835-0)**
- ♦ com.telelogic.rhapsody.core.**[SearchFindAsEnum](#page-838-0)**
- java.lang.Throwable (implements java.io.Serializable) ♦

java.lang.Exception ◊

- java.lang.RuntimeException ⋅
	- com.telelogic.rhapsody.core.**[RhapsodyRuntimeException](#page-771-0)**

# **Interface Hierarchy**

- com.telelogic.rhapsody.core.**[IRPApplication](#page-35-0)**
- com.telelogic.rhapsody.core.**[IRPASCIIFile](#page-84-0)**
- com.telelogic.rhapsody.core.**[IRPAXViewCtrl](#page-97-0)**
- com.telelogic.rhapsody.core.**[IRPBaseExternalCodeGeneratorTool](#page-99-1)**
	- ♦ com.telelogic.rhapsody.core.**[IRPCodeGenSimplifiersRegistry](#page-137-0)**
	- ♦ com.telelogic.rhapsody.core.**[IRPExternalCodeGeneratorInvoker](#page-243-0)**
- com.telelogic.rhapsody.core.**[IRPCodeGenerator](#page-135-0)**
- com.telelogic.rhapsody.core.**[IRPCollection](#page-154-0)**
- com.telelogic.rhapsody.core.**[IRPDiagSynthAPI](#page-228-0)**
- com.telelogic.rhapsody.core.**[IRPExternalCheckRegistry](#page-241-1)**
- com.telelogic.rhapsody.core.**[IRPExternalIDERegistry](#page-245-0)**
- com.telelogic.rhapsody.core.**[IRPExternalRoundtripInvoker](#page-247-0)**
- com.telelogic.rhapsody.core.**[IRPGraphElement](#page-280-0)**
	- ♦ com.telelogic.rhapsody.core.**[IRPGraphEdge](#page-277-0)**
	- ♦ com.telelogic.rhapsody.core.**[IRPGraphNode](#page-293-0)**
- com.telelogic.rhapsody.core.**[IRPGraphicalProperty](#page-291-0)**
- com.telelogic.rhapsody.core.**[IRPImageMap](#page-302-0)**
- com.telelogic.rhapsody.core.**[IRPIntegrator](#page-319-0)**
- com.telelogic.rhapsody.core.**[IRPInternalOEMPlugin](#page-331-0)**
- com.telelogic.rhapsody.core.**[IRPJavaPlugins](#page-335-0)**
- com.telelogic.rhapsody.core.**[IRPModelElement](#page-375-0)**
	- com.telelogic.rhapsody.core.**[IRPAction](#page-18-0)** ♦
		- ◊ com.telelogic.rhapsody.core.**[IRPSendAction](#page-584-0)**
	- ♦ com.telelogic.rhapsody.core.**[IRPAssociationRole](#page-89-0)**
	- ♦ com.telelogic.rhapsody.core.**[IRPClassifierRole](#page-131-0)**
	- com.telelogic.rhapsody.core.**[IRPCollaboration](#page-139-0)** ♦
		- ◊ com.telelogic.rhapsody.core.**[IRPInteractionOperand](#page-322-0)**
	- ♦ com.telelogic.rhapsody.core.**[IRPComponentInstance](#page-175-0)**
	- ♦ com.telelogic.rhapsody.core.**[IRPConfiguration](#page-179-0)**
	- com.telelogic.rhapsody.core.**[IRPDependency](#page-206-0)** ♦ ◊ com.telelogic.rhapsody.core.**[IRPHyperLink](#page-298-0)**
	- ♦ com.telelogic.rhapsody.core.**[IRPEnumerationLiteral](#page-231-0)**
	- ♦ com.telelogic.rhapsody.core.**[IRPExecutionOccurrence](#page-239-0)**
	- ♦ com.telelogic.rhapsody.core.**[IRPFileFragment](#page-254-0)**

- ♦ com.telelogic.rhapsody.core.**[IRPFlow](#page-257-0)**
- ♦ com.telelogic.rhapsody.core.**[IRPGeneralization](#page-273-0)**
- ♦ com.telelogic.rhapsody.core.**[IRPGuard](#page-296-0)**
- ♦ com.telelogic.rhapsody.core.**[IRPInstanceSlot](#page-311-0)**
- ♦ com.telelogic.rhapsody.core.**[IRPInstanceSpecification](#page-314-0)**
- ♦ com.telelogic.rhapsody.core.**[IRPInteractionOccurrence](#page-320-0)**
- ♦ com.telelogic.rhapsody.core.**[IRPInteractionOperator](#page-325-0)**
- com.telelogic.rhapsody.core.**[IRPMessage](#page-362-0)** ♦
	- ◊ com.telelogic.rhapsody.core.**[IRPActionBlock](#page-20-0)**
	- ◊ com.telelogic.rhapsody.core.**[IRPConditionMark](#page-177-0)**
	- ◊ com.telelogic.rhapsody.core.**[IRPDestructionEvent](#page-212-0)**
- ♦ com.telelogic.rhapsody.core.**[IRPMessagePoint](#page-372-0)**
- com.telelogic.rhapsody.core.**[IRPStateVertex](#page-623-0)** ♦
	- com.telelogic.rhapsody.core.**[IRPConnector](#page-192-0)** ◊
		- ⋅ com.telelogic.rhapsody.core.**[IRPPin](#page-476-0)**
	- com.telelogic.rhapsody.core.**[IRPState](#page-591-0)** ◊
		- ⋅ com.telelogic.rhapsody.core.**[IRPAcceptEventAction](#page-12-0)**
		- ⋅ com.telelogic.rhapsody.core.**[IRPAcceptTimeEvent](#page-15-0)**
		- ⋅ com.telelogic.rhapsody.core.**[IRPCallOperation](#page-101-0)**
		- ⋅ com.telelogic.rhapsody.core.**[IRPObjectNode](#page-425-0)**
- ♦ com.telelogic.rhapsody.core.**[IRPSwimlane](#page-633-0)**
- ♦ com.telelogic.rhapsody.core.**[IRPTemplateInstantiation](#page-704-0)**
- ♦ com.telelogic.rhapsody.core.**[IRPTemplateInstantiationParameter](#page-706-0)**
- ♦ com.telelogic.rhapsody.core.**[IRPTransition](#page-715-0)**
- ♦ com.telelogic.rhapsody.core.**[IRPTrigger](#page-723-0)**
- com.telelogic.rhapsody.core.**[IRPUnit](#page-737-0)** ♦
	- com.telelogic.rhapsody.core.**[IRPAnnotation](#page-29-0)** ◊
		- ⋅ com.telelogic.rhapsody.core.**[IRPComment](#page-158-0)**
		- ⋅ com.telelogic.rhapsody.core.**[IRPConstraint](#page-198-0)**
		- ⋅ com.telelogic.rhapsody.core.**[IRPRequirement](#page-525-0)**
	- com.telelogic.rhapsody.core.**[IRPClassifier](#page-115-0)** ◊
		- ⋅ com.telelogic.rhapsody.core.**[IRPActor](#page-25-0)**
			- com.telelogic.rhapsody.core.**[IRPClass](#page-104-0)** ⋅
				- com.telelogic.rhapsody.core.**[IRPAssociationClass](#page-86-0)**
				- com.telelogic.rhapsody.core.**[IRPStatechart](#page-606-0)**
					- ♦ com.telelogic.rhapsody.core.**[IRPFlowchart](#page-263-0)**
			- ⋅ com.telelogic.rhapsody.core.**[IRPFlowItem](#page-270-0)**
			- com.telelogic.rhapsody.core.**[IRPInterfaceItem](#page-327-0)** ⋅
				- com.telelogic.rhapsody.core.**[IRPEvent](#page-233-0)**
				- com.telelogic.rhapsody.core.**[IRPEventReception](#page-236-0)**
				- com.telelogic.rhapsody.core.**[IRPOperation](#page-429-0)**
			- ⋅ com.telelogic.rhapsody.core.**[IRPNode](#page-419-0)**
			- ⋅ com.telelogic.rhapsody.core.**[IRPStereotype](#page-627-0)**
			- ⋅ com.telelogic.rhapsody.core.**[IRPType](#page-726-0)**
		- ⋅ com.telelogic.rhapsody.core.**[IRPUseCase](#page-747-0)**
	- ◊ com.telelogic.rhapsody.core.**[IRPComponent](#page-160-0)**
	- ◊ com.telelogic.rhapsody.core.**[IRPControlledFile](#page-203-0)**
	- com.telelogic.rhapsody.core.**[IRPDiagram](#page-214-0)** ◊
		- ⋅ com.telelogic.rhapsody.core.**[IRPCollaborationDiagram](#page-152-0)**
		- ⋅ com.telelogic.rhapsody.core.**[IRPComponentDiagram](#page-173-0)**
		- ⋅ com.telelogic.rhapsody.core.**[IRPDeploymentDiagram](#page-210-0)**

⋅ com.telelogic.rhapsody.core.**[IRPObjectModelDiagram](#page-423-0)** ⋅ com.telelogic.rhapsody.core.**[IRPPanelDiagram](#page-474-0)** com.telelogic.rhapsody.core.**[IRPSequenceDiagram](#page-588-0)** ⋅ • com.telelogic.rhapsody.core.**[IRPTimingDiagram](#page-712-0)** com.telelogic.rhapsody.core.**[IRPStatechartDiagram](#page-620-0)** ⋅ • com.telelogic.rhapsody.core.**[IRPActivityDiagram](#page-22-0)** ⋅ com.telelogic.rhapsody.core.**[IRPStructureDiagram](#page-631-0)** ⋅ com.telelogic.rhapsody.core.**[IRPUseCaseDiagram](#page-753-0)** ◊ com.telelogic.rhapsody.core.**[IRPFile](#page-248-0)** ◊ com.telelogic.rhapsody.core.**[IRPLink](#page-336-0)** ◊ com.telelogic.rhapsody.core.**[IRPMatrixLayout](#page-345-0)** ◊ com.telelogic.rhapsody.core.**[IRPMatrixView](#page-355-0)** com.telelogic.rhapsody.core.**[IRPPackage](#page-445-0)** ◊ ⋅ com.telelogic.rhapsody.core.**[IRPProfile](#page-488-0)** ⋅ com.telelogic.rhapsody.core.**[IRPProject](#page-492-0)** com.telelogic.rhapsody.core.**[IRPRelation](#page-516-0)** ◊ com.telelogic.rhapsody.core.**[IRPInstance](#page-305-0)** ⋅ • com.telelogic.rhapsody.core.**[IRPModule](#page-417-0)** • com.telelogic.rhapsody.core.**[IRPPort](#page-483-0)** • com.telelogic.rhapsody.core.**[IRPSysMLPort](#page-636-0)** ◊ com.telelogic.rhapsody.core.**[IRPTableLayout](#page-669-0)** ◊ com.telelogic.rhapsody.core.**[IRPTableView](#page-692-0)** com.telelogic.rhapsody.core.**[IRPVariable](#page-757-0)** ◊ ⋅ com.telelogic.rhapsody.core.**[IRPArgument](#page-81-0)** ⋅ com.telelogic.rhapsody.core.**[IRPAttribute](#page-92-0)** ⋅ com.telelogic.rhapsody.core.**[IRPTag](#page-699-0)** ⋅ com.telelogic.rhapsody.core.**[IRPTemplateParameter](#page-709-0)** com.telelogic.rhapsody.core.**[IRPValueSpecification](#page-755-0)** ♦ ◊ com.telelogic.rhapsody.core.**[IRPContextSpecification](#page-200-0)** ◊ com.telelogic.rhapsody.core.**[IRPInstanceValue](#page-317-0)** ◊ com.telelogic.rhapsody.core.**[IRPLiteralSpecification](#page-343-0)** • com.telelogic.rhapsody.core.**[IRPowListListener](#page-439-0)** • com.telelogic.rhapsody.core.**[IRPowPaneMgr](#page-441-0)** • com.telelogic.rhapsody.core.**[IRPowTextListener](#page-443-1)** • com.telelogic.rhapsody.core.**[IRPPlugInWindow](#page-480-0)** • com.telelogic.rhapsody.core.**[IRPProgressBar](#page-490-1)** • com.telelogic.rhapsody.core.**[IRPRhapsodyServer](#page-528-0)** • com.telelogic.rhapsody.core.**[IRPRoundTrip](#page-530-0)** • com.telelogic.rhapsody.core.**[IRPSearchManager](#page-531-0)** • com.telelogic.rhapsody.core.**[IRPSearchQuery](#page-534-0)**

- com.telelogic.rhapsody.core.**[IRPSearchResult](#page-578-0)**
- com.telelogic.rhapsody.core.**[IRPSelection](#page-580-0)**

**[Package](#page-0-0)** Class Use **Tree [Serialized](#page-970-0) [Deprecated](#page-957-0) [Index](#page-841-0) Help** PREV NEXT **[FRAMES](#page-966-0) [NO FRAMES](#page-966-0) All Classes**

<span id="page-970-0"></span>**[Package](#page-0-0)** Class Use **[Tree](#page-966-0) Serialized [Deprecated](#page-957-0) [Index](#page-841-0) Help** PREV NEXT **FRAMES [NO FRAMES](#page-970-0) All Classes**

# **Serialized Form**

## **Package com.telelogic.rhapsody.core**

**Class [com.telelogic.rhapsody.core.RhapsodyRuntimeException](#page-771-0) extends java.lang.RuntimeException implements Serializable**

**serialVersionUID:** 7803061196391805387L

**[Package](#page-0-0)** Class Use **[Tree](#page-966-0) Serialized [Deprecated](#page-957-0) [Index](#page-841-0) Help** PREV NEXT **FRAMES [NO FRAMES](#page-970-0) All Classes**